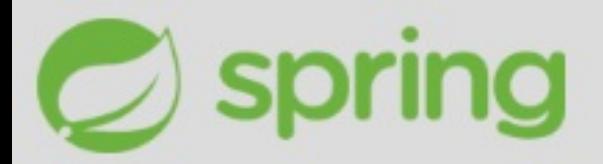

http://www.netkiller.cn

Netkiller 车札系列电子书

# Netkiller Spring Cloud 手札

陈景峰 著

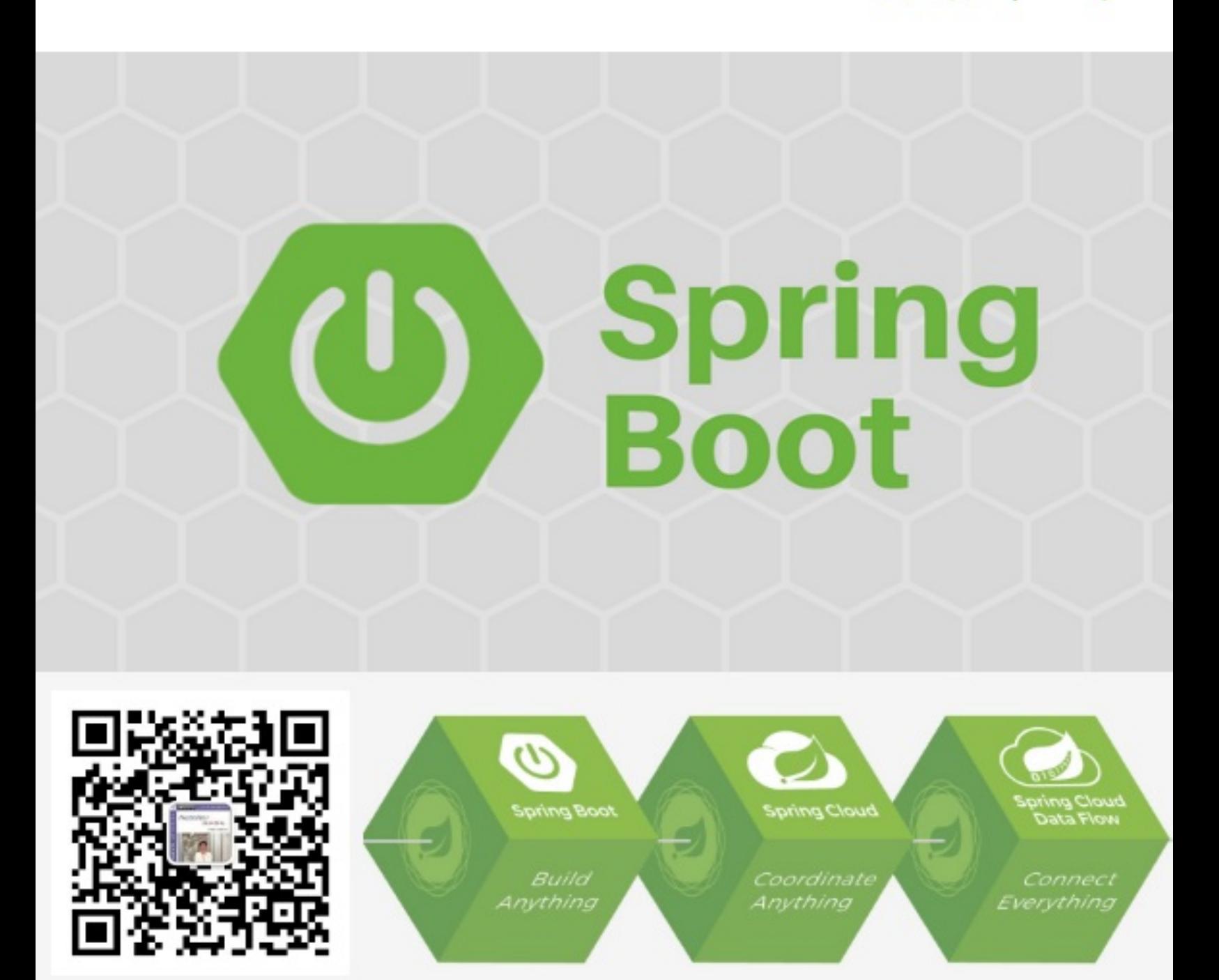

## **Netkiller Spring Cloud 手札**

目录

[⾃述](#page-42-0)

- 1. [写给读者](#page-43-0)
- 2. [作者简介](#page-47-0)
- 3. 如何获得文档
- 4. 打赏([Donations](#page-54-0))
- 5. 联系方式
- [I. Spring Boot](#page-58-0)
	- [1. Spring](#page-67-0) 开发环境
		- 1. Java [开发环境](#page-67-1)
		- 2. 安装 [Spring Tool Suite](#page-68-0)
		- [3. Dashboard](#page-69-0)
		- [4. Spring Initializr Bootstrap your application](#page-70-0)
	- [2. Spring Boot Quick start](#page-71-0)
		- 1. [创建项⽬](#page-71-1)
		- [2. pom.xml](#page-72-0)
		- [3. Controller](#page-74-0)
		- [4. Springboot with Maven](#page-75-0)

[resource](#page-75-1)

[Maven run](#page-75-2)

- [Spring Boot maven](#page-76-0) 插件 build-image
- 生成项目信息
- [3. SpringApplication](#page-78-0)
	- 1. 运⾏ [Spring boot](#page-78-1) 项⽬
		- [Linux systemd](#page-78-2)
		- 传统 [init.d](#page-79-0) 脚本
		- [编译⽤于](#page-81-0)Tomcat的 War
	- [2. @SpringBootApplication](#page-83-0) 排除 [@EnableAutoConfiguration](#page-83-1) 加载项
	- 3. 获取 Resources 目录中的静态文件
	- [4. @EnableAutoConfiguration](#page-86-0)
- [5. @ComponentScan](#page-87-0)
- [6. @EntityScan](#page-88-0) 实体扫描
- [7. @EnableJpaRepositories](#page-89-0)
- 8. [启动和销毁](#page-90-0)
- 9. [打印环境变量](#page-92-0)
- [10. CharacterEncodingFilter](#page-94-0)
- 11. 隐藏 [Banner](#page-95-0)
- 12. [实体与仓库扫描](#page-96-0)
- 13. 列出 [Beans](#page-97-0)
- [14. Tomcat](#page-99-0) 端口
- 15. [配置项设定](#page-101-0)
- [16. spring.profiles.active](#page-102-0)
- [17. @Profile\("dev"\) / @ActiveProfiles\("dev"\)](#page-103-0)
- 18. [设置默认时区](#page-105-0)
- 4. 如何优雅停止 Springboot 运行
	- 1. [准备⼯作](#page-106-1)
	- 2. kill [命令演示](#page-107-0)
	- 3. [容器中如何优雅关闭](#page-113-0) Springboot
	- 4. 写入PID文件
- [5. Properties](#page-119-0) 配置⽂件
	- [1. application.properties](#page-119-1) 配置⽂件
		- [application.properties](#page-119-2) 参考
		- [启动指定参数](#page-161-0)
			- [--spring.config.location](#page-161-1) 指定配置⽂件
			- [--spring.profiles.active](#page-161-2) 切换配置⽂件
		- [加载排除](#page-161-3)
		- [PID FILE](#page-161-4)
		- [banner](#page-162-0) 关闭
		- [server](#page-162-1)
			- [优雅关闭](#page-162-2)
			- 端口配置
			- [Session](#page-163-1) 配置
			- [cookie](#page-163-2)
			- [error](#page-164-0) 路径
			- [压缩传输](#page-164-1)
			- [ssl](#page-164-2)

[logging](#page-165-0) 内嵌 [tomcat server](#page-165-1) [server.tomcat.basedir](#page-166-0) [access.log](#page-166-1) [charset](#page-166-2) [servlet](#page-166-3) [上传限制](#page-166-4) [server.servlet.context-path](#page-166-5) JSON 输出与日期格式化 SMTP [相关配置](#page-167-1) [Redis](#page-167-2) [MongoDB](#page-168-0) [MySQL](#page-168-1) **[Oracle](#page-169-0)** default schema [datasource](#page-169-2) [velocity](#page-170-0) Security [相关配置](#page-170-1) [MVC](#page-170-2) 配置 Kafka [相关配置](#page-171-0) [2. Properties](#page-174-0) ⽂件 禁用命令行注入环境变量 [@Value](#page-174-2) 注解 [@EnableConfigurationProperties](#page-174-3) 引用自定义 \*.properties 配置⽂件 手工载入 [\\*.properties](#page-177-0) 文件 [spring.profiles.active](#page-178-0) 参数切换配置文件 [SpringApplicationBuilder.properties\(\)](#page-178-1) ⽅法添加配置 项 3. 参数引用 4. [默认值](#page-181-0) 5. [产⽣随机数](#page-182-0) [随机数](#page-182-1) 6. [多⾏字符串](#page-185-0) 7. 注⼊多值属性 [arrays, list, set](#page-186-0)

[8. containsProperty](#page-187-0) 读取配置⽂件 [9. @PropertySource](#page-188-0) 注解载入 properties 文件 10. List [列表类型](#page-191-0) [11. Map](#page-193-0)类型 [12. Binder](#page-194-0) 13. 加密 [application.properties](#page-196-0) 中的敏感内容 [6. Spring boot with Logging](#page-199-0) 1. 配置日志文件 日志输出级别 Spring boot 2.1 [以后的版本不打印](#page-201-0) Mapped 日志问 题 禁止控制台输出日志 定制日志格式 彩色输出 2. 打印日志 [lombok](#page-205-0) [3. logback](#page-206-0) 配置详解 [标准输出](#page-206-1) 禁止 logback 日志输出 指定Class过滤日志 [configuration](#page-207-0) 属性配置 contextName [设置上下⽂名称](#page-207-1) property [设置变量](#page-207-2) encoder 日志格式设置 [RollingFileAppender](#page-208-1) 按日期分割日志 按照文件尺寸分割日志 日志过滤 [标准输出](#page-213-0) [MDC](#page-214-0) ⽇志写⼊ [MongoDB](#page-215-0) [⽇志发送给](#page-216-0) logstash [logstash](#page-216-1) 配置 [Java](#page-216-2) 项⽬ 通过 tags 区分日志文件 [logstash pipeline](#page-217-1) 配置

[logback-spring.xml](#page-218-0) 配置 打印日志 [fluentd](#page-221-0) [Maven](#page-221-1) 依赖 安装 [fluent-bit](#page-222-0) 配置 [logback-spring.xml](#page-222-1) 查看 [fluent](#page-223-0) 输出 [Loki4j Logback](#page-224-0) [Maven](#page-224-1) [logback.xml](#page-225-0) [4. Log4j2 + Gelf + Logstash](#page-226-0) [Maven](#page-226-1) 配置 [log4j2.xml](#page-226-2) 配置 Java [测试代码](#page-228-0) [Logstash](#page-228-1) 配置 [测试结果](#page-229-0) Log4j2 [更多技巧](#page-230-0) [多环境配置](#page-230-1) 控制 class 日志输出级别 日志输出级别 [读取系统变量](#page-232-0)/环境变量 读取 [spring](#page-232-1) 配置 [变量默认值](#page-234-0) 5. 日志报警 [Logstash](#page-235-1) 配置 监控 [SpringBootApplication](#page-236-0) 的启动和退出 [6. Spring boot with ELK\(Elasticsearch + Logstash +](#page-238-0) Kibana) [TCP](#page-238-1) ⽅案 [Redis](#page-240-0) 方案 [Kafka](#page-241-0) 方案 **[Other](#page-242-0)** [7. Spring boot with Undertow](#page-243-0) [1. Maven](#page-243-1) 依赖 [2. Application](#page-244-0)

3. [相关配置](#page-245-0)

- [8. Spring boot with Jetty](#page-246-0)
- [9. Spring boot with HTTP2 SSL](#page-247-0)
	- 1. 生成自签名证书
	- [2. application.properties](#page-249-0) 配置⽂件
	- 3. 启动 [Spring boot](#page-250-0)
	- [4. restTemplate](#page-251-0) 调用实例
	- [5. HTTP2](#page-252-0)
- [10. Spring boot with Webpage](#page-255-0)
	- [1. Maven](#page-255-1)
	- [2. application.properties](#page-256-0)
	- [3. Application](#page-257-0)
	- [4. IndexController](#page-258-0)
	- [5. src/main/webapp/WEB-INF/jsp/index.jsp](#page-259-0)
	- 6. [集成模板引擎](#page-260-0)
- [11. Spring boot with Velocity template](#page-262-0)
	- [1. Maven](#page-262-1)
	- [2. Resource](#page-267-0)
	- [3. Application](#page-268-0)
	- [4. RestController](#page-270-0)
	- [5. Test](#page-274-0)
- [12. Spring boot with Thymeleaf](#page-275-0)
	- [1. Maven](#page-275-1)
	- [2. application.properties](#page-276-0)
	- [3. Controller](#page-277-0)
	- [4. HTML5 Template](#page-279-0)
- [13. Spring boot with MongoDB](#page-280-0)
	- [1. Maven](#page-280-1)
	- [2. Application](#page-284-0)
	- [3. MongoTemplate](#page-286-0)
	- [4. Repository](#page-288-0)
- [14. Spring boot with MySQL](#page-293-0)
	- [1. Maven](#page-293-1)
	- [2. Resource](#page-297-0)
	- [3. Application](#page-298-0)
	- [4. JdbcTemplate](#page-299-0)
- [5. CrudRepository](#page-301-0)
- [15. Spring boot with Oracle](#page-305-0)
	- [1. Maven](#page-305-1)
	- [2. application.properties](#page-311-0)
	- [3. Application](#page-313-0)
	- [4. CrudRepository](#page-315-0)
	- [5. JdbcTemplate](#page-318-0)
	- [6. Controller](#page-319-0)
- [16. Spring boot with PostgreSQL](#page-322-0)
	- [1. pom.xml](#page-322-1)
	- [2. application.properties](#page-323-0)
	- [3. Application](#page-324-0)
	- [4. CrudRepository](#page-325-0)
	- [5. JdbcTemplate](#page-327-0)
	- [6. Controller](#page-328-0)
	- [7. Test](#page-331-0)
- [17. Spring boot with Elasticsearch](#page-332-0)
	- [1. Maven](#page-332-1)
	- [2. Application](#page-334-0)
	- [3. application.properties](#page-335-0)
	- [4. Domain](#page-336-0)
	- [5. ElasticsearchRepository](#page-337-0)
- [18. Spring boot with Elasticsearch TransportClient](#page-338-0)
	- [1. Maven](#page-338-1)
	- [2. Application](#page-343-0)
	- [3. application.properties](#page-344-0)
	- [4. ElasticsearchConfiguration](#page-345-0)
	- [5. RestController](#page-348-0)
- [19. Spring boot with Apache Hive](#page-350-0)
	- [1. Maven](#page-350-1)
	- [2. application.properties](#page-352-0)
	- [3. Configuration](#page-353-0)
	- [4. CURD](#page-356-0) 操作实例
- [20. Spring boot with Phoenix](#page-359-0)
	- [1. Maven](#page-359-1)
	- [2. application.properties](#page-360-0)

[3. Configuration](#page-361-0)

- [21. Spring boot with Datasource](#page-362-0)
	- 1. Master / Slave [主从数据库数据源配置](#page-362-1)
		- [application.properties](#page-362-2)
		- [配置主从数据源](#page-362-3)
		- [选择数据源](#page-364-0)
	- 2. [多数据源配置](#page-365-0)
	- 3. JPA [多数据源](#page-369-0)
- 22. [连接池配置](#page-373-0)
	- [1. org.apache.tomcat.jdbc.pool.DataSource](#page-373-1)
	- [2. druid](#page-374-0)
		- [加密数据库密码](#page-375-0)
	- [3. c3p0 JDBC3 Connection and Statement Pooling](#page-377-0)
	- [4. dbcp2](#page-379-0)
	- [5. bonecp](#page-380-0)
	- [6. HikariPool](#page-381-0)
- [23. Spring boot with Queue](#page-382-0)
	- [1. Spring boot with RabbitMQ\(AMQP\)](#page-382-1)
		- [maven](#page-382-2)
		- [RabbitMQConfig](#page-382-3)
		- [⽣产者](#page-383-0)
		- [消费者](#page-384-0)
	- [2. Spring boot with Apache Kafka](#page-385-0)
		- 安装 [kafka](#page-385-1)
		- [maven](#page-386-0)
		- [Spring boot Application](#page-392-0)
		- [EnableKafka](#page-392-1)
		- [KafkaListener](#page-395-0)
		- [测试](#page-395-1)
		- [完整的发布订阅实例](#page-396-0)
			- [Consumer](#page-396-1)
			- [Producer](#page-400-0)
			- [Test](#page-405-0)
		- [Spring cloud with Kafka](#page-406-0)
			- [Application](#page-406-1) 主⽂件
				- 资源配置文件

[application.properties](#page-407-1)

[bootstrap.properties](#page-407-2)

Git [仓库](#page-407-3)

启⽤ [kafka](#page-408-0)

[消息发布主程序](#page-408-1)

- [24. Spring boot with Scheduling](#page-415-0)
	- [1. Application.java](#page-415-1)
	- [2. Component](#page-417-0)
	- 3. 查看日志
	- 4. [计划任务控制开关](#page-420-0)
	- [5. @Scheduled](#page-422-0) 详解 每3秒钟一运行一次 凌晨23点运行
	- [6. Timer](#page-426-0) 例子
	- [7. ScheduledExecutorService](#page-427-0) 例⼦

[25. Spring boot with Swagger](#page-428-0)

- [1. Swagger3](#page-428-1)
- [2. Swagger2](#page-429-0)
	- [Maven](#page-429-1) ⽂件 **[SpringApplication](#page-430-0)** [EnableSwagger2](#page-430-1)
	- **[RestController](#page-432-0)**
- [3. @Api\(\)](#page-433-0)
- [4. @ApiOperation\(\)](#page-434-0)
- [5. @ApiResponses](#page-436-0)
- [6. @ApiModel](#page-437-0) 实体类
- [26. Spring boot with knife4j](#page-440-0)
	- [1. maven](#page-440-1)
	- [2. Knife4jConfiguration](#page-441-0)
	- [3. application.properties](#page-443-0)
- [27. Spring boot with lombok](#page-444-0)
	- [1. @Builder](#page-444-1)
	- [2. @Slf4j](#page-446-0) 注解
- [28. Spring boot with Container](#page-447-0)
	- [1. Spring boot with Docker](#page-447-1)
		- 通过 Docker [命令构建镜像](#page-447-2)

手工编译镜像

Dockerfile 放在 [src/main/docker/Dockerfile](#page-448-0) 下 [通过参数指定](#page-448-1) Springboot ⽂件

[SPRING\\_PROFILES\\_ACTIVE](#page-449-0) 指定配置文件 [推送镜像到仓库](#page-449-1)

通过 Maven 构建 [Docker](#page-449-2) 镜像

[Maven + Dockerfile](#page-449-3) 方案–

[Maven + Dockerfile](#page-452-0) 方案二

Maven 不使用 [Dockerfile](#page-453-0) 文件

[推送镜像](#page-455-0)

[ERROR] No plugin found for prefix 'dockerfile' in the current project and in the plugin groups [org.apache.maven.plugins, org.codehaus.mojo] available from the repositories [local (/Users/neo/.m2/repository), central [\(https://repo.maven.apache.org/maven2\)\] -> \[Help](#page-458-0) 1]

curl: (35) LibreSSL SSL\_connect:

[SSL\\_ERROR\\_SYSCALL in connection to](#page-459-0) localhost:8888

- [2. Spring boot with Docker stack](#page-467-0) 编译 [Docker](#page-467-1) 镜像
- [3. Spring boot with Kubernetes](#page-471-0) [Kubernetes](#page-471-1) 编排脚本 [部署镜像](#page-472-0)
- [29. Spring boot with command line](#page-475-0)
	- [1. Maven](#page-475-1)
	- [2. CommandLineRunner](#page-477-0) 例子
	- [3. ApplicationRunner](#page-478-0) 例⼦
- [30. Spring Boot Actuator](#page-479-0)
	- [1. Maven](#page-479-1) 依赖
	- 2. 与 [Spring Boot Actuator](#page-480-0) 有关的配置

禁用[HTTP](#page-480-1)端点

[安全配置](#page-480-2)

修改 [actuator](#page-481-0) 地址

[关机](#page-481-1)

- [3. actuator](#page-482-0) 接⼝
- 4. [健康状态](#page-489-0) [健康状态](#page-489-1)
- 5. info [配置信息](#page-491-0)
- [6. beans](#page-492-0) 信息
- [7. caches](#page-650-0)
- [8. conditions](#page-651-0)
- [9. configprops](#page-653-0) 配置⽂件
- 10. env [环境变量](#page-693-0)
- [11. logfile](#page-710-0) 日志
- [12. threaddump](#page-712-0) 线程信息
- 13. [计划任务](#page-714-0)
- [14. metrics](#page-715-0)
- 15. [控制器映射](#page-718-0) URL
- 16. [⾃定义监控指标](#page-719-0)
- [31. String boot with RestTemplate](#page-721-0)
	- [1. RestTemplate Example](#page-721-1)
		- [pom.xml](#page-721-2)
		- [web.xml](#page-722-0)
		- [springframework.xml](#page-722-1)
		- **[RestController](#page-725-0)**
		- [POJO](#page-726-0)
		- [在控制器中完整实例](#page-727-0) [测试](#page-730-0)
	- [2. GET](#page-732-0) 操作
		- [返回字符串](#page-732-1)
		- 传递 [GET](#page-732-2) 参数
	- [3. POST](#page-734-0) 操作
		- [postForObject](#page-734-0)
			- [传递对象](#page-734-1)
			- 传递数据结构 [MultiValueMap](#page-734-2)
		- [postForEntity](#page-735-0)
	- [4. PUT](#page-737-0) 操作
	- [5. Delete](#page-738-0) 操作
	- 6. [上传⽂件](#page-739-0)

[7. HTTP Auth](#page-741-0)

**[Client](#page-741-1)** 

- [8. PKCS12](#page-742-0)
- [9. Timeout](#page-746-0) 超时设置 JRE [启动参数设置超时时间](#page-746-1) RestTemplate timeout with [SimpleClientHttpRequestFactory](#page-746-2) [@Configuration](#page-746-3) 方式

[32. SpringBootTest](#page-748-0)

- [1. Maven](#page-748-1) 依赖
- 2. [测试类](#page-749-0)

Junit[基本注解介绍](#page-749-0)

[3.](#page-751-0) 

[Assert.assertEquals](#page-751-1) 判断相等 [Assert.assertTrue](#page-751-2)

- [4. JPA](#page-752-0) 测试
- [5. TestRestTemplate](#page-753-0)
- [6. Controller](#page-755-0)单元测试
- [7. WebTestClient](#page-757-0)
- [33. Spring boot with Aop](#page-759-0)
	- [1. Aspect](#page-759-1)
		- [Maven](#page-759-2)
		- [Pojo](#page-759-3) 类
		- [Service](#page-760-0) 类
		- [Aspect](#page-760-1) 类
		- [控制器](#page-761-0)
		- [Application](#page-763-0)
		- [测试](#page-763-1)
- [34. Spring boot with starter](#page-765-0)
	- 1. 实现 [starter](#page-765-1)
		- [Maven pom.xml](#page-765-2) 依赖包 [配置⽂件处理](#page-767-0) 自动配置文件 启用 starter 的自定义注解
	- 2. 引用 [starter](#page-770-0)
		- [Maven pom.xml](#page-770-1) 引入依赖

[通过注解配置](#page-771-0) starter [测试运⾏结果](#page-772-0) [35. Spring boot with Monitor](#page-773-0) [1. Spring boot with Grafana](#page-773-1) [Springboot](#page-773-2) 集成 InfluxDB [InfluxDB](#page-774-0) [2. Spring Boot with Prometheus](#page-780-0) [Maven](#page-780-1) 依赖 [application.properties](#page-780-2) 配置⽂件 [启动类](#page-780-3) [测试](#page-782-0) [控制器监控](#page-788-0) [⾃定义埋点监控](#page-788-1) [拦截器](#page-789-0) [计数器元件](#page-790-0) [配置类](#page-790-1) [测试埋点效果](#page-791-0) [37. Spring boot with Git version](#page-793-0) [1. CommonRestController](#page-793-1) 公共控制器 [2. VersionRestController](#page-795-0) 测试控制器 3. 创建 [.gitattributes](#page-796-0) ⽂件 [38. Spring boot with Session share](#page-797-0) [1. Redis](#page-797-1)

[Maven](#page-797-2)

[application.properties](#page-801-0)

[Application](#page-802-0)

- 2. 测试 [Session](#page-804-0)
- [3. JDBC](#page-806-0)
- [4. Springboot 2.1](#page-807-0)
- [39. Spring boot with Caching](#page-809-0)
	- [1. maven](#page-809-1) [Redis](#page-809-2)
	- 2. 启⽤ [Cache](#page-811-0)
	- [3. @Cacheable](#page-812-0) 的用法
		- SpEL[表达式](#page-814-0) 排除 [null](#page-814-1) 结果
- [4. @CachePut](#page-816-0) 用法
- 5. [清空缓存](#page-817-0)
- [6. @Caching](#page-818-0)
- 7. 解决Expire 和 TTL [过期时间](#page-819-0)
- [40. Spring boot with Email](#page-823-0)
	- [1. Maven](#page-823-1)
	- [2. Resource](#page-827-0)
	- [3. POJO](#page-828-0)
	- [4. RestController](#page-830-0)
	- [5. Test](#page-833-0)
- [41. Spring boot with Hessian](#page-834-0)
	- [1. Maven](#page-834-1)
	- [2. Application](#page-835-0)
	- [3. HessianServiceExporter](#page-836-0)
	- [4. Service](#page-838-0)
	- [5. RestController](#page-839-0)
- [42. Spring boot with Async](#page-840-0)
	- [1. Callable](#page-840-1) 实现异步
	- [2. WebAsyncTask](#page-841-0) 实现异步
	- [3. DeferredResult](#page-842-0) 实现异步访问
	- [4. SimpleAsyncTaskExecutor](#page-844-0) [配置线程池](#page-844-1)
	- [5. ThreadPoolTaskExecutor](#page-847-0) ⾃定义线程池 [最简单的配置](#page-848-0)
		- [队列](#page-849-0)
	- 6. [定义多个线程池](#page-852-0)
	- 7. [⾃定义线程池](#page-855-0)
		- **[ThreadPoolExecutor](#page-855-1)**
		- [注⼊⾃定义线程池](#page-855-2)bean
	- 8. [设置线程名称](#page-857-0)
	- 9. [线程池监控](#page-858-0)
	- 10. [注意事项](#page-860-0)
- [43. Springboot with Ethereum \(web3j\)](#page-861-0)
	- [1. Maven](#page-861-1)
	- [2. application.properties](#page-862-0)
	- [3. TestRestController](#page-863-0)

4. [测试](#page-865-0)

- [44. Java Record](#page-866-0) 新特性
	- [1. Record](#page-866-1) 替代 POJO 类
	- 2. Record 作为 [Properties](#page-867-0)
	- 3. Record [作为实体类](#page-868-0)
	- [4. Record](#page-869-0) 作为 Service
	- [5. Record](#page-870-0) 作为 Controller
- [II. Spring Framework](#page-873-0)
	- [45. Spring MVC](#page-874-0)
		- [1. @EnableWebMvc](#page-874-1)
			- [1.1. CORS](#page-875-0) 跨域请求
			- [1.2. Spring MVC CORS with](#page-876-0)
			- WebMvcConfigurerAdapter
		- [2. @Controller](#page-878-0)
			- [2.1. @RequestMapping](#page-878-1)
				- [@RequestMapping\("/"\)](#page-878-2) [映射多个](#page-879-0)URL [匹配通配符](#page-879-1)
				- [headers](#page-879-2)
			- [2.2. @GetMapping](#page-880-0)
			- [2.3. @PostMapping](#page-880-1)
			- [2.4. @RequestBody](#page-881-0) [原始数据](#page-881-1) [@RequestBody](#page-881-2) 传递 List 传递 [Map](#page-881-3) 数据 获取 [JSONObject](#page-882-0) 数据
			- [2.5. RequestMapping with Request Parameters -](#page-882-1)
			- @RequestParam
				- [HTTP GET](#page-882-2)
				- [HTTP POST](#page-882-3)
				- [@RequestParam](#page-884-0) 传递特殊字符串
				- 传递日期参数
				- [上传⽂件](#page-885-0)
				- [@RequestParam POST](#page-886-0) 数组
				- [默认值](#page-886-1)
				- 是否非必须

⽤ Map 接收 [From](#page-886-3) 数据

- [2.6. @RequestHeader](#page-887-0) 获取 HTTP Header 信息 [@RequestHeader](#page-887-1) 从 Http 头中获取变量
- [2.7. RequestMapping with Path Variables -](#page-887-2)
- @PathVariable
	- URL [参数传递](#page-888-0)
	- [默认值](#page-888-1)
	- URL 传递 [Date](#page-889-0) 类型
	- [处理特殊字符](#page-889-1)
	- [@PathVariable](#page-890-0) 注意事项
- [2.8. @MatrixVariable](#page-890-1)注解, RFC3986定义URI的路
- 径(Path)中可包含name-value片段
- [2.9. @ModelAttribute](#page-890-2)
- [2.10. @ResponseBody](#page-891-0) [直接返回](#page-891-1)HTML
- [2.11. @ResponseStatus](#page-891-2) 设置 HTTP 状态
- [2.12. @CrossOrigin](#page-892-0) [maxAge](#page-892-1)
- [2.13. @CookieValue](#page-893-0) 获取 Cookie 值
- [2.14. @SessionAttributes](#page-893-1)
- [2.15. ModelAndView](#page-893-2)
	- [变量传递](#page-893-3)
	- ModelMap [传递多个变量](#page-894-0)
	- [redirect](#page-895-0)
	- [ArrayList](#page-895-1)
	- [HashMap](#page-895-2)
	- [传递对象](#page-896-0)
- [2.16. HttpServletRequest / HttpServletResponse](#page-897-0) **[HttpServletResponse](#page-897-1)** 
	- **[HttpServletRequest](#page-898-0)**
- [3. @RestController](#page-900-0)
	- 3.1. [上传⽂件](#page-900-1)
	- 3.2. [返回实体](#page-900-2)
	- [3.3. JSON](#page-901-0)
	- 3.4. 处理原始 [RAW JSON](#page-901-1) 数据
	- 3.5. 返回 [JSON](#page-902-0) 对象 NULL 专为 "" 字符串

[3.6. XML](#page-903-0)

- 3.7. [兼容传统](#page-904-0) json 接口
- 3.8. [上传⽂件](#page-907-0)
- [3.9. Spring boot with csv](#page-911-0)
- [3.10. Problem Details \[RFC 7807\]](#page-912-0) **[ResponseEntity](#page-914-0)** 
	- [status](#page-914-1)
- [3.11. Jackson](#page-915-0)
	- Jackson [相关配置](#page-915-1)
	- @JsonIgnore 返回json[是不含有该字段](#page-915-2)
	- [@JsonFormat](#page-915-3) 格式化 json 时间格式
		- 日期格式化
		- [时区](#page-916-0)
		- [枚举](#page-916-1)
		- [枚举](#page-917-0)
	- [@JsonComponent](#page-917-1)
	- [Object to Json](#page-920-0)
	- [Json To Object](#page-921-0)
- [3.12. synchronized](#page-922-0)
- [3.13. SSE](#page-923-0)
- [4. View](#page-924-0)
	- 4.1. 配置静态文件目录
	- 4.2. 添加静态文件目录
	- [4.3. Using Spring's form tag library](#page-924-3)

[css](#page-924-4)

[cssClass](#page-925-0)

- [cssStyle](#page-925-1)
- [cssErrorClass](#page-925-2)
- [cssClass](#page-925-3)
- [4.4. Thymeleaf](#page-926-0)

[Maven pom.xml](#page-926-1) [Spring](#page-926-2) 配置 [controller](#page-927-0) [HTML5 Template](#page-927-1) [thymeleaf](#page-927-2) 渲染表格 [URL](#page-928-0) 链接

- [拆分字符串](#page-929-0)
- 日期格式化
- [4.5. FreeMarker](#page-931-0)
- [5. Service](#page-932-0)
	- [5.1. Application](#page-932-1)
	- 5.2. 定义接口
	- 5.3. 实现接口
	- 5.4. 调⽤ [Service](#page-935-0)
	- [5.5. context.getBean](#page-935-1) 调用 Service
	- [5.6. AopContext](#page-936-0)
	- 5.7. [变量共享](#page-936-1)
- [6. i18n](#page-939-0) 国际化
	- 6.1. 在 [appliction.properties](#page-939-1) 中配置启⽤ i18n
	- 6.2. [创建语⾔包⽂件](#page-939-2)
	- 6.3. 控制器重引用语言包
	- 6.4. [参数传递](#page-941-0)
- 7. 校验器[\(Validator\)](#page-943-0)
	- 7.1. 常规用法
		- [定义校验器](#page-943-2)
		- 获取 [BindingResult](#page-945-0) 结果
		- [测试校验效果](#page-946-0)
	- 7.2. [⾃定义注解](#page-946-1)
		- 定义校验器注解接口
		- 实现接口
		- 注解用法
		- [测试注解](#page-951-0)
- [8. Interceptor/Filter](#page-953-0) 拦截器/过滤
	- [8.1. Session](#page-953-1) 拦截
	- [8.2. Token](#page-954-0) 拦截
	- 8.3. [过滤器](#page-957-0)
	- 8.4. 拦截器获取[PathVariable](#page-958-0)变量
- [9. RestClient](#page-959-0)
	- 9.1. 创建 [RestClient](#page-959-1)
	- [9.2. Get](#page-959-2) 操作
	- [9.3. Post Json](#page-960-0)

[9.4. HTTP Authorization Basic](#page-961-0)

[9.5.](#page-962-0) 

[10. FAQ](#page-963-0)

[10.1. o.s.web.servlet.PageNotFound](#page-963-1)

[10.2. HTTP Status 500 - Handler processing](#page-963-2)

failed; nested exception is

java.lang.NoClassDefFoundError:

javax/servlet/jsp/jstl/core/Config

10.3. 同时使用 [Thymeleaf](#page-964-0) 与 JSP

10.4. [排除静态内容](#page-965-0)

[10.5. HTTP Status 406](#page-966-0)

10.6. Caused by:

java.lang.IllegalArgumentException: Not a [managed type: class common.domain.Article](#page-966-1) 10.7.

{"error":"unauthorized","error\_description":"Full [authentication is required to access this resource"}](#page-967-0)

### [46. WebFlux framework](#page-969-0)

- [1. Getting Started](#page-969-1)
	- [1.1. Maven](#page-969-2)
	- [1.2. Application](#page-970-0)
	- [1.3. RestController](#page-971-0)
	- 1.4. [测试](#page-972-0)
- 2. WebFlux 与 SprintMVC [有什么不同?](#page-973-0)
	- 2.1. [实验程序](#page-973-1)
	- 2.2. [实验结果](#page-974-0)
- [3. WebFlux Router](#page-976-0)
	- [3.1. Component](#page-976-1) 原件
	- 3.2. [路由配置](#page-976-2)
	- [3.3. Thymeleaf](#page-977-0)

模板引擎 [Thymeleaf](#page-977-1) 依赖 [application.properties](#page-978-0) 相关的配置 [Webflux](#page-978-1) 控制器 [Tymeleaf](#page-979-0) 视图

[3.4. Webflux Redis](#page-981-0) [Maven Redis](#page-981-1) 依赖

[Redis](#page-981-2) 配置 **[Config](#page-981-3) [Service](#page-982-0)** [3.5. Webflux Mongdb](#page-985-0) [Maven](#page-985-1) 依赖 **[Repository](#page-985-2) [Service](#page-986-0)** [控制器](#page-987-0) [3.6. Mono](#page-988-0) 3.7. Flux [返回多条数据](#page-989-0) [3.8. SSE](#page-990-0) [⼀次性事件](#page-990-1) [周期性事件](#page-991-0) SSE 完整的例子 [SSE Client](#page-995-0) 订阅实例 [3.9. WebClient](#page-995-1) 配置 [WebClient](#page-996-0) [@Controller/@RestController](#page-996-1) 实例 Get [请求实例](#page-997-0) URI [参数](#page-998-0) [查询参数](#page-999-0) Post [操作演示](#page-1001-0) Post [表单数据](#page-1001-1) [上传⽂件](#page-1003-0) 设置 [HTTP](#page-1004-0) 头 [websocket](#page-1004-1) [同步阻塞等待结果](#page-1005-0) [4. Webflux](#page-1007-0) 安全 [4.1. Token](#page-1007-1) 拦截器 [4.2. JWT](#page-1008-0) [4.3. spring-boot-starter-security](#page-1013-0) 5. [常⻅问题](#page-1017-0) 5.1. The Java/XML config for Spring MVC and [Spring WebFlux cannot both be enabled, e.g. via](#page-1017-1)

[@EnableWebMvc and @EnableWebFlux, in the](#page-1017-1) same application.

5.2. @EnableWebFluxSecurity 与

[@EnableReactiveMethodSecurity](#page-1017-2) 不⽣效

5.3. webflux netty 不⽀持 Content-Type:

[application/x-www-form-urlencoded](#page-1019-0)

- [III. Spring Data](#page-1020-0)
	- [47. EntityManager](#page-1021-0)
	- [48. Spring Data with JdbcTemplate](#page-1023-0)
		- [1. execute](#page-1023-1)

[2. queryForInt](#page-1024-0)

- [3. queryForLong](#page-1025-0)
- [4. queryForObject](#page-1026-0)
	- 4.1. [返回整形与字符型](#page-1026-1)
	- 4.2. 查询 Double [类型数据库](#page-1026-2)
	- 4.3. [返回⽇期](#page-1026-3)
	- 4.4. [返回结果集](#page-1027-0)
	- 4.5. 通过 "?" 向SQL[传递参数](#page-1028-0)
	- [4.6. RowMapper](#page-1029-0) 记录映射
- [5. queryForList](#page-1031-0)
	- [5.1. Iterator](#page-1031-1) 用法
	- [5.2. for](#page-1031-2) 循环
	- [5.3. forEach](#page-1032-0) 用法
- [6. queryForMap](#page-1033-0)
- [7. query](#page-1034-0)
	- [7.1. ResultSet](#page-1034-1)
	- [7.2. ResultSetExtractor](#page-1034-2)
	- [7.3. RowMapper](#page-1035-0)
- [8. queryForRowSet](#page-1037-0)
- [9. update](#page-1038-0)
- [10. MapSqlParameterSource](#page-1039-0)
- 11. [实例参考](#page-1040-0)
	- 11.1. [参数传递技巧](#page-1040-0)
- [49. Spring Data with MySQL](#page-1042-0)
	- 1. [选择数据库表引擎](#page-1042-1)
	- 2. [声明实体](#page-1043-0)
- [2.1. @Entity](#page-1043-1) 声明实体
- [2.2. @Table](#page-1043-2) 定义表名 [catalog](#page-1043-3) [schema](#page-1043-4) [uniqueConstraints](#page-1043-5)
- [2.3. @Id](#page-1044-0) 定义主键
- [2.4. @Column](#page-1046-0) 定义字段: 字段长度 [浮点型](#page-1047-0) [创建于更新控制](#page-1047-1) [TEXT](#page-1047-2) 类型 [整形数据类型](#page-1047-3)
- 2.5. [⾮数据库字段](#page-1048-0)
- 2.6. @Lob [注解属性将被持久化为](#page-1048-1) Blog 或 Clob 类 型
- [2.7. @NotNull](#page-1049-0) 不能为空声明
- [2.8. @Temporal](#page-1049-1) ⽇期定义
- 2.9. 创建日期
	- **[CreatedDate](#page-1049-3)**
	- 与时间日期有关的 hibernate 注解
		- [设置默认时间](#page-1050-1)
		- [创建时间](#page-1050-2)
		- [更新时间](#page-1050-3)
	- 数据库级别的默认创建日期时间定义

数据库级别的默认创建日期与更新时间定义 [最后修改时间](#page-1053-0)

- [2.10. @DateTimeFormat](#page-1053-1) 处理日期时间格式
- 2.11. Enum [枚举数据类型](#page-1057-0)
	- 实体中处理 enum [类型,存储字符串](#page-1057-1) 实体中处理 enum [类型,存储序号](#page-1058-0) [数据库枚举类型](#page-1059-0)

[⾃定义枚举](#page-1060-0)value属性

- [2.12. SET](#page-1061-0) 数据结构
- [2.13. JSON](#page-1063-0) 数据类型
- [2.14.](#page-1066-0) 索引
	- [普通索引](#page-1066-1)

唯一索引 [复合索引](#page-1043-5)  $2.15.$  嵌入 [@Embeddable / @Embedded](#page-1071-1) [@AttributeOverrides](#page-1072-0) 定义字段名称 [创建复合主键](#page-1073-0) [2.16.](#page-1075-0) 外键 [@JoinColumn](#page-1075-1) [@OneToOne](#page-1076-0) 案例一 [does not define an IdClass](#page-1083-0) [共享主键](#page-1085-0) [null identifier](#page-1086-0) [OneToMany](#page-1088-0) 一对多 [ManyToMany](#page-1091-0) 多对多 [外键级联操作](#page-1094-0) [CascadeType.PERSIST](#page-1094-1) [CascadeType.REMOVE](#page-1095-0) [外键级联删除](#page-1095-1) [MySQL ON DELETE CASCADE](#page-1097-0) [@JoinTable](#page-1099-0) [多对多实例](#page-1099-1) [@OrderBy](#page-1102-0) 2.17. [映射集合属性](#page-1102-1) [外键名称](#page-1104-0) [2.18. @JsonIgnore](#page-1105-0) [2.19. @EnableJpaAuditing](#page-1105-1) 开启 JPA 审计功能 2.20. 注释 [@Comment](#page-1106-0) [2.21. @Pattern](#page-1106-1) 数据匹配 2.22. [实体继承](#page-1106-2) [3. Repository](#page-1108-0) [3.1. CrudRepository](#page-1109-0) [批量保存](#page-1110-0)

[3.2. JpaRepository](#page-1110-1)

- [3.3. PagingAndSortingRepository](#page-1111-0)
	- [Pageable](#page-1111-1) 解决 [PagingAndSortingRepository](#page-1111-2) 没有 save 等⽅法的问题 [@PageableDefault](#page-1112-0) 分⻚
- [3.4. findByXXX](#page-1114-0)

传 [Boolean](#page-1114-1) 参数 Eunm [传递枚举参数](#page-1115-0)

- [3.5. count](#page-1116-0) 操作
- [3.6. delete](#page-1116-1) 删除操作
- [3.7. OrderBy](#page-1116-2)
- [3.8. GreaterThan](#page-1116-3)
- 3.9. Sort [排序操作操作](#page-1117-0)
- [3.10. Pageable](#page-1117-1) 翻页操作 [PageRequest.of](#page-1119-0)
- [3.11. @DynamicInsert](#page-1120-0) 与 @DynamicUpdate
- 3.12. [继承已存在的](#page-1120-1) Repository
- [4. TransactionTemplate](#page-1121-0)
- [5. JPQL @Query](#page-1122-0)
	- [5.1. @Modifying](#page-1122-1) 更新/删除
	- 5.2. 事务 [@Transactional](#page-1122-2)
		- 删除更新需要 [@Transactional](#page-1123-0) 注解
		- [回滚操作](#page-1124-0)

private、default、[protected](#page-1125-0) 和 final 不支持事 物

Service [注意事项](#page-1125-1)

需要 @Service 注解配合使用

- 5.3. [参数传递](#page-1127-0)
- 5.4. 原⽣ [SQL](#page-1128-0)
- [5.5. @Query](#page-1129-0) 与 Pageagble
- 5.6. [返回指定字段](#page-1132-0)
- 5.7. [返回指定的模型](#page-1132-1)
- [5.8. Collection](#page-1133-0)
- 5.9. [原⽣](#page-1134-0)SQL查询
- [5.10. Sort](#page-1134-1)
- 5.11. 锁 [@Lock](#page-1134-2)
- [50. Spring Data with Redis](#page-1135-0)
	- 1. 集成 [Redis XML](#page-1135-1) 方式
		- [1.1. pom.xml](#page-1135-2)
		- [1.2. springframework-servlet.xml](#page-1135-3)
		- [1.3. Controller](#page-1138-0)
		- [1.4. index.jsp](#page-1139-0)
		- 1.5. [测试](#page-1139-1)
	- [2. RedisTemplate](#page-1141-0)
		- [2.1. stringRedisTemplate](#page-1141-1) 基本用法
		- 2.2. [设置缓存时间](#page-1141-2)
		- 2.3. [字符串截取](#page-1141-3)
		- 2.4. [追加字符串](#page-1141-4)
		- 2.5. [设置键的字符串值并返回其旧值](#page-1142-0)
		- [2.6. increment](#page-1142-1)
		- 2.7. [删除](#page-1142-2) key
		- 2.8. 返回字符串长度
		- 2.9. 如果key[不存便缓存。](#page-1143-0)
		- 2.10. 缓存多个值 /获取多个值 [multiSet / multiGet](#page-1143-1)
		- [2.11. List](#page-1144-0)
			- [rightPush](#page-1144-1)
			- [rightPushAll](#page-1144-2)
			- [rightPushIfPresent](#page-1144-3)
			- [leftPush](#page-1145-0)
			- [leftPushAll](#page-1145-1)
			- [range](#page-1145-2)
		- [2.12. SET](#page-1146-0) 数据类型
			- [返回集合中的所有成员](#page-1147-0)
			- 取出一个成员
			- 随机获取无序集合中的一个元素
			- 随机获取 n 个成员 (存在重复数据)
			- 随机获取 n [个不重复成员](#page-1148-0)
			- 在两个 SET [间移动数据](#page-1148-1)
			- [成员删除](#page-1148-2)
			- [返回集合数量](#page-1148-3)
			- [判断元素是否在集合成员中](#page-1148-4)

对比两个集合求交集

对比两个集合求交集,然后存储到新的 key 中

[合并两个集合,并去处重复数据](#page-1149-1)

[合并两个集合去重复后保存到新的](#page-1149-2) key 中

[计算两个合集的差集](#page-1150-0)

[计算两个合集的差集,然后保存到新的](#page-1150-1) key 中 遍历 [SET](#page-1150-2) 集合

- 2.13. [有序的](#page-1150-3) set 集合
- [2.14. Hash](#page-1150-4)
	- [put](#page-1151-0)

[putAll](#page-1151-1)

[从键中的哈希获取给定](#page-1151-2)hashKey的值

[delete](#page-1151-3)

[确定哈希](#page-1151-4)hashKey是否存在

[从哈希中获取指定的多个](#page-1152-0) hashKey 的值

只有hashKey[不存在时才能添加值](#page-1152-1)

[获取整个](#page-1152-2)Hash

[获取所有](#page-1152-3)key

通过 hashKey [获取所有值](#page-1152-4)

- [值加法操作](#page-1152-5)
- 遍历 [Hash](#page-1153-0) 表
- 2.15. [过期时间未执⾏](#page-1153-1)
- [2.16. setBit / getBit](#page-1153-2) 二进制位操作
- 2.17. 存储 [Json](#page-1154-0) 对象
	- 集成 RedisTemplate 定义新类

**[JsonRedisTemplate](#page-1154-1)** 

配置 [Redis](#page-1155-0)

[测试](#page-1156-0)

- [3. Spring Data Redis Repository Examples](#page-1158-0)
	- [3.1. @EnableRedisRepositories](#page-1158-1) 启动 Redis 仓库
	- 3.2. 定义 [Domain](#page-1158-2) 类
	- [3.3. Repository](#page-1161-0) 接口
	- 3.4. [测试代码](#page-1162-0)
- [51. Spring Data with MongoDB](#page-1165-0)
	- [1. Example Spring Data MongoDB](#page-1165-1)
		- [1.1. pom.xml](#page-1165-2)
- [1.2. springframework-servlet.xml](#page-1165-3)
- [1.3. POJO](#page-1168-0)
- [1.4. Controller](#page-1170-0)
- 1.5. [查看测试结果](#page-1171-0)
- 1.6. [条件查询](#page-1171-1)
- [2. MongoDB](#page-1173-0) 多数据源
	- [2.1. Maven](#page-1173-1)
	- [2.2. Application](#page-1173-2) 禁⽌⾃动配置 MongoDB
	- [2.3. application.properties](#page-1174-0) 新增配置项
	- [2.4. MongoDB](#page-1174-1) 配置类
	- 2.5. 创建 [Document](#page-1177-0) 关系映射类
	- 2.6. [测试控制器](#page-1179-0)
	- 2.7. [测试](#page-1180-0)
- [3. @Document](#page-1183-0)
	- 3.1. [指定表名](#page-1183-0)
	- [3.2. @Id](#page-1184-0)
	- [3.3. @Version](#page-1184-1)
	- [3.4. @Field](#page-1184-2) 定义字段名
	- [3.5. @Indexed](#page-1184-3)
		- [普通索引](#page-1184-4)
		- 唯一索引
		- 索引排序方式
		- [稀疏索引](#page-1185-2)
		- [索引过期时间设置](#page-1185-3)
	- [3.6. @CompoundIndex](#page-1185-4) 复合索引 [普通复合索引](#page-1185-5) 唯一复合索引
	- [3.7. @TextIndexed](#page-1186-1)
	- [3.8. @GeoSpatialIndex](#page-1187-0) 地理位置索引
	- 3.9. @Transient [丢弃数据,不存到](#page-1187-1) mongodb
	- [3.10. @DBRef](#page-1187-2) 做外外键引用
		- [Article](#page-1187-3) 类

[Hypermedia](#page-1189-0) 类

**[MongoRepository](#page-1191-0)** 

**[RestController](#page-1191-1)** 

运行结果

- [3.11. @DateTimeFormat](#page-1193-0)
- [3.12. @NumberFormat](#page-1194-0)
- 3.13. 在 [@Document](#page-1194-1) 中使用 Enum 类型
- 3.14. 在 @Document [中定义数据结构](#page-1194-2) List/Map
- [3.15. GeoJson](#page-1195-0) 数据类型
- [4. MongoRepository](#page-1196-0)
	- 4.1. 扫描仓库接口
	- [4.2. findAll\(\)](#page-1196-2)
	- [4.3. deleteAll\(\)](#page-1196-3)
	- [4.4. save\(\)](#page-1196-4)
	- [4.5. count\(\)](#page-1196-5)
	- 4.6. exists() [判断是否存在](#page-1197-0)
	- [4.7. existsById\(\)](#page-1197-1)
	- [4.8. findByXXXX](#page-1197-2)
	- [4.9. findAll with OrderBy](#page-1197-3) [order by boolean](#page-1197-4) 布尔型数据排序
	- [4.10. findAll with Sort](#page-1198-0)
	- [4.11. FindAll with Pageable](#page-1198-1)
		- [PageRequest springboot 1.x](#page-1198-2) 旧版本
	- [4.12. StartingWith](#page-1199-0) 和 EndingWith
	- [4.13. Between](#page-1199-1)
	- [4.14. Before / After](#page-1200-0)
	- [4.15. @Query](#page-1200-1)
- [5. mongoTemplate](#page-1201-0)
	- [5.1. Save](#page-1201-1) 保存
	- [5.2. Insert](#page-1201-2)
	- 5.3. updateFirst 修改符合条件第一条记录
	- 5.4. updateMulti [修改符合条件的所有](#page-1202-1)
	- 5.5. [查找并保存](#page-1202-2)
	- 5.6. upsert [修改符合条件时如果不存在则添加](#page-1203-0)
	- 5.7. [删除](#page-1203-1)
	- 5.8. 查找—条数据
	- 5.9. [查找所有数据](#page-1203-3)
	- [5.10. Query](#page-1204-0)
		- 翻页

#### [between](#page-1204-2)

[5.11. Criteria](#page-1204-3) [is](#page-1204-4) Regex [正则表达式搜索](#page-1205-0) lt 和 [gt](#page-1205-1) [exists\(\)](#page-1206-0) [包含](#page-1206-1) [5.12. Update](#page-1206-2) [set](#page-1206-3) [追加数据](#page-1206-4) [更新数据](#page-1207-0) [删除数据](#page-1207-1) [inc](#page-1207-2) [update.addToSet](#page-1207-3)

- [5.13. BasicUpdate](#page-1207-4)
- [5.14. Sort](#page-1208-0)
- [5.15. Query + PageRequest](#page-1208-1)
- [5.16. newAggregation](#page-1208-2)
- 5.17. [创建索引](#page-1209-0)
- 5.18. [⼦对象操作](#page-1209-1)
	- List [类型](#page-1209-2)
- [6. GeoJson](#page-1211-0) 反序列化
- [7. FAQ](#page-1213-0)

[7.1. location object expected, location array not in](#page-1213-1) correct format; nested exception is com.mongodb.MongoWriteException: location object expected, location array not in correct format

- [52. Spring Data with Elasticsearch](#page-1214-0)
	- 1. 内嵌 [Elasticsearch](#page-1214-1)
		- [1.1. Maven](#page-1214-2)
		- [1.2. src/main/resources/application.properties](#page-1217-0)
		- [1.3. Domain Class](#page-1218-0)
		- [1.4. ElasticsearchRepository](#page-1220-0)
		- [1.5. SearchRestController](#page-1221-0)
		- 1.6. [测试](#page-1222-0)
	- 2. [集群模式](#page-1224-0)
- [3. Document](#page-1225-0)
- [4. Elasticsearch](#page-1226-0) 删除操作
- [5. FAQ](#page-1228-0)

[5.1. java.lang.IllegalStateException: Received](#page-1228-1) message from unsupported version: [2.0.0] minimal compatible version is: [5.0.0]

- [53. Spring boot with Data restful](#page-1229-0)
	- [1. Maven](#page-1229-1)
- [54. Apache ShardingSphere](#page-1230-0)
	- 1. [微服务集群环境,雪花算法出现重复](#page-1230-1)ID
		- 1.1. 方案一、配置实现
		- 1.2. 方案二、代码实现
- [IV. Spring Security](#page-1233-0)
	- [55. Spring Security](#page-1234-0)
		- [1. Spring boot with Spring security](#page-1234-1)
			- [1.1. Maven](#page-1234-2)
			- [1.2. Reource](#page-1238-0)
			- [1.3. Application](#page-1239-0)
			- [1.4. WebSecurityConfigurer](#page-1240-0)
			- [1.5. RestController](#page-1241-0)
			- 1.6. [测试](#page-1242-0)
			- [1.7. Spring + Security + MongoDB](#page-1242-1)
				- [Account](#page-1242-2)
				- **[AccountRepository](#page-1243-0)**
				- [WebSecurityConfiguration](#page-1244-0)
		- [2. Spring Security with HTTP Auth](#page-1248-0)
			- 2.1. [默认配置](#page-1248-1)
			- 2.2. [设置⽤户名和密码](#page-1248-2)
			- 2.3. 禁⽤ [Security](#page-1248-3)
			- 2.4. 设置角色
		- [3. Spring Boot with Web Security\(2.x\)](#page-1250-0)
			- [3.1. SecurityFilterChain](#page-1250-1)
		- [4. Spring Boot with Web Security\(2.x\)](#page-1252-0)
			- [4.1. EnableWebSecurity](#page-1252-1)
			- 4.2. Web[静态资源](#page-1253-0)
			- 4.3. [正则匹配](#page-1255-0)

4.4. 登陆页面,失败页面,登陆中页面

[4.5. CORS](#page-1256-0)

- [4.6. X-Frame-Options](#page-1257-0) 安全
- 5. 访问控制列表 ([Access Control List](#page-1259-0), ACL)
	- [5.1. antMatchers](#page-1259-1)
	- [5.2. HTTP Auth](#page-1259-2)
	- [5.3. Rest](#page-1260-0)
	- [5.4. hasRole](#page-1260-1)
	- [5.5. hasAnyRole\(\)](#page-1260-2)
	- [5.6. withUser](#page-1261-0)
		- 添加用户
			- 添加多个用户,并指定角色
			- 获取当前用户
- [6. @PreAuthorize](#page-1263-0)
	- [6.1. hasRole](#page-1263-1)
	- [6.2. hasAnyRole](#page-1263-2)
	- 6.3. 从 [HttpServletRequest](#page-1263-3) 返回的 request 变量中 判断角色
	- [6.4. getAuthentication\(\)](#page-1264-0) 获得角色
	- [6.5. UserDetailsService](#page-1264-1)
- [7. Springboot 3 Security + OncePerRequestFilter](#page-1265-0)
	- [7.1. OncePerRequestFilter](#page-1265-1)
	- [7.2. SecurityConfiguration](#page-1269-0)
	- [7.3.](#page-1271-0)
	- [7.4.](#page-1271-1)

### [V. Spring Cloud](#page-1331-0)

- [57. Spring Cloud](#page-1332-0)
	- 1. Spring Cloud 相关的 [application.properties](#page-1332-1) 配置 [启⽤或禁⽤](#page-1332-2) bootstrap
		- [bootstrap.properties](#page-1332-3) 配置⽂件
- [58. Spring Cloud Config](#page-1333-0)
	- [1. Maven](#page-1333-1) 项⽬ pom.xml ⽂件
	- [2. Server](#page-1337-0)
		- [Maven config](#page-1337-1) 模块
		- [Application](#page-1338-0)
		- [application.properties](#page-1339-0)

Git [仓库](#page-1339-1) [测试服务器](#page-1340-0) [3. Client](#page-1341-0) [Maven pom.xml](#page-1341-1) [Application](#page-1342-0) [bootstrap.properties](#page-1343-0) 测试 [client](#page-1343-1) [4. Config](#page-1345-0) 高级配置 [仓库配置](#page-1345-1) 分支 [basedir](#page-1346-1) [HTTP Auth](#page-1346-2) 本地git[仓库](#page-1347-0) native [本地配置](#page-1348-0) [Config server](#page-1349-0) 用户认证 [Server](#page-1349-1) 配置 [application.properties](#page-1349-2) [Maven](#page-1349-3) [测试是否⽣效](#page-1351-0) [Client](#page-1352-0) 配置 [加密敏感数据](#page-1352-1) [Spring Cloud Config JDBC Backend](#page-1353-0) [Maven pom.xml](#page-1353-1) [数据库表结构](#page-1354-0) [Config](#page-1354-1) 服务器 [application.properties](#page-1355-0) [5. Old](#page-1357-0) [Server \(Camden.SR5\)](#page-1357-1) [Client \(Camden.SR5\)](#page-1357-1) [59. Spring Cloud Consol](#page-1361-0) [1. Spring Cloud Consul](#page-1361-1) 配置 [2. Maven](#page-1363-0) 父项目 3. Consul [服务⽣产者](#page-1366-0) [Maven](#page-1366-1) [application.properties](#page-1368-0) **[SpringApplication](#page-1368-1)** 

**[TestController](#page-1369-0)** 

- 4. Consul [服务消费者](#page-1370-0) [Maven](#page-1370-1) [application.properties](#page-1371-0) **[SpringApplication](#page-1372-0)** 
	- **[TestController](#page-1372-1)**
- [5. Openfeign](#page-1375-0)
	- [Maven](#page-1375-1) [application.properties](#page-1376-0)
	- **[SpringApplication](#page-1377-0)**
	- [Feign](#page-1377-1) 接口
	- **[TestController](#page-1378-0)**
- [60. Spring Cloud Netflix](#page-1380-0)
	- [1. Eureka Server](#page-1380-1) [Maven](#page-1380-2) [Application](#page-1381-0) [application.properties](#page-1382-0)
		- [检查注册服务器](#page-1383-0)
	- [2. Eureka Client](#page-1384-0) [Maven](#page-1384-1) [Application](#page-1385-0)
		- **[RestController](#page-1386-0)**
		- [application.properties](#page-1387-0) [测试](#page-1388-0)
	- [3. Feign client](#page-1389-0)
		- [Maven](#page-1389-1)
		- [Application](#page-1390-0)
		- [interface](#page-1391-0)
		- [application.properties](#page-1392-0)
		- [测试](#page-1392-1)
		- [fallback](#page-1393-0)
	- 4. 为 [Eureka Server](#page-1395-0) 增加用户认证
		- [Maven](#page-1395-1)
		- [application.properties](#page-1395-2)
		- [Eureka Client](#page-1395-3)
		- [Feign Client](#page-1395-4)

[5. Eureka](#page-1396-0) 配置项

[/eureka/apps](#page-1396-1)

[Eureka instance](#page-1410-0) 配置项

[Eureka client](#page-1411-0) 配置项

[Eureka Server](#page-1414-0)配置项

[6. ribbon](#page-1419-0)

[LoadBalancerClient](#page-1419-1) 实例

[application.properties](#page-1419-2)

[LoadBalancerClient](#page-1419-3) 获取服务器列表

Ribbon [相关配置](#page-1420-0)

[内置负载均衡策略](#page-1420-1)

7. 获取 [EurekaClient](#page-1422-0) 信息

[8. Zuul](#page-1424-0)

[Maven](#page-1424-1) **[EnableZuulProxy](#page-1425-0)** [application.yml](#page-1425-1)

[负载均衡配置](#page-1426-0)

[61. Openfeign](#page-1427-0)

[1. Openfeign](#page-1427-1) 扫描包配置

- 2. [⽤户认证](#page-1428-0)
- 3. 应用实例
- 4. 配置连接方式

[httpclient](#page-1430-1)

- [okhttp](#page-1430-2)
- 5. 配置手册

[62. Spring Cloud Gateway](#page-1433-0)

[1. Gateway](#page-1433-1) 例子

[Maven](#page-1433-2)

**[SpringApplication](#page-1435-0)** 

[application.yml](#page-1435-1)

[RouteLocator](#page-1436-0) 方式

2. [路由配置](#page-1437-0)

[转发操作](#page-1437-1)

[URL](#page-1437-2) 参数

[63. Spring Cloud Sleuth](#page-1440-0)

[1. logback](#page-1440-1) 安装 [64. Spring Cloud with Kubernetes](#page-1442-0) [1. Config](#page-1442-1) [Maven](#page-1442-2) 依赖 [Spring Cloud](#page-1447-0) 配置⽂件 程序文件 [SpringBootApplication](#page-1447-2) 启动⽂件 [配置类](#page-1448-0) [控制器](#page-1449-0) [Kubernetes](#page-1450-0) 编排脚本 [测试](#page-1453-0) 2. [注册发现](#page-1456-0) [Maven](#page-1456-1) 父项目 [provider](#page-1457-0) [Maven](#page-1457-1) 依赖 [Springboot](#page-1459-0) 启动类 [控制器](#page-1460-0) [application.properties](#page-1461-0) 配置⽂件 [Kubernetes provider](#page-1461-1) 编排脚本 [consumer](#page-1462-0) [Maven](#page-1462-1) 依赖 [Springboot](#page-1464-0) 启动类 [控制器](#page-1464-1) [FeignClient](#page-1466-0) 接口 [application.properties](#page-1466-1) 配置⽂件 [Kubernetes consumer](#page-1467-0) 编排脚本 [测试](#page-1468-0) [65. Spring Cloud Alibaba](#page-1472-0) 1. 安装 [Nacos](#page-1472-1) [Docker](#page-1472-2) 安装 Nacos [Kubernetes](#page-1474-0) 安装 Nacos IP限制, 白名单 防火墙配置 [2. Kubernetes](#page-1478-0) 部署微服务 [pom.xml](#page-1478-1) 中加入 docker 插件
[容器启动脚本](#page-1481-0)

构建 [docker](#page-1482-0) 镜像

编排 [kubernetes](#page-1483-0) 容器

[启动指定](#page-1484-0) nacos

3. Nacos 配置中心/注册中心代码实例

[Maven](#page-1486-1)

**[SpringBootApplication](#page-1491-0)** 

**[ConfigController](#page-1492-0)** 

[配置⽂件](#page-1493-0)

[4. FAQ](#page-1495-0)

禁用 [Nacos](#page-1495-1)

禁止注册

Failed to bind properties under

['server.tomcat.basedir' to java.io.File:](#page-1496-0)

不读取 [bootstrap.yaml](#page-1498-0) ⽂件

[WARN \[com.alibaba.nacos.client.naming:177\] \[,\] -](#page-1498-1)

out of date data received, old-t: 1665711914993,

new-t: 1665711902390

[User limit of inotify instances reached or too many](#page-1498-2) open files

[开启权限](#page-1501-0)

[ERROR Whitelabel](#page-1501-1)

[66. FAQ](#page-1503-0)

[1. Cannot execute request on any known server](#page-1503-1)

[2. @EnableDiscoveryClient](#page-1505-0)与@EnableEurekaClient 区 别

3. Feign[请求超时](#page-1506-0)

4. 已停止的微服务节点注销慢或不注销

5. Feign 启动出错 [PathVariable annotation was empty](#page-1508-0) on param 0.

6. Feign 提示 Consider defining a bean of type ['common.feign.Cms' in your configuration.](#page-1509-0)

[7. Load balancer does not have available server for](#page-1511-0) client

[8. Eureka Client \(Dalston.SR1\)](#page-1512-0)

[Maven](#page-1512-1) [Application](#page-1514-0) **[RestController](#page-1514-1)** [application.properties](#page-1516-0) [测试](#page-1516-1)

[9. Config Server\(1.3.1.RELEASE\)](#page-1519-0)

[Server](#page-1519-1)

[Maven](#page-1519-2)

[Application](#page-1520-0)

[application.properties](#page-1521-0)

Git [仓库](#page-1522-0)

[测试服务器](#page-1522-1)

**[Client](#page-1522-2)** 

[Maven pom.xml](#page-1523-0)

[Application](#page-1524-0)

[bootstrap.properties](#page-1525-0)

测试 [client](#page-1526-0)

[10. feign.RetryableException: Read timed out](#page-1527-0) executing

# [67. Tomcat Spring](#page-1528-0) 运⾏环境

- [1. Maven](#page-1528-1)
- [2. Spring MVC configuration](#page-1530-0)
- [3. Tomcat](#page-1531-0)
- 4. 集成 [Mybatis](#page-1533-0)
	- [4.1. pom.xml](#page-1533-1)
	- [4.2. properties](#page-1533-2)
	- [4.3. dataSource](#page-1534-0)
	- [4.4. SqlSessionFactory](#page-1534-1)
	- [4.5. Mapper](#page-1535-0) 扫描
	- [4.6. Mapper](#page-1535-1) 单一class映射
	- [4.7. Service](#page-1536-0)
	- 4.8. [测试实例](#page-1536-1)

68. 杂项 [Miscellaneous](#page-1541-0)

- [1. URL](#page-1541-1) 拼装/解析
- [2. ServletUriComponentsBuilder](#page-1544-0)
- 3. URL [路径相关](#page-1545-0)

[70. FAQ](#page-1560-0)

[1. org.hibernate.dialect.Oracle10gDialect does not support](#page-1560-1) identity key generation

[2. No identifier specified for entity](#page-1561-0)

[3. Could not read document: Invalid UTF-8 middle byte](#page-1562-0) 0xd0

[4. java.sql.SQLRecoverableException: IO Error: The](#page-1563-0) Network Adapter could not establish the connection

5. Field javaMailSender in

[cn.netkiller.rest.EmailRestController required a bean of type](#page-1565-0) 'org.springframework.mail.javamail.JavaMailSender' that could not be found.

6. org.postgresql.util.PSQLException: FATAL: no

[pg\\_hba.conf entry for host "172.16.0.3", user "test",](#page-1567-0) database "test ", SSL off

7. Spring boot [怎样显示执⾏的](#page-1568-0)SQL语句

[8. Cannot determine embedded database driver class for](#page-1569-0) database type NONE

[9. Spring boot / Spring cloud](#page-1571-0) 时区差8个小时

[10. @Value](#page-1576-0) 取不到值

[11. Spring boot 2.1.0](#page-1577-0)

12. Field authenticationManager in

cn.netkiller.oauth2.config.AuthorizationServerConfigurer required a bean of type

['org.springframework.security.authentication.Authentication](#page-1578-0) Manager' that could not be found.

13. 打印 [Bean](#page-1581-0) 信息

[14. The dependencies of some of the beans in the](#page-1582-0) application context form a cycle

[15. no main manifest attribute, in /srv/job-admin.jar](#page-1584-0)

A. [附录](#page-1586-0)

[1. Springboot example](#page-1586-1)

**范例清单**

- [11.1. Spring boot with Velocity template \(pom.xml\)](#page-262-0)
- [15.1. Example Spring boot with Oracle](#page-306-0)
- [3. RedisTemplate](#page-59-0)
- [23.1. Spring boot with Apache kafka.](#page-396-0)
- [23.2. Spring boot with Apache kafka.](#page-400-0)
- [23.3. Test Spring Kafka](#page-405-0)
- [40.1. Spring boot with Email \(pom.xml\)](#page-823-0)
- [50.1. Spring Data Redis Example](#page-1135-0)
- [51.1. Spring Data MongoDB springframework-servlet.xml](#page-1166-0)
- [66.1. Share feign interface.](#page-1509-1)
- [67.1. MyBatis](#page-1536-2)
- [69.1. MyBatis](#page-1555-0)

# **Netkiller Spring Cloud 手札**

### **Spring Cloud Cookbook(2024版)**

#### **Mr. Neo Chan, 陈景峯(BG7NYT)**

中国广东省深圳市望海路半岛城邦三期 518067 +86 13113668890

[<netkiller@msn.com](mailto:netkiller@msn.com)>

电⼦书最近⼀次更新于 2024-01-31 09:14:01

版权 © 2015-2024 Neo Chan

**版权声明**

转载请与作者联系,转载时请务必标明⽂章原始出处和作者信息及本声明。

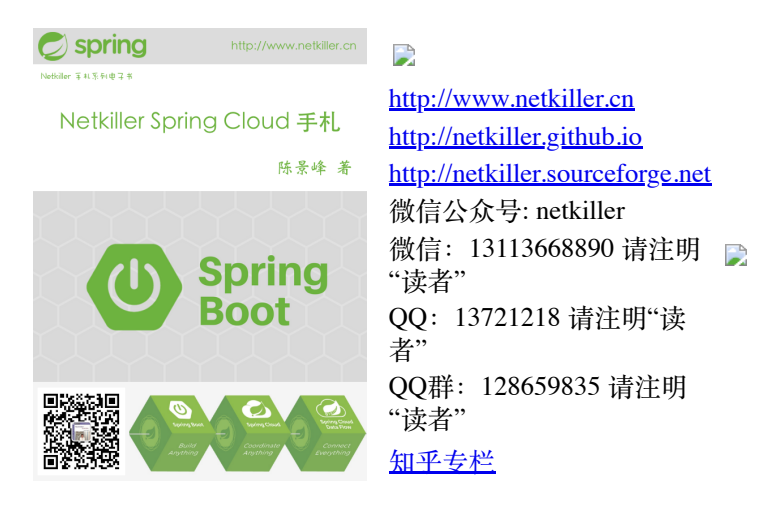

2017-11

我的系列文档

编程语言

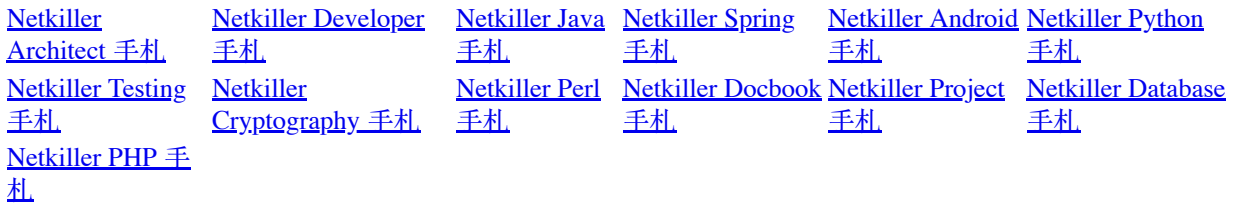

# **致读者**

Netkiller 系列手札 已经被 Github 收录,并备份保存在北极地下250米深的代码库中,备份会保留1000 年。

Preserving open source software for future generations

The world is powered by open source software. It is a hidden cornerstone of modern civilization, and the shared heritage of all humanity.

The GitHub Arctic Code Vault is a data repository preserved in the Arctic World Archive (AWA), a very-longterm archival facility 250 meters deep in the permafrost of an Arctic mountain.

We are collaborating with the Bodleian Library in Oxford, the Bibliotheca Alexandrina in Egypt, and Stanford Libraries in California to store copies of 17,000 of GitHub's most popular and most-depended-upon projects open source's "greatest hits"—in their archives, in museum-quality cases, to preserve them for future generations.

<https://archiveprogram.github.com/arctic-vault/>

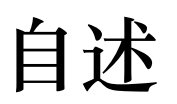

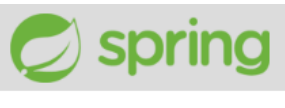

http://www.netkiller.cn

Netkiller 手札系列电子书

# Netkiller Spring Cloud 手札

### 陈景峰 著

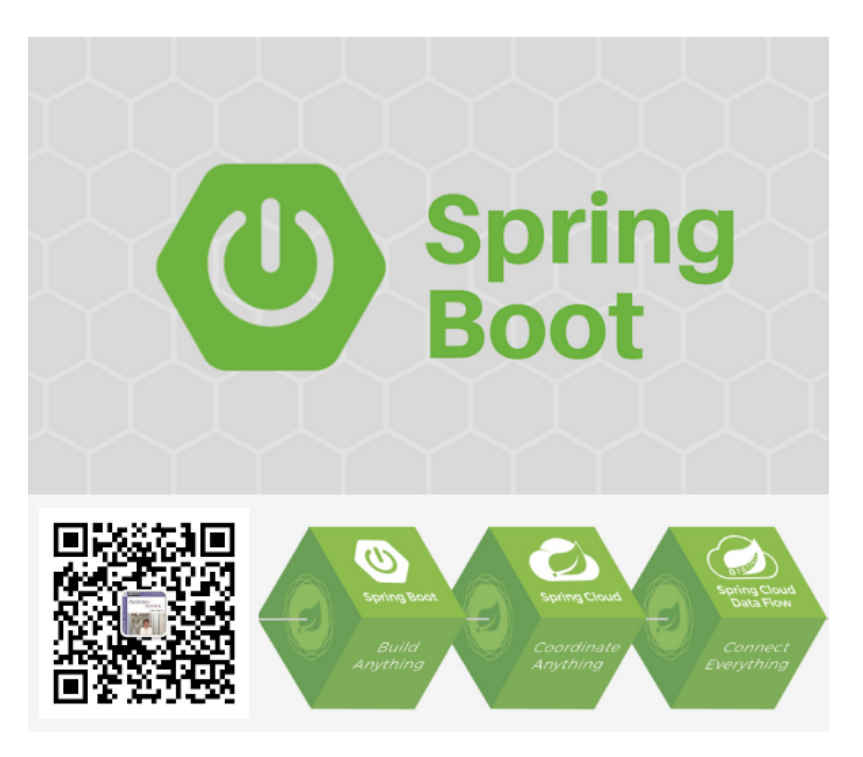

《Netkiller 系列 手札》是一套免费系列电子书, netkiller 是 nickname 从1999 开使⽤⾄今,"⼿札" 是札记,⼿册的含义。

2003年之前我还是以文章形式在BBS上发表各类技术文章,后来发现文 章不够系统,便尝试写⻓篇技术⽂章加上章节⽬录等等。随着内容增加, 不断修订,开始发布第一版,第二版.....

IT知识变化非常快,而且具有时效性,这样发布非常混乱,经常有读者 发现第一版例子已经过时,但他不知道我已经发布第二版。

我便有⼀种想法,始终维护⼀个⽂档,不断更新,使他保持较新的版本不 过时。

第一部电子书是《PostgreSQL 实用实例参考》开始我使用 Microsoft Office Word 慢慢随着⽂档尺⼨增加 Word 开始表现出 ⼒不从⼼。

我看到PostgreSQL 中⽂⼿册使⽤SGML编写⽂档,便开始学习 Docbook SGML。使用Docbook写的第一部电子书是《Netkiller Postfix Integrated Solution》这是Netkiller 系列⼿札的原 型。

至于"手札"一词的来历,是因为我爱好摄影,经常去一个台湾摄影网 站,名字就叫"摄影家手札"。

由于硬盘损坏数据丢失 《Netkiller Postfix Integrated Solution》 的 SGML⽂件已经不存在; Docbook SGML存在很多缺陷 UTF-8支持不好, 转而使用Docbook XML.

目前技术书籍的价格一路飙升,动则¥80, ¥100, 少则¥50, ¥60. 技术书籍有时效性,随着技术的革新或淘汰,大批书记成为废纸垃 圾。并且这些书技术内容雷同,相互抄袭,质量越来越差,甚至里面 给出的例⼦错误百出,只能购买影印版,或者翻译的版本。

在这种背景下我便萌生了自己写书的想法,资料主要来源是我的笔记 与例子。我并不想出版,只为分享,所有我制作了基于CC License 发 行的系列电子书。

本书注重例子, 少理论(捞干货), 只要你对着例子一步一步操作, 就会成功,会让你有成就感并能坚持学下去,因为很多⼈遇到障碍就 会放弃,其实我就是这种⼈,只要让他看到希望,就能坚持下去。

# **1. 写给读者**

为什么写这篇文章

有很多想法,工作中也用不到所以未能实现,所以想写出来,和大家 分享.有一点写一点,写得也不好,只要能看懂就行,就当学习笔记了.

开始零零碎碎写过一些文档,也向维基百科供过稿,但维基经常 被ZF封锁, 后来发现sf.net可以提供主机存放文档, 便做了迁移。并开 始了我的写作⽣涯。

**这篇文档是作者20年来对工作的总结,是作者一点一滴的积累起来** 的,有些笔记已经丢失,所以并不完整。

因为工作太忙整理比较缓慢。目前的工作涉及面比较窄所以新文 档比较少。

我现在花在技术上的时间越来越少,兴趣转向摄影,无线电。也 想写写摄影方面的心得体会。

写作动⼒*:*

曾经在网上看到外国开源界对中国的评价,中国人对开源索取无 度,但贡献却微乎其微.这句话一直记在我心中,发誓要为中国开源事 业做我仅有的一点微薄贡献

另外写文档也是知识积累,还可以增加在圈内的影响力.

人跟动物的不同,就是人类可以把自己学习的经验教给下一代人.下 一代在上一代的基础上再创新,不断积累才有今天.

所以我把自己的经验写出来,可以让经验传承

没有内容的章节*:*

目前我自己一人维护所有文档,写作时间有限,当我发现一个好 主题就会加入到文档中, 待我有时间再完善章节, 所以你会发现很多 章节是空无内容的.

文档目前几乎是流水帐试的写作,维护量很大,先将就着看吧. 我想到哪写到哪,你会发现文章没一个中心,今天这里写点,明天跳过本 章写其它的.

文中例子绝对多,对喜欢复制然后粘贴朋友很有用,不用动手写,也省时 间.

理论的东西,网上大把,我这里就不写了,需要可以去网上查. 我爱写错别字,还有一些是打错的,如果发现请指正.

文中大部分试验是在Debian/Ubuntu/Redhat AS上完成.

### **写给读者**

至读者:

我不知道什么时候,我不再更新文档或者退出IT行业去从事其他工 作,我必须给这些文档找一个归宿,让他能持续更新下去。

我想捐赠给某些基金会继续运转,或者建立一个团队维护它。

我用了20年时间坚持不停地写作,持续更新,才有今天你看到的 《Netkiller 手扎》系列文档, 在中国能坚持20年, 同时没有任何收 益的技术类文档,是非常不容易的。

有很多时候想放弃,看到外国读者的支持与国内社区的影响,我坚 持了下来。

中国开源事业需要各位参与,不要成为局外人,不要让外国人说: 中国对开源索取无度, 贡献却微乎其微。

我们参与内核的开发还比较遥远,但是进个人能力,写一些文档还 是可能的。

### **系列⽂档**

下面是我多年积累下来的经验总结, 整理成文档供大家参考:

[Netkiller Architect](file:///private/var/folders/2f/jfnljdpn1t1dj_f61z2s8bwm0000gn/C/calibre_5.24.0_tmp_nyrifgfn/u9eajv58_pdf_out/architect/index.html) 手札

[Netkiller Developer](file:///private/var/folders/2f/jfnljdpn1t1dj_f61z2s8bwm0000gn/C/calibre_5.24.0_tmp_nyrifgfn/u9eajv58_pdf_out/developer/index.html) 手札

[Netkiller PHP](file:///private/var/folders/2f/jfnljdpn1t1dj_f61z2s8bwm0000gn/C/calibre_5.24.0_tmp_nyrifgfn/u9eajv58_pdf_out/php/index.html) 手札

**[Netkiller Python](file:///private/var/folders/2f/jfnljdpn1t1dj_f61z2s8bwm0000gn/C/calibre_5.24.0_tmp_nyrifgfn/u9eajv58_pdf_out/python/index.html) 手札** 

[Netkiller Testing](file:///private/var/folders/2f/jfnljdpn1t1dj_f61z2s8bwm0000gn/C/calibre_5.24.0_tmp_nyrifgfn/u9eajv58_pdf_out/testing/index.html) 手札

**[Netkiller Cryptography](file:///private/var/folders/2f/jfnljdpn1t1dj_f61z2s8bwm0000gn/C/calibre_5.24.0_tmp_nyrifgfn/u9eajv58_pdf_out/cryptography/index.html) 手札** 

[Netkiller Linux](file:///private/var/folders/2f/jfnljdpn1t1dj_f61z2s8bwm0000gn/C/calibre_5.24.0_tmp_nyrifgfn/u9eajv58_pdf_out/linux/index.html) 手札 **[Netkiller FreeBSD](file:///private/var/folders/2f/jfnljdpn1t1dj_f61z2s8bwm0000gn/C/calibre_5.24.0_tmp_nyrifgfn/u9eajv58_pdf_out/freebsd/index.html) 手札** [Netkiller Shell](file:///private/var/folders/2f/jfnljdpn1t1dj_f61z2s8bwm0000gn/C/calibre_5.24.0_tmp_nyrifgfn/u9eajv58_pdf_out/shell/index.html) 手札 **[Netkiller Security](file:///private/var/folders/2f/jfnljdpn1t1dj_f61z2s8bwm0000gn/C/calibre_5.24.0_tmp_nyrifgfn/u9eajv58_pdf_out/security/index.html) 手札** [Netkiller Web](file:///private/var/folders/2f/jfnljdpn1t1dj_f61z2s8bwm0000gn/C/calibre_5.24.0_tmp_nyrifgfn/u9eajv58_pdf_out/www/index.html) 手札 **[Netkiller Monitoring](file:///private/var/folders/2f/jfnljdpn1t1dj_f61z2s8bwm0000gn/C/calibre_5.24.0_tmp_nyrifgfn/u9eajv58_pdf_out/monitoring/index.html) 手札** [Netkiller Storage](file:///private/var/folders/2f/jfnljdpn1t1dj_f61z2s8bwm0000gn/C/calibre_5.24.0_tmp_nyrifgfn/u9eajv58_pdf_out/storage/index.html) 手札 [Netkiller Mail](file:///private/var/folders/2f/jfnljdpn1t1dj_f61z2s8bwm0000gn/C/calibre_5.24.0_tmp_nyrifgfn/u9eajv58_pdf_out/mail/index.html) 手札 [Netkiller Docbook](file:///private/var/folders/2f/jfnljdpn1t1dj_f61z2s8bwm0000gn/C/calibre_5.24.0_tmp_nyrifgfn/u9eajv58_pdf_out/docbook/index.html) 手札 [Netkiller Version](file:///private/var/folders/2f/jfnljdpn1t1dj_f61z2s8bwm0000gn/C/calibre_5.24.0_tmp_nyrifgfn/u9eajv58_pdf_out/version/index.html) 手札 **[Netkiller Database](file:///private/var/folders/2f/jfnljdpn1t1dj_f61z2s8bwm0000gn/C/calibre_5.24.0_tmp_nyrifgfn/u9eajv58_pdf_out/database/index.html) 手札 [Netkiller PostgreSQL](file:///private/var/folders/2f/jfnljdpn1t1dj_f61z2s8bwm0000gn/C/calibre_5.24.0_tmp_nyrifgfn/u9eajv58_pdf_out/postgresql/index.html) 手札** [Netkiller MySQL](file:///private/var/folders/2f/jfnljdpn1t1dj_f61z2s8bwm0000gn/C/calibre_5.24.0_tmp_nyrifgfn/u9eajv58_pdf_out/mysql/index.html) 手札 **[Netkiller NoSQL](file:///private/var/folders/2f/jfnljdpn1t1dj_f61z2s8bwm0000gn/C/calibre_5.24.0_tmp_nyrifgfn/u9eajv58_pdf_out/nosql/index.html) 手札** [Netkiller LDAP](file:///private/var/folders/2f/jfnljdpn1t1dj_f61z2s8bwm0000gn/C/calibre_5.24.0_tmp_nyrifgfn/u9eajv58_pdf_out/ldap/index.html) 手札 [Netkiller Network](file:///private/var/folders/2f/jfnljdpn1t1dj_f61z2s8bwm0000gn/C/calibre_5.24.0_tmp_nyrifgfn/u9eajv58_pdf_out/network/index.html) 手札 **[Netkiller Cisco IOS](file:///private/var/folders/2f/jfnljdpn1t1dj_f61z2s8bwm0000gn/C/calibre_5.24.0_tmp_nyrifgfn/u9eajv58_pdf_out/cisco/index.html) 手札** [Netkiller H3C](file:///private/var/folders/2f/jfnljdpn1t1dj_f61z2s8bwm0000gn/C/calibre_5.24.0_tmp_nyrifgfn/u9eajv58_pdf_out/h3c/index.html) 手札 [Netkiller Multimedia](file:///private/var/folders/2f/jfnljdpn1t1dj_f61z2s8bwm0000gn/C/calibre_5.24.0_tmp_nyrifgfn/u9eajv58_pdf_out/multimedia/index.html) 手札 **[Netkiller Management](file:///private/var/folders/2f/jfnljdpn1t1dj_f61z2s8bwm0000gn/C/calibre_5.24.0_tmp_nyrifgfn/u9eajv58_pdf_out/management/index.html) 手札** [Netkiller Spring](file:///private/var/folders/2f/jfnljdpn1t1dj_f61z2s8bwm0000gn/C/calibre_5.24.0_tmp_nyrifgfn/u9eajv58_pdf_out/spring/index.html) 手札 [Netkiller Perl](file:///private/var/folders/2f/jfnljdpn1t1dj_f61z2s8bwm0000gn/C/calibre_5.24.0_tmp_nyrifgfn/u9eajv58_pdf_out/perl/index.html) 手札 **[Netkiller Amateur Radio](file:///private/var/folders/2f/jfnljdpn1t1dj_f61z2s8bwm0000gn/C/calibre_5.24.0_tmp_nyrifgfn/u9eajv58_pdf_out/radio/index.html) 手札** 

# **2. 作者简介**

<u> 陈景峯 (イケリーム LL)</u>

Nickname: netkiller | English name: Neo chen | Nippon name: ちん けいほう (音訳) | Korean name: 천징봉 | Thailand name: ภูมิภาพภูเขา | Vietnam: Trần Cảnh Phong

Callsign: [BG7NYT](http://www.qrz.com/db/BG7NYT) | QTH: ZONE CQ24 ITU44 ShenZhen, China

程序猿,攻城狮,挨踢民工, Full Stack Developer, UNIX like Evangelist, 业余无线电爱好者(呼号: BG7NYT), 户外运动, 山地骑 ⾏以及摄影爱好者。

《Netkiller 系列 手札》的作者

**成长阶段**

1981年1月19日(庚申年腊月十四)出生于黑龙江省青冈县建设乡 双富大队第一小队

1989年9岁随父母迁居至黑龙江省伊春市,悲剧的天朝教育,不 知道那门子归定,转学必须降一级,我本应该上一年级,但体制让 我上学前班,那年多都10岁了

1995年⼩学毕业,体制规定借读要交3000两银⼦(我曾想过不升 初中),亲戚单位分楼告别平房,楼里没有地方放东西,把2麻袋书 送给我, 无意中发现一本电脑书BASIC语言, 我竟然看懂了, 对于 电脑知识追求一发而不可收,后面顶零花钱,压岁钱主要用来买电 脑书《MSDOS 6.22》《新编Unix实用大全》《跟我学 Foxbase》。。。。。。

1996年第⼀次接触UNIX操作系统,BSD UNIX, Microsoft Xinux(盖茨亲自写的微软Unix, 知道的人不多)

1997年自学Turbo C语言, 苦于没有电脑, 后来学校建了微机室 才第一次使用QBASIC(DOS 6.22 自带命令), 那个年代只能通过软盘 拷贝转播,Trubo C编译器始终没有搞到,

1997年第⼀次上Internet⽹速只有9600Bps, 当时全国兴起各种信 息港域名格式是www.xxxx.info.net, 访问的第一个网站是NASA下载 了很多火星探路者拍回的照片,还有"淞沪"sohu的前身

1998~2000年在哈尔滨学习计算机,充足的上机时间,但老师让 我们练打字(明伦五笔/WT)打字不超过80个/每分钟还要强化训 练,不过这个给我的键盘功夫打了好底。

1999年学校的电脑终于安装了光驱, 在一张工具盘上终于找到 了Turbo C, Borland C++与Quick Basic编译器,当时对VGA图形编程 非常感兴趣,通过INT33中断控制鼠标,使用绘图函数模仿windows 界面。还有操作 UCDOS 中文字库,绘制矢量与点阵字体。

2000年沉迷于Windows NT与Back Office各种技术,神马主域控 制器, DHCP, WINS, IIS, 域名服务器, Exchange邮件服务器, MS Proxy, NetMeeting...以及ASP+MS SQL开发; 用56K猫下载了一 张LINUX。ISO镜像, 安装后我兴奋的24小时没有睡觉。

**职业⽣涯**

2001 年来深圳讲城打工,成为一名外来务工者. 在一个4人公司做 PHP开发, 当时PHP的版本是2.0, 开始使用Linux Redhat 6.2.当时很 多门户网站都是用FreeBSD,但很难搞到安装盘, 在网易社区认识了 一个网友,从广州给我寄了一张光盘, FreeBSD 3.2

2002年我发现不能埋头苦干,还要学会"做人".后辗转广州工作了 半年,考了一个Cisco CCNA认证。回到深圳重新开始, 在车公庙找 到⼀家⼯作做Java开发

2003年这年最惨,公司拖欠工资16000元,打过两次官司2005才付 清.

2004年开始加入[分布式计算团](http://www.equn.com/)队,且前成绩,工作仍然是Java开 发并且开始使⽤PostgreSQL数据库。

2004-10⽉开始玩户外和摄影

2005-6月成为中国无线电运动协会会员,呼号BG7NYT,讲了一部 Yaesu FT-60R手台。公司的需要转回PHP与MySQL,相隔几年发现 PHP进步很大。在前台展现方面无人能敌,于是便前台使用PHP, 后台采用Java开发。

2006年单身生活了这么多年,终于找到归宿. 工作更多是研究 PHP各种框架原理

2007 物价上涨,金融危机, 休息了4个月(其实是找不到工作), 关外很难上439.460中继, 搞了一台Yaesu FT-7800.

2008 终于找到英文学习方法, 《Netkiller Developer 手札》, 《Netkiller Document ⼿札》

2008-8-8 08:08:08 结婚,后全家迁居湖南省常德市

2009 《Netkiller Database 手札》, 2009-6-13学车, 年底拿到C1驾 照

2010 对电子打击乐产生兴趣, 计划学习爵士鼓。由于我对 Linux热爱,我轻松的接管了公司的运维部,然后开发运维两把抓。 我印象最深刻的是公司一次上架10个机柜,我们用买服务器纸箱的 钱改善伙食。我将40多台服务器安装BOINC做压力测试,获得了中 国第二的名次。

2011 平凡的一年, 户外运动停止, 电台很少开, 中继很少上, 摄影主要是拍女儿与家人,年末买了一辆山地车

2012 对油笔画产牛了兴趣,活动基本是骑行银湖山绿道,

2013 开始学习民谣吉他,同时对电吉他也极有兴趣;最终都放 弃了。这一年深圳开始推数字中继2013-7-6日入手Motorola

MOTOTRBO XIR P8668, Netkiller 系列手札从Sourceforge向Github 迁移;年底对MYSQL UDF, Engine与PHP扩展开发产生很浓的兴 趣, 拾起遗忘10+年的C, 写了几个mysql扩展(图片处理, fifo管道 与ZeroMQ), 10月份入Toyota Rezi 2.5V并写了一篇《攻城狮的苦逼 选车经历》

2014-9-8 在淘宝上买了⼀架电钢琴 Casio Privia PX-5S pro 开始 陪女儿学习钢琴,由于这家钢琴是合成器电钢, 里面有打击乐, 我 有对键盘⿎产⽣了兴趣。

2014-10-2号罗浮⼭两⽇游,对中国道教⽂化与⾳乐产⽣了兴 趣, 10月5号用了半天时间学会了简谱。10月8号入Canon 5D Mark III + Canon Speedlite 600EX-RT香港过关被查。

2014-12-20号对乐谱制作产⽣兴趣

(https://github.com/SheetMusic/Piano), 给女儿做了几首钢琴伴奏 曲, MuseScore制谱然后生成MIDI与WAV文件。

2015-09-01 晚饭后拿起爵士鼓基础教程尝试在Casio Privia PX-5S pro演练,经过反复琢磨加上之前学钢琴的乐理知识,终于在02 号晚上, 打出了简单的基本节奏, 迈出了第一步。

2016 对弓箭(复合弓)产生兴趣, 无奈天朝法律法规不让玩。 每周游泳轻松1500米无压力,年底入 xbox one s 和 Yaesu FT-2DR, 同 时开始关注功放音响这块

2017 7月9号入 Yamaha RX-V581 功放一台, 连接Xbox打游戏爽 翻了, 入Kindle电子书, 计划学习蝶泳, 果断放弃运维和开发知识 体系转攻区块链。

2018 从溪山美地搬到半岛城邦,丢弃了多年攒下的家底。11 月 开始玩 MMDVM, 使用 Yaesu FT-7800 发射, 连接MMDVM中继 板,树莓派,覆盖深圳湾,散步骑车通联两不误。

2019 卖了常德的房子, 住了5次院, 哮喘反复发作, 决定停止 电⼦书更新,兴趣转到知乎,B站

2020 准备找⼯作

职业⽣涯路上继续打怪升级

# **3. 如何获得⽂档**

#### 下载 Netkiller 手札 (epub,kindle,chm,pdf)

EPUB<https://github.com/netkiller/netkiller.github.io/tree/master/download/epub> MOBI <https://github.com/netkiller/netkiller.github.io/tree/master/download/mobi> PDF<https://github.com/netkiller/netkiller.github.io/tree/master/download/pdf>

CHM <https://github.com/netkiller/netkiller.github.io/tree/master/download/chm>

#### **通过 GIT 镜像整个⽹站**

<https://github.com/netkiller/netkiller.github.com.git>

\$ git clone https://github.com/netkiller/netkiller.github.com.git

#### **镜像下载**

整站下载

wget -m http://www.netkiller.cn/index.html

指定下载

wget -m wget -m http://www.netkiller.cn/linux/index.html

#### **Yum 下载⽂档**

获得光盘介质,RPM包,DEB包,如有特别需要,请联系我

YUM 在线安装电子书

<http://netkiller.sourceforge.net/pub/repo/>

cat >> /etc/yum.repos.d/netkiller.repo <<EOF [netkiller]

name=Netkiller Free Books baseurl=http://netkiller.sourceforge.net/pub/repo/ enabled=1 gpgcheck=0 gpgkey= EOF

查找包

# yum search netkiller

netkiller-centos.x86\_64 : Netkiller centos Cookbook netkiller-cryptography.x86\_64 : Netkiller cryptography Cookbook netkiller-docbook.x86\_64 : Netkiller docbook Cookbook netkiller-linux.x86\_64 : Netkiller linux Cookbook netkiller-mysql.x86\_64 : Netkiller mysql Cookbook netkiller-php.x86\_64 : Netkiller php Cookbook netkiller-postgresql.x86\_64 : Netkiller postgresql Cookbook netkiller-python.x86\_64 : Netkiller python Cookbook netkiller-version.x86\_64 : Netkiller version Cookbook

安装包

yum install netkiller-docbook

# **4. 打赏(Donations)**

If you like this documents, please make a donation to support the authors' efforts. Thank you!

您可以通过微信,支付宝,贝宝给作者打赏。

**银⾏(Bank)**

招商银⾏(China Merchants Bank)

开户名:陈景峰

账号: 9555500000007459

**微信(Wechat)**

 $\overline{\phantom{a}}$ 

**⽀付宝(Alipay)**

 $\overline{\phantom{a}}$ 

## **PayPal Donations**

<https://www.paypal.me/netkiller>

# **5. 联系⽅式**

主站 <http://www.netkiller.cn/>

备用 <http://netkiller.github.io/>

繁体网站 <http://netkiller.sourceforge.net/>

**联系作者**

Mobile: +86 13113668890

Email: netkiller@msn.com

QQ群: 128659835 请注明"读者"

QQ: 13721218

ICQ: 101888222

注: 请不要问我安装问题!

## **博客 Blogger**

知乎专栏 <https://zhuanlan.zhihu.com/netkiller>

LinkedIn: <http://cn.linkedin.com/in/netkiller>

OSChina: <http://my.oschina.net/neochen/>

Facebook: <https://www.facebook.com/bg7nyt>

Flickr: <http://www.flickr.com/photos/bg7nyt/>

Disqus: <http://disqus.com/netkiller/>

solidot: <http://solidot.org/~netkiller/>

SegmentFault: <https://segmentfault.com/u/netkiller>

Reddit: <https://www.reddit.com/user/netkiller/>

Digg: <http://www.digg.com/netkiller>

Twitter: <http://twitter.com/bg7nyt>

weibo:<http://weibo.com/bg7nyt>

## **Xbox club**

我的 xbox 上的ID是 netkiller xbox, 我创建了一个俱乐部 netkiller 欢迎加⼊。

## **Radio**

CQ CQ CQ DE BG7NYT:

如果这篇文章对你有所帮助,请寄给我一张QSL卡片, grz.cn or [qrz.com](http://www.qrz.com/callsign?callsign=bg7nyt) or [hamcall.net](http://hamcall.net/call?callsign=bg7nyt)

Personal Amateur Radiostations of P.R.China

ZONE CQ24 ITU44 ShenZhen, China

Best Regards, VY 73! OP. BG7NYT

守听频率 DMR 438.460 -8 Color 12 Slot 2 Group 46001

守听频率 C4FM 439.360 -5 DN/VW

## **MMDVM Hotspot:**

Callsign: BG7NYT QTH: Shenzhen, China

YSF: YSF80337 - CN China 1 - W24166/TG46001

DMR: BM\_China\_46001 - DMR Radio ID: 4600441

# **部分 I. Spring Boot**

## **1. Spring boot with Redis**

### **1.1. Spring boot with Redis**

#### **maven**

```
<dependency>
     <groupId>org.springframework.boot</groupId>
     <artifactId>spring-boot-starter-data-redis</artifactId>
</dependency>
```
#### **application.properties**

```
spring.redis.database=10
spring.redis.host=localhost
spring.redis.port=6379
spring.redis.password=
spring.redis.pool.max-active=8
spring.redis.pool.max-wait=-1
spring.redis.pool.max-idle=8
spring.redis.pool.min-idle=0
spring.redis.timeout=0
```
#### **JUnit**

```
@RunWith(SpringJUnit4ClassRunner.class)
@SpringApplicationConfiguration(Application.class)
public class ApplicationTests {
      @Autowired
      private StringRedisTemplate stringRedisTemplate;
      @Test
      public void test() throws Exception {
             // 保存字符串
             stringRedisTemplate.opsForValue().set("neo", "chen");
             Assert.assertEquals("chen",
```

```
stringRedisTemplate.opsForValue().get("neo"));
 }
}
```
#### **Controller**

stringRedisTemplate模板⽤于存储key,value为字符串的数据

```
@Autowired
private StringRedisTemplate stringRedisTemplate;
@RequestMapping("/test")
@ResponseBody
public String test() {
       String message = "";
        stringRedisTemplate.opsForValue().set("hello", "world");
       message = stringRedisTemplate.opsForValue().get("hello");
       return message;
}
```
#### 等同于

@Autowired private RedisTemplate<String, String> redisTemplate;

#### <span id="page-59-0"></span>**例 3. RedisTemplate**

```
@Autowired
        private RedisTemplate<String, String> redisTemplate;
       public List<Protocol> getProtocol() {
               List<Protocol> protocols = new ArrayList<Protocol>();
                Gson gson = new Gson();
                Type type = new TypeToken<List<Protocol>>(){}.getType();
                redisTemplate.setKeySerializer(new StringRedisSerializer());
                redisTemplate.setValueSerializer(new StringRedisSerializer());
                String cacheKey = String.format("%s:%s",
this.getClass().getName(), Thread.currentThread().getStackTrace()
[1].getMethodName());
                long expireTime = 5;
```

```
if(redisTemplate.hasKey(cacheKey)){
                        String cacheValue =
redisTemplate.opsForValue().get(cacheKey);
                        System.out.println(cacheValue);
                        protocols = gson.fromJson(cacheValue, type);
                }else{
                        Protocol protocol = new Protocol();
                        protocol.setRequest(new Date().toString());
                        protocols.add(protocol);
                        String jsonString = gson.toJson(protocols, type);
                 System.out.println( jsonString );
                        redisTemplate.opsForValue().set(cacheKey, jsonString);
                        redisTemplate.expire(cacheKey, expireTime,
TimeUnit.SECONDS);
                }
                return protocols;
        }
```
### **1.2.**

**获取过期时间**

```
 @Autowired
 private RedisTemplate<String, String> redisTemplate;
Long ttl = redisTemplate.getExpire(String.format("lock:%s", device));
```
#### **列表操作**

ListOperations

```
public class Example {
     // inject the actual template
     @Autowired
     private RedisTemplate<String, String> template;
     // inject the template as ListOperations
     // can also inject as Value, Set, ZSet, and HashOperations
     @Resource(name="redisTemplate")
     private ListOperations<String, String> listOps;
```

```
 public void addLink(String userId, URL url) {
         listOps.leftPush(userId, url.toExternalForm());
         // or use template directly
         redisTemplate.boundListOps(userId).leftPush(url.toExternalForm());
     }
}
```
#### **1.3. Redis Pub/Sub**

#### **Redis配置类**

```
package cn.netkiller.wallet.config;
import org.springframework.context.annotation.Bean;
import org.springframework.context.annotation.Configuration;
import org.springframework.data.redis.connection.RedisConnectionFactory;
import org.springframework.data.redis.core.StringRedisTemplate;
import org.springframework.data.redis.listener.ChannelTopic;
import org.springframework.data.redis.listener.RedisMessageListenerContainer;
import org.springframework.data.redis.listener.adapter.MessageListenerAdapter;
import cn.netkiller.wallet.redis.RedisMessageSubscriber;
@Configuration
public class RedisConfig {
       public RedisConfig() {
       }
       @Bean
       public StringRedisTemplate stringRedisTemplate(RedisConnectionFactory
connectionFactory) {
               StringRedisTemplate redisTemplate = new StringRedisTemplate();
               redisTemplate.setConnectionFactory(connectionFactory);
               return redisTemplate;
       }
       @Bean
       public MessageListenerAdapter messageListener() {
               return new MessageListenerAdapter(new
RedisMessageSubscriber());
       }
       @Bean
       public ChannelTopic topic() {
               return new ChannelTopic("demo");
       }
       @Bean
```

```
public RedisMessageListenerContainer
redisContainer(RedisConnectionFactory connectionFactory, MessageListenerAdapter
messageListener) {
              RedisMessageListenerContainer container = new
RedisMessageListenerContainer();
              container.setConnectionFactory(connectionFactory);
              container.addMessageListener(messageListener(), topic());
              container.addMessageListener(messageListener(), new
ChannelTopic("test"));
              return container;
       }
}
```
#### **订阅和发布类**

```
package cn.netkiller.wallet.redis;
import java.nio.charset.StandardCharsets;
import org.springframework.data.redis.connection.Message;
import org.springframework.data.redis.connection.MessageListener;
public class RedisMessageSubscriber implements MessageListener {
       public void onMessage(final Message message, final byte[] pattern) {
              System.out.println("Topic : " + new
String(message.getChannel(), StandardCharsets.UTF_8));
              System.out.println("Message : " + message.toString());
       }
}
package cn.netkiller.wallet.redis;
import org.springframework.data.redis.core.StringRedisTemplate;
import org.springframework.data.redis.listener.ChannelTopic;
public class RedisMessagePublisher {
       private final StringRedisTemplate redisTemplate;
       private final ChannelTopic topic;
       public RedisMessagePublisher(StringRedisTemplate redisTemplate,
```

```
ChannelTopic topic) {
                this.redisTemplate = redisTemplate;
                this.topic = topic;
        }
        public void publish(String message) {
                redisTemplate.convertAndSend(topic.getTopic(), message);
        }
}
```
#### **消息发布演示**

```
@Autowired
        private StringRedisTemplate stringRedisTemplate;
        @GetMapping("/pub/demo")
        public String pub() {
                RedisMessagePublisher publisher = new
RedisMessagePublisher(stringRedisTemplate, new ChannelTopic("demo"));
                String message = "Message " + UUID.randomUUID();
                publisher.publish(message);
                return message;
        }
        @GetMapping("/pub/test")
        public String pub(@RequestParam String message) {
                RedisMessagePublisher publisher = new
RedisMessagePublisher(stringRedisTemplate, new ChannelTopic("test"));
                publisher.publish(message);
                return message;
        }
```
#### **1.4. Spring Redis Lock**

**Maven 依赖**

```
 <dependency>
     <groupId>org.springframework.boot</groupId>
     <artifactId>spring-boot-starter-integration</artifactId>
 </dependency>
 <dependency>
```

```
 <groupId>org.springframework.integration</groupId>
     <artifactId>spring-integration-redis</artifactId>
 </dependency>
```

```
配置锁
```

```
package cn.netkiller.config;
import org.springframework.context.annotation.Bean;
import org.springframework.context.annotation.Configuration;
import org.springframework.data.redis.connection.RedisConnectionFactory;
import org.springframework.integration.redis.util.RedisLockRegistry;
@Configuration
public class RedisLockRegistryConfiguration {
    @Bean
    public RedisLockRegistry redisLockRegistry(RedisConnectionFactory
redisConnectionFactory) {
        return new RedisLockRegistry(redisConnectionFactory, "netkiller-lock");
    }
}
  @Bean(destroyMethod = "destroy")
  public RedisLockRegistry redisLockRegistry(RedisConnectionFactory
redisConnectionFactory) {
    return new RedisLockRegistry(redisConnectionFactory, "neo-lock",
        TimeUnit.MINUTES.toMillis(10));
  }
```
### **使⽤⽅法**

```
@Autowired
private RedisLockRegistry redisLockRegistry;
                Lock lock = redisLockRegistry.obtain(device);
         if (lock.tryLock()) {
             try {
                 // manipulate protected state
             } finally {
```

```
 lock.unlock();
 }
        } else {
            // perform alternative actions
        }
```

```
@Autowired
private RedisLockRegistry redisLockRegistry;
Lock lock = redisLockRegistry.obtain(key);
boolean locked = false;
try {
   locked = lock.tryLock();
   if (!locked) {
     // 没有获取到锁的逻辑 
   }
   // 获取锁的逻辑
} finally {
   if (locked) {
     lock.unlock();
   }
}
```
如果没有上锁,上锁后返回 true 状态。如果已经上锁阻塞等待10秒,然后再返回锁 状态

------------------------------------

```
 public boolean isLock(String device) {
    Lock lock = redisLockRegistry.obtain(device);
     boolean status = false;
     try {
        status = lock.tryLock(10, TimeUnit.SECONDS);
     } catch (Exception e) {
         log.info(e.getMessage());
     }
    log.warn("status: {} <<<<<<<<<<<<<< , status);
     return status;
 }
```
#### **1.5. Sprint boot with Redisson**

#### **Springboot 2.1**

注意: 排除 redisson-spring-data-23, 引用 redisson-spring-data-21

```
 <dependency>
     <groupId>org.redisson</groupId>
     <artifactId>redisson-spring-boot-starter</artifactId>
     <version>3.14.0</version>
     <exclusions>
         <exclusion>
             <groupId>org.redisson</groupId>
             <artifactId>redisson-spring-data-23</artifactId>
         </exclusion>
     </exclusions>
 </dependency>
 <dependency>
     <groupId>org.redisson</groupId>
     <artifactId>redisson-spring-data-21</artifactId>
     <version>3.14.0</version>
 </dependency>
```
# **第 1 章 Spring 开发环境**

# **1. Java 开发环境**

[root@localhost ~]# dnf install java-latest-openjdk-devel [root@localhost  $\sim$ ]# dnf install maven

## **2. 安装 Spring Tool Suite**

<https://spring.io/tools/sts/>

环境 Eclipse Jee Neon

进⼊菜单 Help -> Marketpalce...

 $\overline{\phantom{a}}$ 

索搜 Spring Tool Suite 注意版本号

## $\overline{\phantom{a}}$

点击Confirm按钮

## $\overline{\phantom{a}}$

点击Finish按钮, 等候漫长的下载, 同时Progress窗口中显示 Installing Software, 安装成功会提示重新启动Eclipse.

## $\overline{\phantom{a}}$

点击 Yes 按钮重启 Eclipse

# **3. Dashboard**

进⼊菜单 Help -> Dashboard

# **4. Spring Initializr - Bootstrap your application**

[https://start.spring.io](https://start.spring.io/)

# **第 2 章 Spring Boot Quick start**

**1. 创建项⽬**

curl https://start.spring.io/starter.tgz \ -d artifactId=creds-example-server \ -d dependencies=security, web \ -d language=java \ -d type=maven-project \ -d baseDir=example-server \ | tar  $-$ xzvf  $-$
### **2. pom.xml**

```
<project xmlns="http://maven.apache.org/POM/4.0.0"
xmlns:xsi="http://www.w3.org/2001/XMLSchema-instance"
xsi:schemaLocation="http://maven.apache.org/POM/4.0.0
http://maven.apache.org/xsd/maven-4.0.0.xsd">
        <modelVersion>4.0.0</modelVersion>
        <groupId>api.netkiller.cn</groupId>
        <artifactId>api.netkiller.cn</artifactId>
        <version>0.0.1-SNAPSHOT</version>
        <name>Skyline</name>
        <description>skylinechencf@gmail.com</description>
        <parent>
                <groupId>org.springframework.boot</groupId>
                <artifactId>spring-boot-starter-
parent</artifactId>
                <version>1.4.0.RELEASE</version>
        </parent>
        <dependencies>
                <dependency>
<groupId>org.springframework.boot</groupId>
                        <artifactId>spring-boot-starter-
web</artifactId>
                </dependency>
        </dependencies>
        <build>
                <sourceDirectory>src</sourceDirectory>
                <plugins>
                        <plugin>
                                <artifactId>maven-compiler-
plugin</artifactId>
                                <version>3.3</version>
                                <configuration>
                                        <source /<target />
                                </configuration>
                        </plugin>
                </plugins>
```
</build> </project>

### **3. Controller**

```
package hello;
import org.springframework.boot.*;
import org.springframework.boot.autoconfigure.*;
import org.springframework.stereotype.*;
import org.springframework.web.bind.annotation.*;
@Controller
@EnableAutoConfiguration
public class SampleController {
     @RequestMapping("/")
     @ResponseBody
     String home() {
         return "Hello World!";
     }
     public static void main(String[] args) throws Exception {
         SpringApplication.run(SampleController.class, args);
     }
}
```
测试

curl http://127.0.0.1:8080/

### **4. Springboot with Maven**

spring-boot-maven-plugin 插件

#### **resource**

将 resource 添加应⽤程序

```
<build>
     <resources>
         <resource>
             <directory>src/main/java/resources</directory>
             <filtering>true</filtering>
             <excludes>
                  <exclude>*.jks</exclude>
             </excludes>
         </resource>
     </resources>
     <plugins>
         <plugin>
              <groupId>org.springframework.boot</groupId>
             <artifactId>spring-boot-maven-plugin</artifactId>
             <configuration>
                  <addResources>true</addResources>
             </configuration>
         </plugin>
     </plugins>
</build>
```
#### **Maven run**

```
$ mvn spring-boot:run
$ mvn -P prod spring-boot:run
```
-P 指定 Maven 的 profile, 如果指定 Springboot 的 profiles 请使用 -Drun.profiles=prod

\$ mvn spring-boot:run -Drun.profiles=prod

打包后, 使用jar包运行

```
$ mvn verify
$ mvn package
$ java -jar target/api.netkiller.cn-0.0.1-SNAPSHOT.jar
```
#### **Spring Boot maven 插件 build-image**

Spring Boot 构建 Docker 镜像, 你不需要写 Dockerfile, plugin 帮你 完成。

只需要简单的执行:

mvn spring-boot:build-image

执行完成后会看到成功提示信息:

[INFO] Successfully buit image 'docker.io/library/demo:0.0.1- SNAPSHOT'

运行容器测试:

docker run -p 8000:8080 -t demo:0.0.1-SNAPSHOT

注意: 这里映射的本机端口是8000。

curl http://localhost:8000/

**⽣成项⽬信息**

mvn spring-boot:build-info

neo@MacBook-Pro-Neo ~/workspace/microservice/config % mvn spring-boot:build-info

# **第 3 章 SpringApplication**

```
import org.springframework.boot.SpringApplication;
import
org.springframework.boot.autoconfigure.EnableAutoConfiguratio
n;
import
org.springframework.boot.autoconfigure.SpringBootApplication;
import
org.springframework.boot.autoconfigure.jdbc.DataSourceAutoCon
figuration;
import org.springframework.context.annotation.ComponentScan;
@SpringBootApplication
@EnableAutoConfiguration(exclude=
{DataSourceAutoConfiguration.class})
@ComponentScan({"cn.netkiller.controller"})
public class Application {
     public static void main(String[] args) {
         SpringApplication.run(Application.class, args);
     }
}
```
## **1. 运⾏ Spring boot 项⽬**

#### **Linux systemd**

/etc/systemd/system/spring.service

```
####################################################
# Homepage: http://netkiller.github.io
 Author: netkiller<netkiller@msn.com>
```

```
# Script: https://github.com/oscm/shell
# Date: 2015-11-03
####################################################
[Unit]
Description=Spring Boot Application
After=network.target
[Service]
User=www
Group=www
Type=oneshot
WorkingDirectory=/www/netkiller.cn/api.netkiller.cn
ExecStart=/usr/bin/java -jar your jar file.jar --
spring.config.location=appliction-production.properties --
spring.profiles.active=profile
#ExecStop=pkill -9 -f 
RemainAfterExit=yes
[Install]
WantedBy=multi-user.target
```
#### **传统 init.d 脚本**

```
#!/bin/bash
##############################################
# Author: netkiller<netkiller@msn.com>
# Homepage: http://www.netkiller.cn
# Date: 2017-02-08
# $Author$
# $Id$
##############################################
# chkconfig: 345 100 02
# description: Spring boot application
# processname: springbootd
# File : springbootd
##############################################
BASEDIR="/www/netkiller.cn/api.netkiller.cn"
JAVA_HOME=/srv/java
JAVA_OPTS="-server -Xms2048m -Xmx8192m -
Djava.security.egd=file:/dev/./urandom"
```

```
PACKAGE="api.netkiller.cn-0.0.2-release.jar"
CONFIG="--spring.config.location=$BASEDIR/application.properties"
USER=www
##############################################
NAME=springbootd
PROG="$JAVA HOME/bin/java $JAVA OPTS -jar $BASEDIR/$PACKAGE
$CONFIG"
LOGFILE=/var/tmp/$NAME.log
PIDFILE=/var/tmp/$NAME.pid
ACCESS_LOG=/var/tmp/$NAME.access.log
##############################################
function log(){
        echo "$(date -d "today" +"%Y-%m-%d %H:%M:%S") $1
$2" >> $LOGFILE}
function start(){
        if [ -f "$PIDFILE" ]; then
                echo $PIDFILE
                exit 2
        fi
        su - $USER -c "$PROG & echo \$! > $PIDFILE"
        log info start
}
function stop(){
        [ -f $PIDFILE ] && kill `cat $PIDFILE` && rm -rf
$PIDFILE
        log info stop
}
function status(){
        ps aux | grep $PACKAGE | grep -v grep | grep -v status
        log info status
}
function reset(){
        pkill -f $PACKAGE
         [ -f $PIDFILE ] && rm -rf $PIDFILE
        log info reset
}
case "$1" in
        start)
                start
```

```
;;
        stop)
                 stop
                 ;;
        status)
                 status
                 ;;
        restart)
                 stop
                 start
                 ;;
        log)
                 tail -f $LOGFILE
                 ;;
        reset)
                 reset
                 ;;
        *)
                 echo $"Usage: $0
{start|stop|status|restart|log|reset}"
esac
exit $?
```
### **编译⽤于Tomcat的 War**

```
package demo;
import org.springframework.boot.SpringApplication;
import
org.springframework.boot.autoconfigure.EnableAutoConfiguratio
n;
import
org.springframework.boot.builder.SpringApplicationBuilder;
import
org.springframework.boot.context.web.SpringBootServletInitial
izer;
import org.springframework.context.annotation.ComponentScan;
import org.springframework.context.annotation.Configuration;
```

```
import org.springframework.web.bind.annotation.PathVariable;
import
org.springframework.web.bind.annotation.RequestMapping;
import
org.springframework.web.bind.annotation.RestController;
@Configuration
@ComponentScan
@EnableAutoConfiguration
public class Application extends SpringBootServletInitializer
{
     private static Class<Application> applicationClass =
Application.class;
     public static void main(String[] args) {
         SpringApplication.run(applicationClass, args);
     }
     @Override
     protected SpringApplicationBuilder
configure(SpringApplicationBuilder application) {
         return application.sources(applicationClass);
     }
}
```
### **2. @SpringBootApplication**

@SpringBootApplication 是 @Configuration, @EnableAutoConfiguration 跟 @ComponentScan 的集合。

@SpringBootApplication

--------------------

---------------------------------

**排除 @EnableAutoConfiguration 加载项**

@SpringBootApplication(exclude = DataSourceAutoConfiguration.class)

### **3. 获取 Resources ⽬录中的静态⽂件**

```
package cn.netkiller;
        import java.io.File;
        import java.io.IOException;
        import java.net.URL;
        import org.springframework.core.io.ClassPathResource;
        import
org.springframework.web.bind.annotation.GetMapping;
        import
org.springframework.web.bind.annotation.RestController;
        @RestController
        public class TestController {
                public TestController() {
                        // TODO Auto-generated constructor
stub
                }
                @GetMapping("/test")
                public String test() {
                        ClassPathResource resource = new
ClassPathResource("test.ttf");
                        File file = null;
                        try {
                                file = resource.getFile();
                        } catch (IOException e) {
                                e.printStackTrace();
                        }
                        // InputStream inStream = new
FileInputStream(file.getPath());
                        // BufferedReader br = new
BufferedReader(new
InputStreamReader(resource.getInputStream()));
                        return file.getPath();
                }
                @GetMapping("/test1")
                public String test1() {
```
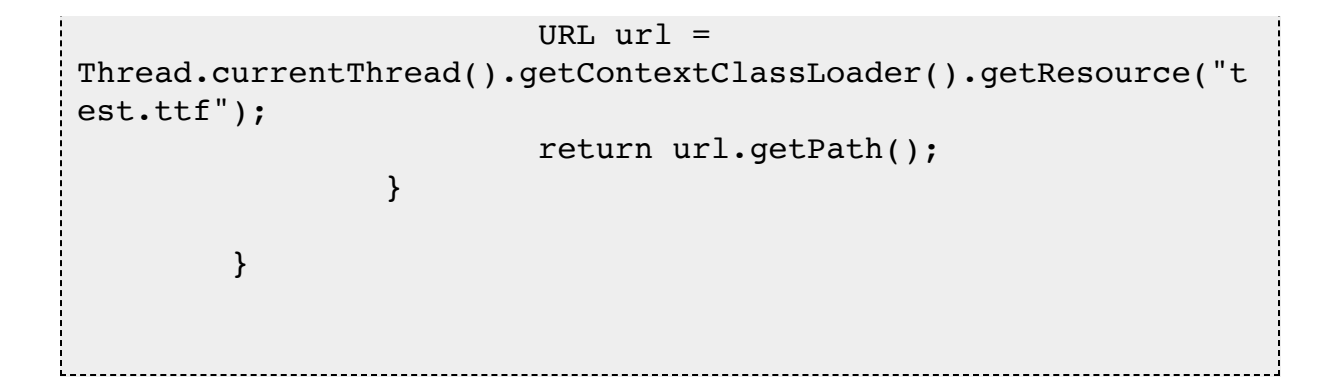

# **4. @EnableAutoConfiguration**

exclude 排除配置,下⾯例⼦是排除 DataSource配置

@EnableAutoConfiguration(exclude= {DataSourceAutoConfiguration.class})

### **5. @ComponentScan**

@ComponentScan 注⼊会扫描 @Controller 与 @RestController

```
@ComponentScan
@ComponentScan({"cn.netkiller.controller"})
@ComponentScan({"cn.netkiller.controller",
"cn.netkiller.rest"})
```
# **6. @EntityScan 实体扫描**

-------------------------

@EntityScan("common.domain")

# **7. @EnableJpaRepositories**

扫描 Jpa 仓库

@EnableJpaRepositories("common.domain")

## **8. 启动和销毁**

```
package cn.netkiller;
import jakarta.annotation.PostConstruct;
import jakarta.annotation.PreDestroy;
import org.slf4j.Logger;
import org.slf4j.LoggerFactory;
import org.springframework.beans.factory.annotation.Value;
import org.springframework.boot.SpringApplication;
import
org.springframework.boot.autoconfigure.EnableAutoConfiguratio
n;
import
org.springframework.boot.autoconfigure.SpringBootApplication;
import
org.springframework.data.jpa.repository.config.EnableJpaRepos
itories;
import org.springframework.scheduling.annotation.EnableAsync;
@SpringBootApplication
@EnableJpaRepositories
@EnableAutoConfiguration
@EnableAsync
public class Application {
     private static final Logger logger =
LoggerFactory.getLogger(Application.class);
     @Value("${spring.application.name}")
     public String name;
     public static void main(String[] args) {
         System.out.println("Watch interface start...");
         SpringApplication.run(Application.class, args);
     }
     @PostConstruct
     public void init() {
        logger.info(String.format("==================== %s 系
统启动 =====================", name));
```

```
 }
     @PreDestroy
     public void destroy() {
       logger.info(String.format("==================== %s 系
统销毁 ======================", name));
     }
}
```
### **9. 打印环境变量**

```
package cn.netkiller;
import jakarta.annotation.PostConstruct;
import jakarta.annotation.PreDestroy;
import org.slf4j.Logger;
import org.slf4j.LoggerFactory;
import org.springframework.beans.factory.annotation.Value;
import org.springframework.boot.SpringApplication;
import
org.springframework.boot.autoconfigure.EnableAutoConfiguratio
n;
import
org.springframework.boot.autoconfigure.SpringBootApplication;
import
org.springframework.data.jpa.repository.config.EnableJpaRepos
itories;
import org.springframework.scheduling.annotation.EnableAsync;
@SpringBootApplication
@EnableJpaRepositories
@EnableAutoConfiguration
@EnableAsync
public class Application {
     private static final Logger logger =
LoggerFactory.getLogger(Application.class);
     public static void main(String[] args) {
         System.out.println("Watch interface start...");
         SpringApplication.run(Application.class, args);
     }
     @Bean
     ApplicationRunner applicationRunner(Environment
environment) {
         return args -> {
             // log.info("our database URL connection will be
" +
             //
```

```
environment.getProperty("spring.datasource.url"));
 System.out.println(environment.getProperty("spring.applicatio
n.name"));
          };
      }
} ----------------------------------
```
### **10. CharacterEncodingFilter**

```
public @Bean Filter characterEncodingFilter() {
           CharacterEncodingFilter
characterEncodingFilter = new CharacterEncodingFilter();
           characterEncodingFilter.setEncoding("UTF-8");
characterEncodingFilter.setForceEncoding(true);
           return characterEncodingFilter;
     }
```
### **11. 隐藏 Banner**

隐藏 Spring Boot Banner

 $\cdot$   $\_\_$   $\_\_$   $\_\_$   $\_\_$   $\_\_$   $\_\_$   $\_\_$ /\\ / \_\_\_'\_ \_\_ \_ \_(\_)\_ \_\_ \_\_ \_ \ \ \ \ ( ( )\\_\_\_ | '\_ | '\_| | '\_ \/ \_` | \ \ \ \ \\/ \_\_\_)| |\_)| | | | | || (\_| | ) ) ) ) ' |\_\_\_| .\_\_|\_| |\_|\_| |\_\\_\_, | / / / / =========|\_|==============|\_\_\_*|=|\_|\_|\_|* :: Spring Boot :: (v2.3.1.RELEASE) public static void main(String[] args) { SpringApplication app = new SpringApplication(Application.class); app.setShowBanner(false); app.run(args); }

# **12. 实体与仓库扫描**

```
@EntityScan(basePackages = { "cn.netkiller.model" }) 
@EnableJpaRepositories(basePackages = {
"cn.netkiller.repository" })
```
### **13. 列出 Beans**

```
package cn.netkiller;
import java.util.Arrays;
import org.springframework.boot.SpringApplication;
import
org.springframework.boot.autoconfigure.EnableAutoConfiguratio
n;
import
org.springframework.boot.autoconfigure.SpringBootApplication;
import org.springframework.context.ApplicationContext;
import org.springframework.context.annotation.ComponentScan;
import
org.springframework.data.jpa.repository.config.EnableJpaRepos
itories;
import
org.springframework.data.mongodb.repository.config.EnableMong
oRepositories;
import
org.springframework.scheduling.annotation.EnableScheduling;
@SpringBootApplication
@EnableAutoConfiguration
@ComponentScan
@EnableMongoRepositories
@EnableJpaRepositories
@EnableScheduling
public class Application {
        public static void main(String[] args) {
                //SpringApplication.run(Application.class,
args);
                ApplicationContext ctx =
SpringApplication.run(Application.class, args);
                System.out.println("Let's inspect the beans
provided by Spring Boot:");
```

```
String[] beanNames =
ctx.getBeanDefinitionNames();
                 Arrays.sort(beanNames);
                 for (String beanName : beanNames) {
                         System.out.println(beanName);
                 }
        }
\vert }
```
### 14. Tomcat 端口

```
@Configuration
public class TomcatConfiguration implements
EmbeddedServletContainerCustomizer {
        int ports[] = \{ 8080, 8081, 8082 \};
        @Override
        public void
customize(ConfigurableEmbeddedServletContainer
configurableEmbeddedServletContainer) {
                if (ports != null) {
                        // 判断如果是Tomcat才进⾏如下配置
                        if
(configurableEmbeddedServletContainer instanceof
TomcatEmbeddedServletContainerFactory) {
TomcatEmbeddedServletContainerFactory tomcat =
(TomcatEmbeddedServletContainerFactory)
configurableEmbeddedServletContainer;
                                for (int port : ports) {
                                        // ⼀个Connecter监听⼀
个端口,指定协议为HTTP/1.1
                                        Connector
httpConnector = new Connector("HTTP/1.1");
httpConnector.setPort(port);
tomcat.addAdditionalTomcatConnectors(httpConnector);
                                }
                        }
                }
        }
}
```
# **15. 配置项设定**

```
public static void main(String[] args) {
     SpringApplication.run(Backend.class,
         "--spring.application.name=backend",
         "--server.port=9000"
     );
   }
```
-------------------------

### **16. spring.profiles.active**

```
在 Java 代码中激活 profile
直接指定环境变量来激活 profile:
System.setProperty("spring.profiles.active", "test");
在 Spring 容器中激活 profile:
AnnotationConfigApplicationContext ctx = new
AnnotationConfigApplicationContext();
ctx.getEnvironment().setActiveProfiles("development");
ctx.register(SomeConfig.class, StandaloneDataConfig.class,
JndiDataConfig.class);
ctx.refresh();
```
#### **17. @Profile("dev") / @ActiveProfiles("dev")**

不同环境运⾏不同的逻辑

```
@Configuration
public class DataSourceConfig {
     @Bean
     @Profile("dev")
     public DataSource devDataSource() {
         System.out.println(" dev DataSource !!");
         BasicDataSource basicDataSource = new
BasicDataSource();
basicDataSource.setDriverClassName("com.mysql.jdbc.Driver");
basicDataSource.setUrl("jdbc:mysql://localhost:3308/neo");
         basicDataSource.setUsername("root");
         basicDataSource.setPassword("123456");
         return basicDataSource;
     }
     @Bean
     @Profile("prod")
     public DataSource prodDataSource() {
         System.out.println(" prod DataSource !!");
         BasicDataSource basicDataSource = new
BasicDataSource();
basicDataSource.setDriverClassName("com.mysql.jdbc.Driver");
basicDataSource.setUrl("jdbc:mysql://localhost:3306/neo");
         basicDataSource.setUsername("root");
         basicDataSource.setPassword("123456");
         return basicDataSource;
     }
}
```
## 匹配多个环境

@Profile({"dev", "test", "grey", "prod"})

### **18. 设置默认时区**

```
package cn.netkiller;
import org.mybatis.spring.annotation.MapperScan;
import org.springframework.boot.SpringApplication;
import
org.springframework.boot.autoconfigure.SpringBootApplication;
import
org.springframework.cloud.client.discovery.EnableDiscoveryCli
ent;
import
org.springframework.cloud.openfeign.EnableFeignClients;
import
org.springframework.transaction.annotation.EnableTransactionM
anagement;
import javax.annotation.PostConstruct;
import java.util.TimeZone;
@SpringBootApplication
@EnableDiscoveryClient
@EnableTransactionManagement
@EnableFeignClients(basePackages =
{"cn.netkiller.feign.*","cn.netkiller.openfeign.*"})
@MapperScan("cn.netkiller.dao")
public class Application {
     @PostConstruct
     void setDefaultTimezone() {
TimeZone.setDefault(TimeZone.getTimeZone("Asia/Shanghai"));
     }
     public static void main(String[] args) {
         SpringApplication.run(Application.class, args);
     }
}
```
# **第 4 章 如何优雅停⽌ Springboot 运⾏ 1. 准备⼯作**

@PreDestroy 会在系统关闭前执行

```
package cn.netkiller;
import javax.annotation.PreDestroy;
import org.springframework.context.annotation.Configuration;
@Configuration
public class ShutdownConfiguration {
        public ShutdownConfiguration() {
                // TODO Auto-generated constructor stub
        }
        @PreDestroy
        public void preDestroy() {
System.out.println("==============================");
                System.out.println("Destroying Spring");
System.out.println("==============================");
        }
}
```
#### **2. kill 命令演⽰**

kill 命令本质是给进程发送终止信号,进程接收到终止信号后退 出运行。

可以看到 Springboot 启动后, 进程 PID 44559, 现在使用 kill 命令 杀死这个进程

当执行 kill 44559 你会看到下面的输出

neo@MacBook-Pro-Neo ~/workspace/microservice/test % java -jar target/test-0.0.1-SNAPSHOT.jar Starting... . . . <u>. .</u> . . . <u>.</u> . . . . <u>.</u> . .  $|$  /\\ / \_\_'\_ \_ \_ \_ (\_)\_ \_\_ \_ \_ \ \ \ \ ( ( )\\_\_\_ | '\_ | '\_| | '\_ \/ \_` | \ \ \ \  $|\vee\vee$  \_\_\_)| |\_)| | | | | || (\_| | ) ) ) ) \ , | / / / / =========|\_|==============|\_\_\_/=/\_/\_/\_/ :: Spring Boot :: (v2.5.3) 2021-07-29 11:05:09.862 INFO 44559 --- [ main] cn.netkiller.Application : Starting Application v0.0.1-SNAPSHOT using Java 16.0.1 on MacBook-Pro-Neo.local with PID 44559 (/Users/neo/workspace/microservice/test/target/test-0.0.1-SNAPSHOT.jar started by neo in /Users/neo/workspace/microservice/test) 2021-07-29 11:05:09.865 INFO 44559 --- [ main] cn.netkiller.Application : No active profile set, falling back to default profiles: default 2021-07-29 11:05:11.363 WARN 44559 --- [ main] io.undertow.websockets.jsr : UT026010: Buffer pool was not set on WebSocketDeploymentInfo, the default pool will be used 2021-07-29 11:05:11.399 INFO 44559 --- [ main] io.undertow.servlet : Initializing Spring embedded WebApplicationContext 2021-07-29 11:05:11.400 INFO 44559 --- [ main] w.s.c.ServletWebServerApplicationContext : Root
WebApplicationContext: initialization completed in 1451 ms 2021-07-29 11:05:12.041 INFO 44559 --- [ main] o.s.b.a.e.web.EndpointLinksResolver : Exposing 1 endpoint(s) beneath base path '/actuator' 2021-07-29 11:05:12.073 INFO 44559 --- [ main] io.undertow : starting server: Undertow - 2.2.9.Final 2021-07-29 11:05:12.085 INFO 44559 --- [ main] org.xnio : XNIO version 3.8.4.Final 2021-07-29 11:05:12.099 INFO 44559 --- [ main] org.xnio.nio : XNIO NIO Implementation Version 3.8.4.Final 2021-07-29 11:05:12.197 INFO 44559 --- [ main] org.jboss.threads : JBoss Threads version 3.1.0.Final 2021-07-29 11:05:12.263 INFO 44559 --- [ main] o.s.b.w.e.undertow.UndertowWebServer : Undertow started on port(s) 8080 (http) 2021-07-29 11:05:12.278 INFO 44559 --- [ main] cn.netkiller.Application : Started Application in 2.989 seconds (JVM running for 3.582) 2021-07-29 11:05:20.577 INFO 44559 --- [ionShutdownHook] io.undertow : stopping server: Undertow - 2.2.9.Final ============================== Destroying Spring ==============================

而是用 kill -9 PID 就不会出现下面提示。

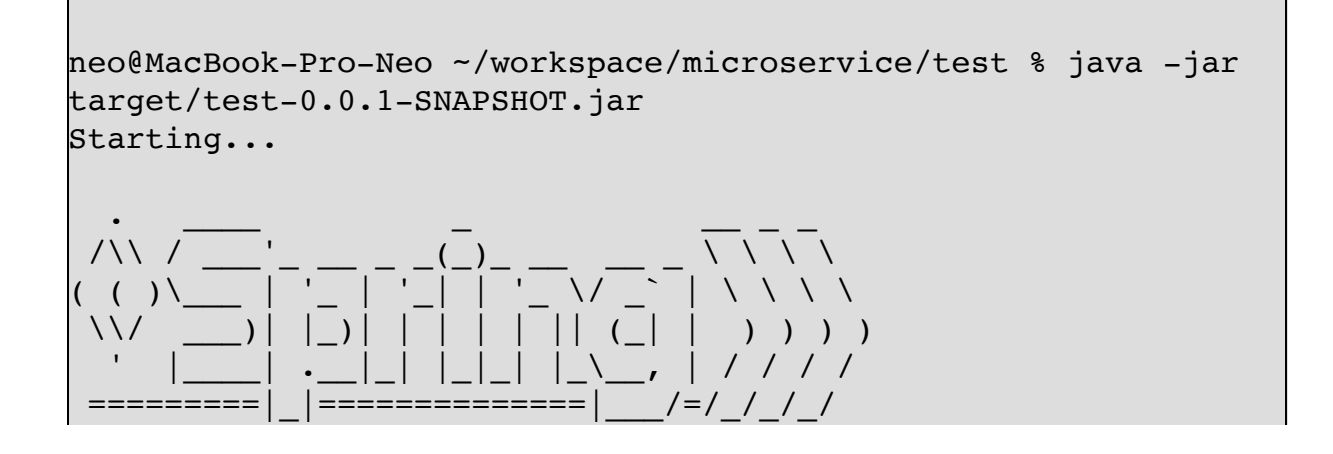

 :: Spring Boot :: (v2.5.3) 2021-07-29 11:08:10.857 INFO 44613 --- [ main] cn.netkiller.Application : Starting Application v0.0.1-SNAPSHOT using Java 16.0.1 on MacBook-Pro-Neo.local with

PID 44613 (/Users/neo/workspace/microservice/test/target/test-0.0.1-SNAPSHOT.jar started by neo in /Users/neo/workspace/microservice/test)

2021-07-29 11:08:10.860 INFO 44613 --- [ main] cn.netkiller.Application : No active profile set, falling back to default profiles: default 2021-07-29 11:08:12.377 WARN 44613 --- [ main] io.undertow.websockets.jsr : UT026010: Buffer pool was not set on WebSocketDeploymentInfo, the default pool will be used 2021-07-29 11:08:12.411 INFO 44613 --- [ main] io.undertow.servlet : Initializing Spring embedded WebApplicationContext 2021-07-29 11:08:12.411 INFO 44613 --- [ main] w.s.c.ServletWebServerApplicationContext : Root WebApplicationContext: initialization completed in 1466 ms 2021-07-29 11:08:13.046 INFO 44613 --- [ main] o.s.b.a.e.web.EndpointLinksResolver : Exposing 1 endpoint(s) beneath base path '/actuator' 2021-07-29 11:08:13.081 INFO 44613 --- [ main] io.undertow : starting server: Undertow - 2.2.9.Final 2021-07-29 11:08:13.100 INFO 44613 --- [ main] org.xnio : XNIO version 3.8.4.Final 2021-07-29 11:08:13.114 INFO 44613 --- [ main] org.xnio.nio : XNIO NIO Implementation Version 3.8.4.Final 2021-07-29 11:08:13.206 INFO 44613 --- [ main] org.jboss.threads : JBoss Threads version 3.1.0.Final 2021-07-29 11:08:13.275 INFO 44613 --- [ main] o.s.b.w.e.undertow.UndertowWebServer : Undertow started on port(s) 8080 (http)

2021-07-29 11:08:13.290 INFO 44613 --- [ main] cn.netkiller.Application : Started Application in 3.195 seconds (JVM running for 3.808) [1] 44613 killed java -jar target/test-0.0.1- SNAPSHOT.jar

这是因为 kill 命令会给进程发送终止信号, 进程会正常退出.

什么是正常退出呢? 例如:

- 完成为运行的逻辑
- 将为写入磁盘的文件后写入后退出
- 执行完SOL并关闭数据库
- 写入缓存,并关闭 redis
- 完成用户请求,并关闭链接

这就是为什么当我们正常关闭程序需要等待很长时间, 如果我们 此时没有运行状态显示,也没有通过日志反应执行状态,就会认为程 序死了。其实此时程序可能尽职尽责的在工作,将未完成的工作完 成,然后一步步正常退出。

尤其是多线程的程序,退出时需要等待每个线程完成请求,需要 很长时间,我们常常因为升级时间紧迫而使用 kill -9 强行杀死讲程, 这会带来很多问题。

kill -9 的弊端:

- 1. 程序执行一半被强行退出, 用户端会出现 Timeout 超时
- 2. 文件写入一半被终止,如果是文本文件只有一半内容;如果是二 进制⽂件会造成损坏
- 3. 数据库操作一组SQL, 只执行了一半, 会产生脏数据; 如果使用 事务处理会引起回滚;

4.

Ctrl + C 与 kill 没有区别, 也是给进程发送终止信号, 现在我们来 演示一下。

neo@MacBook-Pro-Neo ~/workspace/microservice/test % java -jar target/test-0.0.1-SNAPSHOT.jar

```
Starting...
. . . <u>. .</u> . . . <u>.</u> . . . . <u>.</u> . .
 /\\ / ___'_ __ _ _(_)_ __ __ _ \ \ \ \
( ( ( ) \ \frac{1}{2} | '_ | '_ | '_ | '_ '_ \/ _ ` | \ \ \ \
 \\/ ___)| |_)| | | | | || (_| | ) ) ) )
                         \begin{array}{c} \begin{array}{c} \end{array} \end{array} =========|_|==============|___/=/_/_/_/
 :: Spring Boot :: (v2.5.3)
2021-07-29 11:04:42.657 INFO 44546 --- [ main]
cn.netkiller.Application : Starting Application
v0.0.1-SNAPSHOT using Java 16.0.1 on MacBook-Pro-Neo.local with
PID 44546 (/Users/neo/workspace/microservice/test/target/test-
0.0.1-SNAPSHOT.jar started by neo in
/Users/neo/workspace/microservice/test)
2021-07-29 11:04:42.660 INFO 44546 --- [ main]
cn.netkiller.Application : No active profile
set, falling back to default profiles: default
2021-07-29 11:04:44.212 WARN 44546 --- [ main]
io.undertow.websockets.jsr : UT026010: Buffer
pool was not set on WebSocketDeploymentInfo, the default pool
will be used
2021-07-29 11:04:44.246 INFO 44546 --- [ main]
io.undertow.servlet : Initializing Spring
embedded WebApplicationContext
2021-07-29 11:04:44.246 INFO 44546 --- [ main]
w.s.c.ServletWebServerApplicationContext : Root
WebApplicationContext: initialization completed in 1502 ms
2021-07-29 11:04:44.857 INFO 44546 --- [ main]
o.s.b.a.e.web.EndpointLinksResolver : Exposing 1
endpoint(s) beneath base path '/actuator'
2021-07-29 11:04:44.889 INFO 44546 --- [ main]
io.undertow : starting server:
Undertow - 2.2.9.Final
2021-07-29 11:04:44.902 INFO 44546 --- [ main]
org.xnio : XNIO version
3.8.4.Final
2021-07-29 11:04:44.916 INFO 44546 --- [ main]
org.xnio.nio : XNIO NIO
Implementation Version 3.8.4.Final
2021-07-29 11:04:45.002 INFO 44546 --- [ main]
org.jboss.threads : JBoss Threads
version 3.1.0.Final
2021-07-29 11:04:45.068 INFO 44546 --- [ main]
```
o.s.b.w.e.undertow.UndertowWebServer : Undertow started on port(s) 8080 (http) 2021-07-29 11:04:45.084 INFO 44546 --- [ main] cn.netkiller.Application : Started Application in 3.149 seconds (JVM running for 3.748)  $\sim$ C2021-07-29 11:04:47.082 INFO 44546 --- [ionShutdownHook] io.undertow  $\qquad \qquad :$  stopping server: Undertow - 2.2.9.Final ============================== Destroying Spring ==============================

## **3. 容器中如何优雅关闭 Springboot**

容器与进程模式并没有什么区别,我们给容器发送终止信号,容 器会转发给 Springboot。

理论归理论,我们还是需要亲⾃实践,这样才能理解更深刻。

准备实验环境和素材,下面是 docker-compose.yaml 编排文件

```
version: '3.9'
services:
   spring:
     image: openjdk:latest
    container name: spring
     restart: always
     hostname: www.netkiller.cn
     environment:
       TZ: Asia/Shanghai
       JAVA_OPTS: -Xms256m -Xmx512m -XX:MetaspaceSize=128m -
XX:MaxMetaspaceSize=512m
    ports:
       - 8099:8080
     volumes:
       - ./test-0.0.1-SNAPSHOT.jar:/app/test-0.0.1-SNAPSHOT.jar
     entrypoint: java -jar /app/test-0.0.1-SNAPSHOT.jar
     command:
       --spring.profiles.active=dev
       --server.port=8080
```
实验步骤

- 运行容器: docker-compose up
- 观察容器:docker-compose logs -f
- 停⽌容器:

运⾏容器

[root@localhost netkiller.cn]# docker-compose up -d Starting spring ... done

### 观察容器日志

```
[root@localhost netkiller.cn]# docker-compose logs -f
spring | Starting...
spring | 
|spring
|spring | /\\ /
|spring | ( ( )\setminus|spring | \\/ ___)|
|spring
spring | =========|_|==============|___/=/_/_/_/
spring | :: Spring Boot :: ( \nabla 2.5.3)spring | 
spring | 2021-07-29 11:29:34.556 INFO 1 --- [ 
main] cn.netkiller.Application : Starting
Application v0.0.1-SNAPSHOT using Java 16.0.2 on
www.netkiller.cn with PID 1 (/app/test-0.0.1-SNAPSHOT.jar
started by root in /)
spring | 2021-07-29 11:29:34.559 INFO 1 --- [ 
main] cn.netkiller.Application : The following
profiles are active: dev
spring | 2021-07-29 11:29:35.903 WARN 1 --- [ 
main] io.undertow.websockets.jsr : UT026010:
Buffer pool was not set on WebSocketDeploymentInfo, the default
pool will be used
spring | 2021-07-29 11:29:35.921 INFO 1 --- [ 
main] io.undertow.servlet : Initializing
Spring embedded WebApplicationContext
spring | 2021-07-29 11:29:35.921 INFO 1 --- [ 
main] w.s.c.ServletWebServerApplicationContext : Root
WebApplicationContext: initialization completed in 1274 ms
spring | 2021-07-29 11:29:36.411 INFO 1 --- [ 
main] o.s.b.a.e.web.EndpointLinksResolver : Exposing 1
endpoint(s) beneath base path '/actuator'
spring | 2021-07-29 11:29:36.437 INFO 1 --- [ 
main] io.undertow : starting
```

```
server: Undertow - 2.2.9.Final
spring | 2021-07-29 11:29:36.444 INFO 1 --- [ 
main] org.xnio : XNIO version
3.8.4.Final
spring | 2021-07-29 11:29:36.451 INFO 1 --- [ 
main] org.xnio.nio : XNIO NIO
Implementation Version 3.8.4.Final
spring | 2021-07-29 11:29:36.511 INFO 1 --- [ 
main] org.jboss.threads : JBoss Threads
version 3.1.0.Final
spring | 2021-07-29 11:29:36.547 INFO 1 --- [ 
main] o.s.b.w.e.undertow.UndertowWebServer : Undertow
started on port(s) 8080 (http)
spring | 2021-07-29 11:29:36.560 INFO 1 --- [ 
main] cn.netkiller.Application : Started
Application in 2.48 seconds (JVM running for 2.923)
```
### 停止容器

```
[root@localhost netkiller.cn]# docker ps | grep spring
8901384d1973 openjdk:latest "java -jar
/app/test…" 3 minutes ago Up About a minute 0.0.0.0:8099-
>8080/tcp, :::8099->8080/tcp 
spring
[root@localhost netkiller.cn]# docker stop spring
spring
[root@localhost netkiller.cn]# docker ps | grep spring
```
#### 在观察⽇志

```
spring | 2021-07-29 11:31:31.807 INFO 1 ---
[ionShutdownHook] io.undertow :
stopping server: Undertow - 2.2.9. Final
spring | ==============================
spring | Destroying Spring
spring | ==============================
spring exited with code 143
```
现在可以看到 Springboot 是正常退出的

下面我们再做一个实验 docker kill

[root@localhost netkiller.cn]# docker-compose start Starting spring ... done

[root@localhost netkiller.cn]# docker-compose logs -f

[root@localhost netkiller.cn]# docker kill spring spring

此时再观察日志,只输出了一行。

spring exited with code 137

结论, docker kill = kill -9

现在你应该明白什么时候该使用什么命令终止程序了吧,同时我 们在写程序的时候,也应该将程序的运行状态反应出来,在我们停止 程序运行的时候,可以去观察进程的状态,而不是半天没有反应,只 能怀疑进程死了, 必须执行B计划 (kill -9) 这会造成很多数据丢失的 问题。

## **4. 写⼊PID⽂件**

我们明白了 kill 的原理后, 常常需要与 pid 打交道, 使用 ps 命令 是可以查看 pid 的, 但是当我们运行多个实例的时候会常常搞混, 所 以最好的方式是让 springboot 把PID写入到文件中。

```
package cn.netkiller;
import org.springframework.boot.SpringApplication;
import
org.springframework.boot.autoconfigure.SpringBootApplication;
import
org.springframework.boot.context.ApplicationPidFileWriter;
@SpringBootApplication
public class Application {
        public static void main(String[] args) {
                System.out.println("Starting...");
                SpringApplication springApplication = new
SpringApplication(Application.class);
                springApplication.addListeners(new
ApplicationPidFileWriter());
                springApplication.run(args);
        }
}
```
程序运行后会在当前目录下产生一个 PID 文件

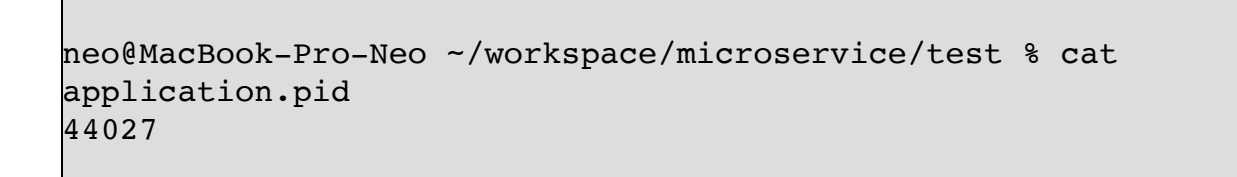

修改 pid ⽂件位置可以配置 application.properties

server.port=8080 spring.pid.file=/tmp/spring.pid

在启动的时候指定 pid ⽂件位置

```
SpringApplication application = new
SpringApplication(Application.class);
         application.addListeners(new
ApplicationPidFileWriter("/tmp/app.pid"));
         application.run();
```
最后说说容器,容器的进程ID永远是 1 所以配置与否自己斟酌。

[root@localhost netkiller.cn]# docker exec -it spring cat /tmp/spring.pid 1

# **第 5 章 Properties 配置⽂件**

### **1. application.properties 配置⽂件**

[https://docs.spring.io/spring-boot/docs/current/reference/html/common-application](https://docs.spring.io/spring-boot/docs/current/reference/html/common-application-properties.html)properties.html

<https://docs.spring.io/spring-boot/docs/current/reference/html/application-properties.html>

#### **application.properties 参考**

http://docs.spring.io/spring-boot/docs/current/reference/html/common-applicationproperties.html

```
# ===================================================================
 COMMON SPRING BOOT PROPERTIES
#
# This sample file is provided as a guideline. Do NOT copy it in its #entirety to your own application.
 # ===================================================================
 # ----------------------------------------
# CORE PROPERTIES
 # ----------------------------------------
debug=false # Enable debug logs.
trace=false # Enable trace logs.
# LOGGING
logging.config= # Location of the logging configuration file. For instance,
`classpath:logback.xml` for Logback.
logging.exception-conversion-word=%wEx # Conversion word used when logging
exceptions.
logging.file= # Log file name (for instance, `myapp.log`). Names can be an exact
location or relative to the current directory.
logging.file.max-history=0 # Maximum of archive log files to keep. Only
supported with the default logback setup.
logging.file.max-size=10MB # Maximum log file size. Only supported with the
default logback setup.
logging.level.*= # Log levels severity mapping. For instance,
`logging.level.org.springframework=DEBUG`.
logging.path= # Location of the log file. For instance, `/var/log`.
logging.pattern.console= # Appender pattern for output to the console. Supported
only with the default Logback setup.
logging.pattern.dateformat=yyyy-MM-dd HH:mm:ss.SSS # Appender pattern for log
date format. Supported only with the default Logback setup.
logging.pattern.file= # Appender pattern for output to a file. Supported only
with the default Logback setup.
logging.pattern.level=%5p # Appender pattern for log level. Supported only with
```
the default Logback setup. logging.register-shutdown-hook=false # Register a shutdown hook for the logging system when it is initialized. # AOP spring.aop.auto=true # Add @EnableAspectJAutoProxy. spring.aop.proxy-target-class=true # Whether subclass-based (CGLIB) proxies are to be created (true), as opposed to standard Java interface-based proxies (false). # IDENTITY (ContextIdApplicationContextInitializer) spring.application.name= # Application name. # ADMIN (SpringApplicationAdminJmxAutoConfiguration) spring.application.admin.enabled=false # Whether to enable admin features for the application. spring.application.admin.jmxname=org.springframework.boot:type=Admin,name=SpringApplication # JMX name of the application admin MBean. # AUTO-CONFIGURATION spring.autoconfigure.exclude= # Auto-configuration classes to exclude. # BANNER spring.banner.charset=UTF-8 # Banner file encoding. spring.banner.location=classpath:banner.txt # Banner text resource location. spring.banner.image.location=classpath:banner.gif # Banner image file location (jpg or png can also be used). spring.banner.image.width=76 # Width of the banner image in chars. spring.banner.image.height= # Height of the banner image in chars (default based on image height). spring.banner.image.margin=2 # Left hand image margin in chars. spring.banner.image.invert=false # Whether images should be inverted for dark terminal themes. # SPRING CORE spring.beaninfo.ignore=true # Whether to skip search of BeanInfo classes. # SPRING CACHE (CacheProperties) spring.cache.cache-names= # Comma-separated list of cache names to create if supported by the underlying cache manager. spring.cache.caffeine.spec=  $#$  The spec to use to create caches. See CaffeineSpec for more details on the spec format. spring.cache.couchbase.expiration=0ms # Entry expiration. By default the entries never expire. Note that this value is ultimately converted to seconds. spring.cache.ehcache.config= # The location of the configuration file to use to initialize EhCache. spring.cache.infinispan.config= # The location of the configuration file to use to initialize Infinispan. spring.cache.jcache.config= # The location of the configuration file to use to initialize the cache manager. spring.cache.jcache.provider=  $#$  Fully qualified name of the CachingProvider implementation to use to retrieve the JSR-107 compliant cache manager. Needed only if more than one JSR-107 implementation is available on the classpath. spring.cache.redis.cache-null-values=true # Allow caching null values. spring.cache.redis.key-prefix= # Key prefix. spring.cache.redis.time-to-live=0ms # Entry expiration. By default the entries

never expire. spring.cache.redis.use-key-prefix=true # Whether to use the key prefix when writing to Redis. spring.cache.type=  $#$  Cache type. By default, auto-detected according to the environment. # SPRING CONFIG - using environment property only (ConfigFileApplicationListener) spring.config.additional-location= # Config file locations used in addition to the defaults. spring.config.location= # Config file locations that replace the defaults. spring.config.name=application # Config file name. # HAZELCAST (HazelcastProperties) spring.hazelcast.config= # The location of the configuration file to use to initialize Hazelcast. # PROJECT INFORMATION (ProjectInfoProperties) spring.info.build.location=classpath:META-INF/build-info.properties # Location of the generated build-info.properties file. spring.info.git.location=classpath:git.properties # Location of the generated git.properties file. # JMX spring.jmx.default-domain= # JMX domain name. spring.jmx.enabled=true # Expose management beans to the JMX domain. spring.jmx.server=mbeanServer # MBeanServer bean name. # Email (MailProperties) spring.mail.default-encoding=UTF-8 # Default MimeMessage encoding. spring.mail.host= # SMTP server host. For instance, `smtp.example.com`. spring.mail.jndi-name= # Session JNDI name. When set, takes precedence over other Session settings. spring.mail.password= # Login password of the SMTP server. spring.mail.port= # SMTP server port. spring.mail.properties.\*= # Additional JavaMail Session properties. spring.mail.protocol=smtp # Protocol used by the SMTP server. spring.mail.-connection=false # Whether to that the mail server is available on startup. spring.mail.username= # Login user of the SMTP server. # APPLICATION SETTINGS (SpringApplication) spring.main.banner-mode=console # Mode used to display the banner when the application runs. spring.main.sources= # Sources (class names, package names, or XML resource locations) to include in the ApplicationContext. spring.main.web-application-type= # Flag to explicitly request a specific type of web application. If not set, auto-detected based on the classpath. # FILE ENCODING (FileEncodingApplicationListener) spring.mandatory-file-encoding= # Expected character encoding the application must use. # INTERNATIONALIZATION (MessageSourceProperties) spring.messages.always-use-message-format=false # Whether to always apply the MessageFormat rules, parsing even messages without arguments. spring.messages.basename=messages # Comma-separated list of basenames

(essentially a fully-qualified classpath location), each following the ResourceBundle convention with relaxed support for slash based locations. spring.messages.cache-duration= # Loaded resource bundle files cache duration. When not set, bundles are cached forever. If a duration suffix is not specified, seconds will be used. spring.messages.encoding=UTF-8 # Message bundles encoding. spring.messages.fallback-to-system-locale=true # Whether to fall back to the system Locale if no files for a specific Locale have been found. spring.messages.use-code-as-default-message=false # Whether to use the message code as the default message instead of throwing a "NoSuchMessageException". Recommended during development only. # OUTPUT spring.output.ansi.enabled=detect # Configures the ANSI output. # PID FILE (ApplicationPidFileWriter) spring.pid.fail-on-write-error= # Fails if ApplicationPidFileWriter is used but it cannot write the PID file. spring.pid.file= # Location of the PID file to write (if ApplicationPidFileWriter is used). # PROFILES spring.profiles.active= # Comma-separated list of active profiles. Can be overridden by a command line switch. spring.profiles.include= # Unconditionally activate the specified commaseparated list of profiles (or list of profiles if using YAML). # QUARTZ SCHEDULER (QuartzProperties) spring.quartz.jdbc.comment-prefix=-- # Prefix for single-line comments in SQL initialization scripts. spring.quartz.jdbc.initialize-schema=embedded # Database schema initialization mode. spring.quartz.jdbc.schema=classpath:org/quartz/impl/jdbcjobstore/tables\_@@platfo  $rm@esql$  # Path to the SQL file to use to initialize the database schema. spring.quartz.job-store-type=memory # Quartz job store type. spring.quartz.properties.\*= # Additional Quartz Scheduler properties. # REACTOR (ReactorCoreProperties) spring.reactor.stacktrace-mode.enabled=false # Whether Reactor should collect stacktrace information at runtime. # SENDGRID (SendGridAutoConfiguration) spring.sendgrid.api-key= # SendGrid API key. spring.sendgrid.proxy.host= # SendGrid proxy host. spring.sendgrid.proxy.port= # SendGrid proxy port. # ---------------------------------------- # WEB PROPERTIES # ---------------------------------------- # EMBEDDED SERVER CONFIGURATION (ServerProperties) server.address= # Network address to which the server should bind. server.compression.enabled=false # Whether response compression is enabled. server.compression.excluded-user-agents= # List of user-agents to exclude from compression. server.compression.mimetypes=text/html,text/xml,text/plain,text/css,text/javascript,application/javascr ipt # Comma-separated list of MIME types that should be compressed. server.compression.min-response-size=2048 # Minimum "Content-Length" value that is required for compression to be performed. server.connection-timeout= # Time that connectors wait for another HTTP request before closing the connection. When not set, the connector's container-specific default is used. Use a value of -1 to indicate no (that is, an infinite) timeout. server.error.include-exception=false # Include the "exception" attribute. server.error.include-stacktrace=never # When to include a "stacktrace" attribute. server.error.path=/error # Path of the error controller. server.error.whitelabel.enabled=true # Whether to enable the default error page displayed in browsers in case of a server error. server.http2.enabled=false # Whether to enable HTTP/2 support, if the current environment supports it. server.jetty.acceptors=-1 # Number of acceptor threads to use. When the value is  $-1$ , the default, the number of acceptors is derived from the operating environment. server.jetty.accesslog.append=false # Append to log. server.jetty.accesslog.date-format=dd/MMM/yyyy:HH:mm:ss Z # Timestamp format of the request log. server.jetty.accesslog.enabled=false # Enable access log. server.jetty.accesslog.extended-format=false # Enable extended NCSA format. server.jetty.accesslog.file-date-format= # Date format to place in log file name. server.jetty.accesslog.filename= # Log filename. If not specified, logs redirect to "System.err". server.jetty.accesslog.locale= # Locale of the request log. server.jetty.accesslog.log-cookies=false # Enable logging of the request cookies. server.jetty.accesslog.log-latency=false # Enable logging of request processing time. server.jetty.accesslog.log-server=false # Enable logging of the request hostname. server.jetty.accesslog.retention-period=31 # Number of days before rotated log files are deleted. server.jetty.accesslog.time-zone=GMT # Timezone of the request log. server.jetty.max-http-post-size=200000 # Maximum size in bytes of the HTTP post or put content. server. jetty. selectors=-1  $#$  Number of selector threads to use. When the value is  $-1$ , the default, the number of selectors is derived from the operating environment. server.max-http-header-size=0 # Maximum size, in bytes, of the HTTP message header. server.port=8080 # Server HTTP port. server.server-header= # Value to use for the Server response header (if empty, no header is sent). server.use-forward-headers= # Whether X-Forwarded-\* headers should be applied to the HttpRequest. server.servlet.context-parameters.\*= # Servlet context init parameters. server.servlet.context-path= # Context path of the application. server.servlet.application-display-name=application # Display name of the application. server.servlet.jsp.class-name=org.apache.jasper.servlet.JspServlet # The class name of the JSP servlet. server.servlet.jsp.init-parameters.\*= # Init parameters used to configure the

JSP servlet. server.servlet.jsp.registered=true # Whether the JSP servlet is registered. server.servlet.path=/ # Path of the main dispatcher servlet. server.servlet.session.cookie.comment= # Comment for the session cookie. server.servlet.session.cookie.domain= # Domain for the session cookie. server.servlet.session.cookie.http-only= # "HttpOnly" flag for the session cookie. server.servlet.session.cookie.max-age= # Maximum age of the session cookie. If a duration suffix is not specified, seconds will be used. server.servlet.session.cookie.name= # Session cookie name. server.servlet.session.cookie.path= # Path of the session cookie. server.servlet.session.cookie.secure= # "Secure" flag for the session cookie. server.servlet.session.persistent=false # Whether to persist session data between restarts. server.servlet.session.store-dir= # Directory used to store session data. server.servlet.session.timeout= # Session timeout. If a duration suffix is not specified, seconds will be used. server.servlet.session.tracking-modes= # Session tracking modes (one or more of the following: "cookie", "url", "ssl"). server.ssl.ciphers= # Supported SSL ciphers. server.ssl.client-auth= # Whether client authentication is wanted ("want") or needed ("need"). Requires a trust store. server.ssl.enabled= # Enable SSL support. server.ssl.enabled-protocols= # Enabled SSL protocols. server.ssl.key-alias= # Alias that identifies the key in the key store. server.ssl.key-password= # Password used to access the key in the key store. server.ssl.key-store= # Path to the key store that holds the SSL certificate (typically a jks file). server.ssl.key-store-password= # Password used to access the key store. server.ssl.key-store-provider= # Provider for the key store. server.ssl.key-store-type= # Type of the key store. server.ssl.protocol=TLS # SSL protocol to use. server.ssl.trust-store= # Trust store that holds SSL certificates. server.ssl.trust-store-password= # Password used to access the trust store. server.ssl.trust-store-provider= # Provider for the trust store. server.ssl.trust-store-type= # Type of the trust store. server.tomcat.accept-count=100 # Maximum queue length for incoming connection requests when all possible request processing threads are in use. server.tomcat.accesslog.buffered=true # Whether to buffer output such that it is flushed only periodically. server.tomcat.accesslog.directory=logs # Directory in which log files are created. Can be absolute or relative to the Tomcat base dir. server.tomcat.accesslog.enabled=false # Enable access log. server.tomcat.accesslog.file-date-format=.yyyy-MM-dd # Date format to place in the log file name. server.tomcat.accesslog.pattern=common # Format pattern for access logs. server.tomcat.accesslog.prefix=access\_log # Log file name prefix. server.tomcat.accesslog.rename-on-rotate=false # Whether to defer inclusion of the date stamp in the file name until rotate time. server.tomcat.accesslog.request-attributes-enabled=false # Set request attributes for the IP address, Hostname, protocol, and port used for the request. server.tomcat.accesslog.rotate=true # Whether to enable access log rotation. server.tomcat.accesslog.suffix=.log # Log file name suffix. server.tomcat.additional-tld-skip-patterns= # Comma-separated list of additional patterns that match jars to ignore for TLD scanning. server.tomcat.background-processor-delay=10 # Delay in seconds between the

invocation of backgroundProcess methods. server.tomcat.basedir= # Tomcat base directory. If not specified, a temporary directory is used. server.tomcat.internal-proxies=10\\.\\d{1,3}\\.\\d{1,3}\\.\\d{1,3}|\\  $192\\\.168\\.\\\d{1,3}\\\\.\\\d{1,3\\}\)\$  $169\.\254\.\.\\ddot{1},3\}\.\ddot{1},3\}|\U$  $127\backslash\ldots\backslash\{1,3\}\backslash\ldots\backslash\{1,3\}\backslash\ldots\backslash\{1,3\}|\backslash\ldots\backslash\{1,3\}|\backslash\ldots\backslash\{1,3\}|\backslash\ldots\backslash\{1,3\}|\backslash\ldots\backslash\{1,3\}|\backslash\ldots\backslash\{1,3\}|\backslash\ldots\backslash\{1,3\}|\backslash\ldots\backslash\{1,3\}|\backslash\ldots\backslash\{1,3\}|\backslash\ldots\backslash\{1,3\}|\backslash\ldots\backslash\{1,3\}|\backslash\ldots\backslash\{$  $172\\\.1[6-9]{1}\\\.\\d{1,3}\\\.\\d{1,3}\)\$  $172\{\.\2[0-9]\{1\}\\\.\}\ddot{\{1,3\}\}\.\ddot{\{1,3\}}\ddot{\}$  $172\\\.3[0-1]{1}\\\.\\\d{1,3}\\\.\\\d{1,3}$  # Regular expression matching trusted IP addresses. server.tomcat.max-connections=10000 # Maximum number of connections that the server will accept and process at any given time. server.tomcat.max-http-header-size=0 # Maximum size in bytes of the HTTP message header. server.tomcat.max-http-post-size=2097152 # Maximum size in bytes of the HTTP post content. server.tomcat.max-threads=200 # Maximum amount of worker threads. server.tomcat.min-spare-threads=10 # Minimum amount of worker threads. server.tomcat.port-header=X-Forwarded-Port # Name of the HTTP header used to override the original port value. server.tomcat.protocol-header= # Header that holds the incoming protocol, usually named "X-Forwarded-Proto". server.tomcat.protocol-header-https-value=https # Value of the protocol header indicating whether the incoming request uses SSL. server.tomcat.redirect-context-root=true # Whether requests to the context root should be redirected by appending a / to the path. server.tomcat.remote-ip-header= # Name of the HTTP header from which the remote IP is extracted. For instance, `X-FORWARDED-FOR`. server.tomcat.resource.cache-ttl= # Time-to-live of the static resource cache. server.tomcat.uri-encoding=UTF-8 # Character encoding to use to decode the URI. server.tomcat.use-relative-redirects= # Whether HTTP 1.1 and later location headers generated by a call to sendRedirect will use relative or absolute redirects. server.undertow.accesslog.dir= # Undertow access log directory. server.undertow.accesslog.enabled=false # Whether to enable the access log. server.undertow.accesslog.pattern=common # Format pattern for access logs. server.undertow.accesslog.prefix=access\_log. # Log file name prefix. server.undertow.accesslog.rotate=true # Whether to enable access log rotation. server.undertow.accesslog.suffix=log # Log file name suffix. server.undertow.buffer-size= # Size of each buffer, in bytes. server.undertow.direct-buffers=  $#$  Allocate buffers outside the Java heap. The default is derived from the maximum amount of memory that is available to the JVM. server.undertow.eager-filter-init=true # Whether servlet filters should be initialized on startup. server.undertow.io-threads= # Number of I/O threads to create for the worker. The default is derived from the number of available processors. server.undertow.max-http-post-size=-1 # Maximum size in bytes of the HTTP post content. When the value is  $-1$ , the default, the size is unlimited. server.undertow.worker-threads= # Number of worker threads. The default is 8 times the number of I/O threads. # FREEMARKER (FreeMarkerProperties) spring.freemarker.allow-request-override=false # Whether HttpServletRequest attributes are allowed to override (hide) controller generated model attributes of the same name.

spring.freemarker.allow-session-override=false # Whether HttpSession attributes are allowed to override (hide) controller generated model attributes of the same name. spring.freemarker.cache=false # Whether to enable template caching. spring.freemarker.charset=UTF-8 # Template encoding. spring.freemarker.check-template-location=true # Whether to check that the templates location exists. spring.freemarker.content-type=text/html # Content-Type value. spring.freemarker.enabled=true # Whether to enable MVC view resolution for this technology. spring.freemarker.expose-request-attributes=false # Whether all request attributes should be added to the model prior to merging with the template. spring.freemarker.expose-session-attributes=false # Whether all HttpSession attributes should be added to the model prior to merging with the template. spring.freemarker.expose-spring-macro-helpers=true # Whether to expose a RequestContext for use by Spring's macro library, under the name "springMacroRequestContext". spring.freemarker.prefer-file-system-access=true # Whether to prefer file system access for template loading. File system access enables hot detection of template changes. spring. freemarker.prefix=  $#$  Prefix that gets prepended to view names when building a URL. spring.freemarker.request-context-attribute= # Name of the RequestContext attribute for all views. spring.freemarker.settings.\*= # Well-known FreeMarker keys which are passed to FreeMarker's Configuration. spring.freemarker.suffix=.ftl  $#$  Suffix that gets appended to view names when building a URL. spring.freemarker.template-loader-path=classpath:/templates/ # Comma-separated list of template paths. spring.freemarker.view-names= # White list of view names that can be resolved. # GROOVY TEMPLATES (GroovyTemplateProperties) spring.groovy.template.allow-request-override=false # Whether HttpServletRequest attributes are allowed to override (hide) controller generated model attributes of the same name. spring.groovy.template.allow-session-override=false # Whether HttpSession attributes are allowed to override (hide) controller generated model attributes of the same name. spring.groovy.template.cache=false  $#$  Whether to enable template caching. spring.groovy.template.charset=UTF-8  $#$  Template encoding. spring.groovy.template.check-template-location=true # Whether to check that the templates location exists. spring.groovy.template.configuration.\*= # See GroovyMarkupConfigurer spring.groovy.template.content-type=text/html # Content-Type value. spring.groovy.template.enabled=true # Whether to enable MVC view resolution for this technology. spring.groovy.template.expose-request-attributes=false # Whether all request attributes should be added to the model prior to merging with the template. spring.groovy.template.expose-session-attributes=false # Whether all HttpSession attributes should be added to the model prior to merging with the template. spring.groovy.template.expose-spring-macro-helpers=true # Whether to expose a RequestContext for use by Spring's macro library, under the name "springMacroRequestContext". spring.groovy.template.prefix= # Prefix that gets prepended to view names when building a URL. spring.groovy.template.request-context-attribute= # Name of the RequestContext

attribute for all views. spring.groovy.template.resource-loader-path=classpath:/templates/ # Template path. spring.groovy.template.suffix=.tpl  $#$  Suffix that gets appended to view names when building a URL. spring.groovy.template.view-names= # White list of view names that can be resolved. # SPRING HATEOAS (HateoasProperties) spring.hateoas.use-hal-as-default-json-media-type=true # Whether application/hal+json responses should be sent to requests that accept application/json. # HTTP message conversion spring.http.converters.preferred-json-mapper= # Preferred JSON mapper to use for HTTP message conversion. By default, auto-detected according to the environment. # HTTP encoding (HttpEncodingProperties) spring.http.encoding.charset=UTF-8 # Charset of HTTP requests and responses. Added to the "Content-Type" header if not set explicitly. spring.http.encoding.enabled=true # Whether to enable http encoding support. spring.http.encoding.force=  $#$  Whether to force the encoding to the configured charset on HTTP requests and responses. spring.http.encoding.force-request= # Whether to force the encoding to the configured charset on HTTP requests. Defaults to true when "force" has not been specified. spring.http.encoding.force-response= # Whether to force the encoding to the configured charset on HTTP responses. spring.http.encoding.mapping= # Locale in which to encode mapping. # MULTIPART (MultipartProperties) spring.servlet.multipart.enabled=true # Whether to enable support of multipart uploads. spring.servlet.multipart.file-size-threshold=0 # Threshold after which files are written to disk. Values can use the suffixes "MB" or "KB" to indicate megabytes or kilobytes, respectively. spring.servlet.multipart.location= # Intermediate location of uploaded files. spring.servlet.multipart.max-file-size=1MB # Max file size. Values can use the suffixes "MB" or "KB" to indicate megabytes or kilobytes, respectively. spring.servlet.multipart.max-request-size=10MB # Max request size. Values can use the suffixes "MB" or "KB" to indicate megabytes or kilobytes, respectively. spring.servlet.multipart.resolve-lazily=false # Whether to resolve the multipart request lazily at the time of file or parameter access. # JACKSON (JacksonProperties) spring.jackson.date-format= # Date format string or a fully-qualified date format class name. For instance, `yyyy-MM-dd HH:mm:ss`. spring.jackson.default-property-inclusion= # Controls the inclusion of properties during serialization. Configured with one of the values in Jackson's JsonInclude.Include enumeration. spring.jackson.deserialization. $*=$  # Jackson on/off features that affect the way Java objects are deserialized. spring.jackson.generator.\*= # Jackson on/off features for generators. spring.jackson.joda-date-time-format= # Joda date time format string. If not configured, "date-format" is used as a fallback if it is configured with a format string. spring.jackson.locale= # Locale used for formatting.

spring.jackson.mapper.\*= # Jackson general purpose on/off features. spring.jackson.parser.\*= # Jackson on/off features for parsers. spring.jackson.property-naming-strategy= # One of the constants on Jackson's PropertyNamingStrategy. Can also be a fully-qualified class name of a PropertyNamingStrategy subclass. spring.jackson.serialization. $* = #$  Jackson on/off features that affect the way Java objects are serialized. spring.jackson.time-zone= # Time zone used when formatting dates. For instance, 'America/Los Angeles" or "GMT+10". # GSON (GsonProperties) spring.gson.date-format=  $#$  Format to use when serializing Date objects. spring.gson.disable-html-escaping= # Whether to disable the escaping of HTML characters such as '<', '>', etc. spring.gson.disable-inner-class-serialization= # Whether to exclude inner classes during serialization. spring.gson.enable-complex-map-key-serialization= # Whether to enable serialization of complex map keys (i.e. non-primitives). spring.gson.exclude-fields-without-expose-annotation= # Whether to exclude all fields from consideration for serialization or deserialization that do not have the "Expose" annotation. spring.gson.field-naming-policy= # Naming policy that should be applied to an object's field during serialization and deserialization. spring.gson.generate-non-executable-json= # Whether to generate non executable JSON by prefixing the output with some special text. spring.gson.lenient= # Whether to be lenient about parsing JSON that doesn't conform to RFC 4627. spring.gson.long-serialization-policy= # Serialization policy for Long and long types. spring.gson.pretty-printing= # Whether to output serialized JSON that fits in a page for pretty printing. spring.gson.serialize-nulls= # Whether to serialize null fields. # JERSEY (JerseyProperties) spring.jersey.application-path= # Path that serves as the base URI for the application. If specified, overrides the value of "@ApplicationPath". spring.jersey.filter.order=0 # Jersey filter chain order. spring.jersey.init.\*= # Init parameters to pass to Jersey through the servlet or filter. spring.jersey.servlet.load-on-startup=-1 # Load on startup priority of the Jersey servlet. spring.jersey.type=servlet # Jersey integration type. # SPRING LDAP (LdapProperties) spring.ldap.anonymous-read-only=false # Whether read-only operations should use an anonymous environment. spring.ldap.base= # Base suffix from which all operations should originate. spring.ldap.base-environment.\*= # LDAP specification settings. spring.ldap.password= # Login password of the server. spring.ldap.urls= # LDAP URLs of the server. spring.ldap.username= # Login username of the server. # EMBEDDED LDAP (EmbeddedLdapProperties) spring.ldap.embedded.base-dn= # List of base DNs. spring.ldap.embedded.credential.username= # Embedded LDAP username. spring.ldap.embedded.credential.password= # Embedded LDAP password. spring.ldap.embedded.ldif=classpath:schema.ldif # Schema (LDIF) script resource

reference. spring.ldap.embedded.port=0 # Embedded LDAP port. spring.ldap.embedded.validation.enabled=true # Whether to enable LDAP schema validation. spring.ldap.embedded.validation.schema= # Path to the custom schema. # MUSTACHE TEMPLATES (MustacheAutoConfiguration) spring.mustache.allow-request-override=false # Whether HttpServletRequest attributes are allowed to override (hide) controller generated model attributes of the same name. spring.mustache.allow-session-override=false # Whether HttpSession attributes are allowed to override (hide) controller generated model attributes of the same name. spring.mustache.cache=false  $#$  Whether to enable template caching. spring.mustache.charset=UTF-8 # Template encoding. spring.mustache.check-template-location=true # Whether to check that the templates location exists. spring.mustache.content-type=text/html # Content-Type value. spring.mustache.enabled=true # Whether to enable MVC view resolution for this technology. spring.mustache.expose-request-attributes=false # Whether all request attributes should be added to the model prior to merging with the template. spring.mustache.expose-session-attributes=false # Whether all HttpSession attributes should be added to the model prior to merging with the template. spring.mustache.expose-spring-macro-helpers=true # Whether to expose a RequestContext for use by Spring's macro library, under the name "springMacroRequestContext". spring.mustache.prefix=classpath:/templates/ # Prefix to apply to template names. spring.mustache.request-context-attribute= # Name of the RequestContext attribute for all views. spring.mustache.suffix=.mustache # Suffix to apply to template names. spring.mustache.view-names= # White list of view names that can be resolved. # SPRING MVC (WebMvcProperties) spring.mvc.async.request-timeout= # Amount of time before asynchronous request handling times out. spring.mvc.contentnegotiation.favor-parameter=false # Whether a request parameter ("format" by default) should be used to determine the requested media type. spring.mvc.contentnegotiation.favor-path-extension=false # Whether the path extension in the URL path should be used to determine the requested media type. spring.mvc.contentnegotiation.media-types. $*=$  # Map file extensions to media types for content negotiation. For instance, yml to text/yaml. spring.mvc.contentnegotiation.parameter-name= # Query parameter name to use when "favor-parameter" is enabled. spring.mvc.date-format= # Date format to use. For instance, `dd/MM/yyyy`. spring.mvc.dispatch-trace-request=false # Whether to dispatch TRACE requests to the FrameworkServlet doService method. spring.mvc.dispatch-options-request=true # Whether to dispatch OPTIONS requests to the FrameworkServlet doService method. spring.mvc.favicon.enabled=true # Whether to enable resolution of favicon.ico. spring.mvc.formcontent.putfilter.enabled=true # Whether to enable Spring's HttpPutFormContentFilter. spring.mvc.ignore-default-model-on-redirect=true # Whether the content of the "default" model should be ignored during redirect scenarios. spring.mvc.locale= # Locale to use. By default, this locale is overridden by the

"Accept-Language" header. spring.mvc.locale-resolver=accept-header # Define how the locale should be resolved. spring.mvc.log-resolved-exception=false # Whether to enable warn logging of exceptions resolved by a "HandlerExceptionResolver". spring.mvc.message-codes-resolver-format= # Formatting strategy for message codes. For instance, `PREFIX\_ERROR\_CODE`. spring.mvc.pathmatch.use-registered-suffix-pattern=false # Whether suffix pattern matching should work only against extensions registered with "spring.mvc.contentnegotiation.media-types.\*". spring.mvc.pathmatch.use-suffix-pattern=false # Whether to use suffix pattern match (".\*") when matching patterns to requests. spring.mvc.servlet.load-on-startup=-1 # Load on startup priority of the dispatcher servlet. spring.mvc.static-path-pattern=/\*\* # Path pattern used for static resources. spring.mvc.throw-exception-if-no-handler-found=false # Whether a "NoHandlerFoundException" should be thrown if no Handler was found to process a request. spring.mvc.view.prefix= # Spring MVC view prefix. spring.mvc.view.suffix= # Spring MVC view suffix. # SPRING RESOURCES HANDLING (ResourceProperties) spring.resources.add-mappings=true # Whether to enable default resource handling. spring.resources.cache.cachecontrol.cache-private= # Indicate that the response message is intended for a single user and must not be stored by a shared cache. spring.resources.cache.cachecontrol.cache-public= # Indicate that any cache may store the response. spring.resources.cache.cachecontrol.max-age= # Maximum time the response should be cached, in seconds if no duration suffix is not specified. spring.resources.cache.cachecontrol.must-revalidate= # Indicate that once it has become stale, a cache must not use the response without re-validating it with the server. spring.resources.cache.cachecontrol.no-cache= # Indicate that the cached response can be reused only if re-validated with the server. spring.resources.cache.cachecontrol.no-store= # Indicate to not cache the response in any case. spring.resources.cache.cachecontrol.no-transform= # Indicate intermediaries (caches and others) that they should not transform the response content. spring.resources.cache.cachecontrol.proxy-revalidate= # Same meaning as the "must-revalidate" directive, except that it does not apply to private caches. spring.resources.cache.cachecontrol.s-max-age= # Maximum time the response should be cached by shared caches, in seconds if no duration suffix is not specified. spring.resources.cache.cachecontrol.stale-if-error= # Maximum time the response may be used when errors are encountered, in seconds if no duration suffix is not specified. spring.resources.cache.cachecontrol.stale-while-revalidate= # Maximum time the response can be served after it becomes stale, in seconds if no duration suffix is not specified. spring.resources.cache.period= # Cache period for the resources served by the resource handler. If a duration suffix is not specified, seconds will be used. spring.resources.chain.cache=true # Whether to enable caching in the Resource chain. spring.resources.chain.enabled=  $#$  Whether to enable the Spring Resource Handling chain. By default, disabled unless at least one strategy has been enabled. spring.resources.chain.gzipped=false # Whether to enable resolution of already

gzipped resources. spring.resources.chain.html-application-cache=false # Whether to enable HTML5 application cache manifest rewriting. spring.resources.chain.strategy.content.enabled=false # Whether to enable the content Version Strategy. spring.resources.chain.strategy.content.paths=/\*\* # Comma-separated list of patterns to apply to the content Version Strategy. spring.resources.chain.strategy.fixed.enabled=false # Whether to enable the fixed Version Strategy. spring.resources.chain.strategy.fixed.paths=/\*\* # Comma-separated list of patterns to apply to the fixed Version Strategy. spring.resources.chain.strategy.fixed.version= # Version string to use for the fixed Version Strategy. spring.resources.static-locations=classpath:/META-INF/resources/,classpath:/resources/,classpath:/static/,classpath:/public/ # Locations of static resources. # SPRING SESSION (SessionProperties) spring.session.store-type= # Session store type. spring.session.timeout= # Session timeout. If a duration suffix is not specified, seconds will be used. spring.session.servlet.filter-order=-2147483598 # Session repository filter order. spring.session.servlet.filter-dispatcher-types=async,error,request # Session repository filter dispatcher types. # SPRING SESSION HAZELCAST (HazelcastSessionProperties) spring.session.hazelcast.flush-mode=on-save # Sessions flush mode. spring.session.hazelcast.map-name=spring:session:sessions # Name of the map used to store sessions. # SPRING SESSION JDBC (JdbcSessionProperties) spring.session.jdbc.cleanup-cron=0  $* * * * *$  Cron expression for expired session cleanup job. spring.session.jdbc.initialize-schema=embedded # Database schema initialization mode. spring.session.jdbc.schema=classpath:org/springframework/session/jdbc/schema- @@platform@@.sql # Path to the SQL file to use to initialize the database schema. spring.session.jdbc.table-name=SPRING\_SESSION # Name of the database table used to store sessions. # SPRING SESSION MONGODB (MongoSessionProperties) spring.session.mongodb.collection-name=sessions # Collection name used to store sessions. # SPRING SESSION REDIS (RedisSessionProperties) spring.session.redis.cleanup-cron=0 \* \* \* \* \* # Cron expression for expired session cleanup job. spring.session.redis.flush-mode=on-save # Sessions flush mode. spring.session.redis.namespace=spring:session # Namespace for keys used to store sessions. # THYMELEAF (ThymeleafAutoConfiguration) spring.thymeleaf.cache=true  $#$  Whether to enable template caching. spring.thymeleaf.check-template=true # Whether to check that the template exists before rendering it.

spring.thymeleaf.check-template-location=true # Whether to check that the templates location exists. spring.thymeleaf.enabled=true # Whether to enable Thymeleaf view resolution for Web frameworks. spring.thymeleaf.enable-spring-el-compiler=false # Enable the SpringEL compiler in SpringEL expressions. spring.thymeleaf.encoding=UTF-8 # Template files encoding. spring.thymeleaf.excluded-view-names= # Comma-separated list of view names (patterns allowed) that should be excluded from resolution. spring.thymeleaf.mode=HTML # Template mode to be applied to templates. See also Thymeleaf's TemplateMode enum. spring.thymeleaf.prefix=classpath:/templates/ # Prefix that gets prepended to view names when building a URL. spring.thymeleaf.reactive.chunked-mode-view-names= # Comma-separated list of view names (patterns allowed) that should be the only ones executed in CHUNKED mode when a max chunk size is set. spring.thymeleaf.reactive.full-mode-view-names= # Comma-separated list of view names (patterns allowed) that should be executed in FULL mode even if a max chunk size is set. spring.thymeleaf.reactive.max-chunk-size=0 # Maximum size of data buffers used for writing to the response, in bytes. spring.thymeleaf.reactive.media-types=  $#$  Media types supported by the view technology. spring.thymeleaf.servlet.content-type=text/html # Content-Type value written to HTTP responses. spring.thymeleaf.suffix=.html # Suffix that gets appended to view names when building a URL. spring.thymeleaf.template-resolver-order= # Order of the template resolver in the chain. spring.thymeleaf.view-names= # Comma-separated list of view names (patterns allowed) that can be resolved. # SPRING WEBFLUX (WebFluxProperties)  $spring.webflux.date-format= #$  Date format to use. For instance,  $dd/MM/yyyy'$ . spring.webflux.static-path-pattern=/\*\* # Path pattern used for static resources. # SPRING WEB SERVICES (WebServicesProperties) spring.webservices.path=/services # Path that serves as the base URI for the services. spring.webservices.servlet.init= # Servlet init parameters to pass to Spring Web Services. spring.webservices.servlet.load-on-startup=-1 # Load on startup priority of the Spring Web Services servlet. spring.webservices.wsdl-locations= # Comma-separated list of locations of WSDLs and accompanying XSDs to be exposed as beans. # ---------------------------------------- # SECURITY PROPERTIES # ---------------------------------------- # SECURITY (SecurityProperties) spring.security.filter.order=-100 # Security filter chain order. spring.security.filter.dispatcher-types=async,error,request # Security filter chain dispatcher types. spring.security.user.name=user # Default user name. spring.security.user.password= # Password for the default user name.

spring.security.user.roles= # Granted roles for the default user name. # SECURITY OAUTH2 CLIENT (OAuth2ClientProperties) spring.security.oauth2.client.provider.\*= # OAuth provider details. spring.security.oauth2.client.registration.\*= # OAuth client registrations. # ---------------------------------------- # DATA PROPERTIES # ---------------------------------------- # FLYWAY (FlywayProperties) spring.flyway.baseline-description= # spring.flyway.baseline-on-migrate= # spring.flyway.baseline-version=1 # Version to start migration spring.flyway.check-location=true # Whether to check that migration scripts location exists. spring.flyway.clean-disabled= # spring.flyway.clean-on-validation-error= # spring.flyway.dry-run-output= # spring.flyway.enabled=true # Whether to enable flyway. spring.flyway.encoding= # spring.flyway.error-handlers= # spring.flyway.group= # spring.flyway.ignore-future-migrations= # spring.flyway.ignore-missing-migrations= # spring.flyway.init-sqls= # SQL statements to execute to initialize a connection immediately after obtaining it. spring.flyway.installed-by= # spring.flyway.locations=classpath:db/migration # The locations of migrations scripts. spring.flyway.mixed= # spring.flyway.out-of-order= # spring.flyway.password= # JDBC password to use if you want Flyway to create its own DataSource. spring.flyway.placeholder-prefix= # spring.flyway.placeholder-replacement= # spring.flyway.placeholder-suffix= #  $spring.flyway.placeholders.*= #$ spring.flyway.repeatable-sql-migration-prefix= # spring.flyway.schemas=  $#$  schemas to update spring.flyway.skip-default-callbacks= # spring.flyway.skip-default-resolvers= #  $spring.flyway.sql-migration-prefix=V$ # spring.flyway.sql-migration-separator= # spring.flyway.sql-migration-suffix=.sql # spring.flyway.sql-migration-suffixes= # spring.flyway.table= # spring.flyway.target= # spring.flyway.undo-sql-migration-prefix= # spring.flyway.url=  $#$  JDBC url of the database to migrate. If not set, the primary configured data source is used. spring.flyway.user=  $#$  Login user of the database to migrate. spring.flyway.validate-on-migrate= # # LIQUIBASE (LiquibaseProperties) spring.liquibase.change-log=classpath:/db/changelog/db.changelog-master.yaml # Change log configuration path.

spring.liquibase.check-change-log-location=true # Whether to check that the change log location exists. spring.liquibase.contexts= # Comma-separated list of runtime contexts to use. spring.liquibase.default-schema= # Default database schema. spring. liquibase.drop-first=false  $#$  Whether to first drop the database schema. spring.liquibase.enabled=true  $#$  Whether to enable Liquibase support. spring.liquibase.labels= # Comma-separated list of runtime labels to use. spring.liquibase.parameters.\*= # Change log parameters. spring.liquibase.password= # Login password of the database to migrate. spring.liquibase.rollback-file= # File to which rollback SQL is written when an update is performed. spring. liquibase.url=  $#$  JDBC URL of the database to migrate. If not set, the primary configured data source is used. spring.liquibase.user=  $#$  Login user of the database to migrate. # COUCHBASE (CouchbaseProperties) spring.couchbase.bootstrap-hosts= # Couchbase nodes (host or IP address) to bootstrap from. spring.couchbase.bucket.name=default # Name of the bucket to connect to. spring.couchbase.bucket.password= # Password of the bucket. spring.couchbase.env.endpoints.key-value=1 # Number of sockets per node against the key/value service. spring.couchbase.env.endpoints.queryservice.min-endpoints=1 # Minimum number of sockets per node. spring.couchbase.env.endpoints.queryservice.max-endpoints=1 # Maximum number of sockets per node. spring.couchbase.env.endpoints.viewservice.min-endpoints=1 # Minimum number of sockets per node. spring.couchbase.env.endpoints.viewservice.max-endpoints=1 # Maximum number of sockets per node. spring.couchbase.env.ssl.enabled= # Whether to enable SSL support. Enabled automatically if a "keyStore" is provided unless specified otherwise. spring.couchbase.env.ssl.key-store= # Path to the JVM key store that holds the certificates. spring.couchbase.env.ssl.key-store-password= # Password used to access the key store. spring.couchbase.env.timeouts.connect=5000ms # Bucket connections timeouts. spring.couchbase.env.timeouts.key-value=2500ms # Blocking operations performed on a specific key timeout. spring.couchbase.env.timeouts.query=7500ms # N1QL query operations timeout. spring.couchbase.env.timeouts.socket-connect=1000ms # Socket connect connections timeout. spring.couchbase.env.timeouts.view=7500ms # Regular and geospatial view operations timeout. # DAO (PersistenceExceptionTranslationAutoConfiguration) spring.dao.exceptiontranslation.enabled=true # Whether to enable the PersistenceExceptionTranslationPostProcessor. # CASSANDRA (CassandraProperties) spring.data.cassandra.cluster-name= # Name of the Cassandra cluster. spring.data.cassandra.compression=none # Compression supported by the Cassandra binary protocol. spring.data.cassandra.connect-timeout= # Socket option: connection time out. spring.data.cassandra.consistency-level=  $#$  Queries consistency level. spring.data.cassandra.contact-points=localhost # Cluster node addresses. spring.data.cassandra.fetch-size= # Queries default fetch size.

spring.data.cassandra.keyspace-name= # Keyspace name to use. spring.data.cassandra.load-balancing-policy= # Class name of the load balancing policy. spring.data.cassandra.port= # Port of the Cassandra server. spring.data.cassandra.password=  $#$  Login password of the server. spring.data.cassandra.pool.heartbeat-interval=30s # Heartbeat interval after which a message is sent on an idle connection to make sure it's still alive. If a duration suffix is not specified, seconds will be used. spring.data.cassandra.pool.idle-timeout=120s # Idle timeout before an idle connection is removed. If a duration suffix is not specified, seconds will be used. spring.data.cassandra.pool.max-queue-size=256 # Maximum number of requests that get queued if no connection is available. spring.data.cassandra.pool.pool-timeout=5000ms # Pool timeout when trying to acquire a connection from a host's pool. spring.data.cassandra.read-timeout= # Socket option: read time out.  $spring.data.cassandra-reconnection-policy=$  # Reconnection policy class. spring.data.cassandra.repositories.type=auto # Type of Cassandra repositories to enable. spring.data.cassandra.retry-policy= # Class name of the retry policy. spring.data.cassandra.serial-consistency-level= # Queries serial consistency level. spring.data.cassandra.schema-action=none # Schema action to take at startup. spring.data.cassandra.ssl=false # Enable SSL support. spring.data.cassandra.username= # Login user of the server. # DATA COUCHBASE (CouchbaseDataProperties) spring.data.couchbase.auto-index=false # Automatically create views and indexes. spring.data.couchbase.consistency=read-your-own-writes # Consistency to apply by default on generated queries. spring.data.couchbase.repositories.type=auto # Type of Couchbase repositories to enable. # ELASTICSEARCH (ElasticsearchProperties) spring.data.elasticsearch.cluster-name=elasticsearch # Elasticsearch cluster name. spring.data.elasticsearch.cluster-nodes= # Comma-separated list of cluster node addresses. spring.data.elasticsearch.properties.\*= # Additional properties used to configure the client. spring.data.elasticsearch.repositories.enabled=true # Whether to enable Elasticsearch repositories. # DATA LDAP spring.data.ldap.repositories.enabled=true # Whether to enable LDAP repositories. # MONGODB (MongoProperties) spring.data.mongodb.authentication-database= # Authentication database name. spring.data.mongodb.database= # Database name. spring.data.mongodb.field-naming-strategy= # Fully qualified name of the FieldNamingStrategy to use. spring.data.mongodb.grid-fs-database= # GridFS database name. spring.data.mongodb.host=  $#$  Mongo server host. Cannot be set with URI. spring.data.mongodb.password= # Login password of the mongo server. Cannot be set with URI. spring.data.mongodb.port= # Mongo server port. Cannot be set with URI.

spring.data.mongodb.repositories.type=auto # Type of Mongo repositories to enable. spring.data.mongodb.uri=mongodb://localhost/ # Mongo database URI. Cannot be set with host, port and credentials. spring.data.mongodb.username= # Login user of the mongo server. Cannot be set with URI. # DATA REDIS spring.data.redis.repositories.enabled=true # Whether to enable Redis repositories. # NEO4J (Neo4jProperties) spring.data.neo4j.auto-index=none # Auto index mode. spring.data.neo4j.embedded.enabled=true # Whether to enable embedded mode if the embedded driver is available. spring.data.neo4j.open-in-view=true # Register OpenSessionInViewInterceptor. Binds a Neo4j Session to the thread for the entire processing of the request. spring.data.neo4j.password= # Login password of the server. spring.data.neo4j.repositories.enabled=true # Whether to enable Neo4j repositories. spring.data.neo4j.uri=  $#$  URI used by the driver. Auto-detected by default. spring.data.neo4j.username=  $#$  Login user of the server. # DATA REST (RepositoryRestProperties) spring.data.rest.base-path= # Base path to be used by Spring Data REST to expose repository resources. spring.data.rest.default-media-type= # Content type to use as a default when none is specified. spring.data.rest.default-page-size= # Default size of pages. spring.data.rest.detection-strategy=default # Strategy to use to determine which repositories get exposed. spring.data.rest.enable-enum-translation= # Whether to enable enum value translation through the Spring Data REST default resource bundle. spring.data.rest.limit-param-name= # Name of the URL query string parameter that indicates how many results to return at once. spring.data.rest.max-page-size= # Maximum size of pages. spring.data.rest.page-param-name= # Name of the URL query string parameter that indicates what page to return. spring.data.rest.return-body-on-create= # Whether to return a response body after creating an entity. spring.data.rest.return-body-on-update=  $#$  Whether to return a response body after updating an entity. spring.data.rest.sort-param-name= # Name of the URL query string parameter that indicates what direction to sort results. # SOLR (SolrProperties) spring.data.solr.host=http://127.0.0.1:8983/solr # Solr host. Ignored if "zkhost" is set. spring.data.solr.repositories.enabled=true # Whether to enable Solr repositories. spring.data.solr.zk-host= # ZooKeeper host address in the form HOST:PORT. # DATA WEB (SpringDataWebProperties) spring.data.web.pageable.default-page-size=20 # Default page size. spring.data.web.pageable.max-page-size=2000 # Maximum page size to be accepted. spring.data.web.pageable.one-indexed-parameters=false # Whether to expose and assume 1-based page number indexes.

spring.data.web.pageable.page-parameter=page # Page index parameter name. spring.data.web.pageable.prefix= # General prefix to be prepended to the page number and page size parameters. spring.data.web.pageable.qualifier-delimiter=\_ # Delimiter to be used between the qualifier and the actual page number and size properties. spring.data.web.pageable.size-parameter=size # Page size parameter name. spring.data.web.sort.sort-parameter=sort # Sort parameter name. # DATASOURCE (DataSourceAutoConfiguration & DataSourceProperties) spring.datasource.continue-on-error=false # Whether to stop if an error occurs while initializing the database. spring.datasource.data= # Data (DML) script resource references. spring.datasource.data-username= # Username of the database to execute DML scripts (if different). spring.datasource.data-password= # Password of the database to execute DML scripts (if different). spring.datasource.dbcp2.\*=  $#$  Commons DBCP2 specific settings spring.datasource.driver-class-name= # Fully qualified name of the JDBC driver. Auto-detected based on the URL by default. spring.datasource.generate-unique-name=false # Whether to generate a random datasource name. spring.datasource.hikari.\*=  $#$  Hikari specific settings spring.datasource.initialization-mode=embedded # Initialize the datasource with available DDL and DML scripts. spring.datasource.jmx-enabled=false # Whether to enable JMX support (if provided by the underlying pool). spring.datasource.jndi-name= # JNDI location of the datasource. Class, url, username & password are ignored when set. spring.datasource.name= # Name of the datasource. Default to "db" when using an embedded database. spring.datasource.password= # Login password of the database. spring.datasource.platform=all # Platform to use in the DDL or DML scripts (such as schema-\${platform}.sql or data-\${platform}.sql). spring.datasource.schema= # Schema (DDL) script resource references. spring.datasource.schema-username= # Username of the database to execute DDL scripts (if different). spring.datasource.schema-password= # Password of the database to execute DDL scripts (if different). spring.datasource.separator=; # Statement separator in SQL initialization scripts. spring.datasource.sql-script-encoding= # SQL scripts encoding. spring.datasource.tomcat.\*=  $#$  Tomcat datasource specific settings spring.datasource.type= # Fully qualified name of the connection pool implementation to use. By default, it is auto-detected from the classpath. spring.datasource.url= # JDBC URL of the database. spring.datasource.username= # Login username of the database. spring.datasource.xa.data-source-class-name= # XA datasource fully qualified name. spring.datasource.xa.properties= # Properties to pass to the XA data source. # JEST (Elasticsearch HTTP client) (JestProperties) spring.elasticsearch.jest.connection-timeout=3s # Connection timeout. spring.elasticsearch.jest.multi-threaded=true # Whether to enable connection requests from multiple execution threads. spring.elasticsearch.jest.password= # Login password. spring.elasticsearch.jest.proxy.host= # Proxy host the HTTP client should use. spring.elasticsearch.jest.proxy.port= # Proxy port the HTTP client should use.

```
spring.elasticsearch.jest.read-timeout=3s # Read timeout.
spring.elasticsearch.jest.uris=http://localhost:9200 # Comma-separated list of
the Elasticsearch instances to use.
spring.elasticsearch.jest.username= # Login username.
# H2 Web Console (H2ConsoleProperties)
spring.h2.console.enabled=false # Whether to enable the console.
spring.h2.console.path=/h2-console # Path at which the console is available.
spring.h2.console.settings.trace=false # Whether to enable trace output.
spring.h2.console.settings.web-allow-others=false # Whether to enable remote
access.
# InfluxDB (InfluxDbProperties)
spring.influx.password= # Login password.
spring.influx.url= # URL of the InfluxDB instance to which to connect.
spring.influx.user= # Login user.
# JOOQ (JooqProperties)
spring.jooq.sql-dialect= # SQL dialect to use. Auto-detected by default.
# JDBC (JdbcProperties)
spring.jdbc.template.fetch-size=-1 # Number of rows that should be fetched from
the database when more rows are needed.
spring.jdbc.template.max-rows=-1 # Maximum number of rows.
spring.jdbc.template.query-timeout= # Query timeout. Default is to use the JDBC
driver's default configuration. If a duration suffix is not specified, seconds
will be used.
# JPA (JpaBaseConfiguration, HibernateJpaAutoConfiguration)
spring.data.jpa.repositories.enabled=true # Whether to enable JPA repositories.
spring.jpa.database= # Target database to operate on, auto-detected by default.
Can be alternatively set using the "databasePlatform" property.
spring.jpa.database-platform= # Name of the target database to operate on, auto-
detected by default. Can be alternatively set using the "Database" enum.
spring.jpa.generate-ddl=false # Whether to initialize the schema on startup.
spring.jpa.hibernate.ddl-auto= # DDL mode. This is actually a shortcut for the
"hibernate.hbm2ddl.auto" property. Defaults to "create-drop" when using an
embedded database and no schema manager was detected. Otherwise, defaults to
"none".
spring.jpa.hibernate.naming.implicit-strategy= # Fully qualified name of the
implicit naming strategy.
spring.jpa.hibernate.naming.physical-strategy= # Fully qualified name of the
physical naming strategy.
spring.jpa.hibernate.use-new-id-generator-mappings= # Whether to use Hibernate's
newer IdentifierGenerator for AUTO, TABLE and SEQUENCE.
spring.jpa.mapping-resources= # Mapping resources (equivalent to "mapping-file"
entries in persistence.xml).
spring.jpa.open-in-view=true # Register OpenEntityManagerInViewInterceptor.
Binds a JPA EntityManager to the thread for the entire processing of the
request.
spring.jpa.properties.* = # Additional native properties to set on the JPA
provider.
spring.jpa.show-sql=false # Whether to enable logging of SQL statements.
# JTA (JtaAutoConfiguration)
spring.jta.enabled=true # Whether to enable JTA support.
spring.jta.log-dir= # Transaction logs directory.
```
spring.jta.transaction-manager-id= # Transaction manager unique identifier. # ATOMIKOS (AtomikosProperties) spring.jta.atomikos.connectionfactory.borrow-connection-timeout=30 # Timeout, in seconds, for borrowing connections from the pool. spring.jta.atomikos.connectionfactory.ignore-session-transacted-flag=true # Whether to ignore the transacted flag when creating session. spring.jta.atomikos.connectionfactory.local-transaction-mode=false # Whether local transactions are desired. spring.jta.atomikos.connectionfactory.maintenance-interval=60 # The time, in seconds, between runs of the pool's maintenance thread. spring.jta.atomikos.connectionfactory.max-idle-time=60 # The time, in seconds, after which connections are cleaned up from the pool. spring.jta.atomikos.connectionfactory.max-lifetime=0 # The time, in seconds, that a connection can be pooled for before being destroyed. 0 denotes no limit. spring.jta.atomikos.connectionfactory.max-pool-size=1 # The maximum size of the pool. spring.jta.atomikos.connectionfactory.min-pool-size=1 # The minimum size of the pool. spring.jta.atomikos.connectionfactory.reap-timeout=0 # The reap timeout, in seconds, for borrowed connections. 0 denotes no limit. spring.jta.atomikos.connectionfactory.unique-resource-name=jmsConnectionFactory # The unique name used to identify the resource during recovery. spring.jta.atomikos.connectionfactory.xa-connection-factory-class-name= # Vendor-specific implementation of XAConnectionFactory. spring.jta.atomikos.connectionfactory.xa-properties= # Vendor-specific XA properties. spring.jta.atomikos.datasource.borrow-connection-timeout=30 # Timeout, in seconds, for borrowing connections from the pool. spring.jta.atomikos.datasource.concurrent-connection-validation= # Whether to use concurrent connection validation. spring.jta.atomikos.datasource.default-isolation-level= # Default isolation level of connections provided by the pool. spring.jta.atomikos.datasource.login-timeout= # Timeout, in seconds, for establishing a database connection. spring.jta.atomikos.datasource.maintenance-interval=60 # The time, in seconds, between runs of the pool's maintenance thread. spring.jta.atomikos.datasource.max-idle-time=60  $#$  The time, in seconds, after which connections are cleaned up from the pool. spring.jta.atomikos.datasource.max-lifetime=0  $#$  The time, in seconds, that a connection can be pooled for before being destroyed. 0 denotes no limit. spring.jta.atomikos.datasource.max-pool-size=1  $#$  The maximum size of the pool. spring.jta.atomikos.datasource.min-pool-size=1  $#$  The minimum size of the pool.  $spring.jta.dtomikos.datasource.read-timeout=0 # The reap timeout, in seconds,$ for borrowed connections. 0 denotes no limit. spring.jta.atomikos.datasource.-query= # SQL query or statement used to validate a connection before returning it. spring.jta.atomikos.datasource.unique-resource-name=dataSource # The unique name used to identify the resource during recovery. spring.jta.atomikos.datasource.xa-data-source-class-name= # Vendor-specific implementation of XAConnectionFactory. spring.jta.atomikos.datasource.xa-properties= # Vendor-specific XA properties. spring.jta.atomikos.properties.allow-sub-transactions=true # Specify whether sub-transactions are allowed. spring.jta.atomikos.properties.checkpoint-interval=500 # Interval between checkpoints, expressed as the number of log writes between two checkpoints. spring.jta.atomikos.properties.default-jta-timeout=10000ms # Default timeout for JTA transactions. spring.jta.atomikos.properties.default-max-wait-time-on $s$ hutdown=9223372036854775807 # How long should normal shutdown (no-force) wait for transactions to complete. spring.jta.atomikos.properties.enable-logging=true # Whether to enable disk logging. spring.jta.atomikos.properties.force-shutdown-on-vm-exit=false # Whether a VM shutdown should trigger forced shutdown of the transaction core. spring.jta.atomikos.properties.log-base-dir= # Directory in which the log files should be stored. spring.jta.atomikos.properties.log-base-name=tmlog # Transactions log file base name. spring.jta.atomikos.properties.max-actives=50 # Maximum number of active transactions. spring.jta.atomikos.properties.max-timeout=300000ms # Maximum timeout that can be allowed for transactions. spring.jta.atomikos.properties.recovery.delay=10000ms # Delay between two recovery scans. spring.jta.atomikos.properties.recovery.forget-orphaned-log-entriesdelay=86400000ms # Delay after which recovery can cleanup pending ('orphaned') log entries. spring.jta.atomikos.properties.recovery.max-retries=5 # Number of retry attempts to commit the transaction before throwing an exception. spring.jta.atomikos.properties.recovery.retry-interval=10000ms # Delay between retry attempts. spring.jta.atomikos.properties.serial-jta-transactions=true # Whether subtransactions should be joined when possible. spring.jta.atomikos.properties.service= # Transaction manager implementation that should be started. spring.jta.atomikos.properties.threaded-two-phase-commit=false # Whether to use different (and concurrent) threads for two-phase commit on the participating resources. spring.jta.atomikos.properties.transaction-manager-unique-name= # The transaction manager's unique name. # BITRONIX spring.jta.bitronix.connectionfactory.acquire-increment=1 # Number of connections to create when growing the pool. spring.jta.bitronix.connectionfactory.acquisition-interval=1 # Time, in seconds, to wait before trying to acquire a connection again after an invalid connection was acquired. spring.jta.bitronix.connectionfactory.acquisition-timeout=30 # Timeout, in seconds, for acquiring connections from the pool. spring.jta.bitronix.connectionfactory.allow-local-transactions=true # Whether the transaction manager should allow mixing XA and non-XA transactions. spring.jta.bitronix.connectionfactory.apply-transaction-timeout=false # Whether the transaction timeout should be set on the XAResource when it is enlisted. spring.jta.bitronix.connectionfactory.automatic-enlisting-enabled=true # Whether resources should be enlisted and delisted automatically. spring.jta.bitronix.connectionfactory.cache-producers-consumers=true # Whether producers and consumers should be cached. spring.jta.bitronix.connectionfactory.class-name= # Underlying implementation class name of the XA resource. spring.jta.bitronix.connectionfactory.defer-connection-release=true # Whether the provider can run many transactions on the same connection and supports transaction interleaving. spring.jta.bitronix.connectionfactory.disabled= # Whether this resource is

disabled, meaning it's temporarily forbidden to acquire a connection from its pool. spring.jta.bitronix.connectionfactory.driver-properties= # Properties that should be set on the underlying implementation. spring.jta.bitronix.connectionfactory.failed= # Mark this resource producer as failed. spring.jta.bitronix.connectionfactory.ignore-recovery-failures=false # Whether recovery failures should be ignored. spring.jta.bitronix.connectionfactory.max-idle-time=60  $#$  The time, in seconds, after which connections are cleaned up from the pool. spring.jta.bitronix.connectionfactory.max-pool-size=10 # The maximum size of the pool. 0 denotes no limit. spring.jta.bitronix.connectionfactory.min-pool-size=0 # The minimum size of the pool. spring.jta.bitronix.connectionfactory.password= # The password to use to connect to the JMS provider. spring.jta.bitronix.connectionfactory.share-transaction-connections=false # Whether connections in the ACCESSIBLE state can be shared within the context of a transaction. spring.jta.bitronix.connectionfactory.-connections=true # Whether connections should be ed when acquired from the pool. spring.jta.bitronix.connectionfactory.two-pc-ordering-position=1 # The position that this resource should take during two-phase commit (always first is Integer.MIN\_VALUE, always last is Integer.MAX\_VALUE). spring.jta.bitronix.connectionfactory.unique-name=jmsConnectionFactory # The unique name used to identify the resource during recovery. spring.jta.bitronix.connectionfactory.use-tm-join=true # Whether TMJOIN should be used when starting XAResources. spring.jta.bitronix.connectionfactory.user= # The user to use to connect to the JMS provider. spring.jta.bitronix.datasource.acquire-increment=1 # Number of connections to create when growing the pool. spring.jta.bitronix.datasource.acquisition-interval=1 # Time, in seconds, to wait before trying to acquire a connection again after an invalid connection was acquired. spring.jta.bitronix.datasource.acquisition-timeout=30 # Timeout, in seconds, for acquiring connections from the pool. spring.jta.bitronix.datasource.allow-local-transactions=true # Whether the transaction manager should allow mixing XA and non-XA transactions. spring.jta.bitronix.datasource.apply-transaction-timeout=false # Whether the transaction timeout should be set on the XAResource when it is enlisted. spring.jta.bitronix.datasource.automatic-enlisting-enabled=true # Whether resources should be enlisted and delisted automatically. spring.jta.bitronix.datasource.class-name= # Underlying implementation class name of the XA resource. spring.jta.bitronix.datasource.cursor-holdability= # The default cursor holdability for connections. spring.jta.bitronix.datasource.defer-connection-release=true # Whether the database can run many transactions on the same connection and supports transaction interleaving. spring.jta.bitronix.datasource.disabled=  $#$  Whether this resource is disabled, meaning it's temporarily forbidden to acquire a connection from its pool. spring.jta.bitronix.datasource.driver-properties=  $#$  Properties that should be set on the underlying implementation. spring.jta.bitronix.datasource.enable-jdbc4-connection-= # Whether Connection.isValid() is called when acquiring a connection from the pool. spring.jta.bitronix.datasource.failed= # Mark this resource producer as failed.

spring.jta.bitronix.datasource.ignore-recovery-failures=false # Whether recovery failures should be ignored. spring.jta.bitronix.datasource.isolation-level= # The default isolation level for connections. spring.jta.bitronix.datasource.local-auto-commit= # The default auto-commit mode for local transactions. spring.jta.bitronix.datasource.login-timeout= # Timeout, in seconds, for establishing a database connection. spring.jta.bitronix.datasource.max-idle-time=60 # The time, in seconds, after which connections are cleaned up from the pool. spring.jta.bitronix.datasource.max-pool-size=10 # The maximum size of the pool. 0 denotes no limit. spring.jta.bitronix.datasource.min-pool-size=0 # The minimum size of the pool. spring.jta.bitronix.datasource.prepared-statement-cache-size=0 # The target size of the prepared statement cache. 0 disables the cache. spring.jta.bitronix.datasource.share-transaction-connections=false # Whether connections in the ACCESSIBLE state can be shared within the context of a transaction. spring.jta.bitronix.datasource.-query= # SQL query or statement used to validate a connection before returning it. spring.jta.bitronix.datasource.two-pc-ordering-position=1  $#$  The position that this resource should take during two-phase commit (always first is Integer.MIN\_VALUE, and always last is Integer.MAX\_VALUE). spring.jta.bitronix.datasource.unique-name=dataSource # The unique name used to identify the resource during recovery. spring.jta.bitronix.datasource.use-tm-join=true # Whether TMJOIN should be used when starting XAResources. spring.jta.bitronix.properties.allow-multiple-lrc=false # Whether to allow multiple LRC resources to be enlisted into the same transaction. spring.jta.bitronix.properties.asynchronous2-pc=false # Whether to enable asynchronously execution of two phase commit. spring.jta.bitronix.properties.background-recovery-interval-seconds=60 # Interval in seconds at which to run the recovery process in the background. spring.jta.bitronix.properties.current-node-only-recovery=true # Whether to recover only the current node. spring.jta.bitronix.properties.debug-zero-resource-transaction=false # Whether to log the creation and commit call stacks of transactions executed without a single enlisted resource. spring.jta.bitronix.properties.default-transaction-timeout=60 # Default transaction timeout, in seconds. spring.jta.bitronix.properties.disable-jmx=false  $#$  Whether to enable JMX support. spring.jta.bitronix.properties.exception-analyzer=  $#$  Set the fully qualified name of the exception analyzer implementation to use. spring.jta.bitronix.properties.filter-log-status=false # Whether to enable filtering of logs so that only mandatory logs are written. spring.jta.bitronix.properties.force-batching-enabled=true # Whether disk forces are batched. spring.jta.bitronix.properties.forced-write-enabled=true # Whether logs are forced to disk. spring.jta.bitronix.properties.graceful-shutdown-interval=60 # Maximum amount of seconds the TM waits for transactions to get done before aborting them at shutdown time. spring.jta.bitronix.properties.jndi-transaction-synchronization-registry-name= # JNDI name of the TransactionSynchronizationRegistry. spring.jta.bitronix.properties.jndi-user-transaction-name= # JNDI name of the UserTransaction.

spring.jta.bitronix.properties.journal=disk # Name of the journal. Can be disk', 'null', or a class name. spring.jta.bitronix.properties.log-part1-filename=btm1.tlog # Name of the first fragment of the journal. spring.jta.bitronix.properties.log-part2-filename=btm2.tlog # Name of the second fragment of the journal. spring.jta.bitronix.properties.max-log-size-in-mb=2 # Maximum size in megabytes of the journal fragments. spring.jta.bitronix.properties.resource-configuration-filename= # ResourceLoader configuration file name. spring.jta.bitronix.properties.server-id= # ASCII ID that must uniquely identify this TM instance. Defaults to the machine's IP address. spring.jta.bitronix.properties.skip-corrupted-logs=false # Skip corrupted transactions log entries. spring.jta.bitronix.properties.warn-about-zero-resource-transaction=true # Whether to log a warning for transactions executed without a single enlisted resource. # NARAYANA (NarayanaProperties) spring.jta.narayana.default-timeout=60s # Transaction timeout. If a duration suffix is not specified, seconds will be used. spring.jta.narayana.expiryscanners=com.arjuna.ats.internal.arjuna.recovery.ExpiredTransactionStatusManager Scanner # Comma-separated list of expiry scanners. spring.jta.narayana.log-dir= # Transaction object store directory. spring.jta.narayana.one-phase-commit=true # Whether to enable one phase commit optimization. spring.jta.narayana.periodic-recovery-period=120s # Interval in which periodic recovery scans are performed. If a duration suffix is not specified, seconds will be used. spring.jta.narayana.recovery-backoff-period=10s # Back off period between first and second phases of the recovery scan. If a duration suffix is not specified, seconds will be used. spring.jta.narayana.recovery-db-pass= # Database password to be used by the recovery manager. spring.jta.narayana.recovery-db-user= # Database username to be used by the recovery manager. spring.jta.narayana.recovery-jms-pass=  $#$  JMS password to be used by the recovery manager. spring.jta.narayana.recovery-jms-user= # JMS username to be used by the recovery manager. spring.jta.narayana.recovery-modules=  $#$  Comma-separated list of recovery modules. spring.jta.narayana.transaction-manager-id=1 # Unique transaction manager id. spring.jta.narayana.xa-resource-orphan-filters= # Comma-separated list of orphan filters. # EMBEDDED MONGODB (EmbeddedMongoProperties) spring.mongodb.embedded.features=sync\_delay # Comma-separated list of features to enable. spring.mongodb.embedded.storage.database-dir= # Directory used for data storage. spring.mongodb.embedded.storage.oplog-size= # Maximum size of the oplog, in megabytes. spring.mongodb.embedded.storage.repl-set-name= # Name of the replica set. spring.mongodb.embedded.version=3.2.2 # Version of Mongo to use. # REDIS (RedisProperties)
spring.redis.cluster.max-redirects=  $#$  Maximum number of redirects to follow when executing commands across the cluster. spring.redis.cluster.nodes= # Comma-separated list of "host:port" pairs to bootstrap from. spring.redis.database=0 # Database index used by the connection factory. spring.redis.url= # Connection URL. Overrides host, port, and password. User is ignored. Example: redis://user:password@example.com:6379 spring.redis.host=localhost # Redis server host. spring.redis.jedis.pool.max-active=8 # Maximum number of connections that can be allocated by the pool at a given time. Use a negative value for no limit. spring.redis.jedis.pool.max-idle=8 # Maximum number of "idle" connections in the pool. Use a negative value to indicate an unlimited number of idle connections. spring.redis.jedis.pool.max-wait=-1ms # Maximum amount of time a connection allocation should block before throwing an exception when the pool is exhausted. Use a negative value to block indefinitely. spring.redis.jedis.pool.min-idle=0 # Target for the minimum number of idle connections to maintain in the pool. This setting only has an effect if it is positive. spring.redis.lettuce.pool.max-active=8 # Maximum number of connections that can be allocated by the pool at a given time. Use a negative value for no limit. spring.redis.lettuce.pool.max-idle=8 # Maximum number of "idle" connections in the pool. Use a negative value to indicate an unlimited number of idle connections. spring.redis.lettuce.pool.max-wait=-1ms # Maximum amount of time a connection allocation should block before throwing an exception when the pool is exhausted. Use a negative value to block indefinitely. spring.redis.lettuce.pool.min-idle=0 # Target for the minimum number of idle connections to maintain in the pool. This setting only has an effect if it is positive. spring.redis.lettuce.shutdown-timeout=100ms # Shutdown timeout. spring.redis.password=  $#$  Login password of the redis server. spring.redis.port=6379 # Redis server port. spring.redis.sentinel.master= # Name of the Redis server. spring.redis.sentinel.nodes= # Comma-separated list of "host:port" pairs. spring.redis.ssl=false # Whether to enable SSL support. spring.redis.timeout= # Connection timeout. # TRANSACTION (TransactionProperties) spring.transaction.default-timeout= # Default transaction timeout. If a duration suffix is not specified, seconds will be used. spring.transaction.rollback-on-commit-failure= # Whether to roll back on commit failures. # ---------------------------------------- # INTEGRATION PROPERTIES # ---------------------------------------- # ACTIVEMQ (ActiveMQProperties) spring.activemq.broker-url=  $#$  URL of the ActiveMQ broker. Auto-generated by default. spring.activemq.close-timeout=15s # Time to wait before considering a close complete. spring.activemq.in-memory=true # Whether the default broker URL should be in memory. Ignored if an explicit broker has been specified. spring.activemq.non-blocking-redelivery=false # Whether to stop message delivery before re-delivering messages from a rolled back transaction. This implies that message order is not preserved when this is enabled. spring.activemq.password=  $#$  Login password of the broker. spring.activemq.send-timeout=0ms # Time to wait on message sends for a response. Set it to 0 to wait forever. spring.activemq.user=  $#$  Login user of the broker. spring.activemg.packages.trust-all=  $#$  Whether to trust all packages. spring.activemq.packages.trusted= # Comma-separated list of specific packages to trust (when not trusting all packages). spring.activemg.pool.block-if-full=true # Whether to block when a connection is requested and the pool is full. Set it to false to throw a "JMSException" instead. spring.activemq.pool.block-if-full-timeout=-1ms # Blocking period before throwing an exception if the pool is still full. spring.activemq.pool.enabled=false # Whether a PooledConnectionFactory should be created, instead of a regular ConnectionFactory. spring.activemq.pool.idle-timeout=30s # Connection idle timeout. spring.activemq.pool.max-connections=1 # Maximum number of pooled connections. spring.activemq.pool.maximum-active-session-per-connection=500 # Maximum number of active sessions per connection. spring.activemq.pool.time-between-expiration-check=-1ms # Time to sleep between runs of the idle connection eviction thread. When negative, no idle connection eviction thread runs. spring.activemq.pool.use-anonymous-producers=true # Whether to use only one anonymous "MessageProducer" instance. Set it to false to create one "MessageProducer" every time one is required. # ARTEMIS (ArtemisProperties) spring.artemis.embedded.cluster-password= # Cluster password. Randomly generated on startup by default. spring.artemis.embedded.data-directory= # Journal file directory. Not necessary if persistence is turned off. spring.artemis.embedded.enabled=true # Whether to enable embedded mode if the Artemis server APIs are available. spring.artemis.embedded.persistent=false # Whether to enable persistent store. spring.artemis.embedded.queues= # Comma-separated list of queues to create on startup. spring.artemis.embedded.server-id= # Server ID. By default, an auto-incremented counter is used. spring.artemis.embedded.topics= # Comma-separated list of topics to create on startup. spring.artemis.host=localhost # Artemis broker host. spring.artemis.mode= # Artemis deployment mode, auto-detected by default. spring.artemis.password= # Login password of the broker. spring.artemis.port=61616 # Artemis broker port. spring.artemis.user= # Login user of the broker. # SPRING BATCH (BatchProperties) spring.batch.initialize-schema=embedded # Database schema initialization mode. spring.batch.job.enabled=true # Execute all Spring Batch jobs in the context on startup. spring.batch.job.names= # Comma-separated list of job names to execute on startup (for instance, `job1,job2`). By default, all Jobs found in the context are executed. spring.batch.schema=classpath:org/springframework/batch/core/schema- @@platform@@.sql # Path to the SQL file to use to initialize the database schema.

spring.batch.table-prefix= # Table prefix for all the batch meta-data tables. # SPRING INTEGRATION (IntegrationProperties) spring.integration.jdbc.initialize-schema=embedded # Database schema initialization mode. spring.integration.jdbc.schema=classpath:org/springframework/integration/jdbc/sc hema-@@platform@@.sql # Path to the SQL file to use to initialize the database schema. # JMS (JmsProperties) spring.jms.jndi-name= # Connection factory JNDI name. When set, takes precedence to others connection factory auto-configurations. spring.jms.listener.acknowledge-mode= # Acknowledge mode of the container. By default, the listener is transacted with automatic acknowledgment. spring.jms.listener.auto-startup=true # Start the container automatically on startup. spring.jms.listener.concurrency= # Minimum number of concurrent consumers. spring.jms.listener.max-concurrency= # Maximum number of concurrent consumers. spring.jms.pub-sub-domain=false # Whether the default destination type is topic. spring.jms.template.default-destination= # Default destination to use on send and receive operations that do not have a destination parameter. spring.jms.template.delivery-delay= # Delivery delay to use for send calls. spring.jms.template.delivery-mode= # Delivery mode. Enables QoS (Quality of Service) when set. spring.jms.template.priority= # Priority of a message when sending. Enables QoS (Quality of Service) when set. spring.jms.template.qos-enabled=  $#$  Whether to enable explicit QoS (Quality of Service) when sending a message. spring.jms.template.receive-timeout= # Timeout to use for receive calls. spring.jms.template.time-to-live= # Time-to-live of a message when sending. Enables QoS (Quality of Service) when set. # APACHE KAFKA (KafkaProperties) spring.kafka.admin.client-id= # ID to pass to the server when making requests. Used for server-side logging. spring.kafka.admin.fail-fast=false # Whether to fail fast if the broker is not available on startup. spring.kafka.admin.properties.\*=  $#$  Additional admin-specific properties used to configure the client. spring.kafka.admin.ssl.key-password= # Password of the private key in the key store file. spring.kafka.admin.ssl.keystore-location=  $#$  Location of the key store file. spring.kafka.admin.ssl.keystore-password= # Store password for the key store file. spring.kafka.admin.ssl.keystore-type= # Type of the key store. spring.kafka.admin.ssl.protocol= # SSL protocol to use. spring.kafka.admin.ssl.truststore-location= # Location of the trust store file. spring.kafka.admin.ssl.truststore-password= # Store password for the trust store file. spring.kafka.admin.ssl.truststore-type= # Type of the trust store. spring.kafka.bootstrap-servers= # Comma-delimited list of host:port pairs to use for establishing the initial connections to the Kafka cluster. Applies to all components unless overridden. spring.kafka.client-id=  $#$  ID to pass to the server when making requests. Used for server-side logging. spring.kafka.consumer.auto-commit-interval= # Frequency with which the consumer offsets are auto-committed to Kafka if 'enable.auto.commit' is set to true.

spring.kafka.consumer.auto-offset-reset= # What to do when there is no initial offset in Kafka or if the current offset no longer exists on the server. spring.kafka.consumer.bootstrap-servers= # Comma-delimited list of host:port pairs to use for establishing the initial connections to the Kafka cluster. Overrides the global property, for consumers. spring.kafka.consumer.client-id=  $#$  ID to pass to the server when making requests. Used for server-side logging. spring.kafka.consumer.enable-auto-commit= # Whether the consumer's offset is periodically committed in the background. spring.kafka.consumer.fetch-max-wait= # Maximum amount of time the server blocks before answering the fetch request if there isn't sufficient data to immediately satisfy the requirement given by "fetch.min.bytes". spring.kafka.consumer.fetch-min-size= # Minimum amount of data, in bytes, the server should return for a fetch request. spring.kafka.consumer.group-id= # Unique string that identifies the consumer group to which this consumer belongs. spring.kafka.consumer.heartbeat-interval= # Expected time between heartbeats to the consumer coordinator. spring.kafka.consumer.key-deserializer= # Deserializer class for keys. spring.kafka.consumer.max-poll-records= # Maximum number of records returned in a single call to poll(). spring.kafka.consumer.properties.\*= # Additional consumer-specific properties used to configure the client. spring.kafka.consumer.ssl.key-password= # Password of the private key in the key store file. spring.kafka.consumer.ssl.keystore-location= # Location of the key store file. spring.kafka.consumer.ssl.keystore-password= # Store password for the key store file. spring.kafka.consumer.ssl.keystore-type= # Type of the key store. spring.kafka.consumer.ssl.protocol= # SSL protocol to use. spring.kafka.consumer.ssl.truststore-location= # Location of the trust store file. spring.kafka.consumer.ssl.truststore-password= # Store password for the trust store file. spring.kafka.consumer.ssl.truststore-type= # Type of the trust store. spring.kafka.consumer.value-deserializer= # Deserializer class for values. spring.kafka.jaas.control-flag=required # Control flag for login configuration. spring.kafka.jaas.enabled=false # Whether to enable JAAS configuration. spring.kafka.jaas.login-module=com.sun.security.auth.module.Krb5LoginModule # Login module. spring.kafka.jaas.options= # Additional JAAS options. spring.kafka.listener.ack-count=  $#$  Number of records between offset commits when ackMode is "COUNT" or "COUNT\_TIME". spring.kafka.listener.ack-mode= # Listener AckMode. See the spring-kafka documentation. spring.kafka.listener.ack-time= # Time between offset commits when ackMode is "TIME" or "COUNT\_TIME". spring.kafka.listener.client-id= # Prefix for the listener's consumer client.id property. spring.kafka.listener.concurrency= # Number of threads to run in the listener containers. spring.kafka.listener.idle-event-interval= # Time between publishing idle consumer events (no data received). spring.kafka.listener.log-container-config= # Whether to log the container configuration during initialization (INFO level). spring.kafka.listener.monitor-interval= # Time between checks for non-responsive consumers. If a duration suffix is not specified, seconds will be used.

spring.kafka.listener.no-poll-threshold= # Multiplier applied to "pollTimeout" to determine if a consumer is non-responsive. spring.kafka.listener.poll-timeout= # Timeout to use when polling the consumer. spring.kafka.listener.type=single # Listener type. spring.kafka.producer.acks=  $#$  Number of acknowledgments the producer requires the leader to have received before considering a request complete. spring.kafka.producer.batch-size= # Default batch size in bytes. spring.kafka.producer.bootstrap-servers= # Comma-delimited list of host:port pairs to use for establishing the initial connections to the Kafka cluster. Overrides the global property, for producers. spring.kafka.producer.buffer-memory= # Total bytes of memory the producer can use to buffer records waiting to be sent to the server. spring.kafka.producer.client-id= # ID to pass to the server when making requests. Used for server-side logging. spring.kafka.producer.compression-type= # Compression type for all data generated by the producer. spring.kafka.producer.key-serializer= # Serializer class for keys. spring.kafka.producer.properties.\*= # Additional producer-specific properties used to configure the client. spring.kafka.producer.retries= # When greater than zero, enables retrying of failed sends. spring.kafka.producer.ssl.key-password=  $#$  Password of the private key in the key store file. spring.kafka.producer.ssl.keystore-location=  $#$  Location of the key store file. spring.kafka.producer.ssl.keystore-password= # Store password for the key store file. spring.kafka.producer.ssl.keystore-type=  $#$  Type of the key store. spring.kafka.producer.ssl.protocol= # SSL protocol to use. spring.kafka.producer.ssl.truststore-location= # Location of the trust store file. spring.kafka.producer.ssl.truststore-password= # Store password for the trust store file. spring.kafka.producer.ssl.truststore-type= # Type of the trust store. spring.kafka.producer.transaction-id-prefix= # When non empty, enables transaction support for producer. spring.kafka.producer.value-serializer= # Serializer class for values. spring.kafka.properties.\*=  $#$  Additional properties, common to producers and consumers, used to configure the client. spring.kafka.ssl.key-password= # Password of the private key in the key store file. spring.kafka.ssl.keystore-location=  $#$  Location of the key store file. spring.kafka.ssl.keystore-password= # Store password for the key store file. spring.kafka.ssl.keystore-type=  $#$  Type of the key store. spring.kafka.ssl.protocol= # SSL protocol to use. spring.kafka.ssl.truststore-location=  $#$  Location of the trust store file. spring.kafka.ssl.truststore-password= # Store password for the trust store file. spring.kafka.ssl.truststore-type= # Type of the trust store. spring.kafka.template.default-topic= # Default topic to which messages are sent. # RABBIT (RabbitProperties) spring.rabbitmq.addresses= # Comma-separated list of addresses to which the client should connect. spring.rabbitmq.cache.channel.checkout-timeout= # Duration to wait to obtain a channel if the cache size has been reached. spring.rabbitmq.cache.channel.size=  $#$  Number of channels to retain in the cache. spring.rabbitmq.cache.connection.mode=channel # Connection factory cache mode. spring.rabbitmq.cache.connection.size= # Number of connections to cache.

spring.rabbitmq.connection-timeout=  $#$  Connection timeout. Set it to zero to wait forever. spring.rabbitmq.dynamic=true # Whether to create an AmqpAdmin bean. spring.rabbitmq.host=localhost # RabbitMQ host. spring.rabbitmq.listener.direct.acknowledge-mode=  $#$  Acknowledge mode of container. spring.rabbitmq.listener.direct.auto-startup=true # Whether to start the container automatically on startup. spring.rabbitmq.listener.direct.consumers-per-queue= # Number of consumers per queue. spring.rabbitmq.listener.direct.default-requeue-rejected= # Whether rejected deliveries are re-queued by default. spring.rabbitmq.listener.direct.idle-event-interval= # How often idle container events should be published. spring.rabbitmq.listener.direct.prefetch= # Number of messages to be handled in a single request. It should be greater than or equal to the transaction size (if used). spring.rabbitmq.listener.direct.retry.enabled=false # Whether publishing retries are enabled. spring.rabbitmq.listener.direct.retry.initial-interval=1000ms # Duration between the first and second attempt to deliver a message. spring.rabbitmq.listener.direct.retry.max-attempts=3 # Maximum number of attempts to deliver a message. spring.rabbitmq.listener.direct.retry.max-interval=10000ms # Maximum duration between attempts. spring.rabbitmq.listener.direct.retry.multiplier=1 # Multiplier to apply to the previous retry interval. spring.rabbitmq.listener.direct.retry.stateless=true # Whether retries are stateless or stateful. spring.rabbitmq.listener.simple.acknowledge-mode= # Acknowledge mode of container. spring.rabbitmq.listener.simple.auto-startup=true # Whether to start the container automatically on startup. spring.rabbitmq.listener.simple.concurrency= # Minimum number of listener invoker threads. spring.rabbitmq.listener.simple.default-requeue-rejected= # Whether rejected deliveries are re-queued by default. spring.rabbitmq.listener.simple.idle-event-interval= # How often idle container events should be published. spring.rabbitmq.listener.simple.max-concurrency= # Maximum number of listener invoker threads. spring.rabbitmq.listener.simple.prefetch= # Number of messages to be handled in a single request. It should be greater than or equal to the transaction size (if used). spring.rabbitmq.listener.simple.retry.enabled=false # Whether publishing retries are enabled. spring.rabbitmq.listener.simple.retry.initial-interval=1000ms # Duration between the first and second attempt to deliver a message. spring.rabbitmq.listener.simple.retry.max-attempts=3 # Maximum number of attempts to deliver a message. spring.rabbitmq.listener.simple.retry.max-interval=10000ms # Maximum duration between attempts. spring.rabbitmq.listener.simple.retry.multiplier=1 # Multiplier to apply to the previous retry interval. spring.rabbitmq.listener.simple.retry.stateless=true # Whether retries are stateless or stateful. spring.rabbitmq.listener.simple.transaction-size= # Number of messages to be

processed in a transaction. That is, the number of messages between acks. For best results, it should be less than or equal to the prefetch count. spring.rabbitmq.listener.type=simple # Listener container type. spring.rabbitmq.password=guest # Login to authenticate against the broker. spring.rabbitmq.port=5672 # RabbitMQ port. spring.rabbitmq.publisher-confirms=false # Whether to enable publisher confirms. spring.rabbitmq.publisher-returns=false # Whether to enable publisher returns. spring.rabbitmq.requested-heartbeat= # Requested heartbeat timeout; zero for none. If a duration suffix is not specified, seconds will be used. spring.rabbitmq.ssl.algorithm= # SSL algorithm to use. By default, configured by the Rabbit client library. spring.rabbitmq.ssl.enabled=false # Whether to enable SSL support. spring.rabbitmq.ssl.key-store= # Path to the key store that holds the SSL certificate. spring.rabbitmq.ssl.key-store-password= # Password used to access the key store. spring.rabbitmq.ssl.key-store-type=PKCS12 # Key store type. spring.rabbitmq.ssl.trust-store= # Trust store that holds SSL certificates. spring.rabbitmq.ssl.trust-store-password= # Password used to access the trust store. spring.rabbitmq.ssl.trust-store-type=JKS # Trust store type. spring.rabbitmq.ssl.validate-server-certificate=true # Whether to enable server side certificate validation. spring.rabbitmq.ssl.verify-hostname= # Whether to enable hostname verification. Requires AMQP client 4.8 or above and defaults to true when a suitable client version is used. spring.rabbitmq.template.exchange= # Name of the default exchange to use for send operations. spring.rabbitmq.template.mandatory= # Whether to enable mandatory messages. spring.rabbitmq.template.receive-timeout= # Timeout for `receive()` operations. spring.rabbitmq.template.reply-timeout= # Timeout for `sendAndReceive()` operations. spring.rabbitmq.template.retry.enabled=false # Whether publishing retries are enabled. spring.rabbitmq.template.retry.initial-interval=1000ms # Duration between the first and second attempt to deliver a message. spring.rabbitmq.template.retry.max-attempts=3 # Maximum number of attempts to deliver a message. spring.rabbitmq.template.retry.max-interval=10000ms # Maximum duration between attempts. spring.rabbitmq.template.retry.multiplier=1 # Multiplier to apply to the previous retry interval. spring.rabbitmq.template.routing-key= # Value of a default routing key to use for send operations. spring.rabbitmq.username=guest # Login user to authenticate to the broker. spring.rabbitmq.virtual-host= # Virtual host to use when connecting to the broker. # ---------------------------------------- # ACTUATOR PROPERTIES # ---------------------------------------- # MANAGEMENT HTTP SERVER (ManagementServerProperties) management.server.add-application-context-header=false # Add the "X-Application-Context" HTTP header in each response. management.server.address= # Network address to which the management endpoints should bind. Requires a custom management.server.port.

management.server.port= # Management endpoint HTTP port (uses the same port as the application by default). Configure a different port to use managementspecific SSL. management.server.servlet.context-path= # Management endpoint context-path (for instance, `/management`). Requires a custom management.server.port. management.server.ssl.ciphers= # Supported SSL ciphers. Requires a custom management.port. management.server.ssl.client-auth= # Whether client authentication is wanted ("want") or needed ("need"). Requires a trust store. Requires a custom management.server.port. management.server.ssl.enabled= # Whether to enable SSL support. Requires a custom management.server.port. management.server.ssl.enabled-protocols= # Enabled SSL protocols. Requires a custom management.server.port. management.server.ssl.key-alias= # Alias that identifies the key in the key store. Requires a custom management.server.port. management.server.ssl.key-password= # Password used to access the key in the key store. Requires a custom management.server.port. management.server.ssl.key-store= # Path to the key store that holds the SSL certificate (typically a jks file). Requires a custom management.server.port. management.server.ssl.key-store-password= # Password used to access the key store. Requires a custom management.server.port. management.server.ssl.key-store-provider= # Provider for the key store. Requires a custom management.server.port. management.server.ssl.key-store-type= # Type of the key store. Requires a custom management.server.port. management.server.ssl.protocol=TLS # SSL protocol to use. Requires a custom management.server.port. management.server.ssl.trust-store= # Trust store that holds SSL certificates. Requires a custom management.server.port. management.server.ssl.trust-store-password= # Password used to access the trust store. Requires a custom management.server.port. management.server.ssl.trust-store-provider= # Provider for the trust store. Requires a custom management.server.port. management.server.ssl.trust-store-type= # Type of the trust store. Requires a custom management.server.port. # CLOUDFOUNDRY management.cloudfoundry.enabled=true # Whether to enable extended Cloud Foundry actuator endpoints. management.cloudfoundry.skip-ssl-validation=false # Whether to skip SSL verification for Cloud Foundry actuator endpoint security calls. # ENDPOINTS GENERAL CONFIGURATION management.endpoints.enabled-by-default= # Whether to enable or disable all endpoints by default. # ENDPOINTS JMX CONFIGURATION (JmxEndpointProperties) management.endpoints.jmx.domain=org.springframework.boot # Endpoints JMX domain name. Fallback to 'spring.jmx.default-domain' if set. management.endpoints.jmx.exposure.include=\* # Endpoint IDs that should be included or '\*' for all. management.endpoints.jmx.exposure.exclude= # Endpoint IDs that should be excluded or '\*' for all. management.endpoints.jmx.static-names= # Additional static properties to append to all ObjectNames of MBeans representing Endpoints. management.endpoints.jmx.unique-names=false # Whether to ensure that ObjectNames

are modified in case of conflict.

# ENDPOINTS WEB CONFIGURATION (WebEndpointProperties) management.endpoints.web.exposure.include=health,info # Endpoint IDs that should be included or '\*' for all. management.endpoints.web.exposure.exclude= # Endpoint IDs that should be excluded or '\*' for all. management.endpoints.web.base-path=/actuator # Base path for Web endpoints. Relative to server.servlet.context-path or management.server.servlet.contextpath if management.server.port is configured. management.endpoints.web.path-mapping= # Mapping between endpoint IDs and the path that should expose them. # ENDPOINTS CORS CONFIGURATION (CorsEndpointProperties) management.endpoints.web.cors.allow-credentials= # Whether credentials are supported. When not set, credentials are not supported. management.endpoints.web.cors.allowed-headers= # Comma-separated list of headers to allow in a request. '\*' allows all headers. management.endpoints.web.cors.allowed-methods= # Comma-separated list of methods to allow. '\*' allows all methods. When not set, defaults to GET. management.endpoints.web.cors.allowed-origins= # Comma-separated list of origins to allow. '\*' allows all origins. When not set, CORS support is disabled. management.endpoints.web.cors.exposed-headers= # Comma-separated list of headers to include in a response. management.endpoints.web.cors.max-age=1800s # How long the response from a preflight request can be cached by clients. If a duration suffix is not specified, seconds will be used. # AUDIT EVENTS ENDPOINT (AuditEventsEndpoint) management.endpoint.auditevents.cache.time-to-live=0ms # Maximum time that a response can be cached. management.endpoint.auditevents.enabled=true # Whether to enable the auditevents endpoint. # BEANS ENDPOINT (BeansEndpoint) management.endpoint.beans.cache.time-to-live=0ms # Maximum time that a response can be cached. management.endpoint.beans.enabled=true # Whether to enable the beans endpoint. # CONDITIONS REPORT ENDPOINT (ConditionsReportEndpoint) management.endpoint.conditions.cache.time-to-live=0ms # Maximum time that a response can be cached. management.endpoint.conditions.enabled=true # Whether to enable the conditions endpoint. # CONFIGURATION PROPERTIES REPORT ENDPOINT (ConfigurationPropertiesReportEndpoint, ConfigurationPropertiesReportEndpointProperties) management.endpoint.configprops.cache.time-to-live=0ms # Maximum time that a response can be cached. management.endpoint.configprops.enabled=true # Whether to enable the configprops endpoint. management.endpoint.configprops.keys-tosanitize=password,secret,key,token,.\*credentials.\*,vcap\_services,sun.java.comman d # Keys that should be sanitized. Keys can be simple strings that the property ends with or regular expressions.

# ENVIRONMENT ENDPOINT (EnvironmentEndpoint, EnvironmentEndpointProperties) management.endpoint.env.cache.time-to-live=0ms # Maximum time that a response can be cached. management.endpoint.env.enabled=true # Whether to enable the env endpoint. management.endpoint.env.keys-tosanitize=password,secret,key,token,.\*credentials.\*,vcap\_services,sun.java.comman d # Keys that should be sanitized. Keys can be simple strings that the property ends with or regular expressions. # FLYWAY ENDPOINT (FlywayEndpoint) management.endpoint.flyway.cache.time-to-live=0ms # Maximum time that a response can be cached. management.endpoint.flyway.enabled=true # Whether to enable the flyway endpoint. # HEALTH ENDPOINT (HealthEndpoint, HealthEndpointProperties) management.endpoint.health.cache.time-to-live=0ms # Maximum time that a response can be cached. management.endpoint.health.enabled=true # Whether to enable the health endpoint. management.endpoint.health.roles= # Roles used to determine whether or not a user is authorized to be shown details. When empty, all authenticated users are authorized. management.endpoint.health.show-details=never # When to show full health details. # HEAP DUMP ENDPOINT (HeapDumpWebEndpoint) management.endpoint.heapdump.cache.time-to-live=0ms # Maximum time that a response can be cached. management.endpoint.heapdump.enabled=true # Whether to enable the heapdump endpoint. # HTTP TRACE ENDPOINT (HttpTraceEndpoint) management.endpoint.httptrace.cache.time-to-live=0ms # Maximum time that a response can be cached. management.endpoint.httptrace.enabled=true # Whether to enable the httptrace endpoint. # INFO ENDPOINT (InfoEndpoint) info= # Arbitrary properties to add to the info endpoint. management.endpoint.info.cache.time-to-live=0ms # Maximum time that a response can be cached. management.endpoint.info.enabled=true # Whether to enable the info endpoint. # JOLOKIA ENDPOINT (JolokiaProperties) management.endpoint.jolokia.config.\*= # Jolokia settings. Refer to the documentation of Jolokia for more details. management.endpoint.jolokia.enabled=true # Whether to enable the jolokia endpoint. # LIQUIBASE ENDPOINT (LiquibaseEndpoint) management.endpoint.liquibase.cache.time-to-live=0ms # Maximum time that a response can be cached. management.endpoint.liquibase.enabled=true # Whether to enable the liquibase endpoint. # LOG FILE ENDPOINT (LogFileWebEndpoint, LogFileWebEndpointProperties) management.endpoint.logfile.cache.time-to-live=0ms # Maximum time that a response can be cached.

management.endpoint.logfile.enabled=true # Whether to enable the logfile endpoint. management.endpoint.logfile.external-file= # External Logfile to be accessed. Can be used if the logfile is written by output redirect and not by the logging system itself. # LOGGERS ENDPOINT (LoggersEndpoint) management.endpoint.loggers.cache.time-to-live=0ms # Maximum time that a response can be cached. management.endpoint.loggers.enabled=true # Whether to enable the loggers endpoint. # REQUEST MAPPING ENDPOINT (MappingsEndpoint) management.endpoint.mappings.cache.time-to-live=0ms # Maximum time that a response can be cached. management.endpoint.mappings.enabled=true # Whether to enable the mappings endpoint. # METRICS ENDPOINT (MetricsEndpoint) management.endpoint.metrics.cache.time-to-live=0ms # Maximum time that a response can be cached. management.endpoint.metrics.enabled=true # Whether to enable the metrics endpoint. # PROMETHEUS ENDPOINT (PrometheusScrapeEndpoint) management.endpoint.prometheus.cache.time-to-live=0ms # Maximum time that a response can be cached. management.endpoint.prometheus.enabled=true # Whether to enable the prometheus endpoint. # SCHEDULED TASKS ENDPOINT (ScheduledTasksEndpoint) management.endpoint.scheduledtasks.cache.time-to-live=0ms # Maximum time that a response can be cached. management.endpoint.scheduledtasks.enabled=true # Whether to enable the scheduledtasks endpoint. # SESSIONS ENDPOINT (SessionsEndpoint) management.endpoint.sessions.enabled=true # Whether to enable the sessions endpoint. # SHUTDOWN ENDPOINT (ShutdownEndpoint) management.endpoint.shutdown.enabled=false # Whether to enable the shutdown endpoint. # THREAD DUMP ENDPOINT (ThreadDumpEndpoint) management.endpoint.threaddump.cache.time-to-live=0ms # Maximum time that a response can be cached. management.endpoint.threaddump.enabled=true # Whether to enable the threaddump endpoint. # HEALTH INDICATORS management.health.db.enabled=true # Whether to enable database health check. management.health.cassandra.enabled=true # Whether to enable Cassandra health check. management.health.couchbase.enabled=true # Whether to enable Couchbase health check. management.health.couchbase.timeout=1000ms # Timeout for getting the Bucket

information from the server. management.health.defaults.enabled=true # Whether to enable default health indicators. management.health.diskspace.enabled=true # Whether to enable disk space health check. management.health.diskspace.path= # Path used to compute the available disk space. management.health.diskspace.threshold=0 # Minimum disk space, in bytes, that should be available. management.health.elasticsearch.enabled=true # Whether to enable Elasticsearch health check. management.health.elasticsearch.indices= # Comma-separated index names. management.health.elasticsearch.response-timeout=100ms # Time to wait for a response from the cluster. management.health.influxdb.enabled=true # Whether to enable InfluxDB health check. management.health.jms.enabled=true # Whether to enable JMS health check. management.health.ldap.enabled=true # Whether to enable LDAP health check. management.health.mail.enabled=true # Whether to enable Mail health check. management.health.mongo.enabled=true # Whether to enable MongoDB health check. management.health.neo4j.enabled=true # Whether to enable Neo4j health check. management.health.rabbit.enabled=true # Whether to enable RabbitMQ health check. management.health.redis.enabled=true # Whether to enable Redis health check. management.health.solr.enabled=true # Whether to enable Solr health check. management.health.status.http-mapping= # Mapping of health statuses to HTTP status codes. By default, registered health statuses map to sensible defaults (for example, UP maps to 200). management.health.status.order=DOWN,OUT\_OF\_SERVICE,UP,UNKNOWN # Comma-separated list of health statuses in order of severity. # HTTP TRACING (HttpTraceProperties) management.trace.http.enabled=true # Whether to enable HTTP request-response tracing. management.trace.http.include=request-headers,response-headers,cookies,errors # Items to be included in the trace. # INFO CONTRIBUTORS (InfoContributorProperties) management.info.build.enabled=true # Whether to enable build info. management.info.defaults.enabled=true # Whether to enable default info contributors. management.info.env.enabled=true # Whether to enable environment info. management.info.git.enabled=true # Whether to enable git info. management.info.git.mode=simple # Mode to use to expose git information. # METRICS management.metrics.binders.files.enabled=true # Whether to enable files metrics. management.metrics.binders.jvm.enabled=true # Whether to enable JVM metrics. management.metrics.binders.logback.enabled=true # Whether to enable Logback metrics. management.metrics.binders.processor.enabled=true # Whether to enable processor metrics. management.metrics.binders.uptime.enabled=true # Whether to enable uptime metrics. management.metrics.distribution.percentiles-histogram.\*= # Whether meter IDs starting-with the specified name should be publish percentile histograms. management.metrics.distribution.percentiles.\*= # Specific computed nonaggregable percentiles to ship to the backend for meter IDs starting-with the

specified name. management.metrics.distribution.sla.\*= # Specific SLA boundaries for meter IDs starting-with the specified name. The longest match wins, the key `all` can also be used to configure all meters. management.metrics.enable.\*= # Whether meter IDs starting-with the specified name should be enabled. The longest match wins, the key `all` can also be used to configure all meters. management.metrics.export.atlas.batch-size=10000 # Number of measurements per request to use for this backend. If more measurements are found, then multiple requests will be made. management.metrics.export.atlas.config-refresh-frequency=10s # Frequency for refreshing config settings from the LWC service. management.metrics.export.atlas.config-time-to-live=150s # Time to live for subscriptions from the LWC service. management.metrics.export.atlas.configuri=http://localhost:7101/lwc/api/v1/expressions/local-dev # URI for the Atlas LWC endpoint to retrieve current subscriptions. management.metrics.export.atlas.connect-timeout=1s # Connection timeout for requests to this backend. management.metrics.export.atlas.enabled=true # Whether exporting of metrics to this backend is enabled. management.metrics.export.atlas.evaluri=http://localhost:7101/lwc/api/v1/evaluate # URI for the Atlas LWC endpoint to evaluate the data for a subscription. management.metrics.export.atlas.lwc-enabled=false # Whether to enable streaming to Atlas LWC. management.metrics.export.atlas.meter-time-to-live=15m # Time to live for meters that do not have any activity. After this period the meter will be considered expired and will not get reported. management.metrics.export.atlas.num-threads=2 # Number of threads to use with the metrics publishing scheduler. management.metrics.export.atlas.read-timeout=10s # Read timeout for requests to this backend. management.metrics.export.atlas.step=1m # Step size (i.e. reporting frequency) to use. management.metrics.export.atlas.uri=http://localhost:7101/api/v1/publish # URI of the Atlas server. management.metrics.export.datadog.api-key= # Datadog API key. management.metrics.export.datadog.application-key= # Datadog application key. Not strictly required, but improves the Datadog experience by sending meter descriptions, types, and base units to Datadog. management.metrics.export.datadog.batch-size=10000 # Number of measurements per request to use for this backend. If more measurements are found, then multiple requests will be made. management.metrics.export.datadog.connect-timeout=1s # Connection timeout for requests to this backend. management.metrics.export.datadog.descriptions=true # Whether to publish descriptions metadata to Datadog. Turn this off to minimize the amount of metadata sent. management.metrics.export.datadog.enabled=true # Whether exporting of metrics to this backend is enabled. management.metrics.export.datadog.host-tag=instance # Tag that will be mapped to "host" when shipping metrics to Datadog. management.metrics.export.datadog.num-threads=2 # Number of threads to use with the metrics publishing scheduler. management.metrics.export.datadog.read-timeout=10s # Read timeout for requests to this backend.

management.metrics.export.datadog.step=1m # Step size (i.e. reporting frequency) to use. management.metrics.export.datadog.uri=https://app.datadoghq.com # URI to ship metrics to. If you need to publish metrics to an internal proxy en-route to Datadog, you can define the location of the proxy with this. management.metrics.export.ganglia.addressing-mode=multicast # UDP addressing mode, either unicast or multicast. management.metrics.export.ganglia.duration-units=milliseconds # Base time unit used to report durations. management.metrics.export.ganglia.enabled=true # Whether exporting of metrics to Ganglia is enabled. management.metrics.export.ganglia.host=localhost # Host of the Ganglia server to receive exported metrics. management.metrics.export.ganglia.port=8649 # Port of the Ganglia server to receive exported metrics. management.metrics.export.ganglia.protocol-version=3.1 # Ganglia protocol version. Must be either 3.1 or 3.0. management.metrics.export.ganglia.rate-units=seconds # Base time unit used to report rates. management.metrics.export.ganglia.step=1m # Step size (i.e. reporting frequency) to use. management.metrics.export.ganglia.time-to-live=1 # Time to live for metrics on Ganglia. Set the multi-cast Time-To-Live to be one greater than the number of hops (routers) between the hosts. management.metrics.export.graphite.duration-units=milliseconds # Base time unit used to report durations. management.metrics.export.graphite.enabled=true # Whether exporting of metrics to Graphite is enabled. management.metrics.export.graphite.host=localhost # Host of the Graphite server to receive exported metrics. management.metrics.export.graphite.port=2004 # Port of the Graphite server to receive exported metrics. management.metrics.export.graphite.protocol=pickled # Protocol to use while shipping data to Graphite. management.metrics.export.graphite.rate-units=seconds # Base time unit used to report rates. management.metrics.export.graphite.step=1m # Step size (i.e. reporting frequency) to use. management.metrics.export.graphite.tags-as-prefix= # For the default naming convention, turn the specified tag keys into part of the metric prefix. management.metrics.export.influx.auto-create-db=true # Whether to create the Influx database if it does not exist before attempting to publish metrics to it. management.metrics.export.influx.batch-size=10000 # Number of measurements per request to use for this backend. If more measurements are found, then multiple requests will be made. management.metrics.export.influx.compressed=true # Whether to enable GZIP compression of metrics batches published to Influx. management.metrics.export.influx.connect-timeout=1s # Connection timeout for requests to this backend. management.metrics.export.influx.consistency=one # Write consistency for each point. management.metrics.export.influx.db=mydb # Tag that will be mapped to "host" when shipping metrics to Influx. management.metrics.export.influx.enabled=true # Whether exporting of metrics to this backend is enabled. management.metrics.export.influx.num-threads=2 # Number of threads to use with the metrics publishing scheduler.

management.metrics.export.influx.password= # Login password of the Influx server. management.metrics.export.influx.read-timeout=10s # Read timeout for requests to this backend. management.metrics.export.influx.retention-duration= # Time period for which Influx should retain data in the current database. management.metrics.export.influx.retention-shard-duration= # Time range covered by a shard group. management.metrics.export.influx.retention-policy= # Retention policy to use (Influx writes to the DEFAULT retention policy if one is not specified). management.metrics.export.influx.retention-replication-factor= # How many copies of the data are stored in the cluster. management.metrics.export.influx.step=1m # Step size (i.e. reporting frequency) to use. management.metrics.export.influx.uri=http://localhost:8086 # URI of the Influx server. management.metrics.export.influx.user-name= # Login user of the Influx server. management.metrics.export.jmx.domain=metrics # Metrics JMX domain name. management.metrics.export.jmx.enabled=true # Whether exporting of metrics to JMX is enabled. management.metrics.export.jmx.step=1m # Step size (i.e. reporting frequency) to use. management.metrics.export.newrelic.account-id= # New Relic account ID. management.metrics.export.newrelic.api-key= # New Relic API key. management.metrics.export.newrelic.batch-size=10000 # Number of measurements per request to use for this backend. If more measurements are found, then multiple requests will be made. management.metrics.export.newrelic.connect-timeout=1s # Connection timeout for requests to this backend. management.metrics.export.newrelic.enabled=true # Whether exporting of metrics to this backend is enabled. management.metrics.export.newrelic.num-threads=2 # Number of threads to use with the metrics publishing scheduler. management.metrics.export.newrelic.read-timeout=10s # Read timeout for requests to this backend. management.metrics.export.newrelic.step=1m # Step size (i.e. reporting frequency) to use. management.metrics.export.newrelic.uri=https://insights-collector.newrelic.com # URI to ship metrics to. management.metrics.export.prometheus.descriptions=true # Whether to enable publishing descriptions as part of the scrape payload to Prometheus. Turn this off to minimize the amount of data sent on each scrape. management.metrics.export.prometheus.enabled=true # Whether exporting of metrics to Prometheus is enabled. management.metrics.export.prometheus.step=1m # Step size (i.e. reporting frequency) to use. management.metrics.export.signalfx.access-token= # SignalFX access token. management.metrics.export.signalfx.batch-size=10000 # Number of measurements per request to use for this backend. If more measurements are found, then multiple requests will be made. management.metrics.export.signalfx.connect-timeout=1s # Connection timeout for requests to this backend. management.metrics.export.signalfx.enabled=true # Whether exporting of metrics to this backend is enabled. management.metrics.export.signalfx.num-threads=2 # Number of threads to use with the metrics publishing scheduler. management.metrics.export.signalfx.read-timeout=10s # Read timeout for requests

to this backend. management.metrics.export.signalfx.source= # Uniquely identifies the app instance that is publishing metrics to SignalFx. Defaults to the local host name. management.metrics.export.signalfx.step=10s # Step size (i.e. reporting frequency) to use. management.metrics.export.signalfx.uri=https://ingest.signalfx.com # URI to ship metrics to. management.metrics.export.simple.enabled=true # Whether, in the absence of any other exporter, exporting of metrics to an in-memory backend is enabled. management.metrics.export.simple.mode=cumulative # Counting mode. management.metrics.export.simple.step=1m # Step size (i.e. reporting frequency) to use. management.metrics.export.statsd.enabled=true # Whether exporting of metrics to StatsD is enabled. management.metrics.export.statsd.flavor=datadog # StatsD line protocol to use. management.metrics.export.statsd.host=localhost # Host of the StatsD server to receive exported metrics. management.metrics.export.statsd.max-packet-length=1400 # Total length of a single payload should be kept within your network's MTU. management.metrics.export.statsd.polling-frequency=10s # How often gauges will be polled. When a gauge is polled, its value is recalculated and if the value has changed (or publishUnchangedMeters is true), it is sent to the StatsD server. management.metrics.export.statsd.port=8125 # Port of the StatsD server to receive exported metrics. management.metrics.export.statsd.publish-unchanged-meters=true # Whether to send unchanged meters to the StatsD server. management.metrics.export.wavefront.api-token= # API token used when publishing metrics directly to the Wavefront API host. management.metrics.export.wavefront.batch-size=10000 # Number of measurements per request to use for this backend. If more measurements are found, then multiple requests will be made. management.metrics.export.wavefront.connect-timeout=1s # Connection timeout for requests to this backend. management.metrics.export.wavefront.enabled=true # Whether exporting of metrics to this backend is enabled. management.metrics.export.wavefront.global-prefix= # Global prefix to separate metrics originating from this app's white box instrumentation from those originating from other Wavefront integrations when viewed in the Wavefront UI. management.metrics.export.wavefront.num-threads=2 # Number of threads to use with the metrics publishing scheduler. management.metrics.export.wavefront.read-timeout=10s # Read timeout for requests to this backend. management.metrics.export.wavefront.source= # Unique identifier for the app instance that is the source of metrics being published to Wavefront. Defaults to the local host name. management.metrics.export.wavefront.step=10s # Step size (i.e. reporting frequency) to use. management.metrics.export.wavefront.uri=https://longboard.wavefront.com # URI to ship metrics to. management.metrics.use-global-registry=true # Whether auto-configured MeterRegistry implementations should be bound to the global static registry on Metrics. management.metrics.web.client.max-uri-tags=100 # Maximum number of unique URI tag values allowed. After the max number of tag values is reached, metrics with additional tag values are denied by filter.

management.metrics.web.client.requests-metric-name=http.client.requests # Name of the metric for sent requests. management.metrics.web.server.auto-time-requests=true # Whether requests handled by Spring MVC or WebFlux should be automatically timed. management.metrics.web.server.max-uri-tags=100 # Maximum number of unique URI tag values allowed. After the max number of tag values is reached, metrics with additional tag values are denied by filter. management.metrics.web.server.requests-metric-name=http.server.requests # Name of the metric for received requests. # ---------------------------------------- # DEVTOOLS PROPERTIES # ---------------------------------------- # DEVTOOLS (DevToolsProperties) spring.devtools.livereload.enabled=true # Whether to enable a livereload.comcompatible server. spring.devtools.livereload.port=35729 # Server port. spring.devtools.restart.additional-exclude= # Additional patterns that should be excluded from triggering a full restart. spring.devtools.restart.additional-paths= # Additional paths to watch for changes. spring.devtools.restart.enabled=true # Whether to enable automatic restart. spring.devtools.restart.exclude=META-INF/maven/\*\*,META-INF/resources/\*\*,resources/\*\*,static/\*\*,public/\*\*,templates/\*\*,\*\*/\*Test.class,\*\* /\*Tests.class,git.properties,META-INF/build-info.properties # Patterns that should be excluded from triggering a full restart. spring.devtools.restart.log-condition-evaluation-delta=true # Whether to log the condition evaluation delta upon restart. spring.devtools.restart.poll-interval=1s # Amount of time to wait between polling for classpath changes. spring.devtools.restart.quiet-period=400ms # Amount of quiet time required without any classpath changes before a restart is triggered. spring.devtools.restart.trigger-file= # Name of a specific file that, when changed, triggers the restart check. If not specified, any classpath file change triggers the restart. # REMOTE DEVTOOLS (RemoteDevToolsProperties) spring.devtools.remote.context-path=/.~~spring-boot!~ # Context path used to handle the remote connection. spring.devtools.remote.proxy.host= # The host of the proxy to use to connect to the remote application. spring.devtools.remote.proxy.port= # The port of the proxy to use to connect to the remote application. spring.devtools.remote.restart.enabled=true # Whether to enable remote restart. spring.devtools.remote.secret=  $#$  A shared secret required to establish a connection (required to enable remote support). spring.devtools.remote.secret-header-name=X-AUTH-TOKEN # HTTP header used to transfer the shared secret. # ---------------------------------------- # TESTING PROPERTIES # --------------------------------------- spring..database.replace=any # Type of existing DataSource to replace.

spring..mockmvc.print=default # MVC Print option.

# **启动指定参数**

配置资源文件位置, 默认application.properties是放在jar包中的, 通过 spring.config.location可以制定外部配置⽂件,这样更便于运维。

**--spring.config.location 指定配置⽂件**

java -jar demo.jar --spring.config.location=/opt/config/application.properties

**--spring.profiles.active 切换配置⽂件**

```
java -jar demo.jar --spring.profiles.active=dev
```
src/main/resources 准备三个环境的配置文件

application-dev.properties application-pro.properties application-tes.properties

# **加载排除**

spring.autoconfigure.exclude=org.springframework.boot.autoconfigure.jdbc.DataS ourceAutoConfiguration

# **PID FILE**

spring.pid.fail-on-write-error= # Fail if ApplicationPidFileWriter is used but it cannot write the PID file.

```
spring.pid.file= # Location of the PID file to write (if
ApplicationPidFileWriter is used).
```
# **banner 关闭**

spring.main.banner-mode=off

**server**

**优雅关闭**

server.shutdown=graceful # timeout-per-shutdown-phase 默认缓冲 30秒,超时会强行关闭 spring.lifecycle.timeout-per-shutdown-phase=60s

启动之后使用 kill / kill -2 杀掉讲城, 注意不能使用 kill -9

neo@MacBook-Pro-M2 engineering % java -jar target/engineering-0.0.1-SNAPSHOT.jar neo@MacBook-Pro-M2 engineering % ps ax | grep engineering 57854 s005 S+ 0:12.45 /usr/bin/java -jar target/engineering-0.0.1- SNAPSHOT.jar 53810 s006 Ss+ 0:00.12 /opt/homebrew/bin/fish --init-command=source '/Applications/IntelliJ IDEA CE.app/Contents/plugins/terminal/fish/init.fish' - login -i 56253 s007 Ss+ 0:00.10 /opt/homebrew/bin/fish neo@MacBook-Pro-M2 engineering % kill -2 57854

⽇志输出 Graceful shutdown complete 字样

2023-04-24T17:34:30.535+08:00 INFO 57854 --- [ionShutdownHook] o.s.b.w.e.undertow.UndertowWebServer : Commencing graceful shutdown. Waiting for active requests to complete 2023-04-24T17:34:30.554+08:00 INFO 57854 --- [ionShutdownHook] o.s.b.w.e.undertow.UndertowWebServer : Graceful shutdown complete

**端⼜配置**

server.port=8080 # 监听端口 server.address= # 绑定的地址

随机产生端口

# 方法一 server.port=0

# 方法二 server.port=\${random.int[1000,1999]}

**Session 配置**

```
server.session.persistent 重启时是否持久化session, 默认false
server.session.timeout session的超时时间
server.session.tracking-modes 设定Session的追踪模式(cookie, url, ssl).
server.session.timeout=1800 #session有效时长
```
**cookie**

```
server.session.cookie.comment 指定session cookie的comment
server.session.cookie.domain 指定session cookie的domain
server.session.cookie.http-only 否开启HttpOnly.
server.session.cookie.max-age 设定session cookie的最⼤age.
server.session.cookie.name 设定Session cookie 的名称.
server.session.cookie.path 设定session cookie的路径.
server.session.cookie.secure 设定session cookie的"Secure" flag.
```
案例

server.session.cookie.name=PHPSESSID server.session.cookie.domain=.example.com server.session.cookie.http-only=true server.session.cookie.path=/

#### **error 路径**

#### server.error.path=/error

#### **压缩传输**

```
server.compression.enabled=true #是否开启压缩, 默认为false.
server.compression.excluded-user-agents #指定不压缩的user-agent,多个以逗号分隔,默认
值为:text/html,text/xml,text/plain,text/css
server.compression.mime-types #指定要压缩的MIME type,多个以逗号分隔.
server.compression.min-response-size #执行压缩的阈值, 默认为2048
server.compression.enabled=true
server.compression.mime-
types=application/json,application/xml,text/html,text/xml,text/plain,text/css,ap
```
plication/javascript

```
server.compression.min-response-size=1024
```
**ssl**

```
server.ssl.ciphers 是否支持SSL ciphers.
server.ssl.client-auth 设定client authentication是wanted 还是 needed.
server.ssl.enabled 是否开启ssl,默认: true
server.ssl.key-alias 设定key store中key的别名.
server.ssl.key-password 访问key store中key的密码.
server.ssl.key-store 设定持有SSL certificate的key store的路径,通常是⼀个.jks⽂件.
server.ssl.key-store-password设定访问key store的密码.
server.ssl.key-store-provider设定key store的提供者.
server.ssl.key-store-type 设定key store的类型.
server.ssl.protocol 使用的SSL协议, 默认: TLS
server.ssl.trust-store 持有SSL certificates的Trust
store.
server.ssl.trust-store-password访问trust store的密码.
server.ssl.trust-store-provider设定trust store的提供者.
server.ssl.trust-store-type 指定trust store的类型.
```
生成证书

server.ssl.\* #ssl相关配置

keytool -genkey -alias springboot -keyalg RSA -keystore /www/ssl/spring 设置密码 123456

配置 application.properties

server.ssl.enabled 启动tomcat ssl配置 server.ssl.keyAlias 别名 server.ssl.keyPassword 密码 server.ssl.keyStore 位置

server.port=8443 server.ssl.enabled=true server.ssl.keyAlias=springboot server.ssl.keyPassword=123456 server.ssl.keyStore=/www/ssl/spring

#### **logging**

```
logging.file.path=/tmp # 日志目录默认为 /tmp
logging.file.name=your.log # ⽇志⽂件名称,默认为spring.log
```
java -jar spring-boot-app.jar --logging.file.name=/tmp/springboot.log

## **内嵌 tomcat server**

连接数配置

server.tomcat.max-threads=2048 # 最大线程数

#### **server.tomcat.basedir**

设置 Tomcat ⼯作⽬录,默认 /tmp/tomcat-docbase.7057591687859485145.7000 通过下 面配置修改

server.tomcat.basedir=/tmp/your\_project

**access.log**

如果前端有 nginx 代理这个配置可以禁用

```
server.tomcat.accesslog.enabled=true
server.tomcat.accesslog.directory=/tmp/logs
server.tomcat.accesslog.pattern=common
server.tomcat.accesslog.prefix=www.netkiller.cn.access
server.tomcat.accesslog.suffix=.log
```
**charset**

Spring boot 默认并非UTF-8 所以下面配置必设, 否则将会出现

spring.messages.encoding=UTF-8 server.tomcat.uri-encoding=UTF-8 spring.http.encoding.charset=UTF-8 spring.http.encoding.enabled=true spring.http.encoding.force=true

**servlet**

**上传限制**

```
spring.servlet.multipart.max-file-size=2MB
spring.servlet.multipart.max-request-size=10MB
spring.http.multipart.enabled=false
```
**server.servlet.context-path**

```
server.servlet.context-path=/your
```
# **JSON 输出与⽇期格式化**

# Pretty-print JSON responses spring.jackson.serialization.indent output=true

#序列化时间格式 spring.jackson.date-format=yyyy-MM-dd HH:mm:ss spring.mvc.date-format=yyyy-MM-dd HH:mm:ss #mvc序列化时候时区选择 spring.jackson.time-zone=GMT+8

# **SMTP 相关配置**

```
spring.mail.host=smtp.netkiller.cn
#spring.mail.username=
#spring.mail.password=
#spring.mail.properties.mail.smtp.auth=true
#spring.mail.properties.mail.smtp.starttls.enable=true
#spring.mail.properties.mail.smtp.starttls.required=true
mail.smtp.debug=true
```
## **Redis**

Springboot 1.5

# REDIS (RedisProperties) # Redis数据库索引(默认为0) spring.redis.database=0 # Redis服务器地址 spring.redis.host=localhost # Redis服务器连接端口 spring.redis.port=6379 # Redis服务器连接密码(默认为空) spring.redis.password=

# 连接池最⼤连接数(使⽤负值表示没有限制) spring.redis.pool.max-active=8 ⊭ 连接池最大阻塞等待时间(使用负值表示没有限制) spring.redis.pool.max-wait =- 1 # 连接池中的最⼤空闲连接 spring.redis.pool.max-idle=8 # 连接池中的最⼩空闲连接 spring.redis.pool.min-idle=0 # 连接超时时间(毫秒) spring.redis.timeout=0

Springboot 2.0

# REDIS (RedisProperties) # Redis数据库索引(默认为0) spring.redis.database=0 # Redis服务器地址 spring.redis.host=192.168.30.103 # Redis服务器连接端口 spring.redis.port=6379 # Redis服务器连接密码(默认为空) spring.redis.password= # 连接超时时间(毫秒) spring.redis.timeout=0 ⊭ 连接池最大连接数(使用负值表示没有限制) spring.redis.jedis.pool.max-active=8 ⊭ 连接池最大阻塞等待时间(使用负值表示没有限制) spring.redis.jedis.pool.max-wait=-1 # 连接池中的最⼤空闲连接 spring.redis.jedis.pool.max-idle=8 # 连接池中的最⼩空闲连接 spring.redis.jedis.pool.min-idle=0

# **MongoDB**

格式: mongodb://用户名:密码@主机地址/数据库

spring.data.mongodb.uri=mongodb://user:passw0rd@mdb.netkiller.cn/ spring.data.mongodb.repositories.enabled=true

**MySQL**

spring.datasource.driver-class-

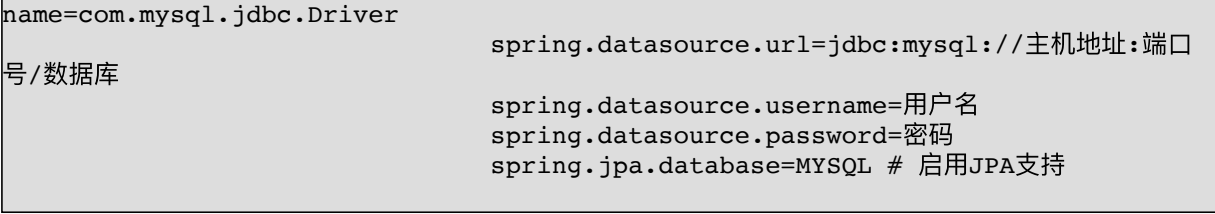

**Oracle**

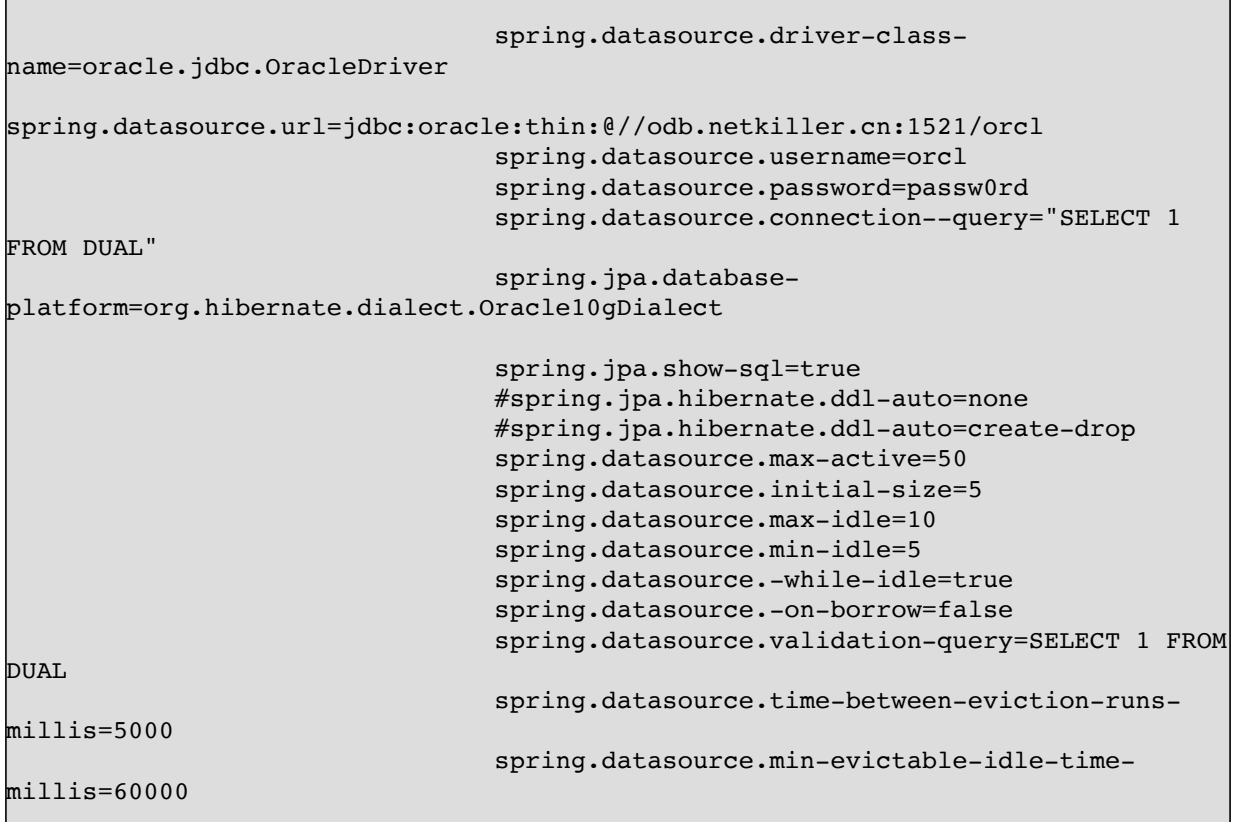

# **default\_schema**

spring.jpa.properties.hibernate.default\_schema=schema

#### **datasource**

启用/禁用 导入 schema.sql 和 data.sql / data-\${platform}.sql 其中 platform 是 spring.datasource.platform 所定义的平台

spring.datasource.initialize=false

spring.datasource.platform=MYSQL

## **velocity**

```
spring.velocity.resourceLoaderPath=classpath:/templates/
                                spring.velocity.prefix=
                                spring.velocity.suffix=.vm
                                spring.velocity.cache=false
                                spring.velocity.check-template-location=true
                                spring.velocity.content-type=text/html
                                spring.velocity.charset=UTF-8
                                spring.velocity.properties.input.encoding=UTF-8
                                spring.velocity.properties.output.encoding=UTF-8
```
禁用 velocity 模板引擎

```
spring.velocity.enabled=false
spring.velocity.check-template-location=false
```
**Security 相关配置**

```
security.user.name=user
security.user.password=password
security.user.role=USER
```
Web 安全

```
# X-Frame-Options: DENY
security.headers.frame=false
security.headers.cache
security.headers.content-type
security.headers.hsts
security.headers.xss
```
参考 https://github.com/spring-projects/spring-boot/blob/master/spring-bootautoconfigure/src/main/java/org/springframework/boot/autoconfigure/security/SecurityPropertie s.java#L171

**MVC 配置**

是否⽀持favicon.ico,默认为: true

spring.mvc.favicon.enabled=false

#### **Kafka 相关配置**

# APACHE KAFKA (KafkaProperties) spring.kafka.admin.client-id= # ID to pass to the server when making requests. Used for server-side logging. spring.kafka.admin.fail-fast=false # Whether to fail fast if the broker is not available on startup. spring.kafka.admin.properties.\*= # Additional admin-specific properties used to configure the client. spring.kafka.admin.ssl.key-password= # Password of the private key in the key store file. spring.kafka.admin.ssl.keystore-location= # Location of the key store file. spring.kafka.admin.ssl.keystore-password= # Store password for the key store file. spring.kafka.admin.ssl.keystore-type= # Type of the key store. spring.kafka.admin.ssl.protocol= # SSL protocol to use. spring.kafka.admin.ssl.truststore-location= # Location of the trust store file. spring.kafka.admin.ssl.truststore-password= # Store password for the trust store file. spring.kafka.admin.ssl.truststore-type= # Type of the trust store. spring.kafka.bootstrap-servers= # Comma-delimited list of host:port pairs to use for establishing the initial connection to the Kafka cluster. spring.kafka.client-id= # ID to pass to the server when making requests. Used for server-side logging. spring.kafka.consumer.auto-commit-interval= # Frequency with which the consumer offsets are auto-committed to Kafka if 'enable.auto.commit' is set to true. spring.kafka.consumer.auto-offset-reset= # What to do when there is no initial offset in Kafka or if the current offset no longer exists on the server. spring.kafka.consumer.bootstrap-servers= # Comma-delimited list of host:port pairs to use for establishing the initial connection to the Kafka cluster. spring.kafka.consumer.client-id= # ID to pass to the server when making requests. Used for server-side logging. spring.kafka.consumer.enable-auto-commit= # Whether the consumer's offset is periodically committed in the background. spring.kafka.consumer.fetch-max-wait=  $#$  Maximum amount of time the server blocks before answering the fetch request if there isn't sufficient data to immediately satisfy the requirement given by "fetch.min.bytes". spring.kafka.consumer.fetch-min-size= # Minimum amount of data, in bytes, the server should return for a fetch request. spring.kafka.consumer.group-id= # Unique string that identifies the consumer group to which this consumer belongs. spring.kafka.consumer.heartbeat-interval= # Expected time between heartbeats to the consumer coordinator.

spring.kafka.consumer.key-deserializer= # Deserializer class for keys. spring.kafka.consumer.max-poll-records= # Maximum number of records returned in a single call to poll(). spring.kafka.consumer.properties.\*= # Additional consumer-specific properties used to configure the client. spring.kafka.consumer.ssl.key-password= # Password of the private key in the key store file. spring.kafka.consumer.ssl.keystore-location= # Location of the key store file. spring.kafka.consumer.ssl.keystore-password= # Store password for the key store file. spring.kafka.consumer.ssl.keystore-type= # Type of the key store. spring.kafka.consumer.ssl.protocol= # SSL protocol to use. spring.kafka.consumer.ssl.truststore-location= # Location of the trust store file. spring.kafka.consumer.ssl.truststore-password= # Store password for the trust store file. spring.kafka.consumer.ssl.truststore-type= # Type of the trust store. spring.kafka.consumer.value-deserializer= # Deserializer class for values. spring.kafka.jaas.control-flag=required # Control flag for login configuration. spring.kafka.jaas.enabled=false # Whether to enable JAAS configuration. spring.kafka.jaas.login-module=com.sun.security.auth.module.Krb5LoginModule # Login module. spring.kafka.jaas.options= # Additional JAAS options. spring.kafka.listener.ack-count= # Number of records between offset commits when ackMode is "COUNT" or "COUNT\_TIME". spring.kafka.listener.ack-mode= # Listener AckMode. See the spring-kafka documentation. spring.kafka.listener.ack-time= # Time between offset commits when ackMode is "TIME" or "COUNT TIME". spring.kafka.listener.client-id= # Prefix for the listener's consumer client.id property. spring.kafka.listener.concurrency= # Number of threads to run in the listener containers. spring.kafka.listener.idle-event-interval= # Time between publishing idle consumer events (no data received). spring.kafka.listener.log-container-config= # Whether to log the container configuration during initialization (INFO level). spring.kafka.listener.monitor-interval= # Time between checks for nonresponsive consumers. If a duration suffix is not specified, seconds will be used. spring.kafka.listener.no-poll-threshold= # Multiplier applied to "pollTimeout" to determine if a consumer is non-responsive. spring.kafka.listener.poll-timeout= # Timeout to use when polling the consumer. spring.kafka.listener.type=single # Listener type. spring.kafka.producer.acks= # Number of acknowledgments the producer requires the leader to have received before considering a request complete. spring.kafka.producer.batch-size= # Default batch size in bytes. spring.kafka.producer.bootstrap-servers= # Comma-delimited list of host:port pairs to use for establishing the initial connection to the Kafka cluster. spring.kafka.producer.buffer-memory= # Total bytes of memory the producer can use to buffer records waiting to be sent to the server. spring.kafka.producer.client-id= # ID to pass to the server when making requests. Used for server-side logging. spring.kafka.producer.compression-type= # Compression type for all data generated by the producer.

spring.kafka.producer.key-serializer= # Serializer class for keys. spring.kafka.producer.properties.\*= # Additional producer-specific properties used to configure the client. spring.kafka.producer.retries= # When greater than zero, enables retrying of failed sends. spring.kafka.producer.ssl.key-password= # Password of the private key in the key store file. spring.kafka.producer.ssl.keystore-location= # Location of the key store file. spring.kafka.producer.ssl.keystore-password= # Store password for the key store file. spring.kafka.producer.ssl.keystore-type= # Type of the key store. spring.kafka.producer.ssl.protocol= # SSL protocol to use. spring.kafka.producer.ssl.truststore-location= # Location of the trust store file. spring.kafka.producer.ssl.truststore-password= # Store password for the trust store file. spring.kafka.producer.ssl.truststore-type= # Type of the trust store. spring.kafka.producer.transaction-id-prefix= # When non empty, enables transaction support for producer. spring.kafka.producer.value-serializer= # Serializer class for values. spring.kafka.properties.\*=  $#$  Additional properties, common to producers and consumers, used to configure the client. spring.kafka.ssl.key-password= # Password of the private key in the key store file. spring.kafka.ssl.keystore-location= # Location of the key store file. spring.kafka.ssl.keystore-password= # Store password for the key store file. spring.kafka.ssl.keystore-type= # Type of the key store. spring.kafka.ssl.protocol= # SSL protocol to use. spring.kafka.ssl.truststore-location= # Location of the trust store file. spring.kafka.ssl.truststore-password= # Store password for the trust store file. spring.kafka.ssl.truststore-type= # Type of the trust store. spring.kafka.template.default-topic= # Default topic to which messages are sent.

# **2. Properties ⽂件**

```
禁用命令行注入环境变量
```
SpringApplication.setAddCommandLineProperties(false)

## **@Value 注解**

l.

application.properties

server.name=Linux server.host=192.168.0.1,172.16.0.1

```
@Value("${server.name}")
private String name;
```
# **@EnableConfigurationProperties 引⽤⾃定义 \*.properties 配置⽂件**

Application.java 配置NetkillerProperties.java是 @ComponentScan 扫描范围, 可以不用 声明下⾯注解。

```
@EnableConfigurationProperties(NetkillerProperties.class)
```

```
import org.springframework.boot.SpringApplication;
import org.springframework.boot.autoconfigure.EnableAutoConfiguration;
import org.springframework.boot.autoconfigure.SpringBootApplication;
import
org.springframework.boot.autoconfigure.jdbc.DataSourceAutoConfiguration;
import
org.springframework.boot.context.properties.EnableConfigurationProperties;
import org.springframework.context.annotation.Bean;
import org.springframework.context.annotation.ComponentScan;
```

```
import org.springframework.context.annotation.Configuration;
import org.springframework.data.authentication.UserCredentials;
import org.springframework.data.mongodb.MongoDbFactory;
import org.springframework.data.mongodb.core.MongoTemplate;
import org.springframework.data.mongodb.core.SimpleMongoDbFactory;
import
org.springframework.data.mongodb.repository.config.EnableMongoRepositories;
import com.mongodb.Mongo;
import pojo.NetkillerProperties;
@Configuration
@SpringBootApplication
@EnableConfigurationProperties(NetkillerProperties.class)
@EnableAutoConfiguration(exclude = { DataSourceAutoConfiguration.class })
@ComponentScan({ "web", "rest" })
@EnableMongoRepositories
public class Application {
       @SuppressWarnings("deprecation")
       public @Bean MongoDbFactory mongoDbFactory() throws Exception {
               UserCredentials userCredentials = new
UserCredentials("finance", "your_password");
               return new SimpleMongoDbFactory(new Mongo("mdb.netkiller.cn"),
"finance", userCredentials);
       }
       public @Bean MongoTemplate mongoTemplate() throws Exception {
               return new MongoTemplate(mongoDbFactory());
       }
       public static void main(String[] args) {
               SpringApplication.run(Application.class, args);
       }
}
```
#### NetkillerProperties.java

```
package pojo;
import org.springframework.boot.context.properties.ConfigurationProperties;
import org.springframework.context.annotation.Configuration;
@ConfigurationProperties(prefix="netkiller")
public class NetkillerProperties {
        private String name;
        private String email;
       private String home;
```

```
public String getName() {
                return name;
        }
        public void setName(String name) {
                this.name = name;
        }
        public String getEmail() {
                return email;
        }
        public void setEmail(String email) {
                this.email = email;
        }
        public String getHome() {
               return home;
        }
        public void setHome(String home) {
                this.home = home;
        }
        @Override
        public String toString() {
               return "NetkillerProperties [name=" + name + ", email=" +
email + ", home=" + home + "]";
        }
}
```
IndexController.java

```
package web;
import org.springframework.beans.factory.annotation.Autowired;
import org.springframework.stereotype.Controller;
import org.springframework.web.bind.annotation.RequestMapping;
import org.springframework.web.bind.annotation.ResponseBody;
import domain.City;
import pojo.NetkillerProperties;
import repository.CityRepository;
@Controller
public class IndexController {
        @Autowired
        private CityRepository repository;
        @Autowired
        private NetkillerProperties propertie;
        @RequestMapping("/index")
        @ResponseBody
        public String index() {
        //public ModelAndView index() {
```

```
String message = "Hello";
                //return new ModelAndView("home/welcome", "variable",
message);
                return message;
        }
        @RequestMapping("/config")
        @ResponseBody
        public String config() {
                return propertie.toString();
        }
}
```
src/main/resource/application.properties

```
netkiller.name=Neo
netkiller.email=netkiller@msn.com
netkiller.home=http://www.netkiller.cn
```
@ConfigurationProperties 默认配置是 application.properties

```
你可以通过 locations 指向特定配置文件
```
@ConfigurationProperties(prefix = "message.api",locations = "classpath:config/message.properties")

@EnableConfigurationProperties 可以导⼊多个配置⽂件

@EnableConfigurationProperties({NetkillerProperties.class, NeoProperties.class})

# **⼿⼯载⼊ \*.properties ⽂件**

```
@RequestMapping("/config")
        @ResponseBody
        public void config() {
                try {
                        Properties properties =
PropertiesLoaderUtils.loadProperties(new
```

```
ClassPathResource("/config.properties"));
                        for(String key : properties.stringPropertyNames()) {
                                    String value = properties.getProperty(key);
                                   System.out.println(key + " => " + value);
                        }
                } catch (IOException e) {
                        // TODO Auto-generated catch block
                        e.printStackTrace();
                }
        }
```
**spring.profiles.active 参数切换配置⽂件**

首先我们准备三个配置文件

```
src/main/resource/application-development.properties
src/main/resource/application-testing.properties
src/main/resource/application-production.properties
```
使用下面--spring.profiles.active参数切换运行环境配置文件

```
java -jar application.jar --spring.profiles.active=development
java -jar application.jar --spring.profiles.active=testing
java -jar application.jar --spring.profiles.active=production
```
分别为三个环境打包

mvn clean package -Pdevelopment mvn clean package -Ptesting mvn clean package -Pproduction

**SpringApplicationBuilder.properties() ⽅法添加配置项**

```
 public static void main(String[] args) {
     new
SpringApplicationBuilder(Application.class).properties("spring.config.name=cli
ent").run(args);
   }
```
.<br>Leonooceaana
# **3. 参数引⽤**

book.name=SpringCloud book.author=netkiller book.title=《\${book.name}》作者 \${book.author}

## **4. 默认值**

默认值 \${变量:默认值}

```
@Value("${server.name:Windows}") 如果application.properties没有配
置server.name那么默认值将是 Windows
private String name;
@Value("${some.key:my default value}")
private String stringWithDefaultValue;
@Value("${some.key:true}")
private boolean booleanWithDefaultValue;
@Value("${some.key:42}")
private int intWithDefaultValue; 
@Value("${some.key:one,two,three}")
private String[] stringArrayWithDefaults;
\left(\sqrt[3]{\text{Value}}\right) ("${some.key:1,2,3}")
private int[] intArrayWithDefaults;
// Using SpEL
@Value("#{systemProperties['some.key'] ?: 'my default system
property value'}")
private String spelWithDefaultValue;
```
Null 默认值

```
\texttt{Value}('S\{app.name:\texttt{Gnull}\}) // app.name = null
 private String name;
```
## **5. 产⽣随机数**

```
my.secret=${random.value}
my.number=${random.int}
my.bignumber=${random.long}
my.uuid=${random.uuid}
my.number.less.than.ten=${random.int(10)}
my.number.in.range=${random.int[1024,65536]}
# 随机字符串
cn.netkiller.blog.value=${random.value}
# 随机整数
cn.netkiller.blog.number=${random.int}
# 随机长整数
cn.netkiller.blog.bignumber=${random.long}
# 随机10以内的数
cn.netkiller.blog.1=${random.int(10)}
# 随机10-20之间的数值
cn.netkiller.blog.2=${random.int[10,20]}
```
## **随机数**

```
import lombok.extern.slf4j.Slf4j;
import org.junit.Test;
import org.junit.runner.RunWith;
import
org.springframework.beans.factory.annotation.Autowired;
import
org.springframework.boot.env.RandomValuePropertySource;
```

```
import org.springframework.boot.test.context.SpringBootTest;
import
org.springframework.test.context.junit4.SpringJUnit4ClassRunn
er;
import java.util.List;
@Slf4j
@RunWith(SpringJUnit4ClassRunner.class)
@SpringBootTest(webEnvironment =
SpringBootTest.WebEnvironment.NONE)
public class RandomValuePropertySourceTest {
    @Test
    public void testRandomValuePropertySource() {
        // ⾃定义的⼀个随机值属性源,起名叫做 myRandom
        RandomValuePropertySource random = new
RandomValuePropertySource("myRandom");
        // 随机⽣成⼀个整数
        log.info("random int:{}",
random.getProperty("random.int"));
        // 随机⽣成⼀个整数,指定上边界,不⼤于等于1
       log.info("random int(1):\}",
random.getProperty("random.int(1)"));
        // 随机⽣成⼀个整数,指定上边界,不⼤于等于5
       log.info("random int(5):{} \",
random.getProperty("random.int(5)"));
        // 随机⽣成⼀个整数,使⽤区间[0,1),前闭后开=>只能是1
       // 注意区间的表示法: 使用()包围,2个字符
       log.info("random int(0,1):{} {}\random.getProperty("random.int(0,1)"));
       // 随机生成一个整数, 使用区间[1,3),前闭后开=>只能是1或者2
       // 注意区间的表示法: 使用空格包围, 2个字符, 前后各一个空格
       log.info("random int(1,3):{}",
random.getProperty("random.int 1,3 "));
       // 随机生成一个整数, 使用区间[3,4),前闭后开=>只能是3
       // 注意区间的表示法: 使用汉字包围,2个字符, 前后各一个汉字自负
       log.info("random int(3,4):{}",
random.getProperty("random.int底3,4顶"));
       // 随机生成一个整数, 使用区间[5,6),前闭后开=>只能是5
       // 注意区间的表示法: 使用英文字母包围,2个字符, 前后各一个英文字
⺟
       log.info("random int(5,6):{} \",
```

```
random.getProperty("random.intL5,6U"));
       // 随机生成一个整数, 使用区间[5,6),前闭后开=>只能是5
       // 注意区间的表示法: 使用数字包围, 2个字符, 前一个数字5, 后一个
数字6
       log.info("random int(5, 6):{}",
random.getProperty("random.int55,66"));
        // 随机⽣成⼀个⻓整数
        log.info("random long:{}",
random.getProperty("random.long"));
        // 随机⽣成⼀个整数,使⽤区间[100,101),前闭后开=>只能是100
        log.info("random long(100,101):{}",
random.getProperty("random.long(100,101)"));
        // 随机⽣成⼀个 uuid
        log.info("random uuid:{}",
random.getProperty("random.uuid"));
     }
}
```
# **6. 多⾏字符串**

text.content=Bright moonlight in front of bed\ ground frost\ up at the bright moon\ down at home

## **7. 注⼊多值属性 arrays, list, set**

处理逗号分割得值

```
 @Value("#{'${server.host}'.split(',')}") 
 private List<String> host;
```
my.numbers=1,2,3,4,5,6,1,2

⾃定义列表属性分隔符

my.lists=aa;bb;cc;dd

```
 public test(@Value("#{'${my.lists}'.split(';')}")
List<String> list) {
         this.list = list;
         log.debug("list", list);
     }
```
# **8. containsProperty 读取配置⽂件**

this.environment.containsProperty("spring.jpa.databaseplatform")

## **9. @PropertySource 注解载⼊ properties ⽂件**

@PropertySource("classpath:/config.properties}")

忽略FileNotFoundException,当配置⽂件不存在系统抛出 FileNotFoundException并终⽌程序运⾏,ignoreResourceNotFound=true 会跳过使程序能够正常运⾏ @PropertySource(value="classpath:config.properties", ignoreResourceNotFound=true)

载入多个配置文件

@PropertySources({ @PropertySource("classpath:config.properties"), @PropertySource("classpath:db.properties") })

test.properties

name=Neo age=30

package cn.netkiller.web;

```
import java.util.Date;
import javax.servlet.http.HttpSession;
import
org.springframework.beans.factory.annotation.Autowired;
import org.springframework.beans.factory.annotation.Value;
import org.springframework.context.annotation.PropertySource;
import org.springframework.core.env.Environment;
import org.springframework.stereotype.Controller;
import
org.springframework.web.bind.annotation.RequestMapping;
import org.springframework.web.bind.annotation.ResponseBody;
@Controller
@PropertySource("classpath:test.properties")
public class TestController {
        @Autowired
        Environment environment;
        éValue('${age}")
        private String age;
        public TestController() {
                // TODO Auto-generated constructor stub
        }
        // 环境变量方式
        @RequestMapping("/test/env")
        @ResponseBody
        public String env() {
                String message =
environment.getProperty("name");
                return message;
        }
        @RequestMapping("/test/age")
        @ResponseBody
        public String age() {
                String message = age;
                return message;
        }
}
```
### **10. List 列表类型**

List类型在properties文件中使用[]来定义列表类型, 比如:

```
sms.url[0]=http://api1.example.com
sms.url[1]=http://api2.example.com
netkiller.book[0].title=Netkiller Linux 手札
netkiller.book[0].author=netkiller
netkiller.book[1].title=Netkiller Spring 手札
netkiller.book[1].author=netkiller
```
注意: 在Spring Boot 2.0中对于List类型数组下标的配置必须是连续的, 否 则会抛出UnboundConfigurationPropertiesException异常,所以如下配置是不允许 的:

 $foo[0]=a$  $foo[2]=b$ 

使用逗号分割的配置方式,上面与下面的配置是等价的:

sms.url[0]=http://api1.example.com,http://api2.example.com

在yaml文件中使用可以使用如下配置:

```
email:
  to:
     address:
       - neo@netkiller.cn
       - jam@netkiller.cn
```
## 逗号分割的方式:

email: to:

```
 address: neo@netkiller.cn, jam@netkiller.cn
```
命令⾏传递 List 数据

java -jar -D"api.url[0]=http://api1.example.com" \ -D"api.url[1]=http://api2.example.com" \ api.netkiller.cn-v1.0.jar

逗号分割的方式,比如:

java -jar -Dapi.url=http://api1.example.com,http://api2.example.com demo.jar

## **11. Map类型**

Map类型在properties和yaml中的标准配置方式如下:

```
properties格式:
netkiller.key=value
yaml格式:
netkiller:
  key: value
举例:
user:
   name: neo
   gender: male
   age: 30
```
注意: 如果Map类型的key包含字母数字和-以外的字符, 需要用[] 括起来,比如:

```
user:
   name:
     '[first.name]': neo
     '[last#name]': chen
```
### **12. Binder**

```
cn.netkiller.author=bar
cn.netkiller.journal[0]=Spring Boot
cn.netkiller.journal[1]=Spring Cloud
```

```
cn.netkiller.books[0].title=Netkiller Spring Boot 手札
cn.netkiller.books[0].url=http://www.netkiller.cn/spring/
\lfloorcn.netkiller.books[1].title=Netkiller Java 手札
cn.netkiller.books[1].url=http://www.netkiller.cn/linux/
```

```
@Data
@ConfigurationProperties(prefix = "cn.netkiller")
public class NetkillerProperties {
```
public String author;

```
}
```

```
@SpringBootApplication
public class Application {
     public static void main(String[] args) {
         ApplicationContext context =
SpringApplication.run(Application.class, args);
         Binder binder = Binder.get(context.getEnvironment());
         NetkillerProperties prop = binder.bind("cn.netkiller",
Bindable.of(NetkillerProperties.class)).get();
         System.out.println(prop.author);
                List<String> journal =
binder.bind("cn.netkiller.journal",
Bindable.listOf(String.class)).get();
                System.out.println(journal);
                List<Book> books = binder.bind("cn.netkiller.book",
Bindable.listOf(Book.class)).get();
                System.out.println(books);
```
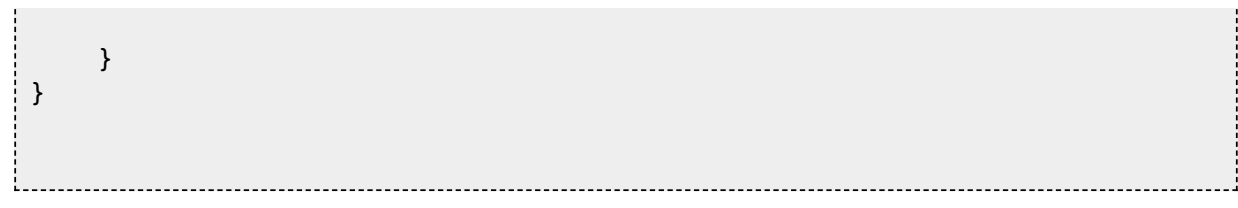

## **13. 加密 application.properties 中的敏感内容**

[http://www.jasypt.org](http://www.jasypt.org/)

Maven 配置

 $$ https://mvnrepository.com/artifact/com.github.ulisesbocchio/jasyptspring-boot-starter --> <dependency> <groupId>com.github.ulisesbocchio</groupId> <artifactId>jasypt-spring-bootstarter</artifactId> <version>3.0.4</version> </dependency>

生成加密信息

```
package cn.netkiller.controller;
import org.jasypt.encryption.StringEncryptor;
import org.springframework.beans.factory.annotation.Autowired;
import org.springframework.beans.factory.annotation.Value;
import org.springframework.web.bind.annotation.GetMapping;
import org.springframework.web.bind.annotation.RequestParam;
import org.springframework.web.bind.annotation.RestController;
@RestController
public class PasswordController {
        @Autowired
       private StringEncryptor encryptor;
        @Value("${test.password}")
       private String cleartext;
       public PasswordController() {
                // TODO Auto-generated constructor stub
        }
        @GetMapping("/password")
       public String password(@RequestParam("text") String text) {
```

```
return encryptor.encrypt(text);
}
@GetMapping("/cleartext")
public String getPassword() {
        return this.cleartext;
}
```
启动 Springboot 应用

}

```
java -jar your_springboot_application.jar --
jasypt.encryptor.password=123456
```
将⽂本 neo 加密

```
neo@MacBook-Pro-Neo ~ % curl http://localhost:8080/password\?text\=neo
YrEdNoIyJlRoO+QhHGGwhxorlrc1e0B6Sk2iWwWMeUFd5AeCh3uAuxFr0FhEi3di
```
修改 application.properties 配置文件

```
test.password=ENC(YrEdNoIyJlRoO+QhHGGwhxorlrc1e0B6Sk2iWwWMeUFd5AeCh3uA
uxFr0FhEi3di)
```
重启 Springboot 项⽬,检验加密是否⽣效

neo@MacBook-Pro-Neo ~ % curl http://localhost:8080/cleartext neo

测试环境可以将 jasypt.encryptor.password 放入配置文件, 无需每次启动 加入该参数。

```
jasypt.encryptor.password=123456
```
test.password=ENC(cH0s45ZDOHtbCNgVGgs0etnigdfZgvrnhdFokG9ysnvy4DK0jZFP GOqe7Myow64y)

BasicTextEncryptor 加密⽂本内容

```
package cn.netkiller;
import org.jasypt.util.text.BasicTextEncryptor;
public class Password {
        public Password() {
                // TODO Auto-generated constructor stub
        }
        public static void main(String[] args) {
                // TODO Auto-generated method stub
                BasicTextEncryptor textEncryptor = new
BasicTextEncryptor();
                textEncryptor.setPassword("123456");
                String username = textEncryptor.encrypt("root");
                String password = textEncryptor.encrypt("123456");
                System.out.println("username:" + username);
                System.out.println("password:" + password);
        }
}
```
# **第 6 章 Spring boot with Logging**

通过命令行改变日志的输出级别

java -jar app.jar --debug 在application.properties中配置 debug=true application.yml debug=true 相同的方式使能TRACE级别的日志 java -jar app.jar --trace application.properties trace=true application.yml trace=true

## **1. 配置⽇志⽂件**

⼀般的⽇志需求可以通过配置 application.properties实现。

Spring Boot中 日志默认是输出到控制台的,这样是为了方便开发人员,但 是在生产环境中应该输出到日志文件中。

### 配置如下

- logging.file.path: 指定⽇志⽂件的路径
- logging.file.name: 日志的文件名(默认为spring.log)
- logging.pattern.console: 控制台的输出格式
- logging.pattern.file: ⽇志⽂件的输出格式
- logging.pattern.level: 定义渲染不同级别日志的格式。默认是%5p.

### 提示

注意:这两个属性不能同时配置,只需要配置一个即可。

### 提示

#### 旧版本

logging.file, 设置文件, 可以是绝对路径, 也可以是相对路径。如: logging.file=my.log

logging.path,设置⽬录,如果 logging.file 没有设置,会在该⽬录下创建 spring.log文件作为默认日志文件。

logging.file=target/spring.log #logging.path=

如果仍不能满足可以使用 logback.xml 配置日志。

logging.path=/tmp logging.config=classpath:logback.xml

### **⽇志输出级别**

```
⼏种常⻅的⽇志级别由低到⾼分为:TRACE < DEBUG < INFO < WARN < ERROR < FATAL
```
显⽰所有DEBUG信息

logging.level.root=DEBUG

仅仅显⽰ springframework 调试信息

logging.level.org.springframework.web=DEBUG

仅仅显⽰ cn.netkiller.web.TestController 调试信息

```
private static final Logger log =
LoggerFactory.getLogger(TestController.class);
log.debug(message);
logging.level.cn.netkiller.web.TestController=DEBUG
```
### YAML 配置文件写法

logging: level: root: info cn.netkiller.test: debug cn.netkiller.sharding.MonthShardingAlgorithm: DEBUG

**Spring boot 2.1 以后的版本不打印 Mapped ⽇志问题**

```
logging.level.org.springframework.web=trace
```
## **禁止控制台输出日志**

禁止控制台日志输出,同时将日志写入日志文件.

src/main/resources/application.properties

```
logging.file.path=/tmp
logging.file.name=/tmp/spring.log
logging.level.root=INFO
logging.level.org.springframework.web=DEBUG
logging.level.org.hibernate=ERROR
```
src/main/resources/logback.xml

```
$ cat src/main/resources/logback.xml
<?xml version="1.0" encoding="UTF-8"?>
<configuration>
  <include
resource="org/springframework/boot/logging/logback/defaults.xml" />
  <include resource="org/springframework/boot/logging/logback/file-
appender.xml" />
  <root level="INFO">
    <appender-ref ref="FILE" />
  </root>
</configuration>
```
使用 java -jar project-version-xxx.jar 启动后控制不会再输出日志

**定制⽇志格式**

定制⽇志格式有两个配置

- logging.pattern.console: 控制台的输出格式
- logging.pattern.file: 日志文件的输出格式

分别是控制台的输出格式和文件中的日志输出格式

举例

```
logging.pattern.console=%d{yyyy/MM/dd-HH:mm:ss} [%thread] %-5level
%logger- %msg%n
logging.pattern.file=%d{yyyy/MM/dd-HH:mm} [%thread] %-5level %logger-
%msg%n
```
格式说明

%d{HH:mm:ss.SSS} ⽇志输出时间  $\,\mathrm{|}$ 8 $\textrm{thread}$  输出日志的进程名字,这在Web应用以及异步任务处理中很有用

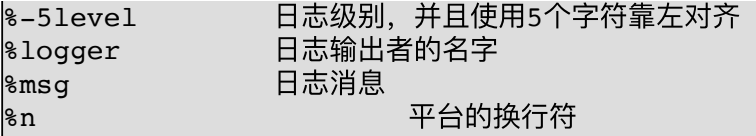

## **彩⾊输出**

spring.main.banner-mode=off spring.output.ansi.enabled=ALWAYS logging.pattern.console=%clr(%d{yy-MM-dd E HH:mm:ss.SSS}){blue} %clr(%-5p) %clr(\${PID}){faint} %clr(---){faint} %clr([%8.15t]){cyan} %clr(%-40.40logger{0}){blue} %clr(:){red} %clr(%m){faint}%n

## **2. 打印⽇志**

日志的用法,首先开发中我们根据实际的需要打印不同级别的日 志。

```
package cn.netkiller.web;
import org.slf4j.Logger;
import org.slf4j.LoggerFactory;
import org.springframework.stereotype.Controller;
import
org.springframework.web.bind.annotation.RequestMapping;
import org.springframework.web.bind.annotation.ResponseBody;
@Controller
public class TestController {
        private static final Logger log =
LoggerFactory.getLogger(TestController.class);
        @RequestMapping("/test/log")
        @ResponseBody
        public String log() {
                String message = "Test";
                log.debug(message);
                log.info(message);
                log.warn(message);
                log.error(message);
                log.trace(message);
                return message;
        }
}
```
然后通过application.properties配置那些需要显示, 那些不需要, 以及显示的级别是什么。

## **lombok**

```
<dependency>
     <groupId>org.projectlombok</groupId>
     <artifactId>lombok</artifactId>
 </dependency>
```

```
@Slf4j
class DemoApplicationTests {
   @Test
   public void test(){
    log.debug("输出DEBUG日志.......");
   }
}
```
## **3. logback 配置详解**

配置文件名默认是: logback-spring.xml, 使用其他文件名通过下面配置项 指定即可。

logging.config=classpath:logback.xml

**标准输出**

基本配置

```
<?xml version="1.0" encoding="UTF-8"?>
<configuration>
     <appender name="stdout" class="ch.qos.logback.core.ConsoleAppender">
         <encoder>
             <pattern>%d{yy-MMMM-dd HH:mm:ss:SSS} %5p %t %c{2}:%L -
%m%n</pattern>
         </encoder>
     </appender>
     <root level="INFO">
         <appender-ref ref="stdout"/>
    \langleroot\rangle</configuration>
```
**禁⽌ logback ⽇志输出**

<statusListener class="ch.qos.logback.core.status.NopStatusListener" />

**指定Class过滤⽇志**

```
 <logger name="cn.netkiller.controller"/>
     <logger name="cn.netkiller.controller.HomeController" level="WARN"
additivity="false">
         <appender-ref ref="console"/>
     </logger>
```
#### **configuration 属性配置**

scan:当此属性设置为true时,配置⽂件如果发⽣改变,将会被重新加载,默认值为true。 scanPeriod:设置监测配置⽂件是否有修改的时间间隔,如果没有给出时间单位,默认单位是毫 秒。当scan为true时,此属性⽣效。默认的时间间隔为1分钟。 debug **:** 当此属性设置为true时,将打印出1ogback内部日志信息,实时查看1ogback运行状 态。默认值为false。

#### **contextName 设置上下⽂名称**

每个logger都关联到logger上下⽂,默认上下⽂名称为"default"。但可以使⽤设置成其他名 字,用于区分不同应用程序的记录。设置后可以通过%contextName来打印日志上下文名称。 <contextName>logback</contextName>

#### **property 设置变量**

⽤来定义变量值的标签, 有两个属性,name和value;其中name的值是变量的名称,value的 值时变量定义的值。通过定义的值会被插入到1ogger上下文中。定义变量后,可以使"\${}"来使 ⽤变量。

<property name="log.path" value="/tmp" />

**encoder ⽇志格式设置**

kencoder>表示对日志进行编码:

%d{HH: mm:ss.SSS}——⽇志输出时间 <mark>%thread——输出日志的进程名字,这在Web应用以及异步任务处理中很有用</mark> |‰-51eve1——日志级别,并且使用5个字符靠左对齐 %logger{36}——⽇志输出者的名字 %msg——⽇志消息  $|{}_{\mathrm{8\,n}}$ ——平台的换行符

#### **RollingFileAppender**

上例中<fileNamePattern>\${log.path}/logback.%d{yyyy-MMdd}.log</fileNamePattern>定义了日志的切分方式——把每一天的日志归档到一个文件中,同 理,可以使用%d{yyyy-MM-dd HH-mm}来定义精确到分的日志切分方式。 <maxHistory>30</maxHistory>表示只保留最近30天的⽇志,以防⽌⽇志填满整个磁盘空 间。 <totalSizeCap>1GB</totalSizeCap>⽤来指定⽇志⽂件的上限⼤⼩,例如设置为1GB的话, 那么到了这个值,就会删除旧的日志。

**按⽇期分割⽇志**

```
<?xml version="1.0" encoding="UTF-8"?>
<configuration scan="true" scanPeriod="60 seconds" debug="false">
    <contextName>logback</contextName>
    <property name="log.path" value="target" />
    <!--输出到控制台-->
    <appender name="console"
class="ch.qos.logback.core.ConsoleAppender">
        <encoder>
            <pattern>%d{HH:mm:ss.SSS} %contextName [%thread] %-5level
%logger{36} - %msg%n</pattern>
        </encoder>
    </appender>
    <!--输出到⽂件-->
    <appender name="file"
class="ch.qos.logback.core.rolling.RollingFileAppender">
```

```
 <rollingPolicy
class="ch.qos.logback.core.rolling.TimeBasedRollingPolicy">
             <fileNamePattern>${log.path}/spring.%d{yyyy-MM-
dd}.log</fileNamePattern>
         </rollingPolicy>
         <encoder>
             <pattern>%d{HH:mm:ss.SSS} %contextName [%thread] %-5level
%logger{36} - %msg%n</pattern>
         </encoder>
     </appender>
     <root level="info">
         <appender-ref ref="console" />
         <appender-ref ref="file" />
    \langleroot\rangle</configuration>
```
**按照⽂件尺⼨分割⽇志**

按日期分割文件

```
<?xml version="1.0" encoding="UTF-8"?>
<configuration>
  <include
resource="org/springframework/boot/logging/logback/defaults.xml" />
  <include resource="org/springframework/boot/logging/logback/file-
appender.xml" />
<appender name="dailyRollingFileAppender"
class="ch.qos.logback.core.rolling.RollingFileAppender">
  <File>logs/spring.log</File>
  <rollingPolicy
class="ch.qos.logback.core.rolling.TimeBasedRollingPolicy">
    <!-- daily rollover -->
    <FileNamePattern>spring.%d{yyyy-MM-dd}.log</FileNamePattern>
    <!-- keep 30 days' worth of history -->
    <maxHistory>60</maxHistory> 
  </rollingPolicy>
  <encoder>
     <Pattern>%d{HH:mm:ss.SSS} [%thread] %-5level %logger{35} - %msg
%n</Pattern>
  </encoder> 
</appender>
  <root level="INFO">
    <appender-ref ref="FILE" />
```

```
<appender-ref ref="dailyRollingFileAppender" /> 
   </root>
</configuration>
```
通过级别分割日志将 info, error, debug 分割到指定文件中。

```
<configuration scan="true" scanPeriod="10 seconds">
     <!-- 控制台⽇志输出-->
     <appender name="STDOUT" class="ch.qos.logback.core.ConsoleAppender">
        <encoder>
             <pattern>%d %p (%file:%line\)- %m%n</pattern>
             <charset>UTF-8</charset>
        </encoder>
    </appender>
     <!-- info⽇志输出-->
    <appender name="INFO_FILE"
class="ch.qos.logback.core.rolling.RollingFileAppender">
         <encoder>
             <pattern>%d %p (%file:%line\)- %m%n</pattern>
             <charset>UTF-8</charset>
         </encoder>
        <filter class="ch.qos.logback.classic.filter.ThresholdFilter">
             <level>INFO</level>
        </filter>
        <File>${LOG_PATH}/www.netkiller.cn.info.log</File>
         <rollingPolicy
class="ch.qos.logback.core.rolling.TimeBasedRollingPolicy">
             <fileNamePattern>${LOG_PATH}/www.netkiller.cn.info-
%d{yyyyMMdd}.log.%i
             </fileNamePattern>
             <timeBasedFileNamingAndTriggeringPolicy
class="ch.qos.logback.core.rolling.SizeAndTimeBasedFNATP">
                 <maxFileSize>10MB</maxFileSize>
             </timeBasedFileNamingAndTriggeringPolicy>
             <maxHistory>30</maxHistory>
         </rollingPolicy>
         <layout class="ch.qos.logback.classic.PatternLayout">
             <Pattern>%d{yyyy-MM-dd HH:mm:ss.SSS} [%thread] %-5level
%logger{36} -%msg%n
             </Pattern>
         </layout>
    </appender>
   <!-- debug 日志输出-->
     <appender name="DEBUG_FILE"
class="ch.qos.logback.core.rolling.RollingFileAppender">
         <encoder>
```

```
 <pattern>%d %p (%file:%line\)- %m%n</pattern>
             <charset>UTF-8</charset>
         </encoder>
         <filter class="ch.qos.logback.classic.filter.ThresholdFilter">
             <level>DEBUG</level>
        \langlefilter>
         <File>${LOG_PATH}/www.netkiller.cn.debug.log</File>
         <rollingPolicy
class="ch.qos.logback.core.rolling.TimeBasedRollingPolicy">
             <fileNamePattern>${LOG_PATH}/www.netkiller.cn.debug-
%d{yyyyMMdd}.log.%i
             </fileNamePattern>
             <timeBasedFileNamingAndTriggeringPolicy
class="ch.qos.logback.core.rolling.SizeAndTimeBasedFNATP">
                 <maxFileSize>10MB</maxFileSize>
             </timeBasedFileNamingAndTriggeringPolicy>
             <maxHistory>30</maxHistory>
         </rollingPolicy>
         <layout class="ch.qos.logback.classic.PatternLayout">
             <Pattern>%d{yyyy-MM-dd HH:mm:ss.SSS} [%thread] %-5level
%logger{36} -%msg%n
             </Pattern>
         </layout>
     </appender>
       <!--error ⽇志输出配置 -->
     <appender name="ERROR_FILE"
class="ch.qos.logback.core.rolling.RollingFileAppender">
         <encoder>
             <pattern>%d %p (%file:%line\)- %m%n</pattern>
             <charset>UTF-8</charset>
         </encoder>
         <filter class="ch.qos.logback.classic.filter.ThresholdFilter">
             <level>ERROR</level>
         </filter>
         <File>${LOG_PATH}/www.netkiller.cn.error.log</File>
         <rollingPolicy
class="ch.qos.logback.core.rolling.TimeBasedRollingPolicy">
             <fileNamePattern>${LOG_PATH}/www.netkiller.cn.error-
%d{yyyyMMdd}.log.%i</fileNamePattern>
             <timeBasedFileNamingAndTriggeringPolicy
class="ch.qos.logback.core.rolling.SizeAndTimeBasedFNATP">
                 <maxFileSize>10MB</maxFileSize>
             </timeBasedFileNamingAndTriggeringPolicy>
             <maxHistory>30</maxHistory>
         </rollingPolicy>
         <layout class="ch.qos.logback.classic.PatternLayout">
             <Pattern>%d{yyyy-MM-dd HH:mm:ss.SSS} [%thread] %-5level
%logger{36} -%msg%n</Pattern>
         </layout>
     </appender>
```

```
 <root level="DEBUG">
        <! -- <appender-ref ref="STDOUT" />
         <appender-ref ref="INFO_FILE" />
         <appender-ref ref="ERROR_FILE" />
         <appender-ref ref="DEBUG_FILE" />
         -->
         <appender-ref ref="ERROR_FILE" />
         <appender-ref ref="INFO_FILE" />
         <appender-ref ref="DEBUG_FILE" />
     </root>
</configuration>
```
**⽇志过滤**

将特定日志输出保存到指定位置

```
package cn.netkiller;
import org.slf4j.Logger;
import org.slf4j.LoggerFactory;
import org.slf4j.Marker;
import org.slf4j.MarkerFactory;
public class Application {
        public static void main(String[] args) {
                final Logger logger =
LoggerFactory.getLogger(Application.class);
                Marker notifyAdmin =
MarkerFactory.getMarker("netkiller");
                logger.info("AAAAAAAAA");
                logger.info(notifyAdmin, "BBBBBBBBB");
                logger.error(notifyAdmin, "This is a serious an error
requiring the admin's attention", new Exception("Just testing"));
        }
}
```
匹配到 marker 的日志才输出, 通过 RollingFileAppender 可以保存到指定文 件。

```
<?xml version="1.0" encoding="UTF-8"?>
<configuration>
        <include
resource="org/springframework/boot/logging/logback/defaults.xml" />
        <include
resource="org/springframework/boot/logging/logback/file-appender.xml"
/<appender name="STDOUT"
class="ch.qos.logback.core.ConsoleAppender">
                <filter
class="ch.qos.logback.core.filter.EvaluatorFilter">
                        <evaluator
class="ch.qos.logback.classic.boolex.OnMarkerEvaluator">
                                <marker>netkiller</marker>
                        </evaluator>
                        <onMatch>ACCEPT</onMatch>
                        <onMismatch>DENY</onMismatch>
                </filter>
                <encoder>
                        <pattern>%date{yyyy-MM-dd HH:mm:ss}
%-4relative [%thread] %-5level %logger{35} : %msg %n</pattern>
                </encoder>
        </appender>
        <root level="INFO">
                <appender-ref ref="STDOUT" />
                <appender-ref ref="FILE" />
        </root>
</configuration>
```
## **标准输出**

```
<?xml version="1.0" encoding="UTF-8"?>
<configuration>
       <include
resource="org/springframework/boot/logging/logback/defaults.xml" />
        <include
resource="org/springframework/boot/logging/logback/file-appender.xml" />
        <appender name="STDOUT"
class="ch.qos.logback.core.ConsoleAppender">
                <encoder>
                        <pattern>%date{yyyy-MM-dd HH:mm:ss} %-4relative
[%thread] %-5level %logger{35} : %msg %n</pattern>
                </encoder>
```

```
</appender>
        <root level="INFO">
                <appender-ref ref="STDOUT" />
                <appender-ref ref="FILE" />
        </root>
</configuration>
```
#### **MDC**

每个 userId 生成一个日志文件

```
<?xml version="1.0" encoding="UTF-8"?>
<configuration>
        <include
resource="org/springframework/boot/logging/logback/defaults.xml" />
       <include
resource="org/springframework/boot/logging/logback/file-appender.xml"
/<property name="log.pattern" value="%d{yyyy-MM-dd HH:mm:ss} -
[%25.25(%thread)] - [%-5level] - %-30.30(%logger{30}) : %msg%n" />
        <appender name="siftingAppender"
class="ch.qos.logback.classic.sift.SiftingAppender">
               <discriminator>
                       <key>userId</key>
                       <defaultValue>unknown</defaultValue>
                </discriminator>
                <sift><appender name="${userId}"
class="ch.qos.logback.core.rolling.RollingFileAppender">
                               <rollingPolicy
class="ch.qos.logback.core.rolling.TimeBasedRollingPolicy">
<fileNamePattern>${log.path}/${userId}.%d{yyyy-MM-
dd}.log</fileNamePattern>
                               </rollingPolicy>
                               <encoder>
                                       <pattern>${log.pattern}
</pattern>
                               </encoder>
                        </appender>
                \langlesift>
        </appender>
```

```
<root level="INFO">
                 <appender-ref ref="siftingAppender" />
        </root>
</configuration> 
package cn.netkiller.log;
import org.slf4j.Logger;
import org.slf4j.LoggerFactory;
import org.slf4j.MDC;
public class LogTest {
        private static final Logger logger =
LoggerFactory.getLogger(LogTest.class);
        public LogTest() {
                 // TODO Auto-generated constructor stub
        }
        public static void main(String[] args) {
                MDC.put("userId","0001");
                logger.info("0001用P"); MDC.clear(); 
         MDC.put("userId","0002");
        logger.info("0002\overline{H}户");
         MDC.clear();
        }
}
```
### **⽇志写⼊ MongoDB**
### **⽇志发送给 logstash**

https://github.com/logfellow/logstash-logback-encoder/

#### **logstash 配置**

配置 logstash 增加 tcp 接收输入端。

```
input {
     tcp {
              mode => "server"
             host = "127.0.0.1"port \Rightarrow 4567
              codec => json_lines
         }
}
```
**Java 项⽬**

Maven 配置⽂件 pom.xml 中添加

```
<dependency>
    <groupId>net.logstash.logback</groupId>
    <artifactId>logstash-logback-encoder</artifactId>
     <version>7.2</version>
</dependency>
```
然后再resources添加logback.xml文件

```
<?xml version="1.0" encoding="UTF-8"?>
<configuration scan="true" scanPeriod="60 seconds" debug="true">
        <include
resource="org/springframework/boot/logging/logback/defaults.xml" />
        <include
resource="org/springframework/boot/logging/logback/console-appender.xml"
\frac{1}{2}<include
resource="org/springframework/boot/logging/logback/file-appender.xml" />
```

```
<appender name="logstash"
class="net.logstash.logback.appender.LogstashTcpSocketAppender">
                <destination>127.0.0.1:4567</destination>
                <encoder
class="net.logstash.logback.encoder.LogstashEncoder">
                         <providers>
                                 <timestamp />
                                 <logLevel />
                                 <threadName />
                                 <loggerName />
                                 <message />
                         </providers>
                </encoder>
        </appender>
        <root level="info">
                <appender-ref ref="CONSOLE" />
                <appender-ref ref="logstash" />
        \langleroot\rangle</configuration>
```
**通过 tags 区分⽇志⽂件**

**logstash pipeline 配置**

```
[root@netkiller ~]# cat /etc/logstash/conf.d/file.conf 
input {
  tcp {
     port => 4567 
    codec => json_lines
  }
}
filter {
     ruby {
        code => "event.set('datetime',
event.get('@timestamp').time.localtime.strftime('%Y-%m-%d %H:%M:%S'))"
     }
}
output {
        if "finance" in [tags] { 
             file {
                 path => "/opt/log/%{app}.finance.%{+yyyy}-%{+MM}-%
{+dd}.log"
                         codec => line { format => "[%{datetime}] %
```

```
{level} %{message} %{tags}"}
                  }
         } else if "market" in [tags] {
                 file {
                           path => "/opt/log/%{app}.market.%{+yyyy}-%{+MM}-
%{+dd}.log"
                           codec => line { format => "[%{datetime}] %
{level} %{message} %{tags}"}
                 }
         } else {
              file {
                           path => \sqrt{opt/log}/\frac{2}{9} .unknow. \frac{2}{7} + yyyy} - \frac{2}{7} + MM} -
%{+dd}.log"
                          codec => line { format => "[%{datetime}] %
{level} %{message} %{tags}"}
                  }
         }
}
```
**logback-spring.xml 配置**

```
<?xml version="1.0" encoding="UTF-8"?>
<configuration scan="false" scanPeriod="60 seconds" debug="false">
       <include
resource="org/springframework/boot/logging/logback/defaults.xml" />
        <include
resource="org/springframework/boot/logging/logback/console-appender.xml"
/>
       <include
resource="org/springframework/boot/logging/logback/file-appender.xml" />
       <logger name="org.springframework.web" level="INFO" />
       <logger name="org.springboot.sample" level="TRACE" />
        <property name="log.pattern" value="%date{yyyy-MM-dd HH:mm:ss}
[%thread] %-5level %logger{35}.%method: %msg%n" />
        <springProperty scope="context" name="app"
source="spring.application.name" defaultValue="spring-boot-fusion" />
       <property name="log.path" value="/tmp" />
       <appender name="siftingAppender"
class="ch.qos.logback.classic.sift.SiftingAppender">
               <discriminator>
                        <key>userId</key>
                        <defaultValue>unknown</defaultValue>
               </discriminator>
                <sift>
```

```
<appender name="${userId}"
class="ch.qos.logback.core.rolling.RollingFileAppender">
                                <rollingPolicy
class="ch.qos.logback.core.rolling.TimeBasedRollingPolicy">
<fileNamePattern>${log.path}/${userId}.%d{yyyy-MM-
dd}.log</fileNamePattern>
                                </rollingPolicy>
                                <encoder>
                                        <pattern>${log.pattern}
</pattern>
                                </encoder>
                        </appender>
                \langlesift>
        </appender>
        <springProfile name="prod">
                <appender name="logstash"
class="net.logstash.logback.appender.LogstashTcpSocketAppender">
                        <destination>172.18.200.10:4567</destination>
                        <keepAliveDuration>5 minutes</keepAliveDuration>
                        <reconnectionDelay>3 second</reconnectionDelay>
                        <writeBufferSize>8192</writeBufferSize>
                        <includeCallerData>true</includeCallerData>
                        <encoder
class="net.logstash.logback.encoder.LogstashEncoder">
<shortenedLoggerNameLength>36</shortenedLoggerNameLength>
                                <timestampPattern>yyyy-MM-dd
HH:mm:ss.Asia/Shanghai</timestampPattern>
                                <timeZone>Asia/Shanghai</timeZone>
                                <fieldNames>
<timestamp>@timestamp</timestamp>
                                        <version>@version</version>
                                        <message>message</message>
                                        <logger>logger_name</logger>
                                        1 - -<thread>thread_name</thread> -->
                                        <level>level</level>
                                        <thread>[ignore]</thread>
                                        <levelValue>[ignore]
</levelValue>
                                </fieldNames>
                        </encoder>
                        <filter
class="ch.qos.logback.core.filter.EvaluatorFilter">
                                <evaluator
class="ch.qos.logback.classic.boolex.OnMarkerEvaluator">
                                        <marker>finance</marker>
```

```
<marker>market</marker>
                                        <marker>customer</marker>
                                </evaluator>
                                <onMatch>ACCEPT</onMatch>
                                <onMismatch>DENY</onMismatch>
                        </filter>
                </appender>
        </springProfile>
        <root level="info">
                <springProfile name="dev">
                        <appender-ref ref="CONSOLE" />
                </springProfile>
                <springProfile name="test">
                        <appender-ref ref="CONSOLE" />
                        <appender-ref ref="FILE" />
                </springProfile>
                <springProfile name="prod">
                        <appender-ref ref="CONSOLE" />
                        <appender-ref ref="logstash" />
                </springProfile>
        </root>
</configuration>
```
打印日志

```
package cn.netkiller.controller;
import java.util.concurrent.TimeUnit;
import org.slf4j.Logger;
import org.slf4j.LoggerFactory;
import org.slf4j.MDC;
import org.slf4j.Marker;
import org.slf4j.MarkerFactory;
import org.springframework.beans.factory.annotation.Autowired;
import org.springframework.data.redis.core.RedisTemplate;
import org.springframework.jdbc.core.JdbcTemplate;
import org.springframework.web.bind.annotation.GetMapping;
import org.springframework.web.bind.annotation.RequestParam;
import org.springframework.web.bind.annotation.RestController;
import cn.netkiller.LogMarker;
import lombok.extern.slf4j.Slf4j;
```

```
@RestController
@Slf4j
public class HomeController {
        private static final Logger logger =
LoggerFactory.getLogger(HomeController.class);
        public HomeController() {
                // TODO Auto-generated constructor stub
        }
        @GetMapping("/")
        public String index() {
                Marker finance =
MarkerFactory.getMarker(LogMarker.finance.toString());
                Marker customer =
MarkerFactory.getMarker(LogMarker.customer.toString());
                Marker market =
MarkerFactory.getMarker(LogMarker.market.toString());
                logger.info("AAAAAAAAA");
                logger.info(finance, "test");
                logger.info(finance, "finance");
                logger.info(customer, "customer");
                logger.info(market, "market");
                MDC.put("userId", "0001");
                logger.info("0001用P");MDC.clear();
                MDC.put("userId", "0002");
                logger.info("0002\overline{H}户");
                MDC.clear();
                return "Hello world!!!";
        }
}
```
### **fluentd**

**Maven 依赖**

<dependency> <groupId>org.fluentd</groupId> <artifactId>fluent-logger</artifactId> <version>0.3.4</version>

```
</dependency>
<dependency>
        <groupId>com.sndyuk</groupId>
        <artifactId>logback-more-appenders</artifactId>
        <version>1.8.7</version>
</dependency>
```
**安装 fluent-bit**

dnf install -y fluent-bit

启动 fluent-bit

```
[root@netkiller ~]# fluent-bit -i forward -o stdout
Fluent Bit v1.9.7
* Copyright (C) 2015-2022 The Fluent Bit Authors
* Fluent Bit is a CNCF sub-project under the umbrella of Fluentd
* https://fluentbit.io
[2022/09/24 23:25:25] [ info] [fluent bit] version=1.9.7, commit=,
pid=1191240
[2022/09/24 23:25:25] [ info] [storage] version=1.2.0, type=memory-only,
sync=normal, checksum=disabled, max_chunks_up=128
[2022/09/24 23:25:25] [ info] [cmetrics] version=0.3.5
[2022/09/24 23:25:25] [ info] [input:forward:forward.0] listening on
0.0.0.0:24224
[2022/09/24 23:25:25] [ info] [sp] stream processor started
[2022/09/24 23:25:25] [ info] [output:stdout:stdout.0] worker #0 started
```
**配置 logback-spring.xml**

```
<?xml version="1.0" encoding="UTF-8"?>
<configuration debug="true">
     <appender name="STDOUT"
class="ch.qos.logback.core.ConsoleAppender">
         <encoder>
```

```
 <pattern>%date - %level - [%thread] - %logger -
[%file:%line] - %msg%n</pattern>
         </encoder>
    </appender>
     <appender name="FLUENT"
class="ch.qos.logback.more.appenders.DataFluentAppender">
         <tag>development</tag>
         <label>normal</label>
         <remoteHost>localhost</remoteHost>
         <port>24224</port>
         <maxQueueSize>20</maxQueueSize>
     </appender>
     <logger name="cn.netkiller.log" level="DEBUG"/>
     <root level="DEBUG">
         <appender-ref ref="STDOUT" />
         <appender-ref ref="FLUENT" />
     </root>
</configuration>
```
**查看 fluent 输出**

```
[0] development.normal: [1664033186.000000000, {"level"=>"INFO",
.<br>"logger"=>"cn.netkiller.Application", "thread"=>"main",
"message"=>"Starting Application using Java 18 on MacBook-Pro-Neo.local
with PID 85696 (/Users/neo/workspace/bottleneck/target/classes started
by neo in /Users/neo/workspace/bottleneck)"}]
[1] development.normal: [1664033186.000000000, {"level"=>"INFO",
"logger"=>"cn.netkiller.Application", "thread"=>"main", "message"=>"The
following 1 profile is active: "prod""}]
[0] development.normal: [1664033187.000000000, {"level"=>"INFO",
"logger"=>"org.springframework.data.repository.config.RepositoryConfigur
ationDelegate", "thread"=>"main", "message"=>"Multiple Spring Data
modules found, entering strict repository configuration mode"}]
[1] development.normal: [1664033187.000000000, {"level"=>"INFO",
"logger"=>"org.springframework.data.repository.config.RepositoryConfigur
ationDelegate", "thread"=>"main", "message"=>"Bootstrapping Spring Data
Redis repositories in DEFAULT mode."}1
[2] development.normal: [1664033187.000000000, {"level"=>"INFO",
"logger"=>"org.springframework.data.repository.config.RepositoryConfigur
ationDelegate", "thread"=>"main", "message"=>"Finished Spring Data
repository scanning in 6 ms. Found 0 Redis repository interfaces."}]
```

```
[0] development.normal: [1664033188.000000000, {"level"=>"INFO",
"logger"=>"org.springframework.boot.web.embedded.tomcat.TomcatWebServer"
 , "thread"=>"main", "message"=>"Tomcat initialized with port(s): 8080
(http)"}]
[1] development.normal: [1664033188.000000000, {"level"=>"INFO",
"logger"=>"org.apache.catalina.core.StandardService", "thread"=>"main",
"message"=>"Starting service [Tomcat]"}]
[2] development.normal: [1664033188.000000000, {"level"=>"INFO",
"logger"=>"org.apache.catalina.core.StandardEngine", "thread"=>"main",
"message"=>"Starting Servlet engine: [Apache Tomcat/9.0.65]"}]
[3] development.normal: [1664033188.000000000, {"level"=>"INFO",
"logger"=>"org.apache.catalina.core.ContainerBase.[Tomcat].[localhost].
[/]", "thread"=>"main", "message"=>"Initializing Spring embedded
WebApplicationContext"}]
[4] development.normal: [1664033188.000000000, {"level"=>"INFO",
"logger"=>"org.springframework.boot.web.servlet.context.ServletWebServer
ApplicationContext", "thread"=>"main", "message"=>"Root
WebApplicationContext: initialization completed in 2133 ms"}]
[0] development.normal: [1664033189.000000000, {"level"=>"INFO",
"logger"=>"org.springframework.boot.actuate.endpoint.web.EndpointLinksRe
solver", "thread"=>"main", "message"=>"Exposing 14 endpoint(s) beneath
base path '/actuator'"}]
[0] development.normal: [1664033189.000000000, {"level"=>"INFO",
"logger"=>"org.springframework.boot.web.embedded.tomcat.TomcatWebServer"
, "thread"=>"main", "message"=>"Tomcat started on port(s): 8080 (http)
with context path ''"}]
[1] development.normal: [1664033189.000000000, {"level"=>"INFO",
"logger"=>"cn.netkiller.Application", "thread"=>"main",
"message"=>"Started Application in 4.224 seconds (JVM running for
4.918)"}]
```
### **Loki4j Logback**

https://loki4j.github.io/loki-logback-appender/

**Maven**

```
<dependency>
    <groupId>com.github.loki4j</groupId>
     <artifactId>loki-logback-appender</artifactId>
     <version>1.3.2</version>
</dependency>
```
#### **logback.xml**

```
<appender name="LOKI" class="com.github.loki4j.logback.Loki4jAppender">
     <http>
         <url>http://localhost:3100/loki/api/v1/push</url>
     </http>
     <format>
         <label>
            <pattern>app=my-app,host=${HOSTNAME},level=%level</pattern>
         </label>
         <message>
             <pattern>l=%level h=${HOSTNAME} c=%logger{20} t=%thread |
%msg %ex</pattern>
         </message>
         <sortByTime>true</sortByTime>
     </format>
</appender>
<root level="DEBUG">
    <appender-ref ref="LOKI" />
</root>
```
### **4. Log4j2 + Gelf + Logstash**

https://logging.paluch.biz/examples/log4j-2.x.html

#### **Maven 配置**

```
<dependency>
                        <groupId>org.springframework.boot</groupId>
                        <artifactId>spring-boot-starter-web</artifactId>
                        <!-- Exclude the Tomcat dependency -->
                        <exclusions>
                                <exclusion>
<groupId>org.springframework.boot</groupId>
                                        <artifactId>spring-boot-starter-
tomcat</artifactId>
                                </exclusion>
                                <!-- 禁用 logback -->
                                <exclusion>
<groupId>org.springframework.boot</groupId>
                                        <artifactId>spring-boot-starter-
logging</artifactId>
                                </exclusion>
                        </exclusions>
                </dependency>
                <!-- 添加Log4j2 依赖 -->
                <dependency>
                        <groupId>org.springframework.boot</groupId>
                        <artifactId>spring-boot-starter-log4j2</artifactId>
                </dependency>
                <dependency>
                        <groupId>biz.paluch.logging</groupId>
                        <artifactId>logstash-gelf</artifactId>
                        <version>1.15.0</version>
                </dependency>
```
#### **log4j2.xml 配置**

```
<?xml version="1.0" encoding="UTF-8"?>
<Configuration>
        <properties>
                <property name="log.pattern">[%d{yyyy-MM-dd HH:mm:ss}]
[[${hostName}] [%p] [%t] %l - %m%n</property>
                <property name="log.dir">/tmp/logs</property>
                <property name="log.level">info</property>
        </properties>
        <Appenders>
```

```
<!-- 控制台 -->
                <Console name="Console" target="SYSTEM_OUT">
                        <PatternLayout pattern="${log.pattern}" />
                </Console>
                <!-- INFO级别⽇志 -->
                <RollingFile name="RollingFileInfo" fileName="${log.dir}/info.log"
filePattern="${log.dir}/info.%d{yyyy-MM-dd}.log">
                        <Filters>
                                <ThresholdFilter level="INFO" />
                                <ThresholdFilter level="WARN" onMatch="DENY"
onMismatch="NEUTRAL" />
                        </Filters>
                        <PatternLayout pattern="${log.pattern}" />
                        <Policies>
                                <TimeBasedTriggeringPolicy interval="1"
modulate="false" />
                        </Policies>
                </RollingFile>
                <!-- WARN级别日志 -->
                <RollingFile name="RollingFileWarn" fileName="${log.dir}/warn.log"
filePattern="${log.dir}/warn.%d{yyyy-MM-dd}.log">
                        <Filters>
                                <ThresholdFilter level="WARN" />
                                <ThresholdFilter level="ERROR" onMatch="DENY"
onMismatch="NEUTRAL" />
                        </Filters>
                        <PatternLayout pattern="${log.pattern}" />
                        <Policies>
                                <TimeBasedTriggeringPolicy interval="1"
modulate="false" />
                        </Policies>
                </RollingFile>
                <!-- ERROR级别日志 -->
                <RollingFile name="RollingFileError"
fileName="${log.dir}/error.log" filePattern="${log.dir}/error.%d{yyyy-MM-dd}.log">
                        <Filters>
                                <ThresholdFilter level="ERROR" />
                        </Filters>
                        <PatternLayout pattern="${log.pattern}" />
                        <Policies>
                                <TimeBasedTriggeringPolicy interval="1"
modulate="false" />
                        </Policies>
                </RollingFile>
                <Gelf name="Gelf" host="udp:172.18.200.10" port="12201"
version="1.1" extractStackTrace="true" filterStackTrace="true" mdcProfiling="true"
includeFullMdc="true" maximumMessageSize="8192" originHost="%host{fqdn}">
                        <Field name="timestamp" pattern="%d{yyyy-MM-dd
HH:mm:ss.SSS}" />
                        <Field name="logger" pattern="%logger" />
                        <Field name="level" pattern="%level" />
                        <Field name="class" pattern="%C{1}" />
                        <Field name="method" pattern="%M" />
                        <Field name="line" pattern="%L" />
```

```
<Field name="marker" pattern="%marker" />
                        <Filters>
                                 <MarkerFilter marker="finance" onMatch="ACCEPT"
onMismatch="NEUTRAL" />
                                <MarkerFilter marker="market" onMatch="ACCEPT"
onMismatch="DENY" />
                        </Filters>
                \langle/Gelf></Appenders>
        <Loggers>
                <Root level="${sys:log.level}">
                        <AppenderRef ref="Console" />
                        <AppenderRef ref="Gelf" />
                        <!-- <AppenderRef ref="RollingFileInfo" /> <AppenderRef
ref="RollingFileWarn" /> <AppenderRef ref="RollingFileError" /> -->
                </Root>
        </Loggers>
</Configuration>
```
### **Java 测试代码**

```
@GetMapping("/log")
        public String log() {
               Marker finance =
MarkerFactory.getMarker(LogMarker.finance.toString());
                Marker customer =
MarkerFactory.getMarker(LogMarker.customer.toString());
                Marker market =
MarkerFactory.getMarker(LogMarker.market.toString());
                logger.info("常规⽇志");
                logger.info(finance, "test");
                logger.info(finance, "finance");
                logger.info(customer, "customer");
                logger.info(market, "market");
                return "OK!!!\r\n";
        }
        @GetMapping("/log/marker")
        public String marker(@RequestParam("marker") String marker,
@RequestParam("msg") String msg) {
                logger.info(MarkerFactory.getMarker(marker), msg);
                msg += "\r\nu";return msg;
        }
```
#### **Logstash 配置**

[root@netkiller log]# cat /etc/logstash/conf.d/file.conf

```
input {
   tcp {
        port => 4567 
        codec => json_lines
   }
  gelf {
    port => 12201
   use udp \Rightarrow true #use_tcp => true
  }
}
filter {
        ruby {
             code => "event.set('datetime',
event.get('@timestamp').time.localtime.strftime('%Y-%m-%d %H:%M:%S'))"
        }
}
output {
     file {
         path => "/opt/log/%{marker}.%{+yyyy}-%{+MM}-%{+dd}.log"
         codec => line { format => "[%{datetime}] %{level} %{message}"}
     }
L.
     file {
         path => "/opt/log/origin.%{+yyyy}-%{+MM}-%{+dd}.log.gz"
                 codec => json_lines
        gzip \Rightarrow true }
}
```
**测试结果**

```
[root@netkiller log]# ls
finance.2022-11-16.log market.2022-11-16.log origin.2022-11-16.log.gz
[root@netkiller log]# cat finance.2022-11-16.log 
[2022-11-16 15:02:36] INFO test
[2022-11-16 15:02:36] INFO finance
[2022-11-16 15:21:34] INFO test
[2022-11-16 15:21:34] INFO finance
[root@netkiller log]# cat market.2022-11-16.log 
[2022-11-16 15:02:36] INFO market
[2022-11-16 15:21:34] INFO market
[root@netkiller log]# zcat origin.2022-11-16.log.gz |jq
{
   "datetime": "2022-11-16 15:21:34",
   "timestamp": "2022-11-16 15:21:34.185",
```

```
 "message": "market",
   "host": "macbook-pro-neo.local",
   "level": "INFO",
   "line": 53,
   "@version": "1",
   "@timestamp": "2022-11-16T07:21:34.185Z",
   "marker": "market",
  "logger": "cn.netkiller.controller.HomeController",
  "version": "1.1",
  "method": "log",
  "class": "HomeController",
  "source_host": "172.18.5.142",
  "facility": "logstash-gelf"
}
{
  "datetime": "2022-11-16 15:21:34",
   "timestamp": "2022-11-16 15:21:34.143",
  "message": "test",
  "host": "macbook-pro-neo.local",
  "level": "INFO",
  "line": 49,
  "@version": "1",
  "@timestamp": "2022-11-16T07:21:34.143Z",
   "marker": "finance",
   "logger": "cn.netkiller.controller.HomeController",
   "version": "1.1",
  "method": "log",
  "class": "HomeController",
  "source_host": "172.18.5.142",
  "facility": "logstash-gelf"
}
{
  "datetime": "2022-11-16 15:21:34",
  "timestamp": "2022-11-16 15:21:34.184",
   "message": "finance",
   "host": "macbook-pro-neo.local",
   "level": "INFO",
   "line": 51,
   "@version": "1",
   "@timestamp": "2022-11-16T07:21:34.184Z",
  "marker": "finance",
  "logger": "cn.netkiller.controller.HomeController",
  "version": "1.1",
  "method": "log",
  "class": "HomeController",
  "source_host": "172.18.5.142",
  "facility": "logstash-gelf"
}
```
**Log4j2 更多技巧**

**多环境配置**

方案一

```
logging:
   config: classpath:log4j2-${spring.profiles.active}.xml
```
方案二

```
@SpringBootApplication
public class Application implements CommandLineRunner {
    @Autowired
     private Environment env;
     public static void main(String[] args) {
         SpringApplication.run(Application.class, args);
     }
     @Override
     public void run(String... param) {
         if (Arrays.asList(env.getActiveProfiles()).contains("dev")) {
             Configurator.initialize(null, "/path/to/log4j2-dev.xml");
         } else {
             Configurator.initialize(null, "/path/to/log4j2.xml");
         }
     }
}
```
**控制 class ⽇志输出级别**

```
⊭日志配置 无特殊需求无需更改
logging:
  config: classpath:log4j2.xml
  level:
    root: INFO
    javax.activation: info
    org.apache.catalina: INFO
    org.apache.commons.beanutils.converters: INFO
    org.apache.coyote.http11.Http11Processor: INFO
    org.apache.http: INFO
    org.apache.tomcat: INFO
    org.springframework: INFO
    com.chinamobile.cmss.bdpaas.resource.monitor: DEBUG
```

```
 <Loggers>
         <Logger name="com.ensd.service.sharding.MonthShardingAlgorithm"
level="ERROR" />
         <Root level="${sys:log.level}">
             <AppenderRef ref="Console"/>
             <AppenderRef ref="File"/>
             <AppenderRef ref="Logstash"/>
         </Root>
     </Loggers>
```
#### **读取系统变量/环境变量**

\${sys:catalina.home}/logs \${env:log.home}/logs

#### **读取 spring 配置**

引入依赖

```
<dependency>
        <groupId>org.apache.logging.log4j</groupId>
        <artifactId>log4j-spring-boot</artifactId>
</dependency>
```
### 例子

```
<Configuration name="ConfigTest" status="ERROR" monitorInterval="5">
        <properties>
                <property name="applicationName">${spring:spring.application.name}
</property>
        </properties>
        <Appenders>
        <SpringProfile name="dev | staging">
                <Console name="Out">
                        <PatternLayout pattern="%m%n"/>
                </Console>
        </SpringProfile>
        <SpringProfile name="prod">
                <List name="Out">
                </List>
```

```
</SpringProfile>
        </Appenders>
        <Loggers>
                <Logger name="org.apache.test" level="trace" additivity="false">
                <AppenderRef ref="Out"/>
                </Logger>
                <Root level="error">
                <AppenderRef ref="Out"/>
                </Root>
        </Loggers>
</Configuration>
```
读取方法 \${spring:spring.profiles.active}

```
<?xml version="1.0" encoding="UTF-8"?>
<Configuration>
        <properties>
                <property name="log.pattern">[%d{yyyy-MM-dd HH:mm:ss}]
[${hostName}] [%p] [%t] %l - %m%n</property>
                <property name="log.home">/tmp/logs</property>
                <property name="log.level">info</property>
        </properties>
        <Appenders>
                <Console name="Console" target="SYSTEM_OUT">
                        <PatternLayout pattern="${log.pattern}" />
                </Console>
                <Gelf name="dev" host="udp:172.18.200.10" port="12201"
version="1.1" extractStackTrace="true" filterStackTrace="true" mdcProfiling="true"
includeFullMdc="true" maximumMessageSize="8192" originHost="%host{fqdn}">
                        <Field name="timestamp" pattern="%d{yyyy-MM-dd
HH:mm:ss.SSS}" />
                        <Field name="logger" pattern="%logger" />
                        <Field name="level" pattern="%level" />
                        <Field name="class" pattern="%C{1}" />
                        <Field name="method" pattern="%M" />
                        <Field name="line" pattern="%L" />
                        <Field name="marker" pattern="%marker" />
                        <Filters>
                                <MarkerFilter marker="finance" onMatch="ACCEPT"
onMismatch="NEUTRAL" />
                                <MarkerFilter marker="market" onMatch="ACCEPT"
onMismatch="DENY" />
                        </Filters>
                \langle/Gelf></Appenders>
        <Loggers>
                <Root level="${sys:log.level}">
                        <AppenderRef ref="Console" />
                        <AppenderRef ref="${spring:spring.profiles.active:-dev}"
/>
                </Root>
        </Loggers>
</Configuration>
```
Spring 2.1.4 无法获取配置,解决方法使用 sys,同时启动的时候增加系统配置项 java -Dspring.application.name=netkiller -Dspring.profiles.active=dev -jar netkiller.jar

```
<property name="service">${sys:spring.application.name}</property>
<property name="environment">${sys:spring.profiles.active}</property>
```
**变量默认值**

格式是 \${变量名:-默认值}

<property name="service">\${sys:spring.application.name:-dev}</property> <property name="environment">\${sys:spring.profiles.active:-dev}</property>

## **5. ⽇志报警**

### **Logstash 配置**

### 将 ERROR 和 WARN 级别的日志发送到钉钉群

```
[root@netkiller ~]# cat /etc/logstash/conf.d/file.conf 
input {
        tcp {
        port \Rightarrow 4567
        codec => json_lines
        }
        gelf {
        port => 12201
        use udp \Rightarrow true#use tcp => true
        }
}
filter {
        ruby {
                 code => "event.set('datetime',
event.get('@timestamp').time.localtime.strftime('%Y-%m-%d
%H:%M:%S'))"
        }
}
output {
        file {
                 path => "/opt/log/%{marker}.%{+yyyy}-%{+MM}-%
{+dd}.log"
                 codec => line { format => "[%{datetime}] %
{level} %{message}"}
        }
        file {
                 path => "/opt/log/origin.%{+yyyy}-%{+MM}-%
{+dd}.log.gz"
                 codec => json_lines
```

```
gzip \Rightarrow true}
        if "ERROR" in [level] or "WARN" in [level] {
                 http {
                          \text{url} \Rightarrow"https://oapi.dingtalk.com/robot/send?
access_token=56c27cb734a56cf549f6977ecc2761c4a16473db02d9d2881d
008f9a239ba3e0"
                          http method => "post"
                          content type \Rightarrow "application/json;
charset=utf-8"
                          format => "message"
                          message => '{"msgtype":"text","text":
{"content":"Monitor: %{host} - %{message}"}}'
                 }
        }
}
```
### **监控 SpringBootApplication 的启动和退出**

```
neo@MacBook-Pro-M2 ~ % cat
workspace/bottleneck/src/main/java/cn/netkiller/Application.jav
a 
package cn.netkiller;
import org.slf4j.Logger;
import org.slf4j.LoggerFactory;
import org.slf4j.MarkerFactory;
import org.springframework.boot.SpringApplication;
import
org.springframework.boot.autoconfigure.SpringBootApplication;
import
org.springframework.cloud.client.discovery.EnableDiscoveryClien
t;
import jakarta.annotation.PostConstruct;
import jakarta.annotation.PreDestroy;
@EnableDiscoveryClient
@SpringBootApplication
```

```
public class Application {
        private static final Logger logger =
LoggerFactory.getLogger(Application.class);
        @PostConstruct
        public void init() {
                System.out.printf("==================== init
              ====================");
                logger.warn(MarkerFactory.getMarker("finance"),
"xxx 系统启动");
        }
        @PreDestroy
        public void destroy() {
                System.out.printf("==================== destroy
    ====================");
logger.error(MarkerFactory.getMarker("finance"), "XXX 系统销
毁");
        }
        public static void main(String[] args) {
                System.out.println("Netkiller bottleneck
tool!");
                SpringApplication.run(Application.class, args);
        }
}
```
@PostConstruct 可以监控 启动情况

@PreDestroy 可以监控 退出情况

### **6. Spring boot with ELK(Elasticsearch + Logstash + Kibana)**

将 Spring boot 日志写入 ELK 有多种实现方式, 这里仅提供三种 方案:

- 1. Spring boot -> logback -> Tcp/IP -> logstash -> elasticsearch 这种方式实现非常方便不需要而外包或者软件
- 2. Spring boot -> logback -> Redis -> logstash -> elasticsearch 利用 Redis 提供的发布订阅功能将日志投递到 elasticsearch
- 3. Spring boot -> logback -> Kafka -> logstash -> elasticsearch

Kafka 方法适合大数据的情况。

**TCP ⽅案**

logstash 配置

```
input {
   tcp {
    host = "172.16.1.16" port => 9250
     mode => "server"
    tags \Rightarrow ["tags"]
     codec => json_lines //可能需要更新logstash插件
   }
}
output {
  stdout{codec =>rubydebug}
   elasticsearch {
   hosts => ["localhost:9200"] //这块配置需要带端口号
    flush size \Rightarrow 1000
```
 } }

Spring boot logback.xml 配置

```
<?xml version="1.0" encoding="UTF-8"?>
<configuration>
     <property resource="properties/logback-
variables.properties" /> 
     <appender name="STDOUT"
class="ch.qos.logback.core.ConsoleAppender">
         <encoder charset="UTF-8">
             <pattern>%d{HH:mm:ss.SSS} [%thread] %-5level
%logger - %msg%n
             </pattern>
         </encoder>
     </appender>
     <appender name="LOGSTASH"
class="net.logstash.logback.appender.LogstashTcpSocketAppende
r">
         <destination>172.16.1.16:9250</destination>
         <encoder charset="UTF-8"
class="net.logstash.logback.encoder.LogstashEncoder" />
     </appender>
     <!--<appender name="async"
class="ch.qos.logback.classic.AsyncAppender">-->
         <!--<appender-ref ref="stash" />-->
     <!--</appender>-->
    <root level="info">           <!-- 设置日志级别 --
>
         <appender-ref ref="STDOUT" />
         <appender-ref ref="LOGSTASH" />
     </root>
</configuration>
```
### **Redis ⽅案**

https://github.com/kmtong/logback-redis-appender

Maven pom.xml 增加 Logback Redis 依赖

```
<!-- https://mvnrepository.com/artifact/com.cwbase/logback-
redis-appender -->
<dependency>
     <groupId>com.cwbase</groupId>
     <artifactId>logback-redis-appender</artifactId>
     <version>1.1.5</version>
</dependency>
```
Spring boot logback.xml 配置

```
<?xml version="1.0" encoding="UTF-8"?>
<configuration>
       <include
resource="org/springframework/boot/logging/logback/defaults.x
ml" />
       <include
resource="org/springframework/boot/logging/logback/file-
appender.xml" />
       <property name="type.name" value="test" />
       <appender name="LOGSTASH"
class="com.cwbase.logback.RedisAppender">
               <source>spring-application</source>
               <type>${type.name}</type>
               <host>localhost</host>
               <key>logstash:redis</key>
               <tags>test-2</tags>
               <mdc>true</mdc>
               <location>true</location>
               <callerStackIndex>0</callerStackIndex>
               <!--additionalField添加附加字段 ⽤于head插件显示
```

```
-->
                <additionalField>
                        <key>MyKey</key>
                        <value>MyValue</value>
                </additionalField>
                <additionalField>
                        <key>MySecondKey</key>
                        <value>MyOtherValue</value>
                </additionalField>
        </appender>
        <root level="INFO">
                <appender-ref ref="FILE" />
                <appender-ref ref="LOGSTASH" />
        </root>
</configuration>
```
logstash 配置

```
input {
     redis {
         host => 'localhost'
         data_type => 'list'
         port => "6379"
         key => 'logstash:redis' #⾃定义
         type => 'redis-input' #⾃定义
     }
}
output {
     elasticsearch {
         host => "localhost" 
        codec = > "json" protocol => "http"
     }
}
```
**Kafka ⽅案**

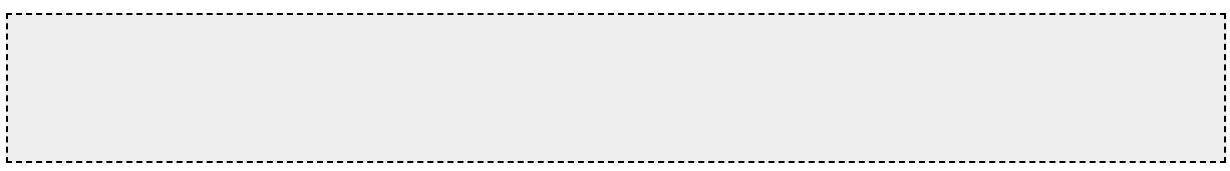

--------------------------

# **Other**

# **第 7 章 Spring boot with Undertow**

Undertow 是红帽公司开发的一款基于 NIO 的高性能 Web 嵌入式服务 器

# **1. Maven 依赖**

```
<dependencies>
     <dependency>
         <groupId>org.springframework.boot</groupId>
         <artifactId>spring-boot-starter-web</artifactId>
         <exclusions>
             <!-- Exclude the Tomcat dependency -->
             <exclusion>
                 <groupId>org.springframework.boot</groupId>
                 <artifactId>spring-boot-starter-
tomcat</artifactId>
             </exclusion>
         </exclusions>
     </dependency>
     <!-- Use Undertow instead -->
     <dependency>
         <groupId>org.springframework.boot</groupId>
         <artifactId>spring-boot-starter-undertow</artifactId>
     </dependency>
</dependencies>
```
# **2. Application**

```
import org.springframework.boot.SpringApplication;
import
org.springframework.boot.autoconfigure.SpringBootApplication;
import org.springframework.web.bind.annotation.GetMapping;
import
org.springframework.web.bind.annotation.RestController;
@RestController
@SpringBootApplication
public class Application {
     public static void main(String[] args) {
         SpringApplication.run(Application.class);
     }
     @GetMapping(value = "/undertow/test")
     public String undertow() {
         return "hello undertow";
     }
}
```
### **3. 相关配置**

Undertow ⽇志配置

#存放⽬录 server.undertow.accesslog.dir= # 是否启用日志 server.undertow.accesslog.enabled=false # 日志格式 server.undertow.accesslog.pattern=common # ⽇志⽂件名前缀 server.undertow.accesslog.prefix=access\_log # ⽇志⽂件名后缀 server.undertow.accesslog.suffix=log

### HTTP 相关配置

# HTTP POST请求最⼤的⼤⼩ server.undertow.max-http-post-size=0 # 设置IO线程数,它主要执行非阻塞的任务,它们会负责多个连接,默认设置每个CPU 核心一个线程 server.undertow.io-threads=4 # 阻塞任务线程池, 当执⾏类似servlet请求阻塞操作, undertow会从这个线程池 中取得线程,它的值设置取决于系统的负载 server.undertow.worker-threads=20  $\sharp$  以下的配置会影响buffer,这些buffer会用于服务器连接的IO操作,有点类似 netty的池化内存管理 # 每块buffer的空间⼤⼩,越⼩的空间被利⽤越充分 server.undertow.buffer-size=1024 # 每个区分配的buffer数量 , 所以pool的⼤⼩是buffer-size \* buffersper-region server.undertow.buffers-per-region=1024 # 是否分配的直接内存 server.undertow.direct-buffers=true

# **第 8 章 Spring boot with Jetty**

使⽤ Jetty 替代 Tomcat

```
<dependency>
<groupId>org.springframework.boot</groupId>
<artifactId>spring-boot-starter-web</artifactId>
<exclusions>
        <!-- Exclude the Tomcat dependency -->
        <exclusion>
                <groupId>org.springframework.boot</groupId>
                <artifactId>spring-boot-starter-
tomcat</artifactId>
        </exclusion>
</exclusions>
</dependency>
<!-- Use Jetty instead -->
<dependency>
<groupId>org.springframework.boot</groupId>
<artifactId>spring-boot-starter-jetty</artifactId>
</dependency>
```
# **第 9 章 Spring boot with HTTP2 SSL**

### **1. ⽣成⾃签名证书**

keytool -genkey -alias www.netkiller.cn -keyalg RSA -keystore /www/netkiller.cn/www.netkiller.cn.keystore

导⼊证书(Windows)

```
keytool -selfcert -alias www.netkiller.cn -keystore
www.netkiller.cn.keystore
keytool -export -alias www.netkiller.cn -keystore
www.netkiller.cn.keystore -storepass passw0rd -rfc -file
www.netkiller.cn.cer
```
找到 Java 安装路径

```
[root@localhost ~]# alternatives --list
libnssckbi.so.x86_64 auto /usr/lib64/pkcs11/p11-kit-trust.so
python auto /usr/libexec/no-python
cifs-idmap-plugin auto /usr/lib64/cifs-utils/cifs_idmap_sss.so
ifup auto /usr/libexec/nm-ifup
ld auto /usr/bin/ld.bfd
python3 auto /usr/bin/python3.6
dockerd auto /usr/bin/dockerd-ce
java manual /usr/lib/jvm/java-14-openjdk-14.0.2.12-
1.rolling.el8.x86_64/bin/java
jre_openjdk auto /usr/lib/jvm/java-1.8.0-openjdk-
1.8.0.262.b10-0.el8_2.x86_64/jre
jre_14 auto /usr/lib/jvm/java-14-openjdk-14.0.2.12-
1.rolling.el8.x86_64
jre_14_openjdk auto /usr/lib/jvm/jre-14-openjdk-14.0.2.12-
1.rolling.el8.x86_64
javac auto /usr/lib/jvm/java-1.8.0-openjdk-
1.8.0.262.b10-0.el8_2.x86_64/bin/javac
java_sdk_openjdk auto /usr/lib/jvm/java-1.8.0-openjdk-
```
1.8.0.262.b10-0.el8\_2.x86\_64 java\_sdk\_14 auto /usr/lib/jvm/java-14-openjdk-14.0.2.12- 1.rolling.el8.x86\_64<br>java sdk 14 openjdk auto /usr/lib/jvm/java-14-openjdk-14.0.2.12-1.rolling.el8.x86\_64 jre\_1.8.0 auto /usr/lib/jvm/java-1.8.0-openjdk-1.8.0.262.b10-0.el8\_2.x86\_64/jre jre\_1.8.0\_openjdk auto /usr/lib/jvm/jre-1.8.0-openjdk-1.8.0.262.b10-0.el8\_2.x86\_64 java\_sdk\_1.8.0 auto /usr/lib/jvm/java-1.8.0-openjdk-1.8.0.262.b10-0.el8\_2.x86\_64 java\_sdk\_1.8.0\_openjdk auto /usr/lib/jvm/java-1.8.0-openjdk-1.8.0.262.b10-0.el8\_2.x86\_64 mvn auto /usr/share/maven/bin/mvn

导入证书 (JVM)

keytool -importcert -alias www.netkiller.cn -file www.netkiller.cn.cer -keystore /srv/java/jre/lib/security/cacerts

## **2. application.properties 配置⽂件**

配置Tomcat HTTPS 端口 8443 (由于JVM不能fork和setuid, 所以 无法向nginx,apache httpd 那样设置 80 端口, 除非你使用root用户运 行, 但这样做是不安全的。)

server.port=8443 server.ssl.enabled=true server.ssl.keystore=/www/netkiller.cn/www.netkiller.cn.keystore server.ssl.key-store-password=passw0rd server.ssl.key-store-type=JKS server.ssl.key-alias=www.netkiller.cn

keystore 文件可以放到 classpath 中, 首先将证书文件放到 src/main/resources 目录中, 然后配置 application.properties 如下:

server.port=8443 server.ssl.enabled=true server.ssl.key-store=classpath:www.netkiller.cn.keystore server.ssl.key-store-password=passw0rd server.ssl.key-store-type=JKS server.ssl.key-alias=www.netkiller.cn

# **3. 启动 Spring boot**

```
/srv/java/bin/java -server -Xms2048m -Xmx8192m -
Djava.security.egd=file:/dev/./urandom -jar
/www/netkiller.cn/www.netkiller.cn/www.netkiller.cn-0.0.1.war
```
# **4. restTemplate 调⽤实例**

```
String url =
"https://www.netkiller.cn:8443/public/test/version.json";
ResponseEntity<RestResponse<String>> result =
restTemplate.exchange(url, HttpMethod.GET, null, new
ParameterizedTypeReference<RestResponse<String>>() {});
```
#### **5. HTTP2**

启用 HTTP2 必须使用 Tomcat 9 以上, Springboot 2.1

创建证书

keytool -genkey -alias localhost -storetype PKCS12 -keyalg RSA -keysize 2048 -storepass passw0rd -keystore localhost.p12 dname "CN=localhost, OU=netkiller, O=netkiller.cn, L=Guangdong, ST=Shenzhen, C=CN" keytool -selfcert -alias localhost -storepass passw0rd keystore localhost.p12 keytool -export -alias localhost -keystore localhost.p12 storepass passw0rd -rfc -file localhost.cer keytool -importcert -trustcacerts -alias localhost -file localhost.cer -storepass passw0rd -keystore /etc/pki/java/cacerts

如果你是⾃⼰安装的JDK,需要找到cacerts安装路径

keytool -importcert -trustcacerts -alias localhost -file localhost.cer -storepass passw0rd -keystore /srv/java/jre/lib/security/cacerts

MacOS 添加方法, 当提示你输入密码的时候, 输入: changeit

iMac:resources neo\$ sudo keytool -importcert -trustcacerts alias localhost -file localhost.cer -cacerts Password: 输入密钥库口令: 所有者: CN=localhost, OU=netkiller, O=netkiller.cn, L=Guangdong, ST=Shenzhen, C=CN

发布者: CN=localhost, OU=netkiller, O=netkiller.cn, L=Guangdong, ST=Shenzhen, C=CN 序列号: ffd28d78add2b56c ⽣效时间: Mon Sep 07 16:55:39 CST 2020, 失效时间: Sun Dec 06 16:55:39 CST 2020 证书指纹: SHA1: A0:DB:69:34:66:EA:16:A3:AF:65:31:F9:5D:6E:C0:70:CA:5F:0E:22 SHA256: 2C:04:B7:BB:28:25:B5:E6:7C:0F:73:4B:02:38:6E:04:80:42:E2:F7:61: 5C:91:4D:A8:EA:5E:20:2E:82:4F:0C 签名算法名称: SHA256withRSA 主体公共密钥算法: 2048 位 RSA 密钥 版本: 3 扩展: #1: ObjectId: 2.5.29.14 Criticality=false SubjectKeyIdentifier [ KeyIdentifier [ 0000: 4E 30 9A EC C1 9D FB C2 CC 55 B2 6D 0D F4 01 CE N0.......U.m....  $0010:$  13 C6 62 38  $\ldots$ ]  $\overline{1}$ 是否信任此证书? [否]: Y 证书已添加到密钥库中 iMac:resources neo\$ keytool -list -cacerts -alias localhost 输入密钥库口令: localhost, 2020年9⽉8⽇, trustedCertEntry, 证书指纹 (SHA-256): 2C:04:B7:BB:28:25:B5:E6:7C:0F:73:4B:02:38:6E:04:80:42:E2:F7:61: 5C:91:4D:A8:EA:5E:20:2E:82:4F:0C

#### 配置启用 http2

server: port: 8443 servlet:

```
 context-path: /
 ssl:
   enabled: true
   key-store: classpath:ssl/localhost.p12
   key-store-type: PKCS12
   key-store-password: 123456
 http2:
   enabled: true
```
#### 我的配置

```
spring.application.name=web
server.port=8443
#server.servlet.context-path=/
server.ssl.enabled=true
server.ssl.key-store=classpath:localhost.p12
server.ssl.key-store-type=PKCS12
server.ssl.key-store-password=123456
server.http2.enabled=true
```
#### 使用 curl 访问可以看到 HTTP/2 字样,表示成功

```
neo@MacBook-Pro ~ % curl -i -k https://localhost:8443/ping
HTTP/2 200 
content-type: text/plain;charset=UTF-8
content-length: 4
date: Tue, 09 Apr 2019 08:41:29 GMT
Pong%
```
# **第 10 章 Spring boot with Webpage**

### *ViewResolver*

## **1. Maven**

```
<dependency>
                        <groupId>javax.servlet</groupId>
                        <artifactId>javax.servlet-
api</artifactId>
                </dependency>
                <dependency>
                        <groupId>javax.servlet</groupId>
                        <artifactId>jstl</artifactId>
                </dependency>
                <dependency>
<groupId>org.springframework.boot</groupId>
                        <artifactId>spring-boot-starter-
tomcat</artifactId>
                </dependency>
                <dependency>
<groupId>org.apache.tomcat.embed</groupId>
                        <artifactId>tomcat-embed-
jasper</artifactId>
                </dependency>
```
## **2. application.properties**

spring.mvc.view.prefix=/WEB-INF/jsp/ spring.mvc.view.suffix=.jsp

## **3. Application**

```
package cn.netkiller;
import org.springframework.boot.SpringApplication;
import
org.springframework.boot.autoconfigure.EnableAutoConfiguratio
n;
import
org.springframework.boot.autoconfigure.SpringBootApplication;
import org.springframework.context.annotation.ComponentScan;
import
org.springframework.scheduling.annotation.EnableScheduling;
@SpringBootApplication
@EnableAutoConfiguration
@ComponentScan
@EnableScheduling
public class Application {
       public static void main(String[] args) {
               SpringApplication.run(Application.class,
args);
       }
}
```
### **4. IndexController**

```
package cn.netkiller.web;
import java.util.HashMap;
import java.util.Map;
import
org.springframework.beans.factory.annotation.Autowired;
import org.springframework.stereotype.Controller;
import org.springframework.web.bind.annotation.PathVariable;
import
org.springframework.web.bind.annotation.RequestMapping;
import org.springframework.web.bind.annotation.RequestParam;
import org.springframework.web.bind.annotation.ResponseBody;
import org.springframework.web.client.RestTemplate;
import org.springframework.web.servlet.ModelAndView;
@Controller
public class IndexController {
        @RequestMapping("/welcome")
        @ResponseBody
        public String welcome() {
                String message = "Welcome";
                return message;
        }
        @RequestMapping("/index")
        public ModelAndView index() {
                String message = "Helloworld";
                return new
ModelAndView("index").addObject("message", message);
        }
}
```
## **5. src/main/webapp/WEB-INF/jsp/index.jsp**

```
<%@ page language="java" contentType="text/html; charset=UTF-
8"
    pageEncoding="UTF-8"%>
<!DOCTYPE html PUBLIC "-//W3C//DTD HTML 4.01
Transitional//EN" "http://www.w3.org/TR/html4/loose.dtd">
<html>
<head>
<meta http-equiv="Content-Type" content="text/html;
charset=UTF-8">
<title>Home</title>
</head>
<body>
${message}
</body>
</html>
```
## **6. 集成模板引擎**

如果你需要使用其他模板引擎可以采用 Bean 注解方式。

```
package cn.netkiller.config;
import org.springframework.context.annotation.Bean;
import org.springframework.context.annotation.Configuration;
import
org.springframework.web.servlet.config.annotation.DefaultServ
letHandlerConfigurer;
import
org.springframework.web.servlet.config.annotation.EnableWebMv
c;
import
org.springframework.web.servlet.config.annotation.WebMvcConfi
gurerAdapter;
import
org.springframework.web.servlet.view.InternalResourceViewReso
lver;
@Configuration
@EnableWebMvc
public class WebMvcConfig extends WebMvcConfigurerAdapter {
        @Override
        public void
configureDefaultServletHandling(DefaultServletHandlerConfigur
er configurer) {
                configurer.enable();
        }
        @Bean
        public InternalResourceViewResolver viewResolver() {
                InternalResourceViewResolver resolver = new
InternalResourceViewResolver();
                resolver.setPrefix("WEB-INF/jsp/");
                resolver.setSuffix(".jsp");
                return resolver;
        }
```
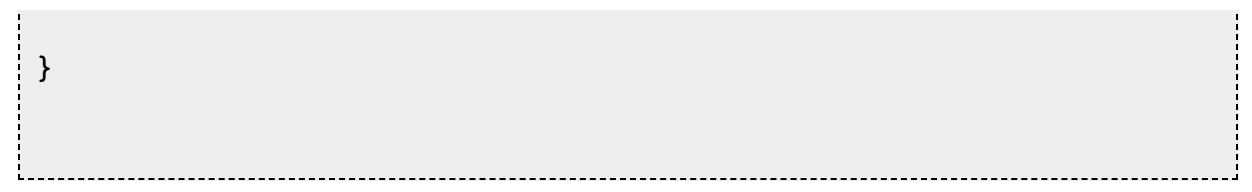

# **第 11 章 Spring boot with Velocity template**

## **1. Maven**

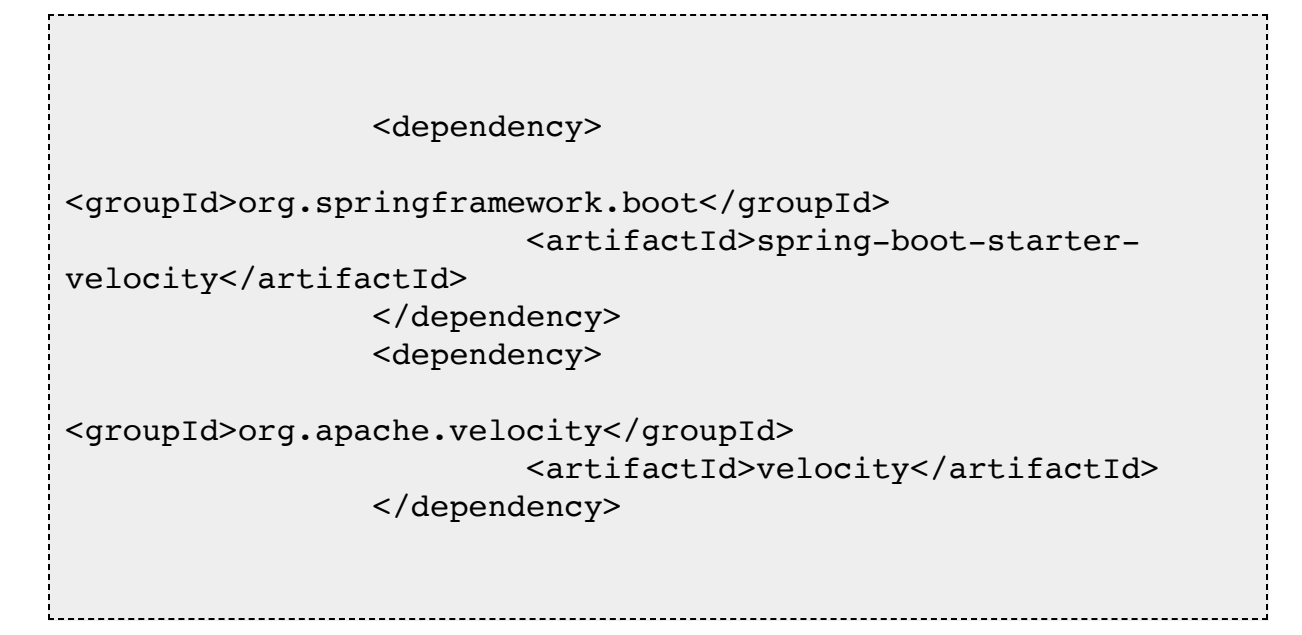

#### **例 11.1. Spring boot with Velocity template (pom.xml)**

```
<project xmlns="http://maven.apache.org/POM/4.0.0"
xmlns:xsi="http://www.w3.org/2001/XMLSchema-instance"
xsi:schemaLocation="http://maven.apache.org/POM/4.0.0
http://maven.apache.org/xsd/maven-4.0.0.xsd">
        <modelVersion>4.0.0</modelVersion>
        <groupId>netkiller.cn</groupId>
        <artifactId>api.netkiller.cn</artifactId>
        <version>0.0.1-SNAPSHOT</version>
        <packaging>jar</packaging>
        <name>api.netkiller.cn</name>
        <url>http://maven.apache.org</url>
        <properties>
                <project.build.sourceEncoding>UTF-
8</project.build.sourceEncoding>
```

```
<java.version>1.8</java.version>
        </properties>
        <parent>
                <groupId>org.springframework.boot</groupId>
                <artifactId>spring-boot-starter-
parent</artifactId>
                <version>2.3.1.RELEASE</version>
        </parent>
        <dependencies>
                <dependency>
<groupId>org.springframework.boot</groupId>
                        <artifactId>spring-boot-starter-
web</artifactId>
                </dependency>
                <!-- <dependency>
<groupId>org.springframework.boot</groupId>
<artifactId>spring-boot-starter-security</artifactId>
\langle dependency> -->
                <dependency>
<groupId>org.springframework.boot</groupId>
                        <artifactId>spring-boot-starter-data-
jpa</artifactId>
                </dependency>
                <dependency>
<groupId>org.springframework.boot</groupId>
                        <artifactId>spring-boot-starter-
jdbc</artifactId>
                </dependency>
                <dependency>
<groupId>org.springframework.boot</groupId>
                        <artifactId>spring-boot-starter-data-
redis</artifactId>
                </dependency>
                <dependency>
<groupId>org.springframework.boot</groupId>
                        <artifactId>spring-boot-starter-data-
mongodb</artifactId>
                </dependency>
```

```
<dependency>
<groupId>org.springframework.boot</groupId>
                        <artifactId>spring-boot-starter-
amqp</artifactId>
                </dependency>
                <dependency>
<groupId>org.springframework.boot</groupId>
                        <artifactId>spring-boot-
devtools</artifactId>
                </dependency>
                <dependency>
<groupId>org.springframework.boot</groupId>
                        <artifactId>spring-boot-starter-
test</artifactId>
                        <scope>test</scope>
                </dependency>
                <dependency>
<groupId>org.springframework.data</groupId>
                        <artifactId>spring-data-
mongodb</artifactId>
                </dependency>
                <dependency>
<groupId>org.springframework.data</groupId>
                        <artifactId>spring-data-
oracle</artifactId>
                        <version>1.0.0.RELEASE</version>
                </dependency>
                <dependency>
                        <groupId>com.oracle</groupId>
                        <artifactId>ojdbc6</artifactId>
                        <!-- <version>12.1.0.1</version> -->
                        <version>11.2.0.3</version>
                        <scope>system</scope>
<systemPath>${basedir}/lib/ojdbc6.jar</systemPath>
                </dependency>
```
<dependency> <groupId>mysql</groupId> <artifactId>mysql-connectorjava</artifactId> </dependency> <dependency> <groupId>org.springframework.boot</groupId> <artifactId>spring-boot-startermail</artifactId> </dependency> <dependency> <groupId>org.springframework.boot</groupId> <artifactId>spring-boot-startervelocity</artifactId> </dependency> <dependency> <groupId>org.apache.velocity</groupId> <artifactId>velocity</artifactId> </dependency> <dependency> <groupId>com.google.code.gson</groupId> <artifactId>gson</artifactId> <scope>compile</scope> </dependency> <dependency> <groupId>junit</groupId> <artifactId>junit</artifactId> <scope>test</scope> </dependency> </dependencies>  $\text{builds}$ <sourceDirectory>src</sourceDirectory> <plugins> <plugin> <groupId>org.springframework.boot</groupId> <artifactId>spring-bootmaven-plugin</artifactId> </plugin>

```
<plugin>
                               <artifactId>maven-compiler-
plugin</artifactId>
                               <version>3.3</version>
                               <configuration>
                                       <source />
                                       <target />
                               </configuration>
                       </plugin>
                       <plugin>
                               <artifactId>maven-war-
plugin</artifactId>
                               <version>2.6</version>
                               <configuration>
<warSourceDirectory>WebContent</warSourceDirectory>
<failOnMissingWebXml>false</failOnMissingWebXml>
                               </configuration>
                       </plugin>
               </plugins>
        </build>
</project>
```
#### **2. Resource**

src/main/resources/application.properties

```
spring.velocity.resourceLoaderPath=classpath:/templates/
spring.velocity.prefix=
spring.velocity.suffix=.vm
spring.velocity.cache=false
spring.velocity.check-template-location=true
spring.velocity.content-type=text/html
spring.velocity.charset=UTF-8
spring.velocity.properties.input.encoding=UTF-8
spring.velocity.properties.output.encoding=UTF-8
```
src/main/resources/templates/email.vm

 $<$ html $>$ <body> <h3>\${title}!</h3>  $<$ p> $\$ {body}</p> </body> </html>

## **3. Application**

```
package api;
import org.springframework.boot.SpringApplication;
import
org.springframework.boot.autoconfigure.EnableAutoConfiguratio
n;
import
org.springframework.boot.autoconfigure.SpringBootApplication;
import
org.springframework.boot.context.properties.EnableConfigurati
onProperties;
import org.springframework.context.annotation.Bean;
import org.springframework.context.annotation.ComponentScan;
import
org.springframework.data.jpa.repository.config.EnableJpaRepos
itories;
import
org.springframework.data.mongodb.repository.config.EnableMong
oRepositories;
import
org.springframework.web.servlet.config.annotation.CorsRegistr
y;
import
org.springframework.web.servlet.config.annotation.WebMvcConfi
gurer;
import
org.springframework.web.servlet.config.annotation.WebMvcConfi
gurerAdapter;
import api.ApplicationConfiguration;
@SpringBootApplication
@EnableConfigurationProperties(ApplicationConfiguration.class
)
@EnableAutoConfiguration
@ComponentScan({ "api.web", "api.rest", "api.service" })
@EnableMongoRepositories
@EnableJpaRepositories
public class Application {
```
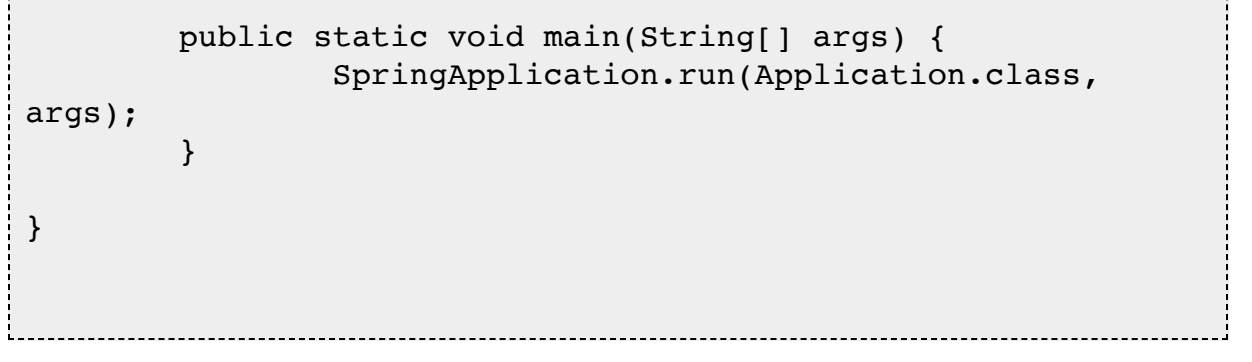

### **4. RestController**

```
package api.rest;
import java.io.File;
import java.util.HashMap;
import java.util.Map;
import javax.mail.internet.MimeMessage;
import org.apache.velocity.app.VelocityEngine;
import
org.springframework.beans.factory.annotation.Autowired;
import org.springframework.core.io.FileSystemResource;
import org.springframework.http.HttpStatus;
import org.springframework.http.ResponseEntity;
import org.springframework.mail.SimpleMailMessage;
import org.springframework.mail.javamail.JavaMailSender;
import org.springframework.mail.javamail.MimeMessageHelper;
import org.springframework.ui.velocity.VelocityEngineUtils;
import org.springframework.web.bind.annotation.RequestBody;
import
org.springframework.web.bind.annotation.RequestMapping;
import org.springframework.web.bind.annotation.RequestMethod;
import
org.springframework.web.bind.annotation.ResponseStatus;
import
org.springframework.web.bind.annotation.RestController;
import api.pojo.Email;
@RestController
@RequestMapping("/v1/email")
public class EmailRestController extends CommonRestController
{
        @Autowired
        private JavaMailSender javaMailSender;
        @Autowired
        private VelocityEngine velocityEngine;
```

```
@RequestMapping("version")
        @ResponseStatus(HttpStatus.OK)
        public String version() {
                return "[OK] Welcome to withdraw Restful
version 1.0";
        }
        @RequestMapping(value = "send", method =
RequestMethod.POST, produces = \{ "application/xml",
"application/json" })
        public ResponseEntity<Email>
sendSimpleMail(@RequestBody Email email) {
                SimpleMailMessage message = new
SimpleMailMessage();
                message.setFrom(email.getFrom());
                message.setTo(email.getTo());
                message.setSubject(email.getSubject());
                message.setText(email.getText());
                javaMailSender.send(message);
                email.setStatus(true);
                return new ResponseEntity<Email>(email,
HttpStatus.OK);
        }
        @RequestMapping(value = "attachments", method =
RequestMethod.POST, produces = { "application/xml",
"application/json" })
        public ResponseEntity<Email> attachments(@RequestBody
Email email) throws Exception {
                MimeMessage mimeMessage =
javaMailSender.createMimeMessage();
                MimeMessageHelper mimeMessageHelper = new
MimeMessageHelper(mimeMessage, true);
                mimeMessageHelper.setFrom(email.getFrom());
                mimeMessageHelper.setTo(email.getTo());
mimeMessageHelper.setSubject(email.getSubject());
                mimeMessageHelper.setText("<html><body><img
src=\text{right:ball} >" + email.getText() + "</body></html>",
true);
```

```
FileSystemResource file = new
FileSystemResource(new File("banner.jpg"));
                mimeMessageHelper.addInline("banner", file);
                FileSystemResource fileSystemResource = new
FileSystemResource(new File("Attachment.jpg"));
mimeMessageHelper.addAttachment("Attachment.jpg",
fileSystemResource);
                javaMailSender.send(mimeMessage);
                email.setStatus(true);
                return new ResponseEntity<Email>(email,
HttpStatus.OK);
        }
        @RequestMapping(value = "template", method =
RequestMethod.POST, produces = \{ "application/xml",
"application/json" })
        public ResponseEntity<Email> template(@RequestBody
Email email) throws Exception {
                Map<String, Object> model = new
HashMap<String, Object>();
                model.put("title", email.getSubject());
                model.put("body", email.getText());
                String text =
VelocityEngineUtils.mergeTemplateIntoString(velocityEngine,
"email.vm", "UTF-8", model);
                System.out.println(text);
                MimeMessage mimeMessage =
javaMailSender.createMimeMessage();
                MimeMessageHelper mimeMessageHelper = new
MimeMessageHelper(mimeMessage, true);
                mimeMessageHelper.setFrom(email.getFrom());
                mimeMessageHelper.setTo(email.getTo());
mimeMessageHelper.setSubject(email.getSubject());
                mimeMessageHelper.setText(text, true);
                javaMailSender.send(mimeMessage);
```

```
email.setStatus(true);
                return new ResponseEntity<Email>(email,
HttpStatus.OK);
        }
}
```
#### **5. Test**

\$ curl -i -H "Accept: application/json" -H "Content-Type: application/json" -X POST -d '{"from":"www@netkiller.cn", "to":"21214094@qq.com","subject":"Hello","text":"Hello world!!!"}' http://172.16.0.20:8080/v1/email/template.json

# **第 12 章 Spring boot with Thymeleaf**

## **1. Maven**

<dependency> <groupId>org.springframework.boot</groupId> <artifactId>spring-boot-starterthymeleaf</artifactId> </dependency>

## **2. application.properties**

创建⽬录 src/main/resources/templates/ ⽤户存放模板⽂件

```
spring.thymeleaf.prefix=classpath:/templates/
spring.thymeleaf.suffix=.html
spring.thymeleaf.mode=HTML5
spring.thymeleaf.encoding=UTF-8
spring.thymeleaf.content-type=text/html
spring.thymeleaf.cache=false
```
## **3. Controller**

```
package cn.netkiller.controller;
import org.springframework.stereotype.Controller;
import org.springframework.ui.ModelMap;
import org.springframework.web.bind.annotation.PathVariable;
import
org.springframework.web.bind.annotation.RequestMapping;
import org.springframework.web.bind.annotation.RequestMethod;
@Controller
@RequestMapping("/")
public class HelloController {
        @GetMapping("/hello")
        // 如果此处使用 @ResponseBody, 将会返回 "hello" 字符串, 而
不是模板
        public String test() {
               return "hello";
        }
        @RequestMapping("/hello1")
        public String hello1(Map<String, Object> map) {
                // 传递参数测试
                map.put("name", "Neo");
                return "thymeleaf";
        }
        @RequestMapping("/hello2")
        public ModelAndView hello2() {
                ModelAndView mv = new ModelAndView();
                mv.addObject("name", "Amy");
                mv.setViewName("thymeleaf");
                return mv;
        }
        @RequestMapping(value = "/{name}", method =
RequestMethod.GET)
        public String getMovie(@PathVariable String name,
```

```
ModelMap model) {
           model.addAttribute("name", name);
           return "hello";
     }
| \}L.
```
### **4. HTML5 Template**

在 src/main/resources/templates/ ⽬录下创建模板⽂件 hello.html

```
<!DOCTYPE html>
<html lang="en" xmlns:th="http://www.thymeleaf.org">
<head>
<meta charset="UTF-8" />
<title>Spring MVC + Thymeleaf Example</title>
</head>
<body>
        <h1>Welcome to Thymeleaf</h1>
        <span th:text="${name}"></span>
</body>
</html>
```
## **第 13 章 Spring boot with MongoDB**

## **1. Maven**

pom.xml

```
<project xmlns="http://maven.apache.org/POM/4.0.0"
xmlns:xsi="http://www.w3.org/2001/XMLSchema-instance"
xsi:schemaLocation="http://maven.apache.org/POM/4.0.0
http://maven.apache.org/xsd/maven-4.0.0.xsd">
        <modelVersion>4.0.0</modelVersion>
        <groupId>netkiller.cn</groupId>
        <artifactId>api.netkiller.cn</artifactId>
        <version>0.0.1-SNAPSHOT</version>
        <packaging>jar</packaging>
        <name>api.netkiller.cn</name>
        <url>http://maven.apache.org</url>
        <properties>
                <project.build.sourceEncoding>UTF-
8</project.build.sourceEncoding>
        </properties>
        <parent>
                <groupId>org.springframework.boot</groupId>
                <artifactId>spring-boot-starter-
parent</artifactId>
                <version>2.0.2.RELEASE</version>
        </parent>
        <dependencies>
                <dependency>
<groupId>org.springframework.boot</groupId>
                        <artifactId>spring-boot-starter-
web</artifactId>
                </dependency>
<! --
```
<dependency> <groupId>org.springframework.boot</groupId> <artifactId>spring-boot-startersecurity</artifactId> </dependency> <dependency> <groupId>org.springframework.boot</groupId> <artifactId>spring-boot-starter-datajpa</artifactId> </dependency> <dependency> <groupId>org.springframework.boot</groupId> <artifactId>spring-boot-starterjdbc</artifactId> </dependency> --> <dependency> <groupId>org.springframework.boot</groupId> <artifactId>spring-boot-starter-dataredis</artifactId> </dependency> <dependency> <groupId>org.springframework.boot</groupId> <artifactId>spring-boot-starter-datamongodb</artifactId> </dependency> <dependency> <groupId>org.springframework.boot</groupId> <artifactId>spring-boot-starteramqp</artifactId> </dependency> <dependency> <groupId>org.springframework.boot</groupId> <artifactId>spring-bootdevtools</artifactId> </dependency> <dependency>

```
<groupId>org.springframework.boot</groupId>
                        <artifactId>spring-boot-starter-
test</artifactId>
                        <scope>test</scope>
                </dependency>
                <dependency>
<groupId>org.springframework.data</groupId>
                        <artifactId>spring-data-
mongodb</artifactId>
                </dependency>
                <dependency>
<groupId>com.google.code.gson</groupId>
                        <artifactId>gson</artifactId>
                        <scope>compile</scope>
                </dependency>
                <dependency>
                        <groupId>junit</groupId>
                        <artifactId>junit</artifactId>
                        <scope>test</scope>
                </dependency>
        </dependencies>
        <build>
                <sourceDirectory>src</sourceDirectory>
                <plugins>
                        <plugin>
<groupId>org.springframework.boot</groupId>
                                <artifactId>spring-boot-
maven-plugin</artifactId>
                        </plugin>
                        <plugin>
                                <artifactId>maven-compiler-
plugin</artifactId>
                                <version>3.3</version>
                                <configuration>
                                         <source />
                                         <target />
                                </configuration>
                        </plugin>
```

```
<plugin>
                                <artifactId>maven-war-
plugin</artifactId>
                                <version>2.6</version>
                                <configuration>
<warSourceDirectory>WebContent</warSourceDirectory>
<failOnMissingWebXml>false</failOnMissingWebXml>
                                </configuration>
                        </plugin>
                </plugins>
        </build>
</project>
```
## **2. Application**

Application.java

```
import org.springframework.boot.SpringApplication;
import
org.springframework.boot.autoconfigure.EnableAutoConfiguratio
n;
import
org.springframework.boot.autoconfigure.SpringBootApplication;
import
org.springframework.boot.autoconfigure.jdbc.DataSourceAutoCon
figuration;
import org.springframework.context.annotation.Bean;
import org.springframework.context.annotation.ComponentScan;
import org.springframework.context.annotation.Configuration;
import
org.springframework.data.authentication.UserCredentials;
import org.springframework.data.mongodb.MongoDbFactory;
import org.springframework.data.mongodb.core.MongoTemplate;
import
org.springframework.data.mongodb.core.SimpleMongoDbFactory;
import
org.springframework.data.mongodb.repository.config.EnableMong
oRepositories;
import com.mongodb.Mongo;
@Configuration
@SpringBootApplication
@EnableAutoConfiguration(exclude = {
DataSourceAutoConfiguration.class })
@ComponentScan({ "web", "rest" })
@EnableMongoRepositories
public class Application {
        @SuppressWarnings("deprecation")
        public @Bean MongoDbFactory mongoDbFactory() throws
Exception {
                UserCredentials userCredentials = new
```

```
UserCredentials("finance",
"En7d0l0wssXQ8owzedjb82I0BMd4pFoZ");
                return new SimpleMongoDbFactory(new
Mongo("db.netkiller.cn"), "finance", userCredentials);
        }
        public @Bean MongoTemplate mongoTemplate() throws
Exception {
                return new MongoTemplate(mongoDbFactory());
        }
        public static void main(String[] args) {
                SpringApplication.run(Application.class,
args);
        }
}
```
## **3. MongoTemplate**

```
package web;
import
org.springframework.beans.factory.annotation.Autowired;
import org.springframework.jdbc.core.JdbcTemplate;
import org.springframework.stereotype.Controller;
import
org.springframework.web.bind.annotation.RequestMapping;
import org.springframework.web.bind.annotation.RequestParam;
import org.springframework.web.bind.annotation.ResponseBody;
import api.domain.City;
import api.domain.Article;
import api.ApplicationConfiguration;
import api.repository.CityRepository;
import api.repository.ArticleRepository;
import api.service.TestService;
@Controller
public class IndexController {
        @Autowired
        private CityRepository repository;
        @Autowired
        private TestService testService;
        @Autowired
        private ApplicationConfiguration propertie;
        @RequestMapping("/repository")
        @ResponseBody
        public String repository() {
                repository.deleteAll();
                // save a couple of city
                repository.save(new City("Shenzhen",
"China") );
```

```
repository.save(new City("Beijing",
"China"));
                System.out.println("-------------------------
-------");
                // fetch all city
                for (City city : repository.findAll()) {
                        System.out.println(city);
                }
                // fetch an individual city
                System.out.println("-------------------------
-------");
System.out.println(repository.findByName("Shenzhen"));
                System.out.println("-------------------------
-------");
                for (City city :
repository.findByCountry("China")) {
                        System.out.println(city);
                }
                String message = "Hello";
                return message;
        }
}
```
#### **4. Repository**

在上一节 MongoTemplate 中, 继续添加下面代码。

```
package api;
import org.springframework.boot.SpringApplication;
import
org.springframework.boot.autoconfigure.EnableAutoConfiguratio
n;
import
org.springframework.boot.autoconfigure.SpringBootApplication;
import org.springframework.context.annotation.Bean;
import org.springframework.context.annotation.ComponentScan;
import
org.springframework.web.servlet.config.annotation.CorsRegistr
y;
import
org.springframework.web.servlet.config.annotation.WebMvcConfi
gurer;
import
org.springframework.web.servlet.config.annotation.WebMvcConfi
gurerAdapter;
@SpringBootApplication
@EnableAutoConfiguration(exclude = {
DataSourceAutoConfiguration.class })
@ComponentScan({ "api.web", "api.rest","api.service" })
@EnableMongoRepositories
public class Application {
     public @Bean WebMvcConfigurer corsConfigurer() {
         return new WebMvcConfigurerAdapter() {
             @Override
             public void addCorsMappings(CorsRegistry
registry) {
                 registry.addMapping("/**");
 }
         };
```

```
 }
        public static void main(String[] args) {
                 SpringApplication.run(Application.class,
args);
        }
}
```
Resource: src/main/resources/application.properties

spring.data.mongodb.uri=mongodb://finance:XQ8os82I0pFoZBMd4@m db.netkiller.cn/finance spring.data.mongodb.repositories.enabled=true

CityRepository.java

```
package repository;
import java.util.List;
import org.springframework.data.domain.Page;
import org.springframework.data.domain.Pageable;
import
org.springframework.data.mongodb.repository.MongoRepository;
import domain.City;
public interface CityRepository extends MongoRepository<City,
String> {
       public Page<City> findAll(Pageable pageable);
       public City findByNameAndCountry(String name, String
country);
```

```
public City findByName(String name);
```
public List<City> findByCountry(String country);

```
City.java
```
}

```
package domain;
import org.springframework.data.annotation.Id;
import
org.springframework.data.mongodb.core.mapping.Document;
@Document(collection = "city")
public class City {
        @Id
     private String id;
        public String name;
        public String country;
        public City(String name, String country){
                this.setName(name);
                this.setCountry(country);
        }
        public String getName() {
                return name;
        }
        public void setName(String name) {
                this.name = name;
        }
        public String getCountry() {
                return country;
        }
        public void setCountry(String country) {
                this.country = country;
        }
        @Override
        public String toString() {
```

```
return "City id=" + id + ", name=" + name +
", country=" + country + "]";
        }
}
```
在 IndexController 中调⽤ CityRepository

```
package web;
import
org.springframework.beans.factory.annotation.Autowired;
import org.springframework.stereotype.Controller;
import
org.springframework.web.bind.annotation.RequestMapping;
import org.springframework.web.bind.annotation.ResponseBody;
import repository.CityRepository;
import domain.City;
import repository.CityRepository;
@Controller
public class IndexController {
        @Autowired
        private CityRepository repository;
        @RequestMapping("/index")
        @ResponseBody
        public ModelAndView index() {
                String message = "Hello";
                return new ModelAndView("home/welcome",
"variable", message);
        }
        @RequestMapping("/curd")
        @ResponseBody
        public String curd() {
```

```
repository.deleteAll();
                // save a couple of city
                repository.save(new City("Shenzhen",
"China") );
                repository.save(new City("Beijing",
"China") );
                System.out.println("-------------------------
-------");
                // fetch all city
                for (City city : repository.findAll()) {
                         System.out.println(city);
                }
                // fetch an individual city
                System.out.println("-------------------------
-------");
System.out.println(repository.findByName("Shenzhen"));
                System.out.println("-------------------------
-------");
                for (City city :
repository.findByCountry("China")) {
                         System.out.println(city);
                }
                String message = "Hello";
                return message;
        }
}
```
# **第 14 章 Spring boot with MySQL**

#### **1. Maven**

pom.xml

```
<project xmlns="http://maven.apache.org/POM/4.0.0"
xmlns:xsi="http://www.w3.org/2001/XMLSchema-instance"
xsi:schemaLocation="http://maven.apache.org/POM/4.0.0
http://maven.apache.org/xsd/maven-4.0.0.xsd">
        <modelVersion>4.0.0</modelVersion>
        <groupId>netkiller.cn</groupId>
        <artifactId>api.netkiller.cn</artifactId>
        <version>0.0.1-SNAPSHOT</version>
        <packaging>jar</packaging>
        <name>api.netkiller.cn</name>
        <url>http://maven.apache.org</url>
        <properties>
                <project.build.sourceEncoding>UTF-
8</project.build.sourceEncoding>
        </properties>
        <parent>
                <groupId>org.springframework.boot</groupId>
                <artifactId>spring-boot-starter-
parent</artifactId>
                <version>2.0.2.RELEASE</version>
        </parent>
        <dependencies>
                <dependency>
<groupId>org.springframework.boot</groupId>
                        <artifactId>spring-boot-starter-
web</artifactId>
                </dependency>
<! -<dependency>
```

```
<groupId>org.springframework.boot</groupId>
                        <artifactId>spring-boot-starter-
security</artifactId>
                </dependency>
                --> 
                <dependency>
<groupId>org.springframework.boot</groupId>
                        <artifactId>spring-boot-starter-data-
jpa</artifactId>
                </dependency>
                <dependency>
<groupId>org.springframework.boot</groupId>
                        <artifactId>spring-boot-starter-
jdbc</artifactId>
                </dependency> 
                <dependency>
<groupId>org.springframework.boot</groupId>
                        <artifactId>spring-boot-starter-data-
redis</artifactId>
                </dependency>
                <dependency>
<groupId>org.springframework.boot</groupId>
                        <artifactId>spring-boot-starter-data-
mongodb</artifactId>
                </dependency>
                <dependency>
<groupId>org.springframework.boot</groupId>
                        <artifactId>spring-boot-starter-
amqp</artifactId>
                </dependency>
                <dependency>
<groupId>org.springframework.boot</groupId>
                        <artifactId>spring-boot-
devtools</artifactId>
                </dependency>
                <dependency>
```
<groupId>org.springframework.boot</groupId> <artifactId>spring-boot-startertest</artifactId> <scope>test</scope> </dependency> <dependency> <groupId>org.springframework.data</groupId> <artifactId>spring-datamongodb</artifactId> </dependency> <dependency> <groupId>mysql</groupId> <artifactId>mysql-connector-java</artifactId> </dependency> <dependency> <groupId>com.google.code.gson</groupId> <artifactId>gson</artifactId> <scope>compile</scope> </dependency> <dependency> <groupId>junit</groupId> <artifactId>junit</artifactId> <scope>test</scope> </dependency> </dependencies> <build> <sourceDirectory>src</sourceDirectory> <plugins> <plugin> <groupId>org.springframework.boot</groupId> <artifactId>spring-boot-mavenplugin</artifactId> </plugin> <plugin> <artifactId>maven-compilerplugin</artifactId> <version>3.3</version> <configuration> <source /> <target /> </configuration>

```
</plugin>
                        <plugin>
                                <artifactId>maven-war-
plugin</artifactId>
                                <version>2.6</version>
                                <configuration>
<warSourceDirectory>WebContent</warSourceDirectory>
<failOnMissingWebXml>false</failOnMissingWebXml>
                                </configuration>
                        </plugin>
                </plugins>
        </build>
</project>
```
#### **2. Resource**

src/main/resources/application.properties

```
spring.datasource.driver-class-name=com.mysql.jdbc.Driver
spring.datasource.url=jdbc:mysql://192.168.6.1:3306/test
spring.datasource.username=root
spring.datasource.password=password
```

```
spring.jpa.database=MYSQL
spring.jpa.show-sql=true
spring.jpa.hibernate.ddl-auto=update
#spring.jpa.hibernate.ddl-auto=create-drop
```

```
spring.datasource.url=jdbc:mysql://localhost:3306/test
spring.datasource.username=root
spring.datasource.password=pasword
spring.datasource.driver-class-name=com.mysql.jdbc.Driver
spring.datasource.max-idle=10
spring.datasource.max-wait=10000
spring.datasource.min-idle=5
spring.datasource.initial-size=5
spring.datasource.validation-query=SELECT 1
spring.datasource.test-on-borrow=false
spring.datasource.test-while-idle=true
spring.datasource.time-between-eviction-runs-millis=18800
spring.datasource.jdbc-
interceptors=ConnectionState;SlowQueryReport(threshold=0)
```
# **3. Application**

```
package api;
import org.springframework.boot.SpringApplication;
import
org.springframework.boot.autoconfigure.EnableAutoConfiguratio
n;
import
org.springframework.boot.autoconfigure.SpringBootApplication;
import
org.springframework.boot.context.properties.EnableConfigurati
onProperties;
import org.springframework.context.annotation.Bean;
import org.springframework.context.annotation.ComponentScan;
import api.ApplicationConfiguration;
@SpringBootApplication
@EnableConfigurationProperties(ApplicationConfiguration.class
\lambda@EnableAutoConfiguration
@ComponentScan({ "api.web", "api.rest","api.service" })
@EnableMongoRepositories
public class Application {
       public static void main(String[] args) {
               SpringApplication.run(Application.class,
args);
       }
}
```
.................................

### **4. JdbcTemplate**

```
package api.web;
import
org.springframework.beans.factory.annotation.Autowired;
import org.springframework.jdbc.core.JdbcTemplate;
import org.springframework.stereotype.Controller;
import
org.springframework.web.bind.annotation.RequestMapping;
import org.springframework.web.bind.annotation.RequestParam;
import org.springframework.web.bind.annotation.ResponseBody;
import api.domain.City;
import api.domain.Article;
import api.ApplicationConfiguration;
import api.repository.CityRepository;
import api.repository.ArticleRepository;
import api.service.TestService;
@Controller
public class IndexController {
        @Autowired
        private CityRepository repository;
        @Autowired
        private TestService testService;
        @Autowired
        private ApplicationConfiguration propertie;
        @Autowired
        private JdbcTemplate jdbcTemplate;
        @RequestMapping(value = "/article")
        public @ResponseBody String dailyStats(@RequestParam
Integer id) {
                String query = "SELECT id, title, content
from article where id = " + id;
```

```
return jdbcTemplate.queryForObject(query,
(resultSet, i) -> {
System.out.println(resultSet.getLong(1)+","+
resultSet.getString(2)+","+ resultSet.getString(3));
                        return (resultSet.getLong(1)+","+
resultSet.getString(2)+","+ resultSet.getString(3));
                });
        }
}
```
## **5. CrudRepository**

ArticleRepository

```
package api.repository;
import org.springframework.data.domain.Page;
import org.springframework.data.domain.Pageable;
import org.springframework.data.repository.CrudRepository;
import org.springframework.stereotype.Repository;
import api.domain.Article;
@Repository
public interface ArticleRepository extends
CrudRepository<Article, Long> {
     Page<Article> findAll(Pageable pageable);
}
```
Article.java

```
package api.domain;
import java.io.Serializable;
import javax.persistence.Column;
import javax.persistence.Entity;
import javax.persistence.Id;
import javax.persistence.GeneratedValue;
import javax.persistence.GenerationType;
import javax.persistence.Table;
@Entity
```

```
@Table(name = "article")
public class Article implements Serializable {
        private static final long serialVersionUID =
7998903421265538801L;
        @Id
        @GeneratedValue(strategy=GenerationType.IDENTITY)
        @Column(name = "id", unique=true, nullable=false,
insertable=true, updatable = false)
        private Long id;
        private String title;
        private String content;
        public Article(){
        }
        public Article(String title, String content) {
                this.title = title;
                this.content = content;
        }
        public Long getId() {
                return id;
        }
        public void setId(long id) {
                this.id = id;
        }
        public String getTitle() {
                return title;
        }
        public void setTitle(String title) {
                this.title = title;
        }
        public String getContent() {
                return content;
        }
        public void setContent(String content) {
                this.content = content;
        }
```

```
@Override
        public String toString() {
                return "Article [id=" + id + ", title=" +
title + ", content=" + content + "]";
        }
}
package api.web;
import
org.springframework.beans.factory.annotation.Autowired;
import org.springframework.jdbc.core.JdbcTemplate;
import org.springframework.stereotype.Controller;
import
org.springframework.web.bind.annotation.RequestMapping;
import org.springframework.web.bind.annotation.RequestParam;
import org.springframework.web.bind.annotation.ResponseBody;
import api.domain.City;
import api.domain.Article;
import api.ApplicationConfiguration;
import api.repository.CityRepository;
import api.repository.ArticleRepository;
import api.service.TestService;
@Controller
public class IndexController {
        @Autowired
        private CityRepository repository;
        @Autowired
        private TestService testService;
        @Autowired
        private ApplicationConfiguration propertie;
        @Autowired
        private ArticleRepository articleRepository;
```

```
@RequestMapping("/save")
        @ResponseBody
        public String save() {
                articleRepository.save(new Article("Neo",
"Chen"));
                return "OK";
        }
        @RequestMapping("/mysql")
        @ResponseBody
        public String mysql() {
                for (Article article :
articleRepository.findAll()) {
                        System.out.println(article);
                }
                return "OK";
        }
}
```
# **第 15 章 Spring boot with Oracle**

#### **1. Maven**

⾸先到oracle官⽹,根据你的Oracle数据库,下载ojdbc6.jar(Oracle 11) 或者 ojdbc7.jar (Oracle 12)

> <dependency> <groupId>com.oracle</groupId> <artifactId>ojdbc7</artifactId> <version>12.1.0.1</version> </dependency>

mvn install:install-file - DgroupId=com.oracle -DartifactId=ojdbc6 -Dversion=11.2.0.3 - Dpackaging=jar -Dfile=ojdbc6.jar -DgeneratePom=true mvn install:install-file - Dfile=ojdbc7.jar -DgroupId=com.oracle -DartifactId=ojdbc7 - Dversion=12.1.0.1 -Dpackaging=jar

另一种方案是在项目根目录下创建一个/lib文件夹,将下载的驱动 放入该文件夹中。然后pom.xml 加入下面代码

ojdbc6.jar 例子

 <dependency> <groupId>com.oracle</groupId> <artifactId>ojdbc6</artifactId> <version>11.2.0.3</version> <scope>system</scope>

```
<systemPath>${basedir}/lib/ojdbc6.jar</systemPath>
         </dependency>
```

```
ojdbc7.jar 例子
```
 <dependency> <groupId>com.oracle</groupId> <artifactId>ojdbc7</artifactId> <version>12.1.0.1</version> <scope>system</scope>

<systemPath>\${basedir}/lib/ojdbc7.jar</systemPath> </dependency>

#### **例 15.1. Example Spring boot with Oracle**

```
<project xmlns="http://maven.apache.org/POM/4.0.0"
xmlns:xsi="http://www.w3.org/2001/XMLSchema-instance"
xsi:schemaLocation="http://maven.apache.org/POM/4.0.0
http://maven.apache.org/xsd/maven-4.0.0.xsd">
        <modelVersion>4.0.0</modelVersion>
        <groupId>netkiller.cn</groupId>
        <artifactId>api.netkiller.cn</artifactId>
        <version>0.0.1-SNAPSHOT</version>
        <packaging>jar</packaging>
        <name>api.netkiller.cn</name>
        <url>http://maven.apache.org</url>
        <properties>
                <project.build.sourceEncoding>UTF-
8</project.build.sourceEncoding>
                <java.version>1.8</java.version>
        </properties>
```

```
<parent>
                <groupId>org.springframework.boot</groupId>
                <artifactId>spring-boot-starter-
parent</artifactId>
                <version>2.0.2.RELEASE</version>
        </parent>
        <dependencies>
                <dependency>
<groupId>org.springframework.boot</groupId>
                        <artifactId>spring-boot-starter-
web</artifactId>
                </dependency>
                <!-- <dependency>
<groupId>org.springframework.boot</groupId>
                        <artifactId>spring-boot-starter-
security</artifactId>
                </dependency> -->
                <dependency>
<groupId>org.springframework.boot</groupId>
                        <artifactId>spring-boot-starter-data-
jpa</artifactId>
                </dependency>
                <dependency>
<groupId>org.springframework.boot</groupId>
                        <artifactId>spring-boot-starter-
jdbc</artifactId>
                </dependency>
                <dependency>
<groupId>org.springframework.boot</groupId>
                        <artifactId>spring-boot-starter-data-
redis</artifactId>
                </dependency>
                <dependency>
<groupId>org.springframework.boot</groupId>
                        <artifactId>spring-boot-starter-data-
mongodb</artifactId>
                </dependency>
```

```
<dependency>
<groupId>org.springframework.boot</groupId>
                        <artifactId>spring-boot-starter-
amqp</artifactId>
                </dependency>
                <dependency>
<groupId>org.springframework.boot</groupId>
                        <artifactId>spring-boot-
devtools</artifactId>
                </dependency>
                <dependency>
<groupId>org.springframework.boot</groupId>
                        <artifactId>spring-boot-starter-
test</artifactId>
                        <scope>test</scope>
                </dependency>
                <dependency>
<groupId>org.springframework.data</groupId>
                        <artifactId>spring-data-
mongodb</artifactId>
                </dependency>
                <dependency>
<groupId>org.springframework.data</groupId>
                        <artifactId>spring-data-
oracle</artifactId>
                        <version>1.0.0.RELEASE</version>
                </dependency>
         <dependency>
             <groupId>com.oracle</groupId>
             <artifactId>ojdbc6</artifactId>
             <!-- <version>12.1.0.1</version> -->
             <version>11.2.0.3</version>
             <scope>system</scope>
<systemPath>${basedir}/lib/ojdbc6.jar</systemPath>
         </dependency>
```

```
<dependency>
                        <groupId>mysql</groupId>
                        <artifactId>mysql-connector-
java</artifactId>
                </dependency>
                <dependency>
<groupId>com.google.code.gson</groupId>
                        <artifactId>gson</artifactId>
                        <scope>compile</scope>
                </dependency>
                <dependency>
                        <groupId>junit</groupId>
                        <artifactId>junit</artifactId>
                        <scope>test</scope>
                </dependency>
        </dependencies>
        <build>
                <sourceDirectory>src</sourceDirectory>
                <plugins>
                        <plugin>
<groupId>org.springframework.boot</groupId>
                                <artifactId>spring-boot-
maven-plugin</artifactId>
                        </plugin>
                        <plugin>
                                 <artifactId>maven-compiler-
plugin</artifactId>
                                 <version>3.3</version>
                                 <configuration>
                                         <source />
                                         <target />
                                 </configuration>
                        </plugin>
                        <plugin>
                                 <artifactId>maven-war-
plugin</artifactId>
                                 <version>2.6</version>
                                 <configuration>
<warSourceDirectory>WebContent</warSourceDirectory>
<failOnMissingWebXml>false</failOnMissingWebXml>
```
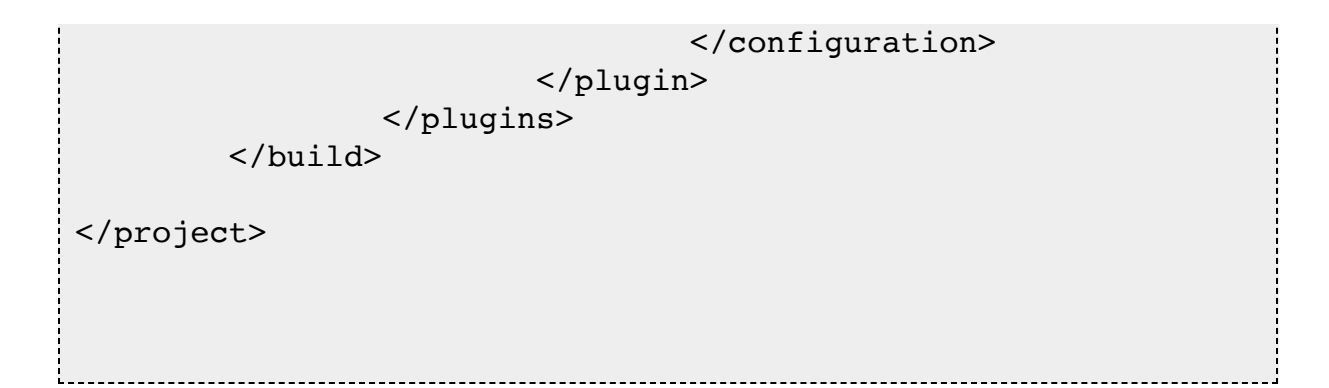

## **2. application.properties**

```
spring.datasource.driver-class-name=oracle.jdbc.OracleDriver
spring.datasource.url=jdbc:oracle:thin:@//192.168.4.9:1521/or
cl.example.com
spring.datasource.username=www
spring.datasource.password=123123
spring.jpa.database-
platform=org.hibernate.dialect.Oracle10gDialect
spring.jpa.show-sql=true
#spring.jpa.hibernate.ddl-auto=update
spring.jpa.hibernate.ddl-auto=create-drop
```
#### 其他配置

```
spring.datasource.connection-test-query="SELECT 1 FROM DUAL"
spring.datasource.test-while-idle=true
spring.datasource.test-on-borrow=true
```
Oracle RAC

```
jdbc:oracle:thin@(DESCRIPTION=
(LOAD_BALANCE=on)
(ADDRESS=(PROTOCOL=TCP)(HOST=racnode1) (PORT=1521))
(ADDRESS=(PROTOCOL=TCP)(HOST=racnode2) (PORT=1521))
(CONNECT_DATA=(SERVICE_NAME=service_name)))
jdbc:oracle:thin:@(DESCRIPTION=
(ADDRESS=(PROTOCOL=TCP)(HOST=125.22.42.68)(PORT=1521))
(LOAD_BALANCE=on)
```
(FAILOVER=ON) (CONNECT\_DATA= (SERVER=DEDICATED) (SERVICE\_NAME=service\_name) (FAILOVER\_MODE=(TYPE=SESSION)(METHOD=BASIC)) )

)

# **3. Application**

```
package api;
import org.springframework.boot.SpringApplication;
import
org.springframework.boot.autoconfigure.EnableAutoConfiguratio
n;
import
org.springframework.boot.autoconfigure.SpringBootApplication;
import
org.springframework.boot.context.properties.EnableConfigurati
onProperties;
import org.springframework.context.annotation.Bean;
import org.springframework.context.annotation.ComponentScan;
import
org.springframework.data.jpa.repository.config.EnableJpaRepos
itories;
import
org.springframework.data.mongodb.repository.config.EnableMong
oRepositories;
import
org.springframework.web.servlet.config.annotation.CorsRegistr
y;
import
org.springframework.web.servlet.config.annotation.WebMvcConfi
gurer;
import
org.springframework.web.servlet.config.annotation.WebMvcConfi
gurerAdapter;
import api.ApplicationConfiguration;
@SpringBootApplication
@EnableConfigurationProperties(ApplicationConfiguration.class
)
@EnableAutoConfiguration
@ComponentScan({ "api.web", "api.rest", "api.service" })
@EnableMongoRepositories
@EnableJpaRepositories
public class Application {
```
public @Bean WebMvcConfigurer corsConfigurer() { return new WebMvcConfigurerAdapter() { @Override public void addCorsMappings(CorsRegistry registry) { registry.addMapping("/\*\*"); } }; } public static void main(String[] args) { SpringApplication.run(Application.class, args); } }

#### **4. CrudRepository**

```
package api.repository;
import java.util.List;
import org.springframework.data.domain.Page;
import org.springframework.data.domain.Pageable;
import org.springframework.data.jpa.repository.Query;
import org.springframework.data.repository.CrudRepository;
import org.springframework.data.repository.query.Param;
import org.springframework.stereotype.Repository;
import api.domain.Article;
@Repository
public interface ArticleRepository extends
CrudRepository<Article, Long> {
     Page<Article> findAll(Pageable pageable);
     Article findByTitle(String title);
     //@Query("select id,title,content from Article where id >
?1")
     //public List<Article> findBySearch(@Param("id")long id); 
}
package api.domain;
import java.io.Serializable;
import javax.persistence.Column;
import javax.persistence.Entity;
import javax.persistence.Id;
```

```
import javax.persistence.SequenceGenerator;
import javax.persistence.GeneratedValue;
import javax.persistence.GenerationType;
import javax.persistence.Table;
@Entity
@Table(name = "article")
public class Article implements Serializable {
        private static final long serialVersionUID =
7998903421265538801L;
        bT\theta@Column(name = "ID")@GeneratedValue(strategy=GenerationType.SEQUENCE,
generator = "id_Sequence")
        @SequenceGenerator(name = "id_Sequence", sequenceName
= "ID SEQ")
        private Long id;
        private String title;
        private String content;
        public Article(){
        }
        public Article(String title, String content) {
                this.title = title;
                this.content = content;
        }
        public Long getId() {
                return id;
        }
        public void setId(Long id) {
                this.id = id;
        }
        public String getTitle() {
                return title;
        }
        public void setTitle(String title) {
                this.title = title;
        }
```

```
public String getContent() {
                return content;
        }
        public void setContent(String content) {
                this.content = content;
        }
        @Override
        public String toString() {
               return "Article [id=" + id + ", title=" +
title + ", content=" + content + "]";
        }
}
```
#### **5. JdbcTemplate**

```
@Autowired
       private JdbcTemplate jdbcTemplate;
       @RequestMapping(value = "/article")
       public @ResponseBody String dailyStats(@RequestParam
Integer id) {
               String query = "SELECT id, title, content
from article where id = " + id;return jdbcTemplate.queryForObject(query,
(resultSet, i) -> {
System.out.println(resultSet.getLong(1)+","+
resultSet.getString(2)+","+ resultSet.getString(3));
                      return (resultSet.getLong(1)+","+
resultSet.getString(2)+","+ resultSet.getString(3));
               });
       }
```
### **6. Controller**

```
package api.web;
import java.util.List;
import
org.springframework.beans.factory.annotation.Autowired;
import org.springframework.jdbc.core.JdbcTemplate;
import org.springframework.stereotype.Controller;
import
org.springframework.web.bind.annotation.RequestMapping;
import org.springframework.web.bind.annotation.RequestParam;
import org.springframework.web.bind.annotation.ResponseBody;
import api.domain.Article;
import api.repository.ArticleRepository;
@Controller
public class IndexController {
        @Autowired
        private ArticleRepository articleRepository;
        @RequestMapping("/mysql")
        @ResponseBody
        public String mysql() {
                repository.deleteAll();
                return "Deleted" 
        }
        @RequestMapping("/mysql")
        @ResponseBody
        public String mysql() {
                articleRepository.save(new Article("Neo",
"Chen"));
                for (Article article :
articleRepository.findAll()) {
                        System.out.println(article);
                }
                Article tmp =
```

```
articleRepository.findByTitle("Neo");
                return tmp.getTitle();
        }
        /*
        @RequestMapping("/search")
        @ResponseBody
        public String search() {
                /*for (Article article :
articleRepository.findBySearch(1)) {
                        System.out.println(article);
                }*/
                List<Article> tmp =
articleRepository.findBySearch(1L);
                tmp.forEach((temp) -> {
                        System.out.println(temp.toString());
                });
                return tmp.get(0).getTitle();
        }
        */
        @Autowired
        private JdbcTemplate jdbcTemplate;
        @RequestMapping(value = "/article")
        public @ResponseBody String dailyStats(@RequestParam
Integer id) {
                String query = "SELECT id, title, content
from article where id = " + id;return jdbcTemplate.queryForObject(query,
(resultSet, i) -> {
System.out.println(resultSet.getLong(1)+","+
resultSet.getString(2)+","+ resultSet.getString(3));
                        return (resultSet.getLong(1)+","+
resultSet.getString(2)+","+ resultSet.getString(3));
                });
        }
}
```
# **第 16 章 Spring boot with PostgreSQL**

# **1. pom.xml**

```
<dependency>
     <groupId>org.springframework.boot</groupId>
     <artifactId>spring-boot-starter-data-jpa</artifactId>
</dependency>
<dependency>
     <groupId>org.springframework.boot</groupId>
     <artifactId>spring-boot-starter-web</artifactId>
</dependency>
<! --https://mvnrepository.com/artifact/org.postgresql/postgresql
--&><dependency>
     <groupId>org.postgresql</groupId>
     <artifactId>postgresql</artifactId>
     <version>9.4.1212</version>
</dependency>
```
## **2. application.properties**

```
spring.datasource.url=jdbc:postgresql://localhost:5432/your-
database
spring.datasource.username=postgres
spring.datasource.password=postgres
spring.jpa.database=POSTGRESQL
spring.jpa.show-sql=true
spring.jpa.hibernate.ddl-auto=create-drop
spring.jpa.generate-ddl=true
```
## **3. Application**

```
package cn.netkiller;
import org.springframework.boot.SpringApplication;
import
org.springframework.boot.autoconfigure.EnableAutoConfiguratio
n;
import
org.springframework.boot.autoconfigure.SpringBootApplication;
import org.springframework.context.annotation.ComponentScan;
import
org.springframework.data.jpa.repository.config.EnableJpaRepos
itories;
import
org.springframework.data.mongodb.repository.config.EnableMong
oRepositories;
import
org.springframework.scheduling.annotation.EnableScheduling;
@SpringBootApplication
@EnableAutoConfiguration
@ComponentScan
@EnableMongoRepositories
@EnableJpaRepositories
@EnableScheduling
public class Application {
       public static void main(String[] args) {
               SpringApplication.run(Application.class,
args);
       }
}
```
#### **4. CrudRepository**

Model Class

```
package cn.netkiller.model;
import java.io.Serializable;
import javax.persistence.Column;
import javax.persistence.Entity;
import javax.persistence.GeneratedValue;
import javax.persistence.GenerationType;
import javax.persistence.Id;
import javax.persistence.Table;
@Entity
@Table(name = "customer")
public class Customer implements Serializable {
        private static final long serialVersionUID =
-3009077722242246666L;
        @Id
        @GeneratedValue(strategy = GenerationType.AUTO)
        private long id;
        @Column(name = "firstname")private String firstName;
        @Column(name = "lastname")
        private String lastName;
        protected Customer() {
        }
        public Customer(String firstName, String lastName) {
                this.firstName = firstName;
                this.lastName = lastName;
        }
        @Override
```

```
public String toString() {
                return String.format("Customer[id=%d,
firstName='%s', lastName='%s']", id, firstName, lastName);
        }
}
```
#### **CrudRepository**

```
package cn.netkiller.repository;
import java.util.List;
import org.springframework.data.repository.CrudRepository;
import cn.netkiller.model.Customer;
public interface CustomerRepository extends
CrudRepository<Customer, Long>{
       List<Customer> findByFirstName(String firstName);
    List<Customer> findByLastName(String lastName);
}
```
#### **5. JdbcTemplate**

```
@Autowired
       private JdbcTemplate jdbcTemplate;
       @RequestMapping(value = "/jdbc")
       public @ResponseBody String dailyStats(@RequestParam
Integer id) {
               String query = "SELECT id, firstname,
lastname from customer where id = " + id;return jdbcTemplate.queryForObject(query,
(resultSet, i) -> {
System.out.println(resultSet.getLong(1)+","+
resultSet.getString(2)+","+ resultSet.getString(3));
                      return (resultSet.getLong(1)+","+
resultSet.getString(2)+","+ resultSet.getString(3));
               });
       }
```
### **6. Controller**

```
package cn.netkiller.web;
import
org.springframework.beans.factory.annotation.Autowired;
import org.springframework.jdbc.core.JdbcTemplate;
import org.springframework.stereotype.Controller;
import
org.springframework.web.bind.annotation.RequestMapping;
import org.springframework.web.bind.annotation.RequestParam;
import org.springframework.web.bind.annotation.ResponseBody;
import cn.netkiller.model.Customer;
import cn.netkiller.repository.CustomerRepository;
@Controller
@RequestMapping("/test/pgsql")
public class TestPostgreSQLController {
        @Autowired
        private CustomerRepository customerRepository;
        @RequestMapping("/save")
        public @ResponseBody String process() {
                customerRepository.save(new Customer("Neo",
"Chan") ) ;
                customerRepository.save(new Customer("Luke",
"Liu"));
                customerRepository.save(new Customer("Ran",
"Guo"));
                customerRepository.save(new Customer("Joey",
"Chen"));
                customerRepository.save(new Customer("Larry",
"Huang") ) ;
                return "Done";
        }
        @RequestMapping("/findall")
        public @ResponseBody String findAll() {
                String result = "<html>";
```

```
for (Customer cust :
customerRepository.findAll()) {
                        result += "<div>" + cust.toString() +
" </div>";
                }
                return result + "</html>";
        }
        @RequestMapping("/findbyid")
        public @ResponseBody String
findById(@RequestParam("id") long id) {
                String result = "";
                result =
customerRepository.findOne(id).toString();
                return result;
        }
        @RequestMapping("/findbylastname")
        public @ResponseBody String
fetchDataByLastName(@RequestParam("lastname") String
lastName) {
                String result = "<html>";
                for (Customer cust :
customerRepository.findByLastName(lastName)) {
                        result += "<div>" + cust.toString() +
" </div>";
                }
                return result + "</html>";
        }
        @Autowired
        private JdbcTemplate jdbcTemplate;
        @RequestMapping(value = "/jdbc")
        public @ResponseBody String dailyStats(@RequestParam
Integer id) {
                String query = "SELECT id, firstname,
lastname from customer where id = " + id;return jdbcTemplate.queryForObject(query,
(resultSet, i) -> {
```

```
System.out.println(resultSet.getLong(1)+","+
resultSet.getString(2)+","+ resultSet.getString(3));
                        return (resultSet.getLong(1)+","+
resultSet.getString(2)+","+ resultSet.getString(3));
                });
        }
}
```
#### **7. Test**

curl http://127.0.0.1:7000/test/pgsql/save curl http://127.0.0.1:7000/test/pgsql/findall curl http://127.0.0.1:7000/test/pgsql/findbyid?id=1 curl http://127.0.0.1:7000/test/pgsql/jdbc?id=1

# **第 17 章 Spring boot with Elasticsearch**

### **1. Maven**

```
<?xml version="1.0" encoding="UTF-8"?>
<project xmlns="http://maven.apache.org/POM/4.0.0"
xmlns:xsi="http://www.w3.org/2001/XMLSchema-instance"
xsi:schemaLocation="http://maven.apache.org/POM/4.0.0
http://maven.apache.org/xsd/ma ... gt%3B
     <modelVersion>4.0.0</modelVersion>
     <groupId>cn.netkiller.springboot</groupId>
     <artifactId>elasticsearch</artifactId>
     <version>0.0.1-SNAPSHOT</version>
     <name>elasticsearch</name>
     <parent>
         <groupId>org.springframework.boot</groupId>
         <artifactId>spring-boot-starter-parent</artifactId>
         <version>2.3.1.RELEASE</version>
     </parent>
     <dependencies>
         <dependency>
             <groupId>org.springframework.boot</groupId>
             <artifactId>spring-boot-starter-data-
elasticsearch</artifactId>
         </dependency>
         <dependency>
             <groupId>org.springframework.boot</groupId>
             <artifactId>spring-boot-starter-web</artifactId>
         </dependency>
         <dependency>
             <groupId>junit</groupId>
             <artifactId>junit</artifactId>
             <version>4.12</version>
         </dependency>
     </dependencies>
```
</project>

--------------------

H

## **2. Application**

```
package cn.netkiller;
import org.springframework.boot.SpringApplication;
import
org.springframework.boot.autoconfigure.EnableAutoConfiguratio
n;
import
org.springframework.boot.autoconfigure.SpringBootApplication;
import org.springframework.context.annotation.ComponentScan;
import
org.springframework.data.jpa.repository.config.EnableJpaRepos
itories;
import
org.springframework.data.mongodb.repository.config.EnableMong
oRepositories;
import
org.springframework.scheduling.annotation.EnableScheduling;
@SpringBootApplication
@EnableAutoConfiguration
@ComponentScan
@EnableMongoRepositories
@EnableJpaRepositories
@EnableScheduling
public class Application {
       public static void main(String[] args) {
               SpringApplication.run(Application.class,
args);
       }
}
```
## **3. application.properties**

------------------

```
spring.data.elasticsearch.repositories.enabled=true
spring.data.elasticsearch.cluster-nodes=127.0.0.1:9300
```
#### **4. Domain**

```
@Document(indexName = "province", type = "city")
public class City implements Serializable {
    private static final long serialVersionUID = -1L;
     private Long id;
     private String name;
     private String description;
     public Long getId() {
         return id;
     }
     public void setId(Long id) {
       this.id = id;
     }
     public String getName() {
         return name;
     }
     public void setName(String name) {
        this.name = name; }
     public String getDescription() {
         return description;
     }
     public void setDescription(String description) {
         this.description = description;
     }
}
                        ----------------------
```
#### **5. ElasticsearchRepository**

```
public interface CityRepository extends
ElasticsearchRepository<City, Long> {
    List<City> findByNameLike(String name);
    Page<City> findByDescription(String description, Pageable
page);
    Page<City> findByDescriptionNot(String description,
Pageable page);
    Page<City> findByDescriptionLike(String description,
Pageable page);
}
```
# **第 18 章 Spring boot with Elasticsearch TransportClient**

Spring data 目前还不支持 Elasticsearch 5.5.x 所以需要通过注入 TransportClient 这就意味着使用 5.5.x 版本你无法使用 ElasticsearchRepository 这种特性, 只能通过官方的 TransportClient 操 作 Elasticsearch。

### **1. Maven**

Elasticsearch 依赖下来四个包

```
<dependency>
                        <groupId>org.elasticsearch</groupId>
<artifactId>elasticsearch</artifactId>
                        <version>5.5.1</version>
                </dependency>
                <dependency>
<groupId>org.elasticsearch.client</groupId>
                        <artifactId>transport</artifactId>
                        <version>5.5.1</version>
                </dependency>
                <dependency>
<groupId>org.apache.logging.log4j</groupId>
                        <artifactId>log4j-api</artifactId>
                        <version>2.8.2</version>
                </dependency>
                <dependency>
<groupId>org.apache.logging.log4j</groupId>
                        <artifactId>log4j-core</artifactId>
                        <version>2.8.2</version>
                </dependency>
```
下面是我的完整例子

```
<?xml version="1.0" encoding="UTF-8"?>
<project xmlns="http://maven.apache.org/POM/4.0.0"
xmlns:xsi="http://www.w3.org/2001/XMLSchema-instance"
        xsi:schemaLocation="http://maven.apache.org/POM/4.0.0
http://maven.apache.org/xsd/maven-4.0.0.xsd">
        <modelVersion>4.0.0</modelVersion>
        <groupId>com.example</groupId>
        <artifactId>api</artifactId>
        <version>0.0.1-SNAPSHOT</version>
        <packaging>jar</packaging>
        <name>api</name>
        <description>Demo project for Spring
Boot</description>
        <parent>
                <groupId>org.springframework.boot</groupId>
                <artifactId>spring-boot-starter-
parent</artifactId>
                <version>2.3.1.RELEASE</version>
                <relativePath /> <!-- lookup parent from
repository -->
        </parent>
        <properties>
                <project.build.sourceEncoding>UTF-
8</project.build.sourceEncoding>
                <project.reporting.outputEncoding>UTF-
8</project.reporting.outputEncoding>
                <java.version>1.8</java.version>
        </properties>
        <dependencies>
                <dependency>
<groupId>org.springframework.boot</groupId>
```
<artifactId>spring-boot-starter-datajpa</artifactId> </dependency> <dependency> <groupId>org.springframework.boot</groupId> <artifactId>spring-boot-starterjdbc</artifactId> </dependency> <dependency> <groupId>org.springframework.boot</groupId> <artifactId>spring-boot-startersecurity</artifactId> </dependency> <dependency> <groupId>org.springframework.boot</groupId> <artifactId>spring-boot-starterweb</artifactId> </dependency> <!-- <dependency> <groupId>org.springframework.boot</groupId> <artifactId>spring-boot-starter-test</artifactId> </dependency> --> <dependency> <groupId>mysql</groupId> <artifactId>mysql-connectorjava</artifactId> <scope>runtime</scope> </dependency> <dependency> <groupId>org.springframework.boot</groupId> <artifactId>spring-boot-startertest</artifactId> <scope>test</scope> </dependency> <dependency> <groupId>org.springframework.boot</groupId> <artifactId>spring-boot-starter-dataredis</artifactId> </dependency>  $<$ !  $-$ 

https://mvnrepository.com/artifact/javax.persistence/persiste nce-api --> <dependency> <groupId>javax.persistence</groupId> <artifactId>persistenceapi</artifactId> <version>1.0.2</version> </dependency>  $1 -$ https://mvnrepository.com/artifact/org.json/json --> <dependency> <groupId>org.json</groupId> <artifactId>json</artifactId> </dependency> <dependency> <groupId>org.elasticsearch</groupId> <artifactId>elasticsearch</artifactId> <version>5.5.1</version> </dependency> <dependency> <groupId>org.elasticsearch.client</groupId> <artifactId>transport</artifactId> <version>5.5.1</version> </dependency> <dependency> <groupId>org.apache.logging.log4j</groupId> <artifactId>log4j-api</artifactId> <version>2.8.2</version> </dependency> <dependency> <groupId>org.apache.logging.log4j</groupId> <artifactId>log4j-core</artifactId> <version>2.8.2</version> </dependency> </dependencies> <build> <plugins> <plugin> <groupId>org.springframework.boot</groupId>

```
<artifactId>spring-boot-
maven-plugin</artifactId>
                     </plugin>
                     <plugin>
<groupId>org.apache.maven.plugins</groupId>
                            <artifactId>maven-surefire-
plugin</artifactId>
                            <configuration>
                                   <skip>true</skip>
                            </configuration>
                     </plugin>
              </plugins>
       </build>
</project>
```
## **2. Application**

```
package cn.netkiller;
import org.springframework.boot.SpringApplication;
import
org.springframework.boot.autoconfigure.EnableAutoConfiguratio
n;
import
org.springframework.boot.autoconfigure.SpringBootApplication;
import org.springframework.context.annotation.ComponentScan;
import
org.springframework.data.jpa.repository.config.EnableJpaRepos
itories;
import
org.springframework.data.mongodb.repository.config.EnableMong
oRepositories;
import
org.springframework.scheduling.annotation.EnableScheduling;
@SpringBootApplication
@EnableAutoConfiguration
@ComponentScan
@EnableMongoRepositories
@EnableJpaRepositories
@EnableScheduling
public class Application {
       public static void main(String[] args) {
               SpringApplication.run(Application.class,
args);
       }
}
```
## **3. application.properties**

注意: Elasticsearch 连接地址是 9300, 而不是 9200

```
spring.data.elasticsearch.cluster-nodes=172.0.0.1:9300
spring.data.elasticsearch.local=false
spring.data.elasticsearch.properties.transport.tcp.connect_ti
meout=60s
```
------------------

#### **4. ElasticsearchConfiguration**

```
package com.example.api.config;
import java.net.InetAddress;
import java.net.UnknownHostException;
import org.elasticsearch.client.transport.TransportClient;
import
org.elasticsearch.common.transport.InetSocketTransportAddress
;
import
org.elasticsearch.transport.client.PreBuiltTransportClient;
import org.elasticsearch.common.settings.Settings;
import org.slf4j.Logger;
import org.slf4j.LoggerFactory;
import org.springframework.beans.factory.DisposableBean;
import org.springframework.beans.factory.FactoryBean;
import org.springframework.beans.factory.InitializingBean;
import org.springframework.beans.factory.annotation.Value;
import org.springframework.context.annotation.Configuration;
@Configuration
public class ElasticsearchConfiguration implements
FactoryBean<TransportClient>, InitializingBean,
DisposableBean {
        private static final Logger logger =
LoggerFactory.getLogger(ElasticsearchConfiguration.class);
        @Value("${spring.data.elasticsearch.cluster-nodes}")
        private String clusterNodes;
        private TransportClient transportClient;
        private PreBuiltTransportClient
preBuiltTransportClient;
        @Override
        public void destroy() throws Exception {
                try {
                        logger.info("Closing elasticSearch
client");
```

```
if (transportClient != null) {
                                 transportClient.close();
                         }
                } catch (final Exception e) {
                        logger.error("Error closing
ElasticSearch client: ", e);
                }
        }
        @Override
        public TransportClient getObject() throws Exception {
                return transportClient;
        }
        @Override
        public Class<TransportClient> getObjectType() {
                return TransportClient.class;
        }
        @Override
        public boolean isSingleton() {
                return false;
        }
        @Override
        public void afterPropertiesSet() throws Exception {
                buildClient();
        }
        protected void buildClient() {
                try {
                        preBuiltTransportClient = new
PreBuiltTransportClient(settings());
                        String InetSocket[] =
clusterNodes.split(":");
                        String address = InetSocket[0];
                        Integer port =
Integer.valueOf(InetSocket[1]);
                        transportClient =
preBuiltTransportClient.addTransportAddress(new
InetSocketTransportAddress(InetAddress.getByName(address),
port));
```
} catch (UnknownHostException e) {

```
logger.error(e.getMessage());
               }
       }
        /**
          * 初始化默认的client
          */
        private Settings settings() {
// Settings settings =
Settings.builder().put("cluster.name",
clusterName).put("client.transport.sniff", true).build();
               Settings settings =
Settings.builder().put("cluster.name",
"elasticsearch").build();
               return settings;
        }
}
```
## **5. RestController**

```
package com.example.api.restful;
import org.elasticsearch.action.get.GetResponse;
import org.elasticsearch.client.transport.TransportClient;
import
org.springframework.beans.factory.annotation.Autowired;
import org.springframework.web.bind.annotation.PathVariable;
import
org.springframework.web.bind.annotation.RequestMapping;
import
org.springframework.web.bind.annotation.RestController;
@RestController
@RequestMapping("/restful/search")
public class SearchRestController {
        @Autowired
        private TransportClient client;
        @RequestMapping(value = "/client/{articleId}")
        public GetResponse test(@PathVariable String
articleId) {
                GetResponse response =
client.prepareGet("information", "article", articleId).get();
                return response;
        }
}
```
使用 Curl 测试 restful 接口

```
MacBook-Pro:~ neo$ curl -k
https://test:test@localhost:8443/restful/search/client/1093.jso
n
```

```
{"fields":{},"id":"1093","type":"article","source":
{"@timestamp":"2017-07-
31T05:41:00.248Z","author":"test","@version":"1","description":
"test","ctime":"2017-07-
31T05:40:35.000Z","id":1093,"source":"test","title":"test11111"
,"content":"<p>test</p>
<p>aaaaaaaaaaaaaa</p>"},"version":3,"index":"information","sour
ceAsBytes":"eyJAdGltZXN0YW1wIjoiMjAxNy0wNy0zMVQwNTo0MTowMC4yNDh
aIiwiYXV0aG9yIjoidGVzdCIsIkB2ZXJzaW9uIjoiMSIsImRlc2NyaXB0aW9uIj
oidGVzdCIsImN0aW1lIjoiMjAxNy0wNy0zMVQwNTo0MDozNS4wMDBaIiwiaWQiO
jEwOTMsInNvdXJjZSI6InRlc3QiLCJ0aXRsZSI6InRlc3QxMTExMSIsImNvbnRl
bnQiOiI8cD50ZXN0PC9wPjxwPmFhYWFhYWFhYWFhYWFhPC9wPiJ9","sourceIn
ternal":{"childResources":[]},"sourceAsString":"
{\"@timestamp\":\"2017-07-
31T05:41:00.248Z\",\"author\":\"test\",\"@version\":\"1\",\"des
cription\":\"test\",\"ctime\":\"2017-07-
31T05:40:35.000Z\",\"id\":1093,\"source\":\"test\",\"title\":\"
test11111\",\"content\":\"<p>test</p>
\langlep>aaaaaaaaaaaaaaaa\langle/p>\"}","sourceEmpty":false,"sourceAsMap":
{"@timestamp":"2017-07-
31T05:41:00.248Z","author":"test","@version":"1","description":
"test","ctime":"2017-07-
31T05:40:35.000Z","id":1093,"source":"test","title":"test11111"
,"content":"<p>test</p>
<p>aaaaaaaaaaaaaa</p>"},"exists":true,"sourceAsBytesRef":
{"childResources":[]},"fragment":false}
```
# **第 19 章 Spring boot with Apache Hive**

### **1. Maven**

```
<dependency>
<groupId>org.springframework.boot</groupId>
                        <artifactId>spring-boot-starter-
jdbc</artifactId>
                </dependency>
                <dependency>
<groupId>org.springframework.data</groupId>
                        <artifactId>spring-data-
hadoop</artifactId>
                        <version>2.5.0.RELEASE</version>
                </dependency>
                1 - -https://mvnrepository.com/artifact/org.apache.hive/hive-jdbc
--><dependency>
                        <groupId>org.apache.hive</groupId>
                        <artifactId>hive-jdbc</artifactId>
                        <version>2.3.0</version>
                        <exclusions>
                                <exclusion>
<groupId>org.eclipse.jetty.aggregate</groupId>
                                         <artifactId>*
</artifactId>
                                </exclusion>
                        </exclusions>
                </dependency>
                <dependency>
                        <groupId>org.apache.tomcat</groupId>
                        <artifactId>tomcat-jdbc</artifactId>
                        <version>8.5.20</version>
                </dependency>
```
iccordinates and continuous continuous continuous continuous continuous continuous continuous continuous

#### **2. application.properties**

hive 数据源配置项

```
hive.url=jdbc:hive2://172.16.0.10:10000/default
hive.driver-class-name=org.apache.hive.jdbc.HiveDriver
hive.username=hadoop
hive.password=
```
用户名是需要具有 hdfs 写入权限, 密码可以不用写

如果使⽤ yaml 格式 application.yml 配置如下

```
hive: 
   url: jdbc:hive2://172.16.0.10:10000/default
   driver-class-name: org.apache.hive.jdbc.HiveDriver 
   type: com.alibaba.druid.pool.DruidDataSource
   username: hive
   password: hive
```
### **3. Configuration**

```
package cn.netkiller.config;
import org.apache.tomcat.jdbc.pool.DataSource;
import org.slf4j.Logger;
import org.slf4j.LoggerFactory;
import
org.springframework.beans.factory.annotation.Autowired;
import
org.springframework.beans.factory.annotation.Qualifier;
import org.springframework.context.annotation.Bean;
import org.springframework.context.annotation.Configuration;
import org.springframework.core.env.Environment;
import org.springframework.jdbc.core.JdbcTemplate;
@Configuration
public class HiveConfig {
        private static final Logger logger =
LoggerFactory.getLogger(HiveConfig.class);
        @Autowired
        private Environment env;
        @Bean(name = "hiveJdbcDataSource")
        @Qualifier("hiveJdbcDataSource")
        public DataSource dataSource() {
                DataSource dataSource = new DataSource();
dataSource.setUrl(env.getProperty("hive.url"));
dataSource.setDriverClassName(env.getProperty("hive.driver-
class-name"));
dataSource.setUsername(env.getProperty("hive.username"));
dataSource.setPassword(env.getProperty("hive.password"));
                logger.debug("Hive DataSource");
                return dataSource;
        }
```

```
@Bean(name = "hiveJdbcTemplate")
        public JdbcTemplate
hiveJdbcTemplate(@Qualifier("hiveJdbcDataSource") DataSource
dataSource) {
                return new JdbcTemplate(dataSource);
        }
}
```
你也可以使⽤ DruidDataSource

```
package cn.netkiller.api.config; 
@Configuration 
public class HiveDataSource { 
     @Autowired 
     private Environment env; 
    \thetaBean(name = "hiveJdbcDataSource")
     @Qualifier("hiveJdbcDataSource")
     public DataSource dataSource() {
         DruidDataSource dataSource = new DruidDataSource();
         dataSource.setUrl(env.getProperty("hive.url"));
dataSource.setDriverClassName(env.getProperty("hive.driver-
class-name"));
dataSource.setUsername(env.getProperty("hive.username"));
dataSource.setPassword(env.getProperty("hive.password"));
         return dataSource;
     }
    \thetaBean(name = "hiveJdbcTemplate")
     public JdbcTemplate
hiveJdbcTemplate(@Qualifier("hiveJdbcDataSource") DataSource
dataSource) {
         return new JdbcTemplate(dataSource);
     }
```
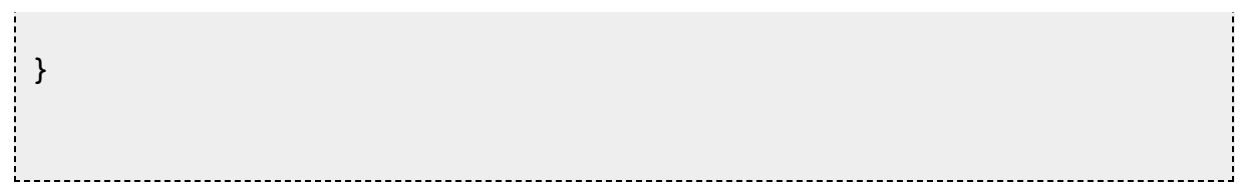

### **4. CURD 操作实例**

Hive 数据库的增删插改操作与其他数据库没有什么不同。

```
package cn.netkiller.web;
import java.util.Iterator;
import java.util.List;
import java.util.Map;
import org.slf4j.Logger;
import org.slf4j.LoggerFactory;
import
org.springframework.beans.factory.annotation.Autowired;
import
org.springframework.beans.factory.annotation.Qualifier;
import org.springframework.jdbc.core.JdbcTemplate;
import org.springframework.stereotype.Controller;
import
org.springframework.web.bind.annotation.RequestMapping;
import org.springframework.web.servlet.ModelAndView;
@Controller
@RequestMapping("/hive")
public class HiveController {
        private static final Logger logger =
LoggerFactory.getLogger(HiveController.class);
        @Autowired
        @Qualifier("hiveJdbcTemplate")
        private JdbcTemplate hiveJdbcTemplate;
        @RequestMapping("/create")
        public ModelAndView create() {
                StringBuffer sql = new StringBuffer("create
table IF NOT EXISTS ");
                sql.append("HIVE TEST");
                sql.append("(KEY INT, VALUE STRING)");
                sql.append("PARTITIONED BY (CTIME DATE)"); //
```

```
分区存储
                sql.append("ROW FORMAT DELIMITED FIELDS
TERMINATED BY '\t' LINES TERMINATED BY '\n' "); // 定义分隔符
                sql.append("STORED AS TEXTFILE"); // 作为文本存
储
                logger.info(sql.toString());
                hiveJdbcTemplate.execute(sql.toString());
                return new ModelAndView("index");
        }
        @RequestMapping("/insert")
        public String insert() {
                hiveJdbcTemplate.execute("insert into
hive_test(key, value) values('Neo','Chen')");
                return "Done";
        }
        @RequestMapping("/select")
        public String select() {
                String sql = "select * from HIVE TEST";List<Map<String, Object>> rows =
hiveJdbcTemplate.queryForList(sql);
                Iterator<Map<String, Object>> it =
rows.iterator();
                while (it.hasNext()) {
                        Map<String, Object> row = it.next();
System.out.println(String.format("%s\t%s", row.get("key"),
row.get("value")));
                }
                return "Done";
        }
        @RequestMapping("/delete")
        public String delete() {
                StringBuffer sql = new StringBuffer("DROP
TABLE IF EXISTS ");
                sql.append("HIVE TEST");
                logger.info(sql.toString());
                hiveJdbcTemplate.execute(sql.toString());
                return "Done";
        }
```
 $\vert \ \}$ L.

# **第 20 章 Spring boot with Phoenix**

## **1. Maven**

```
<properties> 
     <project.build.sourceEncoding>UTF-
8</project.build.sourceEncoding>
</properties> 
<dependencies> 
     <dependency> 
         <groupId>org.springframework.boot</groupId> 
         <artifactId>spring-boot-starter-jdbc</artifactId> 
     </dependency> 
     <dependency>
         <groupId>org.springframework.data</groupId>
         <artifactId>spring-data-hadoop</artifactId>
         <version>2.4.0.RELEASE</version>
     </dependency> 
        <! --https://mvnrepository.com/artifact/org.apache.phoenix/phoenix
-queryserver-client -->
        <dependency>
             <groupId>org.apache.phoenix</groupId>
             <artifactId>phoenix-queryserver-
client</artifactId>
             <version>4.12.0-HBase-1.3</version>
        </dependency>
        <dependency> 
         <groupId>com.alibaba</groupId> 
         <artifactId>druid</artifactId> 
         <version>1.1.0</version> 
     </dependency> 
</dependencies>
```
## **2. application.properties**

phoenix 数据源配置项

```
phoenix: 
   enable: true 
   url: jdbc:phoenix:172.16.0.20 
   type: com.alibaba.druid.pool.DruidDataSource 
   driver-class-name: org.apache.phoenix.jdbc.PhoenixDriver 
  username: //phoenix的用户名默认为空
   password: //phoenix的密码默认为空
   default-auto-commit: true
```
### **3. Configuration**

```
package cn.netkiller.api.config; 
@Configuration 
public class PhoenixDataSource { 
     @Autowired 
     private Environment env; 
    \thetaBean(name = "phoenixJdbcDataSource")
     @Qualifier("phoenixJdbcDataSource") 
     public DataSource dataSource() { 
         DruidDataSource dataSource = new DruidDataSource(); 
         dataSource.setUrl(env.getProperty("phoenix.url")); 
dataSource.setDriverClassName(env.getProperty("phoenix.driver
-class-name")); 
dataSource.setUsername(env.getProperty("phoenix.username")); 
dataSource.setPassword(env.getProperty("phoenix.password")); 
dataSource.setDefaultAutoCommit(Boolean.valueOf(env.getProper
ty("phoenix.default-auto-commit"))); 
         return dataSource; 
     } 
      @Bean(name = "phoenixJdbcTemplate") 
      public JdbcTemplate
phoenixJdbcTemplate(@Qualifier("phoenixJdbcDataSource")
DataSource dataSource) { 
           return new JdbcTemplate(dataSource); 
      } 
}
```
# **第 21 章 Spring boot with Datasource**

### **数据源配置**

**1. Master / Slave 主从数据库数据源配置**

#### **application.properties**

```
spring.datasource.master.driverClassName =
com.mysql.cj.jdbc.Driver
spring.datasource.master.url=jdbc:mysql://192.168.1.240:3306/te
st?useUnicode=true&characterEncoding=UTF-
8&serverTimezone=UTC&useSSL=false
spring.datasource.master.username = root
spring.datasource.master.password = password
spring.datasource.slave.driverClassName =
com.mysql.cj.jdbc.Driver
spring.datasource.slave.url=jdbc:mysql://192.168.1.250:3306/tes
t?useUnicode=true&characterEncoding=UTF-
8&serverTimezone=UTC&useSSL=false
spring.datasource.slave.username = root
spring.datasource.slave.password = password
spring.jpa.database-
platform=org.hibernate.dialect.MySQL5Dialect
```
#### **配置主从数据源**

package cn.netkiller.config;

import javax.sql.DataSource;

```
import
org.springframework.beans.factory.annotation.Qualifier;
import
org.springframework.boot.autoconfigure.jdbc.DataSourcePropert
ies;
import
org.springframework.boot.context.properties.ConfigurationProp
erties;
import org.springframework.context.annotation.Bean;
import org.springframework.context.annotation.Configuration;
import org.springframework.context.annotation.Primary;
import org.springframework.jdbc.core.JdbcTemplate;
@Configuration
public class MultiDataSourceConfig {
        @Bean
        @Primary
        @ConfigurationProperties("spring.datasource.master")
        public DataSourceProperties
masterDataSourceProperties() {
                return new DataSourceProperties();
        }
        @Bean("Master")
        @Primary
        @ConfigurationProperties("spring.datasource.master")
        public DataSource masterDataSource() {
                return
masterDataSourceProperties().initializeDataSourceBuilder().bu
ild();
        }
        @Bean("masterJdbcTemplate")
        @Primary
        public JdbcTemplate
masterJdbcTemplate(@Qualifier("Master") DataSource Master) {
                return new JdbcTemplate(Master);
        }
        @Bean
        @ConfigurationProperties("spring.datasource.slave")
        public DataSourceProperties
slaveDataSourceProperties() {
                return new DataSourceProperties();
```

```
}
        @Bean(name = "Slave")@ConfigurationProperties("spring.datasource.slave")
        public DataSource slaveDataSource() {
                return
slaveDataSourceProperties().initializeDataSourceBuilder().bui
ld();
        }
        @Bean("slaveJdbcTemplate")
        public JdbcTemplate
slaveJdbcTemplate(@Qualifier("Slave") DataSource Master) {
                return new JdbcTemplate(Master);
        }
}
```
#### **选择数据源**

// 默认是 Master @Autowired private JdbcTemplate jdbcTemplate; // 或者这样写 @Qualifier("masterJdbcTemplate") @Autowired private JdbcTemplate masterJdbcTemplate; // 下⾯是 Slave 数据源 @Qualifier("slaveJdbcTemplate") @Autowired private JdbcTemplate slaveJdbcTemplate;

### **2. 多数据源配置**

```
package cn.netkiller.project.config;
import javax.sql.DataSource;
import org.springframework.beans.factory.annotation.Qualifier;
import
org.springframework.boot.context.properties.ConfigurationProperties;
import org.springframework.boot.jdbc.DataSourceBuilder;
import org.springframework.context.annotation.Bean;
import org.springframework.context.annotation.Configuration;
import org.springframework.context.annotation.Primary;
import org.springframework.jdbc.core.JdbcTemplate;
import
org.springframework.jdbc.datasource.DataSourceTransactionManager;
import org.springframework.transaction.PlatformTransactionManager;
@Configuration
public class DataSourceConfig {
        @Bean
        @Primary
        @ConfigurationProperties("spring.datasource")
        public DataSourceProperties defaultDataSourceProperties() {
                return new DataSourceProperties();
        }
        @Bean
        @Primary
        @ConfigurationProperties("spring.datasource")
        public DataSource defaultDataSource() {
                return
defaultDataSourceProperties().initializeDataSourceBuilder().build();
        }
        @Bean("JdbcTemplate")
        @Primary
        public JdbcTemplate
defaultJdbcTemplate(@Qualifier("defaultDataSource") DataSource Master)
{
                return new JdbcTemplate(Master);
        }
        @Bean
        // @Primary
        @ConfigurationProperties("spring.datasource.master")
```

```
public DataSourceProperties masterDataSourceProperties() {
                return new DataSourceProperties();
        }
        @Bean("Master")
        // @Primary
        @ConfigurationProperties("spring.datasource.master")
        public DataSource masterDataSource() {
                return
masterDataSourceProperties().initializeDataSourceBuilder().build();
        }
        @Bean("masterJdbcTemplate")
        // @Primary
        public JdbcTemplate masterJdbcTemplate(@Qualifier("Master")
DataSource Master) {
                return new JdbcTemplate(Master);
        }
        @Bean
        @ConfigurationProperties("spring.datasource.slave")
        public DataSourceProperties slaveDataSourceProperties() {
                return new DataSourceProperties();
        }
        @Bean(name = "Slave")@ConfigurationProperties("spring.datasource.slave")
        public DataSource slaveDataSource() {
                return
slaveDataSourceProperties().initializeDataSourceBuilder().build();
        }
        @Bean("slaveJdbcTemplate")
        public JdbcTemplate slaveJdbcTemplate(@Qualifier("Slave")
DataSource Master) {
                return new JdbcTemplate(Master);
        }
        @Bean(name = "wwwDataSource")
        @Qualifier("wwwDataSource")
        @ConfigurationProperties(prefix = "spring.datasource.www")
        public DataSource wwwDataSource() {
                return DataSourceBuilder.create().build();
        }
        @Bean(name = "apiDataSource")
        @Qualifier("apiDataSource")
        @ConfigurationProperties(prefix = "spring.datasource.api")
        public DataSource apiDataSource() {
                return DataSourceBuilder.create().build();
        }
```

```
@Bean(name = "cmsDataSource")
        @Qualifier("cmsDataSource")
        //@Primary
        @ConfigurationProperties(prefix = "spring.datasource.cms")
        public DataSource cmsDataSource() {
                return DataSourceBuilder.create().build();
        }
        @Bean 
        PlatformTransactionManager transactionManager() {
                return new
DataSourceTransactionManager(apiDataSource());
        }
        @Bean(name = "wwwJdbcTemplate")
        public JdbcTemplate
wwwJdbcTemplate(@Qualifier("wwwDataSource") DataSource dataSource) {
                return new JdbcTemplate(dataSource);
        } 
        @Bean(name = "appJdbcTemplate")
        public JdbcTemplate
appJdbcTemplate(@Qualifier("apiDataSource") DataSource dataSource) {
                return new JdbcTemplate(dataSource);
        }
        @Bean(name = "cmsJdbcTemplate")
        public JdbcTemplate
cmsJdbcTemplate(@Qualifier("cmsDataSource") DataSource dataSource) {
                return new JdbcTemplate(dataSource);
        }
}
```
对应 application.properties 的配置方法

```
spring.datasource.www.driver-class-name=com.mysql.jdbc.Driver
spring.datasource.www.url=jdbc:mysql://localhost:3306/www?
useUnicode=true&characterEncoding=UTF-8&serverTimezone=UTC&useSSL=false
spring.datasource.www.username=www
spring.datasource.www.password=passw0rd
spring.datasource.www.max-idle=10
spring.datasource.www.max-wait=10000
spring.datasource.www.min-idle=5
spring.datasource.www.initial-size=5
spring.datasource.www.validation-query=SELECT 1
```

```
spring.datasource.www.test-on-borrow=false
spring.datasource.www.test-while-idle=true
spring.datasource.www.time-between-eviction-runs-millis=18800
spring.datasource.www.jdbc-
interceptors=ConnectionState;SlowQueryReport(threshold=0)
spring.datasource.api.driver-class-name=com.mysql.jdbc.Driver
spring.datasource.api.url=jdbc:mysql://localhost:3306/api?
useUnicode=true&characterEncoding=UTF-8&serverTimezone=UTC&useSSL=false
spring.datasource.api.username=api
spring.datasource.api.password=passw0rd
spring.datasource.api.max-idle=10
spring.datasource.api.max-wait=10000
spring.datasource.api.min-idle=5
spring.datasource.api.initial-size=5
spring.datasource.api.validation-query=SELECT 1
spring.datasource.api.test-on-borrow=false
spring.datasource.api.test-while-idle=true
spring.datasource.api.time-between-eviction-runs-millis=18800
spring.datasource.api.jdbc-
interceptors=ConnectionState;SlowQueryReport(threshold=0)
```
#### 选择数据库

@Autowired @Qualifier("apiJdbcTemplate") JdbcTemplate jdbcTempalte;

### **3. JPA 多数据源**

多个 JPA 数据配置非常简单,请参考下面的例子。注意两点,第 ⼀点是设置Repository的位置:

```
@EnableJpaRepositories(
         entityManagerFactoryRef="entityManagerFactoryPrimary",
         transactionManagerRef="transactionManagerPrimary",
         basePackages= { "cn.netkiller.repository.primary" }) //
设置Repository所在位置
```
第⼆点是设置 Domain 位置,与 Repository 成套出现

```
public LocalContainerEntityManagerFactoryBean
entityManagerFactoryPrimary (EntityManagerFactoryBuilder
builder) {
         return builder
                 .dataSource(primaryDataSource)
.properties(getVendorProperties(primaryDataSource))
                 .packages("cn.netkiller.domain.primary") //设置
实体类所在包
                 .persistenceUnit("primaryPersistenceUnit")
                .build();
     }
```
首先配置第一组数据源。

package cn.netkiller.project.config; @Configuration

```
@EnableTransactionManagement
@EnableJpaRepositories(
entityManagerFactoryRef="entityManagerFactoryPrimary",
         transactionManagerRef="transactionManagerPrimary",
         basePackages= { "cn.netkiller.repository.primary" })
//设置Repository所在位置
public class PrimaryConfig {
     @Autowired @Qualifier("primaryDataSource")
     private DataSource primaryDataSource;
     @Primary
     @Bean(name = "entityManagerPrimary")
     public EntityManager
entityManager(EntityManagerFactoryBuilder builder) {
         return
entityManagerFactoryPrimary(builder).getObject().createEntity
Manager();
     }
     @Primary
     @Bean(name = "entityManagerFactoryPrimary")
     public LocalContainerEntityManagerFactoryBean
entityManagerFactoryPrimary (EntityManagerFactoryBuilder
builder) {
         return builder
                 .dataSource(primaryDataSource)
.properties(getVendorProperties(primaryDataSource))
                 .packages("cn.netkiller.domain.primary") //设
置实体类所在包
                 .persistenceUnit("primaryPersistenceUnit")
                .build();
     }
     @Autowired
     private JpaProperties jpaProperties;
     private Map<String, String>
getVendorProperties(DataSource dataSource) {
         return
jpaProperties.getHibernateProperties(dataSource);
     }
```

```
 @Primary
     @Bean(name = "transactionManagerPrimary")
     public PlatformTransactionManager
transactionManagerPrimary(EntityManagerFactoryBuilder
builder) {
         return new
JpaTransactionManager(entityManagerFactoryPrimary(builder).ge
tObject());
     }
}
```
#### 设置第二组数据源

```
package cn.netkiller.project.config;
@Configuration
@EnableTransactionManagement
@EnableJpaRepositories(
entityManagerFactoryRef="entityManagerFactorySecondary",
         transactionManagerRef="transactionManagerSecondary",
         basePackages= { "cn.netkiller.repository.secondary"
}) //设置Repository所在位置
public class SecondaryConfig {
     @Autowired @Qualifier("secondaryDataSource")
     private DataSource secondaryDataSource;
     @Bean(name = "entityManagerSecondary")
     public EntityManager
entityManager(EntityManagerFactoryBuilder builder) {
         return
entityManagerFactorySecondary(builder).getObject().createEnti
tyManager();
     }
     @Bean(name = "entityManagerFactorySecondary")
     public LocalContainerEntityManagerFactoryBean
entityManagerFactorySecondary (EntityManagerFactoryBuilder
```

```
builder) {
         return builder
                  .dataSource(secondaryDataSource)
.properties(getVendorProperties(secondaryDataSource))
.packages("cn.netkiller.repository.domain.secondary") //设置
Domain实体类所在位置
                  .persistenceUnit("secondaryPersistenceUnit")
                 .build();
     }
     @Autowired
     private JpaProperties jpaProperties;
     private Map<String, String>
getVendorProperties(DataSource dataSource) {
         return
jpaProperties.getHibernateProperties(dataSource);
     }
     @Bean(name = "transactionManagerSecondary")
     PlatformTransactionManager
transactionManagerSecondary(EntityManagerFactoryBuilder
builder) {
         return new
JpaTransactionManager(entityManagerFactorySecondary(builder).
getObject());
     }
}
```
# **第 22 章 连接池配置**

### *Connection and Statement Pooling*

注意: 下面的实例仅限 Spring boot 2.0.2.RELEASE

### **1. org.apache.tomcat.jdbc.pool.DataSource**

默认连接池,可以忽略配置

spring.datasource.type = org.apache.tomcat.jdbc.pool.DataSource

#### **2. druid**

pom.xml

```
<dependency>
        <groupId>com.alibaba</groupId>
        <artifactId>druid</artifactId>
        <version>1.2.6</version>
</dependency>
```
application.properties

```
spring.jpa.database=MYSQL
spring.datasource.type=com.alibaba.druid.pool.DruidDataSource
#驱动配置信息
spring.datasource.driver-class-name=com.mysql.jdbc.Driver
#基本连接信息
spring.datasource.username = root
spring.datasource.password = root
spring.datasource.url=jdbc:mysql://192.168.153.23:3306/mytest?
useUnicode=true&characterEncoding=utf-8
#连接池属性
spring.datasource.druid.initial-size=15
spring.datasource.druid.max-active=100
spring.datasource.druid.min-idle=15
spring.datasource.druid.max-wait=60000
spring.datasource.druid.time-between-eviction-runs-millis=60000
spring.datasource.druid.min-evictable-idle-time-millis=300000
spring.datasource.druid.test-on-borrow=false
spring.datasource.druid.test-on-return=false
spring.datasource.druid.test-while-idle=true
spring.datasource.druid.validation-query=SELECT 1
spring.datasource.druid.validation-query-timeout=1000
spring.datasource.druid.keep-alive=true
spring.datasource.druid.remove-abandoned=true
spring.datasource.druid.remove-abandoned-timeout=180
spring.datasource.druid.log-abandoned=true
spring.datasource.druid.pool-prepared-statements=true
spring.datasource.druid.max-pool-prepared-statement-per-connection-
```

```
size=20
spring.datasource.druid.filters=stat,wall,slf4j
spring.datasource.druid.use-global-data-source-stat=true
spring.datasource.druid.preparedStatement=true
spring.datasource.druid.maxOpenPreparedStatements=100
spring.datasource.druid.connect-properties.mergeSql=true
spring.datasource.druid.connect-properties.slowSqlMillis=5000
```
#### **加密数据库密码**

创建私钥、公钥和密码

```
neo@MacBook-Pro-Neo ~ % java -cp
```

```
~/.m2/repository/com/alibaba/druid/1.2.6/druid-1.2.6.jar
```

```
com.alibaba.druid.filter.config.ConfigTools you_password
```
privateKey:MIIBVAIBADANBgkqhkiG9w0BAQEFAASCAT4wggE6AgEAAkEA0dcAPh18Jqob8 3AdY9SeO1mP1UOvivoDenH7nHOXk2ti5B4Q5A/6MYLnbLANHLTFACJe7+4ZaFK0qbzixdIqk QIDAQABAkAA9YbRjIczcootlPTkw/VOr7hmc5h0bfOGM7SVk2+Ci8RFHtzQw9MGHvOCX3NHY A6fqmT4oer/z+GljuF4YeqZAiEA/N6Jvw1Wxq8EC+4EpRsjCg1eYbOV2kYYBKip0lfDzVkCI QDUcBURmKSDpLPOE+jq4SBZXV3HTJs5IfmgtTzGWZIH+QIhAOVTQOMGSttXH7ld+9JsgON96 kl6330bsm6PM6vyMj3JAiAUvgjgmfXeQLOpuHnyjR66ewpQDmPNlUqpbWjMuSwwCQIgSEXSK gW+Fd2aIjB6TrXjUTRsJy3B7OwB3Jfdu4GSioc=

publicKey:MFwwDQYJKoZIhvcNAQEBBQADSwAwSAJBANHXAD4dfCaqG/NwHWPUnjtZj9VDr4 r6A3px+5xzl5NrYuQeEOQP+jGC52ywDRy0xQAiXu/uGWhStKm84sXSKpECAwEAAQ== password:BMxzWjQmHsQwzNmWPPBn94Vdz8Czi6fDIOHJcqXBGzkAiKsI5cb2NMa/wtmZY2A EXinaivtiJvqYMwWUPVzRYg==

spring.datasource.name=druidDataSource spring.datasource.type=com.alibaba.druid.pool.DruidDataSource spring.datasource.url=jdbc:mysql://localhost:3306/test? characterEncoding=utf-8&allowMultiQueries=true&autoReconnect=true #----------密码加密---------------------spring.datasource.username=netkiller spring.datasource.password=BMxzWjQmHsQwzNmWPPBn94Vdz8Czi6fDIOHJcqXBGzkAi KsI5cb2NMa/wtmZY2AEXinaivtiJvqYMwWUPVzRYg== #---------启⽤ConfigFilter⽀持---------- spring.datasource.druid.filter.config.enabled=true #----------设置公钥------------------------spring.datasource.druid.publicKey=MFwwDQYJKoZIhvcNAQEBBQADSwAwSAJBANHXAD 4dfCaqG/NwHWPUnjtZj9VDr4r6A3px+5xzl5NrYuQeEOQP+jGC52ywDRy0xQAiXu/uGWhStK

```
m84sXSKpECAwEAAQ==
#---------设置连接属性---------------------
spring.datasource.druid.connection-
properties=config.decrypt=true;config.decrypt.key=${spring.datasource.dr
uid.publicKey}
```

```
@RunWith(SpringRunner.class)
@SpringBootTest
public class ApplicationTests {
     @Test
    public void druidEncrypt() throws Exception {
         //密码明⽂
        String password = "123456";
        String[] keyPair = ConfigTools.genKeyPair(512);
         //私钥
       String privateKey = keyPair[0];
         //公钥
       String publicKey = keyPair[1];
        //⽤私钥加密后的密⽂
        password = ConfigTools.encrypt(privateKey, password);
        System.out.println("privateKey:" + privateKey);
         System.out.println("publicKey:" + publicKey);
         System.out.println("password:" + password);
                //⽤公钥解密密码
        String decryptPassword = ConfigTools.decrypt(publicKey,
password);
        System.out.println("解密后:" + decryptPassword);
    }
}
```
### **3. c3p0 - JDBC3 Connection and Statement Pooling**

pom.xml

<dependency> <groupId>org.hibernate</groupId> <artifactId>hibernate-c3p0</artifactId> <version>4.3.6.Final</version> </dependency> <dependency> <groupId>c3p0</groupId> <artifactId>c3p0</artifactId> <version>0.9.1.2</version> </dependency>

application.properties

```
spring.datasource.type=com.mchange.v2.c3p0.ComboPooledDataSou
rce
spring.datasource.initialSize=5
spring.datasource.minIdle=5
spring.datasource.maxActive=20
spring.datasource.maxWait=60000
spring.datasource.timeBetweenEvictionRunsMillis=60000 
spring.datasource.minEvictableIdleTimeMillis=300000
spring.datasource.validationQuery=SELECT 1 FROM DUAL
spring.datasource.testWhileIdle=true
spring.datasource.testOnBorrow=false
spring.datasource.testOnReturn=false 
spring.datasource.poolPreparedStatements=true
spring.datasource.maxPoolPreparedStatementPerConnectionSize=2
\Omegaspring.datasource.filters=stat,wall,log4j
spring.datasource.connectionProperties=druid.stat.mergeSql=tr
```

```
ue;druid.stat.slowSqlMillis=5000
#spring.datasource.useGlobalDataSourceStat=true
```

```
spring.datasource.driver-class-name=com.mysql.jdbc.Driver
spring.datasource.url=jdbc:mysql://192.168.6.1:3306/test
spring.datasource.username=inf
spring.datasource.password=inf
```
## **4. dbcp2**

spring.datasource.type = org.apache.commons.dbcp2.BasicDataSource

### **5. bonecp**

spring.datasource.type = com.jolbox.bonecp.BoneCPDataSource

### **6. HikariPool**

# Hikari will use the above plus the following to setup connection pooling spring.datasource.type=com.zaxxer.hikari.HikariDataSource #最⼩空闲连接,默认值10,⼩于0或⼤于maximum-pool-size,都会重置为 maximum-pool-size spring.datasource.hikari.minimum-idle=5 #最大连接数,小于等于0会被重置为默认值10;大于零小于1会被重置为minimumidle的值 spring.datasource.hikari.maximum-pool-size=15 #⾃动提交从池中返回的连接,默认值为true spring.datasource.hikari.auto-commit=true #空闲连接超时时间, 默认值600000 (10分钟), 大于等于max-lifetime且maxlifetime>0,会被重置为0;不等于0且⼩于10秒,会被重置为10秒。 #只有空闲连接数⼤于最⼤连接数且空闲时间超过该值,才会被释放 spring.datasource.hikari.idle-timeout=30000 #连接池名称,默认HikariPool-1 spring.datasource.hikari.pool-name=Hikari #连接最大存活时间.不等于0且小于30秒, 会被重置为默认值30分钟.设置应该比 mysql设置的超时时间短;单位ms spring.datasource.hikari.max-lifetime=55000 #连接超时时间:毫秒,小于250毫秒,会被重置为默认值30秒 spring.datasource.hikari.connection-timeout=30000 #连接测试查询 spring.datasource.hikari.connection-test-query=SELECT 1

# **第 23 章 Spring boot with Queue**

## **1. Spring boot with RabbitMQ(AMQP)**

#### **maven**

```
<dependency>
     <groupId>org.springframework.boot</groupId>
     <artifactId>spring-boot-starter-amqp</artifactId>
</dependency>
```
### **RabbitMQConfig**

```
@Configuration
public class RabbitMQConfig {
    public final static String QUEUE NAME = "spring-boot-
queue";
    public final static String EXCHANGE NAME = "spring-boot-
exchange";
     public final static String ROUTING_KEY = "spring-boot-
key";
     // 创建队列
     @Bean
     public Queue queue() {
         return new Queue(QUEUE_NAME);
     }
     // 创建⼀个 topic 类型的交换器
     @Bean
     public TopicExchange exchange() {
         return new TopicExchange(EXCHANGE_NAME);
```

```
 }
    // 使用路由键 (ROUTING KEY) 把队列 (Queue) 绑定到交换器
 (Exchange)
     @Bean
     public Binding binding(Queue queue, TopicExchange
exchange) {
         return
BindingBuilder.bind(queue).to(exchange).with(ROUTING_KEY);
     }
     @Bean
     public ConnectionFactory connectionFactory() {
         CachingConnectionFactory connectionFactory = new
CachingConnectionFactory("127.0.0.1", 5672);
         connectionFactory.setUsername("guest");
         connectionFactory.setPassword("guest");
         return connectionFactory;
     }
     @Bean
     public RabbitTemplate rabbitTemplate(ConnectionFactory
connectionFactory) {
         return new RabbitTemplate(connectionFactory);
     }
}
```
## **⽣产者**

```
@RestController
public class ProducerController {
     @Autowired
     private RabbitTemplate rabbitTemplate;
     @GetMapping("/sendMessage")
     public String sendMessage() {
        new Thread(() \rightarrow {
```

```
for (int i = 0; i < 100; i++) {
                 String value = new DateTime().toString("yyyy-
MM-dd HH:mm:ss");
                 System.out.println("send message {}", value);
rabbitTemplate.convertAndSend(RabbitMQConfig.EXCHANGE_NAME,
RabbitMQConfig.ROUTING_KEY, value);
 }
         }).start();
         return "ok";
     }
}
```
**消费者**

```
@Component
public class Consumer {
    @RabbitListener(queues = RabbitMQConfig.QUEUE_NAME)
    public void consumeMessage(String message) {
       System.out.println("consume message {}", message);
    }
}
```
### **2. Spring boot with Apache Kafka**

Spring boot 1.5.1

### **安装 kafka**

一下安装仅仅适合开发环境, 生产环境请使用这个脚本安装 https://github.com/oscm/shell/tree/master/mq/kafka

```
cd /usr/local/src
wget http://apache.communilink.net/kafka/0.10.2.0/kafka_2.12-
0.10.2.0.tgz
tar zxvf kafka_2.12-0.10.2.0.tgz
mv kafka_2.12-0.10.2.0 /srv/
cp /srv/kafka_2.12-
0.10.2.0/config/server.properties{,.original}
echo "advertised.host.name=localhost" >> /srv/kafka_2.12-
0.10.2.0/config/server.properties
ln -s /srv/kafka_2.12-0.10.2.0 /srv/kafka
```
启动 Kafka 服务

/srv/kafka/bin/zookeeper-server-start.sh config/zookeeper.properties /srv/kafka/bin/kafka-server-start.sh /srv/kafka/config/server.properties

-daemon 表示守护进程方式在后台启动

/srv/kafka/bin/zookeeper-server-start.sh -daemon config/zookeeper.properties /srv/kafka/bin/kafka-server-start.sh -daemon /srv/kafka/config/server.properties

停止 Kafka 服务

/srv/kafka/bin/kafka-server-stop.sh /srv/kafka/bin/zookeeper-server-stop.sh

#### **maven**

<dependency> <groupId>org.springframework.kafka</groupId> <artifactId>spring-kafka</artifactId> </dependency>

```
<?xml version="1.0" encoding="UTF-8"?>
<project xmlns="http://maven.apache.org/POM/4.0.0"
xmlns:xsi="http://www.w3.org/2001/XMLSchema-instance"
xsi:schemaLocation="http://maven.apache.org/POM/4.0.0
http://maven.apache.org/xsd/maven-4.0.0.xsd">
        <modelVersion>4.0.0</modelVersion>
```
<groupId>cn.netkiller</groupId> <artifactId>deploy</artifactId> <version>0.0.1-SNAPSHOT</version> <packaging>war</packaging>

```
<name>deploy.netkiller.cn</name>
        <description>Deploy project for Spring
Boot</description>
        <parent>
                <groupId>org.springframework.boot</groupId>
                <artifactId>spring-boot-starter-
parent</artifactId>
                <version>1.5.1.RELEASE</version>
                <relativePath /> <!-- lookup parent from
repository -->
        </parent>
        <properties>
                <project.build.sourceEncoding>UTF-
8</project.build.sourceEncoding>
                <project.reporting.outputEncoding>UTF-
8</project.reporting.outputEncoding>
                <java.version>1.8</java.version>
        </properties>
        <dependencies>
                <!-- <dependency>
<groupId>org.springframework.boot</groupId>
<artifactId>spring-boot-starter-actuator</artifactId>
</dependency> -->
                <!-- <dependency>
<groupId>org.springframework.boot</groupId>
<artifactId>spring-boot-starter-data-jpa</artifactId>
</dependency> -->
                <!-- <dependency>
<groupId>org.springframework.boot</groupId>
<artifactId>spring-boot-starter-data-mongodb</artifactId>
</dependency> -->
                <!-- <dependency>
<groupId>org.springframework.boot</groupId>
<artifactId>spring-boot-starter-data-redis</artifactId>
</dependency> -->
                <dependency>
<groupId>org.springframework.boot</groupId>
                        <artifactId>spring-boot-starter-data-
redis</artifactId>
                </dependency>
                <dependency>
```

```
<groupId>org.springframework.session</groupId>
                        <artifactId>spring-session-data-
redis</artifactId>
                </dependency>
                <dependency>
<groupId>org.springframework.boot</groupId>
                        <artifactId>spring-boot-starter-
cache</artifactId>
                </dependency>
                <dependency>
<groupId>org.springframework.boot</groupId>
                        <artifactId>spring-boot-starter-
security</artifactId>
                </dependency>
                <dependency>
<groupId>org.springframework.boot</groupId>
                        <artifactId>spring-boot-starter-
web</artifactId>
                </dependency>
                <dependency>
<groupId>org.springframework.boot</groupId>
                        <artifactId>spring-boot-starter-
websocket</artifactId>
                </dependency>
                <dependency>
                        <groupId>org.webjars</groupId>
                        <artifactId>webjars-
locator</artifactId>
                </dependency>
                <dependency>
                        <groupId>org.webjars</groupId>
                        <artifactId>sockjs-
client</artifactId>
                        <version>1.0.2</version>
                </dependency>
                <dependency>
                        <groupId>org.webjars</groupId>
                        <artifactId>stomp-
websocket</artifactId>
                        <version>2.3.3</version>
```

```
</dependency>
                <dependency>
                        <groupId>org.webjars</groupId>
                        <artifactId>bootstrap</artifactId>
                        <version>3.3.7</version>
                </dependency>
                <dependency>
                        <groupId>org.webjars</groupId>
                        <artifactId>jquery</artifactId>
                        <version>3.1.0</version>
                </dependency>
                <dependency>
<groupId>org.springframework.boot</groupId>
                        <artifactId>spring-boot-starter-
test</artifactId>
                        <scope>test</scope>
                </dependency>
                <dependency>
<groupId>org.springframework.boot</groupId>
                        <artifactId>spring-boot-starter-
mail</artifactId>
                </dependency>
                <dependency>
<groupId>org.apache.tomcat.embed</groupId>
                        <artifactId>tomcat-embed-
jasper</artifactId>
                        <scope>provided</scope>
                </dependency>
                <dependency>
                        <groupId>javax.servlet</groupId>
                        <artifactId>jstl</artifactId>
                </dependency>
                <dependency>
                        <groupId>mysql</groupId>
                        <artifactId>mysql-connector-
java</artifactId>
                </dependency>
                <dependency>
<groupId>com.google.code.gson</groupId>
                        <artifactId>gson</artifactId>
```
<!-- <version>2.7</version> --> </dependency> <dependency> <groupId>com.caucho</groupId> <artifactId>hessian</artifactId> <version>4.0.38</version> </dependency> <dependency> <groupId>org.springframework.kafka</groupId> <artifactId>spring-kafka</artifactId> </dependency> <dependency> <groupId>junit</groupId> <artifactId>junit</artifactId> <scope>test</scope> </dependency> </dependencies> <build> <plugins> <plugin> <groupId>org.springframework.boot</groupId> <artifactId>spring-bootmaven-plugin</artifactId> <configuration> <mainClass>cn.netkiller.Application</mainClass> </configuration> </plugin> <plugin> <groupId>org.apache.maven.plugins</groupId> <artifactId>maven-surefireplugin</artifactId> <configuration> <skip>true</skip> </configuration> </plugin> </plugins> </build>

```
<repositories>
                <repository>
                        <id>spring-snapshots</id>
                        <name>Spring Snapshots</name>
<url>https://repo.spring.io/snapshot</url>
                        <snapshots>
                                 <enabled>true</enabled>
                        </snapshots>
                </repository>
                <repository>
                        <id>spring-milestones</id>
                        <name>Spring Milestones</name>
<url>https://repo.spring.io/milestone</url>
                        <snapshots>
                                 <enabled>false</enabled>
                        </snapshots>
                </repository>
        </repositories>
        <pluginRepositories>
                <pluginRepository>
                        <id>spring-snapshots</id>
                        <name>Spring Snapshots</name>
<url>https://repo.spring.io/snapshot</url>
                        <snapshots>
                                 <enabled>true</enabled>
                        </snapshots>
                </pluginRepository>
                <pluginRepository>
                        <id>spring-milestones</id>
                        <name>Spring Milestones</name>
<url>https://repo.spring.io/milestone</url>
                        <snapshots>
                                 <enabled>false</enabled>
                        </snapshots>
                </pluginRepository>
        </pluginRepositories>
</project>
```
### **Spring boot Application**

```
package cn.netkiller;
import org.springframework.boot.SpringApplication;
import
org.springframework.boot.autoconfigure.EnableAutoConfiguratio
n;
import
org.springframework.boot.autoconfigure.SpringBootApplication;
import org.springframework.context.annotation.ComponentScan;
import
org.springframework.scheduling.annotation.EnableScheduling;
@SpringBootApplication
@EnableAutoConfiguration
@ComponentScan
@EnableScheduling
public class Application {
        public static void main(String[] args) {
                SpringApplication.run(Application.class,
args);
        }
}
```
#### **EnableKafka**

```
package cn.netkiller.kafka;
import org.apache.kafka.clients.consumer.ConsumerConfig;
import
org.apache.kafka.common.serialization.IntegerDeserializer;
import
org.apache.kafka.common.serialization.StringDeserializer;
```

```
import org.springframework.context.annotation.Bean;
import org.springframework.context.annotation.Configuration;
import org.springframework.kafka.annotation.EnableKafka;
import
org.springframework.kafka.config.ConcurrentKafkaListenerConta
inerFactory;
import
org.springframework.kafka.config.KafkaListenerContainerFactor
y;
import org.springframework.kafka.core.ConsumerFactory;
import
org.springframework.kafka.core.DefaultKafkaConsumerFactory;
import
org.springframework.kafka.listener.ConcurrentMessageListenerC
ontainer;
import java.util.HashMap;
import java.util.Map;
@Configuration
@EnableKafka
public class KafkaConsumerConfig {
        public KafkaConsumerConfig() {
                // TODO Auto-generated constructor stub
        }
        @Bean
KafkaListenerContainerFactory<ConcurrentMessageListenerContai
ner<String, String>> kafkaListenerContainerFactory() {
ConcurrentKafkaListenerContainerFactory<String, String>
factory = new ConcurrentKafkaListenerContainerFactory<String,
String>();
factory.setConsumerFactory(consumerFactory());
                // factory.setConcurrency(1);
                //
factory.getContainerProperties().setPollTimeout(3000);
                return factory;
        }
        @Bean
        public ConsumerFactory<String, String>
```

```
consumerFactory() {
               return new
DefaultKafkaConsumerFactory<String, String>
(consumerConfigs());
        }
        @Bean
        public Map<String, Object> consumerConfigs() {
               Map<String, Object> propsMap = new
HashMap<String, Object>();
propsMap.put(ConsumerConfig.BOOTSTRAP_SERVERS_CONFIG,
"www.netkiller.cn:9092");
               propsMap.put(ConsumerConfig.GROUP_ID_CONFIG,
"test-consumer-group");
propsMap.put(ConsumerConfig.AUTO_OFFSET_RESET_CONFIG,
"latest");
propsMap.put(ConsumerConfig.ENABLE_AUTO_COMMIT_CONFIG, true);
propsMap.put(ConsumerConfig.AUTO_COMMIT_INTERVAL_MS_CONFIG,
"100");
propsMap.put(ConsumerConfig.SESSION_TIMEOUT_MS_CONFIG,
"15000");
propsMap.put(ConsumerConfig.KEY_DESERIALIZER_CLASS_CONFIG,
IntegerDeserializer.class);
propsMap.put(ConsumerConfig.VALUE_DESERIALIZER_CLASS_CONFIG,
StringDeserializer.class);
               return propsMap;
        }
        @Bean
        public Listener listener() {
               return new Listener();
        }
}
```
#### **KafkaListener**

```
package cn.netkiller.kafka;
import org.apache.kafka.clients.consumer.ConsumerRecord;
import org.springframework.kafka.annotation.KafkaListener;
import java.util.concurrent.CountDownLatch;
import java.util.logging.Logger;
public class Listener {
        public Listener() {
                // TODO Auto-generated constructor stub
        }
        protected Logger logger =
Logger.getLogger(Listener.class.getName());
        public CountDownLatch getCountDownLatch1() {
                return countDownLatch1;
        }
        private CountDownLatch countDownLatch1 = new
CountDownLatch(1);
        @KafkaListener(topics = "test")
        public void listen(ConsumerRecord<?, ?> record) {
                logger.info("Received message: " +
record.toString());
                System.out.println("Received message: " +
record);
                countDownLatch1.countDown();
        }
}
```
### **测试**
\$ cd /srv/kafka \$ bin/kafka-console-producer.sh --broker-list 47.89.35.55:9092 --topic test This is test message.

每输入一行回车后发送到你的Spring boot kafka 程序

## **完整的发布订阅实例**

上面的例子仅仅是做了一个热身, 现在我们将实现 一个完整的例 ⼦。

**Consumer**

#### **例 23.1. Spring boot with Apache kafka.**

SpringApplication

```
package cn.netkiller;
import org.springframework.boot.SpringApplication;
import
org.springframework.boot.autoconfigure.EnableAutoConfiguratio
n;
import
org.springframework.boot.autoconfigure.SpringBootApplication;
import org.springframework.context.annotation.ComponentScan;
//import
org.springframework.data.jpa.repository.config.EnableJpaRepos
itories;
//import
org.springframework.data.mongodb.repository.config.EnableMong
oRepositories;
import
```

```
org.springframework.scheduling.annotation.EnableScheduling;
```

```
@SpringBootApplication
@EnableAutoConfiguration
@ComponentScan
// @EnableMongoRepositories
// @EnableJpaRepositories
@EnableScheduling
public class Application {
        public static void main(String[] args) {
                SpringApplication.run(Application.class,
args);
        }
}
```
#### Consumer configuration

```
package cn.netkiller.kafka.config;
import java.util.HashMap;
import java.util.Map;
import org.apache.kafka.clients.consumer.ConsumerConfig;
import
org.apache.kafka.common.serialization.IntegerDeserializer;
import
org.apache.kafka.common.serialization.StringDeserializer;
import org.springframework.beans.factory.annotation.Value;
import org.springframework.context.annotation.Bean;
import org.springframework.context.annotation.Configuration;
import org.springframework.kafka.annotation.EnableKafka;
import
org.springframework.kafka.config.ConcurrentKafkaListenerConta
inerFactory;
import org.springframework.kafka.core.ConsumerFactory;
import
org.springframework.kafka.core.DefaultKafkaConsumerFactory;
```

```
import cn.netkiller.kafka.consumer.Consumer;
@Configuration
@EnableKafka
public class ConsumerConfiguration {
        public ConsumerConfiguration() {
                // TODO Auto-generated constructor stub
        }
        @Bean
        public Map<String, Object> consumerConfigs() {
                HashMap<String, Object> props = new HashMap<>
() ;
                // list of host:port pairs used for
establishing the initial connections
                // to the Kakfa cluster
props.put(ConsumerConfig.BOOTSTRAP_SERVERS_CONFIG,
"www.netkiller.cn:9092");
props.put(ConsumerConfig.KEY_DESERIALIZER_CLASS_CONFIG,
IntegerDeserializer.class);
props.put(ConsumerConfig.VALUE_DESERIALIZER_CLASS_CONFIG,
StringDeserializer.class);
                // consumer groups allow a pool of processes
to divide the work of
                // consuming and processing records
                props.put(ConsumerConfig.GROUP_ID_CONFIG,
"helloworld");
                return props;
        }
        @Bean
        public ConsumerFactory<String, String>
consumerFactory() {
                return new
DefaultKafkaConsumerFactory<String, String>
(consumerConfigs());
        }
        @Bean
        public
```

```
ConcurrentKafkaListenerContainerFactory<String, String>
kafkaListenerContainerFactory() {
```
ConcurrentKafkaListenerContainerFactory<String, String> factory = new ConcurrentKafkaListenerContainerFactory<String, String>();

```
factory.setConsumerFactory(consumerFactory());
                return factory;
        }
```

```
@Bean
public Consumer receiver() {
       return new Consumer();
}
```
#### Consumer

}

```
package cn.netkiller.kafka.consumer;
import java.util.concurrent.CountDownLatch;
import org.slf4j.Logger;
import org.slf4j.LoggerFactory;
import org.springframework.kafka.annotation.KafkaListener;
public class Consumer {
        public Consumer() {
                // TODO Auto-generated constructor stub
        }
        private static final Logger logger = LoggerFactory
             .getLogger(Consumer.class);
    private CountDownLatch latch = new CountDownLatch(1);
     @KafkaListener(topics = "helloworld.t")
     public void receiveMessage(String message) {
         logger.info("received message='{}'", message);
```

```
 latch.countDown();
     }
     public CountDownLatch getLatch() {
          return latch;
     }
}
```
#### **Producer**

#### **例 23.2. Spring boot with Apache kafka.**

Producer configuration

```
package cn.netkiller.kafka.config;
import java.util.HashMap;
import java.util.Map;
import org.apache.kafka.clients.producer.ProducerConfig;
import
org.apache.kafka.common.serialization.IntegerSerializer;
import
org.apache.kafka.common.serialization.StringSerializer;
import org.springframework.beans.factory.annotation.Value;
import org.springframework.context.annotation.Bean;
import org.springframework.context.annotation.Configuration;
import
org.springframework.kafka.core.DefaultKafkaProducerFactory;
import org.springframework.kafka.core.KafkaTemplate;
import org.springframework.kafka.core.ProducerFactory;
import cn.netkiller.kafka.producer.Producer;
@Configuration
public class ProducerConfiguration {
        public ProducerConfiguration() {
```

```
// TODO Auto-generated constructor stub
        }
        @Bean
        public Map<String, Object> producerConfigs() {
                HashMap<String, Object> props = new HashMap<>
();
                // list of host:port pairs used for
establishing the initial connections
                // to the Kakfa cluster
props.put(ProducerConfig.BOOTSTRAP_SERVERS_CONFIG,
"www.netkiller.cn:9092");
props.put(ProducerConfig.KEY_SERIALIZER_CLASS_CONFIG,
IntegerSerializer.class);
props.put(ProducerConfig.VALUE_SERIALIZER_CLASS_CONFIG,
StringSerializer.class);
                // value to block, after which it will throw
a TimeoutException
                props.put(ProducerConfig.MAX_BLOCK_MS_CONFIG,
5000);
                return props;
        }
        @Bean
        public ProducerFactory<String, String>
producerFactory() {
                return new
DefaultKafkaProducerFactory<String, String>
(producerConfigs());
        }
        @Bean
        public KafkaTemplate<String, String> kafkaTemplate()
{
                return new KafkaTemplate<String, String>
(producerFactory());
        }
        @Bean
        public Producer sender() {
                return new Producer();
```
#### Producer

}

}

```
package cn.netkiller.kafka.producer;
import org.slf4j.Logger;
import org.slf4j.LoggerFactory;
import
org.springframework.beans.factory.annotation.Autowired;
import org.springframework.kafka.core.KafkaTemplate;
import org.springframework.kafka.support.SendResult;
import org.springframework.util.concurrent.ListenableFuture;
import
org.springframework.util.concurrent.ListenableFutureCallback;
public class Producer {
        private static final Logger logger =
LoggerFactory.getLogger(Producer.class);
        /*
          * public Sender() { // TODO Auto-generated
constructor stub }
          */
        @Autowired
        private KafkaTemplate<String, String> kafkaTemplate;
        public void sendMessage(String topic, String message)
{
                // the KafkaTemplate provides asynchronous
send methods returning a
                // Future
                ListenableFuture<SendResult<String, String>>
future = kafkaTemplate.send(topic, message);
                // you can register a callback with the
```

```
listener to receive the result
                // of the send asynchronously
                future.addCallback(new
ListenableFutureCallback<SendResult<String, String>>() {
                        @Override
                        public void
onSuccess(SendResult<String, String> result) {
                                logger.info("sent
message='{}' with offset={}", message,
result.getRecordMetadata().offset());
                        }
                        @Override
                        public void onFailure(Throwable ex) {
                                logger.error("unable to send
message='{}'", message, ex);
                        }
                });
                // alternatively, to block the sending
thread, to await the result,
                // invoke the future's get() method
        }
}
```
#### **Controller**

```
package cn.netkiller.web;
import java.util.concurrent.TimeUnit;
import org.slf4j.Logger;
import org.slf4j.LoggerFactory;
import
org.springframework.beans.factory.annotation.Autowired;
import org.springframework.stereotype.Controller;
import
org.springframework.web.bind.annotation.RequestMapping;
import org.springframework.web.bind.annotation.ResponseBody;
```

```
import cn.netkiller.kafka.consumer.Consumer;
import cn.netkiller.kafka.producer.Producer;
@Controller
@RequestMapping("/test")
public class KafkaTestController {
        private static final Logger logger =
LoggerFactory.getLogger(IndexController.class);
        public KafkaTestController() {
                // TODO Auto-generated constructor stub
        }
        @Autowired
        private Producer sender;
        @Autowired
        private Consumer receiver;
        @RequestMapping("/ping")
        @ResponseBody
        public String ping() {
                String message = "PONG";
                return message;
        }
        @RequestMapping("/kafka/send")
        @ResponseBody
        public String testReceiver() throws Exception {
                sender.sendMessage("helloworld.t", "Hello
Spring Kafka!");
                receiver.getLatch().await(10000,
TimeUnit.MILLISECONDS);
                logger.info(receiver.getLatch().getCount() +
"");
                return "OK";
        }
}
```
### **例 23.3. Test Spring Kafka**

SpringBootTest

```
package cn.netkiller;
import static org.assertj.core.api.Assertions.assertThat;
import java.util.concurrent.TimeUnit;
import org.junit.Test;
import org.junit.runner.RunWith;
import
org.springframework.beans.factory.annotation.Autowired;
import org.springframework.boot.test.context.SpringBootTest;
import org.springframework.test.context.junit4.SpringRunner;
import cn.netkiller.kafka.consumer.Consumer;
import cn.netkiller.kafka.producer.Producer;
@RunWith(SpringRunner.class)
@SpringBootTest
public class SpringKafkaApplicationTests {
        public SpringKafkaApplicationTests() {
                // TODO Auto-generated constructor stub
        }
        @Autowired
     private Producer sender;
     @Autowired
     private Consumer receiver;
     @Test
     public void testReceiver() throws Exception {
         sender.sendMessage("helloworld.t", "Hello Spring
Kafka!");
         receiver.getLatch().await(10000,
TimeUnit.MILLISECONDS);
```
---------------------------

**Test**

```
assertThat(receiver.getLatch().getCount()).isEqualTo(0);
```
#### **Spring cloud with Kafka**

#### **Application 主⽂件**

}

}

```
package schedule;
import org.springframework.boot.SpringApplication;
import
org.springframework.boot.autoconfigure.SpringBootApplication;
import
org.springframework.boot.autoconfigure.domain.EntityScan;
import
org.springframework.cloud.netflix.eureka.EnableEurekaClient;
import
org.springframework.scheduling.annotation.EnableScheduling;
@SpringBootApplication
@EnableScheduling
@EnableEurekaClient
@EntityScan("common.domain")
public class Application {
        public static void main(String[] args) {
                System.out.println("Service Schedule
Starting...");
                SpringApplication.run(Application.class,
args);
        }
}
```
**资源配置⽂件**

**application.properties**

只需要两行,其余所有配置均放在配置中心。

# ============================== spring.application.name=schedule eureka.client.serviceUrl.defaultZone=http://eureka:s3cr3t@172 .16.0.10:8761/eureka/ # ==============================

**bootstrap.properties**

配置中⼼服务器相关配置

```
#spring.application.name=schedule
spring.cloud.config.profile=development
spring.cloud.config.label=master
spring.cloud.config.uri=http://172.16.0.10:8888
management.security.enabled=false
spring.cloud.config.username=cfg
spring.cloud.config.password=s3cr3t
```
**Git 仓库**

在 git 仓库中加⼊ spring.kafka.bootstrap\_servers 配置项

spring.kafka.bootstrap\_servers=172.16.0.10:9092

#### **启⽤ kafka**

使用 @EnableKafka 启用 Kafka 不需要其他@Bean等。这个配置 ⽂件可以省略,可以将 @EnableKafka 放到 Application.java 中。我还 是喜欢独立配置。

package schedule.config; @Configuration @EnableKafka public class KafkaConfiguration { }

#### **消息发布主程序**

```
package schedule.task;
import java.text.ParseException;
import java.text.SimpleDateFormat;
import java.util.Calendar;
import java.util.Date;
import java.util.List;
import org.slf4j.Logger;
import org.slf4j.LoggerFactory;
import
org.springframework.beans.factory.annotation.Autowired;
import org.springframework.beans.factory.annotation.Value;
import org.springframework.data.redis.core.RedisTemplate;
```

```
import org.springframework.kafka.core.KafkaTemplate;
import org.springframework.kafka.support.SendResult;
import org.springframework.scheduling.annotation.Scheduled;
import org.springframework.stereotype.Component;
import org.springframework.util.concurrent.ListenableFuture;
import
org.springframework.util.concurrent.ListenableFutureCallback;
import org.springframework.web.client.RestTemplate;
import com.fasterxml.jackson.core.JsonProcessingException;
import com.fasterxml.jackson.databind.ObjectMapper;
import schedule.repository.CmsTrashRepository;
import schedule.repository.ArticleRepository;
import common.domain.Article;
import common.domain.CmsTrash;
import common.pojo.ResponseRestful;
@Component
public class CFPushTasks {
        private static final Logger logger =
LoggerFactory.getLogger(CFPushTasks.class);
        private static final String TOPIC = "test";
        private static final SimpleDateFormat
simpleDateFormat = new SimpleDateFormat("yyyy-MM-dd
HH:mm:ss");
        private static final ObjectMapper mapper = new
ObjectMapper();
        @Autowired
        private ArticleRepository articleRepository;
        @Autowired
        private CmsTrashRepository cmsTrashRepository;
        @Autowired
        private KafkaTemplate<String, String> kafkaTemplate;
        @Autowired
        private RedisTemplate<String, String> redisTemplate;
        @Value("${cf.cms.site_id}")
        private int siteId;
```

```
public CFPushTasks() {
        }
        private Date getDate() {
                Calendar calendar = Calendar.getInstance();
                calendar.add(Calendar.MINUTE, -1);
                Date date = cal-calendar.getTime();
                return date;
        }
        private boolean setPostionDate(String key, Date
value) {
                String cacheKey =
String.format("schedule:CFPushTasks:%s", key);
                String date = simpleDateFormat.format(value);
                logger.info("setPostion({},{})", cacheKey,
date);
                redisTemplate.opsForValue().set(cacheKey,
date);
                if (value == this.getPostionDate(cacheKey)) {
                        return true;
                }
                return false;
        }
        private Date getPostionDate(String key) {
                String cacheKey =
String.format("schedule:CFPushTasks:%s", key);
                Date date = null;if (redisTemplate.hasKey(cacheKey)) {
                        try {
                                 date =simpleDateFormat.parse(redisTemplate.opsForValue().get(cacheK
ey));
                         } catch (ParseException e) {
                                 // TODO Auto-generated catch
block
                                 // e.printStackTrace();
                                 logger.warn(e.getMessage());
                         }
                }
                logger.debug("getPostion({}) => {}",
cacheKey, date);
```

```
return date;
        }
        private boolean setPostionId(String key, int id) {
                String cacheKey =
String.format("schedule:CFPushTasks:PostionId:%s", key);
                logger.info("setPostionId({},{})", cacheKey,
id);
                redisTemplate.opsForValue().set(cacheKey,
String.valueOf(id));
                if (id == this.getPostionId(cacheKey)) {
                        return true;
                }
                return false;
        }
        private int getPostionId(String key) {
                String cacheKey =
String.format("schedule:CFPushTasks:PostionId:%s", key);
                int id = 0;if (redisTemplate.hasKey(cacheKey)) {
                        id =Integer.valueOf(redisTemplate.opsForValue().get(cacheKey));
                }
                logger.debug("getPostion(\{\}) => \{\}",
cacheKey, id);
                return id;
        }
        @Scheduled(fixedRate = 1000 * 50)public void insert() {
                Iterable<Article> articles = null;
                int id = this.getPostionId("insert");
                if (id == 0) {
                        articles =
articleRepository.findBySiteId(this.siteId);
                } else {
                        articles =
articleRepository.findBySiteIdAndIdGreaterThan(this.siteId,
id);
                }
                if (articles != null) {
                        for (Article article : articles) {
```

```
ResponseRestful
responseRestful = new ResponseRestful(true,
this.getPostionId("insert"), "INSERT", article);
                                 String jsonString;
                                try {
                                         jsonString =
mapper.writeValueAsString(responseRestful);
                                         this.send(TOPIC,
jsonString);
                                         if
(!this.setPostionId("insert", article.getId())) {
                                                 return;
                                         }
                                 } catch
(JsonProcessingException e) {
                                         // TODO Auto-
generated catch block
                                         e.printStackTrace();
                                 }
                        }
                }
        }
        @Scheduled(fixedRate = 1000 * 50)public void update() {
                String message = "Hello";
                this.send(TOPIC, message);
        }
        @Scheduled(fixedRate = 1000 * 50)public void delete() {
                Date date = this.getPostionDate("delete");
                Iterable<CmsTrash> cmsTrashs;
                if (date == null) {
                        cmsTrashs =
cmsTrashRepository.findBySiteIdAndTypeOrderByCtime(this.siteI
d, "delete");
                } else {
                        cmsTrashs =
cmsTrashRepository.findBySiteIdAndTypeAndCtimeGreaterThanOrde
rByCtime(this.siteId, "delete", date);
                }
```

```
if (cmsTrashs != null) {
                        for (CmsTrash cmsTrash : cmsTrashs) {
                                ResponseRestful
responseRestful = new ResponseRestful(true,
this.getPostionId("delete"), "DELETE", cmsTrash);
                                String jsonString;
                                try {
                                         jsonString =
mapper.writeValueAsString(responseRestful);
                                         this.send(TOPIC,
jsonString);
this.setPostionId("delete", cmsTrash.getId());
                                         if
(!this.setPostionDate("delete", cmsTrash.getCtime())) {
                                                 return;
                                         } else {
                                         }
                                 } catch
(JsonProcessingException e) {
                                         // TODO Auto-
generated catch block
                                         e.printStackTrace();
                                }
                        }
                }
        }
        private void send(String topic, String message) {
                ListenableFuture<SendResult<String, String>>
future = kafkaTemplate.send(topic, message);
                future.addCallback(new
ListenableFutureCallback<SendResult<String, String>>() {
                        @Override
                        public void
onSuccess(SendResult<String, String> result) {
                                logger.debug("sent
message='{}' with offset={}", message,
```

```
result.getRecordMetadata().offset());
                        }
                        @Override
                        public void onFailure(Throwable ex) {
                                logger.error("unable to send
message='{}'", message, ex);
                         }
                });
        }
        private void post(ResponseRestful responseRestful) {
                RestTemplate restTemplate = new
RestTemplate();
                String response =
restTemplate.postForObject("http://localhost:8440/test/cf/pos
t.json", responseRestful, String.class);
                // logger.info(article.toString());
                if (response != null) {
                        logger.info(response);
                }
        }
}
```
# **第 24 章 Spring boot with Scheduling**

项⽬中经常会⽤到计划任务,spring Boot 中通过@EnableScheduling启 用计划任务,再通过@Scheduled注解配置计划任务如果运行。

## **1. Application.java**

Application.java

启用计划任务, 在Spring Boot启动类加上注解 @EnableScheduling, 表示该项目启用计划任务

```
package api;
import org.springframework.boot.SpringApplication;
import
org.springframework.boot.autoconfigure.EnableAutoConfiguratio
n;
import
org.springframework.boot.autoconfigure.SpringBootApplication;
import org.springframework.context.annotation.Bean;
import org.springframework.context.annotation.ComponentScan;
import
org.springframework.data.jpa.repository.config.EnableJpaRepos
itories;
import
org.springframework.data.mongodb.repository.config.EnableMong
oRepositories;
import
org.springframework.scheduling.annotation.EnableScheduling;
import
org.springframework.web.servlet.config.annotation.CorsRegistr
y;
import
org.springframework.web.servlet.config.annotation.WebMvcConfi
gurer;
import
org.springframework.web.servlet.config.annotation.WebMvcConfi
```
gurerAdapter;

```
@SpringBootApplication
@EnableAutoConfiguration
@ComponentScan({ "api.config", "api.web", "api.rest",
"api.service","api.schedule" })
@EnableMongoRepositories
@EnableJpaRepositories
@EnableScheduling
public class Application {
        public static void main(String[] args) {
                SpringApplication.run(Application.class,
args);
        }
}
```
开启计划任务 @EnableScheduling

确保你的计划任务在 @ComponentScan 包中。

#### **2. Component**

在计划任务方法上加上@Scheduled注解,表示该方法是一个计划 任务,项目启动后会去扫描该注解的方法并加入计划任务列表。

```
package api.schedule;
import java.text.SimpleDateFormat;
import java.util.Date;
import org.slf4j.Logger;
import org.slf4j.LoggerFactory;
import org.springframework.scheduling.annotation.Scheduled;
import org.springframework.stereotype.Component;
@Component
public class ScheduledTasks {
        private static final Logger log =
LoggerFactory.getLogger(ScheduledTasks.class);
        private static final SimpleDateFormat dateFormat =
new SimpleDateFormat("HH:mm:ss");
        public final static long ONE DAY = 24 * 60 * 60 *
1000;
        public final static long ONE HOUR = 60 * 60 * 1000;
        public ScheduledTasks() {
        // TODO Auto-generated constructor stub
        }
        @Scheduled(fixedRate = 5000) //5秒运⾏⼀次调度任务
                public void echoCurrentTime() {
                log.info("The time is now {}",
dateFormat.format(new Date()));
        }
        @Scheduled(fixedRate = ONE_DAY)
                public void scheduledTask() {
                System.out.println("每隔一天执行一次调度任务");
```

```
}
@Scheduled(fixedDelay = ONE_HOUR)
       public void scheduleTask2() {
       System.out.println("运行完后隔一小时就执行任务");
}
@Scheduled(initialDelay = 1000, fixedRate = 5000)public void doSomething() {
       // something that should execute periodically
}
@Scheduled(cron = "0 0/1 * * * ? ")public void ScheduledTask3() {
       System.out.println(" 每隔一分钟执行一次任务");
}
```
}

# 3. 查看日志

tail -f spring.log

# **4. 计划任务控制开关**

matchIfMissing = true, 如果改属性条⽬不存在返回 true

```
@ConditionalOnProperty("batch.metrics.export.influxdb.enabled
")
# mybean.enabled = true
@ConditionalOnProperty(value='mybean.enabled')
@ConditionalOnProperty(value = "endpoints.hal.enabled",
matchIfMissing = true)
# server.host = localhost
@ConditionalOnProperty(name="server.host",
havingValue="localhost")
@ConditionalOnExpression("'${server.host}'=='localhost'")
# spring.rabbitmq.dynamic = true
@ConditionalOnProperty(prefix = "spring.rabbitmq", name ="dynamic", matchIfMissing = true)
@ConditionalOnProperty(prefix = "extension.security.cors",
name = "enabled", matchIfMissing = false)
@ConditionalOnProperty(prefix = "camunda.bpm.job-execution",name = "enabled", havingValue = "true", matchIfMissing =
true)
# spring.social.auto-connection-views = true
@ConditionalOnProperty(prefix = "spring.social.", value =
"auto-connection-views")
```
使用案例

package mis.schedule;

import java.text.SimpleDateFormat;

```
import java.util.Date;
import org.slf4j.Logger;
import org.slf4j.LoggerFactory;
import
org.springframework.boot.autoconfigure.condition.ConditionalO
nProperty;
import org.springframework.scheduling.annotation.Scheduled;
import org.springframework.stereotype.Component;
@ConditionalOnProperty("mis.schedule.enabled")
@Component
public class ScheduledTasks {
        private static final Logger logger =
LoggerFactory.getLogger(ScheduledTasks.class);
        private static final SimpleDateFormat dateFormat =
new SimpleDateFormat("yyyy-mm-dd HH:mm:ss");
        public final static long ONE DAY = 24 * 60 * 60 *
1000;
        public final static long ONE HOUR = 60 * 60 * 1000;
        public final static long ONE SECOND = 1000;
        public ScheduledTasks() {
                // TODO Auto-generated constructor stub
        }
        @Scheduled(fixedDelay = ONE_SECOND)
        public void scheduleTaskSplitLine() {
                logger.info("==================== {}
====================", dateFormat.format(new Date()));
        }
}
```
application.properties 配置如下

mis.schedule.enabled=true

### **5. @Scheduled 详解**

@Scheduled参数说明

@Scheduled注解有⼀些参数,⽤于配置计划任务执⾏频率,执⾏时段等。 cron :cron表达式,e.g. {@code "0 \* \* \* \* ?"}从前到后依次表示秒 分 时 日 月 年 |zone:设置时区,指明计划任务运行在哪个时区下,默认为空,采用操作系统默认时区 fixedDelay:同⼀个计划任务两次执⾏间隔固定时间,单位毫秒,上次执⾏结束到下 次开始执⾏的时间,以long类型复制 fixedDelayString:同⼀个计划任务两次执⾏间隔固定时间,单位毫秒,上次执⾏ 结束到下次开始执⾏的时间,以String类型赋值 fixedRate:以⼀个固定频率执⾏,单位毫秒,表示每隔多久执⾏⼀次,以long类型 赋值 fixedRateString:以⼀个固定频率执⾏,单位毫秒,表示每隔多久执⾏⼀次,以 String类型赋值 initialDelay:延迟启动计划任务,单位毫秒,表示执⾏第⼀次计划任务前先延迟⼀ 段时间,以long类型赋值 |initialDelayString: 延迟启动计划任务,单位毫秒,表示执行第一次计划任务前 先延迟⼀段时间,以String赋值

cron表达式使⽤空格分隔的时间元素。

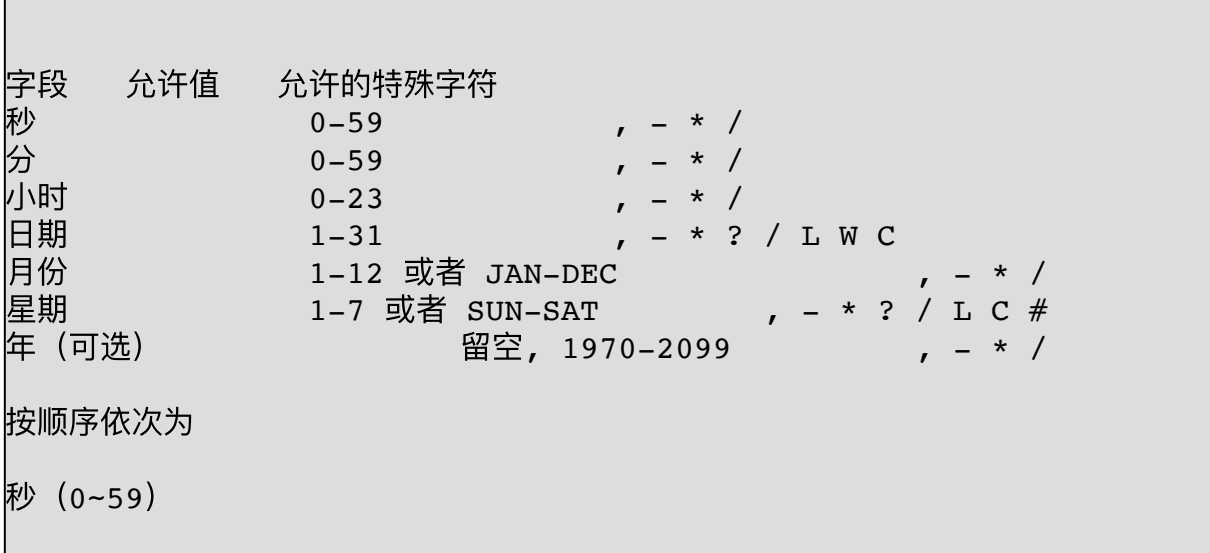

分钟(0~59) ⼩时(0~23) 天(月)(0∼31,但是你需要考虑你月的天数) ⽉(0~11) 天(星期)(1~7 1=SUN 或 SUN,MON,TUE,WED,THU,FRI,SAT) 7.年份(1970-2099) 其中每个元素可以是⼀个值(如6),⼀个连续区间(9-12),⼀个间隔时间(8-18/4)(/ 表示每隔4⼩时),⼀个列表(1,3,5),通配符。由于"⽉份中的⽇期"和"星期中的⽇ 期"这两个元素互斥的,必须要对其中一个设置?. 0 0 10,14,16 \* \* ? 每天上午10点,下午2点,4点 |0 0/30 9−17 \* \* ? 朝九晚五工作时间内每半小时 0 0 12 ? \* WED 表示每个星期三中午12点 "0 0 12 \* \* ?" 每天中午12点触发 "0 15 10 ? \* \*" 每天上午10:15触发 "0 15 10 \* \* ?" 每天上午10:15触发 "0 15 10 \* \* ? \*" 每天上午10:15触发 "0 15 10 \* \* ? 2005" 2005年的每天上午10:15触发 "0 \* 14 \* \* ?" 在每天下午2点到下午2:59期间的每1分钟触发 "0 0/5 14 \* \* ?" 在每天下午2点到下午2:55期间的每5分钟触发 "0 0/5 14,18 \* \* ?" 在每天下午2点到2:55期间和下午6点到6:55期间的每5分 钟触发 "0 0-5 14 \* \* ?" 在每天下午2点到下午2:05期间的每1分钟触发 "0 10,44 14 ? 3 WED" 每年三⽉的星期三的下午2:10和2:44触发 "0 15 10 ? \* MON-FRI" 周⼀⾄周五的上午10:15触发 "0 15 10 15 \* ?" 每⽉15⽇上午10:15触发 "0 15 10 L \* ?" 每月最后一日的上午10:15触发 "0 15 10 ? \* 6L" 每⽉的最后⼀个星期五上午10:15触发 "0 15 10 ? \* 6L 2002-2005" 2002年⾄2005年的每⽉的最后⼀个星期五上午 10:15触发 "0 15 10 ? \* 6#3" 每⽉的第三个星期五上午10:15触发 有些⼦表达式能包含⼀些范围或列表 例如:⼦表达式(天(星期))可以为 "MON-FRI","MON,WED,FRI","MON-WED,SAT" "\*"字符代表所有可能的值

因此,"\*"在子表达式(月)里表示每个月的含义,"\*"在子表达式(天(星期))表 示星期的每⼀天

"/"字符⽤来指定数值的增量

例如:在⼦表达式(分钟)⾥的"0/15"表示从第0分钟开始,每15分钟

在子表达式(分钟)里的"3/20"表示从第3分钟开始,每20分钟(它和 <mark>"3,23,43")的含义一样</mark>

|"?"字符仅被用于天(月)和天(星期)两个子表达式,表示不指定值

当2个子表达式其中之一被指定了值以后,为了避免冲突,需要将另一个子表达式的值 设为"?"

"L"字符仅被用于天(月)和天(星期)两个子表达式,它是单词"last"的缩写 但是它在两个⼦表达式⾥的含义是不同的。

在天(月)子表达式中,"L"表示一个月的最后一天

在天(星期)⾃表达式中,"L"表示⼀个星期的最后⼀天,也就是SAT

如果在"L"前有具体的内容,它就具有其他的含义了

例如:"6L"表示这个⽉的倒数第6天,"FRIL"表示这个⽉的最⼀个星期五

注意:在使用"L"参数时,不要指定列表或范围,因为这会导致问题

#### **每3秒钟⼀运⾏⼀次**

@Component @EnableScheduling public class MyTask {

```
@Scheduled(cron="*/3 * * * * *") public void myTaskMethod(){
     //do something
 }
```
### **凌晨23点运⾏**

}

```
@Scheduled(cron = "0 0 23 * * ?")private void cleanNewToday() {
                long begin = System.currentTimeMillis();
                redisTemplate.delete("news:today");
        long end = System.currentTimeMillis();
                logger.info("Schedule clean redis {} 耗时 {}
秒", "cleanNewFlash()", (end-begin) / 1000 );
        }
```
## **6. Timer 例⼦**

```
package cn.netkiller.schedule;
import java.util.Date;
import java.util.Timer;
import java.util.TimerTask;
public class TimerTest {
        public static void main(String[] args) {
                 // TODO Auto-generated method stub
                 TimerTask timerTask = new TimerTask() {
                          @Override
                          public void run() {
                                  System.out.println("task 
run:" + new Date());
                          }
                 };
                 Timer timer = new Timer();
                 };<br>Timer timer = r<br>// 每3秒执行一次
                 timer.schedule(timerTask, 10, 3000);
        }
}
```
## **7. ScheduledExecutorService 例⼦**

```
package cn.netkiller.schedule;
import java.util.Date;
import java.util.concurrent.Executors;
import java.util.concurrent.ScheduledExecutorService;
import java.util.concurrent.TimeUnit;
public class ScheduledExecutorServiceTest {
       public static void main(String[] args) {
              // TODO Auto-generated method stub
              ScheduledExecutorService service =
Executors.newSingleThreadScheduledExecutor();
              // 参数: 执行命令, 初始执行的延时时间, 任务执行间隔,
间隔时间单位
              service.scheduleAtFixedRate(() ->
System.out.println("ScheduledExecutorService " + new Date()),
0, 3, TimeUnit.SECONDS);
       }
}
```
# **第 25 章 Spring boot with Swagger**

# **1. Swagger3**

<dependency> <groupId>io.springfox</groupId> <artifactId>springfox-boot-starter</artifactId> <version>3.0.0</version> </dependency>

## **2. Swagger2**

**Maven ⽂件**

```
<?xml version="1.0"?>
<project xsi:schemaLocation="http://maven.apache.org/POM/4.0.0
http://maven.apache.org/xsd/maven-4.0.0.xsd"
xmlns="http://maven.apache.org/POM/4.0.0"
xmlns:xsi="http://www.w3.org/2001/XMLSchema-instance">
        <modelVersion>4.0.0</modelVersion>
        <parent>
                <groupId>cn.netkiller</groupId>
                <artifactId>parent</artifactId>
                <version>0.0.1-SNAPSHOT</version>
        </parent>
        <groupId>cn.netkiller</groupId>
        <artifactId>swagger2</artifactId>
        <version>0.0.1-SNAPSHOT</version>
        <name>swagger2</name>
        <url>http://www.netkiller.cn</url>
        <properties>
                <project.build.sourceEncoding>UTF-
8</project.build.sourceEncoding>
        </properties>
        <dependencies>
                <dependency>
<groupId>org.springframework.boot</groupId>
                        <artifactId>spring-boot-starter-
web</artifactId>
                </dependency>
                <dependency>
                        <groupId>io.springfox</groupId>
                        <artifactId>springfox-
swagger2</artifactId>
                        <version>2.9.2</version>
                </dependency>
                <dependency>
```

```
<groupId>io.springfox</groupId>
                        <artifactId>springfox-swagger-
ui</artifactId>
                        <version>2.9.2</version>
                </dependency>
                <dependency>
                        <groupId>junit</groupId>
                        <artifactId>junit</artifactId>
                        <scope>test</scope>
                </dependency>
        </dependencies>
</project>
```
## **SpringApplication**

```
------------------
package cn.netkiller.swagger2;
import org.springframework.boot.SpringApplication;
import
org.springframework.boot.autoconfigure.SpringBootApplication;
@SpringBootApplication
public class Application {
        public static void main(String[] args) {
                System.out.println("Swagger2!");
                SpringApplication.run(Application.class,
args);
        }
}
```
#### **EnableSwagger2**

```
package cn.netkiller.swagger2;
import org.springframework.context.annotation.Bean;
import org.springframework.context.annotation.Configuration;
import com.google.common.base.Predicate;
import springfox.documentation.builders.ApiInfoBuilder;
import springfox.documentation.service.ApiInfo;
import springfox.documentation.service.Contact;
import springfox.documentation.spi.DocumentationType;
import springfox.documentation.spring.web.plugins.Docket;
import
springfox.documentation.swagger2.annotations.EnableSwagger2;
import static
springfox.documentation.builders.PathSelectors.regex;
import static com.google.common.base.Predicates.or;
@Configuration
@EnableSwagger2
public class Swagger2Configuration {
        @Bean
        public Docket postsApi() {
                return new
Docket(DocumentationType.SWAGGER_2).groupName("public").apiIn
fo(apiInfo()).select().paths(postPaths()).build();
        }
        private Predicate<String> postPaths() {
                return or(regex("/api/.*"),
regex("/public/api/.*"));
        }
        private ApiInfo apiInfo() {
                return new ApiInfoBuilder().title("Open
API").description("Open API reference for
developers").termsOfServiceUrl("http://api.netkiller.cn").con
tact(new Contact("Neo Chen", "http://www.netkiller.cn",
"netkiller@msn.com")).license("Mit
License").licenseUrl("").version("1.0").build();
        }
}
```
## **RestController**

```
package cn.netkiller.swagger2;
import
org.springframework.web.bind.annotation.RequestMapping;
import org.springframework.web.bind.annotation.RequestMethod;
import
org.springframework.web.bind.annotation.RestController;
@RestController
public class HelloController {
        @RequestMapping(method = RequestMethod.GET, value =
"/api/hello")
        public String sayHello() {
                return "Swagger Hello World";
        }
}
```
# **3. @Api()**

⽤于类;表⽰标识这个类是swagger的资源tags,value 是说明,可 以使用tags替代, tags如果有多个值, 生成多个list

 $@$ Api(value="用户控制器",tags={"用户操作接口"}) @RestController public class UserController { }

### **4. @ApiOperation()**

用于方法;表示一个http请求的操作, value用于方法描述, notes 用于提示内容, tags可以重新分组

```
@ApiImplicitParams() 请求参数,包含多个 @ApiImplicitParam 
@ApiImplicitParam() 
name–参数ming 
value–参数说明
dataType–数据类型
paramType–参数类型
example–举例说明
package cn.netkiller.swagger2;
import
org.springframework.web.bind.annotation.RequestMapping;
import org.springframework.web.bind.annotation.RequestMethod;
import org.springframework.web.bind.annotation.RequestParam;
import
org.springframework.web.bind.annotation.RestController;
import io.swagger.annotations.Api;
import io.swagger.annotations.ApiImplicitParam;
import io.swagger.annotations.ApiImplicitParams;
import io.swagger.annotations.ApiOperation;
\ellApi(value = "test", tags = "test")
@RestController
@RequestMapping("/api/test")
public class TestController {
        eApiOperation(value = "接口说明", notes = "接口说明")
        @ApiImplicitParams({ @ApiImplicitParam(name = "id",
value = "iff—ID", dataType = "Integer"),\ellApiImplicitParam(name = "name", value = "名字") })
        @RequestMapping(value = "/name", method = {
```

```
RequestMethod.GET, RequestMethod.POST })
        public String test(@RequestParam(value = "id",
required = true) String id, @RequestParam(value = "name",
required = true) String name) {
                return String.format("%s:%s", id, name);
        }
        @ApiOperation(value = "getGreeting", notes="get
greeting",nickname = "getGreeting")
        @RequestMapping(method = RequestMethod.GET, value =
"/api/javainuse")
        public <Hello> sayHello() {
                ArrayList<Hello> arrayList= new ArrayList<>
() ;
                        arrayList.add(new Hello());
                return arrayList;
        }
}
```
## **5. @ApiResponses**

```
@ApiOperation(value = "getGreeting", nickname =
"getGreeting")
        @ApiResponses(value = {
                        @ApiResponse(code = 500, message =
"Server error"),
                         @ApiResponse(code = 404, message =
"Service not found"),
                        @ApiResponse(code = 200, message =
"Successful retrieval",
                             response = Hello.class,
responseContainer = "List") })
        @RequestMapping(method = RequestMethod.GET, value ="/api/javainuse")
        public <Hello> sayHello() {
                        ArrayList<Hello> arrayList= new
ArrayList<>();
                        arrayList.add(new Hello());
                return arrayList;
        }
```
## **6. @ApiModel 实体类**

l@ApiModel()用于类 ; 表示对类进行说明, 用于参数用实体类接收 value–表示对象名,description–描述,都可省略

```
@ApiModelProperty()⽤于⽅法,字段; 表示对model属性的说明或者数据操作更
改
value 字段说明
name 重写属性名字
dataType 重写属性类型
required 是否必填
example 举例说明
hidden 隐藏
```

```
package cn.netkiller.swagger2;
import java.io.Serializable;
import java.util.List;
import io.swagger.annotations.ApiModel;
import io.swagger.annotations.ApiModelProperty;
\ellApiModel(value = "User", description = "通用用户对象")
public class User implements Serializable {
        private static final long serialVersionUID = 1L;
        \ellApiModelProperty(value = "用户名", name = "username",
example = "neo")private String username = "Neo";
        private String password = "passw0rd";
        private String nickname = "netkiller";
        \ellApiModelProperty(value = "状态", name = "state",
example = "false", required = true)private boolean state = false;
        @ApiModelProperty(value = "字符串数组", hidden = true)
        private String[] array;
        private List<String> list;
```

```
public String getUsername() {
        return username;
}
public void setUsername(String username) {
        this.username = username;
}
public String getPassword() {
        return password;
}
public void setPassword(String password) {
        this.password = password;
}
public String getNickname() {
        return nickname;
}
public void setNickname(String nickname) {
        this.nickname = nickname;
}
public boolean isState() {
        return state;
}
public void setState(boolean state) {
        this.state = state;
}
public String[] getArray() {
        return array;
}
public void setArray(String[] array) {
        this.array = array;}
public List<String> getList() {
        return list;
}
```

```
public void setList(List<String> list) {
                this.list = list;
        }
}
package cn.netkiller.swagger2;
import java.io.Serializable;
import java.util.List;
import org.springframework.web.bind.annotation.PostMapping;
import org.springframework.web.bind.annotation.RequestBody;
import
org.springframework.web.bind.annotation.RestController;
import io.swagger.annotations.Api;
import io.swagger.annotations.ApiOperation;
import io.swagger.annotations.ApiParam;
QApi(value = "测试", tags = "test")
@RestController
@RequestMapping("/api/test")
public class TestController {
        @ApiOperation("更改⽤户信息")
        @PostMapping("/user/info")
        public User userInfo(@RequestBody @ApiParam(name = "\overline{H}户对象", value = "传入json格式", required = true) User user) {
                return user;
        }
}
```
# **第 26 章 Spring boot with knife4j**

## **1. maven**

 <dependency> <groupId>com.github.xiaoymin</groupId> <artifactId>knife4j-openapi3-jakarta-spring-bootstarter</artifactId> <version>4.4.0</version> </dependency>

## **2. Knife4jConfiguration**

```
package cn.netkiller.config;
import io.swagger.v3.oas.models.ExternalDocumentation;
import io.swagger.v3.oas.models.OpenAPI;
import io.swagger.v3.oas.models.info.Contact;
import io.swagger.v3.oas.models.info.Info;
import io.swagger.v3.oas.models.info.License;
import org.springdoc.core.models.GroupedOpenApi;
import org.springframework.context.annotation.Bean;
import org.springframework.context.annotation.Configuration;
@Configuration
public class Knife4jConfiguration {
     @Bean
    public GroupedOpenApi adminApi() { // 创建了一个api接口
的分组
         return GroupedOpenApi.builder()
                .group("default")      // 分组名称
                .pathsToMatch("/**") // 接口请求路径规则
                .build();
     }
     @Bean
     public OpenAPI openAPI() {
         return new OpenAPI()
                 .info(new Info()
                         .title("netkiller")
                        .description("接口描述")
                        \texttt{version}("v1.0.0") .contact(new
Contact().name("neo").email("netkiller@msn.com"))
                         .license(new License().name("Apache
2.0").url("https://www.netkiller.cn/docs"))
                 ).externalDocs(new ExternalDocumentation()
                         .description("外部⽂档")
.url("https://www.netkiller.cn/docs"));
     }
```
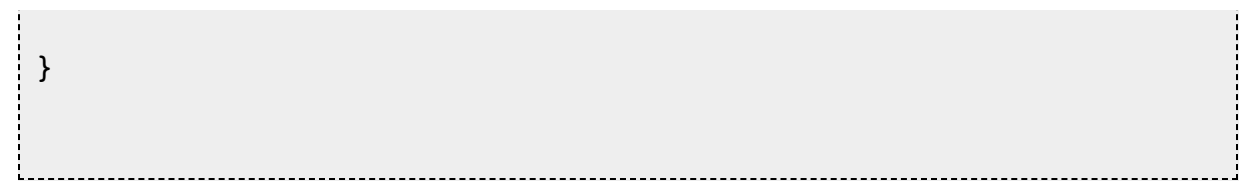

# **3. application.properties**

# springdoc-openapi项⽬配置 springdoc.swagger-ui.path=/swagger-ui.html springdoc.swagger-ui.tags-sorter=alpha springdoc.swagger-ui.operations-sorter=alpha springdoc.api-docs.path=/v3/api-docs # knife4j的增强配置,不需要增强可以不配 knife4j.enable=true knife4j.setting.language=zh\_cn

# **第 27 章 Spring boot with lombok**

<dependency>

<groupId>org.projectlombok</groupId> <artifactId>lombok</artifactId> <optional>true</optional> </dependency>

常用的 lombok 注解:

@EqualsAndHashCode:实现equals()⽅法和hashCode()⽅法 @ToString: 实现toString()方法 @Data : 注解在类上; 提供类所有属性的 getting 和 setting 方法, 此外还 提供了equals、canEqual、hashCode、toString 方法 @Setter: 注解在属性上; 为属性提供 setting 方法 @Getter: 注解在属性上; 为属性提供 getting 方法 @Log4j : 注解在类上; 为类提供一个 属性名为log 的 log4j 日志对象 @NoArgsConstructor: 注解在类上; 为类提供一个无参的构造方法 @AllArgsConstructor:注解在类上;为类提供⼀个全参的构造⽅法 @Cleanup:关闭流 @Synchronized:对象同步 @SneakyThrows:抛出异常

# **1. @Builder**

package cn.netkiller.graphql.domain; import lombok.Builder; import lombok.Data; @Builder @Data

```
public class Author {
     private Integer id;
      private String name;
      private Integer age;
     public Author() {
           // TODO Auto-generated constructor stub
      }
      @Override
      public String toString() {
           return "Author id=" + id + ", name=" + name
+ ", age=" + age + "]";
      }
}
           Author author = Author.builder() .id(1) .name("Neo")Chen").age(40).build();
```
## **2. @Slf4j 注解**

如果不想每次都写

```
private final Logger logger =
LoggerFactory.getLogger(CLASSNAME.class);
```
可以用注解 @Slf4j

```
package cn.netkiller.service;
import org.springframework.web.bind.annotation.GetMapping;
import org.springframework.web.bind.annotation.RestController;
import lombok.extern.slf4j.Slf4j;
@RestController
@Slf4j
public class HelloController {
// private static final Log log =
LogFactory.getLog(HelloController.class);
        @GetMapping("/")
        public String hello() {
               Log.info("@Slf4j Test OK");
                return "Hello World";
        }
}
```
# **第 28 章 Spring boot with Container**

### **1. Spring boot with Docker**

**通过 Docker 命令构建镜像**

**⼿⼯编译镜像**

在项⽬根⽬录创建 Dockerfile ⽂件

```
% cat Dockerfile 
FROM openjdk
VOLUME /tmp
COPY target/*.jar app.jar
ENTRYPOINT ["java","-Djava.security.egd=file:/dev/./urandom","-
jar","/app.jar"]
```
编译镜像

```
mvn package
docker build -t netkiller/docker .
% docker images | grep netkiller
netkiller/docker latest
ed359b6ffcad 16 seconds ago 105MB
% docker run -ti --entrypoint /bin/sh netkiller/docker
sh-4.2#ls
app.jar bin boot dev etc home lib lib64 media mnt opt proc 
root run sbin srv sys tmp usr var
sh-4.2#
```
启动镜像测试

docker run -p 8080:8080 netkiller/docker

neo@MacBook-Pro ~ % curl http://localhost:8080 Hello Docker World

**Dockerfile 放在 src/main/docker/Dockerfile 下**

```
% cat src/main/docker/Dockerfile 
FROM openjdk
VOLUME /tmp
COPY target/*.jar app.jar
ENTRYPOINT ["java","-Djava.security.egd=file:/dev/./urandom","-
jar","/app.jar"]
```

```
mvn package
docker rmi netkiller/docker -f
docker build -t netkiller/docker -f src/main/docker/Dockerfile .
docker run -p 8080:8080 netkiller/docker
```
neo@MacBook-Pro ~ % curl http://localhost:8080 Hello Docker World

**通过参数指定 Springboot ⽂件**

```
% cat src/main/docker/Dockerfile 
FROM openjdk:8-jdk-alpine
VOLUME /tmp
ARG JAR FILE
COPY ${JAR_FILE} app.jar
ENTRYPOINT ["java","-Djava.security.egd=file:/dev/./urandom","-
jar","/app.jar"]
```

```
mvn package
docker rmi netkiller/docker -f
docker build --build-arg JAR_FILE=target/*.jar -t netkiller/docker -f
src/main/docker/Dockerfile .
docker run -p 8080:8080 netkiller/docker
```
**SPRING\_PROFILES\_ACTIVE 指定配置⽂件**

% docker run -e "SPRING\_PROFILES\_ACTIVE=prod" -p 8080:8080 netkiller/docker

**推送镜像到仓库**

```
neo@MacBook-Pro ~ % docker push netkiller/docker
The push refers to repository [docker.io/netkiller/docker]
100ff47f36fe: Pushed 
a7aafc769de1: Mounted from library/openjdk 
2666aafcfdd9: Mounted from library/openjdk 
c4a7cf6a6169: Mounted from library/openjdk 
latest: digest:
sha256:3078fea95c633f007be33b829efae0ff8e9d78ad463925af7d07752c95eb43
a3 size: 1165
```
#### **通过 Maven 构建 Docker 镜像**

**Maven + Dockerfile** 方案→

项⽬地址 https://github.com/spotify/dockerfile-maven

<build> <plugins> <plugin> <groupId>org.springframework.boot</groupId> <artifactId>spring-boot-mavenplugin</artifactId> <configuration> <mainClass>cn.netkiller.docker.Application</mainClass> </configuration> </plugin> <plugin> <groupId>com.spotify</groupId> <artifactId>dockerfile-mavenplugin</artifactId> <version>1.4.10</version> <executions> <execution> <id>default</id> <goals> <goal>build</goal> <goal>push</goal> </goals> </execution> </executions> <configuration> <dockerfile>\${project.basedir}/src/main/docker/Dockerfile</dockerfile >  $\verb|\epsilon|$ <tag>\${project.version}</tag> <buildArgs> <JAR\_FILE>target/\${project.build.finalName}.jar</JAR\_FILE> </buildArgs> <resources> <resource> <targetPath>/</targetPath> <directory>\${project.build.directory}</directory> <include>\${project.build.finalName}.jar</include>

```
</resource>
</resources>
```

```
</configuration>
```

```
</plugin>
```

```
</plugins>
```
 $\langle$ build>

neo@MacBook-Pro ~/git/springcloud/docker % mvn dockerfile:build  $\vert$ [INFO] Scanning for projects... [INFO] [INFO] ------------------------< cn.netkiller:docker >--------------- ---------- [INFO] Building docker 0.0.1-SNAPSHOT [INFO] --------------------------------[ jar ]----------------------- ---------- [INFO] [INFO] --- dockerfile-maven-plugin:1.4.10:build (default-cli) @ docker --- [INFO] dockerfile: /Users/neo/git/springcloud/docker/src/main/docker/Dockerfile [INFO] contextDirectory: /Users/neo/git/springcloud/docker [INFO] Building Docker context /Users/neo/git/springcloud/docker [INFO] Path(dockerfile): /Users/neo/git/springcloud/docker/src/main/docker/Dockerfile [INFO] Path(contextDirectory): /Users/neo/git/springcloud/docker [INFO] [INFO] Image will be built as netkiller/docker:0.0.1-SNAPSHOT [INFO]  $\vert$ [INFO] Step 1/7 : FROM openjdk [INFO] [INFO] Pulling from library/openjdk [INFO] Digest: sha256:38ec2c78a60ec4d5773c93534e433237be154ff5afa476965a68837b43ef2f  $|19\rangle$ [INFO] Status: Image is up to date for openjdk:latest [INFO] ---> b697a97ee8e1 [INFO] Step 2/7 : MAINTAINER Netkiller <netkiller@msn.com> [INFO]  $|INP0|$  ---> Using cache  $|INP0|$  ---> e6fd68ec1ce8 [INFO] Step 3/7 : VOLUME /tmp [INFO]

```
[INFO] ---> Using cache
|INP0| ---> 78b146e1a8a0
\vert[INFO] Step 4/7 : ARG JAR FILE
[INFO] 
[INFO] ---> Using cache
[INFO] ---> 2c60b65d49dc
|[INFO] Step 5/7 : COPY ${JAR FILE} app.jar
[INFO] 
|INP0| ---> Using cache
[INFO] ---> 3186f0425f1d
[INFO] Step 6/7 : CMD ["java", "-version"]
[INFO] 
[INFO] ---> Using cache
|INP0| ---> d14b8d6360fe
[INFO] Step 7/7 : ENTRYPOINT ["java","-
Djava.security.egd=file:/dev/./urandom","-jar","/app.jar"]
[INFO] 
[INFO] ---> Using cache
|INP0| ---> 68e424cf5eab
[INFO] Successfully built 68e424cf5eab
[INFO] Successfully tagged netkiller/docker:0.0.1-SNAPSHOT
[INFO] 
[INFO] Detected build of image with id 68e424cf5eab
[INFO] Building jar: /Users/neo/git/springcloud/docker/target/docker-
0.0.1-SNAPSHOT-docker-info.jar
[INFO] Successfully built netkiller/docker:0.0.1-SNAPSHOT
[INFO] --------------------------------------------------------------
----------
[INFO] BUILD SUCCESS
[INFO] --------------------------------------------------------------
----------
\vert[INFO] Total time: 9.413 s
[INFO] Finished at: 2019-04-13T05:39:07+08:00
[INFO] --------------------------------------------------------------
----------
```

```
Maven + Dockerfile 方案二
```

```
<build>
  <plugins>
    ...
     <plugin>
       <groupId>com.spotify</groupId>
```

```
 <artifactId>docker-maven-plugin</artifactId>
       <version>VERSION GOES HERE</version>
       <configuration>
         <imageName>example</imageName>
         <dockerDirectory>docker</dockerDirectory>
         <resources>
            <resource>
              <targetPath>/</targetPath>
              <directory>${project.build.directory}</directory>
              <include>${project.build.finalName}.jar</include>
            </resource>
         </resources>
       </configuration>
     </plugin>
     ...
  </plugins>
</build>
```
**Maven 不使⽤ Dockerfile ⽂件**

项⽬地址 https://github.com/spotify/docker-maven-plugin

```
<plugin>
                                <groupId>com.spotify</groupId>
                                <artifactId>docker-maven-
plugin</artifactId>
                                <version>1.2.0</version>
                                <configuration>
<imageName>${docker.image.prefix}/${project.artifactId}</imageName>
<baseImage>openjdk</baseImage>
                                        <tag>${project.version}</tag>
<maintainer>${docker.maintainer}</maintainer>
                                        <volumes>/tmp</volumes>
                                        <workdir>/</workdir>
                                        <cmd>["java", "-version"]
</cmd>
                                        <entryPoint>["java", "-
Djava.security.egd=file:/dev/./urandom", "-jar",
"/${project.build.finalName}.jar"]</entryPoint>
                                        <!-- copy the service's jar
file from target into the root directory of the image -->
```

```
<resources>
                                                 <resource>
<targetPath>/</targetPath>
<directory>${project.build.directory}</directory>
<include>${project.build.finalName}.jar</include>
                                                 </resource>
                                         </resources>
                                </configuration>
                        </plugin>
```
构建镜像 mvn clean package docker:build

```
neo@MacBook-Pro ~/git/springcloud/webflux % mvn docker:build 
[INFO] Scanning for projects...
[INFO] 
[INFO] ------------------------< cn.netkiller:webflux >--------------
 ----------
[INFO] Building webflux 0.0.1-SNAPSHOT
[INFO] --------------------------------[ jar ]-----------------------
----------
[INFO] 
[INFO] --- docker-maven-plugin:1.2.0:build (default-cli) @ webflux --
-
[INFO] Using authentication suppliers:
[ConfigFileRegistryAuthSupplier]
[INFO] Copying /Users/neo/git/springcloud/webflux/target/webflux-
0.0.1-SNAPSHOT.jar ->
/Users/neo/git/springcloud/webflux/target/docker/webflux-0.0.1-
SNAPSHOT.jar
[INFO] Building image netkiller/webflux
Step 1/7 : FROM openjdk
 ---> b697a97ee8e1
Step 2/7 : MAINTAINER netkiller
 ---> Using cache
 ---> c275f5dc2815
Step 3/7 : WORKDIR /
 ---> Using cache
 ---> 27815e0b4455
Step 4/7 : ADD /webflux-0.0.1-SNAPSHOT.jar //
```

```
 ---> Using cache
 ---> 78b0fe2a827d
Step 5/7 : ENTRYPOINT ["java", "-
Djava.security.egd=file:/dev/./urandom", "-jar", "/webflux-0.0.1-
SNAPSHOT.jar"]
 ---> Using cache
 ---> 66d5499c8ba3
Step 6/7 : CMD ["java", "-version"]
 ---> Using cache
 ---> 080a1468d88b
Step 7/7 : VOLUME /tmp
 ---> Using cache
---> 60debfac7b7c
ProgressMessage{id=null, status=null, stream=null, error=null,
progress=null, progressDetail=null}
Successfully built 60debfac7b7c
Successfully tagged netkiller/webflux:latest
[INFO] Built netkiller/webflux
[INFO] --------------------------------------------------------------
 ----------
[INFO] BUILD SUCCESS
[INFO] --------------------------------------------------------------
----------
[INFO] Total time: 4.485 s
[INFO] Finished at: 2019-04-13T05:41:41+08:00
[INFO] --------------------------------------------------------------
----------
```
**推送镜像**

```
neo@MacBook-Pro ~ % vim
/usr/local/Cellar/maven/3.6.0/libexec/conf/settings.xml
  <!-- servers
    | This is a list of authentication profiles, keyed by the server-
id used within the system.
    | Authentication profiles can be used whenever maven must make a
connection to a remote server.
    |-->
  <servers>
```

```
 <!-- server
      | Specifies the authentication information to use when
connecting to a particular server, identified by
      | a unique name within the system (referred to by the 'id'
attribute below).
 |
       NOTE: You should either specify username/password OR
privateKey/passphrase, since these pairings are
             used together.
 |
     <server>
       <id>deploymentRepo</id>
       <username>repouser</username>
       <password>repopwd</password>
     </server>
     -->
     <!-- Another sample, using keys to authenticate.
     <server>
       <id>siteServer</id>
       <privateKey>/path/to/private/key</privateKey>
       <passphrase>optional; leave empty if not used.</passphrase>
     </server>
    \rightarrow <server>
       <id>docker-hub</id>
       <username>netkiller</username>
       <password>******</password>
       <configuration>
         <email>netkiller@msn.com</email>
       </configuration>
     </server>
   </servers>
```
\*\*\*\*\*\* 修改为你的密码

查看 Docker Registry 地址

```
neo@MacBook-Pro ~ % docker info | grep Registry
Registry: https://index.docker.io/v1/
```
maven docker 插件配置

```
<plugin>
                                <groupId>com.spotify</groupId>
                                <artifactId>docker-maven-
plugin</artifactId>
                                <version>1.2.0</version>
                                <configuration>
<imageName>${docker.image.prefix}/${project.artifactId}</imageName>
<baseImage>openjdk</baseImage>
                                        <tag>${project.version}</tag>
<maintainer>${docker.maintainer}</maintainer>
                                        <volumes>/tmp</volumes>
                                        <workdir>/srv</workdir>
                                        <cmd>["java", "-version"]
\lt/cmd>
                                        <entryPoint>["java", "-
Djava.security.egd=file:/dev/./urandom", "-jar",
"/srv/${project.build.finalName}.jar"]</entryPoint>
                                        \leq -- copy the service's jar
file from target into the root directory of the image -->
                                        <resources>
                                                <resource>
<targetPath>/</targetPath>
<directory>${project.build.directory}</directory>
<include>${project.build.finalName}.jar</include>
                                                </resource>
                                         </resources>
<image>${docker.image.prefix}/${project.artifactId}</image>
<newName>${docker.image.prefix}/${project.artifactId}:${project.versi
on}</newName>
                                        <serverId>docker-
hub</serverId>
<registryUrl>https://index.docker.io/v1/</registryUrl>
                                </configuration>
                        </plugin>
```
docker:build -DpushImage or docker:push

使用加密的密码

```
neo@MacBook-Pro ~ % mvn --encrypt-master-password 
Master password: 
{r7kkN/XCOXYHqwRqE30k6Bz+pNGsB7/UogGTqqo+G2A=}
```

```
vim /usr/local/Cellar/maven/3.6.0/libexec/conf/settings.xml
```

```
<servers>
  <server>
    <id>docker-hub</id>
     <username>netkiller</username>
     <password>{r7kkN/XCOXYHqwRqE30k6Bz+pNGsB7/UogGTqqo+G2A=}
</password>
   </server>
</servers>
```

```
vim ~/.m2/settings-security.xml
<settingsSecurity>
  <master>{r7kkN/XCOXYHqwRqE30k6Bz+pNGsB7/UogGTqqo+G2A=}</master>
</settingsSecurity>
```
**[ERROR] No plugin found for prefix 'dockerfile' in the current project and in the plugin groups [org.apache.maven.plugins, org.codehaus.mojo] available from the repositories [local (/Users/neo/.m2/repository), central (https://repo.maven.apache.org/maven2)] -> [Help 1]**

```
在maven的conf/setting.xml中要加入:
neo@MacBook-Pro ~ % mvn -version
Apache Maven 3.6.0 (97c98ec64a1fdfee7767ce5ffb20918da4f719f3; 2018-
10-25T02:41:47+08:00)
Maven home: /usr/local/Cellar/maven/3.6.0/libexec
Java version: 12, vendor: Oracle Corporation, runtime:
/Library/Java/JavaVirtualMachines/jdk-12.jdk/Contents/Home
Default locale: en CN, platform encoding: UTF-8
\overline{\text{{\tt OS}~name:~}} "mac os x", version: "10.14.5", arch: "x86 64", family:
"mac"
vim /usr/local/Cellar/maven/3.6.0/libexec/conf/settings.xml
<pluginGroups> 
     <pluginGroup>com.spotify</pluginGroup> 
</pluginGroups>
```
#### **curl: (35) LibreSSL SSL\_connect: SSL\_ERROR\_SYSCALL in connection to localhost:8888**

iMac:config neo\$ curl -k -i -H HOST:sss https://config:s3cr3t@localhost:8888/netkiller-dev.json curl: (35) LibreSSL SSL\_connect: SSL\_ERROR\_SYSCALL in connection to localhost:8888

检查发现 8888 端口已经启动, SSL证书读不到

```
iMac:config neo$ openssl s_client -connect localhost:8888 
CONNECTED(00000005)
|140735970464712:error:140790E5:SSL \text{ routines:SSL23} \text{ WRITE:ssl} handshake
failure:/BuildRoot/Library/Caches/com.apple.xbs/Sources/libressl/libr
essl-22.50.3/libressl/ssl/s23_lib.c:124:
---
no peer certificate available
---
```
No client certificate CA names sent --- SSL handshake has read 0 bytes and written 318 bytes --- New, (NONE), Cipher is (NONE) Secure Renegotiation IS NOT supported Compression: NONE Expansion: NONE No ALPN negotiated ---

我开始怀疑是泛域名问题

```
keytool -genkey -alias *.netkiller.cn -storetype PKCS12 -keyalg RSA -
keysize 2048 -storepass passw0rd -keystore allhost.p12 -dname
"CN=*.netkiller.cn, OU=netkiller, O=netkiller.cn, L=Guangdong,
ST=Shenzhen, C=CN"
keytool -selfcert -alias *.netkiller.cn -storepass passw0rd -keystore
allhost.p12
```
测试后发现跟证书无关。

经过曲折的排查发现绑定了地址, 在本地启动是正常的, 一旦放入 Docker 容器就无法工作。

```
#server.address=localhost
server.port=8888
server.ssl.enabled=true
server.ssl.key-store-type=PKCS12
server.ssl.key-store=classpath:localhost.p12
server.ssl.key-store-password=123456
#server.ssl.key-store=classpath:allhost.p12
#server.ssl.key-store-password=passw0rd
server.http2.enabled=true
```
#logging.file=target/spring.log

spring.application.name=config-server spring.profiles.active=native

```
spring.security.user.name=config
spring.security.user.password=s3cr3t
```

```
#spring.cloud.config.server.git.uri=/opt/config
spring.cloud.config.server.native.search-locations=classpath:/shared
```
去掉 server.address=localhost 即可, 在 build docker 镜像, 然后启动容 器。可以正常获取证书

```
iMac:config neo$ openssl s_client -connect localhost:8888 
CONNECTED(00000005)
depth=0 C = CN, ST = Shenzhen, L = Guangdong, O = netkiller.cn, OU =
netkiller, CN = localhost
verify error:num=18:self signed certificate
verify return:1
depth=0 C = CN, ST = Shenzhen, L = Guangdong, O = netkiller.cn, OU =
netkiller, CN = localhost
verify return:1
---
Certificate chain
\begin{array}{|c|c|} \hline 0 \\ \hline \end{array}s:/C=CN/ST=Shenzhen/L=Guangdong/O=netkiller.cn/OU=netkiller/CN=localh
ost
l.
i:/C=CN/ST=Shenzhen/L=Guangdong/O=netkiller.cn/OU=netkiller/CN=localh
ost
---
Server certificate
-----BEGIN CERTIFICATE-----
MIIDijCCAnKgAwIBAgIJAP/SjXit0rVsMA0GCSqGSIb3DQEBCwUAMHMxCzAJBgNV
BAYTAkNOMREwDwYDVQQIEwhTaGVuemhlbjESMBAGA1UEBxMJR3Vhbmdkb25nMRUw
EwYDVQQKEwxuZXRraWxsZXIuY24xEjAQBgNVBAsTCW5ldGtpbGxlcjESMBAGA1UE
AxMJbG9jYWxob3N0MB4XDTIwMDkwNzA4NTUzOVoXDTIwMTIwNjA4NTUzOVowczEL
MAkGA1UEBhMCQ04xETAPBgNVBAgTCFNoZW56aGVuMRIwEAYDVQQHEwlHdWFuZ2Rv
bmcxFTATBgNVBAoTDG5ldGtpbGxlci5jbjESMBAGA1UECxMJbmV0a2lsbGVyMRIw
EAYDVQQDEwlsb2NhbGhvc3QwggEiMA0GCSqGSIb3DQEBAQUAA4IBDwAwggEKAoIB
AQCTZUtf/siYQr3MBstphQsBceRxvflDm2C4ztZ8OemDzH2avhI7edD6rzrJQ0V2
1n1XlTRgwoYqoTgeIdQ1DbzgrCliBYy+3E9vcp8WWzYz9o2YZRphYUr37iWonP+b
ZkLqzmRLuASRNZ8sBrwD7Mvs5IXfJZQ8wruO0V4oJQ5NOzcxDmbA0WGJn/0QZDKN
/tR7Rw3g9B96fFYGI/T7g4nuteEiUqQ9GJ1gx3utBd31Z1m8cV59ZsWd+Y2P14LO
W+YxkpB56OZKWWr1ExxQdZmLIME+D0d40M8At6rCAvclMKa7dva6+ZRxPlizVkQS
L4JNT1WOMtVaUUhFX5xlhsBtAgMBAAGjITAfMB0GA1UdDgQWBBROMJrswZ37wsxV
sm0N9AHOE8ZiODANBgkqhkiG9w0BAQsFAAOCAQEAPIgc6ZcQueQTEym36gx2IRWT
wLVQEabyS4/xeu89aRfbGDOavBajNwStqGdWUE8PRb95bhfvziZ61c6gBO9IE23j
```

```
GOmIQTW5RvZL6HLJgqR3LngZUiV/Ugwuno5Uo8IN25duq993tNmdCG8YeBtfuy/j
OFRrn96OT/Trj04NfYmC7nqBThyNmLPY5Oeo0XkhIAqqcLJE8/SJ9zd16vmgVhPM
UlsFJcZoL1uhbNXQuLPv8id8tntH+Lli39RVwd56CgTW7k9YFfFNV0mCeWBsAYl3
74R8l4ClV15o31wH/qPLg0F6uE/M/xsz56WIu2e5Oa30issz0DjYrG9GiQ2kDA==
-----END CERTIFICATE-----
subject=/C=CN/ST=Shenzhen/L=Guangdong/O=netkiller.cn/OU=netkiller/CN=
localhost
issuer=/C=CN/ST=Shenzhen/L=Guangdong/O=netkiller.cn/OU=netkiller/CN=l
ocalhost
---
No client certificate CA names sent
---
SSL handshake has read 2631 bytes and written 512 bytes
---
New, TLSv1/SSLv3, Cipher is ECDHE-RSA-AES256-GCM-SHA384
Server public key is 2048 bit
Secure Renegotiation IS supported
Compression: NONE
Expansion: NONE
No ALPN negotiated
SSL-Session:
     Protocol : TLSv1.2
     Cipher : ECDHE-RSA-AES256-GCM-SHA384
     Session-ID:
856BA1E0CFE8AC65AEC838C0A4DA0503C7A05F0BA803B127D3B1EBBB8FF1A344
     Session-ID-ctx: 
     Master-Key:
2DCA2747330C8008958B1A4F3EF340044FE69455EA730DA0E30DF97A13E6EB7BCABDF
DF5CA0FA5B278701EA25D694CAB
     TLS session ticket lifetime hint: 86400 (seconds)
     TLS session ticket:
     0000 - 93 c1 d2 63 4d ef 37 a9-47 d1 72 2e ee 07 5a e2 
...cM.7.G.r...Z.
     0010 - b7 40 aa 89 db 70 64 88-86 ad 65 2e e9 f8 2a de 
.@...pd...e...*.
    0020 - 02 03 7f d3 5d 22 c2 e1-48 5a 43 59 7d 0f ef cc 
\left[\ldots\right]"..HZCY\} \ldots 0030 - cc fa 08 f9 bd 23 70 bb-82 8b d8 29 c8 42 e8 ed 
.....#p....).B..
     0040 - 12 6d ae 99 c8 74 c0 87-d9 a0 c0 27 ae 92 d9 71 
.m...t.....'...q
     0050 - ab 14 da d1 c6 9f 6f ba-7b 2f 6a 39 af c3 81 09 ......o.
{/j9....
     0060 - bd 8a ac 55 d0 9f e4 32-d7 a6 1f 10 29 0d 07 f0 
...U...2....)...
     0070 - 09 d2 54 35 a8 d5 9e 9c-e1 5b 7b dd cc de eb 2a 
..T5.....[{....*
     0080 - 94 f9 56 41 df 14 85 37-b3 c1 28 be fe 1b ae 64 
..VA...7..(....d
```
 0090 - 68 c9 b3 12 8b 78 28 d4-16 f3 28 3e 0e c3 e2 e3  $\mathbf{h}$ .... $\mathbf{x}(\ldots(> \ldots)$  00a0 - 0d d5 42 46 37 3a 62 11-38 d4 68 59 77 01 2f 12 ..BF7:b.8.hYw./. 00b0 - 29 b1 3f ab 3d c2 0b be-f0 df 87 43 ae 89 99 35  $|). ?. = . . . . . . C. . . 5$  00c0 - 19 eb fc 00 38 fa cc 5e-bb 0c 81 7f ae ee 8f 0e . . . . 8 . . ^ . . . . . . . . 00d0 - c5 82 00 4f bc f4 c6 a7-b0 3e 27 a8 0a 7e 57 a0  $\dots 0 \dots \dots >' \dots > W$ . 00e0 - b8 c9 4a 04 49 61 db 62-cd bc a2 3d c4 32 a0 74 ..J.Ia.b...=.2.t 00f0 - 11 0a ee c0 99 58 7a ce-99 30 7f a2 90 a0 50 30 .....Xz..0....P0 0100 - fe df 5e 57 d5 e3 fb  $6f-20$  64 eb 8e ef da 95  $6b$  ..^W...o d.....k 0110 - 5c 20 38 62 75 5b d0 b6-4a 38 12 4b 8e be 6c 03  $\setminus$ 8bu[..J8.K..l. 0120 - 14 b1 e9 05 cf b7 8c 12-e4 b6 2e 84 c3 14 57 4b ..............WK 0130 - 56 a6 47 f6 2f 06 81 12-a5 d8 88 8e 2f dd 40 43 V.G./......./.@C 0140 - 31 c3 0b 85 7d 26 ef b2-4d 9d aa 40 f4 e4 1c bd 1...}&..M..@.... 0150 - 03 8e 61 b6 da d0 05 49-32 7a 26 44 7c 8e 69 c5 ..a....I2z&D|.i. 0160 - 9c 41 30 e3 0f 08 8f 57-1e 70 13 ff c2 cc f2 53  $\mathsf{A0}\dots\mathsf{W}\cdot\mathsf{p}\dots\mathsf{S}$  0170 - 44 ed d2 9f c0 1c 5a 49-1a e3 88 94 84 15 7d c1  $\mathbb{D}\ldots\ldots\mathrm{ZI}\ldots\ldots\}$  . 0180 - a7 e5 fc 39 70 92 c1 6f-77 64 dc 93 aa af 81 ad ...9p..owd...... 0190 - 64 50 c6 f9 3e da 4f 62-60 21 df 78 98 ca 78 6e dP..>.Ob`!.x..xn 01a0 - d0 43 14 12 54 ae 4b e0-f4 4b 70 06 1e 26 6a 17  $.C..T.K..Kp..&j.$  01b0 - af b2 7c 76 75 ce 4f 60-79 5d a8 4d 8f e7 22 75 ..|vu.O`y].M.."u 01c0 - 5b 65 db 42 5e b5 c0 05-9e ef f1 38 e4 e8 b0 a2 [e.B^......8.... 01d0 - 89 60 fa 43 18 e3 89 e9-4d d2 52 87 8c a3 73 16 .`.C....M.R...s. 01e0 - f6 9b d4 0f 72 b3 22 e1-86 87 b1 85 c4 b0 b6 36 ....r."........6 01f0 - 1f 83 1f 87 76 28 20 9f-64 ca f0 1e 11 da 0b bf  $\ldots$ v( .d....... 0200 - 75 df a9 77 48 84 6d a1-5e 2d 3c f7 d6 df 3e d8 u..wH.m.^-<...>. 0210 - 6e 18 6f 53 eb c1 86 9e-cb a8 e1 19 e7 f4 5c b9

 $n.$ o $S$ ..........\. 0220 - 58 c9 d4 38 b1 4a 3b ff-a0 16 34 2f 69 67 28 b4  $X..8.J;...4/ig($ . 0230 - e9 72 f8 97 75 6d a0 15-5c 16 cf 28 33 2f c1 37  $\ldots$ um. $\ldots$ (3/.7 0240 - ca 09 07 2b 5f 5f e7 6b-94 19 9c 95 5c 2c d1 54  $\dots$ + $\cdot$ k.... $\setminus$ ,.T 0250 - 69 3f cd d5 63 9f 75 6c-26 53 cd 57 3a 9b 7b 02 i?..c.ul&S.W:.{. 0260 - 6e 79 5c e5 36 9d 90 1a-d2 8a 0b b2 6f 03 5a fd  $|$ ny\. $6$ ....... $\circ$ .Z. 0270 - b0 3b d1 b8 68 be 1f 99-05 e2 52 a5 96 99 bd bf . **;** . . h . . . . . . R . . . . . 0280 - bd 84 06 b9 ed fb bb 2e-fd 9b 14 1b ca 7c 07 eb .............|.. 0290 - a6 ff 07 ce d3 6b 48 26-b2 f0 67 c2 96 6d 4b 00 .....kH&..g..mK. 02a0 - 77 d3 59 e0 fc 48 19 29-23 1a 9a 30 b6 3f 2a 12  $w \cdot Y \cdot H \cdot$ )#..0.?\*. 02b0 - 80 b4 f7 5e 33 85 42 da-c2 b9 42 dd 30 73 f1 15 ...^3.B...B.0s.. 02c0 - f2 16 49 f7 24 39 77 61-e4 90 7c 32 f1 e9 0e fb ..I.\$9wa..|2.... 02d0 - 7b a7 02 db 91 3a 16 8c-85 d2 2a 38 ad 3c a8 a9 {....:....\*8.<.. 02e0 - 0b a8 3f 5b 49 92 de 45-41 74 60 dd 41 66 8f ac ..?  $|I..EAt^-.AF...$  02f0 - d2 23 60 25 99 6f 73 8b-8c f1 88 6c 67 36 b7 e0  $.*$   $\ddot{*}$   $\ddot{\cdot}$   $\circ$   $\dot{\circ}$   $\dot{\circ}$  .  $\dot{\cdot}$  .  $\dot{\cdot}$  0300 - 60 d1 2a 77 b4 3e 29 bb-90 dc 7f f2 30 2e e7 de  $\check{\phantom{x}}$ .\*w.>).....0... 0310 - dd 48 f6 dc 59 30 89 fe-1f 90 ac a6 10 42 96 ab .H..Y0.......B.. 0320 - a7 84 34 2c 2e 54 d1 1b-65 48 a9 47 63 3f ff 2a ..4,.T..eH.Gc?.\* 0330 - a1 66 b7 6d d6 f7 d3 11-d3 6a 21 33 a4 99 5c a4  $\cdot$ f.m..... $\overline{j!3...}$ . 0340 - e3 a1 b8 5a 1b 7a d9 45-89 fa 12 ee 5f 5b 69 6e  $\ldots$   $z$ .  $z$ .  $E$ ...... [in 0350 - 7b 77 ba c9 3a 3c 09 b0-db 16 ad ac 66 6e 36 5a {w..:  $\mathsf{k}\dots\mathsf{...f}$ n6Z 0360 - 48 c9 9a e7 6c a7 2f 10-31 33 9c 3f e1 18 9c af H...l./.13.?.... 0370 - dc a1 f9 26 50 2a 66 e8-62 da fb 51 ad dc d6 72 ...&P\*f.b..Q...r 0380 - ca 53 4c 7b 72 e6 2b ee-f9 fd 97 f3 c4 67 dc c6  $.SL{r.+$ ......g.. 0390 - f1 38 d1 58 d5 df 02 a5-1c f0 3d 5b 6d 01 be ff  $.8.8.1...=[m...]$ 

 03a0 - a7 d1 0b 68 04 22 2b ab-ee a6 0a c3 98 80 04 bf ...h."+......... 03b0 - 99 8b 9b 67 6e d3 fc 25-ab 87 01 74 8c 29 c8 8b ...gn..%...t.).. 03c0 - 10 f0 b5 24 a9 71 e9 66-a4 65 cf a8 ee 2f ab 4c ...\$.q.f.e.../.L 03d0 - 0a c0 08 87 1e 34 84 c1-a6 fe 7b 55 42 bb b2 0c .....4....{UB... 03e0 - 46 c4 1a 77 df cb 9c 8f-9f de 9d 57 8a 5c e1 12  $F \ldots w \ldots \ldots w. \setminus \ldots$  03f0 - 43 8e f3 fe 09 63 7f 47-c0 31 bc 51 f1 59 2e fb  $C.\ldots$ .c.G. $1.\Omega.\Upsilon\ldots$ 0400 - 89 f7 16 99 20 eb 52 e3-5f 11 70 4a c4 9e 19 5d ...  $[R. pJ...]$  0410 - 29 11 23 f6 9b f9 d1 2f-6c f9 55 54 53 c5 65 6a ).#..../l.UTS.ej 0420 - c7 b0 26 cc 42 b6 8d c3-19 d8 f0 57 7d 55 59 65 ..&.B......W}UYe 0430 - 6c 39 8c a0 69 51 d2 3d-d4 d4 71 c5 7f 6e eb f3 l9..iQ.=..q..n.. 0440 - 46 45 2a 73 a6 1c cb ec-47 35 13 05 81 53 02 6f FE\*s....G5...S.o 0450 - f1 ae 8c 27 a2 b7 05 0d-e3 f9 20 46 1d 4a d6 ce ...'...... F.J.. 0460 - b6 19 72 0f 3f 60 1e 65-57 5c 55 a3 b5 4d f1 05 ..r.?  $\hat{ }$ .eW\U..M.. 0470 - 2b 41 a2 47 2e a9 63 42-be 37 e1 d2 28 92 +A.G..cB.7..(. Start Time: 1600656460 Timeout : 300 (sec) Verify return code: 18 (self signed certificate) -- closed

工作正常

iMac:config neo\$ curl -k -i https://config:s3cr3t@192.168.3.85:8888/netkiller-dev.json HTTP/2 200 set-cookie: JSESSIONID=75D0C2900D87C789DF596220FA77012D; Path=/; Secure; HttpOnly x-content-type-options: nosniff x-xss-protection: 1; mode=block cache-control: no-cache, no-store, max-age=0, must-revalidate

```
pragma: no-cache
expires: 0
strict-transport-security: max-age=31536000 ; includeSubDomains
x-frame-options: DENY
content-type: application/json
content-length: 100
date: Mon, 21 Sep 2020 02:51:11 GMT
{"sms":{"gateway":
{"url":"https://sms.netkiller.cn/v1","username":"netkiller","password
":"123456"}}}
```
### **2. Spring boot with Docker stack**

**编译 Docker 镜像**

```
iMac:config neo$ mvn docker:build
[INFO] Scanning for projects...
[INFO] 
[INFO] ------------------------< cn.netkiller:config >---------
 ----------------
[INFO] Building config 0.0.1-SNAPSHOT
[INFO] --------------------------------[ jar ]-----------------
----------------
[INFO] 
[INFO] --- docker-maven-plugin:1.2.2:build (default-cli) @
config ---
[INFO] Using authentication suppliers:
[ConfigFileRegistryAuthSupplier, FixedRegistryAuthSupplier]
[INFO] Copying
/Users/neo/workspace/Microservice/config/target/config-0.0.1-
SNAPSHOT.jar ->
/Users/neo/workspace/Microservice/config/target/docker/srv/conf
ig-0.0.1-SNAPSHOT.jar
[INFO] Building image netkiller/config
Step 1/7 : FROM openjdk
---> b2324c52d969Step 2/7 : WORKDIR / srv
 ---> Using cache
 ---> f7c1730935c6
Step 3/7 : ADD /srv/config-0.0.1-SNAPSHOT.jar /srv/
 ---> Using cache
 ---> 8b5a053550ba
Step 4/7 : EXPOSE 8888
 ---> Running in 7f4e35b3564f
Removing intermediate container 7f4e35b3564f
 ---> a968ea58ba64
Step 5/7 : ENTRYPOINT ["java", "-jar", "-
```
```
Djava.security.egd=file:/dev/./urandom", "/srv/config-0.0.1-
SNAPSHOT.jar"]
 ---> Running in 6b110b5d16b7
Removing intermediate container 6b110b5d16b7
---> a8ab10c1c186
Step 6/7 : CMD ["java", "-version"]
 ---> Running in 4f2dc6e08404
Removing intermediate container 4f2dc6e08404
---> a74bbf7b6c30Step 7/7 : VOLUME /tmp
 ---> Running in 0a3836ea768f
Removing intermediate container 0a3836ea768f
 ---> 5e13d81a9dea
ProgressMessage{id=null, status=null, stream=null, error=null,
progress=null, progressDetail=null}
Successfully built 5e13d81a9dea
Successfully tagged netkiller/config:latest
[INFO] Built netkiller/config
[INFO] Tagging netkiller/config with 0.0.1-SNAPSHOT
[INFO] Tagging netkiller/config with latest
[INFO] --------------------------------------------------------
 ----------------
[INFO] BUILD SUCCESS
[INFO] --------------------------------------------------------
 ----------------
[INFO] Total time: 20.516 s
[INFO] Finished at: 2020-09-20T21:49:28+08:00
[INFO] --------------------------------------------------------
  ----------------
```
#### 初始化 Swarm

iMac:springboot neo\$ docker swarm init Swarm initialized: current node (qvqez97c8ja014ktmroy9sw47) is now a manager. To add a worker to this swarm, run the following command:

```
 docker swarm join --token SWMTKN-1-
49w6mcdjvj9nhb1go4wiazygupvj6qmjy7mgdb7x5bzqspldss-
6yfvnij63it1qbs2nwvqw6xv0 192.168.65.3:2377
To add a manager to this swarm, run 'docker swarm join-token
manager' and follow the instructions.
```
创建 docker-compose.yml ⽂件

```
version: '3.8'
services:
   config:
     image: netkiller/config:latest
     ports:
       - "8888"
     volumes:
       - /tmp/config:/tmp
     deploy:
       replicas: 1
       restart_policy:
         condition: on-failure
       resources:
         limits:
            cpus: "0.1"
            memory: 50M
```
部署服务

iMac:springboot neo\$ docker stack deploy -c docker-compose.yml springboot Creating network springboot default Creating service springboot config

#### 查看部署情况

iMac:springboot neo\$ docker stack ls NAME SERVICES ORCHESTRATOR springboot 1 Swarm iMac:springboot neo\$ docker stack services springboot ID NAME NODE REPLICAS MAGE THAGE PORTS viavpkzk6lvo springboot\_config replicated 0/1 netkiller/config:latest \*:30001->8888/tcp

查看服务运⾏状态

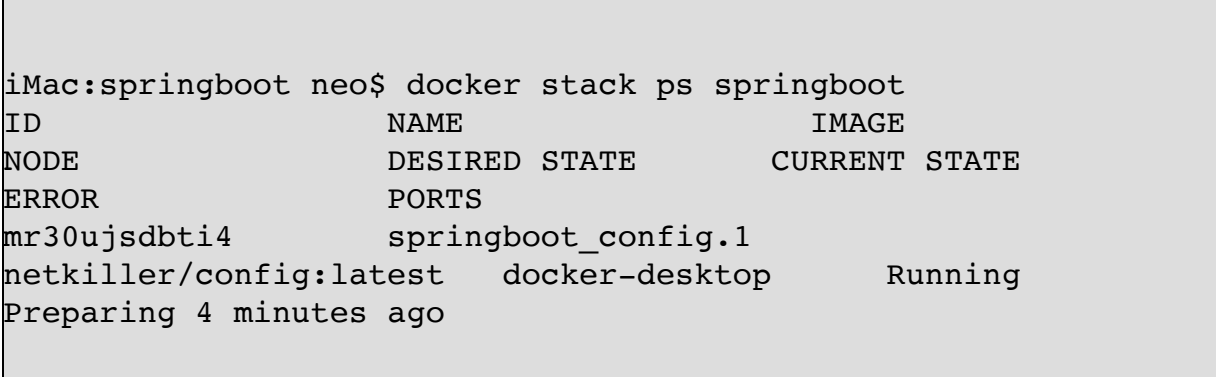

#### **3. Spring boot with Kubernetes**

首先你需要构建 docker 镜像, 并且 push 到 registry 参考这里

#### **Kubernetes 编排脚本**

创建密钥

```
kubectl create secret docker-registry docker-hub \
--docker-server=https://index.docker.io/v1/\
--docker-username=netkiller \
--docker-password=passw0rd \
--docker-email=netkiller@msn.com
```
查看是否创建成功

```
iMac:spring neo$ kubectl get secret
NAME TYPE
DATA AGE
default-token-fhfn8 kubernetes.io/service-account-token 3 
2d23h
docker-hub kubernetes.io/dockerconfigjson 1
15s
```
springboot.yml 编排脚本

```
apiVersion: v1
kind: Service
metadata:
   name: springboot
   namespace: default
```

```
 labels:
     app: springboot
spec:
  type: NodePort
  ports:
   - port: 8888
     nodePort: 30000
   selector:
     app: springboot
---
apiVersion: apps/v1
kind: Deployment
metadata:
   name: springboot
spec:
  replicas: 3
   selector:
     matchLabels:
       app: springboot
   template:
     metadata:
       labels:
         app: springboot
     spec:
       containers:
       - name: springboot
         image: netkiller/config:latest
         imagePullPolicy: IfNotPresent
         ports:
         - containerPort: 8888
       imagePullSecrets:
         - name: docker-hub
```
### **部署镜像**

iMac:spring neo\$ kubectl create -f springboot.yml deployment.apps/springboot created

iMac:spring neo\$ kubectl expose deployment springboot - type="LoadBalancer"

service/springboot exposed iMac:spring neo\$ minikube service list |----------------------|---------------------------|----------- ---|---------------------------| | NAMESPACE | NAME | TARGET  $\texttt{PORT}$  | URL  $\vert$ |----------------------|---------------------------|----------- ---|---------------------------| | default | kubernetes | No node port | | default | springboot 8888 | http://192.168.64.2:30000 | | kube-system | kube-dns | No node port | | kube-system | registry | No node port | | kubernetes-dashboard | dashboard-metrics-scraper | No node port | | kubernetes-dashboard | kubernetes-dashboard | No node port | |----------------------|---------------------------|----------- ---|---------------------------| iMac:spring neo\$ minikube service springboot --url http://192.168.64.2:30000

http://192.168.64.2:30000 是访问地址, Kubernetes 会负载均衡到后 面的三个 pod 上。

```
iMac:config neo$ curl -k
https://config:s3cr3t@192.168.64.2:30000/netkiller-dev.json
{"sms":{"gateway":
{"url":"https://sms.netkiller.cn/v1","username":"netkiller","pa
ssword":"123456"}}}
```
删除服务

iMac:spring neo\$ kubectl delete -f springboot.yml service "springboot" deleted deployment.apps "springboot" deleted

## **第 29 章 Spring boot with command line**

### **1. Maven**

开发命令行程序通常我们不需要 Tomcat, 所以不需要引入 springboot-starter-web 依赖, spring-boot-starter 依赖不含Tomcat。

```
<?xml version="1.0"?>
<project xsi:schemaLocation="http://maven.apache.org/POM/4.0.0
http://maven.apache.org/xsd/maven-4.0.0.xsd"
xmlns="http://maven.apache.org/POM/4.0.0"
xmlns:xsi="http://www.w3.org/2001/XMLSchema-instance">
        <modelVersion>4.0.0</modelVersion>
        <parent>
                <groupId>cn.netkiller</groupId>
                <artifactId>parent</artifactId>
                <version>0.0.1-SNAPSHOT</version>
        </parent>
        <groupId>cn.netkiller</groupId>
        <artifactId>command</artifactId>
        <version>0.0.1-SNAPSHOT</version>
        <name>Command Line</name>
        <url>http://maven.apache.org</url>
        <properties>
                <project.build.sourceEncoding>UTF-
8</project.build.sourceEncoding>
        </properties>
        <dependencies>
                <dependency>
<groupId>org.springframework.boot</groupId>
                        <artifactId>spring-boot-
starter</artifactId>
                </dependency>
                <dependency>
                        <groupId>junit</groupId>
                        <artifactId>junit</artifactId>
                        <scope>test</scope>
                </dependency>
        </dependencies>
```

```
<build>
               <plugins>
                        <plugin>
<groupId>org.springframework.boot</groupId>
                                <artifactId>spring-boot-maven-
plugin</artifactId>
                        </plugin>
                </plugins>
        </build>
</project>
```
### **2. CommandLineRunner 例⼦**

```
package cn.netkiller.cmd;
import org.slf4j.Logger;
import org.slf4j.LoggerFactory;
import org.springframework.boot.CommandLineRunner;
import org.springframework.boot.SpringApplication;
import
org.springframework.boot.autoconfigure.SpringBootApplication;
@SpringBootApplication
public class Application implements CommandLineRunner {
     private static Logger logger =
LoggerFactory.getLogger(Sb2runnerApplication.class);
     public static void main(String[] args) {
         SpringApplication.run(Application.class, args);
     }
     @Override
     public void run(String... args) throws Exception {
         logger.info("服务已启动,执⾏command line runner。");
        for (int i = 0; i < args.length; ++i) {
            logger.info("args[\{\}\}\: \{\}", i, args[i]);
         }
     }
}
```
--------------------------------

% java -jar target/command-0.0.1-SNAPSHOT.jar - host=ww.netkiller.cn java spring boot --help -v

### **3. ApplicationRunner 例⼦**

```
package cn.netkiller.component;
import java.util.Arrays;
import org.slf4j.Logger;
import org.slf4j.LoggerFactory;
import org.springframework.beans.factory.annotation.Value;
import org.springframework.boot.ApplicationArguments;
import org.springframework.boot.ApplicationRunner;
import org.springframework.core.annotation.Order;
import org.springframework.core.io.ClassPathResource;
import org.springframework.core.io.Resource;
import org.springframework.stereotype.Component;
@Component
@Order(1)
public class Command implements ApplicationRunner {
        private final static Logger logger =
LoggerFactory.getLogger(Command.class);
        @Override
        public void run(ApplicationArguments args) throws
Exception {
                System.out.println("==ApplicationRunner====="
+ Arrays.asList(args.getSourceArgs()));
                System.out.println("==getOptionNames========"
+ args.getOptionNames());
                System.out.println("==getOptionValues======="
+ args.getOptionValues("foo"));
                System.out.println("==getOptionValues======="
+ args.getOptionValues("developer.name"));
// System.exit(0);
        }
}
```
# **第 30 章 Spring Boot Actuator**

**健康检查、审计、统计和监控**

**1. Maven 依赖**

<dependency> <groupId>org.springframework.boot</groupId> <artifactId>spring-boot-starter-actuator</artifactId> </dependency>

### **2. 与 Spring Boot Actuator 有关的配置**

application.properties

跨域配置

```
management.endpoints.web.cors.allowed-
origins=https://example.com
management.endpoints.web.cors.allowed-methods=GET,POST
```
#### **禁⽤HTTP端点**

如果您不想通过HTTP公开端点,则可以将管理端口设置为-1,如 以下示例所示:

management.server.port=-1

### **安全配置**

```
security.basic.enabled=true
security.basic.path=/admin #针对/admin路径进⾏认证
security.user.name=admin #认证使⽤的⽤户名
<code>security.user.password=password #认证使用的密码</code>
management.security.roles=SUPERUSER
management.port=11111 #actuator暴露接⼝使⽤的端⼝,为了和api接⼝使
⽤的端⼝进⾏分离
management.context-path=/admin #actuator暴露接⼝的前缀
management.security.enabled=true #actuator是否需要安全保证
```

```
endpoints.metrics.sensitive=false #actuator的metrics接⼝是否需要
安全保证
endpoints.metrics.enabled=true
endpoints.health.sensitive=false #actuator的health接口是否需要安全
保证
endpoints.health.enabled=true
```
#### **修改 actuator 地址**

management: endpoints: web: base-path: /monitor

**关机**

配置文件中加入

management.endpoint.shutdown.enabled=true

curl -X POST www.netkiller.cn:8080/actuator/shutdown

### **3. actuator 接⼜**

常规接口

```
neo@MacBook-Pro ~ % curl -s
http://www.netkiller.cn:8080/actuator | jq
{
   "_links": {
    "self": {
       "href": "http://www.netkiller.cn:8080/actuator",
       "templated": false
     },
     "health": {
       "href": "http://www.netkiller.cn:8080/actuator/health",
       "templated": false
     },
     "health-component": {
       "href":
"http://www.netkiller.cn:8080/actuator/health/{component}",
       "templated": true
     },
     "health-component-instance": {
       "href":
"http://www.netkiller.cn:8080/actuator/health/{component}/{inst
ance}",
       "templated": true
     },
     "info": {
       "href": "http://www.netkiller.cn:8080/actuator/info",
       "templated": false
     }
   }
\mathsf{R}
```
暴漏所有接口

```
management:
   endpoints:
     web:
        exposure:
          include: "*"
```
#### 再次访问 /actuator

```
neo@MacBook-Pro-Neo ~/w/Architect (master)> curl -s
https://www.netkiller.cn/actuator/ | jq
{
  " links": \{ "self": {
       "href": "http://pre.ejiayou.com/ensd-channel-
service/monitor",
       "templated": false
     },
     "archaius": {
       "href": "https://www.netkiller.cn/actuator/archaius",
       "templated": false
     },
     "nacosconfig": {
       "href": "https://www.netkiller.cn/actuator/nacosconfig",
       "templated": false
     },
     "nacosdiscovery": {
       "href":
"https://www.netkiller.cn/actuator/nacosdiscovery",
       "templated": false
     },
     "auditevents": {
       "href": "https://www.netkiller.cn/actuator/auditevents",
       "templated": false
     },
     "beans": {
       "href": "https://www.netkiller.cn/actuator/beans",
       "templated": false
     },
```

```
 "caches-cache": {
       "href":
"https://www.netkiller.cn/actuator/caches/{cache}",
       "templated": true
     },
     "caches": {
       "href": "https://www.netkiller.cn/actuator/caches",
       "templated": false
     },
     "health-component": {
       "href":
"https://www.netkiller.cn/actuator/health/{component}",
       "templated": true
     },
     "health": {
       "href": "https://www.netkiller.cn/actuator/health",
       "templated": false
     },
     "health-component-instance": {
       "href":
"https://www.netkiller.cn/actuator/health/{component}/{instance
}",
       "templated": true
     },
     "conditions": {
       "href": "https://www.netkiller.cn/actuator/conditions",
       "templated": false
     },
     "configprops": {
       "href": "https://www.netkiller.cn/actuator/configprops",
       "templated": false
     },
     "env-toMatch": {
       "href":
"https://www.netkiller.cn/actuator/env/{toMatch}",
       "templated": true
     },
     "env": {
       "href": "https://www.netkiller.cn/actuator/env",
       "templated": false
     },
     "info": {
       "href": "https://www.netkiller.cn/actuator/info",
       "templated": false
     },
```

```
 "loggers-name": {
       "href":
"https://www.netkiller.cn/actuator/loggers/{name}",
       "templated": true
    },
     "loggers": {
       "href": "https://www.netkiller.cn/actuator/loggers",
       "templated": false
    },
     "heapdump": {
       "href": "https://www.netkiller.cn/actuator/heapdump",
       "templated": false
    },
     "threaddump": {
       "href": "https://www.netkiller.cn/actuator/threaddump",
      "templated": false
    },
     "metrics": {
       "href": "https://www.netkiller.cn/actuator/metrics",
       "templated": false
    },
     "metrics-requiredMetricName": {
       "href":
"https://www.netkiller.cn/actuator/metrics/{requiredMetricName}
",
       "templated": true
    },
     "scheduledtasks": {
       "href":
"https://www.netkiller.cn/actuator/scheduledtasks",
      "templated": false
     },
     "httptrace": {
       "href": "https://www.netkiller.cn/actuator/httptrace",
       "templated": false
    },
     "mappings": {
       "href": "https://www.netkiller.cn/actuator/mappings",
       "templated": false
    },
     "refresh": {
       "href": "https://www.netkiller.cn/actuator/refresh",
      "templated": false
    },
     "features": {
```

```
 "href": "https://www.netkiller.cn/actuator/features",
       "templated": false
     },
     "service-registry": {
       "href": "https://www.netkiller.cn/actuator/service-
registry",
       "templated": false
     }
   }
}
```
Spring boot 2.3.0

```
neo@MacBook-Pro-M2 ~ % curl -s
http://www.netkiller.cn:8080/actuator |jq
{
  " links": {
    "self": {
       "href": "http://www.netkiller.cn:8080/actuator",
       "templated": false
     },
     "beans": {
       "href": "http://www.netkiller.cn:8080/actuator/beans",
       "templated": false
     },
     "caches-cache": {
       "href":
"http://www.netkiller.cn:8080/actuator/caches/{cache}",
       "templated": true
     },
     "caches": {
       "href": "http://www.netkiller.cn:8080/actuator/caches",
       "templated": false
     },
     "health": {
       "href": "http://www.netkiller.cn:8080/actuator/health",
       "templated": false
     },
     "health-path": {
       "href":
"http://www.netkiller.cn:8080/actuator/health/{*path}",
```

```
 "templated": true
    },
    "info": {
       "href": "http://www.netkiller.cn:8080/actuator/info",
      "templated": false
    },
     "conditions": {
      "href":
"http://www.netkiller.cn:8080/actuator/conditions",
       "templated": false
    },
    "configprops": {
       "href":
"http://www.netkiller.cn:8080/actuator/configprops",
      "templated": false
    },
     "configprops-prefix": {
       "href":
"http://www.netkiller.cn:8080/actuator/configprops/{prefix}",
      "templated": true
    },
    "env": {
       "href": "http://www.netkiller.cn:8080/actuator/env",
       "templated": false
    },
    "env-toMatch": {
       "href":
"http://www.netkiller.cn:8080/actuator/env/{toMatch}",
      "templated": true
    },
    "logfile": {
       "href": "http://www.netkiller.cn:8080/actuator/logfile",
       "templated": false
    },
    "loggers": {
       "href": "http://www.netkiller.cn:8080/actuator/loggers",
      "templated": false
    },
    "loggers-name": {
      "href":
"http://www.netkiller.cn:8080/actuator/loggers/{name}",
      "templated": true
    },
    "heapdump": {
       "href": "http://www.netkiller.cn:8080/actuator/heapdump",
```

```
 "templated": false
     },
     "threaddump": {
       "href":
"http://www.netkiller.cn:8080/actuator/threaddump",
       "templated": false
     },
     "metrics-requiredMetricName": {
       "href":
"http://www.netkiller.cn:8080/actuator/metrics/{requiredMetricN
ame}",
       "templated": true
     },
     "metrics": {
       "href": "http://www.netkiller.cn:8080/actuator/metrics",
       "templated": false
     },
     "scheduledtasks": {
       "href":
"http://www.netkiller.cn:8080/actuator/scheduledtasks",
       "templated": false
     },
     "mappings": {
       "href": "http://www.netkiller.cn:8080/actuator/mappings",
       "templated": false
     }
   }
}
```
### **4. 健康状态**

curl www.netkiller.cn:8080/actuator/health

```
neo@MacBook-Pro ~ % curl -s
http://www.netkiller.cn:8080/actuator/health | jq
K.
   "status": "UP"
}
```
**健康状态**

详细的健康状态信息

management.endpoint.health.show-details=always

```
neo@MacBook-Pro ~ % curl -s
http://www.netkiller.cn:8080/actuator/health | jq
\{ "status": "UP",
   "details": {
     "diskSpace": {
       "status": "UP",
       "details": {
         "total": 250790436864,
         "free": 23556112384,
         "threshold": 10485760
       }
     }
   }
}
```
### **5. info 配置信息**

返回 application.properties 文件中定义的 info 配置信息, 如:

```
# info端点信息配置
info.app.name=spring-boot-example
info.app.version=v1.0.0
```

```
neo@MacBook-Pro ~ % curl -s
http://www.netkiller.cn:8080/actuator/info | jq 
{
   "app": {
     "name": "spring-boot-example",
     "version": "v1.0.0"
   }
}
```
### **6. beans 信息**

```
neo@MacBook-Pro-M2 ~ % curl -s
http://www.netkiller.cn:8080/actuator/beans |jq 
{
   "contexts": {
     "watch-production": {
       "beans": {
          "spring.jpa-
org.springframework.boot.autoconfigure.orm.jpa.JpaProperties":
{
            "aliases": [],
            "scope": "singleton",
            "type":
"org.springframework.boot.autoconfigure.orm.jpa.JpaProperties",
            "dependencies": []
         },
          "applicationTaskExecutor": {
            "aliases": [
              "taskExecutor"
           \vert,
            "scope": "singleton",
            "type":
"org.springframework.scheduling.concurrent.ThreadPoolTaskExecut
or",
            "resource": "class path resource
[org/springframework/boot/autoconfigure/task/TaskExecutorConfig
urations$TaskExecutorConfiguration.class]",
            "dependencies": [
"org.springframework.boot.autoconfigure.task.TaskExecutorConfig
urations$TaskExecutorConfiguration",
              "taskExecutorBuilder"
\begin{bmatrix} 1 & 1 & 1 \\ 1 & 1 & 1 \end{bmatrix} },
          "healthEndpointGroups": {
            "aliases": [],
            "scope": "singleton",
            "type":
"org.springframework.boot.actuate.autoconfigure.health.AutoConf
iguredHealthEndpointGroups",
```

```
 "resource": "class path resource
[org/springframework/boot/actuate/autoconfigure/health/HealthEn
dpointConfiguration.class]",
            "dependencies": [
"org.springframework.boot.actuate.autoconfigure.health.HealthEn
dpointConfiguration",
"org.springframework.boot.web.servlet.context.AnnotationConfigS
ervletWebServerApplicationContext@18e36d14",
              "management.endpoint.health-
org.springframework.boot.actuate.autoconfigure.health.HealthEnd
pointProperties"
\begin{bmatrix} 1 & 1 & 1 \\ 1 & 1 & 1 \end{bmatrix} },
          "webConversionServiceProvider": {
            "aliases": [],
            "scope": "singleton",
            "type":
"org.springdoc.core.providers.WebConversionServiceProvider",
            "resource": "class path resource
[org/springdoc/core/configuration/SpringDocConfiguration$WebCon
versionServiceConfiguration.class]",
            "dependencies": [
"org.springdoc.core.configuration.SpringDocConfiguration$WebCon
versionServiceConfiguration"
\begin{bmatrix} 1 & 1 & 1 \\ 1 & 1 & 1 \end{bmatrix} },
         "management.endpoint.health-
org.springframework.boot.actuate.autoconfigure.health.HealthEnd
pointProperties": {
            "aliases": [],
            "scope": "singleton",
            "type":
"org.springframework.boot.actuate.autoconfigure.health.HealthEn
dpointProperties",
            "dependencies": []
         },
"org.springframework.boot.autoconfigure.web.servlet.MultipartAu
toConfiguration": {
            "aliases": [],
            "scope": "singleton",
            "type":
```

```
"org.springframework.boot.autoconfigure.web.servlet.MultipartAu
toConfiguration",
            "dependencies": [
              "spring.servlet.multipart-
org.springframework.boot.autoconfigure.web.servlet.MultipartPro
perties"
\begin{bmatrix} 1 & 1 & 1 \\ 1 & 1 & 1 \end{bmatrix} },
          "hikariDataSourceMeterBinder": {
            "aliases": [],
            "scope": "singleton",
            "type":
"org.springframework.boot.actuate.autoconfigure.metrics.jdbc.Da
taSourcePoolMetricsAutoConfiguration$HikariDataSourceMetricsCon
figuration$HikariDataSourceMeterBinder",
            "resource": "class path resource
[org/springframework/boot/actuate/autoconfigure/metrics/jdbc/Da
taSourcePoolMetricsAutoConfiguration$HikariDataSourceMetricsCon
figuration.class]",
            "dependencies": [
"org.springframework.boot.actuate.autoconfigure.metrics.jdbc.Da
taSourcePoolMetricsAutoConfiguration$HikariDataSourceMetricsCon
figuration"
\begin{bmatrix} 1 & 1 & 1 \\ 1 & 1 & 1 \end{bmatrix} },
          "jdbcTemplate": {
            "aliases": [],
            "scope": "singleton",
            "type": "org.springframework.jdbc.core.JdbcTemplate",
            "resource": "class path resource
[org/springframework/boot/autoconfigure/jdbc/JdbcTemplateConfig
uration.class]",
            "dependencies": [
              "dataSourceScriptDatabaseInitializer",
"org.springframework.boot.autoconfigure.jdbc.JdbcTemplateConfig
uration",
              "dataSource",
              "spring.jdbc-
org.springframework.boot.autoconfigure.jdbc.JdbcProperties"
\begin{bmatrix} 1 & 1 & 1 \\ 1 & 1 & 1 \end{bmatrix} },
"org.springframework.boot.actuate.autoconfigure.endpoint.web.We
```

```
bEndpointAutoConfiguration": {
            "aliases": [],
            "scope": "singleton",
            "type":
"org.springframework.boot.actuate.autoconfigure.endpoint.web.We
bEndpointAutoConfiguration",
            "dependencies": [
"org.springframework.boot.web.servlet.context.AnnotationConfigS
ervletWebServerApplicationContext@18e36d14",
              "management.endpoints.web-
org.springframework.boot.actuate.autoconfigure.endpoint.web.Web
EndpointProperties"
\begin{bmatrix} 1 & 1 & 1 \\ 1 & 1 & 1 \end{bmatrix} },
          "webEndpointPathMapper": {
            "aliases": [],
            "scope": "singleton",
            "type":
"org.springframework.boot.actuate.autoconfigure.endpoint.web.Ma
ppingWebEndpointPathMapper",
            "resource": "class path resource
[org/springframework/boot/actuate/autoconfigure/endpoint/web/We
bEndpointAutoConfiguration.class]",
            "dependencies": [
"org.springframework.boot.actuate.autoconfigure.endpoint.web.We
bEndpointAutoConfiguration"
\begin{bmatrix} 1 & 1 & 1 \\ 1 & 1 & 1 \end{bmatrix} },
"org.springframework.boot.autoconfigure.orm.jpa.HibernateJpaCon
figuration": {
            "aliases": [],
            "scope": "singleton",
            "type":
"org.springframework.boot.autoconfigure.orm.jpa.HibernateJpaCon
figuration",
            "dependencies": [
              "dataSource",
              "spring.jpa-
org.springframework.boot.autoconfigure.orm.jpa.JpaProperties",
"org.springframework.beans.factory.support.DefaultListableBeanF
actory@37efd131",
```

```
 "spring.jpa.hibernate-
org.springframework.boot.autoconfigure.orm.jpa.HibernatePropert
ies"
\begin{bmatrix} 1 & 1 & 1 \\ 1 & 1 & 1 \end{bmatrix} },
"org.springframework.boot.actuate.autoconfigure.cache.CachesEnd
pointAutoConfiguration": {
           "aliases": [],
           "scope": "singleton",
            "type":
"org.springframework.boot.actuate.autoconfigure.cache.CachesEnd
pointAutoConfiguration",
           "dependencies": []
         },
"org.springframework.boot.autoconfigure.aop.AopAutoConfiguratio
n$AspectJAutoProxyingConfiguration": {
           "aliases": [],
           "scope": "singleton",
            "type":
"org.springframework.boot.autoconfigure.aop.AopAutoConfiguratio
n$AspectJAutoProxyingConfiguration",
           "dependencies": []
         },
"org.springframework.boot.autoconfigure.transaction.Transaction
AutoConfiguration": {
           "aliases": [],
            "scope": "singleton",
           "type":
"org.springframework.boot.autoconfigure.transaction.Transaction
AutoConfiguration",
           "dependencies": []
         },
"org.springframework.boot.autoconfigure.transaction.Transaction
AutoConfiguration$EnableTransactionManagementConfiguration$Cgli
bAutoProxyConfiguration": {
           "aliases": [],
            "scope": "singleton",
            "type":
"org.springframework.boot.autoconfigure.transaction.Transaction
AutoConfiguration$EnableTransactionManagementConfiguration$Cgli
bAutoProxyConfiguration",
```

```
 "dependencies": []
         },
"org.springframework.boot.autoconfigure.web.reactive.function.c
lient.ClientHttpConnectorAutoConfiguration": {
           "aliases": [],
           "scope": "singleton",
           "type":
"org.springframework.boot.autoconfigure.web.reactive.function.c
lient.ClientHttpConnectorAutoConfiguration",
           "dependencies": []
         },
"org.springdoc.webmvc.core.configuration.MultipleOpenApiSupport
Configuration": {
           "aliases": [],
           "scope": "singleton",
           "type":
"org.springdoc.webmvc.core.configuration.MultipleOpenApiSupport
Configuration",
           "dependencies": []
         },
"org.springframework.boot.actuate.autoconfigure.observation.web
.client.WebClientObservationConfiguration": {
           "aliases": [],
           "scope": "singleton",
           "type":
"org.springframework.boot.actuate.autoconfigure.observation.web
.client.WebClientObservationConfiguration",
           "dependencies": []
         },
         "management.simple.metrics.export-
org.springframework.boot.actuate.autoconfigure.metrics.export.s
imple.SimpleProperties": {
           "aliases": [],
           "scope": "singleton",
           "type":
"org.springframework.boot.actuate.autoconfigure.metrics.export.
simple.SimpleProperties",
           "dependencies": []
         },
         "beanNameViewResolver": {
           "aliases": [],
           "scope": "singleton",
```

```
 "type":
"org.springframework.web.servlet.view.BeanNameViewResolver",
            "resource": "class path resource
[org/springframework/boot/autoconfigure/web/servlet/error/Error
MvcAutoConfiguration$WhitelabelErrorViewConfiguration.class]",
            "dependencies": [
"org.springframework.boot.autoconfigure.web.servlet.error.Error
MvcAutoConfiguration$WhitelabelErrorViewConfiguration"
\begin{bmatrix} 1 & 1 & 1 \\ 1 & 1 & 1 \end{bmatrix} },
          "reactiveRedisTemplate": {
            "aliases": [],
            "scope": "singleton",
            "type":
"org.springframework.data.redis.core.ReactiveRedisTemplate",
            "resource": "class path resource
[org/springframework/boot/autoconfigure/data/redis/RedisReactiv
eAutoConfiguration.class]",
            "dependencies": [
"org.springframework.boot.autoconfigure.data.redis.RedisReactiv
eAutoConfiguration",
              "redisConnectionFactory",
"org.springframework.boot.web.servlet.context.AnnotationConfigS
ervletWebServerApplicationContext@18e36d14"
\begin{bmatrix} 1 & 1 & 1 \\ 1 & 1 & 1 \end{bmatrix} },
          "swaggerResourceResolver": {
            "aliases": [],
            "scope": "singleton",
            "type":
"org.springdoc.webmvc.ui.SwaggerResourceResolver",
            "resource": "class path resource
[org/springdoc/webmvc/ui/SwaggerConfig.class]",
            "dependencies": [
              "org.springdoc.webmvc.ui.SwaggerConfig",
"org.springdoc.core.properties.SwaggerUiConfigProperties"
\begin{bmatrix} 1 & 1 & 1 \\ 1 & 1 & 1 \end{bmatrix} },
"org.springframework.boot.actuate.autoconfigure.endpoint.web.se
rvlet.WebMvcEndpointManagementContextConfiguration": {
```

```
 "aliases": [],
            "scope": "singleton",
            "type":
"org.springframework.boot.actuate.autoconfigure.endpoint.web.se
rvlet.WebMvcEndpointManagementContextConfiguration",
            "dependencies": []
         },
          "viewResolver": {
            "aliases": [],
            "scope": "singleton",
            "type":
"org.springframework.web.servlet.view.ContentNegotiatingViewRes
olver",
            "resource": "class path resource
[org/springframework/boot/autoconfigure/web/servlet/WebMvcAutoC
onfiguration$WebMvcAutoConfigurationAdapter.class]",
            "dependencies": [
"org.springframework.boot.autoconfigure.web.servlet.WebMvcAutoC
onfiguration$WebMvcAutoConfigurationAdapter",
"org.springframework.beans.factory.support.DefaultListableBeanF
actory@37efd131"
\begin{bmatrix} 1 & 1 & 1 \\ 1 & 1 & 1 \end{bmatrix} },
          "toolsController": {
            "aliases": [],
            "scope": "singleton",
            "type": "cn.netkiller.controller.ToolsController",
            "resource": "URL [jar:nested:/app/watch-1.0-
SNAPSHOT.jar/!BOOT-
INF/classes/!/cn/netkiller/controller/ToolsController.class]",
            "dependencies": [
              "aliyunService",
              "psychoanalysisService",
              "baiduService",
              "audioService",
              "mqttService",
              "config"
          \overline{1} },
          "reactorResourceFactory": {
            "aliases": [],
            "scope": "singleton",
            "type":
```

```
"org.springframework.http.client.ReactorResourceFactory",
            "resource": "class path resource
[org/springframework/boot/autoconfigure/reactor/netty/ReactorNe
ttyConfigurations$ReactorResourceFactoryConfiguration.class]",
            "dependencies": [
"org.springframework.boot.autoconfigure.reactor.netty.ReactorNe
ttyConfigurations$ReactorResourceFactoryConfiguration",
              "spring.reactor.netty-
org.springframework.boot.autoconfigure.reactor.netty.ReactorNet
tyProperties"
\begin{bmatrix} 1 & 1 & 1 \\ 1 & 1 & 1 \end{bmatrix} },
          "projectingArgumentResolverBeanPostProcessor": {
            "aliases": [],
            "scope": "singleton",
            "type":
"org.springframework.data.web.config.ProjectingArgumentResolver
Registrar$ProjectingArgumentResolverBeanPostProcessor",
            "resource": "class path resource
[org/springframework/data/web/config/ProjectingArgumentResolver
Registrar.class]",
            "dependencies": []
         },
          "tomcatServletWebServerFactoryCustomizer": {
            "aliases": [],
            "scope": "singleton",
            "type":
"org.springframework.boot.autoconfigure.web.servlet.TomcatServl
etWebServerFactoryCustomizer",
            "resource": "class path resource
[org/springframework/boot/autoconfigure/web/servlet/ServletWebS
erverFactoryAutoConfiguration.class]",
            "dependencies": [
"org.springframework.boot.autoconfigure.web.servlet.ServletWebS
erverFactoryAutoConfiguration",
              "server-
org.springframework.boot.autoconfigure.web.ServerProperties"
\begin{bmatrix} 1 & 1 & 1 \\ 1 & 1 & 1 \end{bmatrix} },
          "server-
org.springframework.boot.autoconfigure.web.ServerProperties": {
            "aliases": [],
            "scope": "singleton",
```

```
 "type":
"org.springframework.boot.autoconfigure.web.ServerProperties",
            "dependencies": []
          },
          "redisConnectionDetails": {
            "aliases": [],
            "scope": "singleton",
            "type":
"org.springframework.boot.autoconfigure.data.redis.PropertiesRe
disConnectionDetails",
            "resource": "class path resource
[org/springframework/boot/autoconfigure/data/redis/RedisAutoCon
figuration.class]",
            "dependencies": [
"org.springframework.boot.autoconfigure.data.redis.RedisAutoCon
figuration",
              "spring.data.redis-
org.springframework.boot.autoconfigure.data.redis.RedisProperti
es"
\begin{bmatrix} 1 & 1 & 1 \\ 1 & 1 & 1 \end{bmatrix} },
          "messageConverters": {
            "aliases": [],
            "scope": "singleton",
            "type":
"org.springframework.boot.autoconfigure.http.HttpMessageConvert
ers",
            "resource": "class path resource
[org/springframework/boot/autoconfigure/http/HttpMessageConvert
ersAutoConfiguration.class]",
            "dependencies": [
"org.springframework.boot.autoconfigure.http.HttpMessageConvert
ersAutoConfiguration"
\begin{bmatrix} 1 & 1 & 1 \\ 1 & 1 & 1 \end{bmatrix} },
          "websocketServletWebServerCustomizer": {
            "aliases": [],
            "scope": "singleton",
            "type":
"org.springframework.boot.autoconfigure.websocket.servlet.Tomca
tWebSocketServletWebServerCustomizer",
            "resource": "class path resource
[org/springframework/boot/autoconfigure/websocket/servlet/WebSo
```

```
cketServletAutoConfiguration$TomcatWebSocketConfiguration.class
\vert]",
            "dependencies": [
"org.springframework.boot.autoconfigure.websocket.servlet.WebSo
cketServletAutoConfiguration$TomcatWebSocketConfiguration"
\begin{bmatrix} 1 & 1 & 1 \\ 1 & 1 & 1 \end{bmatrix} },
          "configurationPropertiesReportEndpointWebExtension": {
            "aliases": [],
            "scope": "singleton",
            "type":
"org.springframework.boot.actuate.context.properties.Configurat
ionPropertiesReportEndpointWebExtension",
            "resource": "class path resource
[org/springframework/boot/actuate/autoconfigure/context/propert
ies/ConfigurationPropertiesReportEndpointAutoConfiguration.clas
s]",
            "dependencies": [
"org.springframework.boot.actuate.autoconfigure.context.propert
ies.ConfigurationPropertiesReportEndpointAutoConfiguration",
              "configurationPropertiesReportEndpoint",
              "management.endpoint.configprops-
org.springframework.boot.actuate.autoconfigure.context.properti
es.ConfigurationPropertiesReportEndpointProperties"
\begin{bmatrix} 1 & 1 & 1 \\ 1 & 1 & 1 \end{bmatrix} },
          "redisCustomConversions": {
            "aliases": [],
            "scope": "singleton",
            "type":
"org.springframework.data.redis.core.convert.RedisCustomConvers
ions",
            "dependencies": []
         },
"org.springframework.boot.autoconfigure.sql.init.SqlInitializat
ionAutoConfiguration": {
            "aliases": [],
            "scope": "singleton",
            "type":
"org.springframework.boot.autoconfigure.sql.init.SqlInitializat
ionAutoConfiguration",
            "dependencies": []
```

```
 },
         "dataSourceScriptDatabaseInitializer": {
           "aliases": [],
           "scope": "singleton",
           "type":
"org.springframework.boot.autoconfigure.sql.init.SqlDataSourceS
criptDatabaseInitializer",
           "resource": "class path resource
[org/springframework/boot/autoconfigure/sql/init/DataSourceInit
ializationConfiguration.class]",
           "dependencies": [
"org.springframework.boot.autoconfigure.sql.init.DataSourceInit
ializationConfiguration",
              "dataSource",
              "spring.sql.init-
org.springframework.boot.autoconfigure.sql.init.SqlInitializati
onProperties"
           ]
         },
         "meterRegistryPostProcessor": {
           "aliases": [],
           "scope": "singleton",
           "type":
"org.springframework.boot.actuate.autoconfigure.metrics.MeterRe
gistryPostProcessor",
            "resource": "class path resource
[org/springframework/boot/actuate/autoconfigure/metrics/Metrics
AutoConfiguration.class]",
            "dependencies": [
"org.springframework.boot.web.servlet.context.AnnotationConfigS
ervletWebServerApplicationContext@18e36d14"
\begin{bmatrix} 1 & 1 & 1 \\ 1 & 1 & 1 \end{bmatrix} },
"org.springdoc.core.configuration.SpringDocSortConfiguration":
{
           "aliases": [],
           "scope": "singleton",
            "type":
"org.springdoc.core.configuration.SpringDocSortConfiguration",
           "dependencies": []
         },
```
```
"org.springframework.boot.autoconfigure.jdbc.JdbcClientAutoConf
iguration": {
            "aliases": [],
            "scope": "singleton",
            "type":
"org.springframework.boot.autoconfigure.jdbc.JdbcClientAutoConf
iguration",
            "dependencies": []
          },
          "endpointMediaTypes": {
            "aliases": [],
            "scope": "singleton",
            "type":
"org.springframework.boot.actuate.endpoint.web.EndpointMediaTyp
es",
            "resource": "class path resource
[org/springframework/boot/actuate/autoconfigure/endpoint/web/We
bEndpointAutoConfiguration.class]",
            "dependencies": [
"org.springframework.boot.actuate.autoconfigure.endpoint.web.We
bEndpointAutoConfiguration"
\begin{bmatrix} 1 & 1 & 1 \\ 1 & 1 & 1 \end{bmatrix} },
          "jvmCompilationMetrics": {
            "aliases": [],
            "scope": "singleton",
            "type":
"io.micrometer.core.instrument.binder.jvm.JvmCompilationMetrics
",
            "resource": "class path resource
[org/springframework/boot/actuate/autoconfigure/metrics/JvmMetr
icsAutoConfiguration.class]",
            "dependencies": [
"org.springframework.boot.actuate.autoconfigure.metrics.JvmMetr
icsAutoConfiguration"
\begin{bmatrix} 1 & 1 & 1 \\ 1 & 1 & 1 \end{bmatrix} },
          "cacheMetricsRegistrar": {
            "aliases": [],
            "scope": "singleton",
            "type":
"org.springframework.boot.actuate.metrics.cache.CacheMetricsReg
istrar",
```

```
 "resource": "class path resource
[org/springframework/boot/actuate/autoconfigure/metrics/cache/C
acheMetricsRegistrarConfiguration.class]",
            "dependencies": [
"org.springframework.boot.actuate.autoconfigure.metrics.cache.C
acheMetricsRegistrarConfiguration"
\begin{bmatrix} 1 & 1 & 1 \\ 1 & 1 & 1 \end{bmatrix} },
"org.springframework.boot.actuate.autoconfigure.health.HealthEn
dpointWebExtensionConfiguration": {
           "aliases": [],
           "scope": "singleton",
           "type":
"org.springframework.boot.actuate.autoconfigure.health.HealthEn
dpointWebExtensionConfiguration",
           "dependencies": []
         },
"org.springframework.boot.autoconfigure.web.reactive.function.c
lient.WebClientAutoConfiguration": {
           "aliases": [],
           "scope": "singleton",
           "type":
"org.springframework.boot.autoconfigure.web.reactive.function.c
lient.WebClientAutoConfiguration",
           "dependencies": []
         },
         "jdbcConnectionDetailsHikariBeanPostProcessor": {
           "aliases": [],
            "scope": "singleton",
           "type":
"org.springframework.boot.autoconfigure.jdbc.HikariJdbcConnecti
onDetailsBeanPostProcessor",
            "resource": "class path resource
[org/springframework/boot/autoconfigure/jdbc/DataSourceConfigur
ation$Hikari.class]",
           "dependencies": []
         },
"org.springdoc.core.configuration.SpringDocKotlinConfiguration"
: {
            "aliases": [],
            "scope": "singleton",
```

```
 "type":
"org.springdoc.core.configuration.SpringDocKotlinConfiguration"
,
            "dependencies": []
         },
         "spring.ssl-
org.springframework.boot.autoconfigure.ssl.SslProperties": {
           "aliases": [],
           "scope": "singleton",
            "type":
"org.springframework.boot.autoconfigure.ssl.SslProperties",
           "dependencies": []
         },
         "repositoryTagsProvider": {
           "aliases": [],
           "scope": "singleton",
           "type":
"org.springframework.boot.actuate.metrics.data.DefaultRepositor
yTagsProvider",
            "resource": "class path resource
[org/springframework/boot/actuate/autoconfigure/metrics/data/Re
positoryMetricsAutoConfiguration.class]",
           "dependencies": [
"org.springframework.boot.actuate.autoconfigure.metrics.data.Re
positoryMetricsAutoConfiguration"
\begin{bmatrix} 1 & 1 & 1 \\ 1 & 1 & 1 \end{bmatrix} },
         "dbHealthContributor": {
           "aliases": [],
           "scope": "singleton",
           "type":
"org.springframework.boot.actuate.jdbc.DataSourceHealthIndicato
r",
            "resource": "class path resource
[org/springframework/boot/actuate/autoconfigure/jdbc/DataSource
HealthContributorAutoConfiguration.class]",
            "dependencies": [
"org.springframework.boot.actuate.autoconfigure.jdbc.DataSource
HealthContributorAutoConfiguration",
              "dataSource",
             "management.health.db-
org.springframework.boot.actuate.autoconfigure.jdbc.DataSourceH
ealthIndicatorProperties"
```

```
\begin{bmatrix} 1 & 1 & 1 \\ 1 & 1 & 1 \end{bmatrix} },
          "dataSourcePoolMetadataMeterBinder": {
            "aliases": [],
            "scope": "singleton",
            "type":
"org.springframework.boot.actuate.autoconfigure.metrics.jdbc.Da
taSourcePoolMetricsAutoConfiguration$DataSourcePoolMetadataMetr
icsConfiguration$DataSourcePoolMetadataMeterBinder",
            "resource": "class path resource
[org/springframework/boot/actuate/autoconfigure/metrics/jdbc/Da
taSourcePoolMetricsAutoConfiguration$DataSourcePoolMetadataMetr
icsConfiguration.class]",
            "dependencies": [
"org.springframework.boot.actuate.autoconfigure.metrics.jdbc.Da
taSourcePoolMetricsAutoConfiguration$DataSourcePoolMetadataMetr
icsConfiguration",
              "dataSource"
\begin{bmatrix} 1 & 1 & 1 \\ 1 & 1 & 1 \end{bmatrix} },
          "webServerFactoryCustomizerBeanPostProcessor": {
            "aliases": [],
            "scope": "singleton",
            "type":
"org.springframework.boot.web.server.WebServerFactoryCustomizer
BeanPostProcessor",
            "dependencies": []
         },
          "metricsHttpClientUriTagFilter": {
           "aliases": [],
            "scope": "singleton",
            "type":
"io.micrometer.core.instrument.config.MeterFilter$9",
            "resource": "class path resource
[org/springframework/boot/actuate/autoconfigure/observation/web
/client/HttpClientObservationsAutoConfiguration$MeterFilterConf
iguration.class]",
            "dependencies": [
"org.springframework.boot.actuate.autoconfigure.observation.web
.client.HttpClientObservationsAutoConfiguration$MeterFilterConf
iguration",
              "management.observations-
org.springframework.boot.actuate.autoconfigure.observation.Obse
```

```
rvationProperties",
              "management.metrics-
org.springframework.boot.actuate.autoconfigure.metrics.MetricsP
roperties"
\begin{bmatrix} 1 & 1 & 1 \\ 1 & 1 & 1 \end{bmatrix} },
          "timedAspect": {
            "aliases": [],
            "scope": "singleton",
            "type": "io.micrometer.core.aop.TimedAspect",
            "resource": "class path resource
[org/springframework/boot/actuate/autoconfigure/metrics/Metrics
AspectsAutoConfiguration.class]",
            "dependencies": [
"org.springframework.boot.actuate.autoconfigure.metrics.Metrics
AspectsAutoConfiguration",
              "simpleMeterRegistry"
\begin{bmatrix} 1 & 1 & 1 \\ 1 & 1 & 1 \end{bmatrix} },
"org.springframework.boot.autoconfigure.websocket.servlet.WebSo
cketServletAutoConfiguration": {
            "aliases": [],
            "scope": "singleton",
            "type":
"org.springframework.boot.autoconfigure.websocket.servlet.WebSo
cketServletAutoConfiguration",
            "dependencies": []
         },
          "management.health.diskspace-
org.springframework.boot.actuate.autoconfigure.system.DiskSpace
HealthIndicatorProperties": {
            "aliases": [],
            "scope": "singleton",
            "type":
"org.springframework.boot.actuate.autoconfigure.system.DiskSpac
eHealthIndicatorProperties",
            "dependencies": []
         },
"org.springframework.boot.autoconfigure.gson.GsonAutoConfigurat
ion": {
            "aliases": [],
            "scope": "singleton",
```

```
 "type":
"org.springframework.boot.autoconfigure.gson.GsonAutoConfigurat
ion",
            "dependencies": []
         },
          "controllerEndpointHandlerMapping": {
            "aliases": [],
            "scope": "singleton",
            "type":
"org.springframework.boot.actuate.endpoint.web.servlet.Controll
erEndpointHandlerMapping",
            "resource": "class path resource
[org/springframework/boot/actuate/autoconfigure/endpoint/web/se
rvlet/WebMvcEndpointManagementContextConfiguration.class]",
            "dependencies": [
"org.springframework.boot.actuate.autoconfigure.endpoint.web.se
rvlet.WebMvcEndpointManagementContextConfiguration",
              "controllerEndpointDiscoverer",
              "management.endpoints.web.cors-
org.springframework.boot.actuate.autoconfigure.endpoint.web.Cor
sEndpointProperties",
              "management.endpoints.web-
org.springframework.boot.actuate.autoconfigure.endpoint.web.Web
EndpointProperties"
\begin{bmatrix} 1 & 1 & 1 \\ 1 & 1 & 1 \end{bmatrix} },
          "webFluxSupportConverter": {
            "aliases": [],
            "scope": "singleton",
            "type":
"org.springdoc.core.converters.WebFluxSupportConverter",
            "resource": "class path resource
[org/springdoc/core/configuration/SpringDocConfiguration$Spring
DocWebFluxSupportConfiguration.class]",
            "dependencies": [
"org.springdoc.core.configuration.SpringDocConfiguration$Spring
DocWebFluxSupportConfiguration",
              "springdocObjectMapperProvider"
\begin{bmatrix} 1 & 1 & 1 \\ 1 & 1 & 1 \end{bmatrix} },
          "management.endpoint.env-
org.springframework.boot.actuate.autoconfigure.env.EnvironmentE
ndpointProperties": {
```

```
 "aliases": [],
           "scope": "singleton",
           "type":
"org.springframework.boot.actuate.autoconfigure.env.Environment
EndpointProperties",
           "dependencies": []
         },
"org.springframework.boot.autoconfigure.jdbc.JdbcTemplateAutoCo
nfiguration": {
           "aliases": [],
           "scope": "singleton",
           "type":
"org.springframework.boot.autoconfigure.jdbc.JdbcTemplateAutoCo
nfiguration",
           "dependencies": []
         },
"org.springframework.boot.actuate.autoconfigure.management.Thre
adDumpEndpointAutoConfiguration": {
           "aliases": [],
           "scope": "singleton",
           "type":
"org.springframework.boot.actuate.autoconfigure.management.Thre
adDumpEndpointAutoConfiguration",
           "dependencies": []
         },
"org.springframework.boot.autoconfigure.availability.Applicatio
nAvailabilityAutoConfiguration": {
           "aliases": [],
           "scope": "singleton",
           "type":
"org.springframework.boot.autoconfigure.availability.Applicatio
nAvailabilityAutoConfiguration",
           "dependencies": []
         },
         "config": {
           "aliases": [],
           "scope": "singleton",
           "type": "cn.netkiller.config.Config",
           "resource": "URL [jar:nested:/app/watch-1.0-
SNAPSHOT.jar/!BOOT-
INF/classes/!/cn/netkiller/config/Config.class]",
           "dependencies": []
```

```
 },
          "jdbcClient": {
            "aliases": [],
            "scope": "singleton",
            "type":
"org.springframework.jdbc.core.simple.DefaultJdbcClient",
            "resource": "class path resource
[org/springframework/boot/autoconfigure/jdbc/JdbcClientAutoConf
iguration.class]",
            "dependencies": [
              "dataSourceScriptDatabaseInitializer",
"org.springframework.boot.autoconfigure.jdbc.JdbcClientAutoConf
iguration",
              "namedParameterJdbcTemplate"
\begin{bmatrix} 1 & 1 & 1 \\ 1 & 1 & 1 \end{bmatrix} },
          "observabilitySchedulingConfigurer": {
            "aliases": [],
            "scope": "singleton",
            "type":
"org.springframework.boot.actuate.autoconfigure.scheduling.Sche
duledTasksObservabilityAutoConfiguration$ObservabilitySchedulin
gConfigurer",
            "resource": "class path resource
[org/springframework/boot/actuate/autoconfigure/scheduling/Sche
duledTasksObservabilityAutoConfiguration.class]",
            "dependencies": [
"org.springframework.boot.actuate.autoconfigure.scheduling.Sche
duledTasksObservabilityAutoConfiguration",
              "observationRegistry"
\begin{bmatrix} 1 & 1 & 1 \\ 1 & 1 & 1 \end{bmatrix} },
          "metricsEndpoint": {
           "aliases": [],
            "scope": "singleton",
            "type":
"org.springframework.boot.actuate.metrics.MetricsEndpoint",
            "resource": "class path resource
[org/springframework/boot/actuate/autoconfigure/metrics/Metrics
EndpointAutoConfiguration.class]",
            "dependencies": [
"org.springframework.boot.actuate.autoconfigure.metrics.Metrics
```

```
EndpointAutoConfiguration",
              "simpleMeterRegistry"
\begin{bmatrix} 1 & 1 & 1 \\ 1 & 1 & 1 \end{bmatrix} },
          "management.observations-
org.springframework.boot.actuate.autoconfigure.observation.Obse
rvationProperties": {
            "aliases": [],
            "scope": "singleton",
            "type":
"org.springframework.boot.actuate.autoconfigure.observation.Obs
ervationProperties",
            "dependencies": []
         },
"org.springframework.boot.autoconfigure.aop.AopAutoConfiguratio
n": {
            "aliases": [],
            "scope": "singleton",
            "type":
"org.springframework.boot.autoconfigure.aop.AopAutoConfiguratio
n",
            "dependencies": []
         },
          "spring.cache-
org.springframework.boot.autoconfigure.cache.CacheProperties":
{
            "aliases": [],
            "scope": "singleton",
            "type":
"org.springframework.boot.autoconfigure.cache.CacheProperties",
            "dependencies": []
         },
"org.springframework.boot.actuate.autoconfigure.info.InfoContri
butorAutoConfiguration": {
            "aliases": [],
            "scope": "singleton",
            "type":
"org.springframework.boot.actuate.autoconfigure.info.InfoContri
butorAutoConfiguration",
            "dependencies": []
         },
"org.springframework.boot.actuate.autoconfigure.observation.Obs
```

```
ervationAutoConfiguration$ObservedAspectConfiguration": {
           "aliases": [],
            "scope": "singleton",
            "type":
"org.springframework.boot.actuate.autoconfigure.observation.Obs
ervationAutoConfiguration$ObservedAspectConfiguration",
            "dependencies": []
         },
         "metricsObservationHandlerGrouping": {
           "aliases": [],
           "scope": "singleton",
           "type":
"org.springframework.boot.actuate.autoconfigure.observation.Obs
ervationHandlerGrouping",
            "resource": "class path resource
[org/springframework/boot/actuate/autoconfigure/observation/Obs
ervationAutoConfiguration$OnlyMetricsConfiguration.class]",
            "dependencies": [
"org.springframework.boot.actuate.autoconfigure.observation.Obs
ervationAutoConfiguration$OnlyMetricsConfiguration"
\begin{bmatrix} 1 & 1 & 1 \\ 1 & 1 & 1 \end{bmatrix} },
"org.springframework.boot.autoconfigure.web.servlet.ServletWebS
erverFactoryAutoConfiguration": {
            "aliases": [],
           "scope": "singleton",
           "type":
"org.springframework.boot.autoconfigure.web.servlet.ServletWebS
erverFactoryAutoConfiguration",
           "dependencies": []
         },
         "spring.jpa.hibernate-
org.springframework.boot.autoconfigure.orm.jpa.HibernatePropert
ies": {
            "aliases": [],
            "scope": "singleton",
           "type":
"org.springframework.boot.autoconfigure.orm.jpa.HibernateProper
ties",
            "dependencies": []
         },
         "environmentEndpoint": {
           "aliases": [],
```

```
 "scope": "singleton",
            "type":
"org.springframework.boot.actuate.env.EnvironmentEndpoint",
            "resource": "class path resource
[org/springframework/boot/actuate/autoconfigure/env/Environment
EndpointAutoConfiguration.class]",
            "dependencies": [
"org.springframework.boot.actuate.autoconfigure.env.Environment
EndpointAutoConfiguration",
              "environment",
              "management.endpoint.env-
org.springframework.boot.actuate.autoconfigure.env.EnvironmentE
ndpointProperties"
\begin{bmatrix} 1 & 1 & 1 \\ 1 & 1 & 1 \end{bmatrix} },
          "kotlinCoroutinesReturnTypeParser": {
            "aliases": [],
            "scope": "singleton",
            "type":
"org.springdoc.core.parsers.KotlinCoroutinesReturnTypeParser",
            "resource": "class path resource
[org/springdoc/core/configuration/SpringDocKotlinConfiguration.
class]",
            "dependencies": [
"org.springdoc.core.configuration.SpringDocKotlinConfiguration"
\begin{bmatrix} 1 & 1 & 1 \\ 1 & 1 & 1 \end{bmatrix} },
          "springDocCustomizers": {
            "aliases": [],
            "scope": "singleton",
            "type":
"org.springdoc.core.customizers.SpringDocCustomizers",
            "resource": "class path resource
[org/springdoc/core/configuration/SpringDocConfiguration.class]
",
            "dependencies": [
"org.springdoc.core.configuration.SpringDocConfiguration"
\begin{bmatrix} 1 & 1 & 1 \\ 1 & 1 & 1 \end{bmatrix} },
          "jacksonCodecCustomizer": {
            "aliases": [],
            "scope": "singleton",
```

```
 "type":
"org.springframework.boot.autoconfigure.http.codec.CodecsAutoCo
nfiguration$JacksonCodecConfiguration$$Lambda/0x00007ff400a3506
8",
            "resource": "class path resource
[org/springframework/boot/autoconfigure/http/codec/CodecsAutoCo
nfiguration$JacksonCodecConfiguration.class]",
            "dependencies": [
"org.springframework.boot.autoconfigure.http.codec.CodecsAutoCo
nfiguration$JacksonCodecConfiguration",
              "jacksonObjectMapper"
\begin{bmatrix} 1 & 1 & 1 \\ 1 & 1 & 1 \end{bmatrix} },
          "conventionErrorViewResolver": {
            "aliases": [],
            "scope": "singleton",
            "type":
"org.springframework.boot.autoconfigure.web.servlet.error.Defau
ltErrorViewResolver",
            "resource": "class path resource
[org/springframework/boot/autoconfigure/web/servlet/error/Error
MvcAutoConfiguration$DefaultErrorViewResolverConfiguration.clas
s]",
            "dependencies": [
"org.springframework.boot.autoconfigure.web.servlet.error.Error
MvcAutoConfiguration$DefaultErrorViewResolverConfiguration"
\begin{bmatrix} 1 & 1 & 1 \\ 1 & 1 & 1 \end{bmatrix} },
"org.springframework.boot.autoconfigure.web.servlet.WebMvcAutoC
onfiguration$EnableWebMvcConfiguration": {
            "aliases": [],
            "scope": "singleton",
            "type":
"org.springframework.boot.autoconfigure.web.servlet.WebMvcAutoC
onfiguration$EnableWebMvcConfiguration",
            "dependencies": [
              "spring.mvc-
org.springframework.boot.autoconfigure.web.servlet.WebMvcProper
ties",
              "spring.web-
org.springframework.boot.autoconfigure.web.WebProperties",
```

```
"org.springframework.beans.factory.support.DefaultListableBeanF
actory@37efd131",
"org.springframework.boot.autoconfigure.web.servlet.WebMvcAutoC
onfiguration$WebMvcAutoConfigurationAdapter",
              "swaggerWebMvcConfigurer",
"org.springframework.data.web.config.SpringDataWebConfiguration
",
              "endpointObjectMapperWebMvcConfigurer"
           ]
         },
"org.springdoc.core.configuration.SpringDocConfiguration$OpenAp
iResourceAdvice": {
           "aliases": [],
           "scope": "singleton",
           "type":
"org.springdoc.core.configuration.SpringDocConfiguration$OpenAp
iResourceAdvice",
           "dependencies": [
"org.springdoc.core.configuration.SpringDocConfiguration"
\begin{bmatrix} 1 & 1 & 1 \\ 1 & 1 & 1 \end{bmatrix} },
"org.springframework.boot.actuate.autoconfigure.metrics.Logback
MetricsAutoConfiguration": {
           "aliases": [],
           "scope": "singleton",
           "type":
"org.springframework.boot.actuate.autoconfigure.metrics.Logback
MetricsAutoConfiguration",
           "dependencies": []
         },
"org.springframework.boot.actuate.autoconfigure.observation.web
.client.HttpClientObservationsAutoConfiguration$MeterFilterConf
iguration": {
           "aliases": [],
           "scope": "singleton",
           "type":
"org.springframework.boot.actuate.autoconfigure.observation.web
.client.HttpClientObservationsAutoConfiguration$MeterFilterConf
iguration",
```

```
 "dependencies": []
         },
          "localeCharsetMappingsCustomizer": {
            "aliases": [],
            "scope": "singleton",
            "type":
"org.springframework.boot.autoconfigure.web.servlet.HttpEncodin
gAutoConfiguration$LocaleCharsetMappingsCustomizer",
            "resource": "class path resource
[org/springframework/boot/autoconfigure/web/servlet/HttpEncodin
gAutoConfiguration.class]",
            "dependencies": [
"org.springframework.boot.autoconfigure.web.servlet.HttpEncodin
gAutoConfiguration"
\begin{bmatrix} 1 & 1 & 1 \\ 1 & 1 & 1 \end{bmatrix} },
"org.springframework.boot.actuate.autoconfigure.logging.Loggers
EndpointAutoConfiguration": {
            "aliases": [],
            "scope": "singleton",
            "type":
"org.springframework.boot.actuate.autoconfigure.logging.Loggers
EndpointAutoConfiguration",
            "dependencies": []
         },
          "jsonMixinModuleEntries": {
            "aliases": [],
            "scope": "singleton",
            "type":
"org.springframework.boot.jackson.JsonMixinModuleEntries",
            "resource": "class path resource
[org/springframework/boot/autoconfigure/jackson/JacksonAutoConf
iguration$JacksonMixinConfiguration.class]",
            "dependencies": [
"org.springframework.boot.web.servlet.context.AnnotationConfigS
ervletWebServerApplicationContext@18e36d14"
\begin{bmatrix} 1 & 1 & 1 \\ 1 & 1 & 1 \end{bmatrix} },
          "formContentFilter": {
            "aliases": [],
            "scope": "singleton",
            "type":
```

```
"org.springframework.boot.web.servlet.filter.OrderedFormContent
Filter",
            "resource": "class path resource
[org/springframework/boot/autoconfigure/web/servlet/WebMvcAutoC
onfiguration.class]",
            "dependencies": [
"org.springframework.boot.autoconfigure.web.servlet.WebMvcAutoC
onfiguration"
\begin{bmatrix} 1 & 1 & 1 \\ 1 & 1 & 1 \end{bmatrix} },
          "mockController": {
            "aliases": [],
            "scope": "singleton",
            "type": "cn.netkiller.controller.MockController",
            "resource": "URL [jar:nested:/app/watch-1.0-
SNAPSHOT.jar/!BOOT-
INF/classes/!/cn/netkiller/controller/MockController.class]",
            "dependencies": []
          },
          "pictureService": {
            "aliases": [],
            "scope": "singleton",
            "type": "cn.netkiller.service.PictureService",
            "resource": "URL [jar:nested:/app/watch-1.0-
SNAPSHOT.jar/!BOOT-
INF/classes/!/cn/netkiller/service/PictureService.class]",
            "dependencies": [
              "pictureRepository",
              "mqttService",
              "baiduService",
              "sessionStatusService"
\begin{bmatrix} 1 & 1 & 1 \\ 1 & 1 & 1 \end{bmatrix} },
          "defaultViewResolver": {
            "aliases": [],
            "scope": "singleton",
            "type":
"org.springframework.web.servlet.view.InternalResourceViewResol
ver",
            "resource": "class path resource
[org/springframework/boot/autoconfigure/web/servlet/WebMvcAutoC
onfiguration$WebMvcAutoConfigurationAdapter.class]",
            "dependencies": [
```

```
"org.springframework.boot.autoconfigure.web.servlet.WebMvcAutoC
onfiguration$WebMvcAutoConfigurationAdapter"
\begin{bmatrix} 1 & 1 & 1 \\ 1 & 1 & 1 \end{bmatrix} },
          "keyValueMappingContext": {
            "aliases": [],
            "scope": "singleton",
            "type":
"org.springframework.data.redis.core.mapping.RedisMappingContex
t",
            "dependencies": [
               "redisMappingConfiguration#0"
\begin{bmatrix} 1 & 1 & 1 \\ 1 & 1 & 1 \end{bmatrix} },
"org.springframework.boot.autoconfigure.transaction.Transaction
AutoConfiguration$EnableTransactionManagementConfiguration": {
            "aliases": [],
            "scope": "singleton",
            "type":
"org.springframework.boot.autoconfigure.transaction.Transaction
AutoConfiguration$EnableTransactionManagementConfiguration",
            "dependencies": []
          },
          "routerFunctionMapping": {
            "aliases": [],
            "scope": "singleton",
            "type":
"org.springframework.web.servlet.function.support.RouterFunctio
nMapping",
            "resource": "class path resource
[org/springframework/boot/autoconfigure/web/servlet/WebMvcAutoC
onfiguration$EnableWebMvcConfiguration.class]",
            "dependencies": [
"org.springframework.boot.autoconfigure.web.servlet.WebMvcAutoC
onfiguration$EnableWebMvcConfiguration",
               "mvcConversionService",
              "mvcResourceUrlProvider"
\begin{bmatrix} 1 & 1 & 1 \\ 1 & 1 & 1 \end{bmatrix} },
          "jacksonObjectMapperBuilder": {
            "aliases": [],
            "scope": "prototype",
            "type":
```

```
"org.springframework.http.converter.json.Jackson2ObjectMapperBu
ilder",
           "resource": "class path resource
[org/springframework/boot/autoconfigure/jackson/JacksonAutoConf
iguration$JacksonObjectMapperBuilderConfiguration.class]",
           "dependencies": [
"org.springframework.boot.autoconfigure.jackson.JacksonAutoConf
iguration$JacksonObjectMapperBuilderConfiguration",
"org.springframework.boot.web.servlet.context.AnnotationConfigS
ervletWebServerApplicationContext@18e36d14",
             "standardJacksonObjectMapperBuilderCustomizer"
\begin{bmatrix} 1 & 1 & 1 \\ 1 & 1 & 1 \end{bmatrix} },
"org.springframework.boot.autoconfigure.dao.PersistenceExceptio
nTranslationAutoConfiguration": {
           "aliases": [],
           "scope": "singleton",
           "type":
"org.springframework.boot.autoconfigure.dao.PersistenceExceptio
nTranslationAutoConfiguration",
           "dependencies": []
         },
         "cacheManager": {
           "aliases": [],
           "scope": "singleton",
           "type":
"org.springframework.data.redis.cache.RedisCacheManager",
           "resource": "class path resource
[org/springframework/boot/autoconfigure/cache/RedisCacheConfigu
ration.class]",
           "dependencies": [
"org.springframework.boot.autoconfigure.cache.RedisCacheConfigu
ration",
             "spring.cache-
org.springframework.boot.autoconfigure.cache.CacheProperties",
             "cacheManagerCustomizers",
             "redisConnectionFactory",
"org.springframework.boot.web.servlet.context.AnnotationConfigS
ervletWebServerApplicationContext@18e36d14"
 ]
```

```
 },
         "spring.task.scheduling-
org.springframework.boot.autoconfigure.task.TaskSchedulingPrope
rties": {
           "aliases": [],
           "scope": "singleton",
           "type":
"org.springframework.boot.autoconfigure.task.TaskSchedulingProp
erties",
           "dependencies": []
         },
         "spring.reactor-
org.springframework.boot.autoconfigure.reactor.ReactorPropertie
s": {
           "aliases": [],
           "scope": "singleton",
           "type":
"org.springframework.boot.autoconfigure.reactor.ReactorProperti
es",
           "dependencies": []
         },
"org.springframework.boot.autoconfigure.data.redis.RedisAutoCon
figuration": {
           "aliases": [],
           "scope": "singleton",
           "type":
"org.springframework.boot.autoconfigure.data.redis.RedisAutoCon
figuration",
           "dependencies": []
         },
         "healthEndpointWebExtension": {
           "aliases": [],
           "scope": "singleton",
           "type":
"org.springframework.boot.actuate.health.HealthEndpointWebExten
sion",
           "resource": "class path resource
[org/springframework/boot/actuate/autoconfigure/health/HealthEn
dpointWebExtensionConfiguration.class]",
           "dependencies": [
"org.springframework.boot.actuate.autoconfigure.health.HealthEn
dpointWebExtensionConfiguration",
             "healthContributorRegistry",
```

```
 "healthEndpointGroups",
              "management.endpoint.health-
org.springframework.boot.actuate.autoconfigure.health.HealthEnd
pointProperties"
\begin{bmatrix} 1 & 1 & 1 \\ 1 & 1 & 1 \end{bmatrix} },
          "multipartResolver": {
            "aliases": [],
            "scope": "singleton",
            "type":
"org.springframework.web.multipart.support.StandardServletMulti
partResolver",
            "resource": "class path resource
[org/springframework/boot/autoconfigure/web/servlet/MultipartAu
toConfiguration.class]",
            "dependencies": [
"org.springframework.boot.autoconfigure.web.servlet.MultipartAu
toConfiguration"
\begin{bmatrix} 1 & 1 & 1 \\ 1 & 1 & 1 \end{bmatrix} },
          "sessionStatusService": {
            "aliases": [],
            "scope": "singleton",
            "type": "cn.netkiller.service.SessionStatusService",
            "resource": "URL [jar:nested:/app/watch-1.0-
SNAPSHOT.jar/!BOOT-
INF/classes/!/cn/netkiller/service/SessionStatusService.class]"
,
            "dependencies": [
              "sessionStatusRepository"
\begin{bmatrix} 1 & 1 & 1 \\ 1 & 1 & 1 \end{bmatrix} },
"org.springframework.boot.actuate.autoconfigure.endpoint.web.We
bEndpointAutoConfiguration$WebEndpointServletConfiguration": {
            "aliases": [],
            "scope": "singleton",
            "type":
"org.springframework.boot.actuate.autoconfigure.endpoint.web.We
bEndpointAutoConfiguration$WebEndpointServletConfiguration",
            "dependencies": []
          },
          "requestMappingHandlerMapping": {
            "aliases": [],
```

```
 "scope": "singleton",
            "type":
"org.springframework.web.servlet.mvc.method.annotation.RequestM
appingHandlerMapping",
            "resource": "class path resource
[org/springframework/boot/autoconfigure/web/servlet/WebMvcAutoC
onfiguration$EnableWebMvcConfiguration.class]",
            "dependencies": [
"org.springframework.boot.autoconfigure.web.servlet.WebMvcAutoC
onfiguration$EnableWebMvcConfiguration",
              "mvcContentNegotiationManager",
              "mvcConversionService",
              "mvcResourceUrlProvider"
\begin{bmatrix} 1 & 1 & 1 \\ 1 & 1 & 1 \end{bmatrix} },
          "webExposeExcludePropertyEndpointFilter": {
            "aliases": [],
            "scope": "singleton",
            "type":
"org.springframework.boot.actuate.autoconfigure.endpoint.expose
.IncludeExcludeEndpointFilter",
            "resource": "class path resource
[org/springframework/boot/actuate/autoconfigure/endpoint/web/We
bEndpointAutoConfiguration.class]",
            "dependencies": [
"org.springframework.boot.actuate.autoconfigure.endpoint.web.We
bEndpointAutoConfiguration"
\begin{bmatrix} 1 & 1 & 1 \\ 1 & 1 & 1 \end{bmatrix} },
          "lifecycleProcessor": {
            "aliases": [],
            "scope": "singleton",
            "type":
"org.springframework.context.support.DefaultLifecycleProcessor"
,
            "resource": "class path resource
[org/springframework/boot/autoconfigure/context/LifecycleAutoCo
nfiguration.class]",
            "dependencies": [
"org.springframework.boot.autoconfigure.context.LifecycleAutoCo
nfiguration",
              "spring.lifecycle-
```

```
org.springframework.boot.autoconfigure.context.LifecyclePropert
ies"
\begin{bmatrix} 1 & 1 & 1 \\ 1 & 1 & 1 \end{bmatrix} },
          "requestMappingHandlerAdapter": {
            "aliases": [],
            "scope": "singleton",
            "type":
"org.springframework.web.servlet.mvc.method.annotation.RequestM
appingHandlerAdapter",
            "resource": "class path resource
[org/springframework/boot/autoconfigure/web/servlet/WebMvcAutoC
onfiguration$EnableWebMvcConfiguration.class]",
            "dependencies": [
"org.springframework.boot.autoconfigure.web.servlet.WebMvcAutoC
onfiguration$EnableWebMvcConfiguration",
              "mvcContentNegotiationManager",
              "mvcConversionService",
              "mvcValidator"
\begin{bmatrix} 1 & 1 & 1 \\ 1 & 1 & 1 \end{bmatrix} },
          "tomcatMetricsBinder": {
            "aliases": [],
            "scope": "singleton",
            "type":
"org.springframework.boot.actuate.metrics.web.tomcat.TomcatMetr
icsBinder",
            "resource": "class path resource
[org/springframework/boot/actuate/autoconfigure/metrics/web/tom
cat/TomcatMetricsAutoConfiguration.class]",
            "dependencies": [
"org.springframework.boot.actuate.autoconfigure.metrics.web.tom
cat.TomcatMetricsAutoConfiguration",
              "simpleMeterRegistry"
\begin{bmatrix} 1 & 1 & 1 \\ 1 & 1 & 1 \end{bmatrix} },
"org.springdoc.core.configuration.SpringDocConfiguration$Spring
DocSpringDataWebPropertiesProvider": {
            "aliases": [],
            "scope": "singleton",
            "type":
"org.springdoc.core.configuration.SpringDocConfiguration$Spring
```

```
DocSpringDataWebPropertiesProvider",
           "dependencies": []
         },
"org.springframework.boot.actuate.autoconfigure.metrics.jdbc.Da
taSourcePoolMetricsAutoConfiguration$DataSourcePoolMetadataMetr
icsConfiguration": {
           "aliases": [],
           "scope": "singleton",
           "type":
"org.springframework.boot.actuate.autoconfigure.metrics.jdbc.Da
taSourcePoolMetricsAutoConfiguration$DataSourcePoolMetadataMetr
icsConfiguration",
           "dependencies": []
         },
"org.springframework.boot.actuate.autoconfigure.endpoint.web.Se
rvletEndpointManagementContextConfiguration$WebMvcServletEndpoi
ntManagementContextConfiguration": {
           "aliases": [],
           "scope": "singleton",
           "type":
"org.springframework.boot.actuate.autoconfigure.endpoint.web.Se
rvletEndpointManagementContextConfiguration$WebMvcServletEndpoi
ntManagementContextConfiguration",
           "dependencies": []
         },
"org.springframework.data.jpa.repository.support.JpaEvaluationC
ontextExtension": {
           "aliases": [],
           "scope": "singleton",
           "type":
"org.springframework.data.jpa.repository.support.JpaEvaluationC
ontextExtension",
           "dependencies": []
         },
"org.springframework.boot.autoconfigure.context.LifecycleAutoCo
nfiguration": {
           "aliases": [],
           "scope": "singleton",
           "type":
"org.springframework.boot.autoconfigure.context.LifecycleAutoCo
nfiguration",
```

```
 "dependencies": []
         },
"org.springframework.boot.actuate.autoconfigure.logging.LogFile
WebEndpointAutoConfiguration": {
           "aliases": [],
           "scope": "singleton",
           "type":
"org.springframework.boot.actuate.autoconfigure.logging.LogFile
WebEndpointAutoConfiguration",
           "dependencies": []
         },
         "spring.info-
org.springframework.boot.autoconfigure.info.ProjectInfoProperti
es": {
           "aliases": [],
           "scope": "singleton",
           "type":
"org.springframework.boot.autoconfigure.info.ProjectInfoPropert
ies",
           "dependencies": []
         },
"org.springframework.boot.autoconfigure.jdbc.DataSourceTransact
ionManagerAutoConfiguration": {
           "aliases": [],
           "scope": "singleton",
           "type":
"org.springframework.boot.autoconfigure.jdbc.DataSourceTransact
ionManagerAutoConfiguration",
           "dependencies": []
         },
"org.springframework.boot.actuate.autoconfigure.metrics.Metrics
EndpointAutoConfiguration": {
           "aliases": [],
           "scope": "singleton",
           "type":
"org.springframework.boot.actuate.autoconfigure.metrics.Metrics
EndpointAutoConfiguration",
           "dependencies": []
         },
         "infoEndpoint": {
           "aliases": [],
           "scope": "singleton",
```

```
 "type":
"org.springframework.boot.actuate.info.InfoEndpoint",
            "resource": "class path resource
[org/springframework/boot/actuate/autoconfigure/info/InfoEndpoi
ntAutoConfiguration.class]",
           "dependencies": [
"org.springframework.boot.actuate.autoconfigure.info.InfoEndpoi
ntAutoConfiguration"
\begin{bmatrix} 1 & 1 & 1 \\ 1 & 1 & 1 \end{bmatrix} },
"org.springframework.boot.actuate.autoconfigure.observation.web
.servlet.WebMvcObservationAutoConfiguration$MeterFilterConfigur
ation": {
           "aliases": [],
           "scope": "singleton",
           "type":
"org.springframework.boot.actuate.autoconfigure.observation.web
.servlet.WebMvcObservationAutoConfiguration$MeterFilterConfigur
ation",
           "dependencies": []
         },
"org.springframework.boot.autoconfigure.jdbc.DataSourceTransact
ionManagerAutoConfiguration$JdbcTransactionManagerConfiguration
": {
            "aliases": [],
           "scope": "singleton",
           "type":
"org.springframework.boot.autoconfigure.jdbc.DataSourceTransact
ionManagerAutoConfiguration$JdbcTransactionManagerConfiguration
",
           "dependencies": []
         },
"org.springframework.boot.autoconfigure.jdbc.DataSourceAutoConf
iguration": {
           "aliases": [],
           "scope": "singleton",
            "type":
"org.springframework.boot.autoconfigure.jdbc.DataSourceAutoConf
iguration",
            "dependencies": []
         },
```

```
 "lettuceMetrics": {
           "aliases": [],
            "scope": "singleton",
            "type":
"org.springframework.boot.actuate.autoconfigure.metrics.redis.L
ettuceMetricsAutoConfiguration$$Lambda/0x00007ff40055ba28",
            "resource": "class path resource
[org/springframework/boot/actuate/autoconfigure/metrics/redis/L
ettuceMetricsAutoConfiguration.class]",
            "dependencies": [
"org.springframework.boot.actuate.autoconfigure.metrics.redis.L
ettuceMetricsAutoConfiguration",
              "simpleMeterRegistry",
              "micrometerOptions"
\begin{bmatrix} 1 & 1 & 1 \\ 1 & 1 & 1 \end{bmatrix} },
"metricsRepositoryMethodInvocationListenerBeanPostProcessor": {
           "aliases": [],
            "scope": "singleton",
           "type":
"org.springframework.boot.actuate.autoconfigure.metrics.data.Me
tricsRepositoryMethodInvocationListenerBeanPostProcessor",
            "resource": "class path resource
[org/springframework/boot/actuate/autoconfigure/metrics/data/Re
positoryMetricsAutoConfiguration.class]",
           "dependencies": []
         },
"org.springdoc.core.configuration.SpringDocConfiguration$Queryd
slProvider": {
           "aliases": [],
           "scope": "singleton",
           "type":
"org.springdoc.core.configuration.SpringDocConfiguration$Queryd
slProvider",
            "dependencies": []
         },
         "redisCacheMeterBinderProvider": {
           "aliases": [],
           "scope": "singleton",
           "type":
"org.springframework.boot.actuate.metrics.cache.RedisCacheMeter
BinderProvider",
```

```
 "resource": "class path resource
[org/springframework/boot/actuate/autoconfigure/metrics/cache/C
acheMeterBinderProvidersConfiguration$RedisCacheMeterBinderProv
iderConfiguration.class]",
            "dependencies": [
"org.springframework.boot.actuate.autoconfigure.metrics.cache.C
acheMeterBinderProvidersConfiguration$RedisCacheMeterBinderProv
iderConfiguration"
\begin{bmatrix} 1 & 1 & 1 \\ 1 & 1 & 1 \end{bmatrix} },
          "classLoaderMetrics": {
            "aliases": [],
            "scope": "singleton",
            "type":
"io.micrometer.core.instrument.binder.jvm.ClassLoaderMetrics",
            "resource": "class path resource
[org/springframework/boot/actuate/autoconfigure/metrics/JvmMetr
icsAutoConfiguration.class]",
            "dependencies": [
"org.springframework.boot.actuate.autoconfigure.metrics.JvmMetr
icsAutoConfiguration"
\begin{bmatrix} 1 & 1 & 1 \\ 1 & 1 & 1 \end{bmatrix} },
          "observationRestTemplateCustomizer": {
            "aliases": [],
            "scope": "singleton",
            "type":
"org.springframework.boot.actuate.metrics.web.client.Observatio
nRestTemplateCustomizer",
            "resource": "class path resource
[org/springframework/boot/actuate/autoconfigure/observation/web
/client/RestTemplateObservationConfiguration.class]",
            "dependencies": [
"org.springframework.boot.actuate.autoconfigure.observation.web
.client.RestTemplateObservationConfiguration",
              "observationRegistry",
              "management.observations-
org.springframework.boot.actuate.autoconfigure.observation.Obse
rvationProperties"
\begin{bmatrix} 1 & 1 & 1 \\ 1 & 1 & 1 \end{bmatrix} },
          "knife4j-
```

```
com.github.xiaoymin.knife4j.spring.configuration.Knife4jPropert
ies": {
            "aliases": [],
            "scope": "singleton",
            "type":
"com.github.xiaoymin.knife4j.spring.configuration.Knife4jProper
ties",
            "dependencies": []
         },
"org.springframework.boot.autoconfigure.context.ConfigurationPr
opertiesAutoConfiguration": {
            "aliases": [],
            "scope": "singleton",
            "type":
"org.springframework.boot.autoconfigure.context.ConfigurationPr
opertiesAutoConfiguration",
            "dependencies": []
         },
"org.springframework.boot.autoconfigure.ssl.SslAutoConfiguratio
n": {
            "aliases": [],
            "scope": "singleton",
            "type":
"org.springframework.boot.autoconfigure.ssl.SslAutoConfiguratio
n",
            "dependencies": [
              "spring.ssl-
org.springframework.boot.autoconfigure.ssl.SslProperties"
\begin{bmatrix} 1 & 1 & 1 \\ 1 & 1 & 1 \end{bmatrix} },
"org.springframework.boot.autoconfigure.internalCachingMetadata
ReaderFactory": {
            "aliases": [],
            "scope": "singleton",
            "type":
"org.springframework.core.type.classreading.CachingMetadataRead
erFactory",
            "dependencies": []
         },
          "knife4jJakartaOperationCustomizer": {
            "aliases": [],
            "scope": "singleton",
```

```
 "type":
"com.github.xiaoymin.knife4j.spring.extension.Knife4jJakartaOpe
rationCustomizer",
            "resource": "class path resource
[com/github/xiaoymin/knife4j/spring/configuration/Knife4jAutoCo
nfiguration.class]",
            "dependencies": [
"com.github.xiaoymin.knife4j.spring.configuration.Knife4jAutoCo
nfiguration"
\begin{bmatrix} 1 & 1 & 1 \\ 1 & 1 & 1 \end{bmatrix} },
          "fileWatcher": {
            "aliases": [],
            "scope": "singleton",
            "type":
"org.springframework.boot.autoconfigure.ssl.FileWatcher",
            "resource": "class path resource
[org/springframework/boot/autoconfigure/ssl/SslAutoConfiguratio
n.class]",
            "dependencies": [
"org.springframework.boot.autoconfigure.ssl.SslAutoConfiguratio
n"
\begin{bmatrix} 1 & 1 & 1 \\ 1 & 1 & 1 \end{bmatrix} },
"org.springframework.boot.autoconfigure.jackson.JacksonAutoConf
iguration$ParameterNamesModuleConfiguration": {
            "aliases": [],
            "scope": "singleton",
            "type":
"org.springframework.boot.autoconfigure.jackson.JacksonAutoConf
iguration$ParameterNamesModuleConfiguration",
            "dependencies": []
         },
          "sortResolver": {
            "aliases": [],
            "scope": "singleton",
            "type":
"org.springframework.data.web.SortHandlerMethodArgumentResolver
",
            "resource": "class path resource
[org/springframework/data/web/config/SpringDataWebConfiguration
.class]",
```

```
 "dependencies": [
"org.springframework.data.web.config.SpringDataWebConfiguration
"
\begin{bmatrix} 1 & 1 & 1 \\ 1 & 1 & 1 \end{bmatrix} },
"org.springframework.boot.autoconfigure.sql.init.DataSourceInit
ializationConfiguration": {
            "aliases": [],
            "scope": "singleton",
            "type":
"org.springframework.boot.autoconfigure.sql.init.DataSourceInit
ializationConfiguration",
            "dependencies": []
          },
          "baiduService": {
            "aliases": [],
            "scope": "singleton",
            "type":
"cn.netkiller.service.BaiduService$$SpringCGLIB$$0",
            "resource": "URL [jar:nested:/app/watch-1.0-
SNAPSHOT.jar/!BOOT-
INF/classes/!/cn/netkiller/service/BaiduService.class]",
            "dependencies": [
              "sessionStatusService",
              "psychoanalysisService"
\begin{bmatrix} 1 & 1 & 1 \\ 1 & 1 & 1 \end{bmatrix} },
"org.springframework.boot.actuate.autoconfigure.audit.AuditEven
tsEndpointAutoConfiguration": {
            "aliases": [],
            "scope": "singleton",
            "type":
"org.springframework.boot.actuate.autoconfigure.audit.AuditEven
tsEndpointAutoConfiguration",
            "dependencies": []
          },
          "errorAttributes": {
            "aliases": [],
            "scope": "singleton",
            "type":
"org.springframework.boot.web.servlet.error.DefaultErrorAttribu
tes",
```

```
 "resource": "class path resource
[org/springframework/boot/autoconfigure/web/servlet/error/Error
MvcAutoConfiguration.class]",
            "dependencies": [
"org.springframework.boot.autoconfigure.web.servlet.error.Error
MvcAutoConfiguration"
\begin{bmatrix} 1 & 1 & 1 \\ 1 & 1 & 1 \end{bmatrix} },
          "observationWebClientCustomizer": {
            "aliases": [],
            "scope": "singleton",
            "type":
"org.springframework.boot.actuate.metrics.web.reactive.client.O
bservationWebClientCustomizer",
            "resource": "class path resource
[org/springframework/boot/actuate/autoconfigure/observation/web
/client/WebClientObservationConfiguration.class]",
            "dependencies": [
"org.springframework.boot.actuate.autoconfigure.observation.web
.client.WebClientObservationConfiguration",
              "observationRegistry",
              "management.observations-
org.springframework.boot.actuate.autoconfigure.observation.Obse
rvationProperties",
              "management.metrics-
org.springframework.boot.actuate.autoconfigure.metrics.MetricsP
roperties"
\begin{bmatrix} 1 & 1 & 1 \\ 1 & 1 & 1 \end{bmatrix} },
          "beanNameHandlerMapping": {
            "aliases": [],
            "scope": "singleton",
            "type":
"org.springframework.web.servlet.handler.BeanNameUrlHandlerMapp
ing",
            "resource": "class path resource
[org/springframework/boot/autoconfigure/web/servlet/WebMvcAutoC
onfiguration$EnableWebMvcConfiguration.class]",
            "dependencies": [
"org.springframework.boot.autoconfigure.web.servlet.WebMvcAutoC
onfiguration$EnableWebMvcConfiguration",
              "mvcConversionService",
```

```
 "mvcResourceUrlProvider"
           ]
         },
"org.springframework.boot.actuate.autoconfigure.health.HealthEn
dpointConfiguration": {
            "aliases": [],
            "scope": "singleton",
            "type":
"org.springframework.boot.actuate.autoconfigure.health.HealthEn
dpointConfiguration",
            "dependencies": []
         },
"org.springframework.boot.actuate.autoconfigure.metrics.cache.C
acheMeterBinderProvidersConfiguration$RedisCacheMeterBinderProv
iderConfiguration": {
            "aliases": [],
            "scope": "singleton",
            "type":
"org.springframework.boot.actuate.autoconfigure.metrics.cache.C
acheMeterBinderProvidersConfiguration$RedisCacheMeterBinderProv
iderConfiguration",
            "dependencies": []
         },
"org.springframework.boot.autoconfigure.info.ProjectInfoAutoCon
figuration": {
            "aliases": [],
            "scope": "singleton",
            "type":
"org.springframework.boot.autoconfigure.info.ProjectInfoAutoCon
figuration",
            "dependencies": [
              "spring.info-
org.springframework.boot.autoconfigure.info.ProjectInfoProperti
es"
\begin{bmatrix} 1 & 1 & 1 \\ 1 & 1 & 1 \end{bmatrix} },
          "psychoanalysisService": {
            "aliases": [],
            "scope": "singleton",
            "type":
"cn.netkiller.service.PsychoanalysisService$$SpringCGLIB$$0",
            "resource": "URL [jar:nested:/app/watch-1.0-
```

```
SNAPSHOT.jar/!BOOT-
INF/classes/!/cn/netkiller/service/PsychoanalysisService.class]
",
            "dependencies": [
              "psychoanalysisRepository",
              "chatGPT"
\begin{bmatrix} 1 & 1 & 1 \\ 1 & 1 & 1 \end{bmatrix} },
"org.springframework.boot.autoconfigure.web.servlet.ServletWebS
erverFactoryConfiguration$EmbeddedTomcat": {
            "aliases": [],
           "scope": "singleton",
            "type":
"org.springframework.boot.autoconfigure.web.servlet.ServletWebS
erverFactoryConfiguration$EmbeddedTomcat",
           "dependencies": []
         },
"org.springframework.boot.actuate.autoconfigure.management.Heap
DumpWebEndpointAutoConfiguration": {
           "aliases": [],
            "scope": "singleton",
            "type":
"org.springframework.boot.actuate.autoconfigure.management.Heap
DumpWebEndpointAutoConfiguration",
           "dependencies": []
         },
"org.springframework.boot.autoconfigure.jdbc.DataSourceConfigur
ation$Hikari": {
           "aliases": [],
           "scope": "singleton",
           "type":
"org.springframework.boot.autoconfigure.jdbc.DataSourceConfigur
ation$Hikari",
           "dependencies": []
         },
         "springDataWebPropertiesProvider": {
            "aliases": [],
           "scope": "singleton",
           "type":
"org.springdoc.core.providers.SpringDataWebPropertiesProvider",
            "resource": "class path resource
[org/springdoc/core/configuration/SpringDocConfiguration$Spring
```

```
DocSpringDataWebPropertiesProvider.class]",
            "dependencies": [
"org.springdoc.core.configuration.SpringDocConfiguration$Spring
DocSpringDataWebPropertiesProvider"
\begin{bmatrix} 1 & 1 & 1 \\ 1 & 1 & 1 \end{bmatrix} },
          "responseBuilder": {
            "aliases": [],
            "scope": "singleton",
            "type":
"org.springdoc.core.service.GenericResponseService",
            "resource": "class path resource
[org/springdoc/webmvc/core/configuration/SpringDocWebMvcConfigu
ration.class]",
            "dependencies": [
"org.springdoc.webmvc.core.configuration.SpringDocWebMvcConfigu
ration",
              "operationBuilder",
              "genericReturnTypeParser",
              "kotlinCoroutinesReturnTypeParser",
"org.springdoc.core.properties.SpringDocConfigProperties",
              "propertyResolverUtils"
\begin{bmatrix} 1 & 1 & 1 \\ 1 & 1 & 1 \end{bmatrix} },
"org.springframework.data.web.config.SpringDataJacksonConfigura
tion": {
            "aliases": [],
            "scope": "singleton",
            "type":
"org.springframework.data.web.config.SpringDataJacksonConfigura
tion",
            "dependencies": []
         },
"org.springframework.boot.actuate.autoconfigure.metrics.cache.C
acheMetricsRegistrarConfiguration": {
            "aliases": [],
            "scope": "singleton",
            "type":
"org.springframework.boot.actuate.autoconfigure.metrics.cache.C
acheMetricsRegistrarConfiguration",
```

```
 "dependencies": [
              "simpleMeterRegistry",
              "redisCacheMeterBinderProvider",
              "cacheManager"
\begin{bmatrix} 1 & 1 & 1 \\ 1 & 1 & 1 \end{bmatrix} },
          "management.metrics-
org.springframework.boot.actuate.autoconfigure.metrics.MetricsP
roperties": {
            "aliases": [],
            "scope": "singleton",
            "type":
"org.springframework.boot.actuate.autoconfigure.metrics.Metrics
Properties",
            "dependencies": []
          },
          "swaggerWelcome": {
            "aliases": [],
            "scope": "singleton",
            "type":
"org.springdoc.webmvc.ui.SwaggerWelcomeWebMvc",
            "resource": "class path resource
[org/springdoc/webmvc/ui/SwaggerConfig.class]",
            "dependencies": [
              "org.springdoc.webmvc.ui.SwaggerConfig",
"org.springdoc.core.properties.SwaggerUiConfigProperties",
"org.springdoc.core.properties.SpringDocConfigProperties",
"org.springdoc.core.properties.SwaggerUiConfigParameters",
              "springWebProvider"
\begin{bmatrix} 1 & 1 & 1 \\ 1 & 1 & 1 \end{bmatrix} },
          "flashMapManager": {
            "aliases": [],
            "scope": "singleton",
            "type":
"org.springframework.web.servlet.support.SessionFlashMapManager
",
            "resource": "class path resource
[org/springframework/boot/autoconfigure/web/servlet/WebMvcAutoC
onfiguration$EnableWebMvcConfiguration.class]",
            "dependencies": [
```

```
"org.springframework.boot.autoconfigure.web.servlet.WebMvcAutoC
onfiguration$EnableWebMvcConfiguration"
\begin{bmatrix} 1 & 1 & 1 \\ 1 & 1 & 1 \end{bmatrix} },
"org.springframework.boot.autoconfigure.task.TaskSchedulingConf
igurations$TaskSchedulerBuilderConfiguration": {
            "aliases": [],
            "scope": "singleton",
            "type":
"org.springframework.boot.autoconfigure.task.TaskSchedulingConf
igurations$TaskSchedulerBuilderConfiguration",
            "dependencies": []
         },
          "pictureRepository": {
            "aliases": [],
            "scope": "singleton",
            "type": "cn.netkiller.repository.PictureRepository",
            "resource":
"cn.netkiller.repository.PictureRepository defined in
@EnableJpaRepositories declared on Application",
            "dependencies": [
              "jpa.named-queries#2",
              "jpa.PictureRepository.fragments#0",
              "jpaSharedEM_entityManagerFactory",
              "jpaMappingContext"
\begin{bmatrix} 1 & 1 & 1 \\ 1 & 1 & 1 \end{bmatrix} },
          "requestBuilder": {
            "aliases": [],
            "scope": "singleton",
            "type":
"org.springdoc.webmvc.core.service.RequestService",
            "resource": "class path resource
[org/springdoc/webmvc/core/configuration/SpringDocWebMvcConfigu
ration.class]",
            "dependencies": [
"org.springdoc.webmvc.core.configuration.SpringDocWebMvcConfigu
ration",
              "parameterBuilder",
              "requestBodyBuilder",
              "operationBuilder",
              "localSpringDocParameterNameDiscoverer"
 ]
```

```
 },
          "redisHealthContributor": {
            "aliases": [],
            "scope": "singleton",
            "type":
"org.springframework.boot.actuate.data.redis.RedisReactiveHealt
hIndicator",
            "resource": "class path resource
[org/springframework/boot/actuate/autoconfigure/data/redis/Redi
sReactiveHealthContributorAutoConfiguration.class]",
            "dependencies": [
"org.springframework.boot.actuate.autoconfigure.data.redis.Redi
sReactiveHealthContributorAutoConfiguration"
\begin{array}{|c|c|c|c|c|}\n\hline\n\hline\n\end{array} },
"org.springframework.boot.autoconfigure.netty.NettyAutoConfigur
ation": {
            "aliases": [],
            "scope": "singleton",
            "type":
"org.springframework.boot.autoconfigure.netty.NettyAutoConfigur
ation",
            "dependencies": [
              "spring.netty-
org.springframework.boot.autoconfigure.netty.NettyProperties"
\begin{array}{|c|c|c|c|c|}\n\hline\n\hline\n\end{array} },
          "healthHttpCodeStatusMapper": {
            "aliases": [],
            "scope": "singleton",
            "type":
"org.springframework.boot.actuate.health.SimpleHttpCodeStatusMa
pper",
            "resource": "class path resource
[org/springframework/boot/actuate/autoconfigure/health/HealthEn
dpointConfiguration.class]",
            "dependencies": [
"org.springframework.boot.actuate.autoconfigure.health.HealthEn
dpointConfiguration",
              "management.endpoint.health-
org.springframework.boot.actuate.autoconfigure.health.HealthEnd
pointProperties"
```
```
\begin{bmatrix} 1 & 1 & 1 \\ 1 & 1 & 1 \end{bmatrix} },
          "psychoanalysisRepository": {
            "aliases": [],
            "scope": "singleton",
            "type":
"cn.netkiller.repository.PsychoanalysisRepository",
            "resource":
"cn.netkiller.repository.PsychoanalysisRepository defined in
@EnableJpaRepositories declared on Application",
            "dependencies": [
              "jpa.named-queries#4",
              "jpa.PsychoanalysisRepository.fragments#0",
              "jpaSharedEM_entityManagerFactory",
              "jpaMappingContext"
\begin{bmatrix} 1 & 1 & 1 \\ 1 & 1 & 1 \end{bmatrix} },
          "defaultCodecCustomizer": {
            "aliases": [],
            "scope": "singleton",
            "type":
"org.springframework.boot.autoconfigure.http.codec.CodecsAutoCo
nfiguration$DefaultCodecsConfiguration$$Lambda/0x00007ff400a34e
48",
            "resource": "class path resource
[org/springframework/boot/autoconfigure/http/codec/CodecsAutoCo
nfiguration$DefaultCodecsConfiguration.class]",
            "dependencies": [
"org.springframework.boot.autoconfigure.http.codec.CodecsAutoCo
nfiguration$DefaultCodecsConfiguration",
              "spring.codec-
org.springframework.boot.autoconfigure.codec.CodecProperties"
\begin{bmatrix} 1 & 1 & 1 \\ 1 & 1 & 1 \end{bmatrix} },
          "statusController": {
            "aliases": [],
            "scope": "singleton",
            "type": "cn.netkiller.controller.StatusController",
            "resource": "URL [jar:nested:/app/watch-1.0-
SNAPSHOT.jar/!BOOT-
INF/classes/!/cn/netkiller/controller/StatusController.class]",
            "dependencies": [
              "sessionStatusRepository"
 ]
```

```
 },
"org.springframework.boot.actuate.autoconfigure.metrics.jdbc.Da
taSourcePoolMetricsAutoConfiguration": {
            "aliases": [],
            "scope": "singleton",
            "type":
"org.springframework.boot.actuate.autoconfigure.metrics.jdbc.Da
taSourcePoolMetricsAutoConfiguration",
            "dependencies": []
         },
          "metricsRepositoryMethodInvocationListener": {
            "aliases": [],
            "scope": "singleton",
            "type":
"org.springframework.boot.actuate.metrics.data.MetricsRepositor
yMethodInvocationListener",
            "resource": "class path resource
[org/springframework/boot/actuate/autoconfigure/metrics/data/Re
positoryMetricsAutoConfiguration.class]",
            "dependencies": [
"org.springframework.boot.actuate.autoconfigure.metrics.data.Re
positoryMetricsAutoConfiguration",
              "repositoryTagsProvider"
\begin{bmatrix} 1 & 1 & 1 \\ 1 & 1 & 1 \end{bmatrix} },
          "uptimeMetrics": {
            "aliases": [],
            "scope": "singleton",
            "type":
"io.micrometer.core.instrument.binder.system.UptimeMetrics",
            "resource": "class path resource
[org/springframework/boot/actuate/autoconfigure/metrics/SystemM
etricsAutoConfiguration.class]",
            "dependencies": [
"org.springframework.boot.actuate.autoconfigure.metrics.SystemM
etricsAutoConfiguration"
\begin{bmatrix} 1 & 1 & 1 \\ 1 & 1 & 1 \end{bmatrix} },
          "controllerExposeExcludePropertyEndpointFilter": {
            "aliases": [],
            "scope": "singleton",
            "type":
```

```
"org.springframework.boot.actuate.autoconfigure.endpoint.expose
.IncludeExcludeEndpointFilter",
            "resource": "class path resource
[org/springframework/boot/actuate/autoconfigure/endpoint/web/We
bEndpointAutoConfiguration.class]",
            "dependencies": [
"org.springframework.boot.actuate.autoconfigure.endpoint.web.We
bEndpointAutoConfiguration"
\begin{bmatrix} 1 & 1 & 1 \\ 1 & 1 & 1 \end{bmatrix} },
          "pathMappedEndpoints": {
            "aliases": [],
            "scope": "singleton",
            "type":
"org.springframework.boot.actuate.endpoint.web.PathMappedEndpoi
nts",
            "resource": "class path resource
[org/springframework/boot/actuate/autoconfigure/endpoint/web/We
bEndpointAutoConfiguration.class]",
            "dependencies": [
"org.springframework.boot.actuate.autoconfigure.endpoint.web.We
bEndpointAutoConfiguration",
              "servletEndpointDiscoverer",
              "webEndpointDiscoverer",
              "controllerEndpointDiscoverer"
\begin{bmatrix} 1 & 1 & 1 \\ 1 & 1 & 1 \end{bmatrix} },
          "jvmThreadMetrics": {
            "aliases": [],
            "scope": "singleton",
            "type":
"io.micrometer.core.instrument.binder.jvm.JvmThreadMetrics",
            "resource": "class path resource
[org/springframework/boot/actuate/autoconfigure/metrics/JvmMetr
icsAutoConfiguration.class]",
            "dependencies": [
"org.springframework.boot.actuate.autoconfigure.metrics.JvmMetr
icsAutoConfiguration"
\begin{bmatrix} 1 & 1 & 1 \\ 1 & 1 & 1 \end{bmatrix} },
          "scheduledTasksEndpoint": {
            "aliases": [],
```

```
 "scope": "singleton",
            "type":
"org.springframework.boot.actuate.scheduling.ScheduledTasksEndp
oint",
            "resource": "class path resource
[org/springframework/boot/actuate/autoconfigure/scheduling/Sche
duledTasksEndpointAutoConfiguration.class]",
           "dependencies": [
"org.springframework.boot.actuate.autoconfigure.scheduling.Sche
duledTasksEndpointAutoConfiguration"
\begin{bmatrix} 1 & 1 & 1 \\ 1 & 1 & 1 \end{bmatrix} },
         "indexPageTransformer": {
           "aliases": [],
           "scope": "singleton",
           "type":
"org.springdoc.webmvc.ui.SwaggerIndexPageTransformer",
           "resource": "class path resource
[org/springdoc/webmvc/ui/SwaggerConfig.class]",
           "dependencies": [
              "org.springdoc.webmvc.ui.SwaggerConfig",
"org.springdoc.core.properties.SwaggerUiConfigProperties",
"org.springdoc.core.properties.SwaggerUiOAuthProperties",
"org.springdoc.core.properties.SwaggerUiConfigParameters",
              "swaggerWelcome",
              "springdocObjectMapperProvider"
           ]
         },
"org.springframework.data.web.config.ProjectingArgumentResolver
Registrar": {
           "aliases": [],
            "scope": "singleton",
            "type":
"org.springframework.data.web.config.ProjectingArgumentResolver
Registrar",
            "dependencies": []
         },
         "heapDumpWebEndpoint": {
           "aliases": [],
           "scope": "singleton",
```

```
 "type":
"org.springframework.boot.actuate.management.HeapDumpWebEndpoin
t",
            "resource": "class path resource
[org/springframework/boot/actuate/autoconfigure/management/Heap
DumpWebEndpointAutoConfiguration.class]",
            "dependencies": [
"org.springframework.boot.actuate.autoconfigure.management.Heap
DumpWebEndpointAutoConfiguration"
\begin{bmatrix} 1 & 1 & 1 \\ 1 & 1 & 1 \end{bmatrix} },
          "managementServletContext": {
            "aliases": [],
            "scope": "singleton",
            "type":
"org.springframework.boot.actuate.autoconfigure.web.servlet.Ser
vletManagementContextAutoConfiguration$$Lambda/0x00007ff400ae9a
58",
            "resource": "class path resource
[org/springframework/boot/actuate/autoconfigure/web/servlet/Ser
vletManagementContextAutoConfiguration.class]",
            "dependencies": [
"org.springframework.boot.actuate.autoconfigure.web.servlet.Ser
vletManagementContextAutoConfiguration",
              "management.endpoints.web-
org.springframework.boot.actuate.autoconfigure.endpoint.web.Web
EndpointProperties"
\begin{bmatrix} 1 & 1 & 1 \\ 1 & 1 & 1 \end{bmatrix} },
          "spring.gson-
org.springframework.boot.autoconfigure.gson.GsonProperties": {
            "aliases": [],
            "scope": "singleton",
            "type":
"org.springframework.boot.autoconfigure.gson.GsonProperties",
            "dependencies": []
          },
          "fileDescriptorMetrics": {
            "aliases": [],
            "scope": "singleton",
            "type":
"io.micrometer.core.instrument.binder.system.FileDescriptorMetr
ics",
```

```
 "resource": "class path resource
[org/springframework/boot/actuate/autoconfigure/metrics/SystemM
etricsAutoConfiguration.class]",
           "dependencies": [
"org.springframework.boot.actuate.autoconfigure.metrics.SystemM
etricsAutoConfiguration"
\begin{bmatrix} 1 & 1 & 1 \\ 1 & 1 & 1 \end{bmatrix} },
"org.springframework.boot.autoconfigure.aop.AopAutoConfiguratio
n$AspectJAutoProxyingConfiguration$CglibAutoProxyConfiguration"
: {
           "aliases": [],
           "scope": "singleton",
           "type":
"org.springframework.boot.autoconfigure.aop.AopAutoConfiguratio
n$AspectJAutoProxyingConfiguration$CglibAutoProxyConfiguration"
,
           "dependencies": []
         },
"org.springframework.boot.actuate.autoconfigure.health.Reactive
HealthEndpointConfiguration": {
           "aliases": [],
           "scope": "singleton",
           "type":
"org.springframework.boot.actuate.autoconfigure.health.Reactive
HealthEndpointConfiguration",
           "dependencies": []
         },
"org.springframework.boot.actuate.autoconfigure.metrics.cache.C
acheMeterBinderProvidersConfiguration": {
           "aliases": [],
           "scope": "singleton",
           "type":
"org.springframework.boot.actuate.autoconfigure.metrics.cache.C
acheMeterBinderProvidersConfiguration",
           "dependencies": []
         },
"org.springframework.boot.actuate.autoconfigure.observation.Obs
ervationAutoConfiguration$MeterObservationHandlerConfiguration$
OnlyMetricsMeterObservationHandlerConfiguration": {
```

```
 "aliases": [],
            "scope": "singleton",
            "type":
"org.springframework.boot.actuate.autoconfigure.observation.Obs
ervationAutoConfiguration$MeterObservationHandlerConfiguration$
OnlyMetricsMeterObservationHandlerConfiguration",
            "dependencies": []
         },
          "environmentEndpointWebExtension": {
            "aliases": [],
            "scope": "singleton",
            "type":
"org.springframework.boot.actuate.env.EnvironmentEndpointWebExt
ension",
            "resource": "class path resource
[org/springframework/boot/actuate/autoconfigure/env/Environment
EndpointAutoConfiguration.class]",
            "dependencies": [
"org.springframework.boot.actuate.autoconfigure.env.Environment
EndpointAutoConfiguration",
              "environmentEndpoint",
              "management.endpoint.env-
org.springframework.boot.actuate.autoconfigure.env.EnvironmentE
ndpointProperties"
\begin{bmatrix} 1 & 1 & 1 \\ 1 & 1 & 1 \end{bmatrix} },
          "restClientBuilderConfigurer": {
            "aliases": [],
            "scope": "singleton",
            "type":
"org.springframework.boot.autoconfigure.web.client.RestClientBu
ilderConfigurer",
            "resource": "class path resource
[org/springframework/boot/autoconfigure/web/client/RestClientAu
toConfiguration.class]",
            "dependencies": [
"org.springframework.boot.autoconfigure.web.client.RestClientAu
toConfiguration"
\begin{bmatrix} 1 & 1 & 1 \\ 1 & 1 & 1 \end{bmatrix} },
          "mvcValidator": {
            "aliases": [],
            "scope": "singleton",
```

```
 "type":
"org.springframework.boot.autoconfigure.validation.ValidatorAda
pter",
            "resource": "class path resource
[org/springframework/boot/autoconfigure/web/servlet/WebMvcAutoC
onfiguration$EnableWebMvcConfiguration.class]",
            "dependencies": [
"org.springframework.boot.autoconfigure.web.servlet.WebMvcAutoC
onfiguration$EnableWebMvcConfiguration"
\begin{bmatrix} 1 & 1 & 1 \\ 1 & 1 & 1 \end{bmatrix} },
          "conditionsReportEndpoint": {
            "aliases": [],
            "scope": "singleton",
            "type":
"org.springframework.boot.actuate.autoconfigure.condition.Condi
tionsReportEndpoint",
            "resource": "class path resource
[org/springframework/boot/actuate/autoconfigure/condition/Condi
tionsReportEndpointAutoConfiguration.class]",
            "dependencies": [
"org.springframework.boot.actuate.autoconfigure.condition.Condi
tionsReportEndpointAutoConfiguration",
"org.springframework.boot.web.servlet.context.AnnotationConfigS
ervletWebServerApplicationContext@18e36d14"
\begin{bmatrix} 1 & 1 & 1 \\ 1 & 1 & 1 \end{bmatrix} },
          "applicationAvailability": {
            "aliases": [],
            "scope": "singleton",
            "type":
"org.springframework.boot.availability.ApplicationAvailabilityB
ean",
            "resource": "class path resource
[org/springframework/boot/autoconfigure/availability/Applicatio
nAvailabilityAutoConfiguration.class]",
            "dependencies": [
"org.springframework.boot.autoconfigure.availability.Applicatio
nAvailabilityAutoConfiguration"
\begin{bmatrix} 1 & 1 & 1 \\ 1 & 1 & 1 \end{bmatrix} },
```

```
 "org.springdoc.webmvc.ui.SwaggerConfig": {
           "aliases": [],
           "scope": "singleton",
           "type": "org.springdoc.webmvc.ui.SwaggerConfig",
           "dependencies": []
         },
         "mvcResourceUrlProvider": {
           "aliases": [],
           "scope": "singleton",
           "type":
"org.springframework.web.servlet.resource.ResourceUrlProvider",
           "resource": "class path resource
[org/springframework/boot/autoconfigure/web/servlet/WebMvcAutoC
onfiguration$EnableWebMvcConfiguration.class]",
           "dependencies": [
"org.springframework.boot.autoconfigure.web.servlet.WebMvcAutoC
onfiguration$EnableWebMvcConfiguration"
\begin{bmatrix} 1 & 1 & 1 \\ 1 & 1 & 1 \end{bmatrix} },
"org.springframework.boot.actuate.autoconfigure.web.server.Mana
gementContextAutoConfiguration$SameManagementContextConfigurati
on$EnableSameManagementContextConfiguration": {
           "aliases": [],
           "scope": "singleton",
           "type":
"org.springframework.boot.actuate.autoconfigure.web.server.Mana
gementContextAutoConfiguration$SameManagementContextConfigurati
on$EnableSameManagementContextConfiguration",
           "dependencies": []
         },
         "reactorClientHttpConnectorFactory": {
           "aliases": [],
           "scope": "singleton",
           "type":
"org.springframework.boot.autoconfigure.web.reactive.function.c
lient.ReactorClientHttpConnectorFactory",
           "resource": "class path resource
[org/springframework/boot/autoconfigure/web/reactive/function/c
lient/ClientHttpConnectorFactoryConfiguration$ReactorNetty.clas
s]",
           "dependencies": [
"org.springframework.boot.autoconfigure.web.reactive.function.c
```

```
lient.ClientHttpConnectorFactoryConfiguration$ReactorNetty",
              "reactorResourceFactory"
\begin{bmatrix} 1 & 1 & 1 \\ 1 & 1 & 1 \end{bmatrix} },
"org.springframework.boot.autoconfigure.task.TaskExecutorConfig
urations$SimpleAsyncTaskExecutorBuilderConfiguration": {
            "aliases": [],
            "scope": "singleton",
            "type":
"org.springframework.boot.autoconfigure.task.TaskExecutorConfig
urations$SimpleAsyncTaskExecutorBuilderConfiguration",
            "dependencies": [
              "spring.task.execution-
org.springframework.boot.autoconfigure.task.TaskExecutionProper
ties"
\begin{bmatrix} 1 & 1 & 1 \\ 1 & 1 & 1 \end{bmatrix} },
          "servletEndpointRegistrar": {
            "aliases": [],
            "scope": "singleton",
            "type":
"org.springframework.boot.actuate.endpoint.web.ServletEndpointR
egistrar",
            "resource": "class path resource
[org/springframework/boot/actuate/autoconfigure/endpoint/web/Se
rvletEndpointManagementContextConfiguration$WebMvcServletEndpoi
ntManagementContextConfiguration.class]",
            "dependencies": [
"org.springframework.boot.actuate.autoconfigure.endpoint.web.Se
rvletEndpointManagementContextConfiguration$WebMvcServletEndpoi
ntManagementContextConfiguration",
              "management.endpoints.web-
org.springframework.boot.actuate.autoconfigure.endpoint.web.Web
EndpointProperties",
              "servletEndpointDiscoverer",
              "dispatcherServletRegistration"
\begin{bmatrix} 1 & 1 & 1 \\ 1 & 1 & 1 \end{bmatrix} },
          "dumpEndpoint": {
            "aliases": [],
            "scope": "singleton",
            "type":
"org.springframework.boot.actuate.management.ThreadDumpEndpoint
```

```
",
            "resource": "class path resource
[org/springframework/boot/actuate/autoconfigure/management/Thre
adDumpEndpointAutoConfiguration.class]",
            "dependencies": [
"org.springframework.boot.actuate.autoconfigure.management.Thre
adDumpEndpointAutoConfiguration"
\begin{bmatrix} 1 & 1 & 1 \\ 1 & 1 & 1 \end{bmatrix} },
          "springdocObjectMapperProvider": {
            "aliases": [],
            "scope": "singleton",
            "type":
"org.springdoc.core.providers.ObjectMapperProvider",
            "resource": "class path resource
[org/springdoc/core/configuration/SpringDocConfiguration.class]
",
            "dependencies": [
"org.springdoc.core.configuration.SpringDocConfiguration",
"org.springdoc.core.properties.SpringDocConfigProperties"
\begin{bmatrix} 1 & 1 & 1 \\ 1 & 1 & 1 \end{bmatrix} },
"org.springframework.boot.actuate.autoconfigure.endpoint.web.Se
rvletEndpointManagementContextConfiguration": {
            "aliases": [],
            "scope": "singleton",
            "type":
"org.springframework.boot.actuate.autoconfigure.endpoint.web.Se
rvletEndpointManagementContextConfiguration",
            "dependencies": []
         },
"org.springframework.boot.autoconfigure.data.redis.RedisReactiv
eAutoConfiguration": {
            "aliases": [],
            "scope": "singleton",
            "type":
"org.springframework.boot.autoconfigure.data.redis.RedisReactiv
eAutoConfiguration",
            "dependencies": []
         },
```

```
 "knife4j.basic-
com.github.xiaoymin.knife4j.spring.configuration.Knife4jHttpBas
ic": {
            "aliases": [],
            "scope": "singleton",
            "type":
"com.github.xiaoymin.knife4j.spring.configuration.Knife4jHttpBa
sic",
            "dependencies": []
         },
         "hikariPoolDataSourceMetadataProvider": {
            "aliases": [],
            "scope": "singleton",
            "type":
"org.springframework.boot.autoconfigure.jdbc.metadata.DataSourc
ePoolMetadataProvidersConfiguration$HikariPoolDataSourceMetadat
aProviderConfiguration$$Lambda/0x00007ff4005b7c00",
            "resource": "class path resource
[org/springframework/boot/autoconfigure/jdbc/metadata/DataSourc
ePoolMetadataProvidersConfiguration$HikariPoolDataSourceMetadat
aProviderConfiguration.class]",
            "dependencies": [
"org.springframework.boot.autoconfigure.jdbc.metadata.DataSourc
ePoolMetadataProvidersConfiguration$HikariPoolDataSourceMetadat
aProviderConfiguration"
\begin{bmatrix} 1 & 1 & 1 \\ 1 & 1 & 1 \end{bmatrix} },
"org.springframework.boot.autoconfigure.task.TaskSchedulingConf
igurations$SimpleAsyncTaskSchedulerBuilderConfiguration": {
            "aliases": [],
            "scope": "singleton",
            "type":
"org.springframework.boot.autoconfigure.task.TaskSchedulingConf
igurations$SimpleAsyncTaskSchedulerBuilderConfiguration",
            "dependencies": [
              "spring.task.scheduling-
org.springframework.boot.autoconfigure.task.TaskSchedulingPrope
rties"
\begin{bmatrix} 1 & 1 & 1 \\ 1 & 1 & 1 \end{bmatrix} },
"org.springframework.boot.autoconfigure.cache.CacheAutoConfigur
ation$CacheManagerEntityManagerFactoryDependsOnPostProcessor":
```

```
{
           "aliases": [],
           "scope": "singleton",
           "type":
"org.springframework.boot.autoconfigure.cache.CacheAutoConfigur
ation$CacheManagerEntityManagerFactoryDependsOnPostProcessor",
           "dependencies": []
         },
"org.springframework.boot.autoconfigure.task.TaskExecutorConfig
urations$TaskExecutorBuilderConfiguration": {
           "aliases": [],
           "scope": "singleton",
           "type":
"org.springframework.boot.autoconfigure.task.TaskExecutorConfig
urations$TaskExecutorBuilderConfiguration",
           "dependencies": []
         },
"org.springframework.boot.autoconfigure.context.PropertyPlaceho
lderAutoConfiguration": {
           "aliases": [],
           "scope": "singleton",
           "type":
"org.springframework.boot.autoconfigure.context.PropertyPlaceho
lderAutoConfiguration",
           "dependencies": []
         },
"org.springframework.boot.actuate.autoconfigure.observation.Obs
ervationAutoConfiguration$MeterObservationHandlerConfiguration"
: {
           "aliases": [],
           "scope": "singleton",
           "type":
"org.springframework.boot.actuate.autoconfigure.observation.Obs
ervationAutoConfiguration$MeterObservationHandlerConfiguration"
,
           "dependencies": []
         },
         "nettyWebServerFactoryCustomizer": {
           "aliases": [],
           "scope": "singleton",
           "type":
"org.springframework.boot.autoconfigure.web.embedded.NettyWebSe
```

```
rverFactoryCustomizer",
            "resource": "class path resource
[org/springframework/boot/autoconfigure/web/embedded/EmbeddedWe
bServerFactoryCustomizerAutoConfiguration$NettyWebServerFactory
CustomizerConfiguration.class]",
            "dependencies": [
"org.springframework.boot.autoconfigure.web.embedded.EmbeddedWe
bServerFactoryCustomizerAutoConfiguration$NettyWebServerFactory
CustomizerConfiguration",
              "environment",
              "server-
org.springframework.boot.autoconfigure.web.ServerProperties"
\begin{bmatrix} 1 & 1 & 1 \\ 1 & 1 & 1 \end{bmatrix} },
"org.springframework.boot.autoconfigure.web.servlet.WebMvcAutoC
onfiguration$WebMvcAutoConfigurationAdapter": {
            "aliases": [],
            "scope": "singleton",
            "type":
"org.springframework.boot.autoconfigure.web.servlet.WebMvcAutoC
onfiguration$WebMvcAutoConfigurationAdapter",
            "dependencies": [
              "spring.web-
org.springframework.boot.autoconfigure.web.WebProperties",
              "spring.mvc-
org.springframework.boot.autoconfigure.web.servlet.WebMvcProper
ties",
"org.springframework.beans.factory.support.DefaultListableBeanF
actory@37efd131"
\begin{bmatrix} 1 & 1 & 1 \\ 1 & 1 & 1 \end{bmatrix} },
"org.springframework.data.web.config.SpringDataWebConfiguration
": {
            "aliases": [],
            "scope": "singleton",
            "type":
"org.springframework.data.web.config.SpringDataWebConfiguration
",
            "dependencies": [
"org.springframework.boot.web.servlet.context.AnnotationConfigS
```

```
ervletWebServerApplicationContext@18e36d14"
\begin{bmatrix} 1 & 1 & 1 \\ 1 & 1 & 1 \end{bmatrix} },
          "errorPageRegistrarBeanPostProcessor": {
            "aliases": [],
            "scope": "singleton",
            "type":
"org.springframework.boot.web.server.ErrorPageRegistrarBeanPost
Processor",
            "dependencies": []
          },
          "mvcConversionService": {
            "aliases": [],
            "scope": "singleton",
            "type":
"org.springframework.boot.autoconfigure.web.format.WebConversio
nService",
            "resource": "class path resource
[org/springframework/boot/autoconfigure/web/servlet/WebMvcAutoC
onfiguration$EnableWebMvcConfiguration.class]",
            "dependencies": [
"org.springframework.boot.autoconfigure.web.servlet.WebMvcAutoC
onfiguration$EnableWebMvcConfiguration"
\begin{bmatrix} 1 & 1 & 1 \\ 1 & 1 & 1 \end{bmatrix} },
          "redisTemplate": {
            "aliases": [],
            "scope": "singleton",
            "type":
"org.springframework.data.redis.core.RedisTemplate",
            "resource": "class path resource
[org/springframework/boot/autoconfigure/data/redis/RedisAutoCon
figuration.class]",
            "dependencies": [
"org.springframework.boot.autoconfigure.data.redis.RedisAutoCon
figuration",
               "redisConnectionFactory"
\begin{bmatrix} 1 & 1 & 1 \\ 1 & 1 & 1 \end{bmatrix} },
          "memberService": {
            "aliases": [],
            "scope": "singleton",
            "type": "cn.netkiller.service.MemberService",
```

```
 "resource": "URL [jar:nested:/app/watch-1.0-
SNAPSHOT.jar/!BOOT-
INF/classes/!/cn/netkiller/service/MemberService.class]",
           "dependencies": []
         },
         "spring.codec-
org.springframework.boot.autoconfigure.codec.CodecProperties":
{
           "aliases": [],
           "scope": "singleton",
           "type":
"org.springframework.boot.autoconfigure.codec.CodecProperties",
           "dependencies": []
         },
         "controllerEndpointDiscoverer": {
           "aliases": [],
           "scope": "singleton",
           "type":
"org.springframework.boot.actuate.endpoint.web.annotation.Contr
ollerEndpointDiscoverer",
           "resource": "class path resource
[org/springframework/boot/actuate/autoconfigure/endpoint/web/We
bEndpointAutoConfiguration.class]",
           "dependencies": [
"org.springframework.boot.actuate.autoconfigure.endpoint.web.We
bEndpointAutoConfiguration"
\begin{bmatrix} 1 & 1 & 1 \\ 1 & 1 & 1 \end{bmatrix} },
         "diskSpaceHealthIndicator": {
           "aliases": [],
           "scope": "singleton",
           "type":
"org.springframework.boot.actuate.system.DiskSpaceHealthIndicat
or",
           "resource": "class path resource
[org/springframework/boot/actuate/autoconfigure/system/DiskSpac
eHealthContributorAutoConfiguration.class]",
           "dependencies": [
"org.springframework.boot.actuate.autoconfigure.system.DiskSpac
eHealthContributorAutoConfiguration",
             "management.health.diskspace-
org.springframework.boot.actuate.autoconfigure.system.DiskSpace
HealthIndicatorProperties"
```

```
\begin{bmatrix} 1 & 1 & 1 \\ 1 & 1 & 1 \end{bmatrix} },
          "jvmMemoryMetrics": {
             "aliases": [],
             "scope": "singleton",
             "type":
"io.micrometer.core.instrument.binder.jvm.JvmMemoryMetrics",
             "resource": "class path resource
[org/springframework/boot/actuate/autoconfigure/metrics/JvmMetr
icsAutoConfiguration.class]",
             "dependencies": [
"org.springframework.boot.actuate.autoconfigure.metrics.JvmMetr
icsAutoConfiguration"
\begin{bmatrix} 1 & 1 & 1 \\ 1 & 1 & 1 \end{bmatrix} },
          "storyService": {
             "aliases": [],
             "scope": "singleton",
             "type":
"cn.netkiller.service.StoryService$$SpringCGLIB$$0",
             "resource": "URL [jar:nested:/app/watch-1.0-
SNAPSHOT.jar/!BOOT-
INF/classes/!/cn/netkiller/service/StoryService.class]",
             "dependencies": [
               "pictureRepository",
               "mqttService",
               "baiduService",
               "sessionStatusService",
               "pictureService",
               "psychoanalysisService",
               "stableDiffusionService",
               "audioService",
               "warningService",
               "chatService",
               "chatGPT",
               "aliyunService"
\begin{bmatrix} 1 & 1 & 1 \\ 1 & 1 & 1 \end{bmatrix} },
          "modelConverterRegistrar": {
             "aliases": [],
             "scope": "singleton",
             "type":
"org.springdoc.core.converters.ModelConverterRegistrar",
             "resource": "class path resource
```

```
[org/springdoc/core/configuration/SpringDocConfiguration.class]
",
            "dependencies": [
"org.springdoc.core.configuration.SpringDocConfiguration",
"org.springdoc.core.properties.SpringDocConfigProperties"
\begin{bmatrix} 1 & 1 & 1 \\ 1 & 1 & 1 \end{bmatrix} },
          "restClientSsl": {
            "aliases": [],
            "scope": "singleton",
            "type":
"org.springframework.boot.autoconfigure.web.client.AutoConfigur
edRestClientSsl",
            "resource": "class path resource
[org/springframework/boot/autoconfigure/web/client/RestClientAu
toConfiguration.class]",
            "dependencies": [
"org.springframework.boot.autoconfigure.web.client.RestClientAu
toConfiguration",
              "sslBundleRegistry"
\begin{bmatrix} 1 & 1 & 1 \\ 1 & 1 & 1 \end{bmatrix} },
"org.springframework.boot.actuate.autoconfigure.condition.Condi
tionsReportEndpointAutoConfiguration": {
            "aliases": [],
            "scope": "singleton",
            "type":
"org.springframework.boot.actuate.autoconfigure.condition.Condi
tionsReportEndpointAutoConfiguration",
            "dependencies": []
         },
"com.github.xiaoymin.knife4j.spring.configuration.Knife4jAutoCo
nfiguration": {
            "aliases": [],
            "scope": "singleton",
            "type":
"com.github.xiaoymin.knife4j.spring.configuration.Knife4jAutoCo
nfiguration$$SpringCGLIB$$0",
            "dependencies": [
              "knife4j-
```

```
com.github.xiaoymin.knife4j.spring.configuration.Knife4jPropert
ies",
              "environment"
\begin{bmatrix} 1 & 1 & 1 \\ 1 & 1 & 1 \end{bmatrix} },
          "logFileWebEndpoint": {
            "aliases": [],
            "scope": "singleton",
            "type":
"org.springframework.boot.actuate.logging.LogFileWebEndpoint",
            "resource": "class path resource
[org/springframework/boot/actuate/autoconfigure/logging/LogFile
WebEndpointAutoConfiguration.class]",
            "dependencies": [
"org.springframework.boot.actuate.autoconfigure.logging.LogFile
WebEndpointAutoConfiguration",
              "management.endpoint.logfile-
org.springframework.boot.actuate.autoconfigure.logging.LogFileW
ebEndpointProperties"
\begin{bmatrix} 1 & 1 & 1 \\ 1 & 1 & 1 \end{bmatrix} },
          "mvcPathMatcher": {
            "aliases": [],
            "scope": "singleton",
            "type": "org.springframework.util.AntPathMatcher",
            "resource": "class path resource
[org/springframework/boot/autoconfigure/web/servlet/WebMvcAutoC
onfiguration$EnableWebMvcConfiguration.class]",
            "dependencies": [
"org.springframework.boot.autoconfigure.web.servlet.WebMvcAutoC
onfiguration$EnableWebMvcConfiguration"
\begin{bmatrix} 1 & 1 & 1 \\ 1 & 1 & 1 \end{bmatrix} },
"org.springframework.boot.actuate.autoconfigure.metrics.redis.L
ettuceMetricsAutoConfiguration": {
            "aliases": [],
            "scope": "singleton",
            "type":
"org.springframework.boot.actuate.autoconfigure.metrics.redis.L
ettuceMetricsAutoConfiguration",
            "dependencies": []
          },
```

```
 "handlerExceptionResolver": {
            "aliases": [],
            "scope": "singleton",
            "type":
"org.springframework.web.servlet.handler.HandlerExceptionResolv
erComposite",
            "resource": "class path resource
[org/springframework/boot/autoconfigure/web/servlet/WebMvcAutoC
onfiguration$EnableWebMvcConfiguration.class]",
            "dependencies": [
"org.springframework.boot.autoconfigure.web.servlet.WebMvcAutoC
onfiguration$EnableWebMvcConfiguration",
               "mvcContentNegotiationManager"
\begin{bmatrix} 1 & 1 & 1 \\ 1 & 1 & 1 \end{bmatrix} },
          "routerFunctionProvider": {
            "aliases": [],
            "scope": "singleton",
            "type":
"org.springdoc.webmvc.core.providers.RouterFunctionWebMvcProvid
er",
            "resource": "class path resource
[org/springdoc/webmvc/core/configuration/SpringDocWebMvcConfigu
ration$SpringDocWebMvcRouterConfiguration.class]",
            "dependencies": [
"org.springdoc.webmvc.core.configuration.SpringDocWebMvcConfigu
ration$SpringDocWebMvcRouterConfiguration"
\begin{bmatrix} 1 & 1 & 1 \\ 1 & 1 & 1 \end{bmatrix} },
          "redisKeyValueTemplate": {
            "aliases": [],
            "scope": "singleton",
            "type":
"org.springframework.data.redis.core.RedisKeyValueTemplate",
            "dependencies": [
               "redisKeyValueAdapter",
               "keyValueMappingContext"
\begin{bmatrix} 1 & 1 & 1 \\ 1 & 1 & 1 \end{bmatrix} },
          "basicErrorController": {
            "aliases": [],
            "scope": "singleton",
            "type":
```

```
"org.springframework.boot.autoconfigure.web.servlet.error.Basic
ErrorController",
            "resource": "class path resource
[org/springframework/boot/autoconfigure/web/servlet/error/Error
MvcAutoConfiguration.class]",
            "dependencies": [
"org.springframework.boot.autoconfigure.web.servlet.error.Error
MvcAutoConfiguration",
              "errorAttributes"
\begin{bmatrix} 1 & 1 & 1 \\ 1 & 1 & 1 \end{bmatrix} },
          "pingHealthContributor": {
            "aliases": [],
            "scope": "singleton",
            "type":
"org.springframework.boot.actuate.health.PingHealthIndicator",
            "resource": "class path resource
[org/springframework/boot/actuate/autoconfigure/health/HealthCo
ntributorAutoConfiguration.class]",
            "dependencies": [
"org.springframework.boot.actuate.autoconfigure.health.HealthCo
ntributorAutoConfiguration"
\begin{bmatrix} 1 & 1 & 1 \\ 1 & 1 & 1 \end{bmatrix} },
"org.springdoc.core.configuration.SpringDocConfiguration$Spring
DocWebFluxSupportConfiguration": {
            "aliases": [],
            "scope": "singleton",
            "type":
"org.springdoc.core.configuration.SpringDocConfiguration$Spring
DocWebFluxSupportConfiguration",
            "dependencies": []
         },
          "mappingsEndpoint": {
            "aliases": [],
            "scope": "singleton",
            "type":
"org.springframework.boot.actuate.web.mappings.MappingsEndpoint
",
            "resource": "class path resource
[org/springframework/boot/actuate/autoconfigure/web/mappings/Ma
ppingsEndpointAutoConfiguration.class]",
```

```
 "dependencies": [
"org.springframework.boot.actuate.autoconfigure.web.mappings.Ma
ppingsEndpointAutoConfiguration",
"org.springframework.boot.web.servlet.context.AnnotationConfigS
ervletWebServerApplicationContext@18e36d14"
\begin{bmatrix} 1 & 1 & 1 \\ 1 & 1 & 1 \end{bmatrix} },
          "sortOpenAPIConverter": {
            "aliases": [],
            "scope": "singleton",
            "type":
"org.springdoc.core.converters.SortOpenAPIConverter",
            "resource": "class path resource
[org/springdoc/core/configuration/SpringDocSortConfiguration.cl
ass]",
            "dependencies": [
"org.springdoc.core.configuration.SpringDocSortConfiguration",
              "springdocObjectMapperProvider"
\begin{bmatrix} 1 & 1 & 1 \\ 1 & 1 & 1 \end{bmatrix} },
          "healthEndpointGroupMembershipValidator": {
            "aliases": [],
            "scope": "singleton",
            "type":
"org.springframework.boot.actuate.autoconfigure.health.HealthEn
dpointConfiguration$HealthEndpointGroupMembershipValidator",
            "resource": "class path resource
[org/springframework/boot/actuate/autoconfigure/health/HealthEn
dpointConfiguration.class]",
            "dependencies": [
"org.springframework.boot.actuate.autoconfigure.health.HealthEn
dpointConfiguration",
              "management.endpoint.health-
org.springframework.boot.actuate.autoconfigure.health.HealthEnd
pointProperties",
              "healthContributorRegistry"
\begin{bmatrix} 1 & 1 & 1 \\ 1 & 1 & 1 \end{bmatrix} },
"org.springframework.boot.autoconfigure.http.codec.CodecsAutoCo
nfiguration$JacksonCodecConfiguration": {
```

```
 "aliases": [],
           "scope": "singleton",
           "type":
"org.springframework.boot.autoconfigure.http.codec.CodecsAutoCo
nfiguration$JacksonCodecConfiguration",
           "dependencies": []
         },
"org.springframework.boot.autoconfigure.cache.CacheAutoConfigur
ation": {
           "aliases": [],
           "scope": "singleton",
           "type":
"org.springframework.boot.autoconfigure.cache.CacheAutoConfigur
ation",
           "dependencies": []
         },
"org.springframework.boot.autoconfigure.http.GsonHttpMessageCon
vertersConfiguration": {
           "aliases": [],
           "scope": "singleton",
           "type":
"org.springframework.boot.autoconfigure.http.GsonHttpMessageCon
vertersConfiguration",
           "dependencies": []
         },
         "spring.datasource-
org.springframework.boot.autoconfigure.jdbc.DataSourcePropertie
s": {
           "aliases": [],
           "scope": "singleton",
           "type":
"org.springframework.boot.autoconfigure.jdbc.DataSourceProperti
es",
           "dependencies": []
         },
         "namedParameterJdbcTemplate": {
           "aliases": [],
           "scope": "singleton",
           "type":
"org.springframework.jdbc.core.namedparam.NamedParameterJdbcTem
plate",
           "resource": "class path resource
[org/springframework/boot/autoconfigure/jdbc/NamedParameterJdbc
```

```
TemplateConfiguration.class]",
            "dependencies": [
              "dataSourceScriptDatabaseInitializer",
"org.springframework.boot.autoconfigure.jdbc.NamedParameterJdbc
TemplateConfiguration",
              "jdbcTemplate"
\begin{bmatrix} 1 & 1 & 1 \\ 1 & 1 & 1 \end{bmatrix} },
          "simpleAsyncTaskExecutorBuilder": {
            "aliases": [],
            "scope": "singleton",
            "type":
"org.springframework.boot.task.SimpleAsyncTaskExecutorBuilder",
            "resource": "class path resource
[org/springframework/boot/autoconfigure/task/TaskExecutorConfig
urations$SimpleAsyncTaskExecutorBuilderConfiguration.class]",
            "dependencies": [
"org.springframework.boot.autoconfigure.task.TaskExecutorConfig
urations$SimpleAsyncTaskExecutorBuilderConfiguration"
\begin{bmatrix} 1 & 1 & 1 \\ 1 & 1 & 1 \end{bmatrix} },
          "spring.web-
org.springframework.boot.autoconfigure.web.WebProperties": {
            "aliases": [],
            "scope": "singleton",
            "type":
"org.springframework.boot.autoconfigure.web.WebProperties",
            "dependencies": []
         },
          "mvcViewResolver": {
            "aliases": [],
            "scope": "singleton",
            "type":
"org.springframework.web.servlet.view.ViewResolverComposite",
            "resource": "class path resource
[org/springframework/boot/autoconfigure/web/servlet/WebMvcAutoC
onfiguration$EnableWebMvcConfiguration.class]",
            "dependencies": [
"org.springframework.boot.autoconfigure.web.servlet.WebMvcAutoC
onfiguration$EnableWebMvcConfiguration",
              "mvcContentNegotiationManager"
 ]
```

```
 },
         "simpleConfig": {
           "aliases": [],
           "scope": "singleton",
           "type":
"org.springframework.boot.actuate.autoconfigure.metrics.export.
simple.SimplePropertiesConfigAdapter",
            "resource": "class path resource
[org/springframework/boot/actuate/autoconfigure/metrics/export/
simple/SimpleMetricsExportAutoConfiguration.class]",
           "dependencies": [
"org.springframework.boot.actuate.autoconfigure.metrics.export.
simple.SimpleMetricsExportAutoConfiguration",
              "management.simple.metrics.export-
org.springframework.boot.actuate.autoconfigure.metrics.export.s
imple.SimpleProperties"
\begin{bmatrix} 1 & 1 & 1 \\ 1 & 1 & 1 \end{bmatrix} },
"org.springframework.boot.actuate.autoconfigure.observation.web
.client.RestClientObservationConfiguration": {
           "aliases": [],
           "scope": "singleton",
           "type":
"org.springframework.boot.actuate.autoconfigure.observation.web
.client.RestClientObservationConfiguration",
           "dependencies": []
         },
"org.springframework.boot.actuate.autoconfigure.web.servlet.Ser
vletManagementContextAutoConfiguration": {
           "aliases": [],
           "scope": "singleton",
            "type":
"org.springframework.boot.actuate.autoconfigure.web.servlet.Ser
vletManagementContextAutoConfiguration",
            "dependencies": []
         },
         "observationRegistry": {
           "aliases": [],
           "scope": "singleton",
           "type":
"io.micrometer.observation.SimpleObservationRegistry",
           "resource": "class path resource
```

```
[org/springframework/boot/actuate/autoconfigure/observation/Obs
ervationAutoConfiguration.class]",
            "dependencies": [
"org.springframework.boot.actuate.autoconfigure.observation.Obs
ervationAutoConfiguration"
\begin{bmatrix} 1 & 1 & 1 \\ 1 & 1 & 1 \end{bmatrix} },
          "mvcUriComponentsContributor": {
            "aliases": [],
            "scope": "singleton",
            "type":
"org.springframework.web.method.support.CompositeUriComponentsC
ontributor",
            "resource": "class path resource
[org/springframework/boot/autoconfigure/web/servlet/WebMvcAutoC
onfiguration$EnableWebMvcConfiguration.class]",
            "dependencies": [
"org.springframework.boot.autoconfigure.web.servlet.WebMvcAutoC
onfiguration$EnableWebMvcConfiguration",
              "mvcConversionService",
              "requestMappingHandlerAdapter"
\begin{bmatrix} 1 & 1 & 1 \\ 1 & 1 & 1 \end{bmatrix} },
          "webClientBuilder": {
            "aliases": [],
            "scope": "prototype",
            "type":
"org.springframework.web.reactive.function.client.WebClient$Bui
lder",
            "resource": "class path resource
[org/springframework/boot/autoconfigure/web/reactive/function/c
lient/WebClientAutoConfiguration.class]",
            "dependencies": []
         },
"org.springframework.boot.actuate.autoconfigure.web.server.Mana
gementContextAutoConfiguration": {
            "aliases": [],
            "scope": "singleton",
            "type":
"org.springframework.boot.actuate.autoconfigure.web.server.Mana
gementContextAutoConfiguration",
            "dependencies": []
```

```
 },
          "endpointObjectMapper": {
            "aliases": [],
            "scope": "singleton",
            "type":
"org.springframework.boot.actuate.autoconfigure.endpoint.jackso
n.JacksonEndpointAutoConfiguration$$Lambda/0x00007ff400a51c30",
            "resource": "class path resource
[org/springframework/boot/actuate/autoconfigure/endpoint/jackso
n/JacksonEndpointAutoConfiguration.class]",
            "dependencies": [
"org.springframework.boot.actuate.autoconfigure.endpoint.jackso
n.JacksonEndpointAutoConfiguration"
\begin{array}{|c|c|c|c|c|}\n\hline\n\hline\n\end{array} },
         "jpaSharedEM_entityManagerFactory": {
            "aliases": [],
            "scope": "singleton",
            "type": "jdk.proxy2.$Proxy155",
            "dependencies": [
               "entityManagerFactory"
\begin{array}{|c|c|c|c|c|}\n\hline\n\hline\n\end{array} },
          "application": {
            "aliases": [],
            "scope": "singleton",
            "type": "cn.netkiller.Application$$SpringCGLIB$$0",
            "dependencies": []
          },
          "httpMessageConvertersRestClientCustomizer": {
            "aliases": [],
            "scope": "singleton",
            "type":
"org.springframework.boot.autoconfigure.web.client.HttpMessageC
onvertersRestClientCustomizer",
            "resource": "class path resource
[org/springframework/boot/autoconfigure/web/client/RestClientAu
toConfiguration.class]",
            "dependencies": [
"org.springframework.boot.autoconfigure.web.client.RestClientAu
toConfiguration"
\begin{array}{|c|c|c|c|c|}\n\hline\n\hline\n\end{array} },
```

```
 "redisMappingConfiguration#0": {
           "aliases": [],
           "scope": "singleton",
           "type":
"org.springframework.data.redis.core.convert.MappingConfigurati
on",
           "dependencies": [
             "redisIndexConfiguration#0",
             "redisKeyspaceConfiguration#0"
           ]
         },
         "taskExecutorBuilder": {
           "aliases": [],
           "scope": "singleton",
           "type":
"org.springframework.boot.task.TaskExecutorBuilder",
           "resource": "class path resource
[org/springframework/boot/autoconfigure/task/TaskExecutorConfig
urations$TaskExecutorBuilderConfiguration.class]",
           "dependencies": [
"org.springframework.boot.autoconfigure.task.TaskExecutorConfig
urations$TaskExecutorBuilderConfiguration",
             "spring.task.execution-
org.springframework.boot.autoconfigure.task.TaskExecutionProper
ties"
          ]
         },
"org.springframework.boot.autoconfigure.jdbc.JdbcTemplateConfig
uration": {
           "aliases": [],
           "scope": "singleton",
           "type":
"org.springframework.boot.autoconfigure.jdbc.JdbcTemplateConfig
uration",
           "dependencies": []
         },
         "queryDslQuerydslPredicateOperationCustomizer": {
           "aliases": [],
           "scope": "singleton",
           "type":
"org.springdoc.core.customizers.QuerydslPredicateOperationCusto
mizer",
           "resource": "class path resource
```

```
[org/springdoc/core/configuration/SpringDocConfiguration$Queryd
slProvider.class]",
            "dependencies": [
"org.springdoc.core.configuration.SpringDocConfiguration$Queryd
slProvider",
"org.springdoc.core.properties.SpringDocConfigProperties"
\begin{array}{|c|c|c|c|c|}\n\hline\n\hline\n\end{array} },
"org.springframework.boot.actuate.autoconfigure.endpoint.jackso
n.JacksonEndpointAutoConfiguration": {
            "aliases": [],
            "scope": "singleton",
            "type":
"org.springframework.boot.actuate.autoconfigure.endpoint.jackso
n.JacksonEndpointAutoConfiguration",
            "dependencies": []
          },
          "multipleOpenApiResource": {
            "aliases": [],
            "scope": "singleton",
            "type":
"org.springdoc.webmvc.api.MultipleOpenApiWebMvcResource",
            "resource": "class path resource
[org/springdoc/webmvc/core/configuration/MultipleOpenApiSupport
Configuration.class]",
            "dependencies": [
"org.springdoc.webmvc.core.configuration.MultipleOpenApiSupport
Configuration",
              "adminApi",
              "requestBuilder",
              "responseBuilder",
              "operationBuilder",
"org.springdoc.core.properties.SpringDocConfigProperties",
              "springDocProviders",
              "springDocCustomizers"
\begin{array}{|c|c|c|c|c|}\n\hline\n\hline\n\end{array} },
          "platformTransactionManagerCustomizers": {
            "aliases": [],
            "scope": "singleton",
```

```
 "type":
"org.springframework.boot.autoconfigure.transaction.Transaction
ManagerCustomizers",
            "resource": "class path resource
[org/springframework/boot/autoconfigure/transaction/Transaction
ManagerCustomizationAutoConfiguration.class]",
            "dependencies": [
"org.springframework.boot.autoconfigure.transaction.Transaction
ManagerCustomizationAutoConfiguration"
\begin{array}{|c|c|c|c|c|}\n\hline\n\hline\n\end{array} },
          "requestBodyBuilder": {
            "aliases": [],
            "scope": "singleton",
            "type":
"org.springdoc.core.service.RequestBodyService",
            "resource": "class path resource
[org/springdoc/core/configuration/SpringDocConfiguration.class]
",
            "dependencies": [
"org.springdoc.core.configuration.SpringDocConfiguration",
               "parameterBuilder"
\begin{array}{|c|c|c|c|c|}\n\hline\n\hline\n\end{array} },
          "endpointCachingOperationInvokerAdvisor": {
            "aliases": [],
            "scope": "singleton",
            "type":
"org.springframework.boot.actuate.endpoint.invoker.cache.Cachin
gOperationInvokerAdvisor",
            "resource": "class path resource
[org/springframework/boot/actuate/autoconfigure/endpoint/Endpoi
ntAutoConfiguration.class]",
            "dependencies": [
"org.springframework.boot.actuate.autoconfigure.endpoint.Endpoi
ntAutoConfiguration",
               "environment"
\begin{array}{|c|c|c|c|c|}\n\hline\n\hline\n\end{array} },
          "defaultServletHandlerMapping": {
            "aliases": [],
            "scope": "singleton",
```

```
 "type":
"org.springframework.web.servlet.HandlerMapping",
            "resource": "class path resource
[org/springframework/boot/autoconfigure/web/servlet/WebMvcAutoC
onfiguration$EnableWebMvcConfiguration.class]",
            "dependencies": [
"org.springframework.boot.autoconfigure.web.servlet.WebMvcAutoC
onfiguration$EnableWebMvcConfiguration"
\begin{array}{|c|c|c|c|c|}\n\hline\n\hline\n\end{array} },
          "swaggerWebMvcConfigurer": {
            "aliases": [],
            "scope": "singleton",
            "type":
"org.springdoc.webmvc.ui.SwaggerWebMvcConfigurer",
            "resource": "class path resource
[org/springdoc/webmvc/ui/SwaggerConfig.class]",
            "dependencies": [
              "org.springdoc.webmvc.ui.SwaggerConfig",
"org.springdoc.core.properties.SwaggerUiConfigParameters",
              "indexPageTransformer",
              "swaggerResourceResolver"
            ]
          },
          "persistenceExceptionTranslationPostProcessor": {
            "aliases": [],
            "scope": "singleton",
            "type":
"org.springframework.dao.annotation.PersistenceExceptionTransla
tionPostProcessor",
            "resource": "class path resource
[org/springframework/boot/autoconfigure/dao/PersistenceExceptio
nTranslationAutoConfiguration.class]",
            "dependencies": [
              "environment"
\begin{array}{|c|c|c|c|c|}\n\hline\n\hline\n\end{array} },
         "management.health.db-
org.springframework.boot.actuate.autoconfigure.jdbc.DataSourceH
ealthIndicatorProperties": {
            "aliases": [],
            "scope": "singleton",
            "type":
```

```
"org.springframework.boot.actuate.autoconfigure.jdbc.DataSource
HealthIndicatorProperties",
            "dependencies": []
         },
         "observationRegistryPostProcessor": {
            "aliases": [],
            "scope": "singleton",
            "type":
"org.springframework.boot.actuate.autoconfigure.observation.Obs
ervationRegistryPostProcessor",
            "resource": "class path resource
[org/springframework/boot/actuate/autoconfigure/observation/Obs
ervationAutoConfiguration.class]",
            "dependencies": []
         },
         "spring.data.web-
org.springframework.boot.autoconfigure.data.web.SpringDataWebPr
operties": {
            "aliases": [],
            "scope": "singleton",
            "type":
"org.springframework.boot.autoconfigure.data.web.SpringDataWebP
roperties",
            "dependencies": []
         },
         "characterEncodingFilter": {
            "aliases": [],
            "scope": "singleton",
            "type":
"org.springframework.boot.web.servlet.filter.OrderedCharacterEn
codingFilter",
            "resource": "class path resource
[org/springframework/boot/autoconfigure/web/servlet/HttpEncodin
gAutoConfiguration.class]",
            "dependencies": [
"org.springframework.boot.autoconfigure.web.servlet.HttpEncodin
gAutoConfiguration"
\begin{array}{|c|c|c|c|c|}\n\hline\n\hline\n\end{array} },
         "sortCustomizer": {
            "aliases": [],
            "scope": "singleton",
            "type":
"org.springframework.boot.autoconfigure.data.web.SpringDataWebA
```

```
utoConfiguration$$Lambda/0x00007ff400a7b1f8",
            "resource": "class path resource
[org/springframework/boot/autoconfigure/data/web/SpringDataWebA
utoConfiguration.class]",
            "dependencies": [
"org.springframework.boot.autoconfigure.data.web.SpringDataWebA
utoConfiguration"
\begin{array}{|c|c|c|c|c|}\n\hline\n\hline\n\end{array} },
          "webEndpointDiscoverer": {
            "aliases": [],
            "scope": "singleton",
            "type":
"org.springframework.boot.actuate.endpoint.web.annotation.WebEn
dpointDiscoverer",
            "resource": "class path resource
[org/springframework/boot/actuate/autoconfigure/endpoint/web/We
bEndpointAutoConfiguration.class]",
            "dependencies": [
"org.springframework.boot.actuate.autoconfigure.endpoint.web.We
bEndpointAutoConfiguration",
              "endpointOperationParameterMapper",
              "endpointMediaTypes"
\begin{array}{|c|c|c|c|c|}\n\hline\n\hline\n\end{array} },
"org.springframework.boot.autoconfigure.web.servlet.DispatcherS
ervletAutoConfiguration$DispatcherServletRegistrationConfigurat
ion": {
            "aliases": [],
            "scope": "singleton",
            "type":
"org.springframework.boot.autoconfigure.web.servlet.DispatcherS
ervletAutoConfiguration$DispatcherServletRegistrationConfigurat
ion",
            "dependencies": []
          },
          "preserveErrorControllerTargetClassPostProcessor": {
            "aliases": [],
            "scope": "singleton",
            "type":
"org.springframework.boot.autoconfigure.web.servlet.error.Error
MvcAutoConfiguration$PreserveErrorControllerTargetClassPostProc
```

```
essor",
            "resource": "class path resource
[org/springframework/boot/autoconfigure/web/servlet/error/Error
MvcAutoConfiguration.class]",
           "dependencies": []
         },
"org.springframework.boot.autoconfigure.jackson.JacksonAutoConf
iguration$JacksonObjectMapperBuilderConfiguration": {
            "aliases": [],
           "scope": "singleton",
           "type":
"org.springframework.boot.autoconfigure.jackson.JacksonAutoConf
iguration$JacksonObjectMapperBuilderConfiguration",
           "dependencies": []
         },
"org.springframework.boot.autoconfigure.web.reactive.function.c
lient.ClientHttpConnectorFactoryConfiguration$ReactorNetty": {
           "aliases": [],
            "scope": "singleton",
           "type":
"org.springframework.boot.autoconfigure.web.reactive.function.c
lient.ClientHttpConnectorFactoryConfiguration$ReactorNetty",
           "dependencies": []
         },
          "openAPIBuilder": {
           "aliases": [],
           "scope": "prototype",
           "type": "org.springdoc.core.service.OpenAPIService",
           "resource": "class path resource
[org/springdoc/core/configuration/SpringDocConfiguration.class]
",
            "dependencies": [
"org.springdoc.core.configuration.SpringDocConfiguration",
              "securityParser",
"org.springdoc.core.properties.SpringDocConfigProperties",
              "propertyResolverUtils"
\begin{array}{|c|c|c|c|c|}\n\hline\n\hline\n\end{array} },
         "logbackMetrics": {
           "aliases": [],
           "scope": "singleton",
```

```
 "type":
"io.micrometer.core.instrument.binder.logging.LogbackMetrics",
            "resource": "class path resource
[org/springframework/boot/actuate/autoconfigure/metrics/Logback
MetricsAutoConfiguration.class]",
           "dependencies": [
"org.springframework.boot.actuate.autoconfigure.metrics.Logback
MetricsAutoConfiguration"
\begin{array}{|c|c|c|c|c|}\n\hline\n\hline\n\end{array} },
         "management.info-
org.springframework.boot.actuate.autoconfigure.info.InfoContrib
utorProperties": {
            "aliases": [],
           "scope": "singleton",
           "type":
"org.springframework.boot.actuate.autoconfigure.info.InfoContri
butorProperties",
           "dependencies": []
         },
"org.springframework.boot.actuate.autoconfigure.metrics.data.Re
positoryMetricsAutoConfiguration": {
           "aliases": [],
           "scope": "singleton",
            "type":
"org.springframework.boot.actuate.autoconfigure.metrics.data.Re
positoryMetricsAutoConfiguration",
            "dependencies": [
              "management.metrics-
org.springframework.boot.actuate.autoconfigure.metrics.MetricsP
roperties"
           ]
         },
          "propertySourcesPlaceholderConfigurer": {
            "aliases": [],
            "scope": "singleton",
           "type":
"org.springframework.context.support.PropertySourcesPlaceholder
Configurer",
            "resource": "class path resource
[org/springframework/boot/autoconfigure/context/PropertyPlaceho
lderAutoConfiguration.class]",
           "dependencies": []
```

```
 },
"org.springframework.boot.autoconfigure.transaction.Transaction
ManagerCustomizationAutoConfiguration": {
           "aliases": [],
           "scope": "singleton",
           "type":
"org.springframework.boot.autoconfigure.transaction.Transaction
ManagerCustomizationAutoConfiguration",
           "dependencies": []
         },
"org.springframework.boot.autoconfigure.transaction.jta.JtaAuto
Configuration": {
           "aliases": [],
           "scope": "singleton",
           "type":
"org.springframework.boot.autoconfigure.transaction.jta.JtaAuto
Configuration",
           "dependencies": []
         },
         "management.endpoints.web.cors-
org.springframework.boot.actuate.autoconfigure.endpoint.web.Cor
sEndpointProperties": {
           "aliases": [],
           "scope": "singleton",
           "type":
"org.springframework.boot.actuate.autoconfigure.endpoint.web.Co
rsEndpointProperties",
           "dependencies": []
         },
         "stringHttpMessageConverter": {
           "aliases": [],
           "scope": "singleton",
           "type":
"org.springframework.http.converter.StringHttpMessageConverter"
,
           "resource": "class path resource
[org/springframework/boot/autoconfigure/http/HttpMessageConvert
ersAutoConfiguration$StringHttpMessageConverterConfiguration.cl
ass]",
           "dependencies": [
"org.springframework.boot.autoconfigure.http.HttpMessageConvert
ersAutoConfiguration$StringHttpMessageConverterConfiguration",
```
```
 "environment"
           ]
         },
"org.springframework.boot.autoconfigure.data.redis.RedisReposit
oriesAutoConfiguration": {
           "aliases": [],
           "scope": "singleton",
           "type":
"org.springframework.boot.autoconfigure.data.redis.RedisReposit
oriesAutoConfiguration",
           "dependencies": []
         },
"org.springframework.boot.autoconfigure.web.embedded.EmbeddedWe
bServerFactoryCustomizerAutoConfiguration$TomcatWebServerFactor
yCustomizerConfiguration": {
           "aliases": [],
           "scope": "singleton",
           "type":
"org.springframework.boot.autoconfigure.web.embedded.EmbeddedWe
bServerFactoryCustomizerAutoConfiguration$TomcatWebServerFactor
yCustomizerConfiguration",
           "dependencies": []
         },
         "chatGPT": {
           "aliases": [],
           "scope": "singleton",
           "type":
"cn.netkiller.component.ChatGPT$$SpringCGLIB$$0",
           "resource": "URL [jar:nested:/app/watch-1.0-
SNAPSHOT.jar/!BOOT-
INF/classes/!/cn/netkiller/component/ChatGPT.class]",
           "dependencies": []
         },
         "jsonComponentModule": {
           "aliases": [],
           "scope": "singleton",
           "type":
"org.springframework.boot.jackson.JsonComponentModule",
           "resource": "class path resource
[org/springframework/boot/autoconfigure/jackson/JacksonAutoConf
iguration.class]",
           "dependencies": [
```

```
"org.springframework.boot.autoconfigure.jackson.JacksonAutoConf
iguration"
\begin{bmatrix} 1 & 1 & 1 \\ 1 & 1 & 1 \end{bmatrix} },
"org.springdoc.core.configuration.SpringDocUIConfiguration": {
            "aliases": [],
            "scope": "singleton",
            "type":
"org.springdoc.core.configuration.SpringDocUIConfiguration",
            "dependencies": []
         },
"org.springframework.boot.actuate.autoconfigure.web.mappings.Ma
ppingsEndpointAutoConfiguration$ServletWebConfiguration$SpringM
vcConfiguration": {
            "aliases": [],
            "scope": "singleton",
            "type":
"org.springframework.boot.actuate.autoconfigure.web.mappings.Ma
ppingsEndpointAutoConfiguration$ServletWebConfiguration$SpringM
vcConfiguration",
            "dependencies": []
         },
          "entityManagerFactoryBuilder": {
            "aliases": [],
            "scope": "singleton",
            "type":
"org.springframework.boot.orm.jpa.EntityManagerFactoryBuilder",
            "resource": "class path resource
[org/springframework/boot/autoconfigure/orm/jpa/HibernateJpaCon
figuration.class]",
            "dependencies": [
"org.springframework.boot.autoconfigure.orm.jpa.HibernateJpaCon
figuration",
              "jpaVendorAdapter"
\begin{bmatrix} 1 & 1 & 1 \\ 1 & 1 & 1 \end{bmatrix} },
"org.springframework.boot.autoconfigure.web.embedded.EmbeddedWe
bServerFactoryCustomizerAutoConfiguration": {
            "aliases": [],
            "scope": "singleton",
            "type":
```

```
"org.springframework.boot.autoconfigure.web.embedded.EmbeddedWe
bServerFactoryCustomizerAutoConfiguration",
           "dependencies": []
         },
         "audioService": {
           "aliases": [],
            "scope": "singleton",
            "type": "cn.netkiller.component.AudioService",
            "resource": "URL [jar:nested:/app/watch-1.0-
SNAPSHOT.jar/!BOOT-
INF/classes/!/cn/netkiller/component/AudioService.class]",
           "dependencies": []
         },
         "mappingJackson2HttpMessageConverter": {
           "aliases": [],
           "scope": "singleton",
           "type":
"org.springframework.http.converter.json.MappingJackson2HttpMes
sageConverter",
            "resource": "class path resource
[org/springframework/boot/autoconfigure/http/JacksonHttpMessage
ConvertersConfiguration$MappingJackson2HttpMessageConverterConf
iguration.class]",
            "dependencies": [
"org.springframework.boot.autoconfigure.http.JacksonHttpMessage
ConvertersConfiguration$MappingJackson2HttpMessageConverterConf
iguration",
              "jacksonObjectMapper"
\begin{bmatrix} 1 & 1 & 1 \\ 1 & 1 & 1 \end{bmatrix} },
"org.springframework.boot.actuate.autoconfigure.env.Environment
EndpointAutoConfiguration": {
           "aliases": [],
           "scope": "singleton",
           "type":
"org.springframework.boot.actuate.autoconfigure.env.Environment
EndpointAutoConfiguration",
           "dependencies": []
         },
"org.springframework.boot.autoconfigure.jdbc.DataSourceJmxConfi
guration": {
            "aliases": [],
```

```
 "scope": "singleton",
            "type":
"org.springframework.boot.autoconfigure.jdbc.DataSourceJmxConfi
guration",
            "dependencies": []
          },
"org.springframework.boot.actuate.autoconfigure.data.redis.Redi
sReactiveHealthContributorAutoConfiguration": {
            "aliases": [],
            "scope": "singleton",
            "type":
"org.springframework.boot.actuate.autoconfigure.data.redis.Redi
sReactiveHealthContributorAutoConfiguration",
            "dependencies": [
              "redisConnectionFactory"
\begin{bmatrix} 1 & 1 & 1 \\ 1 & 1 & 1 \end{bmatrix} },
          "stableDiffusionService": {
            "aliases": [],
            "scope": "singleton",
            "type":
"cn.netkiller.service.StableDiffusionService$$SpringCGLIB$$0",
            "resource": "URL [jar:nested:/app/watch-1.0-
SNAPSHOT.jar/!BOOT-
INF/classes/!/cn/netkiller/service/StableDiffusionService.class
]",
            "dependencies": [
              "aliyunService",
              "pictureService",
              "sessionStatusService",
              "mqttService"
\begin{bmatrix} 1 & 1 & 1 \\ 1 & 1 & 1 \end{bmatrix} },
          "spring.reactor.netty-
org.springframework.boot.autoconfigure.reactor.netty.ReactorNet
tyProperties": {
            "aliases": [],
            "scope": "singleton",
            "type":
"org.springframework.boot.autoconfigure.reactor.netty.ReactorNe
ttyProperties",
            "dependencies": []
          },
          "healthStatusAggregator": {
```

```
 "aliases": [],
            "scope": "singleton",
           "type":
"org.springframework.boot.actuate.health.SimpleStatusAggregator
",
            "resource": "class path resource
[org/springframework/boot/actuate/autoconfigure/health/HealthEn
dpointConfiguration.class]",
           "dependencies": [
"org.springframework.boot.actuate.autoconfigure.health.HealthEn
dpointConfiguration",
              "management.endpoint.health-
org.springframework.boot.actuate.autoconfigure.health.HealthEnd
pointProperties"
\begin{bmatrix} 1 & 1 & 1 \\ 1 & 1 & 1 \end{bmatrix} },
"org.springframework.boot.actuate.autoconfigure.metrics.SystemM
etricsAutoConfiguration": {
           "aliases": [],
           "scope": "singleton",
            "type":
"org.springframework.boot.actuate.autoconfigure.metrics.SystemM
etricsAutoConfiguration",
           "dependencies": []
         },
         "management.server-
org.springframework.boot.actuate.autoconfigure.web.server.Manag
ementServerProperties": {
           "aliases": [],
           "scope": "singleton",
           "type":
"org.springframework.boot.actuate.autoconfigure.web.server.Mana
gementServerProperties",
           "dependencies": []
         },
         "servletWebServerFactoryCustomizer": {
           "aliases": [],
           "scope": "singleton",
            "type":
"org.springframework.boot.autoconfigure.web.servlet.ServletWebS
erverFactoryCustomizer",
            "resource": "class path resource
[org/springframework/boot/autoconfigure/web/servlet/ServletWebS
```

```
erverFactoryAutoConfiguration.class]",
            "dependencies": [
"org.springframework.boot.autoconfigure.web.servlet.ServletWebS
erverFactoryAutoConfiguration",
              "server-
org.springframework.boot.autoconfigure.web.ServerProperties"
\begin{bmatrix} 1 & 1 & 1 \\ 1 & 1 & 1 \end{bmatrix} },
          "mvcUrlPathHelper": {
            "aliases": [],
            "scope": "singleton",
            "type": "org.springframework.web.util.UrlPathHelper",
            "resource": "class path resource
[org/springframework/boot/autoconfigure/web/servlet/WebMvcAutoC
onfiguration$EnableWebMvcConfiguration.class]",
            "dependencies": [
"org.springframework.boot.autoconfigure.web.servlet.WebMvcAutoC
onfiguration$EnableWebMvcConfiguration"
\begin{bmatrix} 1 & 1 & 1 \\ 1 & 1 & 1 \end{bmatrix} },
          "transactionTemplate": {
            "aliases": [],
            "scope": "singleton",
            "type":
"org.springframework.transaction.support.TransactionTemplate",
            "resource": "class path resource
[org/springframework/boot/autoconfigure/transaction/Transaction
AutoConfiguration$TransactionTemplateConfiguration.class]",
            "dependencies": [
"org.springframework.boot.autoconfigure.transaction.Transaction
AutoConfiguration$TransactionTemplateConfiguration",
              "transactionManager"
\begin{bmatrix} 1 & 1 & 1 \\ 1 & 1 & 1 \end{bmatrix} },
          "jpa.named-queries#4": {
            "aliases": [],
            "scope": "singleton",
            "type":
"org.springframework.data.repository.core.support.PropertiesBas
edNamedQueries",
            "dependencies": []
          },
```

```
 "nullableKotlinRequestParameterCustomizer": {
            "aliases": [],
            "scope": "singleton",
            "type":
"org.springdoc.core.configuration.SpringDocKotlinConfiguration$
$Lambda/0x00007ff400aa6460",
            "resource": "class path resource
[org/springdoc/core/configuration/SpringDocKotlinConfiguration.
class]",
            "dependencies": [
"org.springdoc.core.configuration.SpringDocKotlinConfiguration"
\begin{bmatrix} 1 & 1 & 1 \\ 1 & 1 & 1 \end{bmatrix} },
"org.springframework.boot.actuate.autoconfigure.metrics.startup
.StartupTimeMetricsListenerAutoConfiguration": {
            "aliases": [],
            "scope": "singleton",
            "type":
"org.springframework.boot.actuate.autoconfigure.metrics.startup
.StartupTimeMetricsListenerAutoConfiguration",
            "dependencies": []
         },
          "servletMappingDescriptionProvider": {
            "aliases": [],
            "scope": "singleton",
            "type":
"org.springframework.boot.actuate.web.mappings.servlet.Servlets
MappingDescriptionProvider",
            "resource": "class path resource
[org/springframework/boot/actuate/autoconfigure/web/mappings/Ma
ppingsEndpointAutoConfiguration$ServletWebConfiguration.class]"
,
            "dependencies": [
"org.springframework.boot.actuate.autoconfigure.web.mappings.Ma
ppingsEndpointAutoConfiguration$ServletWebConfiguration"
\begin{bmatrix} 1 & 1 & 1 \\ 1 & 1 & 1 \end{bmatrix} },
"org.springframework.boot.autoconfigure.task.TaskSchedulingConf
igurations$ThreadPoolTaskSchedulerBuilderConfiguration": {
            "aliases": [],
            "scope": "singleton",
```

```
 "type":
"org.springframework.boot.autoconfigure.task.TaskSchedulingConf
igurations$ThreadPoolTaskSchedulerBuilderConfiguration",
            "dependencies": []
         },
"org.springdoc.core.configuration.SpringDocConfiguration$WebCon
versionServiceConfiguration": {
           "aliases": [],
           "scope": "singleton",
            "type":
"org.springdoc.core.configuration.SpringDocConfiguration$WebCon
versionServiceConfiguration",
           "dependencies": []
         },
"org.springdoc.webmvc.core.configuration.SpringDocWebMvcConfigu
ration$SpringDocWebMvcActuatorConfiguration": {
           "aliases": [],
           "scope": "singleton",
            "type":
"org.springdoc.webmvc.core.configuration.SpringDocWebMvcConfigu
ration$SpringDocWebMvcActuatorConfiguration",
           "dependencies": []
         },
         "stringRedisTemplate": {
           "aliases": [],
           "scope": "singleton",
           "type":
"org.springframework.data.redis.core.StringRedisTemplate",
           "resource": "class path resource
[org/springframework/boot/autoconfigure/data/redis/RedisAutoCon
figuration.class]",
           "dependencies": [
"org.springframework.boot.autoconfigure.data.redis.RedisAutoCon
figuration",
              "redisConnectionFactory"
\begin{bmatrix} 1 & 1 & 1 \\ 1 & 1 & 1 \end{bmatrix} },
"org.springframework.boot.actuate.autoconfigure.scheduling.Sche
duledTasksObservabilityAutoConfiguration": {
            "aliases": [],
           "scope": "singleton",
```

```
 "type":
"org.springframework.boot.actuate.autoconfigure.scheduling.Sche
duledTasksObservabilityAutoConfiguration",
           "dependencies": []
         },
"org.springframework.boot.actuate.autoconfigure.observation.Obs
ervationAutoConfiguration": {
           "aliases": [],
           "scope": "singleton",
           "type":
"org.springframework.boot.actuate.autoconfigure.observation.Obs
ervationAutoConfiguration",
           "dependencies": []
         },
         "spring.sql.init-
org.springframework.boot.autoconfigure.sql.init.SqlInitializati
onProperties": {
           "aliases": [],
           "scope": "singleton",
           "type":
"org.springframework.boot.autoconfigure.sql.init.SqlInitializat
ionProperties",
           "dependencies": []
         },
         "reactiveHealthContributorRegistry": {
           "aliases": [],
           "scope": "singleton",
           "type":
"org.springframework.boot.actuate.autoconfigure.health.AutoConf
iguredReactiveHealthContributorRegistry",
           "resource": "class path resource
[org/springframework/boot/actuate/autoconfigure/health/Reactive
HealthEndpointConfiguration.class]",
           "dependencies": [
"org.springframework.boot.actuate.autoconfigure.health.Reactive
HealthEndpointConfiguration",
             "diskSpaceHealthIndicator",
             "pingHealthContributor",
             "dbHealthContributor",
             "redisHealthContributor",
             "healthEndpointGroups"
          \overline{1} },
```

```
 "adminApi": {
            "aliases": [],
            "scope": "singleton",
            "type": "org.springdoc.core.models.GroupedOpenApi",
            "resource": "class path resource
[cn/netkiller/config/Knife4jConfiguration.class]",
            "dependencies": [
              "knife4jConfiguration"
\begin{bmatrix} 1 & 1 & 1 \\ 1 & 1 & 1 \end{bmatrix} },
          "jpa.named-queries#1": {
            "aliases": [],
            "scope": "singleton",
            "type":
"org.springframework.data.repository.core.support.PropertiesBas
edNamedQueries",
            "dependencies": []
         },
"org.springframework.boot.actuate.autoconfigure.metrics.JvmMetr
icsAutoConfiguration": {
            "aliases": [],
            "scope": "singleton",
            "type":
"org.springframework.boot.actuate.autoconfigure.metrics.JvmMetr
icsAutoConfiguration",
            "dependencies": []
         },
         "jpa.named-queries#0": {
            "aliases": [],
            "scope": "singleton",
            "type":
"org.springframework.data.repository.core.support.PropertiesBas
edNamedQueries",
            "dependencies": []
         },
"org.springframework.boot.autoconfigure.reactor.ReactorAutoConf
iguration": {
            "aliases": [],
            "scope": "singleton",
            "type":
"org.springframework.boot.autoconfigure.reactor.ReactorAutoConf
iguration",
            "dependencies": [
```

```
"spring.reactor-
org.springframework.boot.autoconfigure.reactor.ReactorPropertie
s"
\begin{bmatrix} 1 & 1 & 1 \\ 1 & 1 & 1 \end{bmatrix} },
         "jpa.named-queries#3": {
            "aliases": [],
            "scope": "singleton",
            "type":
"org.springframework.data.repository.core.support.PropertiesBas
edNamedQueries",
            "dependencies": []
         },
"org.springframework.boot.autoconfigure.jackson.JacksonAutoConf
iguration$Jackson2ObjectMapperBuilderCustomizerConfiguration":
{
            "aliases": [],
            "scope": "singleton",
            "type":
"org.springframework.boot.autoconfigure.jackson.JacksonAutoConf
iguration$Jackson2ObjectMapperBuilderCustomizerConfiguration",
            "dependencies": []
         },
"org.springframework.boot.autoconfigure.http.HttpMessageConvert
ersAutoConfiguration$StringHttpMessageConverterConfiguration":
{
            "aliases": [],
            "scope": "singleton",
            "type":
"org.springframework.boot.autoconfigure.http.HttpMessageConvert
ersAutoConfiguration$StringHttpMessageConverterConfiguration",
            "dependencies": []
         },
         "jpa.named-queries#2": {
            "aliases": [],
            "scope": "singleton",
            "type":
"org.springframework.data.repository.core.support.PropertiesBas
edNamedQueries",
            "dependencies": []
         },
         "standardJacksonObjectMapperBuilderCustomizer": {
            "aliases": [],
```

```
 "scope": "singleton",
            "type":
"org.springframework.boot.autoconfigure.jackson.JacksonAutoConf
iguration$Jackson2ObjectMapperBuilderCustomizerConfiguration$St
andardJackson2ObjectMapperBuilderCustomizer",
            "resource": "class path resource
[org/springframework/boot/autoconfigure/jackson/JacksonAutoConf
iguration$Jackson2ObjectMapperBuilderCustomizerConfiguration.cl
ass]",
            "dependencies": [
"org.springframework.boot.autoconfigure.jackson.JacksonAutoConf
iguration$Jackson2ObjectMapperBuilderCustomizerConfiguration",
              "spring.jackson-
org.springframework.boot.autoconfigure.jackson.JacksonPropertie
s"
\begin{bmatrix} 1 & 1 & 1 \\ 1 & 1 & 1 \end{bmatrix} },
          "taskSchedulerBuilder": {
            "aliases": [],
            "scope": "singleton",
            "type":
"org.springframework.boot.task.TaskSchedulerBuilder",
            "resource": "class path resource
[org/springframework/boot/autoconfigure/task/TaskSchedulingConf
igurations$TaskSchedulerBuilderConfiguration.class]",
            "dependencies": [
"org.springframework.boot.autoconfigure.task.TaskSchedulingConf
igurations$TaskSchedulerBuilderConfiguration",
              "spring.task.scheduling-
org.springframework.boot.autoconfigure.task.TaskSchedulingPrope
rties"
\begin{bmatrix} 1 & 1 & 1 \\ 1 & 1 & 1 \end{bmatrix} },
"org.springframework.boot.autoconfigure.task.TaskExecutionAutoC
onfiguration": {
            "aliases": [],
            "scope": "singleton",
            "type":
"org.springframework.boot.autoconfigure.task.TaskExecutionAutoC
onfiguration",
            "dependencies": []
         },
```

```
"org.springframework.boot.autoconfigure.web.servlet.DispatcherS
ervletAutoConfiguration": {
            "aliases": [],
            "scope": "singleton",
            "type":
"org.springframework.boot.autoconfigure.web.servlet.DispatcherS
ervletAutoConfiguration",
            "dependencies": []
         },
          "spring.data.redis-
org.springframework.boot.autoconfigure.data.redis.RedisProperti
es": {
            "aliases": [],
            "scope": "singleton",
            "type":
"org.springframework.boot.autoconfigure.data.redis.RedisPropert
ies",
            "dependencies": []
         },
         "simpleMeterRegistry": {
            "aliases": [],
            "scope": "singleton",
            "type":
"io.micrometer.core.instrument.simple.SimpleMeterRegistry",
            "resource": "class path resource
[org/springframework/boot/actuate/autoconfigure/metrics/export/
simple/SimpleMetricsExportAutoConfiguration.class]",
            "dependencies": [
"org.springframework.boot.actuate.autoconfigure.metrics.export.
simple.SimpleMetricsExportAutoConfiguration",
              "simpleConfig",
              "micrometerClock"
\begin{bmatrix} 1 & 1 & 1 \\ 1 & 1 & 1 \end{bmatrix} },
"org.springdoc.core.configuration.SpringDocPageableConfiguratio
n": {
            "aliases": [],
            "scope": "singleton",
            "type":
"org.springdoc.core.configuration.SpringDocPageableConfiguratio
n",
            "dependencies": []
```

```
 },
         "entityManagerFactory": {
           "aliases": [],
           "scope": "singleton",
            "type": "jdk.proxy2.$Proxy148",
           "resource": "class path resource
[org/springframework/boot/autoconfigure/orm/jpa/HibernateJpaCon
figuration.class]",
           "dependencies": [
              "cacheManager",
              "dataSourceScriptDatabaseInitializer",
"org.springframework.boot.autoconfigure.orm.jpa.HibernateJpaCon
figuration",
              "entityManagerFactoryBuilder",
              "persistenceManagedTypes"
\begin{bmatrix} 1 & 1 & 1 \\ 1 & 1 & 1 \end{bmatrix} },
          "webClientSsl": {
           "aliases": [],
           "scope": "singleton",
           "type":
"org.springframework.boot.autoconfigure.web.reactive.function.c
lient.AutoConfiguredWebClientSsl",
           "resource": "class path resource
[org/springframework/boot/autoconfigure/web/reactive/function/c
lient/WebClientAutoConfiguration.class]",
           "dependencies": [
"org.springframework.boot.autoconfigure.web.reactive.function.c
lient.WebClientAutoConfiguration",
              "reactorClientHttpConnectorFactory",
              "sslBundleRegistry"
           ]
         },
         "startupTimeMetrics": {
           "aliases": [],
            "scope": "singleton",
           "type":
"org.springframework.boot.actuate.metrics.startup.StartupTimeMe
tricsListener",
            "resource": "class path resource
[org/springframework/boot/actuate/autoconfigure/metrics/startup
/StartupTimeMetricsListenerAutoConfiguration.class]",
           "dependencies": [
```

```
"org.springframework.boot.actuate.autoconfigure.metrics.startup
.StartupTimeMetricsListenerAutoConfiguration",
              "simpleMeterRegistry"
\begin{bmatrix} 1 & 1 & 1 \\ 1 & 1 & 1 \end{bmatrix} },
          "observedAspect": {
            "aliases": [],
            "scope": "singleton",
            "type":
"io.micrometer.observation.aop.ObservedAspect",
            "resource": "class path resource
[org/springframework/boot/actuate/autoconfigure/observation/Obs
ervationAutoConfiguration$ObservedAspectConfiguration.class]",
            "dependencies": [
"org.springframework.boot.actuate.autoconfigure.observation.Obs
ervationAutoConfiguration$ObservedAspectConfiguration",
              "observationRegistry"
\begin{bmatrix} 1 & 1 & 1 \\ 1 & 1 & 1 \end{bmatrix} },
"org.springframework.boot.actuate.autoconfigure.metrics.web.tom
cat.TomcatMetricsAutoConfiguration": {
            "aliases": [],
            "scope": "singleton",
            "type":
"org.springframework.boot.actuate.autoconfigure.metrics.web.tom
cat.TomcatMetricsAutoConfiguration",
            "dependencies": []
         },
"org.springframework.boot.autoconfigure.jdbc.metadata.DataSourc
ePoolMetadataProvidersConfiguration": {
            "aliases": [],
            "scope": "singleton",
            "type":
"org.springframework.boot.autoconfigure.jdbc.metadata.DataSourc
ePoolMetadataProvidersConfiguration",
           "dependencies": []
         },
"org.springframework.boot.actuate.autoconfigure.observation.web
.servlet.WebMvcObservationAutoConfiguration": {
            "aliases": [],
```

```
 "scope": "singleton",
           "type":
"org.springframework.boot.actuate.autoconfigure.observation.web
.servlet.WebMvcObservationAutoConfiguration",
           "dependencies": []
         },
         "spring.mvc-
org.springframework.boot.autoconfigure.web.servlet.WebMvcProper
ties": {
           "aliases": [],
           "scope": "singleton",
           "type":
"org.springframework.boot.autoconfigure.web.servlet.WebMvcPrope
rties",
           "dependencies": []
         },
         "knife4j.setting-
com.github.xiaoymin.knife4j.spring.configuration.Knife4jSetting
": {
           "aliases": [],
           "scope": "singleton",
           "type":
"com.github.xiaoymin.knife4j.spring.configuration.Knife4jSettin
g",
           "dependencies": []
         },
"org.springdoc.core.configuration.SpringDocConfiguration": {
           "aliases": [],
           "scope": "singleton",
           "type":
"org.springdoc.core.configuration.SpringDocConfiguration",
           "dependencies": []
         },
         "configurationPropertiesReportEndpoint": {
           "aliases": [],
           "scope": "singleton",
           "type":
"org.springframework.boot.actuate.context.properties.Configurat
ionPropertiesReportEndpoint",
           "resource": "class path resource
[org/springframework/boot/actuate/autoconfigure/context/propert
ies/ConfigurationPropertiesReportEndpointAutoConfiguration.clas
s]",
           "dependencies": [
```

```
"org.springframework.boot.actuate.autoconfigure.context.propert
ies.ConfigurationPropertiesReportEndpointAutoConfiguration",
              "management.endpoint.configprops-
org.springframework.boot.actuate.autoconfigure.context.properti
es.ConfigurationPropertiesReportEndpointProperties"
\begin{bmatrix} 1 & 1 & 1 \\ 1 & 1 & 1 \end{bmatrix} },
          "multipartConfigElement": {
            "aliases": [],
            "scope": "singleton",
            "type": "jakarta.servlet.MultipartConfigElement",
            "resource": "class path resource
[org/springframework/boot/autoconfigure/web/servlet/MultipartAu
toConfiguration.class]",
            "dependencies": [
"org.springframework.boot.autoconfigure.web.servlet.MultipartAu
toConfiguration"
\begin{bmatrix} 1 & 1 & 1 \\ 1 & 1 & 1 \end{bmatrix} },
          "requestContextFilter": {
            "aliases": [],
            "scope": "singleton",
            "type":
"org.springframework.boot.web.servlet.filter.OrderedRequestCont
extFilter",
            "resource": "class path resource
[org/springframework/boot/autoconfigure/web/servlet/WebMvcAutoC
onfiguration$WebMvcAutoConfigurationAdapter.class]",
            "dependencies": []
         },
"org.springframework.boot.autoconfigure.orm.jpa.JpaBaseConfigur
ation$PersistenceManagedTypesConfiguration": {
            "aliases": [],
            "scope": "singleton",
            "type":
"org.springframework.boot.autoconfigure.orm.jpa.JpaBaseConfigur
ation$PersistenceManagedTypesConfiguration",
            "dependencies": []
          },
          "mqttService": {
            "aliases": [],
            "scope": "singleton",
```

```
 "type": "cn.netkiller.utils.MqttService",
           "resource": "URL [jar:nested:/app/watch-1.0-
SNAPSHOT.jar/!BOOT-
INF/classes/!/cn/netkiller/utils/MqttService.class]",
           "dependencies": []
         },
         "operationBuilder": {
           "aliases": [],
           "scope": "singleton",
           "type":
"org.springdoc.core.service.OperationService",
           "resource": "class path resource
[org/springdoc/core/configuration/SpringDocConfiguration.class]
",
           "dependencies": [
"org.springdoc.core.configuration.SpringDocConfiguration",
             "parameterBuilder",
             "requestBodyBuilder",
             "securityParser",
             "propertyResolverUtils"
           ]
         },
"org.springframework.boot.actuate.autoconfigure.web.mappings.Ma
ppingsEndpointAutoConfiguration$ServletWebConfiguration": {
           "aliases": [],
           "scope": "singleton",
           "type":
"org.springframework.boot.actuate.autoconfigure.web.mappings.Ma
ppingsEndpointAutoConfiguration$ServletWebConfiguration",
           "dependencies": []
         },
         "beansEndpoint": {
           "aliases": [],
           "scope": "singleton",
           "type":
"org.springframework.boot.actuate.beans.BeansEndpoint",
           "resource": "class path resource
[org/springframework/boot/actuate/autoconfigure/beans/BeansEndp
ointAutoConfiguration.class]",
           "dependencies": [
"org.springframework.boot.actuate.autoconfigure.beans.BeansEndp
ointAutoConfiguration",
```

```
"org.springframework.boot.web.servlet.context.AnnotationConfigS
ervletWebServerApplicationContext@18e36d14"
\begin{bmatrix} 1 & 1 & 1 \\ 1 & 1 & 1 \end{bmatrix} },
          "lettuceClientResources": {
            "aliases": [],
            "scope": "singleton",
            "type":
"io.lettuce.core.resource.DefaultClientResources",
            "resource": "class path resource
[org/springframework/boot/autoconfigure/data/redis/LettuceConne
ctionConfiguration.class]",
            "dependencies": [
"org.springframework.boot.autoconfigure.data.redis.LettuceConne
ctionConfiguration"
\begin{bmatrix} 1 & 1 & 1 \\ 1 & 1 & 1 \end{bmatrix} },
          "pageableResolver": {
            "aliases": [],
            "scope": "singleton",
            "type":
"org.springframework.data.web.PageableHandlerMethodArgumentReso
lver",
            "resource": "class path resource
[org/springframework/data/web/config/SpringDataWebConfiguration
.class]",
            "dependencies": [
"org.springframework.data.web.config.SpringDataWebConfiguration
"
\begin{bmatrix} 1 & 1 & 1 \\ 1 & 1 & 1 \end{bmatrix} },
          "exchangeStrategiesCustomizer": {
            "aliases": [],
            "scope": "singleton",
            "type":
"org.springframework.boot.autoconfigure.web.reactive.function.c
lient.WebClientCodecCustomizer",
            "resource": "class path resource
[org/springframework/boot/autoconfigure/web/reactive/function/c
lient/WebClientAutoConfiguration$WebClientCodecsConfiguration.c
lass]",
            "dependencies": [
```

```
"org.springframework.boot.autoconfigure.web.reactive.function.c
lient.WebClientAutoConfiguration$WebClientCodecsConfiguration"
\begin{bmatrix} 1 & 1 & 1 \\ 1 & 1 & 1 \end{bmatrix} },
          "localeResolver": {
            "aliases": [],
            "scope": "singleton",
            "type":
"org.springframework.web.servlet.i18n.AcceptHeaderLocaleResolve
r",
            "resource": "class path resource
[org/springframework/boot/autoconfigure/web/servlet/WebMvcAutoC
onfiguration$EnableWebMvcConfiguration.class]",
            "dependencies": [
"org.springframework.boot.autoconfigure.web.servlet.WebMvcAutoC
onfiguration$EnableWebMvcConfiguration"
\begin{bmatrix} 1 & 1 & 1 \\ 1 & 1 & 1 \end{bmatrix} },
          "handlerFunctionAdapter": {
            "aliases": [],
            "scope": "singleton",
            "type":
"org.springframework.web.servlet.function.support.HandlerFuncti
onAdapter",
            "resource": "class path resource
[org/springframework/boot/autoconfigure/web/servlet/WebMvcAutoC
onfiguration$EnableWebMvcConfiguration.class]",
            "dependencies": [
"org.springframework.boot.autoconfigure.web.servlet.WebMvcAutoC
onfiguration$EnableWebMvcConfiguration"
\begin{bmatrix} 1 & 1 & 1 \\ 1 & 1 & 1 \end{bmatrix} },
          "localSpringDocParameterNameDiscoverer": {
            "aliases": [],
            "scope": "singleton",
            "type":
"org.springdoc.core.discoverer.SpringDocParameterNameDiscoverer
",
            "resource": "class path resource
[org/springdoc/core/configuration/SpringDocConfiguration.class]
",
            "dependencies": [
```

```
"org.springdoc.core.configuration.SpringDocConfiguration"
\begin{bmatrix} 1 & 1 & 1 \\ 1 & 1 & 1 \end{bmatrix} },
           "schemaPropertyDeprecatingConverter": {
             "aliases": [],
             "scope": "singleton",
             "type":
"org.springdoc.core.converters.SchemaPropertyDeprecatingConvert
er",
             "resource": "class path resource
[org/springdoc/core/configuration/SpringDocConfiguration.class]
^{\prime\prime},
             "dependencies": [
"org.springdoc.core.configuration.SpringDocConfiguration"
\begin{bmatrix} 1 & 1 & 1 \\ 1 & 1 & 1 \end{bmatrix} },
           "pictureController": {
             "aliases": [],
             "scope": "singleton",
             "type": "cn.netkiller.controller.PictureController",
             "resource": "URL [jar:nested:/app/watch-1.0-
SNAPSHOT.jar/!BOOT-
INF/classes/!/cn/netkiller/controller/PictureController.class]"
,
             "dependencies": [
               "pictureService",
               "jdbcTemplate"
\begin{bmatrix} 1 & 1 & 1 \\ 1 & 1 & 1 \end{bmatrix} },
"org.springframework.boot.actuate.autoconfigure.web.server.Mana
gementContextAutoConfiguration$SameManagementContextConfigurati
on": {
             "aliases": [],
             "scope": "singleton",
             "type":
"org.springframework.boot.actuate.autoconfigure.web.server.Mana
gementContextAutoConfiguration$SameManagementContextConfigurati
on",
             "dependencies": [
                "environment"
\begin{bmatrix} 1 & 1 & 1 \\ 1 & 1 & 1 \end{bmatrix} },
```

```
"org.springframework.boot.autoconfigure.jackson.JacksonAutoConf
iguration$JacksonMixinConfiguration": {
           "aliases": [],
           "scope": "singleton",
           "type":
"org.springframework.boot.autoconfigure.jackson.JacksonAutoConf
iguration$JacksonMixinConfiguration",
           "dependencies": []
         },
"org.springframework.boot.autoconfigure.jdbc.NamedParameterJdbc
TemplateConfiguration": {
           "aliases": [],
           "scope": "singleton",
           "type":
"org.springframework.boot.autoconfigure.jdbc.NamedParameterJdbc
TemplateConfiguration",
           "dependencies": []
         },
"org.springframework.boot.autoconfigure.web.reactive.function.c
lient.WebClientAutoConfiguration$WebClientCodecsConfiguration":
{
           "aliases": [],
           "scope": "singleton",
           "type":
"org.springframework.boot.autoconfigure.web.reactive.function.c
lient.WebClientAutoConfiguration$WebClientCodecsConfiguration",
           "dependencies": []
         },
         "spring.transaction-
org.springframework.boot.autoconfigure.transaction.TransactionP
roperties": {
           "aliases": [],
           "scope": "singleton",
           "type":
"org.springframework.boot.autoconfigure.transaction.Transaction
Properties",
           "dependencies": []
         },
         "observationRestClientCustomizer": {
           "aliases": [],
           "scope": "singleton",
           "type":
```

```
"org.springframework.boot.actuate.metrics.web.client.Observatio
nRestClientCustomizer",
            "resource": "class path resource
[org/springframework/boot/actuate/autoconfigure/observation/web
/client/RestClientObservationConfiguration.class]",
            "dependencies": [
"org.springframework.boot.actuate.autoconfigure.observation.web
.client.RestClientObservationConfiguration",
              "observationRegistry",
              "management.observations-
org.springframework.boot.actuate.autoconfigure.observation.Obse
rvationProperties"
\begin{bmatrix} 1 & 1 & 1 \\ 1 & 1 & 1 \end{bmatrix} },
          "warningService": {
            "aliases": [],
            "scope": "singleton",
            "type":
"cn.netkiller.service.WarningService$$SpringCGLIB$$0",
            "resource": "URL [jar:nested:/app/watch-1.0-
SNAPSHOT.jar/!BOOT-
INF/classes/!/cn/netkiller/service/WarningService.class]",
            "dependencies": [
              "mqttService"
\begin{bmatrix} 1 & 1 & 1 \\ 1 & 1 & 1 \end{bmatrix} },
          "jvmHeapPressureMetrics": {
            "aliases": [],
            "scope": "singleton",
            "type":
"io.micrometer.core.instrument.binder.jvm.JvmHeapPressureMetric
s",
            "resource": "class path resource
[org/springframework/boot/actuate/autoconfigure/metrics/JvmMetr
icsAutoConfiguration.class]",
            "dependencies": [
"org.springframework.boot.actuate.autoconfigure.metrics.JvmMetr
icsAutoConfiguration"
\begin{bmatrix} 1 & 1 & 1 \\ 1 & 1 & 1 \end{bmatrix} },
"org.springframework.boot.autoconfigure.web.servlet.HttpEncodin
gAutoConfiguration": {
```

```
 "aliases": [],
            "scope": "singleton",
            "type":
"org.springframework.boot.autoconfigure.web.servlet.HttpEncodin
gAutoConfiguration",
            "dependencies": [
              "server-
org.springframework.boot.autoconfigure.web.ServerProperties"
\begin{bmatrix} 1 & 1 & 1 \\ 1 & 1 & 1 \end{bmatrix} },
          "welcomePageNotAcceptableHandlerMapping": {
            "aliases": [],
            "scope": "singleton",
            "type":
"org.springframework.boot.autoconfigure.web.servlet.WelcomePage
NotAcceptableHandlerMapping",
            "resource": "class path resource
[org/springframework/boot/autoconfigure/web/servlet/WebMvcAutoC
onfiguration$EnableWebMvcConfiguration.class]",
            "dependencies": [
"org.springframework.boot.autoconfigure.web.servlet.WebMvcAutoC
onfiguration$EnableWebMvcConfiguration",
"org.springframework.boot.web.servlet.context.AnnotationConfigS
ervletWebServerApplicationContext@18e36d14",
              "mvcConversionService",
              "mvcResourceUrlProvider"
\begin{bmatrix} 1 & 1 & 1 \\ 1 & 1 & 1 \end{bmatrix} },
"org.springframework.boot.actuate.autoconfigure.observation.web
.client.HttpClientObservationsAutoConfiguration": {
            "aliases": [],
            "scope": "singleton",
            "type":
"org.springframework.boot.actuate.autoconfigure.observation.web
.client.HttpClientObservationsAutoConfiguration",
            "dependencies": []
         },
          "endpointOperationParameterMapper": {
            "aliases": [],
            "scope": "singleton",
            "type":
"org.springframework.boot.actuate.endpoint.invoke.convert.Conve
```

```
rsionServiceParameterValueMapper",
           "resource": "class path resource
[org/springframework/boot/actuate/autoconfigure/endpoint/Endpoi
ntAutoConfiguration.class]",
           "dependencies": [
"org.springframework.boot.actuate.autoconfigure.endpoint.Endpoi
ntAutoConfiguration"
\begin{bmatrix} 1 & 1 & 1 \\ 1 & 1 & 1 \end{bmatrix} },
"org.springframework.boot.autoconfigure.web.embedded.EmbeddedWe
bServerFactoryCustomizerAutoConfiguration$NettyWebServerFactory
CustomizerConfiguration": {
           "aliases": [],
           "scope": "singleton",
           "type":
"org.springframework.boot.autoconfigure.web.embedded.EmbeddedWe
bServerFactoryCustomizerAutoConfiguration$NettyWebServerFactory
CustomizerConfiguration",
           "dependencies": []
         },
"org.springframework.boot.actuate.autoconfigure.health.HealthCo
ntributorAutoConfiguration": {
           "aliases": [],
           "scope": "singleton",
           "type":
"org.springframework.boot.actuate.autoconfigure.health.HealthCo
ntributorAutoConfiguration",
           "dependencies": []
         },
         "sslBundleRegistry": {
           "aliases": [],
           "scope": "singleton",
           "type":
"org.springframework.boot.ssl.DefaultSslBundleRegistry",
           "resource": "class path resource
[org/springframework/boot/autoconfigure/ssl/SslAutoConfiguratio
n.class]",
            "dependencies": [
"org.springframework.boot.autoconfigure.ssl.SslAutoConfiguratio
n"
 ]
```

```
 },
          "jpaVendorAdapter": {
            "aliases": [],
            "scope": "singleton",
            "type":
"org.springframework.orm.jpa.vendor.HibernateJpaVendorAdapter",
            "resource": "class path resource
[org/springframework/boot/autoconfigure/orm/jpa/HibernateJpaCon
figuration.class]",
            "dependencies": [
"org.springframework.boot.autoconfigure.orm.jpa.HibernateJpaCon
figuration"
\begin{bmatrix} 1 & 1 & 1 \\ 1 & 1 & 1 \end{bmatrix} },
          "reactiveStringRedisTemplate": {
            "aliases": [],
            "scope": "singleton",
            "type":
"org.springframework.data.redis.core.ReactiveStringRedisTemplat
e",
            "resource": "class path resource
[org/springframework/boot/autoconfigure/data/redis/RedisReactiv
eAutoConfiguration.class]",
            "dependencies": [
"org.springframework.boot.autoconfigure.data.redis.RedisReactiv
eAutoConfiguration",
              "redisConnectionFactory"
\begin{bmatrix} 1 & 1 & 1 \\ 1 & 1 & 1 \end{bmatrix} },
"org.springframework.boot.actuate.autoconfigure.info.InfoEndpoi
ntAutoConfiguration": {
            "aliases": [],
            "scope": "singleton",
            "type":
"org.springframework.boot.actuate.autoconfigure.info.InfoEndpoi
ntAutoConfiguration",
            "dependencies": []
         },
"org.springframework.boot.autoconfigure.task.TaskExecutorConfig
urations$ThreadPoolTaskExecutorBuilderConfiguration": {
            "aliases": [],
```

```
 "scope": "singleton",
           "type":
"org.springframework.boot.autoconfigure.task.TaskExecutorConfig
urations$ThreadPoolTaskExecutorBuilderConfiguration",
           "dependencies": []
         },
         "cacheAutoConfigurationValidator": {
           "aliases": [],
           "scope": "singleton",
           "type":
"org.springframework.boot.autoconfigure.cache.CacheAutoConfigur
ation$CacheManagerValidator",
           "resource": "class path resource
[org/springframework/boot/autoconfigure/cache/CacheAutoConfigur
ation.class]",
           "dependencies": [
"org.springframework.boot.autoconfigure.cache.CacheAutoConfigur
ation",
             "spring.cache-
org.springframework.boot.autoconfigure.cache.CacheProperties"
           ]
         },
         "servletWebChildContextFactory": {
           "aliases": [],
           "scope": "singleton",
           "type":
"org.springframework.boot.actuate.autoconfigure.web.ManagementC
ontextFactory",
           "resource": "class path resource
[org/springframework/boot/actuate/autoconfigure/web/servlet/Ser
vletManagementContextAutoConfiguration.class]",
           "dependencies": []
         },
         "countedAspect": {
           "aliases": [],
           "scope": "singleton",
           "type": "io.micrometer.core.aop.CountedAspect",
           "resource": "class path resource
[org/springframework/boot/actuate/autoconfigure/metrics/Metrics
AspectsAutoConfiguration.class]",
           "dependencies": [
"org.springframework.boot.actuate.autoconfigure.metrics.Metrics
AspectsAutoConfiguration",
```

```
 "simpleMeterRegistry"
            ]
          },
          "additionalModelsConverter": {
            "aliases": [],
            "scope": "singleton",
            "type":
"org.springdoc.core.converters.AdditionalModelsConverter",
            "resource": "class path resource
[org/springdoc/core/configuration/SpringDocConfiguration.class]
",
            "dependencies": [
"org.springdoc.core.configuration.SpringDocConfiguration",
               "springdocObjectMapperProvider"
\begin{bmatrix} 1 & 1 & 1 \\ 1 & 1 & 1 \end{bmatrix} },
          "jacksonGeoModule": {
            "aliases": [],
            "scope": "singleton",
            "type": "org.springframework.data.geo.GeoModule",
            "resource": "class path resource
[org/springframework/data/web/config/SpringDataJacksonConfigura
tion.class]",
            "dependencies": [
"org.springframework.data.web.config.SpringDataJacksonConfigura
tion"
\begin{bmatrix} 1 & 1 & 1 \\ 1 & 1 & 1 \end{bmatrix} },
          "meterRegistryCloser": {
            "aliases": [],
            "scope": "singleton",
            "type":
"org.springframework.boot.actuate.autoconfigure.metrics.Metrics
AutoConfiguration$MeterRegistryCloser",
            "resource": "class path resource
[org/springframework/boot/actuate/autoconfigure/metrics/Metrics
AutoConfiguration.class]",
            "dependencies": [
"org.springframework.boot.actuate.autoconfigure.metrics.Metrics
AutoConfiguration"
\begin{bmatrix} 1 & 1 & 1 \\ 1 & 1 & 1 \end{bmatrix} },
```

```
 "mvcContentNegotiationManager": {
           "aliases": [],
           "scope": "singleton",
           "type":
"org.springframework.web.accept.ContentNegotiationManager",
           "resource": "class path resource
[org/springframework/boot/autoconfigure/web/servlet/WebMvcAutoC
onfiguration$EnableWebMvcConfiguration.class]",
           "dependencies": [
"org.springframework.boot.autoconfigure.web.servlet.WebMvcAutoC
onfiguration$EnableWebMvcConfiguration"
\begin{bmatrix} 1 & 1 & 1 \\ 1 & 1 & 1 \end{bmatrix} },
"org.springframework.boot.actuate.autoconfigure.metrics.Composi
teMeterRegistryAutoConfiguration": {
           "aliases": [],
           "scope": "singleton",
           "type":
"org.springframework.boot.actuate.autoconfigure.metrics.Composi
teMeterRegistryAutoConfiguration",
           "dependencies": []
         },
"org.springframework.boot.actuate.autoconfigure.metrics.jdbc.Da
taSourcePoolMetricsAutoConfiguration$HikariDataSourceMetricsCon
figuration": {
           "aliases": [],
           "scope": "singleton",
           "type":
"org.springframework.boot.actuate.autoconfigure.metrics.jdbc.Da
taSourcePoolMetricsAutoConfiguration$HikariDataSourceMetricsCon
figuration",
           "dependencies": []
         },
"org.springframework.boot.autoconfigure.task.TaskSchedulingAuto
Configuration": {
           "aliases": [],
           "scope": "singleton",
           "type":
"org.springframework.boot.autoconfigure.task.TaskSchedulingAuto
Configuration",
           "dependencies": []
```

```
 },
         "httpRequestHandlerAdapter": {
           "aliases": [],
            "scope": "singleton",
           "type":
"org.springframework.web.servlet.mvc.HttpRequestHandlerAdapter"
,
            "resource": "class path resource
[org/springframework/boot/autoconfigure/web/servlet/WebMvcAutoC
onfiguration$EnableWebMvcConfiguration.class]",
           "dependencies": [
"org.springframework.boot.autoconfigure.web.servlet.WebMvcAutoC
onfiguration$EnableWebMvcConfiguration"
\begin{bmatrix} 1 & 1 & 1 \\ 1 & 1 & 1 \end{bmatrix} },
"org.springframework.boot.actuate.autoconfigure.web.mappings.Ma
ppingsEndpointAutoConfiguration": {
           "aliases": [],
            "scope": "singleton",
           "type":
"org.springframework.boot.actuate.autoconfigure.web.mappings.Ma
ppingsEndpointAutoConfiguration",
           "dependencies": []
         },
         "java.lang.Object": {
           "aliases": [],
           "scope": "singleton",
           "type": "java.lang.Object",
           "dependencies": []
         },
"org.springframework.boot.actuate.autoconfigure.observation.web
.client.RestTemplateObservationConfiguration": {
           "aliases": [],
            "scope": "singleton",
            "type":
"org.springframework.boot.actuate.autoconfigure.observation.web
.client.RestTemplateObservationConfiguration",
            "dependencies": []
         },
         "spring.servlet.multipart-
org.springframework.boot.autoconfigure.web.servlet.MultipartPro
perties": {
```

```
 "aliases": [],
           "scope": "singleton",
           "type":
"org.springframework.boot.autoconfigure.web.servlet.MultipartPr
operties",
           "dependencies": []
         },
         "sslPropertiesSslBundleRegistrar": {
           "aliases": [],
           "scope": "singleton",
           "type":
"org.springframework.boot.autoconfigure.ssl.SslPropertiesBundle
Registrar",
           "resource": "class path resource
[org/springframework/boot/autoconfigure/ssl/SslAutoConfiguratio
n.class]",
            "dependencies": [
"org.springframework.boot.autoconfigure.ssl.SslAutoConfiguratio
n",
             "fileWatcher"
           ]
         },
"org.springdoc.webmvc.core.configuration.SpringDocWebMvcConfigu
ration$SpringDocWebMvcRouterConfiguration": {
           "aliases": [],
           "scope": "singleton",
           "type":
"org.springdoc.webmvc.core.configuration.SpringDocWebMvcConfigu
ration$SpringDocWebMvcRouterConfiguration",
           "dependencies": []
         },
         "defaultMeterObservationHandler": {
           "aliases": [],
           "scope": "singleton",
           "type":
"io.micrometer.core.instrument.observation.DefaultMeterObservat
ionHandler",
           "resource": "class path resource
[org/springframework/boot/actuate/autoconfigure/observation/Obs
ervationAutoConfiguration$MeterObservationHandlerConfiguration$
OnlyMetricsMeterObservationHandlerConfiguration.class]",
           "dependencies": [
```

```
"org.springframework.boot.actuate.autoconfigure.observation.Obs
ervationAutoConfiguration$MeterObservationHandlerConfiguration$
OnlyMetricsMeterObservationHandlerConfiguration",
              "simpleMeterRegistry"
\begin{bmatrix} 1 & 1 & 1 \\ 1 & 1 & 1 \end{bmatrix} },
          "resourceHandlerMapping": {
            "aliases": [],
            "scope": "singleton",
            "type":
"org.springframework.web.servlet.handler.SimpleUrlHandlerMappin
g",
            "resource": "class path resource
[org/springframework/boot/autoconfigure/web/servlet/WebMvcAutoC
onfiguration$EnableWebMvcConfiguration.class]",
            "dependencies": [
"org.springframework.boot.autoconfigure.web.servlet.WebMvcAutoC
onfiguration$EnableWebMvcConfiguration",
              "mvcContentNegotiationManager",
              "mvcConversionService",
              "mvcResourceUrlProvider"
\begin{bmatrix} 1 & 1 & 1 \\ 1 & 1 & 1 \end{bmatrix} },
          "simpleControllerHandlerAdapter": {
            "aliases": [],
            "scope": "singleton",
            "type":
"org.springframework.web.servlet.mvc.SimpleControllerHandlerAda
pter",
            "resource": "class path resource
[org/springframework/boot/autoconfigure/web/servlet/WebMvcAutoC
onfiguration$EnableWebMvcConfiguration.class]",
            "dependencies": [
"org.springframework.boot.autoconfigure.web.servlet.WebMvcAutoC
onfiguration$EnableWebMvcConfiguration"
\begin{bmatrix} 1 & 1 & 1 \\ 1 & 1 & 1 \end{bmatrix} },
"org.springframework.boot.actuate.autoconfigure.metrics.export.
simple.SimpleMetricsExportAutoConfiguration": {
            "aliases": [],
            "scope": "singleton",
            "type":
```

```
"org.springframework.boot.actuate.autoconfigure.metrics.export.
simple.SimpleMetricsExportAutoConfiguration",
            "dependencies": []
          },
          "propertyResolverUtils": {
            "aliases": [],
            "scope": "singleton",
            "type":
"org.springdoc.core.utils.PropertyResolverUtils",
            "resource": "class path resource
[org/springdoc/core/configuration/SpringDocConfiguration.class]
",
            "dependencies": [
"org.springdoc.core.configuration.SpringDocConfiguration",
"org.springframework.beans.factory.support.DefaultListableBeanF
actory@37efd131",
              "messageSource",
"org.springdoc.core.properties.SpringDocConfigProperties"
\begin{bmatrix} 1 & 1 & 1 \\ 1 & 1 & 1 \end{bmatrix} },
"org.springframework.boot.autoconfigure.jdbc.DataSourceJmxConfi
guration$Hikari": {
            "aliases": [],
            "scope": "singleton",
            "type":
"org.springframework.boot.autoconfigure.jdbc.DataSourceJmxConfi
guration$Hikari",
            "dependencies": [
              "dataSource"
\begin{bmatrix} 1 & 1 & 1 \\ 1 & 1 & 1 \end{bmatrix} },
"org.springdoc.core.properties.SwaggerUiConfigProperties": {
            "aliases": [],
            "scope": "singleton",
            "type":
"org.springdoc.core.properties.SwaggerUiConfigProperties",
            "dependencies": []
         },
          "cachesEndpointWebExtension": {
            "aliases": [],
```

```
 "scope": "singleton",
            "type":
"org.springframework.boot.actuate.cache.CachesEndpointWebExtens
ion",
            "resource": "class path resource
[org/springframework/boot/actuate/autoconfigure/cache/CachesEnd
pointAutoConfiguration.class]",
            "dependencies": [
"org.springframework.boot.actuate.autoconfigure.cache.CachesEnd
pointAutoConfiguration",
              "cachesEndpoint"
\begin{bmatrix} 1 & 1 & 1 \\ 1 & 1 & 1 \end{bmatrix} },
"org.springframework.boot.actuate.autoconfigure.context.propert
ies.ConfigurationPropertiesReportEndpointAutoConfiguration": {
            "aliases": [],
            "scope": "singleton",
            "type":
"org.springframework.boot.actuate.autoconfigure.context.propert
ies.ConfigurationPropertiesReportEndpointAutoConfiguration",
            "dependencies": []
         },
          "simpleAsyncTaskSchedulerBuilder": {
            "aliases": [],
            "scope": "singleton",
            "type":
"org.springframework.boot.task.SimpleAsyncTaskSchedulerBuilder"
,
            "resource": "class path resource
[org/springframework/boot/autoconfigure/task/TaskSchedulingConf
igurations$SimpleAsyncTaskSchedulerBuilderConfiguration.class]"
,
            "dependencies": [
"org.springframework.boot.autoconfigure.task.TaskSchedulingConf
igurations$SimpleAsyncTaskSchedulerBuilderConfiguration"
\begin{bmatrix} 1 & 1 & 1 \\ 1 & 1 & 1 \end{bmatrix} },
          "spring.lifecycle-
org.springframework.boot.autoconfigure.context.LifecyclePropert
ies": {
            "aliases": [],
            "scope": "singleton",
```

```
 "type":
"org.springframework.boot.autoconfigure.context.LifecycleProper
ties",
            "dependencies": []
         },
"org.springframework.boot.autoconfigure.http.codec.CodecsAutoCo
nfiguration$DefaultCodecsConfiguration": {
            "aliases": [],
            "scope": "singleton",
            "type":
"org.springframework.boot.autoconfigure.http.codec.CodecsAutoCo
nfiguration$DefaultCodecsConfiguration",
            "dependencies": []
         },
"org.springframework.boot.actuate.autoconfigure.metrics.cache.C
acheMetricsAutoConfiguration": {
            "aliases": [],
            "scope": "singleton",
            "type":
"org.springframework.boot.actuate.autoconfigure.metrics.cache.C
acheMetricsAutoConfiguration",
            "dependencies": []
         },
"org.springframework.boot.autoconfigure.data.redis.LettuceConne
ctionConfiguration": {
            "aliases": [],
            "scope": "singleton",
            "type":
"org.springframework.boot.autoconfigure.data.redis.LettuceConne
ctionConfiguration",
            "dependencies": [
              "spring.data.redis-
org.springframework.boot.autoconfigure.data.redis.RedisProperti
es",
              "redisConnectionDetails"
\begin{bmatrix} 1 & 1 & 1 \\ 1 & 1 & 1 \end{bmatrix} },
          "badgesController": {
            "aliases": [],
            "scope": "singleton",
            "type": "cn.netkiller.controller.BadgesController",
            "resource": "URL [jar:nested:/app/watch-1.0-
```

```
SNAPSHOT.jar/!BOOT-
INF/classes/!/cn/netkiller/controller/BadgesController.class]",
            "dependencies": [
              "baiduService",
              "sessionStatusService",
              "storyService"
            ]
         },
          "healthContributorRegistry": {
            "aliases": [],
            "scope": "singleton",
            "type":
"org.springframework.boot.actuate.autoconfigure.health.AutoConf
iguredHealthContributorRegistry",
            "resource": "class path resource
[org/springframework/boot/actuate/autoconfigure/health/HealthEn
dpointConfiguration.class]",
            "dependencies": [
"org.springframework.boot.actuate.autoconfigure.health.HealthEn
dpointConfiguration",
"org.springframework.boot.web.servlet.context.AnnotationConfigS
ervletWebServerApplicationContext@18e36d14",
              "healthEndpointGroups",
              "diskSpaceHealthIndicator",
              "pingHealthContributor",
              "dbHealthContributor",
              "redisHealthContributor"
\begin{bmatrix} 1 & 1 & 1 \\ 1 & 1 & 1 \end{bmatrix} },
          "micrometerOptions": {
            "aliases": [],
            "scope": "singleton",
            "type": "io.lettuce.core.metrics.MicrometerOptions",
            "resource": "class path resource
[org/springframework/boot/actuate/autoconfigure/metrics/redis/L
ettuceMetricsAutoConfiguration.class]",
            "dependencies": [
"org.springframework.boot.actuate.autoconfigure.metrics.redis.L
ettuceMetricsAutoConfiguration"
\begin{bmatrix} 1 & 1 & 1 \\ 1 & 1 & 1 \end{bmatrix} },
          "management.endpoint.configprops-
```
```
org.springframework.boot.actuate.autoconfigure.context.properti
es.ConfigurationPropertiesReportEndpointProperties": {
            "aliases": [],
            "scope": "singleton",
            "type":
"org.springframework.boot.actuate.autoconfigure.context.propert
ies.ConfigurationPropertiesReportEndpointProperties",
            "dependencies": []
          },
          "parameterNamesModule": {
            "aliases": [],
            "scope": "singleton",
            "type":
"com.fasterxml.jackson.module.paramnames.ParameterNamesModule",
            "resource": "class path resource
[org/springframework/boot/autoconfigure/jackson/JacksonAutoConf
iguration$ParameterNamesModuleConfiguration.class]",
            "dependencies": [
"org.springframework.boot.autoconfigure.jackson.JacksonAutoConf
iguration$ParameterNamesModuleConfiguration"
\begin{array}{|c|c|c|c|c|}\n\hline\n\hline\n\end{array} },
          "propertiesObservationFilter": {
            "aliases": [],
            "scope": "singleton",
            "type":
"org.springframework.boot.actuate.autoconfigure.observation.Pro
pertiesObservationFilterPredicate",
            "resource": "class path resource
[org/springframework/boot/actuate/autoconfigure/observation/Obs
ervationAutoConfiguration.class]",
            "dependencies": [
"org.springframework.boot.actuate.autoconfigure.observation.Obs
ervationAutoConfiguration",
              "management.observations-
org.springframework.boot.actuate.autoconfigure.observation.Obse
rvationProperties"
\begin{array}{|c|c|c|c|c|}\n\hline\n\hline\n\end{array} },
          "sessionStatusRepository": {
            "aliases": [],
            "scope": "singleton",
            "type":
```

```
"cn.netkiller.repository.SessionStatusRepository",
            "resource":
"cn.netkiller.repository.SessionStatusRepository defined in
@EnableJpaRepositories declared on Application",
            "dependencies": [
              "jpa.named-queries#3",
              "jpa.SessionStatusRepository.fragments#0",
             "jpaSharedEM_entityManagerFactory",
              "jpaMappingContext"
           ]
         },
          "persistenceManagedTypes": {
            "aliases": [],
            "scope": "singleton",
            "type":
"org.springframework.orm.jpa.persistenceunit.SimplePersistenceM
anagedTypes",
            "resource": "class path resource
[org/springframework/boot/autoconfigure/orm/jpa/JpaBaseConfigur
ation$PersistenceManagedTypesConfiguration.class]",
            "dependencies": [
"org.springframework.beans.factory.support.DefaultListableBeanF
actory@37efd131",
"org.springframework.boot.web.servlet.context.AnnotationConfigS
ervletWebServerApplicationContext@18e36d14"
\begin{array}{|c|c|c|c|c|}\n\hline\n\hline\n\end{array} },
          "micrometerClock": {
            "aliases": [],
            "scope": "singleton",
            "type": "io.micrometer.core.instrument.Clock$1",
            "resource": "class path resource
[org/springframework/boot/actuate/autoconfigure/metrics/Metrics
AutoConfiguration.class]",
            "dependencies": [
"org.springframework.boot.actuate.autoconfigure.metrics.Metrics
AutoConfiguration"
\begin{array}{|c|c|c|c|c|}\n\hline\n\hline\n\end{array} },
"org.springframework.boot.actuate.autoconfigure.beans.BeansEndp
ointAutoConfiguration": {
```

```
 "aliases": [],
            "scope": "singleton",
            "type":
"org.springframework.boot.actuate.autoconfigure.beans.BeansEndp
ointAutoConfiguration",
            "dependencies": []
          },
          "responseSupportConverter": {
            "aliases": [],
            "scope": "singleton",
            "type":
"org.springdoc.core.converters.ResponseSupportConverter",
            "resource": "class path resource
[org/springdoc/core/configuration/SpringDocConfiguration.class]
",
            "dependencies": [
"org.springdoc.core.configuration.SpringDocConfiguration",
              "springdocObjectMapperProvider"
\begin{array}{|c|c|c|c|c|}\n\hline\n\hline\n\end{array} },
          "pageableOpenAPIConverter": {
            "aliases": [],
            "scope": "singleton",
            "type":
"org.springdoc.core.converters.PageableOpenAPIConverter",
            "resource": "class path resource
[org/springdoc/core/configuration/SpringDocPageableConfiguratio
n.class]",
            "dependencies": [
"org.springdoc.core.configuration.SpringDocPageableConfiguratio
n",
              "springdocObjectMapperProvider"
\begin{array}{|c|c|c|c|c|}\n\hline\n\hline\n\end{array} },
          "redisReferenceResolver": {
            "aliases": [],
            "scope": "singleton",
            "type":
"org.springframework.data.redis.core.convert.ReferenceResolverI
mpl",
            "dependencies": [
              "redisTemplate"
 ]
```

```
 },
          "propertiesMeterFilter": {
            "aliases": [],
            "scope": "singleton",
            "type":
"org.springframework.boot.actuate.autoconfigure.metrics.Propert
iesMeterFilter",
            "resource": "class path resource
[org/springframework/boot/actuate/autoconfigure/metrics/Metrics
AutoConfiguration.class]",
            "dependencies": [
"org.springframework.boot.actuate.autoconfigure.metrics.Metrics
AutoConfiguration",
              "management.metrics-
org.springframework.boot.actuate.autoconfigure.metrics.MetricsP
roperties"
\begin{array}{|c|c|c|c|c|}\n\hline\n\hline\n\end{array} },
"org.springframework.boot.autoconfigure.web.client.RestTemplate
AutoConfiguration": {
            "aliases": [],
            "scope": "singleton",
            "type":
"org.springframework.boot.autoconfigure.web.client.RestTemplate
AutoConfiguration",
            "dependencies": []
          },
          "gsonBuilder": {
            "aliases": [],
            "scope": "singleton",
            "type": "com.google.gson.GsonBuilder",
            "resource": "class path resource
[org/springframework/boot/autoconfigure/gson/GsonAutoConfigurat
ion.class]",
            "dependencies": [
"org.springframework.boot.autoconfigure.gson.GsonAutoConfigurat
ion",
              "standardGsonBuilderCustomizer"
\begin{array}{|c|c|c|c|c|}\n\hline\n\hline\n\end{array} },
          "aliyunService": {
            "aliases": [],
```

```
 "scope": "singleton",
            "type": "cn.netkiller.service.AliyunService",
            "resource": "URL [jar:nested:/app/watch-1.0-
SNAPSHOT.jar/!BOOT-
INF/classes/!/cn/netkiller/service/AliyunService.class]",
            "dependencies": []
          },
          "diskSpaceMetrics": {
            "aliases": [],
            "scope": "singleton",
            "type":
"org.springframework.boot.actuate.metrics.system.DiskSpaceMetri
csBinder",
            "resource": "class path resource
[org/springframework/boot/actuate/autoconfigure/metrics/SystemM
etricsAutoConfiguration.class]",
            "dependencies": [
"org.springframework.boot.actuate.autoconfigure.metrics.SystemM
etricsAutoConfiguration",
              "management.metrics-
org.springframework.boot.actuate.autoconfigure.metrics.MetricsP
roperties"
\begin{array}{|c|c|c|c|c|}\n\hline\n\hline\n\end{array} },
          "securityParser": {
            "aliases": [],
            "scope": "singleton",
            "type": "org.springdoc.core.service.SecurityService",
            "resource": "class path resource
[org/springdoc/core/configuration/SpringDocConfiguration.class]
",
            "dependencies": [
"org.springdoc.core.configuration.SpringDocConfiguration",
              "propertyResolverUtils"
\begin{array}{|c|c|c|c|c|}\n\hline\n\hline\n\end{array} },
"org.springframework.data.jpa.util.JpaMetamodelCacheCleanup": {
            "aliases": [],
            "scope": "singleton",
            "type":
"org.springframework.data.jpa.util.JpaMetamodelCacheCleanup",
            "dependencies": []
```

```
 },
          "homeController": {
            "aliases": [],
            "scope": "singleton",
            "type": "cn.netkiller.controller.HomeController",
            "resource": "URL [jar:nested:/app/watch-1.0-
SNAPSHOT.jar/!BOOT-
INF/classes/!/cn/netkiller/controller/HomeController.class]",
            "dependencies": []
          },
"org.springdoc.core.properties.SpringDocConfigProperties": {
            "aliases": [],
            "scope": "singleton",
            "type":
"org.springdoc.core.properties.SpringDocConfigProperties",
            "dependencies": []
          },
"org.springdoc.core.properties.SwaggerUiConfigParameters": {
            "aliases": [],
            "scope": "singleton",
            "type":
"org.springdoc.core.properties.SwaggerUiConfigParameters",
            "dependencies": [
"org.springdoc.core.properties.SwaggerUiConfigProperties"
\begin{array}{|c|c|c|c|c|}\n\hline\n\hline\n\end{array} },
"org.springframework.boot.autoconfigure.web.servlet.error.Error
MvcAutoConfiguration": {
            "aliases": [],
            "scope": "singleton",
            "type":
"org.springframework.boot.autoconfigure.web.servlet.error.Error
MvcAutoConfiguration",
            "dependencies": [
              "server-
org.springframework.boot.autoconfigure.web.ServerProperties"
\begin{array}{|c|c|c|c|c|}\n\hline\n\hline\n\end{array} },
          "emBeanDefinitionRegistrarPostProcessor": {
            "aliases": [],
            "scope": "singleton",
```

```
 "type":
"org.springframework.data.jpa.repository.support.EntityManagerB
eanDefinitionRegistrarPostProcessor",
           "dependencies": []
         },
         "servletEndpointDiscoverer": {
           "aliases": [],
           "scope": "singleton",
           "type":
"org.springframework.boot.actuate.endpoint.web.annotation.Servl
etEndpointDiscoverer",
           "resource": "class path resource
[org/springframework/boot/actuate/autoconfigure/endpoint/web/We
bEndpointAutoConfiguration$WebEndpointServletConfiguration.clas
s]",
           "dependencies": [
"org.springframework.boot.actuate.autoconfigure.endpoint.web.We
bEndpointAutoConfiguration$WebEndpointServletConfiguration",
"org.springframework.boot.web.servlet.context.AnnotationConfigS
ervletWebServerApplicationContext@18e36d14"
\begin{array}{|c|c|c|c|c|}\n\hline\n\hline\n\end{array} },
         "metricsHttpServerUriTagFilter": {
           "aliases": [],
           "scope": "singleton",
           "type":
"io.micrometer.core.instrument.config.MeterFilter$9",
           "resource": "class path resource
[org/springframework/boot/actuate/autoconfigure/observation/web
/servlet/WebMvcObservationAutoConfiguration$MeterFilterConfigur
ation.class]",
           "dependencies": [
"org.springframework.boot.actuate.autoconfigure.observation.web
.servlet.WebMvcObservationAutoConfiguration$MeterFilterConfigur
ation",
             "management.observations-
org.springframework.boot.actuate.autoconfigure.observation.Obse
rvationProperties",
             "management.metrics-
org.springframework.boot.actuate.autoconfigure.metrics.MetricsP
roperties"
 ]
```

```
 },
          "eagerTaskExecutorMetrics": {
            "aliases": [],
            "scope": "singleton",
            "type":
"org.springframework.boot.LazyInitializationExcludeFilter$$Lamb
da/0x00007ff400afb340",
            "resource": "class path resource
[org/springframework/boot/actuate/autoconfigure/metrics/task/Ta
skExecutorMetricsAutoConfiguration.class]",
            "dependencies": []
         },
"org.springframework.boot.autoconfigure.websocket.servlet.WebSo
cketServletAutoConfiguration$TomcatWebSocketConfiguration": {
            "aliases": [],
            "scope": "singleton",
            "type":
"org.springframework.boot.autoconfigure.websocket.servlet.WebSo
cketServletAutoConfiguration$TomcatWebSocketConfiguration",
            "dependencies": []
         },
"org.springframework.boot.autoconfigure.http.HttpMessageConvert
ersAutoConfiguration": {
            "aliases": [],
            "scope": "singleton",
            "type":
"org.springframework.boot.autoconfigure.http.HttpMessageConvert
ersAutoConfiguration",
           "dependencies": []
         },
          "redisConverter": {
            "aliases": [],
            "scope": "singleton",
            "type":
"org.springframework.data.redis.core.convert.MappingRedisConver
ter",
            "dependencies": [
              "keyValueMappingContext",
              "redisReferenceResolver",
              "redisCustomConversions"
\begin{array}{|c|c|c|c|c|}\n\hline\n\hline\n\end{array} },
          "knife4jOpenApiCustomizer": {
```

```
 "aliases": [],
            "scope": "singleton",
            "type":
"com.github.xiaoymin.knife4j.spring.extension.Knife4jOpenApiCus
tomizer",
            "resource": "class path resource
[com/github/xiaoymin/knife4j/spring/configuration/Knife4jAutoCo
nfiguration.class]",
            "dependencies": [
"com.github.xiaoymin.knife4j.spring.configuration.Knife4jAutoCo
nfiguration"
\begin{array}{|c|c|c|c|c|}\n\hline\n\hline\n\end{array} },
          "healthEndpoint": {
            "aliases": [],
            "scope": "singleton",
            "type":
"org.springframework.boot.actuate.health.HealthEndpoint",
            "resource": "class path resource
[org/springframework/boot/actuate/autoconfigure/health/HealthEn
dpointConfiguration.class]",
            "dependencies": [
"org.springframework.boot.actuate.autoconfigure.health.HealthEn
dpointConfiguration",
              "healthContributorRegistry",
              "healthEndpointGroups",
              "management.endpoint.health-
org.springframework.boot.actuate.autoconfigure.health.HealthEnd
pointProperties"
\begin{array}{|c|c|c|c|c|}\n\hline\n\hline\n\end{array} },
          "spring.task.execution-
org.springframework.boot.autoconfigure.task.TaskExecutionProper
ties": {
            "aliases": [],
            "scope": "singleton",
            "type":
"org.springframework.boot.autoconfigure.task.TaskExecutionPrope
rties",
            "dependencies": []
          },
          "viewControllerHandlerMapping": {
            "aliases": [],
```

```
 "scope": "singleton",
            "type":
"org.springframework.web.servlet.HandlerMapping",
            "resource": "class path resource
[org/springframework/boot/autoconfigure/web/servlet/WebMvcAutoC
onfiguration$EnableWebMvcConfiguration.class]",
            "dependencies": [
"org.springframework.boot.autoconfigure.web.servlet.WebMvcAutoC
onfiguration$EnableWebMvcConfiguration",
              "mvcConversionService",
              "mvcResourceUrlProvider"
\begin{array}{|c|c|c|c|c|}\n\hline\n\hline\n\end{array} },
"org.springframework.boot.autoconfigure.jdbc.DataSourceAutoConf
iguration$PooledDataSourceConfiguration": {
            "aliases": [],
            "scope": "singleton",
            "type":
"org.springframework.boot.autoconfigure.jdbc.DataSourceAutoConf
iguration$PooledDataSourceConfiguration",
            "dependencies": []
          },
          "openApiResource": {
            "aliases": [],
            "scope": "singleton",
            "type":
"org.springdoc.webmvc.api.OpenApiWebMvcResource",
            "resource": "class path resource
[org/springdoc/webmvc/core/configuration/SpringDocWebMvcConfigu
ration.class]",
            "dependencies": [
"org.springdoc.webmvc.core.configuration.SpringDocWebMvcConfigu
ration",
              "requestBuilder",
              "responseBuilder",
              "operationBuilder",
"org.springdoc.core.properties.SpringDocConfigProperties",
              "springDocProviders",
              "springDocCustomizers"
\begin{array}{|c|c|c|c|c|}\n\hline\n\hline\n\end{array} },
```

```
 "themeResolver": {
           "aliases": [],
           "scope": "singleton",
           "type":
"org.springframework.web.servlet.theme.FixedThemeResolver",
           "resource": "class path resource
[org/springframework/boot/autoconfigure/web/servlet/WebMvcAutoC
onfiguration$EnableWebMvcConfiguration.class]",
           "dependencies": [
"org.springframework.boot.autoconfigure.web.servlet.WebMvcAutoC
onfiguration$EnableWebMvcConfiguration"
\begin{array}{|c|c|c|c|c|}\n\hline\n\hline\n\end{array} },
"org.springframework.boot.actuate.autoconfigure.availability.Av
ailabilityHealthContributorAutoConfiguration": {
           "aliases": [],
           "scope": "singleton",
           "type":
"org.springframework.boot.actuate.autoconfigure.availability.Av
ailabilityHealthContributorAutoConfiguration",
           "dependencies": []
         },
"org.springframework.boot.autoconfigure.jdbc.metadata.DataSourc
ePoolMetadataProvidersConfiguration$HikariPoolDataSourceMetadat
aProviderConfiguration": {
           "aliases": [],
           "scope": "singleton",
           "type":
"org.springframework.boot.autoconfigure.jdbc.metadata.DataSourc
ePoolMetadataProvidersConfiguration$HikariPoolDataSourceMetadat
aProviderConfiguration",
           "dependencies": []
         },
         "mvcPatternParser": {
           "aliases": [],
           "scope": "singleton",
           "type":
"org.springframework.web.util.pattern.PathPatternParser",
           "resource": "class path resource
[org/springframework/boot/autoconfigure/web/servlet/WebMvcAutoC
onfiguration$EnableWebMvcConfiguration.class]",
           "dependencies": [
```

```
"org.springframework.boot.autoconfigure.web.servlet.WebMvcAutoC
onfiguration$EnableWebMvcConfiguration"
\begin{array}{|c|c|c|c|c|}\n\hline\n\hline\n\end{array} },
"org.springdoc.webmvc.core.configuration.SpringDocWebMvcConfigu
ration": {
            "aliases": [],
            "scope": "singleton",
            "type":
"org.springdoc.webmvc.core.configuration.SpringDocWebMvcConfigu
ration",
           "dependencies": []
         },
"org.springframework.boot.autoconfigure.orm.jpa.HibernateJpaAut
oConfiguration": {
           "aliases": [],
           "scope": "singleton",
           "type":
"org.springframework.boot.autoconfigure.orm.jpa.HibernateJpaAut
oConfiguration",
           "dependencies": []
         },
"org.springframework.boot.actuate.autoconfigure.health.HealthEn
dpointWebExtensionConfiguration$MvcAdditionalHealthEndpointPath
sConfiguration": {
           "aliases": [],
           "scope": "singleton",
           "type":
"org.springframework.boot.actuate.autoconfigure.health.HealthEn
dpointWebExtensionConfiguration$MvcAdditionalHealthEndpointPath
sConfiguration",
           "dependencies": []
         },
"org.springframework.boot.sql.init.dependency.DatabaseInitializ
ationDependencyConfigurer$DependsOnDatabaseInitializationPostPr
ocessor": {
            "aliases": [],
            "scope": "singleton",
            "type":
"org.springframework.boot.sql.init.dependency.DatabaseInitializ
```

```
ationDependencyConfigurer$DependsOnDatabaseInitializationPostPr
ocessor",
            "dependencies": []
          },
          "dispatcherServlet": {
            "aliases": [],
            "scope": "singleton",
            "type":
"org.springframework.web.servlet.DispatcherServlet",
            "resource": "class path resource
[org/springframework/boot/autoconfigure/web/servlet/DispatcherS
ervletAutoConfiguration$DispatcherServletConfiguration.class]",
            "dependencies": [
"org.springframework.boot.autoconfigure.web.servlet.DispatcherS
ervletAutoConfiguration$DispatcherServletConfiguration",
              "spring.mvc-
org.springframework.boot.autoconfigure.web.servlet.WebMvcProper
ties"
\begin{bmatrix} 1 & 1 & 1 \\ 1 & 1 & 1 \end{bmatrix} },
"org.springframework.boot.actuate.autoconfigure.metrics.task.Ta
skExecutorMetricsAutoConfiguration": {
            "aliases": [],
            "scope": "singleton",
            "type":
"org.springframework.boot.actuate.autoconfigure.metrics.task.Ta
skExecutorMetricsAutoConfiguration",
            "dependencies": [
              "applicationTaskExecutor",
              "simpleMeterRegistry"
\begin{bmatrix} 1 & 1 & 1 \\ 1 & 1 & 1 \end{bmatrix} },
          "restClientBuilder": {
            "aliases": [],
            "scope": "prototype",
            "type":
"org.springframework.web.client.RestClient$Builder",
            "resource": "class path resource
[org/springframework/boot/autoconfigure/web/client/RestClientAu
toConfiguration.class]",
            "dependencies": []
          },
          "springWebProvider": {
```

```
 "aliases": [],
            "scope": "singleton",
            "type":
"org.springdoc.webmvc.core.providers.SpringWebMvcProvider",
            "resource": "class path resource
[org/springdoc/webmvc/core/configuration/SpringDocWebMvcConfigu
ration.class]",
            "dependencies": [
"org.springdoc.webmvc.core.configuration.SpringDocWebMvcConfigu
ration"
\begin{bmatrix} 1 & 1 & 1 \\ 1 & 1 & 1 \end{bmatrix} },
          "jvmInfoMetrics": {
            "aliases": [],
            "scope": "singleton",
            "type":
"io.micrometer.core.instrument.binder.jvm.JvmInfoMetrics",
            "resource": "class path resource
[org/springframework/boot/actuate/autoconfigure/metrics/JvmMetr
icsAutoConfiguration.class]",
            "dependencies": [
"org.springframework.boot.actuate.autoconfigure.metrics.JvmMetr
icsAutoConfiguration"
\begin{bmatrix} 1 & 1 & 1 \\ 1 & 1 & 1 \end{bmatrix} },
"org.springframework.boot.autoconfigure.web.servlet.WebMvcAutoC
onfiguration": {
            "aliases": [],
            "scope": "singleton",
            "type":
"org.springframework.boot.autoconfigure.web.servlet.WebMvcAutoC
onfiguration",
            "dependencies": []
          },
          "parameterBuilder": {
            "aliases": [],
            "scope": "singleton",
            "type":
"org.springdoc.core.service.GenericParameterService",
            "resource": "class path resource
[org/springdoc/core/configuration/SpringDocConfiguration.class]
",
```

```
 "dependencies": [
"org.springdoc.core.configuration.SpringDocConfiguration",
              "propertyResolverUtils",
              "springdocObjectMapperProvider"
\begin{bmatrix} 1 & 1 & 1 \\ 1 & 1 & 1 \end{bmatrix} },
"org.springframework.boot.actuate.autoconfigure.jdbc.DataSource
HealthContributorAutoConfiguration": {
            "aliases": [],
            "scope": "singleton",
            "type":
"org.springframework.boot.actuate.autoconfigure.jdbc.DataSource
HealthContributorAutoConfiguration",
            "dependencies": []
          },
          "webEndpointServletHandlerMapping": {
            "aliases": [],
            "scope": "singleton",
            "type":
"org.springframework.boot.actuate.endpoint.web.servlet.WebMvcEn
dpointHandlerMapping",
            "resource": "class path resource
[org/springframework/boot/actuate/autoconfigure/endpoint/web/se
rvlet/WebMvcEndpointManagementContextConfiguration.class]",
            "dependencies": [
"org.springframework.boot.actuate.autoconfigure.endpoint.web.se
rvlet.WebMvcEndpointManagementContextConfiguration",
              "webEndpointDiscoverer",
              "servletEndpointDiscoverer",
              "controllerEndpointDiscoverer",
              "endpointMediaTypes",
              "management.endpoints.web.cors-
org.springframework.boot.actuate.autoconfigure.endpoint.web.Cor
sEndpointProperties",
              "management.endpoints.web-
org.springframework.boot.actuate.autoconfigure.endpoint.web.Web
EndpointProperties",
              "environment"
\begin{bmatrix} 1 & 1 & 1 \\ 1 & 1 & 1 \end{bmatrix} },
          "threadPoolTaskExecutorBuilder": {
            "aliases": [],
```

```
 "scope": "singleton",
            "type":
"org.springframework.boot.task.ThreadPoolTaskExecutorBuilder",
           "resource": "class path resource
[org/springframework/boot/autoconfigure/task/TaskExecutorConfig
urations$ThreadPoolTaskExecutorBuilderConfiguration.class]",
            "dependencies": [
"org.springframework.boot.autoconfigure.task.TaskExecutorConfig
urations$ThreadPoolTaskExecutorBuilderConfiguration",
              "spring.task.execution-
org.springframework.boot.autoconfigure.task.TaskExecutionProper
ties"
\begin{bmatrix} 1 & 1 & 1 \\ 1 & 1 & 1 \end{bmatrix} },
          "processorMetrics": {
            "aliases": [],
            "scope": "singleton",
           "type":
"io.micrometer.core.instrument.binder.system.ProcessorMetrics",
            "resource": "class path resource
[org/springframework/boot/actuate/autoconfigure/metrics/SystemM
etricsAutoConfiguration.class]",
            "dependencies": [
"org.springframework.boot.actuate.autoconfigure.metrics.SystemM
etricsAutoConfiguration"
\begin{bmatrix} 1 & 1 & 1 \\ 1 & 1 & 1 \end{bmatrix} },
         "dispatcherServletMappingDescriptionProvider": {
           "aliases": [],
            "scope": "singleton",
            "type":
"org.springframework.boot.actuate.web.mappings.servlet.Dispatch
erServletsMappingDescriptionProvider",
            "resource": "class path resource
[org/springframework/boot/actuate/autoconfigure/web/mappings/Ma
ppingsEndpointAutoConfiguration$ServletWebConfiguration$SpringM
vcConfiguration.class]",
            "dependencies": [
"org.springframework.boot.actuate.autoconfigure.web.mappings.Ma
ppingsEndpointAutoConfiguration$ServletWebConfiguration$SpringM
vcConfiguration"
 ]
```

```
 },
"org.springframework.boot.actuate.autoconfigure.scheduling.Sche
duledTasksEndpointAutoConfiguration": {
            "aliases": [],
            "scope": "singleton",
            "type":
"org.springframework.boot.actuate.autoconfigure.scheduling.Sche
duledTasksEndpointAutoConfiguration",
            "dependencies": []
         },
          "chatService": {
            "aliases": [],
            "scope": "singleton",
            "type": "cn.netkiller.service.ChatService",
            "resource": "URL [jar:nested:/app/watch-1.0-
SNAPSHOT.jar/!BOOT-
INF/classes/!/cn/netkiller/service/ChatService.class]",
            "dependencies": [
              "chatRepository"
\begin{bmatrix} 1 & 1 & 1 \\ 1 & 1 & 1 \end{bmatrix} },
        "spring.jdbc-
org.springframework.boot.autoconfigure.jdbc.JdbcProperties": {
            "aliases": [],
            "scope": "singleton",
            "type":
"org.springframework.boot.autoconfigure.jdbc.JdbcProperties",
            "dependencies": []
         },
"org.springframework.boot.autoconfigure.cache.RedisCacheConfigu
ration": {
            "aliases": [],
            "scope": "singleton",
            "type":
"org.springframework.boot.autoconfigure.cache.RedisCacheConfigu
ration",
            "dependencies": []
         },
          "psychoanalysisController": {
            "aliases": [],
            "scope": "singleton",
            "type":
"cn.netkiller.controller.PsychoanalysisController",
```

```
 "resource": "URL [jar:nested:/app/watch-1.0-
SNAPSHOT.jar/!BOOT-
INF/classes/!/cn/netkiller/controller/PsychoanalysisController.
class]",
            "dependencies": [
              "psychoanalysisService"
\begin{bmatrix} 1 & 1 & 1 \\ 1 & 1 & 1 \end{bmatrix} },
"org.springframework.boot.actuate.autoconfigure.metrics.integra
tion.IntegrationMetricsAutoConfiguration": {
            "aliases": [],
            "scope": "singleton",
            "type":
"org.springframework.boot.actuate.autoconfigure.metrics.integra
tion.IntegrationMetricsAutoConfiguration",
            "dependencies": []
         },
         "transactionExecutionListeners": {
            "aliases": [],
            "scope": "singleton",
            "type":
"org.springframework.boot.autoconfigure.transaction.ExecutionLi
stenersTransactionManagerCustomizer",
            "resource": "class path resource
[org/springframework/boot/autoconfigure/transaction/Transaction
ManagerCustomizationAutoConfiguration.class]",
            "dependencies": [
"org.springframework.boot.autoconfigure.transaction.Transaction
ManagerCustomizationAutoConfiguration"
\begin{bmatrix} 1 & 1 & 1 \\ 1 & 1 & 1 \end{bmatrix} },
          "redisConnectionFactory": {
            "aliases": [],
            "scope": "singleton",
            "type":
"org.springframework.data.redis.connection.lettuce.LettuceConne
ctionFactory",
            "resource": "class path resource
[org/springframework/boot/autoconfigure/data/redis/LettuceConne
ctionConfiguration.class]",
            "dependencies": [
"org.springframework.boot.autoconfigure.data.redis.LettuceConne
```

```
ctionConfiguration",
               "lettuceClientResources"
\begin{bmatrix} 1 & 1 & 1 \\ 1 & 1 & 1 \end{bmatrix} },
          "springDocProviders": {
            "aliases": [],
             "scope": "singleton",
            "type":
"org.springdoc.core.providers.SpringDocProviders",
             "resource": "class path resource
[org/springdoc/core/configuration/SpringDocConfiguration.class]
",
             "dependencies": [
"org.springdoc.core.configuration.SpringDocConfiguration",
               "springdocObjectMapperProvider"
\begin{bmatrix} 1 & 1 & 1 \\ 1 & 1 & 1 \end{bmatrix} },
          "transactionManager": {
            "aliases": [],
            "scope": "singleton",
            "type":
"org.springframework.orm.jpa.JpaTransactionManager",
             "resource": "class path resource
[org/springframework/boot/autoconfigure/orm/jpa/HibernateJpaCon
figuration.class]",
             "dependencies": [
"org.springframework.boot.autoconfigure.orm.jpa.HibernateJpaCon
figuration"
\begin{bmatrix} 1 & 1 & 1 \\ 1 & 1 & 1 \end{bmatrix} },
          "spring.netty-
org.springframework.boot.autoconfigure.netty.NettyProperties":
{
            "aliases": [],
            "scope": "singleton",
             "type":
"org.springframework.boot.autoconfigure.netty.NettyProperties",
            "dependencies": []
          },
          "errorPageCustomizer": {
            "aliases": [],
            "scope": "singleton",
             "type":
```

```
"org.springframework.boot.autoconfigure.web.servlet.error.Error
MvcAutoConfiguration$ErrorPageCustomizer",
            "resource": "class path resource
[org/springframework/boot/autoconfigure/web/servlet/error/Error
MvcAutoConfiguration.class]",
            "dependencies": [
"org.springframework.boot.autoconfigure.web.servlet.error.Error
MvcAutoConfiguration",
              "dispatcherServletRegistration"
\begin{bmatrix} 1 & 1 & 1 \\ 1 & 1 & 1 \end{bmatrix} },
          "loggersEndpoint": {
            "aliases": [],
            "scope": "singleton",
            "type":
"org.springframework.boot.actuate.logging.LoggersEndpoint",
            "resource": "class path resource
[org/springframework/boot/actuate/autoconfigure/logging/Loggers
EndpointAutoConfiguration.class]",
            "dependencies": [
"org.springframework.boot.actuate.autoconfigure.logging.Loggers
EndpointAutoConfiguration",
              "springBootLoggingSystem"
\begin{bmatrix} 1 & 1 & 1 \\ 1 & 1 & 1 \end{bmatrix} },
          "standardGsonBuilderCustomizer": {
            "aliases": [],
            "scope": "singleton",
            "type":
"org.springframework.boot.autoconfigure.gson.GsonAutoConfigurat
ion$StandardGsonBuilderCustomizer",
            "resource": "class path resource
[org/springframework/boot/autoconfigure/gson/GsonAutoConfigurat
ion.class]",
            "dependencies": [
"org.springframework.boot.autoconfigure.gson.GsonAutoConfigurat
ion",
              "spring.gson-
org.springframework.boot.autoconfigure.gson.GsonProperties"
\begin{bmatrix} 1 & 1 & 1 \\ 1 & 1 & 1 \end{bmatrix} },
```

```
"org.springframework.boot.autoconfigure.web.servlet.error.Error
MvcAutoConfiguration$DefaultErrorViewResolverConfiguration": {
            "aliases": [],
            "scope": "singleton",
            "type":
"org.springframework.boot.autoconfigure.web.servlet.error.Error
MvcAutoConfiguration$DefaultErrorViewResolverConfiguration",
            "dependencies": [
"org.springframework.boot.web.servlet.context.AnnotationConfigS
ervletWebServerApplicationContext@18e36d14",
              "spring.web-
org.springframework.boot.autoconfigure.web.WebProperties"
\begin{bmatrix} 1 & 1 & 1 \\ 1 & 1 & 1 \end{bmatrix} },
          "tomcatWebServerFactoryCustomizer": {
            "aliases": [],
            "scope": "singleton",
            "type":
"org.springframework.boot.autoconfigure.web.embedded.TomcatWebS
erverFactoryCustomizer",
            "resource": "class path resource
[org/springframework/boot/autoconfigure/web/embedded/EmbeddedWe
bServerFactoryCustomizerAutoConfiguration$TomcatWebServerFactor
yCustomizerConfiguration.class]",
            "dependencies": [
"org.springframework.boot.autoconfigure.web.embedded.EmbeddedWe
bServerFactoryCustomizerAutoConfiguration$TomcatWebServerFactor
yCustomizerConfiguration",
              "environment",
              "server-
org.springframework.boot.autoconfigure.web.ServerProperties"
\begin{bmatrix} 1 & 1 & 1 \\ 1 & 1 & 1 \end{bmatrix} },
"org.springframework.boot.actuate.autoconfigure.observation.Obs
ervationAutoConfiguration$OnlyMetricsConfiguration": {
            "aliases": [],
            "scope": "singleton",
            "type":
"org.springframework.boot.actuate.autoconfigure.observation.Obs
ervationAutoConfiguration$OnlyMetricsConfiguration",
            "dependencies": []
         },
```

```
"org.springframework.boot.actuate.autoconfigure.endpoint.Endpoi
ntAutoConfiguration": {
           "aliases": [],
           "scope": "singleton",
           "type":
"org.springframework.boot.actuate.autoconfigure.endpoint.Endpoi
ntAutoConfiguration",
           "dependencies": []
         },
         "threadPoolTaskSchedulerBuilder": {
           "aliases": [],
           "scope": "singleton",
           "type":
"org.springframework.boot.task.ThreadPoolTaskSchedulerBuilder",
           "resource": "class path resource
[org/springframework/boot/autoconfigure/task/TaskSchedulingConf
igurations$ThreadPoolTaskSchedulerBuilderConfiguration.class]",
           "dependencies": [
"org.springframework.boot.autoconfigure.task.TaskSchedulingConf
igurations$ThreadPoolTaskSchedulerBuilderConfiguration",
              "spring.task.scheduling-
org.springframework.boot.autoconfigure.task.TaskSchedulingPrope
rties"
\begin{bmatrix} 1 & 1 & 1 \\ 1 & 1 & 1 \end{bmatrix} },
"org.springframework.boot.actuate.autoconfigure.data.redis.Redi
sHealthContributorAutoConfiguration": {
           "aliases": [],
           "scope": "singleton",
           "type":
"org.springframework.boot.actuate.autoconfigure.data.redis.Redi
sHealthContributorAutoConfiguration",
           "dependencies": []
         },
         "viewNameTranslator": {
           "aliases": [],
           "scope": "singleton",
           "type":
"org.springframework.web.servlet.view.DefaultRequestToViewNameT
ranslator",
            "resource": "class path resource
[org/springframework/boot/autoconfigure/web/servlet/WebMvcAutoC
```

```
onfiguration$EnableWebMvcConfiguration.class]",
            "dependencies": [
"org.springframework.boot.autoconfigure.web.servlet.WebMvcAutoC
onfiguration$EnableWebMvcConfiguration"
\begin{bmatrix} 1 & 1 & 1 \\ 1 & 1 & 1 \end{bmatrix} },
"org.springframework.boot.autoconfigure.http.JacksonHttpMessage
ConvertersConfiguration": {
            "aliases": [],
            "scope": "singleton",
            "type":
"org.springframework.boot.autoconfigure.http.JacksonHttpMessage
ConvertersConfiguration",
            "dependencies": []
          },
          "polymorphicModelConverter": {
            "aliases": [],
            "scope": "singleton",
            "type":
"org.springdoc.core.converters.PolymorphicModelConverter",
            "resource": "class path resource
[org/springdoc/core/configuration/SpringDocConfiguration.class]
",
            "dependencies": [
"org.springdoc.core.configuration.SpringDocConfiguration",
              "springdocObjectMapperProvider"
\begin{bmatrix} 1 & 1 & 1 \\ 1 & 1 & 1 \end{bmatrix} },
"org.springframework.boot.actuate.autoconfigure.system.DiskSpac
eHealthContributorAutoConfiguration": {
            "aliases": [],
            "scope": "singleton",
            "type":
"org.springframework.boot.actuate.autoconfigure.system.DiskSpac
eHealthContributorAutoConfiguration",
            "dependencies": []
          },
          "fileSupportConverter": {
            "aliases": [],
            "scope": "singleton",
            "type":
```

```
"org.springdoc.core.converters.FileSupportConverter",
            "resource": "class path resource
[org/springdoc/core/configuration/SpringDocConfiguration.class]
",
            "dependencies": [
"org.springdoc.core.configuration.SpringDocConfiguration",
              "springdocObjectMapperProvider"
\begin{bmatrix} 1 & 1 & 1 \\ 1 & 1 & 1 \end{bmatrix} },
"org.springframework.boot.actuate.autoconfigure.metrics.Metrics
AutoConfiguration": {
            "aliases": [],
            "scope": "singleton",
            "type":
"org.springframework.boot.actuate.autoconfigure.metrics.Metrics
AutoConfiguration",
            "dependencies": []
          },
          "cachesEndpoint": {
            "aliases": [],
            "scope": "singleton",
            "type":
"org.springframework.boot.actuate.cache.CachesEndpoint",
            "resource": "class path resource
[org/springframework/boot/actuate/autoconfigure/cache/CachesEnd
pointAutoConfiguration.class]",
            "dependencies": [
"org.springframework.boot.actuate.autoconfigure.cache.CachesEnd
pointAutoConfiguration",
              "cacheManager"
\begin{bmatrix} 1 & 1 & 1 \\ 1 & 1 & 1 \end{bmatrix} },
"org.springframework.boot.autoconfigure.http.codec.CodecsAutoCo
nfiguration": {
            "aliases": [],
            "scope": "singleton",
            "type":
"org.springframework.boot.autoconfigure.http.codec.CodecsAutoCo
nfiguration",
            "dependencies": []
         },
```

```
 "dispatcherServletRegistration": {
            "aliases": [],
            "scope": "singleton",
            "type":
"org.springframework.boot.autoconfigure.web.servlet.DispatcherS
ervletRegistrationBean",
            "resource": "class path resource
[org/springframework/boot/autoconfigure/web/servlet/DispatcherS
ervletAutoConfiguration$DispatcherServletRegistrationConfigurat
ion.class]",
            "dependencies": [
"org.springframework.boot.autoconfigure.web.servlet.DispatcherS
ervletAutoConfiguration$DispatcherServletRegistrationConfigurat
ion",
              "dispatcherServlet",
              "spring.mvc-
org.springframework.boot.autoconfigure.web.servlet.WebMvcProper
ties"
\begin{bmatrix} 1 & 1 & 1 \\ 1 & 1 & 1 \end{bmatrix} },
          "pageableCustomizer": {
            "aliases": [],
            "scope": "singleton",
            "type":
"org.springframework.boot.autoconfigure.data.web.SpringDataWebA
utoConfiguration$$Lambda/0x00007ff400a7e000",
            "resource": "class path resource
[org/springframework/boot/autoconfigure/data/web/SpringDataWebA
utoConfiguration.class]",
            "dependencies": [
"org.springframework.boot.autoconfigure.data.web.SpringDataWebA
utoConfiguration"
\begin{bmatrix} 1 & 1 & 1 \\ 1 & 1 & 1 \end{bmatrix} },
          "dataSource": {
            "aliases": [],
            "scope": "singleton",
            "type": "com.zaxxer.hikari.HikariDataSource",
            "resource": "class path resource
[org/springframework/boot/autoconfigure/jdbc/DataSourceConfigur
ation$Hikari.class]",
            "dependencies": [
```

```
"org.springframework.boot.autoconfigure.jdbc.DataSourceConfigur
ation$Hikari",
              "spring.datasource-
org.springframework.boot.autoconfigure.jdbc.DataSourcePropertie
s",
              "jdbcConnectionDetails"
           ]
         },
         "knife4jConfiguration": {
           "aliases": [],
           "scope": "singleton",
           "type":
"cn.netkiller.config.Knife4jConfiguration$$SpringCGLIB$$0",
           "resource": "URL [jar:nested:/app/watch-1.0-
SNAPSHOT.jar/!BOOT-
INF/classes/!/cn/netkiller/config/Knife4jConfiguration.class]",
           "dependencies": []
         },
         "openAPI": {
           "aliases": [],
           "scope": "prototype",
           "type": "io.swagger.v3.oas.models.OpenAPI",
           "resource": "class path resource
[cn/netkiller/config/Knife4jConfiguration.class]",
           "dependencies": [
              "knife4jConfiguration"
          \overline{1} },
         "healthEndpointGroupsBeanPostProcessor": {
           "aliases": [],
           "scope": "singleton",
           "type":
"org.springframework.boot.actuate.autoconfigure.health.HealthEn
\phidpointConfiguration$HealthEndpointGroupsBeanPostProcessor",
           "resource": "class path resource
[org/springframework/boot/actuate/autoconfigure/health/HealthEn
dpointConfiguration.class]",
           "dependencies": []
         },
         "management.endpoints.web-
org.springframework.boot.actuate.autoconfigure.endpoint.web.Web
EndpointProperties": {
           "aliases": [],
           "scope": "singleton",
           "type":
```

```
"org.springframework.boot.actuate.autoconfigure.endpoint.web.We
bEndpointProperties",
           "dependencies": []
         },
"org.springframework.boot.autoconfigure.task.TaskExecutorConfig
urations$TaskExecutorConfiguration": {
           "aliases": [],
           "scope": "singleton",
           "type":
"org.springframework.boot.autoconfigure.task.TaskExecutorConfig
urations$TaskExecutorConfiguration",
           "dependencies": []
         },
         "jpaMappingContext": {
           "aliases": [],
           "scope": "singleton",
            "type":
"org.springframework.data.jpa.mapping.JpaMetamodelMappingContex
t",
           "dependencies": []
         },
         "tomcatServletWebServerFactory": {
            "aliases": [],
           "scope": "singleton",
           "type":
"org.springframework.boot.web.embedded.tomcat.TomcatServletWebS
erverFactory",
           "resource": "class path resource
[org/springframework/boot/autoconfigure/web/servlet/ServletWebS
erverFactoryConfiguration$EmbeddedTomcat.class]",
           "dependencies": [
"org.springframework.boot.autoconfigure.web.servlet.ServletWebS
erverFactoryConfiguration$EmbeddedTomcat"
\begin{bmatrix} 1 & 1 & 1 \\ 1 & 1 & 1 \end{bmatrix} },
"org.springframework.boot.autoconfigure.http.JacksonHttpMessage
ConvertersConfiguration$MappingJackson2HttpMessageConverterConf
iguration": {
           "aliases": [],
            "scope": "singleton",
            "type":
"org.springframework.boot.autoconfigure.http.JacksonHttpMessage
```

```
ConvertersConfiguration$MappingJackson2HttpMessageConverterConf
iguration",
           "dependencies": []
         },
         "spring.jackson-
org.springframework.boot.autoconfigure.jackson.JacksonPropertie
s": {
           "aliases": [],
           "scope": "singleton",
           "type":
"org.springframework.boot.autoconfigure.jackson.JacksonProperti
es",
           "dependencies": []
         },
"org.springframework.boot.autoconfigure.reactor.netty.ReactorNe
ttyConfigurations$ReactorResourceFactoryConfiguration": {
           "aliases": [],
           "scope": "singleton",
           "type":
"org.springframework.boot.autoconfigure.reactor.netty.ReactorNe
ttyConfigurations$ReactorResourceFactoryConfiguration",
           "dependencies": []
         },
         "chatRepository": {
           "aliases": [],
           "scope": "singleton",
           "type": "cn.netkiller.repository.ChatRepository",
           "resource": "cn.netkiller.repository.ChatRepository
defined in @EnableJpaRepositories declared on Application",
           "dependencies": [
             "jpa.named-queries#1",
             "jpa.ChatRepository.fragments#0",
             "jpaSharedEM_entityManagerFactory",
             "jpaMappingContext"
           ]
         },
"org.springframework.boot.autoconfigure.jackson.JacksonAutoConf
iguration": {
           "aliases": [],
           "scope": "singleton",
           "type":
"org.springframework.boot.autoconfigure.jackson.JacksonAutoConf
iguration",
```

```
 "dependencies": []
          },
          "error": {
            "aliases": [],
            "scope": "singleton",
            "type":
"org.springframework.boot.autoconfigure.web.servlet.error.Error
MvcAutoConfiguration$StaticView",
            "resource": "class path resource
[org/springframework/boot/autoconfigure/web/servlet/error/Error
MvcAutoConfiguration$WhitelabelErrorViewConfiguration.class]",
            "dependencies": [
"org.springframework.boot.autoconfigure.web.servlet.error.Error
MvcAutoConfiguration$WhitelabelErrorViewConfiguration"
\begin{bmatrix} 1 & 1 & 1 \\ 1 & 1 & 1 \end{bmatrix} },
"org.springframework.boot.autoconfigure.data.web.SpringDataWebA
utoConfiguration": {
            "aliases": [],
            "scope": "singleton",
            "type":
"org.springframework.boot.autoconfigure.data.web.SpringDataWebA
utoConfiguration",
            "dependencies": [
               "spring.data.web-
org.springframework.boot.autoconfigure.data.web.SpringDataWebPr
operties"
\begin{bmatrix} 1 & 1 & 1 \\ 1 & 1 & 1 \end{bmatrix} },
          "memberRepository": {
            "aliases": [],
            "scope": "singleton",
            "type": "cn.netkiller.repository.MemberRepository",
            "resource": "cn.netkiller.repository.MemberRepository
defined in @EnableJpaRepositories declared on Application",
            "dependencies": [
               "jpa.named-queries#0",
               "jpa.MemberRepository.fragments#0",
              "jpaSharedEM_entityManagerFactory",
              "jpaMappingContext"
\begin{bmatrix} 1 & 1 & 1 \\ 1 & 1 & 1 \end{bmatrix} },
```

```
"org.springframework.boot.autoconfigure.jackson.JacksonAutoConf
iguration$JacksonObjectMapperConfiguration": {
            "aliases": [],
           "scope": "singleton",
            "type":
"org.springframework.boot.autoconfigure.jackson.JacksonAutoConf
iguration$JacksonObjectMapperConfiguration",
           "dependencies": []
         },
         "swaggerConfigResource": {
           "aliases": [],
            "scope": "singleton",
           "type":
"org.springdoc.webmvc.ui.SwaggerConfigResource",
            "resource": "class path resource
[org/springdoc/webmvc/ui/SwaggerConfig.class]",
           "dependencies": [
              "org.springdoc.webmvc.ui.SwaggerConfig",
              "swaggerWelcome"
\begin{bmatrix} 1 & 1 & 1 \\ 1 & 1 & 1 \end{bmatrix} },
"org.springframework.boot.actuate.autoconfigure.health.HealthEn
dpointAutoConfiguration": {
           "aliases": [],
           "scope": "singleton",
            "type":
"org.springframework.boot.actuate.autoconfigure.health.HealthEn
dpointAutoConfiguration",
           "dependencies": []
         },
"org.springframework.boot.autoconfigure.web.servlet.error.Error
MvcAutoConfiguration$WhitelabelErrorViewConfiguration": {
           "aliases": [],
           "scope": "singleton",
           "type":
"org.springframework.boot.autoconfigure.web.servlet.error.Error
MvcAutoConfiguration$WhitelabelErrorViewConfiguration",
           "dependencies": []
         },
          "delegatingMethodParameterCustomizer": {
            "aliases": [],
            "scope": "singleton",
            "type":
```

```
"org.springdoc.core.customizers.DataRestDelegatingMethodParamet
erCustomizer",
            "resource": "class path resource
[org/springdoc/core/configuration/SpringDocPageableConfiguratio
n.class]",
            "dependencies": [
"org.springdoc.core.configuration.SpringDocPageableConfiguratio
n"
\begin{bmatrix} 1 & 1 & 1 \\ 1 & 1 & 1 \end{bmatrix} },
          "jsonMixinModule": {
            "aliases": [],
            "scope": "singleton",
            "type":
"org.springframework.boot.jackson.JsonMixinModule",
            "resource": "class path resource
[org/springframework/boot/autoconfigure/jackson/JacksonAutoConf
iguration$JacksonMixinConfiguration.class]",
            "dependencies": [
"org.springframework.boot.autoconfigure.jackson.JacksonAutoConf
iguration$JacksonMixinConfiguration",
"org.springframework.boot.web.servlet.context.AnnotationConfigS
ervletWebServerApplicationContext@18e36d14",
              "jsonMixinModuleEntries"
\begin{bmatrix} 1 & 1 & 1 \\ 1 & 1 & 1 \end{bmatrix} },
"org.springframework.boot.autoconfigure.web.servlet.DispatcherS
ervletAutoConfiguration$DispatcherServletConfiguration": {
            "aliases": [],
            "scope": "singleton",
            "type":
"org.springframework.boot.autoconfigure.web.servlet.DispatcherS
ervletAutoConfiguration$DispatcherServletConfiguration",
            "dependencies": []
         },
          "jdbcConnectionDetails": {
            "aliases": [],
            "scope": "singleton",
            "type":
"org.springframework.boot.autoconfigure.jdbc.PropertiesJdbcConn
ectionDetails",
```

```
 "resource": "class path resource
[org/springframework/boot/autoconfigure/jdbc/DataSourceAutoConf
iguration$PooledDataSourceConfiguration.class]",
            "dependencies": [
"org.springframework.boot.autoconfigure.jdbc.DataSourceAutoConf
iguration$PooledDataSourceConfiguration",
               "spring.datasource-
org.springframework.boot.autoconfigure.jdbc.DataSourcePropertie
s<sup>''</sup>\begin{bmatrix} 1 & 1 & 1 \\ 1 & 1 & 1 \end{bmatrix} },
          "genericReturnTypeParser": {
            "aliases": [],
            "scope": "singleton",
            "type":
"org.springdoc.core.configuration.SpringDocConfiguration$1",
            "resource": "class path resource
[org/springdoc/core/configuration/SpringDocConfiguration.class]
",
            "dependencies": [
"org.springdoc.core.configuration.SpringDocConfiguration"
\begin{bmatrix} 1 & 1 & 1 \\ 1 & 1 & 1 \end{bmatrix} },
          "jvmGcMetrics": {
            "aliases": [],
            "scope": "singleton",
            "type":
"io.micrometer.core.instrument.binder.jvm.JvmGcMetrics",
            "resource": "class path resource
[org/springframework/boot/actuate/autoconfigure/metrics/JvmMetr
icsAutoConfiguration.class]",
            "dependencies": [
"org.springframework.boot.actuate.autoconfigure.metrics.JvmMetr
icsAutoConfiguration"
\begin{bmatrix} 1 & 1 & 1 \\ 1 & 1 & 1 \end{bmatrix} },
          "offsetResolver": {
            "aliases": [],
            "scope": "singleton",
            "type":
"org.springframework.data.web.OffsetScrollPositionHandlerMethod
ArgumentResolver",
```

```
 "resource": "class path resource
[org/springframework/data/web/config/SpringDataWebConfiguration
.class]",
           "dependencies": [
"org.springframework.data.web.config.SpringDataWebConfiguration
"
\begin{bmatrix} 1 & 1 & 1 \\ 1 & 1 & 1 \end{bmatrix} },
"org.springframework.boot.autoconfigure.transaction.Transaction
AutoConfiguration$TransactionTemplateConfiguration": {
           "aliases": [],
           "scope": "singleton",
           "type":
"org.springframework.boot.autoconfigure.transaction.Transaction
AutoConfiguration$TransactionTemplateConfiguration",
           "dependencies": []
         },
"org.springframework.boot.autoconfigure.web.client.RestClientAu
toConfiguration": {
           "aliases": [],
           "scope": "singleton",
           "type":
"org.springframework.boot.autoconfigure.web.client.RestClientAu
toConfiguration",
           "dependencies": []
         },
         "healthEndpointWebMvcHandlerMapping": {
           "aliases": [],
           "scope": "singleton",
           "type":
"org.springframework.boot.actuate.endpoint.web.servlet.Addition
alHealthEndpointPathsWebMvcHandlerMapping",
           "resource": "class path resource
[org/springframework/boot/actuate/autoconfigure/health/HealthEn
dpointWebExtensionConfiguration$MvcAdditionalHealthEndpointPath
sConfiguration.class]",
           "dependencies": [
"org.springframework.boot.actuate.autoconfigure.health.HealthEn
dpointWebExtensionConfiguration$MvcAdditionalHealthEndpointPath
sConfiguration",
              "webEndpointDiscoverer",
```

```
 "healthEndpointGroups"
           ]
         },
          "welcomePageHandlerMapping": {
           "aliases": [],
           "scope": "singleton",
            "type":
"org.springframework.boot.autoconfigure.web.servlet.WelcomePage
HandlerMapping",
            "resource": "class path resource
[org/springframework/boot/autoconfigure/web/servlet/WebMvcAutoC
onfiguration$EnableWebMvcConfiguration.class]",
            "dependencies": [
"org.springframework.boot.autoconfigure.web.servlet.WebMvcAutoC
onfiguration$EnableWebMvcConfiguration",
"org.springframework.boot.web.servlet.context.AnnotationConfigS
ervletWebServerApplicationContext@18e36d14",
              "mvcConversionService",
              "mvcResourceUrlProvider"
           ]
         },
          "redisKeyValueAdapter": {
           "aliases": [],
           "scope": "singleton",
            "type":
"org.springframework.data.redis.core.RedisKeyValueAdapter",
           "dependencies": [
              "redisTemplate",
              "redisConverter"
\begin{bmatrix} 1 & 1 & 1 \\ 1 & 1 & 1 \end{bmatrix} },
         "servletExposeExcludePropertyEndpointFilter": {
            "aliases": [],
           "scope": "singleton",
           "type":
"org.springframework.boot.actuate.autoconfigure.endpoint.expose
.IncludeExcludeEndpointFilter",
            "resource": "class path resource
[org/springframework/boot/actuate/autoconfigure/endpoint/web/Se
rvletEndpointManagementContextConfiguration.class]",
            "dependencies": [
"org.springframework.boot.actuate.autoconfigure.endpoint.web.Se
```

```
rvletEndpointManagementContextConfiguration",
              "management.endpoints.web-
org.springframework.boot.actuate.autoconfigure.endpoint.web.Web
EndpointProperties"
\begin{bmatrix} 1 & 1 & 1 \\ 1 & 1 & 1 \end{bmatrix} },
          "filterMappingDescriptionProvider": {
            "aliases": [],
            "scope": "singleton",
            "type":
"org.springframework.boot.actuate.web.mappings.servlet.FiltersM
appingDescriptionProvider",
            "resource": "class path resource
[org/springframework/boot/actuate/autoconfigure/web/mappings/Ma
ppingsEndpointAutoConfiguration$ServletWebConfiguration.class]"
,
            "dependencies": [
"org.springframework.boot.actuate.autoconfigure.web.mappings.Ma
ppingsEndpointAutoConfiguration$ServletWebConfiguration"
\begin{array}{|c|c|c|c|c|}\n\hline\n\hline\n\end{array} },
          "springdocBeanFactoryPostProcessor": {
            "aliases": [],
            "scope": "singleton",
            "type":
"org.springdoc.core.configurer.SpringdocBeanFactoryConfigurer",
            "resource": "class path resource
[org/springdoc/core/configuration/SpringDocConfiguration.class]
",
            "dependencies": []
         },
          "cacheManagerCustomizers": {
            "aliases": [],
            "scope": "singleton",
            "type":
"org.springframework.boot.autoconfigure.cache.CacheManagerCusto
mizers",
            "resource": "class path resource
[org/springframework/boot/autoconfigure/cache/CacheAutoConfigur
ation.class]",
            "dependencies": [
"org.springframework.boot.autoconfigure.cache.CacheAutoConfigur
ation"
```

```
\begin{array}{|c|c|c|c|c|}\n\hline\n\hline\n\end{array} },
"org.springframework.boot.actuate.autoconfigure.web.exchanges.H
ttpExchangesEndpointAutoConfiguration": {
            "aliases": [],
            "scope": "singleton",
            "type":
"org.springframework.boot.actuate.autoconfigure.web.exchanges.H
ttpExchangesEndpointAutoConfiguration",
            "dependencies": []
          },
          "jacksonObjectMapper": {
            "aliases": [],
            "scope": "singleton",
            "type":
"com.fasterxml.jackson.databind.ObjectMapper",
            "resource": "class path resource
[org/springframework/boot/autoconfigure/jackson/JacksonAutoConf
iguration$JacksonObjectMapperConfiguration.class]",
            "dependencies": [
"org.springframework.boot.autoconfigure.jackson.JacksonAutoConf
iguration$JacksonObjectMapperConfiguration",
               "jacksonObjectMapperBuilder"
\begin{array}{|c|c|c|c|c|}\n\hline\n\hline\n\end{array} },
          "webMvcObservationFilter": {
            "aliases": [],
            "scope": "singleton",
            "type":
"org.springframework.boot.web.servlet.FilterRegistrationBean",
            "resource": "class path resource
[org/springframework/boot/actuate/autoconfigure/observation/web
/servlet/WebMvcObservationAutoConfiguration.class]",
            "dependencies": [
"org.springframework.boot.actuate.autoconfigure.observation.web
.servlet.WebMvcObservationAutoConfiguration",
              "observationRegistry",
               "management.observations-
org.springframework.boot.actuate.autoconfigure.observation.Obse
rvationProperties"
\begin{array}{|c|c|c|c|c|}\n\hline\n\hline\n\end{array} },
```
```
"org.springdoc.core.properties.SwaggerUiOAuthProperties": {
            "aliases": [],
            "scope": "singleton",
            "type":
"org.springdoc.core.properties.SwaggerUiOAuthProperties",
            "dependencies": []
         },
         "management.endpoint.logfile-
org.springframework.boot.actuate.autoconfigure.logging.LogFileW
ebEndpointProperties": {
            "aliases": [],
            "scope": "singleton",
            "type":
"org.springframework.boot.actuate.autoconfigure.logging.LogFile
WebEndpointProperties",
           "dependencies": []
         },
"org.springframework.boot.actuate.autoconfigure.metrics.Metrics
AspectsAutoConfiguration": {
            "aliases": [],
            "scope": "singleton",
            "type":
"org.springframework.boot.actuate.autoconfigure.metrics.Metrics
AspectsAutoConfiguration",
            "dependencies": []
         },
         "gson": {
            "aliases": [],
            "scope": "singleton",
            "type": "com.google.gson.Gson",
            "resource": "class path resource
[org/springframework/boot/autoconfigure/gson/GsonAutoConfigurat
ion.class]",
            "dependencies": [
"org.springframework.boot.autoconfigure.gson.GsonAutoConfigurat
ion",
              "gsonBuilder"
\begin{bmatrix} 1 & 1 & 1 \\ 1 & 1 & 1 \end{bmatrix} }
       }
     }
   }
```
 $\mathcal{E}$ 

## **7. caches**

```
neo@MacBook-Pro-M2 ~ % curl -s
http://www.netkiller.cn:8080/actuator/caches | jq
{
   "cacheManagers": {
     "cacheManager": {
       "caches": {
         "censor": {
            "target":
"org.springframework.data.redis.cache.DefaultRedisCacheWriter"
         },
         "translate": {
            "target":
"org.springframework.data.redis.cache.DefaultRedisCacheWriter"
         }
       }
     }
   }
}
```

```
neo@MacBook-Pro-M2 ~ % curl -s
http://www.netkiller.cn:8080/actuator/caches/censor |jq
{
  "target":
"org.springframework.data.redis.cache.DefaultRedisCacheWriter",
   "name": "censor",
   "cacheManager": "cacheManager"
}
```
## **8. conditions**

```
neo@MacBook-Pro-M2 ~ % curl -s
http://www.netkiller.cn:8080/actuator/conditions | jq | more
{
        "contexts": {
               "watch-production": {
                       "positiveMatches": {
                              "Knife4jAutoConfiguration": [
\begin{array}{ccc} \begin{array}{ccc} \end{array} & \begin{array}{ccc} \end{array} & \begin{array}{ "condition": "OnPropertyCondition",
                                            "message": "@ConditionalOnProperty
(knife4j.enable=true) matched"
\begin{array}{ccc} \end{array}\mathbf{1},
 "Knife4jAutoConfiguration#knife4jJakartaOperationCustomizer": [
\begin{array}{ccc} \begin{array}{ccc} \end{array} & \begin{array}{ccc} \end{array} & \begin{array}{ "condition": "OnBeanCondition",
                                            "message": "@ConditionalOnMissingBean (types:
com.github.xiaoymin.knife4j.spring.extension.Knife4jJakartaOper
ationCustomizer; SearchStrategy: all) did not find any beans"
\begin{array}{ccc} \end{array}\mathbf{1}_{\ell} "Knife4jAutoConfiguration#knife4jOpenApiCustomizer": [
\begin{array}{ccc} \begin{array}{ccc} \end{array} & \begin{array}{ccc} \end{array} & \begin{array}{ "condition": "OnBeanCondition",
                                            "message": "@ConditionalOnMissingBean (types:
com.github.xiaoymin.knife4j.spring.extension.Knife4jOpenApiCust
omizer; SearchStrategy: all) did not find any beans"
\begin{array}{ccc} \end{array}\cdot "SpringDocConfiguration": [
\begin{array}{ccc} \begin{array}{ccc} \end{array} & \begin{array}{ccc} \end{array} & \begin{array}{"condition": "OnWebApplicationCondition",
                                            "message": "@ConditionalOnWebApplication (required)
found 'session' scope"
                                    },
\begin{array}{ccc} \begin{array}{ccc} \end{array} & \begin{array}{ccc} \end{array} & \begin{array}{ "condition": "OnPropertyCondition",
                                            "message": "@ConditionalOnProperty (springdoc.api-
```

```
docs.enabled) matched"
                                  }
                            \mathbf{1}_{\ell} "SpringDocConfiguration#fileSupportConverter": [
\begin{array}{ccc} \begin{array}{ccc} \end{array} & \begin{array}{ccc} \end{array} & \begin{array}{ "condition": "OnBeanCondition",
                                          "message": "@ConditionalOnMissingBean (types:
org.springdoc.core.converters.FileSupportConverter;
SearchStrategy: all) did not find any beans"
\begin{array}{ccc} \end{array}\cdot "SpringDocConfiguration#openAPIBuilder": [
\begin{array}{ccc} \begin{array}{ccc} \end{array} & \begin{array}{ccc} \end{array} & \begin{array}{ "condition": "OnBeanCondition",
                                          "message": "@ConditionalOnMissingBean (types:
org.springdoc.core.service.OpenAPIService; SearchStrategy: all)
did not find any beans"
\begin{array}{ccc} \end{array}\mathbf{1}_{\ell} "SpringDocConfiguration#operationBuilder": [
\begin{array}{ccc} \begin{array}{ccc} \end{array} & \begin{array}{ccc} \end{array} & \begin{array}{ "condition": "OnBeanCondition",
                                          "message": "@ConditionalOnMissingBean (types:
org.springdoc.core.service.OperationService; SearchStrategy:
all) did not find any beans"
\begin{array}{ccc} \end{array}\cdot "SpringDocConfiguration#parameterBuilder": [
\begin{array}{ccc} \begin{array}{ccc} \end{array} & \begin{array}{ccc} \end{array} & \begin{array}{ "condition": "OnBeanCondition",
                                          "message": "@ConditionalOnMissingBean (types:
org.springdoc.core.service.GenericParameterService;
SearchStrategy: all) did not find any beans"
\begin{array}{ccc} \end{array}\mathbf{1},
```
## **9. configprops 配置⽂件**

查看 spring.task.execution 配置

```
neo@MacBook-Pro-M2 ~ % curl -s
http://www.netkiller.cn:8080/actuator/configprops/spring.task.e
xecution | jq
{
   "contexts": {
      "watch-production": {
         "beans": {
           "spring.task.execution-
org.springframework.boot.autoconfigure.task.TaskExecutionProper
ties": {
              "prefix": "spring.task.execution",
              "properties": {
                "pool": {
                   "queueCapacity": "******",
                   "coreSize": "******",
                   "maxSize": "******",
                   "allowCoreThreadTimeout": "******",
                   "keepAlive": "******"
                },
               "simple": \{\},
                 "threadNamePrefix": "******",
                "shutdown": {
                   "awaitTermination": "******",
                   "awaitTerminationPeriod": "******"
 }
              },
              "inputs": {
                 "pool": {
                   "queueCapacity": {
                      "value": "******",
                      "origin": "class path resource
[application.properties] from watch-1.0-SNAPSHOT.jar - 25:43"
\vert , and \vert , and \vert , and \vert , and \vert , and \vert , and \vert , and \vert , and \vert , and \vert , and \vert , and \vert , and \vert , and \vert , and \vert , and \vert , and \vert , and \vert , and \vert , and \vert , and  "coreSize": {
                      "value": "******",
                      "origin": "class path resource
[application.properties] from watch-1.0-SNAPSHOT.jar - 23:38"
```

```
 },
                   "maxSize": {
                     "value": "******",
                     "origin": "class path resource
[application.properties] from watch-1.0-SNAPSHOT.jar - 24:37"
\vert , and \vert , and \vert , and \vert , and \vert , and \vert , and \vert , and \vert , and \vert , and \vert , and \vert , and \vert , and \vert , and \vert , and \vert , and \vert , and \vert , and \vert , and \vert , and \vert , and  "allowCoreThreadTimeout": {
                     "value": "******",
                     "origin": "class path resource
[application.properties] from watch-1.0-SNAPSHOT.jar - 27:54"
                   },
                   "keepAlive": {
                     "value": "******",
                     "origin": "class path resource
[application.properties] from watch-1.0-SNAPSHOT.jar - 26:39"
 }
                },
               "simple": \{\},
                "threadNamePrefix": {
                   "value": "******",
                   "origin": "class path resource
[application.properties] from watch-1.0-SNAPSHOT.jar - 30:42"
                },
                "shutdown": {
                   "awaitTermination": {
                     "value": "******",
                     "origin": "class path resource
[application.properties] from watch-1.0-SNAPSHOT.jar - 28:50"
                   },
                   "awaitTerminationPeriod": {
                     "value": "******",
                     "origin": "class path resource
[application.properties] from watch-1.0-SNAPSHOT.jar - 29:57"
 }
 }
             }
          }
        }
     }
   }
}
```
查看所有配置

```
neo@MacBook-Pro-M2 ~ % curl -s
http://www.netkiller.cn:8080/actuator/configprops | jq 
{
   "contexts": {
     "watch-production": {
       "beans": {
         "spring.transaction-
org.springframework.boot.autoconfigure.transaction.TransactionP
roperties": {
           "prefix": "spring.transaction",
           "properties": {},
          "inputs": \{\} },
         "spring.jpa-
org.springframework.boot.autoconfigure.orm.jpa.JpaProperties":
{
           "prefix": "spring.jpa",
           "properties": {
              "mappingResources": [],
             "showSql": "******",
             "openInView": "******",
              "generateDdl": "******",
             "properties": {}
           },
           "inputs": {
             "mappingResources": [],
             "showSql": \{\},
             "openInView": {
                "value": "******",
                "origin": "class path resource
[application.properties] from watch-1.0-SNAPSHOT.jar - 41:25"
             },
              "generateDdl": {},
             "properties": {}
           }
         },
         "management.observations-
org.springframework.boot.actuate.autoconfigure.observation.Obse
rvationProperties": {
           "prefix": "management.observations",
           "properties": {
              "keyValues": {},
            "http": {
```

```
 "client": {
                     "requests": {
                       "name": "******"
\begin{array}{|c|c|c|c|c|c|}\n\hline \end{array} },
                  "server": {
                     "requests": {
                       "name": "******"
\begin{array}{|c|c|c|c|c|c|}\n\hline \end{array} }
                },
               "enable": \{\} },
             "inputs": {
                "keyValues": {},
               "http": {
                  "client": {
                     "requests": {
                       "name": {}
\begin{array}{|c|c|c|c|c|c|}\n\hline \end{array} },
                  "server": {
                     "requests": {
                       "name": {}
\begin{array}{|c|c|c|c|c|c|}\n\hline \end{array} }
                },
               "enable": \{\} }
           },
           "management.endpoints.web-
org.springframework.boot.actuate.autoconfigure.endpoint.web.Web
EndpointProperties": {
             "prefix": "management.endpoints.web",
             "properties": {
                "pathMapping": {},
                "exposure": {
                  "include": [
                     "******"
                 \vert,
                  "exclude": []
                },
                "basePath": "******",
                "discovery": {
                  "enabled": "******"
```

```
 }
            },
            "inputs": {
              "pathMapping": {},
              "exposure": {
                "include": [
 {
                     "value": "******",
                     "origin": "class path resource
[application.properties] from watch-1.0-SNAPSHOT.jar - 20:43"
\begin{array}{|c|c|c|c|c|c|}\n\hline \end{array}\frac{1}{\sqrt{2}} "exclude": []
              },
             "basePath": \{\},
              "discovery": {
                "enabled": {}
 }
            }
         },
          "spring.cache-
org.springframework.boot.autoconfigure.cache.CacheProperties":
{
            "prefix": "spring.cache",
            "properties": {
             "caffeine": \{\},
             "infinispan": \{\},
              "cacheNames": [],
             "couchbase": \{\},
             "jcache": \{\},
              "type": "******",
              "redis": {
                "timeToLive": "******",
                "cacheNullValues": "******",
                "useKeyPrefix": "******",
                "enableStatistics": "******"
              }
            },
            "inputs": {
             "caffeine": \{\},
             "infinispan": \{\},
              "cacheNames": [],
              "couchbase": {},
             "jcache": \{\},
              "type": {
```

```
 "value": "******",
                      "origin": "class path resource
[application.properties] from watch-1.0-SNAPSHOT.jar - 60:19"
                   },
                   "redis": {
                      "timeToLive": {
                         "value": "******",
                         "origin": "class path resource
[application.properties] from watch-1.0-SNAPSHOT.jar - 61:33"
\vert , and \vert , and \vert , and \vert , and \vert , and \vert , and \vert , and \vert , and \vert , and \vert , and \vert , and \vert , and \vert , and \vert , and \vert , and \vert , and \vert , and \vert , and \vert , and \vert , and  "cacheNullValues": {
                         "value": "******",
                         "origin": "class path resource
[application.properties] from watch-1.0-SNAPSHOT.jar - 62:38"
\vert , and \vert , and \vert , and \vert , and \vert , and \vert , and \vert , and \vert , and \vert , and \vert , and \vert , and \vert , and \vert , and \vert , and \vert , and \vert , and \vert , and \vert , and \vert , and \vert , and  "useKeyPrefix": {},
                      "enableStatistics": {}
 }
                }
             },
             "spring.jdbc-
org.springframework.boot.autoconfigure.jdbc.JdbcProperties": {
                "prefix": "spring.jdbc",
                "properties": {
                   "template": {
                      "fetchSize": "******",
                      "maxRows": "******"
 }
                },
                "inputs": {
                   "template": {
                     "fetchSize": \{\},
                      "maxRows": {}
 }
\begin{array}{ccc} \end{array} },
             "spring.data.redis-
org.springframework.boot.autoconfigure.data.redis.RedisProperti
es": {
                "prefix": "spring.data.redis",
                "properties": {
                   "database": "******",
                   "password": "******",
                   "port": "******",
                   "jedis": {
```

```
 "pool": {
                    "maxIdle": "******",
                    "minIdle": "******",
                    "maxActive": "******",
                    "maxWait": "******"
\vert and \vert and \vert and \vert \vert \vert },
               "host": "******",
               "ssl": {
                  "enabled": "******"
               },
               "lettuce": {
                  "shutdownTimeout": "******",
                  "pool": {
                    "maxIdle": "******",
                    "minIdle": "******",
                    "maxActive": "******",
                    "maxWait": "******"
                  },
                  "cluster": {
                    "refresh": {
                      "dynamicRefreshSources": "******",
                      "adaptive": "******"
\begin{array}{|c|c|c|c|c|c|}\n\hline \end{array}\vert and \vert and \vert and \vert \vert \vert },
               "timeout": "******"
             },
             "inputs": {
               "database": {
                  "value": "******",
                  "origin": "class path resource [application-
prod.properties] from watch-1.0-SNAPSHOT.jar - 11:28"
               },
               "password": {
                  "value": "******",
                  "origin": "class path resource [application-
prod.properties] from watch-1.0-SNAPSHOT.jar - 10:28"
               },
               "port": {
                  "value": "******",
                  "origin": "class path resource [application-
prod.properties] from watch-1.0-SNAPSHOT.jar - 9:24"
               },
               "jedis": {
```

```
 "pool": {
                              "maxIdle": \{\},
                              "minIdle" : {} {\},
                               "maxActive": {},
                              "maxWait": {}
\vert and \vert and \vert and \vert \vert \vert },
                       "host": {
                           "value": "******",
                           "origin": "class path resource [application-
prod.properties] from watch-1.0-SNAPSHOT.jar - 8:24"
                       },
                       "ssl": {
                          "enabled": \{\} },
                       "lettuce": {
                           "shutdownTimeout": {},
                           "pool": {
                               "maxIdle": {
                                   "value": "******",
                                  "origin": "class path resource
[application.properties] from watch-1.0-SNAPSHOT.jar - 58:41"
\vert , and \vert , and \vert , and \vert , and \vert , and \vert , and \vert , and \vert , and \vert , and \vert , and \vert , and \vert , and \vert , and \vert , and \vert , and \vert , and \vert , and \vert , and \vert , and \vert , and  "minIdle": {
                                  "value": "******",
                                  "origin": "class path resource
[application.properties] from watch-1.0-SNAPSHOT.jar - 59:41"
\vert , and \vert , and \vert , and \vert , and \vert , and \vert , and \vert , and \vert , and \vert , and \vert , and \vert , and \vert , and \vert , and \vert , and \vert , and \vert , and \vert , and \vert , and \vert , and \vert , and  "maxActive": {
                                  "value": "******",
                                  "origin": "class path resource
[application.properties] from watch-1.0-SNAPSHOT.jar - 56:43"
\vert , and \vert , and \vert , and \vert , and \vert , and \vert , and \vert , and \vert , and \vert , and \vert , and \vert , and \vert , and \vert , and \vert , and \vert , and \vert , and \vert , and \vert , and \vert , and \vert , and  "maxWait": {
                                  "value": "******",
                                  "origin": "class path resource
[application.properties] from watch-1.0-SNAPSHOT.jar - 57:41"
\begin{array}{|c|c|c|c|c|c|}\n\hline \end{array} },
                           "cluster": {
                               "refresh": {
                                  "dynamicRefreshSources": {},
                                  "adaptive": {}
\begin{array}{|c|c|c|c|c|c|}\n\hline \end{array} }
```

```
 },
              "timeout": {
                "value": "******",
                "origin": "class path resource [application-
prod.properties] from watch-1.0-SNAPSHOT.jar - 12:27"
 }
\begin{array}{ccc} \end{array} },
         "spring.jackson-
org.springframework.boot.autoconfigure.jackson.JacksonPropertie
s": {
            "prefix": "spring.jackson",
            "properties": {
              "serialization": {},
              "visibility": {},
             "parser": \{\},
              "datatype": {
               "jsonNode": \{\},
                "enum": {}
              },
              "deserialization": {},
              "generator": {},
             "mapper": {\} },
            "inputs": {
              "serialization": {},
              "visibility": {},
             "parser": \{\},
              "datatype": {
                "jsonNode": {},
                "enum": {}
              },
              "deserialization": {},
              "generator": {},
             "mapper": \{\} }
         },
         "spring.gson-
org.springframework.boot.autoconfigure.gson.GsonProperties": {
            "prefix": "spring.gson",
            "properties": {},
           "inputs": \{\} },
         "management.health.db-
org.springframework.boot.actuate.autoconfigure.jdbc.DataSourceH
```

```
ealthIndicatorProperties": {
            "prefix": "management.health.db",
            "properties": {
              "ignoreRoutingDataSources": "******"
            },
            "inputs": {
              "ignoreRoutingDataSources": {}
\begin{array}{ccc} \end{array} },
          "spring.data.web-
org.springframework.boot.autoconfigure.data.web.SpringDataWebPr
operties": {
            "prefix": "spring.data.web",
            "properties": {
              "pageable": {
                "pageParameter": "******",
                "sizeParameter": "******",
                "oneIndexedParameters": "******",
                "prefix": "******",
                "qualifierDelimiter": "******",
                "defaultPageSize": "******",
                "maxPageSize": "******"
              },
              "sort": {
                "sortParameter": "******"
 }
            },
            "inputs": {
              "pageable": {
                "pageParameter": {},
                "sizeParameter": {},
                "oneIndexedParameters": {},
               "prefix": \{\},
                "qualifierDelimiter": {},
                "defaultPageSize": {},
                "maxPageSize": {}
              },
              "sort": {
                "sortParameter": {}
 }
\begin{array}{ccc} \end{array} },
"org.springdoc.core.properties.SpringDocConfigProperties": {
            "prefix": "springdoc",
```

```
 "properties": {
               "removeBrokenReferenceDefinitions": "******",
               "writerWithOrderByKeys": "******",
              "disableI18n": "******",
              "showLoginEndpoint": "******",
              "nullableRequestParameterEnabled": "******",
               "enableJavadoc": "******",
              "useFqn": "******",
              "useManagementPort": "******",
               "showSpringCloudFunctions": "******",
              "enableDataRest": "******",
              "cache": {
                 "disabled": "******"
              },
               "preLoadingEnabled": "******",
               "enableKotlin": "******",
               "enableGroovy": "******",
               "defaultProducesMediaType": "******",
               "modelConverters": {
                 "deprecatingConverter": {
                   "enabled": "******"
                 },
                 "pageableConverter": {
                   "enabled": "******"
                 },
                 "polymorphicConverter": {
                   "enabled": "******"
\vert and \vert and \vert and \vert \vert \vert },
               "enableHateoas": "******",
               "groupConfigs": [
 {
                   "pathsToMatch": [
                     "******"
\begin{bmatrix} 1 & 1 \\ 1 & 1 \end{bmatrix} "group": "******",
                   "displayName": "******"
\vert and \vert and \vert and \vert \vert \vert\frac{1}{\sqrt{2}} "enableSpringSecurity": "******",
               "writerWithDefaultPrettyPrinter": "******",
               "showOauth2Endpoints": "******",
               "showActuator": "******",
               "defaultFlatParamObject": "******",
               "defaultSupportFormData": "******",
```

```
 "apiDocs": {
                "path": "******",
                "enabled": "******",
                "resolveSchemaProperties": "******",
                "groups": {
                  "enabled": "******"
\vert and \vert and \vert and \vert \vert \vert },
              "autoTagClasses": "******",
              "webjars": {
                "prefix": "******"
              },
              "modelAndViewAllowed": "******",
              "defaultConsumesMediaType": "******",
              "sortConverter": {
                "enabled": "******"
 }
            },
            "inputs": {
              "removeBrokenReferenceDefinitions": {},
              "writerWithOrderByKeys": {},
             "disableI18n": \{\},
              "showLoginEndpoint": {},
              "nullableRequestParameterEnabled": {},
              "enableJavadoc": {},
             "useFqn": \{\},
              "useManagementPort": {},
              "showSpringCloudFunctions": {},
              "enableDataRest": {},
              "cache": {
                "disabled": {}
              },
              "preLoadingEnabled": {},
              "enableKotlin": {},
              "enableGroovy": {},
              "defaultProducesMediaType": {},
              "modelConverters": {
                "deprecatingConverter": {
                  "enabled": {}
                },
                "pageableConverter": {
                 "enabled": \{\} },
                "polymorphicConverter": {
                 "enabled": \{\}
```

```
\vert and \vert and \vert and \vert \vert \vert },
               "enableHateoas": {},
               "groupConfigs": [
 {
                    "pathsToMatch": [
                      {}
\begin{bmatrix} 1 & 1 \\ 1 & 1 \end{bmatrix}"group": \{\},
                    "displayName": {}
\vert and \vert and \vert and \vert \vert \vert\mathbf{I},
               "enableSpringSecurity": {},
               "writerWithDefaultPrettyPrinter": {},
               "showOauth2Endpoints": {},
               "showActuator": {},
               "defaultFlatParamObject": {},
               "defaultSupportFormData": {},
               "apiDocs": {
                  "path": {
                    "value": "******",
                    "origin": "class path resource
[application.properties] from watch-1.0-SNAPSHOT.jar - 38:25"
                  },
                 "enabled": \{\},
                  "resolveSchemaProperties": {},
                  "groups": {
                    "enabled": {}
\vert and \vert and \vert and \vert \vert \vert },
               "autoTagClasses": {},
               "webjars": {
                  "prefix": {}
               },
               "modelAndViewAllowed": {},
               "defaultConsumesMediaType": {},
               "sortConverter": {
                  "enabled": {}
 }
             }
          },
           "spring.jpa.hibernate-
org.springframework.boot.autoconfigure.orm.jpa.HibernatePropert
ies": {
             "prefix": "spring.jpa.hibernate",
```

```
 "properties": {
            "naming": \{\},
             "ddlAuto": "******"
           },
           "inputs": {
            "naming": \{\},
             "ddlAuto": {
               "value": "******",
               "origin": "class path resource
[application.properties] from watch-1.0-SNAPSHOT.jar - 43:31"
 }
           }
         },
         "spring.info-
org.springframework.boot.autoconfigure.info.ProjectInfoProperti
es": {
           "prefix": "spring.info",
           "properties": {
             "build": {
              "location": \{\},
               "encoding": "******"
             },
             "git": {
               "location": {},
               "encoding": "******"
 }
           },
           "inputs": {
             "build": {
              "location": \{\},
               "encoding": {}
             },
             "git": {
               "location": {},
              "encoding": \{\} }
           }
         },
         "spring.datasource-
org.springframework.boot.autoconfigure.jdbc.DataSourcePropertie
s": {
           "prefix": "spring.datasource",
           "properties": {
             "password": "******",
             "embeddedDatabaseConnection": "******",
```

```
 "driverClassName": "******",
              "generateUniqueName": "******",
              "xa": {
                "properties": {}
              },
              "url": "******",
              "username": "******"
           },
           "inputs": {
              "password": {
                "value": "******",
                "origin": "class path resource [application-
prod.properties] from watch-1.0-SNAPSHOT.jar - 6:28"
              },
              "embeddedDatabaseConnection": {},
              "driverClassName": {
                "value": "******",
                "origin": "class path resource [application-
prod.properties] from watch-1.0-SNAPSHOT.jar - 3:37"
              },
              "generateUniqueName": {},
              "xa": {
                "properties": {}
             },
              "url": {
                "value": "******",
                "origin": "class path resource [application-
prod.properties] from watch-1.0-SNAPSHOT.jar - 4:23"
              },
              "username": {
                "value": "******",
                "origin": "class path resource [application-
prod.properties] from watch-1.0-SNAPSHOT.jar - 5:28"
 }
\begin{array}{ccc} \end{array} },
"org.springdoc.core.properties.SwaggerUiConfigProperties": {
           "prefix": "springdoc.swagger-ui",
            "properties": {
              "path": "******",
              "operationsSorter": "******",
              "useRootPath": "******",
              "groupsOrder": "******",
              "tagsSorter": "******",
```

```
 "disableSwaggerDefaultUrl": "******",
              "csrf": {
                "enabled": "******",
                "useLocalStorage": "******",
                "useSessionStorage": "******",
                "cookieName": "******",
                "localStorageKey": "******",
                "sessionStorageKey": "******",
                "headerName": "******"
              },
              "syntaxHighlight": {},
              "version": "******",
              "enabled": "******"
           },
            "inputs": {
              "path": {
                "value": "******",
                "origin": "class path resource
[application.properties] from watch-1.0-SNAPSHOT.jar - 35:27"
              },
              "operationsSorter": {
                "value": "******",
                "origin": "class path resource
[application.properties] from watch-1.0-SNAPSHOT.jar - 37:40"
              },
              "useRootPath": {},
              "groupsOrder": {},
              "tagsSorter": {
                "value": "******",
                "origin": "class path resource
[application.properties] from watch-1.0-SNAPSHOT.jar - 36:34"
              },
              "disableSwaggerDefaultUrl": {},
              "csrf": {
               "enabled": \{\},
                "useLocalStorage": {},
                "useSessionStorage": {},
                "cookieName": {},
                "localStorageKey": {},
                "sessionStorageKey": {},
                "headerName": {}
              },
              "syntaxHighlight": {},
             "version": \{\},
             "enabled": \{\}
```

```
\begin{array}{ccc} \end{array} },
         "management.endpoint.health-
org.springframework.boot.actuate.autoconfigure.health.HealthEnd
pointProperties": {
            "prefix": "management.endpoint.health",
            "properties": {
              "logging": {
                "slowIndicatorThreshold": "******"
              },
              "showDetails": "******",
              "status": {
               "order": [1, 1] "httpMapping": {}
              },
              "roles": [],
              "group": {}
            },
            "inputs": {
              "logging": {
                "slowIndicatorThreshold": {}
              },
              "showDetails": {},
              "status": {
                "order": [],
                "httpMapping": {}
              },
              "roles": [],
              "group": {}
            }
         },
          "spring.reactor.netty-
org.springframework.boot.autoconfigure.reactor.netty.ReactorNet
tyProperties": {
            "prefix": "spring.reactor.netty",
            "properties": {},
            "inputs": {}
          },
          "spring.lifecycle-
org.springframework.boot.autoconfigure.context.LifecyclePropert
ies": {
            "prefix": "spring.lifecycle",
            "properties": {
              "timeoutPerShutdownPhase": "******"
            },
```

```
 "inputs": {
                       "timeoutPerShutdownPhase": {}
                   }
               },
                "spring.web-
org.springframework.boot.autoconfigure.web.WebProperties": {
                   "prefix": "spring.web",
                   "properties": {
                       "localeResolver": "******",
                       "resources": {
                          "staticLocations": [
                             "******" "******",
                              "******",
                              "******"
                         \cdot "addMappings": "******",
                          "chain": {
                              "cache": "******",
                              "compressed": "******",
                              "strategy": {
                                  "fixed": {
                                     "enabled": "******",
                                     "paths": [
                                         "******"
 ]
\left\{\begin{array}{ccc} \bullet & \bullet & \bullet & \bullet\end{array}\right\} "content": {
                                     "enabled": "******",
                                     "paths": [
                                         "******"
 ]
\vert and \vert and \vert and \vert and \vert and \vert and \vert and \vert and \vert and \vert and \vert and \vert and \vert and \vert and \vert and \vert and \vert and \vert and \vert and \vert and \vert and \vert and \vert and \vert and \vert 
\begin{array}{|c|c|c|c|c|c|}\n\hline \end{array}\vert , and \vert , and \vert , and \vert , and \vert , and \vert , and \vert , and \vert , and \vert , and \vert , and \vert , and \vert , and \vert , and \vert , and \vert , and \vert , and \vert , and \vert , and \vert , and \vert , and  "cache": {
                              "cachecontrol": {},
                              "useLastModified": "******"
\vert and \vert and \vert and \vert \vert \vert }
                   },
                   "inputs": {
                       "localeResolver": {},
                       "resources": {
                          "staticLocations": [
```

```
 {},
                        {},
                        {},
                       {}
                    \cdot "addMappings": {},
                     "chain": {
                       "cache": {},
                       "compressed": {},
                        "strategy": {
                          "fixed": {
                            "enabled": \{\},
                             "paths": [
\{\} ]
\left\{\begin{array}{ccc} \bullet & \bullet & \bullet & \bullet\end{array}\right\} "content": {
                            "enabled": \{\},
                             "paths": [
\{\} ]
\vert and \vert and \vert and \vert and \vert and \vert and \vert and \vert and \vert and \vert and \vert and \vert and \vert and \vert and \vert and \vert and \vert and \vert and \vert and \vert and \vert and \vert and \vert and \vert and \vert 
\begin{array}{|c|c|c|c|c|c|}\n\hline \end{array} },
                     "cache": {
                        "cachecontrol": {},
                        "useLastModified": {}
 }
                 }
               }
            },
            "management.metrics-
org.springframework.boot.actuate.autoconfigure.metrics.MetricsP
roperties": {
               "prefix": "management.metrics",
               "properties": {
                  "system": {
                     "diskspace": {
                        "paths": [
                          "******"
 ]
 }
                  },
                  "data": {
                     "repository": {
```

```
 "metricName": "******",
                  "autotime": {
                    "enabled": "******",
                    "percentilesHistogram": "******"
\begin{array}{|c|c|c|c|c|c|}\n\hline \end{array} }
             },
             "web": {
               "client": {
                  "maxUriTags": "******"
               },
               "server": {
                  "maxUriTags": "******"
 }
             },
            "enable": \{\},
             "useGlobalRegistry": "******",
             "distribution": {
               "percentilesHistogram": {},
               "percentiles": {},
               "slo": {},
               "minimumExpectedValue": {},
               "maximumExpectedValue": {},
              "expiry": \{\},
               "bufferLength": {}
             },
             "tags": {}
           },
           "inputs": {
             "system": {
               "diskspace": {
                  "paths": [
\{\} ]
 }
             },
             "data": {
               "repository": {
                 "metricName": {},
                  "autotime": {
                   "enabled": \{\},
                    "percentilesHistogram": {}
\begin{array}{|c|c|c|c|c|c|}\n\hline \end{array} }
             },
```

```
 "web": {
                "client": {
                  "maxUriTags": {}
                },
                "server": {
                  "maxUriTags": {}
 }
              },
             "enable": \{\},
              "useGlobalRegistry": {},
              "distribution": {
                "percentilesHistogram": {},
                "percentiles": {},
                "slo": {},
                "minimumExpectedValue": {},
                "maximumExpectedValue": {},
                "expiry": {},
                "bufferLength": {}
              },
              "tags": {}
\begin{array}{ccc} \end{array} },
          "spring.mvc-
org.springframework.boot.autoconfigure.web.servlet.WebMvcProper
ties": {
            "prefix": "spring.mvc",
            "properties": {
              "contentnegotiation": {
                "favorParameter": "******",
                "mediaTypes": {}
              },
              "servlet": {
                "path": "******",
                "loadOnStartup": "******"
              },
             "format": \{\},
              "staticPathPattern": "******",
              "dispatchOptionsRequest": "******",
              "dispatchTraceRequest": "******",
              "problemdetails": {
                "enabled": "******"
              },
              "logResolvedException": "******",
              "webjarsPathPattern": "******",
             "async": \{\},
```

```
"view": \{\},
              "publishRequestHandledEvents": "******",
              "logRequestDetails": "******",
              "pathmatch": {
                "matchingStrategy": "******"
              },
              "throwExceptionIfNoHandlerFound": "******"
            },
            "inputs": {
              "contentnegotiation": {
                "favorParameter": {},
                "mediaTypes": {}
              },
              "servlet": {
                "path": {},
                "loadOnStartup": {}
              },
             "format": \{\},
              "staticPathPattern": {},
              "dispatchOptionsRequest": {},
              "dispatchTraceRequest": {},
              "problemdetails": {
                "enabled": {}
              },
              "logResolvedException": {},
              "webjarsPathPattern": {},
             "async": \{\},
             "view": \{\},
              "publishRequestHandledEvents": {},
              "logRequestDetails": {},
              "pathmatch": {
                "matchingStrategy": {}
              },
              "throwExceptionIfNoHandlerFound": {}
\begin{array}{ccc} \end{array} },
          "knife4j.setting-
com.github.xiaoymin.knife4j.spring.configuration.Knife4jSetting
": {
            "prefix": "knife4j.setting",
            "properties": {
              "enableDebug": "******",
              "enableOpenApi": "******",
              "enableHomeCustom": "******",
              "enableFooter": "******",
```

```
 "enableFilterMultipartApiMethodType": "******",
             "language": "******",
             "enableReloadCacheParameter": "******",
             "enableDynamicParameter": "******",
             "enableHostText": "******",
             "enableRequestCache": "******",
             "enableFooterCustom": "******",
             "customCode": "******",
             "swaggerModelName": "******",
             "enableResponseCode": "******",
             "enableDocumentManage": "******",
             "enableAfterScript": "******",
             "enableSwaggerModels": "******",
             "enableFilterMultipartApis": "******",
             "enableHost": "******",
             "enableVersion": "******",
             "enableSearch": "******",
             "enableGroup": "******"
           },
           "inputs": {
             "enableDebug": {},
             "enableOpenApi": {},
             "enableHomeCustom": {},
             "enableFooter": {},
             "enableFilterMultipartApiMethodType": {},
             "language": {
                "value": "******",
                "origin": "class path resource
[application.properties] from watch-1.0-SNAPSHOT.jar - 33:26"
             },
             "enableReloadCacheParameter": {},
             "enableDynamicParameter": {},
             "enableHostText": {},
             "enableRequestCache": {},
             "enableFooterCustom": {},
             "customCode": {},
             "swaggerModelName": {},
             "enableResponseCode": {},
             "enableDocumentManage": {},
             "enableAfterScript": {},
             "enableSwaggerModels": {},
             "enableFilterMultipartApis": {},
             "enableHost": {},
             "enableVersion": {},
             "enableSearch": {},
```

```
 "enableGroup": {}
           }
         },
         "management.info-
org.springframework.boot.actuate.autoconfigure.info.InfoContrib
utorProperties": {
           "prefix": "management.info",
           "properties": {
             "git": {
               "mode": "******"
 }
           },
           "inputs": {
             "git": {
               "mode": {}
 }
           }
         },
         "spring.netty-
org.springframework.boot.autoconfigure.netty.NettyProperties":
{
           "prefix": "spring.netty",
           "properties": {},
           "inputs": {}
         },
         "spring.task.execution-
org.springframework.boot.autoconfigure.task.TaskExecutionProper
ties": {
           "prefix": "spring.task.execution",
           "properties": {
             "pool": {
               "queueCapacity": "******",
               "coreSize": "******",
               "maxSize": "******",
               "allowCoreThreadTimeout": "******",
               "keepAlive": "******"
             },
            "simple": \{\},
             "threadNamePrefix": "******",
             "shutdown": {
               "awaitTermination": "******",
               "awaitTerminationPeriod": "******"
 }
           },
           "inputs": {
```

```
 "pool": {
                       "queueCapacity": {
                          "value": "******",
                          "origin": "class path resource
[application.properties] from watch-1.0-SNAPSHOT.jar - 25:43"
\vert , and \vert , and \vert , and \vert , and \vert , and \vert , and \vert , and \vert , and \vert , and \vert , and \vert , and \vert , and \vert , and \vert , and \vert , and \vert , and \vert , and \vert , and \vert , and \vert , and  "coreSize": {
                          "value": "******",
                          "origin": "class path resource
[application.properties] from watch-1.0-SNAPSHOT.jar - 23:38"
                       },
                       "maxSize": {
                          "value": "******",
                          "origin": "class path resource
[application.properties] from watch-1.0-SNAPSHOT.jar - 24:37"
\vert , and \vert , and \vert , and \vert , and \vert , and \vert , and \vert , and \vert , and \vert , and \vert , and \vert , and \vert , and \vert , and \vert , and \vert , and \vert , and \vert , and \vert , and \vert , and \vert , and  "allowCoreThreadTimeout": {
                          "value": "******",
                          "origin": "class path resource
[application.properties] from watch-1.0-SNAPSHOT.jar - 27:54"
\vert , and \vert , and \vert , and \vert , and \vert , and \vert , and \vert , and \vert , and \vert , and \vert , and \vert , and \vert , and \vert , and \vert , and \vert , and \vert , and \vert , and \vert , and \vert , and \vert , and  "keepAlive": {
                          "value": "******",
                          "origin": "class path resource
[application.properties] from watch-1.0-SNAPSHOT.jar - 26:39"
 }
                    },
                   "simple": \{\},
                    "threadNamePrefix": {
                       "value": "******",
                       "origin": "class path resource
[application.properties] from watch-1.0-SNAPSHOT.jar - 30:42"
                    },
                    "shutdown": {
                       "awaitTermination": {
                          "value": "******",
                          "origin": "class path resource
[application.properties] from watch-1.0-SNAPSHOT.jar - 28:50"
                       },
                       "awaitTerminationPeriod": {
                          "value": "******",
                          "origin": "class path resource
[application.properties] from watch-1.0-SNAPSHOT.jar - 29:57"
 }
 }
```

```
\begin{array}{ccc} \end{array} },
         "management.server-
org.springframework.boot.actuate.autoconfigure.web.server.Manag
ementServerProperties": {
           "prefix": "management.server",
            "properties": {
              "basePath": "******"
           },
            "inputs": {
             "basePath": {}
           }
         },
         "knife4j-
com.github.xiaoymin.knife4j.spring.configuration.Knife4jPropert
ies": {
            "prefix": "knife4j",
            "properties": {
              "cors": "******",
              "production": "******",
              "enable": "******",
              "setting": {
                "customCode": "******",
                "language": "******",
                "enableSwaggerModels": "******",
                "swaggerModelName": "******",
                "enableReloadCacheParameter": "******",
                "enableAfterScript": "******",
                "enableDocumentManage": "******",
                "enableVersion": "******",
                "enableRequestCache": "******",
                "enableFilterMultipartApis": "******",
                "enableFilterMultipartApiMethodType": "******",
                "enableHost": "******",
                "enableHostText": "******",
                "enableDynamicParameter": "******",
                "enableDebug": "******",
                "enableFooter": "******",
                "enableFooterCustom": "******",
                "enableSearch": "******",
                "enableOpenApi": "******",
                "enableHomeCustom": "******",
                "enableGroup": "******",
                "enableResponseCode": "******"
 }
```

```
 },
              "inputs": {
               "cors": \{\},
                 "production": {},
                 "enable": {
                   "value": "******",
                   "origin": "class path resource
[application.properties] from watch-1.0-SNAPSHOT.jar - 32:16"
                },
                 "setting": {
                   "customCode": {},
                   "language": {
                      "value": "******",
                      "origin": "class path resource
[application.properties] from watch-1.0-SNAPSHOT.jar - 33:26"
\vert , and \vert , and \vert , and \vert , and \vert , and \vert , and \vert , and \vert , and \vert , and \vert , and \vert , and \vert , and \vert , and \vert , and \vert , and \vert , and \vert , and \vert , and \vert , and \vert , and  "enableSwaggerModels": {},
                   "swaggerModelName": {},
                   "enableReloadCacheParameter": {},
                   "enableAfterScript": {},
                   "enableDocumentManage": {},
                   "enableVersion": {},
                   "enableRequestCache": {},
                   "enableFilterMultipartApis": {},
                   "enableFilterMultipartApiMethodType": {},
                   "enableHost": {},
                   "enableHostText": {},
                   "enableDynamicParameter": {},
                   "enableDebug": {},
                   "enableFooter": {},
                   "enableFooterCustom": {},
                   "enableSearch": {},
                   "enableOpenApi": {},
                   "enableHomeCustom": {},
                   "enableGroup": {},
                   "enableResponseCode": {}
 }
\begin{array}{ccc} \end{array} },
           "spring.ssl-
org.springframework.boot.autoconfigure.ssl.SslProperties": {
              "prefix": "spring.ssl",
              "properties": {
                "bundle": {
                   "pem": {},
```

```
"jks": \{\},
                "watch": {
                  "file": {
                     "quietPeriod": "******"
\begin{array}{|c|c|c|c|c|c|}\n\hline \end{array} }
 }
           },
            "inputs": {
              "bundle": {
                "pem": {},
                "jks": {},
                "watch": {
                  "file": {
                     "quietPeriod": {}
\begin{array}{|c|c|c|c|c|c|}\n\hline \end{array} }
 }
           }
         },
          "spring.codec-
org.springframework.boot.autoconfigure.codec.CodecProperties":
{
            "prefix": "spring.codec",
            "properties": {
              "logRequestDetails": "******"
            },
            "inputs": {
              "logRequestDetails": {}
           }
         },
          "management.endpoint.configprops-
org.springframework.boot.actuate.autoconfigure.context.properti
es.ConfigurationPropertiesReportEndpointProperties": {
            "prefix": "management.endpoint.configprops",
            "properties": {
              "showValues": "******",
              "roles": []
            },
            "inputs": {
              "showValues": {},
              "roles": []
           }
         },
          "management.simple.metrics.export-
```

```
org.springframework.boot.actuate.autoconfigure.metrics.export.s
imple.SimpleProperties": {
            "prefix": "management.simple.metrics.export",
            "properties": {
              "mode": "******",
              "enabled": "******",
              "step": "******"
            },
            "inputs": {
              "mode": {},
             "enabled": \{\},
              "step": {}
            }
         },
          "spring.task.scheduling-
org.springframework.boot.autoconfigure.task.TaskSchedulingPrope
rties": {
            "prefix": "spring.task.scheduling",
            "properties": {
              "pool": {
                "size": "******"
              },
             "simple": \{\},
              "threadNamePrefix": "******",
              "shutdown": {
                "awaitTermination": "******"
              }
            },
            "inputs": {
              "pool": {
                "size": {}
              },
             "simple": \{\},
              "threadNamePrefix": {},
              "shutdown": {
                "awaitTermination": {}
              }
\begin{array}{ccc} \end{array} },
          "spring.reactor-
org.springframework.boot.autoconfigure.reactor.ReactorPropertie
s": {
            "prefix": "spring.reactor",
            "properties": {
              "contextPropagation": "******"
```

```
 },
            "inputs": {
              "contextPropagation": {}
\begin{array}{ccc} \end{array} },
          "management.endpoints.web.cors-
org.springframework.boot.actuate.autoconfigure.endpoint.web.Cor
sEndpointProperties": {
            "prefix": "management.endpoints.web.cors",
            "properties": {
              "allowedHeaders": [],
              "allowedMethods": [],
              "allowedOrigins": [],
              "maxAge": "******",
              "exposedHeaders": [],
              "allowedOriginPatterns": []
            },
            "inputs": {
              "allowedHeaders": [],
              "allowedMethods": [],
              "allowedOrigins": [],
             "maxAge": \{\},
              "exposedHeaders": [],
              "allowedOriginPatterns": []
            }
          },
          "management.health.diskspace-
org.springframework.boot.actuate.autoconfigure.system.DiskSpace
HealthIndicatorProperties": {
            "prefix": "management.health.diskspace",
            "properties": {
              "path": "******",
              "threshold": "******"
            },
            "inputs": {
              "path": {},
              "threshold": {}
\begin{array}{ccc} \end{array} },
"org.springdoc.core.properties.SwaggerUiOAuthProperties": {
            "prefix": "springdoc.swagger-ui.oauth",
            "properties": {
              "configParameters": {}
            },
```

```
 "inputs": {
              "configParameters": {}
           }
         },
          "spring.sql.init-
org.springframework.boot.autoconfigure.sql.init.SqlInitializati
onProperties": {
           "prefix": "spring.sql.init",
            "properties": {
              "mode": "******",
              "separator": "******",
              "platform": "******",
              "continueOnError": "******"
           },
           "inputs": {
             "mode": {},
              "separator": {},
             "platform": \{\},
             "continueOnError": {}
           }
         },
         "management.endpoint.env-
org.springframework.boot.actuate.autoconfigure.env.EnvironmentE
ndpointProperties": {
           "prefix": "management.endpoint.env",
            "properties": {
              "showValues": "******",
              "roles": []
           },
           "inputs": {
              "showValues": {},
              "roles": []
           }
         },
         "management.endpoint.logfile-
org.springframework.boot.actuate.autoconfigure.logging.LogFileW
ebEndpointProperties": {
           "prefix": "management.endpoint.logfile",
           "properties": {},
           "inputs": {}
         },
         "knife4j.basic-
com.github.xiaoymin.knife4j.spring.configuration.Knife4jHttpBas
ic": {
            "prefix": "knife4j.basic",
```
```
 "properties": {
               "enable": "******"
             },
             "inputs": {
               "enable": {}
\begin{array}{ccc} \end{array} },
           "server-
org.springframework.boot.autoconfigure.web.ServerProperties": {
             "prefix": "server",
             "properties": {
               "maxHttpRequestHeaderSize": "******",
               "reactive": {
                 "session": {
                    "timeout": "******"
\vert and \vert and \vert and \vert and \vert \vert },
               "undertow": {
                  "maxHttpPostSize": "******",
                  "eagerFilterInit": "******",
                  "maxHeaders": "******",
                  "maxCookies": "******",
                  "allowEncodedSlash": "******",
                  "decodeUrl": "******",
                  "urlCharset": "******",
                  "alwaysSetKeepAlive": "******",
                  "preservePathOnForward": "******",
                  "accesslog": {
                    "enabled": "******",
                    "pattern": "******",
                    "prefix": "******",
                    "suffix": "******",
                    "dir": "******",
                    "rotate": "******"
                  },
                  "threads": {},
                  "options": {
                   "socket": \{\},
                    "server": {}
\vert and \vert and \vert and \vert and \vert \vert },
               "port": "******",
               "tomcat": {
                  "accesslog": {
                    "enabled": "******",
```

```
 "pattern": "******",
                      "directory": "******",
                      "prefix": "******",
                      "suffix": "******",
                      "checkExists": "******",
                      "rotate": "******",
                      "renameOnRotate": "******",
                      "maxDays": "******",
                      "fileDateFormat": "******",
                      "ipv6Canonical": "******",
                      "requestAttributesEnabled": "******",
                      "buffered": "******"
                   },
                   "threads": {
                     "max": "******",
                     "minSpare": "******"
                   },
                   "backgroundProcessorDelay": "******",
                   "maxHttpFormPostSize": "******",
                   "maxSwallowSize": "******",
                   "redirectContextRoot": "******",
                   "useRelativeRedirects": "******",
                   "uriEncoding": "******",
                   "maxConnections": "******",
                   "acceptCount": "******",
                   "processorCache": "******",
                   "maxKeepAliveRequests": "******",
                   "additionalTldSkipPatterns": [],
                   "relaxedPathChars": [],
                   "relaxedQueryChars": [],
                   "rejectIllegalHeader": "******",
                   "resource": {
                      "allowCaching": "******"
                   },
                   "mbeanregistry": {
                      "enabled": "******"
                   },
                   "remoteip": {
                      "internalProxies": "******",
                      "protocolHeaderHttpsValue": "******",
                      "hostHeader": "******",
                      "portHeader": "******"
\vert , and \vert , and \vert , and \vert , and \vert , and \vert , and \vert , and \vert , and \vert , and \vert , and \vert , and \vert , and \vert , and \vert , and \vert , and \vert , and \vert , and \vert , and \vert , and \vert , and  "maxHttpResponseHeaderSize": "******"
                },
```

```
 "servlet": {
                "contextParameters": {},
                "applicationDisplayName": "******",
                "registerDefaultServlet": "******"
              },
              "jetty": {
                "accesslog": {
                   "enabled": "******",
                   "format": "******",
                   "retentionPeriod": "******",
                   "append": "******"
                },
                "threads": {
                   "acceptors": "******",
                   "selectors": "******",
                   "max": "******",
                   "min": "******",
                   "idleTimeout": "******"
                },
                "maxHttpFormPostSize": "******",
                "maxHttpResponseHeaderSize": "******",
                "maxConnections": "******"
              },
              "error": {
                "path": "******",
                "includeException": "******",
                "includeStacktrace": "******",
                "includeMessage": "******",
                "includeBindingErrors": "******",
                "whitelabel": {
                   "enabled": "******"
\vert and \vert and \vert and \vert \vert \vert },
              "shutdown": "******",
              "netty": {
                "h2cMaxContentLength": "******",
                "initialBufferSize": "******",
                "maxInitialLineLength": "******",
                "validateHeaders": "******"
              }
            },
            "inputs": {
              "maxHttpRequestHeaderSize": {},
              "reactive": {
                "session": {
```

```
 "timeout": {}
\vert and \vert and \vert and \vert \vert \vert },
               "undertow": {
                  "maxHttpPostSize": {},
                  "eagerFilterInit": {},
                  "maxHeaders": {},
                  "maxCookies": {},
                  "allowEncodedSlash": {},
                 "decodeUrl": \{\},
                  "urlCharset": {},
                  "alwaysSetKeepAlive": {},
                  "preservePathOnForward": {},
                  "accesslog": {
                   "enabled": \{\},
                   "pattern": \{\},
                    "prefix": {},
                   "suffix": \{\}, "dir": {},
                   "rotate": \{\} },
                 "threads": \{\},
                  "options": {
                   "socket": \{\},
                    "server": {}
\vert and \vert and \vert and \vert \vert \vert },
               "port": {
                  "value": "******",
                  "origin": "\"server.port\" from property source
\"commandLineArgs\""
               },
               "tomcat": {
                  "accesslog": {
                   "enabled": \{\},
                   "pattern": \{\},
                   "directory": {},
                   "prefix": \{\},
                    "suffix": {},
                    "checkExists": {},
                   "rotate": \{\},
                    "renameOnRotate": {},
                   "maxDays": \{\},
                    "fileDateFormat": {},
                    "ipv6Canonical": {},
```

```
 "requestAttributesEnabled": {},
                                 "buffered": {}
\vert , and \vert , and \vert , and \vert , and \vert , and \vert , and \vert , and \vert , and \vert , and \vert , and \vert , and \vert , and \vert , and \vert , and \vert , and \vert , and \vert , and \vert , and \vert , and \vert , and  "threads": {
                                "max": \{\},
                                 "minSpare": {}
\vert , and \vert , and \vert , and \vert , and \vert , and \vert , and \vert , and \vert , and \vert , and \vert , and \vert , and \vert , and \vert , and \vert , and \vert , and \vert , and \vert , and \vert , and \vert , and \vert , and  "backgroundProcessorDelay": {},
                             "maxHttpFormPostSize": {},
                             "maxSwallowSize": {},
                             "redirectContextRoot": {},
                             "useRelativeRedirects": {},
                             "uriEncoding": {},
                             "maxConnections": {
                                 "value": "******",
                                 "origin": "class path resource
[application.properties] from watch-1.0-SNAPSHOT.jar - 13:31"
                             },
                             "acceptCount": {
                                 "value": "******",
                                 "origin": "class path resource
[application.properties] from watch-1.0-SNAPSHOT.jar - 15:28"
\vert , and \vert , and \vert , and \vert , and \vert , and \vert , and \vert , and \vert , and \vert , and \vert , and \vert , and \vert , and \vert , and \vert , and \vert , and \vert , and \vert , and \vert , and \vert , and \vert , and  "processorCache": {},
                             "maxKeepAliveRequests": {},
                             "additionalTldSkipPatterns": [],
                             "relaxedPathChars": [],
                             "relaxedQueryChars": [],
                             "rejectIllegalHeader": {},
                             "resource": {
                                 "allowCaching": {}
                             },
                              "mbeanregistry": {
                                 "enabled": {}
                             },
                             "remoteip": {
                                 "internalProxies": {},
                                 "protocolHeaderHttpsValue": {},
                                "hostHeader": \{\},
                                 "portHeader": {}
\vert , and \vert , and \vert , and \vert , and \vert , and \vert , and \vert , and \vert , and \vert , and \vert , and \vert , and \vert , and \vert , and \vert , and \vert , and \vert , and \vert , and \vert , and \vert , and \vert , and  "maxHttpResponseHeaderSize": {}
                         },
                         "servlet": {
                             "contextParameters": {},
```

```
 "applicationDisplayName": {},
                 "registerDefaultServlet": {}
              },
              "jetty": {
                "accesslog": {
                  "enabled": \{\},
                  "format": \{\},
                   "retentionPeriod": {},
                  "append": \{\} },
                "threads": {
                   "acceptors": {},
                   "selectors": {},
                   "max": {},
                   "min": {},
                   "idleTimeout": {}
                },
                 "maxHttpFormPostSize": {},
                "maxHttpResponseHeaderSize": {},
                 "maxConnections": {}
              },
              "error": {
                "path": \{\},
                 "includeException": {},
                "includeStacktrace": {},
                 "includeMessage": {},
                 "includeBindingErrors": {},
                "whitelabel": {
                   "enabled": {}
\vert and \vert and \vert and \vert \vert \vert },
             "shutdown": \{\},
              "netty": {
                "h2cMaxContentLength": {},
                 "initialBufferSize": {},
                "maxInitialLineLength": {},
                 "validateHeaders": {}
 }
            }
          },
          "spring.servlet.multipart-
org.springframework.boot.autoconfigure.web.servlet.MultipartPro
perties": {
            "prefix": "spring.servlet.multipart",
            "properties": {
```

```
 "fileSizeThreshold": "******",
             "maxFileSize": "******",
             "maxRequestSize": "******",
              "strictServletCompliance": "******",
             "enabled": "******",
             "resolveLazily": "******"
           },
           "inputs": {
             "fileSizeThreshold": {},
              "maxFileSize": {
                "value": "******",
                "origin": "class path resource
[application.properties] from watch-1.0-SNAPSHOT.jar - 12:40"
             },
              "maxRequestSize": {
                "value": "******",
                "origin": "class path resource
[application.properties] from watch-1.0-SNAPSHOT.jar - 11:43"
             },
              "strictServletCompliance": {},
            "enabled": \{\},
             "resolveLazily": {}
           }
         },
         "dataSource": {
           "prefix": "spring.datasource.hikari",
           "properties": {
              "validationTimeout": "******",
             "hikariPoolMXBean": {},
             "minimumIdle": "******",
             "password": "******",
             "metricsTrackerFactory": {},
              "dataSourceProperties": {},
             "loginTimeout": "******",
             "autoCommit": "******",
             "connectionTimeout": "******",
             "poolName": "******",
              "initializationFailTimeout": "******",
             "readOnly": "******",
             "registerMbeans": "******",
              "healthCheckProperties": {},
             "isolateInternalQueries": "******",
             "leakDetectionThreshold": "******",
              "maxLifetime": "******",
              "keepaliveTime": "******",
```

```
 "allowPoolSuspension": "******",
             "idleTimeout": "******",
             "connectionTestQuery": "******",
              "driverClassName": "******",
             "jdbcUrl": "******",
             "maximumPoolSize": "******",
              "username": "******"
           },
           "inputs": {
              "validationTimeout": {},
             "hikariPoolMXBean": {},
             "minimumIdle": {
                "value": "******",
                "origin": "class path resource
[application.properties] from watch-1.0-SNAPSHOT.jar - 48:39"
             },
             "password": \{\},
              "metricsTrackerFactory": {},
             "dataSourceProperties": {},
             "loginTimeout": {},
              "autoCommit": {
                "value": "******",
                "origin": "class path resource
[application.properties] from watch-1.0-SNAPSHOT.jar - 50:38"
             },
              "connectionTimeout": {
                "value": "******",
                "origin": "class path resource
[application.properties] from watch-1.0-SNAPSHOT.jar - 53:45"
             },
             "poolName": \{\},
             "initializationFailTimeout": {},
            "readOnly": \{\},
             "registerMbeans": {},
              "healthCheckProperties": {},
             "isolateInternalQueries": {},
              "leakDetectionThreshold": {},
              "maxLifetime": {
                "value": "******",
                "origin": "class path resource
[application.properties] from watch-1.0-SNAPSHOT.jar - 52:39"
             },
             "keepaliveTime": \{\},
              "allowPoolSuspension": {},
              "idleTimeout": {
```

```
 "value": "******",
                "origin": "class path resource
[application.properties] from watch-1.0-SNAPSHOT.jar - 51:39"
             },
             "connectionTestQuery": {
                "value": "******",
                "origin": "class path resource
[application.properties] from watch-1.0-SNAPSHOT.jar - 54:48"
             },
             "driverClassName": {},
             "jdbcUrl": {},
             "maximumPoolSize": {
                "value": "******",
                "origin": "class path resource
[application.properties] from watch-1.0-SNAPSHOT.jar - 49:44"
             },
             "username": \{\} }
         }
      }
    }
  }
}
```
### **10. env 环境变量**

```
neo@MacBook-Pro-M2 ~ % curl -s
http://www.netkiller.cn:8080/actuator/env |jq
{
   "activeProfiles": [
     "prod"
  \vert,
   "propertySources": [
     {
       "name": "server.ports",
       "properties": {
          "local.server.port": {
            "value": "******"
         }
       }
     },
     {
       "name": "commandLineArgs",
       "properties": {
          "logging.file.name": {
            "value": "******"
          },
          "server.port": {
            "value": "******"
          },
          "spring.profiles.active": {
            "value": "******"
         }
       }
     },
     {
       "name": "servletContextInitParams",
       "properties": {}
     },
     {
       "name": "systemProperties",
       "properties": {
          "java.specification.version": {
            "value": "******"
         },
```

```
 "sun.jnu.encoding": {
   "value": "******"
 },
 "java.class.path": {
   "value": "******"
 },
 "java.vm.vendor": {
   "value": "******"
 },
 "sun.arch.data.model": {
   "value": "******"
 },
 "java.vendor.url": {
   "value": "******"
 },
 "catalina.useNaming": {
  "value": "******"
 },
 "user.timezone": {
   "value": "******"
 },
 "org.jboss.logging.provider": {
   "value": "******"
 },
 "java.vm.specification.version": {
   "value": "******"
 },
"os.name": {
   "value": "******"
 },
 "sun.java.launcher": {
   "value": "******"
 },
 "sun.boot.library.path": {
   "value": "******"
 },
 "sun.java.command": {
   "value": "******"
 },
 "jdk.debug": {
   "value": "******"
 },
 "sun.cpu.endian": {
   "value": "******"
 },
```

```
 "user.home": {
   "value": "******"
 },
 "user.language": {
   "value": "******"
 },
 "java.specification.vendor": {
   "value": "******"
 },
 "java.version.date": {
   "value": "******"
 },
 "java.home": {
   "value": "******"
 },
 "file.separator": {
  "value": "******"
 },
 "java.vm.compressedOopsMode": {
   "value": "******"
 },
 "line.separator": {
   "value": "******"
 },
 "java.specification.name": {
   "value": "******"
 },
 "java.vm.specification.vendor": {
   "value": "******"
 },
 "FILE_LOG_CHARSET": {
   "value": "******"
 },
 "java.awt.headless": {
   "value": "******"
 },
 "java.protocol.handler.pkgs": {
   "value": "******"
 },
 "sun.management.compiler": {
   "value": "******"
 },
 "java.runtime.version": {
  "value": "******"
 },
```

```
 "user.name": {
   "value": "******"
 },
 "stdout.encoding": {
   "value": "******"
 },
 "path.separator": {
   "value": "******"
 },
 "os.version": {
   "value": "******"
 },
 "java.runtime.name": {
   "value": "******"
 },
 "file.encoding": {
   "value": "******"
 },
 "java.vm.name": {
   "value": "******"
 },
 "LOG_FILE": {
   "value": "******"
 },
 "java.vendor.url.bug": {
   "value": "******"
 },
 "java.io.tmpdir": {
   "value": "******"
 },
 "catalina.home": {
   "value": "******"
 },
 "com.zaxxer.hikari.pool_number": {
   "value": "******"
 },
 "java.version": {
   "value": "******"
 },
 "user.dir": {
  "value": "******"
 },
 "os.arch": {
  "value": "******"
 },
```

```
 "java.vm.specification.name": {
       "value": "******"
     },
     "PID": {
       "value": "******"
     },
     "CONSOLE_LOG_CHARSET": {
       "value": "******"
     },
     "catalina.base": {
       "value": "******"
     },
     "native.encoding": {
       "value": "******"
     },
     "java.library.path": {
       "value": "******"
     },
     "stderr.encoding": {
       "value": "******"
     },
     "java.vm.info": {
       "value": "******"
     },
     "java.vendor": {
       "value": "******"
     },
     "java.vm.version": {
       "value": "******"
     },
     "sun.io.unicode.encoding": {
       "value": "******"
     },
     "java.class.version": {
       "value": "******"
     },
    "LOGGED APPLICATION NAME": {
       "value": "******"
     }
   }
 },
 {
   "name": "systemEnvironment",
   "properties": {
     "HOME": {
```

```
 "value": "******",
           "origin": "System Environment Property \"HOME\""
         },
         "PATH": {
           "value": "******",
           "origin": "System Environment Property \"PATH\""
         },
        "JAVA VERSION": {
           "value": "******",
           "origin": "System Environment Property
\"JAVA_VERSION\""
         },
         "JAVA_HOME": {
           "value": "******",
           "origin": "System Environment Property \"JAVA_HOME\""
         },
         "TZ": {
           "value": "******",
           "origin": "System Environment Property \"TZ\""
         },
         "JAVA_OPTS": {
           "value": "******",
           "origin": "System Environment Property \"JAVA_OPTS\""
         },
         "LANG": {
           "value": "******",
           "origin": "System Environment Property \"LANG\""
         },
         "HOSTNAME": {
           "value": "******",
           "origin": "System Environment Property \"HOSTNAME\""
         }
       }
     },
    \{ "name": "Config resource 'class path resource
[application-prod.properties]' via location
'optional:classpath:/'",
       "properties": {
         "spring.application.name": {
           "value": "******",
           "origin": "class path resource [application-
prod.properties] from watch-1.0-SNAPSHOT.jar - 1:25"
         },
          "spring.datasource.driver-class-name": {
```

```
 "value": "******",
           "origin": "class path resource [application-
prod.properties] from watch-1.0-SNAPSHOT.jar - 3:37"
         },
         "spring.datasource.url": {
           "value": "******",
           "origin": "class path resource [application-
prod.properties] from watch-1.0-SNAPSHOT.jar - 4:23"
         },
         "spring.datasource.username": {
           "value": "******",
           "origin": "class path resource [application-
prod.properties] from watch-1.0-SNAPSHOT.jar - 5:28"
         },
         "spring.datasource.password": {
           "value": "******",
           "origin": "class path resource [application-
prod.properties] from watch-1.0-SNAPSHOT.jar - 6:28"
         },
         "spring.data.redis.host": {
           "value": "******",
           "origin": "class path resource [application-
prod.properties] from watch-1.0-SNAPSHOT.jar - 8:24"
         },
         "spring.data.redis.port": {
           "value": "******",
           "origin": "class path resource [application-
prod.properties] from watch-1.0-SNAPSHOT.jar - 9:24"
         },
         "spring.data.redis.password": {
           "value": "******",
           "origin": "class path resource [application-
prod.properties] from watch-1.0-SNAPSHOT.jar - 10:28"
         },
         "spring.data.redis.database": {
           "value": "******",
           "origin": "class path resource [application-
prod.properties] from watch-1.0-SNAPSHOT.jar - 11:28"
         },
         "spring.data.redis.timeout": {
           "value": "******",
           "origin": "class path resource [application-
prod.properties] from watch-1.0-SNAPSHOT.jar - 12:27"
         },
         "aliyun.oss.access_key_id": {
```

```
 "value": "******",
           "origin": "class path resource [application-
prod.properties] from watch-1.0-SNAPSHOT.jar - 14:26"
         },
        "aliyun.oss.secret access key": {
           "value": "******",
           "origin": "class path resource [application-
prod.properties] from watch-1.0-SNAPSHOT.jar - 15:30"
         },
         "aliyun.oss.endpoint": {
           "value": "******",
           "origin": "class path resource [application-
prod.properties] from watch-1.0-SNAPSHOT.jar - 16:21"
         },
         "aliyun.oss.bucket_name": {
           "value": "******",
           "origin": "class path resource [application-
prod.properties] from watch-1.0-SNAPSHOT.jar - 17:24"
         },
        "aliyun.oss.callback url": {
           "value": "******",
           "origin": "class path resource [application-
prod.properties] from watch-1.0-SNAPSHOT.jar - 18:25"
         },
         "mqtt.broker": {
           "value": "******",
           "origin": "class path resource [application-
prod.properties] from watch-1.0-SNAPSHOT.jar - 20:13"
         },
         "mqtt.username": {
           "value": "******",
           "origin": "class path resource [application-
prod.properties] from watch-1.0-SNAPSHOT.jar - 21:15"
         },
         "mqtt.password": {
           "value": "******",
           "origin": "class path resource [application-
prod.properties] from watch-1.0-SNAPSHOT.jar - 22:15"
         },
         "mqtt.topic.prefix": {
           "value": "******",
           "origin": "class path resource [application-
prod.properties] from watch-1.0-SNAPSHOT.jar - 23:19"
         },
         "baidu.url": {
```

```
 "value": "******",
           "origin": "class path resource [application-
prod.properties] from watch-1.0-SNAPSHOT.jar - 25:11"
         },
         "baidu.appid": {
           "value": "******",
           "origin": "class path resource [application-
prod.properties] from watch-1.0-SNAPSHOT.jar - 26:13"
         },
         "baidu.apikey": {
           "value": "******",
           "origin": "class path resource [application-
prod.properties] from watch-1.0-SNAPSHOT.jar - 27:14"
         },
         "baidu.secretkey": {
           "value": "******",
           "origin": "class path resource [application-
prod.properties] from watch-1.0-SNAPSHOT.jar - 28:17"
         },
         "baidu.appsecret": {
           "value": "******",
           "origin": "class path resource [application-
prod.properties] from watch-1.0-SNAPSHOT.jar - 29:17"
         },
         "baidu.censor.appid": {
           "value": "******",
           "origin": "class path resource [application-
prod.properties] from watch-1.0-SNAPSHOT.jar - 30:20"
         },
         "baidu.censor.appsecret": {
           "value": "******",
           "origin": "class path resource [application-
prod.properties] from watch-1.0-SNAPSHOT.jar - 31:24"
         },
         "xfyun.appid": {
           "value": "******",
           "origin": "class path resource [application-
prod.properties] from watch-1.0-SNAPSHOT.jar - 33:13"
         },
         "xfyun.stt.apikey": {
           "value": "******",
           "origin": "class path resource [application-
prod.properties] from watch-1.0-SNAPSHOT.jar - 34:18"
         },
         "xfyun.stt.length": {
```

```
 "value": "******",
            "origin": "class path resource [application-
prod.properties] from watch-1.0-SNAPSHOT.jar - 35:18"
         },
          "xfyun.tts.apikey": {
            "value": "******",
            "origin": "class path resource [application-
prod.properties] from watch-1.0-SNAPSHOT.jar - 36:18"
         },
          "xfyun.tts.apisecret": {
            "value": "******",
            "origin": "class path resource [application-
prod.properties] from watch-1.0-SNAPSHOT.jar - 37:21"
         },
          "xfyun.tts.vcn": {
            "value": "******",
            "origin": "class path resource [application-
prod.properties] from watch-1.0-SNAPSHOT.jar - 42:15"
         },
          "xfyun.tts.pitch": {
            "value": "******",
            "origin": "class path resource [application-
prod.properties] from watch-1.0-SNAPSHOT.jar - 43:17"
         },
          "xfyun.tts.speed": {
            "value": "******",
            "origin": "class path resource [application-
prod.properties] from watch-1.0-SNAPSHOT.jar - 44:17"
\begin{array}{ccc} \end{array} }
     },
\left| \begin{array}{c} \end{array} \right| "name": "Config resource 'class path resource
[application.properties]' via location 'optional:classpath:/'",
       "properties": {
         "spring.application.name": {
            "value": "******",
            "origin": "class path resource
[application.properties] from watch-1.0-SNAPSHOT.jar - 2:25"
         },
          "spring.profiles.active": {
            "value": "******",
            "origin": "class path resource
[application.properties] from watch-1.0-SNAPSHOT.jar - 3:24"
         },
```

```
 "server.port": {
           "value": "******",
           "origin": "class path resource
[application.properties] from watch-1.0-SNAPSHOT.jar - 10:13"
         },
         "spring.servlet.multipart.max-request-size": {
           "value": "******",
           "origin": "class path resource
[application.properties] from watch-1.0-SNAPSHOT.jar - 11:43"
\begin{array}{ccc} \end{array} "spring.servlet.multipart.max-file-size": {
           "value": "******",
           "origin": "class path resource
[application.properties] from watch-1.0-SNAPSHOT.jar - 12:40"
         },
         "server.tomcat.max-connections": {
           "value": "******",
           "origin": "class path resource
[application.properties] from watch-1.0-SNAPSHOT.jar - 13:31"
         },
         "server.tomcat.max-threads": {
           "value": "******",
           "origin": "class path resource
[application.properties] from watch-1.0-SNAPSHOT.jar - 14:27"
         },
         "server.tomcat.accept-count": {
           "value": "******",
           "origin": "class path resource
[application.properties] from watch-1.0-SNAPSHOT.jar - 15:28"
         },
         "server.tomcat.min-spare-threads": {
           "value": "******",
           "origin": "class path resource
[application.properties] from watch-1.0-SNAPSHOT.jar - 16:33"
         },
         "endpoints.metrics.enabled": {
           "value": "******",
           "origin": "class path resource
[application.properties] from watch-1.0-SNAPSHOT.jar - 18:27"
         },
         "management.endpoints.jmx.exposure.include": {
           "value": "******",
           "origin": "class path resource
[application.properties] from watch-1.0-SNAPSHOT.jar - 19:43"
         },
```

```
 "management.endpoints.web.exposure.include": {
           "value": "******",
           "origin": "class path resource
[application.properties] from watch-1.0-SNAPSHOT.jar - 20:43"
         },
         "management.endpoints.health.show-details": {
           "value": "******",
           "origin": "class path resource
[application.properties] from watch-1.0-SNAPSHOT.jar - 21:42"
\begin{array}{ccc} \end{array} "spring.task.execution.pool.core-size": {
           "value": "******",
           "origin": "class path resource
[application.properties] from watch-1.0-SNAPSHOT.jar - 23:38"
         },
         "spring.task.execution.pool.max-size": {
           "value": "******",
           "origin": "class path resource
[application.properties] from watch-1.0-SNAPSHOT.jar - 24:37"
         },
         "spring.task.execution.pool.queue-capacity": {
           "value": "******",
           "origin": "class path resource
[application.properties] from watch-1.0-SNAPSHOT.jar - 25:43"
         },
         "spring.task.execution.pool.keep-alive": {
           "value": "******",
           "origin": "class path resource
[application.properties] from watch-1.0-SNAPSHOT.jar - 26:39"
         },
         "spring.task.execution.pool.allow-core-thread-timeout":
{
           "value": "******",
           "origin": "class path resource
[application.properties] from watch-1.0-SNAPSHOT.jar - 27:54"
         },
         "spring.task.execution.shutdown.await-termination": {
           "value": "******",
           "origin": "class path resource
[application.properties] from watch-1.0-SNAPSHOT.jar - 28:50"
         },
         "spring.task.execution.shutdown.await-termination-
period": {
           "value": "******",
           "origin": "class path resource
```

```
[application.properties] from watch-1.0-SNAPSHOT.jar - 29:57"
         },
         "spring.task.execution.thread-name-prefix": {
           "value": "******",
           "origin": "class path resource
[application.properties] from watch-1.0-SNAPSHOT.jar - 30:42"
         },
         "knife4j.enable": {
           "value": "******",
           "origin": "class path resource
[application.properties] from watch-1.0-SNAPSHOT.jar - 32:16"
         },
         "knife4j.setting.language": {
           "value": "******",
           "origin": "class path resource
[application.properties] from watch-1.0-SNAPSHOT.jar - 33:26"
         },
         "springdoc.swagger-ui.path": {
           "value": "******",
           "origin": "class path resource
[application.properties] from watch-1.0-SNAPSHOT.jar - 35:27"
         },
         "springdoc.swagger-ui.tags-sorter": {
           "value": "******",
           "origin": "class path resource
[application.properties] from watch-1.0-SNAPSHOT.jar - 36:34"
         },
         "springdoc.swagger-ui.operations-sorter": {
           "value": "******",
           "origin": "class path resource
[application.properties] from watch-1.0-SNAPSHOT.jar - 37:40"
         },
         "springdoc.api-docs.path": {
           "value": "******",
           "origin": "class path resource
[application.properties] from watch-1.0-SNAPSHOT.jar - 38:25"
         },
         "spring.jpa.open-in-view": {
           "value": "******",
           "origin": "class path resource
[application.properties] from watch-1.0-SNAPSHOT.jar - 41:25"
         },
         "spring.jpa.hibernate.ddl-auto": {
           "value": "******",
           "origin": "class path resource
```

```
[application.properties] from watch-1.0-SNAPSHOT.jar - 43:31"
         },
         "spring.datasource.driver-class-name": {
           "value": "******",
           "origin": "class path resource
[application.properties] from watch-1.0-SNAPSHOT.jar - 45:37"
         },
         "spring.datasource.hikari.minimum-idle": {
           "value": "******",
           "origin": "class path resource
[application.properties] from watch-1.0-SNAPSHOT.jar - 48:39"
         },
         "spring.datasource.hikari.maximum-pool-size": {
           "value": "******",
           "origin": "class path resource
[application.properties] from watch-1.0-SNAPSHOT.jar - 49:44"
         },
         "spring.datasource.hikari.auto-commit": {
           "value": "******",
           "origin": "class path resource
[application.properties] from watch-1.0-SNAPSHOT.jar - 50:38"
         },
         "spring.datasource.hikari.idle-timeout": {
           "value": "******",
           "origin": "class path resource
[application.properties] from watch-1.0-SNAPSHOT.jar - 51:39"
         },
         "spring.datasource.hikari.max-lifetime": {
           "value": "******",
           "origin": "class path resource
[application.properties] from watch-1.0-SNAPSHOT.jar - 52:39"
         },
         "spring.datasource.hikari.connection-timeout": {
           "value": "******",
           "origin": "class path resource
[application.properties] from watch-1.0-SNAPSHOT.jar - 53:45"
         },
         "spring.datasource.hikari.connection-test-query": {
           "value": "******",
           "origin": "class path resource
[application.properties] from watch-1.0-SNAPSHOT.jar - 54:48"
         },
         "spring.data.redis.lettuce.pool.max-active": {
           "value": "******",
           "origin": "class path resource
```

```
[application.properties] from watch-1.0-SNAPSHOT.jar - 56:43"
         },
         "spring.data.redis.lettuce.pool.max-wait": {
           "value": "******",
           "origin": "class path resource
[application.properties] from watch-1.0-SNAPSHOT.jar - 57:41"
         },
         "spring.data.redis.lettuce.pool.max-idle": {
           "value": "******",
           "origin": "class path resource
[application.properties] from watch-1.0-SNAPSHOT.jar - 58:41"
         },
         "spring.data.redis.lettuce.pool.min-idle": {
           "value": "******",
           "origin": "class path resource
[application.properties] from watch-1.0-SNAPSHOT.jar - 59:41"
         },
         "spring.cache.type": {
           "value": "******",
           "origin": "class path resource
[application.properties] from watch-1.0-SNAPSHOT.jar - 60:19"
         },
         "spring.cache.redis.time-to-live": {
           "value": "******",
           "origin": "class path resource
[application.properties] from watch-1.0-SNAPSHOT.jar - 61:33"
         },
         "spring.cache.redis.cache-null-values": {
           "value": "******",
           "origin": "class path resource
[application.properties] from watch-1.0-SNAPSHOT.jar - 62:38"
         },
         "stablediffusion.url": {
           "value": "******",
           "origin": "class path resource
[application.properties] from watch-1.0-SNAPSHOT.jar - 64:21"
         },
        "stablediffusion.negative prompt": {
           "value": "******",
           "origin": "class path resource
[application.properties] from watch-1.0-SNAPSHOT.jar - 66:0"
         },
        "stablediffusion.sampler_index": {
           "value": "******",
           "origin": "class path resource
```

```
[application.properties] from watch-1.0-SNAPSHOT.jar - 66:31"
         },
         "stablediffusion.seed": {
           "value": "******",
           "origin": "class path resource
[application.properties] from watch-1.0-SNAPSHOT.jar - 67:22"
         },
         "stablediffusion.steps": {
           "value": "******",
           "origin": "class path resource
[application.properties] from watch-1.0-SNAPSHOT.jar - 68:23"
         },
         "stablediffusion.width": {
           "value": "******",
           "origin": "class path resource
[application.properties] from watch-1.0-SNAPSHOT.jar - 69:23"
         },
         "stablediffusion.height": {
           "value": "******",
           "origin": "class path resource
[application.properties] from watch-1.0-SNAPSHOT.jar - 70:24"
         },
         "stablediffusion.cfg_scale": {
           "value": "******",
           "origin": "class path resource
[application.properties] from watch-1.0-SNAPSHOT.jar - 71:27"
         },
         "chatgpt.url": {
           "value": "******",
           "origin": "class path resource
[application.properties] from watch-1.0-SNAPSHOT.jar - 73:13"
         },
         "chatgpt.username": {
           "value": "******",
           "origin": "class path resource
[application.properties] from watch-1.0-SNAPSHOT.jar - 74:18"
         },
         "chatgpt.password": {
           "value": "******",
           "origin": "class path resource
[application.properties] from watch-1.0-SNAPSHOT.jar - 75:18"
\begin{array}{ccc} \end{array} }
     }
   ]
```
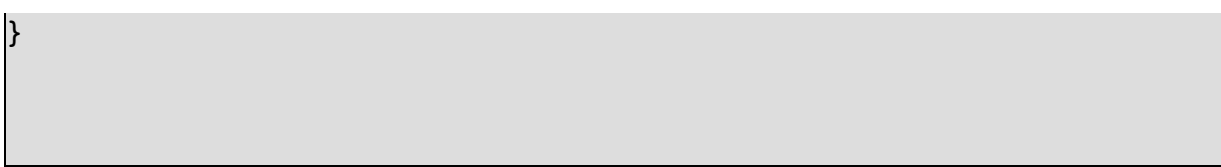

### 11. logfile 日志

```
neo@MacBook-Pro-M2 ~ % curl -s
http://www.netkiller.cn:8080/actuator/logfile | tail -n 5
2024-01-01T10:26:57.967+08:00 INFO 1 --- [watch-production]
[http-nio-8080-exec-3] c.netkiller.service.SessionStatusService 
: SessionStatus(id=15476, session=06c27cc8-dbc6-4386-bd69-
http://www.netkiller.cn:8080/actuator/logfile | tail -<br>2024-01-01T10:26:57.967+08:00 INFO 1 --- [watch-produ<br>[http-nio-8080-exec-3] c.netkiller.service.SessionStat<br>: SessionStatus(id=15476, session=06c27cc8-dbc6-4386-k<br>e5
ctime=null)
2024-01-01T10:26:58.091+08:00 INFO 1 --- [watch-production]
[http-nio-8080-exec-3] cn.netkiller.service.BaiduService 
:
{"refresh_token":"25.3fe5248bc2006526a59a10973eaa4320.315360000
.2019436018.282335-
45847061","expires_in":2592000,"session_key":"9mzdA5O3tx06PF7hF
uzwL5FsbQDWq0LxF4mpdWWl5josf1ZE0IvZOXsrDS471dAz8F6aq7YbivAAZ7Ws
rliSyZ2Fwtr2iA==","access_token":"24.89b1691bb1d8e1437671365521
b43a2d.2592000.1706668018.282335-45847061","scope":"public
brain all scope brain nlp sentiment classify brain nlp emotion
solution face brain mt texttrans wise adapt lebo resource base
lightservice_public hetu_basic lightcms_map_poi kaidian_kaidian
ApsMisTest Test\u6743\u9650 vis-classify flower
\ln \u5f00\u653e cop helloScope ApsMis fangdi permission
smartapp snsapi base smartapp mapp dev manage iop autocar
oauth_tp_app smartapp_smart_game_openapi oauth_sessionkey
smartapp swanid verify smartapp opensource openapi
smartapp opensource recapi fake face detect \u5f00\u653eScope
vis-ocr_\u865a\u62df\u4eba\u7269\u52a9\u7406 idl-
video \u865a\u62df\u4eba\u7269\u52a9\u7406 smartapp component
smartapp search plugin avatar video test b2b tp openapi
b2b tp openapi online
smartapp_gov_aladin_to_xcx","session_secret":"0bca5fb59addf566e
b2e9038afb09883"}
2024-01-01T10:26:58.468+08:00 INFO 1 --- [watch-production]
[http-nio-8080-exec-3] cn.netkiller.service.BaiduService 
: Translate: {"result":{"from":"zh","trans_result":
2024-01-01T10:26:58.468+08:00 INF<br>[http-nio-8080-exec-3] cn.netkille<br>: Translate: {"result":{"from":"zh<br>[{"dst":"Draw a cat","src":"画一张
猫"}],"to":"en"},"log_id":1741647171642597969}
2024-01-01T10:26:58.499+08:00 INFO 1 --- [watch-production]
[http-nio-8080-exec-3] c.netkiller.service.SessionStatusService
```

```
: SessionStatus(id=15477, session=06c27cc8-dbc6-4386-bd69-
e555fa3715cf, progress=6.翻译成功, description=Draw a cat,
ctime=null)
```

```
neo@MacBook-Pro-M2 ~ % curl -s
http://www.netkiller.cn:8080/actuator/loggers/cn.netkiller.comp
onent
{"effectiveLevel":"INFO"}% 
neo@MacBook-Pro-M2 ~ % curl -s
http://www.netkiller.cn:8080/actuator/loggers | tail -n 5
{"levels":
["OFF","ERROR","WARN","INFO","DEBUG","TRACE"],"loggers":
{"ROOT":
{"configuredLevel":"INFO","effectiveLevel":"INFO"},"_org":
{"effectiveLevel":"INFO"},"_org.springframework":
{"effectiveLevel":"INFO"},"_org.springframework.web":
{"effectiveLevel":"INFO"},"_org.springframework.web.servlet":
{"effectiveLevel":"INFO"},"_org.springframework.web.servlet.Han
dlerMapping":
{"effectiveLevel":"INFO"},"_org.springframework.web.servlet.Han
dlerMapping.Mappings":{"effectiveLevel":"INFO"},"cn":
{"effectiveLevel":"INFO"},"cn.netkiller":
{"effectiveLevel":"INFO"},"cn.netkiller.Application":
{"effectiveLevel":"INFO"},"cn.netkiller.ai":
{"effectiveLevel":"INFO"},"cn.netkiller.ai.xfyun":
{"effectiveLevel":"INFO"},"cn.netkiller.ai.xfyun.SpeechRecogniz
erService":
{"effectiveLevel":"INFO"},"cn.netkiller.ai.xfyun.SpeechSynthesi
zerService":{"effectiveLevel":"INFO"},"cn.netkiller.component":
{"effectiveLevel":"INFO"},"cn.netkiller.component.AudioService"
:
```
### **12. threaddump 线程信息**

```
neo@MacBook-Pro-M2 ~ % curl -s
http://www.netkiller.cn:8080/actuator/threaddump | jq | grep
threadName
       "threadName": "Reference Handler",
       "threadName": "Finalizer",
       "threadName": "Signal Dispatcher",
       "threadName": "Notification Thread",
       "threadName": "Common-Cleaner",
       "threadName": "Cleaner-0",
       "threadName": "Catalina-utility-1",
       "threadName": "Catalina-utility-2",
       "threadName": "container-0",
       "threadName": "lettuce-timer-3-1",
       "threadName": "mysql-cj-abandoned-connection-cleanup",
       "threadName": "HikariPool-1 housekeeper",
       "threadName": "http-nio-8080-exec-1",
       "threadName": "http-nio-8080-exec-2",
       "threadName": "http-nio-8080-exec-3",
      "threadName": "http-nio-8080-exec-4"
       "threadName": "http-nio-8080-exec-5",
       "threadName": "http-nio-8080-exec-7",
       "threadName": "http-nio-8080-exec-8",
       "threadName": "http-nio-8080-exec-10",
       "threadName": "http-nio-8080-Poller",
       "threadName": "http-nio-8080-Acceptor",
       "threadName": "DestroyJavaVM",
       "threadName": "lettuce-epollEventLoop-4-1",
       "threadName": "lettuce-eventExecutorLoop-1-1",
       "threadName": "lettuce-eventExecutorLoop-1-2",
       "threadName": "lettuce-eventExecutorLoop-1-3",
       "threadName": "lettuce-eventExecutorLoop-1-4",
       "threadName": "task-11",
      "threadName": "task-12"
       "threadName": "task-13",
       "threadName": "task-14",
       "threadName": "task-15",
       "threadName": "task-16",
       "threadName": "task-17",
       "threadName": "task-18",
```
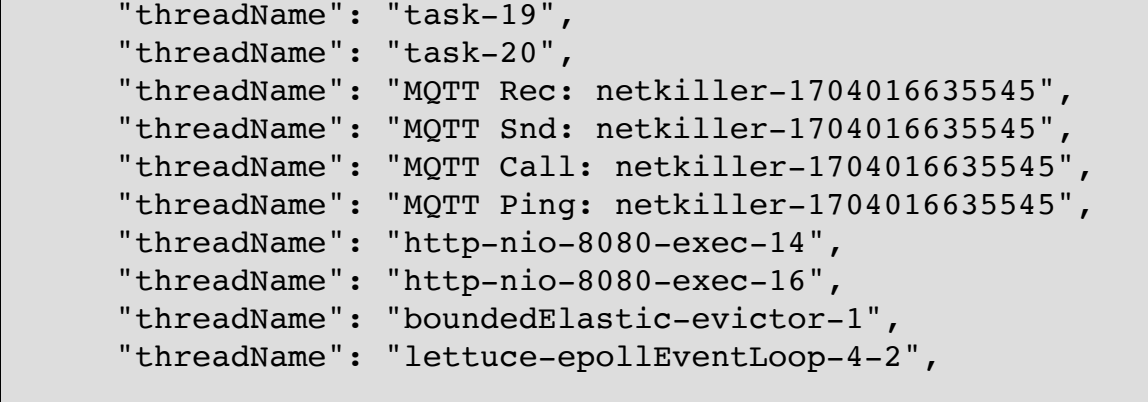

# **13. 计划任务**

http://www.netkiller.cn:8080/actuator/scheduledtasks

#### **14. metrics**

```
neo@MacBook-Pro-Neo ~/w/Architect (master)> curl -s
https://www.netkiller.cn/actuator/metrics/ | jq
{
   "names": [
     "jvm.threads.states",
     "process.files.max",
     "jvm.gc.memory.promoted",
     "hikaricp.connections.max",
     "hikaricp.connections.min",
     "jvm.memory.committed",
     "system.load.average.1m",
     "http.server.requests",
     "jvm.memory.used",
     "jvm.gc.max.data.size",
     "jdbc.connections.max",
     "jdbc.connections.min",
     "hikaricp.connections.usage",
     "jvm.gc.pause",
     "system.cpu.count",
     "hikaricp.connections.timeout",
     "tomcat.global.sent",
     "jvm.buffer.memory.used",
     "tomcat.sessions.created",
    "jvm.memory.max",
     "jvm.threads.daemon",
     "hikaricp.connections.acquire",
     "system.cpu.usage",
     "jvm.gc.memory.allocated",
     "tomcat.global.request.max",
     "tomcat.global.request",
     "tomcat.sessions.expired",
     "jvm.threads.live",
     "jvm.threads.peak",
     "tomcat.global.received",
     "process.uptime",
     "tomcat.sessions.rejected",
     "process.cpu.usage",
     "tomcat.threads.config.max",
     "jvm.classes.loaded",
```

```
 "jvm.classes.unloaded",
     "tomcat.global.error",
     "tomcat.sessions.active.current",
     "tomcat.sessions.alive.max",
     "jvm.gc.live.data.size",
     "log4j2.events",
     "hikaricp.connections.idle",
     "tomcat.threads.current",
     "hikaricp.connections.pending",
     "process.files.open",
     "jvm.buffer.count",
     "hikaricp.connections",
     "jvm.buffer.total.capacity",
     "tomcat.sessions.active.max",
     "hikaricp.connections.active",
     "hikaricp.connections.creation",
     "tomcat.threads.busy",
     "process.start.time"
  ]
}
```

```
neo@MacBook-Pro-Neo ~/w/Architect (master)> curl -s
https://www.netkiller.cn/actuator/metrics/tomcat.threads.config
.max |jq
{
   "name": "tomcat.threads.config.max",
   "description": null,
   "baseUnit": "threads",
   "measurements": [
     {
        "statistic": "VALUE",
        "value": 4096
     }
  \overline{\phantom{a}} "availableTags": [
    \left\{ \right. "tag": "name",
        "values": [
          "http-nio-8080"
        ]
     }
```

```
 ]
}
neo@MacBook-Pro-Neo ~/w/Architect (master)> curl -s
https://www.netkiller.cn/actuator/metrics/tomcat.threads.curren
t |jq
{
  "name": "tomcat.threads.current",
   "description": null,
   "baseUnit": "threads",
   "measurements": [
     {
       "statistic": "VALUE",
       "value": 24
     }
  \mathbf{I},
   "availableTags": [
     {
       "tag": "name",
       "values": [
         "http-nio-8080"
       ]
     }
   ]
}
```
**15. 控制器映射 URL**

neo@MacBook-Pro-M2 ~ % curl -s http://www.netkiller.cn:8080/actuator/mappings |jq

## **16. ⾃定义监控指标**

```
package cn.netkiller.config;
import
org.springframework.boot.actuate.endpoint.annotation.Endpoint
;
import
org.springframework.boot.actuate.endpoint.annotation.ReadOper
ation;
import org.springframework.context.annotation.Configuration;
import java.util.*;
@Configuration
@Endpoint(id = "netkiller")public class TestEndpoint {
     @ReadOperation
     public Map<String, Object> threadPoolsMetric() {
         Map<String, Object> metricMap = new HashMap<>();
        List<Map> threadPools = new ArrayList<>();
         Map<String, Object> poolInfo = new HashMap<>();
         poolInfo.put("thread.pool.name", "netkiller");
         poolInfo.put("thread.pool.core.size", 100);
         poolInfo.put("thread.pool.time", new Date());
         threadPools.add(poolInfo);
         metricMap.put("netkiller", threadPools);
         return metricMap;
     }
}
```
验证

```
neo@MacBook-Pro-M2 ~> curl -s
http://www.netkiller.cn:8080/actuator/netkiller | jq
{
```
```
 "netkiller": [
     {
       "thread.pool.time": "2023-04-24T09:08:14.407+00:00",
       "thread.pool.core.size": 100,
       "thread.pool.name": "netkiller"
     }
   ]
}
```
# **第 31 章 String boot with RestTemplate**

# *RestTemplate - Spring Restful*

RestTemplate 是 Spring Restful Client 用于调用restful接口

首先我要禁告各位, Spring发展过程中, 每个版本都有一定差异。如 果你做实验失败后在网上搜索答案, 切记看一下版本号还有文章帖子 的发布时间。否则你可能按照Spring3配置方法去Spring4。

@RestController 默认返回 @ResponseBody, 所以@ResponseBody可加 可不加

# **1. RestTemplate Example**

#### **pom.xml**

Maven 增加 jackson 开发包

```
<dependency>
<groupId>com.fasterxml.jackson.dataformat</groupId>
                        <artifactId>jackson-dataformat-
xml</artifactId>
                </dependency>
                <dependency>
<groupId>com.fasterxml.jackson.core</groupId>
                        <artifactId>jackson-core</artifactId>
                </dependency>
                <dependency>
<groupId>com.fasterxml.jackson.core</groupId>
                        <artifactId>jackson-
databind</artifactId>
                </dependency>
```

```
<dependency>
<groupId>com.fasterxml.jackson.core</groupId>
                        <artifactId>jackson-
annotations</artifactId>
                </dependency>
```
#### **web.xml**

url-pattern匹配中增加\*.xml跟\*.json

```
<servlet>
     <servlet-name>springframework</servlet-name>
     <servlet-class>
         org.springframework.web.servlet.DispatcherServlet
     </servlet-class>
     <load-on-startup>1</load-on-startup>
 </servlet>
 <servlet-mapping>
     <servlet-name>springframework</servlet-name>
     <url-pattern>/welcome.jsp</url-pattern>
     <url-pattern>/welcome.html</url-pattern>
     <url-pattern>*.json</url-pattern>
     <url-pattern>*.xml</url-pattern>
     <url-pattern>*.html</url-pattern>
 </servlet-mapping>
```
#### **springframework.xml**

```
<?xml version="1.0" encoding="UTF-8"?>
<beans xmlns="http://www.springframework.org/schema/beans"
xmlns:mvc="http://www.springframework.org/schema/mvc"
```

```
xmlns:context="http://www.springframework.org/schema/context"
xmlns:xsi="http://www.w3.org/2001/XMLSchema-instance"
xmlns:p="http://www.springframework.org/schema/p"
xmlns:mongo="http://www.springframework.org/schema/data/mongo
" xmlns:tx="http://www.springframework.org/schema/tx"
        xsi:schemaLocation="
         http://www.springframework.org/schema/beans 
         http://www.springframework.org/schema/beans/spring-
beans.xsd
         http://www.springframework.org/schema/mvc 
         http://www.springframework.org/schema/mvc/spring-
mvc.xsd
         http://www.springframework.org/schema/context 
         http://www.springframework.org/schema/context/spring-
context.xsd
http://www.springframework.org/schema/data/mongo
http://www.springframework.org/schema/data/mongo/spring-
mongo-1.5.xsd 
         ">
        <mvc:resources location="/images/"
mapping="/images/**" />
        <mvc:resources location="/css/" mapping="/css/**" />
        <mvc:resources location="/js/" mapping="/js/**" />
        <mvc:resources location="/zt/" mapping="/zt/**" />
        <mvc:resources location="/sm/" mapping="/sm/**" />
        <mvc:resources location="/module/"
mapping="/module/**" />
        <context:component-scan base-
package="cn.netkiller.controller">
        </context:component-scan>
        <context:annotation-config />
        <mvc:annotation-driven />
        <bean id="viewResolver"
class="org.springframework.web.servlet.view.UrlBasedViewResol
ver">
                <property name="viewClass"
value="org.springframework.web.servlet.view.JstlView" />
                <property name="prefix" value="/WEB-INF/jsp/"
/<property name="suffix" value=".jsp" />
        </bean>
```

```
<bean id="configuracion"
class="org.springframework.beans.factory.config.PropertyPlace
holderConfigurer">
                <property name="location"
value="classpath:resources/development.properties" />
        \langle/bean\rangle<!-- Redis Connection Factory -->
        <bean id="jedisConnFactory"
class="org.springframework.data.redis.connection.jedis.JedisC
onnectionFactory" p:host-name="192.168.2.1" p:port="6379"
p:use-pool="true" />
        <!-- redis template definition -->
        <bean id="redisTemplate"
class="org.springframework.data.redis.core.RedisTemplate"
p:connection-factory-ref="jedisConnFactory" />
        <mongo:db-factory id="mongoDbFactory"
host="${mongo.host}" port="${mongo.port}"
dbname="${mongo.database}" />
        <!-- username="${mongo.username}"
password="${mongo.password}" -->
        <bean id="mongoTemplate"
class="org.springframework.data.mongodb.core.MongoTemplate">
                <constructor-arg name="mongoDbFactory"
ref="mongoDbFactory" />
        </bean>
        <mongo:mapping-converter id="converter" db-factory-
ref="mongoDbFactory" />
        <bean id="gridFsTemplate"
class="org.springframework.data.mongodb.gridfs.GridFsTemplate
">
                <constructor-arg ref="mongoDbFactory" />
                <constructor-arg ref="converter" />
        </bean>
\langle/beans>
```
#### **RestController**

```
package cn.netkiller.controller;
import org.springframework.web.bind.annotation.PathVariable;
import org.springframework.web.bind.annotation.RequestHeader;
import
org.springframework.web.bind.annotation.RequestMapping;
import org.springframework.web.bind.annotation.RequestMethod;
import
org.springframework.web.bind.annotation.ResponseStatus;
import
org.springframework.web.bind.annotation.RestController;
import org.springframework.http.HttpStatus;
import org.springframework.http.ResponseEntity;
import org.springframework.web.bind.annotation.ResponseBody;
import cn.netkiller.pojo.Message;
@RestController
@RequestMapping("/rest")
public class TestRestController {
        public TrackerRestController() {
                // TODO Auto-generated constructor stub
        }
        @RequestMapping("welcome")
        @ResponseStatus(HttpStatus.OK)
        public String welcome() {
                return "Welcome to RestTemplate Example.";
        }
        @RequestMapping(value = "test", method =RequestMethod.GET, produces = \{ "application/xml",
"application/json" })
        @ResponseStatus(HttpStatus.OK)
        public @ResponseBody Message
test(@RequestHeader(value = "accept") String accept) {
                Message message = new Message();
                message.setTitle("test");
                message.setText("Helloworld!!!");
```

```
System.out.println("accept: " + accept);
                System.out.println(message.toString());
                return message;
        }
        @RequestMapping("message/{name}")
        public ResponseEntity<Message> message(@PathVariable
String name) {
                Message msg = new Message();
                msg.setTitle(name);
                return new ResponseEntity<Message>(msg,
HttpStatus.OK);
        }
        @RequestMapping(value = "create", method =
RequestMethod.POST, produces = \{ "application/xml",
"application/json" })
        public ResponseEntity<Tracker> create(@RequestBody
Tracker tracker) {
                this.mongoTemplate.insert(tracker);
                return new ResponseEntity<Tracker>(tracker,
HttpStatus.OK);
        }
        @RequestMapping(value = "read", method =RequestMethod.GET, produces = \{ "application/xml",
"application/json" })
        @ResponseStatus(HttpStatus.OK)
        public ArrayList<Tracker> read() {
                ArrayList<Tracker> trackers =
(ArrayList<Tracker>) mongoTemplate.findAll(Tracker.class);
                return trackers;
        } 
}
```
## **POJO**

package cn.netkiller.pojo;

```
import javax.xml.bind.annotation.XmlAttribute;
import javax.xml.bind.annotation.XmlElement;
import javax.xml.bind.annotation.XmlRootElement;
@XmlRootElement
public class Message {
        String title;
     String text;
        public Message() {
                // TODO Auto-generated constructor stub
        }
        //@XmlElement
        @XmlAttribute 
        public String getTitle() {
                return title;
        }
        public void setTitle(String title) {
                this.title = title;
        }
        //@XmlElement
        @XmlAttribute
        public String getText() {
                return text;
        }
        public void setText(String text) {
                this.text = text;
        }
        @Override
        public String toString() {
                return "Message [title=" + title + ", text="
+ text + "]";
        }
}
```
**在控制器中完整实例**

```
package api.web;
import java.util.HashMap;
import java.util.List;
import java.util.Map;
import
org.springframework.beans.factory.annotation.Autowired;
import org.springframework.stereotype.Controller;
import org.springframework.web.bind.annotation.PathVariable;
import
org.springframework.web.bind.annotation.RequestMapping;
import org.springframework.web.bind.annotation.RequestParam;
import org.springframework.web.bind.annotation.ResponseBody;
import org.springframework.web.client.RestTemplate;
import api.domain.City;
import api.repository.CityRepository;
@Controller
public class IndexController {
        @Autowired
        private CityRepository repository;
        // Spring RESTFul Client
        @RequestMapping("/restful/get")
        @ResponseBody
        public String restfulGet() {
                RestTemplate restTemplate = new
RestTemplate();
                String text =
restTemplate.getForObject("http://inf.netkiller.cn/detail/htm
l/2/2/42564.html", String.class);
                return text;
        }
        @RequestMapping("/restful/get/{id}")
        @ResponseBody
        private static String restfulGetId(@PathVariable
String id) {
                final String uri =
```

```
"http://inf.netkiller.cn/detail/html/{tid}/{cid}/{id}.html";
                Map<String, String> params = new
HashMap<String, String>();
                params.put("tid", "2");
                params.put("cid", "2");
                params.put("id", id);
                RestTemplate restTemplate = new
RestTemplate();
                String result =
restTemplate.getForObject(uri, String.class, params);
                return (result);
        }
        @RequestMapping("/restful/post/{id}")
        @ResponseBody
        private static String restfullPost(@PathVariable
String id) {
                final String uri =
"http://inf.netkiller.cn/detail/html/{tid}/{cid}/{id}.html";
                Map<String, String> params = new
HashMap<String, String>();
                params.put("tid", "2");
                params.put("cid", "2");
                params.put("id", id);
                City city = new City("Shenzhen",
"Guangdong");
                RestTemplate restTemplate = new
RestTemplate();
                String result =
restTemplate.postForObject(uri, city, String.class, params);
                return result;
        }
        @RequestMapping("/restful/put/{id}")
        private static void restfulPut(@PathVariable String
id) {
                final String uri =
"http://inf.netkiller.cn/detail/html/{tid}/{cid}/{id}.html";
```

```
Map<String, String> params = new
HashMap<String, String>();
                params.put("id", id);
                City city = new City("Shenzhen",
"Guangdong");
                RestTemplate restTemplate = new
RestTemplate();
                restTemplate.put(uri, city, params);
        }
        @RequestMapping("/restful/delete/{id}")
        private static void restfulDelete(@PathVariable
String id) {
                final String uri =
"http://inf.netkiller.cn/detail/html/{tid}/{cid}/{id}.html";
                Map<String, String> params = new
HashMap<String, String>();
                params.put("id", id);
                RestTemplate restTemplate = new
RestTemplate();
                restTemplate.delete(uri, params);
        }
}
```
## **测试**

```
neo@netkiller:~/www.netkiller.cn$ curl
http://172.16.0.1:8080/spring4/rest/welcome.html
Welcome to RestTemplate Example.
neo@netkiller:~/www.netkiller.cn$ curl
http://172.16.0.1:8080/spring4/rest/test.json
{"title":"test","text":"Helloworld!!!"}
```

```
neo@netkiller:~/www.netkiller.cn$ curl
http://172.16.0.1:8080/spring4/rest/test.xml
<Message xmlns=""><title>test</title><text>Helloworld!!!
</text></Message> 
neo@netkiller:~/www.netkiller.cn$ curl -i -H "Accept:
application/json" -H "Content-Type: application/json" -X POST
-d '{"login":"neo",
"unique":"356770257607079474","hostname":"www.example.com","r
eferrer":"http://www.netkiller.cn","href":"http://www.netkill
er.cn"}' http://172.16.0.1:8080/spring4/rest/create.json
HTTP/1.1 200 OK
Server: Apache-Coyote/1.1
Content-Type: application/json
Transfer-Encoding: chunked
Date: Tue, 21 Jun 2016 03:08:26 GMT
{"name":"neo","unique":"356770257607079474","hostname":"www.n
etkiller.cn","referrer":"http://www.netkiller.cn","href":"htt
p://www.netkiller.cn"}
```
## **2. GET 操作**

#### **返回字符串**

```
@RequestMapping("/restful/get")
        @ResponseBody
        public String restfulGet() {
                RestTemplate restTemplate = new
RestTemplate();
                String text =
restTemplate.getForObject("http://inf.netkiller.cn/detail/htm
l/2/2/42564.html", String.class);
                return text;
        }
```
#### **传递 GET 参数**

```
@RequestMapping("/restful/get/{id}")
        @ResponseBody
        private static String restfulGetId(@PathVariable
String id) {
                final String uri =
"http://inf.netkiller.cn/detail/html/{tid}/{cid}/{id}.html";
                Map<String, String> params = new
HashMap<String, String>();
                params.put("tid", "2");
                params.put("cid", "2");
                params.put("id", id);
                RestTemplate restTemplate = new
RestTemplate();
                String result =
restTemplate.getForObject(uri, String.class, params);
```
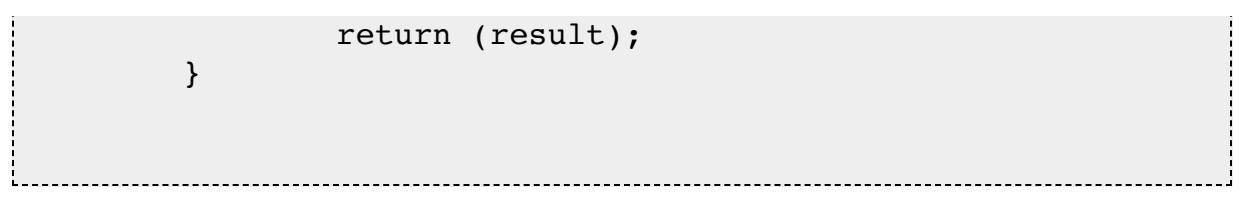

# **3. POST 操作**

#### **postForObject**

**传递对象**

```
@RequestMapping("/restful/post/{id}")
        @ResponseBody
        private static String restfullPost(@PathVariable
String id) {
                final String uri =
"http://inf.netkiller.cn/detail/html/{tid}/{cid}/{id}.html";
                Map<String, String> params = new
HashMap<String, String>();
                params.put("tid", "2");
                params.put("cid", "2");
                params.put("id", id);
                City city = new City("Shenzhen",
"Guangdong");
                RestTemplate restTemplate = new
RestTemplate();
                String result =
restTemplate.postForObject(uri, city, String.class, params);
                return result;
        }
```
**传递数据结构 MultiValueMap**

```
@RequestMapping("/findByMobile")
public String findByMobile() {
```

```
System.out.println("****************************findByMobile*
*****************************");
                final String uri =
"http://www.netkiller.cn/account/getMemberByMobile.json";
                MultiValueMap<String, String> map = new
LinkedMultiValueMap<String, String>();
                try {
                        map.add("prefix", "86");
                        map.add("mobile", "13698041116");
                        map.add("_pretty_", "false");
                } catch (Exception e) {
                        e.printStackTrace();
                }
                RestTemplate restTemplate = new
RestTemplate();
                String result =
restTemplate.postForObject(uri, map, String.class);
                System.out.println(map.toString());
                System.out.println(result);
                return result;
        }
```
#### **postForEntity**

```
@RequestMapping("/findByMobile")
        @ResponseBody
        public String findByMobile() {
System.out.println("****************************findByMobile*
*****************************");
                final String uri =
```

```
"https://www.netkiller.cn/account/getMemberByMobile";
                MultiValueMap<String, String> map = new
LinkedMultiValueMap<String, String>();
                try {
                        map.add("prefix", "86");
                        map.add("mobile", "13698041116");
                        map.add("args", "[]");
                        map.add("_pretty_", "false");
                } catch (Exception e) {
                        e.printStackTrace();
                }
                RestTemplate restTemplate = new
RestTemplate();
                ResponseEntity<String> response =
restTemplate.postForEntity(uri, map, String.class);
                System.out.println(map.toString());
                System.out.println();
                return response.getBody();
        }
```
#### **4. PUT 操作**

```
@RequestMapping("/restful/put/{id}")
       private static void restfulPut(@PathVariable String
id) {
              final String uri =
"http://inf.netkiller.cn/detail/html/{tid}/{cid}/{id}.html";
              Map<String, String> params = new
HashMap<String, String>();
              params.put("id", id);
              City city = new City("Shenzhen",
"Guangdong");
              RestTemplate restTemplate = new
RestTemplate();
              restTemplate.put(uri, city, params);
       }
```
# **5. Delete 操作**

```
@RequestMapping("/restful/delete/{id}")
       private static void restfulDelete(@PathVariable
String id) {
              final String uri =
"http://inf.netkiller.cn/detail/html/{tid}/{cid}/{id}.html";
              Map<String, String> params = new
HashMap<String, String>();
              params.put("id", id);
              RestTemplate restTemplate = new
RestTemplate();
              restTemplate.delete(uri, params);
       }
```
# **6. 上传⽂件**

```
package cn.netkiller.file;
import org.springframework.core.io.FileSystemResource;
import org.springframework.core.io.Resource;
import org.springframework.http.*;
import org.springframework.util.LinkedMultiValueMap;
import org.springframework.util.MultiValueMap;
import org.springframework.web.client.RestTemplate;
import java.io.File;
import java.io.IOException;
import java.nio.file.Files;
import java.nio.file.Path;
public class UploadClient {
     public static void main(String[] args) throws IOException
{
         MultiValueMap<String, Object> bodyMap = new
LinkedMultiValueMap<>();
         bodyMap.add("user-file", getUserFileResource());
         HttpHeaders headers = new HttpHeaders();
headers.setContentType(MediaType.MULTIPART FORM DATA);
         HttpEntity<MultiValueMap<String, Object>>
requestEntity = new HttpEntity<>(bodyMap, headers);
        RestTemplate restTemplate = new RestTemplate();
         ResponseEntity<String> response =
restTemplate.exchange("http://localhost:8080/upload",
HttpMethod.POST, requestEntity, String.class);
         System.out.println("response status: " +
response.getStatusCode());
         System.out.println("response body: " +
response.getBody());
     }
     public static Resource getUserFileResource() throws
IOException {
         //todo replace tempFile with a real file
```

```
 Path tempFile = Files.createTempFile("hello",
".txt");
         Files.write(tempFile, "Helloworld,
http://www.netkiller.cn".getBytes());
         System.out.println("uploading: " + tempFile);
        File file = tempFile.toFile();
         //to upload in-memory bytes use ByteArrayResource
instead
         return new FileSystemResource(file);
     }
}
```
# **7. HTTP Auth**

#### **Client**

```
HttpClient client = new HttpClient();
UsernamePasswordCredentials credentials = new
UsernamePasswordCredentials("your_user","your_password");
client.getState().setCredentials(new AuthScope("thehost",
9090, AuthScope.ANY REALM), credentials);
CommonsClientHttpRequestFactory commons = new
CommonsClientHttpRequestFactory(client);
RestTemplate template = new RestTemplate(commons);
Example results =
template.getForObject("http://www.netkiller.cn:9090/foo.json"
, Example.class);
```
# **8. PKCS12**

```
package example.controller;
import java.io.File;
import java.io.FileInputStream;
import java.io.IOException;
import java.security.KeyManagementException;
import java.security.KeyStore;
import java.security.KeyStoreException;
import java.security.NoSuchAlgorithmException;
import java.security.UnrecoverableKeyException;
import java.security.cert.CertificateException;
import javax.net.ssl.HostnameVerifier;
import javax.net.ssl.SSLContext;
import org.apache.http.conn.ssl.NoopHostnameVerifier;
import org.apache.http.conn.ssl.SSLConnectionSocketFactory;
import org.apache.http.impl.client.CloseableHttpClient;
import org.apache.http.impl.client.HttpClients;
import org.apache.http.ssl.SSLContextBuilder;
import org.apache.http.ssl.SSLContexts;
import
org.springframework.beans.factory.annotation.Autowired;
import org.springframework.http.HttpEntity;
import org.springframework.http.HttpHeaders;
import org.springframework.http.HttpMethod;
import org.springframework.http.MediaType;
import org.springframework.http.ResponseEntity;
import
org.springframework.http.client.HttpComponentsClientHttpReque
stFactory;
import
org.springframework.security.oauth2.client.OAuth2RestOperatio
ns;
import
org.springframework.security.oauth2.common.OAuth2AccessToken;
import org.springframework.stereotype.Controller;
import org.springframework.web.bind.annotation.GetMapping;
import org.springframework.web.bind.annotation.ResponseBody;
```

```
import org.springframework.web.client.RestTemplate;
@Controller
public class TestController {
        @Autowired
        private OAuth2RestOperations restTemplate;
        @GetMapping("/")
        @ResponseBody
        public String index() {
                OAuth2AccessToken token =
restTemplate.getAccessToken();
                System.out.println(token.getValue());
                String tmp =
restTemplate.getForObject("http://api.alpha.netkiller.cn/",
String.class);
                System.out.println(tmp);
                return tmp;
        }
        @GetMapping("/ssl")
        @ResponseBody
        public String ssl() throws KeyManagementException,
NoSuchAlgorithmException, KeyStoreException {
                String url ="https://api.alpha.netkiller.cn/";
                SSLContext sslcontext =
SSLContexts.custom().loadTrustMaterial(null, (chain,
authorype) -> true).build();
                SSLConnectionSocketFactory sslsf = new
SSLConnectionSocketFactory(sslcontext, new String[] { "TLSv1"
}, null, new NoopHostnameVerifier());
                CloseableHttpClient httpClient =
HttpClients.custom().setSSLSocketFactory(sslsf).build();
                HttpComponentsClientHttpRequestFactory
httpComponentsClientHttpRequestFactory = new
HttpComponentsClientHttpRequestFactory(httpClient);
httpComponentsClientHttpRequestFactory.setConnectTimeout(6000
0);
httpComponentsClientHttpRequestFactory.setReadTimeout(180000)
;
```

```
final RestTemplate restTemplate = new
RestTemplate(httpComponentsClientHttpRequestFactory);
                HttpHeaders headers = new HttpHeaders();
headers.setContentType(MediaType.APPLICATION_JSON);
                headers.set("Authorization", "Bearer " +
this.restTemplate.getAccessToken().getValue());
                HttpEntity<String> entity = new
HttpEntity<String>(headers);
                ResponseEntity<String> response =
restTemplate.exchange(url, HttpMethod.GET, entity,
String.class);
                String str = response.getBody();
                return str;
        }
        @GetMapping("/pkcs12")
        @ResponseBody
        public String PKCS12(String url, String data) throws
KeyStoreException, NoSuchAlgorithmException,
CertificateException, IOException, KeyManagementException,
UnrecoverableKeyException {
                KeyStore keyStore =
KeyStore.getInstance("PKCS12");
                FileInputStream instream = new
FileInputStream(new File("/opt/xxx.p12"));
                keyStore.load(instream,
"netkiller".toCharArray());
                // Trust own CA and all self-signed certs
                SSLContext sslcontext =
SSLContextBuilder.create().loadKeyMaterial(keyStore,
"netkiller".toCharArray()).build();
                // Allow TLSv1 protocol only
                HostnameVerifier hostnameVerifier =
NoopHostnameVerifier.INSTANCE;
                SSLConnectionSocketFactory sslsf = new
SSLConnectionSocketFactory(sslcontext, new String[] { "TLSv1"
}, null, hostnameVerifier);
                CloseableHttpClient httpclient =
HttpClients.custom().setSSLSocketFactory(sslsf).build();
                HttpComponentsClientHttpRequestFactory
clientHttpRequestFactory = new
```

```
HttpComponentsClientHttpRequestFactory(httpclient);
                RestTemplate restTemplate = new
RestTemplate(clientHttpRequestFactory);
                HttpHeaders httpHeaders = new HttpHeaders();
                httpHeaders.add("Connection", "keep-alive");
                httpHeaders.add("Accept", "*/*");
                httpHeaders.add("Content-Type",
"application/x-www-form-urlencoded;charset=UTF-8");
                httpHeaders.add("Host", "api.netkiller.cn");
                httpHeaders.add("X-Requested-With",
"XMLHttpRequest");
                httpHeaders.add("Cache-Control", "max-
age=0") ;
                httpHeaders.add("User-Agent", "Mozilla/4.0
(compatible; MSIE 8.0; Windows NT 6.0) ");
                HttpEntity<String> httpEntity = new
HttpEntity<String>(httpHeaders);
                ResponseEntity<String> response =
restTemplate.exchange(url, HttpMethod.POST, httpEntity,
String.class);
                return response.getBody();
        }
}
```
#### **9. Timeout 超时设置**

**JRE 启动参数设置超时时间**

```
-Dsun.net.client.defaultConnectTimeout=<TimeoutInMiliSec>
-Dsun.net.client.defaultReadTimeout=<TimeoutInMiliSec>
```
**RestTemplate timeout with SimpleClientHttpRequestFactory**

-------------------------

```
//Create resttemplate
RestTemplate restTemplate = new
RestTemplate(getClientHttpRequestFactory());
//Override timeouts in request factory
private SimpleClientHttpRequestFactory getClientHttpRequestFactory()
{
     SimpleClientHttpRequestFactory clientHttpRequestFactory = new
SimpleClientHttpRequestFactory();
     // or 
     // HttpComponentsClientHttpRequestFactory clientHttpRequestFactory
= new HttpComponentsClientHttpRequestFactory();
     //Connect timeout
    clientHttpRequestFactory.setConnectTimeout(10_000);
     //Read timeout
     clientHttpRequestFactory.setReadTimeout(10_000);
     return clientHttpRequestFactory;
}
```
#### **@Configuration ⽅式**

注意下⾯使⽤了 Java 11 语法 var factory = new SimpleClientHttpRequestFactory();

```
package cn.netkiller.consul.consumer;
import org.springframework.context.annotation.Bean;
import org.springframework.context.annotation.Configuration;
import org.springframework.http.client.SimpleClientHttpRequestFactory;
import org.springframework.web.client.RestTemplate;
@Configuration
public class RestTemplateConfiguration {
       @Bean
       public RestTemplate restTemplate() {
              var factory = new SimpleClientHttpRequestFactory();
              factory.setConnectTimeout(3000);
              factory.setReadTimeout(3000);
              return new RestTemplate(factory);
       }
}
```
# **第 32 章 SpringBootTest**

# **1. Maven 依赖**

<dependency> <groupId>org.springframework.boot</groupId> <artifactId>spring-boot-startertest</artifactId> <scope>test</scope> </dependency>

#### **2. 测试类**

创建测试类,在测试类的类头部添加:@RunWith(SpringRunner.class)和@SpringBootTest注 解, 在测试方法的前添加@Test, 最后选择方法右键run运行。

```
@RunWith(SpringRunner.class)
@SpringBootTest
public class WalletTest {
        @Autowired
        WalletService walletService;
       public WalletTest() {
                // TODO Auto-generated constructor stub
        }
        @Test
        public void test() throws Exception {
                Assert.assertEquals(5,5);
        }
}
```
#### **Junit基本注解介绍**

@RunWith 在JUnit中有很多个Runner,他们负责调用你的测试代码,每一个Runner都有各自的特殊功能,你要根据需要选择不 同的Runner来运⾏你的测试代码。 如果我们只是简单的做普通Java测试,不涉及Spring Web项目,你可以省略@RunWith注解,这样系统会自动使用默 认Runner来运⾏你的代码。 //在所有测试⽅法前执⾏⼀次,⼀般在其中写上整体初始化的代码 @BeforeClass //在所有测试方法后执行一次,一般在其中写上销毁和释放资源的代码 @AfterClass //在每个测试方法前执行,一般用来初始化方法(比如我们在测试别的方法时,类中与其他测试方法共享的值已经被改 变,为了保证测试结果的有效性,我们会在@Before注解的方法中重置数据) @Before //在每个测试⽅法后执⾏,在⽅法执⾏完成后要做的事情 @After // 测试⽅法执⾏超过1000毫秒后算超时,测试将失败  $\texttt{QTest}(\texttt{timeout} = 1000)$ // 测试方法期望得到的异常类,如果方法执行没有抛出指定的异常,则测试失败 @Test(expected = Exception.class) // 执行测试时将忽略掉此方法,如果用于修饰类,则忽略整个类

@Ignore("not ready yet") @Test

**3.** 

**Assert.assertEquals 判断相等**

**Assert.assertTrue**

# **4. JPA 测试**

```
@RunWith(SpringJUnit4ClassRunner.class)
@SpringApplicationConfiguration(Application.class)
public class ApplicationTests {
     @Autowired
     private UserRepository userRepository;
    @Autowired
     private MessageRepository messageRepository;
     @Test
     public void test() throws Exception {
        userRepository.save(new User("Neo", 10));
         userRepository.save(new User("Jam", 20));
         userRepository.save(new User("Tom", 30));
         userRepository.save(new User("Sam", 40));
         userRepository.save(new User("Leo", 50));
         Assert.assertEquals(5,
userRepository.findAll().size());
         messageRepository.save(new Message("Neo", "How are
you?"));
         messageRepository.save(new Message("Jam", "Hi!"));
         messageRepository.save(new Message("Sam", "What's
going on?"));
         Assert.assertEquals(3,
messageRepository.findAll().size());
     }
}
```
#### **5. TestRestTemplate**

```
package cn.netkiller.rest;
import java.net.URI;
import java.net.URISyntaxException;
import org.junit.Assert;
import org.junit.Test;
import org.junit.runner.RunWith;
import org.springframework.beans.factory.annotation.Autowired;
import org.springframework.boot.test.context.SpringBootTest;
import
org.springframework.boot.test.context.SpringBootTest.WebEnviron
ment;
import
org.springframework.boot.test.web.client.TestRestTemplate;
import org.springframework.boot.web.server.LocalServerPort;
import org.springframework.http.HttpEntity;
import org.springframework.http.HttpHeaders;
import org.springframework.http.ResponseEntity;
import org.springframework.test.context.junit4.SpringRunner;
import cn.netkiller.rest.model.Employee;
@RunWith(SpringRunner.class)
@SpringBootTest(webEnvironment=WebEnvironment.RANDOM_PORT)
public class SpringBootDemoApplicationTests
{
     @Autowired
     private TestRestTemplate restTemplate;
     @LocalServerPort
     int randomServerPort;
     @Test
     public void testAddEmployeeSuccess() throws
URISyntaxException
     {
        final String baseUrl ="http://localhost:"+randomServerPort+"/employees/";
```

```
URI uri = new URI(baseUrl);
         Employee employee = new Employee(null, "Adam", "Gilly",
"test@email.com");
         HttpHeaders headers = new HttpHeaders();
         headers.set("X-COM-PERSIST", "true"); 
         HttpEntity<Employee> request = new HttpEntity<>
(employee, headers);
         ResponseEntity<String> result =
this.restTemplate.postForEntity(uri, request, String.class);
         //Verify request succeed
         Assert.assertEquals(201, result.getStatusCodeValue());
     }
     @Test
    public void testAddEmployeeMissingHeader() throws
URISyntaxException
    \left\{ \right.final String baseUrl ="http://localhost:"+randomServerPort+"/employees/";
        URI uri = new URI(baseUrl);
         Employee employee = new Employee(null, "Adam", "Gilly",
"test@email.com");
         HttpHeaders headers = new HttpHeaders();
         HttpEntity<Employee> request = new HttpEntity<>
(employee, headers);
         ResponseEntity<String> result =
this.restTemplate.postForEntity(uri, request, String.class);
         //Verify bad request and missing header
         Assert.assertEquals(400, result.getStatusCodeValue());
         Assert.assertEquals(true,
result.getBody().contains("Missing request header"));
     }
}
```
# **6. Controller单元测试**

创建测试类,在测试类的类头部添加: @RunWith(SpringRunner.class)、@SpringBootTest、@ AutoConfigureMockMvc注解, 在测试方法的前添加@Test, 最后选择 方法右键run运行。

使用@Autowired 注入MockMvc, 在方法中使用 mvc测试功能。 示例:

```
@RunWith(SpringRunner.class)
@SpringBootTest
@AutoConfigureMockMvc
public class StudentControllerTest {
     @Autowired
     private MockMvc mvc;
     @Test
     public void getAll() throws Exception {
mvc.perform(MockMvcRequestBuilders.get("/student/getAll")).an
dExpect(MockMvcResultMatchers.model().attributeExists("studen
ts"));
     }
      @Test
      public void save() throws Exception {
                Student student = new Student();
                student.setAge(12);
                student.setId("1003");
                student.setName("Neo");
mvc.perform(MockMvcRequestBuilders.post("/student/save",
student));
```
```
 }
      @Test
      public void delete() throws Exception {
mvc.perform(MockMvcRequestBuilders.delete("/student/delete?
id=1002"));
      }
      @Test
     public void index() throws Exception {
mvc.perform(MockMvcRequestBuilders.get("/student/index")).and
Return();
      }
}
```
# **7. WebTestClient**

```
package cn.netkiller.webflux;
import org.junit.Before;
import org.junit.Test;
import org.junit.runner.RunWith;
import org.springframework.boot.test.context.SpringBootTest;
import org.springframework.test.context.junit4.SpringRunner;
import
org.springframework.test.web.reactive.server.WebTestClient;
@RunWith(SpringRunner.class)
@SpringBootTest
public class WebfluxApplicationTests {
        @Test
        public void contextLoads() {
        }
        private WebTestClient webTestClient;
        @Before
        public void setUp() {
                this.webTestClient =
WebTestClient.bindToServer().baseUrl("http://localhost:8080")
.build();
        }
        @Test
        public void sample() throws Exception {
this.webTestClient.get().uri("/").exchange().expectStatus().i
sOk().expectBody(String.class).isEqualTo("Hello world!");
        }
        @Test
        public void client() {
        }
}
```
ı.

# **第 33 章 Spring boot with Aop**

# **1. Aspect**

### **Maven**

<dependency> <groupId>org.springframework.boot</groupId> <artifactId>spring-boot-starteraop</artifactId> </dependency>

# **Pojo 类**

```
package cn.netkiller.aop.pojo;
import lombok.Data;
@Data
public class Employee {
        private String id;
        private String name;
        public Employee() {
                // TODO Auto-generated constructor stub
        }
}
```
#### **Service 类**

```
package cn.netkiller.aop.service;
import org.springframework.stereotype.Service;
import cn.netkiller.aop.pojo.Employee;
@Service
public class EmployeeService {
        public EmployeeService() {
                // TODO Auto-generated constructor stub
        }
        public Employee createEmployee(String id, String
name) {
                Employee emp = new Employee();
                emp.setName(name);
                emp.setId(id);
                return emp;
        }
        public void deleteEmployee(String id) {
        }
}
```
### **Aspect 类**

```
package cn.netkiller.aop.aspect;
import org.aspectj.lang.JoinPoint;
import org.aspectj.lang.annotation.After;
```

```
import org.aspectj.lang.annotation.Aspect;
import org.aspectj.lang.annotation.Before;
import org.springframework.stereotype.Component;
@Aspect
@Component
public class EmployeeServiceAspect {
        public EmployeeServiceAspect() {
        }
        @Before(value = "execution(*
cn.netkiller.aop.service.EmployeeService.*(..)) and args(id,
name)")
        public void beforeAdvice(JoinPoint joinPoint, String
id, String name) {
                System.out.println("Before method:" +
joinPoint.getSignature());
                System.out.println("Creating Employee with
id: " + id + ", name: " + name);
        }
        \thetaAfter(value = "execution(*
cn.netkiller.aop.service.EmployeeService.*(..)) and
args(id,name)")
        public void afterAdvice(JoinPoint joinPoint, String
id, String name) {
                System.out.println("After method:" +
joinPoint.getSignature());
                System.out.println("Successfully created
Employee with id: " + id + ", name: " + name);
        }
}
```
## **控制器**

package cn.netkiller.aop.controller;

```
import
org.springframework.beans.factory.annotation.Autowired;
import
org.springframework.web.bind.annotation.RequestMapping;
import org.springframework.web.bind.annotation.RequestMethod;
import org.springframework.web.bind.annotation.RequestParam;
import
org.springframework.web.bind.annotation.RestController;
import cn.netkiller.aop.pojo.Employee;
import cn.netkiller.aop.service.EmployeeService;
@RestController
public class EmployeeController {
        public EmployeeController() {
                // TODO Auto-generated constructor stub
        }
        @Autowired
        private EmployeeService employeeService;
        @RequestMapping(value = "/add/employee", method =
RequestMethod.GET)
        public Employee addEmployee(@RequestParam("id")
String id, @RequestParam("name") String name) {
                return employeeService.createEmployee(id,
name);
        }
        @RequestMapping(value = "/remove/employee", method =
RequestMethod.GET)
        public String removeEmployee(@RequestParam("id")
String id) {
                employeeService.deleteEmployee(id);
                return "Employee removed";
        }
}
```
# **Application**

```
package cn.netkiller.aop;
import org.springframework.boot.SpringApplication;
import
org.springframework.boot.autoconfigure.SpringBootApplication;
@SpringBootApplication
public class Application {
        public static void main(String[] args) {
                System.out.println("Hello World!");
                SpringApplication.run(Application.class,
args);
        }
}
```
### **测试**

触发 Aspect

neo@MacBook-Pro ~ % curl http://localhost:8080/add/employee\? id\=1\&name\=neo {"id":"1","name":"neo"}

控制台输出效果

Before method:Employee cn.netkiller.aop.service.EmployeeService.createEmployee(String, String) Creating Employee with id: 1, name: neo After method:Employee cn.netkiller.aop.service.EmployeeService.createEmployee(String, String) Successfully created Employee with id: 1, name: neo

# **第 34 章 Spring boot with starter**

spring-boot-starter-xxxxx 是 Spring boot 子模块, 开发中我们可以根据 自己的需求开引用所需的功能,这样不必引用所有的 Spring boot 依赖 包。

我们也可以开发自己的 starter 模块和自定义注解, 将我们的项目化整 为零,模块化,随时根据项目的需要引用,并且可以使用自定义注解 启用它们。

# **1. 实现 starter**

### **Maven pom.xml 依赖包**

```
<?xml version="1.0" encoding="UTF-8"?>
<project xmlns="http://maven.apache.org/POM/4.0.0"
xmlns:xsi="http://www.w3.org/2001/XMLSchema-instance"
xsi:schemaLocation="http://maven.apache.org/POM/4.0.0
http://maven.apache.org/xsd/maven-4.0.0.xsd">
        <modelVersion>4.0.0</modelVersion>
        <groupId>cn.netkiller</groupId>
        <artifactId>spring-boot-starter-customize</artifactId>
        <version>0.0.1-SNAPSHOT</version>
        <packaging>jar</packaging>
        <name>Spring Boot Starter Project</name>
        <parent>
                <groupId>cn.netkiller</groupId>
                <artifactId>parent</artifactId>
                <version>0.0.1-SNAPSHOT</version>
        </parent>
        <properties>
                <project.build.sourceEncoding>UTF-
8</project.build.sourceEncoding>
```
<start-class>cn.netkiller.starter.App</startclass> <java.version>11</java.version> <lombok.version>1.16.18</lombok.version> </properties> <dependencies> <dependency> <groupId>org.springframework.boot</groupId> <artifactId>spring-bootstarter</artifactId> </dependency> <dependency> <groupId>org.projectlombok</groupId> <artifactId>lombok</artifactId> <version>\${lombok.version}</version> <scope>provided</scope> </dependency> <dependency> <groupId>org.springframework.boot</groupId> <artifactId>spring-boot-startertest</artifactId> <scope>test</scope> </dependency> </dependencies> <build> <plugins> <plugin> <groupId>org.springframework.boot</groupId> <artifactId>spring-boot-mavenplugin</artifactId> </plugin> </plugins>  $\langle$ build> </project>

### **配置⽂件处理**

application.properties 加入短信网关的配置项

```
sms.gateway.url=https://sms.netkiller.cn/v1
sms.gateway.username=netkiller
sms.gateway.password=passw0rd
```
SmsProperties ⽤于读取前缀为 sms.gateway 的配置项。

```
package cn.netkiller.autoconfigure;
import
org.springframework.boot.context.properties.ConfigurationProp
erties;
import lombok.Data;
@ConfigurationProperties(prefix = "sms.gateway")
@Data
public class SmsProperties {
        private String url;
        private String username;
        private String password;
        public String getUrl() {
                return url;
        }
        public void setUrl(String url) {
                this.url = url;
        }
        public String getUsername() {
```

```
return username;
        }
        public void setUsername(String username) {
                this.username = username;
        }
        public String getPassword() {
                return password;
        }
        public void setPassword(String password) {
                this.password = password;
        }
        @Override
        public String toString() {
                return "SmsProperties [url=" + url + ",
username=" + username + ", password=" + password + "|";
        }
}
```
# **⾃动配置⽂件**

```
package cn.netkiller.autoconfigure;
import
org.springframework.beans.factory.annotation.Autowired;
import
org.springframework.boot.context.properties.EnableConfigurati
onProperties;
import org.springframework.context.annotation.Bean;
import org.springframework.context.annotation.Configuration;
import cn.netkiller.sms.SmsSender;
@EnableConfigurationProperties(value = SmsProperties.class)
@Configuration
```

```
public class SmsAutoConfiguration {
        @Autowired
        private SmsProperties smsProperties;
        @Bean
        public SmsSender send() {
                return new SmsSender(this.smsProperties);
        }
}
```
# **启⽤ starter 的⾃定义注解**

```
package cn.netkiller.autoconfigure;
import java.lang.annotation.Documented;
import java.lang.annotation.Retention;
import java.lang.annotation.Target;
import java.lang.annotation.ElementType;
import java.lang.annotation.RetentionPolicy;
import org.springframework.context.annotation.Import;
@Target({ ElementType.TYPE })
@Retention(RetentionPolicy.RUNTIME)
@Documented
@Import({ SmsAutoConfiguration.class })
public @interface EnableSms {
}
```
# **2. 引⽤ starter**

#### **Maven pom.xml** 引入依赖

<dependency> <groupId>cn.netkiller</groupId> <artifactId>spring-boot-startercustomize</artifactId> <version>0.0.1-SNAPSHOT</version> </dependency>

完整的 pom.xml ⽂件

```
<?xml version="1.0"?>
<project
xsi:schemaLocation="http://maven.apache.org/POM/4.0.0
https://maven.apache.org/xsd/maven-4.0.0.xsd"
xmlns="http://maven.apache.org/POM/4.0.0"
xmlns:xsi="http://www.w3.org/2001/XMLSchema-instance">
        <modelVersion>4.0.0</modelVersion>
        <parent>
                <groupId>cn.netkiller</groupId>
                <artifactId>parent</artifactId>
                <version>0.0.1-SNAPSHOT</version>
        </parent>
        <groupId>cn.netkiller</groupId>
        <artifactId>spring-boot-starter-customize-
test</artifactId>
        <version>0.0.1-SNAPSHOT</version>
        <name>spring-boot-starter-customize-test</name>
        <url>http://maven.apache.org</url>
        <properties>
                <project.build.sourceEncoding>UTF-
8</project.build.sourceEncoding>
        </properties>
```

```
<dependencies>
                <dependency>
                         <groupId>cn.netkiller</groupId>
                        <artifactId>spring-boot-starter-
customize</artifactId>
                        <version>0.0.1-SNAPSHOT</version>
                </dependency>
        </dependencies>
</project>
```
### **通过注解配置 starter**

@EnableSms 启用自动配置短信发送模块

```
package cn.netkiller.starter.customize.test;
import org.springframework.boot.SpringApplication;
import
org.springframework.boot.autoconfigure.SpringBootApplication;
import
org.springframework.context.ConfigurableApplicationContext;
import cn.netkiller.autoconfigure.EnableSms;
import cn.netkiller.sms.SmsSender;
@SpringBootApplication
@EnableSms
public class Application {
        public static void main(String[] args) {
                System.out.println("Hello World!");
                ConfigurableApplicationContext
applicationContext = SpringApplication.run(Application.class,
args);
                SmsSender smsSender =
applicationContext.getBean(SmsSender.class);
                smsSender.send("验证码发送成功!");
        }
```
### **测试运⾏结果**

 $\vert \ \}$ 

Hello World! . . . <u>. .</u> . . . <u>.</u> . . . . <u>.</u> . . /\\  $/$  $($   $($   $)$   $\backslash$  $|\vee\vee$  \_\_\_)| |\_)| | | | | || (\_| | ) ) ) ) ' |\_\_\_\_| .\_\_|\_| |\_|\_| |\_\\_\_, | / / / / =========|\_|==============|\_\_\_/=/\_/\_/\_/ :: Spring Boot :: (v2.3.2.RELEASE) 2020-08-02 20:51:54.564 INFO 43216 --- [ main] c.n.starter.customize.test.Application : Starting Application on MacBook-Pro-Neo.local with PID 43216 (/Users/neo/git/springcloud/spring-boot-starter-customizetest/target/classes started by neo in /Users/neo/git/springcloud/spring-boot-starter-customize-test) 2020-08-02 20:51:54.567 INFO 43216 --- [ main] c.n.starter.customize.test.Application : No active profile set, falling back to default profiles: default 2020-08-02 20:51:55.349 INFO 43216 --- [ main] c.n.starter.customize.test.Application : Started Application in 1.539 seconds (JVM running for 1.942) SmsProperties [url=https://sms.netkiller.cn/v1, username=netkiller, password=passw0rd] 验证码发送成功!

# **第 35 章 Spring boot with Monitor**

# **1. Spring boot with Grafana**

### **Springboot 集成 InfluxDB**

Springboot 集成 InfluxDB 非常简单, 先引入依赖即可, 记得需要 同时引⼊ actuator

```
<dependency>
   <groupId>org.springframework.boot</groupId>
   <artifactId>spring-boot-starter-actuator</artifactId>
</dependency>
<dependency>
   <groupId>io.micrometer</groupId>
   <artifactId>micrometer-registry-influx</artifactId>
</dependency>
```
配置⽂件 application.yaml 如下

```
spring:
   application:
     name: springboot-with-influxdb
server:
   port: 8080
management:
  metrics:
     export:
       influx:
         enabled: true
         db: springboot
         uri: http://localhost:8086
         user-name:
```

```
 password:
 connect-timeout: 1s
 read-timeout: 10s
 auto-create-db: true
 step: 1m
 num-threads: 2
 consistency: one
 compressed: true
 batch-size: 1000
```
#### **InfluxDB**

配置好 Springboot 后, 启动应用, 稍后Springboot 就会将数据源 源不断地写入到 InfluxDB 中。

> show measurements name: measurements name --- jvm\_buffer\_count jvm\_buffer\_memory\_used jvm\_buffer\_total\_capacity jvm\_classes\_loaded jvm\_classes\_unloaded jvm\_gc\_live\_data\_size jvm\_gc\_max\_data\_size jvm\_gc\_memory\_allocated jvm\_gc\_memory\_promoted jvm\_gc\_pause jvm\_memory\_committed jvm\_memory\_max jvm\_memory\_used jvm\_threads\_daemon jvm\_threads\_live jvm\_threads\_peak jvm\_threads\_states logback events process cpu usage process\_files\_max

process\_files\_open process start time process\_uptime system\_cpu\_count system\_cpu\_usage system\_load\_average\_1m tomcat\_sessions\_active\_current tomcat\_sessions\_active\_max tomcat sessions alive max tomcat\_sessions\_created tomcat\_sessions\_expired tomcat\_sessions\_rejected visits

#### 查看数据

select \* from process\_cpu\_usage

# **第 36 章 SpringBoot Admin**

**依赖**

 <dependency> <groupId>de.codecentric</groupId> <artifactId>spring-boot-admin-starterserver</artifactId> <version>2.1.6</version> </dependency>

**启⽤ Springboot Admin**

```
--------------
@EnableAdminServer
public class SpringBootAdminApplication {
     public static void main(String[] args) {
SpringApplication.run(SpringBootAdminApplication.class,
args);
     }
}
```
#### **Nginx 跨域**

```
server {
    listen 192.168.30.11:80;
     listen 192.168.30.11:443 ssl http2;
    server name api.netkiller.cn;
    ssl certificate "/etc/pki/nginx/server.crt";
    ssl certificate key "/etc/pki/nginx/private/server.key";
    ssl session cache shared: SSL:1m;
    ssl session timeout 10m;
    ssl ciphers PROFILE=SYSTEM;
    ssl prefer server ciphers on;
     access_log /var/log/nginx/api.netkiller.cn.access.log;
    error log /var/log/nginx/api.netkiller.cn.error.log;
    error page 497 https://$host$uri?$args;
    if ($scheme = http) {
         return 301 https://$server_name$request_uri;
     }
     location / {
        add header Content-Security-Policy "upgrade-insecure-
requests;connect-src *";
        proxy set header X-Forwarded-Proto https;
        proxy_set_header Host $host;
        proxy set header X-Real-IP $remote addr;
        proxy set header REMOTE-HOST $remote addr;
        proxy_set_header X-Forwarded-For
$proxy_add_x_forwarded_for;
         proxy_pass http://192.168.30.10:8088;
     }
    error page 404 /404.html;
        location = /40x.html {
     }
    error page 500 502 503 504 /50x.html;
        location = /50x.html {
```
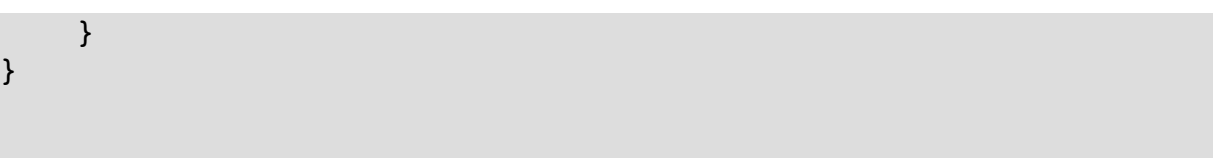

# **2. Spring Boot with Prometheus**

## **Maven 依赖**

<dependencies> <dependency> <groupId>org.springframework.boot</groupId> <artifactId>spring-boot-starterwebflux</artifactId> </dependency> <dependency> <groupId>io.micrometer</groupId> <artifactId>micrometer-registryprometheus</artifactId> </dependency> </dependencies>

# **application.properties 配置⽂件**

开启 metrics

```
spring.application.name=springboot-with-prometheus
#management.endpoints.web.exposure.include=*
management.endpoints.web.exposure.include=prometheus
management.metrics.tags.application=${spring.application.name}
```
# **启动类**

```
package cn.netkiller.welcome;
import java.net.InetAddress;
import java.net.UnknownHostException;
import org.reactivestreams.Publisher;
import org.springframework.beans.factory.annotation.Value;
import org.springframework.boot.SpringApplication;
import
org.springframework.boot.actuate.autoconfigure.metrics.MeterR
egistryCustomizer;
import
org.springframework.boot.autoconfigure.SpringBootApplication;
import org.springframework.context.annotation.Bean;
import org.springframework.web.bind.annotation.GetMapping;
import org.springframework.web.bind.annotation.ResponseBody;
import
org.springframework.web.bind.annotation.RestController;
import io.micrometer.core.instrument.MeterRegistry;
import reactor.core.publisher.Mono;
@SpringBootApplication
@RestController
public class Application {
        @GetMapping("/")
        @ResponseBody
        public Publisher<String> index() {
                return Mono.just("Hello world! \r\n");
        }
        @GetMapping("/address")
        @ResponseBody
        public Publisher<String> address() throws
UnknownHostException {
                InetAddress addr =
InetAddress.getLocalHost();
                return Mono.just(String.format("Address %s,
Hostname %s \r\n", addr.getHostAddress(),
addr.getHostName()));
        }
        @Bean
        MeterRegistryCustomizer<MeterRegistry>
```

```
configurer(@Value("${spring.application.name}") String
applicationName) {
                return (registry) ->
registry.config().commonTags("application", applicationName);
        }
        public static void main(String[] args) {
                System.out.println("Welcome!");
                SpringApplication.run(Application.class,
args);
        }
}
```
## **测试**

## 启动 Springboot

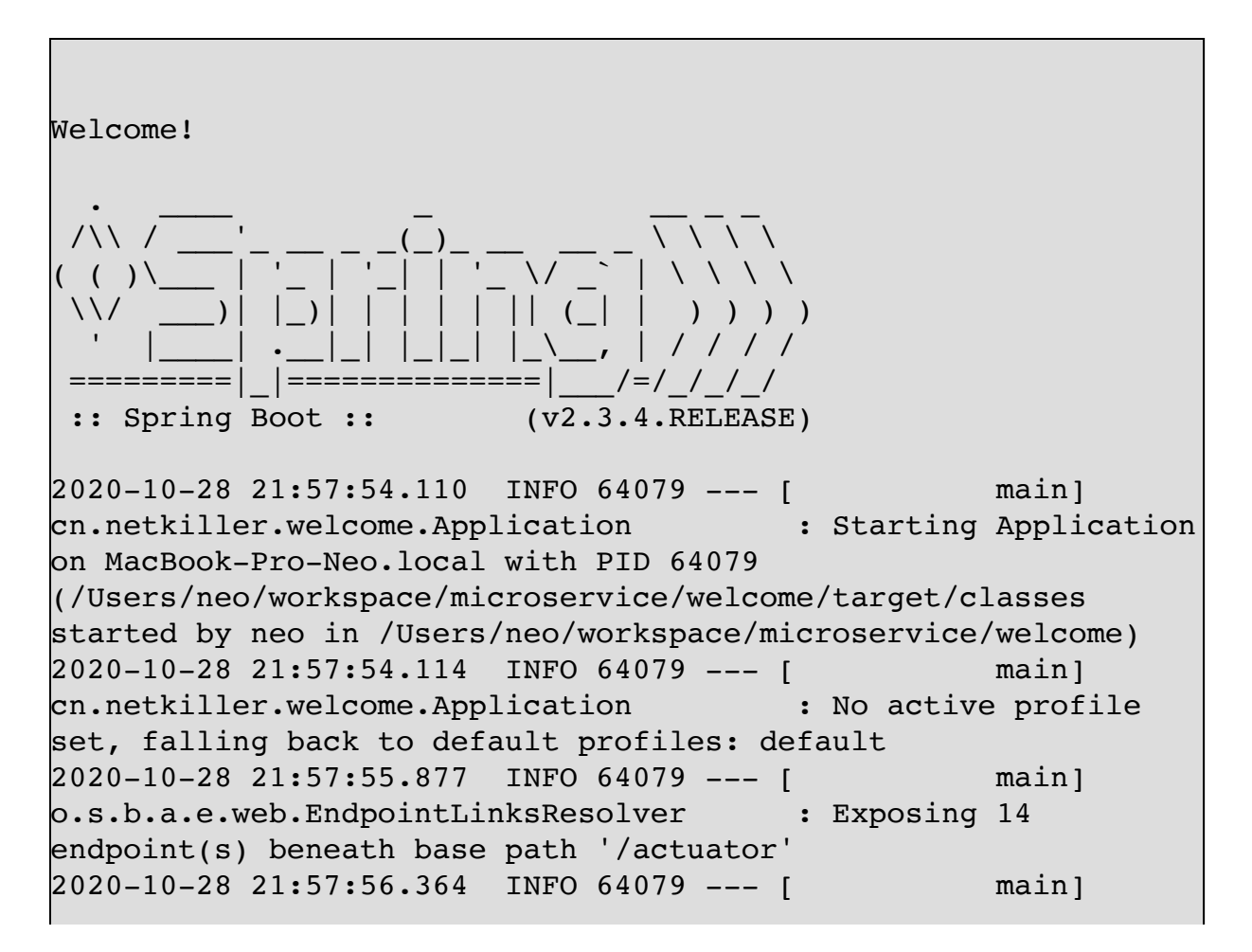

```
o.s.b.web.embedded.netty.NettyWebServer : Netty started on
port(s): 8080
2020-10-28 21:57:56.380 INFO 64079 --- [ main]
cn.netkiller.welcome.Application : Started Application
in 2.773 seconds (JVM running for 3.439)
```
#### 获取监控数据

```
neo@MacBook-Pro-Neo ~ % curl
http://localhost:8080/actuator/prometheus
\# HELP jvm threads states threads The current number of threads
having NEW state
# TYPE jvm threads states threads gauge
jvm_threads_states_threads{application="springboot-with-
prometheus",state="terminated",} 0.0
jvm_threads_states_threads{application="springboot-with-
prometheus",state="blocked",} 0.0
jvm_threads_states_threads{application="springboot-with-
prometheus",state="waiting",} 2.0
jvm_threads_states_threads{application="springboot-with-
prometheus",state="timed-waiting",} 2.0
jvm_threads_states_threads{application="springboot-with-
prometheus",state="runnable",} 7.0
jvm_threads_states_threads{application="springboot-with-
prometheus",state="new",} 0.0
# HELP jvm gc memory allocated bytes total Incremented for an
increase in the size of the young generation memory pool after
one GC to before the next
# TYPE jvm_gc_memory_allocated_bytes_total counter
jvm_gc_memory_allocated_bytes_total{application="springboot-
with-prometheus",} 1.9922944E7
\# HELP system cpu usage The "recent cpu usage" for the whole
system
# TYPE system_cpu_usage gauge
system cpu usage{application="springboot-with-prometheus", } 0.0
# HELP jvm memory used bytes The amount of used memory
# TYPE jvm_memory_used_bytes gauge
jvm_memory_used_bytes{application="springboot-with-
prometheus",area="heap",id="G1 Old Gen",} 1.1322368E7
jvm_memory_used_bytes{application="springboot-with-
prometheus",area="heap",id="G1 Eden Space",} 1.6777216E7
```

```
jvm_memory_used_bytes{application="springboot-with-
prometheus",area="nonheap",id="Metaspace",} 3.1712968E7
jvm_memory_used_bytes{application="springboot-with-
prometheus",area="heap",id="G1 Survivor Space",} 1487328.0
jvm_memory_used_bytes{application="springboot-with-
prometheus",area="nonheap",id="CodeHeap 'non-nmethods'",}
1277184.0
jvm_memory_used_bytes{application="springboot-with-
prometheus",area="nonheap",id="CodeHeap 'non-profiled
nmethods'",} 1413760.0
jvm_memory_used_bytes{application="springboot-with-
prometheus",area="nonheap",id="Compressed Class Space",}
4253200.0
jvm_memory_used_bytes{application="springboot-with-
prometheus",area="nonheap",id="CodeHeap 'profiled nmethods'",}
7536256.0
# HELP jvm memory committed bytes The amount of memory in bytes
that is committed for the Java virtual machine to use
# TYPE jvm_memory_committed_bytes gauge
jvm_memory_committed_bytes{application="springboot-with-
prometheus",area="heap",id="G1 Old Gen",} 2.5165824E7
jvm_memory_committed_bytes{application="springboot-with-
prometheus",area="heap",id="G1 Eden Space",} 2.8311552E7
jvm_memory_committed_bytes{application="springboot-with-
prometheus",area="nonheap",id="Metaspace",} 3.3161216E7
jvm_memory_committed_bytes{application="springboot-with-
prometheus",area="heap",id="G1 Survivor Space",} 2097152.0
jvm_memory_committed_bytes{application="springboot-with-
prometheus",area="nonheap",id="CodeHeap 'non-nmethods'",}
2555904.0
jvm_memory_committed_bytes{application="springboot-with-
prometheus",area="nonheap",id="CodeHeap 'non-profiled
nmethods'",} 2555904.0
jvm_memory_committed_bytes{application="springboot-with-
prometheus",area="nonheap",id="Compressed Class Space",}
4849664.0
jvm_memory_committed_bytes{application="springboot-with-
prometheus",area="nonheap",id="CodeHeap 'profiled nmethods'",}
7602176.0
# HELP system load average 1m The sum of the number of runnable
entities queued to available processors and the number of
runnable entities running on the available processors averaged
over a period of time
# TYPE system_load_average_1m gauge
system_load_average_1m{application="springboot-with-
```
prometheus",} 2.263671875  $\#$  HELP process files open files The open file descriptor count # TYPE process\_files\_open\_files gauge process files open files{application="springboot-withprometheus",} 89.0  $#$  HELP jvm classes unloaded classes total The total number of classes unloaded since the Java virtual machine has started execution  $#$  TYPE jvm classes unloaded classes total counter jvm\_classes\_unloaded\_classes\_total{application="springbootwith-prometheus",} 0.0  $\#$  HELP jvm buffer total capacity bytes An estimate of the total capacity of the buffers in this pool # TYPE jvm\_buffer\_total\_capacity\_bytes gauge jvm buffer total capacity bytes{application="springboot-withprometheus",id="direct",} 1.6777223E7 jvm\_buffer\_total\_capacity\_bytes{application="springboot-withprometheus",id="mapped - 'non-volatile memory'",} 0.0 jvm\_buffer\_total\_capacity\_bytes{application="springboot-withprometheus",id="mapped",} 0.0 # HELP jvm\_gc\_live\_data\_size\_bytes Size of old generation memory pool after a full GC # TYPE jvm\_gc\_live\_data\_size\_bytes gauge jvm\_gc\_live\_data\_size\_bytes{application="springboot-withprometheus",} 0.0  $#$  HELP jvm gc pause seconds Time spent in GC pause # TYPE jvm\_gc\_pause\_seconds summary jvm\_gc\_pause\_seconds\_count{action="end of minor GC",application="springboot-with-prometheus",cause="G1 Evacuation Pause",} 1.0 jvm\_gc\_pause\_seconds\_sum{action="end of minor GC",application="springboot-with-prometheus",cause="G1 Evacuation Pause",} 0.008 # HELP jvm\_gc\_pause\_seconds\_max Time spent in GC pause # TYPE jvm\_gc\_pause\_seconds\_max gauge jvm\_gc\_pause\_seconds\_max{action="end of minor GC",application="springboot-with-prometheus",cause="G1 Evacuation Pause",} 0.008  $#$  HELP process files max files The maximum file descriptor count # TYPE process\_files\_max\_files gauge process files max files{application="springboot-withprometheus",} 10240.0  $#$  HELP jvm threads\_live\_threads The current number of live threads including both daemon and non-daemon threads

# TYPE jvm threads live threads gauge jvm\_threads\_live\_threads{application="springboot-withprometheus",} 11.0  $#$  HELP process start time seconds Start time of the process since unix epoch. # TYPE process\_start\_time\_seconds gauge process start time seconds{application="springboot-withprometheus",} 1.603893473057E9  $\#$  HELP jvm classes loaded classes The number of classes that are currently loaded in the Java virtual machine # TYPE jvm\_classes\_loaded\_classes gauge jvm\_classes\_loaded\_classes{application="springboot-withprometheus",} 6965.0  $#$  HELP jvm buffer memory used bytes An estimate of the memory that the Java virtual machine is using for this buffer pool # TYPE jvm\_buffer\_memory\_used\_bytes gauge jvm\_buffer\_memory\_used\_bytes{application="springboot-with $prometheus$ ",  $id="directity$ ,  $] 1.6777224E7$ jvm\_buffer\_memory\_used\_bytes{application="springboot-withprometheus",id="mapped - 'non-volatile memory'",} 0.0 jvm\_buffer\_memory\_used\_bytes{application="springboot-withprometheus",id="mapped",} 0.0  $\#$  HELP process cpu usage The "recent cpu usage" for the Java Virtual Machine process # TYPE process\_cpu\_usage gauge process  $cpu$  usage{application="springboot-with-prometheus", } 0.0  $#$  HELP jvm buffer count buffers An estimate of the number of buffers in the pool # TYPE jvm buffer count buffers gauge jvm\_buffer\_count\_buffers{application="springboot-withprometheus",id="direct",} 4.0 jvm\_buffer\_count\_buffers{application="springboot-withprometheus",id="mapped - 'non-volatile memory'",} 0.0 jvm\_buffer\_count\_buffers{application="springboot-withprometheus",id="mapped",} 0.0  $\#$  HELP jvm gc max data size bytes Max size of old generation memory pool # TYPE jvm\_gc\_max\_data\_size\_bytes gauge jvm\_gc\_max\_data\_size\_bytes{application="springboot-withprometheus",} 2.147483648E9  $#$  HELP jvm threads peak threads The peak live thread count since the Java virtual machine started or peak was reset # TYPE jvm\_threads\_peak\_threads gauge jvm\_threads\_peak\_threads{application="springboot-with-

```
prometheus",} 11.0
\# HELP logback events total Number of error level events that
made it to the logs
# TYPE logback_events_total counter
logback events total{application="springboot-with-
prometheus",level="debug",} 0.0
logback events total{application="springboot-with-
prometheus",level="trace",} 0.0
logback_events_total{application="springboot-with-
prometheus",level="info",} 3.0
logback events total{application="springboot-with-
prometheus",level="error",} 0.0
logback events total{application="springboot-with-
prometheus",level="warn",} 0.0
# HELP jvm_gc_memory_promoted_bytes_total Count of positive
increases in the size of the old generation memory pool before
GC to after GC
# TYPE jvm_gc_memory_promoted_bytes_total counter
jvm_gc_memory_promoted_bytes_total{application="springboot-
with-prometheus",} 1924096.0
# HELP jvm threads daemon threads The current number of live
daemon threads
# TYPE jvm_threads_daemon_threads gauge
jvm_threads_daemon_threads{application="springboot-with-
prometheus",} 9.0
# HELP process uptime seconds The uptime of the Java virtual
machine
# TYPE process_uptime_seconds gauge
process uptime seconds{application="springboot-with-
prometheus",} 35.375
# HELP jvm_memory_max_bytes The maximum amount of memory in
bytes that can be used for memory management
# TYPE jvm_memory_max_bytes gauge
jvm_memory_max_bytes{application="springboot-with-
prometheus",area="heap",id="G1 Old Gen",} 2.147483648E9
jvm_memory_max_bytes{application="springboot-with-
prometheus",area="heap",id="G1 Eden Space",} -1.0
jvm_memory_max_bytes{application="springboot-with-
prometheus",area="nonheap",id="Metaspace",} -1.0
jvm_memory_max_bytes{application="springboot-with-
prometheus",area="heap",id="G1 Survivor Space",} -1.0
jvm_memory_max_bytes{application="springboot-with-
prometheus",area="nonheap",id="CodeHeap 'non-nmethods'",}
5840896.0
jvm_memory_max_bytes{application="springboot-with-
```

```
prometheus",area="nonheap",id="CodeHeap 'non-profiled
nmethods'",} 1.22908672E8
jvm_memory_max_bytes{application="springboot-with-
prometheus",area="nonheap",id="Compressed Class Space",}
1.073741824E9
jvm_memory_max_bytes{application="springboot-with-
prometheus",area="nonheap",id="CodeHeap 'profiled nmethods'",}
1.22908672E8
# HELP system_cpu_count The number of processors available to
the Java virtual machine
# TYPE system_cpu_count gauge
system_cpu_count{application="springboot-with-prometheus",} 8.0
```
**控制器监控**

```
@RestController
@RequestMapping("/app")
public class AppController {
    private final Counter counter;
    public AppController(final MeterRegistry registry) {
        this.counter = registry.counter("greeting");
    }
    @RequestMapping("/greeting")
    public String greeting() {
        this.counter.increment();
    return "hello world #" + this.counter.count();
    }
}
```
**⾃定义埋点监控**

prometheus 监控指标有如下几种类型

- Counter 类型代表数据递增的指标, 即只增不减, 除非监控系统重 置
- Guage 类型代表数据可以任意变化的指标,即可增可减
- Histogram 由bucket{le=""}, bucket{le="+Inf"},sum, count 组成, 用于一段时间范围内对数据进行采样,并能够对其指定区间以及 总数进行统计,通常它采集的数据展示为直方图。
- Summary 由{quantile="< $\varphi$ >"}, sum, count 组成, 用于一段时间 内数据采样结果(通常是请求持续时间或响应⼤⼩),它直接存 储了 quantile 数据, 而不是根据统计区间计算出来的。

**拦截器**

```
package cn.netkiller.welcome.config;
import javax.servlet.http.HttpServletRequest;
import javax.servlet.http.HttpServletResponse;
import
org.springframework.beans.factory.annotation.Autowired;
import org.springframework.web.servlet.HandlerInterceptor;
import cn.netkiller.welcome.component.RestfulApiCounter;
public class PrometheusInterceptor implements
HandlerInterceptor {
        @Autowired
        private RestfulApiCounter restfulApiCounter;
        public PrometheusInterceptor() {
        }
        @Override
        public void afterCompletion(HttpServletRequest
request, HttpServletResponse response, Object handler,
Exception ex) throws Exception {
                restfulApiCounter.increment();
        }
```
#### **计数器元件**

}

```
package cn.netkiller.welcome.component;
import org.springframework.stereotype.Component;
import io.micrometer.core.instrument.Counter;
import io.micrometer.core.instrument.MeterRegistry;
@Component
public class RestfulApiCounter {
        private final Counter counter;
        public RestfulApiCounter(MeterRegistry registry) {
                this.counter =
registry.counter("restful_api_requests_total");
        }
        public void increment() {
                this.counter.increment();
        }
}
```
#### **配置类**

```
package cn.netkiller.welcome.config;
import org.springframework.context.annotation.Bean;
import org.springframework.context.annotation.Configuration;
import
```

```
org.springframework.web.servlet.config.annotation.Interceptor
Registry;
import
org.springframework.web.servlet.config.annotation.WebMvcConfi
gurer;
@Configuration
public class IntercepterConfiguration implements
WebMvcConfigurer {
        @Bean
        public PrometheusInterceptor prometheusInterceptor()
{
                return new PrometheusInterceptor();
        }
        @Override
        public void addInterceptors(InterceptorRegistry
registry) {
registry.addInterceptor(prometheusInterceptor()).addPathPatte
rns("/**") ;
        }
}
```
**测试埋点效果**

```
neo@MacBook-Pro-Neo ~ % curl -s
http://localhost:8080/actuator/prometheus | grep restful
# HELP restful_api_requests_total 
# TYPE restful api requests total counter
restful api requests total{application="springboot-with-
prometheus",} 0.0
neo@MacBook-Pro-Neo ~ % curl http://localhost:8080/
Hello world!
```
```
neo@MacBook-Pro-Neo ~ % curl http://localhost:8080/address
Address 127.0.0.1, Hostname MacBook-Pro-Neo.local 
neo@MacBook-Pro-Neo ~ % curl -s
http://localhost:8080/actuator/prometheus | grep restful
# HELP restful_api_requests_total 
# TYPE restful_api_requests_total counter
restful_api_requests_total{application="springboot-with-
prometheus",} 2.0
```
# **第 37 章 Spring boot with Git version**

Spring boot 每次升级打包发给运维操作,常常运维操作不当致使升级 失败,开发怎样确认线上的jar/war包与升级包一致呢?

请看下面的解决方案

### **1. CommonRestController 公共控制器**

所有 RestController将会集成 CommonRestController

```
package cn.netkiller.api.rest;
import org.springframework.http.HttpStatus;
import
org.springframework.security.core.annotation.AuthenticationPr
incipal;
import
org.springframework.security.core.userdetails.UserDetails;
import
org.springframework.web.bind.annotation.RequestMapping;
import
org.springframework.web.bind.annotation.ResponseStatus;
public class CommonRestController {
@RequestMapping("ping")
@ResponseStatus(HttpStatus.OK)
public String welcome() {
     return "PONG";
}
@RequestMapping("commit")
public String commit() {
     return "$Id$";
}
@RequestMapping("auth")
```

```
@ResponseStatus(HttpStatus.OK)
public String auth(@AuthenticationPrincipal final UserDetails
user) {
     return String.format("%s: %s %s", user.getUsername(),
user.getPassword(), user.getAuthorities());
}
}
```
# **2. VersionRestController 测试控制器**

我们创建一个RestController并继承CommonRestController用来测试

```
package cn.netkiller.api.rest;
@RestController
@RequestMapping("/public/version")
public class VersionRestController extends
CommonRestController {
private static final Logger logger =
LoggerFactory.getLogger(VersionRestController.class);
public VersionRestController() {
     // TODO Auto-generated constructor stub
}
@RequestMapping("welcome")
@ResponseStatus(HttpStatus.OK)
public String welcome() {
     return "Welcome to RestTemplate version 1.0.";
}
}
```
**3. 创建 .gitattributes ⽂件**

# vim .gitattributes src/main/java/cn/netkiller/api/rest/CommonRestController.java ident

使用curl命令调用commit接口可以显示当前war/jar最后一次提交的 版本号码(你同样可以使用IE浏览器)

--------------------------

curl https://api.netkiller.cn/public/version/commit.json \$Id: 929bc9e4c90b4d68c25dc693618f23b33fd6ba0f \$

# **第 38 章 Spring boot with Session share**

## **1. Redis**

#### **Maven**

增加下⾯代码到pom.xml

 <dependency> <groupId>org.springframework.boot</groupId> <artifactId>spring-boot-starter-dataredis</artifactId> </dependency> <dependency> <groupId>org.springframework.session</groupId> <artifactId>spring-session-data-redis</artifactId> </dependency>

pom.xml ⽂件

```
<?xml version="1.0" encoding="UTF-8"?>
<project xmlns="http://maven.apache.org/POM/4.0.0"
xmlns:xsi="http://www.w3.org/2001/XMLSchema-instance"
xsi:schemaLocation="http://maven.apache.org/POM/4.0.0
http://maven.apache.org/xsd/maven-4.0.0.xsd">
<modelVersion>4.0.0</modelVersion>
```

```
<groupId>cn.netkiller</groupId>
<artifactId>deploy</artifactId>
<version>0.0.1-SNAPSHOT</version>
<packaging>jar</packaging>
```
<name>deploy.netkiller.cn</name>

```
<description>Deploy project for Spring Boot</description>
<parent>
     <groupId>org.springframework.boot</groupId>
     <artifactId>spring-boot-starter-parent</artifactId>
     <version>2.3.1.RELEASE</version>
     <relativePath /> <!-- lookup parent from repository -->
</parent>
<properties>
     <project.build.sourceEncoding>UTF-
8</project.build.sourceEncoding>
     <project.reporting.outputEncoding>UTF-
8</project.reporting.outputEncoding>
     <java.version>1.8</java.version>
</properties>
<dependencies>
     <!-- <dependency>
<groupId>org.springframework.boot</groupId>
<artifactId>spring-boot-starter-actuator</artifactId>
</dependency> -->
     <!-- <dependency>
<groupId>org.springframework.boot</groupId>
<artifactId>spring-boot-starter-data-jpa</artifactId>
</dependency> -->
     <!-- <dependency>
<groupId>org.springframework.boot</groupId>
<artifactId>spring-boot-starter-data-mongodb</artifactId>
</dependency> -->
     <dependency>
         <groupId>org.springframework.boot</groupId>
         <artifactId>spring-boot-starter-data-
redis</artifactId>
     </dependency>
     <dependency>
         <groupId>org.springframework.boot</groupId>
         <artifactId>spring-boot-starter-data-
redis</artifactId>
     </dependency>
     <dependency>
         <groupId>org.springframework.session</groupId>
         <artifactId>spring-session-data-redis</artifactId>
     </dependency>
     <!-- <dependency>
```

```
<groupId>org.springframework.boot</groupId>
<artifactId>spring-boot-starter-jdbc</artifactId>
</dependency> -->
     <dependency>
         <groupId>org.springframework.boot</groupId>
         <artifactId>spring-boot-starter-security</artifactId>
     </dependency>
     <dependency>
         <groupId>org.springframework.boot</groupId>
         <artifactId>spring-boot-starter-web</artifactId>
     </dependency>
     <dependency>
         <groupId>org.springframework.boot</groupId>
         <artifactId>spring-boot-starter-
websocket</artifactId>
     </dependency>
     <dependency>
         <groupId>org.webjars</groupId>
         <artifactId>webjars-locator</artifactId>
     </dependency>
     <dependency>
         <groupId>org.webjars</groupId>
         <artifactId>sockjs-client</artifactId>
         <version>1.0.2</version>
     </dependency>
     <dependency>
         <groupId>org.webjars</groupId>
         <artifactId>stomp-websocket</artifactId>
         <version>2.3.3</version>
     </dependency>
     <dependency>
         <groupId>org.webjars</groupId>
         <artifactId>bootstrap</artifactId>
         <version>3.3.7</version>
     </dependency>
     <dependency>
         <groupId>org.webjars</groupId>
         <artifactId>jquery</artifactId>
         <version>3.1.0</version>
     </dependency>
     <dependency>
         <groupId>org.springframework.boot</groupId>
         <artifactId>spring-boot-starter-test</artifactId>
         <scope>test</scope>
```

```
 </dependency>
     <dependency>
         <groupId>org.apache.tomcat.embed</groupId>
         <artifactId>tomcat-embed-jasper</artifactId>
         <scope>provided</scope>
     </dependency>
     <dependency>
         <groupId>javax.servlet</groupId>
         <artifactId>jstl</artifactId>
     </dependency>
     <dependency>
         <groupId>mysql</groupId>
         <artifactId>mysql-connector-java</artifactId>
     </dependency>
     <dependency>
         <groupId>junit</groupId>
         <artifactId>junit</artifactId>
         <scope>test</scope>
     </dependency>
</dependencies>
<build>
     <plugins>
         <plugin>
             <groupId>org.springframework.boot</groupId>
             <artifactId>spring-boot-maven-plugin</artifactId>
         </plugin>
     </plugins>
</build>
<repositories>
     <repository>
         <id>spring-snapshots</id>
         <name>Spring Snapshots</name>
         <url>https://repo.spring.io/snapshot</url>
         <snapshots>
             <enabled>true</enabled>
         </snapshots>
     </repository>
     <repository>
         <id>spring-milestones</id>
         <name>Spring Milestones</name>
         <url>https://repo.spring.io/milestone</url>
         <snapshots>
```

```
 <enabled>false</enabled>
         </snapshots>
     </repository>
</repositories>
<pluginRepositories>
     <pluginRepository>
         <id>spring-snapshots</id>
         <name>Spring Snapshots</name>
         <url>https://repo.spring.io/snapshot</url>
         <snapshots>
              <enabled>true</enabled>
         </snapshots>
     </pluginRepository>
     <pluginRepository>
         <id>spring-milestones</id>
         <name>Spring Milestones</name>
         <url>https://repo.spring.io/milestone</url>
         <snapshots>
              <enabled>false</enabled>
         </snapshots>
     </pluginRepository>
</pluginRepositories>
</project>
```
#### **application.properties**

spring.session.store-type=redis 将Session 存储在Redis中

```
spring.redis.database=0
spring.redis.host=192.168.4.1
spring.redis.port=6379
#spring.redis.password=
spring.redis.pool.max-active=8
spring.redis.pool.max-wait=30
spring.redis.pool.max-idle=8
spring.redis.pool.min-idle=0
spring.redis.timeout=10
```
spring.session.store-type=redis

## **Application**

```
package cn.netkiller;
import org.springframework.boot.SpringApplication;
import
org.springframework.boot.autoconfigure.EnableAutoConfiguratio
n;
import
org.springframework.boot.autoconfigure.SpringBootApplication;
import org.springframework.context.annotation.ComponentScan;
import
org.springframework.data.jpa.repository.config.EnableJpaRepos
itories;
import
org.springframework.data.mongodb.repository.config.EnableMong
oRepositories;
import
org.springframework.scheduling.annotation.EnableScheduling;
import
org.springframework.session.data.redis.config.annotation.web.
http.EnableRedisHttpSession;
@SpringBootApplication
@EnableAutoConfiguration
@ComponentScan
@EnableMongoRepositories
@EnableJpaRepositories
@EnableScheduling
public class Application {
public static void main(String[] args) {
     SpringApplication.run(Application.class, args);
}
}
```
--------------------------------

#### RedisHttpSessionConfig.java

```
----------------------------------
package cn.netkiller.config;
import org.springframework.context.annotation.Configuration;
import
org.springframework.session.data.redis.config.annotation.web.
http.EnableRedisHttpSession;
@Configuration
@EnableRedisHttpSession
public class RedisHttpSessionConfig {
public RedisHttpSessionConfig() {
     // TODO Auto-generated constructor stub
}
}
```
## **2. 测试 Session**

```
package cn.netkiller.web;
import java.util.Date;
import javax.servlet.http.HttpSession;
import org.springframework.stereotype.Controller;
import
org.springframework.web.bind.annotation.RequestMapping;
import org.springframework.web.bind.annotation.ResponseBody;
@Controller
public class TestController {
public TestController() {
     // TODO Auto-generated constructor stub
}
@RequestMapping("/session/set")
@ResponseBody
public String set(HttpSession session) {
     String key = "test";
    session.setAttribute(key, new Date());
     return key;
}
@RequestMapping("/session/get")
@ResponseBody
public String get(HttpSession session) {
     String value = (String)
session.getAttribute("test").toString();
     return value;
}
}
```
--------------------------------------

keys spring:session:\* 查看 Session Key

```
$ telnet 192.168.4.1 6379
Connecting to 192.168.4.1:6379...
Connection established.
To escape to local shell, press 'Ctrl+Alt+]'.
keys spring:session:*
*7
$68
spring:session:sessions:expires:a510f46f-0a2f-4649-af05-
34bd750562c1
$40spring:session:expirations:1476100200000
$40
spring:session:expirations:1476098400000
$60spring:session:sessions:f6494a2f-591e-42ba-b381-ce2596f4046d
$60
spring:session:sessions:a510f46f-0a2f-4649-af05-34bd750562c1
$112
spring:session:index:org.springframework.session.FindByIndexNam
eSessionRepository.PRINCIPAL_NAME_INDEX_NAME:user
$60
spring:session:sessions:627018c8-243e-43ac-87b9-fc07f130c899
```
# **3. JDBC**

```
spring.session.store-type=jdbc
spring.session.jdbc.table-name=SESSIONS
```
### **4. Springboot 2.1**

```
<dependency> 
     <groupId>org.springframework.boot</groupId> 
     <artifactId>spring-boot-starter-redis</artifactId> 
</dependency> 
<dependency> 
     <groupId>org.springframework.session</groupId> 
     <artifactId>spring-session-data-redis</artifactId> 
</dependency>
```
#### 开启Redis共享SESSION @EnableRedisHttpSession

```
package cn.netkiller.oauth2;
import org.springframework.boot.SpringApplication;
import
org.springframework.boot.autoconfigure.EnableAutoConfiguration;
import
org.springframework.boot.autoconfigure.SpringBootApplication;
import
org.springframework.session.data.redis.config.annotation.web.ht
tp.EnableRedisHttpSession;
@SpringBootApplication
@EnableAutoConfiguration
@EnableRedisHttpSession 
public class Application {
public static void main(String[] args) {
     SpringApplication.run(Application.class, args);
}
}
```
application.properties中配置redis服务器

spring.redis.host=localhost spring.redis.port=6379

# **第 39 章 Spring boot with Caching**

https://docs.spring.io/spring-

[boot/docs/current/reference/html/io.html#io.caching.provider.redis](https://docs.spring.io/spring-boot/docs/current/reference/html/io.html#io.caching.provider.redis)

### **1. maven**

```
 <dependency>
     <groupId>org.springframework.boot</groupId>
     <artifactId>spring-boot-starter-cache</artifactId>
 </dependency>
```
#### **Redis**

使⽤ Redis

```
 <dependency>
             <groupId>org.springframework.boot</groupId>
             <artifactId>spring-boot-starter-
cache</artifactId>
         </dependency>
         <dependency>
             <groupId>org.springframework.boot</groupId>
             <artifactId>spring-boot-starter-data-
redis</artifactId>
         </dependency>
```
spring.data.redis.host=cch.netkiller.cn

```
spring.data.redis.port=6379
spring.data.redis.password=passw0rd
spring.data.redis.database=10
spring.data.redis.timeout=30000
spring.data.redis.lettuce.pool.max-active=8
spring.data.redis.lettuce.pool.max-wait=-1
spring.data.redis.lettuce.pool.max-idle=8
spring.data.redis.lettuce.pool.min-idle=0
```
spring.cache.type=redis spring.cache.redis.time-to-live=3600000 spring.cache.redis.cache-null-values=true

# **2. 启⽤ Cache**

添加 @EnableCaching

```
package hello;
import org.springframework.boot.SpringApplication;
import
org.springframework.boot.autoconfigure.SpringBootApplication;
import org.springframework.cache.annotation.EnableCaching;
@SpringBootApplication
@EnableCaching
public class Application {
        public static void main(String[] args) {
             SpringApplication.run(Application.class, args);
        }
}
```
## **3. @Cacheable 的⽤法**

```
@Cacheable(value="users", key="#id")
public User find(Integer id) {
```
return null;

引用对象

}

}

```
@Cacheable(value="users", key="#user.id")
public User find(User user) {
```
return null;

## 条件判断

```
@Cacheable(value="messagecache", key="#id", condition="id <
10")
public String getMessage(int id){
return "hello"+id;
}
@Cacheable(value="test",condition="#userName.length()>2")
@Cacheable(value={"users"}, key="#user.id",
condition="#user.id%2==0")
```
#p0 参数索引, p0表示第一个参数

```
@Cacheable(value="users", key="#p0")
public User find(Integer id) {
return null;
}
@Cacheable(value="users", key="#p0.id")
public User find(User user) {
return null;
}
```
@Cacheable 如果没有任何参数将会自动生成 key , 前提是必须设  $\mathbb{E}$  @CacheConfig(cacheNames = "test")

```
@GetMapping("/cache/auto")
@Cacheable()
public Attribute auto() {
    Attribute attribute = new Attribute();
     attribute.setName("sdfsdf");
     return attribute;
}
```
127.0.0.1:6379> keys \* 1) "test::SimpleKey []"

### **SpEL表达式**

```
@GetMapping("/cache/expire")
@Cacheable("test1#${select.cache.timeout:1000}")
public String expire() {
     return "Test";
}
@GetMapping("/cache/expire")
@Cacheable("test1#${select.cache.timeout:1000}#${select.cache.
refresh:600}")
public String expire() {
     return "Test";
}
```
#### **排除 null 结果**

使⽤ unless 排除 null 结果

```
@Cacheable(value = "translate", key = "#chinese",unless="r = #result == null" public String translate(String chinese) {
     }
```
通过配置⽂件设置spring.cache.redis.cache-null-values

spring.cache.redis.cache-null-values=false

# **4. @CachePut ⽤法**

@CachePut 每次都会执行方法,都会将结果存入指定key的缓存 中, @CachePut 不会判断是否 key 已经存在, 二是始终覆盖。

@CachePut("users") public User find(Integer id) { return null; } 

#### **5. 清空缓存**

缓存返回结果

```
@Cacheable("cacheable")
@RequestMapping("/test/cacheable")
@ResponseBody
public String cacheable() {
    Date date = new Date();
    String message = date.toString();
     return message;
}
```
#### 5秒钟清楚一次缓存

```
@Scheduled(fixedDelay = 5000)
@CacheEvict(allEntries = true, value = "cacheable")public void expire() {
    Date date = new Date();
    String message = date.toString();
     System.out.println(message);
}
```
## **6. @Caching**

```
 @Caching(
        cacheable = \{@Cacheable(value = "emp", key = "#p0"),
                   ...
          },
         put = \{@CachePut(value = "emp", key = "#p0"),
                   ...
          },
         evict = \{@CacheEvict(value = "emp",key = "#p0"),
                   ....
          }
\lambda public User save(User user) {
     ....
 }
```
# **7. 解决Expire 和 TTL 过期时间**

Springboot 1.x

```
@Bean
public CacheManager cacheManager(RedisTemplate redisTemplate)
{
     RedisCacheManager cacheManager = new
RedisCacheManager(redisTemplate);
    cacheManager.setDefaultExpiration(60); //缓存默认 60
秒
     Map<String, Long> expiresMap = new HashMap<>();
     expiresMap.put("Product", 5L); //设置 key = Product 时 5秒
缓存。你可以添加很多规则。
     cacheManager.setExpires(expiresMap);
     return cacheManager;
}
```
#### Springboot 2.x

```
package api.config;
import java.time.Duration;
import java.util.HashMap;
import java.util.Map;
import org.springframework.cache.CacheManager;
import org.springframework.cache.interceptor.KeyGenerator;
import org.springframework.context.annotation.Bean;
import org.springframework.context.annotation.Configuration;
import
org.springframework.data.redis.cache.RedisCacheConfiguration;
import
org.springframework.data.redis.cache.RedisCacheManager;
import org.springframework.data.redis.cache.RedisCacheWriter;
```

```
import
org.springframework.data.redis.connection.RedisConnectionFact
ory;
import
org.springframework.data.redis.serializer.Jackson2JsonRedisSe
rializer;
import
org.springframework.data.redis.serializer.RedisSerializationC
ontext;
import com.fasterxml.jackson.annotation.JsonAutoDetect;
import com.fasterxml.jackson.annotation.PropertyAccessor;
import com.fasterxml.jackson.databind.ObjectMapper;
@Configuration
public class CachingConfigurer {
public CachingConfigurer() {
     // TODO Auto-generated constructor stub
}
@Bean
public KeyGenerator simpleKeyGenerator() {
     return (o, method, objects) -> {
         StringBuilder stringBuilder = new StringBuilder();
         stringBuilder.append(o.getClass().getSimpleName());
         stringBuilder.append(".");
         stringBuilder.append(method.getName());
         stringBuilder.append("[");
         for (Object obj : objects) {
             stringBuilder.append(obj.toString());
         }
         stringBuilder.append("]");
         return stringBuilder.toString();
     };
}
@Bean
public CacheManager cacheManager(RedisConnectionFactory
redisConnectionFactory) {
     return new
RedisCacheManager(RedisCacheWriter.nonLockingRedisCacheWriter
(redisConnectionFactory), 
    this.redisCacheConfiguration(600), // 默认配置
```

```
 this.initialCacheConfigurations()); // 指定key过期时间配置
}
private Map<String, RedisCacheConfiguration>
initialCacheConfigurations() {
     Map<String, RedisCacheConfiguration>
redisCacheConfigurationMap = new HashMap<>();
     redisCacheConfigurationMap.put("UserInfoList",
this.redisCacheConfiguration(3000));
     redisCacheConfigurationMap.put("UserInfoListAnother",
this.redisCacheConfiguration(18000));
     return redisCacheConfigurationMap;
}
private RedisCacheConfiguration
redisCacheConfiguration(Integer seconds) {
     Jackson2JsonRedisSerializer<Object>
jackson2JsonRedisSerializer = new
Jackson2JsonRedisSerializer<>(Object.class);
     ObjectMapper om = new ObjectMapper();
     om.setVisibility(PropertyAccessor.ALL,
JsonAutoDetect.Visibility.ANY);
om.enableDefaultTyping(ObjectMapper.DefaultTyping.NON_FINAL);
     jackson2JsonRedisSerializer.setObjectMapper(om);
     RedisCacheConfiguration redisCacheConfiguration =
RedisCacheConfiguration.defaultCacheConfig();
     redisCacheConfiguration =
redisCacheConfiguration.serializeValuesWith(RedisSerializatio
nContext.SerializationPair.fromSerializer(jackson2JsonRedisSe
rializer)).entryTtl(Duration.ofSeconds(seconds));
     return redisCacheConfiguration;
}
}
```

```
@Cacheable(value = "DefaultKey", keyGenerator =
"simpleKeyGenerator") // 600秒, 使用默认策略
@Cacheable(value = "UserInfoList", keyGenerator ="simpleKeyGenerator") // 3000秒
@Cacheable(value = "UserInfoListAnother", keyGenerator =
"simpleKeyGenerator") // 18000秒
```
127.0.0.1:6379> keys \* 1) "test2::SimpleKey []" 127.0.0.1:6379> ttl "test2::SimpleKey []" (integer) 584

# **第 40 章 Spring boot with Email**

## **1. Maven**

<dependency> <groupId>org.springframework.boot</groupId> <artifactId>spring-boot-starter-mail</artifactId> </dependency>

#### **例 40.1. Spring boot with Email (pom.xml)**

```
<project xmlns="http://maven.apache.org/POM/4.0.0"
xmlns:xsi="http://www.w3.org/2001/XMLSchema-instance"
xsi:schemaLocation="http://maven.apache.org/POM/4.0.0
http://maven.apache.org/xsd/maven-4.0.0.xsd">
<modelVersion>4.0.0</modelVersion>
```

```
<groupId>netkiller.cn</groupId>
<artifactId>api.netkiller.cn</artifactId>
<version>0.0.1-SNAPSHOT</version>
<packaging>jar</packaging>
```

```
<name>api.netkiller.cn</name>
<url>http://maven.apache.org</url>
```

```
<properties>
     <project.build.sourceEncoding>UTF-
8</project.build.sourceEncoding>
     <java.version>1.8</java.version>
```
</properties>

```
<parent>
     <groupId>org.springframework.boot</groupId>
     <artifactId>spring-boot-starter-parent</artifactId>
     <version>2.3.1.RELEASE</version>
```

```
</parent>
<dependencies>
     <dependency>
         <groupId>org.springframework.boot</groupId>
         <artifactId>spring-boot-starter-web</artifactId>
     </dependency>
     <!-- <dependency>
<groupId>org.springframework.boot</groupId>
<artifactId>spring-boot-starter-security</artifactId>
</dependency> -->
     <dependency>
         <groupId>org.springframework.boot</groupId>
         <artifactId>spring-boot-starter-data-jpa</artifactId>
     </dependency>
     <dependency>
         <groupId>org.springframework.boot</groupId>
         <artifactId>spring-boot-starter-jdbc</artifactId>
     </dependency>
     <dependency>
         <groupId>org.springframework.boot</groupId>
         <artifactId>spring-boot-starter-data-
redis</artifactId>
     </dependency>
     <dependency>
         <groupId>org.springframework.boot</groupId>
         <artifactId>spring-boot-starter-data-
mongodb</artifactId>
     </dependency>
     <dependency>
         <groupId>org.springframework.boot</groupId>
         <artifactId>spring-boot-starter-amqp</artifactId>
     </dependency>
     <dependency>
         <groupId>org.springframework.boot</groupId>
         <artifactId>spring-boot-devtools</artifactId>
     </dependency>
     <dependency>
         <groupId>org.springframework.boot</groupId>
         <artifactId>spring-boot-starter-test</artifactId>
         <scope>test</scope>
     </dependency>
     <dependency>
         <groupId>org.springframework.data</groupId>
```

```
 <artifactId>spring-data-mongodb</artifactId>
     </dependency>
     <dependency>
         <groupId>org.springframework.data</groupId>
         <artifactId>spring-data-oracle</artifactId>
         <version>1.0.0.RELEASE</version>
     </dependency>
     <dependency>
         <groupId>com.oracle</groupId>
         <artifactId>ojdbc6</artifactId>
        \langle-- \langle \text{version} \rangle12.1.0.1</version> -->
         <version>11.2.0.3</version>
         <scope>system</scope>
         <systemPath>${basedir}/lib/ojdbc6.jar</systemPath>
     </dependency>
     <dependency>
         <groupId>mysql</groupId>
         <artifactId>mysql-connector-java</artifactId>
     </dependency>
     <dependency>
         <groupId>org.springframework.boot</groupId>
         <artifactId>spring-boot-starter-mail</artifactId>
     </dependency>
     <dependency>
         <groupId>com.google.code.gson</groupId>
         <artifactId>gson</artifactId>
         <scope>compile</scope>
     </dependency>
     <dependency>
         <groupId>junit</groupId>
         <artifactId>junit</artifactId>
         <scope>test</scope>
     </dependency>
</dependencies>
<build>
     <sourceDirectory>src</sourceDirectory>
     <plugins>
         <plugin>
              <groupId>org.springframework.boot</groupId>
```

```
 <artifactId>spring-boot-maven-plugin</artifactId>
         </plugin>
         <plugin>
              <artifactId>maven-compiler-plugin</artifactId>
              <version>3.3</version>
             <configuration>
                  <source />
                  <target />
              </configuration>
         </plugin>
         <plugin>
              <artifactId>maven-war-plugin</artifactId>
              <version>2.6</version>
              <configuration>
<warSourceDirectory>WebContent</warSourceDirectory>
<failOnMissingWebXml>false</failOnMissingWebXml>
              </configuration>
         </plugin>
     </plugins>
</build>
</project>
```
#### **2. Resource**

application.properties

Postfix / Exam4 / Sendmail 邮件服务器配置

spring.mail.host=smtp.163.com

SMTP 配置

spring.mail.host=smtp.163.com spring.mail.username=openunix@163.com spring.mail.password=your\_password spring.mail.properties.mail.smtp.auth=true #spring.mail.properties.mail.smtp.starttls.enable=true #spring.mail.properties.mail.smtp.starttls.required=true
### **3. POJO**

```
package api.pojo;
public class Email {
public String from;
public String to;
public String subject;
public String text;
public boolean status;
public String getFrom() {
     return from;
}
public void setFrom(String from) {
     this.from = from;
}
public String getTo() {
     return to;
}
public void setTo(String to) {
    this.to = to;
}
public String getSubject() {
     return subject;
}
public void setSubject(String subject) {
     this.subject = subject;
}
public String getText() {
     return text;
}
public void setText(String text) {
    this.text = text;
}
public boolean isStatus() {
     return status;
}
public void setStatus(boolean status) {
     this.status = status;
```

```
}
@Override
public String toString() {
      return "Email [from=" + from + ", to=" + to + ",
subject=" + subject + ", text=" + text + "]";
}
public Email() {
}
public Email(String from, String to, String subject, String
text) {
      super();
     this.from = from;
    this.to = to;
     this.subject = subject;
     this.text = text;
}
}
```
## **4. RestController**

```
package api.rest;
import java.io.File;
import javax.mail.internet.MimeMessage;
import
org.springframework.beans.factory.annotation.Autowired;
import org.springframework.core.io.FileSystemResource;
import org.springframework.http.HttpStatus;
import org.springframework.http.ResponseEntity;
import org.springframework.mail.SimpleMailMessage;
import org.springframework.mail.javamail.JavaMailSender;
import org.springframework.mail.javamail.MimeMessageHelper;
import org.springframework.web.bind.annotation.RequestBody;
import
org.springframework.web.bind.annotation.RequestMapping;
import org.springframework.web.bind.annotation.RequestMethod;
import
org.springframework.web.bind.annotation.ResponseStatus;
import
org.springframework.web.bind.annotation.RestController;
import api.pojo.Email;
@RestController
@RequestMapping("/v1/email")
public class EmailRestController extends CommonRestController
\left\{ \right.@Autowired
private JavaMailSender javaMailSender;
@RequestMapping("version")
@ResponseStatus(HttpStatus.OK)
public String version() {
     return "[OK] Welcome to withdraw Restful version 1.0";
}
```

```
@RequestMapping(value = "send", method = RequestMethod.POST,
produces = { "application/xml", "application/json" })
public ResponseEntity<Email> sendSimpleMail(@RequestBody
Email email) {
     SimpleMailMessage message = new SimpleMailMessage();
     message.setFrom(email.getFrom());
     message.setTo(email.getTo());
     message.setSubject(email.getSubject());
     message.setText(email.getText());
     javaMailSender.send(message);
     email.setStatus(true);
     return new ResponseEntity<Email>(email, HttpStatus.OK);
}
@Requesthapping(value = "attachments", method =RequestMethod.POST, produces = \{ "application/xml",
"application/json" })
public ResponseEntity<Email> attachments(@RequestBody Email
email) throws Exception {
     MimeMessage mimeMessage =
javaMailSender.createMimeMessage();
     MimeMessageHelper mimeMessageHelper = new
MimeMessageHelper(mimeMessage, true);
     mimeMessageHelper.setFrom(email.getFrom());
     mimeMessageHelper.setTo(email.getTo());
     mimeMessageHelper.setSubject(email.getSubject());
     mimeMessageHelper.setText("<html><body><img
src=\text{``cid:banner\\" > " + email.getText() + "</bold>true);
     FileSystemResource file = new FileSystemResource(new
File("banner.jpg"));
     mimeMessageHelper.addInline("banner", file);
     FileSystemResource fileSystemResource = new
FileSystemResource(new File("Attachment.jpg"));
     mimeMessageHelper.addAttachment("Attachment.jpg",
fileSystemResource);
     javaMailSender.send(mimeMessage);
     email.setStatus(true);
```

```
 return new ResponseEntity<Email>(email, HttpStatus.OK);
}
// 如果你不想使⽤ application.properties 中的 spring.mail.host 配
置,想自行配置SMTP主机可以参考下面例子
@RequestMapping(value = "sendmail", method =RequestMethod.POST, produces = \{ "application/xml",
"application/json" })
public ResponseEntity<Email> sendmail(@RequestBody Email
email) {
     JavaMailSenderImpl javaMailSender = new
JavaMailSenderImpl();
     javaMailSender.setHost(email.getHost());
     SimpleMailMessage message = new SimpleMailMessage();
     message.setFrom(email.getFrom());
     message.setTo(email.getTo());
     message.setSubject(email.getSubject());
     message.setText(email.getText());
     try{
         javaMailSender.send(message);
        email.setStatus(true);
     }catch(Exception e){
        email.setText(e.getMessage());
         email.setStatus(false);
     }
     return new ResponseEntity<Email>(email, HttpStatus.OK);
} 
}
```
#### **5. Test**

```
$ curl -i -H "Accept: application/json" -H "Content-Type:
application/json" -X POST -d '{"from":"root@netkiller.cn",
"to":"21214094@qq.com","subject":"Hello","text":"Hello
world!!!"}' http://172.16.0.20:8080/v1/email/send.json
HTTP/1.1 200 OK
Server: Apache-Coyote/1.1
Content-Type: application/json;charset=UTF-8
Transfer-Encoding: chunked
Date: Wed, 10 Aug 2016 06:38:00 GMT
{"from":"root@netkiller.cn","to":"21214094@qq.com","subject":"H
ello","text":"Hello world!!!","status":true}
```
# **第 41 章 Spring boot with Hessian**

# **1. Maven**

 <dependency> <groupId>com.caucho</groupId> <artifactId>hessian</artifactId> <version>4.0.38</version> </dependency>

# **2. Application**

```
package cn.netkiller;
import org.springframework.boot.SpringApplication;
import
org.springframework.boot.autoconfigure.EnableAutoConfiguratio
n;
import
org.springframework.boot.autoconfigure.SpringBootApplication;
import org.springframework.context.annotation.ComponentScan;
//import
org.springframework.data.jpa.repository.config.EnableJpaRepos
itories;
//import
org.springframework.data.mongodb.repository.config.EnableMong
oRepositories;
import
org.springframework.scheduling.annotation.EnableScheduling;
@SpringBootApplication
@EnableAutoConfiguration
@ComponentScan
// @EnableMongoRepositories
// @EnableJpaRepositories
@EnableScheduling
public class Application {
public static void main(String[] args) {
     SpringApplication.run(Application.class, args);
}
}
```
### **3. HessianServiceExporter**

```
package cn.netkiller.config;
import
org.springframework.beans.factory.annotation.Autowired;
import org.springframework.context.annotation.Bean;
import org.springframework.context.annotation.Configuration;
import
org.springframework.remoting.caucho.HessianProxyFactoryBean;
//import
org.springframework.remoting.caucho.HessianProxyFactoryBean;
import
org.springframework.remoting.caucho.HessianServiceExporter;
import cn.netkiller.service.HelloWorldService;
@Configuration
public class HessionConfig {
@Autowired
private HelloWorldService helloWorldService;
@Bean(name = "/HelloWorldService")
public HessianServiceExporter hessianServiceExporter() {
     HessianServiceExporter exporter = new
HessianServiceExporter();
     exporter.setService(helloWorldService);
     exporter.setServiceInterface(HelloWorldService.class);
     return exporter;
}
@Bean
public HessianProxyFactoryBean helloClient() {
     HessianProxyFactoryBean factory = new
HessianProxyFactoryBean();
factory.setServiceUrl("http://localhost:7000/HelloWorldServic
e");
     factory.setServiceInterface(HelloWorldService.class);
     return factory;
}
```
 $\qquad \qquad \}$ I.

### **4. Service**

}

```
package cn.netkiller.service;
```

```
public interface HelloWorldService {
String sayHello(String name);
```

```
package cn.netkiller.service.impl;
import org.springframework.stereotype.Component;
import cn.netkiller.service.HelloWorldService;
@Component
public class HelloWorldServiceImpl implements
HelloWorldService {
@Override
public String sayHello(String name) {
     return "Hello World! " + name;
}
}
```
# **5. RestController**

```
package cn.netkiller.rest.hession;
import
org.springframework.beans.factory.annotation.Autowired;
import
org.springframework.web.bind.annotation.RequestMapping;
import
org.springframework.web.bind.annotation.RestController;
import cn.netkiller.service.HelloWorldService;
@RestController
@RequestMapping("/public/hession")
public class TestRestController {
@Autowired
HelloWorldService helloWorldService;
@RequestMapping("/hello")
public String test() {
    return helloWorldService.sayHello("Spring boot with
Hessian.");
}
}
```
# **第 42 章 Spring boot with Async**

# **1. Callable 实现异步**

```
@GetMapping("/email")
public Callable<String> order() {
     System.out.println("主线程开始:" +
Thread.currentThread().getName());
    Callable<String> result = () -> {
         System.out.println("副线程开始:" +
Thread.currentThread().getName());
         Thread.sleep(1000);
         System.out.println("副线程返回:" +
Thread.currentThread().getName());
         return "success";
     };
     System.out.println("主线程返回:" +
Thread.currentThread().getName());
     return result;
}
```
### **2. WebAsyncTask 实现异步**

```
@GetMapping("/webAsyncTask")
public WebAsyncTask<String> webAsyncTask() {
     log.info("外部线程:" + Thread.currentThread().getName());
     WebAsyncTask<String> result = new WebAsyncTask<>(60 *
1000L, new Callable<String>() {
         @Override
         public String call() {
             log.info("内部线程:" +
Thread.currentThread().getName());
             return "success";
         }
     });
     result.onTimeout(new Callable<String>() {
         @Override
         public String call() {
             log.info("timeout callback");
             return "timeout callback";
         }
     });
     result.onCompletion(new Runnable() {
         @Override
         public void run() {
             log.info("finish callback");
         }
     });
     return result;
}
```
## **3. DeferredResult 实现异步访问**

```
private DeferredResult<String> deferredResult = new
DeferredResult<String>();
        @ResponseBody
     @GetMapping("/receive")
     public DeferredResult<String> receive() throws Exception
{
         return deferredResult;
     }
     @ResponseBody
     @GetMapping("/send")
     public void send() throws Exception {
         deferredResult.setResult("Helloworld!!!");
     }
        private final List<DeferredResult<String>>
deferredResultList = new ArrayList<DeferredResult<String>>();
     @ResponseBody
     @GetMapping("/receive")
     public DeferredResult<String> receive() throws Exception
{
         DeferredResult<String> deferredResult = new
DeferredResult<>();
         //先存起来,等待触发
         deferredResultList.add(deferredResult);
         return deferredResult;
     }
     @ResponseBody
     @GetMapping("/send")
     public void send() throws Exception {
```

```
 // 让所有hold住的请求给与响应
         deferredResultList.forEach(d -> d.setResult("say
hello to all"));
     }
```
DeferredResult 与 Callback 配合使用, 用来获取 Callback 返回值

```
 @GetMapping("/tts")
    @Operation(summary = "音频合成")
     @ResponseBody
     public DeferredResult<ResponseJson>
test(@RequestParam("text") String text,
@RequestParam("filename") String filename) {
         DeferredResult<ResponseJson> deferredResult = new
DeferredResult<ResponseJson>();
         speechSynthesizerService.tts(text, new
XfyunCallback() {
             @Override
             public void onCallback(String sid, String text) {
                 String audio =
aliyunService.uploadMp3FromBase64(text,
filename.concat(".mp3"));
                 ResponseJson response = new
ResponseJson(true, ResponseJson.Code.SUCCESS, "", audio);
                 deferredResult.setResult(response);
 }
         });
         return deferredResult;
     }
```
### **4. SimpleAsyncTaskExecutor**

启⽤异步执⾏ @EnableAsync

```
@EnableAsync
@SpringBootApplication
public class ThreadPoolApplication {
     public static void main(String[] args) {
         SpringApplication.run(ThreadPoolApplication.class,
args);
     }
}
```
编写异步执行代码

```
@Component
@Slf4j
public class AsyncTask {
     @Async
     public void asyncRun() throws InterruptedException {
         Thread.sleep(10);
         log.info(Thread.currentThread().getName()+":处理完成");
     }
}
```
**配置线程池**

默认线程池的配置很简单,配置参数如下:

spring.task.execution.pool.core-size:线程池创建时的初始化线程数,默 认为8 spring.task.execution.pool.max-size:线程池的最⼤线程数,默认为int最 ⼤值 spring.task.execution.pool.queue-capacity:⽤来缓冲执⾏任务的队列, 默认为int最⼤值 spring.task.execution.pool.keep-alive:线程终⽌前允许保持空闲的时间 spring.task.execution.pool.allow-core-thread-timeout:是否允许核 心线程超时 spring.task.execution.shutdown.await-termination:是否等待剩余任务 完成后才关闭应用 spring.task.execution.shutdown.await-termination-period:等待剩余 任务完成的最⼤时间 spring.task.execution.thread-name-prefix:线程名的前缀,设置好了之后 可以方便我们在日志中查看处理任务所在的线程池

#### 具体配置含义如下:

```
spring.task.execution.pool.core-size=8
spring.task.execution.pool.max-size=20
spring.task.execution.pool.queue-capacity=10
spring.task.execution.pool.keep-alive=60s
spring.task.execution.pool.allow-core-thread-timeout=true
spring.task.execution.shutdown.await-termination=true
spring.task.execution.shutdown.await-termination-period=60
spring.task.execution.thread-name-prefix=task-
```

```
spring:
  task:
    execution:
    thread-name-prefix: task- # 线程池的线程名的前缀。默认为 task-
 建议根据自己应用来设置
     pool: # 线程池相关
      core-size: 8 # 核心线程数, 线程池创建时候初始化的线程数。默认为
8 。
```
 max-size: 20 # 最⼤线程数,线程池最⼤的线程数,只有在缓冲队列满 了之后,才会申请超过核心线程数的线程。默认为 Integer.MAX\_VALUE keep-alive: 60s # 允许线程的空闲时间, 当超过了核心线程之外的线 程,在空闲时间到达之后会被销毁。默认为 60 秒 queue-capacity: 200 # 缓冲队列大小, 用来缓冲执行任务的队列的大 ⼩。默认为 Integer.MAX\_VALUE 。 allow-core-thread-timeout: true # 是否允许核心线程超时, 即 开启线程池的动态增⻓和缩⼩。默认为 true 。 shutdown: await-termination: true # 应用关闭时, 是否等待定时任务执行完 成。默认为 false ,建议设置为 true await-termination-period: 60 # 等待任务完成的最大时长, 单位 为秒。默认为 0 , 根据自己应用来设置

# **5. ThreadPoolTaskExecutor ⾃定义线程池**

Bean 注入配置线程池

```
import org.springframework.boot.SpringApplication;
import
org.springframework.boot.autoconfigure.SpringBootApplication;
import org.springframework.context.annotation.Bean;
import org.springframework.scheduling.annotation.EnableAsync;
import
org.springframework.scheduling.concurrent.ThreadPoolTaskExecu
tor;
import java.util.concurrent.Executor;
@SpringBootApplication
@EnableAsync
public class Application {
        public static void main(String[] args) {
             // close the application context to shut down the
custom ExecutorService
             SpringApplication.run(Application.class,
args).close();
        }
        @Bean
        public Executor asyncExecutor() {
             ThreadPoolTaskExecutor executor = new
ThreadPoolTaskExecutor();
             executor.setCorePoolSize(2);
             executor.setMaxPoolSize(2);
             executor.setQueueCapacity(500);
            executor.setThreadNamePrefix("Netkiller -");
             executor.initialize();
             return executor;
        }
        @Bean("thread")
     public Executor taskExecutor() {
```
 ThreadPoolTaskExecutor executor = new ThreadPoolTaskExecutor(); // 设置核⼼线程数 executor.setCorePoolSize(5); // 设置最⼤线程数 executor.setMaxPoolSize(10); // 设置队列容量 executor.setQueueCapacity(20); // 设置线程活跃时间(秒) executor.setKeepAliveSeconds(60); // 设置线程名称 executor.setThreadNamePrefix("hello-"); // 设置拒绝策略 executor.setRejectedExecutionHandler(new ThreadPoolExecutor.CallerRunsPolicy()); // 等待所有任务结束后再关闭线程池 executor.setWaitForTasksToCompleteOnShutdown(true); return executor; } }

设置线程池参数

**最简单的配置**

```
@SpringBootApplication
@EnableAsync
public class Application {
public static void main(String[] args) {
     SpringApplication.run(Application.class, args);
}
}
```

```
@Component
public class Task {
        @Async
        public void doTaskOne() throws Exception {
             // 业务逻辑
        }
        @Async
        public void doTaskTwo() throws Exception {
             // 业务逻辑
        }
        @Async("asyncExecutor")
        public void doTaskThree() throws Exception {
             // 业务逻辑
        }
}
```
**队列**

线程池能接受多少队列?

下面配置是 executor.setQueueCapacity(10); 也就是 10个, 但是实 测结果跟你想的不同

```
package cn.netkiller.config;
import org.springframework.context.annotation.Bean;
import org.springframework.context.annotation.Configuration;
import org.springframework.scheduling.annotation.EnableAsync;
import
org.springframework.scheduling.concurrent.ThreadPoolTaskExecu
tor;
```

```
import java.util.concurrent.ThreadPoolExecutor;
@Configuration
@EnableAsync
public class ThreadPoolTaskExecutorConfiguration {
     @Bean("asyncExecutor")
     public ThreadPoolTaskExecutor executor() {
         ThreadPoolTaskExecutor executor = new
ThreadPoolTaskExecutor();
         executor.setThreadGroupName("job");
         executor.setThreadNamePrefix("async-job-");
         executor.setCorePoolSize(5);
         executor.setMaxPoolSize(10);
         executor.setQueueCapacity(10);
         executor.setKeepAliveSeconds(60);
         executor.setRejectedExecutionHandler(new
ThreadPoolExecutor.AbortPolicy());
        executor.setAwaitTerminationSeconds(60);
         executor.setWaitForTasksToCompleteOnShutdown(true);
         executor.initialize();
         return executor;
     }
}
```
实测结果是,首次执行可以容纳 20 个线程,20个线程执行完毕之 后,再添加任务,就只接受 10 个,超过的部分会跑出异常

 Executor [java.util.concurrent.ThreadPoolExecutor@7e729046[Running, pool size = 10, active threads = 10, queued tasks = 10, completed tasks =  $0$ ]] did not accept task: org.springframework.aop.interceptor.AsyncExecutionInterceptor\$\$ Lambda\$1775/0x0000000801b6afb0@20eaccc2

这是因为线程池可以容纳 10 个任务,队列还能排队 10 个任务。

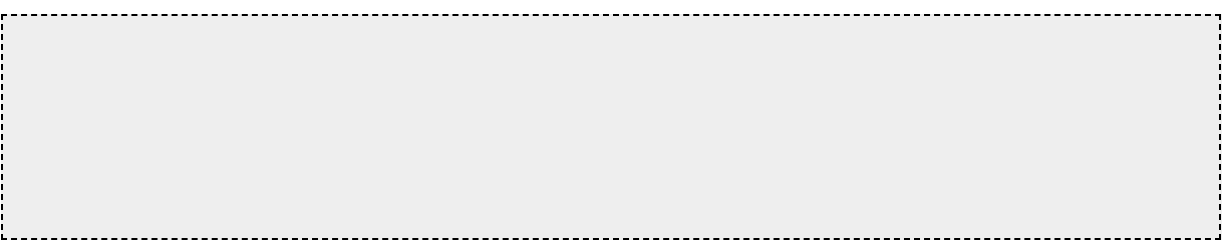

# **6. 定义多个线程池**

```
package cn.netkiller.wallet.config;
import org.springframework.context.annotation.Configuration;
import org.springframework.scheduling.annotation.EnableAsync;
@Configuration
@EnableAsync
public class ExecutorConfiguration {
        /** Set the ThreadPoolExecutor's core pool size. */
        private int corePoolSize = 10;
        /** Set the ThreadPoolExecutor's maximum pool size.
*/
        private int maxPoolSize = 200;
        /** Set the capacity for the ThreadPoolExecutor's
BlockingQueue. */
        private int queueCapacity = 10;
        @Bean
        public Executor OneAsync() {
             ThreadPoolTaskExecutor executor = new
ThreadPoolTaskExecutor();
             executor.setCorePoolSize(corePoolSize);
             executor.setMaxPoolSize(maxPoolSize);
            executor.setQueueCapacity(queueCapacity);
             executor.setThreadNamePrefix("MySimpleExecutor-
");
             executor.initialize();
             return executor;
        }
        @Bean
        public Executor TwoAsync() {
             ThreadPoolTaskExecutor executor = new
ThreadPoolTaskExecutor();
             executor.setCorePoolSize(corePoolSize);
             executor.setMaxPoolSize(maxPoolSize);
             executor.setQueueCapacity(queueCapacity);
             executor.setThreadNamePrefix("MyExecutor-");
```

```
// rejection-policy: 当pool已经达到max size的时候, 如
何处理新任务
           // CALLER RUNS: 不在新线程中执行任务, 而是有调用者所在的
线程来执行
            executor.setRejectedExecutionHandler(new
ThreadPoolExecutor.CallerRunsPolicy());
            executor.initialize();
            return executor;
       }
}
@Service
public class DemoAsyncServiceImpl implements DemoAsyncService
{
       public static Random random =new Random();
       @Async("OneAsync")
       public Future<String> doTaskOne() throws Exception {
            System.out.println("开始做任务⼀");
           long start = System.currentTimeMillis();
            Thread.sleep(random.nextInt(10000));
           long end = System.currentTimeMillis();
           System.out.println("完成任务一, 耗时: " + (end -
start) + "毫秒");
           return new AsyncResult<>("任务一完成");
       }
       @Async("TwoAsync")
       public Future<String> doTaskTwo() throws Exception {
           System.out.println("开始做任务二");
           long start = System.current : () ;
            Thread.sleep(random.nextInt(10000));
           long end = System.currentTimeMillis();
           System.out.println("完成任务二, 耗时: " + (end -
start) + "毫秒");
           return new AsyncResult<>("任务二完成");
       }
```

```
@Async
        public Future<String> doTaskThree() throws Exception
{
            System.out.println("开始做任务三");
            long start = System.currentTimeMillis();
             Thread.sleep(random.nextInt(10000));
            long end = System.currentTimeMillis();
             System.out.println("完成任务三,耗时:" + (end -
start) + "毫秒");
            return new AsyncResult<>("任务三完成");
        }
}
```
## **7. ⾃定义线程池**

⾃定义线程池

#### **ThreadPoolExecutor**

```
 @Bean("queueThreadPool")
     public ThreadPoolExecutor queueThreadPool() {
         ThreadPoolExecutor threadPoolExecutor = new
ThreadPoolExecutor(
                  5,
                  10,
                  60,
                  TimeUnit.SECONDS,
                  new LinkedBlockingDeque<>(10),
                  Executors.defaultThreadFactory(),
                  new ThreadPoolExecutor.AbortPolicy());
         return threadPoolExecutor;
     }
```
### **注⼊⾃定义线程池bean**

```
 // 注⼊⾃定义线程池bean
 @Autowired
 private ThreadPoolExecutor threadPoolExecutor;
 threadPoolExecutor.execute(new Runnable() {
     @Override
     public void run() {
         System.out.println("=======");
     }
 });
```
# **8. 设置线程名称**

```
public static Random random = new Random();
     @Async("jobExecutor")
     public void doAsyncTask() throws InterruptedException {
         Thread.currentThread().setName("测试线程-" +
random.nextInt(1000));
         System.out.println("开始做任务⼀");
        long start = System.currentTimeMillis();
         Thread.sleep(random.nextInt(100000));
        long end = System.currentTimeMillis();
         System.out.println("完成任务⼀,耗时:" + (end - start)
+ "毫秒");
     }
```
------------------------------------

### **9. 线程池监控**

监控指标

```
neo@MacBook-Pro-M2 ~> curl -s
http://www.netkiller.cn:8080/actuator/metrics | jq | grep
executor
     "executor.active",
     "executor.completed",
     "executor.pool.core",
     "executor.pool.max",
     "executor.pool.size",
     "executor.queue.remaining",
     "executor.queued",
```
获取指标

```
neo@MacBook-Pro-M2 ~> curl -s
http://www.netkiller.cn:8080/actuator/metrics/executor.active |
jq
{
   "name": "executor.active",
   "description": "The approximate number of threads that are
actively executing tasks",
   "baseUnit": "threads",
   "measurements": [
     {
       "statistic": "VALUE",
       "value": 0
     }
  \mathbf{I},
   "availableTags": [
     {
       "tag": "name",
       "values": [
         "asyncExecutor"
```
 } ] }

]

```
 @Autowired
     ThreadPoolTaskExecutor threadPoolTaskExecutor;
     @GetMapping("/pool")
     public String pool() {
         int activeCount =
threadPoolTaskExecutor.getActiveCount();
         long completedTaskCount =
threadPoolTaskExecutor.getThreadPoolExecutor().getCompletedTa
skCount();
         long taskCount =
threadPoolTaskExecutor.getThreadPoolExecutor().getTaskCount()
;
         int queue =
threadPoolTaskExecutor.getThreadPoolExecutor().getQueue().siz
e();
         String monitor = String.format("Task: %d, Queue: %d,
Active: %d, Completed: %d\n", taskCount, queue, activeCount,
completedTaskCount);
         log.info(monitor);
         return monitor;
     }
```
# **10. 注意事项**

再 Service 中 通过 this 访问另一个 @Async 方法, 异步会失效, 必须使用 @@Autowired 入住。

# **第 43 章 Springboot with Ethereum (web3j)**

## **1. Maven**

 <dependency> <groupId>org.web3j</groupId> <artifactId>web3j-spring-boot-starter</artifactId> <version>1.6.0</version> </dependency>

# **2. application.properties**

```
web3j.client-
address=https://ropsten.infura.io/CsS9shwaAab0z7B4LP2d
web3j.admin-client=true
```
## **3. TestRestController**

```
package cn.netkiller.wallet.restful;
import java.io.IOException;
import org.slf4j.Logger;
import org.slf4j.LoggerFactory;
import
org.springframework.beans.factory.annotation.Autowired;
import org.springframework.web.bind.annotation.GetMapping;
import
org.springframework.web.bind.annotation.RestController;
import org.web3j.protocol.Web3j;
import
org.web3j.protocol.core.methods.response.Web3ClientVersion;
@RestController
public class TestRestController {
private static final Logger logger =
LoggerFactory.getLogger(TestRestController.class);
@Autowired
private Web3j web3j;
public TestRestController() {
     // TODO Auto-generated constructor stub
}
@GetMapping("/version")
public String version() throws IOException {
     Web3ClientVersion web3ClientVersion =
web3j.web3ClientVersion().send();
     String clientVersion =
web3ClientVersion.getWeb3ClientVersion();
     logger.info(clientVersion);
     return clientVersion;
}
}
```
## **4. 测试**

neo@MacBook-Pro ~ % curl http://localhost:8080/version Geth/v1.8.3-stable/linux-amd64/go1.10

# **第 44 章 Java Record 新特性**

## **1. Record 替代 POJO 类**

POJO类:

@Data public class Point { private String x; private String y; }

record 实现方式

}

public record Point(String x, String y) {

# **2. Record 作为 Properties**

```
@ConfigurationProperties(prefix = "user")
public record UserProperties(String firstName, String
lastName) {
}
```
## **3. Record 作为实体类**

```
package cn.netkiller.record;
import jakarta.persistence.*;
@Entity
@Table(name = "member")
public record Member(
          @Id
          @GeneratedValue(strategy = GenerationType.IDENTITY)
         \ellColumn(name = "id", unique = true, nullable = false,
insertable = true, update = false) Long id,
          String name
) {
}------------------------------------
```
## **4. Record 作为 Service**

```
@Service
public record PersonService(PersonRepository
personRepository){
         //保存person
     public Person save(Person person){
        Person person = new Person(person.firstName(),
person.lastName(), person.age());
         return personRepository.save(person);
     }
         //按照lastName查询people,返回值只有firstName和lastName
     public List<PersonOnlyWithName> findByLastName(String
lastName){
         return personRepository.findByLastName(lastName);
     }
} 
public interface PersonRepository extends
JpaRepository<Person, Long> {
     List<PersonOnlyWithName> findByLastName(String lastName);
}
```
## **5. Record 作为 Controller**

```
@RestController
@RequestMapping("/people")
public record PersonController(PersonService personService) {
    @PostMapping
    public ResponseEntity<Person> save(@RequestBody Person
person){
        return ResponseEntity.ok(personService.save(person));
    }
    @GetMapping("/findByLastName")
    public ResponseEntity<List<PersonOnlyWithName>>
findByLastName(String lastName){
        return
ResponseEntity.ok(personService.findByLastName(lastName));
    }
}
```
# **2. Springboot 接⼊阿⾥云**

## **2.1. 阿⾥云 OSS - STS进⾏临时授权访问获取 HTTPS 地址**

默认获取URL是 HTTP, 我们的需求是需要获取HTTPS地址, 当 然你可以使用字符串替换操作,将 http 替换成 https, 但这并不是最有 解决方案。

```
package cn.netkiller.aliyun;
import java.net.URL;
import java.util.Date;
import com.aliyun.oss.ClientBuilderConfiguration;
import com.aliyun.oss.OSS;
import com.aliyun.oss.OSSClientBuilder;
import com.aliyun.oss.common.comm.Protocol;
public class App {
       public static void main(String[] args) {
               System.out.println("Hello World!");
               // yourEndpoint填写Bucket所在地域对应的Endpoint。
以华东1(杭州)为例, Endpoint填写为https://oss-cn-
hangzhou.aliyuncs.com。
               String endpoint = "oss-cn-
shanghai.aliyuncs.com";
               // 从STS服务获取的临时访问密钥(AccessKey ID和
AccessKey Secret)。
               String accessKeyId =
"DYmJeLTAI5tm1ZaCEB9nUxAP";
               String accessKeySecret =
"QkXusBiLMoMIsW3JJhG0D5NOFBEh5a";
               // 从STS服务获取的安全令牌(SecurityToken)。
               String securityToken = "yourSecurityToken";
               // 填写Bucket名称,例如examplebucket。
               String bucketName = "production";
               // 填写Object完整路径,例如exampleobject.txt。
Object完整路径中不能包含Bucket名称。
```

```
String objectName = "exampleobject.txt";
               ClientBuilderConfiguration
clientBuilderConfiguration = new
ClientBuilderConfiguration();
clientBuilderConfiguration.setProtocol(Protocol.HTTPS);
               // 创建OSSClient实例。
               OSS ossClient = new
OSSClientBuilder().build(endpoint, accessKeyId,
accessKeySecret, securityToken, clientBuilderConfiguration);
               // 设置签名URL过期时间为3600秒 (1小时)。
               Date expiration = new Date(new
Date() . getTime() + 3600 * 1000);// 生成以GET方法访问的签名URL, 访客可以直接通过浏览器
访问相关内容。
               URL ur1 =ossClient.generatePresignedUrl(bucketName, objectName,
expiration);
               System.out.println(url);
System.out.println(url.toString().replace(bucketName + "." +
endpoint, "oss.netkiller.cn"));
               // 关闭OSSClient。
               ossClient.shutdown();
        }
}
```
# **部分 II. Spring Framework**

# **第 45 章 Spring MVC**

Spring MVC 有两种启动模式, 一种是传统Tomcat, 需要配置很多 XML文件。另一种方式是采用 Spring Boot 需要些一个Java程序, 不需 要写xml文件,这个程序会帮助你处理启动所需的一切,并且采用嵌 入方式启动 Tomcat 或者 Jetty.

两种方式各有优缺点, Tomcat 方式配置繁琐, 但是可以使用虚拟机, 同一个IP地址使用不同域名访问,出现不同的内容。而Spring Boot一 个应用一个容器一个端口, 比不得不通过端口来区分应用。

# **1. @EnableWebMvc**

```
package cn.netkiller.config;
import org.springframework.context.annotation.Bean;
import org.springframework.context.annotation.Configuration;
import
org.springframework.web.servlet.config.annotation.DefaultServ
letHandlerConfigurer;
import
org.springframework.web.servlet.config.annotation.EnableWebMv
c;
import
org.springframework.web.servlet.config.annotation.WebMvcConfi
gurerAdapter;
import
org.springframework.web.servlet.view.InternalResourceViewReso
lver;
@Configuration
@EnableWebMvc
public class WebMvcConfig extends WebMvcConfigurerAdapter {
        @Override
        public void
configureDefaultServletHandling(DefaultServletHandlerConfigur
```

```
er configurer) {
                configurer.enable();
        }
        @Bean
        public InternalResourceViewResolver viewResolver() {
                InternalResourceViewResolver resolver = new
InternalResourceViewResolver();
                resolver.setPrefix("WEB-INF/jsp/");
                resolver.setSuffix(".jsp");
                return resolver;
        }
}
```
## **1.1. CORS 跨域请求**

```
@Configuration
public class CorsConfiguration
{
     @Bean
     public WebMvcConfigurer corsConfigurer()
     {
         return new WebMvcConfigurerAdapter() {
             @Override
             public void addCorsMappings(CorsRegistry
registry) {
                 registry.addMapping("/**");
 }
         };
     }
} 
         @Bean
```

```
 public WebMvcConfigurer corsConfigurer() {
         return new WebMvcConfigurerAdapter() {
             @Override
             public void addCorsMappings(CorsRegistry
registry) {
registry.addMapping("/**").allowedOrigins("*");
 }
         };
     }
```
## **1.2. Spring MVC CORS with WebMvcConfigurerAdapter**

```
@Configuration
@EnableWebMvc
public class CorsConfiguration extends
WebMvcConfigurerAdapter
{
     @Override
     public void addCorsMappings(CorsRegistry registry) {
         registry.addMapping("/**").allowedMethods("GET",
"POST");
     }
}
@Configuration
@EnableWebMvc
public class AppConfig extends WebMvcConfigurerAdapter {
        @Override
        public void addCorsMappings(CorsRegistry registry) {
           registry.addMapping("/info/**")
                    .allowedOrigins("http://localhost:8080",
"http://localhost:8000")
                   .allowedMethods("POST", "GET", "PUT",
```

```
"OPTIONS", "DELETE")
                     .allowedHeaders("X-Auth-Token", "Content-
Type")
                     .exposedHeaders("custom-header1", "custom-
header2")
                     .allowCredentials(false)
                     .maxAge(4800);
         }
\vert }
```
### **2. @Controller**

```
package cn.netkiller.controller;
import org.springframework.stereotype.Controller;
import org.springframework.web.bind.annotation.RequestMapping;
import org.springframework.web.servlet.ModelAndView;
@Controller
public class Welcome {
        @RequestMapping("/welcome")
        public ModelAndView helloWorld() {
               String message = "Helloworld!!!";
                return new ModelAndView("welcome", "message", message);
        }
}
```
#### **2.1. @RequestMapping**

```
@RequestMapping("/welcome") 
@RequestMapping(value = "/list", method =
RequestMethod.GET)
```
#### **@RequestMapping("/")**

```
package com.cf88.controller;
import org.springframework.stereotype.Controller;
import org.springframework.ui.ModelMap;
import org.springframework.web.bind.annotation.PathVariable;
import org.springframework.web.bind.annotation.RequestMapping;
import org.springframework.web.bind.annotation.RequestMethod;
@Controller
@RequestMapping("/")
public class HelloController {
        @RequestMapping(value = "/{name}", method = RequestMethod.GET)
        public String getMovie(@PathVariable String name, ModelMap model) {
               model.addAttribute("name", name);
               return "hello";
        }
}
```
#### 同时支持多种操作方法

```
@RequestMapping(value = "/name", method = { RequestMethod.GET, RequestMethod.POST })
```
#### **映射多个URL**

```
@RequestMapping({ "/news/zh-cn", "/news/zh-tw" })
@ResponseBody
public String getNewsByPath() {
        return "Hello";
}
```
#### **匹配通配符**

```
@Controller
@RequestMapping("/test/*")
public class TestController {
        @RequestMapping
       public String default() {
               return "OK";
        }
}
```
#### **headers**

```
@RequestMapping(value = "/news/json", method = GET, headers = "Accept=application/json")
@ResponseBody
public String getFoosAsJsonFromBrowser() {
    return "{...}";
}
```
curl -H "Accept:application/json,text/html" http://localhost:8080/spring/news/json.html

#### **2.2. @GetMapping**

@GetMapping 等效与 @RequestMapping

```
@RequestMapping(value = "/news/list", method = GET)
```
范例

```
import org.springframework.web.bind.annotation.GetMapping;
        @GetMapping("/finance/list")
        public String financeList() {
               return financeService.financeList();
        }
```
@GetMapping(value = "/user",produces = MediaType.APPLICATION\_JSON\_UTF8\_VALUE)

#### **2.3. @PostMapping**

@GetMapping 等效与 @RequestMapping

```
@RequestMapping(value = "/news/list", method = RequestMethod.POST)
```
范例

```
import org.springframework.web.bind.annotation.PostMapping;
        @PostMapping("/finance/list")
        public String financeList() {
               return financeService.financeList();
        }
```
Content-Type: multipart/form-data

@PostMapping(path = "/upload", consumes = MediaType.MULTIPART\_FORM\_DATA\_VALUE)

#### **2.4. @RequestBody**

#### **原始数据**

处理 raw 原始数据,例如提交的时 application/json, application/xml等

```
@RequestMapping(value = "/something", method = RequestMethod.PUT) 
public void handle(@RequestBody String body, Writer writer) throws IOException { 
        writer.write(body); 
}
```
#### **@RequestBody 传递 List**

```
package cn.netkiller.api.restful;
import java.util.List;
import org.springframework.web.bind.annotation.PathVariable;
import org.springframework.web.bind.annotation.RequestBody;
import org.springframework.web.bind.annotation.RequestMapping;
import org.springframework.web.bind.annotation.RequestMethod;
import org.springframework.web.bind.annotation.RestController;
@RestController
public class TestRestController {
       @RequestMapping(value = "/test/list/{siteId}", method = RequestMethod.POST)
       public List<String> ping(@PathVariable("siteId") int siteId, @RequestBody List<String>
tags) {
              System.out.println(String.format("%d, %s", siteId, tags));
              return (tags);
       }
}
$ curl -H "Content-Type: application/json" -X POST -d '["Neo","Netkiller"]'
http://localhost:8440/test/list/22.json 
["Neo","Netkiller"]
```
**传递 Map 数据**

```
@PostMapping("/finance/list")
public String financeList(@RequestBody Map<String,String> map) {
       return financeService.financeList(map);
}
```

```
% curl -H "Content-Type: application/json" -X POST -d '{"date":"2017-11-08"}'
http://localhost:8440/finance/list.json
```
#### **获取 JSONObject 数据**

```
 @PostMapping(value = "/{device}/post")
    public Mono<String> post(@PathVariable String device, @RequestBody JSONObject jsonObject)
{
       log.info(jsonObject.toString());
       return Mono.just(jsonObject.toString());
    }
```
#### **2.5. RequestMapping with Request Parameters - @RequestParam**

@RequestParam ⽤来处理 HTTP GET/POST 请求的变量

import org.springframework.web.bind.annotation.RequestParam;

#### **HTTP GET**

```
@RequestMapping("/request/param")
@ResponseBody
public String getBarBySimplePathWithRequestParam(@RequestParam("id") long id) {
    return "Get a specific Bar with id=" + id;
}
```
http://localhost:8080/Spring/request/param.html?id=100

#### **HTTP POST**

```
package cn.netkiller.controller;
import javax.servlet.http.HttpServletRequest;
import javax.servlet.http.HttpSession;
```

```
import org.springframework.stereotype.Controller;
import org.springframework.ui.ModelMap;
import org.springframework.web.bind.annotation.RequestMapping;
import org.springframework.web.bind.annotation.RequestMethod;
import org.springframework.web.bind.annotation.RequestParam;
import org.springframework.web.bind.annotation.ResponseBody;
import org.springframework.web.servlet.ModelAndView;
@Controller
public class Http {
        @RequestMapping("/http/form")
        public ModelAndView createCustomer(){
                ModelMap model = new ModelMap();model.addAttribute("email", "netkiller@msn.com");
                model.addAttribute("phone", "13113668890");
             return new ModelAndView("http/form", model);
        }
        @RequestMapping(value= "/http/post", method = RequestMethod.POST)
        public ModelAndView saveCustomer(HttpServletRequest request,
                 @RequestParam(value="Email", required=false) String email,
                 @RequestParam(value="Password", required=false) String password,
                 @RequestParam(value="Phone", required=false) String phone){
                ModelMap model = new ModelMap();model.addAttribute("email", email);
                model.addAttribute("password", password);
                model.addAttribute("phone", phone);
             return new ModelAndView("http/post", model);
        }
}
```
http/form.jsp

```
<%@ page language="java" contentType="text/html; charset=UTF-8"
        pageEncoding="UTF-8"%>
<!DOCTYPE html PUBLIC "-//W3C//DTD HTML 4.01 Transitional//EN"
"http://www.w3.org/TR/html4/loose.dtd">
<h+ml><head>
<meta http-equiv="Content-Type" content="text/html; charset=UTF-8">
<title>Insert title here</title>
</head>
<body>
        <form method="POST"
                 action="http://localhost:8080/Spring/http/post.html" id="Register"
                 name="Register">
                 Email: <input class="register" type="text" id="Email" name="Email"
value=" \frac{1}{2} \frac{1}{2} \frac{1}{2} \frac{1}{2} \frac{1}{2} \frac{1}{2} \frac{1}{2}Password: <input class="register" type="password" id="Password"
name="Password" value="" /><br />
                 Phone: <input class="register" type="text" id="Phone" name="Phone"
value="${phone}" /> <br />
                 <input type="submit" id="btnRegister" name="btnRegister" value="Register"
style="cursor: pointer" />
```

```
</form>
```
</body> </html>

http/post.jsp

```
<%@ page language="java" contentType="text/html; charset=UTF-8"
       pageEncoding="UTF-8"%>
<!DOCTYPE html PUBLIC "-//W3C//DTD HTML 4.01 Transitional//EN"
"http://www.w3.org/TR/html4/loose.dtd">
<html><head>
<meta http-equiv="Content-Type" content="text/html; charset=UTF-8">
<title>Insert title here</title>
</head>
<body>
        ${email}<br>
        ${password} <br>
        ${phone} <br>
</body>
</html>
```
#### **@RequestParam 传递特殊字符串**

URL 中 "+" 有特殊意义, 表示空格。

如果 @RequestParam 传递参数含有空格可以这样处理。

```
@RequestMapping("/RequestParam")
@ResponseBody
public String query(@RequestParam("code") String code) {
       return code.replace(" ", "+");
}
```
传递日期参数

```
@RequestMapping("/range")
        public ModelAndView range(@RequestParam("beginDate") @DateTimeFormat(pattern = "yyyy-
MM-dd") Date beginDate, @RequestParam("endDate") @DateTimeFormat(pattern = "yyyy-MM-dd") Date
endDate) {
                log.info("----- Begin == == {} {\} ", beginDate);
                // 你的逻辑
               log.info("----- End == == {}'', endDate);return new ModelAndView("activity/index", "message", "操作成功");
        }
```
#### **上传⽂件**

```
package cn.netkiller.restful;
import java.io.IOException;
import org.slf4j.Logger;
import org.slf4j.LoggerFactory;
import org.springframework.web.bind.annotation.GetMapping;
import org.springframework.web.bind.annotation.PathVariable;
import org.springframework.web.bind.annotation.PostMapping;
import org.springframework.web.bind.annotation.RequestMapping;
import org.springframework.web.bind.annotation.RequestParam;
import org.springframework.web.bind.annotation.RestController;
import org.springframework.web.client.RestTemplate;
import org.springframework.web.multipart.MultipartFile;
@RestController
@RequestMapping("/upload")
public class UploadRestController {
        private static final Logger logger =
LoggerFactory.getLogger(UploadRestController.class);
        public UploadRestController() {
                // TODO Auto-generated constructor stub
        }
        @PostMapping("/add")
        public String fileUpload(@RequestParam("file") MultipartFile multipartFile) throws
IOException {
                String name = multipartFile.getOriginalFilename();
                System.out.println("File name: " + name);
                // todo save to a file via multipartFile.getInputStream()
                byte[] bytes = multipartFile.getBytes();
                System.out.println("File uploaded content:\n" + new String(bytes));
                return "file uploaded";
        }
}
```
操作演示, 首先创建一个文件

echo "Helloworld!!!" > hello.txt

上传该文件

```
neo@MacBook-Pro /tmp % curl "http://localhost:8080/upload/add" \ 
   -X POST -H "Content-Type: multipart/form-data" \
```
-F file=@"hello.txt"

file uploaded

#### **@RequestParam - POST 数组**

HTTP 头

```
picture[]: gather/293a93baa02cb18a840631bac1f9eeb20b7d436f.jpeg
picture[]: gather/be7572e4df527b4389d605766ea65aafcf2d822a.jpg
```

```
@PostMapping("/save")
       public String save(@RequestParam(value = "picture[]", required = true) String[]
picture) {
                return String.join(",", picture);
        }
```
**默认值**

```
@RequestParam(name = "name", defaultValue = "xxx") String name
```
**是否⾮必须**

使用 required = false 标注参数是非必须的

```
@RequestParam(name = "age", required = false) Integer age
```
#### **⽤ Map 接收 From 数据**

```
 @PostMapping("/token")
     @ResponseBody
     public String token(@RequestParam Map<String, String> params) {
         log.debug(params.toString());
        String token = jwtTokeComponent.getTestToken(params.get("appId"),
params.get("appKey"), params.get("subject"), params.get("audience"));
        return token;
     }
```
#### **2.6. @RequestHeader - 获取 HTTP Header 信息**

```
@RequestMapping("/displayHeaderInfo") 
public void displayHeaderInfo(@RequestHeader("Accept-Encoding") String encoding, 
                                @RequestHeader("Keep-Alive") long keepAlive) { 
  //... 
}
```
获取用户当前语言

```
@GetMapping("/lang")
public String language(@RequestHeader("Accept-Language") String locale ) {
       System.out.println(locale);
       return locale;
}
```
下面代码可以获得相同效果

```
@GetMapping("/lang")
public String language(Locale locale) {
        System.out.println(locale);
        return locale;
} 
@GetMapping("/lang")
public String language() {
        String locale = LocaleContextHolder.getLocale().toString();
        System.out.println(locale);
        return locale;
}
```
**@RequestHeader 从 Http 头中获取变量**

```
@PostMapping(value = "/token")
    public TokenResponse token(@RequestParam String symbol, @RequestHeader String token) {
               TokenResponse tokenResponse = walletService.getTokenBySymbol(symbol);
               return tokenResponse;
    }
```
**2.7. RequestMapping with Path Variables - @PathVariable**

PATHINFO 变量可通过 @Pathvariable注解绑定它传过来的值到方法的参数上。

#### **URL 参数传递**

需求,我们需要通过URL传递参数,所传递的值是分类ID与文章ID,例如 /news/1.html,  $/$ news $/1/1$ .html $\alpha$ 

```
package cn.netkiller.controller;
import org.springframework.stereotype.Controller;
import org.springframework.ui.ModelMap;
import org.springframework.web.bind.annotation.PathVariable;
import org.springframework.web.bind.annotation.RequestMapping;
import org.springframework.web.servlet.ModelAndView;
@Controller
public class Pathinfo {
        @RequestMapping("/pathinfo/{id}")
        public ModelAndView urlTestId(@PathVariable String id) {
                return new ModelAndView("pathinfo/param", "id", id);
        }
        @RequestMapping("/pathinfo/{cid}/{id}")
        public ModelAndView urlTestId(@PathVariable String cid, @PathVariable String id) {
                ModelMap model = new ModelMap();model.addAttribute("cid", cid);
                model.addAttribute("id", id);
                return new ModelAndView("pathinfo/param", model);
        }
}
```
jsp测试⽂件

```
<%@ page language="java" contentType="text/html; charset=UTF-8"
     pageEncoding="UTF-8"%>
<!DOCTYPE html PUBLIC "-//W3C//DTD HTML 4.01 Transitional//EN"
"http://www.w3.org/TR/html4/loose.dtd">
<html><head>
<meta http-equiv="Content-Type" content="text/html; charset=UTF-8">
<title>Insert title here</title>
</head>
<body>
${ cid } <br>tr>
${ id } <br>
</body>
</html>
```
required 设置参数不是必须的

@PathVariable(required = false) String id

设置多个映射

```
@RequestMapping(value = {''/organization / [pageNumber]''}, "/organization" }, "partial"RequestMethod.GET)
public String list(@PathVariable(required = false) Integer pageNumber, ModelMap modelMap){
...
}
```
#### **URL 传递 Date 类型**

http://localhost:7000/history/2016-09-28%2000:00:00/

```
@RequestMapping("/history/{datetime}")
        public String history(@PathVariable @DateTimeFormat(pattern="yyyy-MM-dd HH:mm:ss")
Date datetime) throws Exception {
                System.out.println(datetime)
                return null;
        }
```
**处理特殊字符**

http://www.netkiller.cn/release/1.0.1

```
\ellRequestMapping(value = "/release/{version:[a-zA-Z0-9\\.]+}", method = RequestMethod.GET)
public @ResponseBody
        String release(@PathVariable String version) {
        log.debug("version: ", version);
        return version;
}
```
http://www.netkiller.cn/release/1.0.1/other

```
@RequestMapping(value="/release/{version:.+}",method=RequestMethod.GET)
public void download(HttpSession
       session,@PathVariable("version")String version){
       return version;
```
 $\left| \ \right|$ 

#### **@PathVariable 注意事项**

@PathVariable 参数传统需要注意,参数中不能携带 "/",斜杠会被视为⽬录。

```
@RequestMapping("/PathVariable/{code}.html")
@ResponseBody
public String urlTestId(@PathVariable String code) {
       return code;
}
```
#### **2.8. @MatrixVariable注解,RFC3986定义URI的路径(Path)中可包含name-value⽚段**

```
/* 请求为/netkiller/color=123,321 那么color值为123,321 
*/ 
@RequestMapping(path="/netkiller/{id}", method=RequestMethod.GET) 
public String test1(@MatrixVariable Integer[] color){} 
/* 请求为/netkiller/color=123;color=321 那么color值为123,321 
*/ 
@RequestMapping(path="/netkiller/{id}", method=RequestMethod.GET) 
public String test1(@MatrixVariable Integer[] color){}
```
#### **2.9. @ModelAttribute**

@ModelAttribute 处理 HTML FORM POST 提交

```
package cn.netkiller.pojo;
import java.util.List;
public class Deploy {
       private String group;
       private String envionment;
        private String project;
        private List<String> arguments;
       public Deploy() {
                // TODO Auto-generated constructor stub
        }
        // Getters & Setters
}
```

```
@RequestMapping(value="/deploy/post", method = RequestMethod.POST)
public ModelAndView post(@ModelAttribute("deploy")Deploy deploy, BindingResult result)
        if (result.hasErrors()) {
                System.out.println(result.toString());
 }
        System.out.println(deploy.toString());
        return new ModelAndView("output").addObject("output", deploy.toString());
}
```
#### **2.10. @ResponseBody**

{

```
import org.springframework.web.bind.annotation.ResponseBody;
```
#### **直接返回HTML**

```
package cn.netkiller.controller;
import org.springframework.stereotype.Controller;
import org.springframework.ui.ModelMap;
import org.springframework.web.bind.annotation.PathVariable;
import org.springframework.web.bind.annotation.RequestMapping;
import org.springframework.web.bind.annotation.ResponseBody;
import org.springframework.web.servlet.ModelAndView;
@Controller
public class Pathinfo {
        @RequestMapping(value = "/news/shenzhen/{numericId:[\\d]+}")
        @ResponseBody
        public String getNewsWithPathVariable(@PathVariable final long numericId) {
                return "Get a specific Bar with id=" + numericId;
        }
}
```
#### **2.11. @ResponseStatus 设置 HTTP 状态**

```
@RequestMapping(value = "/", method = RequestMethod.POST)
 @ResponseStatus(HttpStatus.CREATED)
 public String create(@RequestBody MultiValueMap<String, String> map) {
    return "OK";
 }
```
#### **2.12. @CrossOrigin**

```
@CrossOrigin(origins = "http://localhost:9000")
        @GetMapping("/greeting")
        public Greeting greeting(@RequestParam(required=false, defaultValue="World") String
name) {
                System.out.println("==== in greeting ====");
                return new Greeting(counter.incrementAndGet(), String.format(template,name));
        }
```

```
&CrossOrigin(origins = "*", allowedHeaders = "*")@RestController
public class HomeController
{
     @GetMapping(path="/")
     public String home() {
         return "home";
     }
}
```
#### 全局放行所有轻松, 方法权限单独控制

```
@RestController
&CrossOrigin(origins = "*", allowedHeaders = "*")public class HomeController
{
     @CrossOrigin(origins = "http://example.com")
     @GetMapping(path="/")
     public String home() {
         return "home";
     }
}
```
#### **maxAge**

```
@CrossOrigin(origins = {"http://localhost:8585"}, maxAge = 4800, allowCredentials = "false")
@RestController
@RequestMapping("/info")
public class PersonController {
        @Autowired
        private PersonService service;
        @CrossOrigin(origins = {"http://localhost:8080"}, maxAge = 6000)
        @RequestMapping("home")
        public List<Person> show() {
                List<Person> list = service.getAllPerson();
                return list;
         }
\vert }
```
**2.13. @CookieValue - 获取 Cookie 值**

```
@RequestMapping("/sessionInfo") 
public void sessionInfo(@CookieValue("JSESSIONID") String cookie) {
  //... 
}
```
#### **2.14. @SessionAttributes**

@SessionAttributes: 该注解用来绑定HttpSession中的attribute对象的值, 便于在方法中的参数里使用。 该注解有value、types两个属性,可以通过名字和类型指定要使用的attribute 对象;

```
@Controller 
@RequestMapping("/editProfile") 
@SessionAttributes("profile") 
public class ProfileForm { 
     // ... 
}
```

```
@Controller
@SessionAttributes("myRequestObject")
public class MyController {
    ...
}
```
#### **2.15. ModelAndView**

#### **变量传递**

```
@RequestMapping("/testString")
public ModelAndView helloWorld() {
       String message = "Helloworld!!!";
       return new
       ModelAndView("welcome", "message", message);
}
```

```
public ModelAndView handleRequestInternal() {
       ModelAndView mav = new ModelAndView("test");//
       实例化⼀个VIew的ModelAndView实例
       mav.addObject("variable", "Hello World!");//
       添加一个带名的model对象
       return mav;
}
```
#### **ModelMap 传递多个变量**

传递多个字符串

```
@RequestMapping("/testModelMap")
public ModelAndView testModelMap() {
       ModelMap model = new ModelMap();
        model.addAttribute("username", "Neo");
        model.addAttribute("password", "Netkiller");
       return new ModelAndView("test/modelmap", model);
}
```
推荐使⽤ModelMap

}

```
@RequestMapping("/testMapString")
public ModelAndView testMapString() {
        Map<String, String> data = new HashMap<String, String>();
        data.put("username","Neo");
        data.put("password","Netkiller");
     return new ModelAndView("test/modelmap",data);
```

```
<%@ page language="java" contentType="text/html; charset=ISO-8859-1"
    pageEncoding="ISO-8859-1"%>
<!DOCTYPE html PUBLIC "-//W3C//DTD HTML 4.01 Transitional//EN"
"http://www.w3.org/TR/html4/loose.dtd">
<html><head>
<meta http-equiv="Content-Type" content="text/html; charset=ISO-8859-1">
<title>Insert title here</title>
</head>
<body>
${username}<br>
${password}<br>
</body>
</html>
```
**redirect** . . . . . . . . . . . .

```
@RequestMapping("/testRedirect")
public ModelAndView testRedirect(){
            RedirectView view = new RedirectView("testMapString.html");
            return new ModelAndView(view);
}
```
**ArrayList**

}

```
@RequestMapping(value = "testList")
public ModelAndView testList() {
        ModelAndView mav = new ModelAndView();
        mav.setViewName("/test/list");
        // List
       List<String> list = new ArrayList<String>();
        list.add("java");
        list.add("c++");
        list.add("oracle");
```
mav.addObject("bookList", list);

return mav;

```
<%@ page language="java" contentType="text/html; charset=ISO-8859-1"
        pageEncoding="ISO-8859-1"%>
<%@ taglib uri="http://java.sun.com/jsp/jstl/core" prefix="c"%>
<!DOCTYPE html PUBLIC "-//W3C//DTD HTML 4.01 Transitional//EN"
"http://www.w3.org/TR/html4/loose.dtd">
<html><head>
<meta http-equiv="Content-Type" content="text/html; charset=ISO-8859-1">
<title>Insert title here</title>
</head>
<body>
        ${bookList}
        <br>
        <c:forEach items="${bookList}" var="node">
                <c:out value="${node}"></c:out><br>
        \langle c: \text{forEach} \rangle</body>
\langle/html>
```
#### **HashMap**

```
@RequestMapping("/testMap")
public ModelAndView testMap() {
       ModelAndView mav = new ModelAndView();
       mav.setViewName("test/map"); // 返回的文件名
       // Map
       Map<String, String> map = new HashMap<String, String>();
        map.put("Java", "http://www.netkiller.cn/java");
        map.put("PHP", "http://www.netkiller.cn/php");
        map.put("Home", "http://www.netkiller.cn");
       mav.addObject("channel", map);
       return mav;
}
```

```
<%@ page language="java" contentType="text/html; charset=utf-8"
     pageEncoding="utf-8"%>
<%@ taglib uri="http://java.sun.com/jsp/jstl/core" prefix="c"%>
<!DOCTYPE html PUBLIC "-//W3C//DTD HTML 4.01 Transitional//EN"
"http://www.w3.org/TR/html4/loose.dtd">
<html><head>
<meta http-equiv="Content-Type" content="text/html; charset=ISO-8859-1">
<title>Insert title here</title>
</head>
<body>
        <c:forEach items="${channel}" var="node">
                 <a href="<c:out value="${node.value}"></c:out>"><c:out value="${node.key}">
\langle c: \text{out}\rangle \langle a \rangle\frac{\text{chr}}{\text{2}}\langle c:forEach></body>
</html>
```
#### **传递对象**

```
@RequestMapping("/testObject")
public ModelAndView testObject() {
       ModelMap model = new ModelMap();
        User user = new User("neo", "passw0rd");
       model.addAttribute("user", user);
        return new ModelAndView("test/object", model);
}
```

```
package cn.netkiller;
public class User {
       public String username;
       public String password;
        public User(String username, String password){
```

```
this.username = username;
                this.password = password;
        }
        public String getUsername(){
                return this.username;
        }
        public String getPassword(){
                return this.password;
        }
}
```

```
<%@ page language="java" contentType="text/html; charset=ISO-8859-1"
    pageEncoding="ISO-8859-1"%>
<!DOCTYPE html PUBLIC "-//W3C//DTD HTML 4.01 Transitional//EN"
"http://www.w3.org/TR/html4/loose.dtd">
<html><head>
<meta http-equiv="Content-Type" content="text/html; charset=ISO-8859-1">
<title>Insert title here</title>
</head>
<body>
Username: ${user.username}<br>
Password: ${user.password}<br>
</body>
</html>
```
#### **2.16. HttpServletRequest / HttpServletResponse**

#### **HttpServletResponse**

HttpServletResponse 实例

```
package cn.netkiller.api.rest;
import com.google.zxing.BarcodeFormat;
import com.google.zxing.EncodeHintType;
import com.google.zxing.MultiFormatWriter;
import com.google.zxing.WriterException;
import com.google.zxing.common.BitMatrix;
import api.util.MatrixToImageWriter;
import org.slf4j.Logger;
import org.slf4j.LoggerFactory;
import org.springframework.stereotype.Controller;
import org.springframework.web.bind.annotation.*;
import org.springframework.web.servlet.ModelAndView;
import javax.servlet.ServletOutputStream;
import javax.servlet.http.HttpServletResponse;
import java.io.IOException;
import java.util.Hashtable;
@Controller
@RequestMapping("/public/QRCode")
public class QRCodeController {
    private static final Logger log = LoggerFactory.getLogger(QRCodeController.class);
```

```
 @RequestMapping("/create/{code}" )
     @ResponseBody
     public void create(@PathVariable String code, HttpServletResponse httpServletResponse)
throws WriterException, IOException {
         log.info(code);
         if (code != null &  \cdot ".equals(code)){
              ServletOutputStream stream = null;
              try {
                 String text = code; // 二维码内容<br>int width = 300; // 二维码图片宽度
                 int width = 300; <br>
int height = 300; <br>
// 二维码图片高度
                 int height = 300;String format = "gif"; // 二维码的图片格式
                  Hashtable<EncodeHintType, String> hints = new Hashtable<EncodeHintType,
String>();
                 hints.put(EncodeHintType.CHARACTER SET, "utf-8"); // 内容所使用字符集编码
                  BitMatrix bitMatrix = new MultiFormatWriter().encode(text,
BarcodeFormat.QR CODE, width, height, hints);
                  // ⽣成⼆维码
                  stream = httpServletResponse.getOutputStream();
                  MatrixToImageWriter.writeToStream(bitMatrix, format, stream);
              }catch (WriterException e) {
                  e.printStackTrace();
              } finally {
                  if (stream != null) {
                     stream.flush();
                      stream.close();
  }
             }
         }
     }
     @RequestMapping("show")
     @ResponseBody
     public ModelAndView show(){
         return new ModelAndView("/qrcode/qrcode");
     }
}
```
#### **HttpServletRequest**

```
package com.example.demo.controller;
import java.io.IOException;
import java.util.Enumeration;
import java.util.HashMap;
import java.util.Map;
import javax.servlet.http.HttpServletRequest;
import org.springframework.web.bind.annotation.GetMapping;
import org.springframework.web.bind.annotation.PostMapping;
import org.springframework.web.bind.annotation.RequestHeader;
import org.springframework.web.bind.annotation.RequestMapping;
import org.springframework.web.bind.annotation.RestController;
@RestController
@RequestMapping("/api/test")
public class TestController {
```

```
public TestController() {
       // TODO Auto-generated constructor stub
}
@GetMapping("/get")
public String get(@RequestHeader String lang) throws IOException {
        System.out.println(lang);
        return lang;
}
@PostMapping("/post")
public String post(@RequestHeader String lang) throws IOException {
       System.out.println(lang);
       return lang;
}
@GetMapping("/list")
public Map<String, String> x(HttpServletRequest request) throws IOException {
        return getHeadersInfo(request);
}
private Map<String, String> getHeadersInfo(HttpServletRequest request) {
        Map<String, String> map = new HashMap<String, String>();
        Enumeration<?> headerNames = request.getHeaderNames();
        while (headerNames.hasMoreElements()) {
                String key = (String) headerNames.nextElement();
                String value = request.getHeader(key);
                map.put(key, value);
        }
       return map;
}
```
}
# **3. @RestController**

# **3.1. 上传⽂件**

```
 @PostMapping("/{device}/question/voice")
    public String questionVoice(@PathVariable String device,
@RequestParam("file") MultipartFile file,
@RequestParam("session") String session) {
         if (file.isEmpty()) {
            logger.error("上传失败,请选择文件");
         }
         String fileName = file.getOriginalFilename();
         String filePath =
"/tmp/".concat(session.concat(".mp3"));
        File saveAs = new File(filePath);
         try {
            file.transferTo(saveAs);
             logger.info("上传成功 " + fileName);
         } catch (IOException e) {
             logger.error(e.toString(), e);
             return "上传失败";
         }
        return "上传成功";
     }
```
# **3.2. 返回实体**

```
@RequestMapping("/get/{id}")
        public Member getStatistics(@PathVariable long id) {
                Member statistics =
memberRepostitory.findOne(id);
                if (statistics == null) {
                        statistics = new Member();
```

```
}
return statistics;
```

```
}
```
# **3.3. JSON**

MediaType.APPLICATION\_JSON\_VALUE 执行结果反馈json数据

```
@RestController
@RequestMapping("/api/persons")
public class MainController {
      @RequestMapping(
                value = " / detail / {id}", method = RequestMethod.GET, 
                 produces = MediaType.APPLICATION_JSON_VALUE
experience of the state of the state of the state of the state of the state of the state of the state of the s<br>The state of the state of the state of the state of the state of the state of the state of the state of the st
      public ResponseEntity<Persons> getUserDetail(@PathVariable
Long id) {
           Persons user = personsRepository.findById(id);
            return new ResponseEntity<>(user, HttpStatus.OK);
      }
}
```
# **3.4. 处理原始 RAW JSON 数据**

```
@Requesthapping(value = "/create", method =RequestMethod.POST, produces = { "application/xml",
"application/json" })
      public ResponseEntity<Member> create(@RequestBody
Member member) {
```

```
memberRepository.save(member);
                return new ResponseEntity<Member>(member,
HttpStatus.OK);
        }
```
## **3.5. 返回 JSON 对象 NULL 专为 "" 字符串**

```
package api.config;
import java.io.IOException;
import
org.springframework.boot.autoconfigure.condition.ConditionalOnM
issingBean;
import org.springframework.context.annotation.Bean;
import org.springframework.context.annotation.Configuration;
import org.springframework.context.annotation.Primary;
import
org.springframework.http.converter.json.Jackson2ObjectMapperBui
lder;
import com.fasterxml.jackson.core.JsonGenerator;
import com.fasterxml.jackson.core.JsonProcessingException;
import com.fasterxml.jackson.databind.JsonSerializer;
import com.fasterxml.jackson.databind.ObjectMapper;
import com.fasterxml.jackson.databind.SerializerProvider;
@Configuration
public class JacksonConfig {
     @Bean
     @Primary
     @ConditionalOnMissingBean(ObjectMapper.class)
     public ObjectMapper
jacksonObjectMapper(Jackson2ObjectMapperBuilder builder) {
         ObjectMapper objectMapper =
builder.createXmlMapper(false).build();
objectMapper.getSerializerProvider().setNullValueSerializer(new
JsonSerializer<Object>() {
             @Override
```

```
 public void serialize(Object o, JsonGenerator
jsonGenerator, SerializerProvider serializerProvider) throws
IOException, JsonProcessingException {
                 jsonGenerator.writeString("");
 }
         });
         return objectMapper;
     }
}
```
### **3.6. XML**

restful 将同时支持 json 和 xml 数据传递

```
package com.example.api.restful;
import java.util.List;
import org.springframework.beans.factory.annotation.Autowired;
import org.springframework.data.domain.PageRequest;
import org.springframework.http.HttpStatus;
import org.springframework.http.ResponseEntity;
import org.springframework.web.bind.annotation.PathVariable;
import org.springframework.web.bind.annotation.RequestMapping;
import org.springframework.web.bind.annotation.RequestMethod;
import org.springframework.web.bind.annotation.RestController;
import com.example.api.domain.RecentRead;
import com.example.api.repository.RecentReadRepostitory;
@RestController
@RequestMapping("/restful/article")
public class ArticleRestController {
        @Autowired
        private RecentReadRepostitory recentReadRepostitory;
        @RequestMapping(value =
"/recent/read/add/{memberId}/{articleId}", method =
```

```
RequestMethod.GET, produces = { "application/xml",
"application/json" })
        public ResponseEntity<RecentRead>
recentAdd(@PathVariable long memberId, @PathVariable long
articleId) {
                RecentRead recentRead = new RecentRead();recentRead.setMemberId(memberId);
                recentRead.setArticleId(articleId);
                recentReadRepostitory.save(recentRead);
                return new ResponseEntity<RecentRead>
(recentRead, HttpStatus.OK);
        }
        @RequestMapping(value="/recent/read/list/{id}",
produces = { "application/xml", "application/json" })
        public List<RecentRead> recentList(@PathVariable long
id) {
                int page = 0;
                int limit = 20;
                List<RecentRead> recentRead =
recentReadRepostitory.findByMemberId(id, new PageRequest(page,
limit));
                return recentRead;
        }
}
```
### **3.7. 兼容传统 json 接⼜**

开发中发现很多人不适应新的接口方式,有时候只能妥协,这些顽 固不化的⼈需要这样的数据库格式

```
{ 
    "status":true,
    "reason":"登录成功",
   "code":1,
    "data":{
        "id":2,
        "name":null,
        "sex":null,
       "age":0,
```

```
 "wechat":null,
    "mobile":"13113668890",
    "picture":null,
    "ipAddress":"0:0:0:0:0:0:0:1"
 }
```
}

返回数据必须放在 data 字典中, 而我通常是采用 http status code 来 返回状态,返回结果是对象。实现上面的需求我们需要加入一个data成 员变量,因为我们不清楚最终要返回什么对象。所以声明为 java.lang.Object

```
package com.example.api.pojo;
import java.io.Serializable;
public class RestfulResponse implements Serializable {
        /**
          * 
          */
        private static final long serialVersionUID =
-4045645995352698349L;
        private boolean status;
        private String reason;
        private int code;
        private Object data;
        public RestfulResponse(boolean status, int code, String
reason, Object data) {
                this.status = status;
                this.code = code;this.reason = reason;
                this.data = data;
        }
        public boolean isStatus() {
                return status;
        }
```

```
public void setStatus(boolean status) {
                this.status = status;
        }
        public String getReason() {
               return reason;
        }
        public void setReason(String reason) {
                this.reason = reason;
        }
        public int getCode() {
               return code;
        }
        public void setCode(int code) {
               this.code = code;
        }
        public Object getData() {
                return data;
        }
        public void setData(Object data) {
               this.data = data;
        }
        @Override
        public String toString() {
                return "RestfulResponse [status=" + status + ",
reason=" + reason + ", code=" + code + ", data=" + data + "]";
        }
}
```
#### Service

public RestfulResponse bindWechat(String mobile, String wechat) {

```
Member member =
memberRepository.findByMobile(mobile);
                member.setWechat(wechat);
                memberRepository.save(member);
                return new RestfulResponse(true, 1, "微信绑定成
功", member);
        }
```
#### Controller

```
@RequestMapping("/login/sms/{mobile}/{code}")
        public RestfulResponse sms(@PathVariable String mobile,
@PathVariable String wechat) {
                return memberService.bindWechat(mobile,
wechat);
        }
```
# **3.8. 上传⽂件**

```
spring.servlet.multipart.max-file-size=128KB
spring.servlet.multipart.max-request-size=128KB
spring.http.multipart.enabled=false
```
#### RestController

```
package api.restful;
import java.io.File;
import java.io.IOException;
import java.nio.file.Files;
import java.nio.file.Path;
```

```
import java.nio.file.Paths;
import java.util.ArrayList;
import java.util.List;
import org.springframework.web.bind.annotation.PostMapping;
import org.springframework.web.bind.annotation.RequestMapping;
import org.springframework.web.bind.annotation.RequestParam;
import org.springframework.web.bind.annotation.RestController;
import org.springframework.web.multipart.MultipartFile;
import
org.springframework.web.servlet.mvc.support.RedirectAttributes;
import api.pojo.RestfulResponse;
@RestController
@RequestMapping("/upload")
public class UploadRestController {
        private final static String FOLDER = "/tmp";
        public UploadRestController() {
        }
        @PostMapping("/single")
        public RestfulResponse upload(@RequestParam("file")
MultipartFile file, RedirectAttributes redirectAttributes) {
                if (file.isEmpty()) {
                        return new RestfulResponse(false, 0,
"Please select a file to upload", "");
                }
                try {
                        byte[] bytes = file.getBytes();
                        Path path = Paths.get(FOLDER + \sqrt{''} +
file.getOriginalFilename());
                        Files.write(path, bytes);
                        return new RestfulResponse(true, 0, "",
path.toString());
                } catch (Exception e) {
                        return new RestfulResponse(false, 0,
e.getMessage(), null);
                }
        }
```

```
@PostMapping(value = "/group")
        public RestfulResponse group(@RequestParam("files")
MultipartFile[] files) {
                List<String> filelist = new ArrayList<String>
() ;
                try {
                        for (MultipartFile file : files) {
                                 File tmpfile = new File(FOLDER
+ "/" + file.getOriginalFilename());
                                 file.transferTo(tmpfile);
filelist.add(tmpfile.getPath());
                         }
                        return new RestfulResponse(true, 0,
null, filelist);
                } catch (Exception e) {
                        return new RestfulResponse(false, 0,
e.getMessage(), null);
                }
        }
}
```
由于上传文件名可能存在空格等特殊字符,这里使用UUID替代文 件名

```
@PostMapping(value = "/file")
        public RestfulResponse file(@RequestParam("file")
MultipartFile[] files) {
                List<Object> filelist = new ArrayList<Object>
() ;
                try {
                        for (MultipartFile file : files) {
                                UUID uuid = UUID.randomUUID();
                                String filename =
String.format("%s/%s.%s", folder, uuid.toString(),
this.getExtensionName(filename));
                                File tmpfile = new
```

```
File(filename);
                                String filepath =
tmpfile.getPath();
                                System.out.println(filepath);
                                file.transferTo(tmpfile);
filelist.add(tmpfile.toString());
                        }
                        return new RestfulResponse(true, 0,
null, filelist);
                } catch (Exception e) {
                        return new RestfulResponse(false, 0,
e.getMessage(), null);
                }
        }
        private String getExtensionName(String filename) {
                if ((filename != null) && (filename.length() >
0)) {
                        int dot = filename.lastIndexOf('.');
                        if ((dot > -1) \& (dot <(filename.length() - 1))) {
                                return filename.substring(dot +
1);
                        }
                }
                return filename;
        }
获取文件名及后缀信息
MultipartFile file = new MultipartFile();
String file = file.getOriginalFilename()
获取文件名
MultipartFile file = new MultipartFile();
String fileName =
file.getOriginalFilename().substring(0,file.getOriginalFilename
().lastIndexOf("."))
```

```
获取文件后缀
```

```
MultipartFile file = new MultipartFile();
String fileSuffix =
file.getOriginalFilename().substring(file.getOriginalFilename()
.lastIndexOf("."))
```
获取文件类型

```
MultipartFile file = new MultipartFile();
String fileType = file.getContentType()
```
获取文件大小

```
MultipartFile file = new MultipartFile();
String fileSize = file.getSize()
```
# **3.9. Spring boot with csv**

下面是一个导出 CSV 文件的例子

```
@GetMapping("/export")
        public void export(HttpServletResponse response) throws
IOException {
                response.setContentType("application/csv");
                //
response.setContentType("application/csv;charset=gb18030");
                response.setHeader("Content-Disposition",
"attachment; filename=\"file.csv\"");
                BufferedWriter writer = new
BufferedWriter(response.getWriter());
                // 需要写⼊ utf8bom 头否则会出现中⽂乱码
                // byte[] uft8bom = \{ (byte) 0xef, (byte) 0xbb,
(byte) 0xbf };
```

```
String bom = new String(new byte[] { (byte)
0xEF, (byte) 0xBB, (byte) 0xBF });
                writer.write(bom);
                writer.write("A,B,C");
                writer.newLine();
                tableRepository.findAll().forEach(table -> {
                        try {
                                 String tmp =
String.format("%s,%s,%s", table.getId(), table.getMethod(),
table.getMoney());
                                 writer.write(tmp);
                                 writer.newLine();
                         } catch (IOException e) {
                                 // TODO Auto-generated catch
block
                                 e.printStackTrace();
                         }
                });
                writer.flush();
                writer.close();
        }
```
### **3.10. Problem Details [RFC 7807]**

HTTP RFC 7807 规范: https://www.rfc-editor.org/rfc/rfc7807。这个规 范里定义了HTTP API的"问题细节"(Problem Details)内容。用它来携 带HTTP错误返回信息,避免自定义新的错误返回格式。

```
HTTP/1.1 403 Forbidden
Content-Type: application/problem+json
Content-Language: en
{
        "status": 403,
        "type": "https://bankname.com/common-problems/low-
balance",
        "title": "You not have enough balance",
        "detail": "Your current balance is 30 and you are
```

```
transterring 50",
       "instance": "/account-transfer-service"
} 
type: 问题的类型;
title: 问题类型描述;
status: HTTP状态码;
detail: 问题实例描述;
instance:      URI的内容应该用来描述问题实例, 但不是必须的。
     @GetMapping("/ProblemDetail/v1/{id}")
    public ResponseEntity config(@PathVariable("id") Long id) {
        if (id < 100) {
            return ResponseEntity.ok(new Member(id,
"netkiller"));
        } else {
            ProblemDetail pd =
ProblemDetail.forStatusAndDetail(HttpStatus.NOT_FOUND, "Member
id " + id + " does no exist");
pd.setType(URI.create("https://www.netkiller.cn/errors/not-
found"));
            pd.setTitle("Record Not Found");
            pd.setProperty("hostname", "www.netkiller.cn");
            return ResponseEntity.status(404).body(pd);
        }
     }
    @GetMapping(path = "/ProblemDetail/v2/{id}") public ResponseEntity
getEmployeeById_V3(@PathVariable("id") Long id) {
```

```
 try {
             //somthing threw this exception
             throw new NullPointerException("Something was
expected but it was null");
         } catch (NullPointerException npe) {
             ProblemDetail pd = ProblemDetail
.forStatusAndDetail(HttpStatus.INTERNAL_SERVER_ERROR,
                              "Null Pointer Exception");
pd.setType(URI.create("https://www.netkiller.cn/errors/npe"));
             pd.setTitle("Null Pointer Exception");
             pd.setProperty("hostname", "www.netkiller.cn");
             throw new
ErrorResponseException(HttpStatus.NOT_FOUND, pd, npe);
 }
     }
```
#### **ResponseEntity**

```
\thetaPostMapping(path = "/foo", params = {"id", "name=John"})
public ResponseEntity<String> handlePostRequest() {
     // 处理请求
     return ResponseEntity.ok("Success");
}
```
**status**

```
return ResponseEntity
                    .status(HttpStatus.CREATED)
                    .header("Location", locationUri)
                    .body("Employee created successfully.
Location: " + locationUri);
```
# **3.11. Jackson**

### **Jackson 相关配置**

#序列化时间格式 spring.jackson.date-format=yyyy-MM-dd HH:mm:ss spring.mvc.date-format=yyyy-MM-dd HH:mm:ss #mvc序列化时候时区选择 spring.jackson.time-zone=GMT+8

### **@JsonIgnore 返回json是不含有该字段**

@JsonIgnore private String entityName = this.getClass().getSimpleName();

**@JsonFormat 格式化 json 时间格式**

**⽇期格式化**

默认 json 中的时间格式是这样的

```
"createDate":"2018-09-11T07:34:20.106+0000","updateDate":"2018-
09-11T07:34:20.106+0000"
```
@JsonFormat 可以格式化 json 返回的时间格式。

```
@JsonFormat(pattern = "yyyy-MM-dd HH:mm:ss")
```
格式化后

"createDate":"2018-09-11 07:42:44","updateDate":"2018-09-11 07:42:44"

解决时区问题, MongoDb 默认使用UTC,显示时间相差8小时

```
@JsonFormat(timezone = "GMT+8", pattern = "yyyy-MM-dd
HH:mm:ss") 
private Date createdDate = new Date();
```
**时区**

```
public class Test {
    @JsonFormat(shape=JsonFormat.Shape.STRING, pattern="yyyy-
MMM-dd HH:mm:ss z", timezone="EST")
    @JsonProperty("pubDate")
    private Date recentBookPubDate; 
}
```
**枚举**

public class Test { @JsonFormat(shape=JsonFormat.Shape.NUMBER) @JsonProperty("birthDate") private Date birthDate; }

"birthDate" : 1528702883858

#### **枚举**

 $\vert$ 

}

```
package cn.netkiller;
import com.fasterxml.jackson.annotation.JsonFormat;
@JsonFormat(shape=JsonFormat.Shape.NUMBER)
enum Code {
     BLOCKING,
     CRITICAL,
     MEDIUM,
     LOW;
} 
@JsonFormat(shape=JsonFormat.Shape.STRING)
enum Lang {
        Java,
        PHP,
        Python
}
```
#### **@JsonComponent**

```
package cn.netkiller.json;
public class Member {
       private String name;
       public Member() {
              // TODO Auto-generated constructor stub
       }
       public Member(String name) {
              // TODO Auto-generated constructor stub
              this.name = name;
       }
       public String getName() {
              return name;
       }
       public void setName(String name) {
              this.name = name;
       }
       @Override
       public String toString() {
              return "Member [name=" + name + "]";
       }
}
                     package cn.netkiller.json;
import java.io.IOException;
import org.springframework.boot.jackson.JsonComponent;
import com.fasterxml.jackson.core.JsonGenerator;
import com.fasterxml.jackson.core.JsonParser;
```

```
import com.fasterxml.jackson.core.JsonProcessingException;
import com.fasterxml.jackson.core.TreeNode;
import com.fasterxml.jackson.databind.DeserializationContext;
import com.fasterxml.jackson.databind.JsonDeserializer;
import com.fasterxml.jackson.databind.JsonSerializer;
import com.fasterxml.jackson.databind.SerializerProvider;
import com.fasterxml.jackson.databind.node.TextNode;
@JsonComponent
public class Json {
        public Json() {
                // TODO Auto-generated constructor stub
        }
        public static class MemberJsonSerializer extends
JsonSerializer<Member> {
                @Override
                public void serialize(Member value,
JsonGenerator gen, SerializerProvider serializers) throws
IOException {
                        // TODO Auto-generated method stub
                        gen.writeStartObject();
                        gen.writeStringField("member",
value.toString());
                        gen.writeEndObject();
                }
        }
        public static class MemberJsonDeserializer extends
JsonDeserializer<Member> {
                @Override
                public Member deserialize(JsonParser p,
DeserializationContext ctxt) throws IOException,
JsonProcessingException {
                        // TODO Auto-generated method stub
                        TreeNode treeNode =
p.getCodec().readTree(p);
                        TextNode member = (TextNode)
treeNode.get("member");
                        return new Member(member.asText());
                }
        }
```

```
} 
package cn.netkiller.json.controller;
import cn.netkiller.json.Member;
import org.springframework.beans.factory.annotation.Autowired;
import org.springframework.web.bind.annotation.GetMapping;
import org.springframework.web.bind.annotation.RestController;
import com.fasterxml.jackson.core.JsonProcessingException;
import com.fasterxml.jackson.databind.JsonMappingException;
import com.fasterxml.jackson.databind.ObjectMapper;
/**
 *
  * @author neo
 */
@RestController
public class SimpleController {
        @Autowired
        public ObjectMapper objectMapper;
        @GetMapping("/")
        public String home() throws JsonMappingException,
JsonProcessingException {
                String json = "\{\rangle"name\}': \"netkiller\"}";
                Member member = objectMapper.readValue(json,
Member.class);
                System.out.println(member.getName());
                return member.getName();
        }
}
```
**Object to Json**

```
ObjectMapper mapper = new ObjectMapper();
User user = new User();
//Object to JSON in file
mapper.writeValue(new File("c:\\user.json"), user);
//Object to JSON in String
String jsonInString = mapper.writeValueAsString(user);
//Convert object to JSON string and pretty print
String jsonInString =
mapper.writerWithDefaultPrettyPrinter().writeValueAsString(user
);
```

```
Notification notification = new Notification(status,
time, summary + info);
        ObjectMapper objectMapper = new ObjectMapper();
        String json =
objectMapper.writeValueAsString(notification);
```
#### **Json To Object**

```
ObjectMapper mapper = new ObjectMapper();
String jsonInString = "{'name' : 'mkyong'}";
//JSON from file to Object
User user = mapper.readValue(new File("c:\\user.json"),
User.class);
//JSON from String to Object
User user = mapper.readValue(jsonInString, User.class);
```
### **3.12. synchronized**

避免接口无序执行,被同时多次执行,同一时间只能有一个请求, 请求完毕之后才能进行下一次请求。

```
 @GetMapping("/lock/{id}")
     public String lock1(@PathVariable("id") String id) throws
InterruptedException {
         synchronized (id.intern()) {
            log.info(Thread.currentThread().getName() + " 上
锁");
             Thread.sleep(10000);
             log.info(Thread.currentThread().getName() + " 解
锁");
 }
         return Thread.currentThread().getName();
     }
```
使⽤ ConcurrentHashMap 数据共享

```
private final Map<String, Object> share = new
ConcurrentHashMap<>();
     @GetMapping("/share/{id}")
     public Map<String, Object> shareTest(@PathVariable("id")
String id) throws InterruptedException {
// share.computeIfAbsent(id, k -> new Object());
         share.computeIfAbsent(id, key -> {
             return new Date();
         });
         synchronized (share) {
            log.info(Thread.currentThread().getName() + " \perp锁");
             Thread.sleep(1000);
```

```
 log.info(Thread.currentThread().getName() + " 解
锁");
         }
         return share;
     }
```
## **3.13. SSE**

```
@GetMapping("/mvc/sse")
public SseEmitter streamSseMvc() {
     SseEmitter emitter = new SseEmitter();
     ExecutorService sseMvcExecutor =
Executors.newSingleThreadExecutor();
     sseMvcExecutor.execute(() -> {
         try {
            for (int i = 0; true; i++) {
                 SseEventBuilder event = SseEmitter.event()
                   .data('SSE MVC - " +LocalTime.now().toString())
                    .id(String.valueOf(i))
                   .name("sse event - mvc");
                 emitter.send(event);
                 Thread.sleep(1000);
 }
         } catch (Exception ex) {
             emitter.completeWithError(ex);
         }
     });
     return emitter;
}
```
### **4. View**

#### **4.1. 配置静态⽂件⽬录**

#静态资源访问路径 spring.mvc.static-path-pattern=/\*\*

#静态资源映射路径 spring.resources.static-locations=classpath:/

### **4.2. 添加静态⽂件⽬录**

```
package cn.netkiller.demo.config;
import org.springframework.context.annotation.Configuration;
import
org.springframework.web.servlet.config.annotation.ResourceHandlerRegist
ry;
import
org.springframework.web.servlet.config.annotation.WebMvcConfigurer;
@Configuration
public class MyWebMvcConfigurer implements WebMvcConfigurer {
     @Override
     public void addResourceHandlers(ResourceHandlerRegistry registry) {
registry.addResourceHandler("/images/**").addResourceLocations("classpa
th:/images/");
     }
}
```
#### **4.3. Using Spring's form tag library**

**css**

**cssClass**

cssClass 使用该属性指定表单元素CSS样式名, 相当于HTML元素的class属 性

<form:input path="userName" cssClass="inputStyle"/>

**cssStyle**

cssStyle 直接通过该属性指定样式,相当于HTML元素的style属性

<form:input path="userName" cssStyle="width:100px"/>

**cssErrorClass**

cssError Class表示表单元素发生错误时对应的样式

<form:input path="userName" cssClass="userNameClass" cssErrorClass= "userNameClassError"/>

#### **cssClass**

#### **4.4. Thymeleaf**

http://thymeleaf.org/

#### **Maven pom.xml**

```
<dependency> 
                      <groupId>org.springframework.boot</groupId> 
                      <artifactId>spring-boot-starter-
thymeleaf</artifactId> 
                  </dependency>
```
#### **Spring 配置**

```
<! --**************************************************************** -->
        <!-- THYMELEAF-SPECIFIC ARTIFACTS -->
        <!-- TemplateResolver <- TemplateEngine <- ViewResolver -->
        < ! --**************************************************************** -->
        <bean id="templateResolver"
class="org.thymeleaf.templateresolver.ServletContextTemplateResolver">
                <property name="prefix" value="/WEB-INF/templates/" />
                <property name="suffix" value=".html" />
                <property name="templateMode" value="HTML5" />
        </bean>
        <bean id="templateEngine"
class="org.thymeleaf.spring4.SpringTemplateEngine">
                <property name="templateResolver"
ref="templateResolver" />
        </bean>
        <bean class="org.thymeleaf.spring4.view.ThymeleafViewResolver">
                <property name="templateEngine" ref="templateEngine" />
        </bean>
```
**controller**

```
package cn.netkiller.controller;
import org.springframework.stereotype.Controller;
import org.springframework.ui.ModelMap;
import org.springframework.web.bind.annotation.PathVariable;
import org.springframework.web.bind.annotation.RequestMapping;
import org.springframework.web.bind.annotation.RequestMethod;
@Controller
@RequestMapping("/")
public class HelloController {
       @RequestMapping(value = "/{name}", method = RequestMethod.GET)
       public String getMovie(@PathVariable String name, ModelMap
model) {
              model.addAttribute("name", name);
              return "hello";
       }
}
```
#### **HTML5 Template**

```
<!DOCTYPE html>
<html>
<head>
<meta charset="UTF-8" />
<title>Spring MVC + Thymeleaf Example</title>
</head>
<body>
        Hello, <span th:text="${name}" />!
</body>
\langle/html>
```
**thymeleaf 渲染表格**

```
@RequestMapping("/list")
public ModelAndView list() {
        Iterable<User> users = userRepository.findAll();
        ModelAndView mv = new ModelAndView();
        mv.addObject("users", users);
        mv.setViewName("table");
        return mv;
}
```
模板文件

```
<!DOCTYPE html>
<html lang="en" xmlns:th="http://www.thymeleaf.org">
<head>
<meta charset="UTF-8" />
<title>用户登记</title>
</head>
<body>
        <h1>Welcome to Thymeleaf</h1>
        <table border="1" width="100%">
                <tr>
                        <td>ID</td>
                        <td>姓名</td>
                        <td>联系方式</td>
                        <td>详细地址</td>
                        <td>图片</td>
                \langle/tr>
                <tr th:each="user : ${users}">
                        <td th:text="${user.id}"></td>
                        <td th:text="${user.name}"></td>
                        <td th:text="${user.tel}"></td>
                        <td th:text="${user.address}"></td>
                        <td th:text="${user.picture}"></td>
                \langletr>
        </table>
</body>
</html>
```
**URL 链接**

```
<span th:text="${number+1}"></span> /
         <span th:text="${totalPages}"></span>
         <a href="#"
                   th:href="@{/api/user/browse?
sort=id,desc&size=10(page=${number-1})}">\pm-\overline{\text{p}}</a>
          <a href="#"
                    th:href="@{/api/user/browse?
sort=id, desc\&size=10(page=\${number+1})) ">\overline{\mathcal{F}}-\overline{\mathcal{R}}</a>
```
拼接 URL 的方法

<img src="#" th:src="\${'https://img.netkiller.cn/' + pic}" height="128" th:target="\_blank" />

**拆分字符串**

pictures 是一个以逗号分割得字符串。我们需要拆分并逐条显示。

```
<div th:unless="${picture == null}">
                <a th:each="pic : ${#strings.arraySplit(pictures,
',')}" href="#" th:href="${pic}"> <img src="#" th:src="${pic}"
height="64" /></a>
        \langlediv>
```
**⽇期格式化**

```
<span th:text="${#dates.format(createDate, 'yyyy-MM-dd
HH:mm')}"></span
```

```
// java.util.Date 处理
${#dates.day(date)}
\frac{1}{2} {#dates.month(date)}
${#dates.monthName(date)}
${#dates.monthNameShort(date)}
\frac{1}{2} {#dates.year(date)}
${#dates.dayOfWeek(date)}
${#dates.dayOfWeekName(date)}
${#dates.dayOfWeekNameShort(date)}
\frac{1}{2} {#dates.hour(date)}
\beta{#dates.minute(date)}
${#dates.second(date)}
${#dates.millisecond(date)}
// java.time 时间处理
\frac{1}{2} {#temporals.day(date)}
${#temporals.month(date)}
${#temporals.monthName(date)}
${#temporals.monthNameShort(date)}
${#temporals.year(date)}
${#temporals.dayOfWeek(date)}
${#temporals.dayOfWeekName(date)}
${#temporals.dayOfWeekNameShort(date)}
${#temporals.hour(date)}
${#temporals.minute(date)}
${#temporals.second(date)}
${#temporals.millisecond(date)}
// 处理天实例
<p th:text="${#dates.day(standardDate)}"></p>
<p th:text="${#temporals.day(localDateTime)}"></p>
<p th:text="${#temporals.day(localDate)}"></p>
// 处理周实例
<p th:text="${#dates.dayOfWeekName(standardDate)}"></p>
<p th:text="${#temporals.dayOfWeekName(localDateTime)}"></p>
<p th:text="${#temporals.dayOfWeekName(localDate)}"></p>
// 处理秒实例
<p th:text="${#dates.second(standardDate)}"></p>
<p th:text="${#temporals.second(localDateTime)}"></p>
```
### **4.5. FreeMarker**

http://freemarker.org/

# **5. Service**

### **5.1. Application**

@ComponentScan({ "web", "rest","service" }) ⼀定要包含 Service 目录。否则无法实现 @Autowired自动装配。你可以直接 @ComponentScan扫描所有⽬录。

```
import org.springframework.boot.SpringApplication;
import
org.springframework.boot.autoconfigure.EnableAutoConfiguratio
n;
import
org.springframework.boot.autoconfigure.SpringBootApplication;
import
org.springframework.boot.autoconfigure.jdbc.DataSourceAutoCon
figuration;
import
org.springframework.boot.context.properties.EnableConfigurati
onProperties;
import org.springframework.context.annotation.Bean;
import org.springframework.context.annotation.ComponentScan;
import org.springframework.context.annotation.Configuration;
import
org.springframework.data.authentication.UserCredentials;
import org.springframework.data.mongodb.MongoDbFactory;
import org.springframework.data.mongodb.core.MongoTemplate;
import
org.springframework.data.mongodb.core.SimpleMongoDbFactory;
import
org.springframework.data.mongodb.repository.config.EnableMong
oRepositories;
import com.mongodb.Mongo;
import pojo.ApplicationConfiguration;
@Configuration
@SpringBootApplication
```

```
@EnableConfigurationProperties(ApplicationConfiguration.class
)
\texttt{@EnableAutoConfiquration} (exclude = {
DataSourceAutoConfiguration.class })
@ComponentScan({ "web", "rest","service" })
@EnableMongoRepositories
public class Application {
        @SuppressWarnings("deprecation")
        public @Bean MongoDbFactory mongoDbFactory() throws
Exception {
                UserCredentials userCredentials = new
UserCredentials("finance", "your password");
                return new SimpleMongoDbFactory(new
Mongo("mdb.netkiller.cn"), "finance", userCredentials);
        }
        public @Bean MongoTemplate mongoTemplate() throws
Exception {
                return new MongoTemplate(mongoDbFactory());
        }
        public static void main(String[] args) {
                SpringApplication.run(Application.class,
args);
        }
}
```
# 5.2. 定义接口

TestService 接口

```
package service;
public interface TestService {
        public String getName();
        public String toString();
```
public String helloUser(String user);

# **5.3. 实现接口**

}

实现 TestService 接口

```
package service.impl;
import org.springframework.stereotype.Component;
import service.TestService;
@Component
public class TestServiceImpl implements TestService {
        public String name = "Test";
        public void TestService() {
        }
        @Override
        public String helloUser(String user) {
                return "hello " + user;
        }
        public String getName() {
                return this.name;
        }
        @Override
        public String toString() {
                return "TestServiceImpl [config=" + this.name
+ "]";
        }
}
```
# **5.4. 调用 Service**

控制器中调用 Service

```
package web;
import
org.springframework.beans.factory.annotation.Autowired;
import org.springframework.stereotype.Controller;
import
org.springframework.web.bind.annotation.RequestMapping;
import org.springframework.web.bind.annotation.ResponseBody;
import domain.City;
import pojo.ApplicationConfiguration;
import repository.CityRepository;
import service.TestService;
@Controller
public class IndexController {
        @Autowired
     private TestService testService;
        @RequestMapping("/service")
        @ResponseBody
        public String service() {
                return testService.helloUser("Neo");
        }
}
```
## **5.5. context.getBean 调⽤ Service**
```
@SpringBootApplication
public class DemoApplication {
     public static void main(String[] args) {
         ConfigurableApplicationContext context =
SpringApplication.run(DemoApplication.class, args);
         TestService bean =
context.getBean(TestService.class);
         bean.test1();
         bean.test2("xsx");
         bean.test3("xsx`", 1);
         bean.test4("xsx2", 1, 2, 3, 4);
     }
}
```
### **5.6. AopContext**

```
@Servcie
public class UserService {
    public void save(User user) {
           ((UserService)AopContext.currentProxy()).save(user);
    }
    @Transactional(rollbackFor=Exception.class)
    public void save(User user) {
                 ...
                 ...
     }
  }
```
# **5.7. 变量共享**

Service 的变量是共享的,这是与 new Object 的区别。

```
package cn.netkiller.service;
import cn.netkiller.domain.Chat;
import cn.netkiller.repository.ChatRepository;
import lombok.extern.slf4j.Slf4j;
import
org.springframework.beans.factory.annotation.Autowired;
import org.springframework.scheduling.annotation.Async;
import org.springframework.stereotype.Service;
@Service
@Slf4j
public class ChatService {
    private String test;
     @Async
     public void test1() {
       this.test = "Test 1";
     }
     @Async
     public void test2() {
       this.test = "Test 2";
     }
     @Async
     public void test() {
        log.info(this.test);
     }
}
         @Autowired
     private ChatService chatService;
     @GetMapping("test")
     private Mono<String> test() {
```

```
 chatService.test();
     return Mono.just("OK");
 }
 @GetMapping("/test1")
 public Mono<String> test1() {
     String test = "测试";
     chatService.test1();
     return Mono.just(test);
 }
 @GetMapping("/test2")
 public Mono<String> test2() {
     chatService.test2();
     return Mono.just("OK");
 }
```

```
2024-01-01T14:09:10.022+08:00 INFO 59782 --- [watch-
development] [ task-1]
cn.netkiller.service.ChatService : null
2024-01-01T14:09:24.694+08:00 INFO 59782 --- [watch-
development] [ task-3]
cn.netkiller.service.ChatService : Test 1
2024-01-01T14:10:04.394+08:00 INFO 59782 --- [watch-
development] [ task-8]
cn.netkiller.service.ChatService : Test 2
```
# **6. i18n 国际化**

# **6.1. 在 appliction.properties 中配置启⽤ i18n**

spring.messages.basename=message spring.messages.encoding=UTF-8

# **6.2. 创建语⾔包⽂件**

创建默认语言包文件 message.properties, 当匹配不到语言时使用 默认配置

member.name=Name

message\_en\_US.properties

member.name=Name

message\_zh\_CN.properties

member.name=姓名

注意: Eclipse 需要安装 properties 编辑工具, 否则中文会自动转 换成UTF8编码, 无法直接阅读。

# 6.3. 控制器重引用语言包

### RestController

```
@RestController
public class HomeController {
        @Autowired
        private MessageSource messageSource;
        @GetMapping("/lang")
        public String language() {
                String message =
messageSource.getMessage("member.name", null,
LocaleContextHolder.getLocale());
                return message;
        }
}
```
### **Controller**

```
package cn.netkiller.controller;
import org.springframework.stereotype.Controller;
import
org.springframework.beans.factory.annotation.Autowired;
import org.springframework.context.i18n.LocaleContextHolder;
import org.springframework.context.MessageSource;
import
org.springframework.web.bind.annotation.RequestMapping;
import org.springframework.web.bind.annotation.RequestMethod;
import org.springframework.ui.Model;
import java.util.Locale;
```

```
@Controller
public class HomeController {
     @Autowired
     private MessageSource messageSource;
    @Requesthapping(value = "/", method = RequestMethod.GET) public String index(Locale locale, Model model){
         // add parametrized message from controller
         String welcome =
messageSource.getMessage("welcome.message", new Object[]{"Neo
Chan"}, locale);
         model.addAttribute("message", welcome);
         // obtain locale from LocaleContextHolder
         Locale currentLocale =
LocaleContextHolder.getLocale();
         model.addAttribute("locale", currentLocale);
         model.addAttribute("startMeeting", "10:30");
         return "index";
     }
}
```
### **6.4. 参数传递**

有时定义语言包会出现一种情况,一个句子中可能存在变量。例 如:

恭喜你 XXXX 您已成为我们的会员

这样的需求,如果丁一两个key处理起来会非常麻烦。这里可以定 **义一个变量,通过参数传递来修改一句话中间的部分。** 

welcome=Welcom to {0}

```
@GetMapping("/lang/args")
        public String welcome() {
                String[] args = \{ "China" \};String message =
messageSource.getMessage("welcome", args,
LocaleContextHolder.getLocale());
                return message;
        }
```
参数以此类推 {0}, {1} ...... {n}

```
String welcome = messageSource.getMessage("welcome.message",
new Object[]{"Neo chen"}, locale);
```
# **7. 校验器(Validator)**

常见的校验注解

```
@Null 被注释的元素必须为 null
@NotNull 被注释的元素必须不为 null
@AssertTrue 被注释的元素必须为 true
@AssertFalse 被注释的元素必须为 false
@Min(value) 被注释的元素必须是⼀个数字,其值必须⼤于等于指定的最⼩值
@Max(value) 被注释的元素必须是⼀个数字,其值必须⼩于等于指定的最⼤值
@DecimalMin(value) 被注释的元素必须是⼀个数字,其值必须⼤于等于指定的最⼩值
@DecimalMax(value) 被注释的元素必须是⼀个数字,其值必须⼩于等于指定的最⼤值
@Size(max=, min=) 被注释的元素的⼤⼩必须在指定的范围内
@Digits (integer, fraction) 被注释的元素必须是⼀个数字,其值必须在可接受的范围内
@Past 被注释的元素必须是⼀个过去的⽇期
|@Future 被注释的元素必须是一个将来的日期
@Pattern(regex=,flag=) 被注释的元素必须符合指定的正则表达式
Hibernate Validator提供的校验注解:
@NotBlank(message =) 验证字符串⾮null,且⻓度必须⼤于0
@Email 被注释的元素必须是电⼦邮箱地址
@Length(min=,max=) 被注释的字符串的⼤⼩必须在指定的范围内
@NotEmpty 被注释的字符串的必须⾮空
@Range(min=,max=,message=) 被注释的元素必须在合适的范围内
```
### **7.1. 常规⽤法**

**定义校验器**

```
package web.domain;
import javax.validation.constraints.Email;
import javax.validation.constraints.Min;
import javax.validation.constraints.NotNull;
import javax.validation.constraints.Size;
public class User {
        private Long id;
```

```
@NotNull(message = "⽤户账号不能为空")
@Size(min = 6, max = 11, message = "账号⻓度必须是6-11个字符")
private String username;
@NotNull(message = "⽤户密码不能为空")
@Size(min = 6, max = 8, message = "密码⻓度必须是6-8个字符")
private String password;
@NotNull(message = "⽤户邮箱不能为空")
@Email(message = "邮箱格式不正确")
private String email;
// 不允许为空,并且年龄的最⼩值为18
@NotNull
@Min(18)
private Integer age;
public User() {
       // TODO Auto-generated constructor stub
}
public Long getId() {
       return id;
}
public void setId(Long id) {
       this.id = id;
}
public String getUsername() {
       return username;
}
public void setUsername(String username) {
       this.username = username;
}
public String getPassword() {
       return password;
}
public void setPassword(String password) {
       this.password = password;
}
public String getEmail() {
       return email;
}
public void setEmail(String email) {
       this.email = email;
```

```
}
        public Integer getAge() {
                return age;
        }
        public void setAge(Integer age) {
                this.age = age;
        }
        @Override
        public String toString() {
               return "User [id=" + id + ", username=" + username +
", password=" + password + ", email=" + email + ", age=" + age + "]";
        }
}
```
#### **获取 BindingResult 结果**

```
package web.restful;
import javax.validation.Valid;
import org.springframework.validation.BindingResult;
import org.springframework.validation.ObjectError;
import org.springframework.web.bind.annotation.PostMapping;
import org.springframework.web.bind.annotation.RequestBody;
import org.springframework.web.bind.annotation.RequestMapping;
import org.springframework.web.bind.annotation.RestController;
import web.domain.User;
@RestController
@RequestMapping("/restful")
public class TestRestController {
        @RequestMapping("/test")
        public String home() {
               return "OK";
        }
        @PostMapping("/validation")
        public String addUser(@RequestBody @Valid User user,
```

```
BindingResult bindingResult) {
                // 如果有参数校验失败, 返回错误信息
                if (bindingResult.hasErrors()) {
                        System.out.println(user.toString());
System.out.println(bindingResult.getErrorCount());
System.out.println(bindingResult.getAllErrors());
                }
                for (ObjectError error : bindingResult.getAllErrors())
{
                        return error.getDefaultMessage();
                }
                return user.toString();
        }
}
```
**测试校验效果**

```
neo@MacBook-Pro-Neo ~/workspace/Management % curl -H "Content-Type:
application/json" -d '{"id":100000, "username":"netkiller",
"password":"123456", "email":"netkillermsn.com"}' curl
http://localhost:8080/restful/validation
邮箱格式不正确
neo@MacBook-Pro-Neo ~/workspace/Management % curl -H "Content-Type:
application/json" -d '{"id":100000, "username":"netkiller",
"password":"123456", "email":"netkiller@msn.com"}' curl
http://localhost:8080/restful/validation
must not be null
neo@MacBook-Pro-Neo ~/workspace/Management % curl -H "Content-Type:
application/json" -d '{"id":100000, "username":"netkiller",
"password":"123456", "email":"netkiller@msn.com", "age":20}' curl
http://localhost:8080/restful/validation
User [id=100000, username=netkiller, password=123456,
email=netkiller@msn.com, age=20]
```
#### 下面实现一个手机号码检查的注解。

@Retention :⽤来说明该注解类的⽣命周期。它有以下三个参数: RetentionPolicy.SOURCE : 注解只保留在源⽂件中 RetentionPolicy.CLASS : 注解保留在class⽂件中,在加载到JVM虚拟机时丢弃 RetentionPolicy.RUNTIME : 注解保留在程序运⾏期间,此时可以通过反射获得定义在某个 类上的所有注解。

@Target : ⽤来说明该注解可以被声明在那些元素之前。 ElementType.TYPE:说明该注解只能被声明在⼀个类前。 ElementType.FIELD:说明该注解只能被声明在⼀个类的字段前。 ElementType.METHOD:说明该注解只能被声明在⼀个类的⽅法前。 ElementType.PARAMETER:说明该注解只能被声明在⼀个⽅法参数前。 ElementType.CONSTRUCTOR: 说明该注解只能声明在一个类的构造方法前。 ElementType.LOCAL\_VARIABLE:说明该注解只能声明在⼀个局部变量前。 ElementType.ANNOTATION\_TYPE:说明该注解只能声明在⼀个注解类型前。 ElementType.PACKAGE:说明该注解只能声明在⼀个包名前。

@Constraint来限定⾃定义注解的⽅法

#### **定义校验器注解接⼜**

```
package cn.netkiller.web.annotation;
import java.lang.annotation.Documented;
import java.lang.annotation.Retention;
import java.lang.annotation.Target;
import java.lang.annotation.RetentionPolicy;
import java.lang.annotation.ElementType;
import javax.validation.Constraint;
import javax.validation.Payload;
import cn.netkiller.web.annotation.impl.MobileValidator;
@Target({ ElementType.METHOD, ElementType.FIELD,
ElementType.ANNOTATION_TYPE, ElementType.CONSTRUCTOR,
ElementType.PARAMETER })
@Retention(RetentionPolicy.RUNTIME)
@Constraint(validatedBy = MobileValidator.class)
@Documented
// 注解的实现类。
public @interface Mobile {
```

```
// 校验错误的默认信息
String message() default "手机号码格式不正确! ";
// 是否强制校验
boolean isRequired() default true;
Class<?>[] groups() default {};
Class<? extends Payload>[] payload() default {};
```
#### 实现接口

}

```
package cn.netkiller.web.annotation.impl;
import java.util.regex.Matcher;
import java.util.regex.Pattern;
import javax.validation.ConstraintValidator;
import javax.validation.ConstraintValidatorContext;
import org.springframework.util.StringUtils;
import cn.netkiller.web.annotation.Mobile;
public class MobileValidator implements ConstraintValidator<Mobile,
String> {
        public MobileValidator() {
                // TODO Auto-generated constructor stub
        }
        private boolean required = false;
        @Override
        public void initialize(Mobile constraintAnnotation) {
                required = constraintAnnotation.isRequired();
        }
        @Override
        public boolean isValid(String phone,
ConstraintValidatorContext constraintValidatorContext) {
                Pattern mobile pattern = Pattern.compile("1\\d{10}");
                // System.out.println(phone);
                // 是否为手机号的实现
```

```
if (required) {
                         if (StringUtils.isEmpty(phone)) {
                                 return false;
                         }
                        Matcher m = mobile pattern.matcher(phone);return m.matches();
                } else {
                        return StringUtils.isEmpty(phone);
                }
        }
}
```
### **注解⽤法**

```
package cn.netkiller.web.domain;
import java.util.Date;
import javax.validation.constraints.Email;
import javax.validation.constraints.Future;
import javax.validation.constraints.Min;
import javax.validation.constraints.NotNull;
import javax.validation.constraints.Size;
import cn.netkiller.web.annotation.Mobile;
public class User {
       private Long id;
       @NotNull(message = "⽤户账号不能为空")
       @Size(min = 6, max = 11, message = "账号⻓度必须是6-11个字符")
       private String username;
       @NotNull(message = "⽤户密码不能为空")
       @Size(min = 6, max = 8, message = "密码⻓度必须是6-8个字符")
       private String password;
       @NotNull(message = "⽤户邮箱不能为空")
       @Email(message = "邮箱格式不正确")
       private String email;
       // 这⾥是新添加的注解奥
       @Mobile(message = "手机号码格式错误! ! ! ")
```

```
private String phone;
// 不允许为空,并且年龄的最⼩值为18
@NotNull
@Min(18)
private Integer age;
@Future
private Date createTime;
public User() {
        // TODO Auto-generated constructor stub
}
public Long getId() {
       return id;
}
public void setId(Long id) {
       this.id = id;
}
public String getUsername() {
       return username;
}
public void setUsername(String username) {
       this.username = username;
}
public String getPassword() {
       return password;
}
public void setPassword(String password) {
       this.password = password;
}
public String getEmail() {
       return email;
}
public void setEmail(String email) {
        this.email = email:
}
public Integer getAge() {
       return age;
}
public void setAge(Integer age) {
```

```
this.age = age;
        }
        public String getPhone() {
                return phone;
        }
        public void setPhone(String phone) {
               this.phone = phone;
        }
        @Override
        public String toString() {
               return "User [id=" + id + ", username=" + username +
", password=" + password + ", email=" + email + ", phone=" + phone +
", age=" + age + "]";
        }
}
```
#### **测试注解**

```
neo@MacBook-Pro-Neo ~ % curl -H "Content-Type: application/json" -d
'{"id":100000, "username":"netkiller", "password":"123456",
"email":"netkiller@msn.com", "age":20, "phone":"BB"}' curl
http://localhost:8080/restful/validation
手机号码格式错误! !!
neo@MacBook-Pro-Neo ~ % curl -H "Content-Type: application/json" -d
'{"id":100000, "username":"netkiller", "password":"123456",
"email":"netkiller@msn.com", "age":20, "phone":"2433"}' curl
http://localhost:8080/restful/validation
手机号码格式错误! ! !
neo@MacBook-Pro-Neo ~ % curl -H "Content-Type: application/json" -d
'{"id":100000, "username":"netkiller", "password":"123456",
"email":"netkiller@msn.com", "age":20, "phone":"130"}' curl
http://localhost:8080/restful/validation
⼿机号码格式错误!!!% 
neo@MacBook-Pro-Neo ~ % curl -H "Content-Type: application/json" -d
'{"id":100000, "username":"netkiller", "password":"123456",
"email":"netkiller@msn.com", "age":20, "phone":"13022223333"}' curl
http://localhost:8080/restful/validation
User [id=100000, username=netkiller, password=123456,
```
email=netkiller@msn.com, phone=13022223333, age=20]%

#### **8. Interceptor/Filter 拦截器/过滤**

#### **8.1. Session 拦截**

WebMvcConfigurerAdapter

```
package mis.config;
import mis.interceptor.SpringMVCInterceptor;
import org.springframework.boot.autoconfigure.EnableAutoConfiguration;
import org.springframework.context.annotation.Configuration;
import org.springframework.web.servlet.config.annotation.InterceptorRegistry;
import org.springframework.web.servlet.config.annotation.WebMvcConfigurerAdapter;
@Configuration
public class WebAppConfig extends WebMvcConfigurerAdapter {
     /**
     * 配置拦截器
     */
     @Override
     public void addInterceptors(InterceptorRegistry registry) {
         registry.addInterceptor(new SpringMVCInterceptor()).addPathPatterns("/**");
     }
}
```
HandlerInterceptor

```
package mis.interceptor;
import org.springframework.util.StringUtils;
import org.springframework.web.servlet.HandlerInterceptor;
import org.springframework.web.servlet.ModelAndView;
import javax.servlet.http.HttpServletRequest;
import javax.servlet.http.HttpServletResponse;
public class SpringMVCInterceptor implements HandlerInterceptor {
     @Override
    public boolean preHandle(HttpServletRequest request, HttpServletResponse response, Object
o) throws Exception {
         if(request.getServletPath().startsWith("/index") ||
request.getServletPath().startsWith("/login")) {
             return true;
         }
         String username = (String)request.getSession().getAttribute("userName");
         if (StringUtils.isEmpty(username)){
            response.sendRedirect(request.getContextPath() + "/index");
             return false;
 }
         return true;
     }
     @Override
     public void postHandle(HttpServletRequest httpServletRequest, HttpServletResponse
httpServletResponse, Object o, ModelAndView modelAndView) throws Exception {
```

```
 }
   @Override
   public void afterCompletion(HttpServletRequest httpServletRequest, HttpServletResponse
httpServletResponse, Object o, Exception e) throws Exception {
   }
}
```
#### **8.2. Token 拦截**

```
package cn.netkiller.annotation;
import java.lang.annotation.ElementType;
import java.lang.annotation.Retention;
import java.lang.annotation.RetentionPolicy;
import java.lang.annotation.Target;
@Target({ElementType.METHOD, ElementType.TYPE})
@Retention(RetentionPolicy.RUNTIME)
public @interface TokenPass {
     boolean required() default true;
}
package cn.netkiller.annotation;
import java.lang.annotation.ElementType;
import java.lang.annotation.Retention;
import java.lang.annotation.RetentionPolicy;
import java.lang.annotation.Target;
@Target({ElementType.METHOD, ElementType.TYPE})
@Retention(RetentionPolicy.RUNTIME)
public @interface TokenVerification {
     boolean required() default true;
}
```

```
package cn.netkiller.component;
```

```
import cn.netkiller.annotation.TokenPass;
import cn.netkiller.annotation.TokenVerification;
import jakarta.servlet.http.HttpServletRequest;
import jakarta.servlet.http.HttpServletResponse;
import lombok.extern.slf4j.Slf4j;
import org.springframework.stereotype.Component;
import org.springframework.web.method.HandlerMethod;
import org.springframework.web.servlet.HandlerInterceptor;
import org.springframework.web.servlet.ModelAndView;
import java.lang.reflect.Method;
@Slf4j
@Component
public class TokenHandlerInterceptor implements HandlerInterceptor {
```

```
 // 返回 true 表示继续向下执⾏,返回 false 表示中断后续操作
    @Override
    public boolean preHandle(HttpServletRequest request, HttpServletResponse response, Object
handler) throws Exception {
        String token = request.getHeader("token");// 从 http 请求头中取出 token
        // 如果不是映射到⽅法直接通过
        if (!(handler instanceof HandlerMethod handlerMethod)) {
            return true;
 }
        Method method = handlerMethod.getMethod();
        //检查⽅法是否有TokenPass注解,有则跳过认证,直接通过
        if (method.isAnnotationPresent(TokenPass.class)) {
            TokenPass tokenPass = method.getAnnotation(TokenPass.class);
            if (tokenPass.required()) {
               return true;
 }
        }
        //检查 TokenVerification 需要⽤户权限的注解
        if (method.isAnnotationPresent(TokenVerification.class)) {
            TokenVerification tokenVerification =
method.getAnnotation(TokenVerification.class);
            if (tokenVerification.required()) {
                // 执⾏认证
              if (token == null) {
                  throw new RuntimeException("无 token, 请重新登录");
 }
                // token 校验逻辑写在这⾥
 }
 }
        throw new RuntimeException("没有权限");
    }
   // 目标方法执行后, 该方法在控制器处理请求方法调用之后、解析视图之前执行, 可以通过此方法对请求域中的模型和
视图做进一步修改
    @Override
    public void postHandle(HttpServletRequest request, HttpServletResponse response, Object
handler, ModelAndView modelAndView) throws Exception {
        log.debug("postHandle");
    }
   // 页面渲染后, 该方法在视图渲染结束后执行, 可以通过此方法实现资源清理、记录日志信息等工作
    @Override
    public void afterCompletion(HttpServletRequest request, HttpServletResponse response,
Object handler, Exception ex) throws Exception {
        log.debug("afterCompletion");
    }
}
package cn.netkiller.config;
import cn.netkiller.component.TokenHandlerInterceptor;
import jakarta.annotation.Resource;
import org.springframework.context.annotation.Configuration;
import org.springframework.web.servlet.config.annotation.InterceptorRegistry;
import org.springframework.web.servlet.config.annotation.WebMvcConfigurer;
```

```
@Configuration
public class TokenWebMvcConfigurer implements WebMvcConfigurer {
     @Resource
    private TokenHandlerInterceptor tokenHandlerInterceptor;
     @Override
    public void addInterceptors(InterceptorRegistry registry) {
        //注册拦截器,并设置拦截的请求路径
         //addPathPatterns为拦截此请求路径的请求
         //excludePathPatterns为不拦截此路径的请求
        registry.addInterceptor(tokenHandlerInterceptor)
                 .addPathPatterns("/mock/*")
                 .excludePathPatterns("/device/*")
                 .excludePathPatterns("/callback/*");
    }
}
```

```
package cn.netkiller.controller;
import org.springframework.web.bind.annotation.ControllerAdvice;
import org.springframework.web.bind.annotation.ExceptionHandler;
import org.springframework.web.bind.annotation.ResponseBody;
import java.util.Map;
@ControllerAdvice
public class GloablExceptionHandler {
     @ResponseBody
     @ExceptionHandler(Exception.class)
     public Object handleException(Exception e) {
```

```
 String msg = e.getMessage();
       if (msg == null || msg.equals("")) { msg = "服务器出错";
 }
        return Map.of("message", msg, "status", 500);
    }
}
```

```
package cn.netkiller.controller;
import lombok.extern.slf4j.Slf4j;
import org.reactivestreams.Publisher;
import org.springframework.web.bind.annotation.GetMapping;
import org.springframework.web.bind.annotation.PostMapping;
import org.springframework.web.bind.annotation.ResponseBody;
import org.springframework.web.bind.annotation.RestController;
import reactor.core.publisher.Mono;
@RestController
@RequestMapping("/mock")
@Slf4j
public class HomeController {
```

```
//⽆需 token 可以访问
     @TokenPass 
     @GetMapping("/neo")
     public String neo() {
          return "https://www.netkiller.cn";
     }
     // 需要 Token 才能访问
     @TokenVerification 
     @GetMapping("/netkiller")
     public String netkiller() {
         return "https://www.netkiller.cn";
     } 
}
```

```
neo@MacBook-Pro-M2 ~> curl -X 'GET' 'http://localhost:8080/mock/neo'
https://www.netkiller.cn<sup>el</sup>
neo@MacBook-Pro-M2 ~> curl -X 'GET' 'http://localhost:8080/mock/netkiller'
{"message":"⽆ token,请重新登录","status":500}⏎
in 1
neo@MacBook-Pro-M2 ~> curl -X 'GET' 'http://localhost:8080/mock/flux' -H 'token: 8A8691CF-DC81-
4477-84D8-DC5CDDF98568'
https://www.netkiller.cn
```
#### **8.3. 过滤器**

```
package cn.netkiller.config;
import jakarta.servlet.*;
import lombok.extern.slf4j.Slf4j;
import org.springframework.stereotype.Component;
import java.io.IOException;
@Component
@Slf4j
public class MyFilter implements Filter {
     @Override
     public void init(FilterConfig filterConfig) throws ServletException {
        log.info(" myfilter init");
     }
     @Override
     public void doFilter(ServletRequest servletRequest, ServletResponse servletResponse,
FilterChain filterChain) throws IOException, ServletException {
         log.info("myfilter execute");
     }
     @Override
     public void destroy() {
        log.info("myfilter destroy");
     }
}
```

```
package cn.netkiller.config.filter;
import org.springframework.beans.factory.annotation.Autowired;
import org.springframework.beans.factory.annotation.Qualifier;
import org.springframework.lang.NonNull;
import org.springframework.stereotype.Component;
import org.springframework.web.filter.OncePerRequestFilter;
import org.springframework.web.servlet.HandlerExceptionResolver;
import javax.servlet.FilterChain;
import javax.servlet.ServletException;
import javax.servlet.http.HttpServletRequest;
import javax.servlet.http.HttpServletResponse;
import java.io.IOException;
@Component
public class CustomExceptionFilter extends OncePerRequestFilter {
     @Autowired
     @Qualifier("handlerExceptionResolver")
     private HandlerExceptionResolver resolver;
     @Override
     protected void doFilterInternal(@NonNull HttpServletRequest request, @NonNull
HttpServletResponse response, @NonNull FilterChain filterChain) throws ServletException,
IOException {
         try {
            filterChain.doFilter(request, response);
         } catch (Exception e) {
            resolver.resolveException(request, response, null, e);
         }
     }
}
```
#### **8.4. 拦截器获取PathVariable变量**

```
 Map<String, String> pathVars = (Map<String, String>)
request.getAttribute(HandlerMapping.URI_TEMPLATE_VARIABLES_ATTRIBUTE);
    log.info(pathVars.toString());
```
# **9. RestClient**

### **9.1. 创建 RestClient**

Bean 注入方式

```
@Value("${REMOTE_BASE_URI:http://localhost:3000}")
String baseURI;
@Bean
RestClient restClient() {
   return RestClient.create(baseURI);
} 
RestClient defaultClient = RestClient.create();
RestClient customClient = RestClient.builder()
   .requestFactory(new
HttpComponentsClientHttpRequestFactory())
   .messageConverters(converters -> converters.add(new
MyCustomMessageConverter()))
   .baseUrl("https://example.com")
   .defaultUriVariables(Map.of("variable", "foo"))
   .defaultHeader("My-Header", "Foo")
   .requestInterceptor(myCustomInterceptor)
   .requestInitializer(myCustomInitializer)
  .build();
```
## **9.2. Get 操作**

```
restClient.get()
         .uri("/employees")
        //...
restClient.get()
         .uri("/employees/{id}", id)
        //...
```

```
List<Employee> employeeList = restClient.get()
     .uri("/employees")
     .accept(MediaType.APPLICATION_JSON)
     .retrieve()
     .body(List.class);
ResponseEntity<List> responseEntity = restClient.get()
     .uri("/employees")
     .accept(MediaType.APPLICATION_JSON)
     .retrieve()
     .toEntity(List.class);
```
### **9.3. Post Json**

```
@Cacheable(value = "transfer", key = "#chinese", unless= "#result = null")
     public String translate(String chinese) {
         String english = null;
         RestClient restClient =
RestClient.builder().baseUrl(url).build();
         String accessToken = this.getAccessToken();
         HashMap<String, String> data = new
LinkedHashMap<String, String>() {{
             put("q", chinese);
```

```
 put("from", "zh");
             put("to", "en");
         }};
         ResponseEntity<Translate> response =
restClient.post()
                  .uri("/rpc/2.0/mt/texttrans/v1-?access_token=
{access_token}", Map.of("access_token", accessToken))
                  .contentType(APPLICATION_JSON)
                  .body(data)
                  .retrieve()
                  .toEntity(Translate.class);
         if (response.getStatusCode() == HttpStatus.OK) {
             Translate translate = response.getBody();
             if (translate.getResult() != null) {
                 english =
translate.getResult().getTrans_result().get(0).get("dst");
 }
             log.info("Translate english: {}", english);
         } else {
             log.info("Translate: " + response);
         }
         return english;
     }
```
### **9.4. HTTP Authorization Basic**

```
@GetMapping("/{device}/test")
     public String get(@PathVariable String device) throws
InterruptedException {
         String username = System.getProperty("username",
"admin");
         String password = System.getProperty("password",
"uPQKFe98IwZCzgVGjbWIQRyRyyecb2Ha");
         Base64.Encoder encoder = Base64.getEncoder();
         String authorization =
encoder.encodeToString((username + ":" +
```
. \_ \_ \_ \_ \_ \_ \_ \_ \_ \_ \_ \_ \_ \_ \_ \_ \_ \_

```
password).getBytes(StandardCharsets.UTF_8));
         RestClient restClient = RestClient.builder()
                  .baseUrl("http://gpt.netkiller.cn:8080")
                  .defaultHeader("Authorization", "Basic " +
authorization)
                 .build();
         String question = "test";
         String result = restClient.get().uri(uriBuilder ->
uriBuilder
                  .path("/ask/cache_chatgpt")
                  .queryParam("question", question)
                  .build()).retrieve().body(String.class);
         return result;
     }
```
### **9.5.**

```
ResponseEntity<JsonObject> responseEntity =
restClient.get()
                 .uri(uriBuilder -> uriBuilder
                          .path("/articles/1.html")
                          .queryParam("question",
URLEncoder.encode(question, StandardCharsets.UTF_8))
                         .build() .retrieve()
                .onStatus(status -> status.value() == 404,
(request, response) -> {
                         throw new
ArticleNotFoundException(response)
                 }).toEntity(JsonObject.class);
```
## **10. FAQ**

#### **10.1. o.s.web.servlet.PageNotFound**

解决方法,加入下面代码到 dispatcher-servlet.xml 文件中

<mvc:annotation-driven />

dispatcher-servlet.xml

```
<?xml version="1.0" encoding="UTF-8"?>
<beans xmlns="http://www.springframework.org/schema/beans"
        xmlns:mvc="http://www.springframework.org/schema/mvc"
xmlns:context="http://www.springframework.org/schema/context"
        xmlns:xsi="http://www.w3.org/2001/XMLSchema-instance"
        xsi:schemaLocation="
         http://www.springframework.org/schema/beans 
         http://www.springframework.org/schema/beans/spring-beans.xsd
         http://www.springframework.org/schema/mvc 
         http://www.springframework.org/schema/mvc/spring-mvc.xsd
         http://www.springframework.org/schema/context 
         http://www.springframework.org/schema/context/spring-context.xsd">
        <context:component-scan base-package="cn.netkiller.controller" />
        <mvc:annotation-driven />
        <bean id="viewResolver"
class="org.springframework.web.servlet.view.UrlBasedViewResolver">
                <property name="viewClass"
                        value="org.springframework.web.servlet.view.JstlView" />
                <property name="prefix" value="/WEB-INF/jsp/" />
                <property name="suffix" value=".jsp" />
        </bean>
</beans>
```
#### **10.2. HTTP Status 500 - Handler processing failed; nested exception is java.lang.NoClassDefFoundError: javax/servlet/jsp/jstl/core/Config**

pom.xml 文件中加入依赖包

<dependency>

```
<groupId>javax.servlet</groupId>
        <artifactId>jstl</artifactId>
        <version>1.2</version>
</dependency>
```
### **10.3. 同时使⽤ Thymeleaf 与 JSP**

#### **Using both Thymeleaf and JSP**

```
<bean
class="org.springframework.web.servlet.view.InternalResourceViewResolver">
                <property name="viewClass"
                        value="org.springframework.web.servlet.view.JstlView"
/>
                <property name="prefix" value="/WEB-INF/jsp/" />
                <!-- <property name="suffix" value=".jsp" /> -->
                <property name="viewNames" value="*.jsp" />
        </bean>
        <bean id="templateResolver"
class="org.thymeleaf.templateresolver.ServletContextTemplateResolver">
                <property name="prefix" value="/WEB-INF/templates/" />
                <!-- <property name="suffix" value=".html" /> -->
                <property name="templateMode" value="HTML5" />
        </bean>
        <bean id="templateEngine"
class="org.thymeleaf.spring4.SpringTemplateEngine">
                <property name="templateResolver" ref="templateResolver" />
        </bean>
        <bean class="org.thymeleaf.spring4.view.ThymeleafViewResolver">
                <property name="templateEngine" ref="templateEngine" />
                <property name="viewNames" value="*.html" />
        </bean> 
@RequestMapping("/thymeleaf")
public String thymeleafView(){
     return "thymeleaf.html";
}
@RequestMapping("/jsp")
public String jspView(){
    return "jstl.jsp";
```
<property name="viewNames" value="\*thymeleaf/\*" />

```
@RequestMapping(value="/test")
public ModelAndView dboxPrint(Model model){
     ModelAndView modelAndView = new ModelAndView("thymeleaf/test");
     return modelAndView;
}
```
#### **10.4. 排除静态内容**

 $\vert$  }

方法一,排除静态内容如 images, css, js 等等

```
<servlet>
     <servlet-name>springframework</servlet-name>
     <servlet-class>
         org.springframework.web.servlet.DispatcherServlet
     </servlet-class>
     <load-on-startup>1</load-on-startup>
 </servlet>
    <servlet-mapping>
         <servlet-name>default</servlet-name>
         <url-pattern>/images/*</url-pattern>
         <url-pattern>*.css</url-pattern>
         <url-pattern>/js/*.js</url-pattern>
    </servlet-mapping> 
 <servlet-mapping>
     <servlet-name>springframework</servlet-name>
     <url-pattern>/welcome.jsp</url-pattern>
     <url-pattern>/welcome.html</url-pattern>
     <url-pattern>*.html</url-pattern>
 </servlet-mapping>
```
方法二

```
<mvc:resources location="/images/" mapping="/images/**" />
<mvc:resources location="/css/" mapping="/css/**" />
<mvc:resources location="/js/" mapping="/js/**" />
```
#### **10.5. HTTP Status 406**

配置 url-pattern 增加需要传递给Spring的扩展名

```
<servlet>
         <servlet-name>springframework</servlet-name>
         <servlet-class>
            org.springframework.web.servlet.DispatcherServlet
        </servlet-class>
         <load-on-startup>1</load-on-startup>
    </servlet>
k.
    <servlet-mapping>
        <servlet-name>springframework</servlet-name>
        <url-pattern>/welcome.jsp</url-pattern>
        <url-pattern>/welcome.html</url-pattern>
        <url-pattern>*.json</url-pattern>
        <url-pattern>*.xml</url-pattern>
        <url-pattern>*.html</url-pattern>
    </servlet-mapping>
```
#### **10.6. Caused by: java.lang.IllegalArgumentException: Not a managed type: class common.domain.Article**

背景描述: Springboot 入口文件 Application.java 的包是 package api; 为了让 domain,pojo 共用, 于是将 domain 放到Maven module下命令为 common。启动后出现这个 故障。

解决⽅案增加 @EntityScan("common.domain") 即可。

```
package api;
import org.springframework.boot.SpringApplication;
import org.springframework.boot.autoconfigure.SpringBootApplication;
import org.springframework.boot.autoconfigure.domain.EntityScan;
import org.springframework.cloud.netflix.eureka.EnableEurekaClient;
import org.springframework.scheduling.annotation.EnableScheduling;
@SpringBootApplication
@EnableScheduling
@EnableEurekaClient
@EntityScan("common.domain")
public class Application {
       public static void main(String[] args) {
               System.out.println( "Service Api Starting..." );
               SpringApplication.run(Application.class, args);
```
}

}

#### **10.7. {"error":"unauthorized","error\_description":"Full authentication is required to access this resource"}**

Oauth @RestController 一切正常, @Controller 提示如下

{"error":"unauthorized","error\_description":"Full authentication is required to access this resource"}

程序如下

```
package api.controller;
import org.springframework.stereotype.Controller;
import org.springframework.web.bind.annotation.GetMapping;
import org.springframework.web.bind.annotation.RequestMapping;
@Controller
@RequestMapping("/")
public class IndexController {
        public IndexController() {
                // TODO Auto-generated constructor stub
        }
        @GetMapping("/")
        public String index() {
               return "Helloworld!!!";
        }
        @GetMapping("/about")
        public String test() {
               return "Helloworld!!!";
        }
}
```
分析 @Controller 不允许直接返回字符串, 必须使用 @ResponseBody 或者 ModelAndView,下改后问题解决。

```
package api.controller;
import org.springframework.stereotype.Controller;
import org.springframework.web.bind.annotation.GetMapping;
import org.springframework.web.bind.annotation.RequestMapping;
import org.springframework.web.bind.annotation.ResponseBody;
@Controller
@RequestMapping("/web")
public class IndexController {
        public IndexController() {
                // TODO Auto-generated constructor stub
        }
        @GetMapping("/")
        @ResponseBody
        public String index() {
               return "Helloworld!!!";
        }
        @GetMapping("/about")
        @ResponseBody
        public String test() {
                return "Helloworld!!!";
        }
}
```
同时 @EnableWebSecurity 需要忽略 @Controller 的映射 URL

```
@Configuration
@EnableWebSecurity
public class WebSecurityConfiguration extends WebSecurityConfigurerAdapter {
      @Override
      public void configure(WebSecurity web) throws Exception {
            web.ignoring().antMatchers("/**/json").antMatchers("/about",
"/", "/css/**");
      }
}
```
# **第 46 章 WebFlux framework**

# **1. Getting Started**

### **1.1. Maven**

```
<?xml version="1.0" encoding="UTF-8"?>
kproject xmlns="http://maven.apache.org/POM/4.0.0"
xmlns:xsi="http://www.w3.org/2001/XMLSchema-instance"
xsi:schemaLocation="http://maven.apache.org/POM/4.0.0
http://maven.apache.org/xsd/maven-4.0.0.xsd">
        <modelVersion>4.0.0</modelVersion>
        <parent>
                <groupId>org.springframework.boot</groupId>
                <artifactId>spring-boot-starter-
parent</artifactId>
                <version>2.1.1.RELEASE</version>
                <relativePath /> <!-- lookup parent from
repository -->
        </parent>
        <groupId>cn.netkiller</groupId>
        <artifactId>webflux</artifactId>
        <version>0.0.1-SNAPSHOT</version>
        <name>webflux</name>
        <description>Demo webflux project for Spring
Boot</description>
        <properties>
                <java.version>11</java.version>
        </properties>
        <dependencies>
                <dependency>
<groupId>org.springframework.boot</groupId>
                        <artifactId>spring-boot-starter-
webflux</artifactId>
                </dependency>
                <dependency>
```

```
<groupId>org.springframework.boot</groupId>
                        <artifactId>spring-boot-starter-
test</artifactId>
                        <scope>test</scope>
                </dependency>
                <dependency>
                        <groupId>io.projectreactor</groupId>
                        <artifactId>reactor-test</artifactId>
                        <scope>test</scope>
                </dependency>
                <dependency>
<groupId>org.springframework.restdocs</groupId>
                        <artifactId>spring-restdocs-
mockmvc</artifactId>
                        <scope>test</scope>
                </dependency>
        </dependencies>
        \text{bui1d}<plugins>
                        <plugin>
<groupId>org.springframework.boot</groupId>
                                <artifactId>spring-boot-maven-
plugin</artifactId>
                        </plugin>
                </plugins>
        </build>
</project>
```
## **1.2. Application**

```
package cn.netkiller.webflux;
import org.springframework.boot.SpringApplication;
import
```

```
org.springframework.boot.autoconfigure.SpringBootApplication;
@SpringBootApplication
public class WebfluxApplication {
        public static void main(String[] args) {
SpringApplication.run(WebfluxApplication.class, args);
        }
}
```
### **1.3. RestController**

```
package cn.netkiller.webflux;
import org.reactivestreams.Publisher;
import org.springframework.web.bind.annotation.GetMapping;
import org.springframework.web.bind.annotation.ResponseBody;
import org.springframework.web.bind.annotation.RestController;
import reactor.core.publisher.Mono;
@RestController
public class TestController {
        public TestController() {
        }
        @GetMapping("/")
        @ResponseBody
        public Publisher<String> index() {
                return Mono.just("Hello world!");
        }
}
```
# **1.4. 测试**

neo@MacBook-Pro ~/webflux % mvn spring-boot:run

neo@MacBook-Pro ~ % curl http://localhost:8080 Hello world!%

# **2. WebFlux 与 SprintMVC 有什么不同?**

#### **2.1. 实验程序**

```
package cn.netkiller.controller;
import java.util.concurrent.TimeUnit;
import org.slf4j.Logger;
import org.slf4j.LoggerFactory;
import org.springframework.web.bind.annotation.GetMapping;
import org.springframework.web.bind.annotation.RestController;
import lombok.extern.slf4j.Slf4j;
import reactor.core.publisher.Mono;
@RestController
@Slf4j
public class WebFluxController {
        private static final Logger logger =
LoggerFactory.getLogger(WebFluxController.class);
        public WebFluxController() {
        }
        // 阻塞5秒钟
        private String job() {
                try {
                        TimeUnit.SECONDS.sleep(5);
                } catch (InterruptedException e) {
                }
                return "Hellowoard!!!";
        }
        // SpringMVC 方式
        @GetMapping("/SpringMVC")
        private String springmvc() {
                logger.info("start");
                String result = job();
                logger.info("done");
                return result;
        }
        // WebFlux 方式
        @GetMapping("/WebFlux")
        private Mono<String> webflux() {
                logger.info("start");
                Mono<String> result = Mono.fromSupplier(() -> job();
                logger.info("done");
                return result;
        }
```
#### **2.2. 实验结果**

```
neo@MacBook-Pro-Neo ~> time curl http://localhost:8080/SpringMVC
Hellowoard!!!
```

```
\mathcal{L}_\text{max} , and the set of the set of the set of the set of the set of the set of the set of the set of the set of the set of the set of the set of the set of the set of the set of the set of the set of the set of the
Executed in 5.02 secs fish external
    usr time 4.98 millis 242.00 micros 4.74 millis
     sys time 5.48 millis 993.00 micros 4.49 millis
```

```
2023-02-24T14:13:07.063+08:00 TRACE 1552 --- [ XNIO-1 task-2]
s.w.s.m.m.a.RequestMappingHandlerMapping : Mapped to
cn.netkiller.controller.WebFluxController#springmvc()
2023-02-24T14:13:07.077+08:00 INFO 1552 --- [ XNIO-1 task-2]
c.n.controller.WebFluxController : start
2023-02-24T14:13:12.082+08:00 INFO 1552 --- [ XNIO-1 task-2]
c.n.controller.WebFluxController : done
```
从省输出日志可以看到 start 2023-02-24T14:13:07, done 2023-02-24T14:13:12 程序运 ⾏被阻塞了 5秒钟

neo@MacBook-Pro-Neo ~> time curl http://localhost:8080/WebFlux Hellowoard!!!  $\mathcal{L}_\text{max}$  , and the set of the set of the set of the set of the set of the set of the set of the set of the set of the set of the set of the set of the set of the set of the set of the set of the set of the set of the

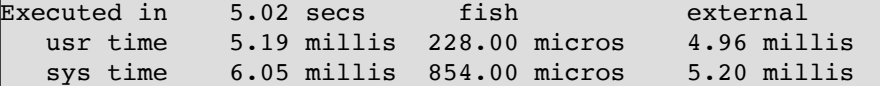

```
2023-02-24T14:14:54.720+08:00 TRACE 1583 --- [ XNIO-1 task-2]
s.w.s.m.m.a.RequestMappingHandlerMapping : Mapped to
cn.netkiller.controller.WebFluxController#webflux()
2023-02-24T14:14:54.729+08:00 INFO 1583 --- [ XNIO-1 task-2]
c.n.controller.WebFluxController : start
2023-02-24T14:14:54.731+08:00 INFO 1583 --- [ XNIO-1 task-2]
c.n.controller.WebFluxController : done
2023-02-24T14:14:59.753+08:00 TRACE 1583 --- [ XNIO-1 task-3]
s.w.s.m.m.a.RequestMappingHandlerMapping : Mapped to
```

```
\vert }
```
cn.netkiller.controller.WebFluxController#webflux()

再看 webflux 的表现,start 2023-02-24T14:14:54, done 2023-02-24T14:14:54 执行时间 不到一秒钟。

# **3. WebFlux Router**

# **3.1. Component 原件**

```
package cn.netkiller.webflux.component;
import org.springframework.http.MediaType;
import org.springframework.stereotype.Component;
import org.springframework.web.reactive.function.BodyInserters;
import
org.springframework.web.reactive.function.server.ServerRequest;
import
org.springframework.web.reactive.function.server.ServerResponse
;
import reactor.core.publisher.Mono;
@Component
public class HelloWorldHandler {
       public HelloWorldHandler() {
        }
       public Mono<ServerResponse> helloWorld(ServerRequest
request) {
               return
ServerResponse.ok().contentType(MediaType.TEXT_PLAIN).body(Body
Inserters.fromObject("Hello World!!!"));
        }
}
```
# **3.2. 路由配置**

package cn.netkiller.webflux.config;

```
import org.springframework.context.annotation.Bean;
import org.springframework.context.annotation.Configuration;
import org.springframework.http.MediaType;
import
org.springframework.web.reactive.function.server.RequestPredica
tes;
import
org.springframework.web.reactive.function.server.RouterFunction
;
import
org.springframework.web.reactive.function.server.RouterFunction
s;
import
org.springframework.web.reactive.function.server.ServerResponse
;
import cn.netkiller.webflux.component.HelloWorldHandler;
@Configuration
public class WebFluxRouter {
        public WebFluxRouter() {
        }
        @Bean
        public RouterFunction<ServerResponse>
routeHelloWorld(HelloWorldHandler helloWorldHandler) {
                return
RouterFunctions.route(RequestPredicates.GET("/hello").and(Reque
stPredicates.accept(MediaType.TEXT_PLAIN)),
helloWorldHandler::helloWorld);
        }
}
```
# **3.3. Thymeleaf**

**模板引擎 Thymeleaf 依赖**

```
 <dependency>
   <groupId>org.springframework.boot</groupId>
   <artifactId>spring-boot-starter-thymeleaf</artifactId>
 </dependency>
```
#### **application.properties 相关的配置**

```
spring.thymeleaf.cache=true # Enable template caching.
spring.thymeleaf.check-template=true # Check that the template
exists before rendering it.
spring.thymeleaf.check-template-location=true # Check that the
templates location exists.
spring.thymeleaf.enabled=true # Enable Thymeleaf view resolution
for Web frameworks.
spring.thymeleaf.encoding=UTF-8 # Template files encoding.
spring.thymeleaf.excluded-view-names= # Comma-separated list of
view names that should be excluded from resolution.
spring.thymeleaf.mode=HTML5 # Template mode to be applied to
templates. See also StandardTemplateModeHandlers.
spring.thymeleaf.prefix=classpath:/templates/ # Prefix that gets
prepended to view names when building a URL.
spring.thymeleaf.reactive.max-chunk-size= # Maximum size of data
buffers used for writing to the response, in bytes.
spring.thymeleaf.reactive.media-types= # Media types supported by
the view technology.
spring.thymeleaf.servlet.content-type=text/html # Content-Type
value written to HTTP responses.
spring.thymeleaf.suffix=.html # Suffix that gets appended to view
names when building a URL.
spring.thymeleaf.template-resolver-order= # Order of the template
resolver in the chain.
spring.thymeleaf.view-names= # Comma-separated list of view names
that can be resolved.
```
**Webflux 控制器**

```
@GetMapping("/welcome")
 public Mono<String> hello(final Model model) {
     model.addAttribute("name", "Neo");
    model.addAttribute("city", "深圳");
     String path = "hello";
     return Mono.create(monoSink -> monoSink.success(path));
 }
 @GetMapping("/list")
 public String listPage(final Model model) {
     final Flux<City> citys = cityService.findAllCity();
     model.addAttribute("cityLists", citys);
     return "cityList";
 }
```
# **Tymeleaf 视图**

### welcome.html

```
<!DOCTYPE html>
<html lang="zh-CN">
<head>
     <meta charset="UTF-8"/>
     <title>欢迎⻚⾯</title>
</head>
<body>
<h1 >你好, 欢迎来自<p th:text="${city}"></p>的<p
th:text="${name}"></p></h1>
</body>
</html>
```
#### cityList.html

```
<!DOCTYPE html>
<html lang="zh-CN">
<head>
    <meta charset="UTF-8"/>
   <title>城市列表</title>
</head>
<body>
<div>
    <table>
        <legend>
            <strong>城市列表</strong>
        </legend>
        <thead>
        <tr>
            <th>城市编号</th>
           <th>省份编号</th>
            <th>名称</th>
           <th>描述</th>
       \langletr>
        </thead>
        <tbody>
        <tr th:each="city : ${cityLists}">
            <td th:text="${city.id}"></td>
            <td th:text="${city.provinceId}"></td>
            <td th:text="${city.name}"></td>
            <td th:text="${city.description}"></td>
       \langletr>
        </tbody>
    </table>
\langlediv></body>
</html>
```
## **3.4. Webflux Redis**

### **Maven Redis 依赖**

```
<dependency>
<groupId>org.springframework.boot</groupId>
                        <artifactId>spring-boot-starter-data-
redis-reactive</artifactId>
                </dependency>
```
### **Redis 配置**

```
server:
  port: 8080
spring:
   application:
     name: webflux
   redis:
     host: 127.0.0.1
     port: 6379
     password: pwd2020
     timeout: 5000
     lettuce:
       pool:
         max-active: 200 
         max-idle: 20 
         min-idle: 5 
         max-wait: 1000
```
### **Config**

@Bean public ReactiveRedisTemplate<String, String> reactiveRedisTemplate(ReactiveRedisConnectionFactory factory) { ReactiveRedisTemplate<String, String> reactiveRedisTemplate = new ReactiveRedisTemplate<> (factory,RedisSerializationContext.string()); return reactiveRedisTemplate; }

#### **Service**

```
@Service
public class RedisServiceImpl implements RedisService {
       @Autowired
       private ReactiveRedisTemplate<String, String>
redisTemplate;
       @Override
       public Mono<String> get(String key) {
               ReactiveValueOperations<String, String>
operations = redisTemplate.opsForValue();
               return operations.get(key);
       }
       @Override
       public Mono<String> set(String key,User user) {
              ReactiveValueOperations<String, String>
operations = redisTemplate.opsForValue();
               return operations.getAndSet(key,
JSON.toJSONString(user));
       }
       @Override
       public Mono<Boolean> delete(String key) {
              ReactiveValueOperations<String, String>
operations = redisTemplate.opsForValue();
```

```
return operations.delete(key);
        }
        @Override
        public Mono<String> update(String key,User user) {
                ReactiveValueOperations<String, String>
operations = redisTemplate.opsForValue();
                return operations.getAndSet(key,
JSON.toJSONString(user));
        }
        @Override
        public Flux<String> all(String key) {
                ReactiveListOperations<String, String>
operations = redisTemplate.opsForList();
                return operations.range(key, 0, -1);
        }
        @Override
        public Mono<Long> push(String key,List<String> list) {
                ReactiveListOperations<String, String>
operations = redisTemplate.opsForList();
                return operations.leftPushAll(key, list);
        }
        @Override
        public Flux<String> find(String key) {
                ReactiveValueOperations<String, String>
operations = redisTemplate.opsForValue();
                return redisTemplate.keys(key).flatMap(keyId -
>operations.get(keyId));
        }
}
```
@RestController @RequestMapping("/user") public class UserController {

```
public final static String USER KEY="user";
        @Autowired
        private RedisService redisService;
        @GetMapping("/get/{key}")
        public Mono<String>
getUserByKey(@PathVariable("id")String key){
                return redisService.get(key);
        }
        @GetMapping("/add")
        public Mono<String> add(User user){
                user = new User();
                user.setAccount("neo");
                user.setPassword("123456");
                user.setNickname("netkiller");
                user.setEmail("netkiller@msn.com");
                user.setPhone("");
                user.setGender(true);
                user.setBirthday("1980-01-30");
                user.setProvince("广东省");
                user.setCity("深圳市");
                user.setCounty("南山区");
                user.setAddress("");
                user.setState("Enabled");
                System.out.println(JSON.toJSONString(user));
                return redisService.set("neo",user); 
        }
        @GetMapping("/addlist")
        public Mono<Long> addlist(){
                List<String> list=new ArrayList<String>();
                User user = new User();
                user.setAccount("neo");
                user.setPassword("123456");
                user.setNickname("netkiller");
                user.setEmail("netkiller@msn.com");
                user.setPhone("");
                user.setGender(true);
                user.setBirthday("1980-01-30");
                user.setProvince("广东省");
                user.setCity("深圳市");
                user.setCounty("南山区");
                user.setAddress("");
```

```
user.setState("Enabled");
                //添加第⼀条数据
                list.add(JSON.toJSONString(user));
                //添加第⼆条数据
                list.add(JSON.toJSONString(user));
                //添加第三条数据
                list.add(JSON.toJSONString(user));
                return redisService.addlist("list", list);
        }
        @GetMapping(value="/findAll",produces =
MediaType.APPLICATION_STREAM_JSON_VALUE)
        public Flux<String> findAll(){
                return
redisService.all("list").delayElements(Duration.ofSeconds(2));
        }
        @GetMapping("/getUsers")
        public Flux<String> findUsers() {
                return
redisService.find("*").delayElements(Duration.ofSeconds(2));
        }
}
```
# **3.5. Webflux Mongdb**

**Maven 依赖**

```
<dependency>
                <groupId>org.springframework.boot</groupId>
                <artifactId>spring-boot-starter-data-mongodb-
reactive</artifactId>
        </dependency>
```
**Repository**

```
import
org.springframework.data.mongodb.repository.ReactiveMongoReposi
tory;
import cn.netkiller.entity.User;
public interface UserRepository extends
ReactiveMongoRepository<User, Long>{
}
```
#### **Service**

```
@Service
public class MongoServiceImpl implements MongoService {
        @Autowired
        private UserRepository userRepository;
        @Override
        public Mono<User> getById(Long id) {
                return userRepository.findById(id);
        }
        @Override
        public Mono<User> addUser(User user) {
                return userRepository.save(user);
        }
        @Override
        public Mono<Boolean> deleteById(Long id) {
                  userRepository.deleteById(id);
                  return Mono.create(userMonoSink ->
userMonoSink.success());
        }
        @Override
        public Mono<User> updateById(User user) {
```

```
return userRepository.save(user);
```

```
@Override
public Flux<User> findAllUser() {
        return userRepository.findAll();
}
```
## **控制器**

}

}

```
@RestController
@RequestMapping("/usermg")
public class UserMongoController {
        @Autowired
        private MongoService mongoService;
        @GetMapping("/add")
        public Mono<User> add(User user) {
                user = new User();
                User user = new User();
                user.setAccount("neo");
                user.setPassword("123456");
                user.setNickname("netkiller");
                user.setEmail("netkiller@msn.com");
                user.setPhone("");
                user.setGender(true);
                user.setBirthday("1980-01-30");
                user.setProvince("广东省");
                user.setCity("深圳市");
                user.setCounty("南山区");
                user.setAddress("");
                user.setState("Enabled");
                System.out.println(JSON.toJSONString(user));
                return mongoService.addUser(user);
        }
```

```
/**
          * 注意这⾥ produces =
MediaType.APPLICATION STREAM JSON VALUE 必须这样设置
          */
        @GetMapping(value="/findAll",produces =
MediaType.APPLICATION_STREAM_JSON_VALUE)
        public Flux<User> findAll(){
                return
mongoService.findAllUser().delayElements(Duration.ofSeconds(1))
;
        }
}
```
produces 如果不是application/stream+json则调用端无法滚动得到结 果,将⼀直阻塞等待数据流结束或超时。

## **3.6. Mono**

Mono(返回0或1个元素)/Flux(返回0-n个元素)

```
 @GetMapping("mono")
    public Mono<Object> mono() {
        return Mono.create(monoSink -> {
                    log.info("创建 Mono");
                   monoSink.success("hello webflux");
 })
                .doOnSubscribe(subscription -> { //当订阅者去订阅
发布者的时候,该方法会调用
                    log.info("doOnSubscribe={}", subscription);
               }).doOnNext(next -> { //当订阅者收到数据时, 改方法会
调用
                    log.info("doOnNext={}", next);
                });
     }
```
从 Supplier 创建 Mono

```
 @GetMapping("/get")
    private Mono<String> get() {
         log.info("start");
         Mono<String> result = Mono.fromSupplier(() -> {
             try {
                 TimeUnit.SECONDS.sleep(5);
             } catch (InterruptedException e) {
 }
             return "netkiller";
         });
         log.info("end");
         return result;
     }
```
# **3.7. Flux 返回多条数据**

返回 List

```
 @GetMapping("flux")
     public Flux<Picture> flux() {
        List<Picture> list = new ArrayList<Picture>();
        IntStream.range(1, 10).forEach(i -> {
            Picture picture = new Picture();
             picture.setId(Long.valueOf(i));
             picture.setImage("https://www.netkiller.cn/images/"
+ i + ".png");
             list.add(picture);
         });
         return Flux.fromIterable(list);
     }
```
................................

返回 Map

```
 @GetMapping("map")
 public Flux<Map.Entry<String, String>> map() {
     Map<String, String> map = new HashMap<>();
    IntStream.range(1, 10).forEach(i -> {
         map.put("key" + i, "value" + i);
     });
     return Flux.fromIterable(map.entrySet());
 }
```
#### 从 Stream 返回 Flux

```
 @GetMapping(path = "/sse", produces =
MediaType.TEXT_EVENT_STREAM_VALUE)
     private Flux<String> getWords() {
         Stream<String> items = Arrays.asList("alpha", "bravo",
"charlie").stream();
         return Flux.fromStream(items);
     }
```
# **3.8. SSE**

**⼀次性事件**

```
@GetMapping(path = "/sse", produces =MediaType.TEXT EVENT STREAM VALUE)
     public Flux<String> createConnectionAndSendEvents() {
         return Flux.just("Alpha", "Omega");
     }
```
curl 访问 SSE 需要设置HTTP头 -H "Accept: text/event-stream"

neo@MacBook-Pro-M2 ~ % curl -H "Accept: text/event-stream" -X 'GET' 'http://localhost:8080/mock/sse' data:Alpha data:Omega

#### 提示

Safari 浏览器不⽀持 SSE推送,微软的 Egde ⽀持。

#### **周期性事件**

#### 每间隔一秒发送一次数据

 $@GetMapping(path = "/sse", produces =$ MediaType.TEXT EVENT STREAM VALUE) private Flux<String> getWords() { String[] WORDS = "The quick brown fox jumps over the lazy dog.".split(" "); return Flux .zip(Flux.just(WORDS), Flux.interval(Duration.ofSeconds(1))) .map(Tuple2::getT1); } @GetMapping("/random") public Flux<ServerSentEvent<Integer>> randomNumbers() { return Flux.interval(Duration.ofSeconds(1)).map(seq -> Tuples.of(seq, ThreadLocalRandom.current().nextInt())).map(data -> ServerSentEvent. <Integer>builder().event("random").id(Long.toString(data.getT1( ))).data(data.getT2()).build()); } @GetMapping(path = "/stream-flux", produces =

```
MediaType.TEXT EVENT STREAM VALUE)
        public Flux<String> streamFlux() {
             return Flux.interval(Duration.ofSeconds(1))
              map(sequence -> "Flux - " +
LocalTime.now().toString());
        }
```
#### **SSE 完整的例⼦**

```
package cn.netkiller.webflux.controller;
import java.time.Duration;
import java.util.concurrent.ThreadLocalRandom;
import org.springframework.http.MediaType;
import org.springframework.http.codec.ServerSentEvent;
import org.springframework.web.bind.annotation.GetMapping;
import org.springframework.web.bind.annotation.RequestMapping;
import org.springframework.web.bind.annotation.RestController;
import reactor.core.publisher.Flux;
import reactor.util.function.Tuples;
@RestController
@RequestMapping("/sse")
public class SseController {
        private int count down = 10;
        public SseController() {
        }
        @GetMapping(value = "/launch", produces =
MediaType.TEXT_EVENT_STREAM_VALUE)
        public Flux<ServerSentEvent<Object>> countDown() {
                return
Flux.interval(Duration.ofSeconds(1)).map(seq -> Tuples.of(seq,
getCountDownSec())).map(data -> ServerSentEvent.
<Object>builder().event("launch").id(Long.toString(data.getT1()
```

```
)).data(data.getT2().toString()).build());
        }
        private String getCountDownSec() {
                if (count down > 0) {
                        count down--;
                        return "倒计时:" + count_down;
                }
                return "发射";
        }
        @GetMapping("/range")
        public Flux<Object> range() {
                return Flux.range(10, 1).map(seq ->
Tuples.of(seq, getCountDownSec())).map(data -> ServerSentEvent.
<Object>builder().event("launch").id(Long.toString(data.getT1()
)).data(data.getT2().toString()).build());
        }
        // WebFlux 服务器推送(SSE - >Server Send Event)
        @GetMapping(value = "/sse", produces =
MediaType.TEXT EVENT STREAM VALUE)
        private Flux<String> flux() {
                Flux<String> result =
Flux.fromStream(IntStream.range(1, 10).mapToObj(i -> {
                        try {
                                TimeUnit.SECONDS.sleep(1);
                        } catch (InterruptedException e) {
                        }
                        logger.info("sse " + i);return "flux data -- " + i;
                }));
                return result;
        }
}
```
运行结果

```
id:0
event:launch
data:倒计时:9
id:1event:launch
data:倒计时: 8
id:2event:launch
data:倒计时: 7
id:3event:launch
data:倒计时:6
id:4event:launch
data:倒计时:5
id:5event:launch
data:倒计时:4
id:6event:launch
data:倒计时:3
id:7event:launch
data:倒计时:2
id:8event:launch
data:倒计时:1
id:9event:launch
data:倒计时:0
id:10
event:launch
data:发射
```

```
 @GetMapping("/server")
     public Flux<ServerSentEvent<String>> streamEvents() {
         return Flux.interval(Duration.ofSeconds(1))
                  .map(sequence -> ServerSentEvent.
<String>builder()
                          .id(String.valueOf(sequence))
                          .event("test-event")
                          .data("LocalTime: " + LocalTime.now())
                         .build();
     }
     @GetMapping("/client")
     public void consumeServerSentEvent() {
         WebClient client =
WebClient.create("http://localhost:8080");
         ParameterizedTypeReference<ServerSentEvent<String>>
type
                 = new
ParameterizedTypeReference<ServerSentEvent<String>>() {
         };
         Flux<ServerSentEvent<String>> eventStream =
client.get()
                  .uri("mock/server")
                  .retrieve()
                  .bodyToFlux(type);
         eventStream.subscribe(
                  content -> log.info("Time: {} - event:
name[{}{}_{}), id [{}_{}), content[{}_{})",
                          LocalTime.now(), content.event(),
content.id(), content.data()),
                  error -> log.error("Error receiving SSE: {}",
error),
                  () -> log.info("Completed!!!"));
     }
```
# **3.9. WebClient**

### **配置 WebClient**

```
@Configuration
public class WebConfig {
   @Bean
   public WebClient webClient() {
     WebClient webClient = WebClient.builder()
       .baseUrl("http://localhost:8080")
       .defaultCookie("cookie-name", "cookie-value")
       .defaultHeader(HttpHeaders.CONTENT_TYPE,
MediaType.APPLICATION_JSON_VALUE)
      .build();
  }
}
```
### **@Controller/@RestController 实例**

```
 @GetMapping("webclient")
     public Mono<String> webclient() {
         WebClient webClient =
WebClient.create("http://localhost:8080");
         Mono<String> response = webClient
                  .get().uri("/mock/mono")
                  .retrieve()
                  .bodyToMono(String.class);
         response.subscribe(System.out::println);
         return response;
     }
```
会返结果

```
public Mono<ResponseEntity<Employee>> createEmployee(Employee
newEmployee) {
   return webClient.post()
     .uri("/employees")
     .contentType(MediaType.APPLICATION_JSON)
     .bodyValue(newEmployee)
     .retrieve()
     .toEntity(Employee.class);
}
@PostMapping("/create")
public Mono<ResponseEntity<?>> createEmployee(@RequestBody
Employee newEmployee) {
   return employeeService.createEmployee(newEmployee)
     .map(responseEntity -> {
       if (responseEntity.getStatusCode().is2xxSuccessful()) {
         return ResponseEntity.ok(responseEntity.getBody());
       } else {
         return
ResponseEntity.status(responseEntity.getStatusCode())
           .body("Failed to create employee");
       }
     })
     .onErrorResume(exception -> {
       return
Mono.just(ResponseEntity.status(HttpStatus.INTERNAL_SERVER_ERRO
R)
         .body("Internal Server Error: " +
exception.getMessage()));
     });
}
```
**Get 请求实例**

```
WebClient.create("http://localhost:8080")
    .get() .uri("/students")
     .retrieve()
     .bodyToFlux(Student.class);
```
# **URI 参数**

字符串拼接方式

```
WebClient.create("http://localhost:8080")
    .get() .uri("/students/" + studentId)
     .retrieve()
     .bodyToMono(Student.class);
```
通过 uriBuilder 组装 Uri 参数

```
String endpoint = "/employees";
UriComponentsBuilder uriBuilder =
UriComponentsBuilder.fromPath(endpoint)
     .queryParam("param1", "value1")
     .queryParam("param2", "value2");
webClient.post()
         .uri(uriBuilder.build().toUri())
         .bodyValue(new Employee(...))
         .retrieve()
         .bodyToMono(Employee.class);
```

```
WebClient.create("http://localhost:8080")
    .get() .uri(uriBuilder -> uriBuilder
         .path("/student/{studentId}")
         .build(studentId))
     .retrieve()
     .bodyToMono(Student.class); 
WebClient.create("http://localhost:8080")
    .get() .uri(uriBuilder -> uriBuilder
.path("/student/{studentId}/assignments/{assignmentId}")
         .build(studentId, assignmentId))
     .retrieve()
     .bodyToMono(Student.class);
```
uriTemplate 组装 Uri 参数

```
UriTemplate uriTemplate = new UriTemplate(
     "/student/{studentId}/assignments/{assignmentId}");
WebClient.create("http://localhost:8080")
    .get() .uri(uriTemplate.expand(studentId, assignmentId))
     .retrieve()
     .bodyToMono(Student.class);
```
**查询参数**

http://localhost:8080/students?firstName=Jon&year=1996

```
String firstName = "Jon";
String year = "1996";
WebClient.create("http://localhost:8080")
    .get() .uri(uriBuilder -> uriBuilder.path("/students")
         .queryParam("firstName", firstName)
         .queryParam("year", year)
        .build() .retrieve()
     .bodyToMono(Student.class);
```
http://localhost:8080/students?year=1995,1996,1997

```
WebClient.create("http://localhost:8080")
    .get() .uri(uriBuilder -> uriBuilder.path("/students")
         .queryParam("year", String.join(",", "1995", "1996",
"1997"))
        .build() .retrieve()
     .bodyToMono(Student.class);
```
.................................

"/products/?category=Phones&category=Tablets"

```
webClient.get()
   .uri(uriBuilder - > uriBuilder
     .path("/products/")
     .queryParam("category", "Phones", "Tablets")
    .build() .retrieve()
   .bodyToMono(String.class)
   .onErrorResume(e -> Mono.empty())
  .block();
```
# **Post 操作演示**

```
Employee newEmployee = \ldots; //Create a new employee object
webClient.post()
   .uri("/employees")
   .bodyValue(BodyInserters.fromValue(newEmployee))
   .retrieve()
   .toEntity(Employee.class) //Change here
   .subscribe(
     responseEntity -> {
       // Handle success response here
       HttpStatusCode status = responseEntity.getStatusCode();
       URI location = responseEntity.getHeaders().getLocation();
       Employee createdEmployee = responseEntity.getBody(); 
// Response body
       // handle response as necessary
     },
    error \rightarrow {
       // Handle the error here
       if (error instanceof WebClientResponseException) {
         WebClientResponseException ex =
(WebClientResponseException) error;
         HttpStatusCode status = ex.getStatusCode();
         System.out.println("Error Status Code: " +
status.value());
         //...
       } else {
         // Handle other types of errors
         System.err.println("An unexpected error occurred: " +
error.getMessage());
       }
     }
   );
```
**Post 表单数据**

```
@Service
public class EmployeeService {
   private final WebClient webClient;
  @Autowired
   public EmployeeService(WebClient webClient) {
       this.webClient = webClient;
   }
   public Mono<Employee> createEmployee(Map<String, String>
formParams) {
     return webClient.post()
       .uri("/employees")
       .body(BodyInserters.fromFormData("id",
formParams.get("id"))
         .with("name", formParams.get("name"))
         .with("status", formParams.get("status")))
       .retrieve()
       .onStatus(HttpStatus::is4xxClientError, clientResponse ->
{
           // Handle 4xx client errors here
       })
       .onStatus(HttpStatus::is5xxServerError, clientResponse ->
{
           // Handle 5xx server errors here
       })
       .toEntity(Employee.class)
       .flatMap(responseEntity ->
Mono.justOrEmpty(responseEntity.getBody()));
   }
} 
         WebClient client =
WebClient.create("https://www.netkiller.cn");
         FormInserter formInserter =
fromMultipartData("name","neo")
                  .with("age",19)
                  .with("map",ImmutableMap.of("sex","F"))
```

```
 .with("file",new File("/tmp/netkiler.doc"));
 Mono<String> result = client.post()
         .uri("/article/index/{id}.html", 256)
         .contentType(MediaType.APPLICATION_JSON)
         .body(formInserter)
         //.bodyValue(ImmutableMap.of("name","neo"))
         .retrieve()
         .bodyToMono(String.class);
 result.subscribe(System.err::println);
```
### **上传⽂件**

```
MultipartBodyBuilder builder = new MultipartBodyBuilder();
builder.part("file", new FileSystemResource("/tmp/file.txt"));
builder.part("id", "190001", MediaType.TEXT_PLAIN);
builder.part("name", "Lokesh", MediaType.TEXT_PLAIN);
builder.part("status", "active", MediaType.TEXT_PLAIN);
Then we can submit the multipart form data by using the method
BodyInserters.fromMultipartData(builder.build()) and send a
normal request as in the previous examples.
webClient.post()
     .uri("/employees")
     .contentType(MediaType.MULTIPART_FORM_DATA)
     .body(BodyInserters.fromMultipartData(builder.build()))
     .retrieve()
     .toEntity(Employee.class)
     .doOnError(WriteTimeoutException.class, ex -> {
       System.err.println("WriteTimeout");
     })
     .subscribe(responseEntity -> {
       System.out.println("Status: " +
responseEntity.getStatusCode().value());
       System.out.println("Location URI: " +
responseEntity.getHeaders().getLocation().toString());
       System.out.println("Created New Employee : " +
responseEntity.getBody());
     });
```
# **设置 HTTP 头**

```
webClient.get()
     .uri("/employees")
     .bodyValue(new Employee(...))
     .header("Authorization", "Bearer auth-token")
     .header("User-Agent", "Mobile App 1.0")
     .retrieve() 
        WebClient.builder()
         .defaultCookie("session","f1d83210-0fc9-4689-82ab-
05df70da3367")
         .defaultUriVariables(ImmutableMap.of("name","kl"))
         .defaultHeader("header","neo")
         .defaultHeaders(httpHeaders -> {
             httpHeaders.add("header1","neo");
             httpHeaders.add("header2","chen");
         })
         .defaultCookies(cookie ->{
             cookie.add("cookie1","neo");
             cookie.add("cookie2","netkiller");
         })
         .baseUrl("https://www.netkiller.cn")
        .build();
```
#### **websocket**

WebSocketClient client = new ReactorNettyWebSocketClient();

```
URI url = new URI("ws://localhost:8080/path");
client.execute(url, session ->
         session.receive()
                  .doOnNext(System.out::println)
                .then();
```
### **同步阻塞等待结果**

```
 WebClient client = 
WebClient.create("http://www.kailing.pub");
       String result = client .get()
                  .uri("/article/index/arcid/{id}.html", 256)
                  .retrieve()
                  .bodyToMono(String.class)
                 .block();
         System.err.println(result);
```
避免单独阻塞每个同步响应

```
 WebClient client = 
WebClient.create("http://www.kailing.pub");
         Mono<String> result1Mono = client .get()
                  .uri("/article/index/arcid/{id}.html", 255)
                  .retrieve()
                  .bodyToMono(String.class);
         Mono<String> result2Mono = client .get()
                  .uri("/article/index/arcid/{id}.html", 254)
                  .retrieve()
                  .bodyToMono(String.class);
         Map<String,String> map = Mono.zip(result1Mono,
result2Mono, (result1, result2) -> {
            Map<String, String> arrayList = new HashMap <> ();
             arrayList.put("result1", result1);
             arrayList.put("result2", result2);
             return arrayList;
```

```
 }).block();
 System.err.println(map.toString());
```
# **4. Webflux 安全**

# **4.1. Token 拦截器**

```
package cn.netkiller.config;
import lombok.extern.slf4j.Slf4j;
import org.springframework.core.annotation.Order;
import org.springframework.http.HttpStatus;
import org.springframework.http.MediaType;
import
org.springframework.http.server.reactive.ServerHttpResponse;
import org.springframework.stereotype.Component;
import org.springframework.web.server.ServerWebExchange;
import org.springframework.web.server.WebFilter;
import org.springframework.web.server.WebFilterChain;
import reactor.core.publisher.Mono;
@Component
@Order
@Slf4j
public class TokenWebFilter implements WebFilter {
     @Override
     public Mono<Void> filter(ServerWebExchange exchange,
WebFilterChain chain) {
         log.info(exchange.getRequest().getURI().toString());
         if
(!exchange.getRequest().getHeaders().containsKey("token")) {
             ServerHttpResponse response =
exchange.getResponse();
             response.setStatusCode(HttpStatus.FORBIDDEN);
response.getHeaders().setContentType(MediaType.APPLICATION_JS
ON);
             return
response.writeWith(Mono.just(response.bufferFactory().wrap("
{\{\verb|\"msg\\":\verb|\"no token\\"\}".getBytes()\verb|))}; } else {
```
-------------------------
```
 exchange.getAttributes().put("auth", "true");
             return chain.filter(exchange).doFinally(s -> {
                  log.info("request after, url:{}, statusCode:
{}", exchange.getRequest().getURI(),
exchange.getResponse().getStatusCode());
             });
         }
     }
}
```
### **4.2. JWT**

```
iss (issuer):签发⼈
exp (expiration time):过期时间
sub (subject):主题
aud (audience):受众
nbf (Not Before): 生效时间
iat (Issued At):签发时间
jti (JWT ID):编号
```

```
package cn.netkiller.config;
```

```
import cn.netkiller.component.JwtTokeComponent;
import cn.netkiller.utils.ResponseJson;
import com.google.gson.Gson;
import lombok.extern.slf4j.Slf4j;
import
org.springframework.beans.factory.annotation.Autowired;
import org.springframework.core.annotation.Order;
import org.springframework.core.io.buffer.DataBuffer;
import org.springframework.http.HttpStatus;
import org.springframework.http.MediaType;
```

```
import
org.springframework.http.server.reactive.ServerHttpResponse;
import org.springframework.stereotype.Component;
import org.springframework.util.AntPathMatcher;
import org.springframework.web.server.ServerWebExchange;
import org.springframework.web.server.WebFilter;
import org.springframework.web.server.WebFilterChain;
import reactor.core.publisher.Mono;
@Component
@Order
@Slf4j
public class TokenWebFilter implements WebFilter {
     private static final String[] patterns = {"/token",
"/verifier", "/mock/*", "/swagger/*", "/badges/**"};
     private final AntPathMatcher pathMatcher = new
AntPathMatcher();
    @Autowired
     private JwtTokeComponent jwtTokeComponent;
     public TokenWebFilter() {
     }
     @Override
     public Mono<Void> filter(ServerWebExchange exchange,
WebFilterChain chain) {
exchange.getFormData().subscribe(System.out::println);
        exchange.getFormData().doOnNext(n -> {
            n.fork((k, v) -> {
                 log.info("K: {}, V: {}", k, v);
             });
         });
         log.info("No Token");
         String path =
exchange.getRequest().getPath().toString();
         for (String pattern : patterns) {
             if (pathMatcher.match(pattern, path)) {
                 log.info("Permit Pattern '" + pattern + "'
matches path '' + path + '''');
                return chain.filter(exchange);
```

```
 }
         }
         if
(!exchange.getRequest().getHeaders().containsKey("token")) {
             ServerHttpResponse response =
exchange.getResponse();
             response.setStatusCode(HttpStatus.FORBIDDEN);
response.getHeaders().setContentType(MediaType.APPLICATION_JS
ON);
             Mono<DataBuffer> message =
Mono.just(response.bufferFactory().wrap(new
ResponseJson(false, ResponseJson.Code.TokenException, "请提供
Token", null).toString().getBytes()));
             return response.writeWith(message);
         } else {
             String token =
exchange.getRequest().getHeaders().getFirst("token");
             log.info("token: " + token);
             ResponseJson jwt =
jwtTokeComponent.verifier(token);
             log.info("jwt: " + jwt.isStatus());
             if (jwt.isStatus()) {
                return chain.filter(exchange);
             } else {
                 ServerHttpResponse response =
exchange.getResponse();
                 response.setStatusCode(HttpStatus.FORBIDDEN);
response.getHeaders().setContentType(MediaType.APPLICATION_JS
ON);
                Gson gson = new Gson();
                 String jsonString = gson.toJson(jwt);
                 Mono<DataBuffer> message =
Mono.just(response.bufferFactory().wrap(jsonString.getBytes()
));
                 return response.writeWith(message);
 }
         }
     }
}
```

```
package cn.netkiller.component;
import cn.netkiller.utils.ResponseJson;
import com.auth0.jwt.JWT;
import com.auth0.jwt.algorithms.Algorithm;
import com.auth0.jwt.exceptions.*;
import com.auth0.jwt.interfaces.DecodedJWT;
import com.auth0.jwt.interfaces.JWTVerifier;
import lombok.NoArgsConstructor;
import lombok.extern.slf4j.Slf4j;
import org.springframework.beans.factory.annotation.Value;
import org.springframework.stereotype.Component;
import reactor.core.publisher.Mono;
import java.util.Calendar;
import java.util.Date;
import java.util.List;
@Slf4j
@Component
@NoArgsConstructor
public class JwtTokeComponent {
     @Value("${app.expires}")
     private int expires;
     @Value("${app.audience}")
     private String audience;
    éValue('${app.id}")
     private String appId;
     @Value("${app.key}")
     private String appKey;
     @Value("${app.secret}")
     private String secret;
     @Value("${app.subject}")
     private String subject;
    \&Value("#{'${app.role}'.split(',')}")
     private List role;
     public ResponseJson verifier(String token) {
         ResponseJson response;
```

```
 try {
            DecodedJWT jwt = this.verify(token);
             response = new ResponseJson(true,
ResponseJson.Code.SUCCESS, "Token 校验成功", jwt);
         } catch (SignatureVerificationException e) {
             response = new ResponseJson(false,
ResponseJson.Code.TokenException, e.getMessage(), "Token 签名
失败");
         } catch (TokenExpiredException e) {
             response = new ResponseJson(false,
ResponseJson.Code.TokenExpiredException, e.getMessage(),
"Token 过期");
         } catch (AlgorithmMismatchException e) {
             response = new ResponseJson(false,
ResponseJson.Code.AlgorithmMismatchException, e.getMessage(),
"Token 签名算法异常");
         } catch (JWTVerificationException e) {
             response = new ResponseJson(false,
ResponseJson.Code.TokenException, e.getMessage(), "Token 校验
失败");
         } catch (Exception e) {
             response = new ResponseJson(false,
ResponseJson.Code.Exception, e.getMessage(), "Token 异常");
 }
         log.error(response.toString());
         return response;
     }
     public Mono<String> getToken(String appId, String appKey)
{
        Calendar instance = Calendar.getInstance();
         instance.add(Calendar.DATE, expires);
// instance.add(Calendar.SECOND, 30);
         try {
// Algorithm algorithm =
Algorithm.RSA256(rsaPublicKey, rsaPrivateKey);
            Algorithm algorithm = Algorithm.HMAC256(secret);
             String token = JWT.create()
                     .withJWTId(appKey)
                     .withIssuer(appId)
                     .withIssuedAt(new Date())
                     .withSubject(subject)
```

```
 .withKeyId(appKey)
                      .withAudience(audience)
                      .withClaim("role", role)
                      .withExpiresAt(instance.getTime())
                      .sign(algorithm);
             return Mono.just(token);
         } catch (JWTCreationException exception) {
             log.error(exception.getMessage());
 }
         return Mono.empty();
    }
    public DecodedJWT verify(String token) {
        Algorithm algorithm = Algorithm.HMAC256(secret); JWTVerifier verifier = JWT.require(algorithm)
                 // specify an specific claim validations
                 .withIssuer(appId)
                 .withJWTId(appKey)
                 .withSubject(subject)
                 .withAudience(audience)
                 // reusable verifier instance
                .build();
         DecodedJWT decodedJWT = verifier.verify(token);
         log.info(decodedJWT.getClaims().toString());
         return decodedJWT;
    }
```
### **4.3. spring-boot-starter-security**

}

```
 <dependency>
             <groupId>org.springframework.boot</groupId>
             <artifactId>spring-boot-starter-
security</artifactId>
         </dependency>
```
默认用户名是 user, 密码会打印到终端

2024-01-03T18:52:01.027+08:00 WARN 33537 --- [watchdevelopment] [ main] .s.s.UserDetailsServiceAutoConfiguration : Using generated security password: 823fcdcc-e2dd-4967-84b4- 546db9175357 This generated password is for development use only. Your security configuration must be updated before running your application in production. 2024-01-03T18:52:01.081+08:00 INFO 33537 --- [watchdevelopment] [ main] o.s.b.a.e.web.EndpointLinksResolver : Exposing 13 endpoint(s) beneath base path '/actuator'

访问方式

neo@MacBook-Pro-M2 ~> curl -X 'GET' 'http://user:823fcdcc-e2dd-4967-84b4-546db9175357@localhost:8080/mock/mono' hello webflux<sup>e</sup>

修改密码,在配置⽂件中增加

```
#
spring.security.user.name=user
spring.security.user.password=123456
#
```

```
package cn.netkiller.config;
import org.springframework.context.annotation.Bean;
import org.springframework.context.annotation.Configuration;
import org.springframework.core.Ordered;
import org.springframework.core.annotation.Order;
import
org.springframework.security.config.annotation.method.configu
ration.EnableReactiveMethodSecurity;
import
org.springframework.security.config.annotation.web.reactive.E
nableWebFluxSecurity;
import
org.springframework.security.config.web.server.ServerHttpSecu
rity;
import
org.springframework.security.core.userdetails.MapReactiveUser
DetailsService;
import org.springframework.security.core.userdetails.User;
import
org.springframework.security.core.userdetails.UserDetails;
import
org.springframework.security.web.server.SecurityWebFilterChai
n;
@Configuration
@EnableWebFluxSecurity
@EnableReactiveMethodSecurity
public class SecurityConfig {
// @Autowired
// private TokenWebFilter tokenWebFilter;
     @Bean
     public MapReactiveUserDetailsService userDetailsService()
{
         UserDetails user = User.withDefaultPasswordEncoder()
                 .username("user")
                 .password("user")
                 .roles("USER")
                .build();
```

```
 return new MapReactiveUserDetailsService(user);
     }
     @Order(Ordered.HIGHEST_PRECEDENCE)
     @Bean
     SecurityWebFilterChain filterChain(ServerHttpSecurity
httpSecurity) throws Exception {
         httpSecurity.csrf().disable()
                 .authorizeExchange(exchanges -> exchanges
                         .pathMatchers("/").permitAll()
                         .pathMatchers("/token",
"/verifier").permitAll()
                         .pathMatchers("/mock/*").permitAll()
                         .pathMatchers("/ping",
"/version").permitAll()
                        .pathMatchers("/badges/**",
"/chat/**", "/status/**", "/picture/**").permitAll()
                         .anyExchange().authenticated()
                 );
// .addFilterBefore(tokenWebFilter,
SecurityWebFiltersOrder.FIRST);
// .httpBasic(withDefaults())
// .formLogin(withDefaults());
         return httpSecurity.build();
     }
}
```
### **5.1. The Java/XML config for Spring MVC and Spring WebFlux cannot both be enabled, e.g. via @EnableWebMvc and @EnableWebFlux, in the same application.**

是用 @EnableWebFlux 注解是, 出现错误。这是因为 Mvc 与 Webflux 不能同时启用, 通过下面配置可以解决。

spring.main.web-application-type=reactive

### **5.2. @EnableWebFluxSecurity 与 @EnableReactiveMethodSecurity 不⽣效**

Mvc 不能与 Webflux 同时存在,默认系统是 Mvc 导致 Security 在 Webflux 下⼯作不正常。

去掉 Mvc 依赖

```
 <dependency>
     <groupId>org.springframework.boot</groupId>
     <artifactId>spring-boot-starter-web</artifactId>
 </dependency>
```
删除 @EnableWebSecurity 注解

@EnableWebMvc @EnableWebSecurity

#### 增加配置

spring.main.web-application-type=reactive

package cn.netkiller.config; import org.springframework.context.annotation.Bean; import org.springframework.context.annotation.Configuration; import org.springframework.core.Ordered; import org.springframework.core.annotation.Order; import org.springframework.security.config.annotation.method.configu ration.EnableReactiveMethodSecurity; import org.springframework.security.config.annotation.web.reactive.E nableWebFluxSecurity; import org.springframework.security.config.web.server.ServerHttpSecu rity; import org.springframework.security.core.userdetails.MapReactiveUser DetailsService; import org.springframework.security.core.userdetails.User; import org.springframework.security.core.userdetails.UserDetails; import org.springframework.security.web.server.SecurityWebFilterChai n; import static org.springframework.security.config.Customizer.withDefaults; @Configuration @EnableWebFluxSecurity @EnableReactiveMethodSecurity

```
public class SecurityConfig {
      @Bean
      public MapReactiveUserDetailsService userDetailsService()
{
            UserDetails user = User.withDefaultPasswordEncoder()
                        .username("user")
                        .password("user")
                        .roles("USER")
                       .build();
            return new MapReactiveUserDetailsService(user);
      }
       @Order(Ordered.HIGHEST_PRECEDENCE)
      @Bean
      SecurityWebFilterChain filterChain(ServerHttpSecurity
httpSecurity) throws Exception {
            httpSecurity
                        .authorizeExchange(exchanges -> exchanges
                                   .anyExchange().authenticated()
experience of the contract of the contract of the contract of the contract of the contract of the contract of the contract of the contract of the contract of the contract of the contract of the contract of the contract of 
                        .httpBasic(withDefaults())
                        .formLogin(withDefaults());
            return httpSecurity.build();
      }
}
```
### **5.3. webflux netty 不⽀持 Content-Type: application/x-wwwform-urlencoded**

Post 数据无法使用 @RequestParam 读取, 只能用于读取 URL 上 的 GET 数据

```
[UnsupportedMediaTypeStatusException: 415
UNSUPPORTED_MEDIA_TYPE "Content type 'application/x-www-form-
urlencoded' not supported"]
```
# **部分 III. Spring Data**

## **第 47 章 EntityManager**

```
@Repository
@Transactional(readOnly = true) 
class AccountServiceImpl implements AccountService { 
   @PersistenceContext 
   private EntityManager em; 
   @Override 
   @Transactional 
   public Account save(Account account) { 
    if (account.getId() == null {
       em.persist(account); 
       return account; 
     } else { 
       return em.merge(account); 
     } 
   } 
   @Override 
   public List<Account> findByCustomer(Customer customer) { 
     TypedQuery query = em.createQuery("select a from Account
a where a.customer = ?1", Account.class);
     query.setParameter(1, customer); 
     return query.getResultList(); 
   } 
   @Override 
   public List<Customer> findAll(int page, int pageSize) { 
     TypedQuery query = em.createQuery("select c from Customer
c", Customer.class); 
     query.setFirstResult(page * pageSize); 
     query.setMaxResults(pageSize);
```
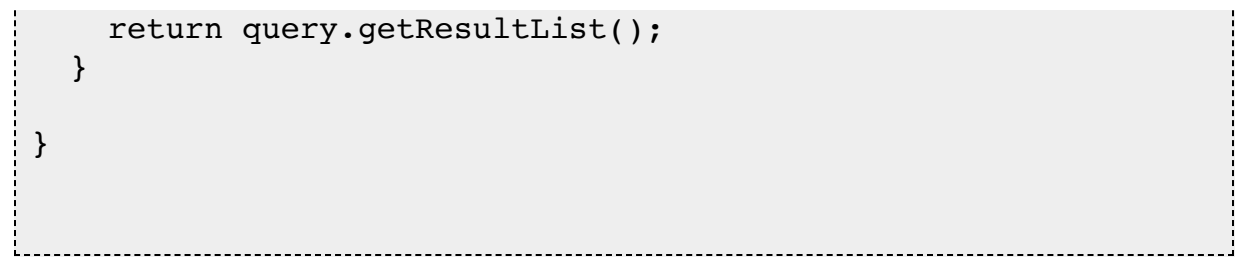

## **第 48 章 Spring Data with JdbcTemplate**

## **1. execute**

jdbcTemplate.execute("CREATE TABLE USER (id integer, name varchar(100))");

## **2. queryForInt**

```
int count = jdbcTemplate.queryForInt("SELECT COUNT(*) FROM
USER");
```
## **3. queryForLong**

------------------lang count = jdbcTemplate.queryForLong("SELECT COUNT(\*) FROM USER");

## **4. queryForObject**

**4.1. 返回整形与字符型**

```
Integer age = queryForObject("select age from emp",
Integer.class);
String name = queryForObject("select name from
emp", String.class);
```
#### **4.2. 查询 Double 类型数据库**

```
private double getSumByMemberId(int memberId) {
                double result = 0.0d;
                String sql = "SELECT sum(o.price::NUMERIC) as
total FROM public.order o group by member id ="+ memberId;
                try {
                        result =
jdbcTemplate.queryForObject(sql, Double.class);
                } catch
(org.springframework.dao.EmptyResultDataAccessException e) {
                        log.info("{} {}", MemberId,
e.toString());
                }
                return result;
        }
```
### **4.3. 返回⽇期**

注意 Date 是 java.util 不是 java.sql

```
private static final Logger log =
LoggerFactory.getLogger(ScheduledTasks.class);
       private static final SimpleDateFormat dateFormat =
new SimpleDateFormat("yyyy-mm-dd HH:mm:ss");
       @Autowired
       private JdbcTemplate jdbcTemplate;
       \text{C.}public void currentDate() {
              Date date =
jdbcTemplate.queryForObject("select sysdate from dual",
Date.class);
              log.info("The oracle sysdate is {}",
dateFormat.format(date));
       }
```
### **4.4. 返回结果集**

```
@Autowired
        private JdbcTemplate jdbcTemplate;
        @RequestMapping(value = "/article")
        public @ResponseBody String dailyStats(@RequestParam
Integer id) {
                String query = "SELECT id, title, content
from article where id = " + id;return jdbcTemplate.queryForObject(query,
(resultSet, i) -> {
System.out.println(resultSet.getLong(1) + "," +
resultSet.getString(2) + "," + resultSet.getString(3));
                       return (resultSet.getLong(1) + "," +
resultSet.getString(2) + "," + resultSet.getString(3));
                });
```
}

```
package com.example.api.restful;
import
org.springframework.beans.factory.annotation.Autowired;
import org.springframework.jdbc.core.JdbcTemplate;
import org.springframework.web.bind.annotation.PathVariable;
import
org.springframework.web.bind.annotation.RequestMapping;
import org.springframework.web.bind.annotation.RequestMethod;
import
org.springframework.web.bind.annotation.RestController;
import com.example.api.pojo.ResponseRestful;
@RestController
@RequestMapping("/restful/cms")
public class CmsRestController {
        @Autowired
        private JdbcTemplate jdbcTemplate;
        @RequestMapping(value =
"/article/update/count/{articleId}", method =
RequestMethod.GET, produces = { "application/xml",}"application/json" })
        public ResponseRestful updateCount(@PathVariable int
articleId) {
                String sql = "SELECT count(*) FROM
cms.article WHERE id > ?";
                int count = jdbcTemplate.queryForObject(sql,
new Object[] { articleId }, Integer.class);
                return new ResponseRestful(true, 1, "文章更新",
count);
        }
}
```
### **4.6. RowMapper 记录映射**

```
package cn.netkiller.model;
import java.sql.ResultSet;
import java.sql.SQLException;
import org.springframework.jdbc.core.RowMapper;
public class CustomerRowMapper implements RowMapper
{
        public Object mapRow(ResultSet rs, int rowNum) throws
SQLException {
                Customer customer = new Customer();
                customer.setId(rs.getInt("ID"));
                customer.setName(rs.getString("NAME"));
                customer.setAge(rs.getInt("AGE"));
                return customer;
        }
}
public Customer findByCustomerId(int id){
        String sq1 = "SELECT * FROM CUSTOMER WHERE ID = ?";Customer customer =
(Customer)getJdbcTemplate().queryForObject(
                        sql, new Object[] { id }, new
CustomerRowMapper());
        return customer;
}
```

```
Member member = this.jdbcTemplate.queryForObject("select
first_name, last_name from member where id = ?",new Object[]
{112L},
new RowMapper<Member>() {
     public Actor mapRow(ResultSet rs, int rowNum) throws
SQLException {
        Member member = new Member();
         member.setFirstName(rs.getString("first_name"));
         member.setLastName(rs.getString("last_name"));
         return member;
     }
});
```
## **5. queryForList**

```
List rows = jdbcTemplate.queryForList("SELECT * FROM USER");
Iterator it = rows.iterator();
while(it.hasNext()) { 
    Map userMap = (Map) it.next();
     System.out.print(userMap.get("id") + "\t"); 
     System.out.print(userMap.get("name") + "\t"); 
     System.out.print(userMap.get("sex") + "\t"); 
     System.out.println(userMap.get("age") + "\t"); 
}
```
### **5.1. Iterator ⽤法**

```
List<Map<String, Object>> rows =
jdbcTemplate.queryForList("select * from user token where
address=? and contract_address not in (select
contract_address from token)", new Object[] { address });
Iterator<Map<String, Object>> it = rows.iterator();
while (it.hasNext()) {
        Map<String, Object> userMap = (Map<String, Object>)
it.next();
        String contractAddress = (String)
userMap.get("contract_address");
        String symbol = (String) userMap.get("symbol");
        int decimals = (int) userMap.get("decimals");
}
```
**5.2. for 循环**

```
@RequestMapping("/article/tag/{siteId}")
        public ResponseRestful tag(@PathVariable int siteId)
{
                List<Tag> tags = new ArrayList<Tag>();
                List<Map<String, Object>> rows = new
ArrayList<Map<String, Object>>();
                String sql = "SELECT id,name FROM cms.tag
WHERE site id = ?";
                rows = jdbcTemplate.queryForList(sql, new
Object[] { siteId });
                for (Map<String, Object> row : rows) {
                        Tag tag = new Tag();
                        tag.setId((Integer) row.get("id"));
                        tag.setName((String)
row.get("name"));
                        tags.add(tag);
                }
                logger.info("tag {} SQL: {}", siteId, sql);
                return new ResponseRestful(true, tags.size(),
"标签", tags);
        }
```
## **5.3. forEach ⽤法**

```
jdbcTemplate.queryForList("select id from
public.contract").forEach(item -> {
                        logger.debug(item.toString());
                });
```
## **6. queryForMap**

```
-------------------------------
Map<String, Object> map =
this.jdbcTemplate.queryForMap("SELECT * FROM USERS WHERE
USERNAME=?", "username"); 
System.out.println(map.get("USERNAME")); -------------------
```
## **7. query**

### **7.1. ResultSet**

```
HashMap<String,String> member = jdbcTemplate.query("select
name, age from member where id=1", (ResultSet rs) -> {
    HashMap<String, String> results = new HashMap<>();
     while (rs.next()) {
         results.put(rs.getString("name"),
rs.getString("age"));
     }
     return results;
});
```
#### **7.2. ResultSetExtractor**

ResultSetExtractor

```
HashMap<String,String> member = jdbcTemplate.query("select
name, age from member where id=1", new ResultSetExtractor<Map>
() @Override
     public Map extractData(ResultSet rs) throws
SQLException,DataAccessException {
         HashMap<String,String> mapResult= new
HashMap<String,String>();
         while(rs.next()){
mapResult.put(rs.getString("name"),rs.getString("age"));
 }
         return mapResult;
     }
});
```
#### **7.3. RowMapper**

```
List<Actor> actors = this.jdbcTemplate.query("select
first name, last name from actor", new RowMapper<Actor>() {
     public Actor mapRow(ResultSet rs, int rowNum) throws
SQLException {
        Actor actor = new Action();
         actor.setFirstName(rs.getString("first_name"));
        actor.setLastName(rs.getString("last_name"));
         return actor;
     }
});
public List<Actor> findAllActors() {
     return this.jdbcTemplate.query( "select first_name,
last name from actor", new ActorMapper());
}
private static final class ActorMapper implements
RowMapper<Actor> {
     public Actor mapRow(ResultSet rs, int rowNum) throws
SQLException {
        Actor actor = new Action();
         actor.setFirstName(rs.getString("first_name"));
        actor.setLastName(rs.getString("last_name"));
         return actor;
     }
}
```
返回第一条数据,事实上只有一条。

```
public Token getTokenBySymbol(String symbol) {
                List<Token> response =
jdbcTemplate.query("select * from token where symbol ='" +
symbol + "'", new RowMapper<Token>() {
                        public Token mapRow(ResultSet result,
int rowNum) throws SQLException {
                                Token Token = new Token();
Token.setContractAddress(result.getString(""));
Token.setName(result.getString("name"));
Token.setSymbol(result.getString("symbol"));
Token.setDecimals(result.getInt("decimals"));
                                return Token;
                        }
                });
                if (response.size() == 1) {
                        return response.get(0);
                }
                return null;
        }
```
## **8. queryForRowSet**

```
----------------
SqlRowSet rs = jdbcTemplate.queryForRowSet("select * from
test");
```
## **9. update**

```
@RequestMapping(value="/comment/add/{siteId}/{articleId}",
method = RequestMethod.POST)
        public ResponseRestful
commentAdd(@PathVariable("siteId") int siteId,
@PathVariable("articleId") int articleId, @RequestBody
Comment comment) {
                String sql = "insert into cms.comment("
                                + "article_id, "
                                + "ctime,"
                                + "content,"
                                + "member_id,"
                                + "nickname,"
                                + "picture"
                                + ")
values(?,?,now(),?,?,?,?,?)";
                int count = jdbcTemplate.update(sql, 
                                comment.getArticleId(),
                                comment.getContent(),
                                comment.getMemberId(),
                                comment.getNickname(),
                                comment.getPicture()
                );
                return new ResponseRestful(true, count, "评论
添加成功", comment);
        }
```
## **10. MapSqlParameterSource**

-------------new MapSqlParameterSource("symbol", symbol) 

## **11. 实例参考**

### **11.1. 参数传递技巧**

```
public List<PendingTransaction>
getPendingTransaction(String address, String contractAddress)
{
                List<PendingTransaction> pendingTransactions
= new ArrayList<PendingTransaction>();
                String sql;
                Object[] param;
                if (contractAddress == null ||
contractAddress.equals("")) {
                        sql = "select * from
pending_transaction where from_address = ? and
contract address IS NULL";
                        param = new Object[] { address };
                } else {
                        sql = "select * from
pending_transaction where from_address = ? and
contract address = ?";
                        param = new Object[] { address,
contractAddress };
                }
                List<Map<String, Object>> rows =
jdbcTemplate.queryForList(sql, param);
                for (Map<String, Object> row : rows) {
                        PendingTransaction pendingTransaction
= new PendingTransaction();
                        pendingTransaction.setHash((String)
row.get("hash"));
                        pendingTransaction.setFrom((String)
row.get("from_address"));
                        pendingTransaction.setTo((String)
row.get("to_address"));
                        pendingTransaction.setValue((String)
row.get("value"));
                        pendingTransaction.setGas((String)
row.get("gas"));
```

```
pendingTransaction.setSymbol((String)
row.get("symbol"));
pendingTransaction.setContractAddress((String)
row.get("contractAddress"));
pendingTransactions.add(pendingTransaction);
                }
                logger.info("PendingTransaction:" +
pendingTransactions.toString());
                return pendingTransactions;
        }
```
## **第 49 章 Spring Data with MySQL**

## **1. 选择数据库表引擎**

正常创建表会使⽤数据库默认引擎,有时数据库默认引擎并不是 我们需要的,通过下面配置可以指定表引擎

```
# Spring boot 1.x.x
spring.jpa.properties.hibernate.dialect=org.hibernate.dialect.M
ySQLInnoDBDialect
# Spring boot 2.0.2
spring.jpa.hibernate.use-new-id-generator-mappings=true
spring.jpa.database-
platform=org.hibernate.dialect.MySQL5InnoDBDialect
```
#### **2. 声明实体**

#### **2.1. @Entity 声明实体**

声明 Class 即是数据库表

```
@Entity
@Table
public class Your_table {
         ...
         ...
}
```
#### **2.2. @Table 定义表名**

#### **catalog**

```
@Table(name="CUSTOMERS",catalog="hibernate")
```
#### **schema**

配置Schema

```
@Table(name="tabname", schema="public")
```
#### **uniqueConstraints**

唯一索引

```
@Table(name="CUSTOMERS",uniqueConstraints={@UniqueConstraint(columnNames=
{"name","email"})})
```
定义多组唯一索引

```
uniqueConstraints={@UniqueConstraint(columnNames=
{"name","email"}),@UniqueConstraint(columnNames={"name","age"})}
```
#### **2.3. @Id 定义主键**

ID 字段,数据库中的主键。

```
@Id
@GeneratedValue(strategy = GenerationType.IDENTITY)
@Column(name = "id", unique = true, nullable = false, insertable = true, updatable =
false)
private int id;
```
@GeneratedValue 主键⽣成策略:

```
@GeneratedValue(strategy= GenerationType.IDENTITY) 该注解由数据库⾃动⽣成,
AUTO_INCREMENT 自增主键,在 mysql 数据库中使用最频繁,oracle 不支持。<br>@GeneratedValue(strategy= GenerationType.AUTO)      主键由程序控制,默认的主键生成策略,
@GeneratedValue(<i>strategy</i>= \nGenerationType.AUTO)oracle 默认是序列化的⽅式,mysql 默认是主键⾃增的⽅式。
@GeneratedValue(strategy= GenerationType.SEQUENCE) 根据底层数据库的序列来⽣成主键,条件是
数据库支持序列, Oracle支持, Mysql不支持。
@GeneratedValue(strategy= GenerationType.TABLE) 使⽤⼀个特定的数据库表格来保存主键,较
少使⽤。
```
 $Long = bigint$ 

```
package cn.netkiller.domain;
import jakarta.persistence.*;
import lombok.Data;
import java.io.Serial;
import java.io.Serializable;
import java.util.Date;
@Entity
@Table
@Data
public class Picture implements Serializable {
     @Serial
     public static final long serialVersionUID = 1L;
     @Id
     @GeneratedValue(strategy = GenerationType.IDENTITY)
    \ellColumn(name = "id", unique = true, nullable = false, insertable = true, updatable =
false)
     private Long id;
     private String device;
     private String model;
     private String session;
     private String prompt;
```

```
 private String thumbnail;
 private String image;
 private String story;
 private boolean share;
 private int likes;
 private int favorites;
 private int forward;
 private Date ctime;
 private Date mtime;
```
}

```
CREATE TABLE `picture` (
 `id` bigint NOT NULL AUTO INCREMENT,
  `ctime` datetime(6) DEFAULT NULL,
  `favorites` int NOT NULL,
 `image` varchar(255) DEFAULT NULL,
  `likes` int NOT NULL,
  `mtime` datetime(6) DEFAULT NULL,
  `prompt` varchar(255) DEFAULT NULL,
   `session` varchar(255) DEFAULT NULL,
  `share` bit(1) NOT NULL,
   `story` varchar(255) DEFAULT NULL,
   `thumbnail` varchar(255) DEFAULT NULL,
 device` varchar(255) DEFAULT NULL,
  `model` varchar(255) DEFAULT NULL,
   `forward` int NOT NULL
  PRIMARY KEY (`id`)
) ENGINE=InnoDB AUTO_INCREMENT=3 DEFAULT CHARSET=utf8mb4 COLLATE=utf8mb4_0900_ai_ci
```

```
字符串做主键
```

```
package api.domain;
import javax.persistence.Entity;
import javax.persistence.Id;
import javax.persistence.Table;
@Entity
@Table()
public class TransactionsPostion {
        @Id
        private String address;
        private String startblock;
        private String endblock;
        public TransactionsPostion() {
                // TODO Auto-generated constructor stub
        }
        public String getAddress() {
                return address;
```

```
}
public void setAddress(String address) {
        this.address = address;
}
public String getStartblock() {
        return startblock;
}
public void setStartblock(String startblock) {
        this.startblock = startblock;
}
public String getEndblock() {
        return endblock;
}
public void setEndblock(String endblock) {
        this.endblock = endblock;
}
```
对应数据库表

}

```
CREATE TABLE "transactions_postion" (
  "address" varchar(255) NOT NULL,
  "endblock" varchar(255) DEFAULT NULL,
  "startblock" varchar(255) DEFAULT NULL,
  PRIMARY KEY ("address")
) ENGINE=InnoDB DEFAULT CHARSET=utf8mb4
```
# **2.4. @Column 定义字段:**

```
unique      属性表示该字段是否为唯一标识,默认为false。如果表中有一个字段需要唯一标识,则既可以使
用该标记,也可以使用@Table标记中的@UniqueConstraint。<br>nullable    属性表示该字段是否可以为null值,默认氵
nullable 属性表示该字段是否可以为null值,默认为true。
insertable 属性表示在使⽤"INSERT"脚本插⼊数据时,是否需要插⼊该字段的值。
            属性表示在使用"UPDATE"脚本插入数据时, 是否需要更新该字段的值。insertable和
updatable属性⼀般多⽤于只读的属性,例如主键和外键等。这些字段的值通常是⾃动⽣成的。
columnDefinition属性表示创建表时,该字段创建的SQL语句,一般用于通过Entity生成表定义时使用。
\tt{table} \tt{table} able       属性表示当映射多个表时,指定表的表中的字段。默认值为主表的表名。
length 属性表示字段的⻓度,当字段的类型为varchar时,该属性才有效,默认为255个字符。
            属性和scale属性表示精度,当字段类型为double时, precision表示数值的总长度, scale表
示小数点所占的位数。<br>scale     int
                  列的精度,仅对十进制数值有效,表示小数位的总位数。默认为0。
```

```
字段长度
```
字段长度定义

@Column(name="name", length=80, nullable=true)

**浮点型**

L.

```
@Column(precision=18, scale=5) 
 private BigDecimal principal; 
 @Column(name="Price", columnDefinition="Decimal(10,2) default '100.00'")
```
**创建于更新控制**

```
@Column(name = "ctime", nullable = false, insertable = false, updatable = false)
```
**TEXT 类型**

```
private String subject;
@Column(columnDefinition = "TEXT")
private String content;
```
**整形数据类型**

无符号整形

```
package com.example.api.domain.elasticsearch;
import java.util.Date;
import javax.persistence.Column;
import javax.persistence.Entity;
import javax.persistence.Id;
import javax.persistence.Table;
@Entity
@Table
public class Member {
        @Id
```

```
private int id;
        @Column(columnDefinition = "INT(10) UNSIGNED NOT NULL")private int age;
        @Column(insertable = false, updatable = false, columnDefinition = "TIMESTAMP
DEFAULT CURRENT_TIMESTAMP")
        private Date ctime;
        \ellColumn(nullable = true, insertable = false, updatable = false,
columnDefinition = "TIMESTAMP NULL DEFAULT NULL ON UPDATE CURRENT_TIMESTAMP")
        private Date mtime;
        @Column(columnDefinition = "enum('Y', 'N') DEFAULT 'N'")private boolean status;
}
```

```
CREATE TABLE `member` (
  `id` int(11) NOT NULL,
 `age` int(10) unsigned NOT NULL,
   `ctime` timestamp NOT NULL DEFAULT CURRENT_TIMESTAMP,
   `mtime` timestamp NULL DEFAULT NULL ON UPDATE CURRENT_TIMESTAMP,
   `status` enum('Y','N') DEFAULT 'N',
  PRIMARY KEY (`id`)
) ENGINE=InnoDB DEFAULT CHARSET=utf8
```
# **2.5. ⾮数据库字段**

@Transient 该注解标注的字段不会被应射到数据库当中

## **2.6. @Lob 注解属性将被持久化为 Blog 或 Clob 类型**

Clob(Character Large Ojects)类型是长字符串类型,具体的 java.sql.Clob, Character[], char[] 和 java.lang.String 将被持久化为 Clob 类型。 Blob (Binary Large Objects)类型是字节类型,具体的 java.sql.Blob, Byte[], byte[] 和 serializable type 将被持久化为 Blob 类型。 @Lob 持久化为Blob或者Clob类型,根据get方法的返回值不同,自动进行Clob和Blob的转换。 因为这两种类型的数据一般占用的内存空间比较大,所以通常使用延迟加载的方式,与@Basic标 记同时使用, 设置加载方式为FetchType.LAZY。

```
@Lob 
@Basic(fetch = FetchType.LAZY) 
@Column(name="content", columnDefinition="CLOB", nullable=true) 
public String getContent() {
     return content;
}
```
### **2.7. @NotNull 不能为空声明**

i<br>L-------

@NotNull public String username;

## **2.8. @Temporal ⽇期定义**

```
@Entity
public class Article {
     @Id
     @GeneratedValue
     Integer id;
     @Temporal(TemporalType.DATE)
     Date publicationDate;
     @Temporal(TemporalType.TIME)
     Date publicationTime;
     @Temporal(TemporalType.TIMESTAMP)
     Date creationDateTime;
}
```
# **2.9. 创建⽇期**

```
 @Column(name = "create_at")
 @CreatedDate
 private Timestamp create_date;
```
### **CreatedDate**

Spring 提供了 import org.springframework.data.annotation.CreatedDate;

但是这些只能作⽤于实体类。

@CreatedDate private Date createdDateTime;

### **与时间⽇期有关的 hibernate 注解**

#### **设置默认时间** . . . . . . . . . . . . . . . . .

```
@Column(insertable = false) 
@org.hibernate.annotations.ColumnDefault("1.00") 
@org.hibernate.annotations.Generated(
org.hibernate.annotations.GenerationTime.INSERT
) 
protected Date lastModified;
```
#### **创建时间**

```
@Temporal(TemporalType.TIMESTAMP) 
@Column(updatable = false) 
@org.hibernate.annotations.CreationTimestamp 
protected Date createdDate;
```
#### **更新时间**

```
@Column(name="update_time") 
@org.hibernate.annotations.UpdateTimestamp 
@Temporal(TemporalType.TIMESTAMP)
private Date updateTime;
```
@Temporal(TemporalType.TIMESTAMP)  $@Column(insertable = false, update = false)$ @org.hibernate.annotations.Generated( org.hibernate.annotations.GenerationTime.ALWAYS )

#### **数据库级别的默认创建日期时间定义**

package cn.netkiller.api.domain.elasticsearch;

```
import java.util.Date;
import javax.persistence.Column;
import javax.persistence.Entity;
import javax.persistence.Id;
import javax.persistence.Table;
@Entity
@Table
public class ElasticsearchTrash {
        @Id
        private int id;
        @Column(columnDefinition = "TIMESTAMP DEFAULT CURRENT_TIMESTAMP")
        private Date ctime;
        public int getId() {
                return id;
        }
        public void setId(int id) {
                this.id = id;
        }
        public Date getCtime() {
                return ctime;
        }
        public void setCtime(Date ctime) {
                this.ctime = ctime;
        }
}
```
对应数据库DDL

CREATE TABLE `elasticsearch\_trash` (  $\tilde{i}d^{\tilde{i}}$  int(11) NOT NULL, `ctime` timestamp NOT NULL DEFAULT CURRENT\_TIMESTAMP, PRIMARY KEY (`id`) ) ENGINE=InnoDB DEFAULT CHARSET=utf8;

数据库级别的默认创建日期与更新时间定义

需求是这样的:

1. 创建时间与更新时间只能由数据库产生, 不允许在实体类中产生, 因为每个节点的时间/时 区不一定一直。另外防止人为插入自定义时间时间。

2. 插入记录的时候创建默认时间, 创建时间不能为空, 时间一旦插入不允许日后在实体类中 修改。

3. 记录创建后更新日志字段为默认为 null 表示该记录没有被修改过。一旦数据被修改, 修改 ⽇期字段将记录下最后的修改时间。

4. 甚至你可以通过触发器实现一个history 表, 用来记录数据的历史修改, 详细请参考作者另 一部电子书《Netkiller Architect 手札》数据库设计相关章节。

```
package cn.netkiller.api.domain.elasticsearch;
import java.util.Date;
import javax.persistence.Column;
import javax.persistence.Entity;
import javax.persistence.Id;
import javax.persistence.Table;
import javax.validation.constraints.Null;
@Entity
@Table
public class ElasticsearchTrash {
        @Id
        private int id;
        // 创建时间
        @Column(insertable = false, updatable = false, columnDefinition = "TIMESTAMP
DEFAULT CURRENT_TIMESTAMP")
        private Date ctime;
        // 修改时间
        @Column(nullable = true, insertable = false, updatable = false,
columnDefinition = "TIMESTAMP NULL DEFAULT NULL ON UPDATE CURRENT_TIMESTAMP")
        private Date mtime;
        public int getId() {
                return id;
        }
        public void setId(int id) {
                this.id = id;
        }
        public Date getCtime() {
                return ctime;
        }
        public void setCtime(Date ctime) {
                this.ctime = ctime;
        }
        public Date getMtime() {
                return mtime;
        }
        public void setMtime(Date mtime) {
                this.mtime = mtime;
        }
}
```
对应数据库DDL

................................

CREATE TABLE `elasticsearch\_trash` ( `id` int(11) NOT NULL, `ctime` timestamp NOT NULL DEFAULT CURRENT\_TIMESTAMP, `mtime` timestamp NULL DEFAULT NULL ON UPDATE CURRENT\_TIMESTAMP, PRIMARY KEY (`id`) ) ENGINE=InnoDB DEFAULT CHARSET=utf8

**最后修改时间**

需求:记录最后一次修改时间

```
package cn.netkiller.api.domain.elasticsearch;
import java.util.Date;
import javax.persistence.Column;
import javax.persistence.Entity;
import javax.persistence.Id;
import javax.persistence.Table;
@Entity
@Table
public class ElasticsearchTrash {
        @Id
        private int id;
        @Column(columnDefinition = "TIMESTAMP DEFAULT CURRENT_TIMESTAMP ON UPDATE
CURRENT_TIMESTAMP")
        private Date lastModified;
}
```
产⽣DDL语句如下

```
CREATE TABLE `elasticsearch_trash` (
  \check{id} int(11) NOT NULL,
   `last_modified` timestamp NOT NULL DEFAULT CURRENT_TIMESTAMP ON UPDATE
CURRENT_TIMESTAMP,
  PRIMARY KEY (`id`)
) ENGINE=InnoDB DEFAULT CHARSET=utf8;
```
**2.10. @DateTimeFormat 处理⽇期时间格式**

```
public java.sql.Date createdate; 创建日期 YYYY-MM-DD
public java.util.Date finisheddate; 创建日期时间 YYYY-MM-DD HH:MM:SS
```
Json默认为 yyyy-MM-ddTHH:mm:ss 注意⽇期与时间中间的T,修改⽇期格式将T去掉

```
@DateTimeFormat(pattern = "yyyy-MM-dd HH:mm:ss")
@JsonFormat(pattern = "yyyy-MM-dd HH:mm:ss")
private Date createDate;
```

```
 /**
     * ⽇期 DATE YYYY-MM-DD
     */
     @Column(name = "create_date")
     @JsonFormat(shape= JsonFormat.Shape.STRING,pattern="yyyy-MM-dd
HH:mm:ss",timezone="GMT+8")
    private Date date;
```
下面我们实际演示一下, 例如默认返回 "ctime": "2024-01-25T08:07:39.000+00:00" 这样的格式

```
HTTP/1.1 200 
Content-Type: application/json
Transfer-Encoding: chunked
Date: Thu, 25 Jan 2024 08:10:32 GMT
Connection: close
{
   "status": true,
   "code": "SUCCESS",
   "data": [
     {
| "id": 3918,
 "session": "27310934-4159-4bc9-8142-67a3780faf35",
 "progress": "1.⾳频上传",
       "description": "test.amr",
       "ctime": "2024-01-25T08:07:16.000+00:00"
    },
     {
      "id": 3919,
       "session": "27310934-4159-4bc9-8142-67a3780faf35",
      "progress": "2.音频转换",
       "description": "AMR 转 PCM",
       "ctime": "2024-01-25T08:07:16.000+00:00"
    },
     {
       "id": 3920,
       "session": "27310934-4159-4bc9-8142-67a3780faf35",
```

```
"progress": "3.语音识别"
     "description": "小明是个调皮的小男孩,他觉得地板上有很多污垢,于是他拿起了牙刷用它来刷地板,虽然
效果不佳,但是小明却觉得是一种有趣的尝试。" ,
      "ctime": "2024-01-25T08:07:36.000+00:00"
    },
    {
| "id": 3921,
 "session": "27310934-4159-4bc9-8142-67a3780faf35",
 "progress": "4.内容合规",
     "description": "合规: 小明是个调皮的小男孩, 他觉得地板上有很多污垢, 于是他拿起了牙刷用它来刷地
板,虽然效果不佳,但是小明却觉得是一种有趣的尝试。",
      "ctime": "2024-01-25T08:07:36.000+00:00"
    },
    {
      "id": 3922,
      "session": "27310934-4159-4bc9-8142-67a3780faf35",
      "progress": "5.故事创作",
     "description": "小明,一个满腔调皮的小男孩,发现家里仿佛被污秽覆盖。他拿起牙刷,一面一面地在地板
└上划过,结果却不尽人意。然而,这个看似毫无预期的尝试,他自己却获得了无比的乐趣。\n\n问题:小明的行为可能使
他的生活环境变得更糟糕,你会如何帮助他改变这种状况? " ,
      "ctime": "2024-01-25T08:07:36.000+00:00"
    },
    {
      "id": 3923,
      "session": "27310934-4159-4bc9-8142-67a3780faf35",
│    "progress": "6.语音合成",
 "description": "http://oss.test.netkiller.cn/2024/01/25/27310934-4159-4bc9-8142-
67a3780faf35.mp3",
      "ctime": "2024-01-25T08:07:39.000+00:00"
    }
\vert \vert,
  "reason": "操作成功"
}
```
加⼊ @JsonFormat(pattern = "yyyy-MM-dd HH:mm:ss") 注解

```
package cn.netkiller.domain;
import com.fasterxml.jackson.annotation.JsonFormat;
import jakarta.persistence.*;
import lombok.Data;
import org.hibernate.annotations.Comment;
import org.hibernate.annotations.DynamicUpdate;
import java.io.Serial;
import java.io.Serializable;
import java.util.Date;
@Entity
@Table
@DynamicUpdate
@Data
public class SessionStatus implements Serializable {
     @Serial
    public static final long serialVersionUID = 1L;
     @Id
     @GeneratedValue(strategy = GenerationType.IDENTITY)
```

```
 @Column(name = "id", unique = true, nullable = false, insertable = false, updatable
= false, columnDefinition = "int unsigned")
     @Comment("主键")
     private Long id;
     @Comment("会话主键")
     private String session;
     @Comment("进度")
     private String progress;
     @Lob
     @Basic(fetch = FetchType.LAZY)
     @Column(nullable = true, columnDefinition = "text")
     @Comment("描述")
     private String description;
     @Column(insertable = false, updatable = false, columnDefinition = "TIMESTAMP
DEFAULT CURRENT_TIMESTAMP")
     @JsonFormat(pattern = "yyyy-MM-dd HH:mm:ss")
     @Comment("创建时间")
     private Date ctime;
}
```
⽇期被格式化为 "ctime": "2024-01-25 08:07:16"

```
HTTP/1.1 200 
Content-Type: application/json
Transfer-Encoding: chunked
Date: Thu, 25 Jan 2024 08:12:10 GMT
Connection: close
{
   "status": true,
   "code": "SUCCESS",
   "data": [
     {
      "id": 3918,
      "session": "27310934-4159-4bc9-8142-67a3780faf35",
      "progress": "1.⾳频上传",
      "description": "test.amr",
       "ctime": "2024-01-25 08:07:16"
     },
     {
       "id": 3919,
       "session": "27310934-4159-4bc9-8142-67a3780faf35",
      "progress": "2.音频转换",
       "description": "AMR 转 PCM",
       "ctime": "2024-01-25 08:07:16"
    },
     {
      "id": 3920,
      "session": "27310934-4159-4bc9-8142-67a3780faf35",
      "progress": "3.语音识别",
      "description": "⼩明是个调⽪的⼩男孩,他觉得地板上有很多污垢,于是他拿起了⽛刷⽤它来刷地板,虽然
效果不佳,但是小明却觉得是一种有趣的尝试。",
       "ctime": "2024-01-25 08:07:36"
```

```
 },
    {
      "id": 3921,
      "session": "27310934-4159-4bc9-8142-67a3780faf35",
      "progress": "4.内容合规",
     "description": "合规: 小明是个调皮的小男孩,他觉得地板上有很多污垢,于是他拿起了牙刷用它来刷地
板,虽然效果不佳,但是小明却觉得是一种有趣的尝试。",
      "ctime": "2024-01-25 08:07:36"
    },
    {
      "id": 3922,
 "session": "27310934-4159-4bc9-8142-67a3780faf35",
 "progress": "5.故事创作",
│   "description": "小明,一个满腔调皮的小男孩,发现家里仿佛被污秽覆盖。他拿起牙刷,一面一面地在地板│
上划过,结果却不尽人意。然而,这个看似毫无预期的尝试,他自己却获得了无比的乐趣。\n\n问题:小明的行为可能使
他的生活环境变得更糟糕,你会如何帮助他改变这种状况? ",
      "ctime": "2024-01-25 08:07:36"
    },
    {
      "id": 3923,
      "session": "27310934-4159-4bc9-8142-67a3780faf35",
     "progress": "6.语音合成",
      "description": "http://oss.test.netkiller.cn/2024/01/25/27310934-4159-4bc9-8142-
67a3780faf35.mp3",
      "ctime": "2024-01-25 08:07:39"
    }
 \frac{1}{2} "reason": "操作成功"
}
```
# **2.11. Enum 枚举数据类型**

Enum 枚举数据类型 MySQL 特殊数据类型

**实体中处理 enum 类型,存储字符串**

@Enumerated(EnumType.STRING) 注解可以使其成功字符串类型。

```
public enum StatisticsType {
       LIKE, COMMENT, BROWSE;
}
@Enumerated(EnumType.STRING)
private StatisticsType type;
```
SQL

CREATE TABLE `statistics\_history` ( `id` bigint(20) NOT NULL AUTO\_INCREMENT, `member\_id` bigint(20) NOT NULL,

```
`statistics id` bigint(20) NOT NULL,
  `type` varchar(255) DEFAULT NULL,
  PRIMARY KEY (`id`)
) ENGINE=InnoDB AUTO_INCREMENT=3 DEFAULT CHARSET=utf8;
```
**实体中处理 enum 类型,存储序号**

@Enumerated(value = EnumType.ORDINAL) //ORDINAL序数

在实体中处理枚举类型适⽤于所有数据库,Spring data 将枚举视为 String 类型。

```
package cn.netkiller.api.domain;
import java.io.Serializable;
import javax.persistence.Column;
import javax.persistence.Entity;
import javax.persistence.GeneratedValue;
import javax.persistence.GenerationType;
import javax.persistence.Id;
import javax.persistence.Table;
@Entity
@Table(name = "statistics_history")
public class StatisticsHistory implements Serializable {
        private static final long serialVersionUID = 1L;
        @Id
        @GeneratedValue(strategy = GenerationType.IDENTITY)
        @Column(name = "id", unique = true, nullable = false, insertable = true,updatable = false)
        private long id;
        private long memberId;
        private long statisticsId;
        public enum StatisticsType {
                LIKE, COMMENT, BROWSE;
        }
        private StatisticsType type;
        public Long getId() {
                return id;
        }
        public void setId(Long id) {
               this.id = id;
        }
        public long getMemberId() {
               return memberId;
        }
        public void setMemberId(long memberId) {
                this.memberId = memberId;
```

```
}
public long getStatisticsId() {
        return statisticsId;
}
public void setStatisticsId(long statisticsId) {
        this.statisticsId = statisticsId;
}
public StatisticsType getType() {
        return type;
}
public void setType(StatisticsType type) {
        this.type = type;
}
```
默认 enum 类型创建数据库等效 int(11)

```
CREATE TABLE `statistics_history` (
 `id` bigint(20) NOT NULL AUTO INCREMENT,
  `member_id` bigint(20) NOT NULL,
  `statistics_id` bigint(20) NOT NULL,
   `type` int(11) DEFAULT NULL,
 PRIMARY KEY (`id`)
) ENGINE=InnoDB AUTO INCREMENT=3 DEFAULT CHARSET=utf8;
SELECT * FROM test.statistics;
```
**数据库枚举类型**

}

在枚举中处理类型虽然可以适用于所有数据库,但有时我们希望适用数据库的枚举类型(例 如MySQL), 数据库中得枚举类型要比字符串效率更高

```
package cn.netkiller.api.domain.elasticsearch;
import java.util.Date;
import javax.persistence.Column;
import javax.persistence.Entity;
import javax.persistence.Id;
import javax.persistence.Table;
@Entity
@Table
public class NetkillerTrash {
       @Id
       private int id;
```

```
@Column(columnDefinition = "enum('Y','N') DEFAULT 'N'")
        private boolean status;
        public int getId() {
               return id;
        }
        public void setId(int id) {
                this.id = id;
        }
        public boolean isStatus() {
                return status;
        }
        public void setStatus(boolean status) {
               this.status = status;
        }
}
```
实际对应的数据库DLL

```
CREATE TABLE `netkiller_trash` (
  \tilde{i}d \tilde{j} int(11) NOT NULL,
   `status` enum('Y','N') DEFAULT 'N',
  PRIMARY KEY (`id`)
) ENGINE=InnoDB DEFAULT CHARSET=utf8
```
#### **⾃定义枚举value属性**

```
public enum Gender {
   MALE("男士"),
   FEMALE("女士");
    private final String value;
     private Gender(String value) {
        this.value = value;
     }
     // value 转枚举
     public static Gender fromValue(String value) {
        for (Gender gender : values()) {
            if (gender.toValue().equals(value)) {
                return gender;
 }
        }
        return null;
     }
    // 枚举转 value
```

```
 public String toValue() {
          return value;
     }
}
```
创建 Gender 的⾃定义转换器

```
// 实现 AttributeConverter 接口
java复制代码public class GenderConverter implements AttributeConverter<Gender, String> {
     @Override
     public String convertToDatabaseColumn(Gender gender) {
         return gender.toValue();
     }
     @Override
     public Gender convertToEntityAttribute(String value) {
         return Gender.fromValue(value);
     }
}
```
#### 在实体中, 枚举字段加 @Convert 注解

```
@Convert(converter = GenderConverter.class)
@Column(name = "gender")
private Gender gender;
```
# **2.12. SET 数据结构**

```
package common.domain;
import java.util.Date;
import java.util.Map;
import javax.persistence.CascadeType;
import javax.persistence.Column;
import javax.persistence.Convert;
import javax.persistence.Entity;
import javax.persistence.GeneratedValue;
import javax.persistence.GenerationType;
import javax.persistence.Id;
import javax.persistence.JoinColumn;
import javax.persistence.ManyToOne;
import org.springframework.format.annotation.DateTimeFormat;
import com.fasterxml.jackson.annotation.JsonFormat;
import common.type.OptionConverter;
```

```
@Entity
public class ItemPool {
        hT@GeneratedValue(strategy = GenerationType.IDENTITY)
        @Column(name = "id", unique = true, nullable = false, insertable = false,
updatable = false)
       public int id;
        @ManyToOne(cascade = { CascadeType.PERSIST, CascadeType.REMOVE })
        @JoinColumn(name = "site_id", referencedColumnName = "id")
       private Site site;
       public String question;
        @Column(columnDefinition = "json DEFAULT NULL")
        @Convert(converter = OptionConverter.class)public Map<String, String> options;
        @Column(columnDefinition = "SET('A','B','C','D','E','F','G') DEFAULT NULL
COMMENT '答案'")
       public String answer;
        @ManyToOne(cascade = { CascadeType.PERSIST, CascadeType.REMOVE })
        @JoinColumn(name = "category_id", referencedColumnName = "id")
       private Category category;
        @DateTimeFormat(pattern = "yyyy-MM-dd HH:mm:ss")
        @JsonFormat(pattern = "yyyy-MM-dd HH:mm:ss", timezone = "GMT+8")
        @Column(columnDefinition = "TIMESTAMP DEFAULT CURRENT TIMESTAMP COMMENT '创建时
间'")
       public Date ctime;
        @DateTimeFormat(pattern = "yyyy-MM-dd HH:mm:ss")
        @JsonFormat(pattern = "yyyy-MM-dd HH:mm:ss", timezone = "GMT+8")
       @Column(columnDefinition = "TIMESTAMP NULL DEFAULT NULL ON UPDATE
CURRENT_TIMESTAMP COMMENT '更改时间'")
       public Date mtime;
}
```
定义 SET 如下, 在JAVA中 SET被映射为逗号分隔的字符串 (String), 所以操作起来并无不 同。使⽤字符串"A,B,C"存储即可,取出也同样是字符串。

@Column(columnDefinition = "SET('A','B','C','D','E','F','G') DEFAULT NULL COMMENT '答 案'")

接入后查看

```
mysql> select answer from item_pool;
+--------+
| answer |
+--------+
```

```
| A, B, C |+--------+
1 row in set (0.00 sec)
```
完美实现

## **2.13. JSON 数据类型**

MySQL 5.7 中增加了 json 数据类型, 下面是一个例子:

```
CREATE TABLE `test` (
  `id` int(10) unsigned NOT NULL AUTO_INCREMENT,
   `your` json DEFAULT NULL,
  PRIMARY KEY (`id`)
) ENGINE=InnoDB AUTO_INCREMENT=3 DEFAULT CHARSET=utf8
```
我们需要在 Java 实体中定义 json 数据库结构, 我搜索遍了整个互联网 (Google,Bing,Baidu......), 没有找到解决方案, 功夫不负有心人, 反复尝试后终于成功。记住我 是第一个这样用的 : ) 。

```
package common.domain;
import java.util.Date;
import java.util.Map;
import javax.persistence.CascadeType;
import javax.persistence.Column;
import javax.persistence.Convert;
import javax.persistence.Entity;
import javax.persistence.GeneratedValue;
import javax.persistence.GenerationType;
import javax.persistence.Id;
import javax.persistence.JoinColumn;
import javax.persistence.ManyToOne;
import org.springframework.format.annotation.DateTimeFormat;
import com.fasterxml.jackson.annotation.JsonFormat;
import common.type.OptionConverter;
@Entity
public class ItemPool {
        @Id
        @GeneratedValue(strategy = GenerationType.IDENTITY)
        @Column(name = "id", unique = true, nullable = false, insertable = false,
update = false)public int id;
        @ManyToOne(cascade = { CascadeType.PERSIST, CascadeType.REMOVE })
        @JoinColumn(name = "site_id", referencedColumnName = "id")
       private Site site;
```

```
public String name;
        @Column(columnDefinition = "json DEFAULT NULL")
        @Convert(converter = OptionConverter.class)public Map<String, String> options;
        @ManyToOne(cascade = { CascadeType.PERSIST, CascadeType.REMOVE })
        @JoinColumn(name = "category_id", referencedColumnName = "id")
       private Category category;
        @DateTimeFormat(pattern = "yyyy-MM-dd HH:mm:ss")
        @JsonFormat(pattern = "yyyy-MM-dd HH:mm:ss", timezone = "GMT+8")
        @Column(columnDefinition = "TIMESTAMP DEFAULT CURRENT TIMESTAMP COMMENT '创建时
间'")
       public Date ctime;
        @DateTimeFormat(pattern = "yyyy-MM-dd HH:mm:ss")
        @JsonFormat(pattern = "yyyy-MM-dd HH:mm:ss", timezone = "GMT+8")
        @Column(columnDefinition = "TIMESTAMP NULL DEFAULT NULL ON UPDATE
CURRENT_TIMESTAMP COMMENT '更改时间'")
       public Date mtime;
}
```
#### 类型转换 Class

```
package common.type;
import java.util.Map;
import javax.persistence.AttributeConverter;
import com.google.gson.Gson;
import com.google.gson.reflect.TypeToken;
public class OptionConverter implements AttributeConverter<Map<String, String>, String>
{
        Gson json = new Gson();
        @Override
        public String convertToDatabaseColumn(Map<String, String> items) {
                return json.toJson(items, new TypeToken<Map<String, String>>() {
                }.getType());
        }
        @Override
        public Map<String, String> convertToEntityAttribute(String str) {
                return json.fromJson(str, new TypeToken<Map<String, String>>() {
                }.getType());
        }
}
```
通过 @Column(columnDefinition = "json DEFAULT NULL") 定义数据库为 JSON 数据类型

数据存储与取出通过 @Convert(converter = OptionConverter.class) 做转换

这里我需要使用 Map 数据结构 public Map<String, String> options;, 你可以根据你的实际需要 定义数据类型 Class

启动 Spring 项⽬后创建 Schema 如下:

```
CREATE TABLE `item_pool` (
 `id` int(11) NOT NULL AUTO INCREMENT,
   `ctime` timestamp NOT NULL DEFAULT CURRENT_TIMESTAMP COMMENT '????',
   `mtime` timestamp NULL DEFAULT NULL ON UPDATE CURRENT_TIMESTAMP COMMENT '????',
  `name` varchar(255) DEFAULT NULL,
 `category_id` int(11) DEFAULT NULL,
 `site_id` int(11) DEFAULT NULL,
  PRIMARY KEY (`id`),
 KEY `FKgwuxedi20fxclobkk2po053hj` (`category_id`),
 KEY `FKiujumwssofow95st51ukklpgv` (`site_id`),
  CONSTRAINT `FKgwuxedi20fxclobkk2po053hj` FOREIGN KEY (`category_id`) REFERENCES
`category` (`id`),
  CONSTRAINT `FKiujumwssofow95st51ukklpgv` FOREIGN KEY (`site_id`) REFERENCES `site`
(\hat{i}d)) ENGINE=InnoDB AUTO_INCREMENT=2 DEFAULT CHARSET=utf8
```
我们做个简单的测试, 创建仓库。

```
package common.repository;
import org.springframework.data.repository.CrudRepository;
import org.springframework.stereotype.Repository;
import common.domain.ItemPool;
@Repository
public interface ItemPoolRepository extends CrudRepository<ItemPool, Integer> {
}
package cn.netkiller.api.restful;
import java.util.LinkedHashMap;
import java.util.List;
import java.util.Map;
import org.slf4j.Logger;
import org.slf4j.LoggerFactory;
import org.springframework.beans.factory.annotation.Autowired;
import org.springframework.web.bind.annotation.GetMapping;
import org.springframework.web.bind.annotation.PathVariable;
import org.springframework.web.bind.annotation.PostMapping;
```

```
import org.springframework.web.bind.annotation.RequestBody;
import org.springframework.web.bind.annotation.RequestMapping;
import org.springframework.web.bind.annotation.RequestMethod;
import org.springframework.web.bind.annotation.RestController;
import common.domain.ItemPool;
import common.repository.ItemPoolRepository;
@RestController
public class TestRestController {
        private static final Logger logger =
LoggerFactory.getLogger(TestRestController.class);
        @Autowired
        private ItemPoolRepository itemPoolRepository;
        @GetMapping("/test/json/data/type")
        public void jsonType() {
                ItemPool itemPool = new ItemPool();
                itemPool.name = "Which is Operstion System?";
                Map<String, String> opt = new LinkedHashMap<String, String>();
                opt.put("A", "Linux");
                opt.put("B", "Java");
                itemPool.options = opt;
                itemPoolRepository.save(itemPool);
                itemPool = null;
                itemPool = itemPoolRepository.findOne(1);
                System.out.println(itemPool.toString());
        }
}
```
只能用完美来形容

mysql> select options from item\_pool; +-----------------------------+ | options | +-----------------------------+ | {"A": "Linux", "B": "Java"} | +-----------------------------+ 1 row in set (0.00 sec)

# **2.14. 索引**

**普通索引**

```
\ellTable(indexes = { \ellIndex(name = "name", columnList = "name DESC"), \ellIndex(name = "path",
columnList = "path") \}
```

```
package common.domain;
import java.util.Date;
import java.util.Set;
import javax.persistence.CascadeType;
import javax.persistence.Column;
import javax.persistence.Entity;
import javax.persistence.FetchType;
import javax.persistence.GeneratedValue;
import javax.persistence.GenerationType;
import javax.persistence.Id;
import javax.persistence.Index;
import javax.persistence.JoinColumn;
import javax.persistence.ManyToOne;
import javax.persistence.OneToMany;
import javax.persistence.Table;
import org.springframework.format.annotation.DateTimeFormat;
import com.fasterxml.jackson.annotation.JsonFormat;
import com.fasterxml.jackson.annotation.JsonIgnore;
@Entity
@Table(indexes = { \thetaIndex(name = "name", columnList = "name DESC"), \thetaIndex(name =
"path", columnList = "path") })
public class Category {
       @Id
       @GeneratedValue(strategy = GenerationType.IDENTITY)
       \ellColumn(name = "id", unique = true, nullable = false, insertable = true,
update = false)public int id;
       public String name;
       public String description;
       public String path;
       @Column(columnDefinition = "enum('Enabled','Disabled') DEFAULT 'Enabled'
COMMENT '状态'")
       public String status;
       @DateTimeFormat(pattern = "yyyy-MM-dd HH:mm:ss")
       @JsonFormat(pattern = "yyyy-MM-dd HH:mm:ss", timezone = "GMT+8")
       @Column(columnDefinition = "TIMESTAMP DEFAULT CURRENT_TIMESTAMP COMMENT '创建时
间'")
       public Date ctime;
       @DateTimeFormat(pattern = "yyyy-MM-dd HH:mm:ss")
       @JsonFormat(pattern = "yyyy-MM-dd HH:mm:ss", timezone = "GMT+8")
       @Column(columnDefinition = "TIMESTAMP NULL DEFAULT NULL ON UPDATE
CURRENT_TIMESTAMP COMMENT '更改时间'")
       public Date mtime;
       @ManyToOne(cascade = { CascadeType.PERSIST, CascadeType.REMOVE })
       @JoinColumn(name = "pid", referencedColumnName = "id")
       private Category categorys;
       @JsonIgnore
       @OneToMany (cascade = CascadeType. ALL, mappedBy = "category", fetch =
```

```
FetchType.EAGER)
        private Set<Category> category;
        public int getId() {
               return id;
        }
        public void setId(int id) {
               this.id = id;
        }
        public String getName() {
               return name;
        }
        public void setName(String name) {
               this.name = name;
        }
        public String getDescription() {
               return description;
        }
        public void setDescription(String description) {
                this.description = description;
        }
        public String getPath() {
                return path;
        }
        public void setPath(String path) {
               this.path = path;
        }
        public String getStatus() {
               return status;
        }
        public void setStatus(String status) {
                this.status = status;
        }
        public Date getCtime() {
               return ctime;
        }
        public void setCtime(Date ctime) {
               this.ctime = ctime;
        }
        public Date getMtime() {
               return mtime;
        }
        public void setMtime(Date mtime) {
                this.mtime = mtime;
        }
        public Category getCategorys() {
               return categorys;
        }
```

```
public void setCategorys(Category categorys) {
                this.categorys = categorys;
        }
       public Set<Category> getCategory() {
               return category;
        }
       public void setCategory(Set<Category> category) {
                this.category = category;
        }
        @Override
       public String toString() {
               return "Category [id=" + id + ", name=" + name + ", description=" +
description + ", path=" + path + ", status="
                                + status + ", ctime=" + ctime + ", mtime=" + mtime + ",
categorys=" + categorys + ", category="
                                + category + "]";
       }
}
```

```
唯⼀索引
```
针对字段做唯一索引

@Column(unique = true)

**复合索引**

创建由多个字段组成的复合索引

```
package cn.netkiller.api.model;
import java.io.Serializable;
import java.util.Date;
import javax.persistence.CascadeType;
import javax.persistence.Column;
import javax.persistence.Entity;
import javax.persistence.GeneratedValue;
import javax.persistence.GenerationType;
import javax.persistence.Id;
import javax.persistence.JoinColumn;
import javax.persistence.ManyToOne;
import javax.persistence.Table;
import javax.persistence.Temporal;
import javax.persistence.TemporalType;
import javax.persistence.UniqueConstraint;
```

```
import com.fasterxml.jackson.annotation.JsonFormat;
@Entity
@Table(name = "comment", uniqueConstraints = { @UniqueConstraint(columnNames = {"member id", "articleId" }) })
public class Comment implements Serializable {
        /**
          * 
          */
        private static final long serialVersionUID = -1484408775034277681L;
        @Id
        @GeneratedValue(strategy = GenerationType.IDENTITY)
        @Column(name = "id", unique = true, nullable = false, insertable = true,
updatable = false)
        private int id;
        @ManyToOne(cascade = { CascadeType.ALL })
        @JoinColumn(name = "member_id")
        private Member member;
        private int articleId;
        private String message;
        @JsonFormat(pattern = "yyyy-MM-dd HH:mm:ss")
        @Temporal(TemporalType.TIMESTAMP)
        @Column(updatable = false)
        @org.hibernate.annotations.CreationTimestamp
        protected Date createDate;
        public int getId() {
                return id;
        }
        public void setId(int id) {
                this.id = id;
        }
        public Member getMember() {
                return member;
        }
        public void setMember(Member member) {
                this.member = member;
        }
        public int getArticleId() {
               return articleId;
        }
        public void setArticleId(int articleId) {
                this.articleId = articleId;
        }
        public String getMessage() {
                return message;
        }
        public void setMessage(String message) {
                this.message = message;
        }
```

```
public Date getCreateDate() {
                return createDate;
        }
        public void setCreateDate(Date createDate) {
                this.createDate = createDate;
        }
}
```

```
CREATE TABLE `comment` (
 `id` int(11) NOT NULL AUTO INCREMENT,
  `article_id` int(11) NOT NULL,
   `create_date` datetime DEFAULT NULL,
   `message` varchar(255) DEFAULT NULL,
   `member_id` int(11) DEFAULT NULL,
 PRIMARY KEY (`id`),
 UNIQUE KEY `UK5qxfiu92nwlvgli7bl3evl11m` (`member_id`,`article_id`),
 CONSTRAINT `FKmrrrpi513ssu63i2783jyiv9m` FOREIGN KEY (`member_id`) REFERENCES `member`
(\hat{id})) ENGINE=InnoDB DEFAULT CHARSET=utf8;
```
# **2.15. 嵌⼊**

#### **@Embeddable / @Embedded**

```
package cn.netkiller.domain.demo;
import jakarta.persistence.Embeddable;
@Embeddable
public class Address {
     private String city;
     private String district;
     private String street;
     private String community;
}
```

```
package cn.netkiller.domain.demo;
import jakarta.persistence.*;
@Entity
public class Company {
     @Id
     @GeneratedValue(strategy = GenerationType.IDENTITY)
   private long id;
```

```
 private String name;
```
}

 @Embedded private Address address;

```
CREATE TABLE `company` (
  `id` bigint NOT NULL AUTO INCREMENT,
   `city` varchar(255) DEFAULT NULL,
 `community` varchar(255) DEFAULT NULL,
 `district` varchar(255) DEFAULT NULL,
  `street` varchar(255) DEFAULT NULL,
   `name` varchar(255) DEFAULT NULL,
  PRIMARY KEY (`id`)
) ENGINE=InnoDB DEFAULT CHARSET=utf8mb4 COLLATE=utf8mb4_0900_ai_ci
```
#### **@AttributeOverrides 定义字段名称**

```
@Data
@Embeddable
public class Address {
     private String province;
     private String city;
     private String street;
}
```

```
@Data
@Entity
@Table
public class Company {
    hT @GeneratedValue
    private Long id;
     @Column
     private String name;
    // 公司地址
    private Address address;
     // 注册地址
     @AttributeOverrides({
        \ellAttributeOverride(name = "city", column = \ellColumn(name= "location city")),
         @AttributeOverride(name = "province",
column=@Column(name="location_province")),
        \&AttributeOverride(name = "street", column = \&Column(name="location street"))
```

```
 })
 private Address locationAddress;
```
**创建复合主键**

}

定义实体

```
package cn.netkiller.wallet.domain;
import java.io.Serializable;
import javax.persistence.Column;
import javax.persistence.Embeddable;
import javax.persistence.EmbeddedId;
import javax.persistence.Entity;
@Entity
public class UserToken {
        @EmbeddedId
        \ellColumn(unique = true, nullable = false, insertable = true, updatable = false)
        private UserTokenPrimaryKey primaryKey;
        private String name;
        private String symbol;
        private int decimals;
        public UserToken() {
                // TODO Auto-generated constructor stub
        }
        public UserTokenPrimaryKey getPrimaryKey() {
                return primaryKey;
        }
        public void setPrimaryKey(UserTokenPrimaryKey primaryKey) {
                this.primaryKey = primaryKey;
        }
        public String getName() {
               return name;
        }
        public void setName(String name) {
                this.name = name;
        }
        public String getSymbol() {
                return symbol;
        }
        public void setSymbol(String symbol) {
                this.symbol = symbol;}
        public int getDecimals() {
```

```
return decimals;
       }
        public void setDecimals(int decimals) {
               this.decimals = decimals;
       }
        @Override
       public String toString() {
                return "UserToken [primaryKey=" + primaryKey + ", name=" + name + ",
symbol=" + symbol + ", decimals=" + decimals + "]";
       }
        @Embeddable
       public static class UserTokenPrimaryKey implements Serializable {
                private static final long serialVersionUID = 1242827922377178368L;
                private String address;
                private String contractAddress;
                public UserTokenPrimaryKey() {
                }
                public UserTokenPrimaryKey(String address, String contractAddress) {
                        this.address = address;
                        this.contractAddress = contractAddress;
                }
                public String getAddress() {
                       return address;
                }
                public void setAddress(String address) {
                       this.address = address;
                }
                public String getContractAddress() {
                       return contractAddress;
                }
                public void setContractAddress(String contractAddress) {
                       this.contractAddress = contractAddress;
                }
                @Override
                public String toString() {
                       return "UserTokenPrimaryKey [address=" + address + ",
contractAddress=" + contractAddress + "]";
               }
       }
}
```
实际效果

```
CREATE TABLE "user_has_token" (
  "address" varchar(255) NOT NULL,
```

```
"contract address" varchar(255) NOT NULL,
  "decimals" int(11) NOT NULL,
  "name" varchar(255) DEFAULT NULL,
  "symbol" varchar(255) DEFAULT NULL,
  PRIMARY KEY ("address","contract_address")
) ENGINE=InnoDB DEFAULT CHARSET=utf8mb4
```

```
package cn.netkiller.wallet.repository;
import java.util.List;
import org.springframework.data.jpa.repository.JpaRepository;
import org.springframework.data.jpa.repository.Query;
import org.springframework.data.repository.query.Param;
import cn.netkiller.wallet.domain.UserToken;
import cn.netkiller.wallet.domain.UserToken.UserTokenPrimaryKey;;
public interface UserTokenRepository extends JpaRepository<UserToken,
UserTokenPrimaryKey> {
       UserToken findOneByPrimaryKey(UserTokenPrimaryKey primaryKey);
        @Query("select ut from UserToken ut where ut.primaryKey.address=:address")
       List<UserToken> getByAddress(@Param("address") String address);
        @Query("select ut from UserToken ut where ut.primaryKey.address=:address and
ut.primaryKey.contractAddress=:contractAddress")
       List<UserToken> findByPrimaryKey(@Param("address") String address,
@Param("contractAddress") String contractAddress);
}
```
# **2.16. 外键**

#### **@JoinColumn**

@JoinColumn与@Column注释类似, 它的定义如下代码所示。

```
@Target({METHOD, FIELD}) @Retention(RUNTIME) 
public @interface JoinColumn { 
String name() default ""; 
String referencedColumnName() default ""; 
boolean unique() default false; 
boolean nullable() default true; 
boolean insertable() default true;
```

```
boolean updatable() default true; 
String columnDefinition() default ""; 
String table() default ""; 
}
```
定义外键名称 @ForeignKey(name = "picture\_id")

```
hT @OneToOne(cascade = CascadeType.ALL, orphanRemoval = true)
 @JoinColumn(name = "id", foreignKey = @ForeignKey(name = "picture_id"))
 private Picture picture;
```

```
CREATE TABLE `picture_psychoanalysis` (
  `analysis` text COMMENT '心里分析',
   `ctime` timestamp NULL DEFAULT CURRENT_TIMESTAMP COMMENT '创建时间',
   `emotion` varchar(255) DEFAULT NULL COMMENT '感谢|愉快|抱怨|愤怒|喜爱|厌恶|恐惧|悲伤',
   `mtime` timestamp NULL DEFAULT NULL ON UPDATE CURRENT_TIMESTAMP COMMENT '修改时间',
   `replies` text COMMENT '建议回复话术',
   `sentiment` varchar(255) DEFAULT NULL COMMENT '负向情绪|中性情绪|正向情绪',
 `id` bigint unsigned NOT NULL,
  PRIMARY KEY (`id`),
  CONSTRAINT `picture_id` FOREIGN KEY (`id`) REFERENCES `picture` (`id`)
) ENGINE=InnoDB DEFAULT CHARSET=utf8mb4 COLLATE=utf8mb4_0900_ai_ci COMMENT='文生图心里分
析'
```
#### **@OneToOne**

一对一表结构, 如下面ER图所示, users表是用户表里面有登陆信息, profile 保存的时死人信 息,这样的目的是我们尽量减少users表的字段, 在频繁操作该表的时候性能比较好, 另外一个目 的是为了横向水平扩展。

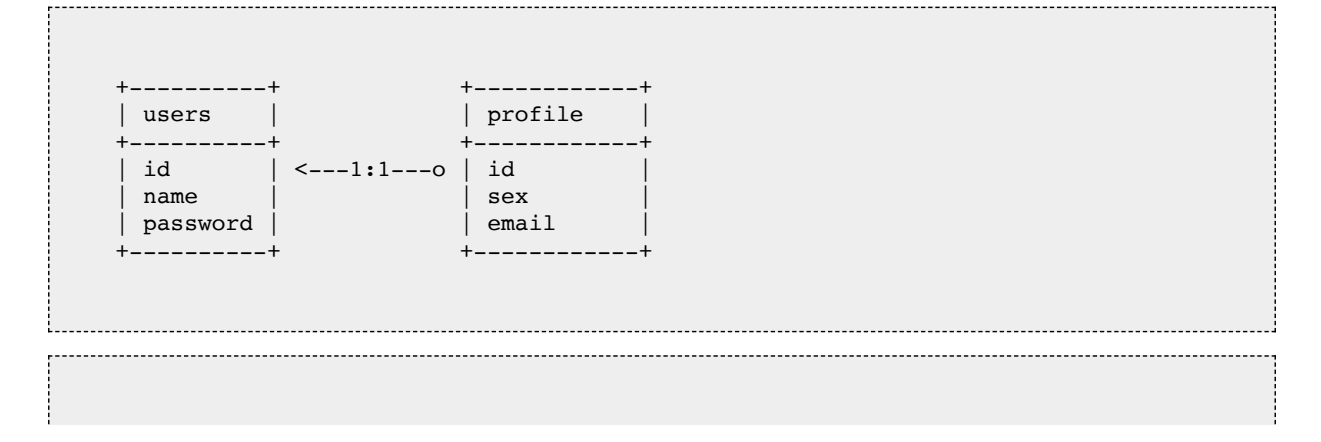

```
package cn.netkiller.api.domain.test;
import java.io.Serializable;
import javax.persistence.Entity;
import javax.persistence.GeneratedValue;
import javax.persistence.GenerationType;
import javax.persistence.Id;
import javax.persistence.Table;
@Entity
\texttt{qTable}(name = "users")
public class Users implements Serializable {
       @Id
       @GeneratedValue(strategy = GenerationType.AUTO)
       private int id;
       private String name;
       private String password;
       public int getId() {
              return id;
       }
       public void setId(int id) {
               this.id = id;
       }
       public String getName() {
               return name;
       }
       public void setName(String name) {
               this.name = name;
       }
       public String getPassword() {
              return password;
       }
       public void setPassword(String password) {
               this.password = password;
       }
       @Override
       public String toString() {
              return "Users id=" + id + ", name=" + name + ", password=" + password+ "]";
       }
}
 package cn.netkiller.api.domain.test;
import java.io.Serializable;
```
import javax.persistence.Entity; import javax.persistence.Id; import javax.persistence.JoinColumn;

```
import javax.persistence.OneToOne;
import javax.persistence.Table;
@Entity
@Table(name = "profile")
public class Profile implements Serializable {
        /**
         * 
          */
        private static final long serialVersionUID = -2500499458196257167L;
        @Id
        @OneToOne
        @JoinColumn(name = "id")
        private Users users;
        private int age;
        private String sex;
        private String email;
        public Users getUsers() {
               return users;
        }
        public void setUsers(Users users) {
                this.users = users;
        }
        public int getAge() {
                return age;
        }
        public void setAge(int age) {
                this.age = age;
        }
        public String getSex() {
               return sex;
        }
        public void setSex(String sex) {
                this.sex = sex;
        }
        public String getEmail() {
               return email;
        }
        public void setEmail(String email) {
                this.email = email;
        }
        @Override
        public String toString() {
                return "Profile [users=" + users + ", age=" + age + ", sex=" + sex + ",
email=" + email + "]";
        }
}
```

```
CREATE TABLE `users` (
        `id` INT(11) NOT NULL AUTO INCREMENT,
        `name` VARCHAR(255) NULL DEFAULT NULL,
        `password` VARCHAR(255) NULL DEFAULT NULL,
        PRIMARY KEY (`id`)
\lambdaCOLLATE='utf8_general_ci'
ENGINE=InnoDB;
CREATE TABLE `profile` (
        `age` INT(11) NOT NULL,
        `email` VARCHAR(255) NULL DEFAULT NULL,
        `sex` VARCHAR(255) NULL DEFAULT NULL,
        `id` INT(11) NOT NULL,
        PRIMARY KEY (`id`),
        CONSTRAINT `FK6x079ilawxjrfsljwyyi5ujjq` FOREIGN KEY (`id`) REFERENCES `users`
(\hat{id}))
COLLATE='utf8_general_ci'
ENGINE=InnoDB;
```
如果第⼆张表关联的并⾮主表的PK(主键)需要使⽤ referencedColumnName 指定。

@JoinColumn(name = "member\_id",referencedColumnName="member\_id")

**案例⼀**

```
package cn.netkiller.domain.demo;
import jakarta.persistence.Entity;
import jakarta.persistence.GeneratedValue;
import jakarta.persistence.GenerationType;
import jakarta.persistence.Id;
@Entity
public class Book {
     @Id
     @GeneratedValue(strategy = GenerationType.IDENTITY)
     private long id;
     private String name;
}
```
package cn.netkiller.domain.demo;
```
import jakarta.persistence.*;
@Entity
public class BookDetail {
     @Id
     @GeneratedValue(strategy = GenerationType.IDENTITY)
     private long id;
     private long numberOfPages;
     @OneToOne
     private Book book;
}
```

```
CREATE TABLE `book` (
  `id` bigint NOT NULL AUTO INCREMENT,
  `name` varchar(255) DEFAULT NULL,
  PRIMARY KEY (`id`)
) ENGINE=InnoDB DEFAULT CHARSET=utf8mb4 COLLATE=utf8mb4_0900_ai_ci
CREATE TABLE `book_detail` (
  `id` bigint NOT NULL AUTO_INCREMENT,
   `number_of_pages` bigint NOT NULL,
  `book_id` bigint DEFAULT NULL,
 PRIMARY KEY (`id`),
  UNIQUE KEY `UK_29qtqq9pgixv8kqlt0woj1hyp` (`book_id`),
  CONSTRAINT `FKl1hmgccsvfwcxhem3qw6l7gpm` FOREIGN KEY (`book_id`) REFERENCES `book`
(`id`)
) ENGINE=InnoDB DEFAULT CHARSET=utf8mb4 COLLATE=utf8mb4_0900_ai_ci
```

```
package cn.netkiller.domain.demo;
import jakarta.persistence.*;
@Entity
public class Book {
     @Id
     @GeneratedValue(strategy = GenerationType.IDENTITY)
     private long id;
     private String name;
     @OneToOne(cascade = CascadeType.ALL)
     @JoinColumn(name = "book_detail")
     private BookDetail bookDetail;
}
```

```
package cn.netkiller.domain.demo;
import jakarta.persistence.*;
@Entity
public class BookDetail {
     @Id
     @GeneratedValue(strategy = GenerationType.IDENTITY)
     private long id;
     private long numberOfPages;
    @OneToOne(cascade = CascadeType.ALL, mappedBy = "bookDetails") private Book book;
}
CREATE TABLE `book` (
  `id` bigint NOT NULL AUTO_INCREMENT,
   `name` varchar(255) DEFAULT NULL,
   `book_detail` bigint DEFAULT NULL,
  PRIMARY KEY (`id`),
  UNIQUE KEY `UK_d8im4vqhlm2eo0mj9lwjvib94` (`book_detail`),
 CONSTRAINT `FKagqqxsh6783b9dd9197ow49a5` FOREIGN KEY (`book_detail`) REFERENCES
`book_detail` (`id`)
) ENGINE=InnoDB DEFAULT CHARSET=utf8mb4 COLLATE=utf8mb4_0900_ai_ci
CREATE TABLE `book_detail` (
  `id` bigint NOT NULL AUTO INCREMENT,
  `number of pages` bigint NOT NULL,
  PRIMARY KEY (`id`)
) ENGINE=InnoDB DEFAULT CHARSET=utf8mb4 COLLATE=utf8mb4_0900_ai_ci 
package cn.netkiller.domain.demo;
import jakarta.persistence.Entity;
```

```
import jakarta.persistence.GeneratedValue;
import jakarta.persistence.GenerationType;
import jakarta.persistence.Id;
@Entity
public class Users {
     @Id
     @GeneratedValue(strategy = GenerationType.IDENTITY)
     private long id;
     private String name;
}
```
package cn.netkiller.domain.demo; import jakarta.persistence.Entity; import jakarta.persistence.Id; import jakarta.persistence.OneToOne; @Entity public class Profile { @Id @OneToOne private Users users; private int age; } CREATE TABLE `users` ( `id` bigint NOT NULL AUTO\_INCREMENT, `name` varchar(255) DEFAULT NULL, PRIMARY KEY (`id`) ) ENGINE=InnoDB DEFAULT CHARSET=utf8mb4 COLLATE=utf8mb4\_0900\_ai\_ci CREATE TABLE `profile` ( `age` int NOT NULL, `users\_id` bigint NOT NULL, PRIMARY KEY (`users\_id`), CONSTRAINT `FKi6d1noonlpe6oyk6pnwc1q49e` FOREIGN KEY (`users\_id`) REFERENCES `users`  $(\hat{id})$ ) ENGINE=InnoDB DEFAULT CHARSET=utf8mb4 COLLATE=utf8mb4\_0900\_ai\_ci

指定一对一字段名,默认是表名+PK,例如上面的例子 users\_id,如果我们希望自定义字段 名, 可以使用 @JoinColumn(name = "id")

package cn.netkiller.domain.demo; import jakarta.persistence.Entity; import jakarta.persistence.Id; import jakarta.persistence.JoinColumn; import jakarta.persistence.OneToOne; import lombok.Data; **@Entity** @Data public class Profile { @Id

```
 @OneToOne
     @JoinColumn(name = "id")
     private Users users;
     private int age;
     private boolean sex;
}
```
效果展示

```
CREATE TABLE `profile` (
`age` int NOT NULL,
 `sex` bit(1) NOT NULL,
   `id` bigint NOT NULL,
  PRIMARY KEY (`id`),
  CONSTRAINT `FK6x079ilawxjrfsljwyyi5ujjq` FOREIGN KEY (`id`) REFERENCES `users` (`id`)
) ENGINE=InnoDB DEFAULT CHARSET=utf8mb4 COLLATE=utf8mb4_0900_ai_ci
```
**does not define an IdClass**

如果一对一的关系中, 我们希望两端都是用 id 字段, 而@OneToOne 一端是对象, 必须定义一 个 @Id, 这时加入 @MapsId 可以解决 does not define an IdClass 错误, 这时一段表中没有 @Id

```
package cn.netkiller.domain.demo;
import jakarta.persistence.*;
import lombok.Data;
import org.hibernate.annotations.Comment;
import org.hibernate.annotations.DynamicInsert;
import org.hibernate.annotations.DynamicUpdate;
@Entity
@Table
@Data
@DynamicInsert
@DynamicUpdate
@Comment("⽤户表")
public class Users {
     @Id
     @GeneratedValue(strategy = GenerationType.IDENTITY)
     private long id;
     private String username;
     private String password;
     private boolean status;
}
```

```
package cn.netkiller.domain.demo;
import jakarta.persistence.Table;
import jakarta.persistence.*;
import lombok.Data;
import org.hibernate.annotations.*;
@Entity
@Table
@Data
@DynamicInsert
@DynamicUpdate
@Comment("⽤户信息表")
public class Profile {
     @Id
     @Column(name = "id")
     private Long id;
     @MapsId
     @OneToOne
     @JoinColumn(name = "id")
     @OnDelete(action = OnDeleteAction.CASCADE)
     private Users users;
     private int age;
     private boolean sex;
}
package cn.netkiller.repository.demo;
import cn.netkiller.domain.demo.Profile;
import org.springframework.data.jpa.repository.JpaRepository;
import org.springframework.stereotype.Repository;
@Repository
public interface TestRepository extends JpaRepository<Profile, Long> {
}
CREATE TABLE `users` (
  `id` bigint NOT NULL AUTO_INCREMENT,
   `password` varchar(255) DEFAULT NULL,
  `status` bit(1) NOT NULL,
  `username` varchar(255) DEFAULT NULL,
   PRIMARY KEY (`id`)
) ENGINE=InnoDB DEFAULT CHARSET=utf8mb4 COLLATE=utf8mb4_0900_ai_ci COMMENT='⽤户表'
CREATE TABLE `profile` (
   `id` bigint NOT NULL,
```

```
`age` int NOT NULL,
  `sex` bit(1) NOT NULL,
  PRIMARY KEY (`id`),
  CONSTRAINT `FK6x079ilawxjrfsljwyyi5ujjq` FOREIGN KEY (`id`) REFERENCES `users` (`id`)
ON DELETE CASCADE
) ENGINE=InnoDB DEFAULT CHARSET=utf8mb4 COLLATE=utf8mb4_0900_ai_ci COMMENT='⽤户信息表'
```
**共享主键**

```
package cn.netkiller.domain.demo;
import jakarta.persistence.*;
import lombok.Data;
import org.hibernate.annotations.Comment;
import org.hibernate.annotations.DynamicInsert;
import org.hibernate.annotations.DynamicUpdate;
@Entity
@Table
@Data
@DynamicInsert
@DynamicUpdate
@Comment("⽤户表")
public class Users {
     @Id
     @GeneratedValue(strategy = GenerationType.IDENTITY)
     private long id;
     private String username;
     private String password;
     private boolean status;
     @OneToOne(mappedBy = "users", cascade = CascadeType.ALL)
     @PrimaryKeyJoinColumn
     private Profile profile;
}
```

```
package cn.netkiller.domain.demo;
import jakarta.persistence.Table;
import jakarta.persistence.*;
import lombok.Data;
import org.hibernate.annotations.*;
@Entity
@Table
@Data
@DynamicInsert
@DynamicUpdate
@Comment("⽤户信息表")
public class Profile {
```

```
@Column(name = "id") private Long id;
 @MapsId
 @OneToOne
 @JoinColumn(name = "id")
 @OnDelete(action = OnDeleteAction.CASCADE)
 private Users users;
 private int age;
 private boolean sex;
```

```
CREATE TABLE `users` (
 `id` bigint NOT NULL AUTO_INCREMENT,
  `password` varchar(255) DEFAULT NULL,
  `status` bit(1) NOT NULL,
  `username` varchar(255) DEFAULT NULL,
  PRIMARY KEY (`id`)
) ENGINE=InnoDB DEFAULT CHARSET=utf8mb4 COLLATE=utf8mb4_0900_ai_ci COMMENT='⽤户表'
CREATE TABLE `profile` (
 `id` bigint NOT NULL,
  `age` int NOT NULL,
  `sex` bit(1) NOT NULL,
 PRIMARY KEY (`id`),
  CONSTRAINT `FK6x079ilawxjrfsljwyyi5ujjq` FOREIGN KEY (`id`) REFERENCES `users` (`id`)
ON DELETE CASCADE
) ENGINE=InnoDB DEFAULT CHARSET=utf8mb4 COLLATE=utf8mb4_0900_ai_ci COMMENT='用户信息表'
```
#### **null identifier**

}

@OneToOne 保存提示 null identifier, 经过排查需要配置

```
package cn.netkiller.domain;
import jakarta.persistence.CascadeType;
import jakarta.persistence.ForeignKey;
import jakarta.persistence.Table;
import jakarta.persistence.*;
import lombok.Data;
import org.hibernate.annotations.*;
import java.io.Serial;
import java.io.Serializable;
import java.util.Date;
@Entity
@Table
@DynamicUpdate
@DynamicInsert
```

```
@Data
@Comment("⽂⽣图⼼⾥分析")
public class PicturePsychoanalysis implements Serializable {
    @Serial
    public static final long serialVersionUID = 1L;
     @Comment("Robert Plutchik 情感轮盘")
     @Column(columnDefinition = "json")
    public String plutchik;
     @Id
    @Column(name = "id") @Comment("Picture Id ⼀对⼀关系")
    private Long id;
    @MapsId
   @OneToOne(cascade = Cascaderype.MERGE)\ellJoinColumn(name = "id", insertable = true, updatable = false, columnDefinition =
"bigint unsigned", foreignKey = @ForeignKey(name = "picture_id"))
     @OnDelete(action = OnDeleteAction.CASCADE)
    private Picture picture;
    @Comment("负向情绪|中性情绪|正向情绪")
    private String sentiment;
     @Comment("感谢|愉快|抱怨|愤怒|喜爱|厌恶|恐惧|悲伤")
    private String emotion;
     @Lob
     @Basic(fetch = FetchType.LAZY)
    \mathcal{C}Olumn(nullable = true, columnDefinition = "text")
     @Comment("建议回复话术")
    private String replies;
   AT_0 @Basic(fetch = FetchType.LAZY)
   @Column(nullable = true, columnDefinition = "text") @Comment("⼼⾥分析")
    private String analysis;
     // public JSONObject plutchik;
     @Column(insertable = false, updatable = false, columnDefinition = "TIMESTAMP
DEFAULT CURRENT_TIMESTAMP")
    @Comment("创建时间")
    private Date ctime;
    @Column(nullabel = true, insertable = false, update = false, columnDefinition ="TIMESTAMP NULL DEFAULT NULL ON UPDATE CURRENT_TIMESTAMP")
     @Comment("修改时间")
    private Date mtime;
}
```
讲 @OneToOne 增加 @OneToOne(cascade = CascadeType.MERGE) 参数, 如果 CascadeType.ALL 需要改为 CascadeType.MERGE

```
@Id
@Column(name = "id") @Comment("Picture Id ⼀对⼀关系")
 private Long id;
 @MapsId
 @OneToOne(cascade = CascadeType.MERGE)
\ellJoinColumn(name = "id", insertable = true, updatable = false, columnDefinition =
```

```
"bigint unsigned", foreignKey = @ForeignKey(name = "picture_id"))
    @OnDelete(action = OnDeleteAction.CASCADE)
    private Picture picture;
```
**OneToMany 一对多** 

我们要实现一个一对多实体关系, ER 图如下

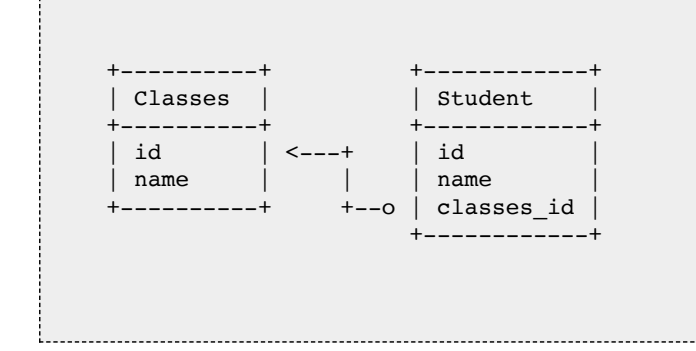

classes 表需要 OneToMany 注解, Student 表需要 ManyToOne 注解, 这样就建立起了表与表之 间的关系

```
package cn.netkiller.api.domain.test;
import java.io.Serializable;
import java.util.Set;
import javax.persistence.CascadeType;
import javax.persistence.Entity;
import javax.persistence.GeneratedValue;
import javax.persistence.GenerationType;
import javax.persistence.Id;
import javax.persistence.OneToMany;
import javax.persistence.Table;
@Entity 
@Table(name="classes") 
public class Classes implements Serializable{
        /**
          * 
          */
        private static final long serialVersionUID = -5422905745519948312L;
        @Id 
        @GeneratedValue(strategy=GenerationType.AUTO) 
        private int id; 
        private String name; 
        @OneToMany(cascade=CascadeType.ALL,mappedBy="classes") 
        private Set<Student> students;
        public int getId() {
               return id;
        }
```

```
public void setId(int id) {
               this.id = id;
        }
       public String getName() {
               return name;
        }
       public void setName(String name) {
                this.name = name;
        }
       public Set<Student> getStudents() {
               return students;
        }
       public void setStudents(Set<Student> students) {
                this.students = students;
        }
        @Override
       public String toString() {
               return "classes id=" + id + ", name=" + name + ", student=" +students + "]";
       } 
}
```

```
package cn.netkiller.api.domain.test;
import java.io.Serializable;
import javax.persistence.CascadeType;
import javax.persistence.Entity;
import javax.persistence.GeneratedValue;
import javax.persistence.GenerationType;
import javax.persistence.Id;
import javax.persistence.JoinColumn;
import javax.persistence.ManyToOne;
import javax.persistence.Table;
@Entity
@Table(name = "student")
public class Student implements Serializable{
        /**
         * 
          */
       private static final long serialVersionUID = 6737037465677800326L;
        @Id
        @GeneratedValue(strategy = GenerationType.AUTO)
       private int id;
       private String name;
        // 若有多个cascade, 可以是: {CascadeType.PERSIST,CascadeType.MERGE}
       ManyToOne(cascade = { CascadeType.ALL })
       @JoinColumn(name = "classes_id") 
       private Classes classes;
```

```
public int getId() {
              return id;
       }
      public void setId(int id) {
             this.id = id;
       }
      public String getName() {
             return name;
       }
      public void setName(String name) {
             this.name = name;
       }
      public Classes getClasses() {
             return classes;
       }
       public void setClasses(Classes classes) {
             this.classes = classes;
       }
       @Override
      public String toString() {
              return "Student id=" + id +", name=" + name + ", classes=" + classes+ "]";
      }
}
```
最终 SQL 表如下

```
CREATE TABLE `classes` (
        `id` INT(11) NOT NULL AUTO INCREMENT,
        `name` VARCHAR(255) NULL DEFAULT NULL,
        PRIMARY KEY (`id`)
\lambdaCOLLATE='utf8_general_ci'
ENGINE=InnoDB; 
CREATE TABLE `student` (
        `id` INT(11) NOT NULL AUTO INCREMENT,
        `name` VARCHAR(255) NULL DEFAULT NULL,
        `class_id` INT(11) NULL DEFAULT NULL,
        PRIMARY KEY (`id`),
        INDEX `FKnsl7w2nw6o6eq53hqlxfcijpm` (`class_id`),
        CONSTRAINT `FKnsl7w2nw6o6eq53hqlxfcijpm` FOREIGN KEY (`class_id`) REFERENCES
`classes` (`id`)
\lambdaCOLLATE='utf8_general_ci'
ENGINE=InnoDB;
```

```
 Classes classes=new Classes(); 
 classes.setName("One"); 
 Student st1=new Student(); 
 st1.setSname("jason"); 
 st1.setClasses(classes); 
 studentRepostitory.save(st1); 
 Student st2=new Student(); 
 st2.setSname("neo"); 
 st2.setClasses(classes); 
 studentRepostitory.save(st2);
```
### **ManyToMany 多对多**

用户与角色就是一个多对多的关系,多对多是需要中间表做关联的。所以我方需要一个 user\_has\_role 表。

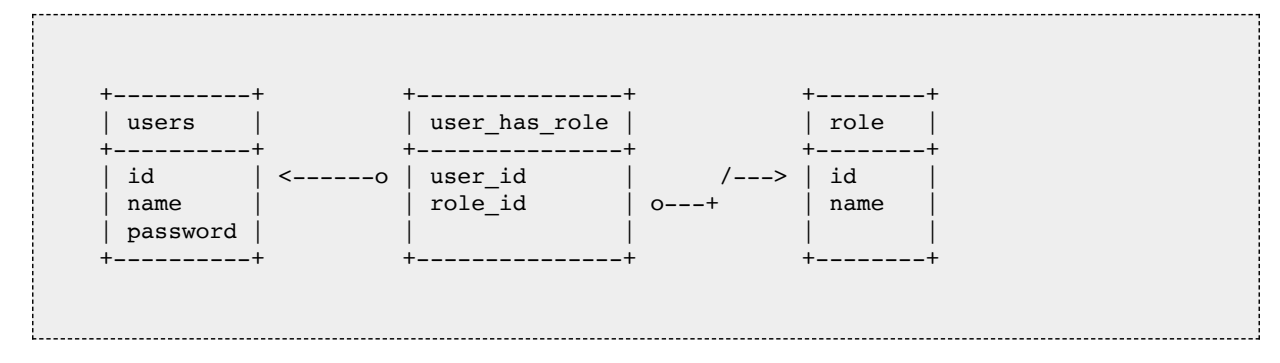

创建 User 表

```
package cn.netkiller.api.domain.test;
import java.io.Serializable;
import java.util.Set;
import javax.persistence.Entity;
import javax.persistence.FetchType;
import javax.persistence.GeneratedValue;
import javax.persistence.GenerationType;
import javax.persistence.Id;
import javax.persistence.JoinTable;
import javax.persistence.ManyToMany;
import javax.persistence.Table;
import javax.persistence.JoinColumn;
@Entity
\texttt{qTable}(\texttt{name} = \texttt{"users"})public class Users implements Serializable {
       /**
          *
```

```
 */
       private static final long serialVersionUID = -2480194112597046349L;
        @Id
        @GeneratedValue(strategy = GenerationType.AUTO)
       private int id;
       private String name;
       private String password;
        @ManyToMany(fetch = FetchType.EAGER)
        @JoinTable(name = "user_has_role", joinColumns = { @JoinColumn(name =
"user_id", referencedColumnName = "id") }, inverseJoinColumns = { @JoinColumn(name =
"role_id", referencedColumnName = "id") })
       private Set<Roles> roles;
       public int getId() {
               return id;
        }
        public void setId(int id) {
               this.id = id;
        }
       public String getName() {
               return name;
        }
        public void setName(String name) {
                this.name = name;
        }
       public String getPassword() {
               return password;
        }
       public void setPassword(String password) {
               this.password = password;
        }
       public Set<Roles> getRoles() {
               return roles;
        }
       public void setRoles(Set<Roles> roles) {
               this.roles = roles;
        }
        @Override
       public String toString() {
               return "Users [id=" + id + ", name=" + name + ", password=" + password
+ ", roles=" + roles + "]";
       }
}
```
创建 Role 表

package cn.netkiller.api.domain.test;

```
import java.io.Serializable;
import java.util.Set;
import javax.persistence.Entity;
import javax.persistence.GeneratedValue;
import javax.persistence.GenerationType;
import javax.persistence.Id;
import javax.persistence.ManyToMany;
import javax.persistence.Table;
@Entity
@Table(name = "roles")
public class Roles implements Serializable {
       private static final long serialVersionUID = 6737037465677800326L;
        @Id
       @GeneratedValue(strategy = GenerationType.AUTO)
       private int id;
       private String name;
       @ManyToMany(mappedBy = "roles")
       private Set<Users> users;
       public int getId() {
               return id;
        }
       public void setId(int id) {
                this.id = id;
        }
       public String getName() {
               return name;
        }
       public void setName(String name) {
               this.name = name;
        }
       public Set<Users> getUsers() {
               return users;
        }
       public void setUsers(Set<Users> users) {
                this.users = users;
        }
        @Override
       public String toString() {
               return "Roles (id=" + id + ", name=" + name + ", users=" + users + ");}
}
```
最终产⽣数据库表如下

CREATE TABLE `users` ( `id` INT(11) NOT NULL AUTO\_INCREMENT, `name` VARCHAR(255) NULL DEFAULT NULL,

```
`password` VARCHAR(255) NULL DEFAULT NULL,
        PRIMARY KEY (`id`)
\lambdaCOLLATE='utf8_general_ci'
ENGINE=InnoDB; 
CREATE TABLE `roles` (
        `id` INT(11) NOT NULL AUTO INCREMENT,
        `name` VARCHAR(255) NULL DEFAULT NULL,
        PRIMARY KEY (`id`)
\lambdaCOLLATE='utf8_general_ci'
ENGINE=InnoDB;
CREATE TABLE `user_has_role` (
        'user id' INT(11) NOT NULL,
        `role_id` INT(11) NOT NULL,
        PRIMARY KEY (`user_id`, `role_id`),
        INDEX `FKsvvq61v3koh04fycopbjx72hj` (`role_id`),
        CONSTRAINT `FK2dl1ftxlkldulcp934i3125qo` FOREIGN KEY (`user_id`) REFERENCES
`users` (`id`),
        CONSTRAINT `FKsvvq61v3koh04fycopbjx72hj` FOREIGN KEY (`role_id`) REFERENCES
`roles` (`id`)
\lambdaCOLLATE='utf8_general_ci'
ENGINE=InnoDB;
```
#### **外键级联操作**

cascade 属性: 指定级联操作的行为(可多选)

CascadeType.PERSIST: 级联新增(又称级联保存): 对A对象保存时也会对B对象进行保存。并且, 只有A类新增 时, 会级联B对象新增。若B对象在数据库存在则抛异常。对应EntityManager的presist方法。 CascadeType.MERGE: 级联合并(级联更新): 指A类新增或者变化, 会级联B对象 (新增或者变化) 。对应 EntityManager的merge⽅法。 CascadeType.REMOVE: 级联删除: 只有A类删除时, 会级联删除B类,即在设置的那一端进行删除时, 另一端才会级 联删除。对应EntityManager的remove⽅法。 CascadeType.REFRESH:级联刷新:获取A对象时也重新获取最新的B对象。对EntityManager的 refresh(object)方法。即会重新查询数据库里的最新数据(用的比较少) CascadeType.DETACH:级联分离。 CascadeType.ALL:级联所有操作。

**CascadeType.PERSIST**

 $@OneToMany(mappedBy = "boss", cascade = CascadeType.PERSIST)$ 

private List<Staff> staffList;

#### **CascadeType.REMOVE**

```
@OneToMany(mappedBy = "boss", cascade = CascadeType.REMOVE) 
private List<Staff> staffList;
```
#### **外键级联删除**

orphanRemoval 是 JPA 定义,并不是数据库原生

```
 @Id
 @OneToOne(cascade = CascadeType.ALL, orphanRemoval = true)
\text{PJoinColumn}(\text{name} = \text{"id", foreignKey} = \text{PoreignKey}(\text{name} = \text{"picture id");}) private Picture picture;
```
orphanRemoval = true 可以实现数据级联删除

```
package cn.netkiller.api.domain;
import java.io.Serializable;
import java.util.Set;
import javax.persistence.CascadeType;
import javax.persistence.Column;
import javax.persistence.Entity;
import javax.persistence.Id;
import javax.persistence.OneToMany;
import javax.persistence.GeneratedValue;
import javax.persistence.GenerationType;
import javax.persistence.Table;
import com.fasterxml.jackson.annotation.JsonIgnore;
@Entity
\text{qTable}(name = "member")
public class Member implements Serializable {
        /**
          * 
          */
        private static final long serialVersionUID = 1L;
        @Id
        @GeneratedValue(strategy = GenerationType.IDENTITY)
        @Column(name = "id", unique = true, nullable = false, insertable = true,
updatable = false)
```

```
private int id;
       private String name;
       private String sex;
       private int age;
       private String wechat;
       @Column(unique = true)
       private String mobile;
       private String picture;
       private String ipAddress;
        @JsonIgnore
        @OneToMany(cascade = CascadeType.ALL, orphanRemoval = true, mappedBy =
"member")
       private Set<Comment> comment;
        @JsonIgnore
        @OneToMany (cascade = CascadeType. ALL, orphanRemoval = true, mappedBy ="member")
       private Set<StatisticsHistory> statisticsHistory;
       public Member() {
       }
       public Member(int id) {
                this.id = id;
        }
       public int getId() {
                return id;
       }
       public void setId(int id) {
                this.id = id;
       }
       public String getName() {
               return name;
        }
       public void setName(String name) {
                this.name = name;
        }
       public String getSex() {
               return sex;
        }
       public void setSex(String sex) {
               this.sex = sex;
        }
       public int getAge() {
                return age;
        }
       public void setAge(int age) {
                this.age = age;
        }
       public String getWechat() {
                return wechat;
```
}

```
public void setWechat(String wechat) {
                this.wechat = wechat;
        }
       public String getMobile() {
               return mobile;
        }
       public void setMobile(String mobile) {
               this.mobile = mobile;
        }
       public String getPicture() {
               return picture;
        }
       public void setPicture(String picture) {
                this.picture = picture;
        }
       public String getIpAddress() {
               return ipAddress;
        }
       public void setIpAddress(String ipAddress) {
                this.ipAddress = ipAddress;
        }
        @Override
       public String toString() {
                return "Member id=" + id + ", name=" + name + ", sex=" + sex + ",age=" + age + ", wechat=" + wechat + ", mobile=" + mobile + ", picture=" + picture + ",
ipAddress=" + ipAddress + "]";
       }
}
```
#### **MySQL ON DELETE CASCADE**

@OnDelete(action = OnDeleteAction.CASCADE) 

```
package cn.netkiller.domain;
import jakarta.persistence.*;
import lombok.Data;
import org.hibernate.annotations.Comment;
import org.hibernate.annotations.DynamicUpdate;
import org.hibernate.annotations.OnDelete;
import org.hibernate.annotations.OnDeleteAction;
import java.io.Serial;
import java.io.Serializable;
import java.util.Date;
@Entity
@Table
```

```
@DynamicUpdate
@Data
@Comment("⽂⽣图⼼⾥分析")
public class PicturePsychoanalysis implements Serializable {
     @Serial
     public static final long serialVersionUID = 1L;
     @Id
     @OneToOne()
     @JoinColumn(name = "id", foreignKey = @ForeignKey(name = "picture_id"))
     @OnDelete(action = OnDeleteAction.CASCADE)
     private Picture picture;
\frac{1}{2} (Column(unique = true, nullable = false, insertable = true, updatable = false)<br>\frac{1}{2} (Comment("会话")
     // @Comment("会话")
// private String session;
     @Comment("负向情绪|中性情绪|正向情绪")
     private String sentiment;
     @Comment("感谢|愉快|抱怨|愤怒|喜爱|厌恶|恐惧|悲伤")
     private String emotion;
     @Lob
     @Basic(fetch = FetchType.LAZY)
    \mathcal{C}Olumn(nullable = true, columnDefinition = "text")
     @Comment("建议回复话术")
     private String replies;
     @Lob
     @Basic(fetch = FetchType.LAZY)
    @Column(nullabel = true, columnDefinition = "text") @Comment("⼼⾥分析")
     private String analysis;
     @Column(insertable = false, updatable = false, columnDefinition = "TIMESTAMP
DEFAULT CURRENT_TIMESTAMP")
     @Comment("创建时间")
     private Date ctime;
    \ellColumn(nullable = true, insertable = false, updatable = false, columnDefinition =
"TIMESTAMP NULL DEFAULT NULL ON UPDATE CURRENT_TIMESTAMP")
     @Comment("修改时间")
     private Date mtime;
}
CREATE TABLE `picture_psychoanalysis` (
  `analysis` text COMMENT '心里分析',
   `ctime` timestamp NULL DEFAULT CURRENT_TIMESTAMP COMMENT '创建时间',
   `emotion` varchar(255) DEFAULT NULL COMMENT '感谢|愉快|抱怨|愤怒|喜爱|厌恶|恐惧|悲伤',
  `mtime` timestamp NULL DEFAULT NULL ON UPDATE CURRENT TIMESTAMP COMMENT '修改时间',
   `replies` text COMMENT '建议回复话术',
  `sentiment` varchar(255) DEFAULT NULL COMMENT '负向情绪|中性情绪|正向情绪',
 `id` bigint unsigned NOT NULL,
  PRIMARY KEY (`id`),
 CONSTRAINT `picture id` FOREIGN KEY (`id`) REFERENCES `picture` (`id`) ON DELETE
CASCADE
```
) ENGINE=InnoDB DEFAULT CHARSET=utf8mb4 COLLATE=utf8mb4 0900 ai ci COMMENT='文生图心里分 析'

### **@JoinTable**

```
@JoinTable(name = "table")
```

```
@OneToMany(cascade = CascadeType.ALL)
@JoinTable
private List<UserProfile> userProfile; 
@JoinTable(name = "cust_user",
    joinColumns = @JoinColumn(name = "user_id", referencedColumnName = "id")
) 
@JoinTable(name = "cust_user",
    inverseJoinColumns = @JoinColumn(name = "user_ext_id", referencedColumnName = "id")
) 
\ellJoinTable(name = "cust user",
    joinColumns = @JoinColumn(name = "user_id", referencedColumnName = "id"),
   inverseJoinColumn = @JoinColumn(name = "user\_ext_id", referencedColumnName ="id"),
    uniqueConstraints = {
        @UniqueConstraint(name = "unique_user_id", columnNames = {"user_id"}),
        @UniqueConstraint(name = "unique_user_ext_id", columnNames = {"user_ext_id"})
    }
)
```
#### **多对多实例**

package cn.netkiller.domain;

```
import jakarta.persistence.*;
import lombok.Data;
import java.io.Serializable;
@Entity
@Table
@Data
public class Consumer implements Serializable {
    public static final long serialVersionUID = 7998903421265538801L;
     public String firstName;
    public String lastName;
     @Id
    @GeneratedValue(strategy = GenerationType.IDENTITY)
     @Column(name = "id", unique = true, nullable = false, insertable = false, updatable
= false, columnDefinition = "int unsigned")
    public Integer id;
     @OneToOne(cascade = CascadeType.ALL, orphanRemoval = true)
    \ellJoinTable(name = "consumer has device",
            joinColumns =
                    {@JoinColumn(name = "consumer_id", referencedColumnName = "id")},
             inverseJoinColumns =
                    {@JoinColumn(name = "device_id", referencedColumnName = "id")})
     private Device device;
    public Consumer() {
 }
}
     package cn.netkiller.domain;
import jakarta.persistence.*;
import lombok.Data;
import org.hibernate.annotations.Comment;
import org.hibernate.annotations.DynamicUpdate;
import java.io.Serial;
import java.io.Serializable;
import java.util.Date;
@Entity
@Table
@DynamicUpdate
@Data
@Comment("设备表")
public class Device implements Serializable {
     @Serial
    public static final long serialVersionUID = 1L;
     @Id
     @GeneratedValue(strategy = GenerationType.IDENTITY)
    @Column(name = "id", unique = true, nullable = false, insertable = false, updatable
= false, columnDefinition = "int unsigned")
    @Comment("主键")
    private Integer id;
```

```
 @Comment("设备名称")
     private String name;
     @Comment("型号")
     private String model;
    e<br>
Comment("版本")
     private String fireware;
     @Comment("版本")
     private String version;
     @Column(unique = true, nullable = false, insertable = true, updatable = false)
     @Comment("序列号")
     private String sn;
     @Comment("ip")
     private String ip;
     @Comment("mac")
     private String mac;
     @Temporal(TemporalType.TIMESTAMP)
     @Comment("最后⼀次登陆时间")
     private Date lastTime;
    \mathcal{C}olumn(columnDefinition = "enum('Y','N') DEFAULT 'N'")
     @Comment("设备状态")
     private boolean status;
     @Column(insertable = false, updatable = false, columnDefinition = "TIMESTAMP
DEFAULT CURRENT_TIMESTAMP")
     @Comment("创建时间")
     private Date ctime;
    \ellColumn(nullable = true, insertable = false, updatable = false, columnDefinition =
"TIMESTAMP NULL DEFAULT NULL ON UPDATE CURRENT_TIMESTAMP")
     @Comment("修改时间")
     private Date mtime;
}
CREATE TABLE `consumer` (
  `id` int unsigned NOT NULL AUTO INCREMENT,
  `first_name` varchar(255) DEFAULT NULL,
   `last_name` varchar(255) DEFAULT NULL,
  PRIMARY KEY (`id`)
) ENGINE=InnoDB DEFAULT CHARSET=utf8mb4 COLLATE=utf8mb4_0900_ai_ci
CREATE TABLE `device` (
  `id` int unsigned NOT NULL AUTO INCREMENT COMMENT '主键',
   `ctime` timestamp NULL DEFAULT CURRENT_TIMESTAMP COMMENT '创建时间',
   `fireware` varchar(255) DEFAULT NULL COMMENT '版本',
   `ip` varchar(255) DEFAULT NULL COMMENT 'ip',
  `last time` datetime(6) DEFAULT NULL COMMENT '最后一次登陆时间',
   `mac` varchar(255) DEFAULT NULL COMMENT 'mac',
   `model` varchar(255) DEFAULT NULL COMMENT '型号',
   `mtime` timestamp NULL DEFAULT NULL ON UPDATE CURRENT_TIMESTAMP COMMENT '修改时间',
   `name` varchar(255) DEFAULT NULL COMMENT '设备名称',
   `sn` varchar(255) NOT NULL COMMENT '序列号',
```

```
 `status` enum('Y','N') DEFAULT 'N' COMMENT '设备状态',
  `version` varchar(255) DEFAULT NULL COMMENT '版本',
  PRIMARY KEY (`id`),
  UNIQUE KEY `UK_bg7pgyvfwv0q65tmquumxff3d` (`sn`)
) ENGINE=InnoDB AUTO_INCREMENT=12 DEFAULT CHARSET=utf8mb4 COLLATE=utf8mb4_0900_ai_ci
COMMENT='设备表'
CREATE TABLE `consumer_has_device` (
 `device_id` int unsigned DEFAULT NULL,
 `consumer_id` int unsigned NOT NULL,
 PRIMARY KEY (`consumer_id`),
 UNIQUE KEY `UK ibck20j1s6ch97lncg99uvpgh` (`device_id`),
  CONSTRAINT `FKcottusf6sx3bnouahp29vjdwk` FOREIGN KEY (`device_id`) REFERENCES
`device` (`id`),
  CONSTRAINT `FKq7u4eyw8pmfkwg4yymjljx8ra` FOREIGN KEY (`consumer_id`) REFERENCES
`consumer` (`id`)
) ENGINE=InnoDB DEFAULT CHARSET=utf8mb4 COLLATE=utf8mb4_0900_ai_ci
```
### **@OrderBy**

```
// JPA 默认根据 Student 的 ID 主键对 studentList 集合数据进行递增排序
@OneToMany(cascade = CascadeType.ALL)
@OrderBy
private List<Student> studentList;
// 手动指定 id 字段的排序方式, ASC 递增排序, DESC 递减排序
@OneToMany(cascade = CascadeType. ALL)@OrderBy("id desc")
private List<Student> studentList;
// 手动指定按照 salary 属性进行递减排序
@OneToMany(cascade = CascadeType.ALL)
@OrderBy("salary desc")
private List<Student> studentList;
// ⼿动指定按照多个属性进⾏排序
// 下面将根据 sex 和 salay 进行递增排序
@OneToMany(cascade = CascadeType.ALL)
@OrderBy("sex,salary")
private List<Student> studentList;
// 下⾯将根据 sex 递增排序,salary 递增排序
@OneToMany(cascade = CascadeType.ALL)
@OrderBy("sex asc,salary asc")
private List<Student> studentList;
// 下⾯将根据 sex 递增排序,salary 递减排序
@OneToMany(cascade = CascadeType.ALL)
@OrderBy("sex asc,salary desc")
private List<Student> studentList;
```
### **2.17. 映射集合属性**

@ElementCollection 很像 @OneToMany, 甚至有些场景可以相互替代, @ElementCollection 更 适合 List/Set/Map/Array 等数据类型, 而 @OneToMany 是对应一个实体。

```
import javax.persistence.*;
import java.util.*;
import javax.persistence.*;
@Entity
public class Employee {
      @Id
      @GeneratedValue(strategy = GenerationType.AUTO)
      private int id;
      private String name;
      @ElementCollection
      private Set<Address> address = new HashSet<Address>();
}
```

```
import javax.persistence.*;
@Embeddable
public class Address {
      private String province;
      private String city;
      private String state;
}
```
Set 集合

```
@ElementCollection
 private final Set<String> address = new HashSet<String>();
```
List 集合

```
@ElementCollection(targetClass = String.class) //指定集合中元素的类型
        @CollectionTable(name = "school_inf", joinColumns =
eJoinColumn(name="pid",nullable = false)) //表示外键不能为空<br>@Column(name = "school_name")      //指定表中保存集合元素的列名
        @Column(name = "school_name")eOrderColumn(name = "list_order") //索引列
        private List<String> schools = new ArrayList<String>();
```
数组集合

```
@Entity
@Table
public class Student {
       @Id @Column
       @GeneratedValue(strategy = GenerationType.IDENTITY)
       private Integer sid;
       private String name;
       private Integer age;
       @ElementCollection(targetClass=String.class) //集合中元素的类型
       @CollectionTable(name = "school", joinColumns = @JoinColumn(name="sid",nullable
= false))//指定外键的名称为sid,并且不能为空
       @Column(name = "school_name") //指定schools属性,在表中的列名
       @OrderColumn(name = "array_order")
       private String[] schools = new String[3];
}
```
Map 集合

```
@Entity
@Table(name = "student")
public class Student {
       @Id @Column
       @GeneratedValue(strategy = GenerationType.IDENTITY)
       private Integer sid;
       private String name;
       private Integer age;
       @ElementCollection(targetClass = Float.class) //对于Map类型的属性:指定的是Value的类
型
       @CollectionTable(name = "score_info", joinColumns = @JoinColumn(name="sid",
nullable = false)@MapKeyClass(String.class) // 指定Map中key的类型
       eMapKeyColumn(name="suject") //指定索引列, 也就是key的列名
       @Column(name = "score") //映射保存Map, Value的列名
       private Map<String, Float> scores = new HashMap<String, Float>(); //科目和成绩
}
```
**外键名称**

```
 @ElementCollection
 \mathcal{C}CollectionTable(joinColumns = \mathcal{C}JoinColumn(name = "pid", nullable = false))
  private Set<Status> address = new HashSet<Status>();
```
### **2.18. @JsonIgnore**

当⼫体返回 Json 数据结构是,将不包含 @JsonIgnore 定义变量。

```
@JsonIgnore 
 @OneToMany(mappedBy = "owner") 
private List<Pet> pets;
```
**2.19. @EnableJpaAuditing 开启 JPA 审计功能**

```
@SpringBootApplication
@EnableJpaAuditing
public class Application {
     public static void main(String[] args) throws Exception {
         SpringApplication.run(Application .class, args);
     }
}
```
在需要审计实体中加⼊ @EntityListeners(AuditingEntityListener.class)

```
@EntityListeners(AuditingEntityListener.class)
public class Member implements Serializable {
     private static final long serialVersionUID = -6163675075289529459L;
     @JsonIgnore
     String entityName = this.getClass().getSimpleName();
    @CreatedBy
     String createdBy;
     @LastModifiedBy
     String modifiedBy;
     /**
      * 实体创建时间
     */
     @Temporal(TemporalType.TIMESTAMP)
     @CreatedDate
     protected Date dateCreated = new Date();
     /**
      * 实体修改时间
      */
     @Temporal(TemporalType.TIMESTAMP)
     @LastModifiedDate
     protected Date dateModified = new Date();
```
#省略getter setter

### **2.20. 注释 @Comment**

}

```
 @Column(columnDefinition = "int unsigned NOT NULL DEFAULT '0'")
 @Comment("点赞")
 private int likes;
 @Column(columnDefinition = "int unsigned NOT NULL DEFAULT '0'")
 @Comment("收藏")
 private int favorites;
 @Column(columnDefinition = "int unsigned NOT NULL DEFAULT '0'")
 @Comment("转发")
 private int forward;
```
## **2.21. @Pattern 数据匹配**

```
 /**
    * 性别 CHAR(1) 0:女 1:男
     */
   @Pattern(regexp = "[01]")\mathcal{C}Column(name = "gender", columnDefinition = "char(1)")
    private String gender;
    /**
      * 身份证号 CHAR(18)
     */
   \text{Pattern}(regexp = "^([1-6][1-9][50)\d{4}(18|19|20)\d{2}((0[1-9])|10|11|12)((0-2)][1-9])|10|20|30|31)\\d{3}[0-9Xx]$")
    @Column(name = "identityCard",columnDefinition = "char(18)")
    private String identityCard;
    /**
    * 所属部门 CHAR(2) 01: 金融一部, 02: 金融二部, 03: 创新中心
     */
   [Pattern(regexp = "(01|02|03)")
   \mathcal{C}Olumn(name = "department", columnDefinition = "char(2)")
    private String department;
```
### **2.22. 实体继承**

B、C 类继承 A 所有属性, 并且主键均为数据库 (auto\_increment)

@MappedSuperclass @(strategy = InheritanceType.TABLE\_PER\_CLASS)

```
public class A{
      @Id
      @GeneratedValue(strategy=GenerationType.IDENTITY)
      private int id;
\vert }
```
@Entity @Table(name="b") public class B extends A{

 $\vert$  }

ŧ

i<br>Locale

ŧ

@Entity @Table(name="c") public class C extends A{

}ŧ

ł

# **3. Repository**

```
Repository: 仅仅是⼀个标识,没有任何⽅法,⽅便Spring⾃动扫描识别
CrudRepository: 继承Repository, 实现了一组CRUD相关的方法
PagingAndSortingRepository: 继承CrudRepository, 实现了一组分页排序相关的方法
JpaRepository: 继承PagingAndSortingRepository,实现⼀组JPA规范相关的⽅法
```
Spring Data JPA 为此提供了一些表达条件查询的关键字:

```
Keyword Sample JPQL snippet
And findByLastnameAndFirstname … where
x.lastname = ?1 and x.firstname = ?2
Or findByLastnameOrFirstname … where
x.lastname = ?1 or x.firstname = ?2
Is,Equals findByFirstnameIs,findByFirstnameEquals … where
x.firstname = ?1
Between findByStartDateBetween … where x.startDate between ?1
and ?2
LessThan findByAgeLessThan ... where x.age < ?1
LessThanEqual findByAgeLessThanEqual … where x.age \epsilon ?1
GreaterThan findByAgeGreaterThan … where x.age > ?1
GreaterThanEqual findByAgeGreaterThanEqual … where x.age >=
?1
After findByStartDateAfter … where x.startDate > ?1
Before findByStartDateBefore ... where x.startDate < ?1
IsNull findByAgeIsNull … where x.age is null
IsNotNull,NotNull findByAge(Is)NotNull … where x.age not null
Like findByFirstnameLike … where x.firstname like ?1
NotLike findByFirstnameNotLike … where x.firstname not like ?1
StartingWith findByFirstnameStartingWith … where x.firstname like
?1 (parameter bound with appended %)
EndingWith findByFirstnameEndingWith … where x.firstname like
?1 (parameter bound with prepended %)
Containing findByFirstnameContaining … where x.firstname like
?1 (parameter bound wrapped in %)
OrderBy findByAgeOrderByLastnameDesc … where x.age = ?1 order
by x.lastname desc
Not findByLastnameNot … where x.lastname <> ?1
In findByAgeIn(Collection ages) … where x.age in
?1
NotIn findByAgeNotIn(Collection age) … where x.age not in ?1
TRUE findByActiveTrue() … where x.active = true
FALSE findByActiveFalse() … where x.active = false
```
IgnoreCase findByFirstnameIgnoreCase … where UPPER(x.firstame)  $=$  UPPER $(?)$ 常用如下: And --- 等价于 SQL 中的 and 关键字,⽐如 findByUsernameAndPassword(String user, Striang pwd) Or --- 等价于 SQL 中的 or 关键字,⽐如 findByUsernameOrAddress(String user, String addr) Between --- 等价于 SQL 中的 between 关键字, 比如 findBySalaryBetween(int max, int min) LessThan --- 等价于 SQL 中的 "<", 比如 findBySalaryLessThan(int max) GreaterThan --- 等价于 SQL 中的">", 比如 findBySalaryGreaterThan(int min) IsNull --- 等价于 SQL 中的 "is null", 比如 findByUsernameIsNull() IsNotNull --- 等价于 SQL 中的 "is not null", 比如 findByUsernameIsNotNull() NotNull --- 与 IsNotNull 等价 Like --- 等价于 SQL 中的 "like", 比如 findByUsernameLike(String user) NotLike --- 等价于 SQL 中的 "not like",⽐如 findByUsernameNotLike(String user) OrderBy –––等价于 SQL 中的 "order by", 比如 findByUsernameOrderBySalaryAsc(String user) Not --- 等价于 SQL 中的 "! =", 比如 findByUsernameNot(String user) In --- 等价于 SQL 中的 "in", 比如 findByUsernameIn(Collection<String> userList) ,⽅法的参数可以是 Collection 类型,也可以是数组或者不定⻓参数 NotIn --- 等价于 SQL 中的 "not in", 比如 findByUsernameNotIn(Collection<String> userList) ,⽅法的参数可以是 Collection 类型, 也可以是数组或者不定长

# **3.1. CrudRepository**

CrudRepository 接口提供了最基本的对实体类的添删改查操作

```
T save(T entity);
//保存单个实体
Iterable<T> save(Iterable<? extends T> entities);//保存集合 
T findOne(ID id);
//根据id查找实体 
boolean exists(ID id);
//根据id判断实体是否存在 
Iterable<T> findAll();
//查询所有实体,不用或慎用!
long count();
//查询实体数量 
void delete(ID id);
//根据Id删除实体 
void delete(T entity);
//删除⼀个实体
void delete(Iterable<? extends T> entities); //删除⼀个实体的集合
```
void deleteAll(); //删除所有实体,不用或慎用!

**批量保存**

```
List<Book> books = new ArrayList<>();
 books.add(new Book("Book A", new BookDetail(1)));
 books.add(new Book("Book B", new BookDetail(2)));
 books.add(new Book("Book C", new BookDetail(3)));
 bookRepository.save(books);
```
# 

# **3.2. JpaRepository**

https://docs.spring.io/spring[data/jpa/docs/current/api/org/springframework/data/jpa/repository/JpaRepository.html](https://docs.spring.io/spring-data/jpa/docs/current/api/org/springframework/data/jpa/repository/JpaRepository.html)

```
Modifier and Type Method and Description
void deleteAllInBatch()
Deletes all entities in a batch call.
void deleteInBatch(Iterable<T> entities)
Deletes the given entities in a batch which means it will create a single
Query.
List<T> findAll()
<S extends T>
List<S> findAll(Example<S> example) 
<S extends T>
List<S> findAll(Example<S> example, Sort sort)
List<T> findAll(Sort sort) 
List<T> findAllById(Iterable<ID> ids) 
void flush()
Flushes all pending changes to the database.
T getOne(ID id)
Returns a reference to the entity with the given identifier.
<S extends T>
List<S> saveAll(Iterable<S> entities) 
<S extends T>
S saveAndFlush(S entity)
Saves an entity and flushes changes instantly.
```
# **3.3. PagingAndSortingRepository**

# **Pageable**

接口实现 PagingAndSortingRepository

```
package api.repository.h5;
import org.springframework.data.repository.PagingAndSortingRepository;
import api.domain.User;
public interface GatherRepository extends
PagingAndSortingRepository<User, Integer> {
}
```
控制器添加 Pageable pageable 参数

```
@RequestMapping("/browse")
public ModelAndView browse(Pageable pageable) {
        Page<User> users = userRepository.findAll(pageable);
        System.out.println(users.toString());
        ModelAndView mv = new ModelAndView();
        mv.addObject("users", users.getContent());
        mv.addObject("number", users.getNumber());
        mv.addObject("size", users.getSize());
        mv.addObject("totalPages", users.getTotalPages());
        mv.setViewName("table");
       return mv;
}
```
**解决 PagingAndSortingRepository 没有 save 等⽅法的问题**

如果 Repository 继承了 PagingAndSortingRepository 你会发 CrudRepository 中 的 save 等方法不能使用了, 我的解决方法是写两个 Repository

一个 CURD 的 ChatRepository 放在 cn.netkiller.repository

```
package cn.netkiller.repository;
import cn.netkiller.domain.Chat;
import org.springframework.data.repository.CrudRepository;
import org.springframework.stereotype.Repository;
import java.util.List;
@Repository
public interface ChatRepository extends CrudRepository<Chat, String> {
    List<Chat> findAllBySession(String session);
    Chat findOneBySession(String session);
}
```
另一个分页的 PagingAndSortingRepository 放在 cn.netkiller.repository.pageable

```
package cn.netkiller.repository.pageable;
import cn.netkiller.domain.Chat;
import org.springframework.data.domain.Page;
import org.springframework.data.domain.Pageable;
import org.springframework.data.repository.PagingAndSortingRepository;
import org.springframework.stereotype.Repository;
@Repository
public interface ChatPageableRepository extends
PagingAndSortingRepository<Chat, String> {
     Page<Chat> findAllByDevice(String device, Pageable pageable);
}
```
**@PageableDefault 分页**

```
@RequestMapping(value = "/list", method=RequestMethod.GET)
public Page<Blog> getEntryByPageable1(@PageableDefault( sort = { "id"
}, direction = Sort.Direction.DESC) 
     Pageable pageable) {
     return blogRepository.findAll(pageable);
}
@RequestMapping(value = "/blog", method=RequestMethod.GET)
public Page<Blog> getEntryByPageable(@PageableDefault(value = 15, sort
= { "id" }, direction = Sort.Direction.DESC) 
     Pageable pageable) {
     return blogRepository.findAll(pageable);
}
@RequestMapping(value = "/list", method=RequestMethod.GET)
public Page<Blog> getEntryByPageable2(@PageableDefault Pageable
pageable) {
     return blogRepository.findAll(pageable);
}
@ModelAttribute("users")
public Page<User> users(@PageableDefault(size = 5) Pageable pageable) {
        return userManagement.findAll(pageable);
}
```
我们只需要在⽅法的参数中直接定义⼀个pageable类型的参数,当Spring发现这个参数时, Spring会⾃动的根据request的参数来组装该pageable对象,Spring⽀持的request参数如  $\overline{\Gamma}$ :

page,第几页,从0开始,默认为第0页 size,每⼀⻚的⼤⼩,默认为20 sort,排序相关的信息,以property,property(,ASC|DESC)的⽅式组织,例如 sort=firstname&sort=lastname,desc表示在按firstname正序排列基础上按lastname倒 序排列 这样,我们就可以通过ur1的参数来进行多样化、个性化的查询,而不需要为每一种情况来写不同的 ⽅法了。 通过ur1来定制pageab1e很方便,但唯一的缺点是不太美观,因此我们需要为pageab1e设置一个

Spring提供了@PageableDefault帮助我们个性化的设置pageable的默认配置。例如 @PageableDefault(value = 15, sort = { "id" }, direction = Sort.Direction.DESC)表示默认情况下我们按照id倒序排列,每⼀⻚的⼤⼩为15。

默认配置,这样很多情况下我们都能够通过⼀个简洁的url来获取信息了。

# **3.4. findByXXX**

```
@Autowired
        private ArticleRepository articleRepository;
        @RequestMapping("/mysql")
        @ResponseBody
        public String mysql() {
                articleRepository.save(new Article("Neo", "Chen"));
                for (Article article : articleRepository.findAll()) {
                        System.out.println(article);
                }
                Article tmp = articleRepository.findByTitle("Neo");
                return tmp.getTitle();
        }
        @RequestMapping("/search")
        @ResponseBody
        public String search() {
                for (Article article :
articleRepository.findBySearch(1)) { System.out.println(article); }
                List<Article> tmp = articleRepository.findBySearch(1L);
                tmp.forEach((temp) -> {
                        System.out.println(temp.toString());
                });
                return tmp.get(0).getTitle();
        }
```
# **传 Boolean 参数**

```
package cn.netkiller.wallet.repository.fcoin;
import java.util.List;
```

```
import org.springframework.data.domain.Pageable;
import org.springframework.data.repository.CrudRepository;
import cn.netkiller.wallet.domain.fcoin.Fcoin;;
public interface FcoinRepository extends CrudRepository<Fcoin, String>
{
        Fcoin findOneByAddress(String address);
        int countByAirdropFalse();
        List<Fcoin> findByAirdrop(boolean airdrop, Pageable pageable);
}
```
**Eunm 传递枚举参数**

```
package cn.netkiller.api.repository;
import org.springframework.data.repository.CrudRepository;
import cn.netkiller.api.domain.StatisticsHistory;
public interface StatisticsHistoryRepostitory extends
CrudRepository<StatisticsHistory, Long> {
       public StatisticsHistory
findByMemberIdAndStatisticsIdAndType(long member_id, long
statistics_id,
                      StatisticsHistory.StatisticsType type);
}
       @Autowired
       private StatisticsHistoryRepostitory
statisticsHistoryRepostitory; 
statisticsHistoryRepostitory.findByMemberIdAndStatisticsIdAndType(uid,
id, type);
```
## **3.5. count 操作**

}

public interface UserRepository extends CrudRepository<User, Long> {

```
 Long countByFirstName(String firstName);
```
## **3.6. delete 删除操作**

 @Transactional Long deleteByFirstName(String firstName);

```
 @Transactional
 List<User> removeByFirstName(String firstName);
```
## **3.7. OrderBy**

```
public List<StudentEntity> findAllByOrderByIdAsc();
public List<StudentEntity> findAllByOrderByIdDesc();
List<RecentRead> findByMemberIdOrderByIdDesc(int memberId, Pageable
pageable);
```
## **3.8. GreaterThan**

package schedule.repository;

import java.util.Date;

```
import org.springframework.data.repository.CrudRepository;
import common.domain.CmsTrash;
public interface CmsTrashRepository extends CrudRepository<CmsTrash,
Integer> {
        Iterable<CmsTrash> findBySiteIdAndTypeOrderByCtimeASC(int
siteId, String string);
        Iterable<CmsTrash>
findBySiteIdAndTypeAndCtimeGreaterThanOrderByCtimeASC(int siteId,
String string, Date date);
}
```
## **3.9. Sort 排序操作操作**

```
List<UserModel> findByName(String name, Sort sort);
```

```
Sort sort = new Sort(Direction.DESC, "id");
repostitory.findByName("Neo", sort);
```

```
userRepository.findAll(Sort.by(Sort.Direction.ASC, "name"));
userRepository.findAll(Sort.by("LENGTH(name)"));
```
------------------------------

## **3.10. Pageable 翻页操作**

Page 返回数据和页码等数据

```
PageRequest(int page, int size, Sort sort) Deprecated. 
use PageRequest.of(int, int, Sort) instead. 
package cn.netkiller.repository;
import cn.netkiller.domain.Picture;
import org.springframework.data.domain.Page;
import org.springframework.data.domain.Pageable;
import org.springframework.data.jpa.repository.JpaRepository;
import org.springframework.stereotype.Repository;
import java.util.Optional;
@Repository
public interface PictureRepository extends JpaRepository<Picture, Long>
{
     Picture findAllBySession(String session);
     Optional<Picture> findOneBySession(String session);
     Page<Picture> findAll(Pageable pageable);
} 
     public Page<Picture> page(Pageable pageable) {
         return pictureRepository.findAll(pageable);
     } 
 @GetMapping("/{device}/page")
     public Mono<Page<Picture>> page(@PathVariable String device,
Pageable pageable) {
         return Mono.just(pictureService.page(pageable));
     }
```

```
排序 /picture/test/page?sort=id,desc
每⻚返回数量 /picture/test/page?size=10
返回第⼆⻚5条数据 /picture/test/page?size=5&page=1
返回第二页5条数据,ID倒序排序 /picture/test/page?size=5&page=1&sort=id,desc
```

```
curl -X 'GF' \ \ \ \ \ 'http://localhost:8080/picture/test/page?page=0&size=1&sort=id' \
   -H 'accept: */*'
```
## **PageRequest.of**

```
package cn.netkiller.api.repository;
import java.util.List;
import org.springframework.data.domain.Pageable;
import org.springframework.data.repository.CrudRepository;
import cn.netkiller.api.domain.RecentRead;
public interface RecentReadRepostitory extends
CrudRepository<RecentRead, Long> {
        List<RecentRead> findByMemberId(long id, Pageable pageable);
}
```
Top 10 实例

```
@RequestMapping("/recent/read/list/{id}")
public List<RecentRead> recentList(@PathVariable long id) {
        int page = 0;
        int limit = 10;
        List<RecentRead> recentRead =
```

```
recentReadRepostitory.findByMemberId(id, new PageRequest(page, limit));
          return recentRead;
     }
```
翻页返回数据可以选择 Iterable/List 或者 Page。

Iterable/List 只返回数据,不含页码等数据

注意 PageRequest(int page, int size) 在新版 Spring boot 2.x 中已经废弃请使用 PageRequest.of(page, size) 替代

List<Fcoin> fcoins = fcoinRepository.findByAirdrop(false, PageRequest.of(0, size));

## **3.11. @DynamicInsert 与 @DynamicUpdate**

@DynamicUpdate 只更新修改的字段

## **3.12. 继承已存在的 Repository**

```
public interface MemberRepository extends JpaRepository<User, Integer>,
UserRepository {
   ...
}
```
# **4. TransactionTemplate**

```
----------------
@Autowired
private TransactionTemplate transactionTemplate; 
...
...
public void save(final User user) {
       transactionTemplate.execute((status) => {
               doSomeThing(user);
               doSomeThing1();
               doSomeThing2();
               doSomeThingN();
               return Boolean.TRUE;
       })
}
```
## **5. JPQL @Query**

## **5.1. @Modifying 更新/删除**

更新/删除操作需要加上 @Modifying 注解

@Modifying @Query("update Money m set m.isDeleted=?2 where m.money=?1") void updateStateByMoney(Long money, Byte state);

@Modifying(clearAutomatically=true, flushAutomatically = true)

## **5.2. 事务 @Transactional**

下面介绍一下@Transactional注解的参数以及使用:

事物传播⾏为介绍:

@Transactional(propagation=Propagation.REQUIRED): 如果有事务, 那么加入事务, 没有的 话新建⼀个(默认情况下)

@Transactional(propagation=Propagation.NOT\_SUPPORTED) : 容器不为这个方法开启事务 @Transactional(propagation=Propagation.REQUIRES\_NEW) : 不管是否存在事务,都创建一 个新的事务,原来的挂起,新的执行完毕,继续执行老的事务

@Transactional(propagation=Propagation.MANDATORY) : 必须在一个已有的事务中执行, 否则抛出异常

@Transactional(propagation=Propagation.NEVER) : 必须在一个没有的事务中执行,否则抛 出异常(与Propagation.MANDATORY相反)

@Transactional(propagation=Propagation.SUPPORTS): 如果其他bean调用这个方法,在其他 bean中声明事务,那就用事务.如果其他bean没有声明事务,那就不用事务. 事物超时设置:

@Transactional(timeout=30) //默认是30秒 事务隔离级别:

@Transactional(isolation = Isolation.READ\_UNCOMMITTED):读取未提交数据(会出现脏

读,不可重复读) 基本不使用

@Transactional(isolation = Isolation.READ\_COMMITTED):读取已提交数据(会出现不可重 复读和幻读)

@Transactional(isolation = Isolation.REPEATABLE\_READ):可重复读(会出现幻读) @Transactional(isolation = Isolation.SERIALIZABLE):串⾏化 MYSQL: 默认为 REPEATABLE\_READ级别 \_\_ SOLSERVER: 默认为READ\_COMMITTED @Transactional注解中常用参数说明

注意的几点:

@Transactional 只能被应用到public方法上, 对于其它非public的方法,如果标记了 @Transactional也不会报错,但方法没有事务功能.

用 spring 事务管理器,由spring来负责数据库的打开,提交,回滚.默认遇到运行期例外 (throw new RuntimeException("注释");)会回滚, 即遇到不受检查 (unchecked) 的例外时回 滚;而遇到需要捕获的例外(throw new Exception("注释");)不会回滚,即遇到受检查的例外 (就是非运行时抛出的异常, 编译器会检查到的异常叫受检查例外或说受检查异常)

时,需我们指定方式来让事务回滚要想所有异常都回滚,要加

上 @Transactional( rollbackFor={Exception.class,其它异常}) .如果让unchecked例外不回 滚: @Transactional(notRollbackFor=RunTimeException.class)

@Transactional 注解应该只被应用到 public 可见度的方法上。如果你在 protected、 private 或者 package-visible 的方法上使用 @Transactional 注解, 它也不会报错, 但是这个 被注解的方法将不会展示已配置的事务设置。

@Transactional 注解可以被应用于接口定义和接口方法、类定义和类的 public 方法上。然 而, 请注意仅仅 @Transactional 注解的出现不足于开启事务行为, 它仅仅 是一种元数 据,能够被可以识别 @Transactional 注解和上述的配置适当的具有事务⾏为的beans所使

用。上面的例子中, 其实正是 元素的出现 开启 了事务行为。

Spring团队的建议是你在具体的类(或类的方法)上使用 @Transactional 注解, 而不要使 用在类所要实现的任何接口上。你当然可以在接口上使用 @Transactional 注解, 但是这将 只能当你设置了基于接口的代理时它才生效。因为注解是不能继承的,这就意味着如果 你正在使用基于类的代理时,那么事务的设置将不能被基于类的代理所识别,而且对象 也将不会被事务代理所包装(将被确认为严重的)。因此,请接受Spring团队的建议并且 在具体的类上使⽤ @Transactional 注解。

## **删除更新需要 @Transactional 注解**

package cn.netkiller.api.repository; import javax.transaction.Transactional; import org.springframework.data.domain.Page; import org.springframework.data.domain.Pageable; import org.springframework.data.jpa.repository.Modifying; import org.springframework.data.jpa.repository.Query;

```
import org.springframework.data.repository.CrudRepository;
import org.springframework.data.repository.query.Param;
import org.springframework.stereotype.Repository;
import cn.netkiller.api.domain.RecentRead;
@Repository
public interface RecentReadRepostitory extends CrudRepository<RecentRead,
Integer> {
        Page<RecentRead> findByMemberIdOrderByIdDesc(int memberId, Pageable
pageable);
        int countByMemberId(int memberId);
        @Transactional
        @Modifying
        @Query("DELETE FROM RecentRead r WHERE r.memberId = ?1 AND r.articleId
= 22"void deleteByMemberIdAndArticleId(int memberId, int articleId);
        @Transactional
        @Modifying
        Query('delete from RecentRead where member id = :member id")public void deleteByMemberId(@Param("member id") int memberId);
        int countByMemberIdAndArticleId(int memberId, int articleId);
}
```
## **回滚操作**

```
// 指定Exception回滚
   @Transactional(rollbackFor=Exception.class)
 public void methodName() {
   // 不会回滚
   throw new Exception("...");
 }
   //指定Exception回滚,但其他异常不回滚
   @Transactional(noRollbackFor=Exception.class)
 public ItimDaoImpl getItemDaoImpl() {
    // 会回滚
    throw new RuntimeException("注释");
 }
```

```
@Service
public class UserService {
     @Autowired
    private UserRepostitory userRepostitory;
    @Transactional
    public void add(User user) {
        try {
            userRepostitory.save(user);
        } catch (Exception e) {
           log.error(e.getMessage(), e);
        }
        // 不会回滚
     }
    @Transactional
    public void add(User user) throws Exception {
        try {
            userRepostitory.delete(user);
        } catch (Exception e) {
            log.error(e.getMessage(), e);
            // 抛出异常才会回滚
            throw new Exception(e);
        }
    }
}
```
## **private、default、protected 和 final 不⽀持事物**

@Transactional 必须与 public 一起使用, 不能定义为 private、default、protected

```
@Service
public class UserService {
     @Transactional
     private void add(User user) {
          save(user);
     }
}
```
**Service 注意事项**

this 调用不支持事物

**@Service** public class UserService {

```
 @Autowired
     private UserRepostitory userRepostitory;
     @Transactional
     public void add(User user) {
         userRepostitory.save(user);
         this.update(user);
     }
     @Transactional
     public void update(User user) {
         userRepostitory.update(user);
     }
}
```
解决方案

```
@Servcie
public class UserService {
     @Autowired
     prvate ProfileService profileService;
     public void save(User user) {
           profileService.save(user);
     }
}
  @Servcie
  public class ProfileService {
      @Transactional(rollbackFor=Exception.class)
      public void save(User user) {
      }
}
```
**需要 @Service 注解配合使⽤**

@Transactional 需要在 @Controller、@Service、@Component、@Repository 等注解下 才能使用

// @Servcie public class UserService {

```
@Autowired
        prvate ProfileService profileService;
        @Transactional
        public void save(User user) {
          profileService.save(user);
        }
}
```
屏蔽 @Servcie 后观察 save 的 @Transactional 是不生效的。

```
@Service
public class UserService {
    @Autowired
    private UserRepostitory userRepostitory;
    @Autowired
    private RoleService roleService;
    @Transactional
    public void add(User user) throws Exception {
        userRepostitory.save(user);
       new Thread(() \rightarrow {
           roleService.doOtherThing();
        }).start();
    }
}
@Service
public class RoleService {
    @Transactional
    public void doOtherThing() {
        ...
        ...
    }
}
```
## **5.3. 参数传递**

```
package api.repository.oracle;
import org.springframework.data.domain.Page;
import org.springframework.data.domain.Pageable;
import org.springframework.data.jpa.repository.Query;
import org.springframework.data.repository.CrudRepository;
```

```
import org.springframework.data.repository.query.Param;
import org.springframework.stereotype.Repository;
import api.domain.oracle.Member;
@Repository
public interface MemberRepository extends CrudRepository<Member, Long> {
        public Page<Member> findAll(Pageable pageable);
        // public Member findByBillno(String billno);
        public Member findById(String id);
        \ellQuery("SELECT m FROM Member m WHERE m.status = 'Y' AND m.id = :id")
        public Member findFinishById(@Param("id") String id);
}
import org.springframework.data.jpa.repository.JpaRepository;
import org.springframework.data.jpa.repository.Query;
import org.springframework.data.repository.query.Param;
public interface PersonRepository extends JpaRepository<Person, Long> {
     @Query("SELECT p FROM Person p WHERE LOWER(p.lastName) = LOWER(:lastName)")
    public List<Person> find(@Param("lastName") String lastName);
}
```
## **5.4. 原⽣ SQL**

```
public interface UserRepository extends JpaRepository<User, Long> {
        \ellQuery(value = "SELECT * FROM USERS WHERE EMAIL ADDRESS = ?0",
nativeQuery = true)
        User findByEmailAddress(String emailAddress);
}
```
insert ignore

```
@Modifying
     @Query(value = "insert ignore into emp(create, modified, user_id,
user_name, user_nickname, user_mail) values(?1, ?2, ?3, ?4, ?5, ?6)",
```

```
nativeQuery = true)
     void insertIgnoreEmployee(Timestamp create, Timestamp modified, String
userId, String name, String nickname, String mail);
```

```
5.5. @Query 与 Pageagble
```
[https://docs.spring.io/spring-data/jpa/docs/current/reference/html/#\\_native\\_queries](https://docs.spring.io/spring-data/jpa/docs/current/reference/html/#_native_queries)

```
@Query(value = "SELECT u FROM User u ORDER BY id")
Page<User> findAllUsersWithPagination(Pageable pageable);
```

```
package api.domain;
import java.io.Serializable;
import javax.persistence.Column;
import javax.persistence.Entity;
import javax.persistence.Id;
import javax.persistence.Index;
import javax.persistence.Table;
@Entity
@Table(indexes = { @Index(name = "address", columnList ="from_address,to_address"), @Index(name = "contractAddress", columnList =
"contractAddress") })
public class TransactionHistory implements Serializable {
        private static final long serialVersionUID = 6710992220657056861L;
        @Id
        @Column(name = "blockNumber", unique = true, nullable = false,
insertable = true, updatable = false)
        private int blockNumber;
        private String timeStamp;
        private String hash;
        @Column(name = "from_address")
        private String from;
        @Column(name = "to_address")
        private String to;
        private String value;
        private String gas;
        private String gasPrice;
        private String isError;
        private String contractAddress;
        private String gasUsed;
        private String symbol;
```

```
public TransactionHistory() {
       // TODO Auto-generated constructor stub
}
public int getBlockNumber() {
       return blockNumber;
}
public void setBlockNumber(int blockNumber) {
       this.blockNumber = blockNumber;
}
public String getTimeStamp() {
       return timeStamp;
}
public void setTimeStamp(String timeStamp) {
        this.timeStamp = timeStamp;
}
public String getHash() {
       return hash;
}
public void setHash(String hash) {
       this.hash = hash;
}
public String getFrom() {
      return from;
}
public void setFrom(String from) {
       this.from = from;
}
public String getTo() {
       return to;
}
public void setTo(String to) {
       this.to = to;
}
public String getValue() {
       return value;
}
public void setValue(String value) {
        this.value = value;
}
public String getGas() {
       return gas;
}
```

```
public void setGas(String gas) {
                this.gas = gas;
        }
        public String getGasPrice() {
               return gasPrice;
        }
       public void setGasPrice(String gasPrice) {
               this.gasPrice = gasPrice;
        }
        public String getIsError() {
               return isError;
        }
        public void setIsError(String isError) {
                this.isError = isError;
        }
        public String getContractAddress() {
               return contractAddress;
        }
        public void setContractAddress(String contractAddress) {
                this.contractAddress = contractAddress;
        }
        public String getGasUsed() {
               return gasUsed;
        }
        public void setGasUsed(String gasUsed) {
                this.gasUsed = gasUsed;
        }
        public static long getSerialversionuid() {
               return serialVersionUID;
        }
       public String getSymbol() {
               return symbol;
        }
        public void setSymbol(String symbol) {
               this.symbol = symbol;
        }
        @Override
        public String toString() {
                return "TransactionHistory [blockNumber=" + blockNumber + ",
timeStamp=" + timeStamp + ", hash=" + hash + ", from=" + from + ", to=" + to +
", value=" + value + ", gas=" + gas + ", gasPrice=" + gasPrice + ", isError=" +
isError + ", contractAddress=" + contractAddress + ", gasUsed=" + gasUsed + ",
symbol=" + symbol + "]";
        }
```
package api.repository; import org.springframework.data.domain.Page; import org.springframework.data.domain.Pageable; import org.springframework.data.jpa.repository.Query; import org.springframework.data.repository.CrudRepository; import org.springframework.data.repository.query.Param; import org.springframework.stereotype.Repository; import api.domain.TransactionHistory; **@Repository** public interface TransactionHistoryRepository extends CrudRepository<TransactionHistory, Integer> { @Query(value = "SELECT \* FROM transaction\_history th WHERE (th.from\_address = :address or th.to\_address = :address) and contract\_address is NULL", countQuery = "SELEÇT count(\*) FROM transaction history th WHERE (th.from\_address = :address or th.to\_address = :address) and contract address is NULL", nativeQuery = true) public Page<TransactionHistory> findEthByAddress(@Param("address") String address, Pageable pageable); }

## **5.6. 返回指定字段**

 $\left\{ \right.$  }

通过实体返回数据有时结果集非常庞大,可能会影响性能,这时我们只需要返回指 定字段即可。

```
@Query(value = "select u.userName, ui.name, ui.gender, ui.description from
```

```
UserInfo ui, User u where u.id = ui</math>.<br>userId")public List<Object> getCustomField();
```
## **5.7. 返回指定的模型**

临时写⼀个新的模型

```
public class MyModel implements Serializable {
     private String userName;
     private String name;
     private String gender;
     private String description;
     public MyModel() {};
     public MyModel(String userName, String name, String gender, String
description) {
         this.userName = userName;
        this.name = name;this.gender = qender;
         this.description = description;
     }
}
```
### 使用构造方法赋值

```
@Query(value = "select new cn.netkiller.model.MyModel(u.userName, ui.name,
ui.gender, ui.description) from UserInfo ui, User u where u.id = ui.userId")
public List<MyModel> getAllRecord();
```
.<br>Liitiisi 1900 oli 1900 oli 1900 oli 1900 oli 1900 oli 1900 oli 1900 oli 1900 oli 1900 oli 1900 oli 1900 oli 19

## **5.8. Collection**

返回集合

```
@Query("SELECT u FROM User u WHERE u.status = 1")
Collection<User> findAllActiveUsers();
```
处理⼦查询 IN

```
\ellQuery(value = "SELECT u FROM User u WHERE u.name IN :names")
List<User> findUserByNameList(@Param("names") Collection<String> names);
```
## **5.9. 原⽣SQL查询**

这里的nativeQuery=true代表在执行这个方法的时候使用原生sql语句,直接写数据库 中的实际表名和表中的字段名,⽽不是实体表名。

```
 @Modifying
     @Query(nativeQuery = true, value = "UPDATE project p, (SELECT MIN(start) AS
start, MAX(finish) AS finish FROM project WHERE parent id = :id) t SET p.start
= t.start, p.finish = t.finish WHERE p.id = :id")
     public void updateStartAndFinishById(@Param("id") Long id);
```
在什么情况下使用呢?例如上面,同时操作两张表,做更新,如果不使用 nativeQuery = true 无法实现。

## **5.10. Sort**

```
@Query(value = "SELECT u FROM User u")
List<User> findAllUsers(Sort sort);
```
## **5.11. 锁 @Lock**

```
interface UserRepository extends Repository<User, Long> {
```

```
 // Plain query method
 @Lock(LockModeType.READ)
 List<User> findByLastname(String lastname);
```
# **第 50 章 Spring Data with Redis**

# **1. 集成 Redis XML ⽅式**

## **1.1. pom.xml**

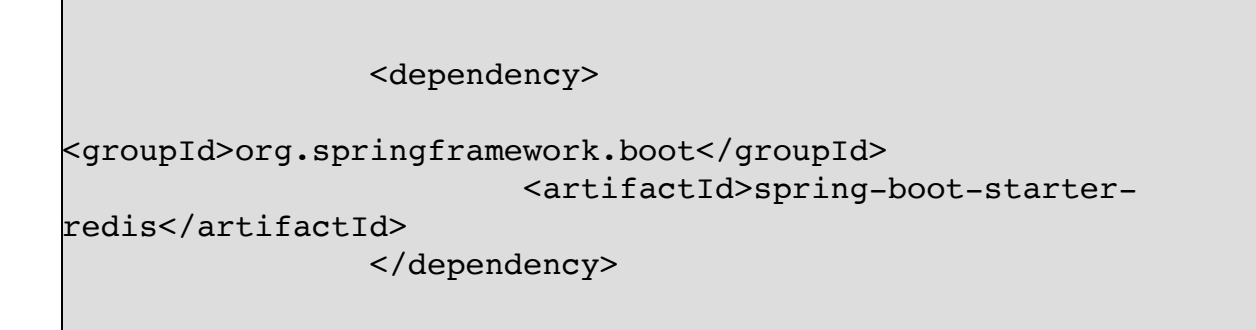

## **1.2. springframework-servlet.xml**

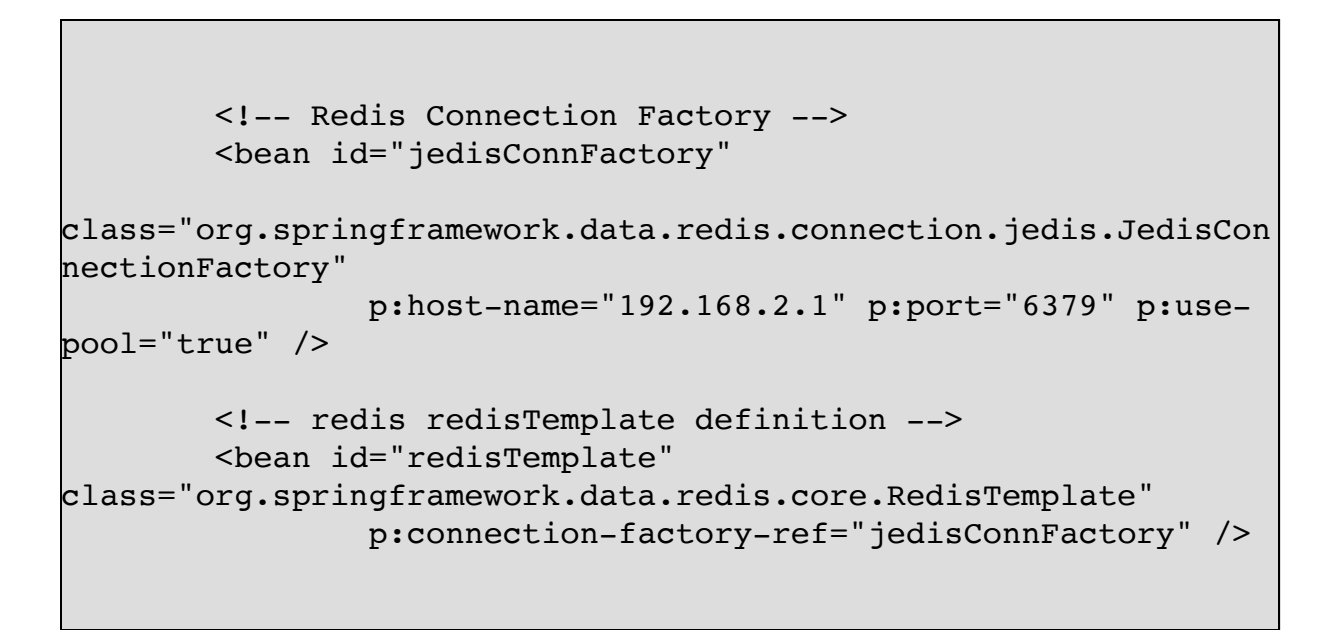

## **例 50.1. Spring Data Redis Example**

```
<?xml version="1.0" encoding="UTF-8"?>
<beans xmlns="http://www.springframework.org/schema/beans"
        xmlns:mvc="http://www.springframework.org/schema/mvc"
xmlns:context="http://www.springframework.org/schema/context"
        xmlns:xsi="http://www.w3.org/2001/XMLSchema-instance"
xmlns:p="http://www.springframework.org/schema/p"
        xsi:schemaLocation="
         http://www.springframework.org/schema/beans 
         http://www.springframework.org/schema/beans/spring-
beans.xsd
         http://www.springframework.org/schema/mvc 
         http://www.springframework.org/schema/mvc/spring-
mvc.xsd
         http://www.springframework.org/schema/context 
         http://www.springframework.org/schema/context/spring-
context.xsd">
        <mvc:resources location="/images/" mapping="/images/**"
/>
        <mvc:resources location="/css/" mapping="/css/**" />
        <context:component-scan base-
package="cn.netkiller.controller" />
        <mvc:annotation-driven />
        <bean
class="org.springframework.web.servlet.view.InternalResourceVie
wResolver">
                <property name="viewClass"
value="org.springframework.web.servlet.view.JstlView" />
                <property name="prefix" value="/WEB-INF/jsp/"
/>
                <property name="suffix" value=".jsp" />
                <!-- <property name="viewNames" value="*.jsp"
/> -->
        </bean>
        <bean id="configuracion"
class="org.springframework.beans.factory.config.PropertyPlaceho
lderConfigurer">
                <property name="location"
```

```
value="classpath:resources/development.properties" />
        \langle/bean\rangle<bean id="dataSource"
class="org.springframework.jdbc.datasource.DriverManagerDataSou
rce">
                 <property name="driverClassName"
value="${jdbc.driverClassName}" />
                 <property name="url" value="${jdbc.url}" />
                 <property name="username"
value="${jdbc.username}" />
                 <property name="password"
value="${jdbc.password}" />
        \langle/bean\rangle<bean id="sqlSessionFactory"
class="org.mybatis.spring.SqlSessionFactoryBean">
                <property name="dataSource" ref="dataSource" />
        \langle/bean\rangle<bean
class="org.mybatis.spring.mapper.MapperScannerConfigurer">
                 <property name="basePackage"
value="cn.netkiller.mapper" />
        \langle/bean\rangle<bean id="userService"
class="cn.netkiller.service.UserService">
        \langle/bean\rangle<!-- Redis Connection Factory -->
        <bean id="jedisConnFactory"
class="org.springframework.data.redis.connection.jedis.JedisCon
nectionFactory"
                p:host-name="192.168.2.1" p:port="6379" p:use-
pool="true" />
        <!-- redis redisTemplate definition -->
        <bean id="redisTemplate"
class="org.springframework.data.redis.core.RedisTemplate"
                p:connection-factory-ref="jedisConnFactory" />
</beans>
```
## **1.3. Controller**

```
package cn.netkiller.controller;
import javax.annotation.Resource;
import org.springframework.beans.factory.annotation.Autowired;
import org.springframework.data.redis.core.ListOperations;
import org.springframework.data.redis.core.RedisTemplate;
import
org.springframework.data.redis.serializer.StringRedisSerializer
;
import org.springframework.stereotype.Controller;
import org.springframework.web.bind.annotation.RequestMapping;
import org.springframework.web.servlet.ModelAndView;
import cn.netkiller.model.User;
@Controller
public class CacheController {
        // inject the actual redisTemplate
        @Autowired
        private RedisTemplate<String, String> redisTemplate;
        // inject the redisTemplate as ListOperations
        @Resource(name = "redisTemplate")private ListOperations<String, String> listOps;
        @RequestMapping("/cache")
        public ModelAndView cache() {
                String message = "";
                User user = new User();
                user.setId("1");
                user.setName("Neo");
                user.setAge(30);
                String key = "user";
                listOps.leftPush(key, user.toString());
                message = listOps.leftPop(key);
```

```
redisTemplate.setKeySerializer(new
StringRedisSerializer());
                redisTemplate.setValueSerializer(new
StringRedisSerializer());
                redisTemplate.opsForValue().set("key",
user.toString());
                return new ModelAndView("index/index",
"variable", message);
        }
}
```
## **1.4. index.jsp**

```
<%@ page language="java" contentType="text/html; charset=ISO-
8859-1"
     pageEncoding="ISO-8859-1"%>
<!DOCTYPE html PUBLIC "-//W3C//DTD HTML 4.01 Transitional//EN"
"http://www.w3.org/TR/html4/loose.dtd">
<html><head>
<meta http-equiv="Content-Type" content="text/html;
charset=ISO-8859-1">
<title>Insert title here</title>
</head>
<body>
<br>
        <div style="text-align:center">
                 <h2>${variable}
                 \langle/h2>
        \langlediv\rangle</body>
</html>
```
**1.5. 测试**

请求URL http://your.domain.com/your.html

```
[root@master ~]# redis-cli 
redis 127.0.0.1:6379> keys *
|1) "\xac\xed\x00\x05t\x00\x04user"
2) "key"
redis 127.0.0.1:6379> get key
"\xac\xed\x00\x05t\x00\x1dUser [id=1, name=Neo, age=30]"
```
## 提示

Spring Redis 默认使用 Byte数据类型存储Key, 在redis-cli中会看到 "\xac\xed\x00\x05t\x00\x04" 前缀不方便get操作, 所以我们会设置使用字符 串,通过 redisTemplate.setKeySerializer(new StringRedisSerializer()); 实现

## **2. RedisTemplate**

## **2.1. stringRedisTemplate 基本⽤法**

```
stringRedisTemplate.opsForValue().set("test", "100",60*10,TimeUnit.SECONDS); //向redis
⾥存⼊数据和设置缓存时间
stringRedisTemplate.opsForValue().get("test")
//根据key获取缓存中的val
stringRedisTemplate.getExpire("test")
//根据key获取过期时间
stringRedisTemplate.getExpire("test",TimeUnit.SECONDS)
//根据key获取过期时间并换算成指定单位
stringRedisTemplate.delete("test");
//根据key删除缓存
stringRedisTemplate.hasKey("546545");
//检查key是否存在,返回boolean值
stringRedisTemplate.expire("test",1000 , TimeUnit.MILLISECONDS);
//设置过期时间
```
## **2.2. 设置缓存时间**

```
例⼦:设置 name 缓存 10 秒
redisTemplate.opsForValue().set("name","neo",10, TimeUnit.SECONDS);
redisTemplate.opsForValue().get("name")
结果: 由于设置的是10秒失效, 十秒之内查询有结果, 十秒之后返回为null
```
## **2.3. 字符串截取**

```
设置: redisTemplate.opsForValue().set("hello","Helloworld");
代码: System.out.println(redisTemplate.opsForValue().get("hello",0,5));
结果: Hellow
代码: System.out.println(redisTemplate.opsForValue().get("hello",0,-1));
结果: Helloworld
代码: System.out.println(redisTemplate.opsForValue().get("hello",-3,-1));
结果: rld
```
## **2.4. 追加字符串**

redisTemplate.opsForValue().append("hello","Hello");

```
System.out.println(redisTemplate.opsForValue().get("hello"));
```

```
redisTemplate.opsForValue().append("hello","world");
System.out.println(redisTemplate.opsForValue().get("hello")); // 结果: Helloworld
```
## **2.5. 设置键的字符串值并返回其旧值**

```
redisTemplate.opsForValue().set("name","neo");
 System.out.println(redisTemplate.opsForValue().getAndSet("name","Jerry"));
    // 结果 neo
```
### **2.6. increment**

```
stringRedisTemplate.opsForValue().set("test", "100");
//向redis⾥存⼊数据
stringRedisTemplate.boundValueOps("test").increment(-50);
//val做-60操作
stringRedisTemplate.boundValueOps("test").increment(100);
//val +100
stringRedisTemplate.opsForValue().get("test")
//根据key获取缓存中的val
```
## **2.7. 删除 key**

```
private void cleanNewToday() {
               long begin = System.currentTimeMillis();
               redisTemplate.delete("news:today");
       long end = System.currentTimeMillis();
               logger.info("Schedule clean redis {} 耗时 {} 秒", "cleanNewFlash()",
(end-begin) / 1000 );
       }
```
## **2.8. 返回字符串长度**

```
redisTemplate.opsForValue().set("key","hello world");
System.out.println(redisTemplate.opsForValue().size("key"));
```
### **2.9. 如果key不存便缓存。**

```
System.out.println(redisTemplate.opsForValue().setIfAbsent("name","neo")); // name
之前已经存在 false
System.out.println(redisTemplate.opsForValue().setIfAbsent("age","11"));
// age 之前不存在 true
```
setIfAbsent 实现分布式锁

a se de la construcción de la construcción de la construcción de la construcción de la construcción de la const<br>En la construcción de la construcción de la construcción de la construcción de la construcción de la construcc

```
boolean static =
Boolean.TRUE.equals(redisTemplate.opsForValue().setIfAbsent("lock:order", 1, 1,
TimeUnit.DAYS));
```
### **2.10. 缓存多个值 /获取多个值 multiSet / multiGet**

```
Map<String,String> maps = new HashMap<String, String>();
        maps.put("multi1","multi1");
        maps.put("multi2","multi2");
        maps.put("multi3","multi3");
redisTemplate.opsForValue().multiSet(maps);
List<String> keys = new ArrayList<String>();
       keys.add("multi1");
       keys.add("multi2");
       keys.add("multi3");
System.out.println(redisTemplate.opsForValue().multiGet(keys));
```
输出结果

[multi1, multi2, multi3]

为多个键分别设置它们的值,如果存在则返回false,不存在返回true

```
Map<String,String> maps = new HashMap<String, String>();
         maps.put("multi11","multi11");
         maps.put("multi22","multi22");
        maps.put("multi33","multi33");
```

```
Map<String, String> maps2 = new HashMap<String, String>();
        maps2.put("multi1","multi1");
        maps2.put("multi2","multi2");
        maps2.put("multi3","multi3");
System.out.println(redisTemplate.opsForValue().multiSetIfAbsent(maps)); // 返回
true
System.out.println(redisTemplate.opsForValue().multiSetIfAbsent(maps2)); // 返回
false
```
## **2.11. List**

#### **rightPush**

```
ListOperations<String, Object> list = redisTemplate.opsForList();
list.rightPush("books", "Linux");
list.rightPush("books", "Java");
System.out.println(list.range("books", 0, 1));
```

```
System.out.println(redisTemplate.opsForList().size("list"));
```
#### **rightPushAll**

```
String[] stringarrays = new String[]{''1", "2", "3"};
 redisTemplate.opsForList().rightPushAll("listarrayright",stringarrays);
 System.out.println(redisTemplate.opsForList().range("listarrayright",0,-1));
```

```
List<Object> strings = new ArrayList<Object>();
         strings.add("1");
         strings.add("2");
         strings.add("3");
         redisTemplate.opsForList().rightPushAll("listcollectionright", strings);
System.out.println(redisTemplate.opsForList().range("listcollectionright",0,-1));
```
#### **rightPushIfPresent**

System.out.println("========== KEY 不存在===========");

```
System.out.println(redisTemplate.opsForList().rightPushIfPresent("rightPushIfPresent","
aa"));
System.out.println(redisTemplate.opsForList().rightPushIfPresent("rightPushIfPresent","
bb"));
        System.out.println("========== KEY 已经存在===========");
System.out.println(redisTemplate.opsForList().rightPushIfPresent("rightPushIfPresent","
aa"));
System.out.println(redisTemplate.opsForList().rightPushIfPresent("rightPushIfPresent","
bb"));
```
#### **leftPush**

```
redisTemplate.opsForList().leftPush("list","java");
redisTemplate.opsForList().leftPush("list","python");
redisTemplate.opsForList().leftPush("list","c++");
```
### **leftPushAll**

批量把一个数组插入到列表中

```
String[] stringarrays = new String[]{1"1", "2", "3"};
 redisTemplate.opsForList().leftPushAll("listarray",stringarrays);
```
批量把一个集合插入到列表中

```
使用: List<Object> strings = new ArrayList<Object>();
         strings.add("1");
         strings.add("2");
         strings.add("3");
         redisTemplate.opsForList().leftPushAll("listcollection", strings);
         System.out.println(redisTemplate.opsForList().range("listcollection",0,-1));
结果:[3, 2, 1]
```
#### **range**

System.out.println(redisTemplate.opsForList().range("listarray",0,-1));

#### **2.12. SET 数据类型**

Redis的Set是无序集合并且集合成员是唯一的, 这就意味着集合中不能出现重复的数据。

```
stringRedisTemplate.opsForSet().add("test", "1","2","3");
//向指定key中存放set集合
stringRedisTemplate.opsForSet().isMember("test", "1")
//根据key查看集合中是否存在指定数据
stringRedisTemplate.opsForSet().members("test");
//根据key获取set集合
```

```
//添加 ⼀个 set 集合
SetOperations<String, Object> set = redisTemplate.opsForSet();
set.add("Member", "neo");
set.add("Member", "36");
set.add("Member", "178cm");
//输出 set 集合
System.out.println(set.members("Member"));
```

```
package cn.netkiller.api.restful;
import java.util.Set;
import org.springframework.beans.factory.annotation.Autowired;
import org.springframework.data.redis.core.RedisTemplate;
import org.springframework.web.bind.annotation.PathVariable;
import org.springframework.web.bind.annotation.RequestMapping;
import org.springframework.web.bind.annotation.RestController;
import common.pojo.ResponseRestful;
@RestController
@RequestMapping("/news")
public class NewsRestController {
        @Autowired
       private RedisTemplate<String, String> redisTemplate;
        @RequestMapping(value = "/flash/{count}")
        public ResponseRestful flash(@PathVariable("count") long count) {
                if(count == 0L) {
                        count=10L;
                }
                Set<String> news =
this.redisTemplate.opsForZSet().reverseRange("news:flash", 0, count);
                if (news == null) {
```

```
return new ResponseRestful(false, 10, "没有查询到结果", news);
               }
               return new ResponseRestful(true, 0, "返回数据: " + news.size() + " 条",
news);
       }
       public void addRecentUser(long userId, String name) { 
            String key =
RedisKeyGenerator.genRecentBrowsingPositionsKey(String.valueOf(userId)); 
            // 获取已缓存的最近浏览的职位 
            ZSetOperations<String, String> zSetOperations = redisTempalte.opsForZSet(); 
       //zset内部是按分数来排序的,这里用当前时间做分数
            zSetOperations.add(key, name, System.currentTimeMillis()); 
            zSetOperations.removeRange(key, 0, -6); 
       } 
}
```
## **返回集合中的所有成员**

System.out.println(redisTemplate.opsForSet().members("setTest"));

### **取出⼀个成员**

System.out.println(redisTemplate.opsForSet().pop("setTest"));

### 随机获取无序集合中的一个元素

```
System.out.println("Random member: " +
redisTemplate.opsForSet().randomMember("setTest"));
```
### **随机获取 n 个成员(存在重复数据)**

```
System.out.println("Random member: " +
redisTemplate.opsForSet().randomMembers("setTest",5));
// 结果 Random member: [ccc, ddd, ddd, ddd, aaa]
```
## **随机获取 n 个不重复成员**

```
System.out.println("Random members: " +
redisTemplate.opsForSet().distinctRandomMembers("setTest",5));
//结果 Random members: [aaa, bbb, ddd, ccc]
```
### **在两个 SET 间移动数据**

```
redisTemplate.opsForSet().move("key1","aaa","key2");
   System.out.println(redisTemplate.opsForSet().members("key1"));
 System.out.println(redisTemplate.opsForSet().members("key2"));
```
### **成员删除**

```
String[] arrays = new String[]{"Java","PHP"};
System.out.println(redisTemplate.opsForSet().remove("setTest",arrays));
```
### **返回集合数量**

the contract of the contract of the

System.out.println(redisTemplate.opsForSet().size("setTest"));

#### **判断元素是否在集合成员中**

ystem.out.println(redisTemplate.opsForSet().isMember("setTest","Linux"));

#### **对⽐两个集合求交集**

```
System.out.println(redisTemplate.opsForSet().members("key"));
 System.out.println(redisTemplate.opsForSet().members("otherKey"));
System.out.println(redisTemplate.opsForSet().intersect("key","otherKey"));
```

```
 List<String> library2 = new ArrayList<String>();
 library2.add("Linux");
 library2.add("FreeBSD");
 System.out.println(redisTemplate.opsForSet().intersect("library1",library2));
```
**对⽐两个集合求交集,然后存储到新的 key 中**

System.out.println(redisTemplate.opsForSet().intersectAndStore("key","otherKey","destKe y"));

```
List<String> otherKey = new ArrayList<String>();
otherKey.add("《Netkiller Java 手札》");
otherKey.add("《Netkiller Spring Cloud 手札》");
```

```
System.out.println(redisTemplate.opsForSet().intersectAndStore("key",otherKey,"destKey"
));
```
### **合并两个集合,并去处重复数据**

System.out.println(redisTemplate.opsForSet().union("setTest1","setTest2"));

```
List<String> otherKey = new ArrayList<String>();
otherKey.add("《Netkiller Java 手札》");
otherKey.add("《Netkiller Spring Cloud 手札》");
    System.out.println(redisTemplate.opsForSet().union("setTest",otherKey));
```
**合并两个集合去重复后保存到新的 key 中**

```
System.out.println(redisTemplate.opsForSet().unionAndStore("key","otherKey","destKey"))
;
System.out.println(redisTemplate.opsForSet().unionAndStore("key",otherKey,"destKey"));
```
### **计算两个合集的差集**

```
System.out.println(redisTemplate.opsForSet().difference("key","otherKey"));
   List<String> otherKey = new ArrayList<String>();
 otherKey.add("setTest2");
 otherKey.add("setTest3");
System.out.println(redisTemplate.opsForSet().difference("key",otherKey));
```
### **计算两个合集的差集,然后保存到新的 key 中**

```
System.out.println(redisTemplate.opsForSet().differenceAndStore("key","otherKey","destK
ey"));
```
#### **遍历 SET 集合**

```
Cursor<Object> curosr = redisTemplate.opsForSet().scan("setTest",
ScanOptions.NONE);
     while(curosr.hasNext()){
         System.out.println(curosr.next());
     }
```
## **2.13. 有序的 set 集合**

```
//添加有序的 set 集合
ZSetOperations<String, Object> zset = redisTemplate.opsForZSet();
zset.add("zMember", "neo", 0);
zset.add("zMember", "36", 1);
zset.add("zMember", "178cm", 2);
//输出有序 set 集合
System.out.println(zset.rangeByScore("zMember", 0, 2));
```
### **2.14. Hash**

**put**

```
redisTemplate.opsForHash().put("redisHash","name","neo");
 redisTemplate.opsForHash().put("redisHash","age",30);
 redisTemplate.opsForHash().put("redisHash","nickname","netkiller");
```
#### **putAll**

```
HashOperations<String, Object, Object> hash = redisTemplate.opsForHash();
Map<String,Object> map = new HashMap<String,Object>();
map.put("name", "neo");
map.put("age", "36");
hash.putAll("member", map);
System.out.println(hash.entries("member"));
```
### **从键中的哈希获取给定hashKey的值**

System.out.println(redisTemplate.opsForHash().get("redisHash","age"));

**delete**

删除指定的哈希 hashKeys

System.out.println(redisTemplate.opsForHash().delete("redisHash","name"));

#### **确定哈希hashKey是否存在**

确定哈希hashKey是否存在

System.out.println(redisTemplate.opsForHash().hasKey("redisHash","age"));
### **从哈希中获取指定的多个 hashKey 的值**

```
List<Object> keys = new ArrayList<Object>();
 keys.add("name");
 keys.add("age");
 System.out.println(redisTemplate.opsForHash().multiGet("redisHash",keys))
```
### **只有hashKey不存在时才能添加值**

System.out.println(redisTemplate.opsForHash().putIfAbsent("redisHash","age",30));

#### **获取整个Hash**

System.out.println(redisTemplate.opsForHash().entries("redisHash"));

#### **获取所有key**

System.out.println(redisTemplate.opsForHash().keys("redisHash1"));

#### **通过 hashKey 获取所有值**

System.out.println(redisTemplate.opsForHash().values("redisHash"));

#### **值加法操作**

System.out.println(redisTemplate.opsForHash().increment("redisHash","age",1)

**遍历 Hash 表**

```
Cursor<Map.Entry<Object, Object>> curosr =
redisTemplate.opsForHash().scan("redisHash", ScanOptions.ScanOptions.NONE);
        while(curosr.hasNext()){
             Map.Entry<Object, Object> entry = curosr.next();
             System.out.println(entry.getKey()+":"+entry.getValue());
        }
```
### **2.15. 过期时间未执⾏**

Spring Redis 中设置过期时间方法如下

```
设置 key
redisTemplate.opsForValue().setIfAbsent("key", "value");
设置过期时间
redisTemplate.expire("key", 30000, TimeUnit.MILLISECONDS);
释放 key
redisTemplate.delete("key");
```
这样存在一个问题, 当程序运行一半被强行终止, 可能导致setIfAbsent运行完成, 但是expire 未被执行,这样 key 便永远不会释放。解决方案如下,使用RedisCallback执行原生 Redis 命令。

```
String result = redisTemplate.execute(new RedisCallback<String>() {
        @Override
        public String doInRedis(RedisConnection connection) throws DataAccessException
{
                JedisCommands commands = (JedisCommands)
connection.getNativeConnection();
                return commands.set(key, value, "NX", "PX", expire);
        }
});
```
**2.16. setBit / getBit ⼆进制位操作**

```
setBit Boolean setBit(K key, long offset, boolean value);
offset ⼆进制位置(从左向右数)
value 位 ture 表示 0, false 表示 1
```

```
 // 'a' 的ASCII码是 97 转换为⼆进制是:01100001
 // 'b' 的ASCII码是 98 转换为⼆进制是:01100010
 // 'c' 的ASCII码是 99 转换为⼆进制是:01100011
   redisTemplate.opsForValue().set("bitTest","a"); 
 redisTemplate.opsForValue().setBit("bitTest",7, false); // 01100011
 redisTemplate.opsForValue().setBit("bitTest",8, true); // 01100010
 System.out.println(redisTemplate.opsForValue().get("bitTest"));
 redisTemplate.opsForValue().setBit("bitTest",8, false); // 01100011
 System.out.println(redisTemplate.opsForValue().get("bitTest"));
```
getBit Boolean getBit(K key, long offset); 获取键对应值的ascii码的在offset处位值

System.out.println(redisTemplate.opsForValue().getBit("bitTest",7));

#### **2.17. 存储 Json 对象**

**集成 RedisTemplate 定义新类 JsonRedisTemplate**

```
package cn.netkiller.wallet.redis;
import org.springframework.data.redis.connection.RedisConnectionFactory;
import org.springframework.data.redis.core.RedisTemplate;
import org.springframework.data.redis.serializer.Jackson2JsonRedisSerializer;
import org.springframework.data.redis.serializer.RedisSerializer;
import org.springframework.data.redis.serializer.StringRedisSerializer;
import com.fasterxml.jackson.databind.ObjectMapper;
public class JsonRedisTemplate extends RedisTemplate<String, Object> {
        public JsonRedisTemplate(RedisConnectionFactory connectionFactory, ObjectMapper
objectMapper, Class<?> valueType) {
                RedisSerializer<String> stringSerializer = new StringRedisSerializer();
                super.setKeySerializer(stringSerializer);
                super.setHashKeySerializer(stringSerializer);
                super.setHashValueSerializer(stringSerializer);
                Jackson2JsonRedisSerializer<?> jsonRedisSerializer = new
Jackson2JsonRedisSerializer<>(valueType);
                jsonRedisSerializer.setObjectMapper(objectMapper);
                super.setValueSerializer(jsonRedisSerializer);
                super.setConnectionFactory(connectionFactory);
                super.afterPropertiesSet();
        }
}
```
#### **配置 Redis**

```
package cn.netkiller.wallet.config;
import org.springframework.context.annotation.Bean;
import org.springframework.context.annotation.Configuration;
import org.springframework.data.redis.connection.RedisConnectionFactory;
import org.springframework.data.redis.core.StringRedisTemplate;
import org.springframework.data.redis.listener.ChannelTopic;
import org.springframework.data.redis.listener.RedisMessageListenerContainer;
import org.springframework.data.redis.listener.adapter.MessageListenerAdapter;
import com.fasterxml.jackson.databind.ObjectMapper;
import cn.netkiller.wallet.redis.JsonRedisTemplate;
import cn.netkiller.wallet.redis.RedisMessageSubscriber;
@Configuration
public class RedisConfig {
        public RedisConfig() {
        }
        @Bean
       public StringRedisTemplate stringRedisTemplate(RedisConnectionFactory
connectionFactory) {
                StringRedisTemplate redisTemplate = new StringRedisTemplate();
                redisTemplate.setConnectionFactory(connectionFactory);
                return redisTemplate;
        }
        @Bean
        public MessageListenerAdapter messageListener() {
                return new MessageListenerAdapter(new RedisMessageSubscriber());
        }
        @Bean
       public ChannelTopic topic() {
                return new ChannelTopic("demo");
        }
        @Bean
        public RedisMessageListenerContainer redisContainer(RedisConnectionFactory
connectionFactory, MessageListenerAdapter messageListener) {
                RedisMessageListenerContainer container = new
RedisMessageListenerContainer();
                container.setConnectionFactory(connectionFactory);
                container.addMessageListener(messageListener(), topic());
                container.addMessageListener(messageListener(), new
ChannelTopic("test"));
                return container;
        }
        @Bean
       public ObjectMapper objectMapper() {
```

```
return new ObjectMapper();
        }
        @Bean
        public JsonRedisTemplate jsonRedisTemplate(RedisConnectionFactory
connectionFactory, ObjectMapper objectMapper) {
                return new JsonRedisTemplate(connectionFactory, objectMapper,
Object.class);
        }
}
```
#### **测试**

```
package cn.netkiller.wallet.restful;
import java.io.IOException;
import java.util.UUID;
import org.slf4j.Logger;
import org.slf4j.LoggerFactory;
import org.springframework.beans.factory.annotation.Autowired;
import org.springframework.data.redis.core.StringRedisTemplate;
import org.springframework.data.redis.listener.ChannelTopic;
import org.springframework.web.bind.annotation.GetMapping;
import org.springframework.web.bind.annotation.RequestParam;
import org.springframework.web.bind.annotation.RestController;
import cn.netkiller.wallet.pojo.RestfulResponse;
import cn.netkiller.wallet.redis.JsonRedisTemplate;
import cn.netkiller.wallet.redis.RedisMessagePublisher;
@RestController
public class TestRestController {
       private static final Logger logger =
LoggerFactory.getLogger(TestRestController.class);
        @Autowired
       private StringRedisTemplate stringRedisTemplate;
        @Autowired
        private JsonRedisTemplate jsonRedisTemplate;
        public TestRestController() {
        }
        @GetMapping("/version")
        public String version() throws IOException {
                Web3ClientVersion web3ClientVersion = web3j.web3ClientVersion().send();
                String clientVersion = web3ClientVersion.getWeb3ClientVersion();
                logger.info(clientVersion);
                return clientVersion;
        }
        @GetMapping("/pub/demo")
```

```
public String pub() {
               RedisMessagePublisher publisher = new
RedisMessagePublisher(stringRedisTemplate, new ChannelTopic("demo"));
               String message = "Message " + UUID.randomUUID();
               publisher.publish(message);
               return message;
       }
        @GetMapping("/pub/test")
       public String pub(@RequestParam String message) {
               RedisMessagePublisher publisher = new
RedisMessagePublisher(stringRedisTemplate, new ChannelTopic("test"));
               publisher.publish(message);
               return message;
       }
        @GetMapping("/pub/json")
       public RestfulResponse pubJson() {
               RestfulResponse restfulResponse = new RestfulResponse(true, 0, null,
null);
               jsonRedisTemplate.opsForValue().set("test", restfulResponse);
               jsonRedisTemplate.convertAndSend("test", restfulResponse);
               return restfulResponse;
       }
}
```
# **3. Spring Data Redis - Repository Examples**

## **3.1. @EnableRedisRepositories 启动 Redis 仓库**

```
package api.config;
import org.springframework.context.annotation.Configuration;
import
org.springframework.data.redis.repository.configuration.Enabl
eRedisRepositories;
@Configuration
@EnableRedisRepositories
public class CachingConfigurer {
}
```
## **3.2. 定义 Domain 类**

```
package api.domain;
import java.util.List;
import org.springframework.data.annotation.Id;
import org.springframework.data.annotation.Reference;
import org.springframework.data.redis.core.RedisHash;
import org.springframework.data.redis.core.index.Indexed;
@RedisHash("persons")
public class Person {
        public enum Gender {
                FEMALE, MALE
        }
```

```
bT\thetaprivate String id;
@Indexed
private String firstname;
@Indexed
private String lastname;
private Gender gender;
private Address address;
@Reference
private List<Person> children;
public Person() {
        // TODO Auto-generated constructor stub
}
public String getId() {
        return id;
}
public void setId(String id) {
        this.id = id;
}
public String getFirstname() {
        return firstname;
}
public void setFirstname(String firstname) {
        this.firstname = firstname;
}
public String getLastname() {
        return lastname;
}
public void setLastname(String lastname) {
        this.lastname = lastname;
}
public Gender getGender() {
        return gender;
```

```
}
       public void setGender(Gender gender) {
               this.gender = gender;
       }
       public Address getAddress() {
               return address;
       }
       public void setAddress(Address address) {
               this.address = address;
       }
       public List<Person> getChildren() {
               return children;
       }
       public void setChildren(List<Person> children) {
               this.children = children;
       }
       @Override
       public String toString() {
               return "Person [id=" + id + ", firstname=" +
firstname + ", lastname=" + lastname + ", gender=" + gender +
", address=" + address + ", children=" + children + "]";
       }
}
```

```
package api.domain;
import org.springframework.data.geo.Point;
import org.springframework.data.redis.core.index.GeoIndexed;
import org.springframework.data.redis.core.index.Indexed;
public class Address {
```

```
private @Indexed String city;
        private String country;
        private @GeoIndexed Point location;
        public Address(String city, String country, Point
location) {
                this.city = city;
                this.country = country;
                this.location = location;
        }
        public String getCity() {
                return city;
        }
        public void setCity(String city) {
                this.city = city;
        }
        public String getCountry() {
                return country;
        }
        public void setCountry(String country) {
                this.country = country;
        }
        public Point getLocation() {
                return location;
        }
        public void setLocation(Point location) {
                this.location = location;
        }
}
```
## 3.3. Repository 接口

```
package api.repository;
import java.util.List;
import org.springframework.data.domain.Page;
import org.springframework.data.domain.Pageable;
import org.springframework.data.geo.Circle;
import org.springframework.data.repository.CrudRepository;
import api.domain.Person;
public interface PersonRepository extends
CrudRepository<Person, String> {
        List<Person> findByLastname(String lastname);
        Page<Person> findPersonByLastname(String lastname,
Pageable page);
        List<Person> findByFirstnameAndLastname(String
firstname, String lastname);
        List<Person> findByFirstnameOrLastname(String
firstname, String lastname);
        List<Person> findByAddress City(String city);
        List<Person> findByAddress_LocationWithin(Circle
circle);
}
```
### **3.4. 测试代码**

```
package api.restful;
import java.util.Arrays;
import org.slf4j.Logger;
import org.slf4j.LoggerFactory;
```

```
import
org.springframework.beans.factory.annotation.Autowired;
import org.springframework.data.geo.Point;
import org.springframework.web.bind.annotation.GetMapping;
import org.springframework.web.bind.annotation.RequestHeader;
import
org.springframework.web.bind.annotation.RequestMapping;
import
org.springframework.web.bind.annotation.RestController;
import api.domain.Person;
import api.domain.Address;
import api.repository.PersonRepository;
@RestController
@RequestMapping("/test")
public class TestRestController {
        private static final Logger logger =
LoggerFactory.getLogger(TestRestController.class);
        @Autowired
        private PersonRepository personRepository;
        public TestRestController() {
        }
        @GetMapping("/redis")
        public Person redis() {
                Person children = new Person();
                children.setFirstname("Lisa");
                children.setLastname("Chen");
                children.setGender(Person.Gender.FEMALE);
                Person person = new Person();
                person.setFirstname("Neo");
                person.setLastname("Chen");
                person.setGender(Person.Gender.MALE);
                // List<Person> childrens = new
ArrayList<Person>();
                person.setChildren(Arrays.asList(children));
```

```
Point point = new
Point(Double.valueOf("28.352734"),
Double.valueOf("32.807382"));
                Address address = new Address("Shenzhen",
"China", point);
                person.setAddress(address);
                personRepository.save(person);
                return person;
        }
}
```
# **第 51 章 Spring Data with MongoDB**

<https://docs.spring.io/spring-data/mongodb/docs/current/reference/html/>

# **1. Example Spring Data MongoDB**

### **1.1. pom.xml**

注意Spring4 与 1.9.1.RELEASE有兼容性问题, 日志提示 Error creating bean with name 'mongoTemplate' defined in ServletContext resource

```
<dependency>
<groupId>org.springframework.data</groupId>
                        <artifactId>spring-data-
mongodb</artifactId>
                        <version>1.8.1.RELEASE</version>
                </dependency>
```
### **1.2. springframework-servlet.xml**

```
<mongo:db-factory id="mongoDbFactory"
host="${mongo.host}" port="${mongo.port}"
dbname="${mongo.database}" />
        <!-- username="${mongo.username}"
password="${mongo.password}" -->
        <bean id="mongoTemplate"
class="org.springframework.data.mongodb.core.MongoTemplate">
         <constructor-arg name="mongoDbFactory"
ref="mongoDbFactory"/>
     </bean>
```

```
 <mongo:mapping-converter id="converter" db-factory-
ref="mongoDbFactory"/>
     <bean id="gridFsTemplate"
class="org.springframework.data.mongodb.gridfs.GridFsTemplate">
       <constructor-arg ref="mongoDbFactory"/>
       <constructor-arg ref="converter"/>
     </bean>
```
### **例 51.1. Spring Data MongoDB - springframework-servlet.xml**

```
<?xml version="1.0" encoding="UTF-8"?>
<beans xmlns="http://www.springframework.org/schema/beans" 
        xmlns:mvc="http://www.springframework.org/schema/mvc" 
xmlns:context="http://www.springframework.org/schema/context" 
        xmlns:xsi="http://www.w3.org/2001/XMLSchema-instance" 
        xmlns:p="http://www.springframework.org/schema/p"
xmlns:mongo="http://www.springframework.org/schema/data/mongo"
        xmlns:tx="http://www.springframework.org/schema/tx"
xsi:schemaLocation="
         http://www.springframework.org/schema/beans 
         http://www.springframework.org/schema/beans/spring-
beans.xsd
         http://www.springframework.org/schema/mvc 
         http://www.springframework.org/schema/mvc/spring-
mvc.xsd
         http://www.springframework.org/schema/context 
         http://www.springframework.org/schema/context/spring-
context.xsd
http://www.springframework.org/schema/data/mongo
http://www.springframework.org/schema/data/mongo/spring-mongo-
1.5.xsd 
         ">
        <mvc:resources location="/images/" mapping="/images/**"
/>
        <mvc:resources location="/css/" mapping="/css/**" />
```

```
<mvc:resources location="/js/" mapping="/js/**" />
        <mvc:resources location="/zt/" mapping="/zt/**" />
        <mvc:resources location="/sm/" mapping="/sm/**" />
        <mvc:resources location="/module/" mapping="/module/**"
/>
        <context:component-scan base-
package="cn.netkiller.controller" />
        <!-- <context:property-placeholder
location="classpath:resources/development.properties" /> -->
        <mvc:annotation-driven />
        <bean id="viewResolver"
class="org.springframework.web.servlet.view.UrlBasedViewResolve
r">
                <property name="viewClass"
value="org.springframework.web.servlet.view.JstlView" />
                <property name="prefix" value="/WEB-INF/jsp/"
/>
                <property name="suffix" value=".jsp" />
        </bean>
        <bean id="configuracion"
class="org.springframework.beans.factory.config.PropertyPlaceho
lderConfigurer">
                <property name="location"
value="classpath:resources/development.properties" />
        \langlebean\rangle<!-- MongoDB Connection Factory -->
        <mongo:db-factory id="mongoDbFactory"
host="${mongo.host}" port="${mongo.port}"
dbname="${mongo.database}" />
        <!-- username="${mongo.username}"
password="${mongo.password}" -->
        <!-- MongoDB template definition -->
        <bean id="mongoTemplate"
class="org.springframework.data.mongodb.core.MongoTemplate">
         <constructor-arg name="mongoDbFactory"
ref="mongoDbFactory"/>
    \langle/bean\rangle <!-- MongoDB GridFS template definition -->
     <mongo:mapping-converter id="converter" db-factory-
```

```
ref="mongoDbFactory"/>
     <bean id="gridFsTemplate"
class="org.springframework.data.mongodb.gridfs.GridFsTemplate">
       <constructor-arg ref="mongoDbFactory"/>
       <constructor-arg ref="converter"/>
     </bean>
        <!-- Redis Connection Factory -->
        <bean id="jedisConnFactory"
class="org.springframework.data.redis.connection.jedis.JedisCon
nectionFactory" p:host-name="192.168.2.1" p:port="6379" p:use-
pool="true" />
        <!-- redis template definition -->
        <bean id="redisTemplate"
class="org.springframework.data.redis.core.RedisTemplate"
p:connection-factory-ref="jedisConnFactory" />
</beans>
```
development.properties 配置内容

```
mongo.host=192.168.4.1
mongo.port=27017
mongo.username=test
mongo.password=passw0rd
mongo.database=website
```
### **1.3. POJO**

```
package cn.netkiller.pojo;
import org.springframework.data.annotation.Id;
import org.springframework.data.mongodb.core.mapping.Document;
@Document(collection = "tracker")
```

```
public class Tracker {
        bT\thetaprivate String id;
        private String name;
        private String unique;
        private String hostname;
        private String referrer;
        private String href;
        public Tracker() {
                // TODO Auto-generated constructor stub
        }
        public String getName() {
                return name;
        }
        public void setName(String name) {
                this.name = name;
        }
        public String getUnique() {
               return unique;
        }
        public void setUnique(String unique) {
                this.unique = unique;
        }
        public String getHostname() {
                return hostname;
        }
        public void setHostname(String hostname) {
                this.hostname = hostname;
        }
        public String getReferrer() {
                return referrer;
        }
        public void setReferrer(String referrer) {
                this.referrer = referrer;
        }
```

```
public String getHref() {
                return href;
        }
        public void setHref(String href) {
                this.href = href;
        }
        @Override
        public String toString() {
                return "Tracker id=" + id + ", name=" + name +
", unique=" + unique + ", hostname=" + hostname + ", referrer="
+ referrer + ", href=" + href + "]";
        }
}
```
### **1.4. Controller**

```
package cn.netkiller.controller;
import cn.netkiller.pojo.Tracker;
import org.springframework.beans.factory.annotation.Autowired;
import org.springframework.data.mongodb.core.MongoTemplate;
import org.springframework.stereotype.*;
import org.springframework.web.bind.annotation.*;
@Controller
public class TrackerController {
        @Autowired
        private MongoTemplate mongoTemplate;
        public TrackerController() {
        }
        @RequestMapping("/tracker/test")
        @ResponseBody
```

```
String hello() {
                return "Hello World!";
        }
        @RequestMapping("/tracker")
        @ResponseBody
        String execute() {
                Tracker tracker = new Tracker();
                tracker.setName("test");
                tracker.setUnique("111223456");
                tracker.setHostname("www.example.com");
tracker.setHref("http://example.com/test.html");
                tracker.setReferrer("http://example.com/");
                this.mongoTemplate.insert(tracker);
                return tracker.toString();
        }
}
```
### **1.5. 查看测试结果**

```
> db.tracker.find();
{ "_id" : ObjectId("5757c0b92c526a6bda5eea3a"), "_class" :
"cn.netkiller.repositories.Tracker", "name" : "test", "unique"
: "111223456", "hostname" : "www.example.com", "referrer" :
"http://example.com/", "href" : "http://example.com/test.html"
}
```
### **1.6. 条件查询**

```
@RequestMapping("/read/name/{name}")
public ArrayList<Tracker> sort(@PathVariable String
```

```
name) {
                Query query = new
Query(Criteria.where("name").is(name)); 
                ArrayList<Tracker> trackers =
(ArrayList<Tracker>) mongoTemplate.find(query, Tracker.class);
                return trackers;
        }
```
# **2. MongoDB 多数据源**

### **2.1. Maven**

<dependency> <groupId>org.springframework.boot</groupId> <artifactId>spring-boot-starter-datamongodb</artifactId> </dependency>

### **2.2. Application 禁⽌⾃动配置 MongoDB**

 $\text{exclude} = \{ \text{ MongoAutoConfiguration.class}, \text{ } \}$ MongoDataAutoConfiguration.class }

```
package cn.netkiller;
import org.springframework.boot.SpringApplication;
import
org.springframework.boot.autoconfigure.SpringBootApplication;
import
org.springframework.boot.autoconfigure.data.mongo.MongoDataAu
toConfiguration;
import
org.springframework.boot.autoconfigure.mongo.MongoAutoConfigu
ration;
import
org.springframework.boot.context.ApplicationPidFileWriter;
@SpringBootApplication(exclude = {
MongoAutoConfiguration.class,
MongoDataAutoConfiguration.class })
public class Application {
```

```
public static void main(String[] args) {
                System.out.println("Starting...");
                SpringApplication springApplication = new
SpringApplication(Application.class);
                springApplication.addListeners(new
ApplicationPidFileWriter());
                springApplication.run(args);
        }
}
```
### **2.3. application.properties 新增配置项**

```
mongodb.primary.uri=mongodb://netkiller:chen@192.168.30.10:27
017/news
mongodb.secondary.uri=mongodb://netkiller:chen@192.168.30.5:2
7017/member
```
## **2.4. MongoDB 配置类**

```
package cn.netkiller.config;
import org.springframework.data.mongodb.MongoDatabaseFactory;
import
org.springframework.data.mongodb.core.SimpleMongoClientDataba
seFactory;
import com.mongodb.ConnectionString;
public abstract class AbstractMongoConfigure {
       public MongoDatabaseFactory
mongoDatabaseFactory(String uri) {
```

```
ConnectionString connectionString = new
ConnectionString(uri);
                return new
SimpleMongoClientDatabaseFactory(connectionString);
        }
}
```
配置多数据源

```
package cn.netkiller.config;
import
org.springframework.beans.factory.annotation.Qualifier;
import
org.springframework.boot.autoconfigure.mongo.MongoProperties;
import
org.springframework.boot.context.properties.ConfigurationProp
erties;
import org.springframework.context.annotation.Bean;
import org.springframework.context.annotation.Configuration;
import org.springframework.context.annotation.Primary;
import org.springframework.data.mongodb.core.MongoTemplate;
import
org.springframework.data.mongodb.repository.config.EnableMong
oRepositories;
@Configuration
@ConfigurationProperties(prefix = "mongodb")
@EnableMongoRepositories(basePackages = {
"cn.netkiller.repository" }, mongoTemplateRef =
MultipleMongoConfigure.primaryMongoTemplate)
public class MultipleMongoConfigure extends
AbstractMongoConfigure {
        protected static final String primaryMongoTemplate =
"primaryMongoTemplate";
        protected static final String secondaryMongoTemplate
= "secondaryMongoTemplate";
        private MongoProperties primary = new
```

```
MongoProperties();
        private MongoProperties secondary = new
MongoProperties();
        public MongoProperties getPrimary() {
                return primary;
        }
        public void setPrimary(MongoProperties primary) {
                this.primary = primary;
        }
        public MongoProperties getSecondary() {
                return secondary;
        }
        public void setSecondary(MongoProperties secondary) {
                this.secondary = secondary;
        }
        public MultipleMongoConfigure() {
        }
        @Primary
        @Bean(name =MultipleMongoConfigure.primaryMongoTemplate)
        @Qualifier(value =
MultipleMongoConfigure.primaryMongoTemplate)
        public MongoTemplate primaryMongoTemplate() throws
Exception {
                String uri = this.getPrimary().getUri();
                return new
MongoTemplate(mongoDatabaseFactory(uri));
        }
        @Bean(name = "secondaryMongoTemplate")
        @Qualifier("secondaryMongoTemplate")
        public MongoTemplate secondaryMongoTemplate() throws
Exception {
                String uri = this.getSecondary().getUri();
                return new
MongoTemplate(mongoDatabaseFactory(uri));
        }
}
```
## **2.5. 创建 Document 关系映射类**

```
package cn.netkiller.domain;
import java.io.Serializable;
import java.util.Date;
import
org.springframework.data.mongodb.core.mapping.Document;
import org.springframework.data.mongodb.core.mapping.MongoId;
import com.fasterxml.jackson.annotation.JsonFormat;
@Document
public class User implements Serializable {
        private static final long serialVersionUID =
-3258839839160856613L;
        // private Long id;
        @MongoId
        private String id;
        private String useruame;
        private String password;
        private String name;
        private String sex;
        private Integer age;
        @JsonFormat(pattern = "yyyy-MM-dd", timezone =
"GMT+8")
        private Date birthday;
        public String getId() {
                return id;
        }
        public void setId(String id) {
                this.id = id;
        }
        public String getUseruame() {
```

```
return useruame;
```
}

```
public void setUseruame(String useruame) {
        this.useruame = useruame;
}
public String getPassword() {
        return password;
}
public void setPassword(String password) {
        this.password = password;
}
public String getName() {
        return name;
}
public void setName(String name) {
        this.name = name;
}
public String getSex() {
        return sex;
}
public void setSex(String sex) {
        this.sex = sex;
}
public Integer getAge() {
        return age;
}
public void setAge(Integer age) {
        this.age = age;
}
public Date getBirthday() {
        return birthday;
}
public void setBirthday(Date birthday) {
        this.birthday = birthday;
```
### **2.6. 测试控制器**

```
package cn.netkiller.controller;
import
org.springframework.beans.factory.annotation.Autowired;
import
org.springframework.beans.factory.annotation.Qualifier;
import org.springframework.data.mongodb.core.MongoTemplate;
import org.springframework.web.bind.annotation.GetMapping;
import
org.springframework.web.bind.annotation.RestController;
import cn.netkiller.domain.User;
import cn.netkiller.service.UserService;
@RestController
public class TestMongoController {
        @Autowired
        éQualifier(value = "primaryMongoTemplate")private MongoTemplate primaryMongoTemplate;
        @Autowired
        @Qualifier(value = "secondaryMongoTemplate")
        private MongoTemplate secondaryMongoTemplate;
        public TestMongoController() {
                // TODO Auto-generated constructor stub
        }
        @GetMapping("/mongo/primary/save")
        public String primarysave() {
                User user = new User();
                user.setUseruame("netkiller");
```
}

}

```
user.setPassword("123456");
                primaryMongoTemplate.save(user);
                return "Success\r\n";
        }
        @GetMapping("/mongo/secondary/save")
        public String secondaryMongoTemplate() {
                User user = new User();
                user.setUseruame("netkiller");
                user.setPassword("123456");
                secondaryMongoTemplate.save(user);
                return "Success\r\n";
        }
}
```
**2.7. 测试**

启动 Springboot 可以看到下面、日志, 两个MongoDB都链接成 功。

```
2021-10-14 19:29:50.037 INFO 93698 --- [ main]
org.mongodb.driver.cluster : Cluster created with
settings {hosts=[192.168.30.10:27017], mode=SINGLE,
requiredClusterType=UNKNOWN, serverSelectionTimeout='30000 ms'}
2021-10-14 19:29:50.156 INFO 93698 --- [168.30.10:27017]
org.mongodb.driver.connection : Opened connection
[connectionId{localValue:1, serverValue:126}] to
192.168.30.10:27017
2021-10-14 19:29:50.157 INFO 93698 --- [168.30.10:27017]
org.mongodb.driver.cluster : Monitor thread
successfully connected to server with description
ServerDescription{address=192.168.30.10:27017, type=STANDALONE,
state=CONNECTED, ok=true, minWireVersion=0, maxWireVersion=13,
maxDocumentSize=16777216, logicalSessionTimeoutMinutes=30,
roundTripTimeNanos=31466638}
2021-10-14 19:29:50.157 INFO 93698 --- [168.30.10:27017]
org.mongodb.driver.connection : Opened connection
[connectionId{localValue:2, serverValue:127}] to
192.168.30.10:27017
```

```
2021-10-14 19:29:50.266 INFO 93698 --- [ main]
org.mongodb.driver.cluster : Cluster created with
settings {hosts=[192.168.30.5:27017], mode=SINGLE,
requiredClusterType=UNKNOWN, serverSelectionTimeout='30000 ms'}
2021-10-14 19:29:50.272 INFO 93698 --- [.168.30.5:27017]
org.mongodb.driver.connection : Opened connection
[connectionId{localValue:3, serverValue:969}] to
192.168.30.5:27017
2021-10-14 19:29:50.272 INFO 93698 --- [.168.30.5:27017]
org.mongodb.driver.connection : Opened connection
[connectionId{localValue:4, serverValue:968}] to
192.168.30.5:27017
2021-10-14 19:29:50.272 INFO 93698 --- [.168.30.5:27017]
org.mongodb.driver.cluster : Monitor thread
successfully connected to server with description
ServerDescription{address=192.168.30.5:27017, type=STANDALONE,
state=CONNECTED, ok=true, minWireVersion=0, maxWireVersion=13,
maxDocumentSize=16777216, logicalSessionTimeoutMinutes=30,
roundTripTimeNanos=2345376}
```

```
neo@MacBook-Pro-Neo ~ % curl
http://localhost:8080/mongo/primary/save 
Success
```

```
neo@MacBook-Pro-Neo ~ % curl
http://localhost:8080/mongo/secondary/save
Success
```
现在去两个 MongoDB 数据查看输⼊是否保存成功。

在使用 curl 调用的时候, 日志会显示链接两个 MongoDB 的状 态。

```
2021-10-14 19:34:27.795 INFO 93698 --- [ XNIO-1 task-1]
org.mongodb.driver.connection : Opened connection
```

```
[connectionId{localValue:5, serverValue:970}] to
192.168.30.5:27017
2021-10-14 19:34:31.096 INFO 93698 --- [ XNIO-1 task-1]
org.mongodb.driver.connection : Opened connection
[connectionId{localValue:6, serverValue:130}] to
192.168.30.10:27017
```
### **3. @Document**

复杂的 @Document 数据类型定义

```
package cn.netkiller.domain;
import java.util.Date;
import java.util.List;
import java.util.Map;
import org.springframework.data.annotation.Id;
import org.springframework.data.mongodb.core.mapping.Document;
@Document
public class MultilevelDirectSellingTradingRebate {
        public enum Type {
                POINT, CASH, GIFT
        }
        public enum Rebate {
                DIRECT, INDIRECT
        }
        public enum Status {
                New, Rejected, Approved
        }
        @Id
        private String id;
        public String name;
        public Date beginDate;
        public Date endDate;
        public double lowAmount;
        public double highAmount;
        public Type type;
        public Status status = Status.New;
        public List<Map<String, Map<?, ?>>> product;
        @Override
        public String toString() {
                return "MultilevelDirectSellingTradingRebate [id=" + id + ", name=" +
name + ", beginDate=" + beginDate
                                + ", endDate=" + endDate + ", lowAmount=" + lowAmount +
", highAmount=" + highAmount + ", type=" + type
                                 + ", status=" + status + ", product=" + product + "]";
        }
}
```
### **3.1. 指定表名**

默认使用 class 作为表名

```
@Document
public class Multilevel {
        ...
        ...
}
```
### 指定特别表名

@Document(collection = "author")

#### **3.2. @Id**

@Id private String id;

is a construction of the construction of the construction of the construction of the construction of the construction of the construction of the construction of the construction of the construction of the construction of t

#### **3.3. @Version**

**@Version** private Long version;

### **3.4. @Field 定义字段名**

```
@Field("url")
private String link;
```
#### **3.5. @Indexed**

https://docs.spring.io/spring[data/mongodb/docs/current/api/org/springframework/data/mongodb/core/index/Indexed.html](https://docs.spring.io/spring-data/mongodb/docs/current/api/org/springframework/data/mongodb/core/index/Indexed.html)

索引

**普通索引**

@Indexed

#### **唯⼀索引**

@Indexed(unique=true)

#### **索引排序⽅式**

@Indexed(name = "first\_name\_index", direction = IndexDirection.DESCENDING)

**稀疏索引**

稀疏索引允许唯⼀索引存在多个 null 值

```
@Indexed(unique = true, sparse = true)
private String uuid;
\ellIndexed(unique = true, sparse = true)
private String transactionId = null;
```
**索引过期时间设置**

```
@Indexed(name = "expire_after_seconds_index", expireAfterSeconds = 10)
private LocalDateTime updateDate;
```
### **3.6. @CompoundIndex 复合索引**

**普通复合索引**

```
@Document
@CompoundIndexes({
    @CompoundIndex(name = "email age", def = "{'email.id' : 1, 'age': 1}")
})
public class User {
    //
} 
@Document
@CompoundIndexes({
\mathcal{C}CompoundIndex(def = "{'firstName':1, 'salary':-1}", name = "compound_index_1"),
 @CompoundIndex(def = "{'secondName':1, 'profession':1}", name = "compound_index_2")
})
public class Person {
   @Id private String id;
   private String firstName;
  private String secondName;
  private LocalDateTime dateOfBirth;
  private Address address;
  private String profession;
  private int salary;
  // constructor
   // getters and setters
}
```
**唯⼀复合索引**

唯一复合索引: 楼层和房号不能相同, 不然就是同一个房间了

```
@CompoundIndexes({ 
    @CompoundIndex(name = "floor num", def = "{'floor' : 1, 'num': 1}",unique=true)
})
```
不允许同名

```
@CompoundIndexes({ @CompoundIndex(name = "username", def = "{'firstname' : 1,
'lastname': 1}", unique = true) })
```
#### **3.7. @TextIndexed**

```
@Document(language = "spanish")
```

```
class SomeEntity {
     @TextIndexed String foo;
     @Language String lang;
     Nested nested;
}
class Nested {
     @TextIndexed(weight=5) String bar;
     String roo;
}
```
### **3.8. @GeoSpatialIndex 地理位置索引**

#### 点数据索引

@GeoSpatialIndexed private GeoJsonPoint location; // GPS 定位信息

#### 2D 数据索引

\_\_\_\_\_\_\_\_\_\_\_\_\_\_\_\_\_\_\_\_\_\_\_\_\_\_\_

@GeoSpatialIndexed(type = GeoSpatialIndexType.GEO\_2DSPHERE)

### **3.9. @Transient 丢弃数据,不存到 mongodb**

```
public class User {
     @Transient
     private Integer age;
     // standard getter and setter
}
```
### **3.10. @DBRef 做外外键引⽤**

**Article 类**
```
package cn.netkiller.api.domain;
import java.util.List;
import org.springframework.data.mongodb.core.mapping.DBRef;
import org.springframework.data.mongodb.core.mapping.Document;
@Document
public class Article {
       private String title; // 名称
       private String description; // 描述
       private String tag; // 类型
       @DBRef
       private List<Hypermedia> hypermedia; // 图片, 视频
       public Article() {
               // TODO Auto-generated constructor stub
        }
       public String getTitle() {
               return title;
        }
       public void setTitle(String title) {
               this.title = title;
        }
       public String getDescription() {
               return description;
        }
        public void setDescription(String description) {
               this.description = description;
        }
       public String getTag() {
               return tag;
        }
        public void setTag(String tag) {
               this.tag = tag;}
       public List<Hypermedia> getHypermedia() {
               return hypermedia;
        }
        public void setHypermedia(List<Hypermedia> hypermedia) {
               this.hypermedia = hypermedia;
        }
        @Override
       public String toString() {
               return "Article [title=" + title + ", description=" + description + ",
tag=" + tag + ", hypermedia=" + hypermedia + "]";
       }
}
```
#### **Hypermedia 类**

```
package api.domain;
import org.springframework.data.annotation.Id;
import org.springframework.data.mongodb.core.mapping.Document;
@Document
public class Hypermedia {
        @Id
        private String id;
        private String hash;
        private String name;
        private String size;
        public Hypermedia() {
                // TODO Auto-generated constructor stub
        }
        public Hypermedia(String hash, String name, String size) {
                this.hash = hash;
                this.name = name;
                this.size = size;
        }
        public String getId() {
                return id;
        }
        public void setId(String id) {
                this.id = id;
        }
        public String getHash() {
                return hash;
        }
        public void setHash(String hash) {
                this.hash = hash;
        }
        public String getName() {
                return name;
        }
        public void setName(String name) {
                this.name = name;
        }
        public String getSize() {
                return size;
        }
        public void setSize(String size) {
                this.size = size;
```

```
}
        @Override
        public String toString() {
               return "Hypermedia [id=" + id + ", hash=" + hash + ", name=" + name +
", size=" + size + "]";
        }
}
```
如果你只查询 Article 表, 不会单独查询 Hypermedia, 返回结果可以掩藏 Id, 不写 get/set 方 法即可。

```
package cn.netkiller.api.domain;
import org.springframework.data.annotation.Id;
import org.springframework.data.mongodb.core.mapping.Document;
@Document
public class Hypermedia {
        @Id
        private String id;
        private String hash;
        private String name;
        private String size;
        public Hypermedia() {
                // TODO Auto-generated constructor stub
        }
        public Hypermedia(String hash, String name, String size) {
                this.hash = hash;
                this.name = name;this.size = size;
        }
        public String getHash() {
                return hash;
        }
        public void setHash(String hash) {
                this.hash = hash;
        }
        public String getName() {
               return name;
        }
        public void setName(String name) {
                this.name = name;
        }
        public String getSize() {
                return size;
```
}

```
public void setSize(String size) {
                this.size = size;
        }
        @Override
       public String toString() {
                return "Hypermedia [hash=" + hash + ", name=" + name + ", size=" + size
+ "]";
       }
}
```
#### **MongoRepository**

```
package cn.netkiller.api.repository;
import org.springframework.data.mongodb.repository.MongoRepository;
import api.domain.Article;
public interface ArticleRepository extends MongoRepository<Article, String> {
}
```

```
package cn.netkiller.api.repository;
import org.springframework.data.mongodb.repository.MongoRepository;
import api.domain.Hypermedia;
public interface HypermediaRepository extends MongoRepository<Hypermedia, String> {
}
```
#### **RestController**

```
package cn.netkiller.api.restful;
import java.util.ArrayList;
import java.util.List;
import org.springframework.beans.factory.annotation.Autowired;
import org.springframework.web.bind.annotation.GetMapping;
```

```
import org.springframework.web.bind.annotation.RequestMapping;
import org.springframework.web.bind.annotation.RestController;
import api.domain.Article;
import api.domain.Hypermedia;
import api.repository.ArticleRepository;
import api.repository.HypermediaRepository;
@RestController
@RequestMapping("/article")
public class ArticleRestController {
        @Autowired
       private ArticleRepository articleRepository;
        @Autowired
       private HypermediaRepository hypermediaRepository;
        public ArticleRestController() {
                // TODO Auto-generated constructor stub
        }
        @GetMapping("/save")
        public Article save() {
                Article article = new Article();
                article.setTitle("标题");
                article.setDescription("摘要");
                article.setTag("标签");
                Hypermedia hypermedia = new Hypermedia("AAA", "BBB", "CCC");
                hypermediaRepository.save(hypermedia);
                List<Hypermedia> hypermedias = new ArrayList<Hypermedia>();
                hypermedias.add(hypermedia);
                article.setHypermedia(hypermedias);
                articleRepository.save(article);
                System.out.println(article);
                return article;
        }
}
```
**运⾏结果**

```
neo@MacBook-Pro ~ % curl -s -H "Accept: application/json" -H "Content-Type:
application/json" -H "Authorization: Bearer ${TOKEN}" -X GET ${URL}/article/save | jq
{
   "title": "标题",
   "description": "摘要",
   "tag": "标签",
   "hypermedia": [
```

```
 {
        "hash": "AAA",
        "name": "BBB",
        "size": "CCC"
     }
   ]
}
```
#### MongoDB 结果

i. <sub>. . . .</sub> .

db.getCollection('article').find({})

```
/* 1 */
{
     "_id" : ObjectId("5bab66f8c92782395817cb05"),
 "title" : "标题",
 "description" : "摘要",
     "tag" : "标签",
     "hypermedia" : [ 
         {
             "$ref" : "hypermedia",
             "$id" : ObjectId("5bab66f8c92782395817cb04")
         }
    \mathbf{I},
     "_class" : "cn.netkiller.api.domain.Article"
}
```
db.getCollection('hypermedia').find({})

```
/ * 1 * /{
    "_id" : ObjectId("5bab66b9c927823951f4f5fe"),
    "hash" : "AAA",
 "name" : "BBB",
 "size" : "CCC",
     "_class" : "api.domain.Hypermedia"
}
```
## **3.11. @DateTimeFormat**

```
@DateTimeFormat( pattern = "yyyy-MM-dd" )
private Date birthday
@DateTimeFormat(iso = DateTimeFormat.ISO.NONE)
private final Calendar datetime;
@DateTimeFormat(pattern="yyyy-MM-dd HH:mm:ss")
private Date date;
```

```
@DateTimeFormat(iso = DateTimeFormat.ISO.DATE_TIME)
private Date createdDate = new Date();
```
#### **3.12. @NumberFormat**

@NumberFormat(style=Style.CURRENCY) private double money;

**3.13. 在 @Document 中使⽤ Enum 类型** 

```
public enum Type {
       POINT, CASH, GIFT
}
public enum Rebate {
        DIRECT, INDIRECT
}
public enum Status {
        New, Rejected, Approved
}
```
枚举类型的赋值方法

```
MultilevelDirectSellingTradingRebate
multilevelDirectSellingTradingRebate = new MultilevelDirectSellingTradingRebate();
                multilevelDirectSellingTradingRebate.name = "TEST";
                multilevelDirectSellingTradingRebate.beginDate = new Date();
                multilevelDirectSellingTradingRebate.endDate = new Date();
                multilevelDirectSellingTradingRebate.lowAmount = 1.5d;
                multilevelDirectSellingTradingRebate.highAmount = 100d;
                multilevelDirectSellingTradingRebate.type = Type.CASH;
```
## **3.14. 在 @Document 中定义数据结构 List/Map**

public List<Map<String, Map<?, ?>>> product;

下面是数据集结构的赋值例子

----------------------------

```
Map<Enum<Rebate>, Double> rebate = new HashMap<Enum<Rebate>, Double>();
       rebate.put(Rebate.DIRECT, 10.05d);
       rebate.put(Rebate.INDIRECT, 6.05d);
       Map<String, Map<?, ?>> prod1 = new HashMap<String, Map<?, ?>>();
       prod1.put("USDRMB", rebate);
       List<Map<String, Map<?, ?>>> products = new ArrayList<Map<String, Map<?, ?>>>
() ;
       products.add(prod1);
       multilevelDirectSellingTradingRebate.product = products;
```
## **3.15. GeoJson 数据类型**

```
@GeoSpatialIndexed
private GeoJsonPoint location; // GPS 地址位置
```
location = new GeoJsonPoint(Double.valueOf(longitude), Double.valueOf(latitude));

# **4. MongoRepository**

# **4.1. 扫描仓库接⼜**

默认不需要设置,除非你的包不在当前包下, 或者命令不是 repository。

@EnableMongoRepositories(basePackages = "cn.netkiller.repository")

# **4.2. findAll()**

```
@Requesthapping (value = "read", method = RequestMethod.GET,
produces = { "application/xml", "application/json" })
       @ResponseStatus(HttpStatus.OK)
       public List<Withdraw> read() {
               return repository.findAll();
       }
```
# **4.3. deleteAll()**

repository.deleteAll();

## **4.4. save()**

```
repository.save(new City("Shenzhen", "China"));
```
## **4.5. count()**

```
@RequestMapping("count")
public long count() {
       return repository.count();
}
```
# **4.6. exists() 判断是否存在**

```
boolean isExists = userRepository.exists(user.getId());
```
# **4.7. existsById()**

```
memberRepository.existsById(id);
```
# **4.8. findByXXXX**

```
List<User> findByName(String name);
```

```
List<User> users = userRepository.findByName("Eric");
```
## **4.9. findAll with OrderBy**

## **order by boolean 布尔型数据排序**

因为 boolean 数据 true = 1, false = 0 所以 ASC false 会排列在前⾯。所有很多 时候而我们需要 DESC 排序

```
List<ShippingAddress> shippingAddress =
shippingAddressRepository.findAllByMemberIdOrderByDefaultsDesc(memberId
);
```
## **4.10. findAll with Sort**

```
List<User> users = userRepository.findAll(new Sort(Sort.Direction.ASC,
"name"));
```
## **4.11. FindAll with Pageable**

```
Pageable pageable = PageRequest.of(0, 1);
Page<User> page = userRepository.findAll(pageable);
List<User> users = pages.getContent();
```
## **PageRequest - springboot 1.x 旧版本**

```
Page<User> findByLastname(String lastname, Pageable pageable); 
        @RequestMapping(value = "read/{size}/{page}", method =RequestMethod.GET, produces = { "application/xml", "application/json"
})
        @ResponseStatus(HttpStatus.OK)
        public List<Withdraw> readPage(@PathVariable int size,
@PathVariable int page){
                PageRequest pageRequest = new PageRequest(page-1,size);
                return repository.findAll(pageRequest).getContent();
```
}

URL翻页参数,每次返回10条记录

```
第一页
http://localhost:8080/v1/withdraw/read/10/1.json
                                       第二页
http://localhost:8080/v1/withdraw/read/10/2.json
                                       ...
                                       第五页
http://localhost:8080/v1/withdraw/read/10/5.json
```
# **4.12. StartingWith 和 EndingWith**

```
List<User> findByNameStartingWith(String regexp);
List<User> findByNameEndingWith(String regexp);
List<User> users = userRepository.findByNameStartingWith("N");
List<User> users = userRepository.findByNameEndingWith("o");
```
## **4.13. Between**

数值范围

```
List<User> findByAgeBetween(int ageGT, int ageLT);
```
List<User> users = userRepository.findByAgeBetween(20, 50);

日期范围, 取值 e.g. 2018-07-04 00:00:00 and 2018-07-04 23:59:59

List<Member> findByCreatedDateBetween(DateTime start, DateTime end);

List<Member> findByCreatedDate(@Temporal(TemporalType.DATE) Date date);

## **4.14. Before / After**

```
List<Assets> findAllByUpdateDateBefore(Date yesterday);
List<Assets> findAllByUpdateDateBeforeAndStatus(Date yesterday, String
status);
List<Assets> findAllByUpdateDateAfter(Date yesterday);
```
## **4.15. @Query**

```
public interface PersonRepository extends MongoRepository<Person,
String> {
        \ellQuery("{ 'name' : ?0 }")
        List<Person> findWithQuery(String userId);
}
        @Query(value = "{'statusHistories':{$elemMatch:{'status':{$in:
['PROCESSABLE']}}},'created' : { '$gt' : { '$date' : ':?0' } , '$lt' :
{ '$date' : ':?1'}}}", count = true)
        Long countMe(@Param("dateFrom") Date datefrom, @Param("dateTo")
Date dateTo);
```
## **5. mongoTemplate**

导⼊与模板相关的包 

```
import org.springframework.data.mongodb.core.MongoTemplate;
import org.springframework.data.mongodb.core.query.Criteria;
import org.springframework.data.mongodb.core.query.Query;
import org.springframework.data.mongodb.core.query.Update;
```
#### 注⼊ MongoTemplate 对象

@Autowired private MongoTemplate mongoTemplate;

## **5.1. Save 保存**

```
User user = new User();
user.setName("Netkiller"); 
mongoTemplate.save(user, "user");
```
#### 更新数据

```
user = mongoTemplate.findOne(Query.query(Criteria.where("name").is("Jam")),
User.class);
user.setName("Neo");
mongoTemplate.save(user, "user");
```
#### **5.2. Insert**

```
User user = new User();
user.setName("Neo");
mongoTemplate.insert(user, "user");
```

```
BSONObject personBsonObj = BasicDBObjectBuilder.start()
                 .add("name","Neo Chen")
                 .add("age",27)
                 .add("address",null).get();
mongoTemplate.insert(personBsonObj,"personCollection");
```
document in the db:

db.personCollection.findOne().pretty(); {"age":21,"name":"John Doe";"address":null}\*

## **5.3. updateFirst 修改符合条件第⼀条记录**

updateFirst 修改符合条件第⼀条记录

```
Query query = new Query();
query.addCriteria(Criteria.where("name").is("Neo"));
Update update = new Update();
update.set("name", "Netkiller");
mongoTemplate.updateFirst(query, update, User.class);
```
## **5.4. updateMulti 修改符合条件的所有**

更新所有数据

```
Query query = new Query();
query.addCriteria(Criteria.where("name").is("Neo"));
Update update = new Update();
update.set("name", "Jerry");
mongoTemplate.updateMulti(query, update, User.class);
```
## **5.5. 查找并保存**

```
Query query = new Query();
query.addCriteria(Criteria.where("name").is("Luck"));
Update update = new Update();
update.set("name", "Lisa");
```
User user = mongoTemplate.findAndModify(query, update, User.class);

**5.6. upsert - 修改符合条件时如果不存在则添加**

```
Query query = new Query();
query.addCriteria(Criteria.where("name").is("Green"));
Update update = new Update();
update.set("name", "Tom");
mongoTemplate.upsert(query, update, User.class);
```

```
mongoTemplate.upsert(new Query(Criteria.where("age").is("18")), new
Update().set("name", "neo"), collectionName);
```
## **5.7. 删除**

```
User user = new User();
user.setId("5bbf091efd9557069c4a25c5") 
mongoTemplate.remove(user, "user");
```
## **5.8. 查找⼀条数据**

```
public Person findOneByName(String name) {
   Query query = new Query();
   query.addCriteria(Criteria.where("name").is(name));
  return mongoTemplate.findOne(query, Person.class);
}
```
## **5.9. 查找所有数据**

```
public List<Person> findByName(String name) {
    Query query = new Query();
    query.addCriteria(Criteria.where("name").is(name));
   return mongoTemplate.find(query, Person.class);
}
```
### **5.10. Query**

**翻页**

```
public List<Person> getAllPersonPaginated(int pageNumber, int pageSize) {
   Query query = new Query();
    query.skip(pageNumber * pageSize);
    query.limit(pageSize);
  return mongoTemplate.find(query, Person.class);
}
```
#### **between**

实现一个区间条件 new Criteria("createdDate").gte(beginDate).lte(endDate)

```
public boolean AccountDeposit(Date beginDate, Date endDate) {
                MatchOperation matchOperation = match(new
Criteria("createdDate").gte(beginDate).lte(endDate));
               GroupOperation groupOperation =
group("loginname").sum("amount").as("amount");
                SortOperation sortOperation = sort(new Sort(Direction.ASC,
"loginname"));
                Aggregation aggregation = newAggregation(matchOperation,
groupOperation, sortOperation);
                AggregationResults<AccountSettlementDetails> results =
mongoTemplate.aggregate(aggregation, AccountSettlementDetails.class,
AccountSettlementDetails.class);
                if (results.getMappedResults() != null) {
                        log.info(results.getRawResults().get("result").toString());
                        for (AccountSettlementDetails settlementDetails :
results.getMappedResults()) {
                                log.info("{}", settlementDetails.toString());
                        }
                }
                return true;
        }
```
#### **5.11. Criteria**

```
Query query = new Query();
query.addCriteria(Criteria.where("name").is("Neo"));
List<User> users = mongoTemplate.find(query, User.class);
```
#### **Regex 正则表达式搜索**

查询以N开头的名字

```
Query query = new Query();
query.addCriteria(Criteria.where("name").regex("^N"));
List<User> users = mongoTemplate.find(query, User.class);
```
查询以o结尾的名字

```
Query query = new Query();
query.addCriteria(Criteria.where("name").regex("o$"));
List<User> users = mongoTemplate.find(query, User.class);
```
#### **lt 和 gt**

查询年龄小于 < 30 并 > 20 的用户

```
Query query = new Query();
query.addCriteria(Criteria.where("age").lt(30).gt(20));
List<User> users = mongoTemplate.find(query, User.class);
```
查找日期范围

```
Date start = DateUtil.convertStringToDateTime("2014-02-10 20:38:44");
Date end = DateUtil.convertStringToDateTime("2014-02-10 20:38:50");
Query query = new Query();
Criteria criteria = Criteria.where("delflag").is(false);
criteria.and("modifyDate").gte(start).lte(end);
query.addCriteria(criteria);
query.limit(10);
```
#### **exists()**

```
Query query = new Query();
query.addCriteria(
    new Criteria().andOperator(
 Criteria.where("field1").exists(true),
 Criteria.where("field1").ne(false)
     )
);
List<Foo> result = mongoTemplate.find(query, Foo.class);
System.out.println("query - " + query.toString());
for (Foo foo : result) {
   System.out.println("result - " + foo);
}
```
#### **包含**

```
public List<Person> findByFavoriteBooks(String favoriteBook) {
    Query query = new Query();
    query.addCriteria(Criteria.where("favoriteBooks").in(favoriteBook));
   return mongoTemplate.find(query, Person.class);
}
```
### **5.12. Update**

**set**

```
Update update = new Update();
update.set("name", "Netkiller");
```
#### **追加数据**

```
Query query = Query.query(Criteria.where("id").is("5bbf091efd9557069c4a25c5"));
Update update = new Update().push("author", new Author("neo", "chen"));
mongoTemplate.updateFirst(query, update, Article.class);
```
#### **更新数据**

```
Query query =
Query.query(Criteria.where("classId").is("1").and("Students.studentId").is("1"));
    Update update = Update.update("Students.$.name", "lisa");
    mongoTemplate.upsert(query, update, "class");
```
#### **删除数据**

```
Query query =
Query.query(Criteria.where("classId").is("1").and("Students.studentId").is("3"));
       Update update = new Update();
       update.unset("Students.$");
       mongoTemplate.updateFirst(query, update, "class");
```
#### **inc**

```
public void updateMultiplePersonAge() {
    Query query = new Query();
   Update update = new Update().inc("age", 1);
   mongoTemplate.findAndModify(query, update, Person.class);;
}
```
#### **update.addToSet**

```
Query query = Query.query(Criteria.where("classId").is("1"));
Student student = new Student("1", "lisa", 3, "girl");
Update update = new Update();
update.addToSet("Students", student);
mongoTemplate.upsert(query, update, "class");
```
#### **5.13. BasicUpdate**

BasicUpdate 是底层更新可操作, 需要手动实现\$set等语句

```
BasicDBObject basicDBObject = new BasicDBObject(); 
basicDBObject.put("$set", new BasicDBObject("date","2018-09-09")); 
Update update = new BasicUpdate(basicDBObject); 
mongoTemplate.updateFirst(new Query(Criteria.where("nickname").is("netkiller")),
update, collectionName);
```
#### **5.14. Sort**

按照年龄排序

```
Query query = new Query();
query.with(new Sort(Sort.Direction.ASC, "age"));
List<User> users = mongoTemplate.find(query, User.class);
```
### **5.15. Query + PageRequest**

```
final Pageable pageableRequest = new PageRequest(0, 2);
Query query = new Query();
query.with(pageableRequest);
```
#### **5.16. newAggregation**

```
MultilevelDirectSellingAccountRewardsSettlementDetails
multilevelDirectSellingAccountRewardsSettlementDetails = new
MultilevelDirectSellingAccountRewardsSettlementDetails();
multilevelDirectSellingAccountRewardsSettlementDetails.setLoginname("111");
               multilevelDirectSellingAccountRewardsSettlementDetails.setPhone("111");
multilevelDirectSellingAccountRewardsSettlementDetails.setRecommenderLoginname("111");
multilevelDirectSellingAccountRewardsSettlementDetails.setRecommenderPhone("111");
multilevelDirectSellingAccountRewardsSettlementDetails.setRecommenderName("Neo");
multilevelDirectSellingAccountRewardsSettlementDetails.setRecommenderType("客户");
                multilevelDirectSellingAccountRewardsSettlementDetails.setAmount(5.02);
multilevelDirectSellingAccountRewardsSettlementDetails.setCreatedDate(new Date());
multilevelDirectSellingAccountRewardsSettlementDetailsRepository.save(multilevelDirectS
ellingAccountRewardsSettlementDetails);
```

```
Date beginDate = this.getToday("00:00:00");
                Date endDate = this.getToday("23:59:59");
                log.info(beginDate.toString() + " ~ " + endDate.toString());
                GroupOperation groupOperation =
group("loginname").sum("amount").as("amount");
                MatchOperation matchOperation = match(new
Criteria("createdDate").gte(beginDate).lte(endDate));
                SortOperation sortOperation = sort(new Sort(Direction.ASC,
"loginname"));
                Aggregation aggregation = newAggregation(matchOperation,
groupOperation, sortOperation);
AggregationResults<MultilevelDirectSellingAccountRewardsSettlementDetails> results =
mongoTemplate.aggregate(aggregation,
MultilevelDirectSellingAccountRewardsSettlementDetails.class,
MultilevelDirectSellingAccountRewardsSettlementDetails.class); 
                System.out.println(results.getRawResults().get("result").toString());
```
## **5.17. 创建索引**

```
mongoOps.indexOps(User.class).ensureIndex(new Index().on("name", Direction.ASC));
```
## **5.18. ⼦对象操作**

#### **List 类型**

```
package cn.netkiller.api.domain;
import java.util.List;
import javax.persistence.Id;
import org.springframework.data.mongodb.core.mapping.Document;
@Document
public class Article {
        @Id
       private String id;
        private String title;
       private String description;
       List<Author> author;
       public static class Author {
                private String id;
                private String firstname;
                private String lastname;
                public Author(String firstname, String lastname) {
                        this.firstname = firstname;
```

```
this.lastname = lastname;
```

```
更新
```
}

}

}

```
db.getCollection('foo').update({"author.firstname":"neo"},{"$set":
{"author.$.firstname":"netkiller"}})
```
#### 更新数据

```
Query query = Query.query(Criteria.where("author.firstname").is("neo"));
Update update = new Update().set("author.$.firstname", "netkiller");
mongoTemplate.updateFirst(query, update, Article.class);
```
### 追加数据

```
Query query = Query.query(Criteria.where("id").is("5bbf091efd9557069c4a25c5"));
Update update = new Update().push("author", new Author("neo", "chen"));
mongoTemplate.updateFirst(query, update, Article.class);
```
#### 删除数据

```
Query query =
Query.query(Criteria.where("id").is("5bbf091efd9557069c4a25c5"));
                Update update = new Update().pull("author", new Author("jerry",
"lee"));
                mongoTemplate.updateFirst(query, update, Article.class);
```
# **6. GeoJson 反序列化**

正常情况下是不需要做反序列化操作的。如花你想测试,打印一 些信息可以这样做。

```
package cn.netkiller.api.config;
import java.io.IOException;
import
org.springframework.data.mongodb.core.geo.GeoJsonPoint;
import com.fasterxml.jackson.core.JsonParser;
import com.fasterxml.jackson.databind.DeserializationContext;
import com.fasterxml.jackson.databind.JsonDeserializer;
import com.fasterxml.jackson.databind.JsonNode;
public class GeoJsonDeserializer extends
JsonDeserializer<GeoJsonPoint> {
        @Override
        public GeoJsonPoint deserialize(JsonParser
jsonParser, DeserializationContext deserializationContext)
throws IOException {
                final JsonNode tree =
jsonParser.getCodec().readTree(jsonParser);
                final String type =
tree.get("type").asText();
                final JsonNode coordsNode =
tree.get("coordinates");
                System.out.println(tree.toString());
                System.out.println(type);
                System.out.println(coordsNode.toString());
                double x = 0;
                double y = 0;
                if ("Point".equalsIgnoreCase(type)) {
                        x = \text{coordinatesNode.get}(0).asDouble();
```

```
y = \text{coordinatesNode.get}(1).asDouble();} else {
                          System.out.println(String.format("No
logic present to deserialize %s ", tree.asText()));
                 }
                 final GeoJsonPoint point = new
GeoJsonPoint(x, y);
                 return point;
         }
}
```
使⽤ @JsonDeserialize 指定反序列化 Class

```
@Document
public class Address {
        @Id
        private String id;
        // @GeoSpatialIndexed
        @JsonDeserialize(using = GeoJsonDeserializer.class)
        private GeoJsonPoint location; // GPS 定位信息
}
```
# **7. FAQ**

# **7.1. location object expected, location array not in correct format; nested exception is com.mongodb.MongoWriteException: location object expected, location array not in correct format**

GeoJsonPoint 可能设置了索引,且有些数据部正确。

# **第 52 章 Spring Data with Elasticsearch**

# **1. 内嵌 Elasticsearch**

内嵌 Elasticsearch 应用, 你不需要一个 Elasticsearch 服务器, 启 动 Spring boot 即可使用 Elasticsearch 服务。

# **1.1. Maven**

需要下⾯两个依赖

```
<dependency>
<groupId>org.springframework.boot</groupId>
                        <artifactId>spring-boot-starter-data-
elasticsearch</artifactId>
                </dependency>
                <!-- com.sun.jna for elasticsearch -->
                <dependency>
                        <groupId>com.sun.jna</groupId>
                        <artifactId>jna</artifactId>
                        <version>3.0.9</version>
                </dependency>
```

```
<?xml version="1.0" encoding="UTF-8"?>
<project xmlns="http://maven.apache.org/POM/4.0.0"
xmlns:xsi="http://www.w3.org/2001/XMLSchema-instance"
        xsi:schemaLocation="http://maven.apache.org/POM/4.0.0
http://maven.apache.org/xsd/maven-4.0.0.xsd">
        <modelVersion>4.0.0</modelVersion>
        <groupId>com.example</groupId>
        <artifactId>api</artifactId>
```
<version>0.0.1-SNAPSHOT</version>

<packaging>jar</packaging> <name>api</name> <description>Demo project for Spring Boot</description> <parent> <groupId>org.springframework.boot</groupId> <artifactId>spring-boot-starterparent</artifactId> <version>1.5.6.RELEASE</version> <relativePath /> <!-- lookup parent from repository --> </parent> <properties> <project.build.sourceEncoding>UTF-8</project.build.sourceEncoding> <project.reporting.outputEncoding>UTF-8</project.reporting.outputEncoding> <java.version>1.8</java.version> </properties> <dependencies> <dependency> <groupId>org.springframework.boot</groupId> <artifactId>spring-boot-starter-datajpa</artifactId> </dependency> <dependency> <groupId>org.springframework.boot</groupId> <artifactId>spring-boot-starterjdbc</artifactId> </dependency> <dependency> <groupId>org.springframework.boot</groupId> <artifactId>spring-boot-startersecurity</artifactId> </dependency> <dependency> <groupId>org.springframework.boot</groupId>

<artifactId>spring-boot-starterweb</artifactId> </dependency> <dependency> <groupId>org.springframework.boot</groupId> <artifactId>spring-boot-startertest</artifactId> </dependency> <dependency> <groupId>mysql</groupId> <artifactId>mysql-connectorjava</artifactId> <scope>runtime</scope> </dependency> <dependency> <groupId>org.springframework.boot</groupId> <artifactId>spring-boot-startertest</artifactId> <scope>test</scope> </dependency> <dependency> <groupId>org.springframework.boot</groupId> <artifactId>spring-boot-starter-dataredis</artifactId> </dependency> <dependency> <groupId>org.springframework.boot</groupId> <artifactId>spring-boot-starter-dataelasticsearch</artifactId> </dependency>  $1 -$ https://mvnrepository.com/artifact/javax.persistence/persiste nce-api --> <dependency> <groupId>javax.persistence</groupId> <artifactId>persistenceapi</artifactId> <version>1.0.2</version> </dependency>  $$ https://mvnrepository.com/artifact/org.json/json -->

```
<dependency>
                        <groupId>org.json</groupId>
                        <artifactId>json</artifactId>
                </dependency>
                <!-- com.sun.jna for elasticsearch -->
                <dependency>
                        <groupId>com.sun.jna</groupId>
                        <artifactId>jna</artifactId>
                        <version>3.0.9</version>
                </dependency>
        </dependencies>
        <build>
                <plugins>
                        <plugin>
<groupId>org.springframework.boot</groupId>
                                <artifactId>spring-boot-
maven-plugin</artifactId>
                        </plugin>
                        <plugin>
<groupId>org.apache.maven.plugins</groupId>
                                <artifactId>maven-surefire-
plugin</artifactId>
                                 <configuration>
                                         <skip>true</skip>
                                 </configuration>
                        </plugin>
                </plugins>
        </build>
</project>
```
# **1.2. src/main/resources/application.properties**

spring.data.elasticsearch.repositories.enabled=true

```
#spring.data.elasticsearch.cluster-name=elasticsearch
#spring.data.elasticsearch.cluster-nodes=119.29.241.95:9200
spring.data.elasticsearch.local=false
spring.data.elasticsearch.properties.transport.tcp.connect ti
meout=60s
spring.data.elasticsearch.properties.host=127.0.0.1
spring.data.elasticsearch.properties.port=9200
spring.data.elasticsearch.properties.path.home=/tmp
```
# **1.3. Domain Class**

```
package com.example.api.domain.elasticsearch;
import java.io.Serializable;
import java.util.Date;
import javax.persistence.Id;
import org.springframework.data.annotation.CreatedDate;
import
org.springframework.data.elasticsearch.annotations.DateFormat
;
import
org.springframework.data.elasticsearch.annotations.Document;
import
org.springframework.data.elasticsearch.annotations.Field;
import
org.springframework.data.elasticsearch.annotations.FieldIndex
;
import
org.springframework.data.elasticsearch.annotations.FieldType;
import com.fasterxml.jackson.annotation.JsonFormat;
@Document(intdexName = "information", type = "article")public class Article implements Serializable {
        /**
          *
```

```
 */
        private static final long serialVersionUID =
8789505663320446079L;
        @Id
        private int id;
        private String title;
        private String description;
        private String author;
        private String source;
        private String content;
        @JsonFormat(shape = JsonFormat.Shape.STRING, pattern
= "yyyyMMdd'T'HHmmss.SSS'Z'")
    \thetaField(type = FieldType.Date, format =
DateFormat.basic date time, index = FieldIndex.not analyzed)
     @CreatedDate
        private Date ctime;
        public int getId() {
                return id;
        }
        public void setId(int id) {
                this.id = id;
        }
        public String getTitle() {
                return title;
        }
        public void setTitle(String title) {
                this.title = title;
        }
        public String getDescription() {
                return description;
        }
        public void setDescription(String description) {
                this.description = description;
        }
        public Date getCtime() {
                return ctime;
        }
```

```
public void setCtime(Date ctime) {
                this.ctime = ctime;
        }
        public String getAuthor() {
                return author;
        }
        public void setAuthor(String author) {
                this.author = author;
        }
        public String getSource() {
                return source;
        }
        public void setSource(String source) {
                this.source = source;
        }
        public String getContent() {
                return content;
        }
        public void setContent(String content) {
                this.content = content;
        }
        @Override
        public String toString() {
                return "Article [id=" + id + ", title=" +
title + ", description=" + description + ", author=" + author
+ ", source=" + source + ", content=" + content + ", ctime="
+ ctime + "]";
        }
}
```
# **1.4. ElasticsearchRepository**

```
package com.example.api.repository.elasticsearch;
import org.springframework.data.domain.Page;
import org.springframework.data.domain.Pageable;
import
org.springframework.data.elasticsearch.repository.Elasticsear
chRepository;
import org.springframework.stereotype.Repository;
import com.example.api.domain.elasticsearch.Article;
@Repository
public interface ArticleElasticsearchRepository extends
ElasticsearchRepository<Article, Integer> {
        Page<Article> findByTitleLike(String title, Pageable
page);
        Page<Article> findByDescription(String description,
Pageable pageable);
        Page<Article> findByDescriptionNot(String
description, Pageable pageable);
        Page<Article> findByDescriptionLike(String
description, Pageable pageable);
}
```
# **1.5. SearchRestController**

```
package com.example.api.restful;
import
org.springframework.beans.factory.annotation.Autowired;
import org.springframework.data.domain.Page;
import org.springframework.data.domain.Pageable;
import org.springframework.data.domain.Sort;
```

```
import org.springframework.data.web.PageableDefault;
import org.springframework.web.bind.annotation.PathVariable;
import
org.springframework.web.bind.annotation.RequestMapping;
import
org.springframework.web.bind.annotation.RestController;
import com.example.api.domain.elasticsearch.Article;
import
com.example.api.repository.elasticsearch.ArticleElasticsearch
Repository;
@RestController
@RequestMapping("/restful/search")
public class SearchRestController {
        @Autowired
        private ArticleElasticsearchRepository
articleElasticsearchRepository;
        @RequestMapping(value = "/article/create")
        public Article create() {
                Article article = new Article();
                article.setId(1);
                article.setTitle("sssss");
                article.setContent("test");
                return
articleElasticsearchRepository.save(article);
        }
        @Requesthapping(value = "/article/{articleId}")public Article get(@PathVariable int articleId) {
                return
articleElasticsearchRepository.findOne(articleId);
        }
}
```
# **1.6. 测试**

MacBook-Pro:~ neo\$ curl http://test:test@localhost:8443/restful/search/article/create.j son

```
{"id":1,"title":"sssss","description":null,"author":null,"sourc
e":null,"content":"test","ctime":null}
                                MacBook-Pro:~ neo$ curl
http://test:test@localhost:8443/restful/search/article/1.json
{"id":1,"title":"sssss","description":null,"author":null,"sourc
e":null,"content":"test","ctime":null}
```
## **2. 集群模式**

 $\Gamma$ 

查看 cluster.name 配置项

```
root@netkiller ~ % grep ^cluster.name
/etc/elasticsearch/elasticsearch.yml
                        cluster.name: elasticsearch
```
src/main/resources/application.properties

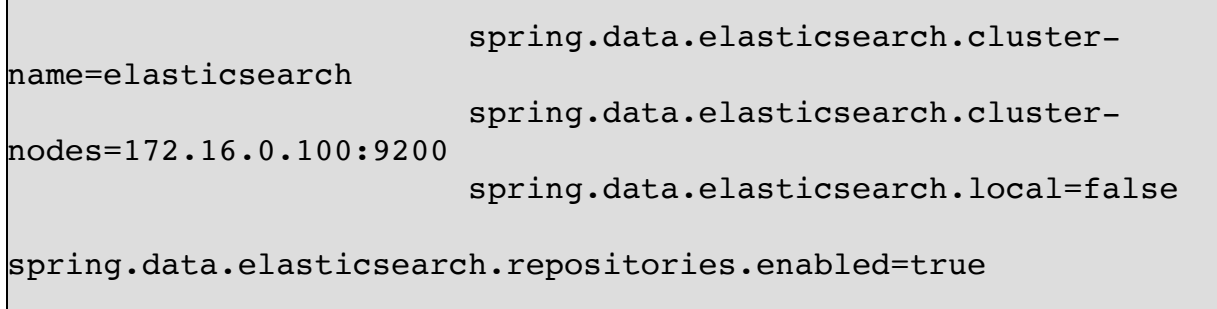

## **3. Document**

```
@Document(indexName = "customer", type = "external", shards = 1,replicas = 0, refreshInterval = "-1")
```
## **4. Elasticsearch 删除操作**

```
package com.example.api.schedule;
import org.elasticsearch.action.delete.DeleteResponse;
import org.elasticsearch.client.transport.TransportClient;
import org.elasticsearch.rest.RestStatus;
import org.slf4j.Logger;
import org.slf4j.LoggerFactory;
import
org.springframework.beans.factory.annotation.Autowired;
import org.springframework.scheduling.annotation.Scheduled;
import org.springframework.stereotype.Component;
import
com.example.api.domain.elasticsearch.ElasticsearchTrash;
import
com.example.api.repository.elasticsearch.ElasticsearchTrashRe
pository;
@Component
public class ScheduledTasks {
        private static final Logger logger =
LoggerFactory.getLogger(ScheduledTasks.class);
        @Autowired
        private TransportClient client;
        @Autowired
        private ElasticsearchTrashRepository
alasticsearchTrashRepository;
        public ScheduledTasks() {
        }
        @Scheduled(fixedRate = 1000 * 60) // 60秒运行一次调度任
务
        public void cleanTrash() {
                for (ElasticsearchTrash elasticsearchTrash :
alasticsearchTrashRepository.findAll()) {
```

```
DeleteResponse response =
client.prepareDelete("information", "article",
elasticsearchTrash.getId() + "").get();
                        RestStatus status =
response.status();
                        logger.info("delete {} {}",
elasticsearchTrash.getId(), status.toString());
                        if (status == RestStatus.OK || status
== RestStatus.NOT_FOUND) {
alasticsearchTrashRepository.delete(elasticsearchTrash);
                        }
                }
        }
}
```
## **5. FAQ**

**5.1. java.lang.IllegalStateException: Received message from unsupported version: [2.0.0] minimal compatible version is: [5.0.0]**

spring-boot-starter-data-elasticsearch ⽬前还不⽀持 5.0.0 版本

## **第 53 章 Spring boot with Data restful**

spring-boot-starter-data-rest 能够提供将 Repository, CrudRepository 等接 口直接提供给用户访问

## **1. Maven**

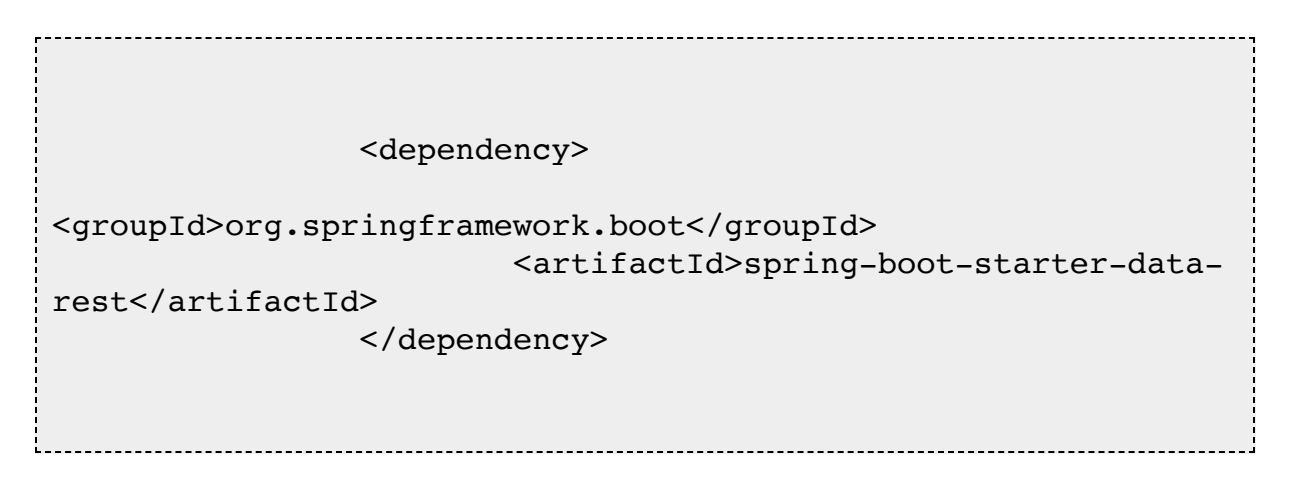

## **第 54 章 Apache ShardingSphere**

## **1. 微服务集群环境,雪花算法出现重复ID**

Caused by: com.mysql.jdbc.exceptions.jdbc4.MySQLIntegrityConstraintViolati onException: Duplicate entry '854658443787632640' for key 'PRIMARY'

# 指定 ⼯作机器数量 最⼤是2的10次⽅ , 即⼩于 1024 就可以 spring.shardingsphere.sharding.tables.shard.keygenerator.props.worker.id=1000

max-vibration-offset

⊭ 最大容忍的时钟回拨毫秒数,雪花算法依据时间戳来生成的, 一旦时间戳回拨就会 造成 id 重复的可能 spring.shardingsphere.sharding.tables.shard.keygenerator.max.tolerate.time.difference.milliseconds=5

### 1.1. 方案一、配置实现

随机指定 worker.id,这样在kubernetes集群环境,每次启动pod, worker.id 都会⾃动变化。

```
spring.shardingsphere.sharding.tables.test.key-
generator.props.worker.id=${random.int[1,1024]}
```

```
package cn.netkiller.controller.test;//package
cn.netkiller.controller;
import org.springframework.beans.factory.annotation.Value;
import
org.springframework.cloud.context.config.annotation.RefreshSc
ope;
import org.springframework.web.bind.annotation.GetMapping;
import
org.springframework.web.bind.annotation.RestController;
@RefreshScope
@RestController
public class TestRestController {
     @Value("${spring.shardingsphere.sharding.tables.test.key-
generator.props.worker.id}")
     public String workerId;
     public TestRestController() {
     }
     @GetMapping("/workerId")
     public String snow() {
         return this.workerId;
     }
}
```
## 1.2. 方案二、代码实现

```
package cn.netkiller.config;
```
import org.springframework.context.annotation.Configuration;

```
import java.net.Inet4Address;
import java.net.InetAddress;
import java.net.UnknownHostException;
/**
 * 动态指定sharding jdbc 的 work.id 雪花算法中的属性,然后通过
System.setProperty() 设置环境变量
 * workId 可以⽤主机名、IP地址、Mac地址,最⼤值 1L << 100,就是
1024, |} 0 \le workId < 1024
  * {@link SnowflakeShardingKeyGenerator#getWorkerId()}
  */
@Configuration
public class SnowFlakeWordIdConfiguration {
     static {
         try {
             InetAddress ip4 = Inet4Address.getLocalHost();
             String addressIp = ip4.getHostAddress();
             System.setProperty("workerId",
(Math.abs(addressIp.hashCode()) % 1024) + "");
         } catch (UnknownHostException e) {
             throw new RuntimeException(e);
         }
     }
}
```
配置⽂件添加 key-generator.props.worker.id 设置 \${workerId} 变量

 key-generator: column: id props: worker: id: \${workerId} type: SNOWFLAKE

# **部分 IV. Spring Security**

## **第 55 章 Spring Security**

## **1. Spring boot with Spring security**

## **1.1. Maven**

```
<dependency>
<groupId>org.springframework.boot</groupId>
                        <artifactId>spring-boot-starter-
security</artifactId>
                </dependency> 
<project xmlns="http://maven.apache.org/POM/4.0.0"
xmlns:xsi="http://www.w3.org/2001/XMLSchema-instance"
xsi:schemaLocation="http://maven.apache.org/POM/4.0.0
http://maven.apache.org/xsd/maven-4.0.0.xsd">
        <modelVersion>4.0.0</modelVersion>
        <groupId>netkiller.cn</groupId>
        <artifactId>api.netkiller.cn</artifactId>
        <version>0.0.1-SNAPSHOT</version>
        <packaging>jar</packaging>
        <name>api.netkiller.cn</name>
        <url>http://maven.apache.org</url>
        <properties>
                <project.build.sourceEncoding>UTF-
8</project.build.sourceEncoding>
                <java.version>1.8</java.version>
        </properties>
        <parent>
```
<groupId>org.springframework.boot</groupId> <artifactId>spring-boot-starterparent</artifactId> <version>2.0.2.RELEASE</version> </parent> <dependencies> <dependency> <groupId>org.springframework.boot</groupId> <artifactId>spring-boot-starterweb</artifactId> </dependency> <dependency> <groupId>org.springframework.boot</groupId> <artifactId>spring-boot-starter-datajpa</artifactId> </dependency> <dependency> <groupId>org.springframework.boot</groupId> <artifactId>spring-boot-starterjdbc</artifactId> </dependency> <dependency> <groupId>org.springframework.boot</groupId> <artifactId>spring-boot-starter-dataredis</artifactId> </dependency> <dependency> <groupId>org.springframework.boot</groupId> <artifactId>spring-boot-starter-datamongodb</artifactId> </dependency> <dependency> <groupId>org.springframework.boot</groupId> <artifactId>spring-boot-starteramqp</artifactId> </dependency> <dependency>

```
<groupId>org.springframework.boot</groupId>
                        <artifactId>spring-boot-starter-
security</artifactId>
                </dependency>
                <dependency>
<groupId>org.springframework.boot</groupId>
                        <artifactId>spring-boot-
devtools</artifactId>
                </dependency>
                <dependency>
<groupId>org.springframework.boot</groupId>
                        <artifactId>spring-boot-starter-
test</artifactId>
                        <scope>test</scope>
                </dependency>
                <dependency>
<groupId>org.springframework.data</groupId>
                        <artifactId>spring-data-
mongodb</artifactId>
                </dependency>
                <dependency>
<groupId>org.springframework.data</groupId>
                        <artifactId>spring-data-
oracle</artifactId>
                        <version>1.0.0.RELEASE</version>
                </dependency>
                <dependency>
                        <groupId>com.oracle</groupId>
                        <artifactId>ojdbc6</artifactId>
                        <!-- <version>12.1.0.1</version> -->
                        <version>11.2.0.3</version>
                        <scope>system</scope>
<systemPath>${basedir}/lib/ojdbc6.jar</systemPath>
                </dependency>
                <dependency>
```
<groupId>mysql</groupId> <artifactId>mysql-connectorjava</artifactId> </dependency> <dependency> <groupId>org.springframework.boot</groupId> <artifactId>spring-boot-startermail</artifactId> </dependency> <dependency> <groupId>org.springframework.boot</groupId> <artifactId>spring-boot-startervelocity</artifactId> </dependency> <dependency> <groupId>org.apache.velocity</groupId> <artifactId>velocity</artifactId> </dependency> <dependency> <groupId>com.google.code.gson</groupId> <artifactId>gson</artifactId> <scope>compile</scope> </dependency> <dependency> <groupId>junit</groupId> <artifactId>junit</artifactId> <scope>test</scope> </dependency> </dependencies> <build> <sourceDirectory>src</sourceDirectory> <plugins> <plugin> <groupId>org.springframework.boot</groupId> <artifactId>spring-bootmaven-plugin</artifactId> </plugin> <plugin>

```
<artifactId>maven-compiler-
plugin</artifactId>
                                 <version>3.3</version>
                                 <configuration>
                                         <source />
                                         <target />
                                 </configuration>
                         </plugin>
                         <plugin>
                                 <artifactId>maven-war-
plugin</artifactId>
                                 <version>2.6</version>
                                 <configuration>
<warSourceDirectory>WebContent</warSourceDirectory>
<failOnMissingWebXml>false</failOnMissingWebXml>
                                 </configuration>
                         </plugin>
                </plugins>
        </build>
</project>
```
### **1.2. Reource**

src/main/resources/application.properties

添加默认用户, 角色user,用户名neo,密码password

```
security.user.name=neo
security.user.password=password 
security.user.role=USER
```
现在启动Application,然后尝试访问url,这时会弹出对话框,提 示用户用户输入用户名与密码。使用上面的密码便可登陆。

### **1.3. Application**

```
package api;
import org.springframework.boot.SpringApplication;
import
org.springframework.boot.autoconfigure.EnableAutoConfiguratio
n;
import
org.springframework.boot.autoconfigure.SpringBootApplication;
import org.springframework.context.annotation.Bean;
import org.springframework.context.annotation.ComponentScan;
import
org.springframework.data.jpa.repository.config.EnableJpaRepos
itories;
import
org.springframework.data.mongodb.repository.config.EnableMong
oRepositories;
import
org.springframework.web.servlet.config.annotation.CorsRegistr
y;
import
org.springframework.web.servlet.config.annotation.WebMvcConfi
gurer;
import
org.springframework.web.servlet.config.annotation.WebMvcConfi
gurerAdapter;
@SpringBootApplication
@EnableAutoConfiguration
@ComponentScan({ "api.config", "api.web", "api.rest",
"api.service" })
@EnableMongoRepositories
@EnableJpaRepositories
public class Application {
        public @Bean WebMvcConfigurer corsConfigurer() {
                return new WebMvcConfigurerAdapter() {
                        @Override
                        public void
addCorsMappings(CorsRegistry registry) {
                                registry.addMapping("/**");
```
----------------------------------

```
}
                 };
        }
        public static void main(String[] args) {
                 SpringApplication.run(Application.class,
args);
        }
}
```
## **1.4. WebSecurityConfigurer**

注意WebSecurityConfigurer必须在 ComponentScan 的扫描范围

```
package api.config;
import org.springframework.context.annotation.Configuration;
import
org.springframework.security.config.annotation.authentication
.builders.AuthenticationManagerBuilder;
import
org.springframework.security.config.annotation.web.builders.H
ttpSecurity;
import
org.springframework.security.config.annotation.web.configurat
ion.EnableWebSecurity;
import
org.springframework.security.config.annotation.web.configurat
ion.WebSecurityConfigurerAdapter;
@Configuration
@EnableWebSecurity
public class WebSecurityConfigurer extends
WebSecurityConfigurerAdapter {
        @Override
        protected void configure(AuthenticationManagerBuilder
auth) throws Exception {
```

```
auth.inMemoryAuthentication().
withUser("user1").password("secret1").roles("USER")
                .and().
withUser("user2").password("secret2").roles("USER")
                .and().
withUser("admin").password("secret").roles("ADMIN");
        }
        @Override
        protected void configure(HttpSecurity http) throws
Exception {
http.authorizeRequests().anyRequest().fullyAuthenticated();
                http.httpBasic();
                http.csrf().disable();
        }
}
```
## **1.5. RestController**

```
@RestController
@RequestMapping("/service")
public class UserService {
    @RequestMapping(value = "/echo/{in}", method =
RequestMethod.GET)
     public String echo(@PathVariable(value = "in") final
String in, @AuthenticationPrincipal final UserDetails user) {
         return "Hello " + user.getUsername() + ", you said: "
+ in;
     }
}
```
### **1.6. 测试**

```
curl -u user:password http://172.16.0.20:8080/index.html
curl http://user:password@172.16.0.20:8080/index.html
```
### **1.7. Spring + Security + MongoDB**

MongoDB 为 Security 用户认证提供数据存储。

#### **Account**

```
package mis.domain;
import org.springframework.data.annotation.Id;
import org.springframework.data.mongodb.core.index.Indexed;
public class Administrator {
        @Id
        private String id;
        \thetaIndexed(unique = true)
        private String username;
        private String password;
        private String authority;
        public Administrator() {
                // TODO Auto-generated constructor stub
        }
        public Administrator(String username, String
password) {
             this.username = username;
             this.password = password;
           }
```

```
public String getId() {
                return id;
        }
        public void setId(String id) {
                this.id = id;
        }
        public String getUsername() {
                return username;
        }
        public void setUsername(String username) {
                this.username = username;
        }
        public String getPassword() {
                return password;
        }
        public void setPassword(String password) {
                this.password = password;
        }
        public String getAuthority() {
                return authority;
        }
        public void setAuthority(String authority) {
                this.authority = authority;
        }
        @Override
        public String toString() {
                return "User [id=" + id + ", username=" +
username + ", password=" + password + ", authority=" +
authority + "]";
        }
}
```
**AccountRepository**

```
package mis.repository;
import
org.springframework.data.mongodb.repository.MongoRepository;
import mis.domain.Administrator;
public interface AdministratorRepository extends
MongoRepository<Administrator, String> {
        public Administrator findByUsername(String username);
}
```
#### **WebSecurityConfiguration**

```
@EnableWebSecurity
public class SecurityConfig {
     @Bean
     public SecurityFilterChain
securityFilterChain(HttpSecurity http) throws Exception {
         http
                 // 配置授权请求规则
                 .authorizeRequests()
                 // 任何请求都需要认证
                 .anyRequest()
                 .authenticated()
                // 使用and()方法连接多个配置
                .and() // 开启HTTP基本认证功能
                 .httpBasic();
         return http.build();
     }
}
```
#### Springboot 2.x

package mis.config; import org.springframework.beans.factory.annotation.Autowired; import org.springframework.context.annotation.Bean; import org.springframework.context.annotation.Configuration; import org.springframework.security.config.annotation.authentication .builders.AuthenticationManagerBuilder; import org.springframework.security.config.annotation.authentication .configurers.GlobalAuthenticationConfigurerAdapter; import org.springframework.security.config.annotation.web.builders.H ttpSecurity; import org.springframework.security.config.annotation.web.configurat ion.EnableWebSecurity; import org.springframework.security.config.annotation.web.configurat ion.WebSecurityConfigurerAdapter; import org.springframework.security.core.authority.AuthorityUtils; import org.springframework.security.core.userdetails.User; import org.springframework.security.core.userdetails.UserDetails; import org.springframework.security.core.userdetails.UserDetailsServ ice; import org.springframework.security.core.userdetails.UsernameNotFoun dException; import mis.domain.Administrator; import mis.repository.AdministratorRepository; @Configuration

```
class GlobalAuthenticationConfigurer extends
GlobalAuthenticationConfigurerAdapter {
        @Autowired
        AdministratorRepository administratorRepository;
        @Override
        public void init(AuthenticationManagerBuilder auth)
throws Exception {
auth.userDetailsService(userDetailsService());
        }
        @Bean
        UserDetailsService userDetailsService() {
                return new UserDetailsService() {
                        @Override
                        public UserDetails
loadUserByUsername(String username) throws
UsernameNotFoundException {
                                Administrator administrator =
administratorRepository.findByUsername(username);
                                if (administrator != null) {
                                        return new
User(administrator.getUsername(),
administrator.getPassword(),
AuthorityUtils.createAuthorityList(administrator.getAuthority
()));
                                } else {
                                         throw new
UsernameNotFoundException("could not find the administrator
' + username + "'");
                                }
                        }
                };
        }
}
@Configuration
@EnableWebSecurity
public class WebSecurityConfigurer extends
WebSecurityConfigurerAdapter {
```

```
public WebSecurityConfigurer() {
                // TODO Auto-generated constructor stub
        }
        @Override
        protected void configure(HttpSecurity http) throws
Exception {
                //
http.authorizeRequests().anyRequest().fullyAuthenticated().an
d().httpBasic().and().csrf().disable();
                // http.authorizeRequests().antMatchers("/",
"/index.html", "/css/**",
                //
"/js/**","/static/**","/setup.html").permitAll().anyRequest()
.authenticated().and().formLogin().loginPage("/login.html").p
ermitAll().and().logout().permitAll().and().httpBasic();
                // http.authorizeRequests().antMatchers("/**"
                // ).permitAll().and().httpBasic();
                http.authorizeRequests().antMatchers("/ping",
"/v1/*/ping",
"/v1/public/**").permitAll().anyRequest().authenticated().and
().rememberMe().and().httpBasic().and().csrf().disable();
        }
}
```
## **2. Spring Security with HTTP Auth**

#### **2.1. 默认配置**

如果在 maven 中引入了 spring security当你启动 springboot 的时候会提示

Using generated security password: 1cd27b90-1208-4be2-ae8e-0f564ee427b8

默认用户名是 user 可以这样访问

```
neo@MacBook-Pro ~ % curl -s http://user:1cd27b90-1208-4be2-ae8e-
0f564ee427b8@localhost:8080/member/json
{"status":false,"reason":"","code":0,"data":{}}
```
#### **2.2. 设置⽤户名和密码**

spring.security.user.name=test spring.security.user.password=test spring.security.user.role=USER

注意 Springboot 1.x

# security.basic.enabled=false security.user.name=test security.user.password=passw0rdf security.user.role=USER

### **2.3. 禁用 Security**

方法一

```
\texttt{@EnableAutoConfiguration}(\texttt{exclude} = \{org.springframework.boot.autoconfigure.security.servlet.SecurityAutoCo
nfiguration.class
})
```

```
@SpringBootApplication(exclude = { SecurityAutoConfiguration.class })
public class Application {
       public static void main(String[] args) {
                System.out.println("Web Starting...");
                SpringApplication.run(Application.class, args);
        }
}
```
Springboot 1.x 可以在 appliction.properties 中加入

security.basic.enabled=false

#### 2.4. 设置角色

```
spring:
   security:
     user:
       name: kaven
       password: itkaven
       roles:
          - USER
         - ADMIN
```
## **3. Spring Boot with Web Security(2.x)**

## **3.1. SecurityFilterChain**

```
 return http.authorizeHttpRequests(authorize -> {
                   try {
                       authorize
                             // 放行登录接口
                              .requestMatchers("/",
"/ping").permitAll()
.requestMatchers("/token").permitAll()
                              // 放⾏资源⽬录
.requestMatchers("/static/**", "/resources/**").permitAll()
                              // 其余的都需要权限校验
                               .anyRequest().authenticated()
                               // 防跨站请求伪造
                              -and() .csrf(csrf ->csrf.disable());
                   } catch (Exception e) {
                       throw new RuntimeException(e);
 }
 }
        ).build();
```
### 开启 httpBasic 认证

```
// 使⽤@EnableWebSecurity注解开启Spring Security功能
@EnableWebSecurity
public class SecurityConfig {
   // 定义一个SecurityFilterChain bean, 用于配置安全过滤器链
    @Bean
```

```
 public SecurityFilterChain
securityFilterChain(HttpSecurity http) throws Exception {
         http
                // 配置授权请求规则
                 .authorizeRequests()
                // 任何请求都需要认证
                 .anyRequest()
                 .authenticated()
               // 使用and()方法连接多个配置
                .and() // 开启HTTP基本认证功能
                 .httpBasic();
        return http.build();
     }
}
```
## **4. Spring Boot with Web Security(2.x)**

### **4.1. EnableWebSecurity**

```
package cn.netkiller.config;
import
org.springframework.beans.factory.annotation.Autowired;
import org.springframework.context.annotation.Configuration;
import
org.springframework.security.config.annotation.authentication
.builders.AuthenticationManagerBuilder;
import
org.springframework.security.config.annotation.web.builders.H
ttpSecurity;
import
org.springframework.security.config.annotation.web.configurat
ion.EnableWebSecurity;
import
org.springframework.security.config.annotation.web.configurat
ion.WebSecurityConfigurerAdapter;
@Configuration
@EnableWebSecurity
public class WebSecurityConfig extends
WebSecurityConfigurerAdapter {
        public WebSecurityConfig() {
                // TODO Auto-generated constructor stub
        }
        @Override
        protected void configure(HttpSecurity http) throws
Exception {
                http
                 .authorizeRequests()
                     .antMatchers("/", "/about.html",
" / doc/**") .permital() .anyRequest().authenticated()
```

```
.and() .formLogin()
                      .loginPage("/login.html")
                      .permitAll()
                     .and() .logout()
                      .permitAll();
        }
        @Autowired
     public void configureGlobal(AuthenticationManagerBuilder
auth) throws Exception {
         auth
              .inMemoryAuthentication()
.withUser("user").password("password").roles("USER")
                 .and().withUser("admin").password("admin").roles("ADMIN");
     }
}
```
### **4.2. Web静态资源**

⽤于Web静态资源的权限控制

```
package com.example.api.config;
import org.springframework.context.annotation.Configuration;
import
org.springframework.security.config.annotation.authentication
.builders.AuthenticationManagerBuilder;
import
org.springframework.security.config.annotation.web.builders.H
ttpSecurity;
import
org.springframework.security.config.annotation.web.builders.W
```

```
ebSecurity;
import
org.springframework.security.config.annotation.web.configurat
ion.EnableWebSecurity;
import
org.springframework.security.config.annotation.web.configurat
ion.WebSecurityConfigurerAdapter;
@Configuration
@EnableWebSecurity
public class WebSecurityConfigurer extends
WebSecurityConfigurerAdapter {
        @Override
        public void configure(WebSecurity web) throws
Exception {
                web.ignoring().antMatchers("/static/**",
"/**/*.jsp");
        }
        protected void
registerAuthentication(AuthenticationManagerBuilder auth)
throws Exception {
auth.inMemoryAuthentication().withUser("user1").password("sec
ret1").roles("USER").and().withUser("user2").password("secret
2").roles("USER").and().withUser("admin").password("secret").
roles("ADMIN");
        }
        @Override
        protected void configure(HttpSecurity http) throws
Exception {
http.authorizeRequests().anyRequest().fullyAuthenticated();
                http.httpBasic();
                http.csrf().disable();
        }
}
```
启动 Springboot 可以看到类似日志

```
2018-10-12 18:01:40.692 INFO 4722 --- [ main]
o.s.s.web.DefaultSecurityFilterChain : Creating filter
chain: Ant [pattern='/**/json'], []
2018-10-12 18:01:40.692 INFO 4722 --- [ main]
o.s.s.web.DefaultSecurityFilterChain : Creating filter
chain: Ant [pattern='/about'], []
2018-10-12 18:01:40.692 INFO 4722 --- [ main]
o.s.s.web.DefaultSecurityFilterChain : Creating filter
chain: Ant [pattern='/test/hello'], []
2018-10-12 18:01:40.693 INFO 4722 --- [ main]
o.s.s.web.DefaultSecurityFilterChain : Creating filter
chain: Ant [pattern='/web/**'], []
```
### **4.3. 正则匹配**

@Override public void configure(WebSecurity web) throws Exception { web.ignoring().regexMatchers(XXXXX); }

## **4.4. 登陆页⾯,失败页⾯,登陆中页⾯**

@Override protected void configure(HttpSecurity http) throws Exception { http.authorizeRequests().antMatchers("/\*\*").hasRole("USER").a nd().formLogin().usernameParameter("username") // default is username .passwordParameter("password") // default is password

.loginPage("/authentication/login") // default is /login with an HTTP get .failureUrl("/authentication/login?failed") // default is /login?error .loginProcessingUrl("/authentication/login/process"); // default is /login }

## **4.5. CORS**

```
@EnableWebSecurity
public class WebSecurityConfig extends
WebSecurityConfigurerAdapter {
     @Override
     protected void configure(HttpSecurity http) throws
Exception {
         http.cors().and()
             //other config
     }
     @Bean
     CorsConfigurationSource corsConfigurationSource()
     {
         CorsConfiguration configuration = new
CorsConfiguration();
configuration.setAllowedOrigins(Arrays.asList("https://exampl
e.com"));
configuration.setAllowedMethods(Arrays.asList("GET","POST"));
         UrlBasedCorsConfigurationSource source = new
UrlBasedCorsConfigurationSource();
         source.registerCorsConfiguration("/**",
configuration);
         return source;
```
}

}

### **4.6. X-Frame-Options 安全**

X-Frame-Options: SAMEORIGIN

```
@EnableWebSecurity
public class WebSecurityConfig extends
WebSecurityConfigurerAdapter {
        @Override
        protected void configure(HttpSecurity http) throws
Exception {
                http
                         // ...
                         .headers()
                                 .frameOptions().sameOrigin()
.httpStrictTransportSecurity().disable();
        }
}
```
安全配置 X-FRAME-OPTIONS 指定允许iframe访问的域名

```
package cn.netkiller.api.config;
import org.springframework.context.annotation.Configuration;
import
org.springframework.security.config.annotation.web.builders.H
ttpSecurity;
import
org.springframework.security.config.annotation.web.configurat
ion.EnableWebSecurity;
```

```
import
org.springframework.security.config.annotation.web.configurat
ion.WebSecurityConfigurerAdapter;
import
org.springframework.security.web.header.writers.StaticHeaders
Writer;
@Configuration
@EnableWebSecurity
public class WebSecurityConfigurer extends
WebSecurityConfigurerAdapter {
        @Override
        protected void configure(HttpSecurity http) throws
Exception {
http.headers().frameOptions().disable().addHeaderWriter(new
StaticHeadersWriter("X-FRAME-OPTIONS", "ALLOW-FROM
netkiller.cn")).and().
                        csrf().disable()
                        .authorizeRequests()
.antMatchers("/","/ping","/v1/*/ping","/public/**","/your/**"
).permitAll()
.antMatchers("/v1/**").authenticated().
                        anyRequest().permitAll().and().
                        httpBasic();
        }
}
```
## **5. 访问控制列表(Access Control List,ACL)**

#### **5.1. antMatchers**

/\*\* 表示放行所有请求URL

```
http.authorizeRequests().antMatchers("/**" ).permitAll();
```
匹配精确的URL地址 "/","/products","/product/show/\*","/css/\*\*"

```
@Override
        protected void configure(HttpSecurity httpSecurity) throws
Exception {
     httpSecurity
.authorizeRequests().antMatchers("/","/products","/product/show/*","/cs
s/**").permitAll()
             .anyRequest().authenticated()
            .and() .formLogin().loginPage("/login").permitAll()
            .and() .logout().permitAll();
    httpSecurity.csrf().disable();
    httpSecurity.headers().frameOptions().disable();
}
```
#### **5.2. HTTP Auth**

```
@Override
      protected void configure(HttpSecurity http) throws Exception {
http.authorizeRequests().antMatchers("/ping","/v1/*/ping","/v1/public/*
*" ).permitAll()
             .anyRequest().authenticated()
```
```
.and().rememberMe().and().httpBasic()
.and().csrf().disable();
```
### **5.3. Rest**

}

```
protected void configure(HttpSecurity http) throws Exception {
     http
       .csrf().disable()
       .authorizeRequests()
          .antMatchers(HttpMethod.POST, "/api/**").authenticated()
         .antMatchers(HttpMethod.PUT, "/api/**").authenticated()
         .antMatchers(HttpMethod.DELETE, "/api/**").authenticated()
         .anyRequest().permitAll()
         .and()
       .httpBasic().and()
.sessionManagement().sessionCreationPolicy(SessionCreationPolicy.STATEL
ESS);
}
```
### **5.4. hasRole**

```
 @Override
     protected void configure(HttpSecurity http) throws Exception {
       http.authorizeRequests()
         .antMatchers("/", "/member").access("hasRole('USER') or
hasRole('ADMIN') or hasRole('DBA')")
         .and().formLogin().loginPage("/login")
         .usernameParameter("sso").passwordParameter("password")
         .and().exceptionHandling().accessDeniedPage("/403");
     }
```
### **5.5. hasAnyRole()**

```
@Autowired
    private AccessDeniedHandler accessDeniedHandler;
        @Override
    protected void configure(HttpSecurity http) throws Exception {
         http.csrf().disable()
                 .authorizeRequests()
                                         .antMatchers("/", "/home",
"/about").permitAll()
.antMatchers("/admin/**").hasAnyRole("ADMIN")
.antMatchers("/user/**").hasAnyRole("USER")
                                         .anyRequest().authenticated()
                .and() .formLogin()
                                         .loginPage("/login")
                                         .permitAll()
                                         .and() .logout()
                                         .permitAll()
                                         . and().exceptionHandling().accessDeniedHandler(accessDeniedHandler);
     }
```
### **5.6. withUser**

**添加⽤户**

```
@Autowired
    public void configureGlobal(AuthenticationManagerBuilder auth)
throws Exception {
        auth
           .inMemoryAuthentication()
               .withUser("user").password("password").roles("USER");
    }
```
### 添加多个用户,并指定角色

添加多个用户

```
@Autowired
     public void configureGlobal(AuthenticationManagerBuilder auth)
throws Exception {
          auth.inMemoryAuthentication()
                    .withUser("user").password("password").roles("USER")
                   .and() .withUser("admin").password("password").roles("ADMIN");
     } 
         @Autowired
     public void configureGlobal(AuthenticationManagerBuilder auth)
throws Exception {
          auth
               .inMemoryAuthentication()
                    .withUser("user").password("password").roles("USER")
                   .and() .withUser("admin").password("admin").roles("ADMIN")
                   .and().withUser("admin").password("super").roles("ADMIN","SYS","DBA")
\mathcal{L}^{\text{max}} ; and \mathcal{L}^{\text{max}} is the set of \mathcal{L}^{\text{max}} }
```
**获取当前⽤户**

```
Authentication authentication =
SecurityContextHolder.getContext().getAuthentication();
String currentPrincipalName = authentication.getName();
```
# **6. @PreAuthorize**

## **6.1. hasRole**

```
@PreAuthorize("hasRole('ROLE_ADMIN')")
@GetMapping("/user/{id}")
public String getUser(@PathVariable("id") String id) {
     ...
}
```
## **6.2. hasAnyRole**

```
@PreAuthorize("hasAnyRole('ROLE_ADMIN','ROLE_MANAGER')")
@GetMapping("/users")
public String getUsers() {
 ...
}
```
## **6.3. 从 HttpServletRequest 返回的 request 变量中判断⾓⾊**

```
@GetMapping("/users")
public String getUsers(HttpServletRequest request) {
     if (request.isUserInRole("ROLE_ADMIN")) {
         ...
     }
}
```
## **6.4. getAuthentication() 获得⾓⾊**

```
Authentication auth =
SecurityContextHolder.getContext().getAuthentication();
if (auth != null && auth.getAuthorities().stream().anyMatch(a
-> a.getAuthority().equals("ADMIN"))) {
     ...
}
```
## **6.5. UserDetailsService**

```
@GetMapping("/users")
public String getUsers() {
     UserDetails details =
userDetailsService.loadUserByUsername("mike");
     if (details != null && details.getAuthorities().stream()
       .anyMatch(a -> a.getAuthority().equals("ADMIN"))) {
         // ...
     }
}
```
## **7. Springboot 3 Security + OncePerRequestFilter**

### **7.1. OncePerRequestFilter**

```
package cn.netkiller.config;
import cn.netkiller.annotation.TokenPass;
import cn.netkiller.component.JwtTokeComponent;
import cn.netkiller.utils.ResponseJson;
import jakarta.servlet.FilterChain;
import jakarta.servlet.ServletException;
import jakarta.servlet.http.HttpServletRequest;
import jakarta.servlet.http.HttpServletResponse;
import lombok.extern.slf4j.Slf4j;
import
org.springframework.beans.factory.annotation.Autowired;
import org.springframework.context.ApplicationContext;
import
org.springframework.security.authentication.UsernamePasswordA
uthenticationToken;
import org.springframework.security.core.GrantedAuthority;
import
org.springframework.security.core.authority.SimpleGrantedAuth
ority;
import
org.springframework.security.core.context.SecurityContextHold
er;
import
org.springframework.security.web.authentication.WebAuthentica
tionDetailsSource;
import org.springframework.stereotype.Component;
import org.springframework.web.filter.OncePerRequestFilter;
import org.springframework.web.method.HandlerMethod;
import
org.springframework.web.servlet.HandlerExceptionResolver;
import org.springframework.web.servlet.HandlerExecutionChain;
import
org.springframework.web.servlet.mvc.method.annotation.Request
MappingHandlerMapping;
```

```
import java.io.IOException;
import java.lang.reflect.Method;
import java.util.HashSet;
import java.util.Objects;
import java.util.Set;
@Component
@Slf4j
public class SecurityTokenAuthenticationFilter extends
OncePerRequestFilter {
     @Autowired
     private ApplicationContext applicationContext;
    @Autowired
     private JwtTokeComponent jwtTokeComponent;
     @Autowired
// @Qualifier("handlerExceptionResolver")
     private HandlerExceptionResolver
handlerExceptionResolver;
     @Override
     protected boolean shouldNotFilter(HttpServletRequest
request) throws ServletException {
         String url = request.getRequestURL().toString();
         log.info(request.getRequestURL().toString());
// return super.shouldNotFilter(request);
         return url.contains("/exclude");
     }
     /**
      * token过滤器配置
      *
      * @param request
      * @param response
      * @param filterChain
      * @throws ServletException
      * @throws IOException
      */
     @Override
     protected void doFilterInternal(HttpServletRequest
request, HttpServletResponse response, FilterChain
filterChain) throws ServletException, IOException {
         final String token = request.getHeader("token");
        if (token == null | token.isEmpty()) {
```

```
 // 没有携带 token 则 放⾏
            filterChain.doFilter(request, response);
            return;
         }
         log.info("doFilterInternal: " +
request.getRequestURI());
         log.info("doFilterInternal: " +
request.getHttpServletMapping().getPattern());
         try {
1/ if (token == null) {
// throw new RuntimeException("无 token");
\frac{1}{2} }
            RequestMappingHandlerMapping
requestMappingHandlerMapping = (RequestMappingHandlerMapping)
applicationContext.getBean("requestMappingHandlerMapping");
             // Map<RequestMappingInfo, HandlerMethod>
handlerMethods = req2HandlerMapping.getHandlerMethods();
            HandlerExecutionChain handlerExecutionChain =
requestMappingHandlerMapping.getHandler(request);
             if (Objects.nonNull(handlerExecutionChain)) {
                HandlerMethod handlerMethod = (HandlerMethod)
handlerExecutionChain.getHandler();
// if
(handlerMethod.getBeanType().getName().startsWith(MY_CONTROLL
ER PACKAGE NAME)) {
// 
log.info(handlerMethod.getBeanType().getSimpleName());
// \} Method method = handlerMethod.getMethod();
                //检查⽅法是否有TokenPass注解,有则跳过认证,直接通
过
if the contract of \mathbf{if}(method.isAnnotationPresent(TokenPass.class)) {
                    TokenPass tokenPass =
method.getAnnotation(TokenPass.class);
                    if (tokenPass.required()) {
                        filterChain.doFilter(request,
response);
                        return;
```

```
 }
 }
                //检查 TokenVerification 需要⽤户权限的注解
// if
(method.isAnnotationPresent(TokenVerification.class)) {
// TokenVerification tokenVerification =
method.getAnnotation(TokenVerification.class);
// if (tokenVerification.required()) {
// //
\frac{1}{2} }
\frac{1}{2} }
                // token 校验逻辑写在这⾥
// log.info("token: " + token);
               ResponseJson jwt =
jwtTokeComponent.verifier(token);
// log.info("jwt: " + jwt.isStatus());
                if (!jwt.isStatus()) {
                   throw new
RuntimeException(jwt.getReason());
 }
                // 执⾏认证
               Set<GrantedAuthority> authorities = new
HashSet <> ();
               authorities.add(new
SimpleGrantedAuthority("ROLE USER"));
               authorities.add(new
SimpleGrantedAuthority("ROLE WATCH"));
               authorities.add(new
SimpleGrantedAuthority("ROLE PICTURE"));
               UsernamePasswordAuthenticationToken
authenticationToken = new
UsernamePasswordAuthenticationToken("netkiller", null,
authorities);
               authenticationToken.setDetails(new
WebAuthenticationDetailsSource().buildDetails(request));
SecurityContextHolder.getContext().setAuthentication(authenti
cationToken);
               log.info(authenticationToken.toString());
 }
        } catch (Exception e) {
            log.info(e.getMessage());
```

```
handlerExceptionResolver.resolveException(request, response,
null, e);
             return;
         }
         /**
          * 将请求转发给过滤器链下⼀个filter
          */
         filterChain.doFilter(request, response);
     }
}
```
## **7.2. SecurityConfiguration**

```
package cn.netkiller.config;
import
org.springframework.beans.factory.annotation.Autowired;
import org.springframework.context.annotation.Bean;
import org.springframework.context.annotation.Configuration;
import
org.springframework.security.config.annotation.method.configu
ration.EnableMethodSecurity;
import
org.springframework.security.config.annotation.web.builders.H
ttpSecurity;
import
org.springframework.security.config.annotation.web.configurat
ion.EnableWebSecurity;
import
org.springframework.security.config.annotation.web.configurat
ion.WebSecurityCustomizer;
import org.springframework.security.web.SecurityFilterChain;
import
org.springframework.security.web.authentication.UsernamePassw
ordAuthenticationFilter;
```

```
/**
 * @author Neo
 * @description Security 配置类
 * @date 2023-01-26 21:18
 */
@Configuration
@EnableWebSecurity
@EnableMethodSecurity
public class SecurityConfiguration {
     @Autowired
     private SecurityTokenAuthenticationFilter
securityTokenAuthenticationFilter;
// @Value("${spring.profiles.active}")
// private String env;
     @Bean
     public WebSecurityCustomizer ignoringCustomizer() {
          return (web) ->
web.ignoring().requestMatchers("/token", "/version");
     }
     @Bean
     public SecurityFilterChain
securityFilterChain(HttpSecurity http) throws Exception {
// http.authorizeRequests().anyRequest().permitAll();
          http.csrf(csrf -> csrf.disable())
                    .authorizeHttpRequests(authorize -> {
                                  authorize
                                            .requestMatchers("/",
"/ping", "/exclude", "/mock/**", "/test/**").permitAll()
.requestMatchers("/token").permitAll()
.requestMatchers("/picture/**", "/chat/**", "/badges/**",
"/album/**", "/book/**") .permital().requestMatchers("/static/**", "/resources/**").permitAll()
.anyRequest().authenticated();
 }
experience of the contract of the contract of the contract of the contract of the contract of the contract of the contract of the contract of the contract of the contract of the contract of the contract of the contract of
```

```
.addFilterBefore(securityTokenAuthenticationFilter,
UsernamePasswordAuthenticationFilter.class);
         return http.build();
     }
}
```
## **7.3.**

## **7.4.**

# **第 56 章 Spring Authorization Server**

Spring Authorization Server 是 Spring Security OAuth 替代品。

### **1. Oauth2 协议**

授权模式 oauth2.0提供了四种授权模式,开发者可以根据⾃⼰的业务情况⾃由选择。 授权码授权模式(Authorization Code Grant) 隐式授权模式(Implicit Grant) 密码授权模式(Resource Owner Password Credentials Grant) 客户端凭证授权模式(Client Credentials Grant)

#### **token**

access\_token: 访问令牌, 必选项。 token\_type:令牌类型,该值⼤⼩写不敏感,必选项。 expires\_in: 过期时间, 单位为秒。如果省略该参数, 必须其他方式设 置过期时间。 refresh\_token: 更新令牌, 用来获取下一次的访问令牌, 可选项。 scope: 权限范围, 如果与客户端申请的范围一致, 此项可省略。

### **grant\_type**

client credentials

grant type  $=$ 'client credentials' 模式不需要用户去资源服务器登录并授权, 因为客户端 (client)已经有了访问资源服务器的凭证(credentials). .<br>所以当用户访问时,由client直接向资源 服务器获取access\_token并访问资源即可.

### **授权码授权模式(Authorization Code Grant)**

(A)⽤户访问客户端,客户端将⽤户引导向认证服务器。

(B)⽤户选择是否给予客户端授权。

(C)如⽤户给予授权,认证服务器将⽤户引导向客户端指定的redirection uri, 同时加上授权码code。

(D)客户端收到code后,通过后台的服务器向认证服务器发送code和redirection uri。

(E)认证服务器验证code和redirection uri,确认⽆误后,响应客户端访问令牌 (access token) 和刷新令牌 (refresh token) 。

请求示例

(A)步骤:客户端申请认证的URI

https://www.example.com/oauth/authorize? response type=code&client\_id=CLIENT\_ID&redirect\_uri=CALLBACK\_UR L&scope=read&state=xxx

参数说明:

response\_type:授权类型,必选项,此处的值固定为"code"

client\_id:客户端的ID,必选项

redirect\_uri:重定向URI,必选项

scope:申请的权限范围,可选项

state:任意值,认证服务器会原样返回,用于抵制CSRF(跨站请求伪造)攻击。

(C)步骤:服务器回应客户端的URI https://client.example.com/cb?

code=SplxlOBeZQQYbYS6WxSbIA&state=xxx

参数说明:

lcode:授权码,必选项。授权码有效期通常设为10分钟,一次性使用。该码与客户端 ID、重定向URI以及⽤户,是⼀⼀对应关系。 state:原样返回客户端传的该参数的值。

(D)步骤:客户端向认证服务器申请令牌 https://www.example.com/oauth/token? client\_id=CLIENT\_ID&grant\_type=authorization\_code&code=AUTHORIZ ATION CODE&redirect uri=CALLBACK URL

参数说明:

client\_id:表示客户端ID,必选项。 lgrant type: 表示使用的授权模式, 必选项, 此处的值固定 为"authorization\_code"。 code:表示上⼀步获得的授权码,必选项。 redirect\_uri:表示重定向URI,必选项,且必须与A步骤中的该参数值保持⼀致。 注意: 协议里没有提及client secret参数, 建议可以使用此参数进行客户端的二次 验证。 (E)步骤:响应(D)步骤的数据 { "access\_token":"2YotnFZFEjr1zCsicMWpAA", "token\_type":"example", "expires\_in":3600, "refresh\_token":"tGzv3JOkF0XG5Qx2TlKWIA", "example parameter": "example value" } 参数说明: access\_token:访问令牌,必选项。 token\_type:令牌类型,该值⼤⼩写不敏感,必选项。 lexpires \_in: 过期时间,单位为秒。如果省略该参数,必须其他方式设置过期时 间。 refresh\_token:更新令牌,⽤来获取下⼀次的访问令牌,可选项。 scope:权限范围,如果与客户端申请的范围⼀致,此项可省略。 使用场景 授权码模式是最常⻅的⼀种授权模式,在oauth2.0内是最安全和最完善的。 适⽤于所有有Server端的应⽤,如Web站点、有Server端的⼿机客户端。 可以得到较长期限授权。

### **密码模式(Resource Owner Password Credentials Grant)**

密码模式(Resource Owner Password Credentials Grant) 流程介绍

(A)⽤户向客户端提供⽤户名和密码。 (B)客户端将⽤户名和密码发给认证服务器,向后者请求令牌。 (c) 认证服务器确认无误后, 向客户端提供访问令牌。 请求示例 (B)步骤:客户端发出https请求 https://www.example.com/token? grant\_type=password&username=USERNAME&password=PASSWORD&client\_ id=CLIENT\_ID 参数说明 grant\_type:授权类型,此处的值固定为"password",必选项。 username:⽤户名,必选项。 password:⽤户的密码,必选项。 scope:权限范围,可选项。 (C)步骤:向客户端响应(B)步骤的数据 { "access\_token":"2YotnFZFEjr1zCsicMWpAA", "token type":"example", "expires in":3600, "refresh\_token":"tGzv3JOkF0XG5Qx2TlKWIA" } 参数说明 access\_token: 访问令牌, 必选项。 token\_type:令牌类型,该值⼤⼩写不敏感,必选项。 lexpires \_in: 过期时间,单位为秒。如果省略该参数,必须其他方式设置过期时 间。 refresh\_token:更新令牌,⽤来获取下⼀次的访问令牌,可选项。 使⽤场景 这种模式适用于用户对应用程序高度信任的情况。比如是用户操作系统的一部分。 认证服务器只有在其他授权模式⽆法执⾏的情况下,才能考虑使⽤这种模式。

### **客户端凭证模式(Client Credentials Grant)**

客户端凭证模式(Client Credentials Grant) 流程介绍

(A)客户端向认证服务器进⾏身份认证,并要求⼀个访问令牌。 (B) 认证服务器确认无误后, 向客户端提供访问令牌。 请求示例 (A)步骤:客户端发送https请求 https://www.example.com/token? grant type=client credentials&client id=CLIENT ID 参数说明 granttype:表示授权类型,此处的值固定为"client\_credentials",必选 项。 scope:表示权限范围,可选项。 (B)步骤:向客户端响应(A)步骤的数据 { "access\_token":"2YotnFZFEjr1zCsicMWpAA", "token type": "example", "expires in":3600, "example parameter": "example value" } 参数说明: access\_token: 访问令牌, 必选项。 token\_type:令牌类型,该值⼤⼩写不敏感,必选项。  $|$ exp<code>ires\_in: 过期时间,单位为秒。如果省略该参数,必须其他方式设置过期时</code> 间。 example\_parameter:其它参数,可选项。 使用场景 客户端模式应⽤于应⽤程序想要以⾃⼰的名义与授权服务器以及资源服务器进⾏互动。 例如使⽤了第三⽅的静态⽂件服务

### **刷新 TOKEN ⽅式**

刷新TOKEN

从上⾯的四种授权流程可以看出,最终的⽬的是要获取⽤户的授权令牌 (access token)。而且授权令牌(access token)的权限也非常之大, 所以在协议中明确表示要设置授权令牌(access\_token)的有效期。那么当授权令  $|$ 牌(access token)过期要怎么办呢,协议里提出了一个刷新token的流程。 流程介绍

(A) -- (D) 通过授权流程获取access token, 并调用业务api接口。 (F)当调⽤业务api接⼝时响应"Invalid Token Error"时。 (G)调用刷新access token接口,使用参数refresh token(如果平台方提供, 否则需要⽤户重新进⾏授权流程)。 (H)响应最新的access\_token及refresh\_token。 请求示例 (G)步骤: 客户端调用刷新token接口 https://www.example.com/v1/oauth/token? grant type=refresh token&client id=CLIENT ID&client secret=CLIE NT SECRET&refresh token=REFRESH TOKEN 参数说明 client\_id:客户端的ID,必选项。 client\_secret:客户端的密钥,必选项。 lgrant type: 表示使用的授权模式, 此处的值固定为"refreshtoken", 必选 项。 refresh\_token:表示早前收到的更新令牌,必选项。 (H)步骤:响应客户端数据 { "access\_token":"2YotnFZFEjr1zCsicMWpAA", "token type":"example", "expires in":3600, "refresh\_token":"tGzv3JOkF0XG5Qx2TlKWIA", "example parameter": "example value" } 参数说明 access\_token:访问令牌,必选项。 token\_type:令牌类型,该值⼤⼩写不敏感,必选项。 expires\_in: 过期时间, 单位为秒。如果省略该参数, 必须其他方式设置过期时 间。 refresh\_token:更新令牌,⽤来获取下⼀次的访问令牌,可选项。 scope:权限范围,如果与客户端申请的范围⼀致,此项可省略。 说明: 建议将access token和refresh token的过期时间保存下来, 每次调用平台 方的业务api前先对access\_token和refresh\_token进行一下时间判断,如果过期 则执⾏刷新access\_token或重新授权操作。refersh\_token如果过期就只能让⽤户 重新授权。

好,到此oauth2.0的四种授权流程及令牌的刷新流程已经介绍完了,下面来从 oauth2.0的安全性上来介绍一下。

## **2. Maven 依赖**

```
 <dependency>
```

```
<groupId>org.springframework.security.experimental</groupId>
      <artifactId>spring-security-oauth2-authorization-
server</artifactId>
      <version>0.0.1</version>
 </dependency>
```
### **3. Spring cloud with Oauth2**

#### **authorization\_code**

**验证服务器器**

```
<dependency>
                        <groupId>org.springframework.boot</groupId>
                        <artifactId>spring-boot-starter-web</artifactId>
                </dependency>
                <dependency>
                        <groupId>org.springframework.cloud</groupId>
                        <artifactId>spring-cloud-starter-
oauth2</artifactId>
                </dependency>
                <dependency>
                        <groupId>org.springframework.cloud</groupId>
                        <artifactId>spring-cloud-starter-
security</artifactId>
                </dependency>
                <dependency>
                        <groupId>org.springframework.boot</groupId>
                        <artifactId>spring-boot-starter-
thymeleaf</artifactId>
                </dependency>
```
**测试**

```
http://localhost:8080/oauth/authorize?
response_type=code&client_id=sso&redirect_uri=http://localhost:8082/ca
llback&scope=read
http://localhost:8080/oauth/token?
client id=sso&grant type=authorization code&redirect uri=http://localh
ost:8082/callback&code=ZzLi3w
localhost:8082/admin&code=ZzLi3w
localhost:8080/oauth/authorize?
response_type=code&client_id=client&redirect_uri=http://www.netkiller.
cn&state=123
localhost:8080/oauth/authorize?
response type=code&client id=sso&redirect uri=http://localhost:8082/te
st&scope=app
http://localhost:8080/oauth/token?
client id=sso&grant type=authorization code&redirect uri=http://localh
ost:8082&code=8z5J9L
http://localhost:8080/oauth/authorize?
response_type=code&client_id=sso&redirect_uri=http://localhost:8080&sc
ope=app
http://www.netkiller.cn/?code=eX6IMV&state=123 
http://localhost:18084/oauth/token?
client id=client&grant type=authorization code&redirect uri=http://api
.netkiller.cn&code=bzxoHn
```
**Spring boot with Oauth2 - Password**

下面例子由三个项目组成, 分别是 tools, server, client。

其中 tools 是密码生成工具

<https://tools.ietf.org/html/rfc6749>

**Maven**

```
<?xml version="1.0" encoding="UTF-8"?>
<project xmlns="http://maven.apache.org/POM/4.0.0"
xmlns:xsi="http://www.w3.org/2001/XMLSchema-instance"
xsi:schemaLocation="http://maven.apache.org/POM/4.0.0
http://maven.apache.org/xsd/maven-4.0.0.xsd">
       <modelVersion>4.0.0</modelVersion>
       <groupId>cn.netkiller</groupId>
       <artifactId>oauth</artifactId>
       <version>0.0.1-SNAPSHOT</version>
       <packaging>pom</packaging>
       <name>oauth</name>
       <url>http://maven.apache.org</url>
       <properties>
               <project.build.sourceEncoding>UTF-
8</project.build.sourceEncoding>
       </properties>
       <parent>
               <groupId>org.springframework.boot</groupId>
               <artifactId>spring-boot-starter-parent</artifactId>
               <version>2.0.2.RELEASE</version>
               <relativePath /> <!-- lookup parent from repository --
>
       </parent>
       <dependencies>
               <dependency>
                       <groupId>org.springframework.boot</groupId>
                       <artifactId>spring-boot-starter-
actuator</artifactId>
               </dependency>
               <dependency>
                       <groupId>org.springframework.boot</groupId>
                       <artifactId>spring-boot-starter-data-
jpa</artifactId>
               </dependency>
```
<dependency> <groupId>org.springframework.boot</groupId> <artifactId>spring-boot-starterjdbc</artifactId> </dependency> <dependency> <groupId>mysql</groupId> <artifactId>mysql-connector-java</artifactId> <scope>runtime</scope> </dependency> <dependency> <groupId>org.springframework.boot</groupId> <artifactId>spring-boot-starterweb</artifactId> </dependency> <dependency> <groupId>org.springframework.boot</groupId> <artifactId>spring-boot-startertest</artifactId> <scope>test</scope> </dependency> <!-- Security --> <dependency> <groupId>org.springframework.boot</groupId> <artifactId>spring-boot-startersecurity</artifactId> </dependency> <dependency> <groupId>org.springframework.security.oauth</groupId> <artifactId>spring-securityoauth2</artifactId> </dependency> </dependencies> <modules> <module>server</module> <module>client</module> </modules> <build> <plugins> <plugin> <groupId>org.springframework.boot</groupId> <artifactId>spring-boot-mavenplugin</artifactId> </plugin> </plugins> </build>

</project>

**Password tools**

Maven

```
<?xml version="1.0"?>
kproject xsi:schemaLocation="http://maven.apache.org/POM/4.0.0
http://maven.apache.org/xsd/maven-4.0.0.xsd"
xmlns="http://maven.apache.org/POM/4.0.0"
    xmlns:xsi="http://www.w3.org/2001/XMLSchema-instance">
  <modelVersion>4.0.0</modelVersion>
  <parent>
    <groupId>cn.netkiller</groupId>
     <artifactId>oauth</artifactId>
    <version>0.0.1-SNAPSHOT</version>
  </parent>
  <artifactId>tools</artifactId>
  <version>0.0.1-SNAPSHOT</version>
  <name>tools</name>
  <url>http://maven.apache.org</url>
  <properties>
     <project.build.sourceEncoding>UTF-8</project.build.sourceEncoding>
  </properties>
  <dependencies>
     <dependency>
       <groupId>junit</groupId>
       <artifactId>junit</artifactId>
       <version>3.8.1</version>
       <scope>test</scope>
     </dependency>
  </dependencies>
</project>
```
下面的代码用于生成 Spring security 所用的密码

```
package cn.netkiller.oauth.tools;
import
org.springframework.security.crypto.bcrypt.BCryptPasswordEncoder;
```

```
/**
 * Hello world!
 *
 */
public class App {
        public static void main(String[] args) {
                int i = 0;
                while (i < 10) {
                         String password = "123456";
                         BCryptPasswordEncoder passwordEncoder = new
BCryptPasswordEncoder();
                         String hashedPassword =
passwordEncoder.encode(password);
                         System.out.println(hashedPassword);
                         i++;
                }
        }
}
```
运⾏后⽣成类似的密码

\$2a\$10\$IrDG5Yr3CGorEg9gKG8smeRLnNUieCVyBCJHA80U6h20HDFCxd43W \$2a\$10\$wseh5xFv1L3a3uHQId0MAOqAN0rKKcuX.RDaBPQ.pV/hsr80TqwxO \$2a\$10\$xP3Gc/5/PN03BdkDfhUjAemTRVaiwr0lsaqPqD18UI.ho9nRC/ebW \$2a\$10\$S.wLZ6e5YvmQA6mkX8yXWOdJbvahtDOesRu0ZwPOzAPCwpo7eDAsi \$2a\$10\$Jo/yuWyiAZ2Lj8.ywoPl7OeOJYuP7RVq8l.qc/zOwtW8MTFp3NYGO \$2a\$10\$eEvvjPok0fRK.DU6yF0qI.aucuiWr3y5G93SLq9/76ovcOwIuQAuS \$2a\$10\$BWEkANxbgwATNQCEI9/uNevNEUNlomGY7cZ2CQVm.qCRcnyukT.Si \$2a\$10\$69wSpyJQvjzJY7ou5PFWlOlEIecQukHV9WEq0nebsz5V6IZKfOVv2 \$2a\$10\$Cyj3hM39V34r5pMeQ.Y9peuUqYMBSvsJ7GTBgp4.stWaTtWMboYGS \$2a\$10\$0/o4cRN2.tmnc58sH.N4WOsreVI6sWlPl4CCBrmUfJ332TMfRzA42

**Server**

**Maven**

```
<?xml version="1.0"?>
<project xsi:schemaLocation="http://maven.apache.org/POM/4.0.0
```

```
http://maven.apache.org/xsd/maven-4.0.0.xsd"
xmlns="http://maven.apache.org/POM/4.0.0"
xmlns:xsi="http://www.w3.org/2001/XMLSchema-instance">
        <modelVersion>4.0.0</modelVersion>
        <parent>
                <groupId>cn.netkiller</groupId>
                <artifactId>oauth</artifactId>
                <version>0.0.1-SNAPSHOT</version>
        </parent>
        <groupId>cn.netkiller</groupId>
        <artifactId>server</artifactId>
        <name>server</name>
        <description>Example Spring Boot REST project</description>
        <url>http://maven.apache.org</url>
        <properties>
                <project.build.sourceEncoding>UTF-
8</project.build.sourceEncoding>
                <project.reporting.outputEncoding>UTF-
8</project.reporting.outputEncoding>
                <java.version>1.8</java.version>
        </properties>
        <dependencies>
        </dependencies>
</project>
```
**application.properties**

```
server.port=8000
server.contextPath=/api
logging.level.com.gigy=DEBUG
# Data source properties
spring.datasource.driver-class-name=com.mysql.jdbc.Driver
spring.datasource.url=jdbc:mysql://127.0.0.1:3306/netkiller?
useSSL=false
spring.datasource.username=netkiller
spring.datasource.password=123123
spring.datasource.max-idle=10
spring.datasource.max-wait=10000
spring.datasource.min-idle=5
```

```
spring.datasource.initial-size=5
spring.datasource.validation-query=SELECT 1
spring.datasource.test-on-borrow=false
spring.datasource.test-while-idle=true
spring.datasource.time-between-eviction-runs-millis=18800
spring.datasource.jdbc-
interceptors=ConnectionState;SlowQueryReport(threshold=0)
spring.jpa.database=MYSQL
spring.jpa.show-sql=true
#spring.jpa.hibernate.ddl-auto=update
spring.jpa.hibernate.ddl-auto=create-drop
#spring.jpa.hibernate.ddl-auto=validate
#spring.jpa.show-sql=true
```
**EnableAuthorizationServer**

```
package cn.netkiller.oauth.server.config;
import org.springframework.beans.factory.annotation.Autowired;
import org.springframework.beans.factory.annotation.Oualifier;
import org.springframework.beans.factory.annotation.Value;
import org.springframework.context.annotation.Bean;
import org.springframework.context.annotation.Configuration;
import
org.springframework.security.authentication.AuthenticationManager;
import
org.springframework.security.core.userdetails.UserDetailsService;
import
org.springframework.security.crypto.bcrypt.BCryptPasswordEncoder;
import org.springframework.security.crypto.password.PasswordEncoder;
import
org.springframework.security.oauth2.config.annotation.configurers.Clie
ntDetailsServiceConfigurer;
import
org.springframework.security.oauth2.config.annotation.web.configuratio
n.AuthorizationServerConfigurerAdapter;
import
org.springframework.security.oauth2.config.annotation.web.configuratio
n.EnableAuthorizationServer;
import
org.springframework.security.oauth2.config.annotation.web.configurers.
AuthorizationServerEndpointsConfigurer;
@Configuration
@EnableAuthorizationServer
```

```
public class AuthorizationServerConfigurer extends
AuthorizationServerConfigurerAdapter {
        @Autowired
        @Qualifier("userDetailsService")
        private UserDetailsService userDetailsService;
        @Autowired
        private AuthenticationManager authenticationManager;
        @Value("${oauth.tokenTimeout:3600}")
        private int expiration;
        @Bean
        public PasswordEncoder passwordEncoder() {
                return new BCryptPasswordEncoder();
        }
        @Override
        public void configure(AuthorizationServerEndpointsConfigurer
configurer) throws Exception {
configurer.authenticationManager(authenticationManager);
                configurer.userDetailsService(userDetailsService);
        }
        @Override
        public void configure(ClientDetailsServiceConfigurer clients)
throws Exception {
clients.inMemory().withClient("api").secret("secret").accessTokenValid
itySeconds(expiration).scopes("read",
"write").authorizedGrantTypes("password",
"refresh_token").resourceIds("resource");
        }
}
```
Spring boot 2.0

```
@Override
       public void configure(ClientDetailsServiceConfigurer clients)
throws Exception {
clients.inMemory().withClient("api").secret(passwordEncoder().encode("
```

```
secret")).accessTokenValiditySeconds(expiration).scopes("read",
"write").authorizedGrantTypes("password",
"refresh_token").resourceIds("resource");
        }
```
**EnableResourceServer**

```
package cn.netkiller.oauth.server.config;
import org.springframework.context.annotation.Bean;
import org.springframework.context.annotation.Configuration;
import
org.springframework.security.authentication.AuthenticationManager;
import
org.springframework.security.config.annotation.method.configuration.En
ableGlobalMethodSecurity;
import
org.springframework.security.config.annotation.web.builders.HttpSecuri
ty;
import
org.springframework.security.config.annotation.web.builders.WebSecurit
y;
import
org.springframework.security.config.annotation.web.configuration.Enabl
eWebSecurity;
import
org.springframework.security.config.annotation.web.configuration.WebSe
curityConfigurerAdapter;
import
org.springframework.security.oauth2.config.annotation.web.configuratio
n.EnableResourceServer;
@Configuration
@EnableWebSecurity
@EnableResourceServer
\ellEnableGlobalMethodSecurity(prePostEnabled = true)
public class WebSecurityConfiguration extends
WebSecurityConfigurerAdapter {
        /**
          * Constructor disables the default security settings
          */
        public WebSecurityConfiguration() {
                super(true);
        }
```

```
@Override
        public void configure(WebSecurity web) throws Exception {
                web.ignoring().antMatchers("/login");
        }
        @Override
        public void configure(HttpSecurity http) throws Exception {
http.antMatcher("/api/**").authorizeRequests().anyRequest().authentica
ted();
        }
        @Bean
        @Override
        public AuthenticationManager authenticationManagerBean()
throws Exception {
                return super.authenticationManagerBean();
        }
}
```

```
Entity Table
```

```
package cn.netkiller.oauth.server.model;
import java.util.ArrayList;
import java.util.Collection;
import java.util.List;
import javax.persistence.Column;
import javax.persistence.Entity;
import javax.persistence.GeneratedValue;
import javax.persistence.GenerationType;
import javax.persistence.Id;
import javax.persistence.Table;
import org.springframework.security.core.GrantedAuthority;
import org.springframework.security.core.userdetails.UserDetails;
@Entity
@Table(name = "users")public class User implements UserDetails {
        static final long serialVersionUID = 1L;
        @Id
        @GeneratedValue(strategy = GenerationType.AUTO)
```

```
@Column(name = "user_id", nullable = false, updatable = false)
       private Long id;
       @Column(name = "username", nullable = false, unique = true)private String username;
       @Column(name = "password", nullable = false)
       private String password;
       @Column(name = "enabled", nullable = false)
       private boolean enabled;
       public Collection<? extends GrantedAuthority> getAuthorities()
{
               List<GrantedAuthority> authorities = new
ArrayList<GrantedAuthority>();
               return authorities;
       }
       public boolean isAccountNonExpired() {
               return true;
       }
       public boolean isAccountNonLocked() {
               // we never lock accounts
               return true;
       }
       public boolean isCredentialsNonExpired() {
               // credentials never expire
               return true;
       }
       public boolean isEnabled() {
               return enabled;
       }
       public String getPassword() {
               return password;
       }
       public String getUsername() {
               return username;
       }
}
```
**UserRepository**

```
package cn.netkiller.oauth.server.repository;
import org.springframework.data.jpa.repository.JpaRepository;
import cn.netkiller.oauth.server.model.User;
public interface UserRepository extends JpaRepository<User, Long> {
       /**
         * Find a user by username
         *
         * @param username
                   the user's username
         * @return user which contains the user with the given
username or null.
         */
       User findOneByUsername(String username);
}
```
#### **UserService**

```
package cn.netkiller.oauth.server.service;
import org.springframework.beans.factory.annotation.Autowired;
import org.springframework.security.core.userdetails.UserDetails;
import
org.springframework.security.core.userdetails.UserDetailsService;
import
org.springframework.security.core.userdetails.UsernameNotFoundExceptio
n;
import org.springframework.stereotype.Service;
import cn.netkiller.oauth.server.repository.UserRepository;
@Service("userDetailsService")
public class UserService implements UserDetailsService {
        @Autowired
        private UserRepository userRepository;
        public UserDetails loadUserByUsername(String username) throws
UsernameNotFoundException {
```

```
return userRepository.findOneByUsername(username);
```

```
TestRestController
```
}

}

```
package cn.netkiller.oauth.server.controller;
import org.springframework.http.HttpStatus;
import org.springframework.http.ResponseEntity;
import org.springframework.security.access.prepost.PreAuthorize;
import org.springframework.web.bind.annotation.RequestMapping;
import org.springframework.web.bind.annotation.RequestMethod;
import org.springframework.web.bind.annotation.RestController;
@RestController
@RequestMapping("/test")
public class TestRestController {
        @RequestMapping(value = "hello", method = RequestMethod.GET)
        public ResponseEntity<String> hello() {
                return new ResponseEntity<String>("Hello world !",
HttpStatus.OK);
        }
        @PreAuthorize("#oauth2.hasScope('write')")
        @RequestMapping(value = "set/{string}", method =
RequestMethod.GET)
        public ResponseEntity<String> set(String string) {
                return new ResponseEntity<String>(string,
HttpStatus.OK);
        }
}
```
**数据库初始化**

在 src/main/resources ⽬录创建 data.sql ⽂件

INSERT INTO users (user\_id, username, password, enabled) VALUES

## ('1', 'netkiller@msn.com', '\$2a\$10\$Cyj3hM39V34r5pMeQ.Y9peuUqYMBSvsJ7GTBgp4.stWaTtWMboYGS', true);

此处密码

\$2a\$10\$Cyj3hM39V34r5pMeQ.Y9peuUqYMBSvsJ7GTBgp4.stWaTtWMboYGS 请 使用上面提供的工具生成。

**Test**

启动 Spring boot Server 项⽬

mvn spring-boot:run

启动后 Spring boot 会导⼊ data.sql ⽂件

```
mysql> select * from users where username="netkiller@msn.com";
+---------+---------+---------------------------------------------------
          -----------+-------------------+
 user_id | enabled | password
username
                +---------+---------+---------------------------------------------------
-----------+-------------------+
        | 4 | |
$2a$10$Cyj3hM39V34r5pMeQ.Y9peuUqYMBSvsJ7GTBgp4.stWaTtWMboYGS |
netkiller@msn.com |
+---------+---------+---------------------------------------------------
  -----------+-------------------+
1 row in set (0.00 sec)
```

```
MacBook-Pro:Application neo$ curl -X POST --user 'api:secret' -d
'grant_type=password&username=netkiller@msn.com&password=123456'
http://localhost:8000/api/oauth/token
{"access_token":"5bc0ee89-cd6d-47be-b31f-
89c9e028159b","token_type":"bearer","refresh_token":"5107c09b-de85-
4faf-8396-941572cf30d2","expires_in":3599,"scope":"read
write"}MacBook-Pro:Application neo$
```

```
MacBook-Pro:Application neo$ curl -H "Accept: application/json" -H
"Content-Type: application/json" -H "Authorization: Bearer 5bc0ee89-
cd6d-47be-b31f-89c9e028159b" -X GET
http://localhost:8000/api/test/hello
Hello world !
```
#### **Spring boot with Oauth2 RestTemplate**

**Maven**

<dependency> <groupId>org.springframework.security.oauth</groupId> <artifactId>spring-securityoauth2</artifactId> </dependency>

**OAuth2ClientConfiguration.java**

```
package cn.netkiller.config;
import static java.util.Arrays.asList;
import org.springframework.beans.factory.annotation.Value;
import org.springframework.context.annotation.Bean;
import org.springframework.context.annotation.Configuration;
import
org.springframework.security.oauth2.client.DefaultOAuth2ClientContext;
import
org.springframework.security.oauth2.client.OAuth2RestOperations;
import org.springframework.security.oauth2.client.OAuth2RestTemplate;
import
org.springframework.security.oauth2.client.resource.OAuth2ProtectedRes
ourceDetails;
import
org.springframework.security.oauth2.client.token.AccessTokenRequest;
import
org.springframework.security.oauth2.client.token.DefaultAccessTokenReq
uest;
```
```
import
org.springframework.security.oauth2.client.token.grant.password.Resour
ceOwnerPasswordResourceDetails;
import
org.springframework.security.oauth2.config.annotation.web.configuratio
n.EnableOAuth2Client;
@EnableOAuth2Client
@Configuration
public class OAuth2ClientConfiguration {
        @Value("${oauth.resource:http://localhost:8080}")
        private String baseUrl;
@Value("${oauth.authorize:http://localhost:8080/oauth/authorize}")
        private String authorizeUrl;
        @Value("${oauth.token:http://localhost:8080/oauth/token}")
        private String tokenUrl;
        @Bean
        protected OAuth2ProtectedResourceDetails resource() {
                ResourceOwnerPasswordResourceDetails resource = new
ResourceOwnerPasswordResourceDetails();
                resource.setAccessTokenUri(tokenUrl);
                resource.setClientId("api");
                resource.setClientSecret("secret");
                resource.setGrantType("password");
                resource.setScope(asList("read", "write"));
                resource.setUsername("netkiller@msn.com");
                resource.setPassword("123456");
                return resource;
        }
        @Bean
        public OAuth2RestOperations restTemplate() {
                AccessTokenRequest accessTokenRequest = new
DefaultAccessTokenRequest();
                return new OAuth2RestTemplate(resource(), new
DefaultOAuth2ClientContext(accessTokenRequest));
        }
}
```
**Application.java**

```
package cn.netkiller;
import org.springframework.boot.SpringApplication;
import org.springframework.boot.autoconfigure.SpringBootApplication;
@SpringBootApplication
public class Application {
        public static void main(String[] args) {
                System.out.println("Spring boot with
Oauth2RestTemplate!");
                SpringApplication.run(Application.class, args);
        }
}
```
**application.properties**

security.basic.enabled=false

**Controller**

```
package cn.netkiller.controller;
import org.springframework.beans.factory.annotation.Autowired;
import
org.springframework.security.oauth2.client.OAuth2RestOperations;
import org.springframework.security.oauth2.common.OAuth2AccessToken;
import org.springframework.stereotype.Controller;
import org.springframework.web.bind.annotation.GetMapping;
import org.springframework.web.bind.annotation.ResponseBody;
@Controller
public class TestController {
       @Autowired
       private OAuth2RestOperations restTemplate;
```

```
@GetMapping("/")
        @ResponseBody
        public String index() {
                OAuth2AccessToken token =
restTemplate.getAccessToken();
                System.out.println(token.getValue());
                String tmp =
restTemplate.getForObject("http://api.netkiller.cn/test.json",
String.class);
                System.out.println(tmp);
                return tmp;
        }
}
```
**Test**

```
neo@MacBook-Pro ~/deployment % curl http://localhost:8080
OK
```
# **Spring boot with Oauth2 jwt**

**Maven**

```
<dependency>
                        <groupId>org.springframework.boot</groupId>
                        <artifactId>spring-boot-starter-
security</artifactId>
                </dependency>
                <dependency>
<groupId>org.springframework.security.oauth</groupId>
                        <artifactId>spring-security-oauth2</artifactId>
                </dependency>
                <dependency>
                        <groupId>org.springframework.security</groupId>
                        <artifactId>spring-security-jwt</artifactId>
                </dependency>
```
如果是 Springboot 2.0.4 需要制定版本号

```
<dependency>
<groupId>org.springframework.security.oauth</groupId>
                        <artifactId>spring-security-oauth2</artifactId>
                        <version>2.3.3.RELEASE</version>
                </dependency>
                <dependency>
                        <groupId>org.springframework.security</groupId>
                        <artifactId>spring-security-jwt</artifactId>
                        <version>1.0.9.RELEASE</version>
                </dependency>
                <dependency>
                        <groupId>javax.xml.bind</groupId>
                        <artifactId>jaxb-api</artifactId>
                </dependency>
                <dependency>
                        <groupId>com.sun.xml.bind</groupId>
                        <artifactId>jaxb-impl</artifactId>
                        <version>2.3.0</version>
                </dependency>
                <dependency>
                        <groupId>com.sun.xml.bind</groupId>
                        <artifactId>jaxb-core</artifactId>
                        <version>2.3.0</version>
                </dependency>
                <dependency>
                        <groupId>com.sun.activation</groupId>
                        <artifactId>javax.activation</artifactId>
                        <version>1.2.0</version>
                </dependency>
```
**Authorization Server**

package api.config;

import org.springframework.beans.factory.annotation.Autowired;

import org.springframework.beans.factory.annotation.Qualifier; import org.springframework.beans.factory.annotation.Value; import org.springframework.context.annotation.Bean; import org.springframework.context.annotation.Configuration; import org.springframework.context.annotation.Primary; import org.springframework.security.authentication.AuthenticationManager; import org.springframework.security.core.userdetails.UserDetailsService; import org.springframework.security.crypto.bcrypt.BCryptPasswordEncoder; import org.springframework.security.crypto.password.PasswordEncoder; import org.springframework.security.oauth2.config.annotation.configurers.Clie ntDetailsServiceConfigurer; import org.springframework.security.oauth2.config.annotation.web.configuratio n.AuthorizationServerConfigurerAdapter; import org.springframework.security.oauth2.config.annotation.web.configuratio n.EnableAuthorizationServer; import org.springframework.security.oauth2.config.annotation.web.configurers. AuthorizationServerEndpointsConfigurer; import org.springframework.security.oauth2.provider.token.DefaultTokenService s; import org.springframework.security.oauth2.provider.token.TokenStore; import org.springframework.security.oauth2.provider.token.store.JwtAccessToke nConverter; import org.springframework.security.oauth2.provider.token.store.JwtTokenStore ; @Configuration @EnableAuthorizationServer public class AuthorizationServerConfigurer extends AuthorizationServerConfigurerAdapter { **@Autowired** @Qualifier("userDetailsService") private UserDetailsService userDetailsService; @Autowired private AuthenticationManager authenticationManager; @Value("\${oauth.tokenTimeout:3600}") private int expiration; @Bean

```
public PasswordEncoder passwordEncoder() {
                return new BCryptPasswordEncoder();
        }
        // @Override
        // public void configure(AuthorizationServerSecurityConfigurer
oauthServer) throws Exception {
        // oauthServer.tokenKeyAccess("isAnonymous() ||
hasAuthority('ROLE TRUSTED CLIENT')");
        //
oauthServer.checkTokenAccess("hasAuthority('ROLE_TRUSTED_CLIENT')");
        // }
        @Override
        public void configure(ClientDetailsServiceConfigurer clients)
throws Exception {
clients.inMemory().withClient("api").secret(passwordEncoder().encode("
secret")).accessTokenValiditySeconds(expiration).refreshTokenValidityS
econds(expiration).scopes("read",
"write").authorizedGrantTypes("password",
"refresh_token").authorities("USER").resourceIds("blockchain");
        }
        @Override
        public void configure(AuthorizationServerEndpointsConfigurer
configurer) throws Exception {
configurer.tokenStore(tokenStore()).accessTokenConverter(accessTokenCo
nverter());
configurer.authenticationManager(authenticationManager);
                configurer.userDetailsService(userDetailsService);
        }
        @Bean
        public TokenStore tokenStore() {
                return new JwtTokenStore(accessTokenConverter());
        }
        @Bean
        public JwtAccessTokenConverter accessTokenConverter() {
                JwtAccessTokenConverter converter = new
JwtAccessTokenConverter();
                converter.setSigningKey("123");
                return converter;
        }
        @Bean
        @Primary
        public DefaultTokenServices tokenServices() {
```

```
DefaultTokenServices defaultTokenServices = new
DefaultTokenServices();
                defaultTokenServices.setTokenStore(tokenStore());
                defaultTokenServices.setSupportRefreshToken(true);
                return defaultTokenServices;
        }
}
```
#### **Resource Server**

```
package api.config;
import org.springframework.context.annotation.Bean;
import org.springframework.context.annotation.Configuration;
import org.springframework.context.annotation.Primary;
import
org.springframework.security.oauth2.config.annotation.web.configuratio
n.EnableResourceServer;
import
org.springframework.security.oauth2.config.annotation.web.configuratio
n.ResourceServerConfigurerAdapter;
import
org.springframework.security.oauth2.config.annotation.web.configurers.
ResourceServerSecurityConfigurer;
import
org.springframework.security.oauth2.provider.token.DefaultTokenService
s;
import org.springframework.security.oauth2.provider.token.TokenStore;
import
org.springframework.security.oauth2.provider.token.store.JwtAccessToke
nConverter;
import
org.springframework.security.oauth2.provider.token.store.JwtTokenStore
;
@Configuration
@EnableResourceServer
public class ResourceServerConfigurer extends
ResourceServerConfigurerAdapter {
        public ResourceServerConfigurer() {
                // TODO Auto-generated constructor stub
        }
        @Override
        public void configure(ResourceServerSecurityConfigurer
```

```
resources) {
                resources.resourceId("blockchain");
                resources.tokenServices(tokenServices());
        }
        @Bean
        public TokenStore tokenStore() {
                return new JwtTokenStore(accessTokenConverter());
        }
        @Bean
        public JwtAccessTokenConverter accessTokenConverter() {
                JwtAccessTokenConverter converter = new
JwtAccessTokenConverter();
                converter.setSigningKey("123");
                return converter;
        }
        @Bean
        @Primary
        public DefaultTokenServices tokenServices() {
                DefaultTokenServices defaultTokenServices = new
DefaultTokenServices();
                defaultTokenServices.setTokenStore(tokenStore());
                return defaultTokenServices;
        }
}
```
#### **Web Security**

```
package api.config;
import org.springframework.context.annotation.Bean;
import org.springframework.context.annotation.Configuration;
import org.springframework.http.HttpMethod;
import
org.springframework.security.authentication.AuthenticationManager;
import
org.springframework.security.config.annotation.method.configuration.En
ableGlobalMethodSecurity;
import
org.springframework.security.config.annotation.web.builders.HttpSecuri
ty;
import
```

```
org.springframework.security.config.annotation.web.builders.WebSecurit
y;
import
org.springframework.security.config.annotation.web.configuration.Enabl
eWebSecurity;
import
org.springframework.security.config.annotation.web.configuration.WebSe
curityConfigurerAdapter;
@Configuration
@EnableWebSecurity
@EnableGlobalMethodSecurity(prePostEnabled = true)
public class WebSecurityConfiguration extends
WebSecurityConfigurerAdapter {
        @Override
        public void configure(WebSecurity web) throws Exception {
                web.ignoring().antMatchers("/login");
        }
        @Override
        public void configure(HttpSecurity http) throws Exception {
                //
http.antMatcher("/**").authorizeRequests().anyRequest().authenticated(
);
http.authorizeRequests().antMatchers(HttpMethod.OPTIONS).permitAll().a
nyRequest().authenticated().and().httpBasic().and().csrf().disable();
        }
        @Bean
        @Override
        public AuthenticationManager authenticationManagerBean()
throws Exception {
                return super.authenticationManagerBean();
        }
}
```
**插⼊数据**

INSERT INTO `user` (username, password, enabled) VALUES ('netkiller@msn.com', '\$2a\$10\$Cyj3hM39V34r5pMeQ.Y9peuUqYMBSvsJ7GTBgp4.stWaTtWMboYGS', true); neo@MacBook-Pro ~ % curl -X POST --user 'api:secret' -d 'grant\_type=password&username=netkiller@msn.com&password=123456' http://localhost:8080/oauth/token {"access\_token":"eyJhbGciOiJIUzI1NiIsInR5cCI6IkpXVCJ9.eyJhdWQiOlsicmVzb3 VyY2UiXSwiZXhwIjoxNTM1MTE4MzYxLCJ1c2VyX25hbWUiOiJuZXRraWxsZXJAbXNuLmNvbS IsImp0aSI6ImM5YzA4ODczLWZlMTctNGM2My05MDA1LTIzZGJlNTE1NTQ0YiIsImNsaWVudF 9pZCI6ImFwaSIsInNjb3BlIjpbInJlYWQiLCJ3cml0ZSJdfQ.ydxJQKtdBNWHELL8\_aXVoZE TNMygXs8T1HQ5XWDBELA","token\_type":"bearer","refresh\_token":"eyJhbGciOiJ IUzI1NiIsInR5cCI6IkpXVCJ9.eyJhdWQiOlsicmVzb3VyY2UiXSwidXNlcl9uYW1lIjoibm V0a2lsbGVyQG1zbi5jb20iLCJzY29wZSI6WyJyZWFkIiwid3JpdGUiXSwiYXRpIjoiYzljMD g4NzMtZmUxNy00YzYzLTkwMDUtMjNkYmU1MTU1NDRiIiwiZXhwIjoxNTM1MTE4MzYxLCJqdG kiOiI3ODJiNmY2NC0xYzdiLTQ0YWYtOThlZC1iZDk3Y2QzYzE1NjEiLCJjbGllbnRfaWQiOi JhcGkifQ.16QUHOrVPUBF97E\_972AcLA83zEK7UzaI424PeAmX6E","expires\_in":3599, "scope":"read write","jti":"c9c08873-fe17-4c63-9005-23dbe515544b"}

复制 access\_token 粘贴到 Authorization: Bearer 后面

```
neo@MacBook-Pro ~ % curl -H "Accept: application/json" -H "Content-Type:
application/json" -H "Authorization: Bearer
eyJhbGciOiJIUzI1NiIsInR5cCI6IkpXVCJ9.eyJhdWQiOlsiYmxvY2tjaGFpbiJdLCJleHA
iOjE1MzUxMTkyMTUsInVzZXJfbmFtZSI6Im5ldGtpbGxlckBtc24uY29tIiwianRpIjoiZTN
jYmIxNTItYmFkZS00MGM1LTkxOGItZjJjMzZiYTBiMTE2IiwiY2xpZW50X2lkIjoiYXBpIiw
ic2NvcGUiOlsicmVhZCIsIndyaXRlIl19.ophWAvIT1ZmWCIQyAgyuzmQ98TJsN49OeR3CBS
J_X54" -X GET http://localhost:8080/test/mongo
{"id":"5b800709e18a211e83c7f355","name":"Netkiller"}
```
**测试 Shell**

```
URL=http://localhost:8080
TOKEN=$(curl -s -X POST --user 'api:secret' -d
'grant_type=password&username=netkiller@msn.com&password=123456'
\frac{1}{2}{URL}/oauth/token | sed 's/.*"access token":"\([^"]*\)".*/\1/g')
curl -s -k -H "Accept: application/json" -H "Content-Type:
application/json" -H "Authorization: Bearer ${TOKEN}" -X GET
${URL}/test/hello.json
```
**refresh\_token**

```
curl -s -X POST --user 'api:secret' -d
'grant type=refresh_token&client_id=api&client_secret=secret&refresh_tok
en=eyJhbGciOiJIUzI1NiIsInR5cCI6IkpXVCJ9.eyJhdWQiOlsiYmxvY2tjaGFpbiJdLCJ1
c2VyX25hbWUiOiJibG9ja2NoYWluIiwic2NvcGUiOlsicmVhZCIsIndyaXRlIl0sImF0aSI6
ImU2OGE4ODUzLWJlODUtNGUwNy1hYzE0LTM0MDI1ZDBiZGY0ZiIsImV4cCI6MTU0MDM4MzA5
NCwianRpIjoiY2JjNTk2ZWMtOTkyZi00NmQ2LWFiZGYtMTcyYWFiZmEwNDFiIiwiY2xpZW50
X2lkIjoiYXBpIn0.PqsGl5Dm8WBqwbhHf-LqmUP1toCpsFS4gLeOP2bMwR4'
${URL}/oauth/token
```
## **Spring boot with Oauth2 jwt 非对称证书**

**创建证书**

创建证书 keytool -genkeypair -alias jwt -keyalg RSA -keypass passw0rd keystore jwt.jks -storepass passw0rd

```
neo@MacBook-Pro /tmp/oauth % keytool -genkeypair -alias jwt -keyalg
RSA -keypass passw0rd -keystore jwt.jks -storepass passw0rd
What is your first and last name?
  [Unknown]: Neo Chen
What is the name of your organizational unit?
   [Unknown]: netkiller.cn
What is the name of your organization?
   [Unknown]: netkiller.cn
What is the name of your City or Locality?
   [Unknown]: Shenzhen
What is the name of your State or Province?
  [Unknown]: Guangdong
What is the two-letter country code for this unit?
   [Unknown]: CN
Is CN=Neo Chen, OU=netkiller.cn, O=netkiller.cn, L=Shenzhen,
ST=Guangdong, C=CN correct?
   [no]: yes
```
该命令将生成一个名为jwt.jks的文件, 其中包含我们的密钥 - 公钥和私钥。 还要牢记keypass和storepass密码。

导出公钥,接下来,我们需要从刚刚生成的JKS中导出我们的公钥,我们可 以使用下面的命令来实现:

neo@MacBook-Pro /tmp/oauth % keytool -list -rfc --keystore jwt.jks | openssl x509 -inform pem -pubkey -out certificate.crt > public.crt

Enter keystore password: passw0rd

公钥内容

```
-----BEGIN PUBLIC KEY-----
MIIBIjANBgkqhkiG9w0BAQEFAAOCAQ8AMIIBCgKCAQEAj6ePdDwBrHKX3kNFnbve
T1rTTbyA9GjaiZNwj2X4Y0In7RCFl8auXXBn2DxztQMGqHY2Ydc3/26Gu9Vri441
r8/RInA6UpzzDRl5SeYYTobcgfIVpfQ0hTX0xzuMDVLVoLibGfcvGy7ZkrJjQFX8
lIaO84K8KP/yzma5622XJ+f5hkXmTX5e0tXGDCPjVO1dSrouPWqhcbM0Kf6y3RdE
JkNRTHLky6afx8MNobakz1Ab9K7cjD8De6LwScwMQMFU46traN/3Fw0lZFxKkpay
+sEUHvHDUYWTuVovUmfiKMX8fj5QCm4imPdA3pF/jjM+xeeVcTID3qffDGOKrGTF
HQIDAQAB
-----END PUBLIC KEY-----
```
复制 jwt.jks 和 public.crt 到 src/main/resources ⽬录下

**Authorization Server**

```
@Bean
        public JwtAccessTokenConverter accessTokenConverter() {
                JwtAccessTokenConverter converter = new
JwtAccessTokenConverter();
                KeyStoreKeyFactory keyStoreKeyFactory = new
KeyStoreKeyFactory(new ClassPathResource("jwt.jks"),
"passw0rd".toCharArray());
converter.setKeyPair(keyStoreKeyFactory.getKeyPair("passw0rd"));
                return converter;
        }
```
#### **Resource Server**

```
@Bean
        public JwtAccessTokenConverter accessTokenConverter() {
                JwtAccessTokenConverter converter = new
JwtAccessTokenConverter();
                String publicKey = "-----BEGIN PUBLIC KEY-----\ln" +
"MIIBIjANBgkqhkiG9w0BAQEFAAOCAQ8AMIIBCgKCAQEAj6ePdDwBrHKX3kNFnbve\n" + 
"T1rTTbyA9GjaiZNwj2X4Y0In7RCFl8auXXBn2DxztQMGqHY2Ydc3/26Gu9Vri441\n" + 
"r8/RInA6UpzzDRl5SeYYTobcgfIVpfQ0hTX0xzuMDVLVoLibGfcvGy7ZkrJjQFX8\n" + 
"lIaO84K8KP/yzma5622XJ+f5hkXmTX5e0tXGDCPjVO1dSrouPWqhcbM0Kf6y3RdE\n" + 
"JkNRTHLky6afx8MNobakz1Ab9K7cjD8De6LwScwMQMFU46traN/3Fw0lZFxKkpay\n" + 
"+sEUHvHDUYWTuVovUmfiKMX8fj5QCm4imPdA3pF/jjM+xeeVcTID3qffDGOKrGTF\n" + 
                                 "HQIDAQAB\n" + 
                                 "-----END PUBLIC KEY-----";
                converter.setVerifierKey(publicKey);
                return converter;
        }
```
# **Apple iOS 访问 Oauth2**

```
//
// AppDelegate.m
//
// Created by Apple on 2018/9/8.
// Copyright © 2018年 Apple. All rights reserved.
//
#import "AppDelegate.h"
#import "YTKNetworkConfig.h"
#import "AFOAuth2Manager.h"
#import <AFNetworking.h>
#import "NSAppConfig.h"
```

```
@interface AppDelegate ()
@property (nonatomic, strong) AFOAuthCredential *credential;
@property (nonatomic, strong) AFOAuth2Manager *OAuth2Manager;
@end
@implementation AppDelegate
- (BOOL)application:(UIApplication *)application
didFinishLaunchingWithOptions:(NSDictionary *)launchOptions {
     //授权
     NSURL *url = [NSURL URLWithString:BASE_URL];
     AFOAuth2Manager *OAuth2Manager = [[AFOAuth2Manager
alloc]initWithBaseURL:url clientID:CLIENTID secret:SECRET];
   self.OAuth2Manager = OAuth2Manager;
     [OAuth2Manager authenticateUsingOAuthWithURLString:OAUTH_TOKEN
                                                username:OAUTH_USERNAME
                                            password:OAUTH_PASSWORD
                                                  scope:@""
     success:^(AFOAuthCredential *credential) {
       // NSLog(@"********请求OauthToek成功***********");
        self.credential = credential;
         [self testPost];
         [self testGet];
 }
     failure:^(NSError *error) {
      // NSLog(@"********请求OauthToekn失败
begin***********\r\n%@\r\n*********请求OauthToekn失败
end************",error);
     }];
// YTKNetworkConfig *config = [YTKNetworkConfig sharedConfig];
config.baseUrl = @"http://yuantiku.com";
//
     // Override point for customization after application launch.
     return YES;
}
- (void)testGet{
    NSURL *baseURL = [NSURL
URLWithString:@"http://192.168.0.185:8080"];
    AFHTTPSessionManager *manager =
     [[AFHTTPSessionManager alloc] initWithBaseURL:baseURL];
     [manager.requestSerializer
setAuthorizationHeaderFieldWithCredential:self.credential];
```

```
 [manager GET:@"/test/hello"
       parameters:nil
         progress:nil
         success:^(NSURLSessionDataTask * Nonnull task, id _Nullable
responseObject) {
              NSLog(@"Success: %@", responseObject);
 }
          failure:^(NSURLSessionDataTask * _Nullable task, NSError *
_Nonnull error) {
              NSLog(@"Failure: %@", error);
          }];
}
- (void)testPost{
     NSURL *baseURL = [NSURL
URLWithString:@"http://192.168.0.185:8080"];
     AFHTTPSessionManager *manager =
     [[AFHTTPSessionManager alloc] initWithBaseURL:baseURL];
     manager.responseSerializer = [AFJSONResponseSerializer
serializer];
     manager.requestSerializer = [AFJSONRequestSerializer serializer];
     [manager.requestSerializer
setAuthorizationHeaderFieldWithCredential:self.credential];
     NSDictionary *dic = @{@"mobile":@"13113676543",
                            @"password":@"123456",
                           @"role":@"Organization"
\} ; and the contract of \} ;
     [manager POST:@"/member/create"
       parameters:dic
         progress:nil
          success:^(NSURLSessionDataTask * _Nonnull task, id _Nullable
responseObject) {
              NSLog(@"Success: %@", responseObject);
          }
          failure:^(NSURLSessionDataTask * _Nullable task, NSError *
_Nonnull error) {
              NSLog(@"Failure: %@ %@", error,task);
          }];
}
- (void)applicationWillResignActive:(UIApplication *)application {
     // Sent when the application is about to move from active to
inactive state. This can occur for certain types of temporary
interruptions (such as an incoming phone call or SMS message) or when
the user quits the application and it begins the transition to the
background state.
```
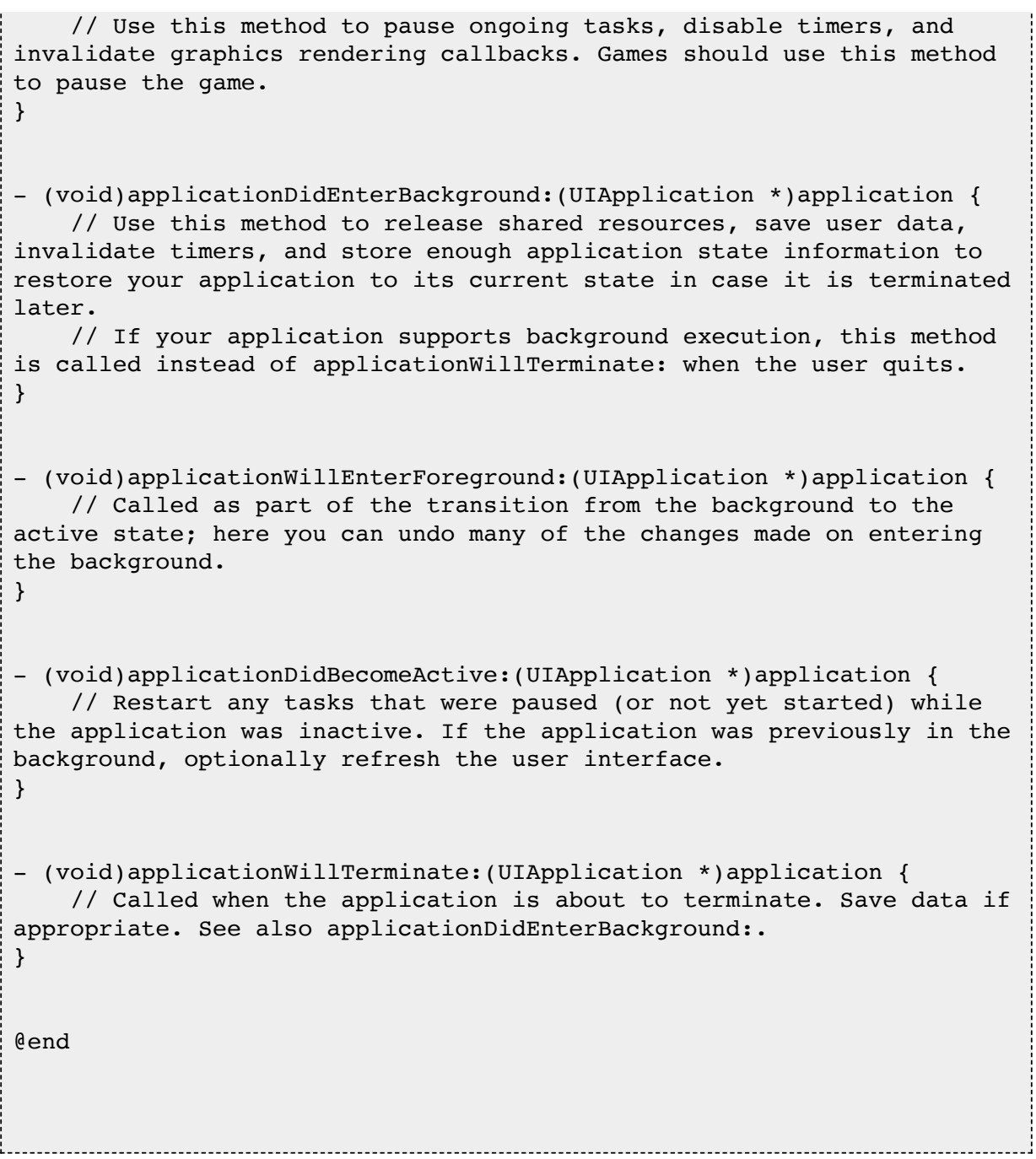

Post 出去的数据是 Raw 格式。

AFHTTPRequestOperationManager \*manager = [AFHTTPRequestOperationManager manager]; ,<br>//申明返回的结果是json类型 manager.responseSerializer = [AFJSONResponseSerializer serializer]; //申明请求的数据是json类型

```
manager.requestSerializer=[AFJSONRequestSerializer serializer];
//如果报接受类型不⼀致请替换⼀致text/html或别的
manager.responseSerializer.acceptableContentTypes = [NSSet
setWithObject:@"text/html"];
//传入的参数
NSDictionary *parameters = @{@"1":@"XXXX", @"2":@"XXXX", @"3":@"XXXX"};//你的接口地址
NSString *url=@"http://xxxxx";
//发送请求
[manager POST:url parameters:parameters
success: ^(AFHTTPRequestOperation *operation, id responseObject) {
     NSLog(@"JSON: %@", responseObject);
} failure:^(AFHTTPRequestOperation *operation, NSError *error) {
    NSLog(@"Error: %@", error);
}];
```
**Oauth2 客户端**

环境: Java11 + Springboot  $2.1.3$ 

```
<?xml version="1.0"?>
<project xsi:schemaLocation="http://maven.apache.org/POM/4.0.0
http://maven.apache.org/xsd/maven-4.0.0.xsd"
xmlns="http://maven.apache.org/POM/4.0.0"
xmlns:xsi="http://www.w3.org/2001/XMLSchema-instance">
        <modelVersion>4.0.0</modelVersion>
        <parent>
                <groupId>cn.netkiller</groupId>
                <artifactId>parent</artifactId>
                <version>0.0.1-SNAPSHOT</version>
        </parent>
        <groupId>cn.netkiller</groupId>
        <artifactId>oauth2-client</artifactId>
        <version>0.0.1-SNAPSHOT</version>
        <name>oauth2-client</name>
        <url>http://maven.apache.org</url>
        <properties>
                <project.build.sourceEncoding>UTF-
8</project.build.sourceEncoding>
        </properties>
        <dependencies>
                <dependency>
                        <groupId>org.springframework.boot</groupId>
                        <artifactId>spring-boot-starter-oauth2-
client</artifactId>
```

```
</dependency>
                <dependency>
                        <groupId>org.springframework.boot</groupId>
                        <artifactId>spring-boot-starter-
web</artifactId>
                </dependency>
                <dependency>
                        <groupId>junit</groupId>
                        <artifactId>junit</artifactId>
                        <scope>test</scope>
                </dependency>
        </dependencies>
</project>
```
#### **application.yml**

```
server:
  port: 8080
APP-CLIENT-ID: 180579ba67875ffc18e3
APP-CLIENT-SECRET: 8175af8f5691e2f3b6007b9597d8c1e3499e15a0
spring:
# redis:
    host: localhost
   security:
     oauth2:
       client:
         provider:
           netkiller:
             authorization-uri: http://localhost:8080/oauth/authorize
             token-uri: http://localhost:8080/oauth/token
             user-info-uri: http://localhost:8080/user
             user-name-attribute: name
# token-endpoint-url:
http://localhost:8080/oauth/check_token
           yahoo-oidc:
             issuer-uri: https://api.login.yahoo.com
         registration:
           netkiller:
             client-id: sso
             client-secret: secret
             client-name: Neo
             provider: netkiller
             scope: read
```

```
 authorization-grant-type: authorization_code
             redirect-uri:
http://localhost:${server.port}/login/oauth2/code/netkiller
           github-client-1:
             client-id: ${APP-CLIENT-ID}
             client-secret: ${APP-CLIENT-SECRET}
             client-name: Github user
             provider: github
             scope: user
             redirect-uri:
http://localhost:${server.port}/login/oauth2/code/github
           github-client-2:
             client-id: ${APP-CLIENT-ID}
             client-secret: ${APP-CLIENT-SECRET}
             client-name: Github email
             provider: github
             scope: user:email
             redirect-uri:
http://localhost:${server.port}/login/oauth2/code/github
           yahoo-oidc:
             client-id: ${YAHOO-CLIENT-ID}
             client-secret: ${YAHOO-CLIENT-SECRET}
           github-repos:
             client-id: ${APP-CLIENT-ID}
             client-secret: ${APP-CLIENT-SECRET}
             scope: public_repo
             redirect-uri: "{baseUrl}/github-repos"
             provider: github
             client-name: GitHub Repositories
logging:
   level:
# org.springframework.web: DEBUG
     org.springframework.security: DEBUG
```
#### **SpringApplication**

```
package cn.netkiller.oauth2.client;
import org.springframework.boot.SpringApplication;
import org.springframework.boot.autoconfigure.EnableAutoConfiguration;
import org.springframework.boot.autoconfigure.SpringBootApplication;
@SpringBootApplication
```

```
@EnableAutoConfiguration
public class Application {
        public static void main(String[] args) {
                System.out.println("Oauth2 Client!");
                SpringApplication.run(Application.class, args);
        }
}
```
**WebSecurityConfigurer**

```
package cn.netkiller.oauth2.client;
import org.springframework.context.annotation.Configuration;
import
org.springframework.security.config.annotation.web.builders.HttpSecuri
ty;
import
org.springframework.security.config.annotation.web.configuration.Enabl
eWebSecurity;
import
org.springframework.security.config.annotation.web.configuration.WebSe
curityConfigurerAdapter;
@Configuration
@EnableWebSecurity
public class WebSecurityConfigurer extends
WebSecurityConfigurerAdapter {
        @Override
        protected void configure(HttpSecurity http) throws Exception {
http.authorizeRequests().anyRequest().authenticated().and().oauth2Logi
n();
        }
}
```
**TestController**

package cn.netkiller.oauth2.client;

```
import java.security.Principal;
import org.springframework.beans.factory.annotation.Autowired;
import
org.springframework.security.oauth2.client.registration.ClientRegistra
tion;
import
org.springframework.security.oauth2.client.registration.ClientRegistra
tionRepository;
import org.springframework.web.bind.annotation.RequestMapping;
import org.springframework.web.bind.annotation.RestController;
@RestController
public class TestController {
       @Autowired
       private ClientRegistrationRepository
clientRegistrationRepository;
       @RequestMapping("/")
       public Principal email(Principal principal) {
               System.out.println("Hello " + principal.getName());
               return principal;
       }
       @RequestMapping("/index")
       public ClientRegistration index() {
               ClientRegistration clientRegistration =
this.clientRegistrationRepository.findByRegistrationId("netkiller");
               return clientRegistration;
       }
}
```
## **Android Oauth2 + Jwt example**

```
package cn.netkiller.okhttp.pojo;
public class Oauth {
   private String access token;
    private String token_type;
    private String refresh_token;
   private String expires in;
```

```
 private String scope;
 private String jti;
 public String getAccess_token() {
     return access_token;
 }
public void setAccess token(String access token) {
     this.access_token = access_token;
 }
 public String getToken_type() {
     return token_type;
 }
 public void setToken_type(String token_type) {
     this.token_type = token_type;
 }
 public String getRefresh_token() {
     return refresh_token;
 }
 public void setRefresh_token(String refresh_token) {
     this.refresh_token = refresh_token;
 }
 public String getExpires_in() {
     return expires_in;
 }
public void setExpires_in(String expires_in) {
    this.expires in = expires in;
 }
 public String getScope() {
     return scope;
 }
 public void setScope(String scope) {
     this.scope = scope;
 }
 public String getJti() {
     return jti;
 }
 public void setJti(String jti) {
    this.jti = jti;
 }
```

```
 @Override
     public String toString() {
         return "Oauth{" +
                 "access token='" + access token + '\'' +
                 ", token type='" + token type + '\'' +
                  ", refresh_token='" + refresh_token + '\'' +
                   \alpha expires_in='" + expires_in + '\'' +
                  , scope='" + scope + '\''' +
                 ", jti='" + jti + '\'' +
                  '}';
     }
}
```
Activity ⽂件

```
package cn.netkiller.okhttp;
import android.support.v7.app.AppCompatActivity;
import android.os.Bundle;
import android.util.Log;
import android.widget.TextView;
import com.google.gson.Gson;
import java.io.IOException;
import cn.netkiller.okhttp.pojo.Oauth;
import okhttp3.Authenticator;
import okhttp3.Call;
import okhttp3.Callback;
import okhttp3.Credentials;
import okhttp3.FormBody;
import okhttp3.OkHttpClient;
import okhttp3.Request;
import okhttp3.RequestBody;
import okhttp3.Response;
import okhttp3.Route;
public class Oauth2jwtActivity extends AppCompatActivity {
    private TextView token;
     @Override
    protected void onCreate(Bundle savedInstanceState) {
         super.onCreate(savedInstanceState);
         setContentView(R.layout.activity_oauth2jwt);
```

```
 token = (TextView) findViewById(R.id.token);
          try {
              get();
          } catch (IOException e) {
              e.printStackTrace();
          }
     }
     public static Oauth accessToken() throws IOException {
          OkHttpClient client = new
OkHttpClient.Builder().authenticator(
                   new Authenticator() {
                       public Request authenticate(Route route, Response
response) {
                            String credential = Credentials.basic("api",
"secret");
                            return
response.request().newBuilder().header("Authorization",
credential).build();
denotes the control of the second property of the second property of the second property of the second property of \mathbb{R}^n }
          ).build();
          String url = "https://api.netkiller.cn/oauth/token";
          RequestBody formBody = new FormBody.Builder()
                   .add("grant_type", "password")
                   .add("username", "blockchain")
                   .add("password", "123456")
                  .build();
         Request request = new Request.Builder()
                   .url(url)
                   .post(formBody)
                  .build();
          Response response = client.newCall(request).execute();
          if (!response.isSuccessful()) {
             throw new IOException("服务器端错误: " + response);
          }
         Gson qson = new Gson();
          Oauth oauth = gson.fromJson(response.body().string(),
Oauth.class);
         Log.i("oauth", oauth.toString());
```

```
 return oauth;
      }
     public void get() throws IOException {
           OkHttpClient client = new
OkHttpClient.Builder().authenticator(
                     new Authenticator() {
                         public Request authenticate(Route route, Response
response) throws IOException {
                               return
response.request().newBuilder().header("Authorization", "Bearer " +
accessToken().getAccess_token()).build();
denotes the control of the second property of the second property of the second property of the second property of \mathbb{R}^n }
           ).build();
           String url = "https://api.netkiller.cn/misc/compatibility";
          Request request = new Request.Builder()
                     .url(url)
                    .build();
           client.newCall(request).enqueue(new Callback() {
                @Override
                public void onFailure(Call call, IOException e) {
                     call.cancel();
 }
                @Override
               public void onResponse(Call call, Response response)
throws IOException {
                     final String myResponse = response.body().string();
                     runOnUiThread(new Runnable() {
                          @Override
                         public void run() {
                              Log.i("oauth", myResponse);
                              token.setText(myResponse);
denotes the control of the second property of the second property of the second property of the second property of \mathbb{R}^n });
 }
          });
      }
}
```
# **RestTemplate 使⽤ HttpClient**

**Maven**

```
<?xml version="1.0"?>
<project xsi:schemaLocation="http://maven.apache.org/POM/4.0.0
http://maven.apache.org/xsd/maven-4.0.0.xsd"
xmlns="http://maven.apache.org/POM/4.0.0"
xmlns:xsi="http://www.w3.org/2001/XMLSchema-instance">
        <modelVersion>4.0.0</modelVersion>
        <parent>
                <groupId>cn.netkiller</groupId>
                <artifactId>oauth</artifactId>
                <version>0.0.1-SNAPSHOT</version>
        </parent>
        <groupId>cn.netkiller</groupId>
        <artifactId>client</artifactId>
        <version>0.0.1-SNAPSHOT</version>
        <name>client</name>
        <url>http://maven.apache.org</url>
        <properties>
                <project.build.sourceEncoding>UTF-
8</project.build.sourceEncoding>
        </properties>
        <dependencies>
                <dependency>
                        <groupId>org.apache.httpcomponents</groupId>
                        <artifactId>httpclient</artifactId>
                        <version>4.5.3</version>
                </dependency>
        </dependencies>
</project>
```
#### **SpringBootApplication**

```
package cn.netkiller.oauth.client;
import org.springframework.boot.SpringApplication;
import org.springframework.boot.autoconfigure.SpringBootApplication;
/**
```

```
 * Hello world!
 *
 */
@SpringBootApplication
public class Application {
        public static void main(String[] args) {
                System.out.println("Hello World!");
                SpringApplication.run(Application.class, args);
        }
}
```
#### **ClientRestController**

```
package cn.netkiller.oauth.client.controller;
import org.apache.http.impl.client.DefaultHttpClient;
import org.springframework.beans.factory.annotation.Autowired;
import org.springframework.beans.factory.annotation.Value;
import org.springframework.http.HttpEntity;
import org.springframework.http.HttpHeaders;
import org.springframework.http.HttpMethod;
import org.springframework.http.MediaType;
import org.springframework.http.ResponseEntity;
import
org.springframework.security.oauth2.client.OAuth2RestOperations;
import org.springframework.web.bind.annotation.RequestMapping;
import org.springframework.web.bind.annotation.RestController;
import org.springframework.web.client.RestTemplate;
import com.fasterxml.jackson.databind.JsonNode;
@RestController
public class ClientRestController {
        @RequestMapping("/token")
        public String token() {
             HttpHeaders headers = new HttpHeaders();
             headers.setContentType(MediaType.APPLICATION_JSON);
             headers.set("Authorization","Bearer "+"6296057a-ed06-4899-
9adc-1993ba7a4946");
             HttpEntity<String> entity = new HttpEntity<String>
(headers);
             ResponseEntity<String> response =
restTemplate.exchange("http://localhost:8000/api/test/hello.json",Http
Method.GET,entity,String.class);
```

```
 System.out.println(response.getBody());
                return response.getStatusCode().toString() + " " +
response.getBody();
        }
}
```
**Test**

⾸先获取 Token

```
MacBook-Pro:Application neo$ curl -X POST --user 'api:secret' -d
'grant_type=password&username=netkiller@msn.com&password=123456'
http://localhost:8000/api/oauth/token
{"access_token":"6296057a-ed06-4899-9adc-
1993ba7a4946","token_type":"bearer","refresh_token":"b22d70db-3253-4f5f-
9b6a-8714da23e14d","expires_in":2642,"scope":"read write"}
```
将Token写入到 http 头

```
headers.set("Authorization","Bearer "+"6296057a-ed06-4899-9adc-
1993ba7a4946");
```
启动 client 项⽬

mvn spring-boot:run

curl 测试

```
MacBook-Pro:Application neo$
curl http://localhost:8080/client/token.json
                                        200 Hello world !
```
**⾃签名证书信任问题**

**unable to find valid certification path to requested target**

```
package example.controller;
import java.security.KeyManagementException;
import java.security.KeyStoreException;
import java.security.NoSuchAlgorithmException;
import javax.net.ssl.SSLContext;
import org.apache.http.conn.ssl.NoopHostnameVerifier;
import org.apache.http.conn.ssl.SSLConnectionSocketFactory;
import org.apache.http.impl.client.CloseableHttpClient;
import org.apache.http.impl.client.HttpClients;
import org.apache.http.ssl.SSLContexts;
import org.springframework.beans.factory.annotation.Autowired;
import org.springframework.http.HttpEntity;
import org.springframework.http.HttpHeaders;
import org.springframework.http.HttpMethod;
import org.springframework.http.MediaType;
import org.springframework.http.ResponseEntity;
import
org.springframework.http.client.HttpComponentsClientHttpRequestFactory
;
import
org.springframework.security.oauth2.client.OAuth2RestOperations;
import org.springframework.security.oauth2.common.OAuth2AccessToken;
import org.springframework.stereotype.Controller;
import org.springframework.web.bind.annotation.GetMapping;
import org.springframework.web.bind.annotation.ResponseBody;
import org.springframework.web.client.RestTemplate;
@Controller
public class TestController {
        @Autowired
        private OAuth2RestOperations restTemplate;
        @GetMapping("/ssl")
        @ResponseBody
        public String ssl() throws KeyManagementException,
NoSuchAlgorithmException, KeyStoreException {
                String url =
"https://api.netkiller.cn/news/list.json";
                SSLContext sslcontext =
SSLContexts.custom().loadTrustMaterial(null, (chain, authType) ->
true).build();
                SSLConnectionSocketFactory sslsf = new
```

```
SSLConnectionSocketFactory(sslcontext, new String[] { "TLSv1" }, null,
new NoopHostnameVerifier());
                CloseableHttpClient httpClient =
HttpClients.custom().setSSLSocketFactory(sslsf).build();
                HttpComponentsClientHttpRequestFactory
httpComponentsClientHttpRequestFactory = new
HttpComponentsClientHttpRequestFactory(httpClient);
httpComponentsClientHttpRequestFactory.setConnectTimeout(60000);
httpComponentsClientHttpRequestFactory.setReadTimeout(180000);
                final RestTemplate restTemplate = new
RestTemplate(httpComponentsClientHttpRequestFactory);
                HttpHeaders headers = new HttpHeaders();
                headers.setContentType(MediaType.APPLICATION_JSON);
                headers.set("Authorization", "Bearer " +
this.restTemplate.getAccessToken().getValue());
                HttpEntity<String> entity = new HttpEntity<String>
(headers);
                ResponseEntity<String> response =
restTemplate.exchange(url, HttpMethod.GET, entity, String.class);
                return response.getBody();
        }
}
```
# **Principal**

```
@RestController
public class ResourceController {
     @GetMapping("/getResource")
     public String getResource(Principal principal) {
        return "SUCCESS, 当前用户: " + principal.getName();
     }
     @RequestMapping("/user")
         public Principal user(Principal principal) {
         return principal;
        }
}
```
## **SecurityContextHolder 对象**

```
@RequestMapping(value = "principal", method = RequestMethod.GET)
    public Object getPrincipal() {
        Object principal =
SecurityContextHolder.getContext().getAuthentication().getPrincipal();
        return principal;
    }
   // 查询用户角色
     @RequestMapping(value = "roles", method = RequestMethod.GET)
    public Object getRoles() {
        return
SecurityContextHolder.getContext().getAuthentication().getAuthorities();
     }
```
# **资源服务器配置**

## ResourceServerConfigurerAdapter

**access()**

```
----------------------------------
     @Override
 public void configure(HttpSecurity http) throws Exception {
     http
               .httpBasic()
         .and() .authorizeRequests()
               .antMatchers("/home")
               .permitAll()
         .and() .authorizeRequests()
               .antMatchers("/user")
               .access("#oauth2.hasScope('read')")
         .and() .authorizeRequests()
              .anyRequest()
              .authenticated()
     ;
 }
```

```
@Override
     public void configure(HttpSecurity http) throws Exception {
         super.configure(http);
         http
                  .authorizeRequests()
                  .antMatchers("/login").permitAll()
                  .antMatchers("/info","/news")
                  .access("#oauth2.hasScope('read') and
hasRole('USER')");
     }
```

```
@Override
             public void configure(ResourceServerSecurityConfigurer
resources) throws Exception {
                 TokenStore tokenStore = new
JdbcTokenStore(dataSource);
                 resources.resourceId("user-
services").tokenStore(tokenStore).stateless(true);
             }
             @Override
             public void configure(HttpSecurity http) throws Exception
{
                 http
                          .sessionManagement()
.sessionCreationPolicy(SessionCreationPolicy.NEVER)
                         .and() .requestMatchers().antMatchers("/user/**")
                         .and() .authorizeRequests()
                          .antMatchers(HttpMethod.GET,
"/user/**").access("#oauth2.hasScope('read')")
                          .antMatchers(HttpMethod.POST,
"/user/**").access("#oauth2.hasScope('write')")
                          .antMatchers(HttpMethod.PATCH,
"/user/**").access("#oauth2.hasScope('write')")
                          .antMatchers(HttpMethod.PUT,
"/user/**").access("#oauth2.hasScope('write')")
                          .antMatchers(HttpMethod.DELETE,
"/user/**").access("#oauth2.hasScope('write')")
                         .and() .headers().addHeaderWriter(new HeaderWriter()
```

```
\vdots @Override
                         public void writeHeaders(HttpServletRequest
 request, HttpServletResponse response) {
                              response.addHeader("Access-Control-Allow-
 Origin", "*");
                              if (request.getMethod().equals("OPTIONS")) {
                                   response.setHeader("Access-Control-Allow-
 Methods", request.getHeader("Access-Control-Request-Method"));
                                   response.setHeader("Access-Control-Allow-
 Headers", request.getHeader("Access-Control-Request-Headers"));
  }
 denotes the control of the second property of the second property of the second property of the second property of \mathbb{R}^n });
  }
```
## **Client**

**Overriding Spring Boot 2.0 Auto-configuration**

```
@Configuration
public class OAuth2LoginConfig {
        @Bean
        public ClientRegistrationRepository
clientRegistrationRepository() {
                return new
InMemoryClientRegistrationRepository(this.googleClientRegistration());
        }
        private ClientRegistration googleClientRegistration() {
                return ClientRegistration.withRegistrationId("google")
                        .clientId("google-client-id")
                        .clientSecret("google-client-secret")
.clientAuthenticationMethod(ClientAuthenticationMethod.BASIC)
.authorizationGrantType(AuthorizationGrantType.AUTHORIZATION_CODE)
                        .redirectUriTemplate("
{baseUrl}/login/oauth2/code/{registrationId}")
                        .scope("openid", "profile", "email",
"address", "phone")
.authorizationUri("https://accounts.google.com/o/oauth2/v2/auth")
```

```
.tokenUri("https://www.googleapis.com/oauth2/v4/token")
.userInfoUri("https://www.googleapis.com/oauth2/v3/userinfo")
                        .userNameAttributeName(IdTokenClaimNames.SUB)
.jwkSetUri("https://www.googleapis.com/oauth2/v3/certs")
                        .clientName("Google")
                        .build();
        }
}
```
# **Oauth2 常见问题**

**修改 /oauth/token 路径**

```
@Override
       public void configure(AuthorizationServerEndpointsConfigurer
configurer) throws Exception {
configurer.authenticationManager(authenticationManager);
               configurer.userDetailsService(userDetailsService);
configurer.pathMapping("/oauth/token","/oauth/token3"); //可以修改默
认/oauth/token路径为 /oauth/token3
        }
```
**password 认证⽅式静态配置⽤户列表**

```
@Override
        public void configure(AuthorizationServerEndpointsConfigurer
configurer) throws Exception {
configurer.authenticationManager(authenticationManager);
                configurer.userDetailsService(userDetailsService());
        }
        @Bean
        public UserDetailsService userDetailsService() {
                Map<String, String[]> users = new HashMap<String,
```

```
String[|>() {
                        {
                                put("user", new String[] { "ROLE_USER"
\vert } ) ;
                                put("admin", new String[] {
"ROLE_USER", "ROLE_ADMIN" });
                                put("client", new String[] {
"ROLE CLIENT" });
                                put("trust", new String[] {
"ROLE TRUSTED CLIENT" });
                         }
                };
                String password = passwordEncoder().encode("123456");
// 设置默认密码
                // TODO 这⾥需要⾃⾏定义访问数据库的扩展
                return new UserDetailsService() {
                        @Override
                        public UserDetails loadUserByUsername(String
name) throws UsernameNotFoundException {
                                String[] authList =
users.containsKey(name) ? users.get(name) : new String[] { "ROLE_USER"
};
                                User user = new User(name, password,
AuthorityUtils.createAuthorityList(authList));
                                return user;
                        }
                };
        }
```
# **部分 V. Spring Cloud**

**1. Spring Cloud Stream**
# **第 57 章 Spring Cloud**

# **1. Spring Cloud 相关的 application.properties 配置**

### **启⽤或禁⽤ bootstrap**

```
spring.cloud.bootstrap.enabled=false
spring.cloud.bootstrap.location=classpath:bootstrap.properties
```
### **bootstrap.properties 配置⽂件**

bootstrap.properties 是优先级最高配置文件,一般用于 Spring Cloud 配置中⼼。

bootstrap.yml是由spring.cloud.bootstrap.name (默认:"bootstrap") 或者spring.cloud.bootstrap.location 设置(默认空)。

如果激活 profile (spring.profiles.active=development) 对应配置 bootstrap-development.properties

spring.cloud.config.allowOverride=true(允许本地配置覆盖远程配 置)。

spring.cloud.config.overrideNone=true 覆盖任何本地属性

spring.cloud.config.overrideSystemProperties=false 仅仅系统属性和 环境变量

# **第 58 章 Spring Cloud Config**

# **1. Maven 项⽬ pom.xml ⽂件**

```
<?xml version="1.0" encoding="UTF-8"?>
<project xmlns="http://maven.apache.org/POM/4.0.0"
xmlns:xsi="http://www.w3.org/2001/XMLSchema-instance"
xsi:schemaLocation="http://maven.apache.org/POM/4.0.0
http://maven.apache.org/xsd/maven-4.0.0.xsd">
        <modelVersion>4.0.0</modelVersion>
        <groupId>cn.netkiller</groupId>
        <artifactId>microservice</artifactId>
        <version>0.0.1-SNAPSHOT</version>
        <packaging>pom</packaging>
        <name>microservice</name>
        <url>http://www.netkiller.cn</url>
        <description>Demo project for Spring Boot</description>
        <organization>
                <name>Netkiller Spring Cloud ⼿札</name>
                <url>http://www.netkiller.cn</url>
        </organization>
        <developers>
                <developer>
                        <name>Neo</name>
                        <email>netkiller@msn.com</email>
                        \leqorganization>Netkiller Spring Cloud \bar{\pm}札</organization>
<organizationUrl>http://www.netkiller.cn</organizationUrl>
                        <roles>
                                <role>Author</role>
                        </roles>
                </developer>
        </developers>
        <properties>
```

```
<project.build.sourceEncoding>UTF-
8</project.build.sourceEncoding>
                <project.reporting.outputEncoding>UTF-
8</project.reporting.outputEncoding>
                <java.version>14</java.version>
                <maven.compiler.source>${java.version}
</maven.compiler.source>
                <maven.compiler.target>${java.version}
</maven.compiler.target>
                <maven.compiler.release>${java.version}
</maven.compiler.release>
        </properties>
        <parent>
                <groupId>org.springframework.boot</groupId>
                <artifactId>spring-boot-starter-
parent</artifactId>
                <version>2.3.3.RELEASE</version>
                <relativePath />
        </parent>
        <repositories>
                <repository>
                        <id>alimaven</id>
                        <name>Maven Aliyun Mirror</name>
<url>http://maven.aliyun.com/nexus/content/repositories/central
/</url>
                        <releases>
                                <enabled>true</enabled>
                        </releases>
                        <snapshots>
                                <enabled>false</enabled>
                        </snapshots>
                </repository>
        </repositories>
        <dependencyManagement>
                <dependencies>
                        <dependency>
<groupId>org.springframework.cloud</groupId>
                                <artifactId>spring-cloud-
dependencies</artifactId>
                                <version>Hoxton.SR8</version>
```
<type>pom</type> <scope>import</scope> </dependency> </dependencies> </dependencyManagement> <dependencies> <dependency> <groupId>org.springframework.cloud</groupId> <artifactId>spring-cloud-starterconfig</artifactId> </dependency> <dependency> <groupId>org.springframework.boot</groupId> <artifactId>spring-boot-starteractuator</artifactId> </dependency> <dependency> <groupId>org.springframework.boot</groupId> <artifactId>spring-boot-startertest</artifactId> <scope>test</scope> </dependency> <dependency> <groupId>junit</groupId> <artifactId>junit</artifactId> <scope>test</scope> </dependency> <dependency> <groupId>org.projectlombok</groupId> <artifactId>lombok</artifactId> </dependency> </dependencies> <modules> <module>eureka</module> <module>gateway</module> <module>config</module> <module>webflux</module> <module>openfeign</module> <module>restful</module> </modules> </project>

### **2. Server**

### **Maven config 模块**

```
<?xml version="1.0"?>
<project xsi:schemaLocation="http://maven.apache.org/POM/4.0.0
https://maven.apache.org/xsd/maven-4.0.0.xsd"
xmlns="http://maven.apache.org/POM/4.0.0"
xmlns:xsi="http://www.w3.org/2001/XMLSchema-instance">
        <modelVersion>4.0.0</modelVersion>
        <parent>
                <groupId>cn.netkiller</groupId>
                <artifactId>microservice</artifactId>
                <version>0.0.1-SNAPSHOT</version>
        </parent>
        <groupId>cn.netkiller</groupId>
        <artifactId>config</artifactId>
        <version>0.0.1-SNAPSHOT</version>
        <name>config</name>
        <url>http://www.netkiller.cn</url>
        <description>Config project for Spring
cloud</description>
        <properties>
                <project.build.sourceEncoding>UTF-
8</project.build.sourceEncoding>
                <java.version>11</java.version>
        </properties>
        <dependencies>
                <dependency>
<groupId>org.springframework.cloud</groupId>
                        <artifactId>spring-cloud-config-
server</artifactId>
                </dependency>
                <!-- <dependency>
<groupId>org.springframework.cloud</groupId>
<artifactId>spring-cloud-config-monitor</artifactId>
</dependency> -->
                <!-- <dependency>
<groupId>org.springframework.boot</groupId> <artifactId>spring-
```

```
boot-starter-security</artifactId> </dependency> -->
        </dependencies>
        <build>
                <plugins>
                        <plugin>
<groupId>org.springframework.boot</groupId>
                                <artifactId>spring-boot-maven-
plugin</artifactId>
                                <configuration>
<mainClass>cn.netkiller.config.Application</mainClass>
                                </configuration>
                        </plugin>
                        <plugin>
                                <artifactId>maven-surefire-
plugin</artifactId>
                                <configuration>
                                         <skip>true</skip>
                                </configuration>
                        </plugin>
                </plugins>
        </build>
</project>
```
### **Application**

Application

```
package cn.netkiller.config;
import org.springframework.boot.SpringApplication;
import
org.springframework.boot.autoconfigure.SpringBootApplication;
import
org.springframework.cloud.config.server.EnableConfigServer;
@EnableConfigServer
@SpringBootApplication
```

```
public class Application {
        public static void main(String[] args) {
                System.out.println("Config Server
Starting...");
                SpringApplication.run(Application.class,
args);
        }
}
```
### **application.properties**

```
server.port=8888
spring.cloud.config.server.git.uri=https://github.com/netkiller
/config.git
```
**Git 仓库**

克隆仓库

git clone https://github.com/netkiller/config.git

创建配置⽂件 server-development.properties

```
vim server-development.properties
```
test.a=KKOOKK message=Hello world

## 提交配置文件

git commit -a git push

### **测试服务器**

```
neo@netkiller $ curl http://localhost:8888/server-
development.json
{"message":"Hello world","test":{"a":"KKOOKK"}}
```
### **3. Client**

### **Maven pom.xml**

```
<?xml version="1.0"?>
<project
xsi:schemaLocation="http://maven.apache.org/POM/4.0.0
https://maven.apache.org/xsd/maven-4.0.0.xsd"
xmlns="http://maven.apache.org/POM/4.0.0"
xmlns:xsi="http://www.w3.org/2001/XMLSchema-instance">
        <modelVersion>4.0.0</modelVersion>
        <parent>
                <groupId>cn.netkiller</groupId>
                <artifactId>microservice</artifactId>
                <version>0.0.1-SNAPSHOT</version>
        </parent>
        <groupId>cn.netkiller</groupId>
        <artifactId>restful</artifactId>
        <version>0.0.1-SNAPSHOT</version>
        <name>restful</name>
        <url>http://maven.apache.org</url>
        <properties>
                <project.build.sourceEncoding>UTF-
8</project.build.sourceEncoding>
        </properties>
        <dependencies>
                <dependency>
<groupId>org.springframework.cloud</groupId>
                        <artifactId>spring-cloud-starter-
netflix-eureka-client</artifactId>
                </dependency>
                <dependency>
<groupId>org.springframework.boot</groupId>
                        <artifactId>spring-boot-starter-
web</artifactId>
                </dependency>
        </dependencies>
        \lambda
```

```
<plugins>
                        <plugin>
<groupId>org.springframework.boot</groupId>
                                 <artifactId>spring-boot-
maven-plugin</artifactId>
                                 <configuration>
<mainClass>cn.netkiller.Application</mainClass>
                                 </configuration>
                        </plugin>
                        <plugin>
                                 <artifactId>maven-surefire-
plugin</artifactId>
                                 <configuration>
                                         <skip>true</skip>
                                 </configuration>
                         </plugin>
                </plugins>
        </build>
</project>
```
### **Application**

```
package cn.netkiller.cloud.client;
import org.springframework.beans.factory.annotation.Value;
import org.springframework.boot.SpringApplication;
import
org.springframework.boot.autoconfigure.SpringBootApplication;
import
org.springframework.cloud.context.config.annotation.RefreshSc
ope;
import
org.springframework.web.bind.annotation.RequestMapping;
import
org.springframework.web.bind.annotation.RestController;
@SpringBootApplication
```

```
public class Application {
        public static void main(String[] args) {
                SpringApplication.run(Application.class,
args);
        }
}
@RefreshScope
@RestController
class MessageRestController {
        @Value("${message:Hello default}")
        private String message;
        @RequestMapping("/message")
        String getMessage() {
                return this.message;
        }
}
```
注意 @RefreshScope 注解

### **bootstrap.properties**

```
spring.application.name=server-development
spring.cloud.config.uri=http://localhost:8888
management.security.enabled=false
```
# **测试 client**

```
neo@netkiller $ curl http://localhost:8080/message.json
Hello world
```
### **4. Config ⾼级配置**

**仓库配置**

配置⽂件格式

```
/{application}/{profile}[/{label}]
/{application}-{profile}.yml
/{label}/{application}-{profile}.yml
/{application}-{profile}.properties
/{label}/{application}-{profile}.properties
```
{application} 映射到客户端的"spring.application.name" 或 "spring.cloud.config.name";

{profile}映射到客户端上的"spring.profiles.active" 或 "spring.cloud.config.profile";

{label} 是可选的 git 标签, 默认 master;

```
nickname: netkilleriMac:Java neo$ curl
http://localhost:8769/webflux-dev.json
{"name":"Neo","nickname":"netkiller"}
iMac:Java neo$ curl http://localhost:8769/webflux-dev.properties
name: Neo
nickname: netkiller
iMac:Java neo$ curl http://localhost:8769/webflux-dev.yml
name: Neo
nickname: netkiller
iMac:Java neo$ curl http://localhost:8769/webflux-dev.yaml
name: Neo
nickname: netkiller
```
**分⽀**

label 是指 git 的分支

spring.cloud.config.label=mybranch

#### **basedir**

spring.cloud.config.server.git.basedir=api/configs

#### **HTTP Auth**

spring.application.name=config-server spring.cloud.config.server.git.uri=https://netkiller:xxxxxx@git hub.com/xyz/microservices-configs.git

spring.application.name=config-server spring.cloud.config.server.git.uri=https://github.com/xyz/micro services-configs.git spring.cloud.config.server.git.username=netkiller spring.cloud.config.server.git.password=password

**本地git仓库**

创建本地仓库

```
mkdir ~/config
cd config
git init
git config --global user.email "neo.chen@live.com"
git config --global user.name "Neo Chen"
```
创建测试配置⽂件

# cat app-test.properties name=neo age=10

提交配置文件

git add app-test.properties git commit -a

检查⽂件是否提交成功

[root@netkiller config]# git log commit aee6c35bacf1740004e02f8ecdcf2fd322422405 Author: Neo Chen <neo.chen@live.com> Date: Thu Nov 2 14:18:48 2017 +0800

new file: app-test.properties

配置 Spring cloud config 服务器, 修改 application.properties 文件

```
server.port=8888
#spring.cloud.config.server.git.uri=/opt/config
spring.cloud.config.server.git.uri= file://${user.home}/config
security.user.name=cfg
security.user.password=s3cr3t
## Spring cloud GIT Repository file
```
\${user.home}/config/root-server.properties

检验配置中⼼

[root@netkiller config]# curl http://cfg:test@localhost:8888/apptest.properties age: 10 name: neo

**native 本地配置**

载⼊本地配置⽂件 resources/shared/config-client-dev.yml

```
server:
  port: 8762
foo: foo version 1
```
配置中⼼服务端 resources/application.yml 配置⽂件

```
server:
  port: 8769
spring:
   application:
     name: config-server
  profiles:
     active: native
   cloud:
     config:
       server:
         native:
            search-locations: classpath:/shared
```
测试配置⽂件

```
iMac:Java neo$ curl http://localhost:8769/config-client-dev.json
{"server":{"port":8762},"foo":"foo version 1"}
```
### **Config server ⽤户认证**

**Server 配置**

**application.properties**

```
server.port=8888
spring.cloud.config.server.git.uri=ssh://localhost/config-repo
spring.cloud.config.server.git.clone-on-start=true
security.user.name=cfg
security.user.password=s3cr3t
```
**Maven**

```
kproject xmlns="http://maven.apache.org/POM/4.0.0"
xmlns:xsi="http://www.w3.org/2001/XMLSchema-instance"
        xsi:schemaLocation="http://maven.apache.org/POM/4.0.0
http://maven.apache.org/xsd/maven-4.0.0.xsd">
        <modelVersion>4.0.0</modelVersion>
        <groupId>cn.netkiller</groupId>
        <artifactId>config</artifactId>
        <version>0.0.1-SNAPSHOT</version>
        <packaging>jar</packaging>
        <name>config</name>
        <url>http://maven.apache.org</url>
        <properties>
                <project.build.sourceEncoding>UTF-
8</project.build.sourceEncoding>
                <project.reporting.outputEncoding>UTF-
8</project.reporting.outputEncoding>
                <java.version>1.8</java.version>
        </properties>
        <parent>
                <groupId>org.springframework.boot</groupId>
                <artifactId>spring-boot-starter-
parent</artifactId>
                <version>1.5.7.RELEASE</version>
                <relativePath />
        </parent>
        <dependencyManagement>
                <dependencies>
                        <dependency>
<groupId>org.springframework.cloud</groupId>
                                <artifactId>spring-cloud-
config</artifactId>
                                <version>1.3.1.RELEASE</version>
                                <type>pom</type>
                                <scope>import</scope>
                        </dependency>
                </dependencies>
        </dependencyManagement>
        <dependencies>
                <dependency>
```

```
<groupId>org.springframework.cloud</groupId>
                        <artifactId>spring-cloud-config-
server</artifactId>
                </dependency>
                <dependency>
<groupId>org.springframework.boot</groupId>
                        <artifactId>spring-boot-starter-
security</artifactId>
                </dependency>
                <dependency>
<groupId>org.springframework.boot</groupId>
                        <artifactId>spring-boot-starter-
test</artifactId>
                        <scope>test</scope>
                </dependency>
        </dependencies>
        <build>
                <plugins>
                        <plugin>
<groupId>org.springframework.boot</groupId>
                                <artifactId>spring-boot-maven-
plugin</artifactId>
                        </plugin>
                </plugins>
        </build>
</project>
```
**测试是否⽣效**

```
neo@MacBook-Pro ~/deployment % curl
http://cfg:s3cr3t@localhost:8888/neo-development.json
{"message":"Hello world","test":{"name":"neo"}}
```
**Client 配置**

bootstrap.properties:

```
spring.application.name=project
spring.profiles.active=development
spring.cloud.config.uri=http://localhost:8888
spring.cloud.config.username=cfg
spring.cloud.config.password=s3cr3t
```
**加密敏感数据**

Config server 创建证书

keytool -genkeypair -alias config-server-key \ -keyalg RSA -keysize 4096 -sigalg SHA512withRSA \ -dname 'CN=Config Server, OU=Spring Cloud, O=Netkiller' \ -keypass s3cr3t -keystore config-server.jks \ -storepass passw0rd

application.properties 中配置证书

```
# spring.cloud.config.server.encrypt.enabled=true
encrypt.key-store.location=classpath:/config-server.jks
encrypt.key-store.alias=config-server-key
encrypt.key-store.secret=s3cr3t
encrypt.key-store.password=passw0rd
```
测试加密

```
curl -X POST --data-urlencode mypassword
http://localhost:8888/encrypt
$ PASSWORD=$(curl -X POST --data-urlencode passw0rd
http://cfg:s3cr3t@localhost:8888/encrypt)
$ echo "user.password=$PASSWORD" >> api-interface-
development.properties
$ git commit -am 'Added encrypted password'
# 刷新配置
$ curl -X POST http://cfg:s3cr3t@localhost:8888/refresh
```
### **Spring Cloud Config JDBC Backend**

#### **Maven pom.xml**

```
<parent>
     <groupId>org.springframework.boot</groupId>
     <artifactId>spring-boot-starter-parent</artifactId>
     <version>1.5.11.RELEASE</version>
     <relativePath/>
</parent>
<dependencies>
     <dependency>
         <groupId>org.springframework.cloud</groupId>
         <artifactId>spring-cloud-config-server</artifactId>
     </dependency>
     <dependency>
         <groupId>org.springframework.boot</groupId>
         <artifactId>spring-boot-starter-jdbc</artifactId>
     </dependency>
     <dependency>
```

```
 <groupId>org.flywaydb</groupId>
         <artifactId>flyway-core</artifactId>
         <version>5.0.3</version>
     </dependency>
     <dependency>
         <groupId>mysql</groupId>
         <artifactId>mysql-connector-java</artifactId>
         <version>5.1.21</version>
     </dependency>
</dependencies>
<dependencyManagement>
     <dependencies>
         <dependency>
             <groupId>org.springframework.cloud</groupId>
             <artifactId>spring-cloud-dependencies</artifactId>
             <version>Edgware.SR3</version>
             <type>pom</type>
             <scope>import</scope>
         </dependency>
     </dependencies>
</dependencyManagement>
```
**数据库表结构**

```
CREATE TABLE `properties` (
   `key` varchar(50) NOT NULL,
   `value` varchar(500) NOT NULL,
   `application` varchar(50) NOT NULL,
   `profile` varchar(50) NOT NULL,
   `label` varchar(50) NOT NULL,
   PRIMARY KEY (`KEY`, `APPLICATION`, `PROFILE`, `LABEL`)
) ENGINE=InnoDB DEFAULT CHARSET=utf8;
```
**Config 服务器**

```
@EnableConfigServer
@SpringBootApplication
public class Application {
        //@Autowired
        //JdbcTemplate jdbcTemplate;
     public static void main(String[] args) {
         SpringApplication.run(Application.class, args);
        // 测试用数据, 仅用于本文测试使用
         JdbcTemplate jdbcTemplate =
context.getBean(JdbcTemplate.class);
         jdbcTemplate.execute("delete from properties");
         jdbcTemplate.execute("INSERT INTO properties
VALUES('neo.message', 'helloworld', 'api', 'stage',
'master')");
         jdbcTemplate.execute("INSERT INTO properties
VALUES('neo.message', 'helloworld', 'new', 'online',
'master')");
         jdbcTemplate.execute("INSERT INTO properties
VALUES('neo.message', 'helloworld', 'test', 'online',
'develop')");
         jdbcTemplate.execute("INSERT INTO properties
VALUES('neo.message', 'helloworld', 'cms', 'online',
'master')");
     }
}
```
#### **application.properties**

spring.profiles.active=jdbc 将配置中心的存储实现切换到jdbc的方式, 必须设置。

```
server.port=8888
spring.profiles.active=jdbc
spring.datasource.driver-class-name=com.mysql.jdbc.Driver
```

```
spring.datasource.url=jdbc:mysql://localhost:3306/config-
server-db
spring.datasource.username=root
spring.datasource.password=xxxx
# or
spring.datasource.driver-class-name=org.postgresql.Driver
spring.datasource.url=
jdbc:postgresql://localhost:5432/configdb
spring.datasource.username=xxxxxx
spring.datasource.password=xxxxxx
```
## **5. Old**

### **Server (Camden.SR5)**

Maven pom.xml 请使⽤最新版本 1.3.1, 下⾯的 maven 是早期 Camden.SR5 版本的配置

```
<project xmlns="http://maven.apache.org/POM/4.0.0"
xmlns:xsi="http://www.w3.org/2001/XMLSchema-instance"
xsi:schemaLocation="http://maven.apache.org/POM/4.0.0
http://maven.apache.org/xsd/maven-4.0.0.xsd">
        <modelVersion>4.0.0</modelVersion>
        <groupId>netkiller.cn</groupId>
        <artifactId>cloud</artifactId>
        <version>0.0.1-SNAPSHOT</version>
        <name>Neo</name>
        <description>http://www.netkiller.cn</description>
        <packaging>jar</packaging>
        <parent>
                <groupId>org.springframework.boot</groupId>
                <artifactId>spring-boot-starter-
parent</artifactId>
                <version>1.5.3.RELEASE</version>
                <relativePath />
        </parent>
        <properties>
                <project.build.sourceEncoding>UTF-
8</project.build.sourceEncoding>
                <java.version>1.8</java.version>
        </properties>
        <dependencies>
                <dependency>
<groupId>org.springframework.cloud</groupId>
                        <artifactId>spring-cloud-config-
server</artifactId>
                </dependency>
```

```
<dependency>
<groupId>org.springframework.boot</groupId>
                        <artifactId>spring-boot-starter-
test</artifactId>
                        <scope>test</scope>
                </dependency>
        </dependencies>
        <dependencyManagement>
                <dependencies>
                        <dependency>
<groupId>org.springframework.cloud</groupId>
                                <artifactId>spring-cloud-
dependencies</artifactId>
                                <version>Camden.SR5</version>
                                <type>pom</type>
                                <scope>import</scope>
                        </dependency>
                </dependencies>
        </dependencyManagement>
        <build>
                <plugins>
                        <plugin>
<groupId>org.springframework.boot</groupId>
                                <artifactId>spring-boot-maven-
plugin</artifactId>
                        </plugin>
                </plugins>
        </build>
</project>
```
### **Client (Camden.SR5)**

Maven pom.xml Camden.SR5 为早期版本, 尽可以使用新版

```
<project xmlns="http://maven.apache.org/POM/4.0.0"
xmlns:xsi="http://www.w3.org/2001/XMLSchema-instance"
xsi:schemaLocation="http://maven.apache.org/POM/4.0.0
http://maven.apache.org/xsd/maven-4.0.0.xsd">
        <modelVersion>4.0.0</modelVersion>
        <groupId>netkiller.cn</groupId>
        <artifactId>cloud</artifactId>
        <version>0.0.1-SNAPSHOT</version>
        <parent>
                <groupId>org.springframework.boot</groupId>
                <artifactId>spring-boot-starter-
parent</artifactId>
                <version>1.5.2.RELEASE</version>
                <relativePath /</parent>
        <properties>
                <project.build.sourceEncoding>UTF-
8</project.build.sourceEncoding>
                <java.version>1.8</java.version>
        </properties>
        <dependencies>
                <dependency>
<groupId>org.springframework.cloud</groupId>
                        <artifactId>spring-cloud-starter-
config</artifactId>
                </dependency>
                <dependency>
<groupId>org.springframework.boot</groupId>
                        <artifactId>spring-boot-starter-
actuator</artifactId>
                </dependency>
                <dependency>
<groupId>org.springframework.boot</groupId>
                        <artifactId>spring-boot-starter-
web</artifactId>
                </dependency>
                <dependency>
<groupId>org.springframework.boot</groupId>
```
<artifactId>spring-boot-startertest</artifactId> <scope>test</scope> </dependency> </dependencies> <dependencyManagement> <dependencies> <dependency> <groupId>org.springframework.cloud</groupId> <artifactId>spring-clouddependencies</artifactId> <version>Camden.SR5</version> <type>pom</type> <scope>import</scope> </dependency> </dependencies> </dependencyManagement> <build> <plugins> <plugin> <groupId>org.springframework.boot</groupId> <artifactId>spring-bootmaven-plugin</artifactId> </plugin> </plugins> </build> </project>

### **第 59 章 Spring Cloud Consol**

#### **1. Spring Cloud Consul 配置**

核心参数

配置项 おおし かいしん しゅうしょう しんしゅう かいしん かいしょう 默认値 spring.cloud.consul.enabled true spring.cloud.consul.host localhost spring.cloud.consul.port 8500

服务发现参数

#### 配置项 默认值 spring.cloud.consul.discovery.acl-token spring.cloud.consul.discovery.catalog-services-watch-delay 10 spring.cloud.consul.discovery.catalog-services-watch-timeout 2 spring.cloud.consul.discovery.datacenters spring.cloud.consul.discovery.default-query-tag spring.cloud.consul.discovery.default-zone-metadata-name zone spring.cloud.consul.discovery.deregister true spring.cloud.consul.discovery.enabled true spring.cloud.consul.discovery.fail-fast true spring.cloud.consul.discovery.health-check-critical-timeout spring.cloud.consul.discovery.health-check-interval  $10s$ spring.cloud.consul.discovery.health-check-path /actuator/health spring.cloud.consul.discovery.health-check-timeout spring.cloud.consul.discovery.health-check-tls-skip-verify spring.cloud.consul.discovery.health-check-url spring.cloud.consul.discovery.heartbeat.enabled false spring.cloud.consul.discovery.heartbeat.interval-ratio spring.cloud.consul.discovery.heartbeat.ttl-unit s spring.cloud.consul.discovery.heartbeat.ttl-value  $30$ spring.cloud.consul.discovery.hostname spring.cloud.consul.discovery.instance-group spring.cloud.consul.discovery.instance-id 默认为服务名+环境+端口号 spring.cloud.consul.discovery.instance-zone

```
spring.cloud.consul.discovery.ip-address 
spring.cloud.consul.discovery.lifecycle.enabled
true
spring.cloud.consul.discovery.management-port 
spring.cloud.consul.discovery.management-suffix
management
spring.cloud.consul.discovery.management-tags 
spring.cloud.consul.discovery.port 
spring.cloud.consul.discovery.prefer-agent-address
false
spring.cloud.consul.discovery.prefer-ip-address
false
spring.cloud.consul.discovery.query-passing
false
spring.cloud.consul.discovery.register true
spring.cloud.consul.discovery.register-health-check
true
spring.cloud.consul.discovery.scheme
http
spring.cloud.consul.discovery.server-list-query-tags
spring.cloud.consul.discovery.service-name
spring.cloud.consul.discovery.tags
spring.cloud.consul.discovery.serviceName e<br>是指注册到 Consul 的服务名称, 后期客户端会根据这个名称来进行服务调用。
```
配置服务参数

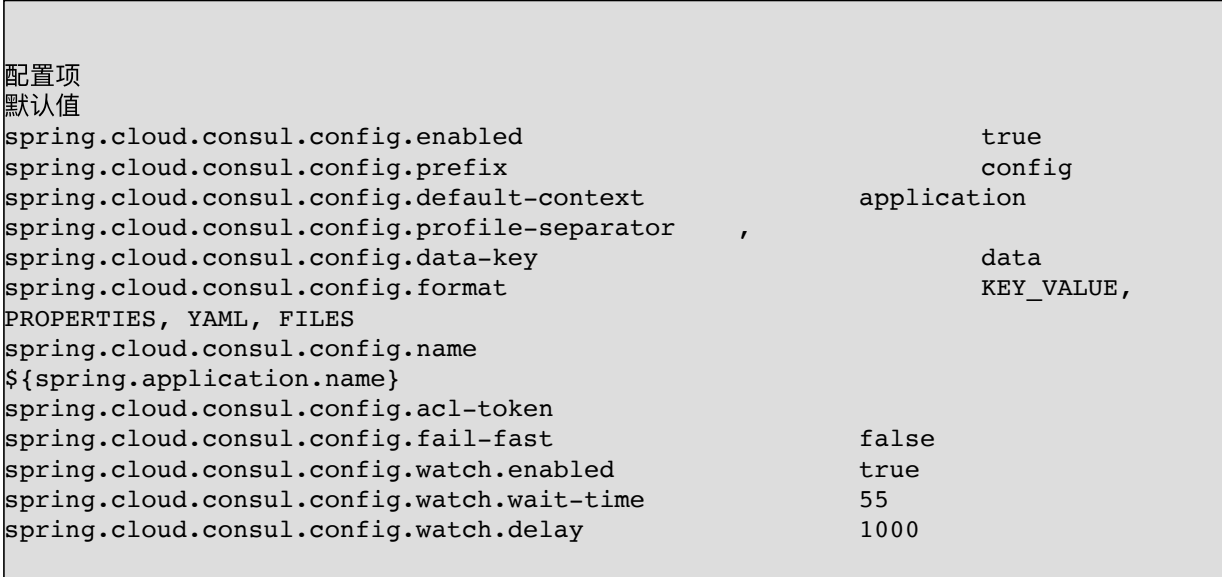

# **2. Maven ⽗项⽬**

```
<?xml version="1.0" encoding="UTF-8"?>
<project xmlns="http://maven.apache.org/POM/4.0.0"
xmlns:xsi="http://www.w3.org/2001/XMLSchema-instance"
xsi:schemaLocation="http://maven.apache.org/POM/4.0.0
http://maven.apache.org/xsd/maven-4.0.0.xsd">
        <modelVersion>4.0.0</modelVersion>
        <groupId>cn.netkiller</groupId>
        <artifactId>parent</artifactId>
        <version>0.0.1-SNAPSHOT</version>
        <packaging>pom</packaging>
        <name>demo</name>
        <description>Demo project for Spring Boot</description>
        <url>http://www.netkiller.cn</url>
        <organization>
                <name>Netkiller Spring Cloud ⼿札</name>
                <url>http://www.netkiller.cn</url>
        </organization>
        <developers>
                <developer>
                        <name>Neo</name>
                        <email>netkiller@msn.com</email>
                        \leqorganization>Netkiller Spring Cloud \bar{\pm}札</organization>
<organizationUrl>http://www.netkiller.cn</organizationUrl>
                        <roles>
                                <role>Author</role>
                        </roles>
                </developer>
        </developers>
        <!--使用aliyun镜像 -->
        <repositories>
                <repository>
                        <id>alimaven</id>
                        <name>Maven Aliyun Mirror</name>
```
<url>http://maven.aliyun.com/nexus/content/repositories/central  $\frac{x}{y}$ <releases> <enabled>true</enabled> </releases> <snapshots> <enabled>false</enabled> </snapshots> </repository> </repositories> <properties> <project.build.sourceEncoding>UTF-8</project.build.sourceEncoding> <project.reporting.outputEncoding>UTF-8</project.reporting.outputEncoding> <java.version>1.8</java.version> <spring-cloud.version>Greenwich.SR1</springcloud.version> </properties> <parent> <groupId>org.springframework.boot</groupId> <artifactId>spring-boot-starterparent</artifactId> <version>2.1.3.RELEASE</version> <relativePath /> </parent> <dependencyManagement> <dependencies> <dependency> <groupId>org.springframework.cloud</groupId> <artifactId>spring-clouddependencies</artifactId> <version>\${springcloud.version}</version> <type>pom</type> <scope>import</scope> </dependency> </dependencies> </dependencyManagement>

```
<dependencies>
                <dependency>
<groupId>org.springframework.boot</groupId>
                        <artifactId>spring-boot-starter-
test</artifactId>
                        <scope>test</scope>
                </dependency>
                <dependency>
                        <groupId>junit</groupId>
                        <artifactId>junit</artifactId>
                        <scope>test</scope>
                </dependency>
        </dependencies>
        <modules>
                <module>consol-producer</module>
                <module>consol-consumer</module>
                <module>consol-config</module>
                <module>openfeign</module>
        </modules>
        <build>
                <plugins>
                        <plugin>
<groupId>org.springframework.boot</groupId>
                                <artifactId>spring-boot-maven-
plugin</artifactId>
                        </plugin>
                </plugins>
        </build>
</project>
```
# **3. Consul 服务⽣产者**

### **Maven**

```
<?xml version="1.0"?>
<project xsi:schemaLocation="http://maven.apache.org/POM/4.0.0
http://maven.apache.org/xsd/maven-4.0.0.xsd"
xmlns="http://maven.apache.org/POM/4.0.0"
xmlns:xsi="http://www.w3.org/2001/XMLSchema-instance">
        <modelVersion>4.0.0</modelVersion>
        <parent>
                <groupId>cn.netkiller</groupId>
                <artifactId>parent</artifactId>
                <version>0.0.1-SNAPSHOT</version>
        </parent>
        <!-- <groupId>cn.netkiller</groupId> -->
        <artifactId>consul-producer</artifactId>
        <!-- <version>0.0.1-SNAPSHOT</version> -->
        <name>consul-producer</name>
        <url>http://www.netkiller.cn</url>
        <description>Spring Cloud Consul Sample</description>
        <properties>
                <project.build.sourceEncoding>UTF-
8</project.build.sourceEncoding>
                <project.reporting.outputEncoding>UTF-
8</project.reporting.outputEncoding>
                <java.version>11</java.version>
        </properties>
        <dependencies>
                <dependency>
<groupId>org.springframework.boot</groupId>
                        <artifactId>spring-boot-starter-
actuator</artifactId>
                </dependency>
                <dependency>
<groupId>org.springframework.cloud</groupId>
                        <artifactId>spring-cloud-starter-
```

```
consul-discovery</artifactId>
                </dependency>
                <dependency>
<groupId>org.springframework.boot</groupId>
                        <artifactId>spring-boot-starter-
web</artifactId>
                </dependency>
                <dependency>
                        <groupId>org.projectlombok</groupId>
                        <artifactId>lombok</artifactId>
                        <!-- Only needed at compile time -->
                        <optional>true</optional>
                </dependency>
                <dependency>
                        <groupId>junit</groupId>
                        <artifactId>junit</artifactId>
                        <!-- <version>3.8.1</version> -->
                        <scope>test</scope>
                </dependency>
        </dependencies>
        <build>
                <plugins>
                        <plugin>
<groupId>org.springframework.boot</groupId>
                                <artifactId>spring-boot-maven-
plugin</artifactId>
                                <!-- <configuration>
<mainClass>cn.netkiller.config.Application</mainClass>
</configuration> -->
                        </plugin>
                        <plugin>
                                <artifactId>maven-surefire-
plugin</artifactId>
                                <configuration>
                                         <skip>true</skip>
                                </configuration>
                        </plugin>
                </plugins>
        </build>
</project>
```
#### **application.properties**

```
server.port=8080
spring.application.name=spring-cloud-consul-producer
spring.cloud.consul.host=192.168.4.217
spring.cloud.consul.port=8500
logging.level.org.springframework.cloud.consul=DEBUG
```
# **SpringApplication**

```
package cn.netkiller.consul;
import org.springframework.boot.SpringApplication;
import
org.springframework.boot.autoconfigure.SpringBootApplication;
import
org.springframework.cloud.client.discovery.EnableDiscoveryCli
ent;
@SpringBootApplication
@EnableDiscoveryClient
public class Application {
        public static void main(String[] args) {
                System.out.println("Hello World!");
                SpringApplication.run(Application.class,
args);
        }
}
```
### **TestController**

```
package cn.netkiller.consul.controller;
import org.springframework.web.bind.annotation.GetMapping;
import
org.springframework.web.bind.annotation.RequestMapping;
import org.springframework.web.bind.annotation.RequestParam;
import
org.springframework.web.bind.annotation.RestController;
@RestController
public class TestController {
        public TestController() {
                // TODO Auto-generated constructor stub
        }
        @GetMapping("/hello")
        public String provider() {
                return "Helloworld!!!";
        }
        @RequestMapping("/hi")
        public String hi(@RequestParam(name = "name") String
name) {
                return "hi " + name + "!";
        }
}
```
# **4. Consul 服务消费者**

#### **Maven**

```
<?xml version="1.0"?>
<project xsi:schemaLocation="http://maven.apache.org/POM/4.0.0
http://maven.apache.org/xsd/maven-4.0.0.xsd"
xmlns="http://maven.apache.org/POM/4.0.0"
xmlns:xsi="http://www.w3.org/2001/XMLSchema-instance">
        <modelVersion>4.0.0</modelVersion>
        <parent>
                <groupId>cn.netkiller</groupId>
                <artifactId>parent</artifactId>
                <version>0.0.1-SNAPSHOT</version>
        </parent>
        <groupId>cn.netkiller</groupId>
        <artifactId>consul-consumer</artifactId>
        <version>0.0.1-SNAPSHOT</version>
        <name>consul-consumer</name>
        <url>http://www.netkiller.cn</url>
        <properties>
                <project.build.sourceEncoding>UTF-
8</project.build.sourceEncoding>
                <project.reporting.outputEncoding>UTF-
8</project.reporting.outputEncoding>
                <java.version>11</java.version>
        </properties>
        <dependencies>
                <dependency>
<groupId>org.springframework.cloud</groupId>
                        <artifactId>spring-cloud-starter-
consul-discovery</artifactId>
                </dependency>
                <dependency>
<groupId>org.springframework.boot</groupId>
                        <artifactId>spring-boot-starter-
web</artifactId>
                </dependency>
```

```
<dependency>
                        <groupId>junit</groupId>
                        <artifactId>junit</artifactId>
                        <version>3.8.1</version>
                        <scope>test</scope>
                </dependency>
        </dependencies>
        <build>
                <plugins>
                        <plugin>
<groupId>org.springframework.boot</groupId>
                                 <artifactId>spring-boot-maven-
plugin</artifactId>
                                 <!-- <configuration>
<mainClass>cn.netkiller.config.Application</mainClass>
</configuration> -->
                        </plugin>
                        <plugin>
                                 <artifactId>maven-surefire-
plugin</artifactId>
                                 <configuration>
                                         <skip>true</skip>
                                 </configuration>
                        </plugin>
                </plugins>
        </build>
</project>
```
#### **application.properties**

```
server.port=8082
spring.application.name=spring-cloud-consul-consumer
spring.cloud.consul.host=192.168.4.217
spring.cloud.consul.port=8500
#设置不需要注册到 consul 中
spring.cloud.consul.discovery.register=false
```
# **SpringApplication**

```
package cn.netkiller.consul.consumer;
import org.springframework.boot.SpringApplication;
import
org.springframework.boot.autoconfigure.SpringBootApplication;
@SpringBootApplication
public class Application {
        public static void main(String[] args) {
                System.out.println("Consol Consumer!");
                SpringApplication.run(Application.class,
args);
        }
}
```
#### **TestController**

```
package cn.netkiller.consul.consumer;
import
org.springframework.beans.factory.annotation.Autowired;
import org.springframework.cloud.client.ServiceInstance;
import
org.springframework.cloud.client.discovery.DiscoveryClient;
import
org.springframework.cloud.client.loadbalancer.LoadBalancerCli
ent;
import
org.springframework.web.bind.annotation.RequestMapping;
```

```
import
org.springframework.web.bind.annotation.RestController;
import org.springframework.web.client.RestTemplate;
@RestController
public class TestController {
        public ConsumerController() {
                // TODO Auto-generated constructor stub
        }
        @Autowired
        private LoadBalancerClient loadBalancerClient;
        @Autowired
        private DiscoveryClient discoveryClient;
        /**
          * 获取所有服务
          */
        @RequestMapping("/services")
        public Object services() {
                return discoveryClient.getInstances("spring-
cloud-consul-producer");
        }
        /**
          * 从所有服务中选择⼀个服务(轮询)
          */
        @RequestMapping("/discover")
        public Object discover() {
                return loadBalancerClient.choose("spring-
cloud-consul-producer").getUri().toString();
        }
        @RequestMapping("/call")
        public String call() {
                ServiceInstance serviceInstance =
loadBalancerClient.choose("spring-cloud-consul-producer");
                System.out.println("服务地址:" +
serviceInstance.getUri());
                System.out.println("服务名称:" +
serviceInstance.getServiceId());
                String callServiceResult = new
RestTemplate().getForObject(serviceInstance.getUri().toString
```

```
() + "/hello", String.class);
                 System.out.println(callServiceResult);
                 return callServiceResult;
         }
\vert }
```
# **5. Openfeign**

### **Maven**

```
<?xml version="1.0"?>
<project xsi:schemaLocation="http://maven.apache.org/POM/4.0.0
http://maven.apache.org/xsd/maven-4.0.0.xsd"
xmlns="http://maven.apache.org/POM/4.0.0"
xmlns:xsi="http://www.w3.org/2001/XMLSchema-instance">
        <modelVersion>4.0.0</modelVersion>
        <parent>
                <groupId>cn.netkiller</groupId>
                <artifactId>parent</artifactId>
                <version>0.0.1-SNAPSHOT</version>
        </parent>
        <groupId>cn.netkiller</groupId>
        <artifactId>openfeign</artifactId>
        <version>0.0.1-SNAPSHOT</version>
        <name>openfeign</name>
        <url>http://www.netkiller.cn</url>
        <properties>
                <project.build.sourceEncoding>UTF-
8</project.build.sourceEncoding>
                <project.reporting.outputEncoding>UTF-
8</project.reporting.outputEncoding>
                <java.version>11</java.version>
        </properties>
        <dependencies>
                <dependency>
<groupId>org.springframework.cloud</groupId>
                        <artifactId>spring-cloud-starter-
consul-discovery</artifactId>
                </dependency>
                <dependency>
<groupId>org.springframework.cloud</groupId>
                        <artifactId>spring-cloud-starter-
openfeign</artifactId>
                </dependency>
```

```
<dependency>
<groupId>org.springframework.boot</groupId>
                        <artifactId>spring-boot-starter-
web</artifactId>
                </dependency>
                <dependency>
                        <groupId>junit</groupId>
                        <artifactId>junit</artifactId>
                        <version>3.8.1</version>
                        <scope>test</scope>
                </dependency>
        </dependencies>
        <build>
                <plugins>
                        <plugin>
<groupId>org.springframework.boot</groupId>
                                <artifactId>spring-boot-maven-
plugin</artifactId>
                                <!-- <configuration>
<mainClass>cn.netkiller.config.Application</mainClass>
</configuration> -->
                        </plugin>
                        <plugin>
                                <artifactId>maven-surefire-
plugin</artifactId>
                                <configuration>
                                         <skip>true</skip>
                                </configuration>
                        </plugin>
                </plugins>
        </build>
</project>
```
#### **application.properties**

```
server.port=8083
spring.application.name=spring-cloud-consul-openfeign
```

```
spring.cloud.consul.host=192.168.4.217
spring.cloud.consul.port=8500
```
spring.cloud.consul.discovery.register=false

# **SpringApplication**

```
package cn.netkiller.openfeign;
import org.springframework.boot.SpringApplication;
import
org.springframework.boot.autoconfigure.SpringBootApplication;
import
org.springframework.cloud.client.discovery.EnableDiscoveryCli
ent;
import
org.springframework.cloud.openfeign.EnableFeignClients;
@SpringBootApplication
@EnableDiscoveryClient
@EnableFeignClients
public class Application {
       public static void main(String[] args) {
               System.out.println("openfeign!");
               SpringApplication.run(Application.class,
args);
        }
}
```
Feign 接口

```
package cn.netkiller.openfeign;
import org.springframework.cloud.openfeign.FeignClient;
import
org.springframework.web.bind.annotation.RequestMapping;
import org.springframework.web.bind.annotation.RequestMethod;
import org.springframework.web.bind.annotation.RequestParam;
@FeignClient(value = "spring-cloud-consul-producer", fallback
= FeignFallback.class)
public interface TestFeign {
        @RequestMapping(value = "/hi", method =
RequestMethod.GET)
        String hi(@RequestParam(value = "name") String name);
}
```

```
package cn.netkiller.openfeign;
public class FeignFallback implements TestFeign {
        @Override
        public String hi(String name) {
               return "sorry,熔断介入";
        }
}
```
#### **TestController**

package cn.netkiller.openfeign;

```
import
org.springframework.beans.factory.annotation.Autowired;
import
org.springframework.web.bind.annotation.RequestMapping;
import org.springframework.web.bind.annotation.RequestParam;
import
org.springframework.web.bind.annotation.RestController;
@RestController
public class TestController {
        @Autowired
        TestFeign testFeign;
        @RequestMapping("/feign")
        public String testFeign(@RequestParam(name = "name")
String name) {
                return testFeign.hi(name);
        }
}
```
# **第 60 章 Spring Cloud Netflix**

# **1. Eureka Server**

## **Maven**

```
<project xmlns="http://maven.apache.org/POM/4.0.0"
xmlns:xsi="http://www.w3.org/2001/XMLSchema-instance"
xsi:schemaLocation="http://maven.apache.org/POM/4.0.0
http://maven.apache.org/xsd/maven-4.0.0.xsd">
        <modelVersion>4.0.0</modelVersion>
        <groupId>cn.netkiller.spring.cloud</groupId>
        <artifactId>netflix.eureka.server</artifactId>
        <version>0.0.1-SNAPSHOT</version>
        <packaging>jar</packaging>
        <name>eureka.server</name>
        <url>http://maven.apache.org</url>
        <properties>
                <project.build.sourceEncoding>UTF-
8</project.build.sourceEncoding>
        </properties>
        <parent>
                <groupId>org.springframework.boot</groupId>
                <artifactId>spring-boot-starter-
parent</artifactId>
                <version>1.5.7.RELEASE</version>
                <relativePath />
        </parent>
        <dependencyManagement>
                <dependencies>
                        <dependency>
<groupId>org.springframework.cloud</groupId>
                                <artifactId>spring-cloud-
```
netflix</artifactId>

```
<version>1.3.5.RELEASE</version>
```
<type>pom</type> <scope>import</scope>

</dependency>

</dependencies>

</dependencyManagement>

<dependencies> <dependency>

<groupId>org.springframework.boot</groupId> <artifactId>spring-boot-starter-

test</artifactId>

<scope>test</scope>

</dependency> <dependency>

<groupId>org.springframework.cloud</groupId> <artifactId>spring-cloud-startereureka-server</artifactId> </dependency> </dependencies>

<build>

<plugins> <plugin>

<groupId>org.apache.maven.plugins</groupId> <artifactId>maven-surefireplugin</artifactId> <configuration>

<skip>true</skip> </configuration>

</plugin>

</plugins>

</build> </project>

**Application**

```
package cn.netkiller.spring.cloud.netflix.eureka.server;
import org.springframework.boot.SpringApplication;
import
org.springframework.boot.autoconfigure.SpringBootApplication;
import
org.springframework.cloud.netflix.eureka.server.EnableEurekaS
erver;
@SpringBootApplication
@EnableEurekaServer
public class Application {
        public static void main(String[] args) {
                System.out.println("Hello World!");
                // new
SpringApplicationBuilder(Application.class).web(true).run(arg
s);
                SpringApplication.run(Application.class,
args);
        }
}
```
#### **application.properties**

```
server.port=8761
eureka.client.register-with-eureka=false
eureka.client.fetch-registry=false
eureka.client.serviceUrl.defaultZone=http://localhost:${serve
r.port}/eureka/
logging.level.com.netflix.eureka=OFF
logging.level.com.netflix.discovery=OFF
```
# **检查注册服务器**

http://localhost:8761

 $\frac{1}{2}$ 

# **2. Eureka Client**

### **Maven**

```
<project xmlns="http://maven.apache.org/POM/4.0.0"
xmlns:xsi="http://www.w3.org/2001/XMLSchema-instance"
xsi:schemaLocation="http://maven.apache.org/POM/4.0.0
http://maven.apache.org/xsd/maven-4.0.0.xsd">
        <modelVersion>4.0.0</modelVersion>
        <groupId>cn.netkiller.spring.cloud</groupId>
        <artifactId>eureka.client</artifactId>
       <version>0.0.1-SNAPSHOT</version>
        <packaging>jar</packaging>
        <name>eureka.client</name>
       <url>http://maven.apache.org</url>
        <properties>
               <project.build.sourceEncoding>UTF-
8</project.build.sourceEncoding>
        </properties>
       <parent>
               <groupId>org.springframework.boot</groupId>
               <artifactId>spring-boot-starter-
parent</artifactId>
               <version>1.5.7.RELEASE</version>
               <relativePath />
        </parent>
        <dependencyManagement>
               <dependencies>
                       <dependency>
<groupId>org.springframework.cloud</groupId>
                               <artifactId>spring-cloud-
netflix</artifactId>
<version>1.3.5.RELEASE</version>
```
<type>pom</type> <scope>import</scope> </dependency> </dependencies> </dependencyManagement> <dependencies> <dependency> <groupId>org.springframework.cloud</groupId> <artifactId>spring-cloud-starterconfig</artifactId> </dependency> <dependency> <groupId>org.springframework.cloud</groupId> <artifactId>spring-cloud-startereureka</artifactId> </dependency> </dependencies> <build> <plugins> <plugin> <groupId>org.apache.maven.plugins</groupId> <artifactId>maven-surefireplugin</artifactId> <configuration> <skip>true</skip> </configuration> </plugin> </plugins> </build> </project>

# **Application**

package cn.netkiller.spring.cloud.eureka.client;

```
import org.springframework.boot.SpringApplication;
import
org.springframework.boot.autoconfigure.EnableAutoConfiguratio
n;
import
org.springframework.cloud.netflix.eureka.EnableEurekaClient;
import org.springframework.context.annotation.Configuration;
import
org.springframework.web.bind.annotation.RequestMapping;
import
org.springframework.web.bind.annotation.RestController;
@Configuration
@EnableAutoConfiguration
@EnableEurekaClient
@RestController
public class Application {
        @RequestMapping("/")
        public String home() {
                return "Hello World";
        }
        public static void main(String[] args) {
                SpringApplication.run(Application.class,
args);
        }
}
```
#### **RestController**

```
package cn.netkiller.spring.cloud.eureka.client;
import java.util.List;
import org.slf4j.Logger;
import org.slf4j.LoggerFactory;
```

```
import
org.springframework.beans.factory.annotation.Autowired;
import org.springframework.cloud.client.ServiceInstance;
import
org.springframework.cloud.client.discovery.DiscoveryClient;
import org.springframework.web.bind.annotation.PathVariable;
import
org.springframework.web.bind.annotation.RequestMapping;
import org.springframework.web.bind.annotation.RequestMethod;
import org.springframework.web.bind.annotation.RequestParam;
import
org.springframework.web.bind.annotation.RestController;
@RestController
public class TestRestController {
        private static final Logger logger =
LoggerFactory.getLogger(TestRestController.class);
        @RequestMapping("/")
        public String version() {
                logger.info("Hello!!!");
                return "Version: v1.0.0";
        }
        @RequestMapping(value = "/add", method =
RequestMethod.GET)
        public Integer add(@RequestParam Integer a,
@RequestParam Integer b) {
                Integer r = a + b;
                return r;
        }
        @RequestMapping("/greeting")
        public String greeting() {
                return "GREETING";
        }
}
```
#### **application.properties**

```
spring.application.name=test-service
server.port=8080
eureka.client.serviceUrl.defaultZone=http://localhost:8761/eu
reka/
```
# **测试**

⾸先确认客户端已经注册到 http://localhost:8761/

#### $\overline{\phantom{a}}$

你可以启动很多 Eureka 客户端,相同的 spring.application.name 会 归为一组,为用户提供负载均衡。

#### $\overline{\phantom{a}}$

neo@MacBook-Pro ~ % curl http://localhost:8080/ Hello World

add 接口测试

curl http://localhost:8080/add.json?a=5&b=3

8

# **3. Feign client**

### **Maven**

```
<project xmlns="http://maven.apache.org/POM/4.0.0"
xmlns:xsi="http://www.w3.org/2001/XMLSchema-instance"
xsi:schemaLocation="http://maven.apache.org/POM/4.0.0
http://maven.apache.org/xsd/maven-4.0.0.xsd">
        <modelVersion>4.0.0</modelVersion>
        <groupId>cn.netkiller.spring.cloud.netflix</groupId>
        <artifactId>feign.client</artifactId>
        <version>0.0.1-SNAPSHOT</version>
        <packaging>jar</packaging>
        <name>feign.client</name>
        <url>http://maven.apache.org</url>
        <properties>
                <project.build.sourceEncoding>UTF-
8</project.build.sourceEncoding>
        </properties>
        <parent>
                <groupId>org.springframework.boot</groupId>
                <artifactId>spring-boot-starter-
parent</artifactId>
                <version>1.5.3.RELEASE</version>
                <relativePath />
        </parent>
        <dependencies>
                <dependency>
<groupId>org.springframework.boot</groupId>
                        <artifactId>spring-boot-starter-
test</artifactId>
                        <scope>test</scope>
                </dependency>
                <dependency>
```

```
<groupId>org.springframework.boot</groupId>
                        <artifactId>spring-boot-starter-
web</artifactId>
                </dependency>
                <dependency>
<groupId>org.springframework.cloud</groupId>
                        <artifactId>spring-cloud-starter-
eureka</artifactId>
                        <version>1.3.1.RELEASE</version>
                </dependency>
                <dependency>
<groupId>org.springframework.cloud</groupId>
                        <artifactId>spring-cloud-starter-
feign</artifactId>
                        <version>1.3.1.RELEASE</version>
                </dependency>
        </dependencies>
        <build>
                <plugins>
                        <plugin>
<groupId>org.apache.maven.plugins</groupId>
                                <artifactId>maven-surefire-
plugin</artifactId>
                                <configuration>
                                         <skip>true</skip>
                                </configuration>
                        </plugin>
                </plugins>
        </build>
</project>
```
# **Application**

package cn.netkiller.spring.cloud.netflix.feign.client;

```
import
org.springframework.beans.factory.annotation.Autowired;
import org.springframework.boot.SpringApplication;
import
org.springframework.boot.autoconfigure.SpringBootApplication;
import
org.springframework.cloud.netflix.eureka.EnableEurekaClient;
import
org.springframework.cloud.netflix.feign.EnableFeignClients;
import
org.springframework.web.bind.annotation.RequestMapping;
import
org.springframework.web.bind.annotation.RestController;
@SpringBootApplication
@EnableEurekaClient
@EnableFeignClients
@RestController
public class Application {
        @Autowired
        private GreetingClient greetingClient;
        @RequestMapping("/get-greeting")
        public String greeting() {
                return greetingClient.greeting();
        }
        public static void main(String[] args) {
                SpringApplication.run(Application.class,
args);
                System.out.println("Hello World!");
        }
}
```
#### **interface**

package cn.netkiller.spring.cloud.netflix.feign.client; import org.springframework.cloud.netflix.feign.FeignClient;

```
import
org.springframework.web.bind.annotation.RequestMapping;
@FeignClient("test-service")
public interface GreetingClient {
        @RequestMapping("/greeting")
        String greeting();
}
```
@FeignClient("test-service") 是 Eureka Client application.properties 中的 spring.application.name 配置项

@RequestMapping("/greeting") 是 Eureka Client RestController 中的 @RequestMapping

#### **application.properties**

```
spring.application.name=spring-cloud-eureka-feign-client
server.port=8088
#eureka.client.register-with-eureka=false
#eureka.client.fetch-registry=false
eureka.client.serviceUrl.defaultZone=http://localhost:8761/eu
reka/
feign.compression.response.enabled=true
feign.compression.request.enabled=true
feign.compression.request.mime-
types=text/xml,application/xml,application/json
feign.compression.request.min-request-size=2048
```
# **测试**

\$ curl -s http://localhost:8088/get-greeting.json

#### GREETING

## **fallback**

```
@FeignClient(value = "restful-api-service", fallback =
UserServiceFeignClientFallback.class)
public interface UserServiceFeignClient {
@RequestMapping(value = "/api/user/{id}", method =
RequestMethod.GET, produces =
MediaType.APPLICATION JSON VALUE, consumes =
MediaType.APPLICATION_JSON_VALUE)
     User getUser(@PathVariable("id") int id);
     @RequestMapping(value = "/api/user/search/findByName?
name={name}", method = RequestMethod.GET, produces =
MediaType.APPLICATION JSON VALUE, consumes =
MediaType.APPLICATION_JSON_VALUE)
     User findUserByName(@PathVariable("name") String name);
     @RequestMapping(value = "/api/user/search/findByAddress?
address={address}", method = RequestMethod.GET)
     String findUserByAddress(@PathVariable("address") String
address);
}
@Component
public class UserServiceFeignClientFallback implements
UserServiceFeignClient {
     @Override
     public User getUser(int id) {
         return new User("getUser.Fallback", "feignClient
return");
```

```
 }
      @Override
     public User findUserByName(String name) {
          return new User("findUserByName.Fallback",
"feignClient return");
      }
      @Override
     public String findUserByAddress(String address) {
          return "fallback";
      }
}
```
# **4. 为 Eureka Server 增加⽤户认证**

#### **Maven**

<dependency> <groupId>org.springframework.boot</groupId> <artifactId>spring-boot-startersecurity</artifactId> </dependency>

#### **application.properties**

security.user.name=eureka security.user.password=s3cr3t

#### **Eureka Client**

```
spring.application.name=restful-api-service
```

```
eureka.client.serviceUrl.defaultZone=http://eureka:s3cr3t@local
host:8761/eureka/
```
#### **Feign Client**

```
eureka.client.serviceUrl.defaultZone=http://eureka:s3cr3t@local
host:8761/eureka/
```
# **5. Eureka 配置项**

#### **/eureka/apps**

```
neo@MacBook-Pro-Neo ~ % curl http://localhost:8761/eureka/apps
<applications>
   <versions__delta>1</versions__delta>
   <apps__hashcode></apps__hashcode>
</applications>
```
Spring Cloud Eureka 配置参数说明

```
Eureka Client 配置项(eureka.client.*)
org.springframework.cloud.netflix.eureka.EurekaClientConfigBean
参数名称 说明 默认值
eureka.client.enabled
⽤于指示Eureka客户端已启⽤的标志
true
eureka.client.registry-fetch-interval-seconds
指示从eureka服务器获取注册表信息的频率(s)
30eureka.client.instance-info-replication-interval-seconds
更新实例信息的变化到Eureka服务端的间隔时间,(s)
30eureka.client.initial-instance-info-replication-interval-seconds
```
初始化实例信息到Eureka服务端的间隔时间, (s) 40 eureka.client.eureka-service-url-poll-interval-seconds 询问Eureka Server信息变化的时间间隔(s),默认为300秒 300 eureka.client.eureka-server-read-timeout-seconds 读取Eureka Server 超时时间(s),默认8秒 8 eureka.client.eureka-server-connect-timeout-seconds 连接Eureka Server 超时时间(s),默认5秒 5 eureka.client.eureka-server-total-connections 获取从eureka客户端到所有eureka服务器的连接总数,默认200个 200 eureka.client.eureka-server-total-connections-per-host 获取从eureka客户端到eureka服务器主机允许的连接总数,默认50个 50 eureka.client.eureka-connection-idle-timeout-seconds 连接到 Eureka Server 空闲连接的超时时间(s),默认30  $30$ eureka.client.registry-refresh-single-vip-address 指示客户端是否仅对单个VIP的注册表信息感兴趣,默认为null null eureka.client.heartbeat-executor-thread-pool-size ⼼跳保持线程池初始化线程数,默认2个 2 eureka.client.heartbeat-executor-exponential-back-off-bound ⼼跳超时重试延迟时间的最⼤乘数值,默认10  $|10\rangle$ eureka.client.serviceUrl.defaultZone 可⽤区域映射到与eureka服务器通信的完全限定URL列表。每个值可以是单个URL或逗 号分隔的备⽤位置列表。 (http://\${eureka.instance.hostname}:\${server.port}/eureka/) eureka.client.use-dns-for-fetching-service-urls 指示eureka客户端是否应使⽤DNS机制来获取要与之通信的eureka服务器列表。当 DNS名称更新为具有其他服务器时,eureka客户端轮询 eurekaServiceUrlPollIntervalSeconds中指定的信息后⽴即使⽤该信息。 false eureka.client.register-with-eureka 指示此实例是否应将其信息注册到eureka服务器以供其他服务发现,默认为false True eureka.client.prefer-same-zone-eureka 实例是否使用同一zone里的eureka服务器,默认为true,理想状态下,eureka客户 端与服务端是在同⼀zone下 true eureka.client.log-delta-diff 是否记录eureka服务器和客户端之间在注册表的信息⽅⾯的差异,默认为false false eureka.client.disable-delta 指示eureka客户端是否禁⽤增量提取 false eureka.client.fetch-remote-regions-registry 逗号分隔的区域列表,提取eureka注册表信息 eureka.client.on-demand-update-status-change

客户端的状态更新到远程服务器上,默认为true

true

eureka.client.allow-redirects

指示服务器是否可以将客户端请求重定向到备份服务器/集群。如果设置为false,则 服务器将直接处理请求。如果设置为true,则可以将HTTP重定向发送到具有新服务器 位置的客户端。

false

eureka.client.availability-zones.\*

获取此实例所在区域的可⽤区域列表(在AWS数据中⼼中使⽤)。更改在运⾏时在 registryFetchIntervalSeconds指定的下⼀个注册表获取周期⽣效。

eureka.client.backup-registry-impl

获取实现BackupRegistry的实现的名称,该实现仅在eureka客户端启动时第⼀次作 为后备选项获取注册表信息。 对于需要额外的注册表信息弹性的应⽤程序,可能需要 这样做,否则它将无法运行。

eureka.client.cache-refresh-executor-exponential-back-off-bound

在发⽣⼀系列超时的情况下,它是重试延迟的最⼤乘数值。

 $10$ 

eureka.client.cache-refresh-executor-thread-pool-size

缓存刷新线程池初始化线程数量

2

eureka.client.client-data-accept

客户端数据接收的名称 full eureka.client.decoder-name

解码器名称 eureka.client.dollar-replacement

leureka服务器序列化/反序列化的信息中获取"\$"符号的替换字符串。默认为"\_-"

eureka.client.encoder-name

编码器名称 eureka.client.escape-char-replacement

leureka服务器序列化/反序列化的信息中获取"\_\_"符号的的替换字符串。默认为"\_\_\_"

eureka.client.eureka-server-d-n-s-name

获取要查询的DNS名称来获得eureka服务器,此配置只有在eureka服务器ip地址列表 是在DNS中才会⽤到。默认为null

null

eureka.client.eureka-server-port

获取eureka服务器的端口,此配置只有在eureka服务器ip地址列表是在DNS中才会用 到。默认为null

null

eureka.client.eureka-server-u-r-l-context

表示eureka注册中⼼的路径,如果配置为eureka,则为 http://ip:port/eureka/,

在eureka的配置⽂件中加⼊此配置表示eureka作为客户端向注册中⼼注册,从⽽构成 leureka集群。此配置只有在eureka服务器ip地址列表是在DNS中才会用到,默认为 null

null

eureka.client.fetch-registry

客户端是否获取eureka服务器注册表上的注册信息,默认为true

true

eureka.client.filter-only-up-instances

是否过滤掉⾮up实例,默认为true true

eureka.client.g-zip-content

当服务端⽀持压缩的情况下,是否⽀持从服务端获取的信息进⾏压缩。默认为true

eureka.client.property-resolver 属性解析器 eureka.client.proxy-host 获取eureka server 的代理主机名 null eureka.client.proxy-password 获取eureka server 的代理主机密码 null eureka.client.proxy-port 获取eureka server 的代理主机端口 null eureka.client.proxy-user-name 获取eureka server 的代理用户名 null eureka.client.region |获取此实例所在的区域(在Aws数据中心中使用)。 us-east-1 eureka.client.should-enforce-registration-at-init lclient 在初始化阶段是否强行注册到注册中心 false eureka.client.should-unregister-on-shutdown client在shutdown情况下,是否显示从注册中⼼注销

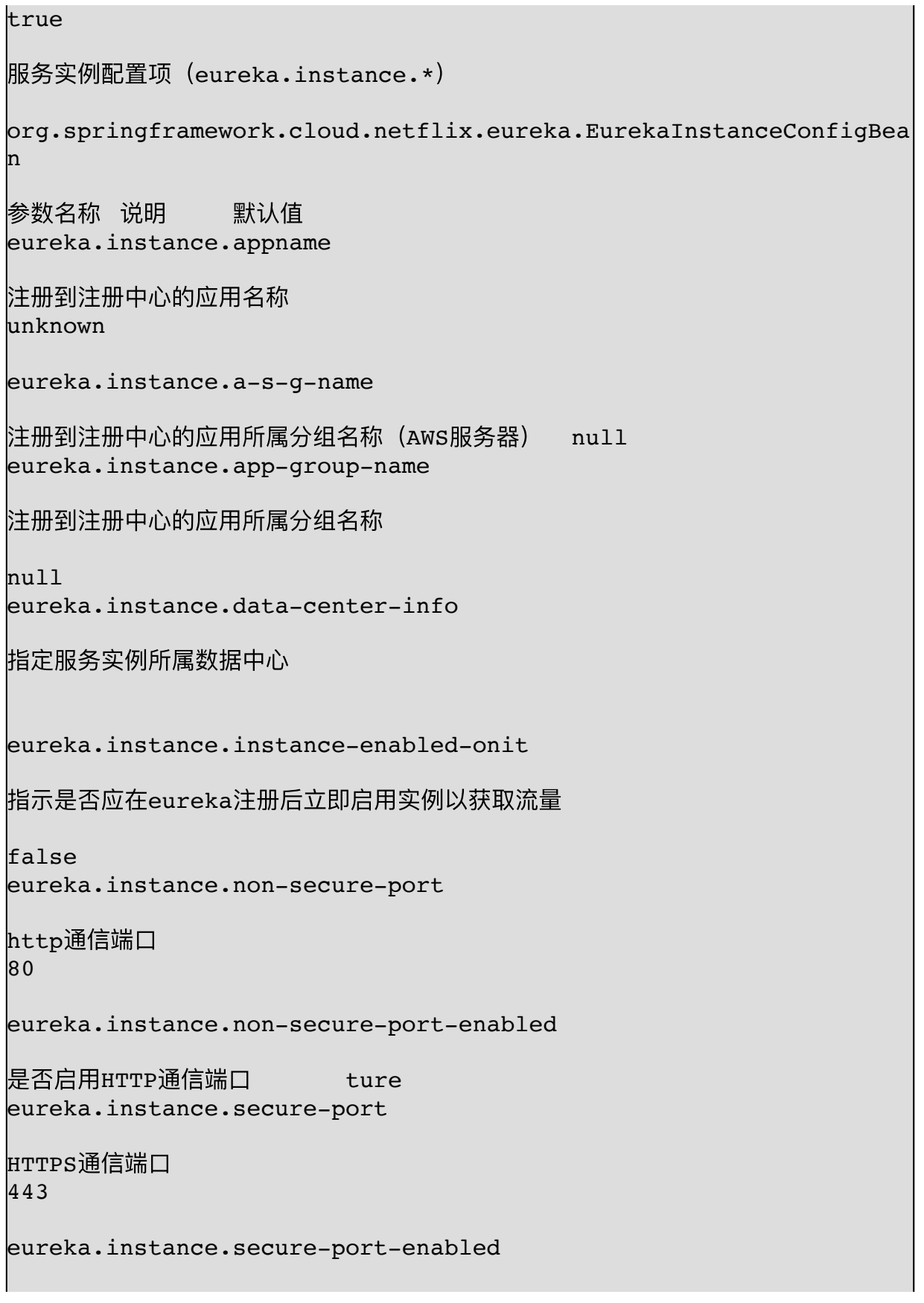

是否启⽤HTTPS通信端⼝ false eureka.instance.secure-virtual-host-name 服务实例安全主机名称(HTTPS) unknown eureka.instance.virtual-host-name 该服务实例⾮安全注解名称(HTTP) unknown eureka.instance.secure-health-check-url 该服务实例安全健康检查地址(URL),绝对地址 eureka.instance.lease-renewal-interval-in-seconds 该服务实例向注册中心发送心跳间隔(s)  $30$ eureka.instance.lease-expiration-duration-in-seconds 指示eureka服务器在删除此实例之前收到最后一次心跳之后等待的时间(s) 90 eureka.instance.metadata-map.\* eureka.instance.ip-address 该服务实例的IP地址 null eureka.instance.prefer-ip-address 是否优先使⽤服务实例的IP地址,相较于hostname false eureka.instance.status-page-url 该服务实例的状态检查地址(url),绝对地址 null eureka.instance.status-page-url-path 该服务实例的状态检查地址,相对地址 /actuator/info eureka.instance.home-page-url 该服务实例的主⻚地址(url),绝对地址
eureka.instance.home-page-url-path

该服务实例的主页地址,相对地址

/

eureka.instance.health-check-url

该服务实例的健康检查地址(url),绝对地址 null

eureka.instance.health-check-url-path

该服务实例的健康检查地址,相对地址 /actuator/health

eureka.instance.instance-id

该服务实例在注册中⼼的唯⼀实例ID

eureka.instance.hostname

该服务实例所在主机名

eureka.instance.namespace

获取⽤于查找属性的命名空间。 在Spring Cloud中被忽略。

eureka

eureka.instance.environment

该服务实例环境配置

eureka.instance.default-address-resolution-order

默认地址解析顺序

eureka.instance.initial-status

该服务实例注册到Eureka Server 的初始状态 up

eureka.instance.registry.default-open-for-traffic-count 【Eureka Server 端属性】默认开启通信的数量 1 eureka.instance.registry.expected-number-of-renews-per-min 【Eureka Server 端属性】每分钟续约次数 1 Eureka Server 配置项(eureka.server.\*) org.springframework.cloud.netflix.eureka.server.EurekaServerConf igBean 参数名称 说明 默认值 eureka.server.enable-self-preservation 启用自我保护机制,默认为true true eureka.server.eviction-interval-timer-in-ms 清除⽆效服务实例的时间间隔(ms),默认1分钟 60000 eureka.server.delta-retention-timer-interval-in-ms 清理⽆效增量信息的时间间隔(ms),默认30秒 30000 eureka.server.disable-delta 禁⽤增量获取服务实例信息 false eureka.server.log-identity-headers 是否记录登录⽇志 true eureka.server.rate-limiter-burst-size 限流大小  $|10\rangle$ eureka.server.rate-limiter-enabled 是否启⽤限流 false eureka.server.rate-limiter-full-fetch-average-rate 平均请求速率

#### 100

eureka.server.rate-limiter-throttle-standard-clients 是否对标准客户端进⾏限流 false eureka.server.rate-limiter-registry-fetch-average-rate 服务注册与拉取的平均速率 500 eureka.server.rate-limiter-privileged-clients 信任的客户端列表 eureka.server.renewal-percent-threshold 15分钟内续约服务的⽐例⼩于0.85,则开启⾃我保护机制,再此期间不会清除已注册 的任何服务(即便是无效服务) 0.85 eureka.server.renewal-threshold-update-interval-ms 更新续约阈值的间隔(分钟),默认15分钟 15 eureka.server.response-cache-auto-expiration-in-seconds 注册信息缓存有效时长(s),默认180秒 180 eureka.server.response-cache-update-interval-ms 注册信息缓存更新间隔(s),默认30秒 30 eureka.server.retention-time-in-m-s-in-delta-queue 保留增量信息时⻓(分钟),默认3分钟 3 eureka.server.sync-when-timestamp-differs 当时间戳不一致时,是否进行同步 true eureka.server.use-read-only-response-cache

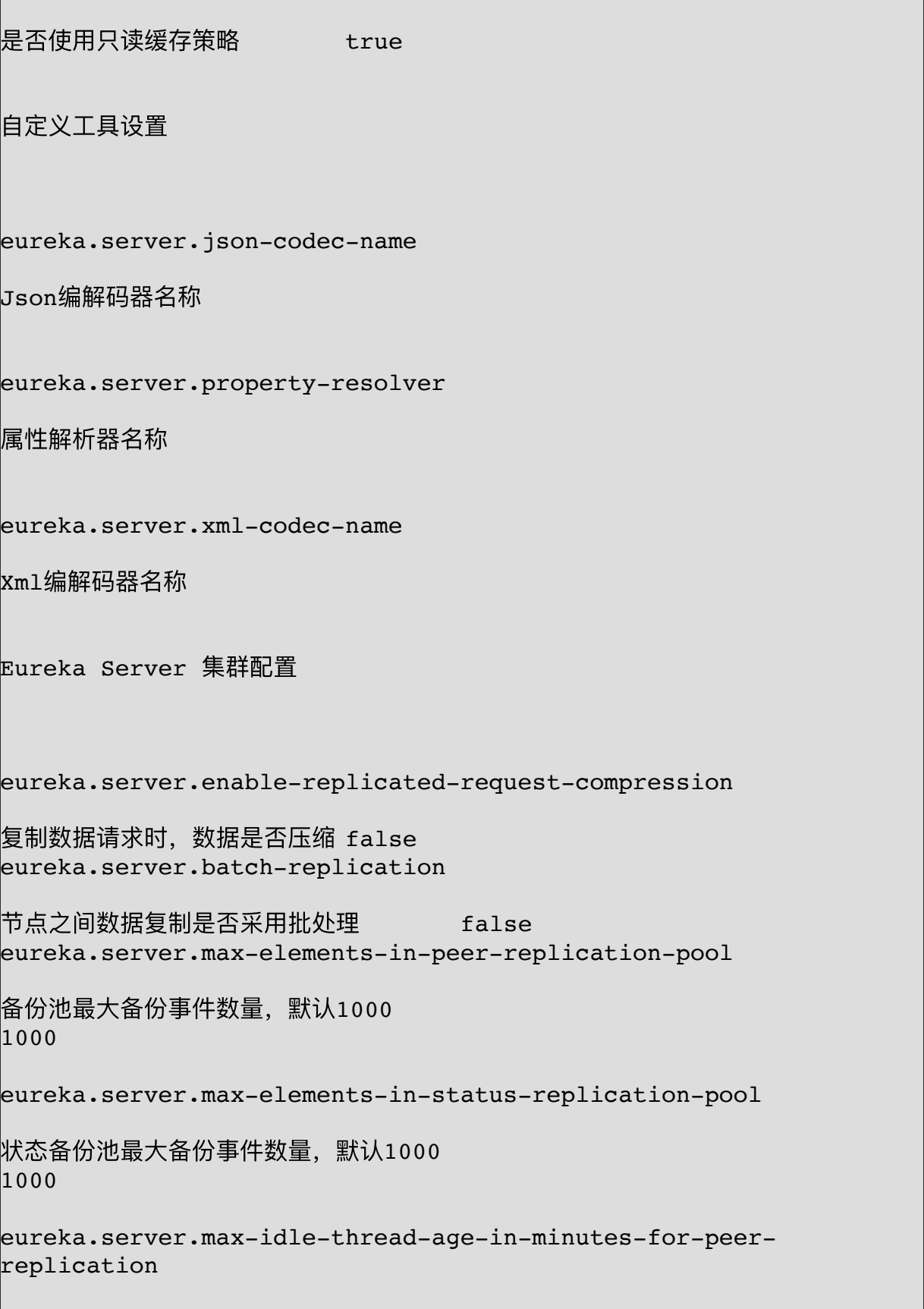

节点之间信息同步线程最⼤空闲时间(分钟) 15 eureka.server.max-idle-thread-in-minutes-age-for-statusreplication 节点之间状态同步线程最⼤空闲时间(分钟)  $10$ eureka.server.max-threads-for-peer-replication 节点之间信息同步最⼤线程数量  $20$ eureka.server.max-threads-for-status-replication 节点之间状态同步最⼤线程数量 1 eureka.server.max-time-for-replication 节点之间信息复制最大通信时长(ms) 30000 eureka.server.min-available-instances-for-peer-replication 集群中服务实例最⼩数量,-1 表示单节点 -1 eureka.server.min-threads-for-peer-replication 节点之间信息复制最⼩线程数量 15 eureka.server.min-threads-for-status-replication 节点之间信息状态同步最⼩线程数量 1 eureka.server.number-of-replication-retries 节点之间数据复制时,可重试次数 5 eureka.server.peer-eureka-nodes-update-interval-ms

节点更新数据间隔时⻓(分钟)  $|10\rangle$ eureka.server.peer-eureka-status-refresh-time-interval-ms 节点之间状态刷新间隔时长(ms) 30000 eureka.server.peer-node-connect-timeout-ms 节点之间连接超时时⻓(ms)  $200$ eureka.server.peer-node-connection-idle-timeout-seconds 节点之间连接后,空闲时长(s)  $30$ eureka.server.peer-node-read-timeout-ms ⼏点之间数据读取超时时间(ms) 200 eureka.server.peer-node-total-connections 集群中节点连接总数 1000 eureka.server.peer-node-total-connections-per-host 节点之间连接,单机最⼤连接数量 500 eureka.server.registry-sync-retries 节点启动时,尝试获取注册信息的次数 500 eureka.server.registry-sync-retry-wait-ms 节点启动时, 尝试获取注册信息的间隔时长(ms) 30000 eureka.server.wait-time-in-ms-when-sync-empty 在Eureka服务器获取不到集群⾥对等服务器上的实例时,需要等待的时间(分钟)

#### **Eureka instance 配置项**

#服务注册中⼼实例的主机名 eureka.instance.hostname=localhost #注册在Eureka服务中的应⽤组名 eureka.instance.app-group-name= #注册在的Eureka服务中的应⽤名称 eureka.instance.appname= #该实例注册到服务中⼼的唯⼀ID eureka.instance.instance-id= #该实例的IP地址 eureka.instance.ip-address= #该实例,相较于hostname是否优先使⽤IP eureka.instance.prefer-ip-address=false #⽤于AWS平台⾃动扩展的与此实例关联的组名, eureka.instance.a-s-g-name= #部署此实例的数据中⼼ eureka.instance.data-center-info= #默认的地址解析顺序 eureka.instance.default-address-resolution-order= #该实例的环境配置 eureka.instance.environment= #初始化该实例,注册到服务中⼼的初始状态 eureka.instance.initial-status=up #表明是否只要此实例注册到服务中心,立马就进行通信 eureka.instance.instance-enabled-onit=false #该服务实例的命名空间,⽤于查找属性 eureka.instance.namespace=eureka #该服务实例的⼦定义元数据,可以被服务中⼼接受到 eureka.instance.metadata-map.test = test ⊭服务中心删除此服务实例的等待时间(秒为单位) , 时间间隔为最后一次服务中心接受到 的心跳时间

eureka.instance.lease-expiration-duration-in-seconds=90

5

#该实例给服务中⼼发送⼼跳的间隔时间,⽤于表明该服务实例可⽤ eureka.instance.lease-renewal-interval-in-seconds=30 #该实例,注册服务中⼼,默认打开的通信数量 eureka.instance.registry.default-open-for-traffic-count=1 #每分钟续约次数 eureka.instance.registry.expected-number-of-renews-per-min=1 #该实例健康检查url,绝对路径 eureka.instance.health-check-url= #该实例健康检查url,相对路径 eureka.instance.health-check-url-path=/health #该实例的主⻚url,绝对路径 eureka.instance.home-page-url= #该实例的主⻚url,相对路径 eureka.instance.home-page-url-path=/ #该实例的安全健康检查url,绝对路径 eureka.instance.secure-health-check-url= #https通信端⼝ eureka.instance.secure-port=443 #https通信端⼝是否启⽤ eureka.instance.secure-port-enabled=false #http通信端口 eureka.instance.non-secure-port=80 #http通信端⼝是否启⽤ eureka.instance.non-secure-port-enabled=true #该实例的安全虚拟主机名称(https) eureka.instance.secure-virtual-host-name=unknown #该实例的虚拟主机名称(http) eureka.instance.virtual-host-name=unknown #该实例的状态呈现url,绝对路径 eureka.instance.status-page-url= #该实例的状态呈现url,相对路径 eureka.instance.status-page-url-path=/status

#### **Eureka client 配置项**

#该客户端是否可用 eureka.client.enabled=true #实例是否在eureka服务器上注册⾃⼰的信息以供其他服务发现,默认为true eureka.client.register-with-eureka=false

#此客户端是否获取eureka服务器注册表上的注册信息,默认为true eureka.client.fetch-registry=false #是否过滤掉,⾮UP的实例。默认为true eureka.client.filter-only-up-instances=true #与Eureka注册服务中⼼的通信zone和url地址 eureka.client.serviceUrl.defaultZone=http://\${eureka.instance.ho stname}:\${server.port}/eureka/ #client连接Eureka服务端后的空闲等待时间,默认为30 秒 eureka.client.eureka-connection-idle-timeout-seconds=30 #client连接eureka服务端的连接超时时间,默认为5秒 eureka.client.eureka-server-connect-timeout-seconds=5 #client对服务端的读超时时长 eureka.client.eureka-server-read-timeout-seconds=8 #client连接all eureka服务端的总连接数,默认200 eureka.client.eureka-server-total-connections=200 #client连接eureka服务端的单机连接数量,默认50 eureka.client.eureka-server-total-connections-per-host=50 #执⾏程序指数回退刷新的相关属性,是重试延迟的最⼤倍数值,默认为10 eureka.client.cache-refresh-executor-exponential-back-offbound=10 #执⾏程序缓存刷新线程池的⼤⼩,默认为5 eureka.client.cache-refresh-executor-thread-pool-size=2 #⼼跳执⾏程序回退相关的属性,是重试延迟的最⼤倍数值,默认为10 eureka.client.heartbeat-executor-exponential-back-off-bound=10 #⼼跳执⾏程序线程池的⼤⼩,默认为5 eureka.client.heartbeat-executor-thread-pool-size=5 # 询问Eureka服务url信息变化的频率(s),默认为300秒 eureka.client.eureka-service-url-poll-interval-seconds=300 #最初复制实例信息到eureka服务器所需的时间(s),默认为40秒 eureka.client.initial-instance-info-replication-intervalseconds=40 #间隔多⻓时间再次复制实例信息到eureka服务器,默认为30秒 eureka.client.instance-info-replication-interval-seconds=30  $\#$ 从eureka服务器注册表中获取注册信息的时间间隔(s),默认为30秒 eureka.client.registry-fetch-interval-seconds=30 # 获取实例所在的地区。默认为us-east-1 eureka.client.region=us-east-1 #实例是否使⽤同⼀zone⾥的eureka服务器,默认为true,理想状态下,eureka客 户端与服务端是在同⼀zone下 eureka.client.prefer-same-zone-eureka=true ⊭ 获取实例所在的地区下可用性的区域列表,用逗号隔开。(Aws) eureka.client.availabilityzones.china=defaultZone,defaultZone1,defaultZone2  $\#$ eureka服务注册表信息里的以逗号隔开的地区名单,如果不这样返回这些地区名单,

则客户端启动将会出错。默认为null eureka.client.fetch-remote-regions-registry= #服务器是否能够重定向客户端请求到备份服务器。 如果设置为false,服务器将直接 处理请求,如果设置为true,它可能发送HTTP重定向到客户端。默认为false eureka.client.allow-redirects=false #客户端数据接收 eureka.client.client-data-accept= #增量信息是否可以提供给客户端看,默认为false eureka.client.disable-delta=false  $\#$ eureka服务器序列化/反序列化的信息中获取"\_\_"符号的的替换字符串。默认为"\_\_\_" eureka.client.escape-char-replacement=\_\_ #eureka服务器序列化/反序列化的信息中获取"\$"符号的替换字符串。默认为"\_-" eureka.client.dollar-replacement="\_-" #当服务端⽀持压缩的情况下,是否⽀持从服务端获取的信息进⾏压缩。默认为true eureka.client.g-zip-content=true  $\#$ 是否记录eureka服务器和客户端之间在注册表的信息方面的差异,默认为false eureka.client.log-delta-diff=false # 如果设置为true,客户端的状态更新将会点播更新到远程服务器上,默认为true eureka.client.on-demand-update-status-change=true #此客户端只对⼀个单⼀的VIP注册表的信息感兴趣。默认为null eureka.client.registry-refresh-single-vip-address= #client是否在初始化阶段强⾏注册到服务中⼼,默认为false eureka.client.should-enforce-registration-at-init=false #client在shutdown的时候是否显示的注销服务从服务中⼼,默认为true eureka.client.should-unregister-on-shutdown=true # 获取eureka服务的代理主机,默认为null eureka.client.proxy-host= #获取eureka服务的代理密码,默认为null eureka.client.proxy-password= # 获取eureka服务的代理端⼝, 默认为null eureka.client.proxy-port= # 获取eureka服务的代理⽤户名,默认为null eureka.client.proxy-user-name= #属性解释器 eureka.client.property-resolver= #获取实现了eureka客户端在第⼀次启动时读取注册表的信息作为回退选项的实现名称 eureka.client.backup-registry-impl= #这是⼀个短暂的×××的配置,如果最新的×××是稳定的,则可以去除,默认为null eureka.client.decoder-name= #这是⼀个短暂的编码器的配置,如果最新的编码器是稳定的,则可以去除,默认为 null eureka.client.encoder-name=

 $\#$ 是否使用DNS机制去获取服务列表,然后进行通信。默认为false

eureka.client.use-dns-for-fetching-service-urls=false #获取要查询的DNS名称来获得eureka服务器,此配置只有在eureka服务器ip地址列 表是在DNS中才会⽤到。默认为null eureka.client.eureka-server-d-n-s-name= #获取eureka服务器的端⼝,此配置只有在eureka服务器ip地址列表是在DNS中才会 ⽤到。默认为null eureka.client.eureka-server-port= #表示eureka注册中⼼的路径,如果配置为eureka,则为 http://x.x.x.x:x/eureka/, 在eureka的配置文件中加入此配置表示eureka作 为客户端向注册中⼼注册,从⽽构成eureka集群。此配置只有在eureka服务器ip地址 列表是在DNS中才会⽤到,默认为null eureka.client.eureka-server-u-r-l-context=

#### **Eureka Server配置项**

#服务端开启⾃我保护模式。⽆论什么情况,服务端都会保持⼀定数量的服务。避免 client与server的⽹络问题,⽽出现⼤量的服务被清除。 eureka.server.enable-self-preservation=true ⊭开启清除无效服务的定时任务,时间间隔。默认1分钟 eureka.server.eviction-interval-timer-in-ms= 60000 #间隔多⻓时间,清除过期的delta数据 eureka.server.delta-retention-timer-interval-in-ms=0 #过期数据,是否也提供给client eureka.server.disable-delta=false #eureka服务端是否记录client的身份header eureka.server.log-identity-headers=true #请求频率限制器 eureka.server.rate-limiter-burst-size=10 #是否开启请求频率限制器 eureka.server.rate-limiter-enabled=false #请求频率的平均值 eureka.server.rate-limiter-full-fetch-average-rate=100  $\#$ 是否对标准的client进行频率请求限制。如果是false,则只对非标准client进行 限制 eureka.server.rate-limiter-throttle-standard-clients=false #注册服务、拉去服务列表数据的请求频率的平均值 eureka.server.rate-limiter-registry-fetch-average-rate=500 #设置信任的client list eureka.server.rate-limiter-privileged-clients=  $\,\,\#$ 在设置的时间范围类,期望与client续约的百分比。

eureka.server.renewal-percent-threshold=0.85 #多⻓时间更新续约的阈值 eureka.server.renewal-threshold-update-interval-ms=0 #对于缓存的注册数据,多⻓时间过期 eureka.server.response-cache-auto-expiration-in-seconds=180 #多⻓时间更新⼀次缓存中的服务注册数据 eureka.server.response-cache-update-interval-ms=0 #缓存增量数据的时间,以便在检索的时候不丢失信息 eureka.server.retention-time-in-m-s-in-delta-queue=0 #当时间戳不⼀致的时候,是否进⾏同步 eureka.server.sync-when-timestamp-differs=true #是否采⽤只读缓存策略,只读策略对于缓存的数据不会过期。 eureka.server.use-read-only-response-cache=true ################server ⾃定义实现的配置#####################33 #json的转换的实现类名 eureka.server.json-codec-name= #PropertyResolver eureka.server.property-resolver= #eureka server xml的编解码实现名称 eureka.server.xml-codec-name= ################server node 与 node 之间关联的配置 #####################33 #发送复制数据是否在request中,总是压缩 eureka.server.enable-replicated-request-compression=false #指示群集节点之间的复制是否应批处理以提高网络效率。 eureka.server.batch-replication=false #允许备份到备份池的最⼤复制事件数量。⽽这个备份池负责除状态更新的其他事件。 可以根据内存⼤⼩,超时和复制流量,来设置此值得⼤⼩ eureka.server.max-elements-in-peer-replication-pool=10000 #允许备份到状态备份池的最⼤复制事件数量 eureka.server.max-elements-in-status-replication-pool=10000 #多个服务中⼼相互同步信息线程的最⼤空闲时间 eureka.server.max-idle-thread-age-in-minutes-for-peerreplication=15 #状态同步线程的最⼤空闲时间 eureka.server.max-idle-thread-in-minutes-age-for-statusreplication=15 #服务注册中⼼各个instance相互复制数据的最⼤线程数量 eureka.server.max-threads-for-peer-replication=20 #服务注册中⼼各个instance相互复制状态数据的最⼤线程数量 eureka.server.max-threads-for-status-replication=1 #instance之间复制数据的通信时⻓ eureka.server.max-time-for-replication=30000 #正常的对等服务instance最⼩数量。-1表示服务中⼼为单节点。

eureka.server.min-available-instances-for-peer-replication=-1 #instance之间相互复制开启的最⼩线程数量 eureka.server.min-threads-for-peer-replication=5 #instance之间⽤于状态复制,开启的最⼩线程数量 eureka.server.min-threads-for-status-replication=1 #instance之间复制数据时可以重试的次数 eureka.server.number-of-replication-retries=5 #eureka节点间间隔多⻓时间更新⼀次数据。默认10分钟。 eureka.server.peer-eureka-nodes-update-interval-ms=600000 #eureka服务状态的相互更新的时间间隔。 eureka.server.peer-eureka-status-refresh-time-interval-ms=0 #eureka对等节点间连接超时时间 eureka.server.peer-node-connect-timeout-ms=200 #eureka对等节点连接后的空闲时间 eureka.server.peer-node-connection-idle-timeout-seconds=30 #节点间的读数据连接超时时间 eureka.server.peer-node-read-timeout-ms=200 #eureka server 节点间连接的总共最⼤数量 eureka.server.peer-node-total-connections=1000 #eureka server 节点间连接的单机最⼤数量 eureka.server.peer-node-total-connections-per-host=10 #在服务节点启动时,eureka尝试获取注册信息的次数 eureka.server.registry-sync-retries= #在服务节点启动时,eureka多次尝试获取注册信息的间隔时间 eureka.server.registry-sync-retry-wait-ms= #当eureka server启动的时候,不能从对等节点获取instance注册信息的情况,应 等待多长时间。 eureka.server.wait-time-in-ms-when-sync-empty=0 ################server 与 remote 关联的配置#####################33 #过期数据,是否也提供给远程region eureka.server.disable-delta-for-remote-regions=false #回退到远程区域中的应⽤程序的旧⾏为 (如果已配置) 如果本地区域中没有该应⽤程 序的实例, 则将被禁用。 eureka.server.disable-transparent-fallback-to-other-region=false #指示在服务器⽀持的情况下, 是否必须为远程区域压缩从尤⾥卡服务器获取的内容。 eureka.server.g-zip-content-from-remote-region=true #连接eureka remote note的连接超时时间 eureka.server.remote-region-connect-timeout-ms=1000 #remote region 应⽤⽩名单 eureka.server.remote-region-app-whitelist. #连接eureka remote note的连接空闲时间 eureka.server.remote-region-connection-idle-timeout-seconds=30 #执⾏remote region 获取注册信息的请求线程池⼤⼩ eureka.server.remote-region-fetch-thread-pool-size=20 #remote region 从对等eureka加点读取数据的超时时间

eureka.server.remote-region-read-timeout-ms=1000 #从remote region 获取注册信息的时间间隔 eureka.server.remote-region-registry-fetch-interval=30 #remote region 连接eureka节点的总连接数量 eureka.server.remote-region-total-connections=1000 #remote region 连接eureka节点的单机连接数量 eureka.server.remote-region-total-connections-per-host=50 #remote region抓取注册信息的存储⽂件,⽽这个可靠的存储⽂件需要全限定名来指 定 eureka.server.remote-region-trust-store= #remote region 储存的⽂件的密码 eureka.server.remote-region-trust-store-password= #remote region url.多个逗号隔开 eureka.server.remote-region-urls= #remote region url.多个逗号隔开 eureka.server.remote-region-urls-with-name. ################server 与 ASG/AWS/EIP/route52 之间关联的配置 #####################33 #缓存ASG信息的过期时间。 eureka.server.a-s-g-cache-expiry-timeout-ms=0 #查询ASG信息的超时时间 eureka.server.a-s-g-query-timeout-ms=300 #服务更新ASG信息的频率 eureka.server.a-s-g-update-interval-ms=0 #AWS访问ID eureka.server.a-w-s-access-id= #AWS安全密钥 eureka.server.a-w-s-secret-key= #AWS绑定策略 eureka.server.binding-strategy=eip #⽤于从第三⽅AWS 帐户描述⾃动扩展分组的⻆⾊的名称。 eureka.server.list-auto-scaling-groups-role-name= #是否应该建⽴连接引导 eureka.server.prime-aws-replica-connections=true #服务端尝试绑定候选EIP的次数 eureka.server.e-i-p-bind-rebind-retries=3 #服务端绑定EIP的时间间隔.如果绑定就检查;如果绑定失效就重新绑定。当且仅当已 经绑定的情况 eureka.server.e-i-p-binding-retry-interval-ms=10 #服务端绑定EIP的时间间隔.当且仅当服务为绑定的情况 eureka.server.e-i-p-binding-retry-interval-ms-when-unbound= #服务端尝试绑定route53的次数 eureka.server.route53-bind-rebind-retries=3 #服务端间隔多⻓时间尝试绑定route53 eureka.server.route53-binding-retry-interval-ms=30

# eureka.server.route53-domain-t-t-l=10

## **6. ribbon**

```
@Configuration
public class RibbonConfigure {
     @LoadBalanced
     @Bean
     public RestTemplate restTemplate(){
         return new RestTemplate();
     }
    //指定Ribbon使用随机策略
     @Bean
     public IRule loadBalanceRule(){
         //return new RandomRule();
        List<Integer> ports = new ArrayList<>();
         ports.add(8081);
         return new CustomRule(ports);
     }
}
```
#### **LoadBalancerClient 实例**

**application.properties**

```
web.ribbon.listOfServers=localhost:7900,localhost:7901,localhos
t:7902
```
**LoadBalancerClient 获取服务器列表**

```
package cn.netkiller.openfeign.controller;
import org.springframework.beans.factory.annotation.Autowired;
import org.springframework.cloud.client.ServiceInstance;
import
org.springframework.cloud.client.loadbalancer.LoadBalancerClien
t;
import org.springframework.web.bind.annotation.GetMapping;
import org.springframework.web.bind.annotation.RestController;
@RestController
public class TestController {
        @Autowired
        private LoadBalancerClient loadBalancerClient;
        @GetMapping("/lb")
        public String LoadBalancer() {
                ServiceInstance serviceInstance =
this.loadBalancerClient.choose("web");
                System.out.println("Server: " +
serviceInstance.getServiceId() + ":" +
serviceInstance.getHost() + ":"
                                + serviceInstance.getPort());
                return serviceInstance.toString();
        }
}
```
#### **Ribbon 相关配置**

spring.cloud.loadbalancer.ribbon.enabled=false

**内置负载均衡策略**

provider.ribbon.NFLoadBalancerRuleClassName=com.netflix.loadbal ancer.RandomRule

RoundRobinRule 轮询策略。Ribbon 默认采⽤的策略。若经过⼀轮轮询没有找到可⽤的 provider, 其最多 轮询 10 轮。若最终还没有找到,则返回 null。

RandomRule 随机策略,从所有可⽤的 provider 中随机选择⼀个。

RetryRule

重试策略。先按照 RoundRobinRule 策略获取 provider, 若获取失败, 则在指定| 的时限内重试。默认的时限为 500 毫秒。

BestAvailableRule 最可⽤策略。选择并发量最⼩的 provider,即连接的消费者数量最少的 provider。

AvailabilityFilteringRule 可用过滤算法。该算法规则是:过滤掉处于熔断状态的 provider 与已经超过连接极 限的 provider,对剩余 provider 采⽤轮询策略。

ZoneAvoidanceRule |zone 回避策略。根据 provider 所在 zone 及 provider 的可用性,对 provider 进⾏选择。

WeightedResponseTimeRule  $^{\prime\prime}$ 权重响应时间"策略。根据每个 provider 的平均响应时间计算其权重,响应时间 越快权重越大,被选中的机率就越高。在刚启动时采用轮询策略。后面就会根据权重进 ⾏选择了。

## **7. 获取 EurekaClient 信息**

```
package cn.netkiller.sample;
import com.netflix.discovery.EurekaClient;
import org.springframework.beans.factory.annotation.Autowired;
import org.springframework.beans.factory.annotation.Value;
import org.springframework.boot.SpringApplication;
import
org.springframework.boot.autoconfigure.SpringBootApplication;
import
org.springframework.cloud.netflix.eureka.EnableEurekaClient;
import org.springframework.context.annotation.Lazy;
import org.springframework.web.bind.annotation.GetMapping;
import org.springframework.web.bind.annotation.RequestParam;
import org.springframework.web.bind.annotation.RestController;
import reactor.core.publisher.Mono;
@SpringBootApplication
@EnableEurekaClient
@RestController
public class WebFluxApplication {
    @Autowired
     @Lazy
     private EurekaClient eurekaClient;
     @Value("${spring.application.name}")
     private String appName;
     public static void main(String[] args) {
         SpringApplication.run(WebFluxApplication.class, args);
     }
     @GetMapping("/client")
     public Mono<String> greeting() {
         String idInEureka =
eurekaClient.getApplication(appName).getInstances().get(0).getI
d();
         return Mono.just(String.format("Hello from '%s'!",
idInEureka));
```

```
 }
     @GetMapping("/client2")
     public Mono<String> greetingWithParam(@RequestParam(value =
"id") Long id) {
         String idInEureka =
eurekaClient.getApplication(appName).getInstances().get(0).getI
d();
         return Mono.just(String.format("Hello with param from
'%s'!", idInEureka));
     }
}
```
### **8. Zuul**

#### **Maven**

```
<project xmlns="http://maven.apache.org/POM/4.0.0"
xmlns:xsi="http://www.w3.org/2001/XMLSchema-instance"
xsi:schemaLocation="http://maven.apache.org/POM/4.0.0
http://maven.apache.org/xsd/maven-4.0.0.xsd">
        <modelVersion>4.0.0</modelVersion>
        <groupId>cn.netkiller</groupId>
        <artifactId>zuul</artifactId>
        <version>0.0.1-SNAPSHOT</version>
        <packaging>jar</packaging>
        <name>zuul</name>
        <url>http://maven.apache.org</url>
        <properties>
                <project.build.sourceEncoding>UTF-
8</project.build.sourceEncoding>
        </properties>
        <parent>
                <groupId>org.springframework.boot</groupId>
                <artifactId>spring-boot-starter-
parent</artifactId>
                <version>1.5.6.RELEASE</version>
                <relativePath /> <!-- lookup parent from
repository -->
        </parent>
        <dependencyManagement>
                <dependencies>
                        <dependency>
<groupId>org.springframework.cloud</groupId>
                                <artifactId>spring-cloud-
dependencies</artifactId>
<version>Dalston.SR2</version>
                                <type>pom</type>
```

```
<scope>import</scope>
                        </dependency>
                </dependencies>
        </dependencyManagement>
        <dependencies>
                <dependency>
<groupId>org.springframework.cloud</groupId>
                        <artifactId>spring-cloud-starter-
zuul</artifactId>
                </dependency>
        </dependencies>
</project>
```
#### **EnableZuulProxy**

```
package cn.netkiller.zuul;
import org.springframework.boot.SpringApplication;
import
org.springframework.boot.autoconfigure.SpringBootApplication;
import
org.springframework.cloud.netflix.zuul.EnableZuulProxy;
@SpringBootApplication
@EnableZuulProxy
public class Application {
        public static void main(String[] args) {
                SpringApplication.run(Application.class,
args);
        }
}
```
**application.yml**

```
--------------------------
server:
   port: 8765
logging:
   level:
     ROOT: INFO
     org.springframework.web: DEBUG
zuul:
   routes:
     restful:
        path: /restful/**
        url: http://api:password@api.netkiller.com:8080/restful
```
#### **负载均衡配置**

```
zuul:
  routes:
    httpbin:
      path: /**
      serviceId: httpslb
httpslb:
  ribbon:
    listOfServers: api1.netkiller.org, api2.netkiller.cn
```
# **第 61 章 Openfeign**

## **1. Openfeign 扫描包配置**

```
@EnableFeignClients(basePackages = {"cn.netkiller.openfeign"})
```
## **2. ⽤户认证**

```
@Configuration
@EnableFeignClients
public class FeignConfiguration {
     @Bean
    public Contract feignContract() {
         return new feign.Contract.Default();
     }
     @Bean
     public BasicAuthRequestInterceptor
basicAuthRequestInterceptor() {
         return new BasicAuthRequestInterceptor("user",
"password");
     }
}
```
## **3. 应⽤实例**

```
@FeignClient(name="myServiceName", url="localhost:8888")
public interface OpenfeignService {
        @RequestMapping("/")
       public String getName();
}
```
## **4. 配置连接⽅式**

系统默认是 httpclient

#### **httpclient**

<dependency> <groupId>io.github.openfeign</groupId> <artifactId>feign-httpclient</artifactId> </dependency>

### httpclient

```
feign.httpclient.enabled=true
feign.httpclient.max-connections=1000
feign.httpclient.max-connections-per-route=50
```
#### **okhttp**

Maven 依赖

```
<dependency>
     <groupId>io.github.openfeign</groupId>
     <artifactId>feign-okhttp</artifactId>
</dependency>
```
## 启⽤ okhttp

feign.httpclient.enabled=false feign.okhttp.enabled=true feign.httpclient.max-connections=1000 feign.httpclient.max-connections-per-route=50

## **5. 配置⼿册**

https://docs.spring.io/spring-cloud[openfeign/docs/current/reference/html/appendix.html](https://docs.spring.io/spring-cloud-openfeign/docs/current/reference/html/appendix.html)

# **第 62 章 Spring Cloud Gateway**

SpringCloud Gateway是基于WebFlux框架实现的⽹关服务器

gateway网关路由配置有两种方式

- 1. 通过@Bean⾃定义RouteLocator,在启动主类Application中配置
- 2. 在配置⽂件yml中配置

这两种方式都可以实现网关路由,还可以同时使用,写在配置配置文 件中对于运维更友好。

## 1. Gateway 例子

#### **Maven**

```
<project xmlns="http://maven.apache.org/POM/4.0.0"
xmlns:xsi="http://www.w3.org/2001/XMLSchema-instance"
xsi:schemaLocation="http://maven.apache.org/POM/4.0.0
http://maven.apache.org/xsd/maven-4.0.0.xsd">
        <modelVersion>4.0.0</modelVersion>
        <groupId>cn.netkiller</groupId>
        <artifactId>gateway</artifactId>
        <version>0.0.1-SNAPSHOT</version>
        <packaging>jar</packaging>
        <name>gateway</name>
        <url>http://www.netkiller.cn</url>
        <properties>
                <project.build.sourceEncoding>UTF-
8</project.build.sourceEncoding>
                <project.reporting.outputEncoding>UTF-
8</project.reporting.outputEncoding>
                <java.version>11</java.version>
                <spring-cloud.version>Greenwich.SR1</spring-
```

```
cloud.version>
        </properties>
        <parent>
                <groupId>org.springframework.boot</groupId>
                <artifactId>spring-boot-starter-
parent</artifactId>
                <version>2.1.3.RELEASE</version>
                <relativePath />
        </parent>
        <dependencyManagement>
                <dependencies>
                        <dependency>
<groupId>org.springframework.cloud</groupId>
                                <artifactId>spring-cloud-
dependencies</artifactId>
                                <version>${spring-
cloud.version}</version>
                                <type>pom</type>
                                <scope>import</scope>
                        </dependency>
                </dependencies>
        </dependencyManagement>
        <dependencies>
                <dependency>
<groupId>org.springframework.boot</groupId>
                        <artifactId>spring-boot-starter-
actuator</artifactId>
                </dependency>
                <dependency>
<groupId>org.springframework.cloud</groupId>
                        <artifactId>spring-cloud-starter-
gateway</artifactId>
                </dependency>
        </dependencies>
</project>
```
#### **SpringApplication**

```
package cn.netkiller.gateway;
import org.springframework.boot.SpringApplication;
import
org.springframework.boot.autoconfigure.SpringBootApplication;
@SpringBootApplication
public class Application {
       public static void main(String[] args) {
              SpringApplication.run(Application.class,
args);
       }
}
```
#### **application.yml**

resources/application.yml

```
server:
  port: 8080
spring:
   application:
     name: spring-cloud-gateway
   cloud:
     gateway:
       routes:
       - id: linux
         uri: http://www.netkiller.cn
         predicates:
         - Path=/linux
logging:
```

```
 level:
   org.springframework.cloud.gateway: TRACE
   org.springframework.http.server.reactive: DEBUG
   org.springframework.web.reactive: DEBUG
   reactor.ipc.netty: DEBUG
```
#### **RouteLocator 方式**

```
package com.springcloud.gateway;
import org.springframework.boot.SpringApplication;
import
org.springframework.boot.autoconfigure.SpringBootApplication;
import org.springframework.cloud.gateway.route.RouteLocator;
import
org.springframework.cloud.gateway.route.builder.RouteLocatorB
uilder;
import org.springframework.context.annotation.Bean;
@SpringBootApplication
public class GatewayApplication {
     public static void main(String[] args) {
         SpringApplication.run(GatewayApplication.class,
args);
     }
     @Bean
     public RouteLocator
customRouteLocator(RouteLocatorBuilder builder) {
         return builder.routes()
                 .route("path route", r \rightarrow r.path('/linux") .uri("http://www.netkiller.cn"))
                 .build();
     }
}
```
## **2. 路由配置**

### **转发操作**

```
@Bean
        public RouteLocator
customRouteLocator(RouteLocatorBuilder builder) {
                return builder.routes().route("path_route", r
-> r.path("/ch/history/").uri("https://new.qq.com")).build();
        }
```
## **URL 参数**

@Bean public RouteLocator customRouteLocator(RouteLocatorBuilder builder) { return builder.routes().route("query\_route",  $r \rightarrow r.$ query("id", "1000").uri("https://news.netkiller.cn/news")).build(); }

curl http://localhost:8080/?id=1000

传递参数

@Bean public RouteLocator customRouteLocator(RouteLocatorBuilder builder) { return builder.routes().route("query\_route", r -> r.query("q").uri("https://cn.bing.com/search")).build(); }

http://localhost:8080/?q=netkiller

@Bean public RouteLocator customRouteLocator(RouteLocatorBuilder builder) { return builder.routes().route("query\_route",  $r \rightarrow$ r.query("q").and().path("/search").uri("https://cn.bing.com") )  $.build()$ ; }

http://localhost:8080/search?q=netkiller

# **2. Spring Cloud Bus**
# **第 63 章 Spring Cloud Sleuth**

分布式链路追踪工具

<dependency> <groupId>org.springframework.cloud</groupId> <artifactId>spring-cloud-startersleuth</artifactId> </dependency>

字段定义

字段 しゅうしょう しゅうしょう しゅうしょう おおし 描述 おおし おおし おおし おおおし おおおお おおおお trace 从客户发起请求(request)抵达被追踪系 统的边界开始,到被追踪系统向客户返回响应(response)为⽌的整个过程 span 每个trace中会调⽤若⼲个服务,为了记录 调用了哪些服务,以及每次调用的消耗时间等信息,在每次调用服务时,埋入一个调用 记录 X-B3-ParentSpanId 标识当前⼯作单元所属的上⼀个⼯作单元 y-B3-Sampled 是否采样,1表示需要被输出,0表示不需要被输出 X-B3-TraceId ⼀条请求链路(trace)的唯⼀标识,必须值 X-Span-Name 工作单元的名称 X-B3-SpanId ⼀个⼯作单元(span)的唯⼀标识,必须值

## **1. logback 安装**

```
logging.level.org.springframework.web=DEBUG
spring.sleuth.traceId128=true
spring.sleuth.sampler.probability=1.0
logging.pattern.level=[%X{traceId}/%X{spanId}] %-5p [%t] %C{2} -
%m%n
```
# **第 64 章 Spring Cloud with Kubernetes**

# **1. Config**

Spring Cloud 使用 Kubernetes 提供的 Config Maps 作为配置中心。 这样的好处是我们无需再启动一个 config 服务。

## **Maven 依赖**

父项目

```
<?xml version="1.0" encoding="UTF-8"?>
<project xmlns="http://maven.apache.org/POM/4.0.0"
xmlns:xsi="http://www.w3.org/2001/XMLSchema-instance"
xsi:schemaLocation="http://maven.apache.org/POM/4.0.0
http://maven.apache.org/xsd/maven-4.0.0.xsd">
        <modelVersion>4.0.0</modelVersion>
        <groupId>cn.netkiller</groupId>
        <artifactId>kubernetes</artifactId>
        <version>0.0.1-SNAPSHOT</version>
        <packaging>pom</packaging>
        <name>kubernetes</name>
        <url>http://www.netkiller.cn</url>
        <description>Spring Cloud with Kubernetes</description>
        <organization>
                <name>Netkiller Spring Cloud ⼿札</name>
                <url>http://www.netkiller.cn</url>
        </organization>
        <developers>
                <developer>
                        <name>Neo</name>
                        <email>netkiller@msn.com</email>
                        \leqorganization>Netkiller Spring Cloud \bar{\pm}
```
札</organization> <organizationUrl>http://www.netkiller.cn</organizationUrl> <roles> <role>Author</role> </roles> </developer> </developers> <properties> <project.build.sourceEncoding>UTF-8</project.build.sourceEncoding> <spring-cloud.version>Hoxton.SR8</springcloud.version> <docker.registry>registry.netkiller.cn:5000</docker.registry> <docker.registry.name>netkiller</docker.registry.name> <docker.image>mcr.microsoft.com/java/jre:15 zulu-alpine</docker.image> </properties> <parent> <groupId>org.springframework.boot</groupId> <artifactId>spring-boot-starterparent</artifactId> <version>2.3.4.RELEASE</version> <relativePath /> </parent> <dependencyManagement> <dependencies> <dependency> <groupId>org.springframework.cloud</groupId> <artifactId>spring-clouddependencies</artifactId> <version>\${springcloud.version}</version> <type>pom</type> <scope>import</scope> </dependency> </dependencies> </dependencyManagement>

```
<dependencies>
                <dependency>
<groupId>org.springframework.boot</groupId>
                        <artifactId>spring-boot-starter-
actuator</artifactId>
                </dependency>
                <dependency>
<groupId>org.springframework.boot</groupId>
                        <artifactId>spring-boot-starter-
test</artifactId>
                        <scope>test</scope>
                </dependency>
        </dependencies>
        <modules>
                <module>service</module>
                <module>ConfigMaps</module>
        </modules>
</project>
```
项⽬模块

```
<?xml version="1.0"?>
<project xsi:schemaLocation="http://maven.apache.org/POM/4.0.0
https://maven.apache.org/xsd/maven-4.0.0.xsd"
xmlns="http://maven.apache.org/POM/4.0.0"
xmlns:xsi="http://www.w3.org/2001/XMLSchema-instance">
        <modelVersion>4.0.0</modelVersion>
        <parent>
                <groupId>cn.netkiller</groupId>
                <artifactId>kubernetes</artifactId>
                <version>0.0.1-SNAPSHOT</version>
        </parent>
        <groupId>cn.netkiller</groupId>
        <artifactId>configmaps</artifactId>
        <version>0.0.1-SNAPSHOT</version>
        <name>configmaps</name>
```

```
<url>http://maven.apache.org</url>
        <properties>
                <project.build.sourceEncoding>UTF-
8</project.build.sourceEncoding>
        </properties>
        <dependencies>
                <dependency>
<groupId>org.springframework.boot</groupId>
                        <artifactId>spring-boot-starter-
web</artifactId>
                </dependency>
                <dependency>
<groupId>org.springframework.cloud</groupId>
                        <artifactId>spring-cloud-starter-
kubernetes-config</artifactId>
                </dependency>
        </dependencies>
        <build>
                <plugins>
                        <plugin>
<groupId>org.springframework.boot</groupId>
                                <artifactId>spring-boot-maven-
plugin</artifactId>
                                <executions>
                                         <execution>
                                                 <goals>
<goal>repackage</goal>
                                                 </goals>
                                         </execution>
                                </executions>
                        </plugin>
                        <plugin>
                                <groupId>com.spotify</groupId>
                                <artifactId>docker-maven-
plugin</artifactId>
                                <version>1.2.2</version>
                                <configuration>
<imageName>${docker.registry}/${docker.registry.name}/${project
.artifactId}</imageName>
```

```
<baseImage>${docker.image}</baseImage>
<maintainer>netkiller@msn.com</maintainer>
                                         <volumes>/tmp</volumes>
                                         <workdir>/srv</workdir>
                                         <exposes>8080</exposes>
                                         <env>
                                                 <JAVA_OPTS>-
server -Xms128m -Xmx256m</JAVA_OPTS>
                                         \langle/env\rangle<entryPoint>["sh", "-
c", "java ${JAVA_OPTS} -jar /srv/${project.build.finalName}.jar
${SPRING_OPTS}"]</entryPoint>
                                         <resources>
                                                 <resource>
<targetPath>/srv</targetPath>
<directory>${project.build.directory}</directory>
<include>${project.build.finalName}.jar</include>
                                                 </resource>
                                         </resources>
                                         <! --<image>${docker.image.prefix}/${project.artifactId}</image> -->
                                         <! --<newName>${docker.image.prefix}/${project.artifactId}:${project
.version}</newName> -->
                                        <!-- <serverId>docker-
hub</serverId> -->
<registryUrl>http://${docker.registry}/v2/</registryUrl>
                                         <imageTags>
                                                 <! --<imageTag>${project.version}</imageTag> -->
<imageTag>latest</imageTag>
                                         </imageTags>
                                 </configuration>
                        </plugin>
                </plugins>
        </build>
</project>
```
# **Spring Cloud 配置⽂件**

src/main/resources/bootstrap.yml

```
spring:
   application:
     name: spring-cloud-kubernetes-configmaps
   profiles:
     active: dev
   cloud:
     kubernetes:
       reload:
         enabled: true
         mode: polling
         period: 5000
       config:
         sources:
           - name: \S{spring.application.name}
              group: cn.netkiller
              namespace: default
management:
   security:
     enabled: false
   #context-path: /
   endpoints:
     web:
       exposure:
         include: refresh
```
# **程序⽂件**

**SpringBootApplication 启动⽂件**

```
package cn.netkiller.config;
```

```
import org.springframework.boot.SpringApplication;
import
org.springframework.boot.autoconfigure.SpringBootApplication;
```

```
@SpringBootApplication
public class App {
        public static void main(String[] args) {
                System.out.println("Hello World!");
                SpringApplication.run(App.class, args);
        }
}
```
### **配置类**

```
package cn.netkiller.config;
import
org.springframework.boot.context.properties.ConfigurationProp
erties;
import org.springframework.context.annotation.Configuration;
@Configuration
@ConfigurationProperties(prefix = "greeting")
public class KeyValueConfig {
       private String message = "This is a default message";
       public String getMessage() {
              return this.message;
       }
       public void setMessage(String message) {
              this.message = message;
       }
}
```
**控制器**

```
package cn.netkiller.config;
import java.text.SimpleDateFormat;
import java.util.Date;
import
org.springframework.beans.factory.annotation.Autowired;
import
org.springframework.boot.context.properties.EnableConfigurati
onProperties;
import
org.springframework.cloud.context.config.annotation.RefreshSc
ope;
import org.springframework.web.bind.annotation.GetMapping;
import
org.springframework.web.bind.annotation.RestController;
@RestController
@EnableConfigurationProperties(KeyValueConfig.class)
@RefreshScope
public class TestController {
        @Autowired
        private KeyValueConfig keyValueConfig;
        @GetMapping("/")
        public String index() {
                return "Hello world\r\n";
        }
        @GetMapping("/hello")
        public String hello() {
                return keyValueConfig.getMessage() + " [" +
new SimpleDateFormat().format(new Date()) + "]";
        }
}
```
### **Kubernetes 编排脚本**

config.yaml

```
apiVersion: v1
kind: Service
metadata:
   annotations:
     fabric8.io/git-commit:
729badc5e8578b67c1f9387ac0d1949b0646a991
     fabric8.io/git-branch: master
     fabric8.io/git-url:
https://netkiller@github.com/netkiller/spring-cloud-
kubernetes.git
     fabric8.io/scm-url: https://github.com/spring-
projects/spring-boot/kubernetes/ConfigMaps
     fabric8.io/scm-tag: HEAD
     prometheus.io/port: "9779"
     prometheus.io/scrape: "true"
   labels:
     expose: "true"
     app: ConfigMaps
     provider: fabric8
     version: 0.0.1-SNAPSHOT
     group: cn.netkiller
   name: config
spec:
   ports:
   - name: http
     port: 8080
     protocol: TCP
     targetPort: 8080
   selector:
     app: ConfigMaps
     provider: fabric8
     group: cn.netkiller
   type: NodePort
---
```

```
kind: ConfigMap
apiVersion: v1
metadata:
   name: spring-cloud-kubernetes-configmaps
data:
   application.yml: |-
     greeting:
       message: Say Hello to the World
     farewell:
       message: Say Goodbye
     ---
     spring:
      profiles: development
     greeting:
       message: Say Hello to the Developers
     farewell:
       message: Say Goodbye to the Developers
     ---
     spring:
       profiles: production
     greeting:
       message: Say Hello to the Ops
---
apiVersion: apps/v1
kind: Deployment
metadata:
   annotations:
     fabric8.io/git-commit:
729badc5e8578b67c1f9387ac0d1949b0646a991
     fabric8.io/git-branch: master
     fabric8.io/git-url:
https://netkiller@github.com/netkiller/spring-cloud-
kubernetes.git
     fabric8.io/scm-url: https://github.com/spring-
projects/spring-boot/kubernetes/ConfigMaps
     fabric8.io/scm-tag: HEAD
   labels:
     app: ConfigMaps
     provider: fabric8
     version: 0.0.1-SNAPSHOT
     group: cn.netkiller
   name: config
spec:
   replicas: 1
   revisionHistoryLimit: 2
```

```
 selector:
     matchLabels:
       app: ConfigMaps
       provider: fabric8
       group: cn.netkiller
   template:
     metadata:
       annotations:
         fabric8.io/git-commit:
729badc5e8578b67c1f9387ac0d1949b0646a991
         fabric8.io/git-branch: master
         fabric8.io/scm-tag: HEAD
         fabric8.io/git-url:
https://netkiller@github.com/netkiller/spring-cloud-
kubernetes.git
         fabric8.io/scm-url: https://github.com/spring-
projects/spring-boot/kubernetes/ConfigMaps
       labels:
         app: ConfigMaps
         provider: fabric8
         version: 0.0.1-SNAPSHOT
         group: cn.netkiller
     spec:
       containers:
       - env:
        - name: KUBERNETES NAMESPACE
           valueFrom:
             fieldRef:
                fieldPath: metadata.namespace
         image:
registry.netkiller.cn:5000/netkiller/configmaps:latest
         #imagePullPolicy: IfNotPresent
         name: spring-boot
         ports:
         - containerPort: 8080
           name: http
           protocol: TCP
         - containerPort: 9779
           name: prometheus
           protocol: TCP
         - containerPort: 8778
           name: jolokia
           protocol: TCP
         securityContext:
           privileged: false
```
**测试**

编译并构建 Docker 镜像

iMac:ConfigMaps neo\$ mvn package docker:build

查看镜像是否正确产⽣

iMac:ConfigMaps neo\$ docker images REPOSITORY **TAGES** IMAGE ID CREATED SIZE registry.netkiller.cn:5000/netkiller/configmaps latest 93280aec434f 4 minutes ago 219MB

上传镜像到私有库

```
iMac:ConfigMaps neo$ docker push
registry.netkiller.cn:5000/netkiller/configmaps
The push refers to repository
[registry.netkiller.cn:5000/netkiller/configmaps]
f56e553c8b82: Pushed 
7c1edc21f93f: Layer already exists 
50644c29ef5a: Layer already exists 
latest: digest:
sha256:3ef48e858254ee4d578fe1737fd948b2679c33d28d0dc573cf1e8076
d0a054a1 size: 952
```
开启 Spring cloud 访问 Kubernetes Config Maps 的权限。

```
kubectl create clusterrolebinding permissive-binding \
   --clusterrole=cluster-admin \
   --user=admin \
   --user=kubelet \
   --group=system:serviceaccounts
```
部署镜像

iMac:ConfigMaps neo\$ kubectl create -f config.yaml service/config created configmap/spring-cloud-kubernetes-configmaps created deployment.apps/config created

查看服务地址

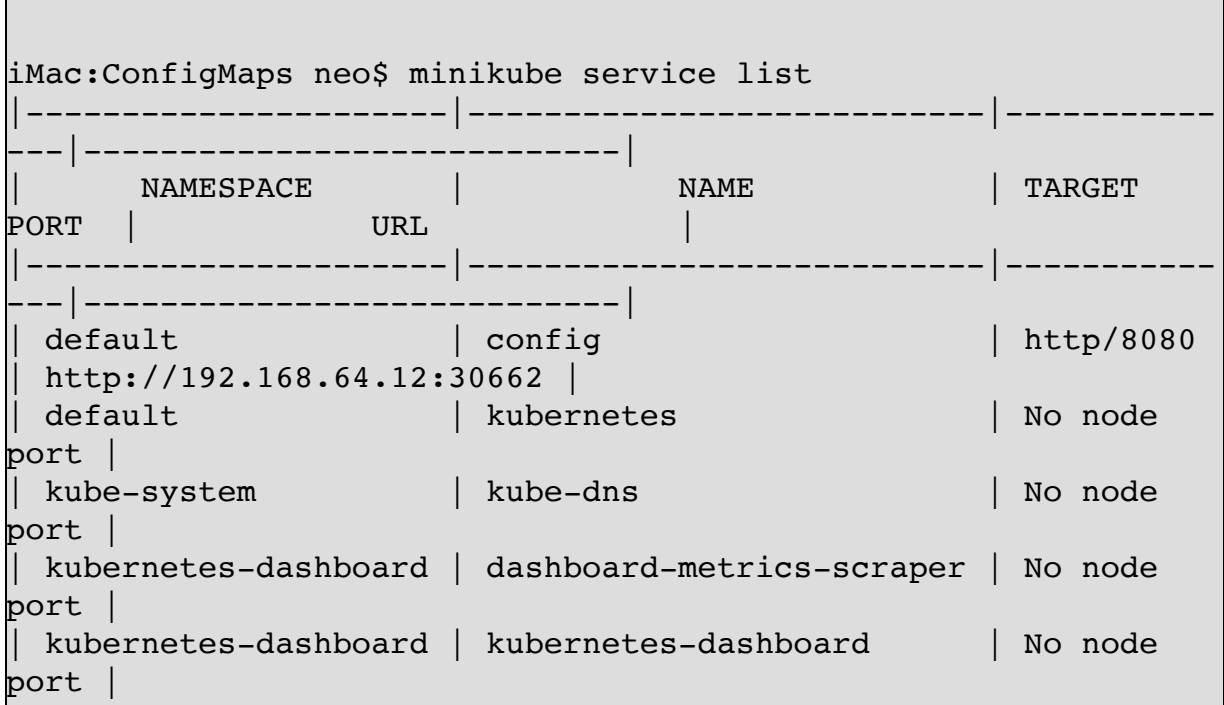

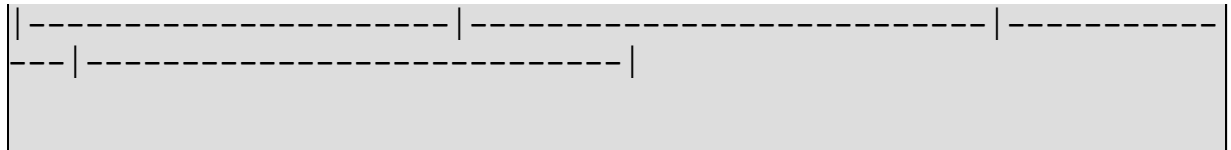

访问地址,从 Config Maps 中获取配置项。

iMac:ConfigMaps neo\$ curl http://192.168.64.12:30662/hello Say Hello to the World [10/7/20, 11:25 AM]

修改配置增加了=\*=,然后使⽤ kubectl apply -f config.yaml 刷新

iMac:ConfigMaps neo\$ curl http://192.168.64.12:30662/hello Say Hello to the World= \*=  $[10/7/20, 11:26 \text{ AM}]$ 

配置刷新成功

### **2. 注册发现**

有了 Kubernetes 注册发现,我们就可以抛弃 Eureka Server。

#### **Maven 父项目**

```
<?xml version="1.0" encoding="UTF-8"?>
<project xmlns="http://maven.apache.org/POM/4.0.0"
xmlns:xsi="http://www.w3.org/2001/XMLSchema-instance"
xsi:schemaLocation="http://maven.apache.org/POM/4.0.0
http://maven.apache.org/xsd/maven-4.0.0.xsd">
        <modelVersion>4.0.0</modelVersion>
        <groupId>cn.netkiller</groupId>
        <artifactId>kubernetes</artifactId>
        <version>0.0.1-SNAPSHOT</version>
        <packaging>pom</packaging>
        <name>kubernetes</name>
        <url>http://www.netkiller.cn</url>
        <description>Spring Cloud with Kubernetes</description>
        <organization>
                <name>Netkiller Spring Cloud ⼿札</name>
                <url>http://www.netkiller.cn</url>
        </organization>
        <developers>
                <developer>
                        <name>Neo</name>
                        <email>netkiller@msn.com</email>
                        <organization>Netkiller Spring Cloud 手札</organization>
<organizationUrl>http://www.netkiller.cn</organizationUrl>
                        <roles>
                                <role>Author</role>
                        </roles>
                </developer>
        </developers>
        <properties>
                <project.build.sourceEncoding>UTF-
8</project.build.sourceEncoding>
                <spring-cloud.version>Hoxton.SR8</spring-cloud.version>
                <docker.registry>registry.netkiller.cn:5000</docker.registry>
                <docker.registry.name>netkiller</docker.registry.name>
                <docker.image>mcr.microsoft.com/java/jre:15-zulu-
alpine</docker.image>
        </properties>
```

```
<parent>
                <groupId>org.springframework.boot</groupId>
                <artifactId>spring-boot-starter-parent</artifactId>
                <version>2.3.4.RELEASE</version>
                <relativePath />
        </parent>
        <dependencyManagement>
                <dependencies>
                        <dependency>
                                <groupId>org.springframework.cloud</groupId>
                                <artifactId>spring-cloud-
dependencies</artifactId>
                                <version>${spring-cloud.version}</version>
                                <type>pom</type>
                                <scope>import</scope>
                        </dependency>
                </dependencies>
        </dependencyManagement>
        <dependencies>
                <dependency>
                        <groupId>org.springframework.boot</groupId>
                        <artifactId>spring-boot-starter-actuator</artifactId>
                </dependency>
                <dependency>
                        <groupId>org.springframework.boot</groupId>
                        <artifactId>spring-boot-starter-test</artifactId>
                        <scope>test</scope>
                </dependency>
                <dependency>
                        <groupId>org.projectlombok</groupId>
                        <artifactId>lombok</artifactId>
                </dependency>
        </dependencies>
        <modules>
                <module>service</module>
                <module>ConfigMaps</module>
                <module>provider</module>
                <module>consumer</module>
        </modules>
</project>
```
#### **provider**

**Maven 依赖**

```
<?xml version="1.0"?>
<project xsi:schemaLocation="http://maven.apache.org/POM/4.0.0
https://maven.apache.org/xsd/maven-4.0.0.xsd"
```

```
xmlns="http://maven.apache.org/POM/4.0.0"
xmlns:xsi="http://www.w3.org/2001/XMLSchema-instance">
        <modelVersion>4.0.0</modelVersion>
        <parent>
                <groupId>cn.netkiller</groupId>
                <artifactId>kubernetes</artifactId>
                <version>0.0.1-SNAPSHOT</version>
        </parent>
        <groupId>cn.netkiller</groupId>
        <artifactId>provider</artifactId>
        <version>0.0.1-SNAPSHOT</version>
        <name>provider</name>
        <url>http://maven.apache.org</url>
        <properties>
                <project.build.sourceEncoding>UTF-
8</project.build.sourceEncoding>
        </properties>
        <dependencies>
                <dependency>
                        <groupId>org.springframework.cloud</groupId>
                        <artifactId>spring-cloud-starter-kubernetes</artifactId>
                </dependency>
                <dependency>
                        <groupId>org.springframework.boot</groupId>
                        <artifactId>spring-boot-starter-web</artifactId>
                </dependency>
                <dependency>
                        <groupId>org.springframework.boot</groupId>
                        <artifactId>spring-boot-starter-webflux</artifactId>
                </dependency>
        </dependencies>
        <build>
                <plugins>
                        <plugin>
                                 <groupId>org.springframework.boot</groupId>
                                <artifactId>spring-boot-maven-
plugin</artifactId>
                        </plugin>
                        <plugin>
                                <artifactId>maven-surefire-plugin</artifactId>
                                <configuration>
                                         <skip>true</skip>
                                </configuration>
                        </plugin>
                        <plugin>
                                <groupId>com.spotify</groupId>
                                <artifactId>docker-maven-plugin</artifactId>
                                <version>1.2.2</version>
                                <configuration>
<imageName>${docker.registry}/${docker.registry.name}/${project.artifactId}
</imageName>
                                         <baseImage>${docker.image}</baseImage>
<maintainer>netkiller@msn.com</maintainer>
                                         <volumes>/tmp</volumes>
```

```
<workdir>/srv</workdir>
                                         <exposes>8080</exposes>
                                         <env>
                                                 <JAVA_OPTS>-server -Xms128m -
Xmx256m</JAVA_OPTS>
                                         </env>
                                         <entryPoint>["sh", "-c", "java
${JAVA_OPTS} -jar /srv/${project.build.finalName}.jar ${SPRING_OPTS}"]
</entryPoint>
                                         <resources>
                                                 <resource>
<targetPath>/srv</targetPath>
<directory>${project.build.directory}</directory>
<include>${project.build.finalName}.jar</include>
                                                 </resource>
                                         </resources>
                                         <! --<image>${docker.image.prefix}/${project.artifactId}</image> -->
                                         < 1 - -<newName>${docker.image.prefix}/${project.artifactId}:${project.version}
</newName> -->
                                         <!-- <serverId>docker-hub</serverId> -->
<registryUrl>http://${docker.registry}/v2/</registryUrl>
                                         <imageTags>
                                                 <! --<imageTag>${project.version}</imageTag> -->
                                                 <imageTag>latest</imageTag>
                                         </imageTags>
                                </configuration>
                        </plugin>
                </plugins>
        </build>
</project>
```
**Springboot 启动类**

注意: 这里必须使用 @EnableDiscoveryClient 注解, 不能使用 @EnableEurekaClient。

他们的区别是 @EnableEurekaClient 只能注册到 Eureka Server,⽽ @EnableDiscoveryClient 不仅可以注册进 Eureka Server 还能注册到 ZooKeeper, Consul, Kubernetes 等等......

```
package cn.netkiller.provider;
import org.springframework.boot.SpringApplication;
import org.springframework.boot.autoconfigure.SpringBootApplication;
```

```
import org.springframework.cloud.client.discovery.EnableDiscoveryClient;
@SpringBootApplication
@EnableDiscoveryClient
public class ProviderApplication {
        public static void main(String[] args) {
                System.out.println("Hello World!");
                SpringApplication.run(ProviderApplication.class, args);
        }
}
```
#### **控制器**

```
package cn.netkiller.provider.controller;
import java.net.InetAddress;
import java.net.UnknownHostException;
import java.util.List;
import org.springframework.beans.factory.annotation.Autowired;
import org.springframework.cloud.client.discovery.DiscoveryClient;
import org.springframework.web.bind.annotation.GetMapping;
import org.springframework.web.bind.annotation.RestController;
import lombok.extern.slf4j.Slf4j;
@RestController
@Slf4j
public class ProviderController {
        @Autowired
        private DiscoveryClient discoveryClient;
        @GetMapping("/")
        public String index() {
                return "Hello world!!!";
        }
        @GetMapping("/ping")
        public String ping() {
                try {
                        return InetAddress.getLocalHost().getHostName();
                } catch (UnknownHostException e) {
                        return "Pong";
                }
        }
        @GetMapping("/services")
        public List<String> services() {
                return this.discoveryClient.getServices();
        }
```
@GetMapping("/services") 可以返回注册中心已经注册的服务。

#### **application.properties 配置⽂件**

 $\left| \right|$ 

÷

src/main/resource/application.properties 配置⽂件

```
spring.application.name=provider
server.port=8080
```
Pod 启动后会以 spring.application.name 设置的名字注册到注册中心, Openfeign 将改 名字访问微服务。

#### **Kubernetes provider 编排脚本**

```
apiVersion: v1
kind: Service
metadata:
  name: provider
   labels:
    app.kubernetes.io/name: provider
spec:
   type: ClusterIP
  ports:
    - port: 8080
      targetPort: 8080
      protocol: TCP
      name: http
   selector:
    app.kubernetes.io/name: provider
---
apiVersion: apps/v1
kind: Deployment
metadata:
  name: provider
   labels:
    app.kubernetes.io/name: provider
spec:
  replicas: 1
   selector:
    matchLabels:
      app.kubernetes.io/name: provider
   template:
```

```
 metadata:
   labels:
     app.kubernetes.io/name: provider
     app.kubernetes.io/instance: sad-markhor
 spec:
   containers:
     - name: provider
       image: registry.netkiller.cn:5000/netkiller/provider
       #imagePullPolicy: IfNotPresent
       ports:
         - name: http
           containerPort: 8080
           protocol: TCP
       env:
        - name: "KUBERNETES NAMESPACE"
           valueFrom:
              fieldRef:
                fieldPath: "metadata.namespace"
```
#### **consumer**

#### **Maven 依赖**

```
<?xml version="1.0"?>
\not\modelsproject xsi:schemaLocation="http://maven.apache.org/POM/4.0.0
https://maven.apache.org/xsd/maven-4.0.0.xsd"
xmlns="http://maven.apache.org/POM/4.0.0"
xmlns:xsi="http://www.w3.org/2001/XMLSchema-instance">
        <modelVersion>4.0.0</modelVersion>
        <parent>
                <groupId>cn.netkiller</groupId>
                <artifactId>kubernetes</artifactId>
                <version>0.0.1-SNAPSHOT</version>
        </parent>
        <groupId>cn.netkiller</groupId>
        <artifactId>consumer</artifactId>
        <version>0.0.1-SNAPSHOT</version>
        <name>consumer</name>
        <url>http://maven.apache.org</url>
        <properties>
                <project.build.sourceEncoding>UTF-
8</project.build.sourceEncoding>
        </properties>
        <dependencies>
                <dependency>
                        <groupId>org.springframework.cloud</groupId>
                        <artifactId>spring-cloud-starter-kubernetes</artifactId>
                </dependency>
                <dependency>
                        <groupId>org.springframework.cloud</groupId>
                        <artifactId>spring-cloud-starter-openfeign</artifactId>
```

```
</dependency>
                <dependency>
                        <groupId>org.springframework.cloud</groupId>
                        <artifactId>spring-cloud-starter-kubernetes-
ribbon</artifactId>
                </dependency>
                <dependency>
                        <groupId>org.springframework.boot</groupId>
                        <artifactId>spring-boot-starter-web</artifactId>
                </dependency>
                <dependency>
                        <groupId>org.springframework.boot</groupId>
                        <artifactId>spring-boot-starter-webflux</artifactId>
                </dependency>
        </dependencies>
        <build>
                <plugins>
                        <plugin>
                                 <groupId>org.springframework.boot</groupId>
                                 <artifactId>spring-boot-maven-
plugin</artifactId>
                        </plugin>
                        <plugin>
                                 <artifactId>maven-surefire-plugin</artifactId>
                                 <configuration>
                                         <skip>true</skip>
                                 </configuration>
                        </plugin>
                        <plugin>
                                 <groupId>com.spotify</groupId>
                                 <artifactId>docker-maven-plugin</artifactId>
                                 <version>1.2.2</version>
                                 <configuration>
<imageName>${docker.registry}/${docker.registry.name}/${project.artifactId}
</imageName>
                                         <baseImage>${docker.image}</baseImage>
<maintainer>netkiller@msn.com</maintainer>
                                         <volumes>/tmp</volumes>
                                         <workdir>/srv</workdir>
                                         <exposes>8080</exposes>
                                         <env>
                                                 <JAVA_OPTS>-server -Xms128m -
Xmx256m</JAVA_OPTS>
                                         \langle/env\rangle<entryPoint>["sh", "-c", "java
${JAVA_OPTS} -jar /srv/${project.build.finalName}.jar ${SPRING_OPTS}"]
</entryPoint>
                                         <resources>
                                                 <resource>
<targetPath>/srv</targetPath>
<directory>${project.build.directory}</directory>
<include>${project.build.finalName}.jar</include>
```

```
</resource>
                                         </resources>
                                         <! --<image>${docker.image.prefix}/${project.artifactId}</image> -->
                                         <! --<newName>${docker.image.prefix}/${project.artifactId}:${project.version}
</newName> -->
                                        <!-- <serverId>docker-hub</serverId> -->
<registryUrl>http://${docker.registry}/v2/</registryUrl>
                                         <imageTags>
                                                 <! --<imageTag>${project.version}</imageTag> -->
                                                 <imageTag>latest</imageTag>
                                         </imageTags>
                                </configuration>
                        </plugin>
                </plugins>
        </build>
</project>
```
**Springboot 启动类**

```
package cn.netkiller.consumer;
import org.springframework.boot.SpringApplication;
import org.springframework.boot.autoconfigure.SpringBootApplication;
import org.springframework.cloud.client.discovery.EnableDiscoveryClient;
import org.springframework.cloud.openfeign.EnableFeignClients;
@SpringBootApplication
@EnableDiscoveryClient
@EnableFeignClients
public class ConsumerApplication {
        public static void main(String[] args) {
                System.out.println("Hello World!");
                SpringApplication.run(ConsumerApplication.class, args);
        }
}
```
**控制器**

package cn.netkiller.consumer.controller;

import java.util.List;

```
import org.springframework.beans.factory.annotation.Autowired;
import org.springframework.cloud.client.ServiceInstance;
import org.springframework.cloud.client.discovery.DiscoveryClient;
import org.springframework.web.bind.annotation.GetMapping;
import org.springframework.web.bind.annotation.RestController;
import cn.netkiller.consumer.feign.ProviderClient;
import lombok.extern.slf4j.Slf4j;
@RestController
@Slf4j
public class ConsumerController {
        @Autowired
        private DiscoveryClient discoveryClient;
        @Autowired
        private ProviderClient providerClient;
        @GetMapping("/")
        public String index() {
                return "Consumer OK\r\n";
        }
        @GetMapping("/service")
        public Object getClient() {
                return discoveryClient.getServices();
        }
        @GetMapping("/instance")
        public List<ServiceInstance> getInstance(String instanceId) {
                return discoveryClient.getInstances(instanceId);
        }
        @GetMapping("/ping")
        public String ping() {
                return
OperationResponse.builder().status(true).data(providerClient.ping()).build();
        }
}
```
@GetMapping("/ping") 将经过注册中心, 获取到可用的服务, 运行后从微服务返回结 果。

```
package cn.netkiller.consumer.controller;
public class OperationResponse {
        public boolean status = false;
        public String data = "";
        public static OperationResponse builder() {
                // TODO Auto-generated method stub
```

```
return new OperationResponse();
       }
       public OperationResponse status(boolean status) {
             this.status = status;
             return this;
       }
       public OperationResponse data(String data) {
             this.data = data;return this;
       }
       public String build() {
             return String.format("Status: %s, Data: %s", this.status,
this.data);
       }
}
```
**FeignClient 接⼜**

```
package cn.netkiller.consumer.feign;
import org.springframework.cloud.openfeign.FeignClient;
import org.springframework.stereotype.Component;
import org.springframework.web.bind.annotation.GetMapping;
@FeignClient(name = "provider", fallback = ProviderClientFallback.class)
public interface ProviderClient {
       @GetMapping("/ping")
      String ping();
}
@Component
class ProviderClientFallback implements ProviderClient {
       @Override
       public String ping() {
             return "Error";
       }
}
```

```
application.properties 配置⽂件
```
src/main/resource/application.properties 配置文件

```
spring.application.name=consumer
server.port=8080
provider.ribbon.KubernetesNamespace=default
provider.ribbon.NFLoadBalancerRuleClassName=com.netflix.loadbalancer.RandomRule
```
#### **Kubernetes consumer 编排脚本**

```
apiVersion: v1
kind: Service
metadata:
   name: consumer
   labels:
    app.kubernetes.io/name: consumer
spec:
   type: NodePort
   ports:
     - port: 8080
      nodePort: 30080
      protocol: TCP
      name: http
   selector:
     app.kubernetes.io/name: consumer
---
apiVersion: apps/v1
kind: Deployment
metadata:
   name: consumer
   labels:
     app.kubernetes.io/name: consumer
spec:
   replicas: 1
   selector:
    matchLabels:
      app.kubernetes.io/name: consumer
   template:
    metadata:
      labels:
         app.kubernetes.io/name: consumer
     spec:
      containers:
         - name: consumer
          image: registry.netkiller.cn:5000/netkiller/consumer
          #imagePullPolicy: IfNotPresent
          ports:
            - name: http
              containerPort: 8080
              protocol: TCP
```
#### **测试**

编译,打包,构建Docker镜像

iMac:provider neo\$ mvn package docker:build iMac:consumer neo\$ mvn package docker:build

推送镜像

```
iMac:spring-cloud-kubernetes neo$ docker images | grep registry.netkiller.cn
registry.netkiller.cn:5000/netkiller/consumer latest 
63921dc9b81d 27 seconds ago 238MB
registry.netkiller.cn:5000/netkiller/provider latest 
fbcc6b3a91ef 4 minutes ago 221MB
registry.netkiller.cn:5000/netkiller/configmaps latest 
93280aec434f 23 hours ago 219MB 
iMac:spring-cloud-kubernetes neo$ docker push
registry.netkiller.cn:5000/netkiller/consumer
The push refers to repository [registry.netkiller.cn:5000/netkiller/consumer]
51c839989a66: Pushed 
7c1edc21f93f: Pushed 
50644c29ef5a: Pushed 
latest: digest:
sha256:2591686cfc63888f3b97ca1e950205b58a47b3d3c618242465baa0796cf7e056 size:
952
iMac:spring-cloud-kubernetes neo$ docker push
registry.netkiller.cn:5000/netkiller/provider
The push refers to repository [registry.netkiller.cn:5000/netkiller/provider]
47eb1c86b415: Pushed 
7c1edc21f93f: Mounted from netkiller/consumer 
50644c29ef5a: Mounted from netkiller/consumer 
latest: digest:
sha256:42cdeb63cd67a5edf9e769538878a0c8f18048bcde1ef9ba22d58766afa2d52d size:
952
iMac:spring-cloud-kubernetes neo$ curl -s
http://registry.netkiller.cn:5000/v2/_catalog | jq
{
   "repositories": [
     "netkiller/configmaps",
     "netkiller/consumer",
     "netkiller/provider"
   ]
```
将 provider 和 consumer 应用部署到 Kubernetes

iMac:spring-cloud-kubernetes neo\$ kubectl create -f provider/src/main/kubernetes/provider.yaml service/provider created deployment.apps/provider created

iMac:spring-cloud-kubernetes neo\$ kubectl create -f consumer/src/main/kubernetes/consumer.yaml service/consumer created deployment.apps/consumer created

查看 consumer 端口

}

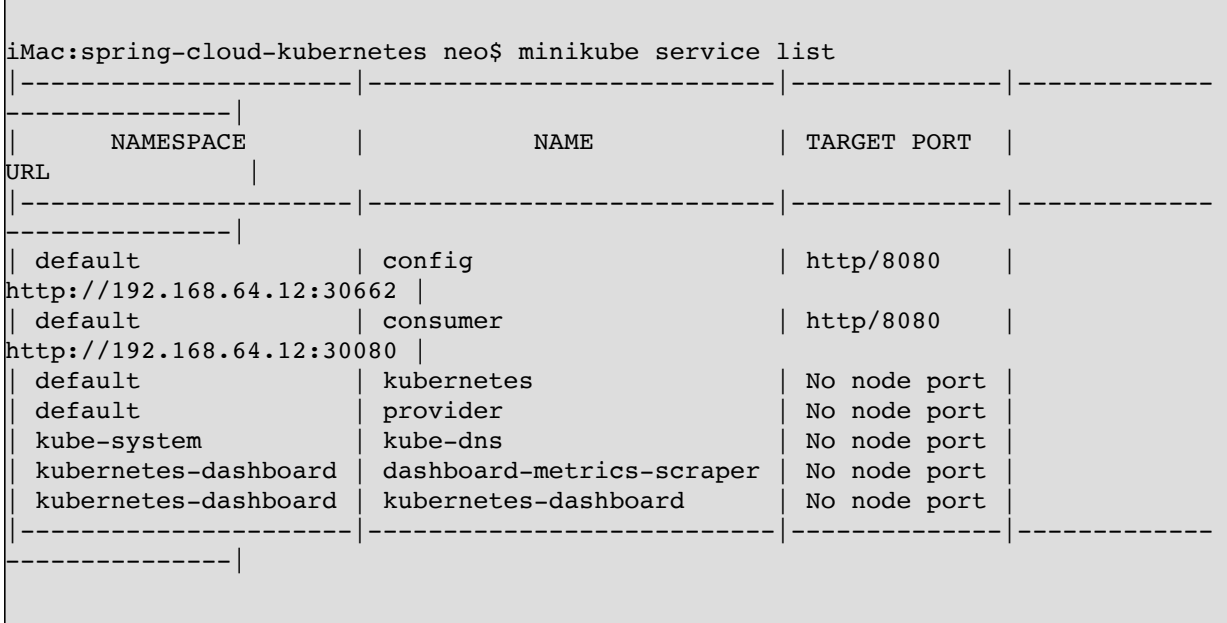

测试 provider 是否⼯作正常

```
$ curl -s http://10.10.0.121:8080/ping 
provider-54875bf44-4gf49
$ curl -s http://10.10.0.121:8080/services |jq
\blacksquare "config",
   "kubernetes",
```
 $\overline{1}$ 

查看 consumer 是否已经注册成功

```
iMac:spring-cloud-kubernetes neo$ curl -s http://192.168.64.12:30080/service |jq
\blacksquare "config",
   "consumer",
   "kubernetes",
   "provider"
\vertiMac:spring-cloud-kubernetes neo$ curl http://192.168.64.12:30080/ping
Status: true, Data: provider-54875bf44-4gf49
```
增加 provider 节点,然后反复请求可以看到返回不同节点的主机名

iMac:spring-cloud-kubernetes neo\$ kubectl scale deployment provider --replicas=3 deployment.apps/provider scaled iMac:spring-cloud-kubernetes neo\$ curl -s http://192.168.64.12:30080/ping Status: true, Data: provider-54875bf44-8vs72 iMac:spring-cloud-kubernetes neo\$ curl -s http://192.168.64.12:30080/ping Status: true, Data: provider-54875bf44-4gf49i

测试完毕销毁服务

```
iMac:spring-cloud-kubernetes neo$ kubectl delete -f
consumer/src/main/kubernetes/consumer.yaml 
service "consumer" deleted
deployment.apps "consumer" deleted 
iMac:spring-cloud-kubernetes neo$ kubectl delete -f
provider/src/main/kubernetes/provider.yaml 
service "provider" deleted
deployment.apps "provider" deleted
```
spring.cloud.kubernetes.discovery.enabled=false

### **第 65 章 Spring Cloud Alibaba**

#### **1. 安装 Nacos**

#### **Docker 安装 Nacos**

安装 netkiller-devops 库

pip install netkiller-devops

创建 docker.py 编排⽂件

```
#!/usr/bin/env python3
from netkiller.docker import *
volume = Volumes()
volume.create('mysql')
mysql = Services('mysql')
mysql.image('mysql:5.7').container_name('mysql').restart('always').hostname('db.netkiller.cn').
env_file(os.getcwd()+'/nacos/env/mysql.env')
mysql.ports(['3306:3306']).volumes([
        'mysql:/var/lib/mysql'
]).command([
        '--socket=/var/lib/mysql/mysql.sock',
        '--default-authentication-plugin=mysql_native_password',
     '--character-set-server=utf8mb4',
     '--collation-server=utf8mb4_general_ci',
     '--explicit_defaults_for_timestamp=true',
    '--lower_case_table_names=1',
     '--max_execution_time=0'
\vertnacos = Services('nacos')
nacos.container_name('nacos').env_file(os.getcwd()+'/nacos/env/nacos-mysql.env')
# .environment([
        'PREFER_HOST_MODE=hostname',
        'MODE=standalone'
# ])
nacos.image('nacos/nacos-server').volumes([
         '../nacos/logs/:/home/nacos/logs',
        '../nacos/init.d/custom.properties:/home/nacos/init.d/custom.properties'
]).ports([
        "8848:8848",
     "9848:9848",
        '9555:9555'
]).depends_on('mysql').restart('on-failure')
experiment = Composes('experiment')
experiment.version('3.9')
experiment.volumes(volume)
experiment.services(mysql)
experiment.services(nacos)
if __name__ == '__main__':
        try:
                doker = Docker()
```

```
docker.sysctl([{'vm.max_map_count':'262144'}])
       docker.environment(experiment)
       docker.main()
except KeyboardInterrupt:
       print ("Crtl+C Pressed. Shutting down.")
```
查看帮助信息

```
[root@localhost ~\sim]# python3 docker.py
Python controls the docker manager.
Usage: docker.py [options] up|rm|start|stop|restart|logs|top|images|exec <service>
Options:
 -h, --help show this help message and exit<br>--debug debug mode
                     debug mode
 -e development|testing|production, --environment=development|testing|production
 environment<br>d. --daemon environment
 -d, --daemon run as daemon
 --logfile=LOGFILE logs file.
| -1, --list | print service of environment
 -f, --follow following logging
 -c, --compose show docker compose
--export export docker compose
Homepage: http://www.netkiller.cn  Author: Neo <netkiller@msn.com>
```
启动 nacos

```
[root@localhost ~]# python3 docker.py -e experiment up nacos
mysql is up-to-date
Starting nacos ... done
[root@localhost ~]# python3 docker.py -e experiment ps
  Name Command State
Ports 
-----------------------------------------------------------------------------------------------
--------------------------------------------------------------------------- 
mysql docker-entrypoint.sh --soc ... Up 0.0.0.0:3306->3306/tcp,:::3306-
>3306/tcp, 33060/tcp 
nacos bin/docker-startup.sh Up 0.0.0.0:8848->8848/tcp,:::8848-
>8848/tcp, 0.0.0.0:9555->9555/tcp,:::9555->9555/tcp, 
                                                    0.0.0.0:9848->9848/tcp,:::9848-
>9848/tcp
```
查看启动端口

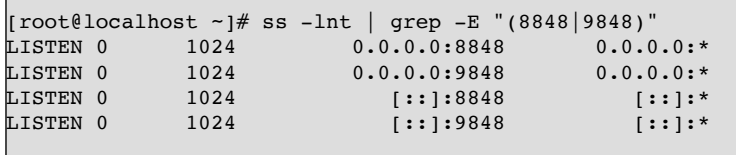

```
[root@localhost ~]# curl -X POST "http://127.0.0.1:8848/nacos/v1/cs/configs?
dataId=nacos.cfg.dataId&group=test&content=helloWorld"
true
[root@localhost ~\rightarrow]# curl -X GET "http://127.0.0.1:8848/nacos/v1/cs/configs?
dataId=nacos.cfg.dataId&group=test"
helloWorld
```
登陆 Web 界面 http://192.168.30.12:8848/nacos/ 默认的账号密码是: nacos/nacos

#### **Kubernetes 安装 Nacos**

创建 nacos 数据库用户

```
CREATE USER 'nacos'@'%' IDENTIFIED BY 'nacos';
GRANT ALL PRIVILEGES ON nacos.* TO 'nacos'@'%';
SHOW GRANTS FOR 'nacos'@'%';
```
前往 <https://github.com/alibaba/nacos/blob/master/distribution/conf/nacos-mysql.sql> 下来SQL文件,恢复到 nacos 数据中。

```
import sys
sys.path.insert(0, '/Users/neo/workspace/devops')
from netkiller.kubernetes import *
namespace = 'default'
config = ConfigMap('nacos')
config.apiVersion('v1')
config.metadata().name('nacos').namespace(namespace)
config.data({
     'mysql.host': "rm-bp1g441na9an26wsb.mysql.rds.aliyuncs.com",
     'mysql.port': "3306",
     'mysql.dbname': "nacos",
     'mysql.user': "nacos",
     'mysql.password': "nacos"
})
# config.debug()
statefulSet = StatefulSet()
statefulSet = StatefulSet()
statefulSet.apiVersion('apps/v1')
statefulSet.metadata().name('nacos').labels(
     {'app': 'nacos'}).namespace(namespace)
statefulSet.spec().replicas(3)
statefulSet.spec().serviceName('nacos')
statefulSet.spec().selector({'matchLabels': {'app': 'nacos'}})
statefulSet.spec().template().metadata().labels({'app': 'nacos'})
statefulSet.spec().template().metadata().annotations(
     {'pod.alpha.kubernetes.io/initialized': "true"})
# statefulSet.spec().template().spec().affinity().nodeAffinity({
```

```
# 'requiredDuringSchedulingIgnoredDuringExecution': [
# {'labelSelector': {
# 'matchExpressions': [<br># {'key': 'app',
 # {'key': 'app',
 # 'operator': 'In',
 # 'values': ['nacos']
 \# } ]
 # },
 # 'topologyKey': "kubernetes.io/hostname"
 # }
 # 1
 # })
 statefulSet.spec().template().spec().containers().name('nacos').imagePullPolicy(Define.contain
 ers.imagePullPolicy.IfNotPresent).image(
      'nacos/nacos-server:latest').resources(
         # {'requests': {
         # # 'cpu':'200m',
         # 'memory': "2Gi"}}
         ).ports([
         {'name':'client','containerPort': 8848},
         {'name':'client-rpc','containerPort': 9848},
         {'name':'raft-rpc','containerPort': 9849}
      ]).env([
  {'name': 'TZ', 'value': 'Asia/Shanghai'},
  {'name': 'LANG', 'value': 'en_US.UTF-8'},
         {'name': 'NACOS_REPLICAS', 'value': '1'},
         # {'name': 'SPRING_DATASOURCE_PLATFORM', 'value': 'mysql'},
  # {'name': 'MYSQL_SERVICE_HOST', 'value': 'mysql-0.mysql.default.svc.cluster.local'},
  {'name': 'MYSQL_SERVICE_HOST', 'valueFrom':{'configMapKeyRef':{'name': 'nacos','key':
 'mysql.host'}}},
         {'name': 'MYSQL_SERVICE_PORT', 'valueFrom':{'configMapKeyRef':{'name': 'nacos','key':
 'mysql.port'}}},
         {'name': 'MYSQL_SERVICE_DB_NAME', 'valueFrom':{'configMapKeyRef':{'name':
 'nacos', 'key': 'mysql.dbname'}}},
         {'name': 'MYSQL_SERVICE_USER', 'valueFrom':{'configMapKeyRef':{'name': 'nacos','key':
 'mysql.user'}}},
         {'name': 'MYSQL_SERVICE_PASSWORD', 'valueFrom':{'configMapKeyRef':{'name':
 'nacos','key': 'mysql.password'}}},
         # {'name': 'MYSQL_SERVICE_DB_PARAM', 'value':
 'characterEncoding=utf8&connectTimeout=1000&socketTimeout=3000&autoReconnect=true&useSSL=false
 &serverTimezone=GMT%2B8'},
          {'name': 'NACOS_SERVER_PORT', 'value': '8848'},
          {'name': 'NACOS_APPLICATION_PORT', 'value': '8848'},
         {'name': 'PREFER_HOST_MODE', 'value': 'hostname'},
         {'name': 'NACOS_SERVERS', 'value': 'nacos-0.nacos.default.svc.cluster.local:8848
 nacos-1.nacos.default.svc.cluster.local:8848 nacos-2.nacos.default.svc.cluster.local:8848'},
         # {'name': 'JVM_XMX', 'value': '4g'},
         # {'name': 'NACOS_DEBUG', 'value': 'true'},
         # {'name': 'TOMCAT_ACCESSLOG_ENABLED', 'value': 'true'},
      ])
 # statefulSet.debug()
 service = Service()
 service.metadata().name('nacos')
 service.metadata().namespace(namespace)
 service.metadata().labels({'app':'nacos'})
 service.spec().selector({'app': 'nacos'})
 service.spec().type('ClusterIP')
 service.spec().ports([
      {'name': 'server', 'protocol': 'TCP', 'port': 8848, 'targetPort': 8848},
      {'name': 'client-rpc', 'protocol': 'TCP', 'port': 9848, 'targetPort': 9848},
     {'name': 'raft-rpc', 'protocol': 'TCP', 'port': 9555, 'targetPort': 9555}
 ])
```
```
# service.debug()
ingress = Ingress()
 ingress.apiVersion('networking.k8s.io/v1')
ingress.metadata().name('nacos')
ingress.metadata().namespace(namespace)
# ingress.metadata().annotations({'kubernetes.io/ingress.class': 'nginx'})
 ingress.spec().rules([{
      'host': 'nacos.netkiller.com',
      'http':{
          'paths': [{
              'pathType': Define.Ingress.pathType.Prefix,
              'path': '/nacos', 
              'backend':{
                  'service':{
                      'name':'nacos', 
                      'port':{'number': 8848}
  }
              }}]
}}])
# ingress.debug()
kubernetes = Kubernetes('/Volumes/Data/kubeconfig')
 compose = Compose('nacos')
compose.add(config)
compose.add(statefulSet)
compose.add(service)
 compose.add(ingress)
 kubernetes.compose(compose)
kubernetes.main()
```
**IP限制,⽩名单**

```
location /nacos {
    allow 192.168.0.0/24;
     allow 172.18.0.0/16;
     allow 202.104.66.10; 
    deny all;
    proxy_set_header Host $host;
    proxy_set_header X-Forwarded-For $proxy_add_x_forwarded_for;
    proxy_set_header X-Forwarded-Proto $scheme;
    proxy_pass http://192.168.0.10:8848;
 }
```
**防⽕墙配置**

配置防火墙, 限制 8848 端口的访问策略, 防止本地或其他服务注册到 Nacos 中。

 $\frac{1}{5}$  iptables -A INPUT -s 172.18.5.0/24 -p tcp --dport 8848 -j REJECT

172.18.5.0/24 是办公网络,添加上面IP规则,可以防止开发人的电脑注册到测试环境。

删除规则

删除方法一

```
$ iptables -L -n --line-number | grep 8848
8 REJECT tcp -- 172.18.5.0/24 0.0.0.0/0 tcp dpt:8848 reject-with
icmp-port-unreachable
134 ACCEPT tcp -- 0.0.0.0/0 172.17.0.119 tcp dpt:8848
$ iptables -D INPUT 8
```
删除方法二

 $\frac{1}{5}$  iptables -D INPUT -s 172.18.5.0/24 -p tcp --dport 8848 -j REJECT

### **2. Kubernetes 部署微服务**

**pom.xml 中加⼊ docker 插件**

```
<?xml version="1.0" encoding="UTF-8"?>
<project xmlns="http://maven.apache.org/POM/4.0.0"
xmlns:xsi="http://www.w3.org/2001/XMLSchema-instance"
xsi:schemaLocation="http://maven.apache.org/POM/4.0.0
http://maven.apache.org/xsd/maven-4.0.0.xsd">
        <modelVersion>4.0.0</modelVersion>
        <groupId>com.example</groupId>
        <artifactId>demo</artifactId>
        <version>0.0.1-SNAPSHOT</version>
        <packaging>jar</packaging>
        <name>demo</name>
        <description>Demo project for Spring Boot</description>
        <parent>
                <groupId>org.springframework.boot</groupId>
                <artifactId>spring-boot-starter-parent</artifactId>
                <version>2.6.3</version>
                <relativePath /> <!-- lookup parent from repository --
>
        </parent>
        <properties>
                <project.build.sourceEncoding>UTF-
8</project.build.sourceEncoding>
                <project.reporting.outputEncoding>UTF-
8</project.reporting.outputEncoding>
                <java.version>1.8</java.version>
<sonar.projectKey>netkiller.cn_java_AX0HsoVkT19KeT2iVgUT</sonar.projec
tKey>
                <sonar.qualitygate.wait>true</sonar.qualitygate.wait>
<docker.registry>registry.netkiller.cn/netkiller.cn</docker.registry>
        </properties>
        <repositories>
                <repository>
```
<id>gitlab-maven</id> <url>\${env.CI\_API\_V4\_URL}/projects/\${env.CI\_PROJECT\_ID}/packages/maven  $\langle \text{curl} \rangle$ </repository> </repositories> <distributionManagement> <repository> <id>gitlab-maven</id> <url>\${CI\_API\_V4\_URL}/projects/\${env.CI\_PROJECT\_ID}/packages/maven</ur  $1>$ </repository> <snapshotRepository> <id>gitlab-maven</id> <url>\${CI\_API\_V4\_URL}/projects/\${env.CI\_PROJECT\_ID}/packages/maven</ur  $1$ </snapshotRepository> </distributionManagement> <dependencies> <dependency> <groupId>org.springframework.boot</groupId> <artifactId>spring-boot-starterweb</artifactId> </dependency> <dependency> <groupId>org.springframework.boot</groupId> <artifactId>spring-boot-startertest</artifactId> <scope>test</scope> </dependency> <dependency> <groupId>junit</groupId> <artifactId>junit</artifactId> <!-- <version>4.13.2</version> --> <scope>test</scope> </dependency> </dependencies>  $\text{C}$ <plugins> <plugin> <groupId>org.springframework.boot</groupId> <artifactId>spring-boot-mavenplugin</artifactId>

```
</plugin>
                        <plugin>
                                 <groupId>com.spotify</groupId>
                                 <artifactId>docker-maven-
plugin</artifactId>
                                 <version>1.2.2</version>
                                 <configuration>
<imageName>${docker.registry}/${project.artifactId}</imageName>
                                         <baseImage>openjdk:8-
alpine</baseImage>
<maintainer>netkiller@msn.com</maintainer>
                                         <volumes>/srv</volumes>
                                         <workdir>/srv</workdir>
                                         <env>
                                                 <JAVA_OPTS>-server -
Xms512m -Xmx4096m -Djava.security.egd=file:/dev/./urandom</JAVA_OPTS>
                                         \langle env\rangle<exposes>8080</exposes>
                                         <entryPoint>["sh", "-c",
"/srv/docker-entrypoint.sh"]</entryPoint>
                                         <resources>
                                                 <resource>
<targetPath>/srv</targetPath>
<directory>${project.build.directory}</directory>
<include>${project.build.finalName}.jar</include>
                                                 </resource>
                                                 <resource>
<targetPath>/srv</targetPath>
                                                          <directory>.
</directory>
<include>docker-entrypoint.sh</include>
                                                 </resource>
                                         </resources>
<registryUrl>http://${docker.registry}/v2/</registryUrl>
                                         <imageTags>
<imageTag>${project.version}</imageTag>
<imageTag>latest</imageTag>
                                         </imageTags>
                                 </configuration>
                        </plugin>
                </plugins>
```
</build> </project>

**容器启动脚本**

在项⽬⽬录创建 docker-entrypoint.sh ⽂件

```
#!/bin/sh
if \lceil \rfloor -z \lceil \lceil \rfloor \lceil then
     MODULE=$1
     shift
fi
if [ -z $JAVA_OPTS ]; then
    JAVA OPTS='-Xms1024m -Xmx4096m -XX:MetaspaceSize=128m -
XX:MaxMetaspaceSize=512m -Djava.security.egd=file:/dev/./urandom -
Duser.timezone=GMT+8 -Dfile.encoding=utf-8'
fi
if [ -z $MODULE ]; then
     echo "MODULE environment is not set"
     exit 127
else
     PACKAGE=/srv/$MODULE.jar
fi
DEBUG='-Xdebug -
Xrunjdwp:transport=dt_socket,suspend=n,server=y,address=5555'
SKYWALKING="-javaagent:/srv/skywalking/agent/skywalking-agent.jar -
Dskywalking.collector.backend service=oap.netkiller.cn:11800 -
Dskywalking.agent.service_name=${MODULE}"
exec java ${JAVA_OPTS} -jar ${PACKAGE} $@
```
暂时 DEBUG, SKYWALKING 没有使用, 放在一遍不碍事。脚本的用法

./docker-entrypoint.sh your module --server.port=8080

运⾏ mvn 命令构建 docker 镜像

```
neo@Netkiller-iMac ~/w/java.netkiller.cn (master)> mvn package
docker:build docker:push
```
不出预料, 你会看到下面输出

```
[INFO] Building image registry.netkiller.cn/netkiller.cn/demo
Step 1/9 : FROM openjdk:8-alpine
---> a3562aa0b991
Step 2/9 : MAINTAINER netkiller@msn.com
 ---> Using cache
 ---> b4a79be602ae
Step 3/9 : ENV JAVA_OPTS -server -Xms512m -Xmx4096m -
Djava.security.egd=file:/dev/./urandom
 ---> Using cache
 ---> 9d685ea4a0d3
Step 4/9 : WORKDIR /srv
 ---> Using cache
 ---> e2feea451bb1
Step 5/9 : ADD /srv/demo-0.0.1-SNAPSHOT.jar /srv/
 ---> 7ad53fb991b8
Step 6/9 : ADD /srv/docker-entrypoint.sh /srv/
 ---> 39def6507064
Step 7/9 : EXPOSE 8080
 ---> Running in 338a99e6ec36
Removing intermediate container 338a99e6ec36
 ---> f192b73ab3b9
Step 8/9 : ENTRYPOINT ["sh", "-c", "/srv/docker-entrypoint.sh"]
 ---> Running in 5bda82acd305
Removing intermediate container 5bda82acd305
 ---> 85c1b2615a97
Step 9/9 : VOLUME /srv
```

```
 ---> Running in 27d71c55bf7e
Removing intermediate container 27d71c55bf7e
 ---> 64e0d8992fdd
ProgressMessage{id=null, status=null, stream=null, error=null,
progress=null, progressDetail=null}
Successfully built 64e0d8992fdd
Successfully tagged registry.netkiller.cn/netkiller.cn/demo:latest
[INFO] Built registry.netkiller.cn/netkiller.cn/demo
[INFO] Tagging registry.netkiller.cn/netkiller.cn/demo with 0.0.1-
SNAPSHOT
[INFO] Tagging registry.netkiller.cn/netkiller.cn/demo with latest
```
查看镜像

```
neo@Netkiller-iMac ~/w/java.netkiller.cn (master)> docker image ls |
grep netkiller
registry.netkiller.cn/netkiller.cn/demo 0.0.1-
SNAPSHOT 64e0d8992fdd 3 minutes ago 122MB
registry.netkiller.cn/netkiller.cn/demo latest 
64e0d8992fdd 3 minutes ago 122MB
```
**编排 kubernetes 容器**

```
from netkiller.kubernetes import *
namespace = 'default'
compose = Compose('development')
module = 'demo'
# version = '0.0.1-SNAPSHOT'version = 'latest'
deployment = Deployment()
deployment.apiVersion('apps/v1')
deployment.metadata().name(module).labels({'app':
module}).namespace(namespace)
deployment.spec().replicas(1)
deployment.spec().selector({'matchLabels': {'app': module}})
deployment.spec().template().metadata().labels({'app': module})
deployment.spec().template().spec().containers().name(module).image(
```

```
 'registry.netkiller.cn/netkiller.cn/cloud.netkiller.cn:%s' %
version).ports([{
         'containerPort': 8080
     }]).env([
         {'name': 'TZ', 'value': 'Asia/Shanghai'},
         {'name': 'LANG', 'value': 'en_US.UTF-8'},
     ]).args([module,'--server.port=8080'])
# deployment.debug()
# deployment.json()
service = Service()
service.metadata().name(module)
service.metadata().namespace(namespace)
service.spec().selector({'app': module})
service.spec().type('NodePort')
service.spec().ports([{
     'name': 'http',
     'protocol': 'TCP',
     'port': 8080,
     'targetPort': 8080
}])
compose.add(deployment)
compose.add(service)
print("=" * 40, "Compose", "=" * 40)
compose.debug()
compose.delete()
compose.create()<sup>d</sup>
```
查看容器运⾏状态

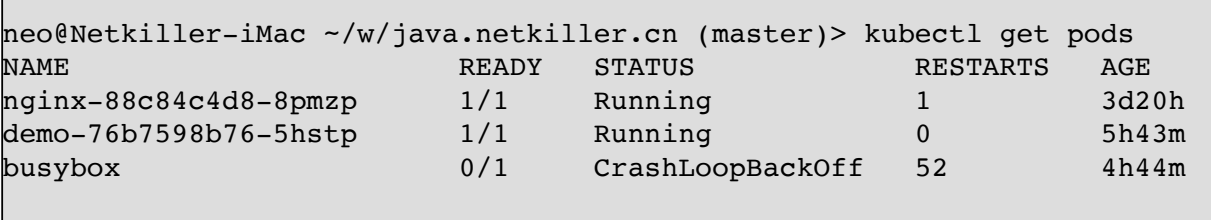

```
启动指定 nacos
```
容器中不方便修改配置文件,我们可以使用环境变量覆盖配置

```
JAVA_OPTS=-Dspring.cloud.nacos.username=nacos \
-Dspring.cloud.nacos.password=nacos \
-Dspring.cloud.nacos.config.server-addr=mse-032dbef0-nacos-
ans.mse.aliyuncs.com:8848 \
-Dspring.cloud.nacos.discovery.server-addr=mse-032dbef0-nacos-
ans.mse.aliyuncs.com:8848 \
```
### 相当于

```
java -Dspring.cloud.nacos.username=nacos \
-Dspring.cloud.nacos.password=nacos \
-Dspring.cloud.nacos.config.server-addr=mse-032dbef0-nacos-
ans.mse.aliyuncs.com:8848 \
-Dspring.cloud.nacos.discovery.server-addr=mse-032dbef0-nacos-
ans.mse.aliyuncs.com:8848 \
-jar netkiller.jar
```
# **3. Nacos 配置中⼼/注册中⼼代码实例**

### **Maven**

```
<project xmlns="http://maven.apache.org/POM/4.0.0"
xmlns:xsi="http://www.w3.org/2001/XMLSchema-instance"
xsi:schemaLocation="http://maven.apache.org/POM/4.0.0
https://maven.apache.org/xsd/maven-4.0.0.xsd">
        <modelVersion>4.0.0</modelVersion>
        <groupId>cn.netkiller</groupId>
        <artifactId>bottleneck</artifactId>
        <version>0.0.1-SNAPSHOT</version>
        <name>bottleneck</name>
        <description>bottleneck</description>
        <organization>
                <name>Netkiller Spring Cloud ⼿札</name>
                <url>https://www.netkiller.cn</url>
        </organization>
        <developers>
                <developer>
                        <name>Neo</name>
                        <email>netkiller@msn.com</email>
                        <organization>Netkiller Spring Cloud 手
札</organization>
<organizationUrl>https://www.netkiller.cn</organizationUrl>
                        <roles>
                                <role>Author</role>
                        </roles>
                </developer>
        </developers>
        <parent>
                <groupId>org.springframework.boot</groupId>
                <artifactId>spring-boot-starter-
parent</artifactId>
                <version>2.7.3</version>
                <relativePath />
        </parent>
        <properties>
                <project.build.sourceEncoding>UTF-
```

```
8</project.build.sourceEncoding>
        </properties>
        <dependencies>
                <dependency>
<groupId>org.springframework.boot</groupId>
                        <artifactId>spring-boot-starter-
web</artifactId>
                        <!-- Exclude the Tomcat dependency -->
                        <exclusions>
                                <exclusion>
<groupId>org.springframework.boot</groupId>
                                        <artifactId>spring-
boot-starter-tomcat</artifactId>
                                </exclusion>
                        </exclusions>
                </dependency>
                <!-- Use Undertow instead Tomcat -->
                <dependency>
<groupId>org.springframework.boot</groupId>
                        <artifactId>spring-boot-starter-
undertow</artifactId>
                </dependency>
                <dependency>
<groupId>org.springframework.boot</groupId>
                        <artifactId>spring-boot-starter-
webflux</artifactId>
                </dependency>
                <dependency>
<groupId>org.springframework.boot</groupId>
                        <artifactId>spring-boot-starter-
jdbc</artifactId>
                </dependency>
                <dependency>
<groupId>org.springframework.boot</groupId>
                        <artifactId>spring-boot-starter-
actuator</artifactId>
                </dependency>
                <dependency>
```
<groupId>org.springframework.boot</groupId> <artifactId>spring-boot-startertest</artifactId> <scope>test</scope> </dependency> <dependency> <groupId>mysql</groupId> <artifactId>mysql-connectorjava</artifactId> </dependency> <dependency> <groupId>org.springframework.boot</groupId> <artifactId>spring-boot-starter-dataredis</artifactId> <exclusions> <exclusion> <groupId>io.lettuce</groupId> <artifactId>lettucecore</artifactId> </exclusion> </exclusions> </dependency> <dependency> <groupId>redis.clients</groupId> <artifactId>jedis</artifactId> </dependency> <dependency> <groupId>org.springframework.data</groupId> <artifactId>spring-datacommons</artifactId> </dependency> <dependency> <groupId>org.projectlombok</groupId> <artifactId>lombok</artifactId> </dependency> <dependency> <groupId>org.springframework.boot</groupId> <artifactId>spring-boot-starter-dataelasticsearch</artifactId> </dependency> <dependency>

<groupId>com.alibaba.cloud</groupId> <artifactId>spring-cloud-starteralibaba-nacos-config</artifactId> <version>2.2.9.RELEASE</version> </dependency> <dependency> <groupId>com.alibaba.cloud</groupId> <artifactId>spring-cloud-starteralibaba-nacos-discovery</artifactId> <version>2.2.9.RELEASE</version> </dependency>  $1 -$ https://mvnrepository.com/artifact/org.fluentd/fluent-logger -- > <dependency> <groupId>org.fluentd</groupId> <artifactId>fluent-logger</artifactId> <version>0.3.4</version> </dependency> <dependency> <groupId>com.sndyuk</groupId> <artifactId>logback-moreappenders</artifactId> <version>1.8.7</version> </dependency> <dependency> <groupId>org.springframework.cloud</groupId> <artifactId>spring-cloudcontext</artifactId> <version>3.1.4</version> </dependency> <dependency> <groupId>org.springframework.cloud</groupId> <artifactId>spring-cloudcommons</artifactId> <version>3.1.4</version> </dependency> <dependency> <groupId>org.springframework.cloud</groupId> <artifactId>spring-cloud-starterloadbalancer</artifactId>

<version>3.1.4</version> </dependency> <dependency> <groupId>org.springframework.cloud</groupId> <artifactId>spring-cloud-starterbootstrap</artifactId> <version>3.1.4</version> </dependency> </dependencies>  $\text{bui1d}$ <plugins> <plugin> <groupId>org.springframework.boot</groupId> <artifactId>spring-boot-mavenplugin</artifactId> <configuration> <mainClass>cn.netkiller.Application</mainClass> </configuration> </plugin> <plugin> <artifactId>maven-surefireplugin</artifactId> <configuration> <skip>true</skip> </configuration> </plugin> <plugin> <groupId>com.spotify</groupId> <artifactId>docker-mavenplugin</artifactId> <version>1.2.2</version> <configuration> <imageName>netkiller/\${project.artifactId}</imageName> <baseImage>openjdk:19 alpine</baseImage> <maintainer>netkiller@msn.com</maintainer> <volumes>/tmp</volumes> <workdir>/srv</workdir>

```
<exposes>8080</exposes>
                                         <env>
                                                 <JAVA_OPTS>-
server -Xms128m -Xmx2048m</JAVA_OPTS>
                                         </env>
                                         <entryPoint>["sh", "-
c", "java ${JAVA_OPTS} -jar /srv/${project.build.finalName}.jar
${SPRING_OPTS}"]</entryPoint>
                                         <resources>
                                                 <resource>
<targetPath>/srv</targetPath>
<directory>${project.build.directory}</directory>
<include>${project.build.finalName}.jar</include>
                                                 </resource>
                                         </resources>
<image>netkiller/${project.artifactId}</image>
<newName>netkiller/${project.artifactId}:${project.version}
</newName>
                                         <!-- <serverId>docker-
hub</serverId> -->
<registryUrl>http://${docker.registry}/v2/</registryUrl>
                                         <imageTags>
<imageTag>undertow</imageTag>
                                                 <! --<imageTag>tomcat</imageTag> <imageTag>${project.version}
</imageTag> <imageTag>latest</imageTag> -->
                                         </imageTags>
                                </configuration>
                        </plugin>
                </plugins>
        </build>
</project>
```
**SpringBootApplication**

```
package cn.netkiller;
import org.springframework.boot.SpringApplication;
import
org.springframework.boot.autoconfigure.SpringBootApplication;
import
org.springframework.cloud.client.discovery.EnableDiscoveryClien
t;
@EnableDiscoveryClient
@SpringBootApplication
public class Application {
        public static void main(String[] args) {
                System.out.println("Netkiller bottleneck
tool!");
                SpringApplication.run(Application.class, args);
        }
}
```
## **ConfigController**

```
package cn.netkiller.controller;
import org.springframework.beans.factory.annotation.Value;
import
org.springframework.cloud.context.config.annotation.RefreshScop
e;
import org.springframework.web.bind.annotation.GetMapping;
import org.springframework.web.bind.annotation.RestController;
@RefreshScope
@RestController
public class ConfigController {
        public ConfigController() {
                // TODO Auto-generated constructor stub
        }
```

```
éValue('${key}")
        public String name;
        @GetMapping("/config")
        public String config() {
                String name = this.name;
                return name;
        }
}
```
### **配置⽂件**

```
#debug=true
server.port=8080
#server.tomcat.max-connections=10000
#server.tomcat.max-threads=4096
#server.tomcat.accept-count=1000
#server.tomcat.min-spare-threads=100
server.undertow.max-http-post-size=0 
server.undertow.io-threads=16
server.undertow.worker-threads=4096
server.undertow.buffer-size=1024
server.undertow.buffers-per-region=1024
server.undertow.direct-buffers=true
spring.application.name=bottleneck
spring.profiles.active=dev
#spring.profiles.active=test
##spring.profiles.active=prod
#
#logging.file.path=/tmp
##logging.file.name=spring.log
#
endpoints.metrics.enabled=true
management.endpoints.jmx.exposure.include=*
management.endpoints.web.exposure.include=*
```

```
management.endpoints.health.show-details=always
#
spring.datasource.driver-class-name=com.mysql.cj.jdbc.Driver
spring.datasource.url=jdbc:mysql://172.18.200.5:3306/test?
useUnicode=true&characterEncoding=UTF-8
spring.datasource.username=root
spring.datasource.password=passw0rd
spring.datasource.type=com.zaxxer.hikari.HikariDataSource
spring.datasource.hikari.minimum-idle=5
spring.datasource.hikari.maximum-pool-size=200
spring.datasource.hikari.auto-commit=true
spring.datasource.hikari.idle-timeout=30000
spring.datasource.hikari.pool-name=Hikari
spring.datasource.hikari.max-lifetime=55000
spring.datasource.hikari.connection-timeout=30000
spring.datasource.hikari.connection-test-query=SELECT 1
spring.redis.host=172.18.200.5
spring.redis.port=6379
spring.redis.password=passw0rd
spring.redis.database=0
spring.redis.jedis.pool.max-active=1000
spring.redis.jedis.pool.max-idle=80
spring.redis.jedis.pool.min-idle=20
spring.redis.jedis.pool.max-wait=-1
spring.cloud.nacos.server-addr=nacos.netkiller.cn:8848
spring.cloud.nacos.username=neo
spring.cloud.nacos.password=netkiller
#spring.cloud.nacos.config.enable-remote-sync-config=true
spring.cloud.nacos.config.namespace=${spring.profiles.active}
spring.cloud.nacos.config.group=DEFAULT_GROUP
spring.cloud.nacos.config.prefix=${spring.application.name}
spring.cloud.nacos.config.file-extension=yaml
spring.cloud.nacos.discovery.service=${spring.application.name:
DEFAULT-SERVICE-NAME}
spring.cloud.nacos.discovery.namespace=${spring.profiles.active
}
```
### **4. FAQ**

#### **禁⽤ Nacos**

当 Maven 引入了 nacos 依赖, 启动就会要求配置 Nacos, 可以通过下面方 法禁用 Nacos

```
spring.cloud.nacos.config.enabled=false 
spring.cloud.nacos.discovery.enabled=false 
spring.cloud.nacos.config.refresh-enabled=false
spring.cloud.nacos.discovery.instance-enabled=false
```
**禁⽌注册**

有时我们希望只获取配置,并不希望服务注册

register-enabled: false

```
spring:
  profiles:
    active: dev
  application:
    name: netkiller
  main:
     allow-bean-definition-overriding: true
  cloud:
     nacos:
       username: dev
       password: passw0rd
       config:
         server-addr: http://${spring.profiles.active}.netkiller.cn:8848
         file-extension: yaml
         enabled: true
         namespace: ${spring.profiles.active}
         enable-remote-sync-config: true
       discovery:
         server-addr: http://${spring.profiles.active}.netkiller.cn:8848
         namespace: ${spring.profiles.active}
         register-enabled: true
```
#### **Failed to bind properties under 'server.tomcat.basedir' to java.io.File:**

环境 Docker 安装 nacos 提示 server.tomcat.basedir 错误

```
nacos | ***************************
nacos | APPLICATION FAILED TO START
nacos | ***************************
nacos | 
nacos | Description:
nacos | 
nacos | Failed to bind properties under 'server.tomcat.basedir' to
java.io.File:
nacos | 
nacos | Property: server.tomcat.basedir
nacos | Value: 
nacos | Origin: InputStream resource [resource loaded through
InputStream] - 34:0
nacos | Reason: failed to convert java.lang.String to java.io.File
(caused by java.lang.IllegalStateException: Could not retrieve file for
class path resource []: class path resource [] cannot be resolved to
absolute file path because it does not reside in the file system:
jar:file:/home/nacos/target/nacos-server.jar!/BOOT-INF/classes!/)
nacos | 
nacos | Action:
nacos | 
nacos | Update your application's configuration
```
解决方案

进入容器复制 application.properties 文件到本地, 修改 server.tomcat.basedir= 配置,改为 server.tomcat.basedir=. 然后在挂载到容器卷中。

```
[root@cloud ops.sfzito.com]# docker run -it --entrypoint sh 
nacos/nacos-server
sh-4.2# cat /home/nacos/conf/application.properties 
# spring
server.servlet.contextPath=${SERVER_SERVLET_CONTEXTPATH:/nacos}
server.contextPath=/nacos
server.port=${NACOS_APPLICATION_PORT:8848}
spring.datasource.platform=${SPRING_DATASOURCE_PLATFORM:""}
```

```
nacos.cmdb.dumpTaskInterval=3600
nacos.cmdb.eventTaskInterval=10
nacos.cmdb.labelTaskInterval=300
nacos.cmdb.loadDataAtStart=false
db.num=${MYSQL_DATABASE_NUM:1}
db.url.0=jdbc:mysql://${MYSQL_SERVICE_HOST}:${MYSQL_SERVICE_PORT:3306}/$
{MYSQL_SERVICE_DB_NAME}?
${MYSQL_SERVICE_DB_PARAM:characterEncoding=utf8&connectTimeout=1000&sock
etTimeout=3000&autoReconnect=true&useSSL=false}
db.url.1=jdbc:mysql://${MYSQL_SERVICE_HOST}:${MYSQL_SERVICE_PORT:3306}/$
{MYSQL_SERVICE_DB_NAME}?
${MYSQL_SERVICE_DB_PARAM:characterEncoding=utf8&connectTimeout=1000&sock
etTimeout=3000&autoReconnect=true&useSSL=false}
db.user=${MYSQL_SERVICE_USER}
db.password=${MYSQL_SERVICE_PASSWORD}
\# \# \# The auth system to use, currently only 'nacos' and 'ldap' is
supported:
nacos.core.auth.system.type=${NACOS_AUTH_SYSTEM_TYPE:nacos}
\# \# \# worked when nacos.core.auth.system.type=nacos
\# \# \# The token expiration in seconds:
nacos.core.auth.plugin.nacos.token.expire.seconds=${NACOS_AUTH_TOKEN_EXP
IRE SECONDS:18000}
\# \# \# The default token:
nacos.core.auth.plugin.nacos.token.secret.key=${NACOS_AUTH_TOKEN:SecretK
ey012345678901234567890123456789012345678901234567890123456789}
\# \# \# Turn on/off caching of auth information. By turning on this switch,
the update of auth information would have a 15 seconds delay.
nacos.core.auth.caching.enabled=${NACOS_AUTH_CACHE_ENABLE:false}
nacos.core.auth.enable.userAgentAuthWhite=${NACOS_AUTH_USER_AGENT_AUTH_W
HITE ENABLE: false}
nacos.core.auth.server.identity.key=${NACOS_AUTH_IDENTITY_KEY:serverIden
tity}
nacos.core.auth.server.identity.value=${NACOS_AUTH_IDENTITY_VALUE:securi
ty}
server.tomcat.accesslog.enabled=${TOMCAT_ACCESSLOG_ENABLED:false}
server.tomcat.accesslog.pattern=%h %l %u %t "%r" %s %b %D
# default current work dir
server.tomcat.basedir=
## spring security config
### turn off security
nacos.security.ignore.urls=${NACOS_SECURITY_IGNORE_URLS:/,/error,/**/*.c
ss,/**/*.js,/**/*.html,/**/*.map,/**/*.svg,/**/*.png,/**/*.ico,/console-
fe/public/**,/v1/auth/**,/v1/console/health/**,/actuator/**,/v1/console/
server/**}
# metrics for elastic search
management.metrics.export.elastic.enabled=false
management.metrics.export.influx.enabled=false
```

```
nacos.naming.distro.taskDispatchThreadCount=10
nacos.naming.distro.taskDispatchPeriod=200
nacos.naming.distro.batchSyncKeyCount=1000
nacos.naming.distro.initDataRatio=0.9
nacos.naming.distro.syncRetryDelay=5000
nacos.naming.data.warmup=true
```
#### **不读取 bootstrap.yaml ⽂件**

Nacos 是一个独立项目, 并不依赖 Spring Cloud, 如果只是想使用配置中 心, 在 Springboot 中引入 Nacos 依赖, 你会发现 Springboot 不读取 bootstrap.yaml。

解决方法

```
<dependency>
                        <groupId>org.springframework.cloud</groupId>
                        <artifactId>spring-cloud-starter-
bootstrap</artifactId>
                        <version>3.1.4</version>
                </dependency>
```
**WARN [com.alibaba.nacos.client.naming:177] [,] - out of date data received, oldt: 1665711914993, new-t: 1665711902390**

出错信息如下,故障是因为每个节点的时间不同步造成的。

[2022-10-14 09:44:51.289 [com.alibaba.nacos.naming.push.receiver] WARN [com.alibaba.nacos.client.naming:177] [,] - out of date data received, old-t: 1665711914993, new-t: 1665711902390

解决方法, 安装时间同步软件。例如 NTP

**User limit of inotify instances reached or too many open files**

nacos | 09:22:23.431 [main] ERROR org.springframework.boot.SpringApplication - Application run failed nacos | com.alibaba.nacos.api.exception.runtime.NacosRuntimeException: ErrCode:500, ErrMsg:User limit of inotify instances reached or too many open files nacos | at com.alibaba.nacos.core.listener.StartingApplicationListener.loadPrePrope rties(StartingApplicationListener.java:161) nacos | at com.alibaba.nacos.core.listener.StartingApplicationListener.environmentP repared(StartingApplicationListener.java:100) nacos | at com.alibaba.nacos.core.code.SpringApplicationRunListener.environmentPrep ared(SpringApplicationRunListener.java:60) nacos | at org.springframework.boot.SpringApplicationRunListeners.lambda\$environmen tPrepared\$2(SpringApplicationRunListeners.java:66) nacos | at java.util.ArrayList.forEach(ArrayList.java:1259) nacos | at org.springframework.boot.SpringApplicationRunListeners.doWithListeners(S pringApplicationRunListeners.java:120) nacos | at org.springframework.boot.SpringApplicationRunListeners.doWithListeners(S pringApplicationRunListeners.java:114) nacos | at org.springframework.boot.SpringApplicationRunListeners.environmentPrepar ed(SpringApplicationRunListeners.java:65) nacos at org.springframework.boot.SpringApplication.prepareEnvironment(SpringAppl ication.java:343) nacos | at org.springframework.boot.SpringApplication.run(SpringApplication.java:30  $|1)$ nacos | at org.springframework.boot.SpringApplication.run(SpringApplication.java:13  $|17\rangle$ nacos at org.springframework.boot.SpringApplication.run(SpringApplication.java:13 06) nacos | at com.alibaba.nacos.Nacos.main(Nacos.java:35) nacos | at sun.reflect.NativeMethodAccessorImpl.invoke0(Native Method) nacos | at sun.reflect.NativeMethodAccessorImpl.invoke(NativeMethodAccessorImpl.jav a:62) nacos | at sun.reflect.DelegatingMethodAccessorImpl.invoke(DelegatingMethodAccessor Impl.java:43) nacos | at java.lang.reflect.Method.invoke(Method.java:498)

nacos | at org.springframework.boot.loader.MainMethodRunner.run(MainMethodRunner.ja va:49) nacos | at org.springframework.boot.loader.Launcher.launch(Launcher.java:108) nacos | at org.springframework.boot.loader.Launcher.launch(Launcher.java:58) nacos | at org.springframework.boot.loader.PropertiesLauncher.main(PropertiesLaunch er.java:467) nacos | Caused by: com.alibaba.nacos.api.exception.NacosException: java.io.IOException: User limit of inotify instances reached or too many open files nacos | at com.alibaba.nacos.sys.file.WatchFileCenter\$WatchDirJob.<init> (WatchFileCenter.java:184) nacos | at com.alibaba.nacos.sys.file.WatchFileCenter.registerWatcher(WatchFileCent er.java:92) nacos | at com.alibaba.nacos.core.listener.StartingApplicationListener.registerWatc her(StartingApplicationListener.java:167) nacos | at com.alibaba.nacos.core.listener.StartingApplicationListener.loadPrePrope rties(StartingApplicationListener.java:159) nacos | ... 20 common frames omitted nacos | Caused by: java.io.IOException: User limit of inotify instances reached or too many open files nacos | at sun.nio.fs.LinuxWatchService.<init> (LinuxWatchService.java:64) nacos at sun.nio.fs.LinuxFileSystem.newWatchService(LinuxFileSystem.java:47) nacos | at com.alibaba.nacos.sys.file.WatchFileCenter\$WatchDirJob.<init> (WatchFileCenter.java:179) nacos | ... 23 common frames omitted nacos | 09:22:23.435 [Thread-4] WARN com.alibaba.nacos.common.executor.ThreadPoolManager - [ThreadPoolManager] Start destroying ThreadPool nacos | 09:22:23.435 [Thread-4] WARN com.alibaba.nacos.common.executor.ThreadPoolManager - [ThreadPoolManager] Destruction of the end

加大 fs.inotify.max\_user\_instances 配置即可, 默认是 128

sysctl fs.inotify.max\_user\_watches sudo sysctl -w fs.inotify.max user watches=50889300

```
sysctl fs.inotify.max user instances
sudo sysctl -w fs.inotify.max user instances=65535
```
**开启权限**

nacos.core.auth.enabled= true

在容器中设置开启验证:NACOS\_AUTH\_ENABLE=true

#### **ERROR Whitelabel**

当Nacos开启了认证配置nacos.core.auth.enabled=true时,当前账号没有该命 名空间的权限, 就会出现下面的错误提示。

```
2022-11-07 18:42:04,370 [,,,] INFO
com.alibaba.nacos.client.config.impl.LocalConfigInfoProcessor:212 [main]
- LOCAL SNAPSHOT PATH:/root/nacos/config
Mon, Nov 7 2022 6:42:04 pm 2022-11-07 18:42:04,393 [,,,] ERROR
com.alibaba.nacos.client.config.impl.ClientWorker:304 [main] - [fixed-
nacos.default.svc.cluster.local_8848-test] [sub-server-error] no right,
dataId=netkiller, group=DEFAULT_GROUP, tenant=test
Mon, Nov 7 2022 6:42:04 pm 2022-11-07 18:42:04,393 [,,,] ERROR
com.alibaba.cloud.nacos.client.NacosPropertySourceBuilder:104 [main] -
get data from Nacos error,dataId:netkiller
Mon, Nov 7 2022 6:42:04 pm
com.alibaba.nacos.api.exception.NacosException: <html><body>
<h1>Whitelabel Error Page</h1><p>This application has no explicit
mapping for /error, so you are seeing this as a fallback.</p><div
id='created'>Mon Nov 07 18:42:04 CST 2022</div><div>There was an
unexpected error (type=Forbidden, status=403).</div></body></html>
```
解决方案,在权限控制->权限管理中「添加权限」可以解决。

spring:

```
 cloud:
    nacos:
     discovery:
       server-addr: 127.0.0.1:8848
       metadata: 
        preserved.heart.beat.interval: 1000 # 客户端上报心跳的间隔时间。
(单位:毫秒)
        preserved.heart.beat.timeout: 3000 # 不发送心跳后, 从健康到不健
康的时间。(单位:毫秒)
        preserved.ip.delete.timeout: 3000 # 不发送心跳后, 被
nacos下掉该实例的时间。(单位:毫秒)
```
Spring cloud ⽹关 Gateway 的 ribbion 配置

#ribbon config,Interval to refresh the server list from the source ribbon: ServerListRefreshInterval: 3000

最终 Openfeign 获得注册服务的时间是 Nacos + Gateway = 6ms

# **第 66 章 FAQ**

### **1. Cannot execute request on any known server**

com.netflix.discovery.shared.transport.TransportException: Cannot execute request on any known server

解决方法,禁用 CSRF

```
package cn.netkiller.eureka.config;
import org.springframework.context.annotation.Configuration;
import
org.springframework.security.config.annotation.authentication
.builders.AuthenticationManagerBuilder;
import
org.springframework.security.config.annotation.web.builders.H
ttpSecurity;
import
org.springframework.security.config.annotation.web.configurat
ion.EnableWebSecurity;
import
org.springframework.security.config.annotation.web.configurat
ion.WebSecurityConfigurerAdapter;
@Configuration
@EnableWebSecurity
public class SecurityConfigurerAdapter extends
WebSecurityConfigurerAdapter {
        @Override
        protected void configure(HttpSecurity http) throws
Exception {
                http.csrf().disable();
                super.configure(http);
        }
        @Override
        protected void configure(AuthenticationManagerBuilder
auth) throws Exception {
```
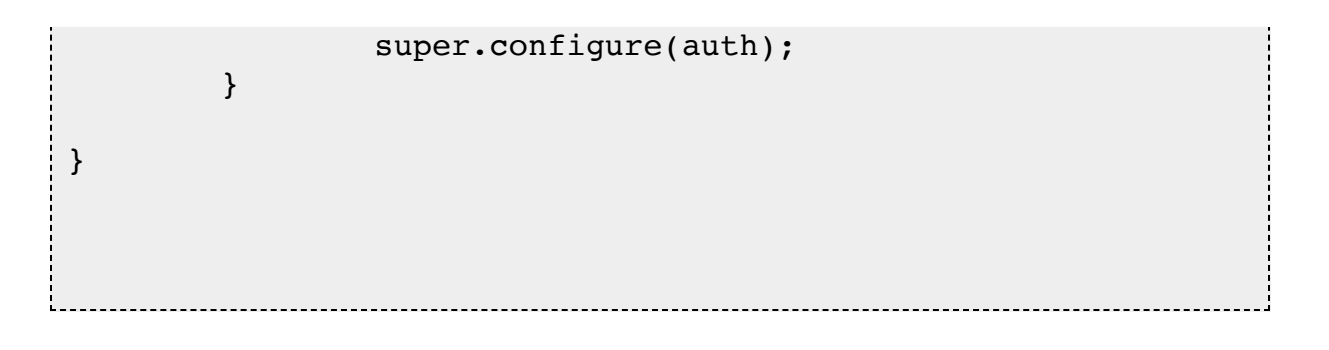

# **2. @EnableDiscoveryClient与@EnableEurekaClient 区别**

相同点:@EnableDiscoveryClient、@EnableEurekaClient 这⼆个注解作 <mark>用,都可以让该服务注册到注册中心上去。</mark> 不同点: @EnableEurekaClient 只支持Eureka注册中心, @EnableDiscoveryClient ⽀持Eureka、Zookeeper、Consul 这三个注册中 心。

# **3. Feign请求超时**

方法一,修改配置是让Hystrix的超时时间改为5秒 hystrix.command.default.execution.isolation.thread.timeoutInM illiseconds: 5000

方法二,修改配置,禁用Hystrix的超时时间 hystrix.command.default.execution.timeout.enabled: false

⽅法三,修改配置,⽤于索性禁⽤feign的hystrix。 feign.hystrix.enabled: false

## **4. 已停⽌的微服务节点注销慢或不注销**

由于 Eureka Server 清理⽆效节点周期长默认为90秒,可能会遇到 微服务注销慢甚⾄不注销的问题。

Eureka Server 配置, 注意仅适合开发环境。

 $\,\:\:\:\:\:\:\:\:\:\:\: \mu$  设为 ${\tt false}$ ,关闭自我保护, 从而保证会注销微服务 eureka.server.enable-self-preservation=false

# 清理间隔(单位毫秒,默认是60 \* 1000) eureka.server.eviction-interval-timer-in-ms=30000

Eureka Client

配置开启健康检查,续约更新时间和到期时间。

# 设为true,开启健康检查(需要spring-boot-starter-actuator 依赖) eureka.client.healthcheck.enabled=ture

# 续约更新时间间隔(默认是30秒) eureka.instance.lease-renewal-interval-in-seconds=20000

# 续约到期时间(默认90秒) eureka.instance.lease-expiration-duration-in-seconds=30000

# **5. Feign 启动出错 PathVariable annotation was empty on param 0.**

--------------------------------

问题分析,@PathVariable 找不到对应的参数

```
package api.feign;
import java.util.List;
import java.util.Map;
import org.springframework.cloud.netflix.feign.FeignClient;
import org.springframework.web.bind.annotation.PathVariable;
import
org.springframework.web.bind.annotation.RequestMapping;
@FeignClient("restful-api-service")
public interface Search {
        @RequestMapping("/search/article/list")
        public List<Map<String, Object>> list();
        @RequestMapping("/search/article/{articleId}")
        public Object read(@PathVariable String articleId);
}
```
解决方案

```
@RequestMapping("/search/article/{articleId}")
        public Object read(@PathVariable("articleId") String
articleId);
```
# **6. Feign 提⽰ Consider defining a bean of type 'common.feign.Cms' in your configuration.**

背景: 我们需要共用 Feign 接口, 故将 Feign 放到共用的 common-version.jar 包中, 供其他项目使用。

启动提示: Consider defining a bean of type 'common.feign.Cms' in your configuration.

\_\_\_\_\_\_\_\_\_\_\_\_\_\_

注解加入包位置后解决

@EnableFeignClients("common.feign")

### **例 66.1. Share feign interface.**

```
package cn.netkiller.feign;
import org.springframework.boot.SpringApplication;
import
org.springframework.boot.autoconfigure.SpringBootApplication;
import
org.springframework.cloud.netflix.eureka.EnableEurekaClient;
import
org.springframework.cloud.netflix.feign.EnableFeignClients;
@SpringBootApplication
@EnableEurekaClient
@EnableFeignClients("common.feign")
public class Application {
        public static void main(String[] args) {
                System.out.println("Feign Starting...");
                SpringApplication.run(Application.class,
args);
```
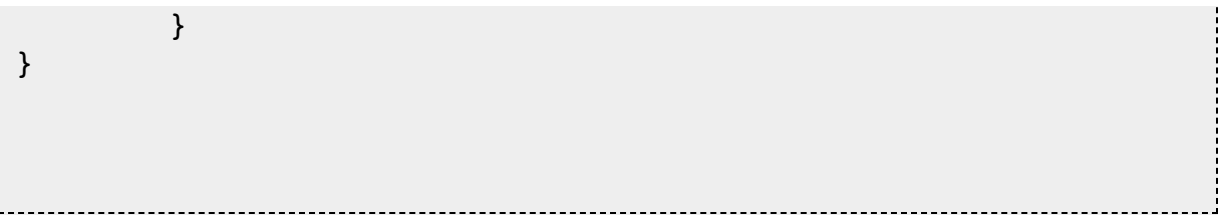

# **7. Load balancer does not have available server for client**

com.netflix.client.ClientException: Load balancer does not have available server for client: restful
## **8. Eureka Client (Dalston.SR1)**

#### **Maven**

```
<project xmlns="http://maven.apache.org/POM/4.0.0"
xmlns:xsi="http://www.w3.org/2001/XMLSchema-instance"
xsi:schemaLocation="http://maven.apache.org/POM/4.0.0
http://maven.apache.org/xsd/maven-4.0.0.xsd">
        <modelVersion>4.0.0</modelVersion>
        <groupId>cn.netkiller.spring.cloud</groupId>
        <artifactId>eureka.client</artifactId>
       <version>0.0.1-SNAPSHOT</version>
        <packaging>jar</packaging>
       <name>eureka.client</name>
        <url>http://maven.apache.org</url>
       <properties>
               <project.build.sourceEncoding>UTF-
8</project.build.sourceEncoding>
        </properties>
        <parent>
               <groupId>org.springframework.boot</groupId>
               <artifactId>spring-boot-starter-
parent</artifactId>
               <version>1.5.3.RELEASE</version>
               <relativePath />
        </parent>
        <dependencyManagement>
               <dependencies>
                       <dependency>
<groupId>org.springframework.cloud</groupId>
                               <artifactId>spring-cloud-
dependencies</artifactId>
<version>Dalston.SR1</version>
```
<type>pom</type> <scope>import</scope> </dependency> </dependencies> </dependencyManagement> <dependencies> <dependency> <groupId>org.springframework.boot</groupId> <artifactId>spring-boot-startertest</artifactId> <scope>test</scope> </dependency> <dependency> <groupId>org.springframework.cloud</groupId> <artifactId>spring-cloud-starterconfig</artifactId> </dependency> <dependency> <groupId>org.springframework.cloud</groupId> <artifactId>spring-cloud-startereureka</artifactId> </dependency> </dependencies> <build> <plugins> <plugin> <groupId>org.apache.maven.plugins</groupId> <artifactId>maven-surefireplugin</artifactId> <configuration> <skip>true</skip> </configuration> </plugin> </plugins> </build> </project>

#### **Application**

```
package cn.netkiller.spring.cloud.eureka.client;
import org.springframework.boot.SpringApplication;
import
org.springframework.boot.autoconfigure.SpringBootApplication;
import
org.springframework.cloud.client.discovery.EnableDiscoveryCli
ent;
@SpringBootApplication
@EnableDiscoveryClient
public class Application {
        public static void main(String[] args) {
                SpringApplication.run(Application.class,
args);
        }
}
```
#### **RestController**

```
package cn.netkiller.spring.cloud.eureka.client;
import java.util.List;
import org.slf4j.Logger;
import org.slf4j.LoggerFactory;
import
org.springframework.beans.factory.annotation.Autowired;
import org.springframework.cloud.client.ServiceInstance;
import
org.springframework.cloud.client.discovery.DiscoveryClient;
import org.springframework.web.bind.annotation.PathVariable;
import
org.springframework.web.bind.annotation.RequestMapping;
```

```
import org.springframework.web.bind.annotation.RequestMethod;
import org.springframework.web.bind.annotation.RequestParam;
import
org.springframework.web.bind.annotation.RestController;
@RestController
public class TestRestController {
        private static final Logger logger =
LoggerFactory.getLogger(TestRestController.class);
        @RequestMapping("/")
        public String home() {
                logger.info("Hello!!!");
                return "Hello World";
        }
        @Autowired
        private DiscoveryClient discoveryClient;
        @RequestMapping("/service-
instances/{applicationName}")
        public List<ServiceInstance>
serviceInstancesByApplicationName(@PathVariable String
applicationName) {
                return
this.discoveryClient.getInstances(applicationName);
        }
        @RequestMapping(value = "/add", method =
RequestMethod.GET)
        public Integer add(@RequestParam Integer a,
@RequestParam Integer b) {
                @SuppressWarnings("deprecation")
                ServiceInstance instance =
discoveryClient.getLocalServiceInstance();
                Integer r = a + b;
                logger.info("/add, host:" +
instance.getHost() + ", service_id:" +
instance.getServiceId() + ", result:" + r);
                return r;
        }
        @RequestMapping("/greeting")
        public String greeting() {
                return "GREETING";
```
} }

#### **application.properties**

```
spring.application.name=test-service
server.port=8080
eureka.client.serviceUrl.defaultZone=http://localhost:8761/eu
reka/
```
#### **测试**

#### ⾸先确认客户端已经注册到 http://localhost:8761/

#### $\overline{a}$

```
$ curl http://localhost:8080/service-instances/test-service
\overline{a}{
                 "host": "Neo-Desktop",
                 "port": 8080,
                 "secure": false,
                 "uri": "http://Neo-Desktop:8080",
                 "serviceId": "TEST-SERVICE",
                 "metadata": \{\},
                 "instanceInfo": {
                          "instanceId": "Neo-Desktop:test-
service:8080",
                          "app": "TEST-SERVICE",
                          "appGroupName": null,
```

```
"ipAddr": "172.25.10.150",
                         "sid": "na",
                         "homePageUrl": "http://Neo-
Desktop:8080/",
                         "statusPageUrl": "http://Neo-
Desktop:8080/info",
                         "healthCheckUrl": "http://Neo-
Desktop:8080/health",
                         "secureHealthCheckUrl": null,
                         "vipAddress": "test-service",
                         "secureVipAddress": "test-service",
                         "countryId": 1,
                         "dataCenterInfo": {
                         "@class":
"com.netflix.appinfo.InstanceInfo$DefaultDataCenterInfo",
                         "name": "MyOwn"
                 },
                 "hostName": "Neo-Desktop",
                 "status": "UP",
                 "leaseInfo": {
                         "renewalIntervalInSecs": 30,
                         "durationInSecs": 90,
                         "registrationTimestamp":
1497922681680,
                         "lastRenewalTimestamp":
1497922681680,
                         "evictionTimestamp": 0,
                         "serviceUpTimestamp": 1497922003783
                 },
                 "isCoordinatingDiscoveryServer": false,
                 "metadata": \{\},
                 "lastUpdatedTimestamp": 1497922681680,
                 "lastDirtyTimestamp": 1497922681025,
                 "actionType": "ADDED",
                 "asgName": null,
                 "overriddenStatus": "UNKNOWN"
                }
        }
]
```
add 接口测试

curl http://localhost:8080/add.json?a=5&b=3

8

#### **9. Config Server(1.3.1.RELEASE)**

#### **Server**

**Maven**

```
<project xmlns="http://maven.apache.org/POM/4.0.0"
xmlns:xsi="http://www.w3.org/2001/XMLSchema-instance"
        xsi:schemaLocation="http://maven.apache.org/POM/4.0.0
http://maven.apache.org/xsd/maven-4.0.0.xsd">
        <modelVersion>4.0.0</modelVersion>
        <groupId>cn.netkiller</groupId>
        <artifactId>config</artifactId>
        <version>0.0.1-SNAPSHOT</version>
        <packaging>jar</packaging>
        <name>config</name>
        <url>http://maven.apache.org</url>
        <properties>
                <project.build.sourceEncoding>UTF-
8</project.build.sourceEncoding>
                <project.reporting.outputEncoding>UTF-
8</project.reporting.outputEncoding>
                <java.version>1.8</java.version>
        </properties>
        <parent>
                <groupId>org.springframework.boot</groupId>
                <artifactId>spring-boot-starter-
parent</artifactId>
                <version>1.5.6.RELEASE</version>
                <relativePath />
        </parent>
        <dependencyManagement>
                <dependencies>
                        <dependency>
<groupId>org.springframework.cloud</groupId>
```

```
<artifactId>spring-cloud-
config</artifactId>
<version>1.3.1.RELEASE</version>
                                 <type>pom</type>
                                 <scope>import</scope>
                        </dependency>
                </dependencies>
        </dependencyManagement>
        <dependencies>
                <dependency>
<groupId>org.springframework.cloud</groupId>
                        <artifactId>spring-cloud-config-
server</artifactId>
                </dependency>
                <dependency>
<groupId>org.springframework.boot</groupId>
                        <artifactId>spring-boot-starter-
test</artifactId>
                        <scope>test</scope>
                </dependency>
        </dependencies>
        \text{builds}<plugins>
                        <plugin>
<groupId>org.springframework.boot</groupId>
                                 <artifactId>spring-boot-maven-
plugin</artifactId>
                        </plugin>
                </plugins>
        </build>
</project>
```
**Application**

Application

```
package cn.netkiller.cloud;
import org.springframework.boot.SpringApplication;
import
org.springframework.boot.autoconfigure.EnableAutoConfiguratio
n;
import
org.springframework.boot.autoconfigure.SpringBootApplication;
import
org.springframework.cloud.client.discovery.EnableDiscoveryCli
ent;
import
org.springframework.cloud.config.server.EnableConfigServer;
import org.springframework.context.annotation.Configuration;
@Configuration
@EnableAutoConfiguration
@EnableDiscoveryClient
@EnableConfigServer
@SpringBootApplication
public class Application {
        public static void main(String[] args) {
                SpringApplication.run(Application.class,
args);
        }
}
```
#### **application.properties**

```
server.port=8888
spring.cloud.config.server.git.uri=https://github.com/netkiller
/config.git
```
**Git 仓库**

克隆仓库

git clone https://github.com/netkiller/config.git

创建配置⽂件 server-development.properties

vim server-development.properties

test.a=KKOOKK message=Hello world

提交配置文件

git commit -a git push

**测试服务器**

```
neo@netkiller $ curl http://localhost:8888/server-
development.json
{"message":"Hello world","test":{"a":"KKOOKK"}}
```
**Client**

#### **Maven pom.xml**

```
<project xmlns="http://maven.apache.org/POM/4.0.0"
xmlns:xsi="http://www.w3.org/2001/XMLSchema-instance"
xsi:schemaLocation="http://maven.apache.org/POM/4.0.0
http://maven.apache.org/xsd/maven-4.0.0.xsd">
        <modelVersion>4.0.0</modelVersion>
        <groupId>netkiller.cn</groupId>
        <artifactId>cloud</artifactId>
        <version>0.0.1-SNAPSHOT</version>
        <parent>
                <groupId>org.springframework.boot</groupId>
                <artifactId>spring-boot-starter-
parent</artifactId>
                <version>1.5.2.RELEASE</version>
                <relativePath /</parent>
        <properties>
                <project.build.sourceEncoding>UTF-
8</project.build.sourceEncoding>
                <java.version>1.8</java.version>
        </properties>
        <dependencyManagement>
             <dependencies>
                 <dependency>
<groupId>org.springframework.cloud</groupId>
                     <artifactId>spring-cloud-
config</artifactId>
                     <version>1.3.1.RELEASE</version>
                     <type>pom</type>
                     <scope>import</scope>
                 </dependency>
             </dependencies>
        </dependencyManagement>
        <dependencies>
                <dependency>
```

```
<groupId>org.springframework.cloud</groupId>
                        <artifactId>spring-cloud-starter-
config</artifactId>
                </dependency>
                <dependency>
<groupId>org.springframework.boot</groupId>
                        <artifactId>spring-boot-starter-
actuator</artifactId>
                </dependency>
                <dependency>
<groupId>org.springframework.boot</groupId>
                        <artifactId>spring-boot-starter-
web</artifactId>
                </dependency>
                <dependency>
<groupId>org.springframework.boot</groupId>
                        <artifactId>spring-boot-starter-
test</artifactId>
                        <scope>test</scope>
                </dependency>
        </dependencies>
        <build>
                <plugins>
                        <plugin>
<groupId>org.springframework.boot</groupId>
                                <artifactId>spring-boot-
maven-plugin</artifactId>
                        </plugin>
                </plugins>
        </build>
</project>
```
**Application**

```
package cn.netkiller.cloud.client;
import org.springframework.beans.factory.annotation.Value;
import org.springframework.boot.SpringApplication;
import
org.springframework.boot.autoconfigure.SpringBootApplication;
import
org.springframework.cloud.context.config.annotation.RefreshSc
ope;
import
org.springframework.web.bind.annotation.RequestMapping;
import
org.springframework.web.bind.annotation.RestController;
@SpringBootApplication
public class Application {
        public static void main(String[] args) {
                SpringApplication.run(Application.class,
args);
        }
}
@RefreshScope
@RestController
class MessageRestController {
        @Value("${message:Hello default}")
        private String message;
        @RequestMapping("/message")
        String getMessage() {
                return this.message;
        }
}
```
注意 @RefreshScope 注解

**bootstrap.properties**

```
spring.application.name=server-development
spring.cloud.config.uri=http://localhost:8888
management.security.enabled=false
```
#### **测试 client**

neo@netkiller \$ curl http://localhost:8080/message.json Hello world

## **10. feign.RetryableException: Read timed out executing**

ribbon: #请求连接的超时时长 ConnectTimeout: 60000 #请求处理的超时时长 ReadTimeout: 60000

# **第 67 章 Tomcat Spring 运⾏环境**

# **1. Maven**

```
<?xml version="1.0" encoding="UTF-8"?>
<project xmlns="http://maven.apache.org/POM/4.0.0"
xmlns:xsi="http://www.w3.org/2001/XMLSchema-instance"
        xsi:schemaLocation="http://maven.apache.org/POM/4.0.0
http://maven.apache.org/xsd/maven-4.0.0.xsd">
        <modelVersion>4.0.0</modelVersion>
        <groupId>com.example</groupId>
        <artifactId>demo</artifactId>
        <version>0.0.1-SNAPSHOT</version>
        <packaging>jar</packaging>
        <name>demo</name>
        <description>Demo project for Spring Boot</description>
        <parent>
                <groupId>org.springframework.boot</groupId>
                <artifactId>spring-boot-starter-
parent</artifactId>
                <version>1.3.0.RELEASE</version>
                <relativePath/> <!-- lookup parent from
repository -->
        </parent>
        <properties>
                <project.build.sourceEncoding>UTF-
8</project.build.sourceEncoding>
                <java.version>1.8</java.version>
        </properties>
        <dependencies>
                <dependency>
<groupId>org.springframework.boot</groupId>
                        <artifactId>spring-boot-starter-
```
web</artifactId> </dependency> <dependency> <groupId>org.springframework.boot</groupId> <artifactId>spring-boot-startertest</artifactId> <scope>test</scope> </dependency> </dependencies> <build> <plugins> <plugin> <groupId>org.springframework.boot</groupId> <artifactId>spring-boot-mavenplugin</artifactId> </plugin> </plugins> </build> </project>

# **2. Spring MVC configuration**

```
<! -*************************************************************
*** -->
  <!-- RESOURCE FOLDERS CONFIGURATION 
-->
  <!-- Dispatcher configuration for serving static resources 
-->
 <! -*************************************************************
*** -->
  <mvc:resources location="/images/" mapping="/images/**" />
  <mvc:resources location="/css/" mapping="/css/**" />
```
-------------------------------

## **3. Tomcat**

web.xml

```
<?xml version="1.0" encoding="UTF-8"?>
<web-app xmlns:xsi="http://www.w3.org/2001/XMLSchema-instance"
        xmlns="http://xmlns.jcp.org/xml/ns/javaee"
        xsi:schemaLocation="http://xmlns.jcp.org/xml/ns/javaee
http://xmlns.jcp.org/xml/ns/javaee/web-app_3_1.xsd"
        id="WebApp_ID" version="3.1">
        <display-name>m.cf88.com</display-name>
        <welcome-file-list>
                <welcome-file>index.html</welcome-file>
                <welcome-file>index.htm</welcome-file>
                <welcome-file>index.jsp</welcome-file>
                <welcome-file>default.html</welcome-file>
                <welcome-file>default.htm</welcome-file>
                <welcome-file>default.jsp</welcome-file>
        </welcome-file-list>
        <servlet>
         <servlet-name>netkiller</servlet-name>
         <servlet-class>
             org.springframework.web.servlet.DispatcherServlet
         </servlet-class>
         <load-on-startup>1</load-on-startup>
     </servlet>
     <servlet-mapping>
         <servlet-name>netkiller</servlet-name>
         <url-pattern>/welcome.jsp</url-pattern>
         <url-pattern>/welcome.html</url-pattern>
         <url-pattern>*.html</url-pattern>
     </servlet-mapping> 
</web-app>
```
netkiller-servlet.xml

```
<beans xmlns="http://www.springframework.org/schema/beans"
        xmlns:mvc="http://www.springframework.org/schema/mvc"
xmlns:context="http://www.springframework.org/schema/context"
        xmlns:xsi="http://www.w3.org/2001/XMLSchema-instance"
        xsi:schemaLocation="
         http://www.springframework.org/schema/beans 
         http://www.springframework.org/schema/beans/spring-
beans.xsd
         http://www.springframework.org/schema/mvc 
         http://www.springframework.org/schema/mvc/spring-
mvc.xsd
         http://www.springframework.org/schema/context 
         http://www.springframework.org/schema/context/spring-
context.xsd">
        <context:component-scan base-
package="cn.netkiller.controller" />
        <bean id="viewResolver"
class="org.springframework.web.servlet.view.UrlBasedViewResolve
r">
                <property name="viewClass"
value="org.springframework.web.servlet.view.JstlView" />
                <property name="prefix" value="/WEB-INF/jsp/"
/>
                <property name="suffix" value=".jsp" />
        </bean>
</beans>
```
# **4. 集成 Mybatis**

## **4.1. pom.xml**

 <dependency> <groupId>org.mybatis</groupId> <artifactId>mybatis</artifactId> <version>3.3.0</version> </dependency> <dependency> <groupId>org.mybatis</groupId> <artifactId>mybatisspring</artifactId> <version>1.2.3</version> </dependency>

## **4.2. properties**

```
 <bean id="configuracion"
class="org.springframework.beans.factory.config.PropertyPlace
holderConfigurer">
                <property name="location"
value="classpath:resources/development.properties" />
        </bean>
jdbc.driverClassName=oracle.jdbc.driver.OracleDriver
jdbc.url=jdbc:oracle:thin:@192.168.4.9:1521:orcl
```

```
#jdbc.url=jdbc:mysql://127.0.0.1:3306/mybatis
```

```
jdbc.username=test
jdbc.password=123456
```

```
<bean id="dataSource"
class="org.springframework.jdbc.datasource.DriverManagerDataS
ource">
                <property name="driverClassName"
value="${jdbc.driverClassName}" />
                <property name="url" value="${jdbc.url}" />
                <property name="username"
value="${jdbc.username}" />
                <property name="password"
value="${jdbc.password}" />
        </bean>
```
## **4.3. dataSource**

```
<bean id="dataSource"
class="org.springframework.jdbc.datasource.DriverManagerDataSou
rce">
                <property name="driverClassName"
value="${driver}" />
                <property name="url" value="${url}" />
                <property name="username" value="${username}"
/>
                <property name="password" value="${password}"
/>
        </bean>
```
## **4.4. SqlSessionFactory**

创建SqlSessionFactory,需指定数据源,property名称必须为 dataSource

```
<bean id="sqlSessionFactory"
class="org.mybatis.spring.SqlSessionFactoryBean">
                 <property name="dataSource" ref="dataSource"
/\langle/bean\rangle
```
## **4.5. Mapper 扫描**

```
<bean
class="org.mybatis.spring.mapper.MapperScannerConfigurer">
                <property name="basePackage"
value="cn.netkiller.mappers" />
                 <property name="annotationClass"
value="cn.netkiller.mappers.annotation.MybatisMapper"/>
                 <property name="sqlSessionFactoryBeanName"
value="sqlSessionFactory"/>
        \langle/bean\rangle
```
-------------------------------------

## **4.6. Mapper 单⼀class映射**

创建数据映射器Mapper,属性mapperInterface的value必须为接口 类

```
<bean id="userMapper"
class="org.mybatis.spring.mapper.MapperFactoryBean"> 
                <property name="mapperInterface"
value="com.mybatis.demo.UserMapper" />
```

```
<property name="sqlSessionFactory"
ref="sqlSessionFactory" /> 
        </bean>
```
#### **4.7. Service**

<bean id="userService" class="cn.netkiller.service.UserService"> </bean>

## **4.8. 测试实例**

#### **例 67.1. MyBatis**

建立映射

```
package cn.netkiller.mapper;
import org.apache.ibatis.annotations.Select;
import org.apache.ibatis.annotations.Param;
import cn.netkiller.model.User;
public interface UserMapper {
        @Select("SELECT * FROM 'user' WHERE id = #{id}")public User findById(@Param("id") int id); 
}
```
建⽴模型

```
package cn.netkiller.model;
public class User {
        private String id;
        private String name;
        private int age;
        public String getId() {
                return id;
        }
        public void setId(String id) {
                this.id = id;
        }
        public String getName() {
                return name;
        }
        public void setName(String name) {
                this.name = name;
        }
        public int getAge() {
                return age;
        }
        public void setAge(int age) {
                this.age = age;
        }
        @Override
        public String toString() {
                return "User id=" + id + ", name=" + name +
", age=" + age + "]";
        }
}
```
建立 service

```
package cn.netkiller.service;
import
org.springframework.beans.factory.annotation.Autowired;
import org.springframework.stereotype.Service;
import cn.netkiller.mapper.UserMapper;
import cn.netkiller.model.User;
@Service
public class UserService {
        @Autowired
        private UserMapper userMapper;
        public UserMapper getUserMapper() {
                return userMapper;
        }
        public void setUserMapper(UserMapper userMapper) {
                this.userMapper = userMapper;
        }
        public User findById(int id) {
         return userMapper.findById(id);
     }
}
```
建立控制器

```
package cn.netkiller.controller;
import
org.springframework.beans.factory.annotation.Autowired;
import org.springframework.stereotype.Controller;
import org.springframework.ui.ModelMap;
import
```

```
org.springframework.web.bind.annotation.RequestMapping;
import org.springframework.web.bind.annotation.ResponseBody;
import
org.springframework.web.context.support.WebApplicationContext
Utils;
import org.springframework.web.servlet.ModelAndView;
import org.springframework.web.servlet.view.RedirectView;
import cn.netkiller.mapper.UserMapper;
import cn.netkiller.model.User;
import cn.netkiller.service.UserService;
@Controller
public class Index {
        @Autowired
        private UserMapper userMapper;
        @Autowired
     private UserService userService;
        @RequestMapping("/index")
        // @ResponseBody
        public ModelAndView index() {
                String message = "Hello";
                return new ModelAndView("index/index",
"variable", message);
        }
        @RequestMapping("/user")
        public ModelAndView user() {
                User user = userService.findById(2);
                String message = user.toString();
                return new ModelAndView("index/index",
"variable", message);
        }
        @RequestMapping("/member")
        public ModelAndView member() {
                User user = userMapper.findById(2);
                String message = user.toString();
                return new ModelAndView("index/index",
```

```
"variable", message);
        }
}
```
# **第 68 章 杂项 Miscellaneous**

## **1. URL 拼装/解析**

```
 UriComponents https = UriComponentsBuilder.newInstance()
         .scheme("https")
         .host("www.netkiller.cn")
         .port("8080")
         .path("/article")
         .queryParam("id", "9527")
         .encode(StandardCharsets.UTF_8)
        .build();
```
log.info(https.toUriString());

URL 解析

```
String httpUrl = "https://www.netkiller.cn:8080/article?id=9527";
UriComponents uriComponents =
UriComponentsBuilder.fromHttpUrl(httpUrl).build();
提取协议头
String scheme = uriComponents.getScheme();
// scheme = https
System.out.println("scheme = " + scheme);
获取host操作。
String host = uriComponents.getHost();
// host = felord.cn
System.out.println("host = " + host);
提取 Port 端口。
int port = uriComponents.getPort();
// port = -1System.out.println("port = " + port);
但是很奇怪的是上面的是 -1,很多人误以为会是80。其实 Http 协议确实是80, 但是
```

```
java.net.URL#getPort()规定, 若 URL 的实例未申明 (省略) 端口号, 则返回值
为-1。所以当返回了-1就等同于80,但是 URL 中不直接体现它们。
提取 Path 路径
String path = uriComponents.getPath();
// path = /spring-security/{article}
System.out.println("path = " + path);
提取 Query 参数
String query = uriComponents.getQuery();
// query = version=1&timestamp=123123325
System.out.println("query = " + query);
更加合理的提取方式:
MultiValueMap<String, String> queryParams =
uriComponents.getQueryParams();
// queryParams = {version=[1], timestamp=[123123325]}
System.out.println("queryParams = " + queryParams);
```
#### 替换变量

```
 UriComponents uriComponents =
UriComponentsBuilder.newInstance()
                  .scheme("https")
                  .host("www.netkiller.cn")
                  .port("8080")
                  .path("/article/{category}")
                  .queryParam("id", "9527")
                  .encode(StandardCharsets.UTF_8)
                 .build();
        UriComponents expand = uricomponents \cdot expand('story'); log.info(expand.toUriString());
         # https://www.netkiller.cn:8080/article/story?id=9527
         UriComponents uriComponents =
UriComponentsBuilder.newInstance()
                  .scheme("https")
                  .host("www.netkiller.cn")
                  .port("8080")
                  .path("/book/{chapter}/{section}")
                  .queryParam("id", "9527")
```

```
 .encode(StandardCharsets.UTF_8)
                .build();
         UriComponents expand =
uriComponents.expand(Map.of("chapter", "chapter1", "section",
"section2"));
         log.info(expand.toUriString());
         # https://www.netkiller.cn:8080/book/chapter1/section2?
id=9527 . . . . . . . . . . . . . . . . .
```
# **2. ServletUriComponentsBuilder**

```
String locationUri = ServletUriComponentsBuilder
                    .fromCurrentRequest()
                   .path(''/{id}")
                    .buildAndExpand(employeeId)
                    .toUriString();
```
# **3. URL 路径相关**

过滤路径

```
 PathPattern pattern = new
PathPatternParser().parse("/test/**");
         PathContainer pathContainer =
exchange.getRequest().getPath().pathWithinApplication();
         if (pattern.matches(pathContainer)) {
             log.info("custom webFilter");
            return chain.filter(exchange);
         }
         PathPatternParser pathPatternParser = new
PathPatternParser();
         List<String> paths = List.of("/token", "/verifier",
"\/mock/*");
         List<PathPattern> parsedPatterns = new ArrayList<>();
         for (String path : paths) {
             PathPattern pathPattern =
pathPatternParser.parse(path);
             parsedPatterns.add(pathPattern);
         }
         PathContainer pathContainer =
exchange.getRequest().getPath().pathWithinApplication();
         for (PathPattern pattern : parsedPatterns) {
             if (pattern.matches(pathContainer)) {
                 System.out.println("Path " + pathContainer +
" matches pattern " + pattern.getPatternString());
 }
         }
```
#### return chain.filter(exchange);

L.

# **第 69 章 Tomcat Spring 运⾏环境**

#### **1. Maven**

```
<?xml version="1.0" encoding="UTF-8"?>
<project xmlns="http://maven.apache.org/POM/4.0.0"
xmlns:xsi="http://www.w3.org/2001/XMLSchema-instance"
        xsi:schemaLocation="http://maven.apache.org/POM/4.0.0
http://maven.apache.org/xsd/maven-4.0.0.xsd">
        <modelVersion>4.0.0</modelVersion>
        <groupId>com.example</groupId>
        <artifactId>demo</artifactId>
        <version>0.0.1-SNAPSHOT</version>
        <packaging>jar</packaging>
        <name>demo</name>
        <description>Demo project for Spring Boot</description>
        <parent>
                <groupId>org.springframework.boot</groupId>
                <artifactId>spring-boot-starter-
parent</artifactId>
                <version>1.3.0.RELEASE</version>
                <relativePath/> <!-- lookup parent from
repository -->
        </parent>
        <properties>
                <project.build.sourceEncoding>UTF-
8</project.build.sourceEncoding>
                <java.version>1.8</java.version>
        </properties>
        <dependencies>
                <dependency>
<groupId>org.springframework.boot</groupId>
                        <artifactId>spring-boot-starter-
web</artifactId>
```
```
</dependency>
                <dependency>
<groupId>org.springframework.boot</groupId>
                        <artifactId>spring-boot-starter-
test</artifactId>
                        <scope>test</scope>
                </dependency>
        </dependencies>
        <build>
                <plugins>
                        <plugin>
<groupId>org.springframework.boot</groupId>
                                <artifactId>spring-boot-maven-
plugin</artifactId>
                        </plugin>
                </plugins>
        </build>
</project>
```
## **2. Spring MVC configuration**

```
<! -*************************************************************
*** \longrightarrow <!-- RESOURCE FOLDERS CONFIGURATION 
-->
  <!-- Dispatcher configuration for serving static resources 
-->
 <! --*************************************************************
*** -->
  <mvc:resources location="/images/" mapping="/images/**" />
  <mvc:resources location="/css/" mapping="/css/**" />
```
### **3. Tomcat**

web.xml

```
<?xml version="1.0" encoding="UTF-8"?>
<web-app xmlns:xsi="http://www.w3.org/2001/XMLSchema-instance"
        xmlns="http://xmlns.jcp.org/xml/ns/javaee"
        xsi:schemaLocation="http://xmlns.jcp.org/xml/ns/javaee
http://xmlns.jcp.org/xml/ns/javaee/web-app_3_1.xsd"
        id="WebApp_ID" version="3.1">
        <display-name>m.cf88.com</display-name>
        <welcome-file-list>
                <welcome-file>index.html</welcome-file>
                <welcome-file>index.htm</welcome-file>
                <welcome-file>index.jsp</welcome-file>
                <welcome-file>default.html</welcome-file>
                <welcome-file>default.htm</welcome-file>
                <welcome-file>default.jsp</welcome-file>
        </welcome-file-list>
        <servlet>
         <servlet-name>netkiller</servlet-name>
         <servlet-class>
             org.springframework.web.servlet.DispatcherServlet
         </servlet-class>
         <load-on-startup>1</load-on-startup>
     </servlet>
     <servlet-mapping>
         <servlet-name>netkiller</servlet-name>
         <url-pattern>/welcome.jsp</url-pattern>
         <url-pattern>/welcome.html</url-pattern>
         <url-pattern>*.html</url-pattern>
     </servlet-mapping> 
</web-app>
```
netkiller-servlet.xml

```
<beans xmlns="http://www.springframework.org/schema/beans"
        xmlns:mvc="http://www.springframework.org/schema/mvc"
xmlns:context="http://www.springframework.org/schema/context"
        xmlns:xsi="http://www.w3.org/2001/XMLSchema-instance"
        xsi:schemaLocation="
         http://www.springframework.org/schema/beans 
         http://www.springframework.org/schema/beans/spring-
beans.xsd
         http://www.springframework.org/schema/mvc 
         http://www.springframework.org/schema/mvc/spring-
mvc.xsd
         http://www.springframework.org/schema/context 
         http://www.springframework.org/schema/context/spring-
context.xsd">
        <context:component-scan base-
package="cn.netkiller.controller" />
        <bean id="viewResolver"
class="org.springframework.web.servlet.view.UrlBasedViewResolve
r">
                <property name="viewClass"
value="org.springframework.web.servlet.view.JstlView" />
                <property name="prefix" value="/WEB-INF/jsp/"
/>
                <property name="suffix" value=".jsp" />
        </bean>
</beans>
```
## **4. 集成 Mybatis**

#### **pom.xml**

 <dependency> <groupId>org.mybatis</groupId> <artifactId>mybatis</artifactId> <version>3.3.0</version> </dependency> <dependency> <groupId>org.mybatis</groupId> <artifactId>mybatisspring</artifactId> <version>1.2.3</version> </dependency>

#### **properties**

 <bean id="configuracion" class="org.springframework.beans.factory.config.PropertyPlace holderConfigurer"> <property name="location" value="classpath:resources/development.properties" /> </bean>

jdbc.driverClassName=oracle.jdbc.driver.OracleDriver jdbc.url=jdbc:oracle:thin:@192.168.4.9:1521:orcl #jdbc.url=jdbc:mysql://127.0.0.1:3306/mybatis

```
jdbc.password=123456
        <bean id="dataSource"
class="org.springframework.jdbc.datasource.DriverManagerDataS
ource">
                <property name="driverClassName"
value="${jdbc.driverClassName}" />
                <property name="url" value="${jdbc.url}" />
                <property name="username"
value="${jdbc.username}" />
                <property name="password"
value="${jdbc.password}" />
        </bean>
```
#### **dataSource**

jdbc.username=test

```
<bean id="dataSource"
class="org.springframework.jdbc.datasource.DriverManagerDataSou
rce">
                <property name="driverClassName"
value="${driver}" />
                <property name="url" value="${url}" />
                <property name="username" value="${username}"
/>
                <property name="password" value="${password}"
/>
        </bean>
```
**SqlSessionFactory**

创建SqlSessionFactory,需指定数据源,property名称必须为 dataSource

```
<bean id="sqlSessionFactory"
class="org.mybatis.spring.SqlSessionFactoryBean">
                 <property name="dataSource" ref="dataSource"
/\langle/bean\rangle
```
## **Mapper 扫描**

```
<bean
class="org.mybatis.spring.mapper.MapperScannerConfigurer">
                <property name="basePackage"
value="cn.netkiller.mappers" />
                <property name="annotationClass"
value="cn.netkiller.mappers.annotation.MybatisMapper"/>
                <property name="sqlSessionFactoryBeanName"
value="sqlSessionFactory"/>
        </bean>
```
## **Mapper 单⼀class映射**

创建数据映射器Mapper, 属性mapperInterface的value必须为接口 类

```
<bean id="userMapper"
class="org.mybatis.spring.mapper.MapperFactoryBean"> 
                <property name="mapperInterface"
```

```
value="com.mybatis.demo.UserMapper" /> 
                <property name="sqlSessionFactory"
ref="sqlSessionFactory" /> 
        </bean>
```
#### **Service**

```
<bean id="userService"
class="cn.netkiller.service.UserService">
        </bean>
```
#### **测试实例**

### **例 69.1. MyBatis**

建立映射

```
package cn.netkiller.mapper;
import org.apache.ibatis.annotations.Select;
import org.apache.ibatis.annotations.Param;
import cn.netkiller.model.User;
public interface UserMapper {
        @Select("SELECT * FROM 'user' WHERE id = #{id}")public User findById(@Param("id") int id); 
}
```
建立模型

```
package cn.netkiller.model;
public class User {
        private String id;
        private String name;
        private int age;
        public String getId() {
                return id;
        }
        public void setId(String id) {
                this.id = id;
        }
        public String getName() {
                return name;
        }
        public void setName(String name) {
                this.name = name;
        }
        public int getAge() {
                return age;
        }
        public void setAge(int age) {
                this.age = age;
        }
        @Override
        public String toString() {
                return "User id=" + id + ", name=" + name +
", age=" + age + "]";
        }
}
```
建立 service

```
package cn.netkiller.service;
import
org.springframework.beans.factory.annotation.Autowired;
import org.springframework.stereotype.Service;
import cn.netkiller.mapper.UserMapper;
import cn.netkiller.model.User;
@Service
public class UserService {
        @Autowired
        private UserMapper userMapper;
        public UserMapper getUserMapper() {
                return userMapper;
        }
        public void setUserMapper(UserMapper userMapper) {
                this.userMapper = userMapper;
        }
        public User findById(int id) {
         return userMapper.findById(id);
     }
}
```
建立控制器

```
package cn.netkiller.controller;
import
org.springframework.beans.factory.annotation.Autowired;
import org.springframework.stereotype.Controller;
import org.springframework.ui.ModelMap;
import
```

```
org.springframework.web.bind.annotation.RequestMapping;
import org.springframework.web.bind.annotation.ResponseBody;
import
org.springframework.web.context.support.WebApplicationContext
Utils;
import org.springframework.web.servlet.ModelAndView;
import org.springframework.web.servlet.view.RedirectView;
import cn.netkiller.mapper.UserMapper;
import cn.netkiller.model.User;
import cn.netkiller.service.UserService;
@Controller
public class Index {
        @Autowired
        private UserMapper userMapper;
        @Autowired
     private UserService userService;
        @RequestMapping("/index")
        // @ResponseBody
        public ModelAndView index() {
                String message = "Hello";
                return new ModelAndView("index/index",
"variable", message);
        }
        @RequestMapping("/user")
        public ModelAndView user() {
                User user = userService.findById(2);
                String message = user.toString();
                return new ModelAndView("index/index",
"variable", message);
        }
        @RequestMapping("/member")
        public ModelAndView member() {
                User user = userMapper.findById(2);
                String message = user.toString();
                return new ModelAndView("index/index",
```

```
"variable", message);
        }
}
```
# **第 70 章 FAQ**

# **1. org.hibernate.dialect.Oracle10gDialect does not support identity key generation**

```
@GeneratedValue(strategy=GenerationType.IDENTITY)
换成
@GeneratedValue(strategy=GenerationType.AUTO)
or
@Id
@Column(name = "ID")@GeneratedValue(strategy=GenerationType.SEQUENCE, generator =
"id Sequence")
@SequenceGenerator(name = "id_Sequence", sequenceName =
"ID SEQ")
private int id;
```
# **2. No identifier specified for entity**

在实体中使用

import javax.persistence.Id; 替换 import org.springframework.data.annotation.Id;

## **3. Could not read document: Invalid UTF-8 middle byte 0xd0**

Spring 默认不⽀持 UTF-8

```
2016-08-17 16:04:53.148 WARN 7700 --- [nio-8080-exec-1]
.w.s.m.s.DefaultHandlerExceptionResolver : Failed to read HTTP
message:
org.springframework.http.converter.HttpMessageNotReadableExcept
ion:Could not read document: Invalid UTF-8 middle byte 0xd0 at
[Source: java.io.PushbackInputStream@33aa54cc; line: 1, column:
38](through reference chain:
api.domain.oracle.Withdraw["bankname"]); nested exception is 
com.fasterxml.jackson.databind.JsonMappingException: Invalid
UTF-8 middle byte 0xd0 at [Source:
java.io.PushbackInputStream@33aa54cc; line: 1, column: 38]
                        (through reference chain:
api.domain.oracle.Withdraw["bankname"])
```
解决方案 application.properties 配置文件中加入如下配置:

spring.messages.encoding=UTF-8 server.tomcat.uri-encoding=UTF-8 spring.http.encoding.charset=UTF-8 spring.http.encoding.enabled=true spring.http.encoding.force=true

## **4. java.sql.SQLRecoverableException: IO Error: The Network Adapter could not establish the connection**

分析, Oracle 数据库无法连接, 确认用户密码正确, 日志提示 The Network Adapter could not establish the connection 看上去更像网络 故障,同事还有下面两条日志。

Caused by: oracle.net.ns.NetException: The Network Adapter could not establish the connection Caused by: java.net.SocketTimeoutException: connect timed out

通过 ss 命令可以看到有tcp操作,可以排除不是网络故障。

1521

 $\lceil \text{root@iZ62m7362hwZ } \rceil \# \text{ss } - \text{ant } \rceil \text{ grep}$ 

TIME-WAIT 0 0 47.90.18.24:45780

15.84.21.59:1521

检查你的用户名与密码是否含有特殊字符,特殊字符需要使用转 义字符"\".

```
spring.datasource.url=jdbc:oracle:thin:neo/\
[y7\$ghM\~3b@(DESCRIPTION=(ADDRESS=(PROTOCOL=TCP)
(HOST=215.184.211.50)(PORT=1521))(LOAD_BALANCE=YES)
(FAILOVER=ON)(CONNECT_DATA=(SERVER=DEDICATED)
(SERVICE_NAME=orcl)(FAILOVER_MODE=(TYPE=SESSION)
(METHOD=BASIC))))
                        #spring.datasource.username=neo
                        #spring.datasource.password=[y7$ghM~3b
```
将用户名写入spring.datasource.url中,格式jdbc:oracle:thin:用户名/ 密码@(......), 禁用spring.datasource.username和 spring.datasource.password两个配置项。

# **5. Field javaMailSender in cn.netkiller.rest.EmailRestController required a bean of type 'org.springframework.mail.javamail.JavaMailSen der' that could not be found.**

启动提示 'org.springframework.mail.javamail.JavaMailSender' that could not be found 这句话很误导⼈。实际上是 (spring.mail.host) did not find property 'host'

```
***************************
                        APPLICATION FAILED TO START
                        ***************************
                        Description:
                        Field javaMailSender in
cn.netkiller.rest.EmailRestController required a
                        bean of type
'org.springframework.mail.javamail.JavaMailSender' that
                        could not be found.
                        - Bean method 'mailSender' not loaded
because AnyNestedCondition 0
                        matched 2 did not; NestedCondition on
MailSenderAutoConfiguration.MailSenderCondition.JndiNamePropert
y
                        @ConditionalOnProperty
(spring.mail.jndi-name) did not find property
                        'jndi-name';
                        NestedCondition on
MailSenderAutoConfiguration.MailSenderCondition.HostProperty
                        @ConditionalOnProperty
(spring.mail.host) did not find property
                        'host'
```
#### Action:

Consider revisiting the conditions above or defining a bean of type

'org.springframework.mail.javamail.JavaMailSender' in your configuration.

解决⽅案,application.properties 增加 spring.mail.host=localhost

## **6. org.postgresql.util.PSQLException: FATAL: no pg\_hba.conf entry for host "172.16.0.3" , user "test" , database "test " , SSL off**

确认 pg\_hba.conf 配置正确, 并且 psql 可以正常链接, spring仍然 报错

```
spring.datasource.url=jdbc:postgresql://47.90.18.244:5432/test
                        spring.datasource.username=test
                        spring.datasource.password=test
                        spring.jpa.show-sql=true
                        spring.jpa.hibernate.ddl-auto=create-
drop
                        spring.jpa.generate-ddl=true
```
请检查 jdbc:postgresql://47.90.18.244:5432/test 后面test是否多了一 个空格或者有特殊字符。删除test后⾯的空格可以解决

# **7. Spring boot 怎样显⽰执⾏的SQL语句**

spring.jpa.show-sql=true

## **8. Cannot determine embedded database driver class for database type NONE**

错误如下

\*\*\*\*\*\*\*\*\*\*\*\*\*\*\*\*\*\*\*\*\*\*\*\*\*\*\* APPLICATION FAILED TO START \*\*\*\*\*\*\*\*\*\*\*\*\*\*\*\*\*\*\*\*\*\*\*\*\*\*\*

Description:

Cannot determine embedded database driver class for database type NONE

Action:

If you want an embedded database please put a supported one on the classpath. If you have database settings to be loaded from a particular profile you may need to active it (no profiles are currently active).

背景: Maven 项目中并不包含任何与数据库有关的依赖。问题出 在另⼀个公共包中如: common-version.jar

解决方案: 排除不需要的包

<dependency> <groupId>cn.netkiller</groupId> <artifactId>common</artifactId> <version>0.0.1-SNAPSHOT</version> <exclusions>

<exclusion>

<groupId>mysql</groupId>

```
<artifactId>mysql-
connector-java</artifactId>
                                </exclusion>
                                <exclusion>
<groupId>org.springframework.boot</groupId>
                                        <artifactId>spring-
boot-starter-data-jpa</artifactId>
                                </exclusion>
                                <exclusion>
<groupId>org.springframework.boot</groupId>
                                        <artifactId>spring-
boot-starter-jdbc</artifactId>
                                </exclusion>
                        </exclusions>
                </dependency>
```
## **9. Spring boot / Spring cloud 时区差8个⼩时**

经过检查: 操作系统时区 CST, 数据库是 SYSTEM, Spring boot 获取时间相差8个小时。

分析:认为是 @JsonFormat 格式化造成的。

解决方案: 在 @JsonFormat 中增加时区设置。

```
@DateTimeFormat(pattern = "yyyy-MM-dd HH:mm:ss")
        @JsonFormat(pattern = "yyyy-MM-dd HH:mm:ss", timezone
= "Asia/Shanghai")
        public Date ctime;
```
期间尝试多种方式无效:

# 下面例子无效

spring.jackson.date-format=yyyy-MM-dd HH:mm:ss spring.mvc.date-format=yyyy-MM-dd HH:mm:ss spring.jackson.time-zone=GMT+8

# 下面方法无效 spring.datasource.url=jdbc:mysql://119.29.241.95:3306/5kwords? useSSL=false&serverTimezone=UTC

# 下面配置仍然无效

spring.jpa.properties.jadira.usertype.autoRegisterUserTypes = true spring.jpa.properties.jadira.usertype.javaZone=Asia/Shanghai spring.jpa.properties.jadira.usertype.databaseZone=Asia/Shanghai

#### 根源在 Json 转化。

完成的例子

```
package common.domain;
import java.io.Serializable;
import java.util.Date;
import javax.persistence.Column;
import javax.persistence.Entity;
import javax.persistence.Id;
import javax.persistence.Table;
import org.springframework.format.annotation.DateTimeFormat;
import com.fasterxml.jackson.annotation.JsonFormat;
@Entity
\texttt{qTable}(\texttt{name} = \texttt{rarticle", catalog} = \texttt{rcms"}public class Article implements Serializable {
        private static final long serialVersionUID =
7603772682950271321L;
        \mathsf{h}\mathsf{T}public int id;
        public String title;
        @Column(name = "short")public String shortTitle;
        public String description;
        public String author;
        public String star;
        public String tags;
        public boolean status;
        public String content;
        public int typeId;
        public int siteId;
        @DateTimeFormat(pattern = "yyyy-MM-dd HH:mm:ss")
        @JsonFormat(pattern = "yyyy-MM-dd HH:mm:ss", timezone
= "Asia/Shanghai")
        public Date ctime;
```

```
@DateTimeFormat(pattern = "yyyy-MM-dd HH:mm:ss")
        @JsonFormat(pattern = "yyyy-MM-dd HH:mm:ss", timezone
= "America/Phoenix")
        public Date mtime;
        public int getId() {
                return id;
        }
        public void setId(int id) {
                this.id = id;
        }
        public String getTitle() {
                return title;
        }
        public void setTitle(String title) {
                this.title = title;
        }
        public String getDescription() {
                return description;
        }
        public void setDescription(String description) {
                this.description = description;
        }
        public Date getCtime() {
                return ctime;
        }
        public void setCtime(Date ctime) {
                this.ctime = ctime;
        }
        public String getShortTitle() {
                return shortTitle;
        }
        public void setShortTitle(String shortTitle) {
                this.shortTitle = shortTitle;}
```

```
public String getAuthor() {
        return author;
}
public void setAuthor(String author) {
        this.author = author;
}
public String getStar() {
        return star;
}
public void setStar(String star) {
        this.star = star;
}
public String getTags() {
        return tags;
}
public void setTags(String tags) {
        this.tags = tags;}
public boolean isStatus() {
        return status;
}
public void setStatus(boolean status) {
        this.status = status;
}
public String getContent() {
        return content;
}
public void setContent(String content) {
        this.content = content;
}
public int getTypeId() {
        return typeId;
}
```

```
public void setTypeId(int typeId) {
                this.typeId = typeId;
        }
        public int getSiteId() {
                return siteId;
        }
        public void setSiteId(int siteId) {
                this.siteId = siteId;
        }
        public Date getMtime() {
                return mtime;
        }
        public void setMtime(Date mtime) {
                this.mtime = mtime;
        }
        @Override
        public String toString() {
                return "Article [id=" + id + ", title=" +
title + ", shortTitle=" + shortTitle + ", description=" +
description + ", author=" + author + ", star=" + star + ",
tags=" + tags + ", status=" + status + ", content=" + content
+ ", typeId=" + typeId + ", siteId=" + siteId + ", ctime=" +
ctime + ", mtime=" + mtime + "]";
        }
}
```
## **10. @Value 取不到值**

在构造方法中引用@value为null,由于spring实例化顺序为先执行 构造方法,再注入成员变量,所以取值为null。

调用spring组件时使用new对象,而不是@Autowired。

# **11. Spring boot 2.1.0**

application.properties 需要加⼊下⾯参数,否则 @Bean 不允许。

spring.main.allow-bean-definition-overriding=true

另外 MySQL驱动必须使⽤最新的 com.mysql.cj.jdbc.Driver

# **12. Field authenticationManager in cn.netkiller.oauth2.config.AuthorizationServerCo nfigurer required a bean of type 'org.springframework.security.authentication.Aut henticationManager' that could not be found.**

\*\*\*\*\*\*\*\*\*\*\*\*\*\*\*\*\*\*\*\*\*\*\*\*\*\*\* APPLICATION FAILED TO START \*\*\*\*\*\*\*\*\*\*\*\*\*\*\*\*\*\*\*\*\*\*\*\*\*\*\*

Description:

Field authenticationManager in cn.netkiller.oauth2.config.AuthorizationServerConfigurer required a bean of type 'org.springframework.security.authentication.AuthenticationMana ger' that could not be found.

The injection point has the following annotations:

- @org.springframework.beans.factory.annotation.Autowired(require d=true)

Action:

Consider defining a bean of type 'org.springframework.security.authentication.AuthenticationMana ger' in your configuration.

注入 @Bean @Override public AuthenticationManager authenticationManagerBean() 即可解决

```
package cn.netkiller.oauth2.config;
import org.springframework.context.annotation.Bean;
import org.springframework.context.annotation.Configuration;
import
org.springframework.security.authentication.AuthenticationManag
er;
import
org.springframework.security.config.annotation.method.configura
tion.EnableGlobalMethodSecurity;
import
org.springframework.security.config.annotation.web.builders.Htt
pSecurity;
import
org.springframework.security.config.annotation.web.configuratio
n.EnableWebSecurity;
import
org.springframework.security.config.annotation.web.configuratio
n.WebSecurityConfigurerAdapter;
@EnableGlobalMethodSecurity(prePostEnabled = true)
@Configuration
@EnableWebSecurity
public class WebSecurityConfigurer extends
WebSecurityConfigurerAdapter {
        public WebSecurityConfigurer() {
                // TODO Auto-generated constructor stub
        }
        // 此处必须声明这个bean类, 否则无法注入AuthenticationManager
        @Bean
        @Override
        public AuthenticationManager
authenticationManagerBean() throws Exception {
                return super.authenticationManagerBean();
        }
        protected void configure(HttpSecurity http) throws
Exception {
http.formLogin().and().authorizeRequests().anyRequest().authent
icated().and().logout().permitAll().and().csrf().disable();
        }
}
```
# **13. 打印 Bean 信息**

```
import java.util.Arrays;
import org.springframework.boot.CommandLineRunner;
import org.springframework.boot.SpringApplication;
import
org.springframework.boot.autoconfigure.SpringBootApplication;
import org.springframework.context.ApplicationContext;
import org.springframework.context.annotation.Bean;
@SpringBootApplication
public class Application {
     public static void main(String[] args) {
         SpringApplication.run(Application.class, args);
     }
     @Bean
     public CommandLineRunner
commandLineRunner(ApplicationContext ctx) {
         return args -> {
             System.out.println("Let's inspect the beans
provided by Spring Boot:");
             String[] beanNames =
ctx.getBeanDefinitionNames();
             Arrays.sort(beanNames);
             for (String beanName : beanNames) {
                 System.out.println(beanName);
 }
         };
     }
}
```
## **14. The dependencies of some of the beans in the application context form a cycle**

@Service 中的 @Autowired 出现了相互注入, 引起循环。

api | \*\*\*\*\*\*\*\*\*\*\*\*\*\*\*\*\*\*\*\*\*\*\*\*\*\*\* api | APPLICATION FAILED TO START api | \*\*\*\*\*\*\*\*\*\*\*\*\*\*\*\*\*\*\*\*\*\*\*\*\*\*\* api | api | Description: api | api | The dependencies of some of the beans in the application context form a cycle: api | api api | | incarOrderFlowServiceImpl defined in URL [jar:file:/app/api.netkiller.cn.jar!/BOOT-INF/lib/api.netkiller.cn-1.0.0.jar!/com/zito/incar/service/impl/IncarOrderFlowServiceImp l.class] api | ↑ api | | incarOrderServiceImpl (field private cn.netkiller.service.IIncarAttachService cn.netkiller.service.impl.IncarOrderServiceImpl.iIncarAttachSer vice) api | ↑ ↓ api | | incarAttachServiceImpl (field private cn.netkiller.service.IIncarOrderFlowService cn.netkiller.service.impl.IncarAttachServiceImpl.iIncarOrderFlo wService) api

解决方案

增加 @Lazy 注解

@Slf4j **@Service** @Lazy public class IncarOrderFlowServiceImpl implements IIncarOrderFlowService { @Autowired private ISysRoleService iSysRoleService; @Autowired private IIncarOrderService iIncarOrderService; ... ... ... }
## **15. no main manifest attribute, in /srv/jobadmin.jar**

[root@localhost cloud.netkiller.cn]# java -jar job-admin.jar no main manifest attribute, in job-admin.jar

解压 jar 包, 查看 META-INF/MANIFEST.MF 文件

```
[root@localhost ~]# unzip job-admin.jar 
|[root@localhost ~]# cat META-INF/MANIFEST.MF
Manifest-Version: 1.0
Archiver-Version: Plexus Archiver
Built-By: gitlab-runner
Created-By: Apache Maven 3.8.4
Build-Jdk: 1.8.0_312
```
解决⽅法,pom.xml 中增加 repackage 配置项

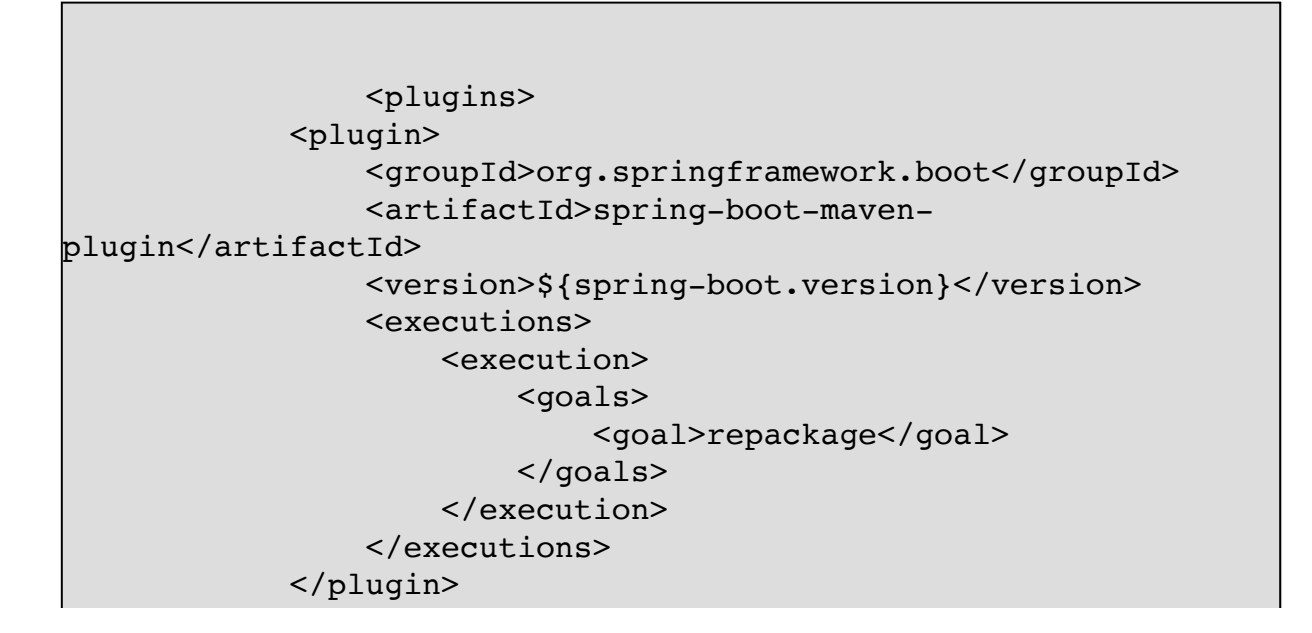

</plugins>

重新打包,再解压开查看 MANIFEST.MF 文件

```
|[root@localhost ~]# cat META-INF/MANIFEST.MF
Manifest-Version: 1.0
Spring-Boot-Classpath-Index: BOOT-INF/classpath.idx
Archiver-Version: Plexus Archiver
Built-By: gitlab-runner
Spring-Boot-Layers-Index: BOOT-INF/layers.idx
Start-Class: cn.netkiller.admin.Application
Spring-Boot-Classes: BOOT-INF/classes/
Spring-Boot-Lib: BOOT-INF/lib/
Spring-Boot-Version: 2.6.2
Created-By: Apache Maven 3.8.4
Build-Jdk: 1.8.0_312
Main-Class: org.springframework.boot.loader.JarLauncher
```
## **附录 A. 附录**

## **1. Springboot example**

https://github.com/spring-projects/spring-boot/tree/master/spring-bootsamples